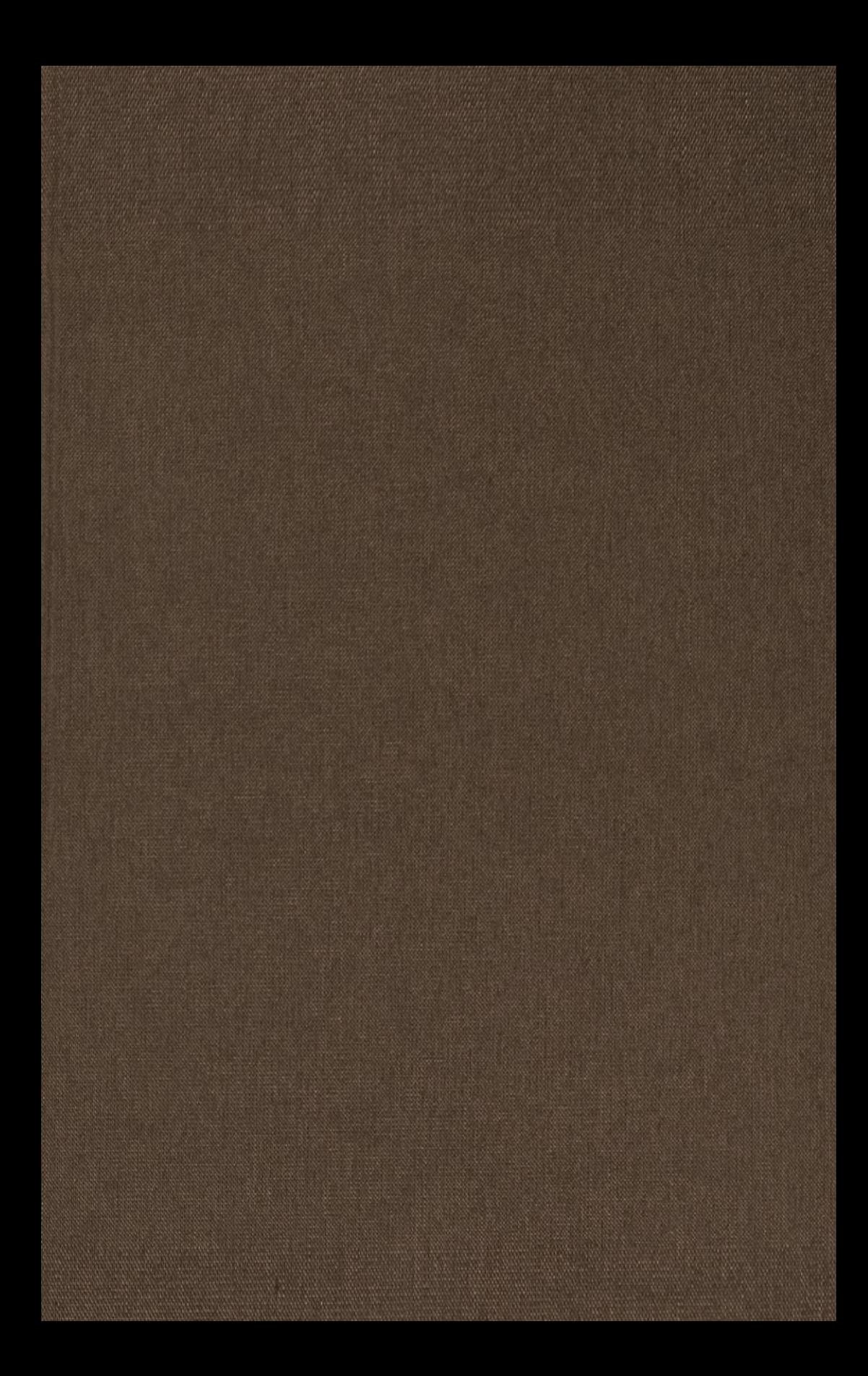

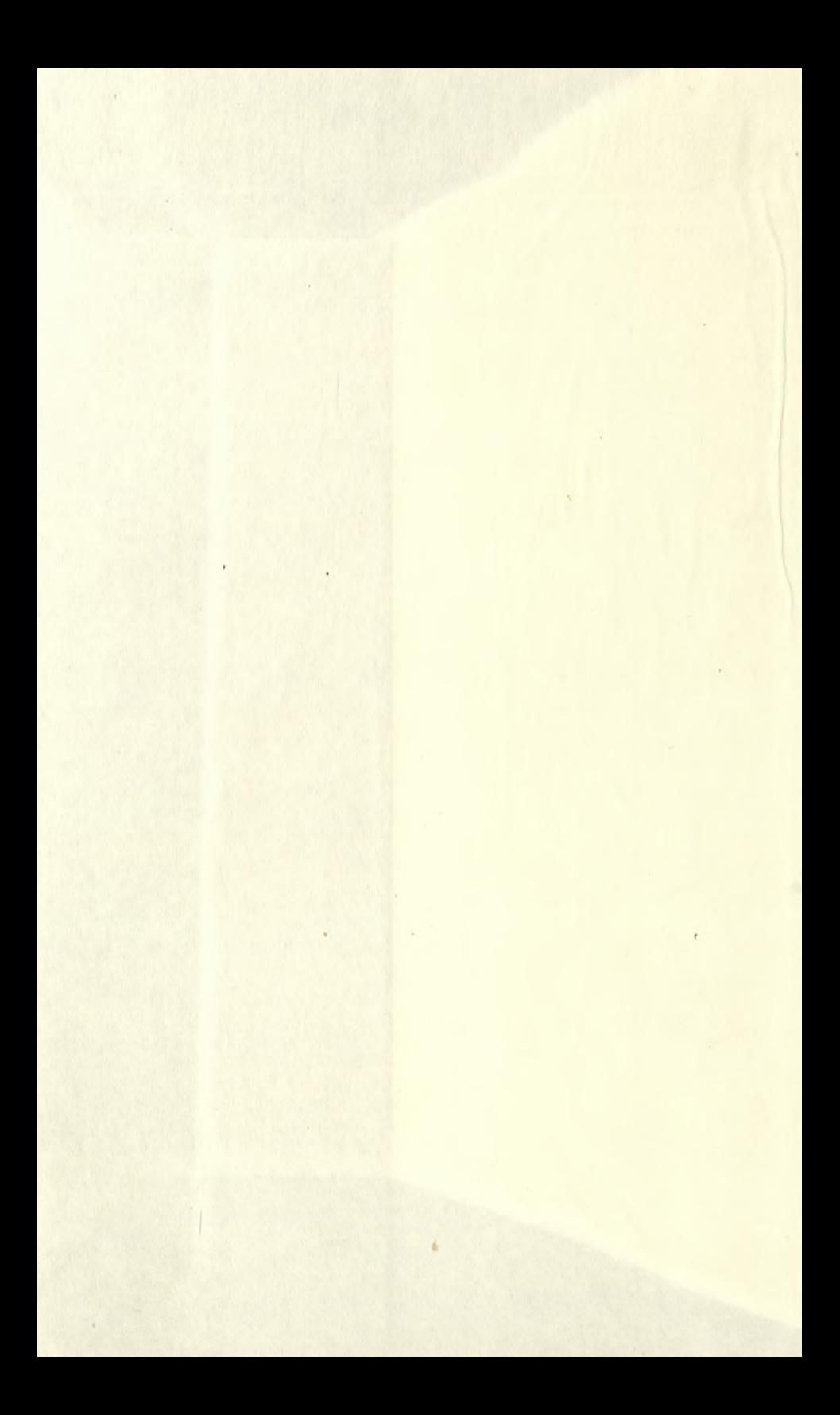

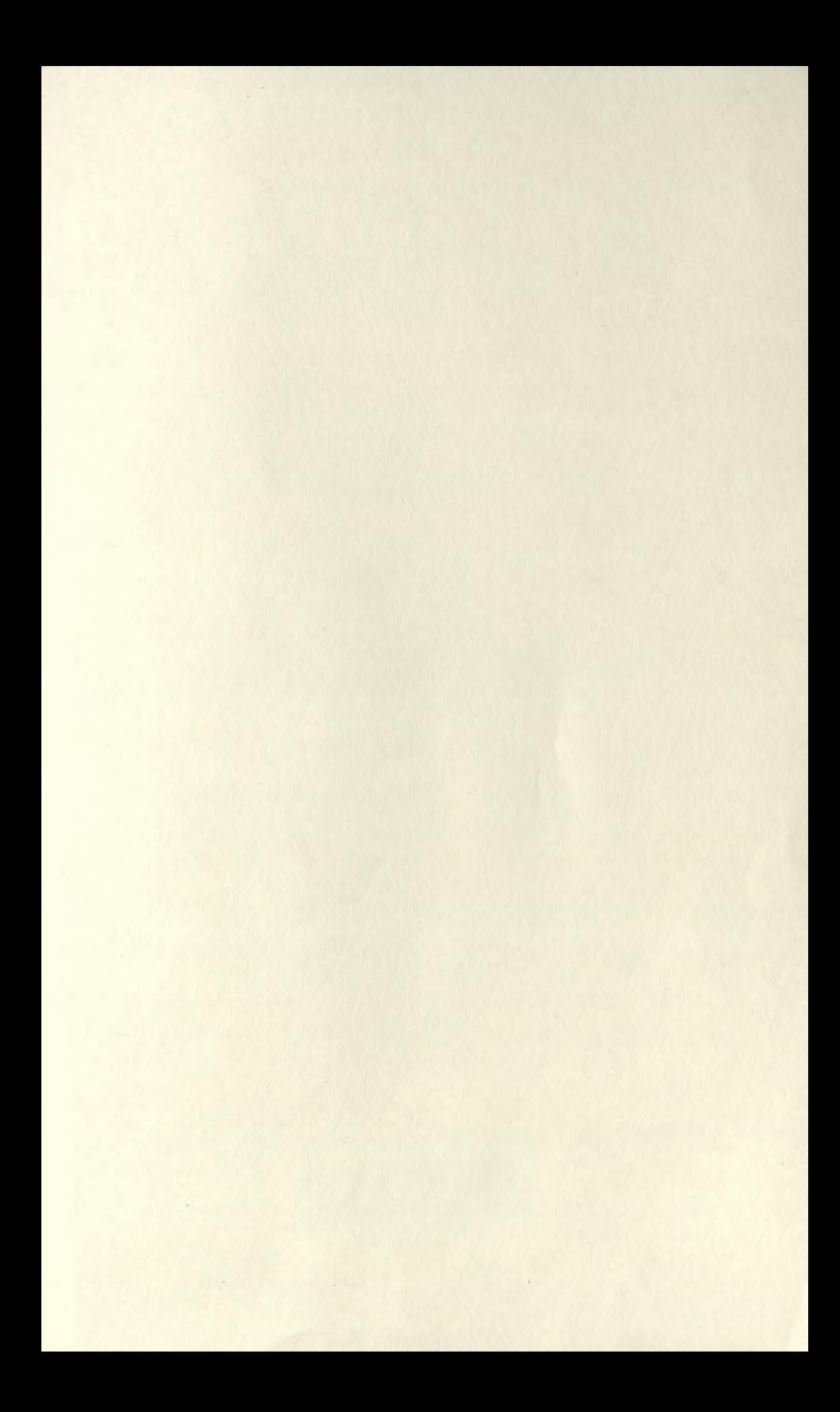

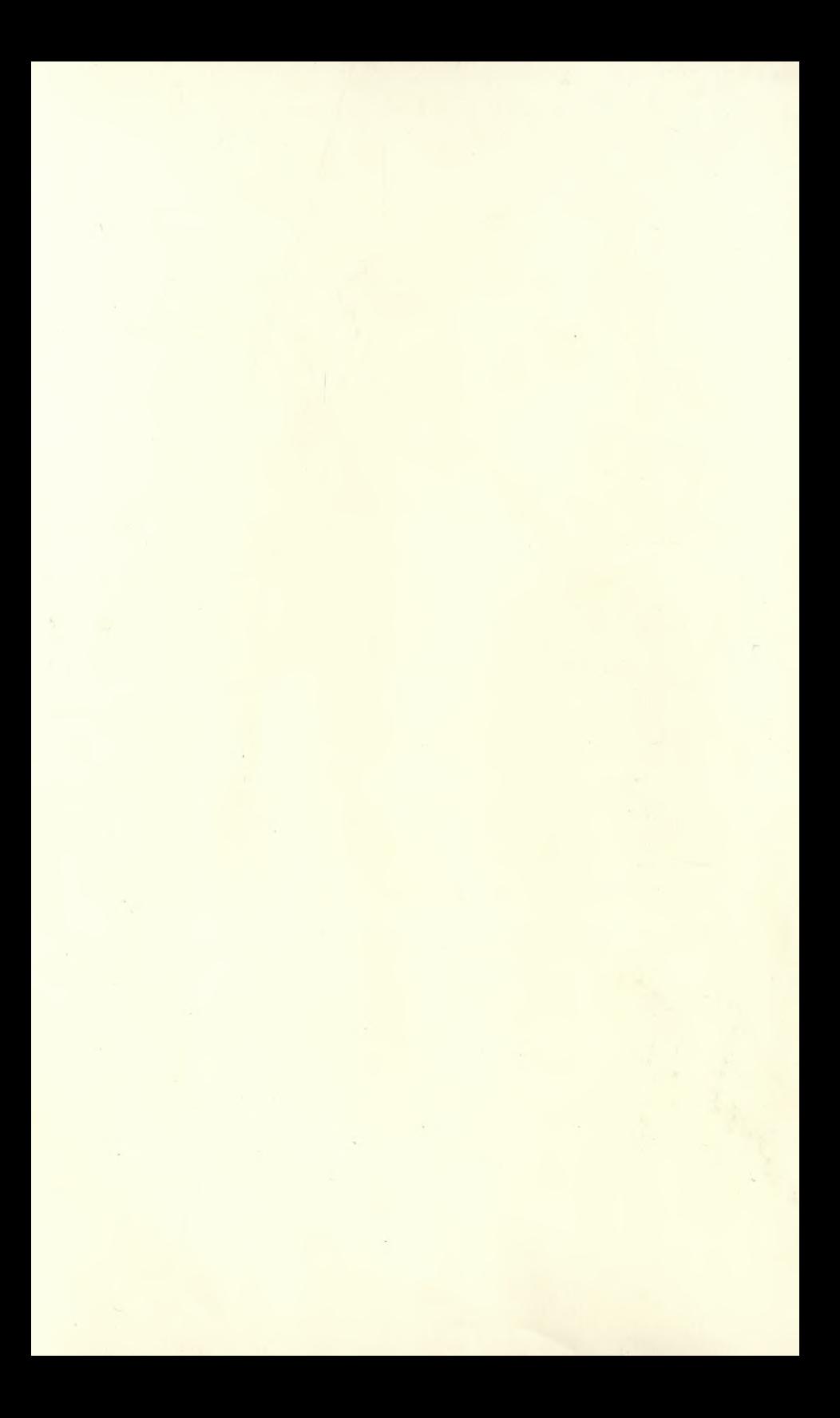

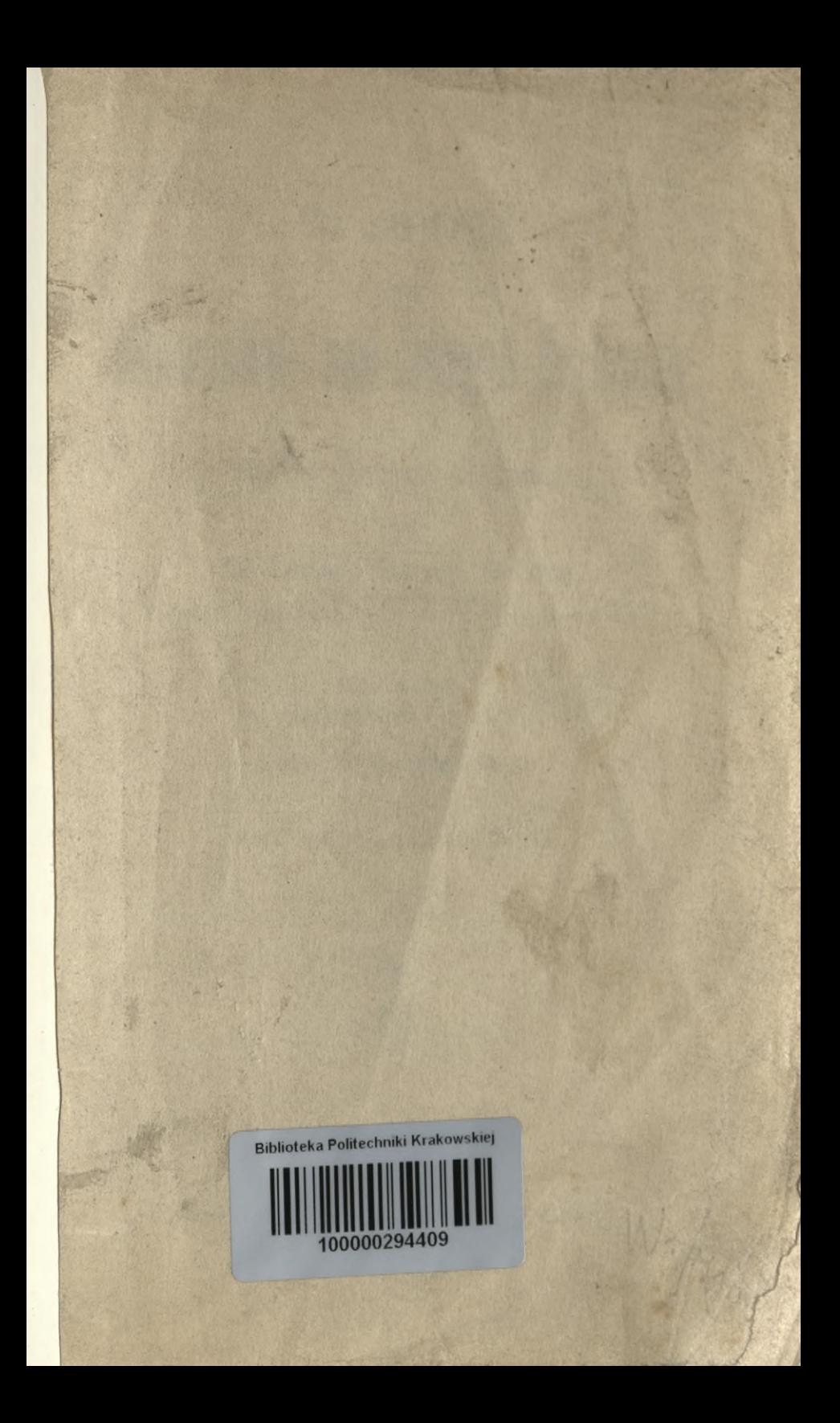

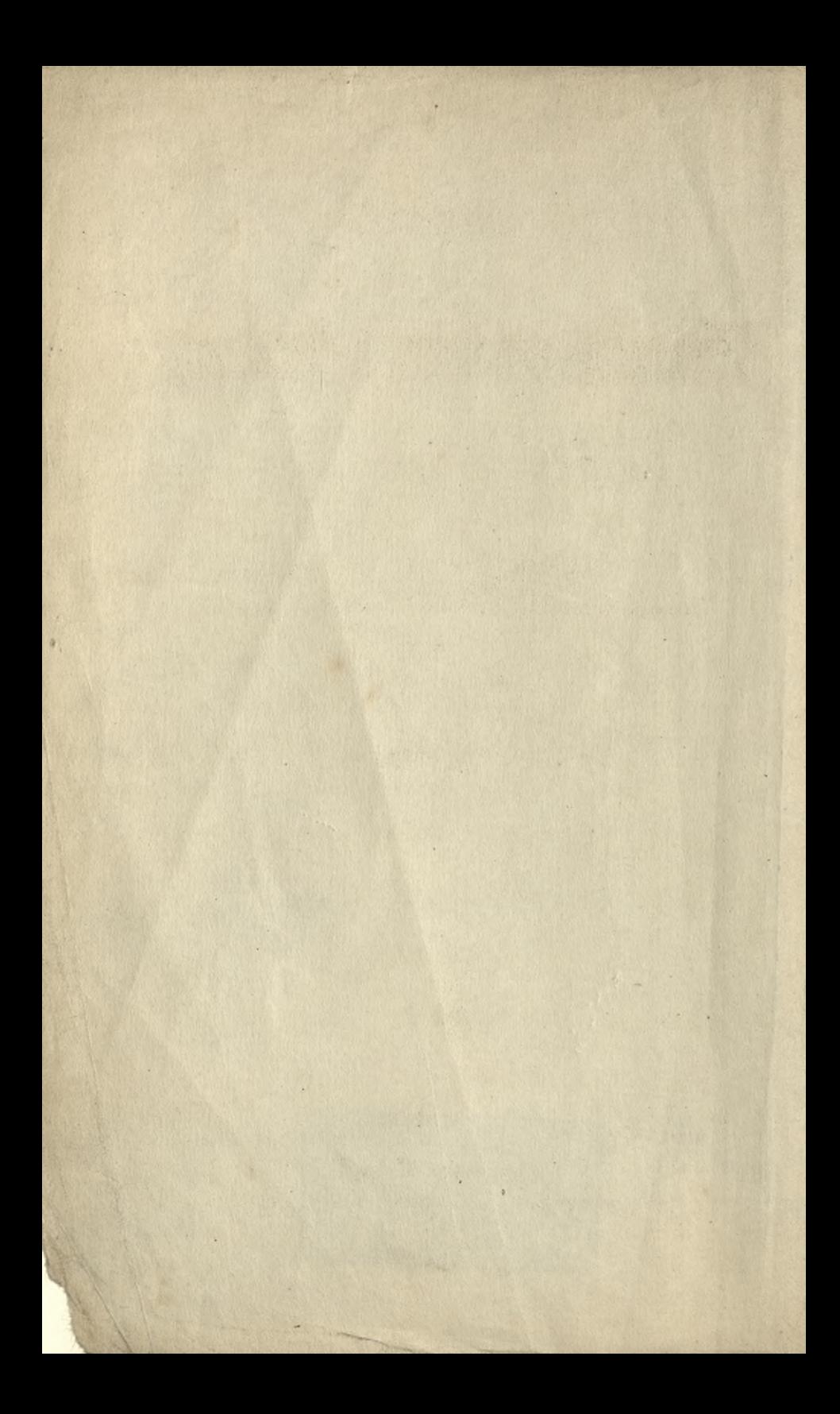

Simpler Doble

# **Grundriß**

**der**

# Differential- und Integral-Rechnung.

II. Teil : Integral - Rechnung.

**Von**

**Dr. Ludwig Kiepert, Dr. 3ng.,** Geheimer Regierungsrat, Professor der Mathematik an der technischen Hochschule zu Hannover.

> Elfte Auflage des gleichnamigen Leitfadens von

> > weil. **Dr. Max Stegemann.**

Mit 186 Figuren im Texte.

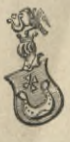

**Hannover 1918.** Helwingsche Verlagsbuchhandlung.

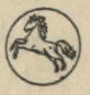

Wah

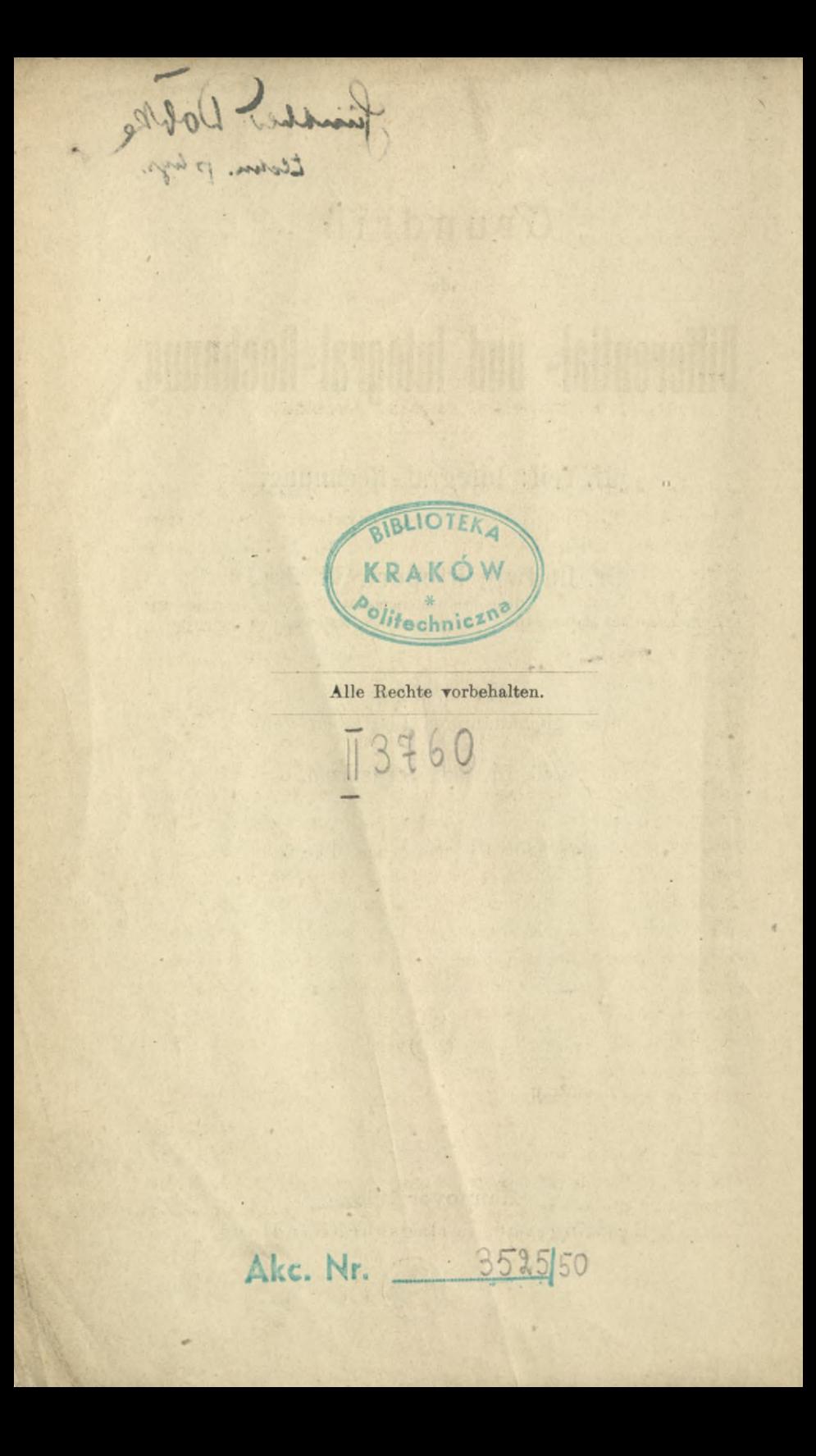

#### Vorrede zur ersten Auflage.

In ähnlicher Weise wie bei der Differential-Rechnung habe ich bei der Bearbeitung des vorliegenden, die Integral-Rechnung behandelnden Bandes die didaktische Seite besonders berücksichtigt. Ich bin deshalb bei der Anordnung des Stoffes zuweilen von dem gewöhnlichen Lehrgänge abgewichen; so z. B. habe ich zu Anfang das Integral als eine reine Umkehrung des Differentials definiert und erst später den Begriff desselben erweitert.

Nach dieser höchst einfachen und leicht faßlichen Definition habe ich unmittelbar die Methoden vorgetragen, die zur Bestimmung des allgemeinen Integrals führen. Die zahlreichen Übungs-Beispiele, welche hierbei eingeschaltet sind, dürften um so mehr am Platze sein, weil es erfahrungsmäßig feststeht, daß zum weiteren Eindringen in diesen subtilen Teil der Mathematik große Gewandtheit in den . arithmetischen Operationen und klare Übersicht über dieselben durchaus notwendig sind, und daß dem Anfänger an einem Beispiele oft manches klar wird, was ihm in der allgemeinen Theorie nur halb verständlich geworden oder ganz unverständlich geblieben ist.

Es liegt in der Natur des Menschen, daß er nur selten eine allgemeine Theorie auf einmal erfaßt; in der Regel steigt er von speziellen Fällen zur allgemeinen Theorie hinauf. Die Geschichte der Wissenschaft gibt hierfür viele Belege; so z. B. waren die Gesetze des freien Falles, des Pendels und der Planeten - Bewegungen schon lange bekannt, als sie in *ein* allgemeines Gesetz, das *Gravitations-Gesetz,* zusammengefaßt wurden.

**I\***

#### **IY** Vorreden.

An die Behandlung des allgemeinen Integrals (Seite <sup>1</sup> bis 134) hätte ich die Behandlung des bestimmten Integrals und der dahin gehörigen Untersuchungen (Seite 162—242) unmittelbar anreihen können. Ich habe jedoch das Kapitel über die Quadratur der Kurven (Seite 135-161) dazwischen eingeschaltet, teils um hieran die Bedeutung der Integrations-Konstanten und die Ermittelung des Wertes derselben zu erläutern ; besonders aber, um mir hierdurch ein ausgezeichnetes Mittel zur Behandlung der bestimmten Integrale, der Doppel-Integrale usw. zu verschaffen. Diese Anordnung dürfte schon durch die Paragraphen 45-50 allein gerechtfertigt werden. Die Differential-Gleichungen sind nur so weit behandelt, als sie dem wissenschaftlichen Techniker unentbehrlich sind. Ich konnte mich zu dieser Einschränkung um so eher entschließen, weil ich hoffe, daß den beiden erschienenen Bänden (welche übrigens für sich ein Ganzes bilden sollen), später noch zwei andere Bände über Differential- und Integral-Rechnung folgen werden.

Hannover, den 16. August 1863.

**M. Stegemann.**

**The Service of Contract And State** 

### Vorrede zur vierten Auflage.

Act to a committed the cost of the committee of the committee of the Prents exterior should be a statement of the state historian - of terms and the law article bo this of question And I was well in the complete make the light was the water

Der ungewöhnlich starke Absatz, welchen die Integral-Rechnung von *Stegemann* gefunden hat, ist ein Zeichen dafür, daß die darin angewendete Methode für den Lernenden durchaus angemessen ist.

Daneben kann indessen nicht geleugnet werden, daß die drei bisherigen Auflagen eine große Zahl von Ungenauigkeiten und Druckfehlern enthielten und daß außerdem manche Urtersuchungen und Sätze fehlten, welche auch für den Techniker unentbehrlich sind.

Deshalb erschien eine vollständige Umarbeitung und eine durchgreifende Ergänzung des Buches erforderlich. Dies ist nun in der vorliegenden Auflage geschehen ; die in großer Zahl bemerkten Fehler sind verbessert, viele Beweise strenger gefaßt und die wesentlichsten Lücken ausgefüllt worden. Trotzdem hat der Umfang des Buches nur eine Erweiterung von wenigen Bogen erfahren, da es möglich war, viele Entwickelungen kürzer zu fassen.

Für die Abgrenzung des Stoffes waren dem Herausgeber die Anforderungen maßgebend, welche von einem billig denkenden Examinator bei der ersten Staats-Prüfung (Bauführer-Prüfung) in Integral-Rechnung gestellt werden dürften.

Es soll jedoch ausdrücklich hervorgehoben werden, daß das Buch auch für solche Leser geeignet ist, welche an der *Universität* Mathematik studieren.

Im ganzen ist die von *Stegemann* gewählte Anordnung und Behandlung des Stoffes so viel wie möglich beibehalten. Besondere Sorgfalt ist darauf verwendet, das Buch durch-

#### Vorreden.

weg leicht verständlich zu fassen, so daß es bei voller Berücksichtigung der wissenschaftlichen Strenge doch für den *Lernenden,* nicht für den *Gelehrten* berechnet ist.

Hinzugefügt, ist auch eine *Tabelle* der hergeleiteten *Formeln*, welche einerseits die Anwendungen sehr erleichtert, andererseits aber ein erprobtes Hilfsmittel bei Repetitionen bietet.

Hannover, den 11. August 1885.

#### **L. Kiepert.**

#### Vorrede zur fünften Auflage.

Als es im Kreise meiner Fachgenossen bekannt wurde, daß ich eine neue Auflage der Differential- und Integral-Rechnung von *Stegemann* herausgegeben hätte, erhielt ich von hochgeschätzter Seite den dringenden Rat, doch lieber ein eigenes Lehrbuch zu schreiben. Dieser Aufforderung bin ich dadurch nachgekommen, daß ich die kürzlich erschienene 6te Auflage der Differential-Rechnung und ebenso die hier vorliegende 5te Auflage der Integral-Rechnung fast im vollen Umfange *neu abgefaßt* habe. Von dem Texte des *Stegemannschen* Leitfadens habe ich nur wenige Stellen und von den Aufgaben nur eine kleine Zahl beibehalten; dagegen habe ich mich in einem Punkte eng an das ursprüngliche Werk angeschlossen, nämlich in dem Bestreben, die Darstellung und Anordnung so zu wählen, daß der Anfänger dem Lehrgänge ohne Schwierigkeit folgen kann. Ich habe deshalb eine möglichst elementare Fassung gewählt und zur Erläuterung zahlreiche Übungs-Beispiele hinzugefügt. Die Reihenfolge ist so getroffen, daß das Neue an Bekanntes angeknüpft wird, damit der Lernende von leichten Aufgaben allmählich zu schwierigeren aufsteigt.

#### Vorreden. **Vil**

Ans diesem Grunde ist auch die Einteilung des Stoffes in der Weise erfolgt, daß in dem ersten Teile von der Integration der gebrochenen rationalen, der irrationalen und der transzendenten Funktionen nur die einfacheren Fälle behandelt sind, und daß dann sogleich die Anwendungen der Integral - Rechnung auf die Quadratur und Rektifikation der Kurven, auf die Kubatur der Rotationskörper und auf die Komplanation der Rotationsflächen folgen. Wenn der Lernende möglichst früh erkennt, welche Vorteile die Integral-Rechnung bei den Anwendungen auf die Geometrie bietet, wird er mit größerem Interesse und reiferem Verständnisse an die ausführliche Behandlung der Partialbruch-Zerlegung und an die mühsameren Methoden, welche bei der Integration irrationaler und transzendenter Funktionen zu erfassen sind, herantreten. Dagegen würde er leicht ermüden, wenn er die ganze Theorie *vor* den Anwendungen, welche außerdem zur Einübung und Befestigung der bis dahin erklärten Formeln und Sätze dienen, durcharbeiten müßte.

Den theoretischen Erörterungen des zweiten Teiles sind gleichfalls zahlreiche Aufgaben aus der Geometrie beigefügt. Leider mußten die interessanten und äußerst lehrreichen Anwendungen auf die Mechanik ausgeschlossen werden, weil sonst der Umfang des Lehrbuches über Gebühr gewachsen wäre.

Obgleich die früheren Auflagen in erster Linie für die Studierenden an den technischen Hochschulen bestimmt waren, hat das Buch doch auch bei den Lehrern und Studierenden der Mathematik an den Universitäten freundliche Aufnahme und Verbreitung gefunden. Diesem höchst erfreulichen Umstande habe ich Rechnung getragen, indem ich die meisten Erklärungen und Beweise noch strenger gefaßt und den Inhalt wesentlich bereichert habe. Freilich darf man in dieser Beziehung bei einem Buche, mit dessen Hilfe sich der Anfänger vor allen Dingen tüchtige Fertigkeit im Differentiieren und Integrieren aneignen soll, nicht gar zu hohe Anforderungen stellen.

#### VIII Vorreden.

Die Zitate aus der Differential-Rechnung beziehen sich auf die 6te Auflage, welche im November 1892 erschienen, zurzeit aber bereits vergriffen ist. In der alsbald folgenden 7ten Auflage der Differential-Rechnung soll daher dieselbe Anordnung der Abschnitte und Paragraphen beibehalten werden, damit die Zitate auch dafür noch zutreffende sind.

Den Herren *Lampe*, *von Mangoldt*, *Franz Meyer*, *Runge* und *Voß*, die mir auch bei der Umarbeitung der Integral-Rechnung wertvolle Ratschläge erteilt haben, bin ich zu aufrichtigem Danke verpflichtet; ganz besonders Herrn *Voß* für die ausführlichen Mitteilungen über kritische Stellen des Buches. Außerdem muß ich mit dem besten Danke die freundliche Mitwirkung des Herrn *Petzold* beim Lesen der Korrektur hervorheben.

Die Verlagsbuchhandlung ist allen meinen Wünschen auf das bereitwilligste entgegengekommen, wofür ich auch an dieser Stelle meinen verbindlichsten Dank ausspreche.

Hannover, den 23. April 1894.

#### **L. Kiepert.**

#### Vorrede zur siebenten Auflage.

Da mir seit dem Erscheinen der sechsten Auflage nur wenige, sich auf Änderungen beziehende Wünsche bekanntgeworden sind, so unterscheidet sich die vorliegende siebente Auflage von der vorhergehenden nur in einigen Punkten, von denen ich den Abschnitt über *Gaußs*che Quadratur hervorheben möchte. Ich werde aber jedem, der mir für die späteren Auflagen nützliche Verbesserungs-Vorschläge macht, dankbar sein und rechne dabei insbesondere auf die Mitwirkung der Herren Techniker, die in den letzten Jahren so viel über die notwendige Reform des mathematischen

#### Vorreden. IX

Unterrichts geschrieben haben, deren Ausführungen jedoch *wirklich verwendbare* Vorschläge, wie man es im einzelnen besser machen kann, bisher nicht enthalten. Wenn ich auf das vorliegende weitverbreitete Lehrbuch Bezug nehmen darf, so verlange ich bestimmte Angaben über etwaige Abschnitte, Lehrsätze und Aufgaben, welche sich darin finden, für den Techniker aber entbehrlich sind; ferner bitte ich um Mitteilung von Untersuchungen und Aufgaben, welche in dem Lehrbuche fehlen. Auch Vorschläge über Änderung des ganzen Lehrplanes werde ich mit Dank entgegennehmen.

Ich hatte schon früher um derartige Mitteilungen gebeten und kann mit Genugtuung feststellen, daß mir von seiten der mathematischen Fachgenossen nützliche Winke in großer Zahl zugegangen sind. Für die vorliegende Auflage haben mir besonders die Herren *Rodenberg* in Hannover und *Stachel* in Kiel gute Ratschläge erteilt und mich dadurch zu bestem Danke verpflichtet. Von den Herren Technikern dagegen habe ich bisher *nur einen einzigen* Verbesserungs-Vorschlag erhalten, der sich auf die Aufnahme der hyperbolischen Funktionen bezieht.

Die Forderung, der mathematische Unterricht an der technischen Hochschule müsse das, was die Techniker später wirklich brauchen, noch mehr, als bisher geschehen ist, berücksichtigen, erscheint mir durchaus berechtigt; dieses Ziel wird aber nicht durch kränkende Vorwürfe erreicht, sondern durch freundschaftliche, gemeinsame Arbeit. Die Kluft, welche zwischen Theorie und Praxis bestanden hat, wird durch die neuerdings beliebten Angriffe auf die Mathematik noch vergrößert; nur durch beiderseitiges Entgegenkommen kann sie überbrückt oder ganz ausgefüllt werden zum Heile der Wissenschaft und zur Förderung der technischen Anwendungen.

Den Fachgenossen, welche an den technischen Hochschulen und Universitäten Differential- und Integral-Rechnung vortragen und an ihre Zuhörer die angehängte Tabelle verteilen wollen, stellt die Verlagsbuchhandlung eine größere Anzahl von Separat-Abzügen *kostenfrei* zur Verfügung. Die

#### X Vorreden.

Benutzun'g dieser Tabellen, von denen ich jedem meiner Zuhörer ein Exemplar zu überreichen pflege, hat mir bei meinen Vorträgen stets sehr gute Dienste geleistet; denn erstens brauche ich jede Formel nur einmal herzuleiten und kann bei der späteren Anwendung auf die Tabelle verweisen. Sodann gewinnt der Lernende über das, was er wissen soll, durch die Tabelle einen besseren Überblick. Damit stelle ich jedoch gewiß nicht die Anforderung, daß jemand die ganze Tabelle auswendig lernen soll. Im Gegenteil liegt der Hauptzweck der Tabelle in der Absicht, **das mechanische Auswendiglernen von Formeln möglichst einzuschränken.** Diejenigen Formeln, welche einen wichtigen Satz oder eine häufig verwendete Rechnungsmethode enthalten, muß man sich natürlich merken, aber **nicht durch Auswendiglernen, sondern durch den wiederholten Gebrauch.** Die übrigen Formeln würde man doch sehr bald wieder vergessen, auch wenn man sie noch so sorgfältig auswendig gelernt hätte. Man kann auch um so lieber auf das Auswendiglernen verzichten, wenn man eine Tabelle zur Hand hat, in welcher jede dieser Formeln leicht aufzufinden ist. Ich möchte deshalb ausdrücklich hervorheben, daß die Tabelle meinem Lehrbuche beigefügt ist, nicht um den Lernenden mit vielem Formelkram zu **belasten,** sondern um eine **Entlastung** herbeizuführen.

Herrn *Petzold* habe ich wieder für die freundliche Unterstützung beim Lesen der Korrektur und der Verlagsbuchhandlung für die wohlwollende Berücksichtigung meiner Wünsche bei Ausführung des Druckes den verbindlichsten Dank abzustatten.

Hannover, den 3. September 1899.

**L. Kiepert.**

#### Vorrede zur achten Auflage.

In der vorliegenden achten Auflage sind einige nicht unwesentliche Änderungen vorgenommen und einige neue Abschnitte hinzugefügt worden. Namentlich ist in dem ersten Teile die Anordnung so gewählt, daß die verschiedenen Methoden zur Ermittelung der Integrale (Integration durch Substitution, Integration durch Zerlegung und partielle Integration) sich noch schärfer voneinander abheben.

Von den *hyperbolischen* Funktionen, welche bereits in der neunten Auflage der Differential - Rechnung benutzt worden sind, ist hier ebenfalls zur Vereinfachung zahlreicher Integrationen Gebrauch gemacht, und zwar mit besonderer Rücksicht auf die Gegenüberstellung solcher Integrale mit den verwandten Integralen, welche auf *zyklometrische* Funktionen führen.

Hinzugefügt sind etliche Untersuchungen aus der Theorie der Differential-Gleichungen, insbesondere auch ein Abschnitt über die Behandlung und Integration *simultaner* Differential- Gleichungen.

Am Schluß ist auch noch eine kurze Tabelle für die Werte der elliptischen Normal-Integrale erster und zweiter Gattung aufgestellt, in der Überzeugung, daß die Anwendung dieser Integrale, die sich in der Technik und in der mathematischen Physik häufig genug einstellen, denen aber die Herren Techniker bisher in der Regel sorgfältig ausgewichen sind, erst dann möglich ist, wenn eine leicht zugängliche, handliche Tabelle vorliegt. Eine solche Tabelle findet sich bereits in der Formel-Sammlung von *Ligowski* (Taschenbuch der Mathematik, dritte vermehrte Auflage, Berlin 1893); es erschien aber erwünscht, die Zahl der berücksichtigten Werte des Moduls und der Amplitude zu vergrößern und die Zahl der Dezimalstellen von vier auf fünf zu erhöhen. Bei Aufstellung der Tafeln wurde das große Werk von *Legendre*, Traité des fonctions elliptiques,

#### XII Vorreden.

t. II, Paris 1826, benutzt, indem aus den dort angegebenen Logarithmen die Werte der Integrale  $K = F(k, \frac{\pi}{2})$ ,  $(E=E(k, \frac{\pi}{2})$  selbst berechnet worden sind. Die Werte von  $F(k, \varphi)$  und  $E(k, \varphi)$  auf Seite 623 und 624 sind den *Legendre*sehen Tafeln ohne Umrechnung, nur mit Einschränkung der Stellenzahl entnommen.

Den Fachgenossen, welche an den technischen Hochschulen und Universitäten Differential- und Integral-Rechnung vortragen und diese Tafel nebst der angehängten Formel-Tabelle an ihre Zuhörer verteilen wollen, stellt die Verlagsbuchhandlung eine größere Anzahl von Separatabzügen *kostenfrei* zur Verfügung.

Die Figuren, deren Anzahl ebenfalls vermehrt ist, sind sämtlich neu hergestellt.

Auch diesmal sind mir von verschiedenen Seiten Anregungen zu Verbesserungen und Ergänzungen zugegangen. In dieser Beziehung bin ich besonders den Herren *Stächet* in Kiel und *Frandtl* in Hannover zu Dank verpflichtet. Herr *Frandtl* hat mich namentlich auf einige Abschnitte aus der Theorie der Differential-Gleichungen aufmerksam gemacht, deren Behandlung für die Ingenieure von Bedeutung ist.

Den aufrichtigen Dank, den ich bei den früheren Auflagen der Verlagsbuchhandlung für die bereitwillige Gewährung meiner Wünsche und Herrn *Petzold* für die freundliche Mitwirkung beim Lesen der Korrektur zu erstatten hatte, muß ich auch bei dieser Auflage aufs wärmste wiederholen.

Hannover, den 17. Mai 1903.

**L. Kiepert.**

#### Vorrede zur neunten Auflage.

Die Gesichtspunkte, die bei den früheren Auflagen dieses Lehrbuches maßgebend gewesen sind, konnten auch für diese neue Auflage festgehalten werden.

Im einzelnen sind aber in der neuen Auflage noch mancherlei wichtige Ergänzungen hinzugetreten.

Vollständig umgearbeitet ist die Untersuchung der Konvergenz-Bedingungen für die Reihen - Entwickelungen, welche zur Integration gewöhnlicher Differential - Gleichungen erster Ordnung benutzt werden. Der neue Beweis, der wesentlich einfacher und kürzer ist als der früher gegebene, wurde dem Verfasser von Herrn *Stäckel* in Hannover mitgeteilt. Auf Anregung von Herrn *Stäckel* ist auch eine wissenschaftliche Erklärung der Grundsätze für den Gebrauch des Amslerschen Polarplanimeters in das Lehrbuch aufgenommen worden mit Benutzung eines Manuskriptes, das Herr *Stäckel* dem Verfasser für diesen Zweck freundliehst zur Verfügung gestellt hatte. Für die Darstellung der Koeffizienten einer trigonometrischen Reihe sind einige charakteristische Beispiele hinzugefügt.

Ferner ist der Zusammenhang zwischen dem *allgemeinen* Integral einer Differential-Gleichung erster Ordnung und der *singulären* Lösung noch eingehender behandelt worden als bisher.

Besonderes Gewicht legt der Verfasser auf den letzten Abschnitt, in welchem die zuerst im Jahre 1894 von Herrn *Runge* in Göttingen ausgeführte Übertragung der *Simpson*schen Regel auf die Integration gewöhnlicher Differential-Gleichungen erläutert ist. Da in der Technik sehr viele Differential-Gleichungen auftreten, die man in geschlossener Form nicht integrieren kann, so wird das durch die Verallgemeinerung der *Simpsonsehen* Regel gegebene Näherungsverfahren, das bei richtigem Gebrauch stets hinreichend genaue Resultate liefert, voraussichtlich gute Dienste leisten.

#### XIV Vorreden.

Auf Wunsch einiger Leser sind am Schlusse des Buches noch ein alphabetisches Verzeichnis über die Bedeutung der in den Formeln benutzten Buchstaben und ein alphabetisches Inhaltsverzeichnis aufgestellt worden zum leichteren Verständnis und zur besseren Übersicht über die in dem Werke behandelten Untersuchungen.

Um die Benutzung der den Anhang des Werkes bildenden "Tabelle der wichtigsten Formeln" zu erleichtern, hat die Verlagsbuchhandlung in der äußeren Ausstattung der neuen Auflage insofern eine hoffentlich willkommene Verbesserung eingeführt, als sie die Tabelle in *auslegbarer* Form hat einheften lassen. Hierdurch ist es ermöglicht, die Tabelle während des Gebrauchs *neben* das aufgeschlagene Buch zu legen und so die in den einzelnen Paragraphen des Werkes gegebenen Hinweise auf die Tabelle ohne zeitraubendes Hachschlagen des Gesamtwerkes gleichzeitig zu benutzen.

Auch im übrigen hat die Verlagsbuchhandlung alles aufgeboten, um die Ausstattung des Buches zu verbessern. Namentlich sind für den Druck vollständig neue Typen zur Verwendung gekommen. Ich spreche daher der Verlagsbuchhandlung auch an dieser Stelle für das mir bewiesene Entgegenkommen meinen verbindlichsten Dank aus.

Herr *Petzold* hat mich beim Lesen der Korrektur wiederum in freundlichster Weise unterstützt, wofür ich ihm ebenfalls herzlich danke.

Hannover, den 1. Oktober 1907.

#### **L. Kiepert.**

### Vorrede zur elften Auflage.

Durch Berücksichtigung der vielen Wünsche und dankenswerten Anregungen, die mir für die Ausgestaltung der Integral-Rechnung zugegangen sind, ist die elfte Auflage gegen die vorhergehende um etwa 19 Bogen vermehrt worden. Die beträchtliche Erweiterung des Umfanges ergab sich zum Teil aus einer sehr gründlichen Umarbeitung bereits vorhandener Abschnitte, zum größeren Teil aber aus der Neuaufnahme von Untersuchungen, die für den mathematisch gebildeten Techniker ein größeres Interesse haben. Die hinzugefügten Abschnitte umfassen unter anderen die folgenden Gebiete:

*Landensehe* Transformation der elliptischen Integrale, Darstellung der Funktionen tgx, ctgx,  $\frac{1}{\sin x}$ ,  $\frac{1}{\cos x}$  durch unendliche Partialbruch-Reihen, das *Gauß*sehe Fehlerintegral, Anwendnngen auf die Mechanik, nämlich Berechnung der Masse, der statischen Momente, der Trägheitsmomente und der Schwerpunkts-Koordinaten, ferner die Theorie der *LJulersehen* Integrale, der Kurven-Integrale, etliche Fälle, bei denen die Integration *nicht homogener* linearer Differential-Gleichungen *mtov* Ordnung durch die Methode unbestimmter Koeffizienten leicht ausführbar ist. dann ein ausführlicher Abschnitt über lineare Differential-Gleichungen zweiter Ordnung und ein Abschnitt über Integration linearer Differential - Gleichungen *mter* Ordnung durch Reihen-Entwickelung.

Ich habe nur solche Ergänzungen hinzugefügt, deren Aufnahme mir von maßgebenden Stellen als dringend erwünscht bezeichnet worden ist. Es läßt sich jedoch darüber streiten, ob die Kenntnis all dieser Untersuchungen für den Techniker erforderlich ist, da die Bedürfnisse bekanntlich sehr verschieden sind. Deshalb ist es dem Leser überlassen, eine *Auswahl* zu treffen. Wer z. B. die *Landen*sehe Transformation oder die Theorie der Eulerschen Integrale nicht braucht, kann sie ohne Schaden für das Verständnis der folgenden Untersuchungen überschlagen.

Dagegen herrscht große Übereinstimmung darüber, daß die Behandlung der Differential-Gleichungen möglichst weit zu führen sei. Aus diesem Grunde habe ich gerade auf diesem Gebiete Untersuchungen in größerem Umfange neu aufgenommen und wäre dabei noch weiter gegangen, wenn es der zulässige Rahmen des Leitfadens gestattet hätte. Ich behalte es mir vor, diese Ausführungen an einer anderen Stelle zu ergänzen, und zwar in dem Sinne, daß die Behandlung der in der Mechanik und Technik auftretenden Differential-Gleichungen besonders berücksichtigt wird.

Bei der Abfassung der neuen Auflage haben mir die Ratschläge, die mir von vielen Seiten zugegangen sind, sehr gute Dienste geleistet. Namentlich hervorheben möchte ich die ausführlichen Mitteilungen von Herrn *Aurel Voß* in München und die zahlreichen Verbesserungsvorschläge des Herrn *Prange* in Hannover, der das Lesen einer Korrektur freundlichst übernommen hatte. Auch mehrere wertvolle Anregungen des Herrn *Jahnke* in Berlin habe ich gewissenhaft berücksichtigt.

Allen diesen Herren sage ich meinen aufrichtigen, tiefgefühlten Dank und ebenso der Verlagsbuchhandlung, die mir wieder in jeder Beziehung das bereitwilligste Entgegenkommen bewiesen hat.

decise dora 1971 vii täbi-näisuve planker

Hannover, den 29. Dezember 1917.

#### **L. Kiepert.**

# Inhalts-Verzeichnis.

#### Erster Teil.

#### I. Abschnitt.

#### **Allgemeine Begriffe und Fundamentalsätze der Integral - Rechnung.**

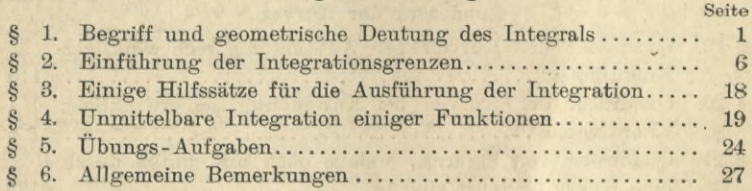

#### II. Abschnitt.

#### **Integration durch Substitution.**

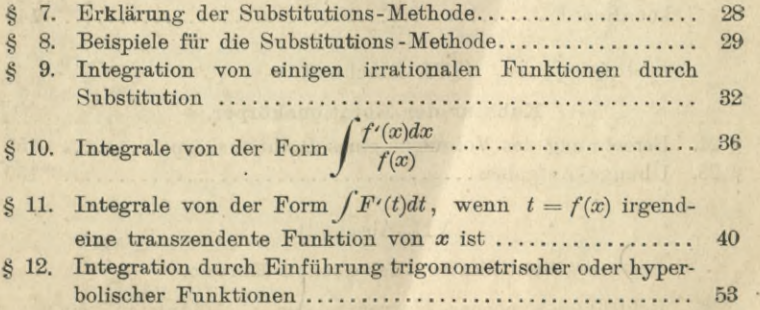

#### HI. Abschnitt.

#### **Integration durch Zerlegung.**

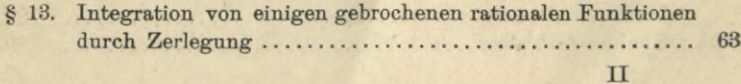

#### XVIII Inhalts-Verzeichnis.

Seite

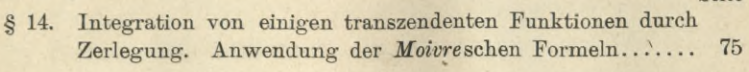

#### IV. Abschnitt. **<sup>V</sup>**

#### **Partielle Integration.**

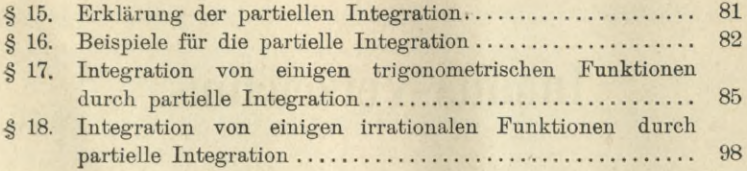

#### **Anwendungen der Integral-Rechnung.**

#### Y. Abschnitt.

#### **Quadratur der Kurven.**

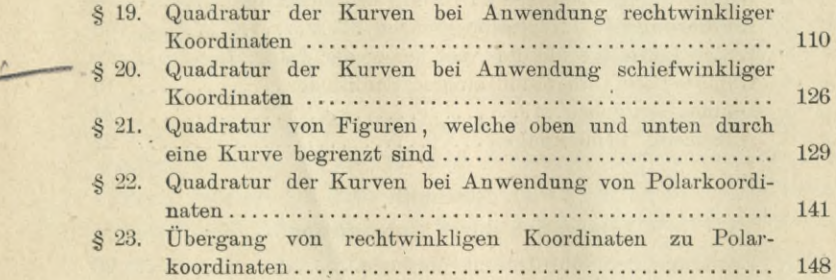

#### VI. Abschnitt.

#### **Kubatur der Rotationskörper.**

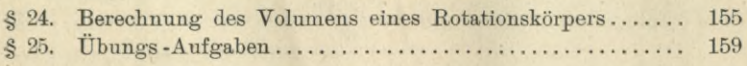

#### VII. Abschnitt.

#### **Rektifikation der ebenen Kurven.**

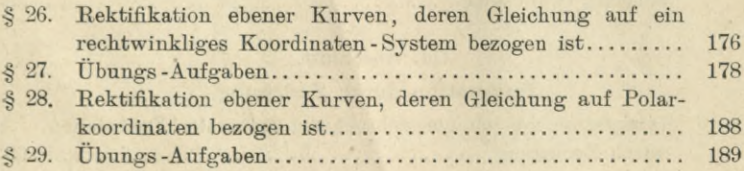

#### Inhalts-Verzeichnis. XIX

Seite

#### VIII. Abschnitt.

#### **Komplanation der Rotationsflächen.**

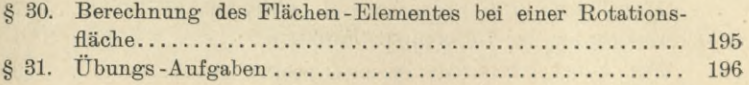

#### IX. Abschnitt.

#### **Rektifikation der Raumkurven.**

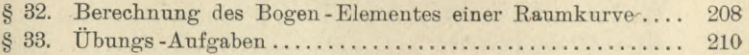

#### Zweiter Teil.

### X. Abschnitt.

#### **Integration der gebrochenen rationalen Funktionen.**

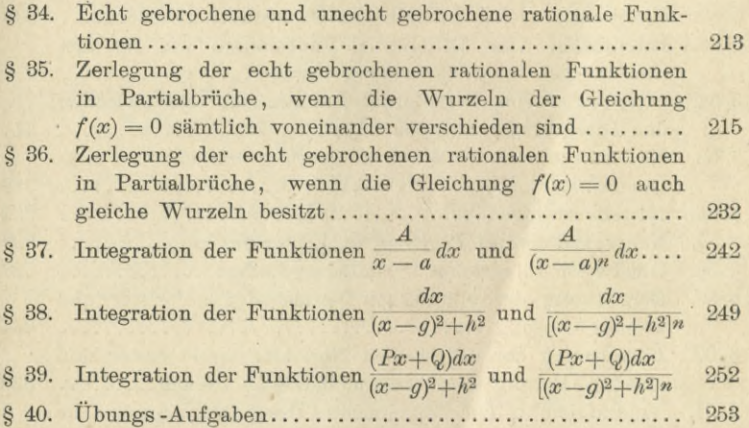

#### XI. Abschnitt.

#### **Integration der irrationalen Funktionen.**

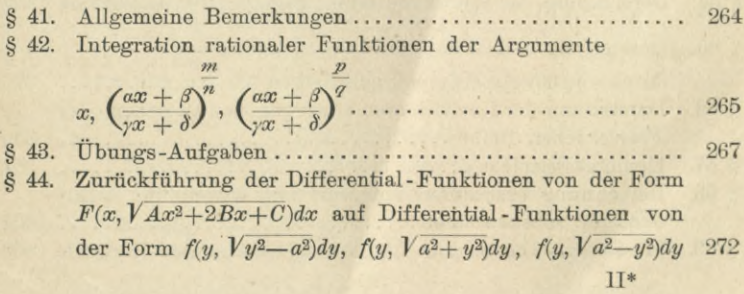

#### XX Inhalts- Yerzeichnis.

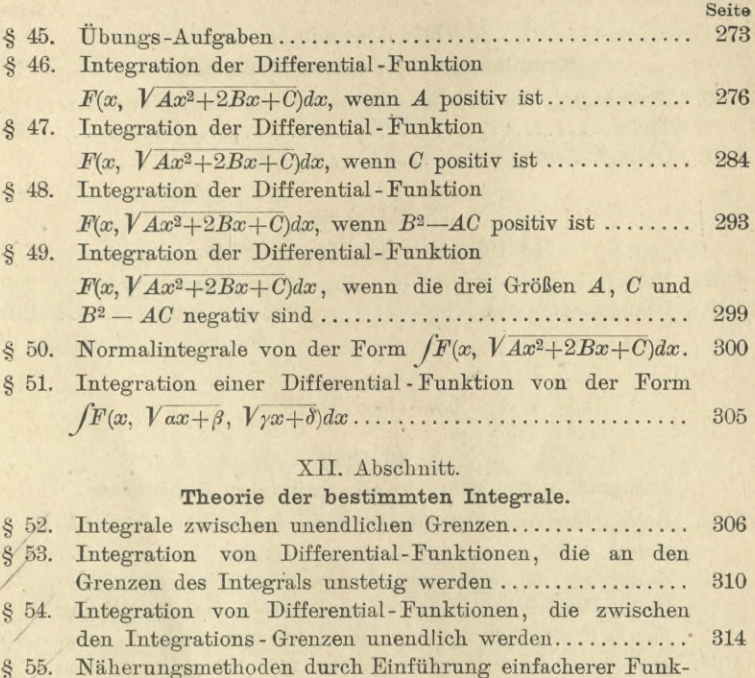

#### XII. Abschnitt.

#### **Theorie der bestimmten Integrale.**

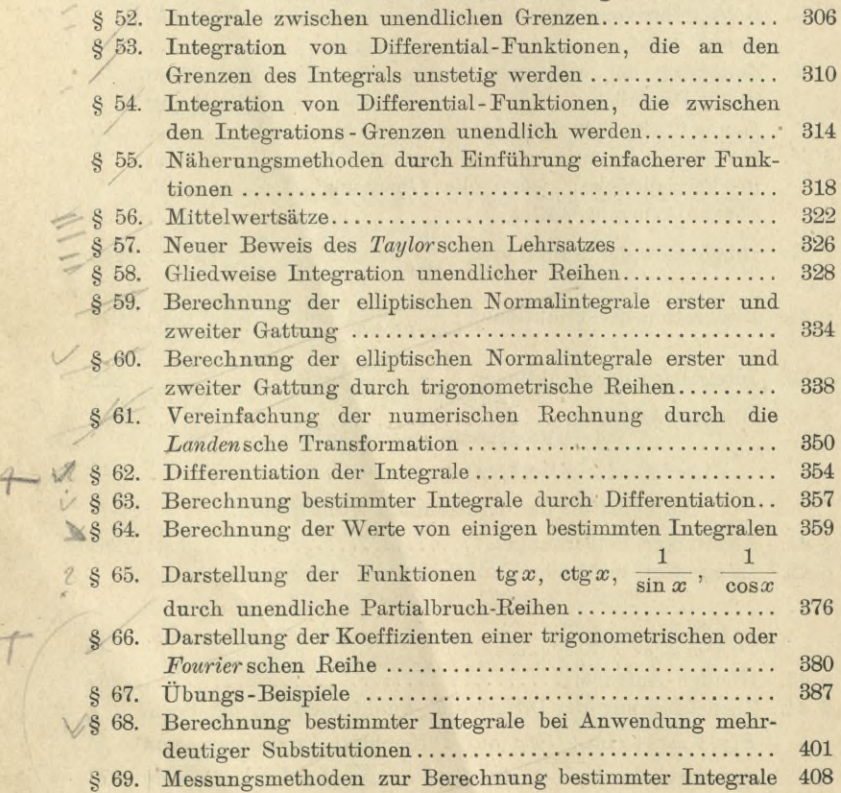

#### Inhalts - Verzeichnis. XXI

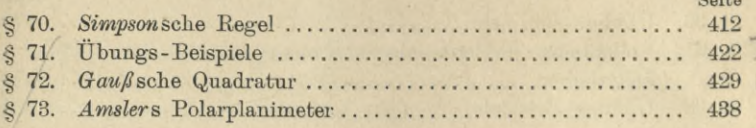

e<br>C

#### XIII. Abschnitt.

#### **Kubatur der Körper und Komplanation der krummen Oberflächen. Mehrfache Integrale.**

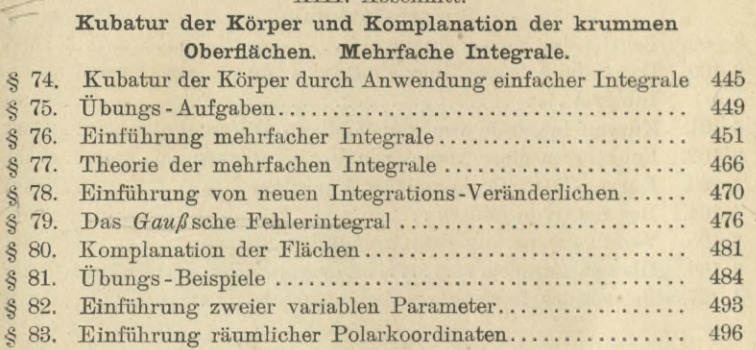

#### XIV. Abschnitt.

#### **^Berechnung der Masse, der statischen Momente, der Trägheits-Momente und der Schwerpunkts-Koordinaten.**

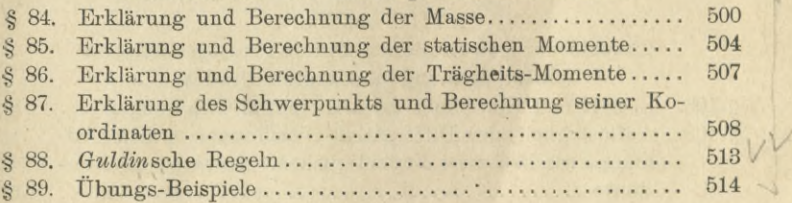

#### XV. Abschnitt.

#### **Theorie der** *Euler***sehen Integrale.**

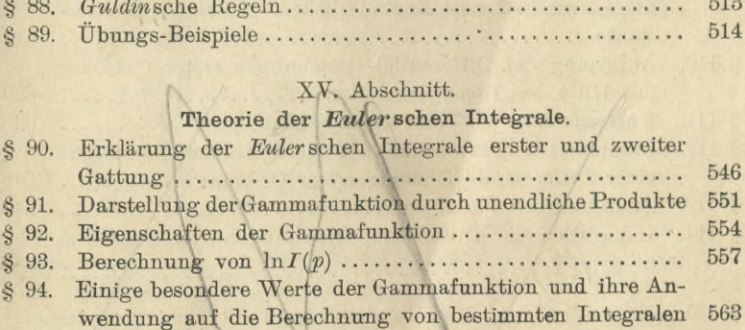

#### XVI. Abschnitt.

## **Integration der Differentiale der Funktionen**

#### **von mehreren Veränderlichen.**

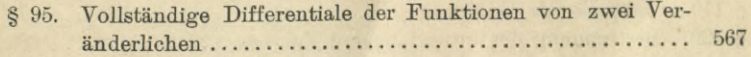

# $\overline{\mathbf{S}}$

 $\sqrt{2}$ 

*St*

#### XXII Inhalts-Verzeichnis.

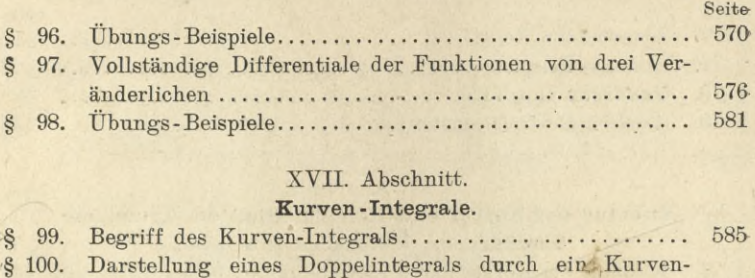

#### XVII. Abschnitt.

#### **Kurven -Integrale.**

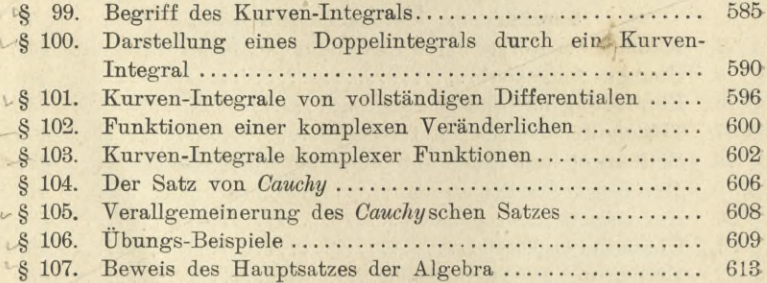

#### Dritter Teil.

**Theorie der gewöhnlichen Differential-Gleichungen.**

#### XVIII. Abschnitt.

#### **Theorie der gewöhnlichen Differential-Gleichungen erster Ordnung und ersten Grades.**

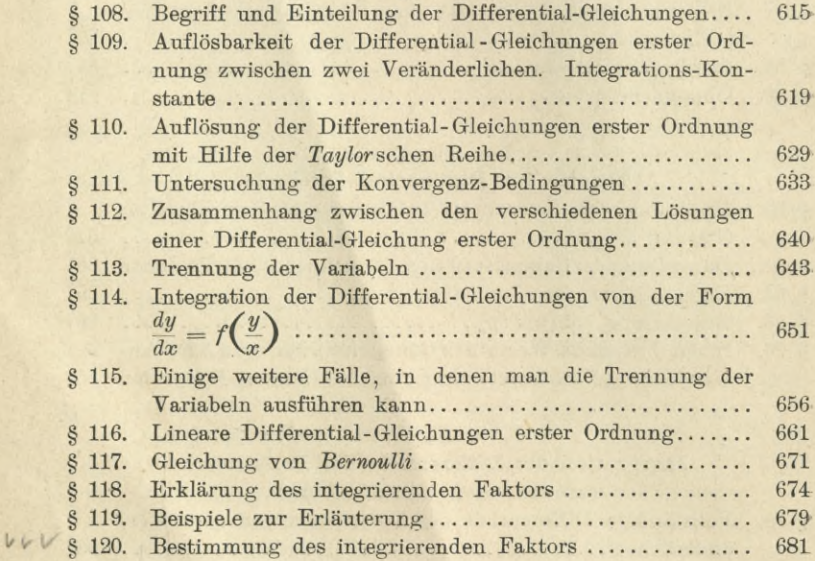

#### Inhalts-Yerzeichnis. XXIII

Seite

#### XIX. Abschnitt.

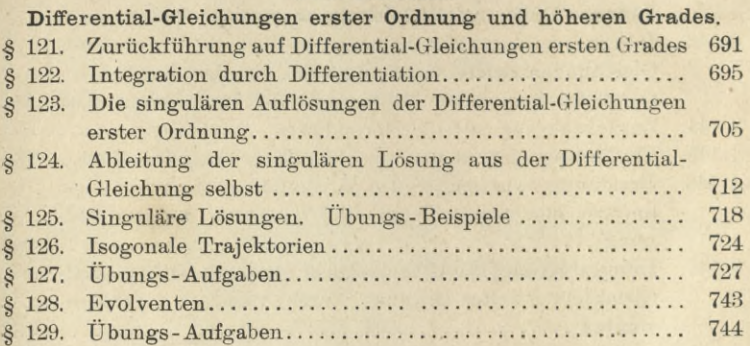

#### XX. Abschnitt.

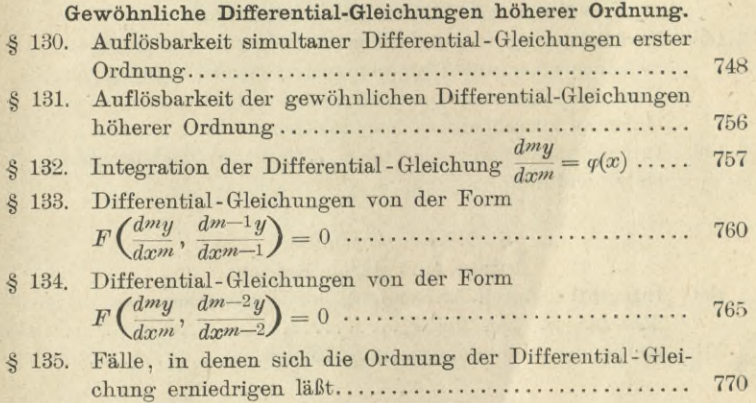

#### XXI. Abschnitt.

### **Lineare Differential- Gleichungen »der Ordnung.**

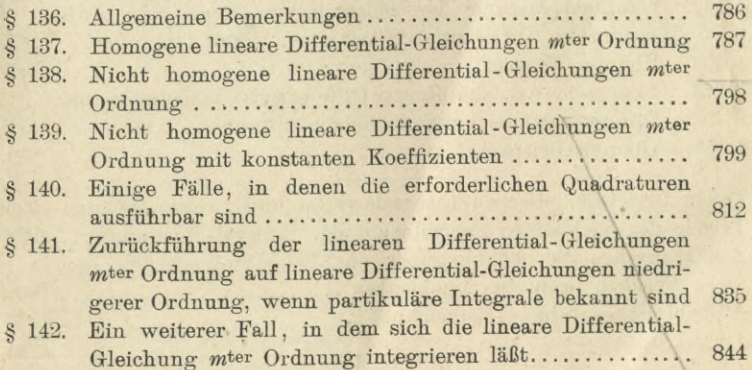

#### XXIV Inhalts-Verzeichnis.

*(*

#### XXII. Abschnitt.

#### **Lineare Differential-Gleichungen zweiter Ordnung.**

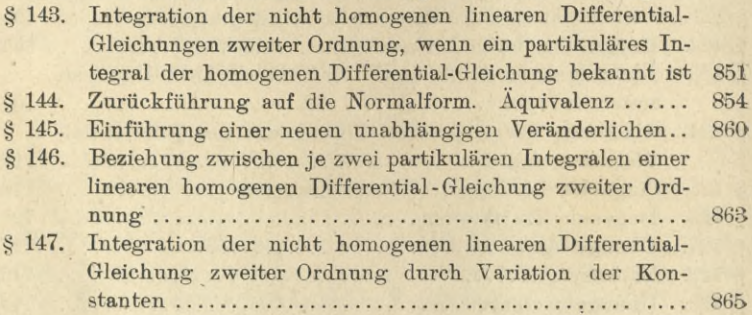

#### XXIII. Abschnitt.

#### **Simultane Differential- Gleichungen.**

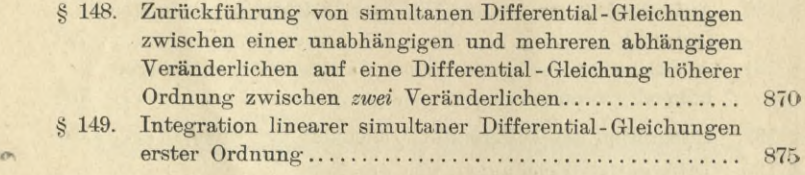

#### XXIV. Abschnitt.

#### **Integration durch Reihen.**

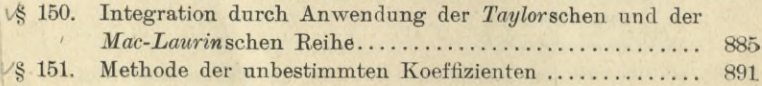

#### XXV. Abschnitt.

#### **Näherungsmethoden zur Integration gewöhnlicher Differential - Gleichungen.**

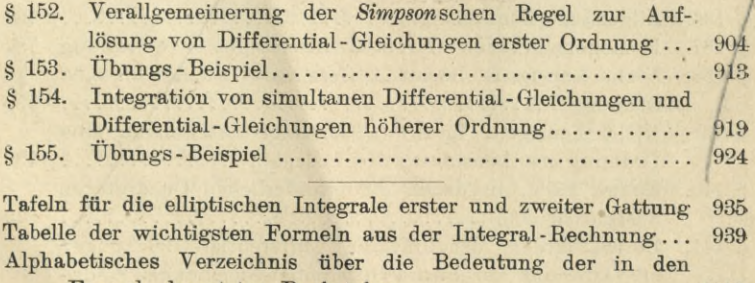

Formeln benutzten Buchstaben 1002 Alphabetisches Inhalts-Verzeichnis .. 1005

 $X^{(0)}$ 

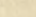

Seite

# **Erster Teil.**

#### I. Abschnitt.

### **Allgemeine Begriffe und Fundamentalsätze der Integral-Rechnung.**

#### **§ l.**

### Begriff und geometrische Deutung des Integrals.

(Vergl. die Formel-Tabelle Nr. 1 und 2.)\*)

Die Aufgabe der Integral-Rechnung besteht darin, *daß eine Funktion F(x) gesucht wird, deren Ableitung*

(1.)  $F'(x) = f(x)$ 

*gegeben ist.*

Da das Differential einer Funktion *F(x)* gleich ist ihrer Ableitung *F'(x*), multipliziert mit dem Differential von *x,* da also

$$
(2.)\qquad dF(x) = F'(x)dx = f(x)dx,
$$

so kann man die gestellte Aufgabe auch so fassen: "Von *einer Funktion ist das Differential gegeben, man soll die Funktion selbst aufsuchen."*

Die Operation, durch welche dies geschieht, nennt man die *"Integration des vorliegenden Differentials"*, und die Wissenschaft, welche von den Integrationen handelt, nennt man "*Integral-Rechnung"*. Das Operationszeichen für das Integral von  $F'(x)dx$  ist ein *J* (ein langgezogenes S),\*\*) also

\*) Die wichtigsten Formeln sind im Anhänge zu einer Tabelle zusammengestellt.

\*\*) Es wird später gezeigt werden, daß man jedes (bestimmte) Integral auch als den Grenzwert einer Summe von unendlich vielen, unendlich kleinen Größen auffassen kann. Dieser Auffassung entspricht das Operationszeichen*J* (erster Buchstabe des Wortes Summa), das von *Leibniz* eingeführt ist.

Kiepert, Integral-Rechnung. 1

$$
\int F'(x)dx = F(x).
$$

(Sprich: "Integral von  $F'\text{\'{a}x''}$ , oder "Integral über  $F'\text{\'{a}x''}$ , oder kürzer: "Integral  $F'(x)dx$ ". Da das Integral als Grenzwert einer Summe zu betrachten ist, so darf man nicht sagen: "Integral *aus*  $F'(x)dx$ .")

In dieser Hauptformel ist somit ausgesprochen, was man unter dem Integral einer gegebenen Differential-Funktion

$$
F'(x)dx = f(x)dx
$$

versteht.

#### **Beispiele.**

1) Ist

$$
F(x)=x^3,
$$

so wird

 $F'(x) = 3x^2$ , also  $\int 3x^2 dx = x^3$ .

2) Ist

 $F(x) = \sin x$ ,

so wird

 $F'(x) = \cos x$ , also  $\int \cos x dx = \sin x$ .

3) Ist

$$
F(x) = \arctg x,
$$

so wird

$$
F'(x) = \frac{1}{1+x^2}, \quad \text{also} \quad \int \frac{dx}{1+x^2} = \arctg x.
$$

Aus der vorstehenden Erklärung folgt, daß *Integration und Differentiation entgegengesetzte Operationen sind, die sich gegenseitig aufheben.* Setzt man nämlich aus Gleichung (2.) den Wert von  $F'(x)dx$  in die Gleichung (3.) ein, so erhält man

$$
(4.)\qquad \qquad \int dF(x) = F(x);
$$

und wenn man beide Seiten der Gleichung (3.) differentiiert,

(5.) 
$$
d\int F'(x)dx = dF(x) = F'(x)dx.
$$

Darin liegt auch ein Mittel, um das durch die Integration sich ergebende Resultat zu prüfen. Differentiiert man nämlich dieses Resultat, so muß man den Ausdruck erhalten, der unter dem Integralzeichen steht.

$$
_{2}
$$

Weil  $F'(x)dx$  nicht nur das Differential von  $F(x)$ , sondern auch das Differential von  $F(x) + C$  ist, wo  $C$  eine beliebige Konstante bedeutet, so wird ganz allgemein

$$
(6.) \qquad \qquad \int F'(x)dx = F(x) + C.
$$

Das Integral von  $F'(x)dx$  hat daher unendlich viele Werte. Dabei nennt man die Größe *C* die *"Integrations-Konstante".*

Dies ist aber die *einzige* Willkür, welche bei der Bestimmung des Integrals auftritt, denn es gelten die folgenden Sätze:

Satz 1. *Ist die Ableitung einer stetigen Funktion*  $\varphi(x)$ *für alle Werte von x zwischen a und <sup>b</sup> gleich* 0, *so ist der Wert von <p(x) in diesem Intervalle konstant.*

**Beweis.** Nach dem ersten Mittelwertsatz der Differential-Rechnung (D.-R.\*), Formel Nr. 88 der Tabelle) ist

(7.) 
$$
\varphi(a+h) = \varphi(a) + h \cdot \varphi'(a + \Theta h),
$$

wo  $\Theta$  zwischen 0 und 1 liegt. Nach Voraussetzung ist  $\varphi'(x)$  für alle Werte von *x* zwischen *a* und *b* gleich 0, folglich wird

$$
\varphi'(a+\Theta h)=0,
$$

so lange  $a + h = x$  in dem angegebenen Intervalle bleibt. Da außerdem *h* eine endliche Größe ist, so wird

 $\varphi(a+h) = \varphi(a), \text{ oder } \varphi(x) = \varphi(a),$ (8.)

d. h.  $\varphi(x)$  behält den konstanten Wert  $\varphi(a)$ .

Hieraus folgt

Satz 2. *Haben die beiden stetigen Funktionen F(x) und G(x) in dem betrachteten Intervalle dieselbe Ableitung, so unterscheiden sie sich voneinander nur durch eine Konstante.*

**Beweis.** Setzt man

(9.)  $\varphi(x) = G(x) - F(x),$ 

so ist die Ableitung von  $\varphi(x)$  in dem Intervalle beständig gleich Null, also ist  $\varphi(x)$  nach Satz 1 eine Konstante  $C$ . Dies gibt

\*) Die Zitate, welche sich auf die zwölfte Auflage der Differential-Rechnung beziehen, sollen durch die Vorgesetzten Buchstaben : "D.-R." hervorgehoben werden.

1\*

(10.) 
$$
G(x) = F(x) + C.
$$

**Satz 3**. *Sind die beiden Funktionen*  $F(x)$  *und*  $G(x)$ *Integrale derselben Funktion fix), so können sie sich nur durch eine Konstante voneinander unterscheiden.*

**Beweis.** Nach der Erklärung des Integrals muß (11.)  $F'(x) = f(x)$  und auch  $G'(x) = f(x)$ sein, d. h. es muß

 $F'(x) = G'(x)$ sein, folglich ist nach dem vorigen Satze (**12**.) (13.)  $G(x) = F(x) + C.$ 

**Satz** 4. *Zu jeder stetigen Funktion*  $y = f(x)$ , *die in dem betrachteten Intervalle eindeutig ist, gibt es ein Integral* (während es nicht zu jeder stetigen Funktion eine Ableitung gibt).

**Beweis.** Der Gleichung  $y = f(x)$ entspreche eine Kurve *AP* (Fig. 1), von der zunächst vorausgesetzt werden möge, daß sie, soweit ihr Bogen hier in Betracht kommt, *oberhalb* der X-Achse liegt. Wie die An-

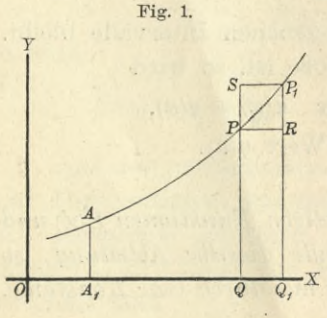

schauung ergibt, wird dann der Flächeninhalt *F* der Figur / *AiQPA* mit der Anfangsordinate *Pl AiA* eine Funktion *F(x)* von *OQ <sup>R</sup>* gleich *x,* denn er ändert sich zugleich mit *x.* Es ist also

 $(F = A_1 QPA = F(x),$ 

und wenn man *QQi* mit *Jx,*  $\frac{1}{Q_1}X$   $Q_1P_1 = f(x + \Delta x)$  mit  $y_1$  bezeichnet,

 $A_1Q_1P_1A = F(x + \Delta x) = F + \Delta F,$  $(16.)$ folglich wird

 $(Q_1P_1P = AF = AF(x) = F(x + Ax) - F(x)$ .

Legt man durch *P* die Gerade *PP* parallel zur X-Achse, so wird unter der Voraussetzung, daß die Kurve von *P* bis Pi *steigt*,

(18.)  $QQ_1RP = y \cdot Ax < AF(x) = QQ_1P_1P_2$ ;

und legt man durch  $P_1$  die Gerade  $P_1S$  parallel zur X-Achse, so wird

(19.) 
$$
QQ_1P_1P = AF(x) < QQ_1P_1S = y_1 \cdot \Delta x.
$$
 Dies gibt

$$
(20.) \t\t y \le \frac{\Delta F(x)}{\Delta x} \le y_1,
$$

oder, weil  $\lim y_1 = y$  für  $\lim Ax = 0$  wird,

(21.) 
$$
y = \frac{dF(x)}{dx}, \quad \text{oder} \quad f(x) = F'(x).
$$

Deshalb erhält man

(22.) 
$$
F = F(x) = \int F'(x)dx = \int f(x)dx,
$$

oder

$$
(22a.) \tF = \int y dx
$$

Dieselben Schlüsse gelten auch noch, wenn die Kurve vom Punkte P bis zum Punkte  $P_1$  fällt (vergl. Fig. 2), nur erhalten dann die Ungleichheitszeichen die entgegengesetzte Richtung. Es wird nämlich in diesem Falle

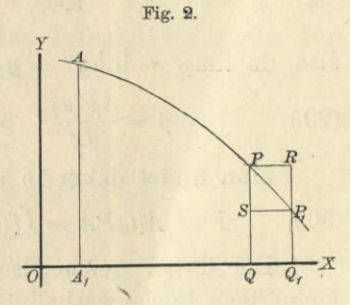

$$
F = A_1 QPA = F(x),
$$
  
\n
$$
A_1 Q_1 P_1 A = F(x + \Delta x) = F + \Delta F,
$$
  
\n
$$
QQ_1 P_1 P = \Delta F = \Delta F(x) = F(x + \Delta x) - F(x),
$$
  
\n
$$
QQ_1 RP \ge \Delta F(x) \ge QQ_1 P_1 S,
$$

oder

(23.) 
$$
y \cdot \Delta x \geq \Delta F(x) \geq y_1 \cdot \Delta x
$$

(24.) 
$$
y \ge \frac{\Delta F(x)}{\Delta x} \ge y_1,
$$

also, da auch hier  $\lim y_1 = y$  wird für  $\lim Ax = 0$ ,

$$
(25.)\qquad \qquad y = \frac{dF(x)}{dx},
$$

oder

$$
f(x) = F'(x).
$$

Das Resultat bleibt sogar auch dann noch richtig, wenn die Kurve zwischen P und P1 abwechselnd steigt und

 $\overline{5}$ 

*fällt* (Fig. 3). Man legt dann durch den höchsten Punkt *H* mit der Ordinate *y*/ und durch den tiefsten Punkt *T* mit der Ordinate *y"* Parallele *GGi* und *KKi* zu der X-Achse.

> Dadurch erhält man die beiden Rechtecke

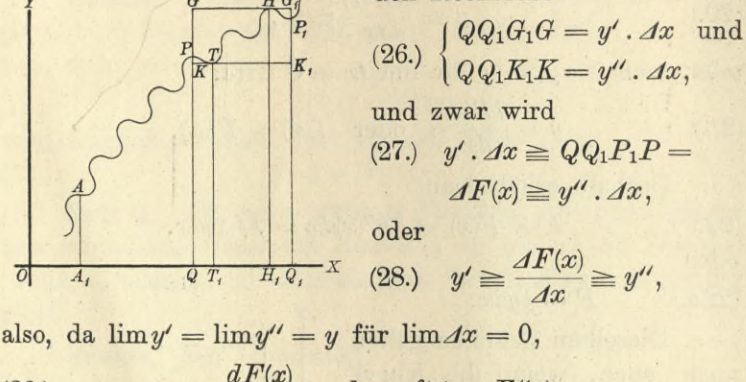

(29.)  $y = \frac{dF(x)}{dx}$ , oder  $f(x) = F'(x)$ .

Fig. 3.

Man findet daher in allen Fällen

 $F = A_1 Q P A = \int f(x) dx + C = \int y dx + C.$ (30.)

Bei dieser geometrischen Deutung des Integrals erkennt man auch, weshalb zu dem Integral noch eine willkürliche Integrations-Konstante hinzutreten muß. Die Anfangs-Ordinate *AiAj* durch welche die ebene Figur *F* auf der einen Seite begrenzt wird, ist noch beliebig. Einer Verschiebung dieser Anfangs-Ordinate entspricht eine Veränderung der Intégrations-Konstanten *C.*

#### § 2.

#### Einführung der integrationsgrenzen.

(Vergl. die Formel-Tabelle Nr. 3 bis 6.)

Es gibt in den Anwendungen der Integral-Rechnung Aufgaben, bei denen die Gleichung

$$
\int F'(x)dx = F(x) + C
$$

für jeden Wert der Intégrations-Konstanten *C* eine Lösung gibt. Man nennt dann  $F(x) + C$  das *"allgemeine Integral"*,
aus dem sich die "partikulären Integrale" ergeben, indem man für C besondere (partikuläre) Werte einsetzt.

Bei anderen Anwendungen der Integral-Rechnung aber darf die Intégrations - Konstante *C* nur *einen* bestimmten Wert haben, der sich im allgemeinen aus der Natur der Aufgabe ohne weiteres ergibt. Gewöhnlich wird die Integrations-Konstante *C* dadurch ermittelt, daß man den Wert von *x* aufsucht, für welchen das Integral in der vorgelegten Aufgabe verschwindet. *r*

Ist *a* dieser besondere Wert von *x,* so nennt man *a "die untere Grenze"* des Integrals und schreibt

(1.) 
$$
F = \int_{a} F'(x) dx = F(x) + C.
$$

Da nach Voraussetzung das Integral für *x — a* verschwindet, so findet man hieraus

(2.) 
$$
0 = F(a) + C
$$
, oder  $C = -F(a)$ ,

also

(3.) 
$$
F = \int_{a} F'(x) dx = F(x) - F(a).
$$

Dieses Verfahren kommt auch bei der geometrischen Deutung des Integrals in Betracht. In den Figuren 1, 2 und 3 z. B. verschwindet der Flächeninhalt der ebenen Figur AiQPA, wenn die Ordinate *QP* mit der Anfangs-Ordinate *A\A* zusammenfällt, wenn also

$$
x=a=0A_1.
$$

In vielen Fällen braucht man den Wert von *F* nur für einen bestimmten Wert von  $x$ , z. B. für  $x = b$ ; man nennt dann <sup>6</sup> *"die obere Grenze"* und schreibt

(4.) 
$$
F = \int_{a}^{b} F'(x) dx = F(b) - F(a).
$$

(Sprich: "Integral von *F\x)dx* zwischen den Grenzen *<sup>a</sup>* und  $b^{\mu}$ .)

*F* heißt in diesem Falle ein "bestimmtes Integral", während man  $F(x)$  das "unbestimmte Integral" von  $F'(x)dx$ nennt.

Um anzudeuten, in welcher Weise das bestimmte Integral aus dem unbestimmten hergeleitet wird, schreibt man

(5.) 
$$
F = \int_{a}^{b} y dx = \int_{a}^{b} F'(x) dx = [F(x)]_{a}^{b*} = F(b) - F(a).
$$

**Satz 1.** *Das bestimmte Integral kann betrachtet werden als Grenzwert einer Summe von unendlich vielen, unendlich kleinen Größen.* \*

**Beweis.** Der Flächeninhalt der ebenen Figur  $A_1B_1BA$ (Fig. 4) war

(6.) 
$$
F = \int_{a}^{b} F'(x) dx = F(b) - F(a),
$$

wenn diese Figur durch die Kurve

 $y = F'(x)$ , oder  $y = f(x)$ 

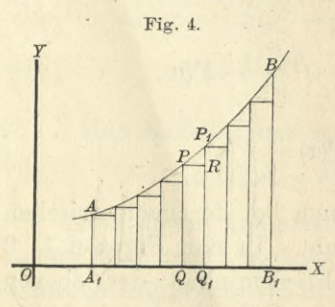

begrenzt wird. Dabei werde vorausgesetzt, daß *f{x)* in dem betrachteten Intervalle eine *stetige* und *eindeutige* Funktion sei. Andererseits kann man aber auch den Flächeninhalt dieser Figur dadurch berechnen, daß man sie  $\frac{1}{B_r}$  x durch Parallele zur *Y*-Achse in *n* Streifen zerlegt, die alle ver-

schwindend klein werden, wenn *n* ins Unbegrenzte wächst. Ist nun *QQiPiP* einer der Streifen, und zieht man durch *P* eine Parallele *PP* zür *X-*Achse, so wird dieser Streifen zerlegt in ein Rechteck  $QQ_1RP$  mit dem Flächeninhalte *y.Ax* und in das Dreieck *PBP*\, wobei mit *Ax* die Breite des Streifens bezeichnet ist. Die Summe der Rechtecke *QQiRP* ist daher

(7.) 
$$
F_1 = \sum_{x=a}^{x=b-4x} y \cdot 4x = \sum_{x=a}^{x=b-4x} f(x) \cdot 4x = \sum_{x=a}^{x=b-4x} F'(x) \cdot 4x.
$$

Wächst *n* ins Unbegrenzte, so wird *Ax* verschwindend klein, und man erhält

(8.) 
$$
\lim F_1 = \lim \sum F'(x) \cdot Ax = F,
$$

\*) Sprich: " $F(x)$  zwischen den Grenzen *a* und  $b^u$ .

8

weil die Dreiecke *PRP*i verschwindend kleine Größen *höherer* Ordnung werden, die neben den verschwindend kleinen Größen *erster* Ordnung vernachlässigt werden dürfen.

Von der Richtigkeit dieses Resultats kann man sich auch auf folgende Weise überzeugen.

Der Flächeninhalt des Dreiecks *PRPi* (Fig. 4) ist kleiner als der Flächeninhalt eines Rechtecks mit der Grundlinie  $PR = \Delta x$  und der Höhe  $RP_1 = h_x$ , also

$$
\triangle \, PRP_1 < h_x \, . \, dx.
$$

Dieselbe Ungleichung gilt für die sämtlichen Dreiecke, welche in Figur 4 von den Streifen abgeschnitten sind. Bezeichnet man also die Summe dieser Dreiecke mit  $\Sigma PRP_1$ und die größte unter den Höhen *hx* mit Ä, so wird

$$
\Sigma PRP_1 \langle \Sigma h_x, \Delta x \langle h \Sigma \Delta x,
$$

oder, da  $\Sigma$  *Ax*, d. h. die Summe aller Grundlinien gleich  $A_1B_1$  ist,

$$
\sum PRP_1 < h \cdot A_1B_1 = h(b-a).
$$

Nach Voraussetzung ist die Funktion *fix)* für die betrachteten Werte von *x* stetig und endlich, deshalb werden die Größen  $h_x$ , also auch *h* und  $\Delta x$  zugleich verschwindend klein, folglich auch  $\Sigma PRP_1$ .

In Figur 4 *steigt* die Kurve von *A* bis *B.* Das Rechteck *QQiRP* ist deshalb um das Dreieck *PRPi Meiner* als

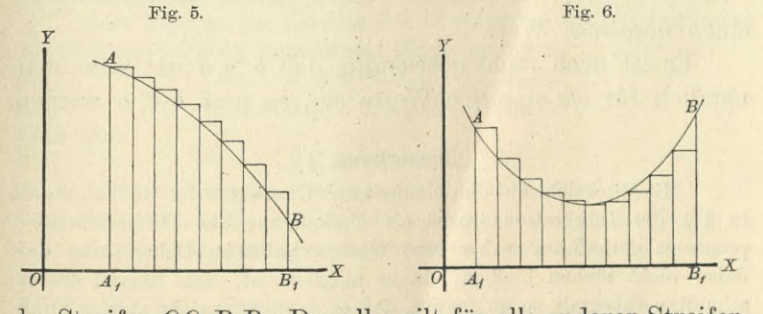

der Streifen *QQ<sub>1</sub>P<sub>1</sub>P.* Dasselbe gilt für alle anderen Streifen, in welche die Figur zerlegt ist. *Fällt* dagegen die Kurve von *A* bis *B* (vergl. Fig. 5), so sind die Rechtecke um die kleinen Dreiecke *größer* als die Streifen der Figur. Es können auch (wie in Fig. 6) die Rechtecke teilweise *größer* und teilweise *Meiner* als die Streifen sein. Die in Gleichung (8.) ausgesprochene Schlußfolgerung bleibt aber auch dann noch richtig, weil die Summe der vernachlässigten oder hinzugefügten Dreiecke zugleich mit *Ax* verschwindend klein wird.

Statt lim 2 schreibt man *<sup>8</sup>* und fügt die Grenzen der Summation, nämlich *a* und  $\lim(b - \Delta x) = b$  unten und oben dem Summenzeichen 8, aus welchem das Zeichen / entstanden ist, hinzu. Dadurch erhält die Gleichung (8.) die Form

(8a.) 
$$
F = \int_a^b y dx = \int_a^b F'(x) dx = [F(x)]_a^b = F(b) - F(a),
$$
   
welehe mit Gleichung (6.) überenstimmt.

Bisher war die Voraussetzung festgehalten worden, daß der betrachtete Kurvenbogen *oberhalb* der X-Achse liegt, d. h. es sollte  $y = f(x) \ge 0$  sein für alle in Betracht kommenden "Werte von *x.* Die vorstehenden Schlüsse gelten aber in gleicher Weise auch dann noch, wenn der Bogen *AB unterhalb* der *X*-Achse liegt, wenn also  $y = f(x) \le 0$ ist für die betrachteten Werte von *x.* In diesem Falle hat aber selbstverständlich

 $f(x)$ .  $\Delta x = F'(x)$ .  $\Delta x$  und deshalb auch  $\sum F'(x)$ .  $\Delta x$ einen *negativen* Wert.

Es ist auch nicht notwendig, daß  $b > a$  ist; setzt man nämlich für *Jx negative* Werte ein, so muß *<sup>b</sup>* < *<sup>a</sup>* werden.

#### Bemerkung. \*)

**Mit Rücksicht auf den elementaren Charakter des Buches wurde in § 1 der Integrationsprozeß als Umkehrung des Differentiationsprozesses eingeführt. Aber eine wissenschaftliche Behandlung darf dabei nicht stehen bleiben, da es möglich ist, den Begriff des bestimmten Integrals so zu fassen, daß er (wenigstens für stetige Funk**

**\*) Der Anfänger darf diese Bemerkung, wenn ihr Inhalt für ihn zu schwer verständlich sein sollte, übergehen.**

tionen *fix))* zwar mit der vorstehenden Erklärung übereinstimmt, aber von der geometrischen Deutung unabhängig wird.

Um zu beweisen, daß es in dem Intervalle von *a* bis *<sup>b</sup>* immer eine eindeutige, stetige Funktion *F(x)* gibt, deren Ableitung in diesem Intervalle der gegebenen eindeutigen und stetigen Funktion *f{x)* gleich ist, teilt man das Intervall nach einem, für jeden Wert von *n* vorgeschriebenen Gesetze in *n* Teile und nennt die Teilwerte

$$
a, x_1, x_2, \ldots x_{n-1}, b.
$$
 (a  $a < b$  \nDabei brauchen die Intervalle nicht einander gleich zu sein; aber das Gesetz der Teilung muß so beschaffen sein, daß mit wachsendem *n* die einzelnen Intervalle immer kleiner und schließlich beliebig klein werden. Aus der Stetigkeit von  $f(x)$ ergibt sich dann die Voraussetzung, daß der Unterschied zwischen dem  $gröften$  Wert  $Ga$  und dem kleinsten Wert  $Ka$ , den  $f(x)$  annimmt, während  $x$  das Intervall von  $x_{\alpha-1}$  bis  $x_{\alpha}$  durchläuft, kleiner als die beliebig kleine positive Größe  $\varepsilon$ bleibt, wenn man *n* hineichend groß und dadurch die sümtlichen Intervalle

*d*<sub>*a*</sub> = *x<sub>a</sub>* - *x<sub>a</sub>*-1  $\leq \delta$  (*a* = 1, 2, 3... *n*, wobei *x*<sub>0</sub> = *a*, *x<sub>n</sub>* = *b*.) macht, wo *8* eine hinreichend kleine Größe ist. Die Summe (9.)  $Sn = (x_1 - a) f(a) + (x_2 - x_1) f(x_1) + \cdots + (b - x_{n-1}) f(x_{n-1})$  $= \delta_1 f(a) + \delta_2 f(x_1) + \cdots + \delta_n f(x_{n-1})^*$ 

nähert sich dann, wie sogleich bewiesen werden soll, mit wachsendem *n einem bestimmten, endlichen Grenzwerte S.* Diesen Grenzwert nennt man "*das bestimmte Integral von f{x)dx innerhalb der Grenzen a und bu* und bezeichnet es mit

$$
(10.) \t\t\t\t\tS = \int_{a}^{b} f(x) dx.
$$

Gleichzeitig *definiert* dieser Grenzwert (in Übereinstimmung mit den früheren Ausführungen) den Flächeninhalt der Figur, die von der Kurve  $y = f(x)$ , den beiden Ordinaten  $x = a$ ,  $x = b$  und dem zugehörigen Abschnitt der X-Achse begrenzt wird.

Zum Beweise der Existenz des Grenzwertes *S* setze man unter Anwendung der oben eingeführten Bezeichnungen

- $S'_{n} = K_{1} \delta_{1} + K_{2} \delta_{2} + \cdots + K_{n} \delta_{n},$ **(11.)**
- $S''_n = G_1 \delta_1 + G_2 \delta_2 + \cdots + G_n \delta_n$ **(12.)**

dann wird

$$
S'_n \leq S_n \leq S''_n.
$$

Jetzt folgt aus den Gleichungen (11.) und (12.)

 $(14.)$   $S''_n-S'_n=(G_1-K_1)\delta_1+(G_2-K_2)\delta_2+\cdots+(G_n-K_n)\delta_n$ . Nach Voraussetzung wird aber, wenn man *n* hinreichend groß

macht,

 $(13.)$ 

\*) Die folgenden Schlüsse bleiben auch dann noch richtig, wennman in Gleichung (9.) die Größen  $f(a)$ ,  $f(x_1), \ldots, f(x_{n-1})$  mit  $f(\xi_1)$ ,  $f(\xi_2)$ , ...  $f(\xi_n)$  vertauscht, wobei  $\xi_1, \xi_2, \ldots \xi_n$  beliebige Werte von *x* in den Intervallen *a* bis  $x_1$ ,  $x_1$  bis  $x_2$ ,...  $x_{n-1}$  bis *b* sind.

 $(a - b)$ 

$$
G_{\alpha}-K_{\alpha}\leq \varepsilon,
$$

folglich wird

(15.)  $S''_n - S'_n \leq \varepsilon (\delta_1 + \delta_2 + \cdots + \delta_n) = \varepsilon (b - a).$ 

Da man hierbei *s* für hinreichend große Werte von *n* beliebig klein machen kann, und da *<sup>b</sup>* — *a* eine endliche Größe ist, so wird (16.)  $\lim (S''_n - S'_n) = 0;$ 

die beiden Summen *S'n* und *S"n* nähern sich daher demselben Grenzwerte *S,* folglich nähert sich auch die dazwischen liegende Summe *Sn* demselben Grenzwerte *S.* Es wird also

(17.) 
$$
\lim_{n=\infty} S' n = \lim_{n=\infty} S'' n = \lim_{n=\infty} S_n = S,
$$

wobei *S* eine *bestimmte*, *endliche Größe* ist.

Es ist aber noch zu zeigen, daß bei *jeder anderen* Einteilung in Intervalle, die mit wachsendem *n* beliebig klein werden, der Grenzübergang *denselben Grenzwert S* liefert.

Zu diesem Zwecke zerlege man jetzt das Intervall von  $x_{\alpha-1}$ bis  $x_{\alpha}$  durch den Teilwert  $x_{\alpha}^{(1)}$  in die beiden Teilintervalle  $x_{\alpha-1}$  bis  $x_{\alpha}^{(1)}$ und  $x_{\alpha}^{(1)}$  bis  $x_{\alpha}$ , und bezeichne mit  $G_{\alpha}^{(1)}$ ,  $G_{\alpha}^{(2)}$  bezw. die *größten*, mit  $K_{\alpha}(1)$ ,  $K_{\alpha}(2)$  bezw. die *kleinsten* Werte, welche  $f(x)$  in diesen beiden Teilintervallen annimmt, dann wird

 $K_{\alpha}(1) \geq K_{\alpha}$ ,  $K_{\alpha}(2) \geq K_{\alpha}$ ,  $G_{\alpha}(1) \leq G_{\alpha}$ ,  $G_{\alpha}(2) \leq G_{\alpha}$ , folglich ist  $K_{\alpha}^{(1)}(x_{\alpha}^{(1)} - x_{\alpha-1}) + K_{\alpha}^{(2)}(x_{\alpha} - x_{\alpha}^{(1)}) \geq K_{\alpha}[(x_{\alpha}^{(1)} - x_{\alpha-1}) + (x_{\alpha} - x_{\alpha}^{(1)})]$  $= K_{\alpha} \delta_{\alpha}$ ,

$$
\begin{array}{l}G_{\alpha}{}^{(1)}\!(x_{\alpha}{}^{(1)}-x_{\alpha-1})+G_{\alpha}{}^{(2)}\!(x_{\alpha}-x_{\alpha}{}^{(1)})\leq G_{\alpha}{}[(x_{\alpha}{}^{(1)}-x_{\alpha-1})+(x_{\alpha}-x_{\alpha}{}^{(1)})]\\ =G_{\alpha}\delta_{\alpha}\,.\end{array}
$$

Dieselben Schlüsse bleiben richtig, wenn man das Intervall nicht in zwei, sondern in mehrere Teilintervalle zerlegt; d. h. *die Summe der an die Stelle von Kada tretenden Produkte ist sicher nicht kleiner als K <sup>d</sup>*a, *und ebenso ist die Summe der an die Stelle von Gada tretenden Produkte sicher nicht größer als Gada •*

Das, was für das *eine* Intervall gilt, gilt für *alle* Intervalle bei weiterer Teilung in Teilintervalle. Geht bei dieser Weiterteilung die Summe

$$
S_n' = K_1 \delta_1 + K_2 \delta_2 + \cdots + K_n \delta_n
$$

über in *S"'n,* und die Summe

 $S''_n = G_1 \delta_1 + G_2 \delta_2 + \cdots + G_n \delta_n$ 

in *S""n* über, so geht also die doppelte Ungleichung (13.) über in (18.)  $S'_n \leq S''_n \leq S_n \leq S''''_n \leq S''_n$ .

Hieraus erkennt man, daß *sich die Summe Sn demselben Grenzwerte S nähert*, *auch wenn man die für jedes n ursprünglich angenommenen Intervalle noch weiter in Teilintervalle zerlegt.*

Bezeichnet man jetzt bei irgend einer anderen Einteilung in Intervalle die Teilwerte mit

*a, <sup>x</sup>*\, *<sup>x</sup>*\,... *x'v—i*, *b,* so erhält man für  $\alpha = 1, 2, \ldots$  *v* die Intervalle

$$
x'\alpha - x'\alpha - 1 = \delta'\alpha,
$$

wobei  $x'_0 = a$  und  $x'_1 = b$  sein möge. Hier sein  $(19.)$   $\sum_{\nu} = (x\prime_1 - a)f(a) + (x\prime_2 - x\prime_1)f(x\prime_1) + \cdots + (x\prime_{\nu} - x\prime_{\nu-1})f(x\prime_{\nu-1})$  $= \delta^{i}{}_{1} f(a) + \delta^{i}{}_{2} f(x'_{1}) + \cdots + \delta^{i}{}_{\nu} f(x'_{\nu-1}).$ 

Bezeichnet man sodann mit *G'a* den *größten* und mit *K'a* den *kleinsten* Wert, den *f(x)* annimmt, wenn *x* das Intervall von *x'a—\* bis *x'a* durchläuft, so sei

(20.) 
$$
\sum'_{\nu} = K'_{1} \delta'_{1} + K'_{2} \delta'_{2} + \dots + K'_{\nu} \delta'_{\nu},
$$
  
(21.) 
$$
\sum''_{\nu} = G'_{1} \delta'_{1} + G'_{2} \delta'_{2} + \dots + G'_{\nu} \delta'_{\nu};
$$

(**21**.) dann wird

(22.)  $\sum_{r}^{\prime} \leq \sum_{r} \leq \sum_{r}^{\prime\prime}$ .

Um zu zeigen, daß der Grenzwert *2,* dem sich bei unbegrenzt wachsendem *v* die Summen  $\Sigma'$ v,  $\Sigma''$ v und  $\Sigma$ v nähern, mit dem Grenzwerte *S* übereinstimmt, zerlege man das ganze Intervall von *a* bis *<sup>b</sup>* so in Intervalle, daß dabei die Teilwerte  $x_1, x_2, \ldots x_{n-1}$  und außerdem auch die Teilwerte *x\* , *x'%*,... *x\—***<sup>1</sup>** Vorkommen. Man kann diese Einteilung als eine *Weiterteihmg* der *ersten*, und ebenso als eine Weiterteilung der zweiten Zerlegung betrachten. Da aber nach den vorstehenden Ausführungen der Grenzwert *S* derselbe bleibt, wenn man die ursprünglich angenommenen Intervalle noch weiter in Teilintervalle zerlegt, so wird man in beiden Fällen auf denselben Grenzwert *S* geführt, was zu beweisen war.

Der Wert von

$$
S = \int_{a}^{b} f(x) dx
$$

ändert sich mit dem Werte von *b\* deshalb möge die Summe *S* mit *R(b)* bezeichnet werden; es sei also

(23.) 
$$
H(b) = \int_{a}^{b} f(x) dx.
$$

Bezeichnet man jetzt mit G den *größten* und mit *K* den *kleinsten* Wert, den *f(x)* in dem Intervall von *a* bis *<sup>b</sup>* annimmt, so ist

| $K \leq K_{\alpha}, G \geq G_{\alpha},$           |                                 |
|---------------------------------------------------|---------------------------------|
| deshalb folgt aus der doppelten Ungleichung (13.) |                                 |
| (24.)                                             | $K(b-a) \leq H(b) \leq G(b-a),$ |
| oder, wenn man die Größe M durch die Gleichung    |                                 |

 $H(b) = (b - a)M$  $(25.)$ 

erklärt,

(24.)

$$
(26.) \t\t\t K \le M \le G
$$

d. h. *M* ist ein Mittelwert zwischen *K* und *G,* den die Funktion *f(x),* weil sie stetig ist, für einen Wert von *x* zwischen *a* und *<sup>b</sup>* erheiße  $\xi$  — auch wirklich annimmt. Dabei kann man bekanntlich  $\xi$ in der Form

$$
\xi = a + \Theta(b - a) \qquad (0 \leq \Theta \leq +1)
$$

schreiben. Gleichung (25.) geht daher über in

(27.) 
$$
H(b) = \int_a^b f(x)dx = (b-a)f[a + \Theta(b-a)],
$$

eine Gleichung, von der sogleich Gebrauch gemacht werden wird. Nach Gleichung (9.) ist nämlich

(28.) 
$$
S_n = \delta_1 f(a) + \delta_2 f(x_1) + \cdots + \delta_n f(x_{n-1}),
$$

und wenn man jetzt das Intervall über  $b = x_n$  hinaus erweitert, indem man  $n$  mit  $n + m$  vertauscht,

(29.) 
$$
S_{n+m} = \delta_1 f(a) + \delta_2 f(x_1) + \cdots + \delta_n f(x_{n-1}) + \delta_{n+1} f(n) + \delta_{n+2} f(x_{n+1}) + \cdots + \delta_{n+m} f(x_{n+m-1}),
$$

also

(30.) 
$$
S_{n+m} - S_n = \delta_{n+1} f(x_n) + \delta_{n+2} f(x_{n+1}) + \cdots + \delta_{n+m} f(x_{n+m-1}).
$$

Setzt man hierbei wieder  $x_n = b$  und  $x_{n+m} = c$ , so gehen bei unbegrenzt wachsenden Werten von *n* und *m* die Gleichungen (28.), (29.) und (30.) über in

(28a.) 
$$
\lim S_n = H(b) = \int_a^b f(x) dx,
$$

(29a.) 
$$
\lim S_{n+m} = H(c) = \int_{a}^{c} f(x) dx,
$$

(30a.) 
$$
\lim S_{n+m} - \lim S_{n} = H(c) - H(b) = \int_{a}^{c} f(x) dx - \int_{a}^{b} f(x) dx = \int_{b}^{c} f(x) dx.
$$

Statt des konstanten Wertes *<sup>b</sup>* kann man in Gleichung (23.) den veränderlichen Wert *x* einführen und erhält dadurch

(31.) 
$$
H(x) = \int_{a}^{x} f(x) dx.
$$

Es ist dann noch zu zeigen, daß *H(x) eine stetige Funktion der oberen Grenze x ist*, daß *ihre Ableitung* existiert und *mit f(x) übereinstimmt,* daß also

$$
\frac{dH(x)}{dx} = f(x)
$$

wird. Beides ergibt sich unmittelbar aus den vorstehenden Untersuchungen, denn setzt man in Gleichung (30 a.)  $b = x$  und  $c = x + \Delta x$ , so erhält man

(32.) 
$$
H(x + \Delta x) - H(x) = \int_{x}^{x + \Delta x} f(x) dx.
$$

Vertauscht man schließlich in Gleichung (27.) *a* mit *x* und *<sup>b</sup>* mit  $x + \Delta x$ , also  $b - a$  mit  $\Delta x$ , so erhält man

(33.) 
$$
\int_{x}^{x+4x} f(x)dx = 4x \cdot f(x+9 \cdot 4x),
$$

oder

(34.) 
$$
H(x + \Delta x) - H(x) = \Delta x \cdot f(x + \Theta \cdot \Delta x).
$$

Daraus folgt *erstens*, daß  $|H(x + \Delta x) - H(x)|$  kleiner gemacht werden kann als die beliebig kleine Größe *t,* wenn man

$$
\Delta x < \frac{\varepsilon}{|f(x+\Theta \cdot \Delta x)|}
$$

macht, daß also  $H(x)$  eine *stetige* Funktion von  $x$  ist, und *zweitens* wird  $H(r + 4r) - H(r)$ 

(35.) 
$$
\frac{H(x + 3x) - H(x)}{dx} = f(x + \theta \cdot 3x),
$$

also

(36.) 
$$
\frac{dH(x)}{dx} = \lim_{\Delta x \to 0} \frac{H(x + \Delta x) - H(x)}{\Delta x} = f(x),
$$

d. h. *die integrierte Funktion f(x) ist in der Tat die Ableitung des Integrals H(x) inbezug auf die obere Grenze.* Dabei ist unter Benutzung der früheren Bezeichnung

 $H(x) = F(x) - F(a)$ , folglich wird auch  $\frac{dF(x)}{dx} = f(x).$ 

Aus den Gleichungen

$$
\int_{a}^{b} F'(x)dx = F(b) - F(a) \text{ und } \int_{b}^{a} F'(x)dx = F(a) - F(b)
$$

folgt

(37.) 
$$
\int_{a}^{b} F'(x) dx = -\int_{b}^{a} F'(x) dx,
$$

oder in Worten:

**Satz 2.** *Man darf die obere und die untere Grenze eines bestimmten Integrals miteinander vertauschen, wenn man gleichzeitig das Vorzeichen des Integrals umkehrt.*

Hierbei ist in dem einen Integral die *untere* Grenze größer als die *obere* und infolgedessen *dx* negativ.

Aus den Gleichungen

$$
\int_a^c F'(x)dx = F(c) - F(a) \text{ und } \int_c^b F'(x)dx = F(b) - F(c)
$$

folgt durch Addition

(38.) 
$$
\int_{a}^{c} F'(x)dx + \int_{c}^{b} F'(x)dx = F(b) - F(a) = \int_{a}^{b} F'(x)dx,
$$
  
oder in Worten:

**Satz 3.** *Man kann ein bestimmtes Integral in zweiandere zerlegen, indem man zwischen den Grenzen a und <sup>b</sup> eine beliebige Größe c einschaltet und das erste Integral*

*zwischen den Grenzen a und c, das zweite Integral zwischen den Grenzen c und <sup>b</sup> berechnet.*

Am anschaulichsten wird der Sinn des Satzes durch die geometrische Deutung des bestimmten Integrals. Ist nämlich

$$
y = f(x) = F'(x)
$$

die Gleichung einer Kurve, so wird

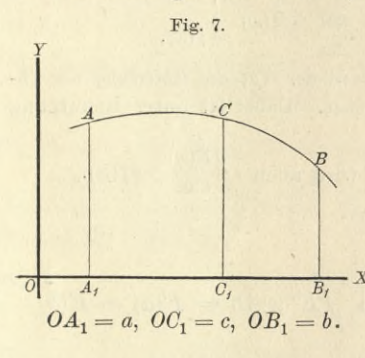

$$
A_1 C_1 C A = \int_a^c y dx \quad \text{und}
$$

$$
F = \int_{a}^{b} y dx = \int_{a}^{b} F'(x) dx
$$

der Flächeninhalt der ebenen Figur *AiB\BA.* Liegt nun *<sup>c</sup>* zwischen *a* und *b*, so wird die Figur durch die Gerade *C\C,* welche im Abstande *c* parallel -g—x zur *Y*-Achse gezogen ist(vergl. Fig. 7), in zwei Teile zerlegt, nämlich in

$$
\text{and} \qquad C_1 B_1 B C = \int_c^b y dx.
$$

Der Satz bleibt aber auch dann noch richtig, wenn *c nicht* zwischen *a* und *<sup>b</sup>* liegt. Es sei zunächst (vergl. Fig. 8)  $a < b < c$ , so ist unter Beibehaltung der bisherigen Be-Fig. 8. *£*

zeichnungen

$$
A_1C_1CA=\int_a^c ydx,
$$

$$
B_1C_1CB=\int\limits_b^c ydx,
$$

also

*A*

$$
A_1B_1BA = A_1C_1CA - B_1C_1CB = \int_a^c ydx - \int_b^c ydx,
$$
  
er nach Satz 2  

$$
A_1B_1BA = \int_y^b ydx = \int_y^c ydx + \int_y^b ydx.
$$

*o, x*

oder nach Satz 2

 $OA_1 = a, OB_1 = b, OC_1 = c.$ 

*r> B,*

$$
A_1B_1BA = \int_a^b ydx = \int_a^b ydx + \int_c^b ydx.
$$

Ist endlich (vergl. Fig. 9)  $c < a < b$ , so ist unter Beibehaltung der bisherigen Bezeichnungen

$$
C_1B_1BC = \int_c^b y dx,
$$
  
\n
$$
C_1A_1AC = \int_c^a y dx,
$$

also

$$
\int_{c}^{b} y \, dx,
$$
\n
$$
\int_{c}^{a} y \, dx,
$$
\n
$$
\frac{\partial}{\partial C_1} = c, \quad \frac{A_1}{\partial A_1} = a, \quad \frac{B_1}{\partial B_2} = b.
$$

Fig. 9.

*A*

$$
A_1B_1BA = C_1B_1BC - C_1A_1AC = \int_c^b ydx - \int_c^a ydx,
$$
  
mit Rücksicht auf Satz 2  

$$
\int_y^b ydx = \int_y^b ydx + \int_y^b ydx.
$$

oder mit Rücksicht auf Satz 2

$$
\int_{a}^{b} y dx = \int_{a}^{b} y dx + \int_{c}^{b} y dx.
$$

Der Satz läßt sich, noch in der Weise verallgemeinern, daß man zwischen den Grenzen *a* und *<sup>b</sup>* nicht *eine,* sondern *beliebig viele* Grenzen einschaltet. Dadurch erhält man z. B.

(39.) 
$$
\int_{a}^{b} y dx = \int_{a}^{c} y dx + \int_{c}^{d} y dx + \int_{d}^{c} y dx + \int_{d}^{b} y dx,
$$

wobei *c, d* und *e* ganz beliebige Zahlen sind.

Voraussetzung ist dabei, daß die Funktion  $y = F'(x)$ in den einzelnen Intervallen *a* bis *c, c* bis *d, d* bis *e, e* bis *<sup>b</sup>* und in dem Intervall von *a* bis *<sup>b</sup>* eindeutig und stetig ist.

Bei der geometrischen Deutung des bestimmten Integrals war bisher vorausgesetzt worden, daß der Bogen *AB* der Kurve, welche *Y* Fig. 10. der Gleichung  $y = F'(x) = f(x)$ 

entspricht, entweder seiner ganzen Länge nach ober- $\overline{B}$ <sup>*x*</sup> *A*

*halb* oder seiner ganzen Länge nach *unterhalb* der X-Achse liegt. Jetzt kann man aber die geometrische Deutung auch

Kiepert, Integral-Rechnung. 2

## 18 § 3. Hilfssätze für die Ausführung der Integration.

auf den Fall übertragen, wo der Bogen *AB* teilweise *über*, teilweise *unter* der X-Achse liegt. Schneidet der Bogen die X-Achse z. B. in den Punkten *C* und *D* (Big. 10), und setzt man

$$
OA_1 = a, \ \ OC = c, \ \ OD = d, \ \ OB_1 = b,
$$

so wird

(40.) 
$$
\int_{a}^{b} y dx = \int_{a}^{c} y dx + \int_{c}^{d} y dx + \int_{d}^{b} y dx,
$$

wobei für die einzelnen Integrale auf der rechten Seite dieser Gleichung die frühere Voraussetzung gilt. Wie oben ausgeführt worden ist, haben dabei das erste und dritte Integral einen *positiven* Wert, das zweite Integral dagegen hat einen *negativen* Wert.

## $\S~3.$

# Einige Hilfssätze für die Ausführung der Integration.

(Vergl. die Formel-Tabelle Nr. 7 und 8.)

**Satz 1.** *Ist die Differential-Funktion unter dem Integralzeichen mit einem konstanten Faktor multipliziert, so darf man diesen konstanten Faktor vor das Integralzeichen setzen,* d. h. es ist

 $\int A F'(x) dx = A \int F'(x) dx.$ 

**Beweis.** Es ist

$$
(1.) \t d[AF(x) + C] = AF'(x)dx,
$$

hieraus folgt

$$
(2.) \quad \ \int \! AF'(x) dx = AF(x) + C.
$$

Berner ist

$$
(3.) \qquad \qquad \int F'(x)dx = F(x) + C_1,
$$

also

(4.) 
$$
A \int F'(x) dx = AF(x) + A \cdot C_1.
$$

Da nun die Werte der Integrations-Konstanten *C* und  $AC_1$  ganz beliebig sind, so darf man  $A \cdot C_1 = C$  machen und erhält demnach aus den Gleichungen (2.) und (4.)

(5.) 
$$
\int A F'(x) dx = A \int F'(x) dx.
$$

**Satz 2.** *Das Integral einer Summe von Differential-Funktionen ist gleich der Summe der Integrale dieser einzelnen Differential-Funktionen* ; es ist also

$$
\int [F'(x) + G'(x)]dx = \int F'(x)dx + \int G'(x)dx.
$$

**Beweis.** Weil

(6.)  $d[F(x)+G(x)+C] = F'(x)dx+G'(x)dx=[F'(x)+G'(x)]dx,$ so ist

(7.) 
$$
\int [F'(x) + G'(x)]dx = F(x) + G(x) + C.
$$

Ferner ist

*J'F\x)dx = F(x)* -|- Ci, (8.)

(9.) 
$$
\int G'(x)dx = G(x) + C_2.
$$

Durch Addition der Gleichungen (8.) und (9.) erhält man

(10.) 
$$
\int F'(x)dx + \int G'(x)dx = F(x) + G(x) + C_1 + C_2.
$$

Die Integrations-Konstanten C,  $C_1$ ,  $C_2$  haben auch hier *ganz beliebige Werte*, so daß man  $C_1 + C_2 = C$  machen darf. Man erhält demnach aus den Gleichungen (7.) und (10.)

(11.) 
$$
\int [F'(x) + G'(x)]dx = \int F'(x)dx + \int G'(x)dx.
$$

Dieser Satz läßt sich unmittelbar erweitern auf Summen von beliebig vielen Gliedern, so daß man erhält

(12.) 
$$
\int [F'(x) + G'(x) + H'(x) + \cdots] dx = \int F'(x) dx + \int G'(x) dx + \int H'(x) dx + \cdots;
$$

sodann läßt er sich auch übertragen auf das Integral einer Differenz, so daß man erhält

(13.) 
$$
\int [F'(x) - G'(x)]dx = \int F'(x)dx - \int G'(x)dx.
$$

#### § 4.

## Unmittelbare Integration einiger Funktionen.

(Vergl die Formel - Tabelle Nr. 9 bis 25 a.)

Aus der Erklärung des Integrals, nämlich aus der Formel

*jF\x)dx* = *F{x)* + *C*, (1.)

ergibt sich ganz von selbst, wie man durch Umkehrung von

Formeln aus der Differential-Rechnung eine Anzahl von Formeln aus der Integral-Rechnung finden kann. Denn nimmt man die Funktion  $F(x)$  beliebig an und bildet  $F'(x)$ , so erhält man durch Einsetzen in Gleichung (1.) sofort  $\int F'(x)dx$ .

Setzt man z. B.  $F(x) = \frac{x^{m+1}}{m+1}$ , so erhält man  $\int x^{m} dx = \frac{x^{m+1}}{m+1} + C.$  $(2.)$ 

Hierbei darf m jeden beliebigen positiven oder negativen, ganzzahligen oder gebrochenen Wert haben. Eine Ausnahme bildet nur der Wert  $m = -1$ , von welchem nachher noch ausführlich die Rede sein wird.

Besonders hervorgehoben sei noch der Fall  $m = 0$ , nämlich

 $\int dx = x + C$  $(2a.)$ 

ein Resultat, daß sich auch aus Formel Nr. 1 der Tabelle ergibt.

Mit Hilfe von Gleichung (2.) ist jetzt die Integration jeder ganzen rationalen Funktion ausführbar, denn nach den Sätzen des vorhergehenden Paragraphen wird

$$
\begin{aligned} \n\int (ax^n + a_1x^{n-1} + a_2x^{n-2} + \dots + a_{n-1}x + a_n) dx \\ \n&= a \int x^n dx + a_1 \int x^{n-1} dx + a_2 \int x^{n-2} dx + \dots + a_{n-1} \int x dx + a_n \int dx \\ \n&= a \frac{x^{n+1}}{n+1} + a_1 \frac{x^n}{n} + a_2 \frac{x^{n-1}}{n-1} + \dots + a_{n-1} \frac{x^2}{2} + a_n x + C. \n\end{aligned}
$$

Ferner findet man in der angegebenen Weise

$$
(3.) \qquad \qquad \int e^x dx = e^x + C.
$$

(3a.) 
$$
\int a^x dx = \frac{a^x}{\ln a} + C.
$$

$$
\int \frac{dx}{x} = \ln x + C.
$$

Diese Formel erledigt den Fall, der als Ausnahme von Gleichung (2.) zu betrachten war. Denn Gleichung (2.) würde für  $m = -1$  die unbrauchbaren Formeln

(5.) 
$$
\int x^{-1} dx = \int \frac{dx}{x} = \frac{x^{-1+1}}{-1+1} + C,
$$

20

oder

(6.) 
$$
\int \frac{dx}{x} = \frac{1}{0} + C = \infty + C
$$

liefern. Man kann aber die Gleichung (4.) aus Gleichung (2.) durch einen Grenzübergang ableiten. Setzt man nämlich in Gleichung (2.)

(7.) 
$$
C = -\frac{1}{m+1} + C',
$$

so erhält man

(8.) 
$$
\int x^{m} dx = \frac{x^{m+1} - 1}{m+1} + C'.
$$

Für  $\lim m = -1$  wird

(9.) 
$$
\lim \frac{x^{m+1}-1}{m+1} = \frac{0}{0},
$$

und wenn man Zähler und Nenner einzeln nach m differentiiert (vergl. D.-R. § 66),

(10.) 
$$
\lim \frac{x^{m+1}-1}{m+1} = \lim \frac{x^{m+1}\ln x}{1} = \ln x,
$$

also in Übereinstimmung mit Gleichung (4.)

$$
\int \frac{dx}{x} = \ln x + C'.
$$

(12.) 
$$
\int \cos x dx = \sin x + C.
$$

(13.) 
$$
\int \sin x dx = -\cos x + C
$$

(14.) 
$$
\int \frac{dx}{\cos^2 x} = \mathfrak{t} \mathfrak{g} x + C.
$$

(15.) 
$$
\int \frac{dx}{\sin^2 x} = -\csc x + C.
$$

(16.) 
$$
\int \frac{dx}{\sqrt{1 - x^2}} = \arcsin x + C = -\arccos x + C'.
$$

(17.) 
$$
\int \frac{dx}{1+x^2} = \arctg x + C = -\arctg x + C'.
$$

(18.) 
$$
\int \Im \sigma \, dx = \Im \, \Im \, x + C.
$$

(19.) 
$$
\int \widetilde{\text{Sin}} x dx = \mathfrak{C} \mathfrak{of} x + C.
$$

(20.) 
$$
\int \frac{dx}{\mathfrak{C} \mathfrak{d}^2 x} = \mathfrak{T} \mathfrak{g} x + C.
$$

(21.) 
$$
\int \frac{dx}{\sin^2 x} = -\mathfrak{C} \mathfrak{t} \mathfrak{g} x + C.
$$

(22.) 
$$
\int \frac{dx}{\sqrt{x^2+1}} = \sqrt[9]{x^2 + 1} = \sqrt[9]{x^2 + 1} + C.
$$

(23.) 
$$
\left| \pm \int \frac{dx}{\sqrt{x^2 - 1}} \right| = \sqrt[2]{x \cos(x) + C} = \ln(x \pm \sqrt{x^2 - 1}) + C
$$

(24.) 
$$
\begin{aligned}\n&= \pm \ln(x + \sqrt{x^2 - 1}) + C^*.\n\end{aligned}
$$
\n
$$
\int \frac{dx}{1 - x^2} = \sqrt[2]{x \Im x + C} = \frac{1}{2} \ln \left( \frac{1 + x}{1 - x} \right) + C.
$$
\n
$$
\int \frac{dx}{1 - x^2} = \sqrt[2x + 1]{x + 1}.
$$

(25.) 
$$
\int \frac{dx}{1 - x^2} = \sqrt[9]{x \Im{t}} \sin{x} + C' = \frac{1}{2} \ln \left( \frac{x + 1}{x - 1} \right) + C'.
$$

Es erscheint auffallend, daß man für  $\int \frac{dx}{\sqrt{1-x^2}}$  zwei<br>Werte, nämlich Werte, nämlich<br> $\arcsin x + C$  und  $-\arccos x + C'$ 

findet. Die Richtigkeit beider Resultate kann man zunächst durch Differentiation prüfen, wobei sich

$$
d(\arcsin x + C) = \frac{dx}{\sqrt{1 - x^2}}
$$

und

$$
d(-\arccos x + C') = \frac{dx}{\sqrt{1 - x^2}}
$$

ergibt. Rach Satz 3 in § <sup>1</sup> können sich daher die Funktionen arcsin $x$  und  $-\arccos x$  nur durch eine Konstante voneinander unterscheiden. In der Tat, ist in einem Kreise mit dem Halbmesser <sup>1</sup>

*\*)* Man kann sich leicht davon überzeugen, daß

$$
\ln(x - \sqrt{x^2 - 1}) = -\ln(x + \sqrt{x^2 - 1})
$$

wird, denn es ist

$$
x-\sqrt{x^2-1}=\frac{(x-\sqrt{x^2-1})(x+\sqrt{x^2-1})}{x+\sqrt{x^2-1}}=\frac{1}{x+\sqrt{x^2-1}},
$$

folglich ist

$$
\ln(x - \sqrt{x^2 - 1}) = \ln\left(\frac{1}{x + \sqrt{x^2 - 1}}\right) = -\ln(x + \sqrt{x^2 - 1}).
$$

Weil  $\mathfrak{C} \mathfrak{o}(-u) = \mathfrak{C} \mathfrak{o}(-u)$  wird, kann man den Wert von  $\mathfrak{A} \mathfrak{r} \mathfrak{C} \mathfrak{o}(\alpha)$ mit positivem und mit negativem Vorzeichen nehmen. (Vergl. D.-B,., Seite 139 und 146.)

$$
^{22}
$$

 $0F = ED = x$ 

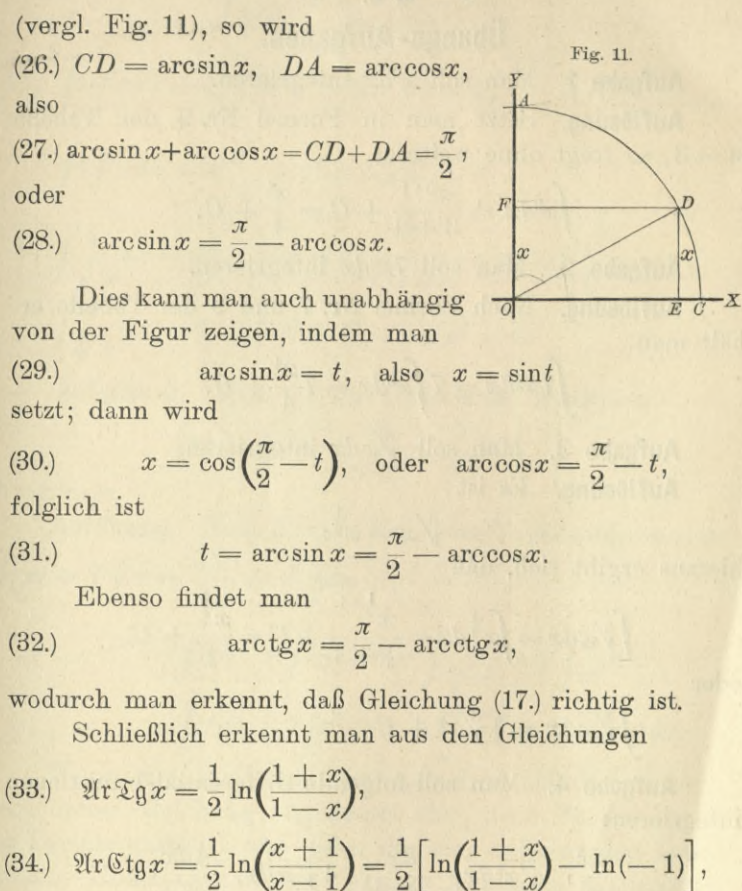

 $d$ aß

 $\mathfrak{A}\mathfrak{r}\mathfrak{X}\mathfrak{g}x = \mathfrak{A}\mathfrak{r}\mathfrak{G}\mathfrak{t}\mathfrak{g}x + \frac{1}{2}\ln(-1)$  $(35.)$ 

wird, daß also die Gleichungen (24.) und (25.) richtig sind. Beschränkt man aber die Untersuchung auf reelle Größen, so müssen die Größen, deren Logarithmen auftreten, positiv sein; man muß also schreiben

(36.) 
$$
\int \frac{dx}{1-x^2} = \mathfrak{A} \mathfrak{r} \mathfrak{F} \mathfrak{g} x + C, \text{ wenn } |x| < +1,
$$

(37.) 
$$
\int \frac{dx}{1-x^2} = \mathfrak{U}\mathrm{r}\mathfrak{U}\mathrm{t}\mathrm{g}x + C', \text{ when } |x| > +1.
$$

23

24 § 5. Übungs-Aufgaben.

#### 5. c*01*

# Übungs-Aufgaben.

**Aufgabe 1.** Man soll *x3dx* integrieren.

**Auflösung.** Setzt man in Formel Nr. 9 der Tabelle

$$
m = 3
$$
, so folgt ohne weiteres  

$$
\int x^3 dx = \frac{x^{3+1}}{3+1} + C = \frac{x^4}{4} + C.
$$

**Aufgabe 2.** Man soll 7*x3dx* integrieren.

**Auflösung.** Nach Formel Nr. 7 und 9 der Tabelle erhält man

$$
\int 7x^3 dx = 7\int x^3 dx = 7\frac{x^4}{4} + C.
$$

**Aufgabe 3.** Man soll  $\sqrt[3]{x}dx$  integrieren. **Auflösung.** Es ist

$$
\sqrt[3]{x} = x^{\frac{1}{3}};
$$

hieraus ergibt sich, daß

$$
\int \sqrt[3]{x} dx = \int x^{\frac{1}{3}} dx = \frac{x^{\frac{1}{3}+1}}{\frac{1}{3}+1} + C = \frac{x^{\frac{4}{3}}}{\frac{4}{3}} + C,
$$

oder

$$
\int \sqrt[3]{x} dx = \frac{3}{4} \sqrt[3]{x^4} + C.
$$

**Aufgabe 4.** Man soll folgende Differential-Funktionen integrieren :

$$
\frac{dx}{x^3}, \quad \sqrt[3]{x^5}dx, \quad \frac{dx}{\sqrt[3]{x^5}}, \quad 4\sqrt[3]{x}dx, \quad \frac{4dx}{\sqrt[3]{x}}.
$$

**Auflösung.** Es wird

I. 
$$
\int \frac{dx}{x^3} = \int x^{-3} dx = \frac{x^{-3+1}}{-3+1} + C = \frac{x^{-2}}{-2} + C = -\frac{1}{2x^2} + C.
$$
  
II. 
$$
\int \sqrt[3]{x^5} dx = \int x^{\frac{5}{3}} dx = \frac{x^{\frac{5}{3}+1}}{\frac{5}{3}+1} + C = \frac{x^{\frac{8}{3}}}{\frac{8}{3}} + C = \frac{x^{\frac{8}{3}}}{\frac{8}{3}} + C.
$$

II. 
$$
\int \sqrt{x^3} dx = \int x^3 dx = \frac{1}{\frac{5}{3} + 1} + C = \frac{1}{\frac{8}{3}} + C = \frac{1}{3} \sqrt{x^3} + C
$$
  
III.  $\int \frac{dx}{\sqrt[3]{x^5}} = \int x^{-\frac{5}{3}} dx = \frac{x^{-\frac{5}{3} + 1}}{-\frac{5}{3} + 1} + C = \frac{x^{-\frac{2}{3}}}{-\frac{2}{3}} + C$ 

oder

§ 5. Übungs-Aufgaben.

$$
\int \frac{dx}{\sqrt[3]{x^5}} = -\frac{3}{2\sqrt[3]{x^2}} + C.
$$
  
IV. 
$$
\int 4\sqrt[3]{x} dx = 4 \int \sqrt[3]{x} dx = 4 \int x^{\frac{1}{3}} dx = 4 \frac{x^{\frac{1}{3}+1}}{\frac{1}{3}+1} + C,
$$

$$
\int 4\sqrt[3]{x} dx = 4 \frac{x^{\frac{1}{3}}}{\frac{4}{3}} + C = 3\sqrt[3]{x^4} + C.
$$
  
V. 
$$
\int \frac{4}{\sqrt[3]{x}} dx = 4 \int x^{-\frac{1}{3}} dx = 4 \frac{x^{-\frac{1}{3}+1}}{-\frac{1}{3}+1} + C = 4 \frac{x^{\frac{2}{3}}}{\frac{2}{3}} + C,
$$

$$
\int \frac{4}{\sqrt[3]{x}} dx = 4 \cdot \frac{3}{2} \sqrt[3]{x^2} + C = 6 \sqrt[3]{x^2} + C.
$$

Aufgabe 5. Man soll die Differential-Funktion  $\left(x^4+7\sqrt[2]{x}-\frac{11}{\sqrt[3]{x^5}}+\frac{5}{x^6}\right)dx$ 

integrieren.

**Autilösung.** Nach Formel Nr. 8 der Tabelle ergibt sich 
$$
\iint (x^4 + 7\sqrt[3]{x} - \frac{11}{\sqrt[3]{x^5}} + \frac{5}{x^6}) dx
$$

$$
= \int x^4 dx + \int 7\sqrt[3]{x} dx - \int \frac{11}{\sqrt[3]{x^5}} dx + \int \frac{5}{x^6} dx
$$

$$
= \int x^4 dx + 7 \int x^{\frac{1}{2}} dx - 11 \int x^{-\frac{5}{3}} dx + 5 \int x^{-6} dx.
$$

Wenn man die Integrationen, welche auf der rechten Seite dieser Gleichung angedeutet sind, nach Formel Nr. 9 der Tabelle ausführt und dabei die vier auftretenden Integrations-Konstanten in eine einzige Konstante zusammenfaßt, so findet man

$$
\begin{split}\n&\int (x^4 + 7\sqrt[2]{x} - \frac{11}{\sqrt[3]{x^5}} + \frac{5}{x^6}) dx \\
&= \frac{x^{4+1}}{4+1} + 7\frac{x^{\frac{1}{2}+1}}{\frac{1}{2}+1} - 11\frac{x^{-\frac{5}{3}+1}}{-\frac{5}{3}+1} + 5\frac{x^{-6+1}}{-6+1} + C \\
&= \frac{x^5}{5} + 7\frac{x^{\frac{3}{2}}}{\frac{3}{2}} - 11\frac{x^{-\frac{2}{3}}}{-\frac{2}{3}} + 5\frac{x^{-5}}{-5} + C \\
&= \frac{x^5}{5} + \frac{14}{3}Vx^3 + \frac{33}{2\sqrt[3]{x^2}} - \frac{1}{x^5} + C.\n\end{split}
$$

26 § 5. Übungs-Aufgaben.

**Aufgabe 6.** Man soll den Ansdruck

**6.** Man soll den Ausdruck<br> $\int \left(\frac{x^3}{4} - 7\sqrt[5]{x^9} + \frac{4}{7}x^4 - \frac{4}{3x^2}\right) dx$ 

bereclinen.

berechnen.  
\n**Auflösung.** Man erhält zunächst  
\n
$$
\int \left(\frac{x^3}{4} - 7\sqrt[5]{x^9} + \frac{4}{7}x^4 - \frac{4}{3x^2}\right)dx
$$
\n
$$
= \frac{1}{4}\int x^3 dx - 7\int x^{\frac{9}{5}} dx + \frac{4}{7}\int x^4 dx - \frac{4}{3}\int x^{-2} dx
$$
\n
$$
= \frac{1}{4} \frac{x^{3+1}}{3+1} - 7\frac{x^{\frac{3}{5}+1}}{3+1} + \frac{4}{7} \frac{x^{4+1}}{4+1} - \frac{4}{3} \frac{x^{-2+1}}{2+1} + C.
$$
\nDies gibt  
\n
$$
\int \left(\frac{x^3}{4} - 7\sqrt[5]{x^9} + \frac{4}{7}x^4 - \frac{4}{3x^2}\right)dx = \frac{x^4}{16} - \frac{5}{2}\sqrt[5]{x^{14}} + \frac{4}{35}x^5 + \frac{4}{3x} + C.
$$
\n**Autfgabe 7.** Man soll den Ausdruck  
\nberechnen.  
\n**Auffösung.** Durch Anwendung der Formeln Nr. 14, 13 und 11 der Tabelle erhält man  
\n
$$
\int (a\sin x + b\cos x + ce^x)dx = -a\cos x + b\sin x + ce^x + C.
$$
\n**Autfgabe 8.** Man soll den Ausdruck  
\n
$$
\int (ma^x dx + n\frac{dx}{x} + p\frac{dx}{\cos^2 x})
$$
\nberechnen.  
\n**Aufigabe 8.** Man soll den Ausdruck  
\n
$$
\int (ma^x dx + n\frac{dx}{x} + p\frac{dx}{\cos^2 x}) = m\frac{a^x}{\ln a} + n\ln x + p\ln x + C.
$$
\n**Autfgabe 9.** Man soll den Ausdruck  
\n
$$
\int \left(\frac{dx}{1+x^2} + a\frac{dx}{\otimes \text{in}^2 x} + \frac{dx}{\sqrt{1-x^2}}\right)
$$
\nberechnen.  
\n**Aufigabe 9.** Man soll den Ausdruck  
\n
$$
\int \left(\frac{dx}{1+x^2} + a\frac{dx}{\otimes \text{in}^2 x} + \frac{dx}{\sqrt{1-x^2
$$

Dies gibt

$$
\int \left(\frac{x^3}{4} - 7\sqrt[5]{x^9} + \frac{4}{7}x^4 - \frac{4}{3x^2}\right)dx = \frac{x^4}{16} - \frac{5}{2}\sqrt[5]{x^{14}} + \frac{4}{35}x^5 + \frac{4}{3x} + C.
$$

**Aufgabe 7.** Man soll den Ausdruck

 $\int (a\sin x + b\cos x + ce^x)dx$ 

berechnen.

**Auflösung.** Durch Anwendung der Formeln Nr. 14, 13 und 11 der Tabelle erhält man

 $\int (a\sin x + b\cos x + ce^x)dx = -a\cos x + b\sin x + ce^x + C.$ 

**Aufgabe 8.** Man soll den Ausdruck

$$
\int (m\,a^x dx + n\frac{dx}{x} + p\frac{dx}{\cos^2 x})
$$

berechnen.

**Auflösung.** Durch Anwendung der Formeln Nr. 11, 12 und 15 der Tabelle erhält man

$$
\int (ma^x dx + n\frac{dx}{x} + p\frac{dx}{\cos^2 x}) = m\frac{a^x}{\ln a} + n\ln x + p\tan x + C.
$$

**Aufgabe 9.** Man soll den Ausdruck

$$
\int \left(\frac{dx}{1+x^2} + a\frac{dx}{\sin^2 x} + \frac{dx}{\sqrt{1-x^2}}\right)
$$

berechnen.

**Auflösung.** Durch Anwendung der Formeln Nr. 18,

## § 6. Allgemeine Bemerkungen. 27

$$
\iint \frac{dx}{1+x^2} + a \frac{dx}{\otimes \text{in}^2 x} + \frac{dx}{\sqrt{1-x^2}} = \arctg x - a \text{Gtg} x + \arcsin x + C.
$$
  
= - arctg x - a \text{Gtg} x - \arccos x + C'.

## 6.

## Allgemeine Bemerkungen.

**In der Regel wird bei Anwendung der Hauptformel**

(1.) *jF\x)dx — F(x)* **+** *<sup>C</sup>*

**nicht die Funktion** *F{x)* **bekannt sein, sondern nur ihre Ableitung**

$$
(2.) \tF'(x) = f(x).
$$

**Dann wird man in den meisten Fällen** *F(x)* **nicht unmittelbar angeben können; man wird vielmehr wenn eine Lösung der Aufgabe mit Hilfe elementarer Funktionen überhaupt möglich ist zur Ermittelung von** *F{x)* **Kunstgriffe anwenden, von denen zunächst die folgenden erläutert werden mögen:**

- **1. )** *Integration durch Substitution,*
- **2. )** *Integration durch Zerlegung,*
- 3.) partielle Integration.

## II. Abschnitt.

## **Integration durch Substitution.**

## § 7.

## Erklärung der Substitutions-Methode.

(Vergl. die Formel -Tabelle Nr. 26.)

**Häufig kann man das vorgelegte Integral auf ein bekanntes zurückführen, indem man statt der ursprünglichen Intégrations-Veränderlichen** *x* **durch die Gleichungen**

(1.) 
$$
x = \varphi(t), \quad dx = \varphi'(t)dt
$$

**eine andere Veränderliche** *t* **als** *neue Intégrations-Veränderliche* **einführt. Die gesuchte Funktion** *F(x)* **geht dadurch über in**

(2.) 
$$
F(x) = F[g(t)] = G(t),
$$

d. h. in eine *Funktion von einer Funktion*, für welche nach<br>
D.-R. Formel Nr. 36 der Tabelle<br>
(3.)  $\frac{dG(t)}{dt} = G'(t) = \frac{dF(x)}{dt} = \frac{dF(x)}{dx} \cdot \frac{dx}{dt} = F'(x) \varphi'(t)$ **D.-R. Formel Nr. 36 der Tabelle**

$$
(3.)\quad \frac{dG(t)}{dt} = G'(t) = \frac{dF(x)}{dt} = \frac{dF(x)}{dx} \cdot \frac{dx}{dt} = F'(x)\varphi'(t)
$$

**wird.** Deshalb findet man die gesuchte Funktion  $F(x) = G(t)$ **aus der Gleichung**

# **(4.)**  $\int f(x)dx = F(x) = G(t) = \int G'(t)dt = \int f[\varphi(t)] \cdot \varphi'(t)dt.$

In **vielen Fällen** wird man die Funktion  $\varphi(t)$  passend **so wählen können, daß sich die Funktion** *Gif)* **leichter ermitteln läßt als die Funktion** *Fix).* **Drückt man dann in dem gefundenen Resultate die Größe <sup>i</sup>***t,* **der Gleichung (1.) entsprechend, durch** *x* **aus, so ist die Integration vollzogen.**

**Dieses Verfahren, welches man** *"Integration durch Substitution"* **nennt, wird am besten durch Beispiele erläutert.** § 8. Beispiele für die Substitutions-Methode. 29

## § 8.

## Beispiele für die Substitutions-Methode.

(Vergl. die Formel-Tabelle Nr. 27 bis 30.)

$$
+ \text{ Aufgabe 1.} \qquad \int \frac{dx}{x+a} = ? \qquad |
$$

**Auflösung.** Setzt man

 $x + a = t$ , also  $x = t - a$ ,  $dx = dt$ , so wird nach Formel Nr. 12 der Tabelle (1.)

(2.) 
$$
\int \frac{dx}{x+a} = \int \frac{dt}{t} = \ln t = \ln(x+a)^*).
$$

In ähnlicher Weise findet man

$$
\int \frac{dx}{x-a} = \ln(x-a).
$$

$$
+\quad \text{Aufgabe 2.}\qquad \int\!\cos(x+a)dx=?
$$

**Auflösung.** Durch dieselbe Substitution wie bei Aufgabe <sup>1</sup> findet man nach Formel Nr. 13 der Tabelle

(4.) 
$$
\int \cos(x+a)dx = \sin(x+a).
$$

 $+$  **Aufgabe 3.**  $\int \sin(ax + b)dx = ?$ **Auflösung.** Setzt man

(5.) 
$$
ax + b = t
$$
, also  $x = \frac{t-b}{a}$ ,  $dx = \frac{dt}{a}$ ,

so erhält man nach Formel Nr. 14 der Tabelle

(6.) 
$$
\int \sin(ax+b)dx = \frac{1}{a}\int \sin t dt = -\frac{1}{a}\cos t = -\frac{1}{a}\cos(ax+b).
$$
  

$$
\qquad + \text{ Aufgabe 4.} \qquad \int \frac{dx}{\cos^2(3x-4)} = ?
$$

**Auflösung.** Indem man

(7.) 
$$
3x - 4 = t
$$
, also  $3dx = dt$ 

(6.)

\n
$$
5x - 4 = t
$$
, also

\n
$$
5ax = at
$$

\nsetzt, erhält man nach Formel Nr. 15 der Tablele

\n(8.)

\n
$$
\int \frac{dx}{\cos^2(3x - 4)} = \frac{1}{3} \int \frac{dt}{\cos^2 t} = \frac{1}{3} \text{tg } t = \frac{1}{3} \text{tg } (3x - 4).
$$

\*) Die Intégrations- Konstante möge hier und bei den folgenden Aufgaben der Kürze wegen fortgelassen werden.

§ 8. Beispiele für die Substitutions-Methode.

$$
4 \text{ Aufgabe 5.} \qquad \int \cos\left(\frac{x}{2}\right) dx = ?
$$

Auflösung. Indem man

 $x = 2t$ , also  $dx = 2dt$  $(9.)$ setzt, erhält man

(10.) 
$$
\int \cos\left(\frac{x}{2}\right)dx = 2\int \cos t \, dt = 2\sin t = 2\sin\left(\frac{x}{2}\right).
$$

In ähnlicher Weise gelangt man zu den folgenden Resultaten:

(11.) 
$$
\int e^{ax+b} dx = \frac{1}{a} \int e^{ax+b} d(ax+b) = \frac{1}{a} e^{ax+b}
$$

(12.) 
$$
\int_{e^a}^{\frac{x}{a}} dx = a \int_{e^a}^{\frac{x}{a}} d\left(\frac{x}{a}\right) = a e^{\frac{x}{a}}.
$$

(13.) 
$$
\int e^{-\frac{x}{a}} dx = -a \int e^{-\frac{x}{a}} d(-\frac{x}{a}) = -ae^{-\frac{x}{a}}.
$$

(14.) 
$$
\int \mathfrak{C} \mathfrak{of} \left( \frac{x}{a} \right) dx = a \mathfrak{S} \mathfrak{in} \left( \frac{x}{a} \right).
$$

(15.) 
$$
\int \widetilde{\text{Sin}}\left(\frac{x}{a}\right)dx = a\mathfrak{C}\mathfrak{o}\left(\frac{x}{a}\right).
$$

(16.) 
$$
\int \frac{dx}{\sin^2\left(\frac{x}{n}\right)} = n \int \frac{d\left(\frac{x}{n}\right)}{\sin^2\left(\frac{x}{n}\right)} = -n \operatorname{ctg}\left(\frac{x}{n}\right).
$$

(17.) 
$$
\int \frac{dx}{1 + (ax + b)^2} = \frac{1}{a} \int \frac{d(ax + b)}{1 + (ax + b)^2} = \frac{1}{a} \arctg(ax + b).
$$
  
(18.) 
$$
\int (ax + b)^3 dx = \frac{1}{a} \int (ax + b)^3 d(ax + b) = \frac{(ax + b)^4}{4a}.
$$

(19.) 
$$
\int \sqrt[5]{(ax+b)^3} dx = \frac{1}{a} \int (ax+b)^{\frac{3}{5}} d(ax+b) = \frac{5\sqrt[5]{(ax+b)^8}}{8a}.
$$

(20.) 
$$
\int \frac{dx}{\sqrt[3]{(ax+b)^4}} = \frac{1}{a} \int (ax+b)^{-\frac{4}{7}} d(ax+b) = \frac{7\sqrt[7]{(ax+b)^8}}{3a}
$$
  
Arfaabe 6. 
$$
\int \frac{dx}{\sqrt[3]{(ax+b)^4}} = ?
$$

**Augabe 6.** 
$$
\int \frac{dx}{a^2 + x^2} = 1
$$

30

## § 8. Beispiele für die Substitutions-Methode.

## Auflösung. Setzt man

(21.) 
$$
x = at, \text{ also } dx = adt, t = \frac{x}{a},
$$

so erhält man nach Formel Nr. 18 der Tabelle

(22.) 
$$
\int \frac{dx}{a^2 + x^2} = \int \frac{a \, dt}{a^2 + a^2 t^2} = \frac{1}{a} \int \frac{dt}{1 + t^2} = \frac{1}{a} \arctg t = \frac{1}{a} \arctg \left(\frac{x}{a}\right).
$$
  
Any  
qable 7. 
$$
\int \frac{dx}{x^2 - a^2} = ?
$$

Auflösung. Durch dieselbe Substitution wie bei der vorhergehenden Aufgabe findet man mit Rücksicht auf die Formeln Nr. 25 und 25a der Tabelle

$$
(23.) \int \frac{dx}{x^2 - a^2} = \frac{1}{a} \int \frac{dt}{t^2 - 1} = -\frac{1}{a} \mathfrak{U} \mathfrak{X} \mathfrak{g} t
$$

$$
= -\frac{1}{a} \mathfrak{U} \mathfrak{X} \mathfrak{g} \left(\frac{x}{a}\right) = \frac{1}{2a} \ln \left(\frac{a - x}{a + x}\right), \text{ when } |x| < a,
$$

oder

(24.) 
$$
\int \frac{dx}{x^2 - a^2} = \frac{1}{a} \int \frac{dt}{t^2 - 1} = -\frac{1}{a} \operatorname{2fr} \mathfrak{C} t \mathfrak{g} t
$$

$$
= -\frac{1}{a} \operatorname{2fr} \mathfrak{C} t \mathfrak{g} \left(\frac{x}{a}\right) = \frac{1}{2a} \ln \left(\frac{x - a}{x + a}\right), \text{ when } |x| > a > 0.
$$

$$
+ \text{ Aufgabe 8.} \qquad \int \frac{x dx}{a^2 + x^2} = ?
$$

Auflösung. Setzt man

(25.) 
$$
a^2 + x^2 = t
$$
, also  $2x dx = dt$ ,

so findet man

(26.) 
$$
\int \frac{x dx}{a^2 + x^2} = \frac{1}{2} \int \frac{dt}{t} = \frac{1}{2} \ln t = \frac{1}{2} \ln(a^2 + x^2).
$$

Durch Vertauschung von +  $a^2$  mit -  $a^2$  erhält man aus Gleichung (26.)

(27.) 
$$
\int \frac{x dx}{x^2 - a^2} = \frac{1}{2} \ln(x^2 - a^2).
$$

## § 9.

# Integration von einigen irrationalen Funktionen durch Substitution.

(Vergl. die Formel - Tabelle Nr. 31 bis 42.)

 $+$  Aufgabe 1.

$$
\frac{x dx}{\sqrt{a^2 - x^2}} = ?
$$

**Auflösung.** Setzt man

(1.)  $\sqrt{a^2 - x^2} = t$ , also  $a^2 - x^2 = t^2$ , so wird

 $-xdx = tdt$ ,

und

(2.) 
$$
\int \frac{x dx}{\sqrt{a^2 - x^2}} = \int \frac{-t dt}{t} = -\int dt = -t = -\sqrt{a^2 - x^2}.
$$

 $\int$  *T* **Aufgabe 2.**  $\int$   $\frac{xdx}{2}$  = ?  $\sqrt{a^2+x^2}$ 

**Auflösung.** Setzt man

(3.) 
$$
\sqrt{a^2 + x^2} = t
$$
, also  $a^2 + x^2 = t^2$ ,

so wird

 $xdx = t dt$ 

und

and  
(4.) 
$$
\int \frac{x dx}{\sqrt{a^2 + x^2}} = \int \frac{t dt}{t} = \int dt = t = + \sqrt{a^2 + x^2}.
$$

Durch Vertauschung von  $+a^2$  mit  $-a^2$  findet man Gleichung (4.) aus

(5.) 
$$
\int \frac{x \, dx}{\sqrt{x^2 - a^2}} = + \sqrt{x^2 - a^2}.
$$

Die in den Gleichungen (2.), (4.) und (5.) enthaltenen Resultate hätte man auch leicht durch *unmittelbare* Integration finden können, wenn man von den Formeln Nr. 31 bis 33 der Tabelle für die Differential - Rechnung ausgegangen wäre.

gegangen wäre.  
\n**Aufgabe 3.** 
$$
\int \frac{dx}{\sqrt{a^2 - x^2}} = ?
$$

33

1990

 $(77)$ 

 $\overline{\mathbf{3}}$ 

**Autrosung.** Sect and 
$$
dx = adt
$$
,  $t = \frac{x}{a}$ 

\n(6.)

so erhält man nach Formel Nr. 17 der Tabelle

(7.) 
$$
\int \frac{dx}{\sqrt{a^2 - x^2}} = \int \frac{adt}{\sqrt{a^2 - a^2 t^2}} = \int \frac{dt}{\sqrt{1 - t^2}} = \arcsin t = \arcsin \left(\frac{x}{a}\right).
$$
  
Anyqabe 4. 
$$
\int \frac{dx}{\sqrt{a^2 + x^2}} = ?
$$

Auflösung. Durch dieselbe Substitution wie bei der vorhergehenden Aufgabe findet man hier mit Rücksicht auf Formel Nr. 23 der Tabelle

(8.) 
$$
\int \frac{dx}{\sqrt{x^2 + a^2}} = \int \frac{dt}{\sqrt{t^2 + 1}} = \sqrt{t} \sin t = \sqrt{t} \sin \left(\frac{x}{a}\right)
$$

$$
= \ln \left(\frac{x + \sqrt{x^2 + a^2}}{a}\right).
$$

Ebenso findet man mit Rücksicht auf Formel Nr. 24 der Tabelle

$$
\begin{aligned} \text{(9.)} \quad & \pm \int \frac{dx}{\sqrt{x^2 - a^2}} = \sqrt[2]{x \cdot \sqrt[6]{a}} = \ln \left( \frac{x \pm \sqrt{x^2 - a^2}}{a} \right) \\ & = \pm \ln \left( \frac{x + \sqrt{x^2 - a^2}}{a} \right). \end{aligned}
$$

Aufgabe 5.

 $\frac{dx}{x\sqrt{a^2-x^2}}=?$ 

Auflösung. Setzt man

(10.) 
$$
x = \frac{a}{t}, \text{ also } dx = -\frac{a}{t^2},
$$

$$
\sqrt{a^2 - x^2} = \sqrt{a^2 - \frac{a^2}{t^2}} = \frac{a}{t} \sqrt{t^2 - 1}, \quad t = \frac{a}{x},
$$

dann wird

$$
\int \frac{dx}{x\sqrt{a^2-x^2}} = \int \frac{-a dt \cdot t \cdot t}{t^2 \cdot a \cdot a \sqrt{t^2-1}} = -\frac{1}{a} \int \frac{dt}{\sqrt{t^2-1}},
$$

dies gibt nach Formel Nr. 24 der Tabelle

<sup>\*)</sup> Vergl. die Anmerkung auf Seite 22. Kiepert, Integral-Rechnung.

(11.) 
$$
\int \frac{dx}{x\sqrt{a^2 - x^2}} = -\frac{1}{a} \mathfrak{ArC}\mathfrak{of} t = -\frac{1}{a} \ln\left(t + \sqrt{t^2 - 1}\right),
$$

oder

(12.) 
$$
\int \frac{dx}{x\sqrt{a^2 - x^2}} = -\frac{1}{a} \mathfrak{U} \operatorname{r} \operatorname{Cov} \left( \frac{a}{x} \right) = -\frac{1}{a} \ln \left( \frac{a + \sqrt{a^2 - x^2}}{x} \right).
$$
  
Autgabe 6. 
$$
\int \frac{dx}{x^2 \sqrt{a^2 - x^2}} = ?
$$

Auflösung. Durch dieselbe Substitution wie bei der vorhergehenden Aufgabe findet man

$$
(13.) \int \frac{dx}{x^2 \sqrt{a^2 - x^2}} = \int \frac{-a \, dt \, . \, t^2 \, . \, t}{t^2 \cdot a^2 \cdot a \sqrt{t^2 - 1}} = -\frac{1}{a^2} \int \frac{t \, dt}{\sqrt{t^2 - 1}}.
$$

also nach Gleichung (5.)

(14.) 
$$
\int \frac{dx}{x^2 \sqrt{a^2 - x^2}} = -\frac{1}{a^2} \sqrt{t^2 - 1} = -\frac{\sqrt{a^2 - x^2}}{a^2 x}.
$$
 **Aufgabe 7.** 
$$
\int \frac{dx}{x \sqrt{a^2 + x^2}} = ?
$$

Auflösung. Setzt man wieder

(15.) 
$$
x = \frac{a}{t}
$$
, also  $dx = -\frac{a dt}{t^2}$ ,

$$
\sqrt{a^2 + x^2} = \sqrt{a^2 + \frac{a^2}{t^2}} = \frac{a}{t} \sqrt{t^2 + 1}, \quad t = \frac{a}{x},
$$

so wird

$$
\int \frac{dx}{x\sqrt{a^2+x^2}} = \int \frac{-adt \cdot t \cdot t}{t^2 \cdot a \cdot a\sqrt{t^2+1}} = -\frac{1}{a} \int \frac{dt}{\sqrt{t^2+1}};
$$

dies gibt nach Formel Nr. 23 der Tabelle

(16.) 
$$
\int \frac{dx}{x\sqrt{a^2 + x^2}} = -\frac{1}{a} \mathfrak{Ar} \mathfrak{Sim} t = -\frac{1}{a} \ln \left( t + \sqrt{t^2 + 1} \right),
$$

oder

$$
(17.) \int \frac{dx}{x\sqrt{a^2+x^2}} = -\frac{1}{a} \mathfrak{Ar} \mathfrak{Sin} \left(\frac{a}{x}\right) = -\frac{1}{a} \ln \left(\frac{a+\sqrt{a^2+x^2}}{x}\right).
$$
\nAutgabe 8.

\n
$$
\int \frac{dx}{x^2\sqrt{a^2+x^2}} = ?
$$

Auflösung. Durch dieselbe Substitution wie bei der vorhergehenden Aufgabe findet man

$$
(18.) \int \frac{dx}{x^2 \sqrt{a^2 + x^2}} = \int \frac{-a \, dt \cdot t^2 \cdot t}{t^2 \cdot a^2 \cdot a \sqrt{t^2 + 1}} = -\frac{1}{a^2} \int \frac{t \, dt}{\sqrt{t^2 + 1}},
$$

also nach Gleichung (4.)

$$
(19.) \qquad \int \frac{dx}{x^2 \sqrt{a^2 + x^2}} = -\frac{1}{a^2} \sqrt{t^2 + 1} = -\frac{\sqrt{a^2 + x^2}}{a^2 x}.
$$

$$
\text{Aufgabe 9.} \qquad \int \frac{dx}{x\sqrt{x^2 - a^2}} = ?
$$

Auflösung. Setzt man wieder

(20.) 
$$
x = \frac{a}{t}, \text{ also } dx = -\frac{a dt}{t^2},
$$

$$
\sqrt{x^2 - a^2} = \sqrt{\frac{a^2}{t^2} - a^2} = \frac{a}{t} \sqrt{1 - t^2}, \quad t = \frac{a}{x},
$$

so wird

$$
\int_{x}\frac{dx}{\sqrt{x^2-a^2}} = \int \frac{-adt \cdot t \cdot t}{t^2 \cdot a \cdot a} \frac{dt}{\sqrt{1-t^2}} = -\frac{1}{a}\int \frac{dt}{\sqrt{1-t^2}};
$$

dies gibt nach Formel Nr. 17 der Tabelle

(21.) 
$$
\int \frac{dx}{x\sqrt{x^2 - a^2}} = -\frac{1}{a}\arcsin t = -\frac{1}{a}\arcsin\left(\frac{a}{x}\right)
$$

$$
\text{Aufgabe 10.} \qquad \int \frac{dx}{x^2 \sqrt{x^2 - a^2}} = ?
$$

Auflösung. Durch dieselbe Substitution wie bei der vorhergehenden Aufgabe findet man

(22.) 
$$
\int \frac{dx}{x^2 \sqrt{x^2 - a^2}} = \int \frac{-a \, dt \cdot t^2 \cdot t}{t^2 \cdot a^2 \cdot a \sqrt{1 - t^2}} = -\frac{1}{a^2} \int \frac{t \, dt}{\sqrt{1 - t^2}}
$$

also nach Gleichung (2.)

(23.) 
$$
\int \frac{dx}{x^2 \sqrt{x^2 - a^2}} = + \frac{1}{a^2} \sqrt{1 - t^2} = \frac{\sqrt{x^2 - a^2}}{a^2 x}.
$$

§ 10. Integrale von der Form  $\int \frac{f'(x)dx}{f(x)}$ .

§ 10.

Integrale von der Form 
$$
\int \frac{f'(x)dx}{f(x)}
$$
.

(Vergl. die Formel-Tabelle Nr. 43 bis 52.)

**Aufgabe 1.** *i.* = ?

$$
\frac{d^2x}{x\ln x} = ?
$$

**Auflösung.** Setzt man  $t = \ln x$ , also  $dt = \frac{dx}{x}$ ,

 $(1.)$ so erhält

so entailt man  
\n(2.) 
$$
\int \frac{dx}{x \ln x} = \int \frac{dt}{t} = \ln t = \ln(\ln x).
$$
\n
$$
\frac{8x - 7}{x} = ?
$$

 $\Delta$  $4x^2 - 7x + 11$ 

**Auflösung.** Setzt man (3.)  $4x^2 - 7x + 11 = t$ , also  $(8x - 7)dx = dt$ , so erhält man

(4.) 
$$
\int \frac{(8x-7)dx}{4x^2-7x+11} = \int \frac{dt}{t} = \ln t = \ln(4x^2-7x+11).
$$
  
Any  
table 3. 
$$
\int \frac{(12x^3+15x^2-4x+8)dx}{3x^4+5x^3-2x^2+8x-7} = ?
$$

**Auflösung.** Setzt man (5.)  $3x^4 + 5x^3 - 2x^2 + 8x - 7 = t$ ,

also

$$
(12x^3 + 15x^2 - 4x + 8)dx = dt,
$$

so erhält man

(6.) 
$$
\int \frac{(12x^3 + 15x^2 - 4x + 8)dx}{3x^4 + 5x^3 - 2x^2 + 8x - 7} = \int \frac{dt}{t} = \ln t
$$

$$
= \ln(3x^4 + 5x^3 - 2x^2 + 8x - 7).
$$

Die in den letzten Aufgaben angewendete Methode bestand darin, daß man das Integral auf die Form  $\int \frac{dt}{t}$ brachte. Dieses Verfahren ist immer anwendbar, wennn unter dem Integralzeichen ein Bruch  $\frac{f'(x)dx}{f(x)}$  steht, dessen Zähler das Differential des Nenners ist. Setzt man in diesem Falle nämlich

§ 10. Integrale von der Form  $\int_{f(x)}^{f'(x)dx}$ . 37

 $f(x) = t$ , also  $f'(x)dx = dt$ , (7.)

so erhält man

(8.) 
$$
\int \frac{f'(x)dx}{f(x)} = \int \frac{dt}{t} = \ln t = \ln[f(x)]
$$

und damit den

**Satz.** *Steht unter dem Integralzeichen ein Bruch, dessen Zähler das Differential des Nenners ist, so ist das Integral gleich dem natürlichen Logarithmus des Nenners.*

Bei den Anwendungen dieses Satzes wird man allerdings häufig mit der Funktion unter dem Integralzeichen erst eine Umformung vornehmen müssen, um sie auf die beschriebene Form zu bringen, wie man aus den hier folgenden Aufgaben ersehen kann.

**Aufgabe 4.** 
$$
\int \text{tg} x dx = ?
$$

**Auflösung.** Bekanntlich ist  $\tigx = \frac{\sin x}{\cos x}$ , so daß man erhält

$$
\text{(9.)}\qquad \qquad \int \text{tg} \, x \, dx = -\int \frac{-\sin x \, dx}{\cos x}
$$

Jetzt steht unter dem Integralzeichen ein Bruch, dessen Zähler das Differential des Nenners ist, folglich ist das Integral der natürliche Logarithmus des Nenners, und man erhält

(10.) 
$$
\int \mathrm{t} \mathrm{g} x dx = -\ln(\cos x).
$$

In ähnlicher Weise findet man

(11.) 
$$
\int \csc x dx = \int \frac{\cos x dx}{\sin x} = \ln(\sin x).
$$
   
 **Aufgabe 5.** 
$$
\int \frac{dx}{\sin x \cos x} = ?
$$

**Auflösung.** Dividiert man Zähler und Nenner des Bruches unter dem Integralzeichen durch  $cos^2x$ , so erhält man

(12.) 
$$
\int \frac{dx}{\sin x \cos x} = \int \frac{\frac{dx}{\cos^2 x}}{\tan x} = \int \frac{d(\tan x)}{\tan x} dx
$$

folglich wird

10. Integrate von der Form 
$$
\int \frac{f'(x)dx}{f(x)}
$$

(13.) 
$$
\int \frac{dx}{\sin x \cos x} = \ln(\tan x) = -\ln(\tan x).
$$

Aufgabe 6.

§

Auflösung. Diese Aufgabe läßt sich leicht auf die vorhergehende zurückführen, indem man

 $\int \frac{dx}{\sin x} = ?$ 

 $x=2t$ 

setzt und die bekannte Formel

$$
\sin x = \sin(2t) = 2\sin t \cos t
$$

beachtet. Dadurch erhält man

(15.) 
$$
\int \frac{dx}{\sin x} = \int \frac{dt}{\sin t \cos t} = \ln(\tan t) = \ln \left[ \tan \left( \frac{x}{2} \right) \right] = -\ln \left[ \cot \left( \frac{x}{2} \right) \right].
$$
  
Any  
table 7. 
$$
\int \frac{dx}{\cos x} = ?
$$

Auflösung. Diese Aufgabe wird auf die vorhergehende zurückgeführt, indem man

(16.)  $x = \frac{\pi}{2} - t$ , also  $\cos x = \sin t$ ,  $dx = -dt$ ,  $t = \frac{\pi}{2} - x$ setzt; dann erhält man

$$
\int_{\cos x}^{dx} = -\int_{\sin t}^{dt} = -\ln\left[\text{tg}\left(\frac{t}{2}\right)\right],
$$

oder

$$
(17.)\int \frac{dx}{\cos x} = -\ln\left[\left(\frac{\pi}{4} - \frac{x}{2}\right)\right] = +\ln\left[\left(\frac{\pi}{4} - \frac{x}{2}\right)\right].
$$

Durch die Substitution

$$
x = \frac{\pi}{2} - t
$$

gehen die trigonometrischen Funktionen

 $\sin x$ ,  $\cos x$ ,  $\cos x$ ,  $\csc x$ 

bezw. in die komplementären Funktionen von t über, nämlich in

 $\cos t$ ,  $\sin t$ ,  $\ctg t$ ,  $\tg t$ .

Bezeichnet man irgendeine Funktion von  $\sin x$ ,  $\cos x$ ,  $tgx$ , etgx mit  $f(\sin x, \cos x, \text{tg}x, \text{ctg}x)$ , so wird

38

 $(14.)$ 

§ 10. Integrale von der Form  $\int \frac{f'(x)dx}{f(x)}$ .

(18.)  $\int f(\sin x, \cos x, \tan x, \cos x) dx = -\int f(\cos t, \sin t, \cot t, \tan t) dt$ . Hat man also das eine von diesen beiden Integralen gefunden, so ist damit auch das andere ermittelt. Hieraus erkennt man, daß gerade die Substitution  $x = \frac{\pi}{2} - t$  sehr häufig mit gutem Erfolge verwendet werden kann.

**Argabe 8.** 
$$
\int \mathfrak{D}gxdx = ?
$$
  
\n**Auflösung.** Hier ist  
\n9.)  $\int \mathfrak{D}gxdx = \int \frac{\mathfrak{D}inxdx}{\mathfrak{D}i x} = \int \frac{d(\mathfrak{D}i x)}{\mathfrak{D}i x} = \ln(\mathfrak{D}i x).$   
\n**Aufgabe 9.**  $\int \mathfrak{D}tgxdx = ?$   
\n**Auflösung.** Hier ist  
\n0.)  $\int \mathfrak{D}tgxdx = \int \frac{\mathfrak{D}i x dx}{\mathfrak{D}i x} = \int \frac{d(\mathfrak{D}in x)}{\mathfrak{D}i x} = \ln(\mathfrak{D}in x).$   
\n**Aufgabe 10.**  $\int \frac{dx}{\mathfrak{D}i x \mathfrak{D}i x} = ?$ 

 $(1)$ 

 $(2)$ 

Auflösung. Dividiert man Zähler und Nenner des Bruches unter dem Integralzeichen durch  $\mathfrak{C}$ of<sup>2</sup>x, so erhält man

$$
(21.) \int \frac{dx}{\sin x \mathfrak{C} \mathfrak{d} x} = \int \frac{\mathfrak{d} x}{\mathfrak{D} \mathfrak{d} x} = \int \frac{d(\mathfrak{D} \mathfrak{g} x)}{\mathfrak{D} \mathfrak{g} x} = \ln(\mathfrak{D} \mathfrak{g} x) = -\ln(\mathfrak{C} \mathfrak{t} \mathfrak{g} x).
$$

**Aufgabe 11.** 
$$
\int \frac{dx}{\sin x} =
$$

Auflösung. Setzt man  $x = 2t$ , also  $dx = 2dt$ ,  $(22.)$ so wird nach D.-R., Formel Nr. 53 der Tabelle  $\sin x = \sin(2t) = 2\sin t \cos t,$  $(23.)$ also mit Rücksicht auf Gleichung (21.) (24.)  $\int \frac{dx}{\sin x} = \int \frac{2 dt}{2 \sin t \cos t} = \int \frac{dt}{\sin t \cos t}$  $=\ln\left(\mathfrak{X}\mathfrak{g}t\right)=\ln\left[\mathfrak{X}\mathfrak{g}\!\left(\frac{x}{2}\right)\right]=-\ln\!\left[\mathfrak{G}\mathfrak{t}\mathfrak{g}\!\left(\frac{x}{2}\right)\right]\!\cdot\quad\mathfrak{g}$ 

39

# Aufgabe 12.  $\int \frac{1 + e^{-x}}{1 + xe^{-x}} dx = ?$

**Auflösung.** Multipliziert man Zähler und Nenner des Bruches unter dem Integralzeichen mit *ex,* so wird der Zähler, nämlich  $(e^x + 1)dx$ , das Differential des Nenners  $e^x + x$ , folglich wird das Integral gleich dem Logarithmus des Nenners ; d. h. es wird

(25.) 
$$
\int \frac{1 + e^{-x}}{1 + xe^{-x}} dx = \int \frac{(e^x + 1) dx}{e^x + x} = \ln(e^x + x).
$$

## § **11**.

# Integrale von der Form  $\int F'(t)dt$ , wenn  $t = f(x)$  irgendeine transzendente Funktion von  $x$  ist.

(Vergl. die Formel- Tabelle Nr. 58 bis 83.)

$$
Aufgabe 1. \ \int (\sin^4 x - 3\sin^3 x + 4\sin^2 x + 11\sin x)\cos x dx = ?
$$

**Auflösung.** Setzt man

(1.) 
$$
\sin x = t, \text{ also } \cos x dx = dt,
$$

so erhält man

(2.) 
$$
\int (\sin^4 x - 3 \sin^3 x + 4 \sin^2 x + 11 \sin x) \cos x \, dx =
$$

$$
\int (t^4 - 3t^3 + 4t^2 + 11t) dt = \frac{1}{5} t^5 - \frac{3}{4} t^4 + \frac{4}{3} t^3 + \frac{11}{2} t^2 =
$$

$$
\frac{1}{5} \sin^5 x - \frac{3}{4} \sin^4 x + \frac{4}{3} \sin^3 x + \frac{11}{2} \sin^2 x.
$$

Man erkennt sofort, daß diese Substitution immer eine Vereinfachung herbeiführt, wenn unter dem Integralzeichen eine Funktion  $F'(\sin x)$  von  $\sin x$  steht, welche mit  $\cos x dx$ multipliziert ist; denn man erhält dann

(3.) 
$$
\int F'(\sin x) \cos x dx = \int F'(t) dt = F(\sin x).
$$
 **Aufgabe 2.** 
$$
\int \frac{\cos x dx}{\sin^3 x} = ?
$$

**Auflösung.** Indem man die soeben angegebene Substitution benutzt, findet man

## § 11. Integrale von der Form  $\int F'(t)dt$ .

$$
(4.) \quad \int \frac{\cos x \, dx}{\sin^3 x} = \int \frac{dt}{t^3} = \int t^{-3} dt = \frac{t^{-2}}{-2} = -\frac{1}{2\sin^2 x}.
$$

Häufig wird man die Funktion unter dem Integralzeichen erst umformen müssen, ehe man die in Gleichung (3.) angedeutete Substitution anwenden kann. Wie dies geschieht, mögen die folgenden Aufgaben zeigen.

Aufgabe 3.  $\int \cos^3 x dx = ?$ Auflösung. Durch Anwendung der bekannten Formel  $\cos^2 x = 1 - \sin^2 x$  $(5.)$ 

erhält man

(6.) 
$$
\int \cos^3 x \, dx = \int (1 - \sin^2 x) \cos x \, dx = \int (1 - \sin^2 x) d(\sin x)
$$

$$
= \int (1 - t^2) dt = t - \frac{1}{3} t^3 = \sin x - \frac{1}{3} \sin^3 x.
$$

 $\int \cos^{2n+1} x dx = ?$ Aufgabe 4.

Auflösung. In gleicher Weise wie bei Aufgabe 3 findet man hier

(7.) 
$$
\int \cos^{2n+1} x dx = \int (1 - \sin^2 x)^n \cdot \cos x dx = \int (1 - \sin^2 x)^n \cdot d(\sin x)
$$
.

Durch den Faktor  $d(\sin x)$  soll angedeutet werden, daß sin x zur neuen Integrations-Veränderlichen gewählt wird. Dadurch erhält man

$$
\begin{aligned}\n\text{(8.)} \quad & \int \cos^{2n+1}x \, dx = \int (1-t^2)^n \, dt \\
&= \int \left[1 - \binom{n}{1}t^2 + \binom{n}{2}t^4 - \binom{n}{3}t^6 + \cdots \right. \\
&\quad \left. + \binom{n}{1}t^{2n-2} \mp t^{2n}\right] \, dt \\
&= t - \binom{n}{1}\frac{t^3}{3} + \binom{n}{2}\frac{t^5}{5} - \binom{n}{3}\frac{t^7}{7} + \cdots \\
&+ \binom{n}{1}\frac{t^{2n-1}}{2n-1} \mp \frac{t^{2n+1}}{2n+1}.\n\end{aligned}
$$

Schließlich muß man noch für  $t$  wieder sin  $x$  einsetzen. Aufgabe 5.  $\int \sin^m x \cos^{2n+1} x dx = ?$ 

Auflösung. In ähnlicher Weise wie bei der vorhergehenden Aufgabe findet man hier

(9.)  $\int \sin^m x \cos^{2n+1} x dx = \int \sin^m x (1 - \sin^2 x)^n \cdot d(\sin x),$ 

wo durch den Faktor  $d(\sin x)$  angedeutet werden soll, daß  $\sin x$  zur Integrations-Veränderlichen gewählt wird. Hier-

durch erhält man z. B.  
\n(10.) 
$$
\int \frac{\cos^3 x \, dx}{\sin^4 x} = \int \frac{(1-t^2)dt}{t^4} = \int (t^{-4} - t^{-2})dt
$$
\n
$$
= -\frac{t^{-3}}{3} + \frac{t^{-1}}{1} = -\frac{1}{3\sin^3 x} + \frac{1}{\sin x}.
$$

In ähnlicher Weise wird man, wenn unter dem Integralzeichen eine Funktion von  $\cos x$ , multipliziert mit  $\sin x dx$ , steht, durch die Substitution

(11.)  $\cos x = t$ , also  $-\sin x dx = dt$ eine Vereinfachung herbeiführen; denn es wird

(12.) 
$$
\int F'(\cos x) \cdot \sin x dx = -\int F'(t) dt = -F(\cos x)
$$
.

Hieraus ergibt sich ohne weiteres die Lösung der beiden folgenden Aufgaben.

**Augabe 6.** 
$$
\int (\cos^3 x - 2\cos^2 x + 3\cos x - 4)\sin x dx
$$

$$
= -\frac{1}{4}\cos^4 x + \frac{2}{3}\cos^3 x - \frac{3}{2}\cos^2 x + 4\cos x.
$$
**Augabe 7.** 
$$
\int \frac{\sin x dx}{\cos^4 x} = +\frac{1}{3\cos^3 x}.
$$
**Augabe 8.** 
$$
\int \sin^5 x dx = ?
$$

**Auflösung.** Durch Anwendung der bekannten Formel  $\sin^2 x = 1 - \cos^2 x$ (13.) erhält man

 $(14.)\int \sin^5 x dx = \int (1 - \cos^2 x)^2 \cdot \sin x dx = -\int (1 - \cos^2 x)^2 d(\cos x)$  $= -\int (1-2t^2+t^4) dt = -\left(t-\frac{2}{3}t^3+\frac{1}{5}t^5\right)$  $=-\cos x + \frac{2}{\cos^3 x}-\frac{1}{\cos^5 x}$  $3\degree$   $5\degree$ **Aufgabe 9.**  $\int \sin^{2n+1}x \, dx = ?$ 

I
Auflösung. In gleicher Weise wie bei Aufgabe 8 findet man hier

(15.) 
$$
\frac{\int \sin^{2n+1} x dx = \int (1 - \cos^2 x)^n \cdot \sin x dx}{\sin x \cdot 2} = -\int (1 - \cos^2 x)^n \cdot d(\cos x).
$$

Auch hier soll durch den Faktor  $d(\cos x)$  angedeutet werden, daß cosx zur neuen Integrations-Veränderlichen gewählt wird. Dadurch erhält man

(16.) 
$$
\int \sin^{2n+1}x \, dx = -\int (1-t^2)^n dt,
$$

also, abgesehen vom Vorzeichen und von der Bedeutung der Veränderlichen t, dasselbe Integral wie bei Aufgabe 4.

**Aufgabe 10.** 
$$
\int \cos^m x \sin^{2n+1} x \, dx = ?
$$

Auflösung. In ähnlicher Weise wie bei Aufgabe 9 findet man hier

(17.)  $\int \cos^{m} x \sin^{2n+1} x dx = -\int \cos^{m} x (1 - \cos^{2} x)^{n} d(\cos x),$ 

wo durch den Faktor d(cosx) angedeutet werden soll, daß  $\cos x$  zur Integrations-Veränderlichen gewählt wird. Hierdurch erhält man z. B.

(18.) 
$$
\int \cos^2 x \sin^3 x \, dx = -\int t^2 (1 - t^2) dt = -\int (t^2 - t^4) dt
$$
  
=  $-\frac{t^3}{3} + \frac{t^5}{5} = -\frac{\cos^3 x}{3} + \frac{\cos^5 x}{5}$ .

**Aufgabe 11.** 
$$
\int (tg^3x - 8tg^2x + 5tgx - 7) \frac{dx}{\cos^2 x} = 3
$$

Auflösung. Setzt man

(19.) 
$$
\qquad \qquad \text{tg } x = t, \quad \text{also} \quad \frac{dx}{\cos^2 x} = dt
$$

so erhält man

$$
\begin{aligned} \text{(20.)} \ \int &\text{(tg}^3x - 8\text{tg}^2x + 5\text{tg}x - 7) \frac{dx}{\cos^2x} = &\int &\text{(f}^3 - 8t^2 + 5t - 7)dt \\ &= \frac{t^4}{4} - \frac{8t^3}{3} + \frac{5t^2}{2} - 7t = \frac{\text{tg}^4x}{4} - \frac{8\text{tg}^3x}{3} + \frac{5\text{tg}^2x}{2} - 7\text{tg}x. \end{aligned}
$$

Dieselbe Substitution kann man immer anwenden, wenn unter dem Integralzeichen eine Funktion von tgx,

multipliziert mit  $\frac{dx}{\cos^2 x}$ , steht, d. h. es wird ganz allgemein

(21.) 
$$
\int F'(tgx) \frac{dx}{\cos^2 x} = \int F'(tgx) \cdot d(tgx) = F(tgx),
$$

wo durch den Faktor *d(tgx)* angedeutet werden soll, daß  $tgx$  zur Integrations-Veränderlichen gewählt wird.

Häutig wird man erst eine Umformung vornehmen müssen, ehe man auf die in Aufgabe 11 vorausgesetzte Form der Differential-Funktion geführt wird. Wie dies geschieht, mögen die folgenden Aufgaben zeigen.

**Aufgabe 12.**  $\int (tg^3x - 7tg^2x + 2tgx + 9)dx = ?$ 

**Auflösung.** Damit die Funktion unter dem Integralzeichen eine Funktion von tgx, multipliziert mit  $\frac{dx}{\cos^2 x}$ , wird, muß man sie durch  $cos^2 x$  dividieren und deshalb auch mit

(22.) 
$$
\cos^2 x = \frac{\cos^2 x}{\cos^2 x + \sin^2 x} = \frac{1}{1 + \text{tg}^2 x}
$$

multiplizieren. Dadurch erhält man mit Rücksicht auf die Gleichungen (19.)

(23.) 
$$
\int (tg^3x - 7tg^2x + 2tgx + 9)dx
$$
  
= 
$$
\int \frac{tg^3x - 7tg^2x + 2tgx + 9}{tg^2x + 1} \cdot \frac{dx}{\cos^2x}
$$
  
= 
$$
\int \frac{t^3 - 7t^2 + 2t + 9}{t^2 + 1} dt.
$$

Run ist, wie man durch Division findet,  $t^3 - 7t^2 + 2t + 9 = (t^2 + 1)(t - 7) + t + 16,$ folglich wird mit Rücksicht auf die Formeln Nr. 9, 30 und 18 der Tabelle

(25.) 
$$
\int \frac{t^3 - 7t^2 + 2t + 9}{t^2 + 1} dt = \int (t - 7) dt + \int \frac{t dt}{t^2 + 1} + 16 \int \frac{dt}{1 + t^2}
$$

$$
= \frac{t^2}{2} - 7t + \frac{1}{2} \ln(t^2 + 1) + 16 \arctg t,
$$

oder, wenn man beachtet, daß

$$
(26.)
$$

$$
t = \text{tg}x, \quad 1 + t^2 = \frac{1}{\cos^2 x}, \quad x = \arctg t
$$

ist,

(27.) 
$$
\int (tg^3x - 7tg^2x + 2tgx + 9)dx = \frac{tg^2x}{2} - 7tgx - \ln(\cos x) + 16x.
$$

Dieses Verfahren führt zu der allgemeinen Formel

(28.) 
$$
\int f(\mathfrak{t}\mathbf{g}x) \cdot dx = \int \frac{f(\mathfrak{t}\mathbf{g}x)}{\mathfrak{t}\mathbf{g}^2x + 1} \cdot d(\mathfrak{t}\mathbf{g}x).
$$

**Aufgabe 13.**  $\int \text{t}g^n x \cdot dx = ?$ 

Auflösung. Nach Gleichung (28.) erhält man, indem man *tgx* zur Intégrations-Veränderlichen macht und mit *t* bezeichnet,

bezeichnet,  
(29.) 
$$
\int \text{tg}^n x \, dx = \int \frac{\text{tg}^n x}{\text{tg}^2 x + 1} \cdot d(\text{tg} x) = \int \frac{t^n dt}{t^2 + 1}
$$

Bei der weiteren Behandlung des Integrals muß man zwei Fälle unterscheiden, je nachdem *n gerade* oder *ungerade* ist.

# **I. Fall,** *n = 2m.*

Durch Ausführung der Division erhält man

(30.) 
$$
\int t g^{2m} x \cdot dx = \int \frac{t^{2m}}{t^2 + 1} dt = \int \left( t^{2m-2} - t^{2m-4} + \cdots + t^{2m-4} \right) dt
$$

$$
= 1 + \frac{1}{1 + t^2} dt
$$

 $tg^{2m-1}x$   $tg^{2m-3}x$  $2m - 1$   $2m -$ 

 $\frac{x}{3}$  + -  $\cdots$   $\pm$  tgx  $\mp$  *x* 

$$
\mathcal{L}^{\mathcal{L}}(\mathcal{A})
$$

Es ist z. B.

G

31.) 
$$
\int \text{tg}^6 x dx = \frac{\text{tg}^5 x}{5} - \frac{\text{tg}^3 x}{3} + \text{tg} x - x.
$$

**II. Fall.**  $n = 2m + 1$ .

Durch Ausführung der Division erhält man

(32.) 
$$
\int t g^{2m+1} x \cdot dx = \int \frac{t^{2m+1}}{t^2 + 1} dt
$$

$$
= \int (t^{2m-1} - t^{2m-3} + \cdots + t + \frac{t}{t^2 + 1}) dt
$$

$$
= \frac{t g^{2m} x}{2m} - \frac{t g^{2m-2} x}{2m - 2} + \cdots + \frac{t g^2 x}{2} + \frac{1}{2} \ln(1 + t g^2 x),
$$

wobei man noch

$$
\frac{1}{2}\ln(1+\text{tg}^2x) = \frac{1}{2}\ln\left(\frac{1}{\cos^2x}\right) = -\ln(\cos x)
$$

setzen darf. Es ist z. B.

(33.) 
$$
\int \log^{7}x \cdot dx = \frac{\log^{6}x}{6} - \frac{\log^{4}x}{4} + \frac{\log^{2}x}{2} + \ln(\cos x).
$$

$$
\frac{dx}{\cos^4 x} = 1
$$

**Aufgabe 14.**  $\int \frac{dx}{\cos^4 x} = ?$ <br> **Auflösung.** Bekanntlich ist<br>
(34.)  $\frac{1}{\cos^2 x} = 1 + \text{tg}^2 x$  und  $\frac{dx}{\cos^2 x} = d(\text{tg } x)$ ,

folglich wird

(35.) 
$$
\int \frac{dx}{\cos^4 x} = \int \frac{1}{\cos^2 x} \cdot \frac{dx}{\cos^2 x} = \int (1 + \text{tg}^2 x) d(\text{tg } x) = \text{tg } x + \frac{\text{tg}^3 x}{3}.
$$

Dasselbe Verfahren führt zu der allgemeinen Formel

(36.) 
$$
\int \frac{dx}{\cos^{2m}x} = \int (1 + \text{tg}^2 x)^{m-1} d(\text{tg} x),
$$

wo durch den Faktor d(tgx) angedeutet werden soll, daß tgx zur Integrations-Veränderlichen gewählt wird.

**Aufgabe 15.** 
$$
\int (\text{ctg}^4 x - 3 \text{ctg}^2 x + 5) \frac{dx}{\sin^2 x} = ?
$$
  
\n**Auflösung.** Setzt man  
\n(37.)  $\text{ctg} x = t$ , also  $-\frac{dx}{\sin^2 x} = dt$ ,  
\nso erhält man  
\n(38.)  $\int (\text{ctg}^4 x - 3 \text{ctg}^2 x + 5) \frac{dx}{\sin^2 x} = -\int (t^4 - 3t^2 + 5) dt$   
\n $= -\frac{t^5}{5} + \frac{3t^3}{3} - 5t = -\frac{\text{ctg}^5 x}{5} + \text{ctg}^3 x - 5 \text{ctg} x$ .

Dieselbe Substitution kann man immer anwenden, wenn unter dem Integralzeichen eine Funktion von ctgx, multipliziert mit  $\frac{dx}{\sin^2 x}$ , steht, d. h. es wird ganz allgemein

(39.)  $\int F'(\text{ctg }x) \frac{dx}{\sin^2 x} = -\int F'(\text{ctg }x) \cdot d(\text{ctg }x) = -\int F(\text{ctg }x),$ 

wo durch den Faktor *d(ctgx)* angedeutet werden soll, daß *ctgx* zur Intégrations-Veränderlichen gewählt wird.

**Aufgabe 16.**  $\int (ctg^4x + 3ctg^2x - 7)dx = ?$ 

**Auflösung.** Damit die Funktion unter dem Integralzeichen eine Funktion von ctgx, multipliziert mit  $\frac{dx}{\sin^2 x}$ , wird, muß man sie durch sin2x dividieren und deshalb auch mit

(40.) 
$$
\sin^2 x = \frac{\sin^2 x}{\sin^2 x + \cos^2 x} = \frac{1}{1 + \text{ctg}^2 x}
$$

multiplizieren. Dadurch erhält man mit Rücksicht auf die

Gleichungen (37.), wenn man die Division ausführt,  
\n(41.) 
$$
\int (ctg^4x + 3ctg^2x - 7)dx = -\int \frac{t^4 + 3t^2 - 7}{t^2 + 1} dt
$$
\n
$$
= -\int (t^2 + 2 - \frac{9}{1 + t^2}) dt = -\left(\frac{t^3}{3} + 2t + 9\arctg t\right),
$$
\n
$$
= -\int (t^2 + 2 - \frac{9}{1 + t^2}) dt = -\left(\frac{t^3}{3} + 2t + 9\arctg t\right),
$$

oder, da ctg $x = t$  und arcctg $t = x$  ist,

(42.) 
$$
\int (ctg^4x + 3ctg^2x - 7)dx = -\frac{ctg^3x}{3} - 2ctg x - 9x.
$$

Dieses Verfahren führt zu der allgemeinen Formel

(43.) 
$$
\int f(\text{ctg} x) \cdot dx = -\int \frac{f(\text{ctg} x)}{\text{ctg}^2 x + 1} \cdot d(\text{ctg} x).
$$

 $\int c \, \text{t} \, \text{g}^n x \cdot dx = ?$ **Aufgabe 17.**

**Auflösung.** Nach Gleichung (43.) erhält man, indem man  $ctg x$  zur Integrations-Veränderlichen macht und mit *t* bezeichnet,

(44.) 
$$
\int \mathrm{ctg}^n x \cdot dx = -\int_{t^2 + 1}^{t^n} \mathrm{dt}.
$$

Die weitere Behandlung dieser Aufgabe ergibt sich sodann aus Aufgabe 13.

**Aufgabe 18.** 
$$
\int \frac{dx}{\sin^6 x} = ?
$$

Auflösung. Bekanntlich ist

 $\frac{1}{\sin^2 x} = 1 + \text{ctg}^2 x$ , und  $\frac{dx}{\sin^2 x} = -d(\text{ctg} x)$ ,

folglich wird

$$
\int \frac{dx}{\sin^6 x} = \int \left(\frac{1}{\sin^2 x}\right)^2 \cdot \frac{dx}{\sin^2 x} = -\int (1 + \cot^2 x)^2 d(\cot x)
$$

$$
= -\cot x - \frac{2\cot^3 x}{3} - \frac{\cot^5 x}{5}.
$$

Dasselbe Verfahren führt zu der allgemeinen Formel

(45.) 
$$
\int \frac{dx}{\sin^{2m}x} = -\int (1 + \text{ctg}^2 x)^{m-1} d(\text{ctg} x),
$$

wo durch den Faktor  $d(ctg x)$  angedeutet werden soll, daß  $ctgx$  zur Integrations-Veränderlichen gewählt wird.

Was in den vorstehenden Aufgaben für die trigonometrischen Funktionen sin x, cos x, tg x, ctg x gezeigt worden ist, kann in gleicher Weise auch für die hyperbolischen Funktionen Sinx, Cojx, Tgx, Ctgx ausgeführt werden. Dadurch findet man die folgenden Formeln:

(46.) 
$$
\int F'(\mathfrak{Sim}) \mathfrak{Sol} x dx = \int F'(\mathfrak{Sim} x) \, d(\mathfrak{Sim} x) = F(\mathfrak{Sim} x).
$$
  
\n(47.)  $\int \mathfrak{Sol}^{2n+1} x dx = \int (1 + \mathfrak{Sim}^{2} x)^{n} \, d(\mathfrak{Sim} x).$   
\n(48.)  $\int F'(\mathfrak{Sol} x) \mathfrak{Sim} x dx = \int F'(\mathfrak{Sol} x) \, d(\mathfrak{Sol} x) = F(\mathfrak{Sol} x).$   
\n(49.)  $\int \mathfrak{Sim}^{2n+1} x dx = \int (\mathfrak{Sol}^{2} x - 1)^{n} \, d(\mathfrak{Sol} x).$   
\n(50.)  $\int F'(\mathfrak{Top} x) \cdot \frac{dx}{\mathfrak{Sol}^{2} x} = \int F'(\mathfrak{Top} x) \, d(\mathfrak{Top} x) = F(\mathfrak{Top} x).$   
\n(51.)  $\int f(\mathfrak{Top} x) dx = \int \frac{f(\mathfrak{Top} x)}{1 - \mathfrak{Top}^{2} x} \cdot d(\mathfrak{Top} x).$   
\n(52.)  $\int \frac{dx}{\mathfrak{Sol}^{2m} x} = \int (1 - \mathfrak{Top}^{2} x)^{m-1} \cdot d(\mathfrak{Top} x).$   
\n(53.)  $\int F'(\mathfrak{St} x) \cdot \frac{dx}{\mathfrak{Sin}^{2} x} = -\int F'(\mathfrak{St} x) \, d(\mathfrak{St} x) = -F(\mathfrak{St} x).$   
\n(54.)  $\int f(\mathfrak{St} x) dx = \int \frac{f(\mathfrak{St} x)}{1 - \mathfrak{St} x} \cdot d(\mathfrak{St} x).$ 

$$
(55.) \int \frac{dx}{\text{Sin}^{2m}x} = -\int (\text{Stg}^2x - 1)^{m-1} \cdot d(\text{Stg}x).
$$

In ähnlicher Weise kann man durch Substitution ganz allgemein eine Vereinfachung des Integrals herbeiführen, wenn unter dem Integralzeichen das Produkt einer Funktion  $F'[f(x)]$  der transzendenten Funktion  $f(x)$  und des Differentials von  $f(x)$  steht. Dann findet man, indem man

$$
t = f(x)
$$

zur neuen Integrations-Veränderlichen macht,

(56.) 
$$
\int F'[f(x)] \cdot f'(x) dx = \int F'(t) dt = F(t) = F[f(x)].
$$

Dies gibt ohne weiteres die folgenden Formeln:

(57.) 
$$
\int F'(a^x) \cdot a^x dx = \frac{1}{\ln a} \int F'(a^x) \cdot d(a^x) = \frac{1}{\ln a} F(a^x),
$$
  
\n(58.) 
$$
\int F'(e^x) \cdot e^x dx = \int F'(e^x) \cdot d(e^x) = F(e^x),
$$
  
\n(59.) 
$$
\int F'(\ln x) \cdot \frac{dx}{x} = \int F'(\ln x) \cdot d(\ln x) = F(\ln x),
$$
  
\n(60.) 
$$
\int F'(a \cos \sin x) \cdot \frac{dx}{\sqrt{1 - x^2}} = \int F'(a \cos \sin x) \cdot d(a \cos \sin x) = F(a \cos x),
$$
  
\n(61.) 
$$
\int F'(a \cos \cos x) \cdot \frac{dx}{\sqrt{1 - x^2}} = -\int F'(a \cos x) \cdot d(a \cos x) = -F(a \cos x),
$$
  
\n(62.) 
$$
\int F'(a \cos \cos x) \cdot \frac{dx}{1 + x^2} = \int F'(a \cos \cos x) \cdot d(a \cos \cos x) = F(a \cos x),
$$
  
\n(63.) 
$$
\int F'(a \cos \cos x) \cdot \frac{dx}{1 + x^2} = -\int F'(a \cos \cos x) \cdot d(a \cos \cos x) = -F(a \cos \cos x).
$$

Hierbei soll durch die Faktoren  $d(a^x)$ ,  $d(e^x)$ ,  $d(\ln x)$ ,  $d(\arcsin x)$ ,  $d(\arccos x)$ ,  $d(\arctg x)$ ,  $d(\arctg x)$  angedeutet werden, daß bezw. die Größen  $a^x$ ,  $e^x$ ,  $\ln x$ , arcsin $x$ , arccos $x$ ,  $\arctg x$ ,  $\arctg x$  zu Integrations-Veränderlichen gewählt werden.

Zur Einübung dieser Formeln mögen die folgenden Aufgaben gelöst werden.

Kiepert, Integral-Rechnung. 4

\

**Aufgabe 19.**  $\int (a^{2x} + 3a^x - 7)dx = ?$ **Auflösung.** Bezeichnet man *ax* mit *t*, so wird  $(64)$   $\int (a^{2x} + 3a^x - 7)dx = \int (a^x + 3 - 7a^{-x}) \cdot a^x dx$  $=\frac{1}{\ln a}\int_0^t (t+3-7t^{-1})dt=\frac{1}{\ln a}\left(\frac{t^2}{2}+3t-7\ln t\right)$  $=\frac{1}{\ln a}(\frac{1}{2}a^{2x}+3a^{x}-7x\ln a).$ Aufgabe 20.  $\int \frac{\cos(\ln x) \cdot dx}{x} = ?$ Auflösung. Bezeichnet man  $\ln x$  mit  $t$ , so wird *f l di***sung.** Bezeichne<br>  $\int \frac{\cos(\ln x) \cdot dx}{x} = \int 6$ (65.)  $\int \frac{\cos(\ln x) \cdot dx}{x} = \int \cos t \, dt = \sin t = \sin(\ln x).$ Aufgabe 21.  $\int \frac{\arcsin x \cdot dx}{\sqrt{1-x^2}} = ?$ **Auflösung.** Bezeichnet man  $\arcsin x$  mit *t*, so wird (66.)  $\int \frac{\arcsin x \cdot dx}{\sqrt{1 - x^2}} = \int t \, dt = \frac{t^2}{2} = \frac{1}{2} (\arcsin x)^2.$  $\sqrt{1-x^2}$ **Aufgabe 22.**  $\int \frac{dx}{(1+x^2)\arctg x} = ?$ Auflösung. Bezeichnet man arctgx mit t, so wird **iflösung.** Bezeichnet n<br>  $\int \frac{dx}{(1+x^2)\arctg x} = \int \frac{dt}{t}$ (67.)  $\int \frac{dx}{(1 + x^2)\arctg x} = \int \frac{dt}{t} = \ln t = \ln(\arctg x).$ 

Steht unter dem Integralzeichen irgendeine rationale Funktion von sin $x$ , cos $x$ , tg $x$ , ctg $x$ , so kann man diese transzendenten Funktionen durch die Substitution

(68.) 
$$
\qquad \qquad \text{tg}\left(\frac{x}{2}\right) = t
$$

fortschaffen, so daß man unter dem Integralzeichen nur noch eine *rationale* Funktion von *t* behält. Es ist nämlich

$$
\sin x = 2\sin\left(\frac{x}{2}\right)\cos\left(\frac{x}{2}\right) = \frac{2\sin\left(\frac{x}{2}\right)\cos\left(\frac{x}{2}\right)}{\cos^2\left(\frac{x}{2}\right) + \sin^2\left(\frac{x}{2}\right)},
$$

$$
\cos x = \cos^2\left(\frac{x}{2}\right) - \sin^2\left(\frac{x}{2}\right) = \frac{\cos^2\left(\frac{x}{2}\right) - \sin^2\left(\frac{x}{2}\right)}{\cos^2\left(\frac{x}{2}\right) + \sin^2\left(\frac{x}{2}\right)}
$$

oder, wenn man Zähler und Nenner dieser Brüche durch  $\cos^2\left(\frac{x}{2}\right)$  dividiert, so folgt aus Gleichung (68.)

(69.) 
$$
\sin x = \frac{2 \text{tg} \left(\frac{x}{2}\right)}{1 + \text{tg}^2 \left(\frac{x}{2}\right)} = \frac{2t}{1 + t^2},
$$

(70.) 
$$
\cos x = \frac{1 - \text{tg}^2\left(\frac{x}{2}\right)}{1 + \text{tg}^2\left(\frac{x}{2}\right)} = \frac{1 - t^2}{1 + t^2},
$$

(71.) 
$$
\qquad \qquad \tg x = \frac{2t}{1-t^2}, \quad \deg x = \frac{1-t^2}{2t}.
$$

Aus Gleichung (68.) findet man sodann noch

(72.) 
$$
x = 2 \arctg t, \text{ also } dx = \frac{2dt}{1+t^2}
$$

und erhält dadurch die Formel

73.) 
$$
\int f(\sin x, \cos x, \text{ tgx, } \text{ctg}x) dx =
$$

$$
\int f\left(\frac{2t}{1+t^2}, \frac{1-t^2}{1+t^2}, \frac{2t}{1-t^2}, \frac{1-t^2}{2t}\right) \frac{2dt}{1+t^2}.
$$

Mit Hilfe dieser Formel kann man z. B. die folgende Aufgabe lösen:

$$
\text{Aufgabe 23.} \qquad \int \frac{(1+\sin x)dx}{\sin x(1+\cos x)} = ?
$$

Auflösung. Nach Gleichung (73.) wird

$$
\int \frac{(1+\sin x)dx}{\sin x(1+\cos x)} = \int \left(1+\frac{2t}{1+t^2}\right) \frac{2dt}{1+t^2} \cdot \frac{2t}{1+t^2} \left(1+\frac{1-t^2}{1+t^2}\right)
$$

$$
= \int \frac{(1+t^2+2t)dt}{t(1+t^2+1-t^2)} = \frac{1}{2}\int (t+2+t^{-1})dt,
$$

 $4*$ 

also

(74.) 
$$
\int \frac{(1 + \sin x)dx}{\sin x (1 + \cos x)} = \frac{1}{2} \left( \frac{t^2}{2} + 2t + \ln t \right)
$$

$$
= \frac{1}{4} \text{tg}^2 \left( \frac{x}{2} \right) + \text{tg} \left( \frac{x}{2} \right) + \frac{1}{2} \ln \left[ \text{tg} \left( \frac{x}{2} \right) \right].
$$

Ist  $f(\sin x, \cos x, \tan x, \cos x)$  eine rationale Funktion der vier Funktionen sinx, cosx, tgx, ctgx, so erreicht man durch die in Gleichung (73.) angegebene Substitution, daß unter dem Integralzeichen eine rationale Funktion der einzigen Veränderlichen t steht. Die Integration rationaler Funktionen ist bereits früher in einigen besonders einfachen Fällen durchgeführt; wie sie aber ganz allgemein durchgeführt werden kann, wird an einer späteren Stelle gezeigt werden.

Steht unter dem Integralzeichen eine rationale Funktion der vier hyperbolischen Funktionen Sinx, Cojx, Tgx, Ctgx, so beachte man, daß diese Funktionen selbst wieder rationale Funktionen von ex sind. Es ist nämlich

$$
\mathfrak{Sing} = \frac{1}{2}(e^x - e^{-x}), \qquad \mathfrak{G} \mathfrak{g} x = \frac{1}{2}(e^x + e^{-x}),
$$
  

$$
\mathfrak{G} \mathfrak{g} x = \frac{e^x - e^{-x}}{e^x + e^{-x}}, \qquad \mathfrak{G} \mathfrak{t} \mathfrak{g} x = \frac{e^x + e^{-x}}{e^x - e^{-x}}.
$$

Deshalb erreicht man es auch in diesem Falle durch die Substitution

(75.) 
$$
e^x = t, \quad e^{-x} = \frac{1}{t}, \quad dx = \frac{dt}{t},
$$

daß unter dem Integralzeichen eine rationale Funktion von t steht, die nach den später folgenden Regeln integriert werden kann.

$$
\text{Beispiel.} \quad \int \frac{dx}{\text{Sof}x} = 2 \int \frac{dx}{e^x + e^{-x}} = 2 \int \frac{e^x dx}{e^{2x} + 1}.
$$

Setzt man also

$$
e^x = t, \quad e^x dx = dt,
$$

so wird

(76.) 
$$
\int \frac{dx}{\Im \phi(x)} = 2 \int \frac{dt}{1+t^2} = 2 \arctg t = 2 \arctg(e^x).
$$

Man kann in diesem Falle die Funktion unter dem Integralzeichen auch dadurch rational machen, daß man

$$
\mathfrak{X}_{\mathfrak{g}}\left(\frac{x}{2}\right) = t
$$

als neue Intégrations-Veränderliche einführt, denn es wird dann nach D.-R, Formel Nr. 57, 58 und 79 der Tabelle

(78.) 
$$
\sin x = \frac{2t}{1-t^2}, \quad \cos x = \frac{1+t^2}{1-t^2},
$$

(79.) 
$$
\mathfrak{D} \mathfrak{g} x = \frac{2t}{1+t^2}, \quad \mathfrak{G} \mathfrak{t} \mathfrak{g} x = \frac{1+t^2}{2t},
$$

(80.) 
$$
x = 2\operatorname{Tr}\mathfrak{D}\mathfrak{g}t, \quad dx = \frac{2dt}{1-t^2},
$$

also

(81.) 
$$
\int f(\mathfrak{Sim} x, \mathfrak{C} \mathfrak{of} x, \mathfrak{T} \mathfrak{g} x, \mathfrak{C} \mathfrak{t} \mathfrak{g} x) dx =
$$

$$
\int f\left(\frac{2t}{1-t^2}, \frac{1+t^2}{1-t^2}, \frac{2t}{1+t^2}, \frac{1+t^2}{2t}\right) \cdot \frac{2dt}{1-t^2}
$$

### § 12.

# Integration durch Einführung trigonometrischer oder hyperbolischer Funktionen.

(Vergl. die Formel -Tabelle Nr. 84 bis 86 a.)

Während in den vorhergehenden Paragraphen gezeigt wurde, wie man die Funktion unter dem Integralzeichen, wenn sie trigonometrische oder andere transzendente Funktionen enthält, durch Substitution so umzuformen sucht, daß sie diese transzendenten Funktionen nicht mehr enthält, so gibt es auch Fälle, wo die Integration dadurch erleichtert wird, daß man für die Intégrations-Veränderliche *x* eine trigonometrische oder hyperbolische Funktion der neuen Intégrations-Veränderlichen *t* oder *u* einführt. Man wendet eine solche Substitution namentlich dann mit gutem Erfolge an, wenn unter dem Integralzeichen eine der Irrationalitäten  $\sqrt{a^2 - x^2}$ ,  $\sqrt{a^2 + x^2}$ ,  $\sqrt{x^2 - a^2}$  auftritt.

So werden Integrale von der Form

$$
f(x, V\overline{a^2-x^2})dx
$$

häufig durch die Substitution

54 § 12. Einfährung trigonometrischer Funktionen.  
\n(1.)  
\n(1.)  
\n(1.)  
\n(2.)  
\n(2.)  
\n(2.)  
\n(3.)  
\n
$$
f(x, Va^2-x^2)dx = f f(a\sin t, a\cos t)
$$
.  
\n(3.)  
\n $f(x, Va^2-x^2)dx = f f(a\sin t, a\cos t)$ .  
\n(4.)  
\n[sin t =  $\frac{x}{a}$ , cos t =  $\frac{Va^2-x^2}{a}$ ,  
\n(4.)  
\n[sin t =  $\frac{x}{a}$ , cos t =  $\frac{Va^2-x^2}{a}$ ,  
\neinsetzen, damit man schließlich eine Funktion von x erhält.  
\nDie gleichen Dienste leistet die Substitution  
\n(5.)  
\n(6.)  
\n(7.)  
\n $f(x, Va^2-x^2)dx = \int f(a\Im a u, \frac{a}{\Im a u})\cdot \frac{du}{\Im a u}$ ,  
\n(8.)  
\n[ $\sin u = \frac{x}{Va^2-x^2}$ ,  $\Im u = \frac{a}{Va^2(1-\Im a^2u)} = \frac{a}{\Im a u}$ ,  
\n(9.)  
\n[ $\sin u = \frac{x}{Va^2-x^2}$ ,  $\Im a u = \frac{u}{Va^2-x^2}$ ,  
\n(1.)  
\n $\int f(x, Va^2-x^2)dx = \int f(a\Im a u, \frac{a}{\Im a u})\cdot \frac{a du}{\Im a u}$ ,  
\n(1.)  
\n $\int \frac{dx}{x^2Va^2-x^2} = \frac{1}{a^2}\int \frac{dt}{\sin^2 t} = -\frac{1}{a^2} \csc t = -\frac{Va^2-x^2}{a^2x}$ ,  
\n(2.)  
\n $\int \frac{dx}{x^2Va^2-x^2} = \frac{1}{a^2}\int \frac{\Im a u}{\Im a^2u} = \frac{1}{a^2}\int (\Im a u)^{-2}d(\Im a u)$   
\n $= -\frac{1}{a^2\Im a u} = -\frac{Va^2-x^2}{a^2x}$ .  
\n2.)  
\n $\int \frac{dx}{(a^2-x^2)Va^2-x^2}$ 

Y.

 $J(a^2 - x^2$ )  $\sqrt{a^2}$ x

oder

$$
\int \frac{dx}{(a^2 - x^2)} \frac{dx}{\sqrt{a^2 - x^2}} = \int \frac{a du \mathfrak{S} \mathfrak{O}^3 u}{\mathfrak{S} \mathfrak{O}^3 u} = \frac{1}{a^2} \int \mathfrak{S} \mathfrak{O}^3 u du = \frac{\mathfrak{S} \mathfrak{U} u}{a^2}
$$
\n
$$
= \frac{x}{a^2 \sqrt{a^2 - x^2}}.
$$
\n3) 
$$
\int \frac{(a^2 - 2x^2) dx}{\sqrt{a^2 - x^2}} = a^2 \int (1 - 2 \sin^2 t) dt = a^2 \int \cos(2t) dt
$$
\n
$$
= \frac{a^2}{2} \int \cos(2t) \cdot d(2t) = \frac{a^2}{2} \sin(2t)
$$
\n
$$
= a^2 \sin t \cos t = x \sqrt{a^2 - x^2}.
$$
\nBei Integralen von der Form\n
$$
\int f(x, \sqrt{a^2 + x^2}) dx
$$
\nkann man häufig die Substitution\n(9.)\n
$$
x = a \text{ tgt}
$$
\nmit gutem Erfolge anvenden. Man erhält dabei\n(10.)\n
$$
dx = \frac{a dt}{\cos^2 t}, \quad \sqrt{a^2 + x^2} = \frac{a}{\cos t},
$$
\nalso\n(11.)\n
$$
\int f(x, \sqrt{a^2 + x^2}) dx = \int f\left(a tgt, \frac{a}{\cos t}\right) \cdot \frac{a dt}{\cos^2 t},
$$
\nwobei\n
$$
\int \sin t = \frac{x}{\sqrt{a^2 + x^2}}, \quad \cos t = \frac{a}{\sqrt{a^2 + x^2}},
$$
\n(12.)\n
$$
\int tgt = \frac{\sin t}{\cos t} = \frac{x}{\cos t}, \quad \cot t = \frac{a}{\cos t}.
$$
\nDie gleichen Dienste leistet die Substitution\n(13.)\n
$$
x = a \mathfrak{S} \mathfrak{U} u
$$

dann wird

(14.)  $dx = a\mathfrak{Sol}u$ .  $du$ ,  $\sqrt{a^2 + x^2} = \sqrt{a^2(1 + \mathfrak{Sim}^2 u)} = a\mathfrak{Sol}u$ , also

(15.)  $\int f(x, \sqrt{a^2 + x^2}) dx = \int f(a \mathfrak{Sim} u, a \mathfrak{Sol} u) \cdot a \mathfrak{Sol} u \cdot du,$ wobei

 $55\,$ 

(16.) 
$$
\begin{cases} \Im \mathfrak{m} u = \frac{x}{a}, & \Im \mathfrak{m} u = \frac{V a^2 + x^2}{a}, \\ \Im \mathfrak{m} u = \frac{x}{V a^2 + x^2}, & \Im \mathfrak{m} u = \frac{V a^2 + x^2}{x}. \end{cases}
$$

# Übungs-Beispiele.

1) 
$$
\int \frac{x^3 dx}{\sqrt{a^2 + x^2}} = \int \frac{a^3 \sin^3 t \cdot a dt \cdot \cos t}{\cos^3 t \cdot \cos^2 t \cdot a} = a^3 \int \frac{\sin^3 t dt}{\cos^4 t},
$$

oder, wenn man

 $\cos t = z$ , also  $\sin t dt = - dz$  $(17.)$ setzt,

$$
(18.) \int \frac{x^3 dx}{\sqrt{a^2 + x^2}} = -a^3 \int \frac{(1 - z^2)dz}{z^4} = -a^3 \int (z^{-4} - z^{-2})dz
$$

$$
= -a^3 \left(\frac{z^{-3}}{-3} - \frac{z^{-1}}{-1}\right) = \frac{a^3}{3} \left(\frac{1}{z^3} - \frac{3}{z}\right).
$$

Indem man schließlich noch

$$
z = \cos t = \frac{a}{\sqrt{a^2 + x^2}}
$$

einsetzt, findet man

(19.) 
$$
\int \frac{x^3 dx}{\sqrt{a^2 + x^2}} = \frac{a^3}{3} \left( \frac{(\sqrt{a^2 + x^2})^3}{a^3} - \frac{3\sqrt{a^2 + x^2}}{a} \right)
$$

$$
= \frac{1}{3} \sqrt{a^2 + x^2} (x^2 - 2a^2).
$$

Einfacher findet man dieses Resultat durch die Substitution  $x = a \mathfrak{Sim} u$ , denn dadurch wird

$$
(20.) \int \frac{x^3 dx}{\sqrt{a^2 + x^2}} = a^3 \int \mathfrak{S} \mathfrak{in}^3 u \, du = a^3 \int (\mathfrak{S} \mathfrak{d}^2 u - 1) d(\mathfrak{S} \mathfrak{d}^2 u)
$$

$$
= a^3 \left[ \frac{1}{3} \mathfrak{S} \mathfrak{d}^3 u - \mathfrak{S} \mathfrak{d}^3 u \right] = \frac{1}{3} \sqrt{a^2 + x^2} (x^2 - 2a^2).
$$

$$
2) \int \frac{dx}{x^4 \sqrt{a^2 + x^2}} = \frac{1}{a^4} \int \frac{a dt \cdot \cos^4 t \cdot \cos t}{\cos^2 t \cdot \sin^4 t \cdot a} = \frac{1}{a^4} \int \frac{\cos^3 t}{\sin^4 t} dt
$$

$$
= \frac{1}{a^4} \int \left( \frac{1}{\sin^4 t} - \frac{1}{\sin^2 t} \right) d(\sin t) = \frac{1}{a^4} \left( -\frac{1}{3 \sin^3 t} + \frac{1}{\sin t} \right).
$$

Nun ist

(21.) 
$$
\sin t = \frac{x}{\sqrt{a^2 + x^2}}, \frac{1}{\sin t} = \frac{\sqrt{a^2 + x^2}}{x},
$$

folglich wird

(22.) 
$$
\int \frac{dx}{x^4 \sqrt{a^2 + x^2}} = \frac{1}{a^4} \left( -\frac{(\sqrt{a^2 + x^2})^3}{3x^3} + \frac{\sqrt{a^2 + x^2}}{x} \right)
$$

$$
= \frac{\sqrt{a^2 + x^2}}{3a^4 x^3} (2x^2 - a^2).
$$

Auch hier führt die Substitution  $x = a \mathfrak{Sim} u$  schneller zum Ziele, denn es wird

$$
\int \frac{dx}{x^4 \sqrt{a^2 + x^2}} = \frac{1}{a^4} \int \frac{du}{\text{sin}^4 u} = \frac{1}{a^4} \int (\text{Gtg}^2 u - 1) \frac{du}{\text{Gin}^2 u}.
$$

oder, wenn man  $\mathfrak{C}\mathfrak{t}\mathfrak{g} u = z$  setzt,

$$
\int \frac{dx}{x^4 \sqrt{a^2 + x^2}} = -\frac{1}{a^4} \int (z^2 - 1) dz = -\frac{1}{a^4} \left(\frac{z^3}{3} - z\right)
$$

$$
= \frac{\mathfrak{C} \mathfrak{t} \mathfrak{g} u}{3a^4} (3 - \mathfrak{C} \mathfrak{t} \mathfrak{g}^2 u) = \frac{\sqrt{a^2 + x^2}}{3a^4 x} \left(3 - \frac{a^2 + x^2}{x^2}\right)
$$

$$
= \frac{\sqrt{a^2 + x^2}}{3a^4 x^3} (2x^2 - a^2).
$$

3) 
$$
\int \frac{dx}{(a^2 + x^2)\sqrt{a^2 + x^2}} = \int \frac{a dt \cdot \cos^3 t}{\cos^2 t \cdot a^3} = \frac{1}{a^2} \int \cos t \, dt
$$

$$
= \frac{\sin t}{a^2} = \frac{x}{a^2 \sqrt{a^2 + x^2}},
$$

oder

$$
\int \frac{dx}{(a^2 + x^2)\sqrt{a^2 + x^2}} = \frac{1}{a^2} \int \frac{du}{(\text{So})^2 u} = \frac{1}{a^2} \mathfrak{I} \mathfrak{g} u = \frac{x}{a^2 \sqrt{a^2 + x^2}}
$$

Bei Integralen von der Form

$$
f(x, \sqrt{x^2-a^2})dx
$$

kann man häufig die Substitution

$$
(23.) \t\t x = \frac{a}{\cos t}
$$

mit gutem Erfolge anwenden. Dabei wird

$$
\begin{array}{ll}\n\text{(24.)} & dx = \frac{a \sin t \, dt}{\cos^2 t}, \\
\sqrt{x^2 - a^2} = \sqrt{\frac{a^2}{\cos^2 t} - a^2} = a \, \text{tg} \, t, \\
\text{also}\n\end{array}
$$

(25.) 
$$
\int f(x, \sqrt{x^2 - a^2}) dx = \int f\left(\frac{a}{\cos t}, \alpha \operatorname{tg} t\right) \cdot \frac{a \sin t \, dt}{\cos^2 t}
$$

wobei

58

(26.) 
$$
\begin{cases} \sin t = \frac{\sqrt{x^2 - a^2}}{x}, \ \cos t = \frac{a}{x}, \\ \ \text{tg}t = \frac{\sqrt{x^2 - a^2}}{a}, \ \text{ctg}t = \frac{a}{\sqrt{x^2 - a^2}}. \end{cases}
$$

Die gleichen Dienste leistet die Substitution

$$
(27.) \t x = a \mathfrak{C} \mathfrak{d} u;
$$

dann wird

(28.)  $dx = a \Im{\sin u}$ .  $du$ ,  $\sqrt{x^2 - a^2} = \sqrt{a^2(\Im{\phi}^2 u - 1)} = a \Im{\sin u}$ , also

(29.)  $\int f(x, \sqrt{x^2 - a^2}) dx = \int f(a\Im \mathfrak{v}_1 u, a\Im \mathfrak{v}_1 u) \cdot a\Im \mathfrak{v}_1 u \cdot du$ wobei

(30.) 
$$
\begin{cases} \Im(u) = \frac{\sqrt{x^2 - a^2}}{a}, & \Im(u) = \frac{x}{a}, \\ \Im(u) = \frac{\sqrt{x^2 - a^2}}{x}, & \Im(u) = \frac{x}{\sqrt{x^2 - a^2}}. \end{cases}
$$

# Übungs-Beispiele.

1) 
$$
\int \frac{dx}{x^4 \sqrt{x^2 - a^2}} = \int \frac{a \sin t \, dt \cos t}{\cos^2 t \cdot a^4 \cdot a \sin t} = \frac{1}{a^4} \int \cos^2 t \, dt
$$

$$
= \frac{1}{a^4} \int (1 - \sin^2 t) \, d(\sin t) = \frac{1}{a^4} \left( \sin t - \frac{\sin^3 t}{3} \right),
$$

also

$$
(31.) \int \frac{dx}{x^4 \sqrt{x^2 - a^2}} = \frac{1}{3a^4} \left( \frac{3\sqrt{x^2 - a^2}}{x} - \frac{(\sqrt{x^2 - a^2})^3}{x^3} \right)
$$

$$
= \frac{\sqrt{x^2 - a^2}}{3a^4 x^3} (2x^2 + a^2).
$$

Setzt man  $x = a \mathfrak{C}$ oju, so erhält man

$$
\int \frac{dx}{x^4 \sqrt{x^2 - a^2}} = \frac{1}{a^4} \int \frac{du}{\mathcal{E} \rho_1^4 u} = \frac{1}{a^4} \int (1 - \mathfrak{T} g^2 u) \frac{du}{\mathcal{E} \rho_1^2 u},
$$

oder, wenn man  $\mathfrak{T}$ gu mit z bezeichnet,

(32.) 
$$
\int \frac{dx}{x^4 \sqrt{x^2 - a^2}} = \frac{1}{a^4} \int (1 - z^2) dz = \frac{1}{a^4} \left(z - \frac{z^3}{3}\right)
$$

$$
= \frac{\mathfrak{D} \mathfrak{g} u}{3a^4} (3 - \mathfrak{D} \mathfrak{g}^2 u) = \frac{\sqrt{x^2 - a^2}}{3a^4 x^3} (2x^2 + a^2).
$$

2) 
$$
\int \frac{dx}{(x^2 - a^2)\sqrt{x^2 - a^2}} = \int \frac{dx}{(\sqrt{x^2 - a^2})^3} = \int \frac{a \sin t \, dt \cdot \cos^2 t}{\cos^2 t \cdot a^3 \sin^3 t} = \frac{1}{a^2} \int \frac{\cos t \, dt}{\sin^2 t} = -\frac{1}{a^2 \sin t},
$$

¥

also

(33.) 
$$
\int \frac{dx}{(x^2 - a^2)\sqrt{x^2 - a^2}} = -\frac{x}{a^2\sqrt{x^2 - a^2}},
$$

oder

(34.) 
$$
\int \frac{dx}{(x^2 - a^2)Vx^2 - a^2} = \frac{1}{a^2} \int \frac{du}{\sin^2 u} = -\frac{1}{a^2} \text{Gtg} u
$$

$$
= -\frac{x}{a^2Vx^2 - a^2}
$$

3) 
$$
\int \frac{dx}{(x^2 + a^2)\sqrt{x^2 - a^2}} = \int \frac{a\sin t dt \cdot \cos t}{\cos^2 t \left(\frac{a^2}{\cos^2 t} + a^2\right) \cdot a\sin t} = \frac{1}{a^2} \int \frac{\cos t dt}{1 + \cos^2 t} = \frac{1}{a^2} \int \frac{d(\sin t)}{2 - \sin^2 t}
$$

Setzt man

 $\sin t = z$ ,  $(35.)$ so kann man zur Berechnung dieses Integrals Formel Nr. 29 der Tabelle anwenden und findet

$$
\int \frac{dx}{(x^2 + a^2)Vx^2 - a^2} = -\frac{1}{a^2}\int \frac{dz}{z^2 - 2} = -\frac{1}{2a^2V^2} \ln\left(\frac{V^2 - z}{V^2 + z}\right)
$$

$$
= -\frac{1}{2a^2V^2} \ln\left(\frac{V^2 - \sin t}{V^2 + \sin t}\right) = \frac{1}{2a^2V^2} \ln\left(\frac{xV^2 + Vx^2 - a^2}{xV^2 - Vx^2 - a^2}\right).
$$

Man beachte, daß in den drei hier behandelten Fällen die trigonometrische oder hyperbolische Funktion, welche für x substituiert wird, jedesmal so zu wählen ist, daß unter dem Wurzelzeichen ein vollständiges Quadrat steht, daß sich also die Wurzel ausziehen läßt.

Für  $x = a \sin t$  wird nämlich

 $\sqrt{a^2 - x^2} = \sqrt{a^2(1 - \sin^2 t)} = a \cos t$ , für  $x = atgt$  wird  $\sqrt{a^2 + x^2} = \sqrt{a^2(1 + \text{tg}^2t)} = \frac{a}{\cos t}$  $x = \frac{a}{\cos t}$  ,  $\sqrt{x^2 - a^2} = \sqrt{\frac{a^2(1 - \cos^2 t)}{\cos^2 t}} = a \operatorname{tg} t;$ und für  $x = a \mathfrak{T} \mathfrak{g} u$  wird  $\sqrt{a^2 - x^2} = \sqrt{a^2(1 - \mathfrak{T} \mathfrak{g}^2 u)} = \frac{a}{\mathfrak{F} \mathfrak{g} \mathfrak{f} u}$ , ,  $x = a \Im{\sin u}$ ,  $\sqrt{a^2 + x^2} = \sqrt{a^2(1 + \Im{\sin^2 u})} = a \Im{\sin u}$  $x = a \mathfrak{C}$ oju  $y = \sqrt{x^2 - a^2} = \sqrt{a^2(\mathfrak{C} \cdot a^2 - 1)} = a \mathfrak{S}$ inu.

Kennt man die trigonometrischen Funktionen, die dabei zu substituieren sind, so ergeben sich die entsprechenden hyperbolischen Funktionen ohne weiteres aus dem, was über die Beziehung zwischen den hyperbolischen und den trigonometrischen Funktionen in § 31 der Differential-Rechnung gesagt ist. Bezeichnet man nämlich mit t den "transzendenten Winkel" und mit u den gemeinsamen Winkel, so gelten die Formeln

 $\sin t = \mathfrak{X} \mathfrak{g} u$ ,  $\operatorname{tg} t = \mathfrak{S}$ in  $u$ ,  $\operatorname{sec} t = \frac{1}{\cos t} = \mathfrak{C} \mathfrak{g} u$ . (Vergl. auch D.-R., Formel Nr. 81 der Tabelle.)

Geometrisch läßt sich dieses Verfahren in folgender Weise deuten. Ist in dem Integral von  $f(x, y)dx$  $y = \sqrt{a^2 - x^2}$ , also  $x^2 + y^2 = a^2$ ,  $(36.)$ 

so entspricht dieser Gleichung ein Kreis mit dem Halbmesser *a.* (Vergl. Fig. 12.) Dabei lassen sich die Koordi-

naten *x* und *y* des Punktes P als eindeutige Funktionen des Zentriwinkels *çp* darstellen. Es wird nämlich

(37.)  $x = a\cos\varphi, \ y = a\sin\varphi,$ oder, wenn man den Komplementwinkel von  $\varphi$  mit *t* bezeichnet,

 $(38.)$   $x = a \sin t$ ,  $y = a \cos t$ .

Ist

(39.)

 $y = \sqrt{x^2 - a^2}$ , also  $x^2 - y^2 = a^2$ ,

so entspricht dieser Gleichung eine gleichseitige Hyperbel. (Vergl. Fig. 13.) Auch hier lassen sich die Koordinaten *x* und *y* des Punktes P als eindeutige Funktionen von *u* darstellen. Es wird nämlich nach den Sätzen über hyperbolische Funktionen

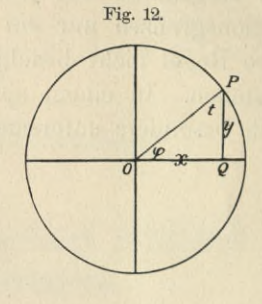

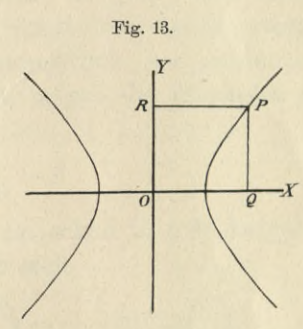

$$
\mathcal{L}^{\mathcal{L}}(\mathcal{L}^{\mathcal{L}})
$$

(40.) 
$$
x = a \mathfrak{C} \mathfrak{of} u, \quad y = a \mathfrak{S} \mathfrak{in} u.
$$

Ist schließlich

(41.) 
$$
y = \sqrt{a^2 + x^2}
$$
, also  $y^2 - x^2 = a^2$ ,

so ergibt sich aus Fig. 13, indem man *x* mit *y* vertauscht,  $x = a \Im$ inu,  $y = a \Im$ oju. (42.)

Bei der Integration durch Substitution ist die neue Intégrations-Veränderliche *t* im allgemeinen so zu wählen, daß aus der Gleichung

$$
x = \varphi(t)
$$
 die Gleichung  $t = \psi(x)$ 

abgeleitet werden kann, und jedem Werte von *x* innerhalb der Integrationsgrenzen nur *ein* Wert von *t* zugeordnet ist; und umgekehrt darf jedem Wert von *t* innerhalb der Integrationsgrenzen nur *ein* Wert von *x* entsprechen. Wenn diese Regel nicht beachtet wird, so können leicht Fehler entstehen. In einem späteren Abschnitte soll diese Frage noch besonders untersucht werden.

# III. Abschnitt.

# **Integration durch Zerlegung.**

## § 13.

# Integration von einigen gebrochenen rationalen Funktionen durch Zerlegung.

(Vergl. die Formel-Tabelle Nr. 29a, 87 bis 92.)

In vielen Fällen kann man die Differential-Funktion  $f(x)dx$  unter dem Integralzeichen in zwei oder mehrere Summanden zerlegen, die dann einzeln sehr leicht integriert werden können. Wie dies namentlich bei gebrochenen rationalen Funktionen geschieht, mögen die folgenden Aufgaben zeigen.

**Aufgabe 1.** 
$$
\int \frac{dx}{x^2 - a^2} = ?
$$

**Auflösung.** Die Aufgabe ist schon in § 8 (Aufgabe 7)

behandelt worden; dabei ergab sich  
\n(1.) 
$$
\int \frac{dx}{x^2 - a^2} = \frac{1}{2a} \ln \left( \frac{x - a}{x + a} \right) = -\frac{1}{a} \mathfrak{U} \mathfrak{U} \mathfrak{U} \left( \frac{x}{a} \right).
$$

(Vergl. Formel Nr. 29 a der Tabelle.)

Dasselbe Resultat findet man auch durch folgende Überlegung. Die beiden Unbekannten *A* und *B* lassen sich immer so bestimmen, daß *identisch*\*)

(2.) 
$$
\frac{1}{x^2 - a^2} = \frac{A}{x - a} + \frac{B}{x + a}
$$

wird. In der Tat, schafft man in Gleichung (2.) die Nenner fort, indem man beide Seiten mit

$$
x^2 - a^2 = (x - a)(x + a)
$$

multipliziert, so erhält man

\*) Die Gleichung heißt eine "identische Gleichung", wenn sie für *alle* Werte von *x* gilt.

(3.) 
$$
1 = A(x + a) + B(x - a).
$$

Diese Gleichung soll für alle Werte von x gelten, folglich auch für  $x = +a$  und für  $x = -a$ . Für  $x = +a$ findet man aber

(4.) 
$$
1 = 2Aa
$$
, oder  $A = \frac{1}{2a}$ ,

und für  $x = -a$ 

(5.) 
$$
1 = -2Ba
$$
, oder  $B = -\frac{1}{2a}$ .

Setzt man diese Werte in Gleichung (2.) ein, so erhält man

(6.) 
$$
\frac{1}{x^2 - a^2} = \frac{1}{2a} \left( \frac{1}{x - a} - \frac{1}{x + a} \right).
$$

Von der Richtung dieser Gleichung kann man sich überzeugen, indem man die beiden Glieder in der Klammer auf gleichen Kenner bringt. Aus Gleichung (6.) folgt dann

ohne weiteres nach Formel Nr. 27 der Tabelle  
\n(7.) 
$$
\int \frac{dx}{x^2 - a^2} = \frac{1}{2a} \int \left(\frac{1}{x - a} - \frac{1}{x + a}\right) dx
$$
\n
$$
= \frac{1}{2a} [\ln(x - a) - \ln(x + a)] = \frac{1}{2a} \ln\left(\frac{x - a}{x + a}\right)
$$
\nAutgabe 2. 
$$
\int \frac{dx}{x^2 + 10x + 16} = ?
$$

**Auflösung.** Diese Aufgabe kann man auf die vorhergehende zurückführen. Ergänzt man nämlich die beiden ersten Glieder des Nenners zu einem vollständigen Quadrate, indem man 25 addiert und dann wieder subtrahiert, so erhält man

(8.) 
$$
x^2 + 10x + 16 = (x^2 + 10x + 25) + (16 - 25) = (x + 5)^2 - 9
$$
.  
Indem man ietzt noch

n man jetzt noch

(9.)  $x + 5 = t$ , also  $dx = dt$ 

setzt, wird

(10.) 
$$
\int \frac{dx}{x^2 + 10x + 16} = \int \frac{dx}{(x+5)^2 - 9} = \int \frac{dt}{t^2 - 3^2},
$$

oder nach Gleichung (7.), wenn man *x* mit *t* und *a* mit 3 vertauscht

(11.) 
$$
\int \frac{dx}{x^2 + 10x + 16} = \frac{1}{6} \ln \left( \frac{t - 3}{t + 3} \right) = \frac{1}{6} \ln \left( \frac{x + 2}{x + 8} \right).
$$

**Aufgabe 3.** 
$$
\int \frac{dx}{x^2 + 6x + 13} = ?
$$

**Auflösung.** In ähnlicher Weise wie bei der vorhergehenden Aufgabe wird man hier den Nenner auf die Form  $(12.)$   $x^2 + 6x + 13 = (x^2 + 6x + 9) + (13-9) = (x+3)^2 + 4$ bringen und

(13.)  $x + 3 = t$ , also  $dx = dt$ 

setzen; dadurch erhält man

(14.) 
$$
\int \frac{dx}{x^2 + 6x + 13} = \int \frac{dx}{(x+3)^2 + 4} = \int \frac{dt}{t^2 + 2^2}.
$$

Wollte man jetzt die Integration nach der in Aufgabe 1 gefundenen Formel ausführen, so müßte man

$$
a^2 = -4
$$
, also  $a = 2V - 1 = 2i$ 

setzen, so daß man für das Resultat eine *komplexe* Form erhalten würde. Dies kann man vermeiden, indem man Formel Nr. 28 der Tabelle, nämlich<br>  $\int \frac{dt}{dt} = \frac{1}{2} \arctan{\left(\frac{t}{t}\right)}$ 

$$
\int_{t^2+a^2}^{dt} = \frac{1}{a} \arctg\left(\frac{t}{a}\right)
$$

für *<sup>a</sup>* = <sup>2</sup> anwendet. Dadurch findet man

(15.) 
$$
\int \frac{dx}{x^2 + 6x + 13} = \frac{1}{2} \arctg(\frac{t}{2}) = \frac{1}{2} \arctg(\frac{x+3}{2}).
$$

**Aufgabe** 4.  $\int \frac{dx}{x^2 + 2bx + c} = ?$ 

**Auflösung.** Wie man schon aus den beiden vorher-1*lj* gehenden Aufgaben erkennt, muß man bei diesei Aufgabe drei Fälle unterscheiden, je nachdem *b2* — *c* positiv, negativ oder gleich Null ist.

**Example 1.2** 
$$
b^2 - c > 0.
$$

Setzt man in diesem Falle der Kürze wegen

 $Vb^2 - c = +a$ , also  $b^2 - c = +a^2$ , (16.)

so wird *a* eine reelle Größe, und man erhält Kiepert, Integral-Rechnung. 5

(17.) 
$$
x^2 + 2bx + c = (x^2 + 2bx + b^2) + (c - b^2)
$$

$$
= (x + b)^2 - a^2.
$$

Dies gibt, wenn man  $x + b$  mit *t* bezeichnet, nach Aufgabe <sup>1</sup>

$$
\int \frac{dx}{x^2 + 2bx + c} = \int \frac{dt}{t^2 - a^2} = \frac{1}{2a} \ln \left( \frac{t - a}{t + a} \right),
$$

ode

oder  
(18.) 
$$
\int \frac{dx}{x^2 + 2bx + c} = \frac{1}{2\sqrt{b^2 - c}} \ln \left( \frac{x + b - \sqrt{b^2 - c}}{x + b + \sqrt{b^2 - c}} \right).
$$

Man erkennt ohne weiteres den Zusammenhang dieses Yerfahrens mit der Auflösung der quadratischen Gleichungen. Um nämlich die quadratische Gleichung

$$
x^2 + 2bx + c = 0
$$

aufzulösen, bringt man die Gleichung auf die Form

$$
x^2 + 2bx + b^2 = b^2 - c
$$

und zieht dann auf beiden Seiten dieser letzten Gleichung die Quadratwurzel aus. Dadurch erhält man

$$
x+b=\pm\sqrt{b^2-c},
$$

oder

$$
x_1 = -b + \sqrt{b^2 - c}
$$
,  $x_2 = -b - \sqrt{b^2 - c}$ ,

 $x_1 + x_2 = -2b$ ,  $x_1 \cdot x_2 = c$ ,  $x_1 - x_2 = 2\sqrt{b^2 - c}$ ,  $x^2 + 2bx + c = x^2 - (x_1 + x_2)x + x_1x_2 = (x - x_1)(x - x_2),$ wo *Xi* und *x-2* die beiden Wurzeln der quadratischen Gleichung sind. Setzt man diese Werte in die Gleichung (18.)

(18a.) 
$$
\int \frac{dx}{(x-x_1)(x-x_2)} = \frac{1}{x_1-x_2} \ln \left( \frac{x-x_1}{x-x_2} \right).
$$

Von der Richtigkeit dieses Resultates kann man sich in folgender Weise überzeugen. Die beiden Unbekannten *A* und *B* lassen sich immer so bestimmen, daß *identisch \*

(19.) 
$$
\frac{1}{(x-x_1)(x-x_2)} = \frac{A}{x-x_1} + \frac{B}{x-x_2}.
$$

wird. In der Tat, schafft man in Gleichung (19.) die Renner fort, indem man beide Seiten mit  $(x-x_1)(x-x_2)$  multipliziert, so erhält man

(20.) 
$$
1 = A(x - x_2) + B(x - x_1).
$$

Diese Gleichung soll für *alle* Werte von *x* gelten, folglich gilt sie auch für  $x = x_1$  und für  $x = x_2$ . Für  $x = x_1$  findet man aber

 $1 = A(x_1 - x_2), \text{ oder } A = \frac{1}{x_1 - x_2},$ (**21**.) und für  $x = x_2$ 

 $1 = B(x_2 - x_1), \text{ oder } B = \frac{1}{x_2 - x_1}.$ (22.)

Setzt man diese Werte in Gleichung (19.) ein, so er hält man

(23.) 
$$
\frac{1}{(x-x_1)(x-x_2)} = \frac{1}{x_1-x_2} \left( \frac{1}{x-x_1} - \frac{1}{x-x_2} \right).
$$

Daß die rechte Seite dieser Gleichung der linken identisch gleich ist, ergibt sich ohne weiteres, indem man die Glieder in der Klammer auf gleichen Kenner bringt.

Aus Gleichung (23.) folgt dann in Übereinstimmung mit Gleichung (18a.)

$$
\int \frac{dx}{(x-x_1)(x-x_2)} = \frac{1}{x_1-x_2} \int \left(\frac{1}{x-x_1} - \frac{1}{x-x_2}\right) dx
$$
  
=  $\frac{1}{x_1-x_2} [\ln(x-x_1) - \ln(x-x_2)] = \frac{1}{x_1-x_2} \ln \frac{x-x_1}{x-x_2}.$ 

**II. Fall.**

 $b^2 - c < 0$ .

Setzt man in diesem Falle der Kürze wegen

(24.)  $Vc - b^2 = a^2$ , oder  $b^2 - c = -a^2$ , so wird *a* eine reelle Größe, und man erhält

 $x^2 + 2bx + c = (x^2 + 2bx + b^2) + (c - b^2) = (x + b)^2 + a^2$ .

\n Dies gibt, wenn man wieder 
$$
x + b
$$
 mit  $t$  bezeichnet, \n  $\int \frac{dx}{x^2 + 2bx + c} = \int \frac{dx}{(x + b)^2 + a^2} = \int \frac{dt}{t^2 + a^2} = \frac{1}{a} \arctg\left(\frac{t}{a}\right),$ \n

\n\n also\n

\n\n (25.) \n  $\int \frac{dx}{x^2 + 2bx + c} = \frac{1}{\sqrt{c - b^2}} \arctg\left(\frac{x + b}{\sqrt{c - b^2}}\right).$ \n

\n\n (13.)\n

Es ist noch hervorzuheben, daß die Gleichungen (18.) |||| und (25.) richtig bleiben, gleichviel ob  $b^2 - c$  positiv oder

 $-$  C

5\*

negativ ist, die rechte Seite von Gleichung (18.) erhält aber eine komplexe Form, wenn  $b^2 - c < 0$  ist, und auf der rechten Seite von Gleichung (25.) wird die Größe  $V_{c}$  —  $b^{2}$ imaginär, wenn  $b^2 - c > 0$  ist. Der Zusammenhang beider Gleichungen ergibt sich aus D.-R., Formel Nr. 196 der Tabelle, nämlich aus

(26.) 
$$
\ln\left(\frac{1+qi}{1-qi}\right) = 2i\arctg\varphi.
$$

Setzt man nämlich

$$
\varphi=\frac{x}{a},
$$

so folgt aus Gleichung (26.)

$$
\ln\left(\frac{1+qi}{1-qi}\right) = \ln\left(\frac{a+xi}{a-xi}\right) = 2i \arctg\left(\frac{x}{a}\right),
$$

oder

$$
\ln\left(\frac{-i(a+xi)}{(-1)i(a-xi)}\right) = \ln\left(\frac{x-ai}{x+ai}\right) - \ln(-1) = 2i\arctg\left(\frac{x}{a}\right).
$$

Dies gibt, wenn man beide Seiten der Gleichung durch 2*ai* dividiert und beachtet, daß nach D.-R., Formel Nr. 195 der Tabelle  $ln(-1)$  den Wert  $(2h + 1)\pi i$  hat,

(27.) 
$$
\frac{1}{2ai}\ln\left(\frac{x-ai}{x+ai}\right) = \frac{1}{a}\arctg\left(\frac{x}{a}\right) + \frac{(2h+1)\pi}{2a},
$$

wobei *h* noch eine beliebige, positive oder negative ganze Zahl ist.

Vertauscht man also in der Formel

$$
\int \frac{dx}{x^2 - a^2} = \frac{1}{2a} \ln \left( \frac{x - a}{x + a} \right)
$$

die Größe *a* mit *ai*, so erhält man  
(28.) 
$$
\int \frac{dx}{x^2 + a^2} = \frac{1}{a} \arctg\left(\frac{x}{a}\right) + \frac{(2h+1)\pi}{2a}.
$$

Setzt man noch

 $a = Vc - b^2$ , also  $ai = iVc - b^2 = Vb^2 - c$ 

und vertauscht *x* mit  $x + b$ , so geht Gleichung (27.) über in

(29.) 
$$
\frac{1}{2Vb^2-c} \ln\left(\frac{x+b-Vb^2-c}{x+b+Vb^2-c}\right)
$$

$$
=\frac{1}{Vc-b^2} \arctg\left(\frac{x+b}{Vc-b^2}\right) + \frac{(2h+1)\pi}{2Vc-b^2};
$$

die beiden Werte, welche man in den Gleichungen (18.) und (25.) für  $\int_{-\frac{2}{3}}^{\frac{u}{2}} \frac{du}{\partial x}$  gefunden hat, unterscheiden sich also  $(2h + 1)\pi$ voneinander nur durch die Konstante  $\frac{(2h+1)e^2}{2Vc-b^2}$ .

**III. Fall.** 
$$
b^2 - c = 0
$$
, oder  $c = b^2$ .  
 Hier wird, wenn man wieder  $x + b$  mit  $t$  bezeichnet,  

$$
\int \frac{dx}{x^2 + 2bx + c} = \int \frac{dx}{x^2 + 2bx + b^2} = \int \frac{dx}{(x + b)^2} = \int \frac{dt}{t^2} = \int t^{-2}dt = -\frac{1}{t},
$$
  
oder

(30.) 
$$
\int \frac{dx}{x^2 + 2bx + b^2} = -\frac{1}{x + b}.
$$

**Beispiele.**

+ **I. Fall.** 
$$
\int \frac{dx}{(x+3)(x+4)} = \ln\left(\frac{x+3}{x+4}\right);
$$
  
\n+ **II. Fall.** 
$$
\int \frac{dx}{x^2+4x+20} = \frac{1}{4} \arctg\left(\frac{x+2}{4}\right);
$$
  
\n+ **III. Fall.** 
$$
\int \frac{dx}{x^2+8x+16} = -\frac{1}{x+4}.
$$

*f*

**Aufgabe 5.** 
$$
\int_{x^2}^{(Px + Q)dx} \frac{dx}{x^2 + 2bx + c} = ?
$$

**Auflösung.** Wäre bei dem Bruche unter dem Integralzeichen der Zähler dem Differential des Nenners gleich oder wenigstens proportional, so könnte die Integration nach Formel Nr. 43 der Tabelle ausgeführt werden, nämlich nach der Formel

**V'**

$$
\int \frac{f'(x)dx}{f(x)} = \ln[f(x)].
$$

In dem vorliegenden Falle ist

 $f'(x) = 2x + 2b$ ,

deshalb nimmt man mit dem gesuchten Integrale die folgende Umformung vor. Es ist

$$
Px + Q = (Px + Pb) + (Q - Pb) = \frac{P}{2}(2x + 2b) + (Q - Pb),
$$

folglich wird

$$
\int \frac{(Px+Q)dx}{x^2+2bx+c} = \int \frac{\frac{1}{2}P(2x+2b)+(Q-Pb)}{x^2+2bx+c}dx
$$
  
= 
$$
\frac{P}{2}\int \frac{(2x+2b)dx}{x^2+2bx+c} + (Q-Pb)\int \frac{dx}{x^2+2bx+c},
$$

also

also  
\n(31.) 
$$
\int \frac{(Px+Q)dx}{x^2+2bx+c} = \frac{P}{2} \ln(x^2+2bx+c) + (Q-Pb) \int \frac{dx}{x^2+2bx+c}
$$

Das Integral, welches auf der rechten Seite dieser Gleichung stehen geblieben ist, findet man nach Aufgabe 4. So ist z. B. für  $b^2-c>0$ 

(31 a.) 
$$
\int \frac{(Px+Q)dx}{x^2+2bx+c} = \frac{P}{2}\ln(x^2+2bx+c) + \frac{Q-Pb}{2Vb^2-c}\ln\left(\frac{x+b-Vb^2-c}{x+b+Vb^2-c}\right),
$$

oder, da  $x_1 + x_2 = -2b$  und  $x_1 - x_2 = 2\sqrt{b^2 - c}$  ist,

$$
\int \frac{(Px+Q)dx}{(x-x_1)(x-x_2)} = \frac{P}{2}\ln\left[(x-x_1)(x-x_2)\right] + \frac{2Q+P(x_1+x_2)}{2(x_1-x_2)}\ln\left(\frac{x-x_1}{x-x_2}\right).
$$

Aus den bekannten Formeln

$$
\ln\left[(x-x_1)(x-x_1)\right] = \ln(x-x_1) + \ln(x-x_2),
$$

$$
\ln\left(\frac{x-x_1}{x-x_2}\right) = \ln(x-x_1) - \ln(x-x_2)
$$

ergibt sich daher

$$
\int \frac{(Px+Q)dx}{(x-x_1)(x-x_2)} = \left(\frac{P}{2} + \frac{2Q+P(x_1+x_2)}{2(x_1-x_2)}\right) \ln(x-x_1) + \left(\frac{P}{2} - \frac{2Q+P(x_1+x_2)}{2(x_1-x_2)}\right) \ln(x-x_2),
$$

oder

(32.) 
$$
\int \frac{(Px+Q)dx}{(x-x_1)(x-x_2)} = \frac{1}{x_1-x_2} [(Px_1+Q)\ln(x-x_1)-(Px_2+Q)\ln(x-x_2)].
$$

Die Dichtigkeit dieses Resultates kann man in folgender Weise bestätigen. Die beiden Unbekannten *A* und *B* lassen sich immer so bestimmen, daß *identisch* 

(33.) 
$$
\frac{Px + Q}{(x - x_1)(x - x_2)} = \frac{A}{x - x_1} + \frac{B}{x - x_2}
$$

wird. Schafft man nämlich in Gleichung (33.) die Renner fort, indem man beide Seiten mit  $(x-x_1)(x-x_2)$  multipliziert, so erhält man

(34.) 
$$
Px + Q = A(x - x_2) + B(x - x_1).
$$

Diese Gleichung soll für *alle* Werfe von *x* gelten, folglich gilt sie auch für  $x = x_1$  und für  $x = x_2$ . Für  $x = x_1$  findet man aber

(35.) 
$$
Px_1 + Q = A(x_1 - x_2)
$$
, oder  $A = \frac{Px_1 + Q}{x_1 - x_2}$ ,  
und für  $x = x_2$   
(36.)  $Px_2 + Q = B(x_2 - x_1)$ , oder  $B = \frac{Px_2 + Q}{x_2 - x_1}$ .

Setzt man diese Werte in Gleichung (33.) ein, so erhält man

$$
\text{(37.) } \frac{Px+Q}{(x-x_1)(x-x_2)} = \frac{1}{x_1-x_2} \left( \frac{Px_1+Q}{x-x_1} - \frac{Px_2+Q}{x-x_2} \right).
$$

Daß die rechte Seite dieser Gleichung der linken identisch gleich ist, ergibt sich ohne weiteres, indem man die beiden Glieder in der Klammer auf gleichen Nenner bringt.

Aus Gleichung (37.) folgt dann in Übereinstimmung

$$
\begin{aligned}\n\text{mit Gleichung (32.)} \\
\text{(38.) } \int \frac{(Px+Q)dx}{(x-x_1)(x-x_2)} &= \frac{1}{x_1-x_2} \int \left(\frac{Px_1+Q}{x-x_1} - \frac{Px_2+Q}{x-x_2}\right) dx \\
&= \frac{1}{x_1-x_2} \left[ (Px_1+Q) \ln(x-x_1) - (Px_2+Q) \ln(x-x_2) \right].\n\end{aligned}
$$

Dieses Verfahren wird man auch am zweckmäßigstenbei der Behandlung von Zahlenbeispielen anwenden.

$$
\begin{aligned}\n\text{Beispiele.} \\
\text{I.} \int_{x^2 + x - 12}^{(2x + 43)dx} &= \int_{x^2 + x - 12}^{(2x + 1)dx} + 42 \int_{(x + \frac{1}{2})^2 - (\frac{7}{2})^2}^{x^2 + x - 12} \\
&= \ln(x^2 + x - 12) + 6 \ln(\frac{x - 3}{x + 4}) \\
&= 7 \ln(x - 3) - 5 \ln(x + 4).\n\end{aligned}
$$

Dasselbe Resultat findet man aus Gleichung (32.), denn es ist in diesem Falle

$$
x_1 = +3, \quad x_2 = -4, \quad x_1 - x_2 = 7,
$$
  
\n
$$
P = 2, \quad Q = 43, \quad Px_1 + Q = 49, \quad Px_2 + Q = 35.
$$
  
\nII. 
$$
\int \frac{(4x - 5)dx}{x^2 - 4x + 20} = \int \frac{2(2x - 4)dx}{x^2 - 4x + 20} + 3\int \frac{dx}{(x - 2)^2 + 4^2}
$$
  
\n
$$
= 2\ln(x^2 - 4x + 20) + \frac{3}{4}\arctg\left(\frac{x - 2}{4}\right).
$$
  
\nIII. 
$$
\int \frac{(4x - 7)dx}{x^2 + 6x + 9} = \int \frac{(4x + 12) - 19}{(x + 3)^2} dx = 4\int \frac{dx}{x + 3} - 19\int \frac{dx}{(x + 3)^2}
$$
  
\n
$$
= 4\ln(x + 3) + \frac{19}{x + 3}.
$$

Steht unter dem Integralzeichen ein Bruch von der Form

$$
\frac{F'(x)}{x^2+2bx+c}
$$
'

wo der Grad von  $F(x)$  gleich 2 oder noch größer als 2 ist, so ist die Funktion eine unecht gebrochene rationale Funktion. Sie kann durch Ausführung der Division auf die Form

$$
g(x) + \frac{Px + Q}{x^2 + 2bx + c}
$$

gebracht werden, wobei  $g(x)$  eine ganze rationale Funktion ist. Nach dieser Umformung kann die Integration ohne weiteres, den vorstehenden Angaben entsprechend, ausgeführt werden.

# Beispiel.  $\int \frac{3x^3 - 17x^2 + 21x - 43}{x^2 - 8x + 15} dx = ?$

Hier ist

 $3x^3 - 17x^2 + 21x - 43 = (x^2 - 8x + 15)(3x + 7) + (32x - 148),$ also

$$
\int \frac{3x^3 - 17x^2 + 21x - 43}{x^2 - 8x + 15} dx = \int \left(3x + 7 + \frac{32x - 148}{(x - 3)(x - 5)}\right) dx.
$$

Dabei wird

$$
\frac{32x - 148}{(x - 3)(x - 5)} = \frac{A}{x - 3} + \frac{B}{x - 5},
$$

$$
32x - 148 = A(x - 5) + B(x - 3).
$$

Dies gibt für  $x = 3$ 

 $-52 = -2A$ , also  $A = 26$ ,

und für  $x = 5$ 

 $12 = 2B$ , also  $B = 6$ ,

folglich wird

ö.

$$
\int \frac{3x^3 - 17x^2 + 21x - 43}{x^2 - 8x + 15} dx = \int \left(3x + 7 + \frac{26}{x - 3} + \frac{6}{x - 5}\right) dx
$$

$$
= \frac{3}{2}x^2 + 7x + 26\ln(x - 3) + 6\ln(x - 5).
$$

Die vorhergehenden Aufgaben behandeln nur die einfachsten Fälle der *Zerlegung in Partialbrüche.* In einem späteren Abschnitte wird gezeigt werden, wie man *jede gebrochene rationale* Funktion durch Zerlegung in Partialbrüche integrieren kann.

Auf die Integration von gebrochenen rationalen Funktionen führen häufig die im vorigen Abschnitte behandelten Substitutionen, wie dort bereits hervorgehoben wurde. Als Beispiele mögen die beiden folgenden Aufgaben dienen.

**Aufgabe 6.** 
$$
\int_{a \sin x + b \cos x + c}^{dx} = ?
$$

Auflösung. Zunächst wird man hier die in FormelNr. 82 der Tabelle angegebene Substitution benutzen und

74 § 13. Integration von einigen gebrochenen rationalen Funktionen.  
\n(39.)  
\n
$$
\begin{cases}\n \text{tg}\left(\frac{x}{2}\right) = t, & \text{also} \quad dx = \frac{2dt}{1+t^2}, \\
 \sin x = \frac{2t}{1+t^2}, & \cos x = \frac{1-t^2}{1+t^2}\n \end{cases}
$$

setzen: dann erhält man

(40.) 
$$
\int_{a \sin x + b \cos x + c} \frac{dx}{t^2 + b^2 + c^2}
$$

$$
= \int_{a \cos x + c} \frac{2dt}{t^2 + 2at + c^2}
$$

$$
= \int_{a \cos x + c} \frac{2dt}{t^2 + 2at + (b + c)}
$$

oder, wenn man die Größen *by* und *Cy* durch die Gleichungen (41.)  $a = b_1(c - b), \quad b + c = c_1(c - b)$ erklärt,

erklärt,  
\n(42.) 
$$
\int_{a \sin x + b \cos x + c} \frac{dx}{e} = \frac{2}{c - b} \int_{t^2 + 2b_1 t + c_1}^{dt}.
$$
\nFix  $b_1^2 - c_1 > 0$  erhält man daher nach Aufgabe 4

(Formel Nr. 87 der Tabelle)

$$
(43.) \int a\sin x + b\cos x + c = \frac{2}{c - b} \cdot \frac{1}{2\sqrt{b_1^2 - c_1}} \ln \left( \frac{t + b_1 - \sqrt{b_1^2 - c_1}}{t + b_1 + \sqrt{b_1^2 - c_1}} \right)
$$

$$
= \frac{1}{\sqrt{a^2 + b^2 - c^2}} \ln \left( \frac{t(c - b) + a - \sqrt{a^2 + b^2 - c^2}}{t(c - b) + a + \sqrt{a^2 + b^2 - c^2}} \right);
$$

und für  $b_1^2-c_1<0$  erhält man nach Aufgabe 4 (Formel Nr. 89 der Tabelle)

$$
(44.) \int_{a \sin x + b \cos x + c}^{b \sin x + b \cos x + c} = \frac{2}{c - b} \frac{1}{\sqrt{c_1 - b_1}^2} \operatorname{arctg}\left(\frac{t + b_1}{\sqrt{c_1 - b_1}^2}\right)
$$

$$
= \frac{2}{\sqrt{c^2 - a^2 - b^2}} \operatorname{arctg}\left(\frac{t(c - b) + a}{\sqrt{c^2 - a^2 - b^2}}\right).
$$

**Aufgabe 7.** 
$$
\int \frac{dx}{(b^2 + x^2)\sqrt{a^2 + x^2}} = ?
$$

**Auflösung.** Setzt man nach Formel Nr. 85 der Tabelle

$$
x = atgt, \sqrt{a^2 + x^2} = \frac{a}{\cos t}, \ dx = \frac{adt}{\cos^2 t},
$$

so erhält man

§ 14. Integration von einigen transzendenten Funktionen.

(45.) 
$$
\int \frac{dx}{(b^2 + x^2)\sqrt{a^2 + x^2}} = \int \frac{a dt \cdot \cos t}{\cos^2 t (b^2 + a^2 \cos^2 t) \cdot a}
$$

$$
= \int \frac{\cos t dt}{b^2 \cos^2 t + a^2 \sin^2 t} = \int \frac{d(\sin t)}{b^2 + (a^2 - b^2)\sin^2 t},
$$

oder, wenn man

$$
\sin t = \frac{x}{\sqrt{a^2 + x^2}} = 4
$$

setzt und die Größe  $+ c^2$  durch die Gleichung  $b^2 = \pm (a^2 - b^2)c^2$  $(47.)$ erklärt,

(48.) 
$$
\int \frac{dx}{(b^2 + x^2)\sqrt{a^2 + x^2}} = \int \frac{dz}{b^2 + (a^2 - b^2)z^2} = \frac{1}{a^2 - b^2} \int \frac{dz}{z^2 + c^2}.
$$

Gilt das obere Zeichen, ist also  $a^2 > b^2$ , so findet man hieraus nach Formel Nr. 28 der Tabelle

(49.) 
$$
\int \frac{dx}{(b^2 + x^2)\sqrt{a^2 + x^2}} = \frac{1}{a^2 - b^2} \cdot \frac{1}{c} \arctg\left(\frac{z}{c}\right)
$$

$$
= \frac{1}{b\sqrt{a^2 - b^2}} \arctg\left(\frac{x\sqrt{a^2 - b^2}}{b\sqrt{a^2 + x^2}}\right)
$$

Gilt das untere Zeichen, ist also  $a^2 < b^2$ , so erhält man nach Formel Nr. 29 der Tabelle

$$
(50.) \int \frac{dx}{(b^2 + x^2)\sqrt{a^2 + x^2}} = \frac{1}{a^2 - b^2} \cdot \frac{1}{2c} \ln\left(\frac{c - z}{c + z}\right)
$$

$$
= -\frac{1}{2b\sqrt{b^2 - a^2}} \ln\left(\frac{b\sqrt{a^2 + x^2} - x\sqrt{b^2 - a^2}}{b\sqrt{a^2 + x^2} + x\sqrt{b^2 - a^2}}\right).
$$

### § 14.

# Integration von einigen transzendenten Funktionen durch Zerlegung.

Anwendung der Moivreschen Formeln. (Vergl. die Formel-Tabelle Nr. 93 bis 97.)

Aufgabe 1.

 $\int \frac{dx}{\sin^2 x \cos^2 x} = ?$ 

76 § 14. Integration von einigen transzendenten Funktionen.

**Auflösung.** Mit Rücksicht auf die bekannte Formel  $\sin^2 x + \cos^2 x = 1$ 

erhält man

 $f_{\sin^2 x \cos^2 x} = f_{\sin^2 x \cos^2 x}^{(\sin^2 x + \cos^2 x)dx} = f_{\cos^2 x}^{dx} + f_{\sin^2 x \cos^2 x}^{dx}$  $\int \overline{\cos^2 x} + \int$ *dx*  $\sin^2 x \cos^2 x$   $\int \sin^2 x \cos^2 x$   $\int \cos^2 x \, dx$ folglich wird nach Formel Nr. 15 und 16 der Tabelle  $\int \frac{dx}{\sqrt{2\pi}} = \frac{\tan x}{\tan x} - \frac{\cos^2 x}{\tan^2 x} = -\frac{\cos^2 x}{\tan^2 x}$ (1.)  $\int \frac{dx}{\sin^2 x \cos^2 x} = \text{tg } x - \text{ctg } x = -\frac{\cos^2 x - \sin x}{\sin x \cos x}$  $\frac{2\cos(2x)}{\sin(2x)} = -2\cos(2x).$ **Aufgabe 2.**  $\int \frac{dx}{\sin x \cos x} = ?$ 

**Auflösung.** Dieses Integral ist bereits durch Formel Nr. 46 der Tabelle berechnet. Damals wurde die Funktion unter dem Integralzeichen so umgeformt, daß der Zähler des Bruches das Differential des Nenners wurde. Man kann aber die Integration auch durch Zerlegung ausführen. Mit Rücksicht auf die Formeln Nr. 44 und 45 der Tabelle erhält man nämlich

(2.) 
$$
\int \frac{dx}{\sin x \cos x} = \int \frac{\cos^2 x + \sin^2 x}{\sin x \cos x} dx = \int \frac{\cos x dx}{\sin x} + \int \frac{\sin x dx}{\cos x} dx
$$

$$
= \ln(\sin x) - \ln(\cos x) = \ln(\tan x).
$$

**Aufgabe 3.**  $\int \cos^2 x dx = ?$ **Auflösung.** Bekanntlich ist

 $2\cos^2 x = 1 + \cos(2x)$ ,

folglich wird

(3.)  $\int \cos^2 x dx = \frac{1}{2} \int [1 + \cos(2x)] dx = \frac{1}{2} [x + \frac{1}{2} \sin(2x)].$ 

Aufgabe 4.  $\int \cos^m x \, dx = ?$ 

**Auflösung.** In dem Falle, wo *m* eine *ungerade Zahl* ist, wendet man am besten Formel Nr. 54 der Tabelle an, nach welcher

(4.) 
$$
\int \cos^{2n+1} x \, dx = \int (1 - \sin^2 x)^n d(\sin x)
$$

wird. Ist aber *m* eine *gerade* Zahl, so kann man die Inte-

### § 14. Integration, von einigen transzendenten Funktionen. 77

gration mit Hilfe der *Moivre*sehen Formeln ausführen. Nach D.-R, Formel Nr. 190 der Tabelle ist

(5.) 
$$
2^{2n}(\cos x)^{2n} = 2\cos(2nx) + {2n \choose 1} 2\cos(2n-2)x + {2n \choose 2} 2\cos(2n-4)x + \dots + {2n \choose n-1} 2\cos(2x) + {2n \choose n};
$$

indem man beide Seiten dieser Gleichung mit *dx* multipliziert und dann integriert, erhält man

(6.) 
$$
2^{2n} \int \cos^{2n} x \, dx = \frac{2}{2n} \sin(2n x) + {2n \choose 1} \frac{2}{2n-2} \sin(2n-2) x + {2n \choose 2} \frac{2}{2n-4} \sin(2n-4) x + \dots + {2n \choose n-1} \sin(2x) + {2n \choose n} x.
$$

Man erkennt, daß Aufgabe 3 ein besonderer Fall dieser Aufgabe ist.

### **Beispiel.**

(7.) 
$$
64 \int \cos^6 x dx = \frac{1}{3} \sin(6x) + 3\sin(4x) + 15\sin(2x) + 20x.
$$

Auch in dem Falle, wo *m* eine *ungerade* Zahl ist, kommt man mit Hilfe der Moivreschen Formeln zum Ziele, wenn auch nicht ganz so leicht wie durch Gleichung (4.). Nach D.-R, Formel Nr. 191 der Tabelle ist nämlich

$$
\begin{aligned} \text{(8.) } 2^{2n+1}(\cos x)^{2n+1} &= 2\cos(2n+1)x + \binom{2n+1}{1} 2\cos(2n-1)x \\ &+ \binom{2n+1}{2} 2\cos(2n-3)x + \dots + \binom{2n+1}{n-1} 2\cos(3x) \\ &+ \binom{2n+1}{n} 2\cos x; \end{aligned}
$$

indem man beide Seiten dieser Gleichung mit *dx* multipliziert und dann integriert, erhält man

$$
(9.) \quad 2^{2n+1} \int \cos^{2n+1} x \, dx = \frac{2}{2n+1} \sin(2n+1)x
$$

$$
+ \binom{2n+1}{1} \frac{2}{2n-1} \sin(2n-1)x
$$

$$
+ \binom{2n+1}{2} \frac{2}{2n-3} \sin(2n-3) + \cdots
$$

$$
+ \binom{2n+1}{n-1} \frac{2}{3} \sin(3x) + \binom{2n+1}{n} 2 \sin x.
$$

78 § 14. Integration von einigen transzendenten Funktionen.

### **Beispiel.**

(10.) 
$$
128 \int \cos^7 x dx = \frac{2}{7} \sin(7x) + \frac{14}{5} \sin(5x) + 14 \sin(3x) + 70 \sin x.
$$

Aufgabe 5.  $\int \sin^2 x dx = ?$ 

**Auflösung.** Bekanntlich ist

$$
2\sin^2\!x = 1 - \cos(2x),
$$

folglich wird

(11.) 
$$
\int \sin^2 x \, dx = \frac{1}{2} \int [1 - \cos(2x)] dx = \frac{1}{2} [x - \frac{1}{2} \sin(2x)].
$$

**Aufgabe 6.** 
$$
\int \sin^m x dx = ?
$$

**Auflösung.** In dem Falle, wo *m* eine *ungerade* Zahl ist, wendet man am besten Formel Nr. 57 der Tabelle an, nach welcher

 $\int \sin^{2n+1} x dx = -\int (1 - \cos^2 x)^n d(\cos x)$ **(12.)**

wird. Ist aber *m* eine *gerade* Zahl, so kann man die Integration mit Hilfe der Hoivre sehen Formeln ausführen. Nach D.-R., Formel Nr. 192 der Tabelle ist

(13.) 
$$
(-1)^{n}2^{2n}(\sin x)^{2n} = 2\cos(2nx) - {2n \choose 1}2\cos(2n-2)x
$$
  
+  ${2n \choose 2}2\cos(2n-4)x - + \cdots + (-1)^{n-1} {2n \choose n-1}2\cos(2x)$   
+  $(-1)^{n} {2n \choose n};$ 

indem man beide Seiten dieser Gleichung mit *dx* multipliziert und dann integriert, erhält man

(14.) 
$$
(-1)^{n}2^{2n}\int \sin^{2n}x dx = \frac{2}{2n}\sin(2nx)
$$
  
\n $-\binom{2n}{1}\frac{2}{2n-2}\sin(2n-2)x$   
\n $+\binom{2n}{2}\frac{2}{2n-4}\sin(2n-4)x -$   
\n $+\cdots + (-1)^{n-1}\binom{2n}{n-1}\sin(2x)$   
\n $+\cdots + (-1)^{n}\binom{2n}{n}x.$   
\nMan erkennt, daf Adigabe 5 ein besonderer Fall

dieser Aufgabe ist.
§ 14. Integration von einigen transzendenten Funktionen. 79

#### Beispiel.

 $(15)$  - 64  $\sin^6 x dx = \frac{1}{3} \sin(6x) - 3\sin(4x) + 15\sin(2x) - 20x$ .

Auch in dem Falle, wo m eine ungerade Zahl ist, kommt man mit Hilfe der Moivreschen Formeln zum Ziele, wenn auch nicht ganz so leicht wie durch Gleichung (12.). Nach D.-R., Formel Nr. 193 der Tabelle ist nämlich

$$
(16.) \ (-1)^{n} 2^{2n+1} (\sin x)^{2n+1} = 2\sin(2n+1)x
$$

$$
-{2n + 1 \choose 1} 2\sin(2n - 1)x
$$
  
+  ${2n + 1 \choose 2} 2\sin(2n - 3)x$  + ...  
+  $(-1)^{n-1} {2n + 1 \choose n-1} 2\sin(3x)$   
+  $(-1)^n {2n + 1 \choose n} 2\sin x;$ 

indem man beide Seiten dieser Gleichung mit dx multipliziert und dann integriert, erhält man

$$
(17.) \ (-1)^{n}2^{2n+1}\sin^{2n+1}x dx = -\frac{2}{2n+1}\cos(2n+1)x
$$

$$
+\binom{2n+1}{1}\frac{2}{2n-1}\cos(2n-1)x
$$

$$
-\binom{2n+1}{2}\frac{2}{2n-3}\cos(2n-3)x + \cdots
$$

$$
-(-1)^{n-1}\binom{2n+1}{n-1}\frac{2}{3}\cos(3x) - (-1)^{n}\binom{2n+1}{n}2\cos x.
$$

## Beispiel.

(18.)  $128 \int \sin^7 x dx = \frac{2}{7} \cos(7x) - \frac{14}{5} \cos(5x) + 14 \cos(3x) - 70 \cos x.$ 

In ähnlicher Weise kann man auch /sinmxcosmxdx berechnen, wenn man die Eulerschen Formeln

 $2i\sin x = e^{xi} - e^{-xi}$ ,  $2\cos x = e^{xi} + e^{-xi}$  $(19.)$ anwendet. Es ist z. B. nach den Gleichungen (19.), wenn man

§ 14. Integration von einigen transzendenten Funktionen. 80

(20.)  $e^{xi} = \cos x + i \sin x = s$ ,  $e^{-xi} = \cos x - i \sin x = t$ setzt und beachtet, daß  $st = 1$  wird,  $(21.) - 64\sin^2 x \cos^4 x = (e^{xi} - e^{-xi})^2 (e^{xi} + e^{-xi})^4$  $=(s-t)^2(s+t)^4$  $= s^6 + 2s^5t - s^4t^2 - 4s^3t^3 - s^2t^4 + 2st^5 + t^6$  $=(s^6+t^6)+2(s^4+t^4)-(s^2+t^2)-4$  $=2\cos(6x)+4\cos(4x)-2\cos(2x)-4,$ 

also

 $-64 \sin^2 x \cos^4 x dx = \frac{1}{3} \sin(6x) + \sin(4x) - \sin(2x) - 4x.$  $(22.)$ 

## IV. Abschnitt.

# **Partielle Integration.**

#### § 15.

# Erklärung der partiellen Integration.

(Vergl. die Formel-Tabelle Nr. 98.)

Sind *u* und *v* zwei beliebige Funktionen von *x,* welche eine Ableitung besitzen, so ist bekanntlich (vergl. D.-R., Formel Nr. 29 der Tabelle)

$$
d(uv) = vdu + udv,
$$

oder

(1a.) 
$$
u dv = d(uv) - v du,
$$

oder, wenn man beide Seiten dieser Gleichung integriert,

*Judv = uv***—***Jvdu.* **(**2**.)**

Mit Hilfe dieser Formel ist die Integration der Differential-Funktion *udv* zurückgeführt auf die Integration von *vdu*, wobei es durch passende Wahl der Faktoren *u* und *dv* häufig erreicht werden kann, daß *Jvdu* leichter zu er mitteln ist als *fudv.*

Wie dieses Verfahren, welches man *"partielle Integration*" nennt\*), angewendet wird, mögen die folgenden Aufgaben zeigen.

\*) Die häufig gebrauchte Bezeichneng *"teilweise Integration*" ist sprachlich nicht zulässig.

Kiepert, Integral-Rechnung. 6

82 § 16. Beispiele für die partielle Integration.

## § 16.

# Beispiele für die partielle Integration. **Aufgabe 1.**  $\int \arctan x \, dx = ?$ **Auflösung.** Setzt man (1.)  $u = \arctg x$ , also  $dv = dx$ . so wird (2.)  $du = \frac{dx}{1 + x^2}, \qquad v = x$  $\int \arctan x \, dx = x$  arctg *x*  $\int x dx$  $1 + x^2$ folglich, erhält man nach Formel Nr. 30 der Tabelle  $\int \arctan x \cdot dx = x \cdot \arctan x - \frac{1}{2} \ln(1 + x^2)$ .  $\int \arcsin x \cdot dx = ?$ (3.) **Aufgabe 2. Auflösung.** Setzt man (4.)  $u = \arcsin x$ , also  $dv = dx$ , so wird (5.)  $du = \frac{dx}{\sqrt{1 - x^2}}, \qquad v = x$  $\int \arcsin x \cdot dx = x \cdot \arcsin x - \int \frac{xdx}{\sqrt{1-x^2}}$  $\sqrt{1-x^2}$ folglich erhält man nach Formel Nr. 31 der Tabelle  $\int \arcsin x \cdot dx = x \cdot \arcsin x + y'1 - x^2$ .  $\int \ln x \cdot dx = ?$ **(**6**.) Aufgabe 3. Auflösung.** Setzt man (7.)  $u = \ln x$ , also  $dv = dx$ , so wird (8.)  $du = \frac{dx}{x}, \qquad v = x$ folglich erhält man nach Formel Nr. 98 der Tabelle  $\int \ln x \cdot dx = x \cdot \ln x - \int x \cdot \frac{dx}{x}$ *J x*  $\ln x \cdot dx = x \cdot \ln x - \int x \cdot \frac{dx}{x} = x \cdot \ln x - \int dx,$ oder (9.)  $\int \ln x \cdot dx = x(\ln x - 1).$

§ 16. Beispiele für die partielle Integration. 83

**Aufgabe** 4.  $\int x^m \ln x \cdot dx = ?$ **Auflösung.** Setzt man  $u = \ln x$ , also  $dv = x^m dx$ , **so wird** (11.)  $du = \frac{dx}{x}, \qquad v = \frac{x^{m+1}}{m+1}$ folglich erhält man nach Formel Nr. 98 der Tabelle *g*<sub>*xm*</sub>  $\int x^m \ln x \cdot dx = \frac{x^{m+1}}{m+1} \ln x - \frac{1}{m+1} \int x^m dx$  $\frac{x^{m+1}}{m+1} \left( \ln x - \frac{1}{m+1} \right)$ Für  $m = 0$  geht diese Aufgabe in Aufgabe 3 über. Aufgabe 5.  $\int x \cdot e^{mx} \cdot dx = ?$ **Auflösung.** Setzt man (13.)  $u = x$ , also  $dv = e^{mx} \cdot dx$ , **so wird** (14.)  $du = dx, \qquad v = \frac{1}{m} \cdot e^{mx}$  $\int e$ (15.)  $\int x \cdot e^{mx} \cdot dx = \frac{x}{m} \cdot e^{mx} - \frac{1}{m} \int e^{mx} \cdot dx$ 

$$
=\frac{1}{m^2}\cdot e^{mx}(mx-1).
$$

**Aufgabe 6.**  $\int x \sin x \cdot dx = ?$ 

**Auflösung.** Setzt man

(16.)  $u = x$ , also  $dv = \sin x \cdot dx$ , **so wird** (17.)  $du = dx$ ,  $v = -\cos x$ ,  $\int x \sin x \cdot dx = -x \cos x + \int \cos x \cdot dx$  $=-x\cos x+\sin x.$ 

**Aufgabe 7.**  $\int x^2 \cos x \cdot dx = ?$ 

 $6*$  V

#### § 16. Beispiele für die partielle Integration.

**Auflösung.** Setzt man

 $u = x^2$ , also  $dv = \cos x \cdot dx$ , (19.) so wird  $du = 2xdx, \qquad v = \sin x,$  $\int x^2 \cos x \cdot dx = x^2 \sin x - 2 \int x \sin x \cdot dx$ folglich erhält man mit Rücksicht auf Gleichung (18.) **(21.)**

 $\int x^2 \cos x \cdot dx = x^2 \sin x + 2x \cos x - 2 \sin x.$ (22.)

**Aufgabe 8.**  $\int (\ln x)^m \cdot dx = ?$ 

**Auflösung.** Setzt man

(23.)  $u = (\ln x)^m$ , also  $dv = dx$ , so wird

(24.) 
$$
du = m(\ln x)^{m-1} \cdot \frac{dx}{x}, \quad v = x,
$$

(25.) 
$$
\int (\ln x)^m \cdot dx = x(\ln x)^m - m \int (\ln x)^{m-1} \cdot dx.
$$

Das gesuchte Integral ist durch diese Gleichung auf ein ähnliches zurüçkgeführt, das aus dem gesuchten hervorgeht, indem man *m* mit *m* — <sup>1</sup> vertauscht, und das deshalb einfacher ist. Durch wiederholte Anwendung der Gleichung (25.) findet man für jeden positiven ganzzahligen Wert von *m* das gesuchte Integral. Ist z. B.  $m = 4$ , so erhält man

(26.) 
$$
\int (\ln x)^4 \cdot dx = x(\ln x)^4 - 4 \int (\ln x)^3 \cdot dx,
$$

(27.) 
$$
\int (\ln x)^3 \cdot dx = x(\ln x)^3 - 3 \int (\ln x)^2 \cdot dx,
$$

(28.) 
$$
\int (\ln x)^2 \cdot dx = x(\ln x)^2 - 2 \int \ln x \cdot dx,
$$

$$
(29.) \qquad \qquad \int \ln x \, dx = x \ln x - x.
$$

Indem man Gleichung (27.) mit — 4, Gleichung (28.) mit  $+4.3$ , Gleichung (29.) mit  $-4.3.2$  multipliziert und sodann die Gleichungen (26.) bis (29.) addiert, erhält man<br>
(30.)  $\int (\ln x)^4 \cdot dx = x[(\ln x)^4 - 4(\ln x)^3]$  $+ 4.3(\ln x)^2 - 4.3.2(\ln x) + 4.3.2.1$ .

84

In ühnlicher Weise findet man  
\n(31.) 
$$
\int (\ln x)^m \cdot dx = x[(\ln x)^m - m(\ln x)^{m-1} + m(m-1)(\ln x)^{m-2} - + \cdots + m(m-1) \cdots 3 \cdot 2 \cdot \ln x + m!].
$$
  
\n**Autgabe 9.**  $\int e^x \cdot x^m \cdot dx = ?$   
\n**Autlösung.** Setzt man  
\n(32.)  $u = x^m$ , also  $dv = e^x \cdot dx$ ,  
\nso wird  
\n(33.)  $du = mx^{m-1} \cdot dx$ ,  $v = e^x$ ,  
\n(34.)  $\int e^x \cdot x^m dx = x^m \cdot e^x - m \int e^x \cdot x^{m-1} \cdot dx$ .

Auch hier ist das gesuchte Integral auf ein einfacheres zurückgeführt, das aus dem gesuchten hervorgeht, indem man *m* mit *m* — <sup>1</sup> vertauscht. Deshalb findet man durch das gleiche Verfahren wie bei der vorhergehenden Aufgabe

Autgabe  
(35.) 
$$
\int e^x \cdot x^m dx = e^x [x^m - mx^{m-1} + m(m-1)x^{m-2} - + ... \pm m(m-1) \dots 3 \cdot 2 \cdot x \mp m!].
$$

## **§ l'**

# Integration von einigen trigonometrischen Funktionen durch partielle Integration.

(Vergl. die Formel-Tabelle Nr. 99 bis 118.)

**Aufgabe 1.**  $\int \cos^2 x \cdot dx = ?$ 

**Auflösung.** Setzt man

(1.)  $u = \cos x$ , also  $dv = \cos x \cdot dx$ , so wird

(2.) 
$$
du = -\sin x \cdot dx, \quad v = \sin x
$$

$$
du = -\sin x \cdot dx, \quad v = \sin x,
$$

(3.) 
$$
\int \cos^2 x \cdot dx = \cos x \sin x + \int \sin^2 x dx.
$$

Das Integral auf der rechten Seite dieser Gleichung ist *nicht* einfacher als das gesuchte Integral; beachtet man aber, daß

$$
\sin^2\!x = 1 - \cos^2\!x
$$

ist, so geht Gleichung (3.) über in

 $\int \cos^2 x \cdot dx = \cos x \sin x + \int dx - \int \cos^2 x \cdot dx.$ 

Dies gibt, wenn man das zweite Integral auf der rechten Seite dieser Gleichung auf die linke Seite bringt und die ganze Gleichung durch 2 dividiert,

(4.) 
$$
\int \cos^2 x \cdot dx = \frac{1}{2} \sin x \cos x + \frac{x}{2}.
$$

Aufgabe 2.  $\int \sin^2 x \cdot dx = ?$ 

Auflösung. Setzt man

 $u = \sin x$ , also  $dv = \sin x$ .  $dx$ , (5.)

so wird

 $du = \cos x \cdot dx, \qquad v = -\cos x$ 

(7.) 
$$
\int \sin^2 x \cdot dx = -\sin x \cos x + \int \cos^2 x \cdot dx.
$$

Das Integral auf der rechten Seite dieser Gleichung ist *nicht* einfacher als das gesuchte Integral; beachtet man aber, daß

$$
\cos^2\!x = 1 - \sin^2\!x
$$

ist, so geht Gleichung (7.) über in

 $\int \sin^2 x \cdot dx = -\sin x \cos x + \int dx - \int \sin^2 x \cdot dx.$ 

Dies gibt, wenn man das zweite Integral auf der rechten Seite dieser Gleichung auf die linke Seite bringt und die ganze Gleichung durch 2 dividiert,

(8.) 
$$
\int \sin^2 x \cdot dx = -\frac{1}{2}\sin x \cos x + \frac{x}{2}.
$$

Man erkennt ohne weiteres den Zusammenhang zwischen den beiden letzten Aufgaben. Die Gleichungen (3.) und (7.) stimmen miteinander überein, und durch Addition der Gleichungen (4.) und (8.) erhält man

(9.) 
$$
\int \cos^2 x \cdot dx + \int \sin^2 x \cdot dx = \int (\cos^2 x + \sin^2 x) dx = \int dx = x.
$$

Außerdem wird auch noch die Lösung der einen Aufgabe durch die Substitution

$$
(10.) \t x = \frac{\pi}{2} - t
$$

in die Lösung der anderen Aufgabe übergeführt. Man erhält nämlich durch diese Substitution

$$
\int \sin^2 x \, dx = -\int \cos^2 t \, dt.
$$

Ähnliches gilt auch für die hier noch folgenden Aufgaben; die Aufgaben lassen sich einander paarweise so zuordnen, daß die Lösung der einen Aufgabe sich unmittelbar der Lösung der anderen durch Anwendung dieser Sub-aus stitution ergibt,

Die Aufgaben 1 und 2 lassen eine wichtige Verallgemeinerung zu, die in den Aufgaben 3 und 5 untersucht werden soll.

 $\text{Aufgabe 3.}$   $\int \cos^m x \cdot dx = 2$ 

**Auflösung.** Setzt man

 $u = \cos^{m-1}x$ , also  $dv = \cos x \cdot dx$ , (**11**.)

so wird

(12.) 
$$
du = -(m-1)\cos^{m-2}x \sin x dx
$$
,  $v = \sin x$ ,  
(13.)  $\int \cos^m x \cdot dx = \cos^{m-1}x \sin x + (m-1) \int \cos^{m-2}x \sin^2 x dx$ .

Das Integral auf der rechten Seite dieser Gleichung ist *nicht* einfacher als das gesuchte Integral; beachtet man aber, daß

(14.)  $\sin^2 x = 1 - \cos^2 x$ , also  $\cos^{m-2} x \sin^2 x = \cos^{m-2} x - \cos^m x$ ist, so erhält man

(15.) 
$$
\int \cos^m x \cdot dx = \cos^{m-1} x \sin x + (m-1) \int \cos^{m-2} x \cdot dx
$$
  
  $-(m-1) \int \cos^m x \cdot dx,$ 

oder, wenn man das zweite Integral auf der rechten Seite dieser Gleichung, welches mit dem gesuchten Integral identisch ist, auf die linke Seite bringt und die ganze Gleichung durch *m* dividiert,

(16.) 
$$
\int \cos^m x \cdot dx = \frac{1}{m} \cos^{m-1} x \sin x + \frac{m-1}{m} \int \cos^{m-2} x \cdot dx.
$$

Für *m* = <sup>2</sup> geht diese Gleichung in Gleichung (4.) über.

ti:

Das Integral auf der rechten Seite von Gleichung (16.) geht aus dem gesuchten Integral hervor, indem man *m* 2 vertauscht, und wird daher einfacher, wenn mit *m*  $m \geq 2$  ist. Es sei z. B.  $m = 8$ , dann wird

(17.) 
$$
\int \cos^8 x \cdot dx = \frac{1}{8} \cos^7 x \sin x + \frac{7}{8} \int \cos^6 x \cdot dx,
$$

(18.) 
$$
\int \cos^6 x \cdot dx = \frac{1}{6} \cos^5 x \sin x + \frac{5}{6} \int \cos^4 x \cdot dx,
$$
  
\n(19.) 
$$
\int \cos^4 x \cdot dx = \frac{1}{4} \cos^3 x \sin x + \frac{3}{4} \int \cos^2 x \cdot dx,
$$
  
\n(20.) 
$$
\int \cos^2 x \cdot dx = \frac{1}{2} \cos x \sin x + \frac{x}{2}.
$$
  
\nIndem man Gleichung (18.) mit  $\frac{7}{8}$ , Gleichung

(19.) 
$$
\int \cos^4 x \cdot dx = \frac{1}{4} \cos^3 x \sin x + \frac{3}{4} \int \cos^2 x \cdot dx
$$

(20.) 
$$
\int \cos^2 x \cdot dx = \frac{1}{2} \cos x \sin x + \frac{x}{2}.
$$

Indem man Gleichung (18.) mit  $\frac{7}{8}$ , Gleichung (19.) mit 7.5  $\frac{7.5}{8.6}$ , Gleichung (20.) mit  $\frac{7.5.3}{8.6.4}$  multipliziert und sodann die Gleichungen (17.) bis (20.) addiert, erhält man (21.)  $\int \cos^8 x \cdot dx = \sin x \left( \frac{1}{2} \cos^7 x + \frac{7}{2} \cos^5 x + \frac{7 \cdot 5}{2} \right)$  $cos<sup>3</sup>x$ 

(21.) 
$$
\int \cos^8 x \cdot dx = \sin x \left( \frac{1}{8} \cos^7 x + \frac{1}{8 \cdot 6} \cos^5 x + \frac{1}{8 \cdot 6 \cdot 4} \cos^3 x + \frac{7 \cdot 5 \cdot 3}{8 \cdot 6 \cdot 4 \cdot 2} \cos x \right) + \frac{7 \cdot 5 \cdot 3}{8 \cdot 6 \cdot 4 \cdot 2} x.
$$

In ähnlicher Weise findet man

(22.) 
$$
\int \cos^7 x \cdot dx = \sin x \left( \frac{1}{7} \cos^6 x + \frac{6}{7 \cdot 5} \cos^4 x + \frac{6 \cdot 4}{7 \cdot 5 \cdot 3} \cos^2 x + \frac{6 \cdot 4 \cdot 2}{7 \cdot 5 \cdot 3 \cdot 1} \right).
$$

Man wird jedoch in allen Fällen, wo  $m = 2n + 1$  eine *ungerade* Zahl ist, *fcosmxdx* lieber mit Hilfe von Formel Nr. 54 der Tabelle, nämlich mit Hilfe der Formel

$$
\int \cos^{2n+1}x \cdot dx = \int (1 - \sin^2 x)^n \cdot d(\sin x)
$$

berechnen. Für  $m = 7$  findet man dann z. B.

(23.) 
$$
\int \cos^7 x \cdot dx = \int (1 - 3\sin^2 x + 3\sin^4 x - \sin^6 x) d(\sin x)
$$

$$
= \sin x - \sin^3 x + \frac{3}{5}\sin^5 x - \frac{1}{7}\sin^7 x.
$$

Man kann die Übereinstimmung der beiden Resultate in Gleichung (22.) und (23.) leicht nachweisen.

Ist dagegen *m* eine *gerade* Zahl und positiv, so ist man, wenn man nicht die *Moivre*sehen Formeln anwenden will (vergl. Formel Nr. 94 der Tabelle), auf die in Gleichung (16.) enthaltene Rekursionsformel angewiesen. Dabei findet man ähnlich wie in Gleichung (21.)

$$
(24.) \int \cos^{2n} x \cdot dx = \sin x \left[ \frac{1}{2n} \cos^{2n-1} x + \frac{2n-1}{2n(2n-2)} \cos^{2n-3} x + \frac{(2n-1)(2n-3)}{2n \cdot (2n-2)(2n-4)} \cos^{2n-5} x + \cdots + \frac{(2n-1)(2n-3) \dots 5 \cdot 3}{2n(2n-2)(2n-4) \dots 4 \cdot 2} \cos x \right] + \frac{(2n-1)(2n-3) \dots 5 \cdot 3 \cdot 1}{2n(2n-2)(2n-4) \dots 4 \cdot 2} x.
$$

Die Richtigkeit dieser Formel kann man mit Rücksicht auf Gleichung (16.) durch den Schluß von  $n$  auf  $n+1$ beweisen.

$$
\text{Aufgabe 4.} \qquad \int \frac{dx}{\cos^n x} = ?
$$

**Auflösung.** Die Gleichung (16.) bleibt auch dann noch richtig, wenn *m* eine von —1 verschiedene *negative* Zahl ist. Setzt man z. B.

$$
m = - (n - 2) = - n + 2,
$$

also

$$
m-1=-n+1=- (n-1), m-2=-n
$$

so geht die Gleichung (16.) über in

$$
(25.) \int \frac{dx}{\cos^{n-2}x} = \frac{\sin x}{-(n-2)\cos^{n-1}x} + \frac{-(n-1)}{-(n-2)} \int \frac{dx}{\cos^n x}.
$$

In diesem Falle ist aber das Integral auf der *linken* Seite der Gleichung einfacher als das auf der *rechten* Seite.

Deshalb bringt man die Gleichung (25.) auf die Form

\n
$$
\frac{n-1}{n-2} \int \frac{dx}{\cos^n x} = \frac{\sin x}{(n-2)\cos^{n-1}x} + \int \frac{dx}{\cos^{n-2}x},
$$

oder

(26.) 
$$
\int \frac{dx}{\cos^n x} = \frac{\sin x}{(n-1)\cos^{n-1}x} + \frac{n-2}{n-1} \int \frac{dx}{\cos^{n-2}x}.
$$

Es ist z. B.

(27.) 
$$
\int \frac{dx}{\cos^5 x} = \frac{\sin x}{4 \cos^4 x} + \frac{3}{4} \int \frac{dx}{\cos^3 x}
$$

(28.) 
$$
\int \frac{dx}{\cos^3 x} = \frac{\sin x}{2 \cos^2 x} + \frac{1}{2} \int \frac{dx}{\cos x}
$$

und mit Rücksicht auf Formel Nr. 48 der Tabelle

(29.) 
$$
\int \frac{dx}{\cos x} = -\ln\left[\text{tg}\left(\frac{\pi}{4} - \frac{x}{2}\right)\right],
$$

also, wenn man Gleichung (28.) mit  $\frac{3}{4}$ , Gleichung (29.) mit  $\frac{3.1}{4}$  multipliziert und die Gleichungen (27.) bis (29.) addiert, 4.2  $\overline{4}$ 

(30.) 
$$
\int \frac{dx}{\cos^5 x} = \frac{\sin x}{4 \cos^4 x} + \frac{3 \sin x}{4 \cdot 2 \cos^2 x} - \frac{3 \cdot 1}{4 \cdot 2} \ln \left[ \text{tg} \left( \frac{\pi}{4} - \frac{x}{2} \right) \right].
$$
  
First  $n = 4$  erhält man

(31.) 
$$
\int \frac{dx}{\cos^4 x} = \frac{\sin x}{3 \cos^3 x} + \frac{2}{3} \int \frac{dx}{\cos^2 x} = \frac{\sin x}{3 \cos^3 x} + \frac{2}{3} \tan x.
$$

Man wird aber, wenn *n* eine *gerade* Zahl ist, zur Berechnung von  $\int_{\cos^n x}^{ax}$  zweckmäßiger die Formel Nr. 61 der Tabelle anwenden, nach welcher

(32.) 
$$
\int \frac{dx}{\cos^{2m}x} = \int (1 + \text{tg}^2 x)^{m-1} \cdot d(\text{tg} x)
$$

wind. In dem vorliegenden Falle ist z. B.

\n(33.)

\n
$$
\int \frac{dx}{\cos^4 x} = \int (1 + \text{tg}^2 x) \, d(\text{tg} x) = \text{tg} x + \frac{1}{3} \text{tg}^3 x,
$$

ein Resultat, das mit dem in Gleichung (31.) übereinstimmt.

**Aufgabe 5.**  $\int \sin^m x \cdot dx = ?$ **Auflösung.** Durch die Substitution

 $x = \frac{\pi}{2} - t$ 

kann diese Aufgabe, wie schon erwähnt, auf die Aufgabe 3 zurückgeführt werden; hier möge jedoch, davon unabhängig, die partielle Integration angewendet werden. Setzt man

(34.)  $u = \sin^{m-1}x$ , also  $dv = \sin x \cdot dx$ ,

so wird

(35.)  $du = (m-1)\sin^{m-2}x\cos x dx, \quad v = -\cos x,$ 

 $(36.)$   $\int \sin^m x \cdot dx = -\sin^{m-1} x \cos x + (m-1) \int \sin^{m-2} x \cos^2 x dx.$ 

Das Integral auf der rechten Seite dieser Gleichung ist *nicht* einfacher als das gesuchte Integral; beachtet man aber, daß

§ 17. Integration von einigen trigonometrischen Funktionen. 91 (37.)  $\cos^2 x = 1 - \sin^2 x$ , also  $\sin^{m-2} x \cos^2 x = \sin^{m-2} x - \sin^m x$ ist, so geht Gleichung (36.) über in

$$
\begin{aligned} \int \sin^m x \cdot dx &= -\sin^{m-1} x \cos x + (m-1) \int \sin^{m-2} x \cdot dx \\ &- (m-1) \int \sin^m x \cdot dx. \end{aligned}
$$

Dies gibt, wenn man das zweite Integral auf der rechten Seite, welches mit dem gesuchten Integral identisch ist, auf die linke Seite bringt und die ganze Gleichung durch *m* dividiert,

(38.) 
$$
\int \sin mx \cdot dx = -\frac{1}{m} \sin^{m-1} x \cos x + \frac{m-1}{m} \int \sin^{m-2} x \cdot dx.
$$

Für  $m = 2$  geht diese Gleichung in Gleichung (8.) über.

Das Integral auf der rechten Seite von Gleichung (38.) geht aus dem gesuchten hervor, indem man m mit  $m-2$ vertauscht, und wird daher einfacher für  $m \geq 2$ . Es sei z. B.  $m = 8$ , dann erhält man

(39.) 
$$
\int \sin^8 x \cdot dx = -\frac{1}{8} \sin^7 x \cos x + \frac{7}{8} \int \sin^6 x \cdot dx,
$$

(40.) 
$$
\int \sin^6 x \cdot dx = -\frac{1}{6} \sin^5 x \cos x + \frac{5}{6} \int \sin^4 x \cdot dx,
$$

(41.) 
$$
\int \sin^4 x \cdot dx = -\frac{1}{4} \sin^3 x \cos x + \frac{3}{4} \int \sin^2 x \cdot dx
$$

(42.) 
$$
\int \sin^2 x \cdot dx = -\frac{1}{2} \sin x \cos x + \frac{x}{2}.
$$

Dies gibt ähnlich wie bei  $/cos^8x$ . dx

$$
\begin{aligned} \text{(43.) } \int \sin^8 x \cdot dx &= -\cos x \Big( \frac{1}{8} \sin^7 x + \frac{7}{8 \cdot 6} \sin^5 x + \frac{7 \cdot 5}{8 \cdot 6 \cdot 4} \sin^3 x \\ &+ \frac{7 \cdot 5 \cdot 3}{8 \cdot 6 \cdot 4 \cdot 2} \sin x \Big) + \frac{7 \cdot 5 \cdot 3 \cdot 1}{8 \cdot 6 \cdot 4 \cdot 2} x. \end{aligned}
$$

In ähnlicher Weise findet man für  $m=7$ (44.)  $\int \sin^7 x \cdot dx = -\cos x \left(\frac{1}{7} \sin^6 x + \frac{6}{7 \cdot 5} \sin^4 x + \frac{6 \cdot 4}{7 \cdot 5 \cdot 3} \sin^2 x\right)$  $+\frac{6.4.2}{7.5.3.1}$ .

Man wird jedoch in allen Fällen, wo  $m = 2n + 1$  eine *ungerade* Zahl ist, *jsinmx*. *dx* lieber mit Hilfe von Formel Nr. 57 der Tabelle, nämlich mit Hilfe der Formel

$$
\int \sin^{2n+1}x \cdot dx = -\int (1 - \cos^2 x)^n d(\cos x)
$$

berechnen. Für *m —* 7 findet man dann z. B.

 $(45.)$   $\int \sin^7 x \cdot dx = -\int (1 - 3\cos^2 x + 3\cos^4 x - \cos^6 x)\,d(\cos x)$  $=-\cos x + \cos^3 x - \frac{3}{2}\cos^5 x + \frac{1}{2}\cos^7 x$  $\overline{0}$   $\overline{0}$ 

Ist dagegen *m* eine *gerade* Zahl, und will man nicht die *Moivre*sehen Formeln anwenden (vergl. Formel Nr. 96 der Tabelle), so ist man auf die in Bleichung (38.) enthaltene Rekursionsformel angewiesen. Dabei findet man ähnlich wie in Gleichung (43.)

(46.) 
$$
\int \sin^{2n}x \cdot dx = -\cos x \left[ \frac{1}{2n} \sin^{2n-1}x + \frac{2n-1}{2n(2n-2)} \sin^{2n-3}x + \frac{(2n-1)(2n-3)}{2n(2n-2)(2n-4)} \sin^{2n-5}x + \cdots + \frac{(2n-1)(2n-3)\ldots 5\cdot 3}{2n(2n-2)(2n-4)\ldots 4\cdot 2} \sin x \right] + \frac{(2n-1)(2n-3)\ldots 5\cdot 3\cdot 1}{2n(2n-2)(2n-4)\ldots 4\cdot 2}x.
$$
\nAufgabe 6.  
\n
$$
\int \frac{dx}{\sin^n x} = ?
$$

**Auflösung.** Auch Gleichung (38.) bleibt noch richtig, wenn *m* eine von — <sup>1</sup> verschiedene *negative* Zahl ist. Setzt man daher wieder

$$
m = -(n-2) = -n+2,
$$

also

 $m-1=-n+1=- (n-1), m-2=-n,$ 

so geht Gleichung (38.) über in  
(47.) 
$$
\int \frac{dx}{\sin^{n-2}x} = -\frac{\cos x}{-(n-2)\sin^{n-1}x} + \frac{-(n-1)}{-(n-2)}\int \frac{dx}{\sin^n x}
$$

Daraus folgt in ähnlicher Weise wie vorhin

(48.) 
$$
\int \frac{dx}{\sin^n x} = -\frac{\cos x}{(n-1)\sin^{n-1}x} + \frac{n-2}{n-1} \int \frac{dx}{\sin^{n-2}x}.
$$

(49.) 
$$
\int \frac{dx}{\sin^5 x} = -\frac{\cos x}{4\sin^4 x} + \frac{3}{4} \int \frac{dx}{\sin^3 x},
$$
  
(50.) 
$$
\int \frac{dx}{\sin^3 x} = -\frac{\cos x}{2\sin^2 x} + \frac{1}{2} \int \frac{dx}{\sin x}
$$

und mit Rücksicht auf Formel Nr. 47 der Tabelle

(51.) 
$$
\int \frac{dx}{\sin x} = \ln \left[ \text{tg} \left( \frac{x}{2} \right) \right],
$$

**B.** 

also

$$
(52.) \int \frac{dx}{\sin^5 x} = -\frac{\cos x}{4\sin^4 x} - \frac{3\cos x}{4 \cdot 2\sin^2 x} + \frac{3 \cdot 1}{4 \cdot 2} \ln \left[ \text{tg} \left( \frac{x}{2} \right) \right].
$$

Ist *n* eine gerade Zahl, so wird  $\int \frac{dx}{\sin^n x}$  zweckmäßiger durch die Formel Nr. 64 der Tabelle, nämlich durch die Formel

$$
\int \frac{dx}{\sin^{2m}x} = -\int (1 + \cot^2 x)^{m-1} \cdot d(\cot x)
$$

ermittelt. Es ist z. B.

(53.) 
$$
\int \frac{dx}{\sin^4 x} = -\int (1 + \cot^2 x) d(\cot x) = -\cot x - \frac{1}{3} \cot^3 x.
$$

Auflösung. Ist n eine ungerade Zahl, so findet man die einfachste Lösung der Aufgabe mit Hilfe von Formel Nr. 55 der Tabelle; und ist m eine ungerade Zahl, so kann man Formel Nr. 58 der Tabelle mit gutem Erfolge anwenden. Sind aber m und n beide gerade Zahlen, so wird man in den meisten Fällen durch Anwendung einer der beiden Formeln

 $\cos^2 x = 1 - \sin^2 x$  und  $\sin^2 x = 1 - \cos^2 x$ auf die durch die vorhergehenden Aufgaben erledigten Fälle kommen. Handelt es sich z. B. um  $\int cos^6 x sin^4 x dx$ , so wird man setzen

$$
\begin{aligned} \int \cos^6 x \sin^4 x \, dx &= \int \cos^6 x (1 - 2 \cos^2 x + \cos^4 x) \, dx \\ &= \int \cos^6 x \, dx - 2 \int \cos^8 x \, dx + \int \cos^{10} x \, dx. \end{aligned}
$$

Diese Integrale kann man aber mit Hilfe der Formel Nr. 101 der Tabelle berechnen.

Oder man setzt

 $\int \cos^6 x \sin^4 x dx = \int \sin^4 x (1 - 3 \sin^2 x + 3 \sin^4 x - \sin^6 x) dx$ 

 $=\sin^4 x dx - 3/\sin^6 x dx + 3/\sin^8 x dx - \sin^1 2x dx$ und benutzt dann Formel Nr. 104 der Tabelle zur Berechnung dieser Integrale.

Man kann aber auch den Exponenten des einen Faktors der Differential-Funktion durch partielle Integration schrittweise verkleinern und dadurch den Faktor fortschaffen. Setzt man nämlich

 $u = \sin^{m-1}x$ ,  $dv = \cos^n x \sin x dx$ ,  $(54.)$ und deshalb

(55.)  $du = (m-1)\sin^{m-2}x \cos x dx$ ,  $v = -\frac{\cos^{n+1}x}{n+1}$ , so erhält man

(56.) 
$$
\int \sin^m x \cos^n x dx = -\frac{\sin^{m-1} x \cos^{n+1} x}{n+1} + \frac{m-1}{n+1} \int \sin^{m-2} x \cos^{n+2} x dx.
$$

Daß sich hierbei der Exponent von cos x um 2 Einheiten erhöht, kann unter Umständen sogar vorteilhaft sein. Ist nämlich m positiv und n negativ, so ist diese Formel sehr brauchbar. Ist z. B.

 $n=-m,$ 

so geht Gleichung (56.) über in  $\int_{\cos^m x}^{\sin^m x} dx = -\frac{\sin^{m-1} x}{(-m+1)\cos^{m-1} x} + \frac{m-1}{-m+1} \int_{\cos^{m-2} x}^{\sin^{m-2} x} dx,$ oder

(57.) 
$$
\int \tan x \, dx = \frac{1}{m-1} \tan^{-1} x - \int \tan^{-2} x \, dx.
$$

Ist aber n gleichfalls positiv, so benutze man die Beziehungen

 $\cos^2 x = 1 - \sin^2 x$ ,

 $\sin^{m-2}x\cos^{n+2}x = \sin^{m-2}x\cos^n x - \sin^m x\cos^n x.$ 

Dadurch geht Gleichung (56.) über in

$$
\int \sin^m x \cos^n x dx = -\frac{\sin^{m-1} x \cos^{n+1} x}{n+1} + \frac{m-1}{n+1} \int \sin^{m-2} x \cos^n x dx -\frac{m-1}{n+1} \int \sin^m x \cos^n x dx,
$$

oder

 $(58.)$ 

$$
\frac{m+n}{n+1} \int \sin^m x \cos^n x \, dx = -\frac{\sin^{m-1} x \cos^{n+1} x}{n+1} + \frac{m-1}{n+1} \int \sin^{m-2} x \cos^n x \, dx.
$$
  
Dann folgt  

$$
\int \sin^m x \cos^n x \, dx = -\frac{\sin^{m-1} x \cos^{n+1} x}{m+n}
$$

$$
+\frac{m-1}{m+n}\int_{\sin^{m-2}x\cos^{n}x}dx.
$$
  
ch diese Formel kann man den Exponente

Dur en von  $\sin x$  reduzieren. Einen besonderen Fall dieser Formel erhält man für  $n = 0$ , dann geht nämlich Gleichung (58.) in Gleichung (38.) über.

Vertauscht man in Gleichung (58.) m mit  $-m+2$ , also  $m-1$  mit  $-m+1$  und  $m-2$  mit  $-m$ , so erhält man

$$
\int_{\sin^{m-2}x}^{\cos^n x dx} \frac{dx}{(n-m+2)\sin^{m-1}x} - \frac{m-1}{n-m+2} \int_{\sin^m x}^{\cos^n x dx},
$$
  
oder  
(59.) 
$$
\int_{\sin^m x}^{\cos^n x dx} = -\frac{\cos^{n+1}x}{(m-1)\sin^{m-1}x} - \frac{n-m+2}{m-1} \int_{\sin^{m-2}x}^{\cos^n x dx}.
$$

Einen besonderen Fall dieser Formel erhält man wieder für  $n = 0$ , dann geht nämlich Gleichung (59.), wenn man m mit n vertauscht, in Gleichung (48.) über.

In ähnlicher Weise kann man den Exponenten von cosx reduzieren. Setzt man nämlich

 $11$ 

 $u = \cos^{n-1}x$ ,  $dv = \sin^m x \cos x dx$ ,  $(60.)$ also

(61.) 
$$
du = -(n-1)\cos^{n-2}x \sin x dx
$$
,  $v = \frac{\sin^{n-1}x}{m+1}$   
so wird

(62.) 
$$
\int \sin^m x \cos^n x \, dx = \frac{\sin^{m+1} x \cos^{n-1} x}{m+1} + \frac{n-1}{m+1} \int \sin^{m+2} x \cos^{n-2} x \, dx.
$$

Ist n positiv und m negativ, so ist diese Formel sehr brauchbar; ist z. B.

$$
m=-n,
$$

so geht Gleichung (62.) über in  
(63.) 
$$
\int c \, \mathrm{t} \, \mathrm{g}^n x \, dx = -\frac{\mathrm{ct} \, \mathrm{g}^{n-1} x}{n-1} - \int c \, \mathrm{t} \, \mathrm{g}^{n-2} x \, dx.
$$

Ist aber m gleichfalls positiv, so benutze man die Beziehungen

$$
\sin^2\!x = 1 - \cos^2\!x,
$$

$$
\sin^{m+2}x\cos^{n-2}x = \sin^m x \cos^{n-2}x - \sin^m x \cos^n x.
$$

Dadurch geht Gleichung (62.) über in

$$
\int \sin^m x \cos^n x \, dx = \frac{\sin^{m+1} x \cos^{n-1} x}{m+1} + \frac{n-1}{m+1} \int \sin^m x \cos^{n-2} x \, dx - \frac{n-1}{m+1} \int \sin^m x \cos^n x \, dx,
$$

oder

$$
\frac{m+n}{m+1} \int \sin^m x \cos^n x \, dx = \frac{\sin^{m+1} x \cos^{n-1} x}{m+1} + \frac{n-1}{m+1} \int \sin^m x \cos^{n-2} x \, dx;
$$

daraus folgt  
(64.) 
$$
\int \sin^m x \cos^n x \, dx = \frac{\sin^{m+1} x \cos^{n-1} x}{m+n} + \frac{n-1}{m+n} \int \sin^m x \cos^{n-2} x \, dx.
$$

Durch diese Formel kann man den Exponenten von  $\cos x$  reduzieren. Einen besonderen Fall dieser Formel erhält man für *m* = 0, dann geht nämlich Gleichung (64.), wenn man *n* mit *m* vertauscht, in Gleichung (16.) über.

Vertauscht man in Gleichung (64.) *n* mit  $-n+2$ , also  $n-1$  mit  $-n+1$ ,  $n-2$  mit  $-n$ , so erhält man

$$
\int_{\cos^{n-2}x}^{\sin^{m}x dx} = \frac{\sin^{m+1}x}{(m-n+2)\cos^{n-1}x} + \frac{-n+1}{m-n+2} \int_{\cos^{n}x}^{\sin^{m}x dx},
$$
oder

(65.) 
$$
\int \frac{\sin^m x \, dx}{\cos^n x} = \frac{\sin^{m+1} x}{(n-1)\cos^{n-1} x} - \frac{m-n+2}{n-1} \int \frac{\sin^m x \, dx}{\cos^{n-2} x}.
$$

Einen besonderen Fall dieser Formel enthält bereits Gleichung (26.).

Die hergeleiteten Formeln bleiben richtig, gleichviel, ob die Zahlen *m* und *n gerade* oder *ungerade* sind.

Was in den vorstehenden Aufgaben für die *trigono* $metrischen$  Funktionen sin $x$ ,  $cos x$ ,  $tgx$ ,  $ctgx$  gezeigt worden ist, kann in entsprechender Weise auch für die hyper $bolicchen$  Funktionen Sinx, Cojx, Tgx, Ctgx ausgeführt werden ; um Raum zu sparen, sollen hier nur die Resultate angegeben werden. Es ist

(66.) 
$$
\int \mathfrak{S}v^m x \cdot dx = \frac{1}{m} \mathfrak{S}v^{m-1}x \mathfrak{S}v^{m} + \frac{m-1}{m} \int \mathfrak{S}v^{m-2}x \cdot dx,
$$
  
\n(67.) 
$$
\int \mathfrak{S}v^{m}x \cdot dx = \frac{1}{m} \mathfrak{S}v^{m-1}x \mathfrak{S}v^{m} - \frac{m-1}{m} \int \mathfrak{S}v^{m-2}x \cdot dx,
$$
  
\n(68.) 
$$
\int \mathfrak{S}v^{m}x \cdot dx = -\frac{1}{m-1} \mathfrak{S}v^{m-1}x + \int \mathfrak{S}v^{m-2}x \cdot dx,
$$
  
\n(69.) 
$$
\int \mathfrak{S}v^{m}x \cdot dx = -\frac{1}{m-1} \mathfrak{S}v^{m-1}x + \int \mathfrak{S}v^{m-2}x \cdot dx.
$$

**Aufgabe 8.** 
$$
\int e^{ax} \cos(bx) dx = ?
$$

**Auflösung.** Setzt man

 $u = e^{ax}$ ,  $dv = \cos(bx)dx$ ,  $\alpha$ 

also

(71.) 
$$
du = ae^{ax}dx, \qquad v = \frac{1}{b}\sin(bx),
$$

so erhält man

so ernait man  
(72.) 
$$
\int e^{ax} \cos(bx) dx = \frac{1}{b} e^{ax} \sin(bx) - \frac{a}{b} \int e^{ax} \sin(bx) dx.
$$

Setzt man dagegen

(73. 
$$
u = e^{ax}, \qquad dv = \sin(bx)dx,
$$

also

(74.) 
$$
du = ae^{ax}dx, \qquad v = -\frac{1}{b}\cos(bx),
$$

so erhält man

(75.) 
$$
\int e^{ax} \sin(bx) dx = -\frac{1}{b} e^{ax} \cos(bx) + \frac{a}{b} \int e^{ax} \cos(bx) dx.
$$

Kiepert, Integral- Rechnung. **7**

Dies gibt, wenn man Gleichung (75.) mit  $-\frac{a}{b}$  multipliziert, zu Gleichung (72.) addiert und das Resultat durch  $a^2 + b^2$  $\frac{1}{b^2}$  dividient

(76.) 
$$
\int e^{ax} \cos(bx) dx = e^{ax} \cdot \frac{a \cos(bx) + b \sin(bx)}{a^2 + b^2}.
$$

Multipliziert man dagegen Gleichung (72.) mit  $\frac{a}{b}$ , addiert dann Gleichung (75.) und dividiert durch  $\frac{a^2 + b^2}{b^2}$ , so erhält man  $\overline{h}$ 

$$
\text{(77.)} \qquad \int e^{ax} \sin(bx) dx = e^{ax} \cdot \frac{a \sin(bx) - b \cos(bx)}{a^2 + b^2}
$$

Noch einfacher findet man diese Gleichungen (76.) und (77.) durch Anwendung der Formeln

 $2\cos(bx) = e^{bxi} + e^{-bxi}, \quad 2i\sin(bx) = e^{bxi} - e^{-bxi},$ wobei allerdings die Differential-Funktion eine komplexe Form erhält.

### § 18.

# Integration von einigen irrationalen Funktionen durch partielle Integration.

(Vergl. die Formel-Tabelle Nr. 119 bis 131a.)

**Aufgabe 1.** 
$$
\int \frac{x^m dx}{\sqrt{a^2 - x^2}} = ?
$$

**Auflösung.** Die Aufgabe ist mit Aufgabe 5 im vorhergehenden Paragraphen nahe verwandt, denn setzt man nach Formel Nr. 84 der Tabelle

 $x = a\sin t$ , also  $dx = a\cos t dt$ ,  $\sqrt{a^2 - x^2} = a\cos t$ , so wird

$$
\int \frac{x^m dx}{\sqrt{a^2 - x^2}} = \int \frac{a^m \sin^m t \cdot a \cos t dt}{a \cos t} = a^m \int \sin^m t dt.
$$

Die folgenden Umformungen entsprechen deshalb Zeile für Zeile denen in jener Aufgabe. Hier setzt man

(1.) 
$$
u = x^{m-1}
$$
, also  $dv = \frac{xdx}{\sqrt{a^2 - x^2}}$ ,

dann wird nach Formel Nr. 31 der Tabelle

(2.) 
$$
du = (m-1)x^{m-2}dx, \quad v = -\sqrt{a^2 - x^2},
$$

$$
(3.) \int \frac{x^m dx}{\sqrt{a^2 - x^2}} = -x^{m-1}\sqrt{a^2 - x^2} + (m-1)\int x^{m-2}dx\sqrt{a^2 - x^2}.
$$

Das Integral auf der rechten Seite dieser Gleichung ist nicht einfacher als das gesuchte Integral; beachtet man aber, daß

$$
\sqrt{a^2 - x^2} = \frac{a^2 - x^2}{\sqrt{a^2 - x^2}},
$$
 also daß  $x^{m-2}\sqrt{a^2 - x^2} = \frac{a^2 x^{m-2} - x^n}{\sqrt{a^2 - x^2}}$ 

ist, so geht Gleichung (3.) über in

$$
\int \frac{x^m dx}{\sqrt{a^2 - x^2}} = -x^{m-1} \sqrt{a^2 - x^2} + (m-1) \int \frac{(a^2 x^{m-2} - x^m) dx}{\sqrt{a^2 - x^2}}.
$$

Dies gibt

$$
\int \frac{x^m dx}{\sqrt{a^2 - x^2}} = -x^{m-1} \sqrt{a^2 - x^2} + (m-1)a^2 \int \frac{x^{m-2} dx}{\sqrt{a^2 - x^2}} - (m-1) \int \frac{x^m dx}{\sqrt{a^2 - x^2}}.
$$

Das zweite Integral auf der rechten Seite dieser Gleichung ist mit dem gesuchten Integral identisch. Bringt man dasselbe auf die linke Seite und dividiert die ganze Gleichung durch m, so findet man

$$
(4.) \quad \int \frac{x^m dx}{\sqrt{a^2 - x^2}} = -\frac{x^{m-1}}{m} \sqrt{a^2 - x^2} + \frac{(m-1)a^2}{m} \int \frac{x^{m-2} dx}{\sqrt{a^2 - x^2}}.
$$

In dieser Formel geht das Integral auf der rechten Seite der Gleichung aus dem gesuchten Integral hervor, indem man m mit  $m-2$  vertauscht. Es ist daher, wenn die ganze Zahl  $m \geq 2$  ist, einfacher als das gesuchte Integral.

Für  $m=6$  erhält man z. B.

(5.) 
$$
\int \frac{x^6 dx}{\sqrt{a^2 - x^2}} = -\frac{x^5}{6} \sqrt{a^2 - x^2} + \frac{5a^2}{6} \int \frac{x^4 dx}{\sqrt{a^2 - x^2}}
$$

$$
(6.) \qquad \int \frac{x^4 dx}{\sqrt{a^2 - x^2}} = -\frac{x^3}{4} \sqrt{a^2 - x^2} + \frac{3a^2}{4} \int \frac{x^2 dx}{\sqrt{a^2 - x^2}},
$$

(7.) 
$$
\int \frac{x^2 dx}{\sqrt{a^2 - x^2}} = -\frac{x}{2} \sqrt{a^2 - x^2} + \frac{a^2}{2} \int \frac{dx}{\sqrt{a^2 - x^2}}
$$

und mit Rücksicht auf Formel Nr. 34 der Tabelle  $7*$  99

(8.) 
$$
\int \frac{dx}{\sqrt{a^2 - x^2}} = \arcsin\left(\frac{x}{a}\right).
$$

Indem man Gleichung (6.) mit  $\frac{5a^2}{6}$ , Gleichung (7.) mit  $\frac{5.3a^4}{6.4}$ , Gleichung (8.) mit  $\frac{5.3.1a^6}{6.4.2}$  multipliziert und die Gleichungen (5.) bis (8.) addiert, erhält man  $\int$   $\omega$ <sup>6</sup> $\frac{1}{2}$  $5a^{2}a^{3}$  5  $2a^{4}a^{4}$  $\tilde{z}$ 

(9.) 
$$
\int \frac{x^2 dx}{\sqrt{a^2 - x^2}} = -\sqrt{a^2 - x^2} \left( \frac{x}{6} + \frac{5a^2 - x^2}{6 \cdot 4} + \frac{5 \cdot 5a^2 - x^2}{6 \cdot 4 \cdot 2} \right) + \frac{5 \cdot 3 \cdot 1}{6 \cdot 4 \cdot 2} a^6 \arcsin \left( \frac{x}{a} \right).
$$

In ähnlicher Weise findet man für  $m = 7$  mit Rücksicht auf Formel Nr. 31 der Tabelle

$$
(10.) \int \frac{x^7 dx}{\sqrt{a^2 - x^2}} = -\sqrt{a^2 - x^2} \left(\frac{x^6}{7} + \frac{6a^2x^4}{7 \cdot 5} + \frac{6 \cdot 4a^4x^2}{7 \cdot 5 \cdot 3} + \frac{6 \cdot 4 \cdot 2a^6}{7 \cdot 5 \cdot 3 \cdot 1}\right).
$$

Man wird aber die in Gleichung (4.) enthaltene Rekursionsformel nur anwenden, wenn m eine gerade Zahl ist. Für ungerades m, also für  $m = 2n + 1$  führt die Substitution

(11.) 
$$
V a^2 - x^2 = t
$$

schneller zum Ziele. Es wird dann nämlich

$$
a^2 - x^2 = t^2, \quad x^2 = a^2 - t^2, \quad x dx = -t dt,
$$

also

(12.) 
$$
\int \frac{x^{2n+1}dx}{\sqrt{a^2-x^2}} = -\int \frac{(a^2-t^2)^n t dt}{t} = -\int (a^2-t^2)^n dt,
$$

so daß man nur eine ganze rationale Funktion zu integrieren hat. Es ist z. B.

$$
\int \frac{x^d dx}{\sqrt{a^2 - x^2}} = -\int (a^6 - 3a^4 t^2 + 3a^2 t^4 - t^6) dt
$$
  
=  $-(a^6 t - a^4 t^3 + \frac{3}{5} a^2 t^5 - \frac{1}{7} t^7)$   
=  $-t(a^6 - a^4 t^2 + \frac{3}{5} a^2 t^4 - \frac{1}{7} t^6),$ 

oder, wenn man für t den Wert aus Gleichung (11.) einsetzt,

$$
(13.) \int \frac{x^7 dx}{\sqrt{a^2 - x^2}} = -\sqrt{a^2 - x^2} \left(\frac{x^6}{7} + \frac{6a^2x^4}{7.5} + \frac{6.4a^4x^2}{7.5.3} + \frac{6.4 \cdot 2a^6}{7.5.3.1}\right)
$$

Das in Gleichung (9.) enthaltene Resultat kann man sogleich verallgemeinern. Setzt man nämlich

$$
c_1 = \frac{1}{2}, \quad c_2 = \frac{1 \cdot 3}{2 \cdot 4}, \quad c_3 = \frac{1 \cdot 3 \cdot 5}{2 \cdot 4 \cdot 6}, \dots
$$

allgemein

(14.) 
$$
c_n = \frac{1 \cdot 3 \cdot 5 \cdot \ldots \cdot (2n-1)}{2 \cdot 4 \cdot 6 \cdot \ldots \cdot (2n)}
$$
,  $c_{n+1} = \frac{1 \cdot 3 \cdot 5 \cdot \ldots \cdot (2n-1)(2n+1)}{2 \cdot 4 \cdot 6 \cdot \ldots \cdot (2n)(2n+2)}$ , so wird

(15.) 
$$
\frac{c_2}{c_1} = \frac{3}{4}, \ \frac{c_3}{c_2} = \frac{5}{6}, \ \cdots \frac{c_{n+1}}{c_n} = \frac{2n+1}{2n+2}
$$

Setzt man ferner

$$
G_1(x) = \frac{x}{2} = c_1 x,
$$
  
\n
$$
G_2(x) = \frac{x^3}{4} + \frac{3a^2x}{2 \cdot 4} = \frac{c_2}{c_1} \left(\frac{x^3}{3} + \frac{a^2x}{2}\right) = \frac{c_2}{c_1} \left[\frac{x^3}{3} + a^2 G_1(x)\right],
$$
  
\n
$$
G_3(x) = \frac{x^5}{6} + \frac{5a^2x^3}{4 \cdot 6} + \frac{3 \cdot 5a^4x}{2 \cdot 4 \cdot 6} = \frac{c_3}{c_2} \left[\frac{x^5}{5} + \frac{a^2x^3}{4} + \frac{3a^4x}{2 \cdot 4}\right]
$$
  
\n
$$
= \frac{c_3}{c_2} \left[\frac{x^5}{5} + a^2 G_2(x)\right],
$$

allgemein

(16.) 
$$
G_n(x) = \frac{x^{2n-1}}{2n} + \frac{(2n-1)a^2x^{2n-3}}{(2n-2)2n} + \cdots + \frac{3 \cdot 5 \cdots (2n-1)a^{2n-2}x}{2 \cdot 4 \cdots (2n-2)2n},
$$
  
\n(17.) 
$$
G_{n+1}(x) = \frac{x^{2n+1}}{2n+2} + \frac{(2n+1)a^2x^{2n-1}}{2n(2n+2)} + \frac{(2n-1)(2n+1)a^4x^{2n-3}}{(2n-2)(2n)(2n+2)} + \cdots + \frac{3 \cdot 5 \cdots (2n-1)(2n+1)a^{2n}x}{2 \cdot 4 \cdots (2n-2)2n(2n+2)} = \frac{c_{n+1}}{c_n} \left[ \frac{x^{2n+1}}{2n+1} + \frac{a^2x^{2n-1}}{2n} + \frac{(2n-1)a^4x^{2n-3}}{(2n-2)2n} + \cdots \right. + \frac{3 \cdot 5 \cdots (2n-1)a^{2n}x}{2 \cdot 4 \cdots (2n-2)2n} \right],
$$

(18. 
$$
G_{n+1}(x) = \frac{c_{n+1}}{c_n} \left[ \frac{x^{2n+1}}{2n+1} + a^2 G_n(x) \right].
$$

Nach Einführung dieser Bezeichnungen erhält man<br>  $\int \frac{x^{2n} dx}{\sqrt{a^2 - x^2}} = c_n \cdot a^{2n} \arcsin\left(\frac{x}{a}\right) - \sqrt{a^2 - x^2} \cdot G_n(x).$  $= c_n \cdot a^{2n} \arcsin\left(\frac{x}{a}\right) - \sqrt{a^2 - x^2} \cdot G_n(x).$ 

(19.) 
$$
\int \frac{\partial}{\partial u} \frac{\partial}{\partial u} dv = c_n \cdot a^{2n} \arcsin\left(\frac{\partial}{\partial a}\right) - \sqrt{a^2 - x^2} \cdot G_n(x).
$$

Die Richtigkeit dieser Formel kann man durch den Schluß von *n* auf  $n + 1$  beweisen. Es ist nämlich nach Gleichung (4.) für  $m = 2n + 2$ 

$$
\int \frac{x^{2n+2}dx}{\sqrt{a^2-x^2}} = -\frac{x^{2n+1}}{2n+2}\sqrt{a^2-x^2} + \frac{(2n+1)a^2}{2n+2}\int \frac{x^{2n}dx}{\sqrt{a^2-x^2}}.
$$

oder, wenn man voraussetzt, daß Gleichung (19.) richtig ist,

$$
\int \frac{x^{2n+2}dx}{\sqrt{a^2 - x^2}} = -\frac{x^{2n+1}}{2n+2} \sqrt{a^2 - x^2} + \frac{(2n+1)a^2}{2n+2} c_n a^{2n} \arcsin\left(\frac{x}{a}\right)
$$

$$
-\frac{(2n+1)a^2}{2n+2} \sqrt{a^2 - x^2} \cdot G_n(x),
$$

folglich ist mit Rücksicht auf die Gleichungen (15.) und (18.) *'x2n+2dx* (20.)  $\int \frac{x^{2n+2} dx}{\sqrt{a^2-x^2}} = e_{n+1} a^{2n+2} \arcsin\left(\frac{x}{a}\right) - \sqrt{a^2-x^2}$ .  $G_{n+1}(x)$ .

Ist also die Gleichung (19.) richtig, so bleibt sie auch richtig, wenn man *n* mit  $n + 1$  vertauscht. Aus den Gleichungen (5.) bis (9.) erkennt man, daß die Gleichung (19.) für  $n = 1$ , 2 und 3 richtig ist, folglich bleibt sie auch richtig für  $n = 4, 5, 6, \ldots$ , d. h. für *alle* ganzzahligen, positiven Werte von *n.*

**Aufgabe 2.**  $\int x^m dx \sqrt{a^2 - x^2} = ?$ 

**Auflösung.** Es ist

(21.) 
$$
x^{m}\sqrt{a^{2}-x^{2}}=\frac{a^{2}x^{m}-x^{m+2}}{\sqrt{a^{2}-x^{2}}},
$$

folglich wird

(22.) 
$$
\int x^{m} dx \sqrt{a^{2} - x^{2}} = a^{2} \int \frac{x^{m} dx}{\sqrt{a^{2} - x^{2}}} - \int \frac{x^{m+2} dx}{\sqrt{a^{2} - x^{2}}}
$$

Nun erhält man aus Gleichung (4.) durch Vertauschung von *m* mit  $m+2$ 

(23.) 
$$
\int \frac{x^{m+2}dx}{\sqrt{a^2 - x^2}} = -\frac{x^{m+1}}{m+2} \sqrt{a^2 - x^2} + \frac{(m+1)a^2}{m+2} \int \frac{x^m dx}{\sqrt{a^2 - x^2}}
$$

Subtrahiert man diese Gleichung von der vorigen, so ergibt sich

(24.) 
$$
\int x^{m} dx \sqrt{a^{2} - x^{2}} = \frac{x^{m+1}}{m+2} \sqrt{a^{2} - x^{2}} + \frac{a^{2}}{m+2} \int \frac{x^{m} dx}{\sqrt{a^{2} - x^{2}}}.
$$

Das Integral auf der rechten Seite dieser Gleichung kann man dann weiter durch die in Gleichung (4.) enthaltene Rekursionsformel reduzieren. Man findet z. B. für  $m = 0$  mit Rücksicht auf Formel Nr. 34 der Tabelle

(25.) 
$$
\int dx \sqrt{a^2 - x^2} = \frac{x}{2} \sqrt{a^2 - x^2} + \frac{a^2}{2} \arcsin\left(\frac{x}{a}\right),
$$

und für *m —* 1 mit Rücksicht auf Formel Nr. 31 der Tabelle

(26.) 
$$
\int x dx \sqrt{a^2 - x^2} = \frac{x^2}{3} \sqrt{a^2 - x^2} - \frac{a^2}{3} \sqrt{a^2 - x^2} = -\frac{1}{3} (a^2 - x^2) \sqrt{a^2 - x^2}.
$$

Auch hier wird in dem Falle, wo der Exponent *m* eine *ungerade* Zahl ist, die Substitution

 $\sqrt{a^2 - x^2} = t$ ,  $x^2 = a^2 - t^2$ ,  $xdx = -t dt$ 

schneller zum Ziele führen. So ist z. B.

$$
\int x dx V a^2 - x^2 = - \int t^2 dt = - \frac{t^3}{3},
$$

woraus sich wieder das in Gleichung (26.) gefundene Resultat ergibt.

**Aufgabe 3.** 
$$
\int \frac{dx}{x^n \sqrt{a^2 - x^2}} = ?
$$

**Auflösung.** Gleichung (4.) bleibt auch dann noch richtig, wenn *m* eine *negative* Zahl ist. Setzt man z. B.

$$
m=-\left( n-2\right) =-n+2,
$$

also

$$
m-1=-n+1=-(n-1),\ \ m-2=-n,
$$

so geht Gleichung (4.) über in

$$
\int_{x^{n-2}} \frac{dx}{\sqrt{a^2 - x^2}} = \frac{\sqrt{a^2 - x^2}}{(n-2)x^{n-1}} + \frac{-(n-1)a^2}{-(n-2)} \int_{x^{n}} \frac{dx}{\sqrt{a^2 - x^2}}
$$

In dieser Gleichung ist das Integral auf der *linken* Seite einfacher als das auf der *rechten.* Deshalb vertauscht man beide Seiten der Gleichung und findet durch Multiplikation mit dem Faktor  $\frac{n-2}{(n-1)a^2}$ 

(27.) 
$$
\int \frac{dx}{x^n \sqrt{a^2 - x^2}} = -\frac{\sqrt{a^2 - x^2}}{(n-1)a^2 x^{n-1}} + \frac{n-2}{(n-1)a^2} \int \frac{dx}{x^{n-2} \sqrt{a^2 - x^2}}
$$

Es ist z. B. für  $n = 2$  in Übereinstimmung mit Formel Nr. 38 der Tabelle

(28.) 
$$
\int \frac{dx}{x^2 \sqrt{a^2 - x^2}} = -\frac{\sqrt{a^2 - x^2}}{a^2 x}.
$$

Auf dieses Integral kann man  $\int_{x^2}^{1} \frac{dx}{\sqrt{a^2 - x^2}}$  durch wiederholte Anwendung der gefundenen Fekursionsformel immer zurückführen. Dagegen/ gelangt man für *ungerade* immer zurückführen. Dagegen gelangt man für *ungerade*<br>Werte von *n* zu  $\int \frac{dx}{x\sqrt{a^2-x^2}}$ , auf welches die in Gleichung (27.) enthaltene Formel nicht mehr anwendbar ist, weil die rechte Seite die Form oo — oo annimmt. Man erhält aber nach Formel Nr. 37 der Tabelle

(29.) 
$$
\int \frac{dx}{x\sqrt{a^2 - x^2}} = -\frac{1}{a} \mathfrak{Ar} \mathfrak{C} \mathfrak{d} \left( \frac{a}{x} \right) = -\frac{1}{a} \ln \left( \frac{a + \sqrt{a^2 - x^2}}{x} \right).
$$
  
Any  
the 4. 
$$
\int \frac{x^m dx}{\sqrt{a^2 + x^2}} = ?
$$

**Auflösung.** Man kann das gesuchte Integral nach Formel Nr. <sup>85</sup> <sup>a</sup> der Tabelle leicht auf *f*Sin*mu* . *du* zurückführen, indem man

$$
x = a \, \widetilde{\otimes} \, \mathrm{in} \, u
$$

setzt; denn dann wird

 $dx = a\mathfrak{C}$ oju .  $du, \quad Va^2 + x^2 = a\mathfrak{C}$ oju,

also

$$
\int \frac{x^m dx}{\sqrt{a^2 + x^2}} = a^m \int \widetilde{\mathfrak{S}} \mathfrak{m}^m u \, du.
$$

Unabhängig davon kann man die Aufgabe in folgender Weise lösen. Setzt man

(30.) 
$$
u = x^{m-1}
$$
, also  $dv = \frac{xdx}{\sqrt{a^2 + x^2}}$ 

so erhält man

(31.) 
$$
du = (m-1)x^{m-2}dx, \quad v = \sqrt{a^2 + x^2},
$$

$$
(32.) \int \frac{x^m dx}{\sqrt{a^2 + x^2}} = x^{m-1} \sqrt{a^2 + x^2} - (m-1) \int x^{m-2} dx \sqrt{a^2 + x^2}.
$$

Das Integral auf der rechten Seite dieser Gleichung ist *nicht* einfacher als das gesuchte Integral; beachtet man aber, daß

$$
\sqrt{a^2 + x^2} = \frac{a^2 + x^2}{\sqrt{a^2 + x^2}}, \ x^{m-2}\sqrt{a^2 + x^2} = \frac{a^2 x^{m-2} + x^m}{\sqrt{a^2 + x^2}}
$$

ist, so geht Gleichung (32.) über in

(33.) 
$$
\int \frac{x^m dx}{\sqrt{a^2 + x^2}} = x^{m-1} \sqrt{a^2 + x^2} - (m-1)a^2 \int \frac{x^{m-2} dx}{\sqrt{a^2 + x^2}} - (m-1) \int \frac{x^m dx}{\sqrt{a^2 + x^2}}.
$$

Bringt man das zweite Integral auf der rechten Seite dieser Gleichung, da es mit dem gesuchten identisch ist, auf die linke Seite und dividiert die ganze Gleichung durch m, so erhält man

(34.) 
$$
\int \frac{x^{m}dx}{\sqrt{a^{2}+x^{2}}} = \frac{x^{m-1}}{m} \sqrt{a^{2}+x^{2}} - \frac{(m-1)a^{2}}{m} \int \frac{x^{m-2}dx}{\sqrt{a^{2}+x^{2}}}.
$$
  
\nEs ist z. B. für  $m = 6$   
\n(35.) 
$$
\int \frac{x^{6}dx}{\sqrt{a^{2}+x^{2}}} = \frac{x^{5}}{6} \sqrt{a^{2}+x^{2}} - \frac{5a^{2}}{6} \int \frac{x^{4}dx}{\sqrt{a^{2}+x^{2}}},
$$
  
\n(36.) 
$$
\int \frac{x^{4}dx}{\sqrt{a^{2}+x^{2}}} = \frac{x^{3}}{4} \sqrt{a^{2}+x^{2}} - \frac{3a^{2}}{4} \int \frac{x^{2}dx}{\sqrt{a^{2}+x^{2}}},
$$

(37.) 
$$
\int \frac{x^2 dx}{\sqrt{a^2 + x^2}} = \frac{x}{2} \sqrt{a^2 + x^2} - \frac{a^2}{2} \int \frac{dx}{\sqrt{a^2 + x^2}}
$$

und mit Rücksicht auf Formel Nr. 35 der Tabelle  
(38.) 
$$
\int \frac{dx}{\sqrt{a^2 + x^2}} = \sqrt[9]{x \sin\left(\frac{x}{a}\right)} = \ln\left(\frac{x + \sqrt{a^2 + x^2}}{a}\right).
$$

(39.) 
$$
\int \frac{x^6 dx}{\sqrt{a^2 + x^2}} = \sqrt{a^2 + x^2} \left(\frac{x^5}{6} - \frac{5a^2x^3}{6.4} + \frac{5 \cdot 3a^4x}{6.4.2}\right) - \frac{5 \cdot 3 \cdot 1}{6.4.2} a^6 \ln\left(\frac{x + \sqrt{a^2 + x^2}}{a}\right).
$$

In ähnlicher Weise findet man

$$
(40.) \int \frac{x^7 dx}{\sqrt{a^2 + x^2}} = \sqrt{a^2 + x^2} \left(\frac{x^6}{7} - \frac{6a^2 x^4}{7 \cdot 5} + \frac{6 \cdot 4a^4 x^2}{7 \cdot 5 \cdot 3} - \frac{6 \cdot 4 \cdot 2a^6}{7 \cdot 5 \cdot 3 \cdot 1}\right);
$$

man wird aber, wenn m eine ungerade Zahl ist, schneller zum Ziele kommen, indem man die Substitution

$$
\sqrt{a^2 + x^2} = t, \quad x^2 = t^2 - a^2, \quad \frac{x \, dx}{\sqrt{a^2 + x^2}} = dt
$$

anwendet. So findet man z. B.

 $\overline{D}$ 

(41.) 
$$
\int \frac{x^7 dx}{\sqrt{a^2 + x^2}} = \int x^6 dt = \int (t^6 - 3a^2 t^4 + 3a^4 t^2 - a^6) dt
$$

$$
= \frac{t^7}{7} - \frac{3a^2 t^5}{5} + a^4 t^3 - a^6 t.
$$

Die vorstehenden Formeln bleiben sämtlich noch richtig, wenn man +  $a^2$  mit -  $a^2$  vertauscht. Dadurch findet man z. B. aus Gleichung (34.)

$$
(42.) \int \frac{x^m dx}{\sqrt{x^2 - a^2}} = \frac{x^{m-1}}{m} \sqrt{x^2 - a^2} + \frac{(m-1)a^2}{m} \int \frac{x^{m-2} dx}{\sqrt{x^2 - a^2}},
$$

und aus den Gleichungen (37.) und (38.)

(43.) 
$$
\int \frac{x^2 dx}{\sqrt{x^2 - a^2}} = \frac{x}{2} \sqrt{x^2 - a^2} + \frac{a^2}{2} \ln \left( \frac{x + \sqrt{x^2 - a^2}}{a} \right)^{*}
$$

$$
= \frac{x}{2} \sqrt{x^2 - a^2} + \frac{a^2}{2} \mathfrak{A}(\mathfrak{C}(\frac{x}{a})).
$$

\*) Durch Vertauschung von +  $a^2$  mit -  $a^2$  geht allerdings

$$
\ln\left(\frac{x + V a^2 + x^2}{a}\right) = \ln(x + V a^2 + x^2) - \ln a
$$

über in

$$
\ln(x + \sqrt{x^2 - a^2}) - \ln(a\sqrt{1 - 1}) = \ln\left(\frac{x + \sqrt{x^2 - a^2}}{a}\right) - \ln(\sqrt{1 - 1}).
$$

Hierbei darf aber die Integrations-Konstante -  $\ln(V-1)$  fortgelassen werden.

' *Xmdx* Man kann das Integral*J* leicht auf*J&o\mu.du*  $\sqrt{x^2 - a^2}$ zurückführen, indem man

 $x = a$  **C** of u

setzt; denn dann wird

$$
dx = a\mathfrak{Sim}u \cdot du, \quad \sqrt{x^2 - a^2} = a\mathfrak{Sim}u,
$$

also

$$
\int \frac{x^m dx}{\sqrt{x^2 - a^2}} = a^m \int \mathfrak{S} \mathfrak{d}^m u \, du.
$$

**Aufgabe 5.**  $\int x^{m} dx \sqrt{a^2 + x^2} = ?$ **Auflösung,** Es ist

(44.) 
$$
x^m \sqrt{a^2 + x^2} = \frac{a^2 x^m + x^{m+2}}{\sqrt{a^2 + x^2}}
$$

folglich wird

(45.) 
$$
\int x^{m} dx \sqrt{a^{2} + x^{2}} = a^{2} \int \frac{x^{m} dx}{\sqrt{a^{2} + x^{2}}} + \int \frac{x^{m+2} dx}{\sqrt{a^{2} + x^{2}}}
$$

Nun erhält man aus Gleichung (34.) durch Vertauschung  $\frac{1}{2}$  von  $m \text{ mit } m+2$ 

(46.) 
$$
\int \frac{x^{m+2}dx}{\sqrt{a^2+x^2}} = \frac{x^{m+1}}{m+2} \sqrt{a^2+x^2} - \frac{(m+1)a^2}{m+2} \int \frac{x^m dx}{\sqrt{a^2+x^2}}.
$$

Addiert man diese Gleichung zu der vorigen, so ergibt sich

(47.) 
$$
\int x^{m} dx \sqrt{a^{2} + x^{2}} = \frac{x^{m+1}}{m+2} \sqrt{a^{2} + x^{2}} + \frac{a^{2}}{m+2} \sqrt{\frac{x^{m} dx}{\sqrt{a^{2} + x^{2}}}}.
$$

Das Integral auf der rechten Seite dieser Gleichung kann man dann weiter durch die in Gleichung (34.) enthaltene Rekursionsformel reduzieren. Man findet z. B. für  $m = 0$  mit Rücksicht auf Formel Nr. 35 der Tabelle

(48.) 
$$
\int dx \sqrt{a^2 + x^2} = \frac{x}{2} \sqrt{a^2 + x^2} + \frac{a^2}{2} \ln \left( \frac{x + \sqrt{a^2 + x^2}}{a} \right),
$$

und für *m —* 1 mit Rücksicht auf Formel Nr. 32 der Tabelle  $(49.)\int x dx V a^2 + x^2 = \frac{x^2}{3}V a^2 + x^2 + \frac{a^2}{3}V a^2 + x^2 = \frac{1}{3}(a^2 + x^2)V a^2 + x^2.$ 

Auch hier wird man in dem Falle, wo der Exponent *m* eine *ungerade* Zahl ist, besser die Substitution

$$
\sqrt{a^2 + x^2} = t
$$

benutzen.

Durch Vertauschung von  $+a^2$  mit  $-a^2$  gehen die Gleichungen (47.) bis (49.) über in

 $x^{m+1}$  $m+2$ (50.)  $\int x^m dx \sqrt{x^2-a^2} = \frac{x^{m+1}}{x^2-a^2} \sqrt{x^2-a^2} = \frac{a^2}{\sqrt{x^2-a^2}}$  $\int dx V \overline{x^2 - a^2} = \frac{x}{2} V \overline{x^2 - a^2} - \frac{a^2}{2} \ln \left( \frac{x + V \overline{x^2 - a^2}}{a} \right)^*$  $\int x dx \sqrt{x^2 - a^2} = \frac{1}{3}(x^2 - a^2)\sqrt{x^2 - a^2}.$  $x^m dx \sqrt{x^2 - a^2} = \frac{x^{m+1}}{m+2} \sqrt{x^2 - a^2} - \frac{a^2}{m+2} \sqrt{\frac{x^m dx}{x^2 - a^2}}$ 

**Aufgabe 6.**

$$
\int_{x^n} \frac{dx}{\sqrt{a^2 + x^2}} = ?
$$

**Auflösung.** Gleichung (34.) bleibt auch dann noch richtig, wenn *m* eine *negative* Zahl ist. Setzt man z. B.

$$
m = - (n - 2) = -n + 2,
$$

also

 $m-1 = -n+1 = -(n-1), m-2 = -n,$ so geht Gleichung (34.) über in

(53.) 
$$
\int \frac{dx}{x^{n-2}\sqrt{a^2+x^2}} = -\frac{\sqrt{a^2+x^2}}{(n-2)x^{n-1}} - \frac{(n-1)a^2}{n-2} \int \frac{dx}{x^n\sqrt{a^2+x^2}}.
$$

Vertauscht man beide Seiten dieser Gleichung miteinander und multipliziert sie mit dem Faktor  $-\frac{n-2}{(n-1)}$ so erhält man  $(n-1)a^2$ 

$$
(54.) \int \frac{dx}{x^n \sqrt{a^2 + x^2}} = -\frac{\sqrt{a^2 + x^2}}{(n-1)a^2 x^{n-1}} - \frac{n-2}{(n-1)a^2} \int \frac{dx}{x^{n-2} \sqrt{a^2 + x^2}}.
$$

Es ist z. B. für  $n = 2$  in Übereinstimmung mit Formel Nr. 40 der Tabelle

(55.) 
$$
\int \frac{dx}{x^2 \sqrt{a^2 + x^2}} = -\frac{\sqrt{a^2 + x^2}}{a^2 x}.
$$

Auf dieses Integral kann  $\int \frac{dx}{\sqrt{2\pi}}$  $J_{x^{2m}}Va^2+x^2$ holte Anwendung der in Gleichung (54.) enthaltenen Rekur- $\frac{dx}{dx}$  durch wieder-

\*) Vergl. die Anmerkung auf Seite 106.

sionsformel immer zurückgeführt werden. Dagegen gelangt man in dem Falle, wo *n* eine *ungerade* Zahl ist, zu  $\int \frac{dx}{x\sqrt{a^2+x^2}}$ , auf welches die in Gleichung (54.) enthaltene Formel nicht mehr anwendbar ist, weil die rechte Seite die Form  $-\infty + \infty$  annimmt. Man erhält aber nach Formel Nr. 39 der Tabelle

(56.) 
$$
\int \frac{dx}{x\sqrt{a^2+x^2}} = -\frac{1}{a}\mathfrak{Ar}\mathfrak{Sim}\left(\frac{a}{x}\right) = -\frac{1}{a}\ln\left(\frac{a+\sqrt{a^2+x^2}}{x}\right).
$$

Vertauscht man  $+a^2$  mit  $-a^2$ , so gehen die Gleichungen (54.) und (55.) über in

 $\sqrt{x^2-a^2}$  *n* -2 *f dx* (57.)  $\int \frac{dx}{x^n \sqrt{x^2 - a^2}} = + \frac{\sqrt{x^2 - a^2}}{(n-1)a^2 x^{n-1}} + \frac{n-2}{(n-1)a^2} \int \frac{dx}{x^{n-2} \sqrt{x^2 - a^2}}$  $dx$   $Vx^2-a^2$  (Vergl. Formel Nr. 42) (58.)  $\int \frac{dx}{x^2 \sqrt{x^2 - a^2}} = + \frac{\sqrt{x^2 - a^2}}{a^2 x}$ . (Vergl. Formel N<br>der Tabelle.)

Auf dieses Integral läßt sich  $\int \frac{dx}{2\pi\sqrt{2-x^2}}$  durch wieder*x2mYx*2— *a2*

holte Anwendung der in Gleichung (57.) enthaltenen Rekursionsformel immer zurückführen. Dagegen gelangt man in dem Falle, wo *n* eine *ungerade* Zahl ist, zu  $\int_{\mathcal{X}} \frac{dx}{\sqrt{x^2 + 1}}$ *Yx2*—*a2* auf welches die in Gleichung (57.) enthaltene Formel nicht mehr anwendbar ist, weil die rechte Seite die Form  $\infty - \infty$ annimmt. Man erhält aber nach Formel Nr. 41 der Tabelle

(59.) 
$$
\int \frac{dx}{x\sqrt{x^2-a^2}} = -\frac{1}{a}\arcsin\left(\frac{a}{x}\right).
$$

# **Anwendungen der Integral-Rechnung.**

# V. Abschnitt.

# **Quadratur der Kurven.**

## § 19.

# Quadratur der Kurven bei Anwendung rechtwinkliger Koordinaten.

Nach Formel Nr. 4 der Tabelle ist der Flächeninhalt einer ebenen Figur, welche begrenzt wird

1.) von der Kurve  $y = f(x)$ ,

2.) von der X-Achse,

3.) von den beiden Ordinaten  $x = a$  und  $x = b$ , gleich

(1.) 
$$
F = \int_{a}^{b} y dx = \int_{a}^{b} F'(x) dx = [F(x)]_{a}^{b} = F(b) - F(a),
$$

wobei  $F'(x) = f(x)$  sein soll.

Die Berechnung des Flächeninhaltes von solchen ebenen Figuren nennt man "Quadratur der Kurven". Man kann die dafür angegebene Formel sofort zur Lösung der folgenden Aufgaben benutzen.

**Aufgabe 1.** Es sei eine Kurve durch die Gleichung  $8y = x^2$ (2.)

gegeben (Fig. 14); man soll die Fläche *A\B\BA* berechnen, welche durch die beiden Ordinaten

 $x = a = 2$  und  $x = b = 7$ 

begrenzt wird.

**Auflösung.** Nach Gleichung (1.) wird

(3.) 
$$
F = \frac{1}{8} \int_{2}^{7} x^{2} dx = \frac{1}{24} [x^{3}]_{2}^{7}
$$

$$
= \frac{1}{24} (7^{3} - 2^{3})
$$

$$
= \frac{343 - 8}{24} = \frac{335}{24}.
$$

**Aufgabe 2.** Die Gleichung \_\_ einer *Parabel OP* (Fig. 15) sei 0  $y^2 = 2px$ , oder  $y = \sqrt{2px}$ ; man soll den Flächeninhalt der Figur  $OQP$  berechnen.  $B_{\ell}$ <sup> $\Lambda$ </sup> (4.)

**Auflösung.** Da der Punkt 0 die Abszisse 0 und der Punkt *P* die Abszisse *OQ* gleich a hat, so erhält man nach Gleichung (1.)  $F_{\text{tot}}$  15.

(5.) 
$$
F = \int_{0}^{x} y dx = \int_{0}^{x} \sqrt{2px} dx
$$

$$
= \sqrt{2p} \int_{0}^{x} x^{\frac{1}{2}} dx
$$

$$
= \sqrt{2p} \left[ \frac{2}{3} x^{\frac{3}{2}} \right]_{0}^{x} = \frac{2x}{3} \sqrt{2px},
$$

oder

$$
F = \frac{2xy}{3}
$$

In diesem Resultate ist der Satz enthalten:

*Die von der Parabel OP, der X-Achse und einer beliebigen Ordinate QP begrenzte ebene Figur verhält sich zur Fläche des Rechtecks OQPR mit den Seiten OQ = x und*  $QP = y$  *wie*  $2:3$ .

**Aufgabe 3.** Die Gleichung einer Parabel (Fig. 16) sei (7.)  $y^2 = 9x$ , oder  $y = 3\sqrt{x}$ ;

man soll die Fläche  $A_1B_1BA$  berechnen, wenn

$$
OA_1 = 4, \quad OB_1 = 25
$$

ist.

**Auflösung.** Nach Gleichung (1.) wird in diesem Falle

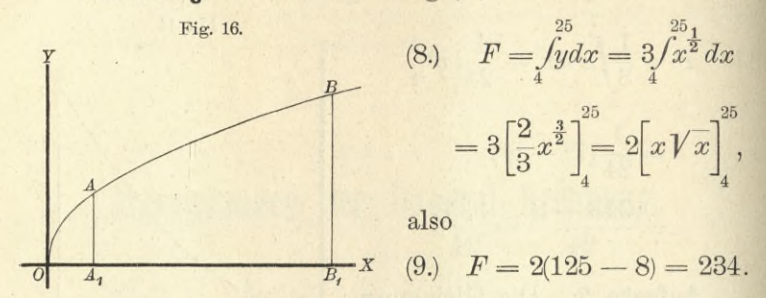

**Aufgabe 4.** In einer *Ellipse* mit der Gleichung

(10.) 
$$
b^2x^2 + a^2y^2 - a^2b^2 = 0,
$$

oder

(10a.) 
$$
y = \pm \frac{b}{a} \sqrt{a^2 - x^2}
$$

sind die Ordinaten  $Q_1P_1$  und  $Q_2P_2$  gezogen (Fig. 17); man soll den Flächeninhalt der Figur *Q1Q2P2P<sup>1</sup>* berechnen.

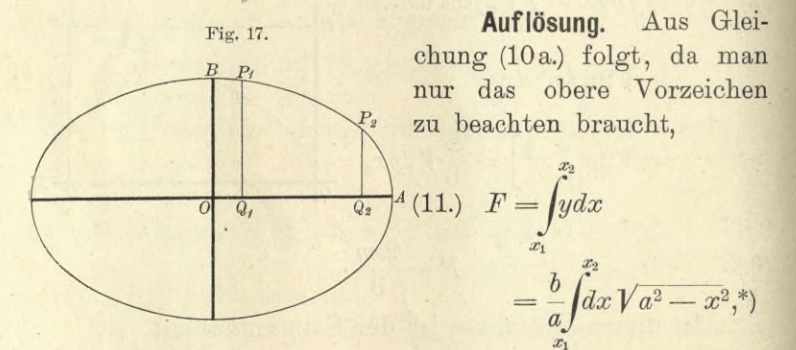

folglich wird nach Formel Nr. 123 der Tabelle und mit Rücksicht auf Gleichung (10 a.)

\*) In gleicher Weise wie bei den geometrischen Anwendungen der Differential -Rechnung sollen auch hier die Koordinaten eines Kurvenpunktes  $P$  immer  $x$  und  $y$ , die eines Kurvenpunktes  $P_1$  immer  $x_1$  und  $y_1$ , allgemein die eines Kurvenpunktes  $P_n$  immer  $x_n$  und  $y_n$ heißen.

(12.) 
$$
F = \frac{b}{a} \left[ \frac{x}{2} \sqrt{a^2 - x^2} + \frac{a^2}{2} \arcsin\left(\frac{x}{a}\right) \right]_{x_1}^{x_2}
$$

$$
= \left[ \frac{xy}{2} + \frac{ab}{2} \arcsin\left(\frac{x}{a}\right) \right]_{x_1}^{x_2},
$$

oder

(13.) 
$$
F = \frac{1}{2}(x_2y_2 - x_1y_1) + \frac{ab}{2}\left[\arcsin\left(\frac{x_2}{a}\right) - \arcsin\left(\frac{x_1}{a}\right)\right].
$$

Es sei z. B.

$$
a=6, b=4, x_1=1, x_2=5,
$$

also

$$
y_1 = \frac{4}{6}\sqrt{36-1} = \frac{2}{3}\sqrt{35}, \quad y_2 = \frac{4}{6}\sqrt{36-25} = \frac{2}{3}\sqrt{11};
$$

dann wird

$$
F = \frac{1}{3}(5\sqrt{11} - \sqrt{35}) + 12\left(\arcsin\left(\frac{5}{6}\right) - \arcsin\left(\frac{1}{6}\right)\right].
$$

Nun ist

$$
5\sqrt{11} = \sqrt{275} = 16{,}583\ 123
$$

$$
\sqrt{35} = 5{,}916\ 080
$$

$$
5\sqrt{11} - \sqrt{35} = 10{,}667\ 043
$$

$$
\frac{1}{3}(5\sqrt{11} - \sqrt{35}) = 3{,}555\ 681
$$

$$
12\arcsin\left(\frac{5}{6}\right) = 11{,}821\ 327
$$

$$
\frac{1}{3}(5\sqrt{11} - \sqrt{35}) + 12\arcsin\left(\frac{5}{6}\right) = 15{,}377\ 008
$$

$$
12\arcsin\left(\frac{1}{6}\right) = 2{,}009\ 377
$$

$$
F = 13{,}367\ 631
$$

Aufgabe 4a. Man soll die ganze Fläche der Ellipse mit den Halbachsen a und b berechnen (Fig. 17.)

Auflösung. Man erhält den Quadranten der Ellipse, wenn man in der vorhergehenden Aufgabe

Kiepert, Integral-Rechnung.

 $\,$  8  $\,$ 

$$
x_1=0 \quad \text{und} \quad x_2=a,
$$

also

$$
y_1 = b \quad \text{und} \quad y_2 = 0
$$

setzt. Dies gibt

(14.) 
$$
F = \frac{ab}{2} \arcsin 1 = \frac{ab}{2} \cdot \frac{\pi}{2},
$$

folglich wird der Flächeninhalt der ganzen Ellipse  $E = 4F = ab\pi.$  $(15.)$ 

Aufgabe 5. In einer Hyperbel mit der Gleichung  $b^2x^2-a^2y^2=a^2b^2.$  $(16.)$ 

oder

16a.) 
$$
y = \pm \frac{b}{a} \sqrt{x^2 - a^2}
$$

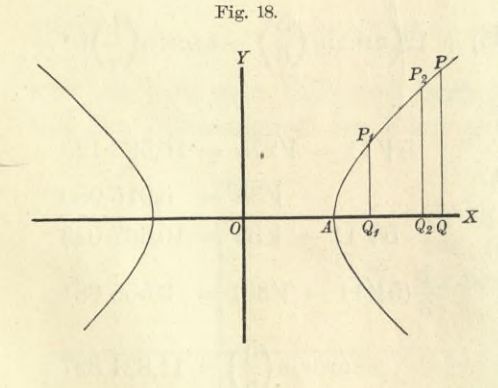

sind die Ordinaten  $Q_1P_1$ und  $Q_2P_2$  gezogen (Fig. 18); man soll den Flächeninhalt der Figur  $Q_1 Q_2 P_2 P_1$  berechnen.

Auflösung. Aus Gleichung (16a.) folgt, da man nur das obere Vorzeichen zu berücksichtigen braucht,

(17.) 
$$
F = \int_{x_1}^{x_2} y dx = \frac{b}{a} \int_{x_1}^{x_2} dx \sqrt{x^2 - a^2}.
$$

Deshalb wird nach Formel Nr. 129a der Tabelle

$$
(18.)\ \ F = \frac{b}{a} \left[ \frac{x}{2} V \overline{x^2 - a^2} - \frac{a^2}{2} \ln \left( \frac{x + V x^2 - a^2}{a} \right) \right]_{x_1}^{x_2}
$$

$$
= \frac{b}{a} \left[ \frac{x}{2} V \overline{x^2 - a^2} - \frac{a^2}{2} \mathfrak{A} \Gamma \mathfrak{C} \mathfrak{d} \left( \frac{x}{a} \right) \right]_{x_1}^{x_2},
$$

oder mit Rücksicht auf Gleichung (16a.)
(19.) 
$$
F = \left[\frac{xy}{2} - \frac{ab}{2}\ln\left(\frac{x}{a} + \frac{y}{b}\right)\right]_{x_1}^{x_2}
$$

$$
= \frac{1}{2}(x_2y_2 - x_1y_1) - \frac{ab}{2}\ln\left(\frac{bx_2 + ay_2}{bx_1 + ay_1}\right).
$$
Dabei ist  $\ln\left(\frac{bx_2 + ay_2}{bx_1 + ay_1}\right)$  aus  $\ln\left(\frac{x_2}{a} + \frac{y_2}{b}\right) - \ln\left(\frac{x_1}{a} + \frac{y_1}{b}\right)$ 

entstanden.

Für den besonderen Fall, wo  $x_1$  gleich  $a$  und  $x_2$  gleich  $x$  ist, wo also die gesuchte Fläche  $AQP$  im Scheitel der Hyperbel beginnt, wird

(20.) 
$$
F = \frac{xy}{2} - \frac{ab}{2} \ln \left( \frac{x}{a} + \frac{y}{b} \right).
$$

Aufgabe 6. Die gleichseitige Hyperbel ist, wenn man die Asymptoten zu Koordinaten-Achsen macht, durch die Gleichung Fig. 19.

(21.) 
$$
xy = 1
$$
, oder  $y = \frac{1}{x}$ 

man soll den gegeben; Flächeninhalt der Figur  $Q_1Q_2P_2P_1$  berechnen (Fig.  $19).$ 

Auflösung. Aus Gleichung(21.) folgt nach Formel Nr. 12 der Tabelle

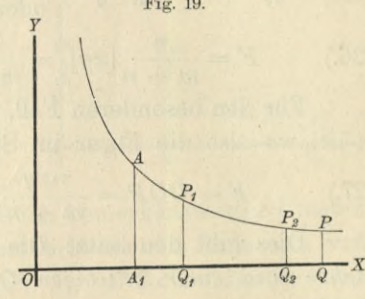

$$
F = \int_{x_1}^{x_2} y dx = \int_{x_1}^{x_2} \frac{dx}{x} = [\ln x]_{x_1}^{x_2},
$$

also

(22.) 
$$
F = \ln x_2 - \ln x_1 = \ln \left( \frac{x_2}{x_1} \right).
$$

Setzt man  $x_1$  gleich 1 und  $x_2$  gleich  $x$ , so erhält man  $F = \ln x,$  $(23.)$ 

so daß der Flächeninhalt der ebenen Figur A1QPA, in welcher OA1 gleich 1 sein möge, die geometrische Deutung für die Funktion lnx gibt.

Aufgabe 7. Die verallgemeinerte Parabel ist durch die Gleichung

(24.)  $y^n = 2px^m$ , oder  $y = \sqrt[n]{2p} \cdot x^{\frac{m}{n}}$ gegeben, wobei *m* und *n positive* ganze Zahlen sind; man soll den Flächeninhalt der ebenen Figur *Q1Q2P2P<sup>1</sup>* berechnen (Fig. 20).

**Auflösung.** Aus Gleichung (24.) folgt nach Formel Nr. 9 der Tabelle

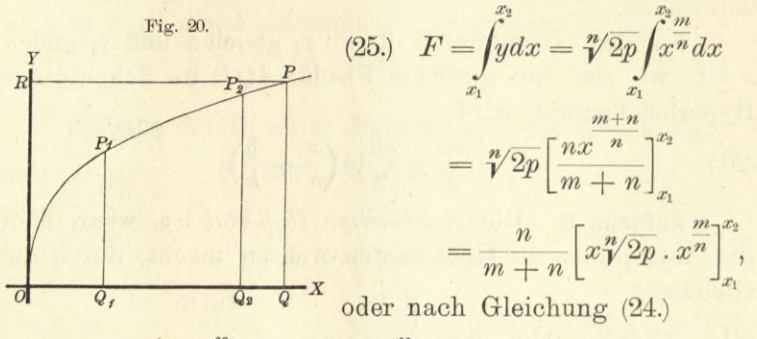

(26.) 
$$
F = \frac{n}{m+n} [xy]_{x_1}^{x_2} = \frac{n}{m+n} (x_2y_2 - x_1y_1).
$$

Für den besonderen Fall, wo  $x_1$  gleich 0 und  $x_2$  gleich *x* ist, wo also die Figur im Scheitel *0* beginnt, wird

(27.) 
$$
F = OQP = \frac{nxy}{m+n} = \frac{n}{m+n} OQPR.
$$

Dies gibt den Satz: *Die von der Parabel OP, der X-Achse und einer beliebigen Ordinate QP begrenzte Figur OQP verhält sich zu dem Rechtecke OQPR mit den Seiten OQ gleich*  $x$  *und*  $QP$  *gleich*  $y$  *wie*  $n$  *zu*  $m + n$ .

**Aufgabe 8.** Die *verallgemeinerte Hyperbel* (oder *polytropische Kurve)* ist durch die Gleichung

 $x^m y^n = 2p$ , oder  $y = \sqrt[n]{2p} \cdot x^{-\frac{m}{n}}$ (28.)

gegeben, wobei *m* und *n* wieder *positive* ganze Zahlen sind ; man soll den Flächeninhalt der ebenen Figur Q1Q2P2P1 (Fig. 21 und 22) berechnen.

**Auflösung.** Es darf hier vorausgesetzt werden, daß die positiven ganzen Zahlen *m* und *n* voneinander verschieden sind, weil der Fall, wo *m* gleich *n*, bereits durch Aufgabe 6 erledigt ist. Unter dieser Voraussetzung folgt aus Gleichung (28.) nach Formel Nr. 9 der Tabelle

(29.) 
$$
F = \int_{x_1}^{x_2} y dx = \sqrt[n]{2p} \int_{x_1}^{x_2} \frac{m}{n} dx = \sqrt[n]{2p} \left[ \frac{n x}{n - m} \right]_{x_1}^{x_2}
$$

$$
= \frac{n \sqrt[n]{2p}}{n - m} \left( x_2^{\frac{n - m}{n}} - x_1^{\frac{n - m}{n}} \right),
$$

oder mit Rücksicht auf Gleichung (28.)

(30.) 
$$
F = \frac{n}{n-m} \left[ x \sqrt[n]{2p} \cdot x^{-\frac{m}{n}} \right]_{x_1}^{x_2} = \frac{n}{n-m} \left[ xy \right]_{x_1}^{x_2}
$$

$$
= \frac{n(x_2 y_2 - x_1 y_1)}{n-m}.
$$

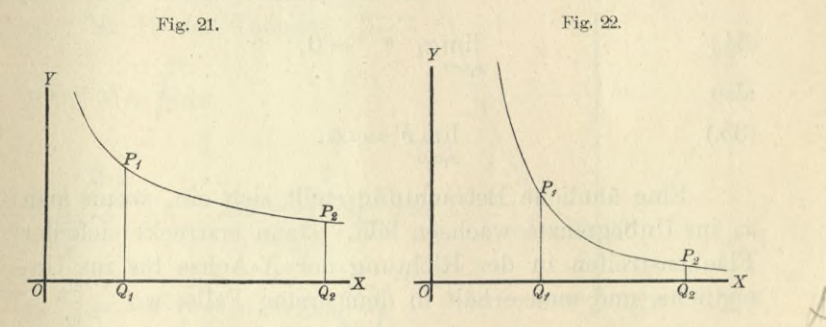

Bei dieser Aufgabe tritt ein bemerkenswerter Umstand ein, von dem später noch ausführlicher die Rede sein wird, wenn sich die Ordinate *Q\P\* der *7-*Achse immer mehr nähert, wenn also

#### $\lim x_1 = 0$

wird. Die *Y*-Achse ist nämlich eine Asymptote der Kurve, so daß sich in diesem Grenzfalle der Flächenstreifen in der Richtung der *7-*Achse bis ins Unendliche erstreckt. Damit ist aber noch nicht gesagt, daß dann auch der Flächeninhalt der Figur unendlich groß wird; es wird sich vielmehr ergeben, daß derselbe einen *endlichen* Wert erhält, wenn *n* > *<sup>m</sup>* ist (Fig. 21). Dann wird nämlich in Gleichung (29.) der Exponent  $\frac{n-m}{n}$  positiv, und deshalb

(31.) 
$$
\lim_{x_1=0} x_1^{\frac{n-m}{n}} = 0,
$$

118 § 19. Quadratur der Kurven bei rechtwinkligen Koordinaten. so daß Gleichung (29.) in

(32.) 
$$
F = \frac{n \sqrt[n]{2p}}{n-m} x_2^{\frac{n-m}{n}} = \frac{n x_2 y_2}{n-m}
$$

übergeht.

Ist dagegen  $n < m$  (Fig. 22), so wird  $\frac{n-m}{n}$  *negativ*, so daß man Gleichung (29.) besser auf die Form

(33.) 
$$
F = \frac{n \sqrt[n]{2p}}{m - n} \left( \frac{1}{x_1^{\frac{m-n}{n}}} - \frac{1}{x_2^{\frac{m-n}{n}}} \right)
$$

bringen wird. Jetzt ist

(34.) 
$$
\lim_{x_1=0} x_1^{\frac{m-n}{n}} = 0,
$$

also (35.)

$$
\lim_{x_1=0} F = \infty.
$$

Eine ähnliche Betrachtung stellt sich ein, wenn man *X2,* ins Unbegrenzte wachsen läßt. Dann erstreckt sich der Flächenstreifen in der Richtung der X-Achse bis ins Unendliche, und man erhält in dem ersten Falle, wo

$$
m > m, \quad \frac{n-m}{n} > 0, \quad \lim_{x_2 = \infty} x_2^{\frac{n-m}{n}} = \infty
$$

ist, aus Gleichung (29.) (36.) lim  $F = \infty$ .

$$
\lim_{n\to\infty}F=\infty.
$$

 $\overline{x}$ In dem zweiten Falle dagegen, wo

$$
n < m, \quad \frac{m-n}{n} > 0, \quad \lim_{x_2 = \infty} \frac{1}{x_2^2 - n} = 0
$$

ist, findet man aus Gleichung (33.)

(37.) 
$$
\lim_{x_2 \to \infty} F = \frac{n \sqrt[n]{2p}}{m - n} \cdot \frac{1}{x_1^{\frac{m - n}{n}}} = \frac{n x_1 y_1}{m - n}.
$$

Bei der in Aufgabe 6 behandelten gewöhnlichen gleichseitigen Hyperbel wird der Flächeninhalt der Figur unendlich groß, wenn die Ordinate *QiP\* mit der *Y*-Achse zu-

sammenfällt, und ebenso auch, wenn die Ordinate *Q2P<sup>2</sup>* ins Unendliche rückt, weil in Gleichung (22.)

$$
\lim_{x_1=0}\ln x_1=\cdots\infty\quad\text{and}\quad\lim_{x_2=0}\ln x_2=\infty.
$$

**Aufgabe 9.** Oie *Kettenlinie* ist durch die Gleichung

(38.) 
$$
y = \frac{a}{2} \left( e^{\frac{x}{a}} + e^{-\frac{x}{a}} \right) = a \mathfrak{C} \mathfrak{ol} \left( \frac{x}{a} \right)
$$

gegeben (D.-R., Seite 418); man soll den Flächeninhalt der Figur  $Q_1Q_2P_2P_1$  (Fig. 23) berechnen.

Fig. 23.

*A*

 $rac{1}{Q_2}X$ 

**Auflösung.** Aus Gleichung (38.) folgt nach Formel Nr. 11 oder Nr. 19 der Tabelle

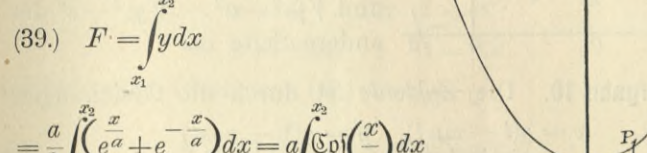

$$
= \frac{a^2}{2} \left[ e^{\frac{x}{a}} - e^{-\frac{x}{a}} \right]_{x_1}^{x_2} = a^2 \left[ \text{Sin}\left(\frac{x}{a}\right) \right]_{x_1}^{x_2}.
$$

Nun ergibt sich aber, wie auf Seite 418 der D.-R. gezeigt wurde, aus Gleichung (38.)

(40.) 
$$
\pm \sqrt{y^2 - a^2} = \frac{a}{2} \left( e^{\frac{x}{a}} - e^{-\frac{x}{a}} \right) = a \mathfrak{Sim} \left( \frac{x}{a} \right),
$$

wobei das obere oder das untere Vorzeichen gilt, je nachdem *x* positiv oder negativ ist. Sind also *Xi* und *X<sup>2</sup> beide*

*positive*, so geht Gleichung (39.) über in  
(41.) 
$$
F = a[Vy^2 - a^2]_{x_1}^{x_2} = a(Vy_2^2 - a^2 - Vy_1^2 - a^2)
$$
.

Wäre *Xi negativ*, so würde man erhalten

(42.) 
$$
F = a(Vy_2^2 - a^2 + Vy_1^2 - a^2).
$$

Wird  $x_1$  gleich 0 und  $x_2$  gleich  $x$  (Fig. 24), so ist der Flächeninhalt der Figur *OQPA* gleich

$$
(43.) \t\t\t F = aVy^2 - a^2
$$

und läßt sich auch sehr leicht als Rechteck darstellen. Beschreibt man nämlich um den Punkt *A* mit dem Halbmesser *y* einen Kreisbogen, welcher die X-Achse im Punkte *B* schneidet, so ist nach dem pythagoräischen Lehrsätze

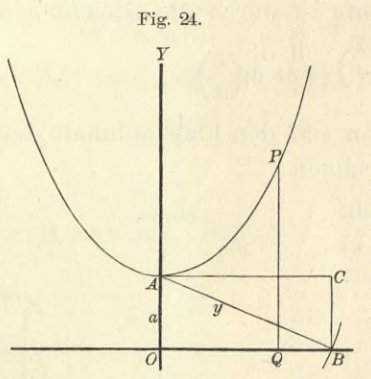

*F-*

 $(44.)$   $OB = Vy^2-a^2$ , also Rechteck

$$
OBCA = a\sqrt{y^2 - a^2}.
$$

Daraus erkennt man auch, wie man die Figur  $Q_1Q_2P_2P_1$ (Fig. 23) in ein Rechteck verwandeln kann, bei dem wie $def$   $OA = a$  die eine Seite und  $\sqrt{y_2^2-a^2} - \sqrt{y_1^2-a^2}$  die *<sup>q</sup> jb<sup>~</sup>* andere Seite ist.

**Aufgabe 10.** Die *Zykloide* ist durch die Gleichungen  $x = a(t - \sin t), y = a(1 - \cos t)$ gegeben (D.-R., Seite 419); man soll den Flächeninhalt der (45.)

Figur berechnen, welche von einem ganzen Bogen *OHA* der Zykloide und von der X-Achse begrenzt wird (Fig. 25).

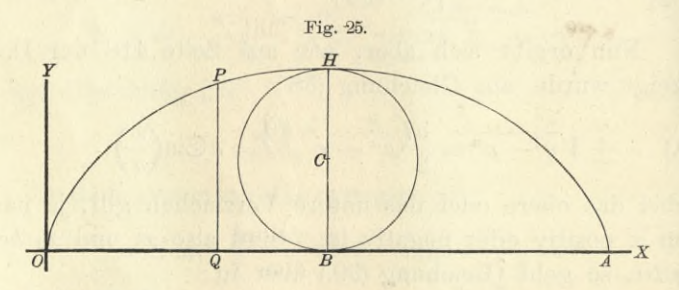

**Auflösung.** Sind *x* und *y* als Funktionen einer dritten Veränderlichen *t* gegeben, so wird es bei der Quadratur der Kurven (und ebenso bei den übrigen Anwendungen der Integral - Rechnung auf die Geometrie) im allgemeinen zweckmäßig sein, diese Größe t als neue Integrations-Veränderliche einzuführen. In der vorliegenden Aufgabe bildet man daher zunächst

$$
(46.) \t\t dx = a(1 - \cos t)dt,
$$

also, da *OA* gleich dem Umfange  $2a\pi$  des rollenden Kreises ist,

(47.) 
$$
F = \int_{0}^{2a\pi} y dx = a^2 \int_{(0)}^{(2a\pi)} (1 - \cos t)(1 - \cos t) dt.
$$

Bei Einführung einer neuen Integrations-Veränderlichen muß man sorgfältig darauf achten, daß dabei auch andere Integrations-Grenzen einzuführen sind. Deshalb sind auch in Gleichung (47.) bei dem letzten Integral die Grenzen in Klammern eingeschlossen, um dadurch anzudeuten, daß sich dieselben noch auf die ursprüngliche Integrations-Veränderliche *x* beziehen, und daß man dafür die entsprechenden Werte von t nachträglich einsetzen soll. Nun ist

$$
x = 0 \quad \text{für} \quad t = 0,
$$
  

$$
x = 2a\pi \quad , \quad t = 2\pi,
$$

folglich geht Gleichung (47.) über in

(48.) 
$$
F = a_0^2 \int_0^{2\pi} (1 - 2\cos t + \cos^2 t) dt.
$$

Nach den Formeln Nr. 10, 13 und 99 der Tabelle ist

(49.) 
$$
\begin{cases} \int dt = t, & \int \cos t \, dt = \sin t, \\ \int \cos^2 t \, dt = \frac{1}{2} \sin t \cos t + \frac{1}{2} t, \end{cases}
$$

 $so$  daß man erhält

(50.) 
$$
F = a^2[t - 2\sin t + \frac{1}{2}\sin t \cos t + \frac{1}{2}t]_0^{2\pi}
$$

$$
= \frac{a^2}{2}[3t - \sin t(4 - \cos t)]_0^{2\pi} = 3a^2\pi.
$$

Die Fläche eines Kreises mit dem Halbmesser *a* ist bekanntlich gleich  $a^2\pi$ , folglich ist nach Gleichung (50.) *die von der Zyldoide und der X-Achse begrenzte Fläche dreimal so groß wie die Fläche des erzeugenden Kreises* (Fig. 25).

**Aufgabe 11.** Die *Astroide* sei durch die Gleichungen (51.)  $x = a \cos^3 t, \quad y = a \sin^3 t$ 

gegeben (Fig. 26, D.-R., Seite 426); man soll die von ihr eingeschlossene Fläche berechnen.

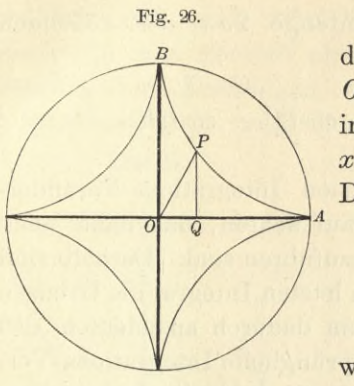

Auflösung. Um zunächst. den Flächeninhalt des Quadranten OAB zu berechnen, muß man in der allgemeinen Formel für  $x$  die Grenzen 0 und  $a$  einsetzen. Da nun

$$
x = 0 \quad \text{für} \quad t = \frac{\pi}{2},
$$

$$
x = a \qquad n \qquad t = 0
$$

wird, so sind  $\frac{\pi}{2}$  und 0 die ent-

sprechenden Grenzen bei Einführung der Integrations-Veränderlichen t. Deshalb erhält man

 $dx = -3a\cos^2 t \sin t dt$ ,  $(52.)$ 

(53.) 
$$
F = \int_{0}^{a} y dx = -3a^2 \int_{\frac{\pi}{2}}^{\frac{0}{2}} \sin^3 t \cdot \cos^2 t \sin t dt
$$

$$
= +3a^2 \int_{0}^{\frac{\pi}{2}} \sin^4 t \cos^2 t dt.
$$

Zur Ermittelung des unbestimmten Integrals von sin<sup>4</sup>t cos<sup>2</sup>t dt beachte man zunächst, daß

(54.) 
$$
\int \sin^4 t \cos^2 t \, dt = \int \sin^4 t \, dt - \int \sin^6 t \, dt
$$

ist, und bilde nach Formel Nr. 100 und 104 der Tabelle die Gleichungen

- $\int \sin^6 t \, dt = -\frac{1}{6} \sin^5 t \cos t + \frac{5}{6} \int \sin^4 t \, dt$ ,  $(55.)$
- $\int \sin^4 t \, dt = -\frac{1}{4} \sin^3 t \cos t + \frac{3}{4} \int \sin^2 t \, dt$ ,  $(56.)$

(57.) 
$$
\int \sin^2 t \, dt = -\frac{1}{2} \sin t \cos t + \frac{1}{2} t.
$$

Indem man Gleichung  $(55)$  mit  $-1$ , Gleichung  $(56)$  $\text{mit } -\frac{5}{6} + 1 = +\frac{1}{6}$ , Gleichung (57.) mit  $+\frac{1}{8}$  multipliziert und dann alle drei Gleichungen addiert, findet man

(58.) 
$$
\int \sin^4 t \, dt - \int \sin^6 t \, dt = \frac{1}{6} \sin^5 t \cos t - \frac{1}{24} \sin^3 t \cos t - \frac{1}{16} \sin t \cos t + \frac{1}{16} t;
$$

folglich ist

(59.) 
$$
F = \frac{a^2}{16} \left[ \cos t (8 \sin^5 t - 2 \sin^3 t - 3 \sin t) + 3t \right]_0^2
$$

$$
= \frac{a^2}{16} \cdot \frac{3\pi}{2} = \frac{3a^2 \pi}{32}.
$$

Der Flächeninhalt der ganzen Astroide ist daher

(60.) 
$$
4F = \frac{3a^2\pi}{8}.
$$

Dies gibt den Satz: Der Flächeninhalt der Astroide verhält sich zu dem Flächeninhalte des umschriebenen Kreises wie 3 zu 8.

Aufgabe 12. Die Zissoide des Diokles ist durch die Gleichungen

$$
(61.) \ \ x = 2a\sin^2\!\varphi, \quad y = 2a\frac{\sin^3\!\varphi}{\cos\varphi}
$$

gegeben (D.-R., Seite 606); man soll den Flächeninhalt der Figur OQP 0 (Fig. 27) berechnen.

Auflösung. Aus den Gleichungen  $(61.)$  folgt

$$
x=0 \quad \text{für} \quad \varphi=0,
$$

$$
x = 2a \quad , \quad \varphi = \frac{b}{2}
$$

 $dx = 4a\sin\varphi\cos\varphi d\varphi,$  $(62.)$ oder

(63.) 
$$
F = \int_{0}^{x} y dx = 8a^2 \int_{0}^{y} \sin^4 \varphi d\varphi,
$$

folglich wird nach Formel Nr. 105 der Tabelle, wenn man n gleich 2 setzt,

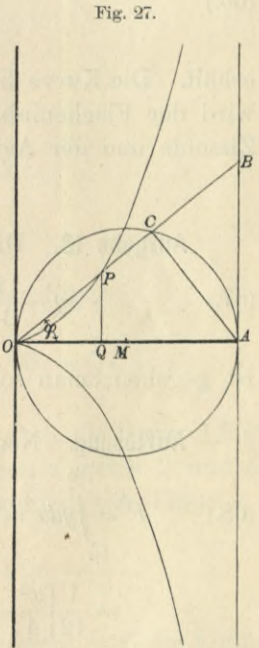

(64.) 
$$
F = 8a^2 \left[ -\cos\varphi \left( \frac{1}{4} \sin^3 \varphi + \frac{3}{4 \cdot 2} \sin \varphi \right) + \frac{3 \cdot 1}{4 \cdot 2} \varphi \right]_0^4
$$

$$
= a^2 [3\varphi - \cos\varphi (2\sin^3 \varphi + 3\sin \varphi)].
$$

Da die Gerade AB eine Asymptote der Kurve ist, so erstreckt sich der Flächenstreifen bis ins Unendliche, wenn die Ordinate QP der Asymptote immer näher rückt und schließlich mit ihr zusammenfällt, wenn also

(65.) 
$$
\lim x = 2a, \quad \text{oder} \quad \lim \varphi = \frac{\pi}{2}
$$

wird. Der Flächeninhalt der Figur bleibt aber endlich, da man aus Gleichung (64.)

$$
\lim_{\varphi = \frac{\pi}{2}} F = \frac{3a^2 \pi}{2}
$$

erhält. Die Kurve liegt zur X-Achse symmetrisch; deshalb wird der Flächeninhalt der Figur, welche von der ganzen Zissoide und der Asymptote begrenzt ist, gleich

 $3a^2\pi$ 

Aufgabe 13. Die Gleichung

(67.) 
$$
y = \frac{1}{12}(x^3 - 9x^2 + 23x - 15)
$$

ist gegeben; man soll  $\int_{y}^{b} dx$  berechnen.

Auflösung. Nach Formel Nr. 9 der Tabelle wird

(68.) 
$$
F = \int_{a}^{b} y dx = \frac{1}{12} \int_{a}^{b} (x^3 - 9x^2 + 23x - 15) dx
$$

$$
= \frac{1}{12} \left[ \frac{x^4}{4} - 3x^3 + 23\frac{x^2}{2} - 15x \right]_{a}^{b}
$$

$$
= \frac{1}{48} (b^4 - 12b^3 + 46b^2 - 60b - a^4 + 12a^3 - 46a^2 + 60a).
$$

Will man sich über die Bedeutung dieses Resultates Rechenschaft geben, so muß man beachten, daß die der Gleichung (67.), oder der Gleichung

(67 a.) 
$$
y = \frac{1}{12}(x - 1)(x - 3)(x - 5)
$$
entsprechende Kurve die  
*X*-Achse in den Punkten  
*A*, *B*, *C* mit den Abszissen  
*OA* = 1, *OB* = 3,  
*OC* = 5  
schneidet. (Vergl. Fig. 28.)  
Setzt man daher z. B.  

$$
a = -2, b = +1,
$$
so erhält man  

$$
x = \frac{1}{48}(-25 - 416)
$$

$$
= -\frac{147}{16}.
$$
Der Ausdruck ist nega-

*tiv* , weil die Figur *DiAD unterhalb* der X-Achse liegt.

Ferner wird der Flächeninhalt der Figur

(70.) 
$$
ABH = \int_{+1}^{+3} y dx = \frac{1}{48}(-9 + 25) = \frac{1}{3},
$$

und zwar ist dieser Ausdruck *positiv*, weil die Figur *ABS oberhalb* der X-Achse liegt. Indem man *a* gleich 3 und *<sup>b</sup>* gleich 5 setzt, findet man den Flächeninhalt der Figur

(71.) 
$$
BCT = \int_{3}^{5} y dx = \frac{1}{48} (-25 + 9) = -\frac{1}{3},
$$

und zwar ist dieser Ausdruck wieder *negativ*, weil die Figur *unterhalb* der X-Achse liegt. Endlich ist der Flächeninhalt der Figur

(72.) 
$$
CE_1E = \int_5^7 y dx = \frac{1}{48}(119 + 25) = +3.
$$

126 § 20. Quadratur der^Kurven bei schiefwinkligen Koordinaten.

Dieser Ausdruck ist *positiv,* weil die Figur *oberhalb* der X-Achse liegt. Demnach ist

$$
(73.)\int_{-2}^{+7} y dx = \frac{1}{48}(119 - 416) = -\frac{99}{16} = -\frac{147}{16} + \frac{1}{3} - \frac{1}{3} + 3
$$

und kann geometrisch gedeutet werden durch die Summe der Figuren

 $D_1AD$ ,  $ABH$ ,  $BCT$  und  $CE_1E$ , wobei aber die erste und dritte mit *negativem,* die zweite und vierte mit *positivem* Vorzeichen zu nehmen sind.

Dies gibt in Übereinstimmung mit der auf Seite 18 ausgeführten Untersuchung den Satz: *Wenn man den Flächeninhalt einer ebenen Figur zwischen einer Kurve y — f{x), der Abszissen-Achse und zwei beliebigen Ordinalen durch Integration berechnet, so sind die Flächenstücke über der Abszissen-Achse mit positivem, und die Flächenstücke unter der Abszissen-Achse mit negativem Vorzeichen berücksichtigt.*

### § 20.

# Quadratur der Kurven bei Anwendung schiefwinkliger Koordinaten.

(Vergl. die Formel-Tabelle Nr. 132.)

Ist die Gleichung einer Kurve für *schiefwinklige* Koordinaten gegeben, und bezeichnet man den Winkel, wel-

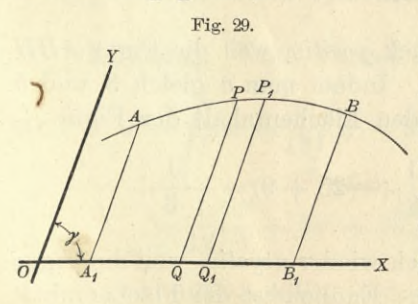

chen die positiven Richtungen der Koordinaten-Achsen miteinander bilden,  $mit \gamma$ , so kann man auch ^ hier durch Parallele zur *Y-*Achse das Flächenstück in *n* Streifen zerlegen und die *x* auf Seite 8 und 9 ausgeführten Schlüsse in wenig ver-

änderter Weise wiederholen. Dabei wird der Flächeninhalt eines solchen Streifens *QQiFiF* (Fig. 29), wenn man ihn unter Vernachlässigung der unendlich kleinen Größen höherer Ordnung als Parallelogramm betrachtet,

$$
(1.) \tQQ_1P_1P = ydx \cdot \sin \gamma,
$$

also

(2.)  $A_1B_1BA = \sin \gamma \int ydx.$ 

## Übungs-Aufgaben.

## **Aufgabe 1.** Die Gleichung

(3.)

$$
y^2 = 2px, \quad \text{oder} \quad y = \sqrt{2p} \cdot x^{\frac{1}{2}}
$$

stellt auch für schiefwinklige Koordinaten eine *Parabel* 'dar, wobei die Y-Achse eine beliebige Tangente ist, und die X-Achse durch den Berührungspunkt parallel zur Achse der Parabel läuft (Fig. 30); man soll den Flächeninhalt der Figur OQP berechnen.

**Auflösung.** Hier ist nach / Gleichung (2.)

(4.) 
$$
F = \sin \gamma \cdot \sqrt{2p} \int_{0}^{x} x^{\frac{1}{2}} dx = \sin \gamma \cdot \sqrt{2p} \left[ \frac{2x^{\frac{3}{2}}}{3} \right]_{0}^{x} = \frac{2xy}{3} \sin \gamma.
$$

Der Flächeninhalt des Parallelogramms *OQPR* ist gleich *xysiny,* folglich bleibt der auf Seite 111 angeführte Satz auch in diesem Falle noch richtig. Fig. 31.

**Aufgabe 2.** Macht man in der Ellipse zwei konjugierte Durchmesser, deren Länge 2*r* und 2s sein möge, zu Koordinaten-Achsen, so hat die Ellipse (Fig. 31) die Gleichung

(5.) 
$$
\frac{x^2}{r^2} + \frac{y^2}{s^2} = 1
$$

oder

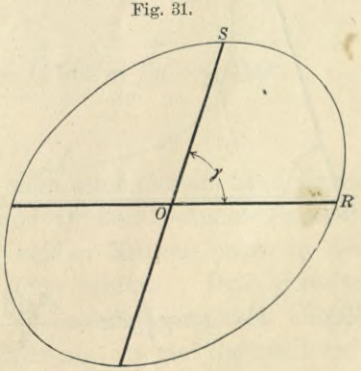

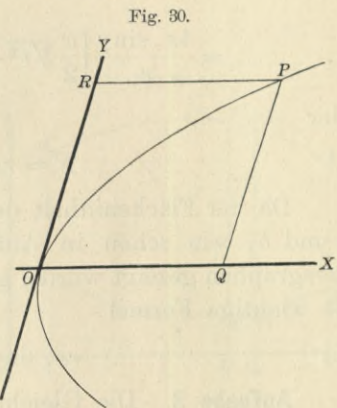

$$
y=\pm\frac{s}{r}Vr^2-x^2;
$$

man soll den Flächeninhalt der Ellipse berechnen.

**Auflösung.** Hier ist nach Gleichung (2.) mit Rücksicht auf Formel Nr. 123 der Tabelle

$$
F = 4\sin\gamma \int_0^r ydx = \frac{4s \cdot \sin\gamma}{r} \int_0^r dx \sqrt{r^2 - x^2}
$$

$$
= \frac{4s \cdot \sin\gamma}{r} \left[ \frac{x}{2} \sqrt{r^2 - x^2} + \frac{r^2}{2} \arcsin\left(\frac{x}{r}\right) \right]_0^r
$$

oder

(6.)  $F = rs\pi \sin \gamma$ .

Da der Flächeninhalt der Ellipse mit den Halbachsen a und b, wie schon in Aufgabe 4a des vorhergehenden Paragraphen gezeigt wurde, gleich abx ist, so folgt hieraus die wichtige Formel

$$
(7.) \t\t rs.\sin\gamma = ab.
$$

**Aufgabe 3.** Die Gleichung einer Hyperbel ist, wenn man die Asymptoten zu Koordinaten-Achsen macht,

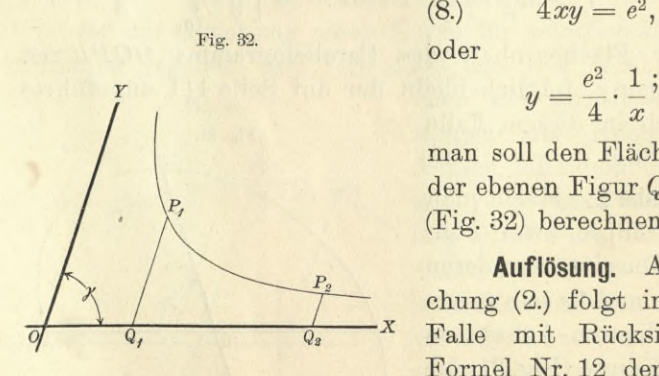

 $4xy = e^2$ , (**8**.)

man soll den Flächeninhalt der ebenen Figur *Q1Q2P2P<sup>1</sup>* (Fig. 32) berechnen.

**Auflösung.** Aus Gleichung (2.) folgt in diesem Falle mit Rücksicht auf Formel Nr. 12 der Tabelle

(9.) 
$$
F = \sin \gamma \int_{x_1}^{x_2} y dx = \frac{e^2 \sin \gamma}{4} \int_{x_1}^{x_2} \frac{dx}{x} = \frac{e^2 \sin \gamma}{4} \ln \left( \frac{x_2}{x_1} \right)
$$

## **§ 21.**

# Quadratur von Figuren, weiche oben und unten durch eine Kurve begrenzt sind.

(Vergl. die Pormel-Tabelle Nr. 133.)

Eine Figur sei oben begrenzt durch die Kurve (Fig. 33)

*b*

$$
(1.) \t\t\t y' = f(x),
$$

unten durch die Kurve

(2.)  $y'' = g(x)$ links und rechts durch die Fig. 33. Ordinaten *A"A'* und *B"B' <sup>y</sup>* mit den Gleichungen

$$
(3.) \t x = a \t \text{und} \t x = b.
$$

Man kann dann den Flächeninhalt der Figur *A"B"B'A'* berechnen, indem man zuerst den Flächeninhalt der Figur

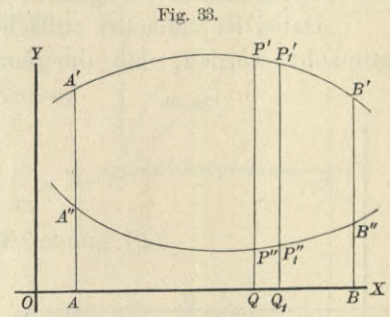

$$
ABB'A' = \int y'dx
$$

berechnet und davon den Flächeninhalt der Figur

$$
ABB^{\prime\prime}A^{\prime\prime} = \int_{a}^{b} y^{\prime\prime} dx
$$

abzieht. Dadurch erhält man

(6.) 
$$
F = A''B''B'A' = \int_a^b y'dx - \int_a^b y''dx = \int_a^b (y' - y'')dx.
$$

Dasselbe Resultat findet man auch, indem man durch zwei benachbarte Punkte *Q* und *Qi* der X-Achse Parallele zur Y-Achse legt, welche die beiden Kurven bezw. in den Punkten P', P'<sub>1</sub> und P'', P''<sub>1</sub> treffen. Den Streifen *P"P'\P\P'* darf man unter Vernachlässigung von unendlich kleinen Größen höherer Ordnung als ein Rechteck mit den Seiten

Kiepert, Integral- Rechnung. 9

$$
P''P' = y' - y'' \quad \text{und} \quad QQ_1 = dx
$$

betrachten, wenn *QQ*<sub>1</sub> verschwindend klein wird. Dadurch erhält man für den Flächeninhalt des Streifens

$$
P''P''_1P'_1P'=(y'-y'')dx,
$$

so daß die Summe aller dieser Streifen, nämhch

$$
F=\int_a^b (y'-y'')dx,
$$

den Flächeninhalt der ganzen Figur *A"B"B'A'* gibt.

Dabei ist zunächst stillschweigend die Voraussetzung gemacht worden, daß die Kurvenbögen A/P' und A"P"

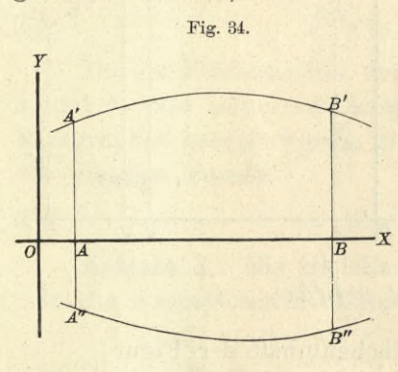

beide *über* der X-Achse liegen. Das Resultat bleibt aber auch dann noch richtig, wenn diese Voraussetzung nicht erfüllt ist. Liegt z. B. der eine Bogen *A"B" x unter* der X-Achse (Fig. 34), so hat, wie schon früher hervorgehoben wurde, *<sup>b</sup>*  $\int_{y}^{b} y'' dx$  einen *negativen* Wert,

so daß

$$
\int_a^b y' dx - \int_a^b y'' dx = \int_a^b (y' - y'') dx
$$

die *Summe* der beiden Flächenstücke *ABB'A'* und *A"B"BA* gibt.

In ähnlicher Weise kann man zeigen, daß Gleichung (6.) noch richtig bleibt, wenn *beide* Kurvenbögen *A/B/* und A"B" unter der X-Achse liegen, und schließlich auch, wenn die X-Achse von den Begrenzungskurven geschnitten wird. Den letzten Fall kann man dadurch auf die vorhergehenden Fälle zurückführen, daß man die Figur in mehrere Teile zerlegt, indem man durch die Schnittpunkte der beiden Kurven mit der X-Achse Parallele zu der *Y*-Achse zieht. Für jeden einzelnen Teil gelten dann die früheren Voraussetzungen. § 21. Quadratur der Kurven bei rechtwinkligen Koordinaten. 131

## **Übungs-Aufgaben.**

# ♦ **Aufgabe 1.** Von einer Parabel mit der Gleichung

(7.) 
$$
y^2 = 2px
$$
, oder  $y = \pm \sqrt{2p} \cdot x^{\frac{1}{2}}$ 

ist durch die Sehne OP<sub>1</sub> (Fig. 35) das Segment über OPi abgeschnitten; man soll den Flächeninhalt dieses Segmentes berechnen.

**Auflösung.** Die Gleichungen der beiden begrenzenden Kurven sind in diesem Falle

(8.) 
$$
y' = \sqrt{2p} \cdot x^{\frac{1}{2}}
$$
 und  $y'' = \frac{y_1}{x_1}x$ ,

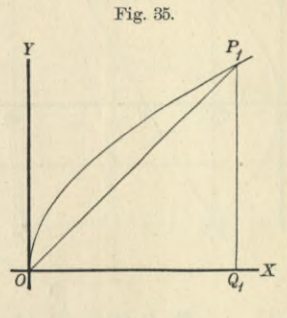

folglich erhält man nach Gleichung (6.)

(9.) 
$$
F = \int_0^{x_1} (y' - y'') dx = \int_0^{x_1} (\sqrt{2p} \cdot x^{\frac{1}{2}} - \frac{y_1}{x_1} x) dx
$$

$$
= \left[ \sqrt{2p} \cdot \frac{2}{3} x^{\frac{3}{2}} - \frac{y_1}{x_1} \frac{x^2}{2} \right]_0^{x_1},
$$

oder

(10.) 
$$
F = \frac{2}{3}x_1y_1 - \frac{1}{2}x_1y_1 = \frac{x_1y_1}{6}.
$$

*Das Segment üben OP\ ist also dreimal Meiner als das zugehörige Dreieck OQiPx.*

Dasselbe Resultat ergibt sich, wenn man von der Fläche OQiPi, deren Inhalt nach Aufgabe 2 in § 19 gleich *\xxyx* ist, den Flächeninhalt des Dreiecks *OQ\P\*, nämlich  $\frac{1}{2}x_1y_1$ , abzieht.

**Aufgabe 2.** Von der Parabel mit der Gleichung

(11.)  $y^2 = 2px$ , oder  $y' = \pm \sqrt{2p} \cdot x^{\frac{1}{2}}$ ist durch eine Gerade *P\P%* mit der Gleichung 9\*

**(12.)**

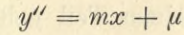

ein Segment  $P_1'0P_2$  abgeschnitten (Fig. 36); man soll den Flächeninhalt des Segmentes berechnen, wenn die Koordinaten der Punkte *P\* und  $P_2$  gegeben sind.

**Auflösung.** In dem vorliegenden Falle, wo der Punkt P/i *unter* der X-Achse liegen möge, muß man die Figur durch die Gerade *P'iPi*, welche der X-Achse parallel ist, in zwei Teile zerlegen und erhält

(13.) 
$$
P'_1P_1O = \int_0^{x_1} 2y'dx = 2\sqrt{2p} \int_0^{x_1} dx = \frac{4x_1y_1}{3}
$$

(14.) 
$$
P'_{1}P_{2}P_{1} = \int_{x_{1}}^{x_{2}} (y'-y'')dx = \int_{x_{1}}^{x_{2}} (\sqrt{2p} \cdot x^{\frac{1}{2}} - mx - \mu)dx
$$

$$
= \left[\sqrt{2p} \cdot \frac{2x^{\frac{3}{2}}}{3} - \frac{mx^{2}}{2} - \mu x\right]_{x_{1}}^{x_{2}}
$$

$$
= \frac{2}{3}(x_{2}y_{2} - x_{1}y_{1}) - \frac{m}{2}(x_{2}^{2} - x_{1}^{2}) - \mu(x_{2} - x_{1}).
$$

Dabei ist aber bekanntlich

(15.) 
$$
\begin{cases} m = \frac{y_2 - y_1'}{x_2 - x_1} = \frac{y_2 + y_1}{x_2 - x_1}, \\ \mu = \frac{x_2 y_1' - x_1 y_2}{x_2 - x_1} = -\frac{x_1 y_2 + x_2 y_1}{x_2 - x_1}, \end{cases}
$$

folglich wird, wenn man noch die Gleichungen (13.) und (14.) addiert,

(16.) 
$$
F = \frac{2}{3}(x_1y_1 + x_2y_2) - \frac{1}{2}(x_1 + x_2)(y_1 + y_2) + x_1y_2 + x_2y_1
$$

$$
= \frac{1}{6}(x_1y_1 + x_2y_2) + \frac{1}{2}(x_1y_2 + x_2y_1)
$$

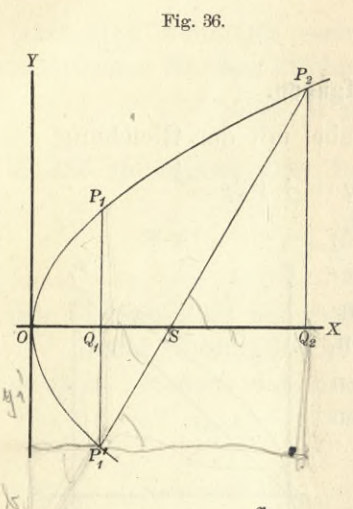

Es sei z. B.

 $x_1 = 4$ ,  $x_2 = 16$ ,  $2p = 9$ ,

also

 $y_1 = 6$ ,  $y_2 = 12$ 

dann wird

(17.) 
$$
F = \frac{1}{6}(24 + 192) + \frac{1}{2}(48 + 96) = 108.
$$

**Aufgabe 3.** Die Gerade (18.)  $y'' = mx + \mu$ schneide von der Ellipse

(19.) 
$$
y' = \frac{b}{a} \sqrt{a^2 - x^2}
$$

ein Segment  $P_1P_2B$  (Fig. 37) ab; man soll den Flächeninhalt des Segmentes berechnen, wenn die Koordinaten der Punkte *F\* und *P2* gegeben sind.

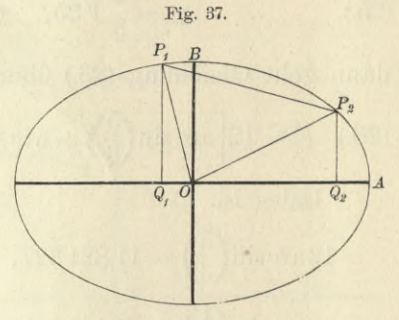

**Auflösung.** Nach Gleichung (6.) wird in diesem Falle

$$
(20.) \quad F = \int_{x_1}^{x_2} (y' - y'') dy = \int_{x_1}^{x_2} (b - x^2 - mx - \mu) dx
$$
  
\n
$$
= \left[ \frac{b}{a} \left\{ \frac{x}{2} \sqrt{a^2 - x^2} + \frac{a^2}{2} \arcsin\left(\frac{x}{a}\right) \right\} - \frac{mx^2}{2} - \mu x \right]_{x_1}^{x_2}
$$
  
\n
$$
= \frac{1}{2} \left[ xy - mx^2 - 2\mu x + ab \arcsin\left(\frac{x}{a}\right) \right]_{x_1}^{x_2}
$$
  
\n
$$
= \frac{1}{2} \left[ (x_2 y_2 - x_1 y_1) - m(x_2^2 - x_1^2) - 2\mu (x_2 - x_1) + ab \arcsin\left(\frac{x_2}{a}\right) - ab \arcsin\left(\frac{x_1}{a}\right) \right].
$$

Nun ist aber bekanntlich

(21.) 
$$
m = \frac{y_2 - y_1}{x_2 - x_1}; \quad \mu = \frac{x_2 y_1 - x_1 y_2}{x_2 - x_1},
$$

folglich wird

 $(22.)$   $m(x_2^2-x_1^2)+2\mu(x_2-x_1)=(y_2-y_1)(x_2+x_1)+2(x_2y_1-x_1y_2)$  $= (x_2y_2 - x_1y_1) + (x_2y_1 - x_1y_2).$ 

134 § 21. Quadratur der Kurven bei rechtwinkligen Koordinaten.  
\nDies gibt  
\n(23.) 
$$
F = \frac{1}{2}(x_1y_2 - x_2y_1) + \frac{ab}{2} \Big[ \arcsin(\frac{x_2}{a}) - \arcsin(\frac{x_1}{a}) \Big].
$$
  
\nEs sei z. B.  
\n(24.)  $a = 6, b = 4, x_1 = -1, x_2 = +5,$   
\nalso  
\n(25.)  $y_1 = \frac{2}{3}V35, y_2 = \frac{2}{3}V11,$   
\ndann geht Gleichung (23.) über in  
\n(26.)  $F = 12 \Big[ \arcsin(\frac{5}{6}) + \arcsin(\frac{1}{6}) \Big] - \frac{1}{3}(V11 + 5V35).$   
\nDabei ist  
\n12  $\arcsin(\frac{5}{6}) = 11{,}821\,327, V11 = 3{,}327\,708,$   
\n12  $\arcsin(\frac{1}{6}) = 2{,}009\,377, 5V35 = 29{,}580\,399,$   
\nalso  
\n(27.)  $F = 13{,}830\,704 - \frac{1}{3} \cdot 32{,}908\,107 = 2{,}861\,335.$ 

Verbindet man den Nullpunkt O mit den Punkten P1 und  $P_2$  (Fig. 37), so erhält man ein Dreieck  $OP_2P_1$  mit dem Flächeninhalte  $\frac{1}{2}(x_2y_1-x_1y_2)$ . Wenn man daher dieses Dreieck zu dem Segmente über der Sehne P1P2 hinzufügt, so ergibt sich nach Gleichung (23.) für den Sektor P1OP2 der Flächeninhalt

(28.) 
$$
\text{Sektor} = \frac{ab}{2} \left[ \arcsin \left( \frac{x_2}{a} \right) - \arcsin \left( \frac{x_1}{a} \right) \right].
$$

Aufgabe 4. Eine Ellipse sei durch die Gleichung

 $a_{11}x^2 + 2a_{12}xy + a_{22}y^2 + a_{33} = 0$  $(29.)$ 

gegeben; man soll den Flächeninhalt derselben berechnen.

Auflösung. Der Anfangspunkt der Koordinaten liegt im Mittelpunkte der Kurve, aber die Koordinaten-Achsen fallen nicht mit den Achsen der Ellipse zusammen (Fig. 38).

Damit die Gleichung eine reelle Ellipse darstellt, müssen die Ungleichungen

 $a_{11}a_{22}-a_{12}^2>0$ ,  $a_{22}a_{33}<0$  $(30.)$ befriedigt werden. Aus Gleichung (29.) folgt dann

$$
a_{22}y' = -a_{12}x + \sqrt{(a_{12}^2 - a_{11}a_{22})x^2 - a_{22}a_{33}},
$$
  

$$
a_{22}y'' = -a_{12}x - \sqrt{(a_{12}^2 - a_{11}a_{22})x^2 - a_{22}a_{33}},
$$

also

 $y'-y''=\frac{2}{a_{22}}V(a_{12}^2-a_{11}a_{22})x^2-a_{22}a_{33}.$  $(31.)$ 

Nach den in den Ungleichungen (30.) ausgesprochenen Voraussetzungen kannmanzwei reelle Größen  $c$  und  $k$  durch die Gleichungen

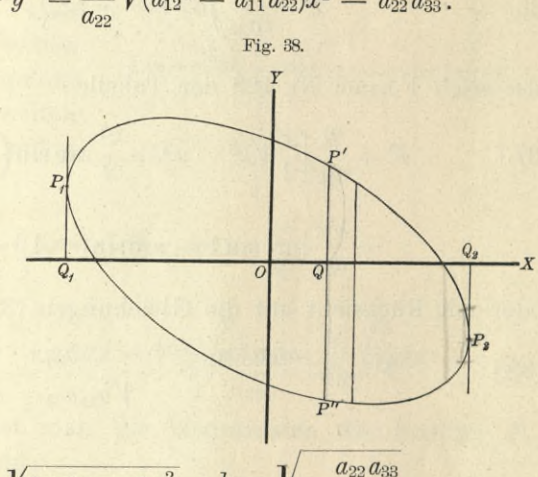

 $^{\circ}$ 

 $(32.)$ 

$$
x = \gamma a_{11} a_{22} - a_{12}^2, \quad \kappa = \gamma - \frac{1}{\gamma}
$$

erklären, so daß Gleichung (31.) übergeht in

(33.) 
$$
y' - y'' = \frac{2}{a_{22}} \sqrt{c^2 + k^2 c^2} = \frac{2c}{a_{22}} \sqrt{k^2 - x^2};
$$
   
folglich wird

(34.) 
$$
F = \int_{x_1}^{x_2} (y' - y'') dx = \frac{2c}{a_{22}} \int_{x_1}^{x_2} dx \sqrt{k^2 - x^2}.
$$

Zur Bestimmung der Integrationsgrenzen beachte man, daß  $(y'-y'')dx$  einer der Streifen ist, in welche man sich die ganze Fläche zerlegt denken muß. Die durch die Integration ausgeführte Summation aller dieser Streifen beginnt in demjenigen Punkte P<sub>1</sub> und endigt in demjenigen Punkte  $P_2$ , in welchem der Punkt P' mit dem Punkte P" zusammenfällt, so daß die Tangenten in den Punkten P1 und

 $P_2$  zur Y-Achse parallel sind. Die Werte von  $x_1$  und  $x_2$ findet man daher, indem man

$$
y' - y'' = \frac{2c}{a_{22}} V k^2 - x^2
$$

gleich 0 setzt. Daraus ergibt sich

(35.) 
$$
x_1 = -k
$$
 and  $x_2 = +k$ ,

(36.) 
$$
F = \frac{2c}{a_{22}} \int_{-k}^{+k} dx \sqrt{k^2 - x^2},
$$

also nach Formel Nr. 123 der Tabelle

(37.) 
$$
F = \frac{2c}{a_{22}} \left[ \frac{x}{2} V \overline{k^2 - x^2} + \frac{k^2}{2} \arcsin \left( \frac{x}{k} \right) \right]_{-k}^{-k}
$$

$$
= \frac{k^2 c}{a_{22}} \left[ \arcsin 1 - \arcsin(-1) \right] = \frac{k^2 c \pi}{a_{22}}
$$

oder mit Rücksicht auf die Gleichungen (32.)

(38.) 
$$
F = -\frac{a_{22} a_{33} \pi}{a_{22} c} = -\frac{a_{33} \pi}{\sqrt{a_{11} a_{22} - a_{12}^2}}
$$

Dasselbe Resultat findet man, wenn man die Halbachsen a und b bestimmt und in die Formel

$$
F = ab\pi
$$

einsetzt, denn es ist bekanntlich

(39.) 
$$
a = \sqrt{\frac{-2a_{33}}{a_{11} + a_{22} \pm \sqrt{(a_{11} - a_{22})^2 + 4a_{12}^2}}},
$$

$$
b = \sqrt{\frac{-2a_{33}}{a_{11} + a_{22} \mp \sqrt{(a_{11} - a_{22})^2 + 4a_{12}^2}}},
$$

also

(40.) 
$$
ab = \frac{-2a_{33}}{V(a_{11} + a_{22})^2 - (a_{11} - a_{22})^2 - 4a_{12}^2}
$$

$$
= \frac{-a_{33}}{Va_{11}a_{22} - a_{12}^2}.
$$

**Aufgabe 5.** Man soll den Flächeninhalt der Figur berechnen, die von den beiden Parabeln

 $(41.)$   $y^2 = 2px$ und  $x^2 = 2qy$ begrenzt wird. (Vergl.

Fig. 39.)

**Auflösung.** Hier ist, da sich die beiden Parabeln imNullpunkt *0* und zum zweiten Male in einem Punkte *Pi* schneiden,

(43.) 
$$
y' = \sqrt{2px}, \ y'' = \frac{x^2}{2q}.
$$

also

(44.) 
$$
F = \int_{0}^{x_1} (y' - y'') dx = \sqrt{2p} \int_{0}^{x_1} x^{\frac{1}{2}} dx - \frac{1}{2q} \int_{0}^{x_1} x^2 dx.
$$

u Dabei findet man die Koordinaten des Punktes Pi aus der Gleichung

$$
x_1=\frac{{y_1}^2}{2p}=\frac{{x_1}^4}{8pq^2}.
$$

Dies gibt

 $x_1 = 2\sqrt[3]{pq^2}, \quad y_1 = 2\sqrt[3]{p^2q};$ (45.) folglich wird

(46.) 
$$
F = \left[\sqrt{2p} \cdot \frac{2}{3}x^{\frac{3}{2}} - \frac{1}{2q} \frac{x^3}{3}\right]_0^{\frac{x}{2}}
$$

$$
= \frac{2}{3}\sqrt{2p} \cdot \sqrt{8pq^2} - \frac{1}{6q} 8pq^2 = \frac{8pq}{3} - \frac{4pq}{3} = \frac{4pq}{3}.
$$

Wenn die Kurvenbögen, welche die Figur oben und unten begrenzen, Teile derselben Kurve sind, wie es in Aufgabe 4 der Fall war, so kann man die Rechnung durch Einführung eines "variablen Parameters" t wesentlich vereinfachen. Läßt sich nämlich die begrenzende Kurve durch die Gleichungen

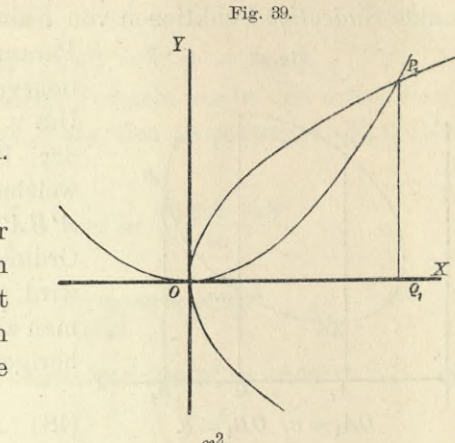

(47.) 
$$
x = \varphi(t), y = \psi(t)
$$

darstellen, wobei  $\varphi(t)$  und  $\psi(t)$  für die betrachteten Kurvenpunkte *eindeutige* Funktionen von *t* sind, so kann man den

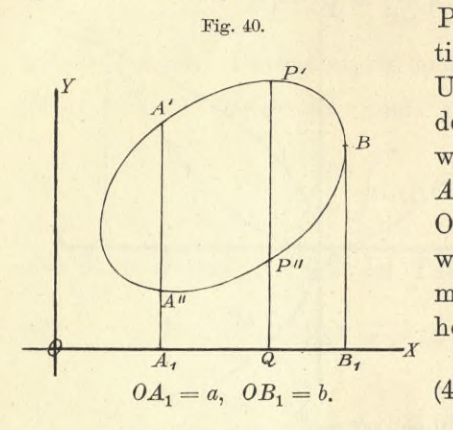

Parameter *t* zur Integrationsveränderlichenmachen. Um z. B. den Flächeninhalt der Figur zu berechnen, welche durch den Bogen *A'BA"* der Kurve und die Ordinate *A\A"A'* begrenzt wird (vergl. Fig. 40), erhält man zunächst nach den bisherigen Regeln

$$
E = \int_{a}^{b} (y' - y'') dx.
$$

Jetzt durchlaufe der Kurvenpunkt P die Kurve von *A'* bis P, wenn *t* alle Werte von *t\* bis *t'* annimmt, und er durchlaufe die Kurve von *B* bis A", wenn *t* alle Werte von  $t'$  bis  $t_2$  annimmt, wobei entweder  $t_1 < t' < t_2$ , oder  $t_1 > t' > t_2$  sein möge. Dann wird  $0A_1 = a, \quad 0B_1 = b.$ <br> *Following*  $0B_1 = b$ .<br> *Following*  $B$ , wenn  $t$  alle W<br> *Following*  $t_2$  annimmt, which  $t_2$  annimmt, where  $t_2$  and  $\int_a^b y' dx$ <br>  $\int_a^b y' dx = + \int_a^b y'' dx$ <br> *Following*  $\int_a^b y'' dx$ <br> *Following*  $\int_a^b y'' dx$ 

(49.) 
$$
\int_{a}^{b} y' dx = \int_{t_1}^{t'} \psi(t) \cdot \varphi'(t) dt,
$$

(50.) 
$$
-\int_{a}^{b} y'' dx = +\int_{b}^{a} y'' dx = \int_{t}^{b} \psi(t) \cdot \varphi'(t) dt,
$$

folglich ist

(51.) 
$$
F = \int_{t_1}^{t_2} \psi(t) \cdot \varphi'(t) dt + \int_{t'}^{t_2} \psi(t) \cdot \varphi'(t) dt = \int_{t_1}^{t_2} \psi(t) \cdot \varphi'(t) dt.
$$

Ein besonderer Vorteil dieser Methode liegt darin, daß man die Koordinaten des Punktes *B* und den zugehörigen Wert des Parameters *t* nicht zu ermitteln braucht. Außerdem kann man dieses Verfahren auch auf den Fall verallgemeinern, wo die begrenzende Kurve *mehrere* Ausbiegungen hat.

Will man z. B. auf diesem Wege die Aufgabe 4 lösen, so benützt man den Umstand, daß sich *x* und *y* durch die Formeln

(52) 
$$
x = k \sin t, \quad a_{22}y = k(c \cos t - a_{12} \sin t)
$$

als eindeutige Funktionen eines Parameters t darstellen Dabei ist wieder lassen.

(53.) 
$$
c^2 = a_{11}a_{22} - a_{12}^2, \quad c^2k^2 = -a_{22}a_{33}.
$$

Die Richtigkeit dieser Formeln ergibt sich durch Elimination des Parameters t aus den Gleichungen (52.). Man erhält dann nämlich

$$
\sin t = \frac{x}{k}, \quad \cos t = \frac{a_{12}x + a_{22}y}{kc},
$$

also

$$
\frac{x^2}{k^2}+\frac{a_{12}^2x^2+2a_{12}a_{22}xy+a_{22}^2y^2}{k^2c^2}=1,
$$

$$
c^2 + a_{12}^2 x^2 + 2a_{12}a_{22}xy + a_{22}^2 y^2 + a_{22}a_{33} = 0,
$$

oder

(54.) 
$$
a_{11}x^2 + 2a_{12}xy + a_{22}y^2 + a_{33} = 0.
$$

Die Gleichungen (52.) stellen also dieselbe Ellipse dar wie die Gleichung (29.). (Vergl. Fig. 38.)

Für  $t=-\frac{\pi}{2}$  erhält man  $x=-k$ ,  $y=+\frac{a_{12}k}{a_{22}}$ ; das sind die Koordinaten des Punktes  $P_1$ . Für  $t=0$  erhält man  $x = 0$ ,  $y = +\frac{kc}{a_{22}}$ ; das sind, wenn man voraussetzt, daß  $a_{22}$  positiv ist, die Koordinaten des Schnittpunktes der Ellipse mit dem oberen Teile der Y-Achse. Für  $t = +\frac{\pi}{2}$ <br>erhält man  $x = +k$ ,  $y = -\frac{a_{12}k}{a_{22}}$ , also die Koordinaten<br>des Punktes  $P_2$ . Für  $t = \pi$  erhält man  $x = 0$ ,  $y = -\frac{kc}{a_{22}}$ , also die Koordinaten des Schnittpunktes mit dem unteren Teile der Y-Achse, und für  $t = \frac{3\pi}{2}$  erhält man wieder die Koordinaten des Punktes  $P_1$ .

Durchläuft also t alle Werte von  $-\frac{\pi}{2}$  bis  $+\frac{\pi}{2}$ , so durchläuft  $P$  den oberen Teil der Ellipse von  $P_1$  bis  $P_2$ ; und durchläuft t alle Werte von  $+\frac{\pi}{2}$  bis  $+\frac{3\pi}{2}$ , so durchläuft  $P$  den unteren Teil der Ellipse  $P_2$  bis  $P_1$ . Daraus findet man für den Flächeninhalt der Ellipse

$$
\begin{array}{ll}\n\text{(55.)} & F = \int_{x_1}^{x_2} (-y') \, dx = \frac{k^2}{a_{22}} \int_{x_1}^{+\frac{3\pi}{2}} (\cos t - a_{12} \sin t) \cos t \, dt \\
& \quad -\frac{\pi}{2} \\
& \quad + \frac{3\pi}{2} \\
& \quad -\frac{k^2}{2} \left[ c \int_{x_1}^{\frac{3\pi}{2}} \cos^2 t \, dt - a_{12} \int_{x_1}^{\frac{3\pi}{2}} \sin t \cos t \, dt \right].\n\end{array}
$$

Dies gibt nach den Formeln Nr. 99 und 53 der Tabelle in Übereinstimmung mit Gleichung (38.)

$$
F = \frac{k^2}{a_{22}} \left[ \frac{c}{2} \left( \cos t \sin t + t \right) - \frac{a_{12}}{2} \sin^2 t \right]_{-\frac{\pi}{2}}^{\frac{3\pi}{2}}
$$
  
= 
$$
\frac{k^2}{a_{22}} \left[ \frac{c}{2} \left( \frac{3\pi}{2} + \frac{\pi}{2} \right) - \frac{a_{12}}{2} \left( +1 - 1 \right) \right] = \frac{k^2 c \pi}{a_{22}}
$$

oder mit Rücksicht auf die Gleichungen (53.)

Fig. 41.

$$
(56.) \qquad F = \frac{k^2 c^2 \pi}{a_{22} c} = -\frac{a_{22} a_{33} \pi}{a_{22} c} = -\frac{a_{33} \pi}{\sqrt{a_{11} a_{22} - a_{12}^2}}
$$

Aufgabe 6. Man soll den Flächeninhalt der Kardioide  $(57.)$  $x = a[2\cos t - \cos(2t)], \quad y = a[2\sin t - \sin(2t)]$ 

berechnen. (Vergl. Fig. 41.)

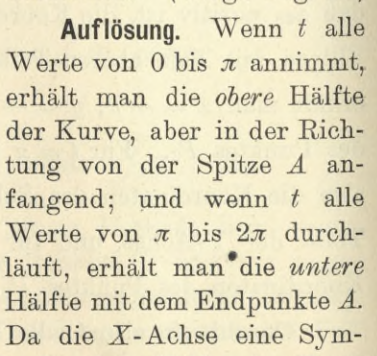

metrie-Achse ist, genügt es, für die obere Hälfte der Figur den Flächeninhalt auszurechnen und das gefundene Resultat mit 2 zu multiplizieren. Bezeichnet man dabei den größten Wert, den x annehmen kann, mit x' und den zugehörigen Wert von t mit t', so wird

$$
F = 2\left(\int_{3}^{x'} y' dx - \int_{y''}^{x'} y' dx\right) = 2\left(\int_{3}^{x'} y' dx + \int_{x'}^{x} y'' dx\right).
$$

Dabei ergibt sieb aus den folgenden Schlüssen, daß die Berechnung von *x'* und *f* nicht erforderlich ist. Es wird nämlich in diesem Falle, wenn man *y\ y"* und *dx* durch den Parameter *t* darstellt,

(58.) 
$$
F = 4a_{\pi}^{2}\int_{t}^{t} [2\sin t - \sin(2t)]. [-\sin t + \sin(2t)]dt + 4a_{\nu}^{2}\int_{t}^{0} [2\sin t - \sin(2t)]. [-\sin t + \sin(2t)]dt,
$$

oder

١

(59.) 
$$
F = 4a_{\pi}^{9} \int_{0}^{0} [2\sin t - \sin(2t)]. \left[ -\sin t + \sin(2t) \right] dt.
$$

Dies gibt

(60.) 
$$
F = 4a^2 \left[ 2 \int_0^{\pi} \sin^2 t \, dt - 6 \int_0^{\pi} \sin^2 t \cos t \, dt + \frac{1}{2} \int_0^{\pi} \sin^2 (2t) \, d(2t) \right],
$$
   
folglich wird nach den Formeln Nr. 100 und 53 der Tabelle  
(61.) 
$$
F = 4a^2 \left[ -\sin t \cos t + t - 2 \sin^3 t - \frac{1}{4} \sin(2t) \cos(2t) + \frac{t}{2} \right]_0^{\pi}
$$

$$
= 6a^2 \pi.
$$

Man hätte hier sogleich die *ganze* Fläche der Figur erhalten, wenn man für *t* die Integrationsgrenzen 0 und  $2\pi$  genommen hätte. Dabei wäre der Fall in Betracht gekommen, wo die Kurve *zwei* Ausbiegungen hat.

#### **§** 22**.**

# Quadratur der Kurven bei Anwendung von Polarkoordinaten.

(Vergl. die Pormel-Tabelle Nr. 134.)

Bei Anwendung von Polarkoordinaten mögen die Koordinaten eines Punktes  $P$  immer mit  $r$  und  $\varphi$ , die eines

Punktes  $P_1$  mit  $r_1$  und  $\varphi_1$ , allgemein die eines Punktes  $P_n$ mit  $r_n$  und  $\varphi_n$  bezeichnet werden. Nennt man den Flächen-

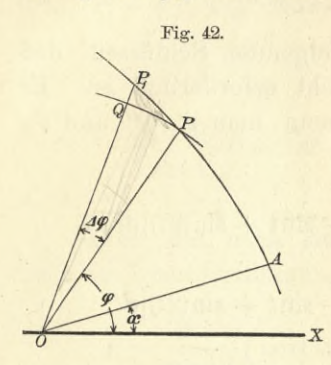

inhalt einer Figur *AOP,* welche durch zwei beliebige *Radii vektores OA, OP* und durch den Kurvenbogen *AP* begrenzt wird (Fig. 42), *S (Sektor),* so ist *S* eine Funktion von  $\varphi$ . Den kleinen Zuwachs

(1.)  $AS = POP_1$ ,

welchen diese Funktion erleidet, *'x* wenn der Winkel *XOP* gleich *<p* um die kleine Größe *POPi* gleich

*Acp* zunimmt, findet man, indem man den *Bogen* PPi durch die *Gerade PPi* ersetzt und zunächst den Flächeninhalt des geradlinigen Dreiecks *POPi* berechnet. Für diesen erhält man

(2.) 
$$
\triangle POP_1 = \frac{1}{2}OP \cdot OP_1 \sin(\Delta \varphi) = \frac{1}{2}r(r + \Delta r) \frac{\sin(\Delta \varphi)}{\Delta \varphi} \Delta \varphi.
$$

Der Unterschied zwischen dem Kurvensektor *POPi* und dem Dreieck  $POP_1$  ist ein Segment über der Sehne  $PP<sub>1</sub>$ , das eine unendlich kleine Größe höherer Ordnung wird und deshalb vernachlässigt werden darf, wenn *A(p* verschwindend klein wird. Dann gehen auch die Größen *QPi* gleich *Ar* und *AS* bezw. in die verschwindend kleinen Größen *dr* und *dS* über, und man erhält

(3.) 
$$
\lim_{\Delta q=0} (r + \Delta r) = r, \quad \lim_{\Delta q=0} \frac{\sin(\Delta q)}{\Delta q} = 1,
$$

also

$$
(4.) \t\t dS = \frac{1}{2}r^2d\varphi
$$

und

$$
(5.)\qquad \qquad S=\tfrac{1}{2}\int_{r}^{q}dq\,,
$$

wobei  $\leq XOA = \alpha$  und  $\leq XOP = \varphi$  gesetzt ist.

Gewöhnlich wird bei den Anwendungen auch die obere Grenze *çp* einen konstanten Wert *ß* haben, welcher dem *Radius vektor OB* (Fig. 43) entspricht.

Auch dieses Integral kann als eine Summe von unendlich vielen, unendlich kleinen Größen betrachtet werden. Teilt man nämlich den Winkel *AOB* nach einem bestimm-

ten Gesetze in *n* (gleiche oder ungleiche) Teile, so wird auch der Sektor *AOB* in *n* Teile zerlegt (Fig. 43), von denen man jeden einzelnen  $POP_1$  unter Vernachlässigung unendlich kleiner Größen höherer Ordnung, nämlich unter Vernachlässigung der Dreiecke PQPi, als einen Kreissektor mit dem Flächeninhalte *r2d<p* betrachten kann. Dabei ist für das Gesetz der Teilung die Voraussetzung gemacht, daß,

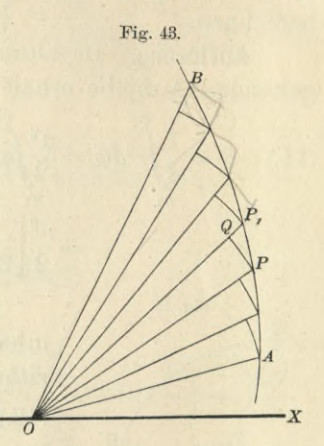

wenn die Anzahl *n* der Sektoren unendlich groß wird, die einzelnen Sektoren gleichzeitig sämtlich unendlich klein werden.

Durch Summierung aller dieser unendlich kleinen Sektoren findet man für den Flächeninhalt des ganzen Sektors<br> *f*<sub>6</sub><sup>*f*</sup><sub>*s*</sub> – 1 *f*<sup>*f*</sup><sup>*s*<sub>2</sub>*d*<sub>*f*</sub><sub>*f*</sub></sup>

$$
(6.) \t S = \frac{1}{2} \int_{\alpha}^{1} r^2 d\varphi.
$$

### **Übungs-Aufgaben.**

**Aufgabe 1.** Man soll den Flächeninhalt des Sektors P1OP2 bei der *Archimedischen Spirale* (D.-R., Seite 494)  $r = a\varphi$ berechnen (Fig. 44). Fig. 44.

**Auflösung.** Nach Gleichung (6.) ist in diesem Falle

(8.) 
$$
S = \frac{1}{2} \int_{\varphi_1}^{\varphi_2} r^2 d\varphi = \frac{a^2}{2} \int_{\varphi_1}^{\varphi_2} r^2 d\varphi
$$
  
\n
$$
= \frac{a^2}{6} [\varphi^3]_{\varphi_1}^{\varphi_2} = \frac{1}{6a} (a^3 \varphi_2^3 - a^3 \varphi_1^3),
$$
  
\nalso  
\n(9.) 
$$
S = \frac{r_2^3 - r_1^3}{6a}.
$$

*P, r>*  $\overrightarrow{b}$  *x P}*

 $(9.)$ 

**Aufgabe 2.** Man soll den Flächeninhalt des Sektors P1OP2 bei der *allgemeinen Spirale* (D.-B., Seite 497) (10.)  $r = a\varphi^{n}$ berechnen.

**Auflösung.** In ähnlicher Weise wie bei der vorhergehenden Aufgabe erhält man hier

(11.) 
$$
S = \frac{1}{2} \int_{\varphi_1}^{\varphi_2} r^2 d\varphi = \frac{a^2}{2} \int_{\varphi_1}^{\varphi_2} r^2 d\varphi
$$

$$
= \frac{a^2}{2} \left[ \frac{\varphi^{2n+1}}{2n+1} \right]_{\varphi_1}^{\varphi_2} = \frac{a^2(\varphi_2^{2n+1} - \varphi_1^{2n+1})}{2(2n+1)}.
$$

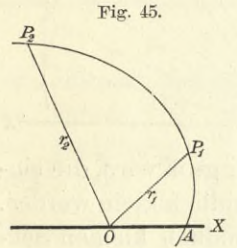

**Aufgabe 3.** Man soll den Flächeninhalt des Sektors PiOP2 bei der *logarithmischen Spirale* (D.-B., Seite 498)

$$
(12.) \t\t r = e^{aq}
$$

berechnen (Fig. 45).

**Auflösung.** Aus Gleichung (6.) erhält man in diesem Falle

(13.) 
$$
S = \frac{1}{2} \int_{\varphi_1}^{\varphi_2} r^2 d\varphi = \frac{1}{2} \int_{\varphi_1}^{\varphi_2} e^{2a\varphi} d\varphi
$$

$$
=\frac{1}{4a}\!\!\int\limits_{(q_0)}^{(q_2)}\!\!\!\!\!e^{2aq}d(2aq)=\frac{1}{4a}\left[e^{2aq}\right]_{q_1}^{q_2},
$$

*jp* /c

Fig. 46.

also

 $\frac{1}{4} (e^{2a\varphi_2} - e^{2a\varphi_1}) = \frac{r_2^2 - r_1^2}{4r}$ (14.)  $S = \frac{1}{4a}$ 

**Aufgabe 4.** Die Gleichung

(15.) 
$$
r^{-\frac{1}{2}} = a^{-\frac{1}{2}} \cos\left(-\frac{\varphi}{2}\right)
$$

oder  $(15a.)$ 

$$
r = \frac{a}{}
$$

stellt nach D.-B., Seite 502 eine *Parabel* dar (Fig.46); man soll das Segment *BCA* berechnen.

 $\cos^2\left(\frac{\varphi}{2}\right)$ 

Auflösung. Aus Gleichung (15a.) folgt in diesem Falle

(16.) 
$$
S = \frac{1}{2} \int_{-\frac{\pi}{2}}^{\frac{\pi}{2}} r^2 d\varphi = \frac{a^2}{2} \int_{-\frac{\pi}{2}}^{\frac{\pi}{2}} \frac{d\varphi}{\cos^4(\frac{\varphi}{2})},
$$

oder, wenn man

$$
\varphi = 2t
$$

setzt und Formel Nr. 61 der Tabelle berücksichtigt,

(17.) 
$$
S = a^2 \int \frac{dt}{\cos^4 t} = a^2 \int (1 + \text{tg}^2 t) d(\text{tg} t)
$$

$$
- \frac{\pi}{4} = a^2 [\text{tg} t + \frac{1}{3} \text{tg}^3 t] \frac{\pi}{4} = a^2 (\frac{4}{3} + \frac{4}{3}) = \frac{8a^2}{3}.
$$

Aufgabe 5. Man soll den Flächeninhalt der Kardioide (D.-R., Seite 501) mit der Gleichung

 $^\prime$ 

(18.) 
$$
r^{\frac{1}{2}} = a^{\frac{1}{2}} \cos\left(\frac{\varphi}{2}\right)
$$

oder

$$
(18a.) \quad r = a\cos^2\left(\frac{\varphi}{2}\right)
$$

berechnen (Fig. 47).

Auflösung. Setzt man

$$
\varphi=2t,
$$

so wird zunächst mit Rücksicht auf Formel Nr. 102 der Tabelle

(19.) 
$$
S = \frac{1}{2} \int_0^{\frac{q}{2}} r^2 d\varphi = \frac{a^2}{2} \int_0^{\frac{q}{2}} \cos^4 \left(\frac{\varphi}{2}\right) d\varphi = a^2 \int_0^{\frac{1}{2}} \cos^4 t dt
$$

$$
= a^2 \left[ \frac{1}{4} \cos^3 t \sin t + \frac{3}{8} \cos t \sin t + \frac{3}{8} t \right]_0^{\frac{1}{2}},
$$

also

(20.) 
$$
S = \frac{a^2}{8} \left[ 2\cos^3\left(\frac{\varphi}{2}\right) \sin\left(\frac{\varphi}{2}\right) + 3\cos\left(\frac{\varphi}{2}\right) \sin\left(\frac{\varphi}{2}\right) + 3\frac{\varphi}{2} \right]
$$
  
Keepert, Integral- Rechnung. 10

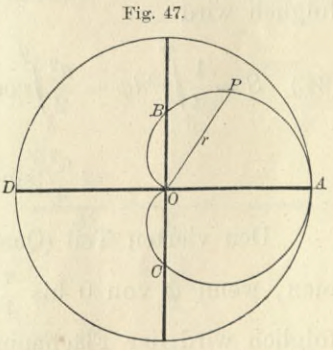

Läßt man  $\varphi$  bis  $\pi$ , also  $\frac{\varphi}{2}$  bis  $\frac{\pi}{2}$  wachsen, so wird

$$
S = \frac{3a^2\pi}{16}
$$

die Hälfte des gesuchten Flächeninhalts, für welchen man daher

$$
F = \frac{3a^2\pi}{8}
$$

erhält. *Der Flächeninhalt der Kardioide verhält sich also zum Flächeninhalt des Kreises mit dem Halbmesser a wie 3 zu 8.*

**Aufgabe 6.** Man soll den Flächeninhalt der *Lemniskate* (D.-R., Seite 500) berechnen (Fi*g.* 48). Fig. 48. *P*

Auflösung. Die Gleichung der Lemniskate ist

$$
(23.) \qquad r^2 = a^2 \cos(2\varphi),
$$

folglich wird

toignen wira

\n(24.)

\n
$$
S = \frac{1}{2} \int_{0}^{\varphi} r^{2} d\varphi = \frac{a^{2}}{2} \int_{0}^{\varphi} \cos(2\varphi) d\varphi = \frac{a^{2}}{4} \int_{0}^{\varphi} \cos(2\varphi) d(2\varphi)
$$
\n
$$
= \frac{a^{2}}{4} \left[ \sin(2\varphi) \right]_{0}^{\varphi} = \frac{a^{2}}{4} \sin(2\varphi).
$$

Den vierten Teil (Quadranten) der Lemniskate erhält man, wenn  $\varphi$  von 0 bis  $\frac{\pi}{4}$ , also 2 $\varphi$  von 0 bis  $\frac{\pi}{8}$  wächst, folglich wird der Flächeninhalt der ganzen Lemniskate  $\overline{4}$ 

(25.) 
$$
F = a^2 \sin\left(\frac{\pi}{2}\right) = a^2.
$$

**Aufgabe 7.** Man soll den Sektor *AOP* der gleichseitigen Hyperbel (26.)  $x^2 - y^2 = a^2$ , oder nach D.-R., Seite 501  $r^2 \cos(2\varphi) = a^2$ berechnen (Fig. 49).

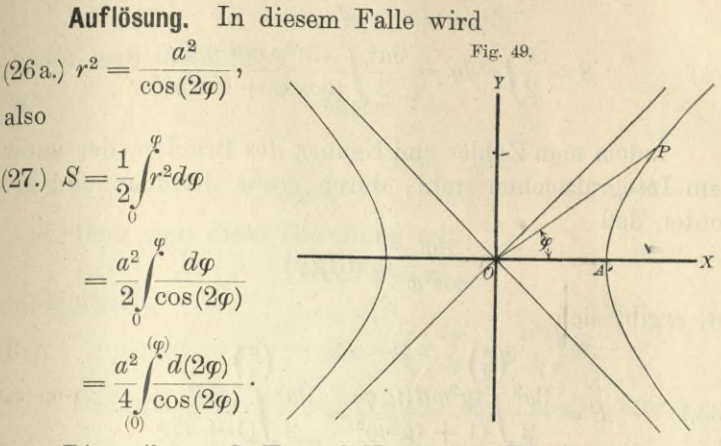

Dies gibt nach Formel Nr. 48 der Tabelle  
(28.) 
$$
S = \frac{a^2}{4} \left[ \ln \left\{ \text{tg} \left( \frac{\pi}{4} + \varphi \right) \right\} \right]_0^{\varphi} = \frac{a^2}{4} \ln \left[ \text{tg} \left( \frac{\pi}{4} + \varphi \right) \right].
$$

**Aufgabe 8.** Die Gleichung des *Folium Cartesii* (D.-R., Seite 394) war für rechtwinklige Koordinaten  $x^3 + y^3 - 3 \, axy = 0$ ; (29.)

man soll den Flächeninhalt der Schleife berechnen (Fig. 50). **Auflösung.** Bei Anwen-Fig. 50.

dung rechtwinkliger Koordinaten müßte man die kubische Gleichung (29.) nach *y* auflösen und erhielte einen Ausdruck für *y*' — *y",* dessen Integration große Schwierigkeiten bereiten würde, man dagegen durch die Gleichungen Führt

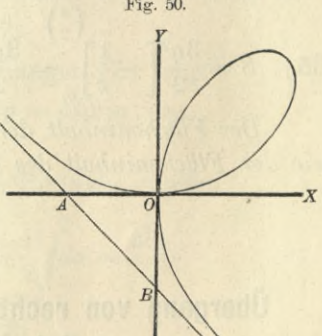

(30.)  $x = r \cos \varphi$ ,  $y = r \sin \varphi$ Polarkoordinaten ein, so geht Gleichung (29.) über in  $3a\sin\varphi\cos\varphi$  $\cos^3\varphi + \sin^3\varphi$ (31.)

Da der Kurvenpunkt P die Schleife durchläuft, wenn  $\varphi$  die Werte von 0 bis  $\frac{\pi}{2}$  annimmt, so findet man für den gesuchten Flächeninhalt

io\*

148 § 23. Quadratur der Kurven.

(32.) 
$$
S = \frac{1}{2} \int_{0}^{\frac{\pi}{2}} r^2 d\varphi = \frac{9a^2}{2} \int_{0}^{\frac{\pi}{2}} \frac{\sin^2 \varphi \cos^2 \varphi d\varphi}{(\cos^3 \varphi + \sin^3 \varphi)^2}.
$$

Indem man Zähler und Nenner des Bruches, der unter dem Integralzeichen steht, durch cos<sup>6</sup> $\varphi$  dividiert und beachtet, daß

$$
\frac{d\varphi}{\cos^2\!\varphi} = d(\text{tg}\,\varphi)
$$

ist, ergibt sich

(33.) 
$$
S = \frac{9a^2}{2} \int_{0}^{\left(\frac{\pi}{2}\right)} \frac{\left(\frac{\pi}{2}\right)}{(1 + \text{tg}^3 \varphi)^2} = \frac{9a^2}{2} \int_{0}^{\left(\frac{\pi}{2}\right)} \frac{t^2 dt}{(1 + t^3)^2},
$$

wobei tg $\varphi$  mit *t* bezeichnet ist. Setzt man noch

 $1 + t^3 = z$ , also  $3t^2 dt = dz$ ,

so wird

so wird  
(34.) 
$$
\int \frac{3t^2 dt}{(1+t^3)^2} = \int \frac{dz}{z^2} = \int z^{-2} dz = -\frac{1}{z},
$$

folglich ist

$$
(35.) \quad S = \frac{3a^2}{2} \left[ -\frac{1}{z} \right]_{(0)}^{\left(\frac{\pi}{2}\right)} = \frac{3a^2}{2} \left[ -\frac{1}{1 + \text{tg}^3 \varphi} \right]_0^{\frac{\pi}{2}} = \frac{3a^2}{2}
$$

*Der Flächeninhalt der Schleife ist also dreimal so groß wie der Flächeninhalt des Dreiecks AOB.*

### § 23.

# Übergang von rechtwinkligen Koordinaten zu Polarkoordinaten.

(Vergl. die Formel-Tabelle Nr. 135.)

Ist eine Kurve durch die Gleichungen

$$
(1.) \t x = \varphi(t), \t y = \psi(t)
$$

gegeben, so führt man zur Berechnung des von ihr eingeschlossenen Flächeninhalts häufig mit gutem Erfolge Polarkoordinaten ein. Aus den Gleichungen

#### § 23. Quadratur der Kurven. 149

(2.)  $x = r \cos \varphi, \quad y = r \sin \varphi$ 

findet man nämlich  
(3.) 
$$
\text{tg}\,\varphi = \frac{y}{x}
$$

$$
\frac{d\varphi}{\cos^2\!\varphi} = \frac{xdy - ydx}{x^2}
$$

und wenn man diese Gleichung mit  $r^2\cos^2\varphi = x^2$ 

multipliziert,

(5.) 
$$
r^2 d\varphi = x dy - y dx = \left(x \frac{dy}{dt} - y \frac{dx}{dt}\right) dt.
$$

Dadurch geht Formel Nr. 134 der Tabelle über in

(6.) 
$$
S = \frac{1}{2} \int_{u}^{g} r^2 d\varphi = \frac{1}{2} \int_{\left(\alpha\right)}^{g} (xdy - ydx) = \frac{1}{2} \int_{\left(\alpha\right)}^{g} \left(x\frac{dy}{dt} - y\frac{dx}{dt}\right) dt.
$$

# **Übungs -Aufgaben.**

**Aufgabe 1.** Man soll den Sektor *AOP* der gleichseitigen Hyperbel mit den Gleichungen

 $x = a \mathfrak{C} \mathfrak{d} \mathfrak{d} u$ ,  $y = a \mathfrak{S} \mathfrak{d} \mathfrak{d} u$  (also  $x^2 - y^2 = a^2$ ) berechnen (Fig. 49 auf Seite 147). (7.)

**Auflösung.** Aus den Gleichungen (7.) folgt  $dx = a \mathfrak{Simu} \cdot du, dy = a \mathfrak{Solu} \cdot du,$ (8.)

also

(9.) 
$$
xdy - ydx = a^2(\mathfrak{C} \mathfrak{d})^2u - \mathfrak{S} \mathfrak{d} u^2u = a^2du,
$$

(10.) 
$$
S = \frac{1}{2} \int_{0}^{u} (xdy - ydx) = \frac{a^2}{2} \int_{0}^{u} du = \frac{a^2u}{2}.
$$

Für a gleich <sup>1</sup> wird deshalb  $u = 2S$ , **(11.)**

d. h. *u* ist der doppelte Flächeninhalt des Sektors *AOP*, wie schon in § 29, Seite 144 der Differential - Rechnung hervorgehoben wurde.

Dieses Resultat stimmt auch mit dem in Aufgabe 7 des vorhergehenden Paragraphen gefundenen überein, denn aus den Gleichungen

(12.)  $x = a \& \text{of } u = r \cos \varphi, \quad y = a \& \text{in } u = r \sin \varphi$ 

folgt

$$
(13.) \t\t\t\t\t\mathfrak{D}_g u = \mathfrak{t} g \varphi,
$$

(14.) 
$$
tg\left(\frac{\pi}{4} + \varphi\right) = \frac{1 + tg\varphi}{1 - tg\varphi} = \frac{1 + \mathfrak{X}\mathfrak{g}u}{1 - \mathfrak{X}\mathfrak{g}u} = \frac{\mathfrak{C}\mathfrak{o}\mathfrak{f}u + \mathfrak{S}\mathfrak{in}u}{\mathfrak{C}\mathfrak{o}\mathfrak{f}u - \mathfrak{S}\mathfrak{in}u}
$$

Nun ist aber nach D.-R., Formel Nr. 50 und 51 der Tabelle

 $\mathfrak{C}$ oju +  $\mathfrak{S}$ inu =  $e^u$ ,  $\mathfrak{C}$ oju –  $\mathfrak{S}$ inu =  $e^{-u}$ ,  $(15.)$ deshalb geht Gleichung (14.) über in

(16.) 
$$
\qquad \qquad \text{tg}\left(\frac{\pi}{4} + \varphi\right) = \frac{e^u}{e^{-u}} = e^{2u}
$$

folglich wird

(17.) 
$$
\ln\left[\text{tg}\left(\frac{\pi}{4} + \varphi\right)\right] = 2u
$$

und

 $(21.)$ 

(18.) 
$$
S = \frac{a^2}{4} \ln \left[ \text{tg} \left( \frac{\pi}{4} + \varphi \right) \right] = \frac{a^2 u}{2}
$$

Man soll den Sektor AOP der Kreis-Aufgabe 2. evolvente (D.-R., Seite 429) mit den Gleichungen

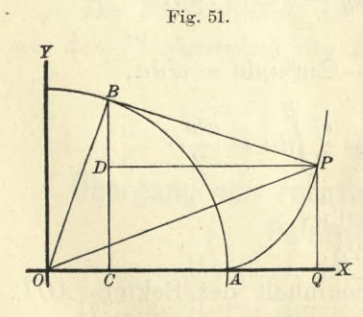

 $\begin{cases} x = a(\cos t + t \sin t), \\ y = a(\sin t - t \cos t) \end{cases}$  $(19.)$ 

berechnen (Fig. 51).

Auflösung. Aus den Gleichungen (19.) findet man

(20.) 
$$
\begin{cases} dx = at \cos t dt, \\ dy = at \sin t dt, \end{cases}
$$

folglich wird

$$
xdy-ydx=a^2t^2dt,
$$

(22.) 
$$
S = \frac{a^2}{2} \int_0^t t^2 dt = \frac{a^2 t^3}{6} = A O F
$$
**Aufgabe 3.** Man soll den Flächeninhalt der *Astroide* mit den Gleichungen  $(23.)$   $x = a \cos^3 t, y = a \sin^3 t$ 

**Auflösung.** Aus den Gleichungen (23.) findet man

berechnen (Fig. 52).

 $\int dx = -3a\cos^2 t \sin t dt$ , <sup>(24.)</sup>  $\left\{ dy = +3a\sin^2t\cos t dt, \right.$  Fig. 52. *,p* "ü *Q*

folglich wird

 $(25.)$   $xdy - ydx = 3a^2(\sin^2 t \cos^4 t + \sin^4 t \cos^2 t)dt = 3a^2 \sin^2 t \cos^2 t dt$ ,

(26.) 
$$
S = \frac{3a^2}{2} \int_0^1 \sin^2 t \cos^2 t \, dt = AOP,
$$

oder

(27.) 
$$
S = \frac{3a^2}{8} \int_{0}^{t} 4\sin^2 t \cos^2 t \, dt = \frac{3a^2}{16} \int_{0}^{t} \sin^2(2t) d(2t).
$$

Dies gibt nach Formel Nr. 100 der Tabelle (28.)  $S = \frac{3a^2}{16} \left[ -\frac{1}{2} \sin(2t) \cos(2t) + t \right]_0^t = \frac{3a^2}{16} \left[ t - \frac{1}{4} \sin(4t) \right].$ 

Für  $t = \frac{\pi}{2}$  erhält man

den Sektor *AOJB,* d. h. den vierten Teil der Astroide, folglich ist der Flächeninhalt der ganzen Astroide in Übereinstimmung mit Aufgabe 11 in § 19

 $F = \frac{3a^2\pi}{8}$ (29.)

**Aufgabe 4.** Man soll den Flächeninhalt der *Epizykloiden* mit den Gleichungen (30.)  $x = a[m\cos t - \cos(mt)]$ ,  $y = a[m\sin t - \sin(mt)]$ berechnen (Fig. 53, vergl. D.-R., Seite 423).

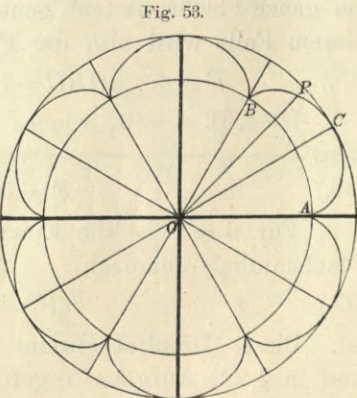

## 152 § 23. Quadratur der Kurven.

**Auflösung.** Aus den Gleichungen (30.) folgt

(31.)  $dx = ma[-\sin t + \sin(mt)]dt$ ,  $dy = ma[\cos t - \cos(mt)]dt$ , also, wenn man beachtet, daß hier  $m = n + 1$  zu setzen ist,  $xdy - ydx = ma^2[(m + 1) - (m + 1)\cos(nt)]dt$  $= m(m + 1)a^2[1 - \cos(nt)]dt.$ 

Dies gibt für den Sektor *AOP*

(33.) 
$$
S = \frac{m(m+1)a^2}{2} \int_0^1 [1 - \cos(nt)] dt
$$

$$
= \frac{m(m+1)a^2}{2} \Big[ t - \frac{1}{n} \sin(nt) \Big].
$$

Wenn der Sektor durch einmaliges Abrollen des rollenden Kreises entstanden ist, wenn es sich also um den Sektor *AOBC* handelt, so hat man den Wälzungswinkel des rollenden Kreises

$$
nt = 2\pi, \text{ also } t = \frac{2\pi}{n}
$$

zu setzen und erhält

(34.) 
$$
S = \frac{m(m+1)a^2\pi}{n} = \frac{(n+1)(n+2)a^2\pi}{n} = A O B C.
$$

Ist *n* eine ganze Zahl, so schließt sich die Kurve, und die ganze Fläche besteht genau aus *n* solchen Sektoren; in diesem Falle wird also der Flächeninhalt der Epizykloide

 $F = n \cdot AOBC = (n + 1)(n + 2)a^2\pi$ . (35.)

Ist z. B.  $n = 6$ , wie es in Figur 53 der Fall ist, so wird

$$
(36.) \t\t\t F = 56a^2\pi.
$$

Für *n —* <sup>1</sup> ist die Epizykloide eine *Kardioide*, deren Flächeninhalt demnach

 $F = 6a^2\pi$ (37.)

ist. Dieses Resultat stimmt mit den in § 21, Aufgabe 6 und in §22, Aufgabe 5 gefundenen überein; nur war in dem zweiten Falle der Halbmesser *a* viermal größer als in den hier benutzten Gleichungen.

**Aufgabe 5.** Man soll den Flächeninhalt der *Hypozykloiden* mit den Gleichungen

#### § 23. Quadratur der Kurven. 153

(38.)  $x = a[m\cos t + \cos(mt)], y = a[m\sin t - \sin(mt)]$ berechnen (Fig. 54).

**Auflösung.** Ans den Gleichungen (38.) folgt

(39.) 
$$
\begin{cases} dx = ma[-\sin t - \sin(mt)]dt, \\ dy = ma[\cos t - \cos(mt)]dt, \end{cases}
$$

also, wenn man beachtet, daß hier *m — n* — <sup>1</sup> zu setzen ist,  $xdy - ydx = ma^{2}[(m - 1) - (m - 1)cos(nt)]dt$  $(40.)$ 

$$
= m(m-1)a^2[1 - \cos(nt)]dt,
$$

folglich wird

(41.) 
$$
S = \frac{m(m-1)a^2}{2} \int_0^t [1 - \cos(nt)] dt
$$

$$
= \frac{m(m-1)a^2}{2} \left[ t - \frac{1}{n} \sin(nt) \right] = AOP.
$$

Wenn der Sektor durch einmaliges Abrollen des rollenden Kreises entstanden ist, so hat man den Wälzungswinkel dieses Kreises

 $nt = 2\pi$ , also  $t = \frac{2\pi}{n}$ zu setzen; dann wird (42.)  $S = \frac{m(m-1)a^2\pi}{n}$ *n = AOBD.*

Ist *n* eine ganze Zahl, so schließt sich die Kurve, und man erhält für den Flächeninhalt der ganzen Hypozykloide

reises  
\nalso 
$$
t = \frac{2\pi}{n}
$$
  
\n;  
\ndann wird  
\n $m(m-1)a^2\pi$   
\n $n$   
\n $(n-1)(n-2)a^2\pi$   
\nA OBD.  
\n*n* eine ganze  
\nchließlich die  
\nnd man erhält

(43.) 
$$
F = n \cdot AOBD = (n-1)(n-2)a^2\pi.
$$

Für den in Figur 54 berücksichtigten Fall ist

(44.)  $n = 3 \text{ und } F = 2a^2\pi,$ 

also doppelt so groß wie der rollende Kreis, oder wie der durch die Punkte *DEF* gelegte Kreis.

Bei der *Astroide* hat man *n —* 4 zu setzen und erhält in Übereinstimmung mit Aufgabe 11 in § 19 und Aufgabe 3 in diesem Paragraphen

### $F = 6a^2\pi$ .

nur ist in der vorliegenden Darstellung der Wert von *<sup>a</sup>* viermal kleiner als dort.

(45.)

## VI. Abschnitt.

## **Kubatur der Rotationskörper.**

### § 24.

## Berechnung des Volumens eines Rotationskörpers.

(Vergl. die Formel-Tabelle Nr. 136 bis 138.)

Eine Kurve (Fig. 55) mit der Gleichung

(1.)

$$
y = f(x)
$$

rotiere um die X-Achse, dann beschreibt jeder Punkt der Kurve einen Kreis. Um das Volumen *V* des Körpers zu

berechnen, welcher bei der Rotation von der Eigur *AiQPA* beschrieben wird, beachte man zunächst, daß Veine Funktion von *x* ist. Wenn nämlich  $OQ = x$  um die  $\bar{o}$ Größe  $QQ_1 = Ax$  wächst, so wächst auch *V* um den von dem Viereck *QQiP\P* beschriebenen Rotationskörper *AV.* Dabei ist *AV*

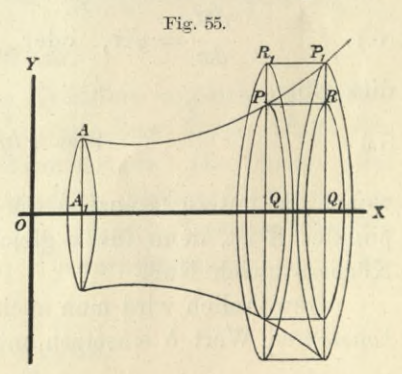

*größer* als der von dem Rechteck *QQ\RP* bei der Rotation beschriebene Zylinder  $y^2\pi$ . Ax und kleiner als der von dem Rechteck  $QQ_1P_1R_1$  bei der Rotation beschriebene Zylinder  $y_1^2\pi$ . *Ax*; es ist daher

(2.) 
$$
y^2 \pi \cdot Ax \leq dV \leq y_1^2 \pi \cdot Ax.
$$

Dies gilt nur, wenn die Kurve (wie in Figur 55) vom Punkte P bis zum Punkte Pi *steigt*; wenn sie dagegen in diesem Intervalle *fällt,* so wird

(3.) 
$$
y^2 \pi \cdot Ax \geq \Delta V \geq y_1^2 \pi \cdot Ax.
$$

Steigt und fällt die Kurve in dem Intervalle von P bis Pi abwechselnd (vergl. Fig. 3), so sei *y'* die Ordinate des höchsten Punktes *H* und *y"* die Ordinate des tiefsten Punktes T, dann wird

(4.) 
$$
y'^2 \pi \cdot \varDelta x \geq \varDelta V \geq y'^{\prime 2} \pi \cdot \varDelta x.
$$

In dieser Ungleichung sind die beiden vorhergehenden Ungleichungen (2.) und (3.) als besondere Fälle inbegriffen. Indem man die Ungleichung (4.) durch *Jx* dividiert, erhält man

(5.) 
$$
y'^2 \pi \ge \frac{\Delta V}{\Delta x} \ge y''^2 \pi.
$$

Da nun für  $\lim_{x \to 0}$ 

 $\lim y' = \lim y'' = y$ 

wird, so folgt hieraus

(6.) 
$$
\frac{dV}{dx} = y^2 \pi, \text{ oder } dV = y^2 \pi dx;
$$

dies gibt

(7.) 
$$
V = \pi \int_{a}^{b} y^2 dx,
$$

wobei die untere Grenze *a* die Abszisse *0A\* des Kurvenpunktes *A* ist, denn für *x* gleich *a* wird das Volumen des Körpers gleich Null.

Gewöhnlich wird man auch für die obere Grenze einen *konstanten* Wert *<sup>b</sup>* einsetzen müssen, so daß man erhält

$$
V = \pi \int_a^b y^2 dx.
$$

Auch dieses Integral kann man als eine Summe von unendlich vielen, unendlich kleinen Größen ansehen. Zerlegt man nämlich die ebene Figur *A\B\BA* durch Parallele

### § 24. Kubatur der Rotationskörper. 157

zur Y-Achse in *n* Streifen, die alle verschwindend klein werden, wenn *n* ins Unbegrenzte wächst (Fig. 56), so beschreiben bei der Rotation die Ordinaten QP, Q<sub>1</sub>P<sub>1</sub>,... Ebenen, welche auf der Rotations-Achse senkrecht stehen. Durch diese Ebenen wird der Rotationskörper, wenn die Ordinaten einander immer näher rücken, in unendlich viele, unendlich dünne "Schichten" oder "Scheiben" zerlegt, deren Summe gleich dem gesuchten Volumen *V* ist. Man darf jeden dieser Streifen *QQ<sub>1</sub>P<sub>1</sub>P* als ein Rechteck, jede dieser Scheiben also als einen Zylinder betrachten, denn die kleinen Dreiecke *PBPi,* welche dabei vernachlässigt wer-

den, beschreiben bei der Rotation ringförmige Körper, deren Volumina im Vergleich dem Volumen der ganzen zu Scheiben unendlich kleine Größen *höherer Ordnung* sind.

Das Volumen des unendlieh flachen Zylinders, welcher bei der Rotation von dem Rechteck *QQ^RP* beschrieben wird, ist

### $y^2\pi$ .  $dx$ ,

wenn man die Höhe *dx* des Zylinders sogleich verschwindend klein annimmt. Man nennt diese Größe  $y^2 \pi dx$  das "Volumen-Element" des Rotationskörpers. Die Summe aller dieser unendlich, vielen, unendlich flachen Zylinder *(\* olumen-Elemente) gibt dann das gesuchte Volumen des Rotationskörpers, nämlich in Übereinstimmung mit Gleichung (8.) *<sup>b</sup>*

$$
V = \pi \int_a^y y^2 dx.
$$

In ähnlicher Weise findet man auch das Volumen eines Rotationskörpers, bei welchem die Y-Achse die Rotationsachse ist; nur muß man in diesem Falle x und y miteinander vertauschen, so daß man

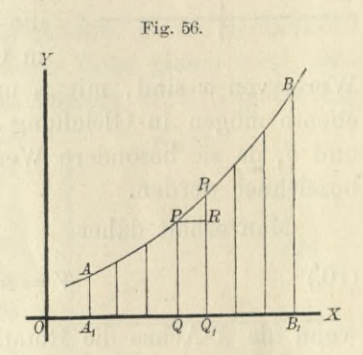

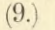

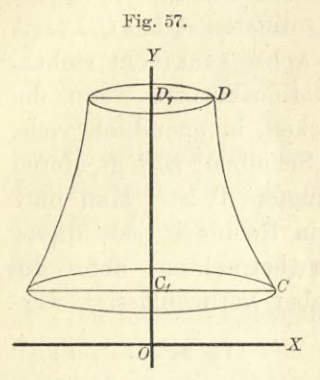

$$
V = \pi \int_{0}^{d} x^{2} dy
$$

Fig. 57. erhält. Es ist dabei zu beachten, daß hier *y* die Integrations-Veränderliche ist, und daß man deshalb erst integrieren kann, nachdem man in Gleichung (9.) *x*<sup>2</sup> als Funktion von *y* dargestellt hat, während in Gleichung (8.) *x* die Integrations-Veränderliche war.

> Um dies anzudeuten, mögen *■x* die Integrationsgrenzen *a* und *<sup>b</sup>* in Gleichung (8.), da sie besondere

Werte von  $x$  sind, mit  $x_1$  und  $x_2$  bezeichnet werden; und ebenso mögen in Gleichung (9.) die Integrationsgrenzen *c* und *d*, da sie besondere Werte von *y* sind, mit  $y_1$  und  $y_2$ bezeichnet werden.

Man erhält daher

(**10**.) *V*

$$
=\pi\int_{x_1}^{x_2}dx,
$$

wenn die X-Achse die Rotations-Achse ist, und

 $(11.)$   $V$ 

$$
=\pi\int_{y_1}^{y_2}x^2dy,
$$

wenn die 7-Achse die Rotations-Achse ist.

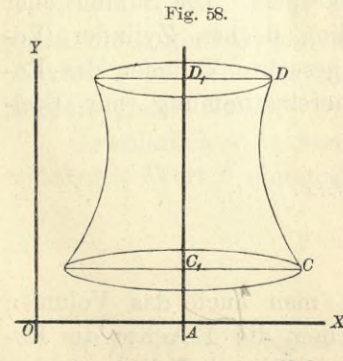

Durch Verlegung der Koordinaten - Achsen kann man es immer erreichen, daß die X-Achse oder die 7-Achse mit der Rotations-Achse zusammenfällt. Ist z. B. in Figur 58 die Gerade  $C_1D_1$  mit der Gleichung

 $x = a$ Rotations-Achse, so verschiebe

man die Y-Achse parallel mit sich um die Strecke OA gleich a, indem man

 $x = x' + a$ , oder  $x' = x - a$ 

setzt, dann wird

(12.) 
$$
V = \pi \int_{y_1}^{y_2} x'^2 dy = \pi \int_{y_1}^{y_2} (x - a)^2 dy.
$$

Die Berechnung des Volumens der Körper nennt man *"Kubatur der Körper*

## § 25.

## Übungs-Aufgaben.

**Aufgabe 1.** Ein *gerader Kreiskegel*, dessen Grundkreis den Halbmesser *a* hat, und dessen Höhe gleich *h* ist, entsteht, indem ein rechtwinkliges Dreieck *OCA* (Eig. 59) um

die X-Achse rotiert; man soll das Volumen des Kegels berechnen.

**Auflösung.** In dem rechtwinkligen Dreieck *OCA* ist die Kathete  $OC$  gleich  $h$ , und die andere Kathete CA gleich a, folglich hat die Hypotenuse *OA* die Gleichung

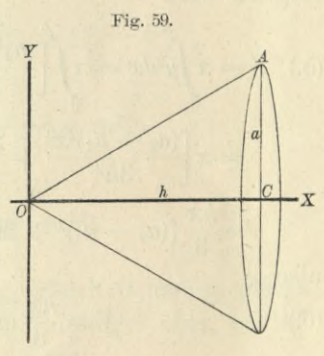

$$
(1.) \t y = \frac{ax}{h}.
$$

Das Volumen des Kegels wird daher nach Formel Nr. 136 der Tabelle

(2.) 
$$
V = \pi \int_0^h y^2 dx = \frac{a^2 \pi}{h^2} \int_0^h x^2 dx,
$$

also

(3.) 
$$
V = \frac{a^2 \pi}{h^2} \left[ \frac{x^3}{3} \right]_0^h = \frac{a^2 \pi h}{3}
$$

Aufgabe 2. Ein *abgestumpfter gerader Kreiskegel* habe die Höhe *h* und sei begrenzt durch die beiden Kreise mit

den Halbmessern *a\* und *a2\* man soll das Volumen des Kegelstumpfes berechnen.

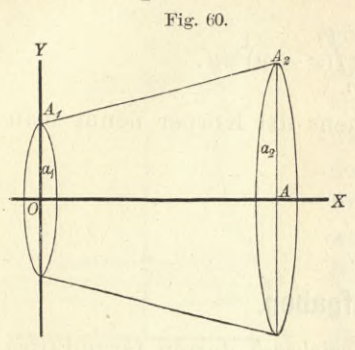

Fig. 60. **Auflösung.** Der Kegelstumpf entsteht durch Rotation des Paralleltrapezes *OAA2Ay* um die X-Achse *<sup>a</sup><sup>2</sup>* (Fig. 60), wobei *OA* gleich *h* mit der X-Achse und *OAi* gleich *ai* mit der *Y-*Achse zusammenfällt. Die Gleichung der Geraden  $A_1A_2$  ist . daher

(4.) 
$$
y = \frac{a_2 - a_1}{h} x + a_1,
$$

folglich wird

(5.) 
$$
V = \pi \int_0^h y^2 dx = \pi \int_0^h \left[ \frac{(a_2 - a_1)^2 x^2}{h^2} + \frac{2(a_2 - a_1)a_1 x}{h} + a_1^2 \right] dx
$$

$$
= \pi \left[ \frac{(a_2 - a_1)^2 x^3}{3h^2} + \frac{2(a_2 - a_1)a_1 x^2}{2h} + a_1^2 x \right]_0^h
$$

$$
= \frac{h \pi}{3} \left[ (a_2 - a_1)^2 + 3(a_2 - a_1)a_1 + 3a_1^2 \right],
$$

also

(6.) 
$$
V = \frac{h\pi}{3}(a_1^2 + a_1a_2 + a_2^2).
$$

**Aufgabe 3.** Der Halbmesser einer *Kugel* sei «; man soll das Volumen einer *Kugelschicht* berechnen, welche unten

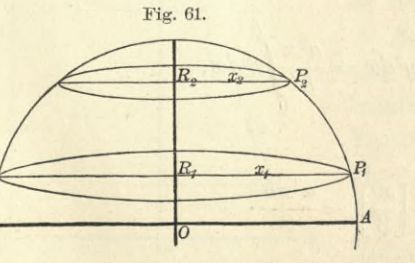

und oben von zwei Kreisen mit den Halbmessern  $x_1$  und  $x_2$  begrenzt ist und die Höhe *h* hat.

**Auflösung.** Die Kugelschicht entsteht (Fig. 61) durch Rotation der Figur  $R_1P_1P_2R_2$  um die

*Y-*Achse, wobei *P\P2* der Bogen eines Kreises mit der Gleichung

(7.) 
$$
x^2 + y^2 = a^2
$$
, oder  $x^2 = a^2 - y^2$ 

ist. Nach. Formel Nr. 137 der Tabelle erhält man daher

(8.) 
$$
V = \pi \int_{y_1}^{y_2} x^2 dy = \pi \int_{y_1}^{y_2} (a^2 - y^2) dy = \pi \left[ a^2 y - \frac{y^3}{3} \right]_{y_1}^{y_2}
$$

also

also  
\n(9.) 
$$
V = \frac{\pi}{3} [3a^2(y_2 - y_1) - (y_2^3 - y_1^3)]
$$
\n
$$
= \frac{(y_2 - y_1)\pi}{3} [3a^2 - y_2^2 - y_1y_2 - y_1^2],
$$
\n
$$
= \frac{(y_2 - y_1)\pi}{6} [3(a^2 - y_2^2) + 3(a^2 - y_1^2) + (y_2^2 - 2y_1y_2 + y_1^2)].
$$

Nun ist aber

 $y_2 - y_1 = h$ ,  $y_2^2 - 2y_1y_2 + y_1^2 = h^2$ , und nach Gleichung (7.) (10.)

$$
a^2 - y_1^2 = x_1^2, \quad a^2 - y_2^2 = x_2^2,
$$

folglich wird

(11.) 
$$
V = \frac{h\pi}{6}(3x_1^2 + 3x_2^2 + h^2).
$$

Setzt man in Gleichung (8.)  $y_1$  gleich 0 und  $y_2$  gleich a, so geht die Kugelschicht in die Halbkugel über, so daß für das Volumen der ganzen Kugel man

(12.) 
$$
V = 2\pi \left[ a^2 y - \frac{y^3}{3} \right]_0^a = \frac{4a^3 \pi}{3}
$$

erhält.

**Aufgabe 4.** Die *Parabel OP* mit der Gleichung

$$
(13. \t\t y^2 = 2px
$$

rotiere um die X-Achse (Fig. 62): *0* man soll das Volumen des von der Figur *OQP* beschriebenen *Rotations-Paraboloids* berechnen.

Kiepert, Integral-Rechnung.

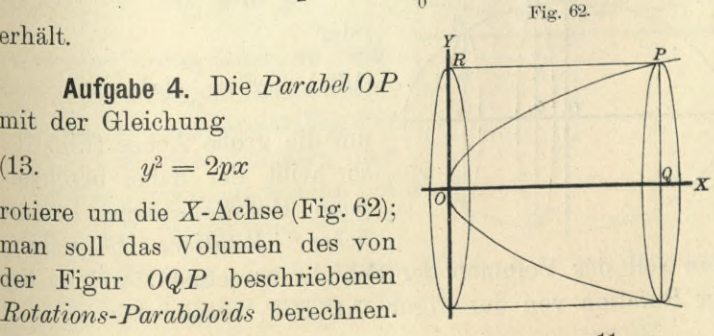

**Auflösung.** Nach Formel Nr. 136 der Tabelle ist

(14.) 
$$
V = \pi \int_{0}^{x} y^{2} dx = 2p\pi \int_{0}^{x} x dx = 2p\pi \cdot \frac{x^{2}}{2} = \frac{x \cdot 2px \cdot \pi}{2} = \frac{xy^{2}\pi}{2}
$$

Dies gibt den Satz: *Das Volumen des Rotations-Paraboloids ist halb so groß wie der von dem entsprechenden Rechteck OQPR mit den Seiten x und y bei der Rotation beschriebene Zylinder.*

 $x^3\pi$ 

Für *x* gleich *y* wird

$$
V = \frac{x^3}{2}
$$

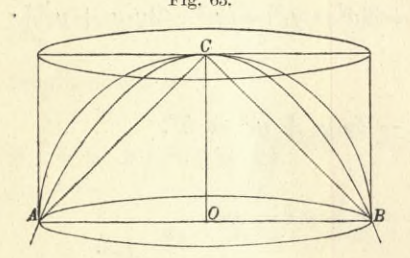

Fig. 63. Beschreibt man über einem Kreise mit dem Halbmesser *x* einen Zylinder mit der Höhe *x,* eine *Halbkugel* , ein *Rotations - Paraboloid* und einen *Kegel* mit der Höhe *x* (Fig. 63), so sind die Volumina dieser vier Körper bezw.

$$
x^3\pi
$$
,  $\frac{2x^3\pi}{3}$ ,  $\frac{x^3\pi}{2}$ ,  $\frac{x^3\pi}{3}$ ;

sie verhalten sich daher zueinander wie

 $6:4:3:2$ .

**Aufgabe 5.** Rotiert eine *Ellipse* mit der Gleichung

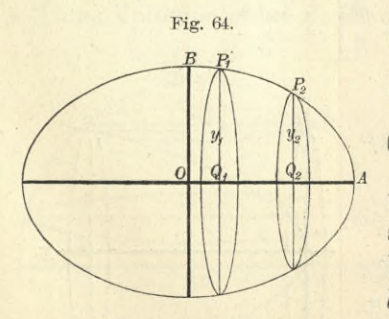

 $\frac{x^2}{2} + \frac{y^2}{4} = 1$  $\frac{a^2}{a^2} + \frac{y}{b^2}$ (16.)

*3* oder

(16a.) 
$$
y^2 = \frac{b^2}{a^2}(a^2 - x^2)
$$

um die große Achse (Fig. 64), so heißt der dabei beschriebene Rotationskörper "läng*liches Rotations - Ellipsoid*";

man soll das Volumen der Schicht berechnen, welche bei der Rotation von der Figur *Q1Q2P2P<sup>1</sup>* beschrieben wird.

**Auflösung.** Nach Formel Nr. 136 der Tabelle wird in diesem Falle

$$
(17.) \tV = \pi \int_{x_1}^{x_2} y^2 dx = \frac{b^2 \pi}{a^2} \int_{x_1}^{x_2} (a^2 - x^2) dx = \frac{b^2 \pi}{a^2} \left[ a^2 x - \frac{x^3}{3} \right]_{x_1}^{x_2}
$$

$$
= \frac{b^2 \pi}{3a^2} \left[ 3a^2 (x_2 - x_1) - (x_2^3 - x_1^3) \right]
$$

$$
= \frac{b^2 \pi (x_2 - x_1)}{3a^2} \left( 3a^2 - x_2^3 - x_1x_2 - x_1^2 \right),
$$

$$
(17 \text{ a.}) \tV = \frac{\pi (x_2 - x_1)}{6} \left[ \frac{3b^2}{a^2} (a^2 - x_2^2) + \frac{3b^2}{a^2} (a^2 - x_1^2) + \frac{b^2}{a^2} (x_2 - x_1)^2 \right],
$$

oder, wenn man die Höhe  $x_2 - x_1$  der Schicht wieder mit *h* bezeichnet und Gleichung (16 a.) beachtet, oder, wenn man die Höhe  $x_2 - x_1$  der Schi<br>
h bezeichnet und Gleichung (16a.) beachtet,<br>
(18.)  $V = \frac{h\pi}{6} \left(3y_1^2 + 3y_2^2 + \frac{b^2h^2}{a^2}\right)$ 

(18.) 
$$
V = \frac{h\pi}{6} \left(3y_1^2 + 3y_2^2 + \frac{b^2h^2}{a^2}\right).
$$

Für *yi* gleich 0, *y2* gleich 0, *h* gleich *2a* erhält man das Volumen des ganzen Rotations-Ellipsoids, nämlich

$$
V = \frac{4ab^2\pi}{3}
$$

**Aufgabe 6.** Rotiert eine *Ellipse* mit der Gleichung

$$
(20.) \qquad \frac{x^2}{a^2} + \frac{y^2}{b^2} = 1,
$$

(20a.) 
$$
x^2 = \frac{a^2}{b^2} (b^2 - y^2)
$$

um die *Meine Achse*, so heißt der dabei beschriebene Rotationskörper"*Sphäroid*" (Fig. 65); inan soll das Volumen der

Schicht berechnen, welche bei der Rotation durch die Figur *RiEiP2R2* beschrieben wird.

**Auflösung,** ln ähnlicher Weise wie bei der vorhergehenden Aufgabe findet man hier

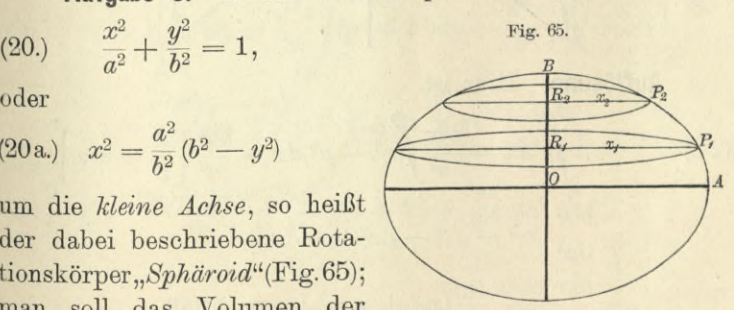

(21.) 
$$
V = \frac{a^2 \pi}{b^2} \int_0^{y_2} (b^2 - y^2) dy = \frac{a^2 \pi}{b^2} \left[ b^2 y - \frac{y^3}{3} \right]_{y_1}^{y_2}
$$

$$
= \frac{h \pi}{6} \left( 3x_1^2 + 3x_2^2 + \frac{a^2 h^2}{b^2} \right),
$$

wobei die Höhe  $y_2 - y_1$  mit *h* bezeichnet ist.

Für *Xi* gleich 0, *x2* gleich 0, *h* gleich 2*<sup>b</sup>* erhält man das Volumen des ganzen Sphäroids, nämlich

s assati

$$
V = \frac{4a^2b\pi}{3}.
$$

**Aufgabe 7.** Rotiert eine *Hyperbel* mit der Gleichung *x2 y2* (23.)  $\frac{x^2}{a^2} - \frac{y^2}{b^2} = 1$ , oder  $y^2 = \frac{b^2}{a^2}(x^2 - a^2)$ 

um die X-Achse, so entsteht das "zweischalige Rotations-*Hyperboloid"* (Fig. 66); man soll das Volumen einer Schicht dieses Körpers berechnen.

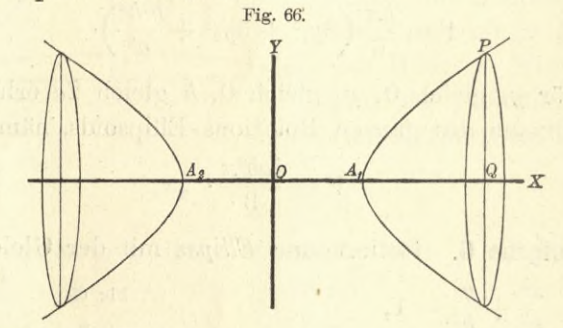

**Auflösung.** Hier ist

**Aut76sung.** Hier ist  
\n(24.) 
$$
V = \pi \int_{x_1}^{x_2} y^2 dx = \frac{b^2 \pi}{a^2} \int_{x_1}^{x_2} (x^2 - a^2) dx = \frac{b^2 \pi}{a^2} \left[ \frac{x^3}{3} - a^2 x \right]_{x_1}^{x_2}
$$
\n
$$
= \frac{b^2 \pi}{3a^2} [x_2^3 - x_1^3 - 3a^2 (x_2 - x_1)]
$$
\n
$$
= \frac{b^2 \pi (x_2 - x_1)}{3a^2} (x_2^2 + x_1 x_2 + x_1^2 - 3a^2)
$$
\n
$$
= \frac{\pi (x_2 - x_1)}{6} \left[ \frac{3b^2}{a^2} (x_2^2 - a^2) + \frac{3b^2}{a^2} (x_1^2 - a^2) - \frac{b^2}{a^2} (x_2 - x_1)^2 \right],
$$

oder, wenn man  $x_2 - x_1$  mit *h* bezeichnet und Gleichung (23.) berücksichtigt,

(25.) 
$$
V = \frac{h\pi}{6} \left( 3y_1^2 + 3y_2^2 - \frac{b^2h^2}{a^2} \right)
$$

Für

$$
x_1 = a, y_1 = 0; x_2 = x, y_2 = y; h = x - a
$$

erhält man das Volumen des Körpers, der bei der Rotation von der Figur *AiQP* beschrieben wird, nämlich

(26.) 
$$
V = \frac{(x-a)\pi}{6} \left[ 3y^2 - \frac{b^2(x-a)^2}{a^2} \right] = \frac{b^2(x-a)^2 \pi}{3a^2} (x+2a).
$$

**Aufgabe 8.** Rotiert eine *Hyperbel* mit der Gleichung (27.  $\frac{x^2}{a^2} - \frac{y^2}{b^2} = 1$ , Fig. 67.

oder

(27 a.) 
$$
x^2 = \frac{a^2}{b^2} (y^2 + b^2)
$$

um die *Y-*Achse, so entsteht das " *einschalige Rotations-Hyperboloid"* (Fig. 67); man soll das Volumen einer Schicht dieses Körpers berechnen.

**Auflösung.** Hier ist

(28.) 
$$
V = \pi \int_{y_1}^{y_2} x^2 dy = \frac{a^2 \pi}{b^2} \int_{y_1}^{y_2} (y^2 + b^2) dy = \frac{a^2 \pi}{b^2} \left[ \frac{y^3}{3} + b^2 y \right]_{y_1}^{y_2}
$$

$$
= \frac{a^2 \pi (y_2 - y_1)}{3b^2} (y_2^2 + y_1 y_2 + y_1^2 + 3b^2),
$$

oder

(29.) 
$$
V = \frac{(y_2 - y_1)\pi}{6} \left[ \frac{3a^2}{b^2} (y_2^2 + b^2) + \frac{3a^2}{b^2} (y_1^2 + b^2) - \frac{a^2}{b^2} (y_2 - y_1)^2 \right].
$$

Bezeichnet man die Höhe *y2* — *yi* der Schicht wieder mit  $h$ , so wird mit Rücksicht auf die Gleichungen (27a.)

(30.) 
$$
V = \frac{h\pi}{6}\left(3x_1^2 + 3x_2^2 - \frac{a^2h^2}{b^2}\right).
$$

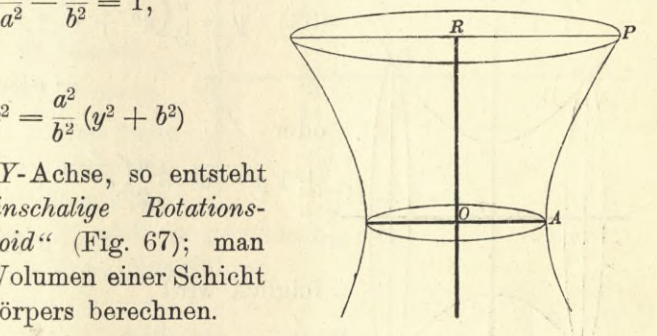

Für

 $x_1 = a, y_1 = 0; x_2 = x, y_2 = y, h = y$ 

erhält man das Volumen des Körpers, der bei der Rotation der Figur OAPR um die Y-Achse beschrieben wird, nämlich

(31.) 
$$
V = \frac{y\pi}{6} \left(3a^2 + 3x^2 - \frac{a^2y^2}{b^2}\right) = \frac{a^2y\pi}{3b^2} (y^2 + 3b^2).
$$

Aufgahe 9. Man soll das Volumen des Körpers berechnen, welcher durch Rotation der Kettenlinie um die  $X$ -Achse entsteht (Fig. 68).

Auflösung. Die Gleichung der Kettenlinie ist

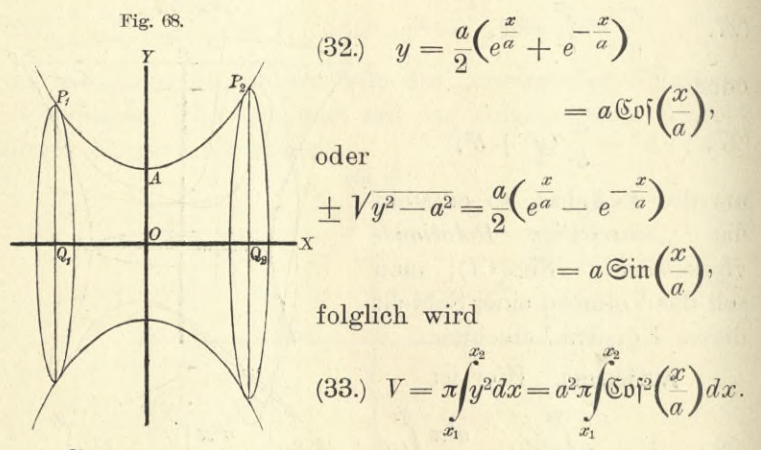

Setzt man

 $\Omega$ 

$$
\frac{x}{a} = t, \quad \text{also} \quad x = at, \ dx = adt,
$$

so erhält man nach Formel Nr. 113 der Tabelle

(34.) 
$$
V = a^3 \pi \int_{(x_1)}^{(x_2)} \mathfrak{S} \mathfrak{d} \mathfrak{d} \mathfrak{d} \mathfrak{d} = a^3 \pi \left[ \frac{1}{2} \mathfrak{S} \mathfrak{d} \mathfrak{f} \mathfrak{G} \dot{\mathfrak{m}} \mathfrak{t} + \frac{1}{2} t \right]_{(x_1)}^{(x_2)} = \frac{a \pi}{2} \left[ a \mathfrak{S} \mathfrak{d} \left( \frac{x}{a} \right) \cdot a \mathfrak{S} \dot{\mathfrak{m}} \left( \frac{x}{a} \right) + ax \right]_{x_1}^{x_2} = \frac{a \pi}{2} \left[ \pm y \sqrt{y^2 - a^2} + ax \right]_{x_1}^{x_2} \n\text{ Daraus folgt, wenn } x_1 \text{ und } x_2 \text{ beide positiv sind,} (34a.) 
$$
V = \frac{a \pi}{2} \left[ y_2 \sqrt{y_2^2 - a^2} - y_1 \sqrt{y_1^2 - a^2} + a(x_2 - x_1) \right].
$$
$$

Wird dagegen  $x_1$  negativ, wie es in Figur 68 der Fall ist, so wird

(34b.) 
$$
V = \frac{a\pi}{2} [y_2 \sqrt{y_2^2 - a^2} + y_1 \sqrt{y_1^2 - a^2} + a(x_2 - x_1)].
$$

Für  $x_1 = 0$ ,  $y_1 = a$ ;  $x_2 = x$ ,  $y_2 = y$  erhält man

(35.) 
$$
V = \frac{a\pi}{2} (yV\overline{y^2 - a^2} + ax).
$$

**Aufgabe 10.** Man soll das Volumen des Körpers berechnen , welcher durch Rotation der *Zykloide* um die  $X-Achseentsteht(Fig. 69).$  Fig. 69.

Auflösung. Die Gleichungen der Zykloide sind

$$
(36.) \begin{cases} x = a(t - \sin t), \\ y = a(1 - \cos t); \end{cases}
$$

d. h. *x* und *y* sind beide als Funktionen einer dritten Veränderlichen *t* dar-

gestellt; deshalb wird es zweckmäßig sein, *t* als Intégrations-Veränderliche einzuführen.

Dies gibt

(37.)

$$
dx = a(1 - \cos t)dt,
$$

also, wenn der Körper durch Rotation der Figur OQP entsteht,

$$
(38.)
$$

(38.) 
$$
V = \pi \int_0^x y^2 dx = a^3 \pi \int_0^t (1 - \cos t)^3 dt
$$

$$
= a^3 \pi \int_0^t (1 - 3 \cos t + 3 \cos^2 t - \cos^3 t) dt,
$$

o folglich wird nach den Formeln Nr. 10, 13, 99 und 54 der Tabelle

(39.) 
$$
V = a^{3}\pi(t - 3\sin t + \frac{3}{2}\sin t \cos t + \frac{3}{2}t - \sin t + \frac{1}{3}\sin^{3}t)
$$

$$
= a^{3}\pi[\frac{5}{2}t + \sin t(-4 + \frac{3}{2}\cos t + \frac{1}{3}\sin^{2}t)].
$$

Für  $t = 2\pi$  erhält man das Volumen des Körpers, welcher durch Rotation der ganzen Zykloide *OAHP* entsteht, nämlich

$$
(40.) \t\t\t V = 5a^3\pi^2.
$$

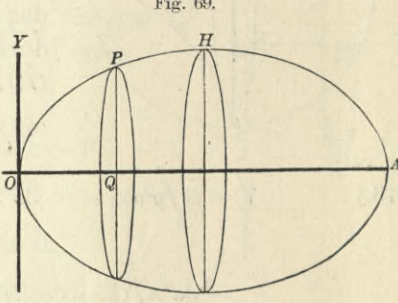

Aufgabe 11. Man soll das Volumen des Körpers berechnen, welcher durch Rotation der Astroide um die X-Achse entsteht (Fig. 70).

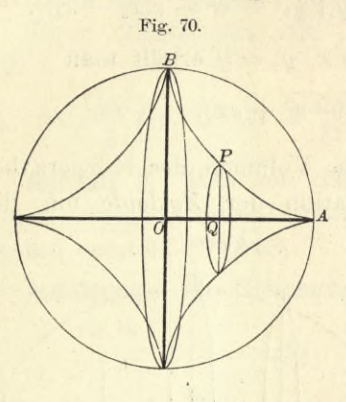

Auflösung. Die Gleichungen der Astroide sind

(41.)  $x = a \cos^3 t$ ,  $y = \sin^3 t$ ,

folglich ist, wenn man wieder t zur Integrations-Veränderlichen macht und zunächst. den Körper berechnet, welcher durch Rotation der Figur OQPB entsteht,

$$
(42.)\,dx=-3a\cos^2 t\sin t\,dt\,,
$$

 $(43.)$ 

$$
V = \pi \int_0^{\infty} y^2 dx = -3a^3 \pi \int_0^{\infty} \sin^6 t \cos^2 t \sin t d
$$

$$
= 3a^3 \pi \int_0^{\infty} (1 - \cos^2 t)^3 \cos^2 t \cdot d(\cos t).
$$

Setzt man also

$$
\cos t=z,
$$

so wird, wenn man beachtet, daß  $\cos\left(\frac{\pi}{2}\right)$  gleich 0 ist,

(44.) 
$$
V = 3a^3\pi \int_0^t (z^2 - 3z^4 + 3z^6 - z^8) dz
$$

$$
= 3a^3\pi \left(\frac{z^3}{3} - \frac{3z^5}{5} + \frac{3z^7}{7} - \frac{z^9}{9}\right)
$$

$$
= \frac{a^3\pi}{105} (105\cos^3 t - 189\cos^5 t + 135\cos^7 t - 35\cos^9 t).
$$

Für t gleich 0 erhält man das Volumen des Körpers, welcher bei der Rotation von dem Quadranten OAB beschrieben wird, folglich ist das Volumen des ganzen Rotationskörpers

(45.) 
$$
V = \frac{2a^3\pi}{105}(105 - 189 + 135 - 35) = \frac{32a^3\pi}{105}.
$$

Aufgabe 12. Man soll das Volumen des Körpers berechnen, welcher durch Rotation der Zissoide um die X-Achse entsteht (Fig. 71).

Auflösung. Die Gleichungen der Zis-Fig. 71, soide sind  $x = 2a \sin^2 \varphi, \quad y = \frac{2a \sin^3 \varphi}{\cos \varphi},$  $(46.)$ folglich wird  $dx = 4a\sin\varphi\cos\varphi d\varphi,$  $(47.)$ (48.)  $V = \pi \int y^2 dx = 16a^3 \pi \int \frac{\sin^7 \varphi d\varphi}{\cos \varphi}$ . Setzt man also (49.)  $\cos \varphi = t$ ,  $\sin^2 \varphi = 1 - t^2$ ,  $\sin \varphi d\varphi = - dt,$ so wird  $t=1$  für  $\varphi=0$ , und man erhält (50.)  $V = -16a^3\pi \int \frac{(1-t^2)^3 dt}{t}$  $=-\,16a^3\pi\!\!\int\!\!\!\left(\!\frac{1}{t}-3t+3t^3-t^5\!\right)\!dt$  $=-16a^3\pi\left[\ln t-\frac{3t^2}{2}+\frac{3t^4}{4}-\frac{t^6}{6}\right]^t$  $=\frac{4a^3\pi}{3}(-12\ln t+18t^2-9t^4+2t^6-11).$ Nun ist (51.)  $t^2 = \cos^2 \varphi = 1 - \sin^2 \varphi = \frac{2a - x}{2a}$ ,  $-48a^3\ln t = -24a^3\ln(t^2) = +24a^3\ln\left(\frac{2a}{2a-x}\right),$  $+72a^{3}t^{2} = 36a^{2}(2a - x) = 72a^{3} - 36a^{2}x,$  $-36a^3t^4 = -9a(2a - x)^2 = -36a^3 + 36a^2x - 9ax^2,$  $+8a^{3t^{6}}-44a^{3}=(2a-x)^{3}-44a^{3}$ 

 $=$   $-36a^3 - 12a^2x + 6ax^2 - x^3$ ,

170 § 25. Kubatur der Rotationskörper; Übungs-Aufgaben. folglich wird

(52.) 
$$
V = \frac{\pi}{3} \left[ 24a^3 \ln \left( \frac{2a}{2a - x} \right) - x^3 - 3ax^2 - 12a^2x \right].
$$

Aufgabe 13. Man soll das Volumen des Körpers berechnen, der durch Rotation der Zissoide um die Asymptote mit der Gleichung  $x = 2a$  entsteht (Fig. 72).

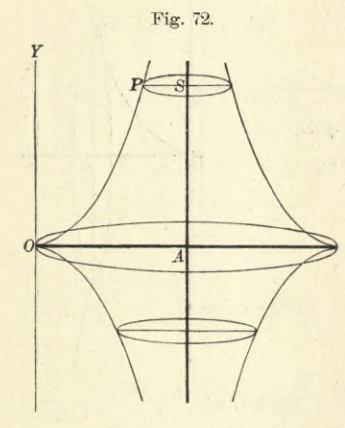

Auflösung. Zunächst möge das Volumen des Körpers berechnet werden, welcher bei der Rotation von der Figur OASP beschrieben wird. Nach Formel Nr. 138 der Tabelle findet man, wenn man in diesem Falle a mit 2a vertauscht.

(53.) 
$$
V = \pi \int_{0}^{t} (x - 2a)^2 dy.
$$

Dabei folgt aus den Gleichungen  $(46.)$ 

(4.) 
$$
\begin{cases} x - 2a = -2a \cos^2 \varphi, \\ dy = \frac{2a}{\cos^2 \varphi} (3 \cos^2 \varphi + \sin^2 \varphi) \sin^2 \varphi d\varphi, \end{cases}
$$

also

 $(5)$ 

(55.) 
$$
V = 8a^3\pi \int_0^{\theta} \sin^2 \varphi \cos^2 \varphi (3\cos^2 \varphi + \sin^2 \varphi) d\varphi
$$

$$
= 8a^3\pi \int_0^{\theta} (1 - \cos^2 \varphi) \cos^2 \varphi (1 + 2\cos^2 \varphi) d\varphi
$$

$$
= 8a^3\pi \int_0^{\theta} (\cos^2 \varphi + \cos^4 \varphi - 2\cos^6 \varphi) d\varphi.
$$

Nun ist nach Formel Nr. 101 der Tabelle

(56.) 
$$
\int \cos^6 \varphi d\varphi = \frac{1}{6} \cos^5 \varphi \sin \varphi + \frac{5}{6} \int \cos^4 \varphi d\varphi,
$$

(57.) 
$$
\int \cos^4 \varphi d\varphi = \frac{1}{4} \cos^3 \varphi \sin \varphi + \frac{3}{4} \int \cos^2 \varphi d\varphi,
$$

(58.) 
$$
\int \cos^2 \varphi d\varphi = \frac{1}{2} \cos \varphi \sin \varphi + \frac{1}{2} \varphi.
$$

Multipliziert man Gleichung (56.) mit 2, Gleichung (57.) mit  $-2 \cdot \frac{5}{6} + 1 = -\frac{2}{3}$ , Gleichung (58.) mit  $-\frac{2}{3} \cdot \frac{3}{4}$  $+1=\frac{1}{2}$  und addiert diese drei Gleichungen, so erhält man unter Hinzufügung des Faktors  $8a^3\pi$ 

(59.) 
$$
V = 8a^3\pi \int_0^{\vartheta} (\cos^2 \varphi + \cos^4 \varphi - 2\cos^6 \varphi) d\varphi
$$

$$
= 8a^3\pi \left[ -\frac{1}{3} \cos^5 \varphi \sin \varphi - \frac{1}{6} \cos^3 \varphi \sin \varphi + \frac{1}{4} \cos \varphi \sin \varphi + \frac{1}{4} \varphi \right].
$$

Wenn  $\varphi$  bis  $\frac{\pi}{2}$  wächst, so wird  $y$  unendlich groß. Gleichzeitig erstreckt sich auch der Rotationskörper bis ins Unendliche. Das Integral verliert also zunächst seinen Sinn, denn bei seiner Erklärung war vorausgesetzt, daß die Funktion unter dem Integralzeichen endlich bleibt. Wenn man aber den Wert des Integrals als Grenzwert erklärt, wenn man also  $V = \lim_{x \to 0^+} \int_{y^2}^{y^2} dx$  setzt, so bleibt das Volumen trotzdem 2 endlich, denn man erhält

(60.)  $\lim V = a^3 \pi^2$ .

 $\varphi=\frac{\pi}{2}$ 

Aufgabe 14. Man soll das Volumen des Körpers berechnen, welcher durch Rotation der *Ellipse* Fig. 73.

(61.) 
$$
y = c \pm \frac{b}{a} \sqrt{a^2 - x^2}
$$

um die X-Achse entsteht (Fig. 73), wenn *c* größer als *<sup>b</sup>* ist.

**Auflösung.** Man kann das gesuchte Volumen V als die Differenz zweier Volumina  $V'$  und  $V''$  betrachten, von denen *V'* bei der Rotation von der

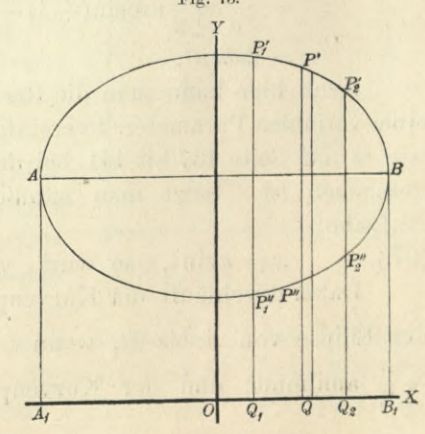

Figur  $Q_1Q_2P_2'P_1'$  und  $V''$  von der Figur  $Q_1Q_2P_2''P_1''$  beschrieben wird. Dabei ist

(62.) 
$$
V' = \pi \int_{x_1}^{x_2} y'^2 dx, \quad V'' = \pi \int_{x_1}^{x_2} y''^2 dx,
$$

also

(63.) 
$$
V = V' - V'' = \pi \int_{x_1}^{x_2} (y'^2 - y''^2) dx.
$$

Bei der vorliegenden Aufgabe ist

$$
y' = c + \frac{b}{a} \sqrt{a^2 - x^2}, \quad y'' = c - \frac{b}{a} \sqrt{a^2 - x^2},
$$

also

$$
y' + y'' = 2c
$$
,  $y' - y'' = \frac{2b}{a} \sqrt{a^2 - x^2}$ ,

folglich wird

(64.) 
$$
(y' + y'')(y' - y'') = y'^2 - y''^2 = \frac{4bc}{a} \sqrt{a^2 - x^2},
$$
  
  $4bc\pi \int_{0}^{x_2} \frac{dx}{a^2} dx$ 

(65.) 
$$
V = \frac{4bc\pi}{a} \int_{x_1}^{x_2} dx \sqrt{a^2 - x^2}.
$$

^1 Will man das Volumen des Körpers berechnen, welcher durch Rotation der *ganzen* Ellipse entsteht, so hat man  $x_1 = -a, \quad x_2 = +a$ zu setzen und erhält nach Formel Nr. 123 der Tabelle (66.)  $V = \frac{4bc\pi}{a} \left[ \frac{x}{2} \sqrt{a^2 - x^2} + \frac{a^2}{2} \arcsin\left(\frac{x}{a}\right) \right]^{+a}$  $a \left[2 \right]$   $a \left[2 \right]$  $\frac{a^2}{2}\mathrm{arcsin}(+1)-\frac{a^2}{2}\mathrm{arc}\sin(-1)$  $= 2abc\pi^2$ .  $\alpha$  $\frac{x}{2}$ Va<sup>2</sup> -  $x^2 + \frac{a^2}{2}$ arc $\sin\left(\frac{x}{a}\right)$  $a^2$ 

Auch hier kann man die Rechnung durch Einführung eines variablen Parameters *t* vereinfachen in ähnlicher Weise, wie es auf Seite 137 bis 141 bei der Quadratur der Kurven geschehen ist. Setzt man nämlich in der vorstehenden Aufgabe

(67.)  $x = a \sin t$ , so wird  $y = c + b \cos t$ .

Dabei durchläuft der Kurvenpunkt *P* die obere Hälfte der Ellipse von *A* bis *B*, wenn *t* alle Werte von  $-\frac{\pi}{2}$  bis  $+\frac{\pi}{2}$  annimmt; und der Kurvenpunkt *P* durchläuft die  $\pi$ ,

 $, 8\pi$ 

untere Hälfte der Ellipse von  $B$  bis  $A$ , wenn  $t$  alle Werte von  $\frac{\pi}{2}$  bis  $\frac{3\pi}{2}$ annimmt. Deshalb wird

(68.) 
$$
\int_{-a}^{+a} y'^2 dx = a \int_{-\frac{\pi}{2}}^{2} (c + b \cos t)^2 \cos t dt,
$$

(69.) 
$$
-\int_{-a}^{+a} y''^2 dx = + a \int_{+a}^{-a} y''^2 dx = a \int_{+a}^{a} (c + b \cos t)^2 \cos t dt,
$$

folglich wird

(70.) 
$$
V = a\pi \int_{-\frac{\pi}{2}}^{\pi} (c^2 \cos t + 2bc \cos^2 t + b^2 \cos^3 t) dt.
$$

 $3\pi$ 

Dies gibt nach den Formeln Nr. 13, 99 und 54 der Tabelle in Übereinstimmung mit Gleichung (66.)

(71.) 
$$
V = a\pi[c^{2}\sin t + bc(\cos t \sin t + t) + b^{2}(\sin t - \frac{1}{3}\sin^{3}t)]\frac{1}{\frac{\pi}{2}}
$$

$$
= a\pi \left[ c^2(-1+1) + bc\left(\frac{3\pi}{2} + \frac{\pi}{2}\right) + b^2\left(-\frac{2}{3} + \frac{2}{3}\right) \right]
$$
  
= 2abc\pi<sup>2</sup>.

Dies kann man sogleich verallgemeinern. Die ebene Figur A'BA" (vergl. Fig. 74) werde durch den Kurvenbogen A'BA" mit den Gleichungen (72.)  $x = \varphi(t), y = \psi(t)$ und durch die Ordinate A1A"A' begrenzt. Dabei seien wieder  $\varphi(t)$  und  $\psi(t)$  für die betrachteten Kurvenpunkte eindeutige Funktionen von  $t$ , d. h. der

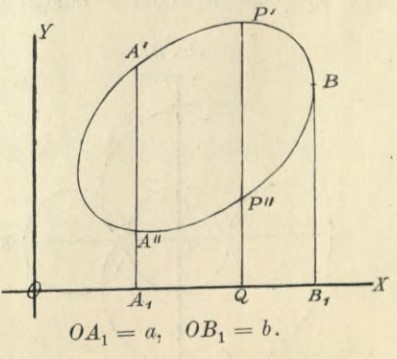

Kurvenpunkt P durchlaufe die Kurve von A' bis B, wenn t alle Werte von  $t_1$  bis  $t'$  annimmt, und er durchlaufe die Kurve von B bis  $A''$ , wenn t alle Werte von t' bis  $t_2$  an-

nimmt, wobei  $t_1 < t' < t_2$  oder  $t_1 > t' > t_2$  sein möge. Soll man dann das Volumen des Körpers berechnen, der durch Rotation dieser ebenen Figur um die X-Achse entsteht, so erhält man zunächst nach den bisherigen Regeln

(73.) 
$$
V = \pi \int_{a}^{b} (y'^2 - y'^2) dx.
$$

Nun wird aber

$$
\int_{a}^{b} y'^{2} dx = \int_{t_{1}}^{t'} \psi(t)^{2} \cdot \varphi'(t) dt,
$$
  

$$
-\int_{a}^{b} y''^{2} dx = + \int_{b}^{a} y''^{2} dx = \int_{t}^{t_{2}} \psi(t)^{2} \cdot \varphi'(t) dt,
$$

folglich findet man

(74.)  $V = \pi \int_{t_1}^{t_2} \psi(t)^2 \cdot \varphi'(t) dt.$ 

Ein besonderer Vorzug dieser Methode liegt auch hier wieder darin, daß man die Koordinaten des Punktes *B* und den zugehörigen Wert *V* des Parameters *t* nicht zu ermitteln braucht.

**Aufgabe 15.** Man soll das Volumen des Körpers berechnen, der durch Rotation der *Kardioide*

(75.)  $x = a[2\cos t - \cos(2t)], y = a[2\sin t - \sin(2t)]$ 

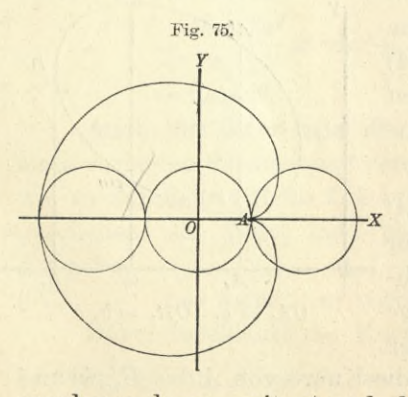

um die X-Achse entsteht. (Vergl. Fig. 75.)

**Auflösung.** Wie schon in § 21 bei Aufgabe 6 gezeigt wurde, durchläuft der Kurvenpunkt P, von *A* anfangend, die obere Hälfte der Kurve, wenn *t* alle Werte von <sup>0</sup> bis *x* durchläuft. Bezeichnet man dann den größten Wert, den *x*

annehmen kann, mit *x'* und den zugehörigen Wert von *t* mit *t\* so wird

(76.) 
$$
F = \underset{-3a}{\pi} \int \underset{t}{y'}^{x'} 2 dx - \underset{t}{\pi} \int \underset{y'}{y''2} dx = \underset{-3a}{\pi} \int \underset{x'}{y''2} dx + \underset{x'}{x} \int \underset{y''}{y''2} dx
$$

$$
= \underset{x}{\pi} \int \underset{y}{\psi(t)^2} \cdot \underset{y''}{\psi(t)} dt + \underset{x}{\pi} \int \underset{y}{\psi(t)^2} \cdot \underset{y''}{\psi(t)} dt = \underset{x}{\pi} \int \underset{y}{\psi(t)^2} \cdot \underset{y''}{\psi(t)} dt.
$$

Da in diesem Falle

$$
dx = \varphi'(t)dt = 2a[-\sin t + \sin(2t)]dt
$$

ist, so erhält man

(77.) 
$$
V = 2a^{3}\pi \int_{\pi}^{1} [2\sin t - \sin(2t)]^{2} \cdot [-\sin t + \sin(2t)]dt
$$

$$
= 2a^{3}\pi \int_{0}^{\pi} [4\sin^{3}t - 8\sin^{2}t\sin(2t) + 5\sin t\sin^{2}(2t) - \sin^{3}(2t)]dt.
$$

Dabei ist nach den Formeln Nr. 57, 53 und 56 der Tabelle

$$
\int \sin^3 t \, dt = -\int (1 - \cos^2 t) d(\cos t) = -\cos t + \frac{1}{3} \cos^3 t,
$$

 $\label{eq:1} \dot{f}\mathrm{sin}^2t\mathrm{sin}(2t)dt=2\dot{f}\mathrm{sin}^3t\mathrm{cos}t\,dt=\tfrac{1}{2}\mathrm{sin}^4t,$ 

$$
\int \sin t \sin^2(2t) dt = 4 \int \sin^3 t \cos^2 t dt = -4 \int (\cos^2 t - \cos^4 t) d(\cos t)
$$
  
= -4(\frac{1}{4}\cos^3 t - \frac{1}{5}\cos^5 t),

$$
\begin{aligned} \int \sin^3(2t)dt &= -\frac{1}{2} \int [1 - \cos^2(2t)]d\cos(2t) \\ &= -\frac{1}{2} [\cos(2t) - \frac{1}{3}\cos^3(2t)], \end{aligned}
$$

folglich wird

(78.) 
$$
V = 2a^{3}\pi \left[ -4\cos t + \frac{4}{3}\cos^{3}t - 4\sin^{4}t - \frac{20}{3}\cos^{3}t + 4\cos^{5}t + \frac{1}{2}\cos(2t) - \frac{1}{6}\cos^{3}(2t) \right]_{0}^{2}
$$

$$
= 2a^{3}\pi \left[ \left( +4 + \frac{16}{3} - 4 + \frac{1}{2} - \frac{1}{6} \right) - \left( -4 - \frac{16}{3} + 4 + \frac{1}{2} - \frac{1}{6} \right) \right]
$$

$$
= \frac{64a^{3}\pi}{3}.
$$

## VII. Abschnitt.

## **Rektifikation der ebenen Kurven.**

## § 26.

## Rektifikation ebener Kurven, deren Gleichung auf ein rechtwinkliges Koordinaten-System bezogen ist.

(Vergl. die Formel-Tabelle Nr. 139.)

Ist

(1.)  $y = f(x)$ die Gleichung einer Kurve (Fig. 76), so wird der Bogen

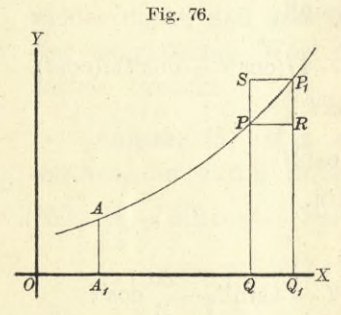

$$
y = f(x)
$$

*AP* gleich *s* ebenfalls eine Funk- , tion von *x.* Wächst nämlich *x A*<br> *A* so wächst auch der Bogen *s* um die Größe PPi gleich *As.* Betrachtet man zunächst *As* als die Sehne  $\overline{PP}_1$ , so ist *As* die Hypotenuse in dem rechtwinkligen Dreieck  $PRP_1$ , so daß man erhält

(2.)  $\overline{PP_1}^2 = \overline{PR^2} + \overline{RP_1}^2$ , oder  $\Delta s^2 = \Delta x^2 + \Delta y^2$ , (2a.)  $As = \sqrt{Ax^2 + Ay^2}$ .

Läßt man die beiden Punkte P und  $P_1$  einander unendlich nahe rücken, so gehen *Ax, Ay, As* bezw. in die Differentiale *dx*, *dy*, *ds* über, und der unendlich kleine Bogen PPi fällt mit der unendlich kleinen Sehne PPi gleich *ds* zusammen. Deshalb erhält man für den unendlich kleinen Zuwachs *ds* des Bogens *s* aus Gleichung (2a.)

(3.) 
$$
ds = \sqrt{dx^2 + dy^2} = dx \sqrt{1 + \left(\frac{dy}{dx}\right)^2}.
$$

§ 26. **Rektifikation ebener Kurven bei rechtwinkligen Koordinaten. 1 <sup>&</sup>lt; <sup>&</sup>lt;**

Daraus folgt durch Integration für den Bogen *AP* selbst

(4.) 
$$
s = \int_{a}^{x} ds = \int_{a}^{x} dx \sqrt{1 + \left(\frac{dy}{dx}\right)^2}.
$$

Man wird hierbei die Integrationsgrenzen zweckmäßiger Weise mit *xy* und *x2* bezeichnen, um ahzudeuten, daß *x* die Intégrations-Veränderliche ist. Dadurch geht Gleichung (4.) über in

(4a.) 
$$
s = \int_{x_1}^{x_2} ds = \int_{x_1}^{x_2} \sqrt{dx^2 + dy^2} = \int_{x_1}^{x_2} dx \sqrt{1 + \left(\frac{dy}{dx}\right)^2}.
$$

Man kann nämlich auch y zur Integrations-Veränderlichen machen, denn aus Gleichung (3.) folgt

$$
\text{(5.)}\qquad \qquad ds = dy \bigg\backslash 1 + \Big(\frac{dx}{dy}\Big)^2,
$$

also

also  
\n(6.) 
$$
s = \int_{y_1}^{y_2} ds = \int_{y_1}^{y_2} \sqrt{dx^2 + dy^2} = \int_{y_1}^{y_2} dy \sqrt{1 + \left(\frac{dx}{dy}\right)^2}.
$$

 $\lim_{y_1} y_2$  *V<sub>1</sub> M*<sub>2</sub> als Funktionen einer dritten Veränderlichen *t* gegeben, so wird man in den meisten Fällen mit gutem Erfolge *t* zur Intégrations-Veränderlichen machen und schreiben

(7.) 
$$
ds = dt \sqrt{\left(\frac{dx}{dt}\right)^2 + \left(\frac{dy}{dt}\right)^2},
$$
  
\n(8.) 
$$
s = \int ds = \int V dx^2 + dy^2 = \int dt \sqrt{\left(\frac{dx}{dt}\right)^2 + \left(\frac{dy}{dt}\right)^2}
$$

*h u* In dieser Formel sind die Gleichungen (4 a.) und (6.) als besondere Fälle enthalten, welche sich ergeben, wenn

setzt.

man

Auch hier kann man das bestimmte Integral als Summe von unendlich vielen, unendlich kleinen Größen betrachten, oder, strenger gefaßt, als Grenzwert einer Summe, bei der die einzelnen Summanden ins Unbegrenzte abnehmen, wo-

 $t = x$  bezw.  $t = y$ 

12 Kiepert, Integral-Rechnung.

Ash on

durch gleichzeitig ihre Anzahl ins Unbegrenzte wächst. Zerlegt man nämlich den Abschnitt *Q1Q<sup>2</sup>* auf der X-Achse

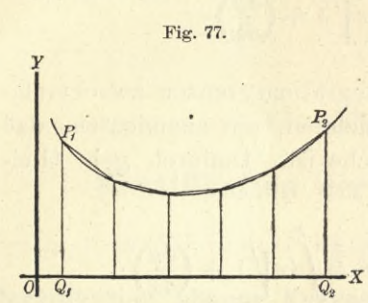

(Big. 77) in *n* (gleiche oder ungleiche) Teile und legt durch die Schnittpunkte Parallele zur Y-Achse, so wird auch der Bogen P1P2 gleich *s* in *n* Teile zerlegt.

Indem man die aufeinander folgenden Schnittpunkte des Bogens durch gerade

Linien miteinander verbindet, erhält man zwischen  $P_1$  und P2 ein Polygon von *n* Seiten. Wird nun *n* unendlich groß, und werden die einzelnen Seiten des Polygons unendlich klein, so fallen sie mit den Bögen, deren Sehnen *ds* sie sind, zusammen.

Der ganze Bogen P1P2 oder *s* wird daher die Summe von diesen unendlich vielen, unendlich kleinen Sehnen *ds,* so daß man wieder erhält  $\frac{x_2}{\sqrt{dx}}$ 

$$
s = \int ds = \int V dx^2 + dy^2 = \int_{x_1}^{x_2} dx \sqrt{1 + \left(\frac{dy}{dx}\right)^2}.
$$

## § 27.

## Übungs-Aufgaben.

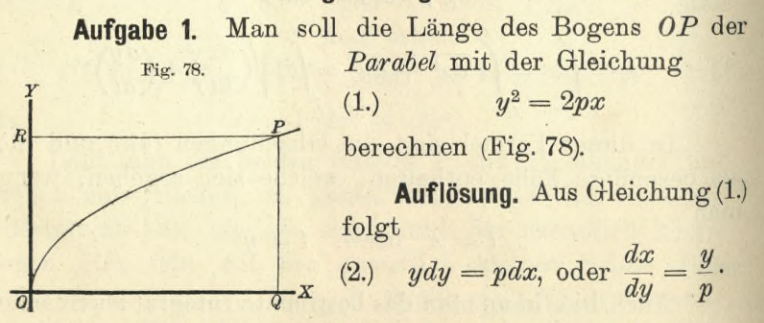

Man wird hier nämlich y zur Integrations-Veränderlichen machen, weil sich  $x$  und  $\frac{dx}{dy}$  rational durch  $y$  dar-

stellen lassen. Dadurch erhält man nach Formel Nr. 139 der Tabelle

(3.) 
$$
s = \int_{0}^{y} dy \sqrt{1 + \left(\frac{dx}{dy}\right)^2} = \frac{1}{p} \int_{0}^{y} dy \sqrt{p^2 + y^2},
$$

und dies gibt nach Formel Nr. 129 der Tabelle

(4.) 
$$
s = \frac{1}{p} \left[ \frac{y}{2} V p^2 + y^2 + \frac{p^2}{2} \ln \left( \frac{y + V p^2 + y^2}{p} \right) \right]_0^y
$$

$$
= \frac{y}{2p} V p^2 + y^2 + \frac{p}{2} \ln \left( \frac{y + V p^2 + y^2}{p} \right)
$$

$$
= \frac{y}{2p} V p^2 + y^2 + \frac{p}{2} \operatorname{Tr} \operatorname{Sin} \left( \frac{y}{p} \right).
$$

**Aufgabe 2.** Man soll die Länge des Bogens  $P_1P_2$ der *Ellipse* mit der Gleichung

 $(b^2)$   $b^2x^2 + a^2y^2 = a^2b^2$ berechnen (Fig. 79).

**Auflösung.** Aus Gleichung (5.) folgt

(6.) 
$$
y = \frac{b}{a} \sqrt{a^2 - x^2}, \frac{dy}{dx} = \frac{-bx}{a\sqrt{a^2 - x^2}},
$$

(7.) 
$$
\left(\frac{ds}{dx}\right)^2 = 1 + \left(\frac{dy}{dx}\right)^2 = \frac{a^4 - e^2x^2}{a^2(a^2 - x^2)},
$$

wobei

$$
e^2 = a^2 - b^2
$$

ist. Daraus ergibt sich

(8.) 
$$
s = \frac{1}{a} \int_{x_1}^{x_2} \frac{d^2x}{\sqrt{a^2 - x^2}} dx = \frac{1}{a} \int_{x_1}^{x_2} \frac{(a^4 - e^2x^2)dx}{\sqrt{(a^2 - x^2)(a^4 - e^2x^2)}}.
$$

Dieses Integral, das ein *"elliptisches Integral zweiter Gattung"* genannt wird, kann erst an einer späteren Stelle ermittelt werden, da es sich weder durch algebraische

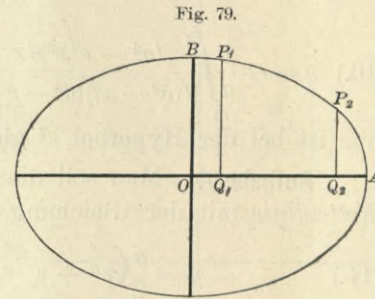

Funktionen noch durch die bisher betrachteten transzendenten Funktionen ausdrücken läßt. Man erkennt daher aus dieser Aufgabe, wie die Anwendungen der Integral-Rechnung auf neue transzendente Funktionen führen.

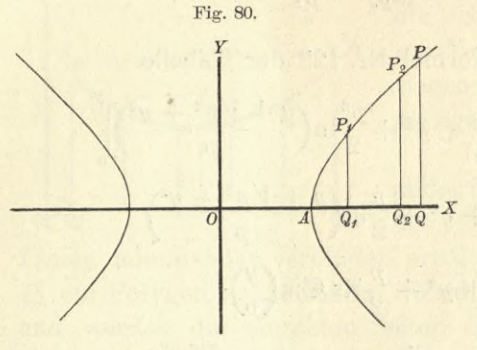

Aufgabe 3. Man soll die Länge des Bogens  $P_1P_2$  der Hyperbel mit der Gleichung (9.)  $b^2x^2-a^2y^2=a^2b^2$ 

berechnen (Fig. 80).

Auflösung. Man findet hier in ähnlicher Weise wie bei der vorhergehenden Aufgabe

$$
(10.)\ \ s = -\frac{1}{a} \int_{x_1}^{x_2} \frac{(a^4 - e^2 x^2) dx}{\sqrt{(a^2 - x^2)(a^4 - e^2 x^2)}} = \frac{1}{a} \int_{x_1}^{x_2} \frac{(e^2 x^2 - a^4) dx}{\sqrt{(x^2 - a^2)(e^2 x^2 - a^4)}},
$$

nur ist bei der Hyperbel  $e^2$  gleich  $a^2 + b^2$ .

Aufgabe 4. Man soll die Länge des Bogens P1P2 der Kettenlinie mit der Gleichung

(11.) 
$$
y = \frac{a}{2} \left( e^{\frac{x}{a}} + e^{-\frac{x}{a}} \right) = a \mathfrak{C} \mathfrak{of} \left( \frac{x}{a} \right),
$$

oder

(11a.) 
$$
\pm \sqrt{y^2 - a^2} = \frac{a}{2} \left( e^{\frac{x}{a}} - e^{-\frac{x}{a}} \right) = a \mathfrak{S} \mathfrak{in} \left( \frac{x}{a} \right)
$$

berechnen (Fig. 81).

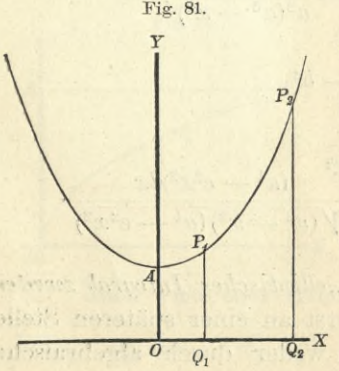

Auflösung. Aus den Gleichungen  $(11.)$  und  $(11a.)$  folgt

(12.) 
$$
\frac{dy}{dx} = \frac{1}{2} \left( e^{\frac{x}{a}} - e^{-\frac{x}{a}} \right)
$$

$$
= \mathfrak{S} \text{in} \left( \frac{x}{a} \right)
$$

$$
(13.) \left( \frac{ds}{dx} \right)^2 = 1 + \left( \frac{dy}{dx} \right)^2
$$

$$
= 1 + \mathfrak{S} \text{in}^2 \left( \frac{x}{a} \right) = \mathfrak{S} \text{of}^2 \left( \frac{x}{a} \right),
$$
oder

(13a.) 
$$
\frac{ds}{dx} = \mathfrak{C} \mathfrak{d} \left( \frac{x}{a} \right) = \frac{1}{2} \left( e^{\frac{x}{a}} + e^{-\frac{x}{a}} \right)
$$

(14.) 
$$
s = \int_{x_1}^{x_2} \widetilde{\mathcal{S}} \mathfrak{d} \left( \frac{x}{a} \right) dx = a \int_{x_1}^{x_2} \widetilde{\mathcal{S}} \mathfrak{d} \left( \frac{x}{a} \right) d \left( \frac{x}{a} \right) = a \left[ \widetilde{\mathcal{S}} \mathfrak{d} \left( \frac{x}{a} \right) \right]_{x_1}^{x_2}
$$

$$
= \sqrt{y_2^2 - a^2} - \sqrt{y_1^2 - a^2}.
$$

Für x1 gleich 0, x2 gleich x wird der Bogen

$$
(15.) \tAP = Vy^2 - a^2
$$

und kann sehr leicht konstruiert werden. Beschreibt man nämlich um A (Fig. 82) mit dem Halbmesser y einen Kreis-

bogen, welcher die  $X$ - Achse im Punkte B trifft, und vervollständigt das Rechteck  $OBCA$ , so ist

(16.) 
$$
AC = Vy^2 - a^2 = AP
$$
.

In ähnlicher Weise könnte man die Bögen  $AP_1$  und  $AP_2$ als gerade Linien AC1 und  $AC_2$  darstellen, deren Differenz (17.)  $AC_2 - AC_1 = C_1C_2 = \widehat{P_1P_2}$ sein würde.

Aufgabe 5. Man soll die Länge des Bogens OP bei der Zykloide mit den Gleichungen  $x = a(t - \sin t), y = a(1 - \cos t)$  $(18.)$ 

berechnen (Fig. 83).

Auflösung. Aus den Gleichungen (18.) folgt  $dx = a(1 - \cos t)dt$ ,  $dy = a\sin t dt$ ,  $(19.)$ 

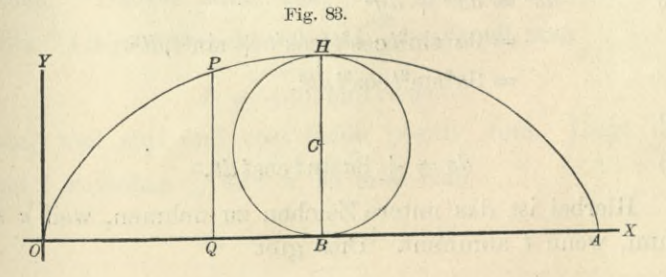

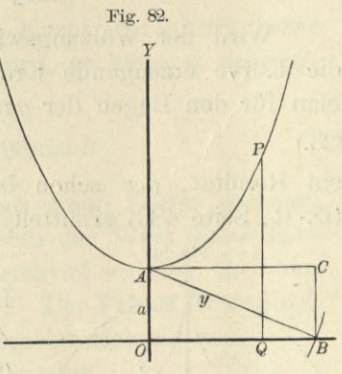

 $\sim 10^3$ 

(20.) 
$$
ds^{2} = dx^{2} + dy^{2} = a^{2}(1 - 2\cos t + \cos^{2} t + \sin^{2} t)dt^{2}
$$

$$
= 2a^{2}(1 - \cos t)dt^{2} = 4a^{2}\sin^{2}(\frac{t}{2})dt^{2}.
$$

(21.) 
$$
ds = 2a\sin\left(\frac{t}{2}\right)dt = 4a\sin\left(\frac{t}{2}\right)d\left(\frac{t}{2}\right),
$$

folglich ist

(22.) 
$$
s = 4a \int_0^{t_2} \sin\left(\frac{t}{2}\right) d\left(\frac{t}{2}\right) = 4a \left[ -\cos\left(\frac{t}{2}\right) \right]_0^t
$$

$$
= 4a \left[ 1 - \cos\left(\frac{t}{2}\right) \right] = 8a \sin^2\left(\frac{t}{4}\right).
$$

Wird der Wälzungswinkel  $t$  gleich  $2\pi$ , so rollt der die Kurve erzeugende Kreis einmal ab. Dadurch erhält man für den Bogen der *ganzen* Zykloide

$$
(23.) \t\t s = 8a,
$$

Fig. 84.

*B*

*Q*

ein Resultat, das schon bei der Krümmung der Kurven (D.-R., Seite 480) ermittelt wurde.

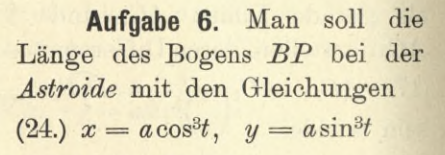

berechnen (Fig. 84).

**Auflösung.** Aus den Gleichungen (24.) folgt

 $\int dx = -3a\cos^2 t \sin t$  $\left( \begin{array}{c} 25 \end{array} \right)$   $\left( dy = +3a\sin^2t\cos t\,dt, \right)$ 

(26.) 
$$
ds^2 = dx^2 + dy^2
$$

$$
= 9a^2 \sin^2 t \cos^2 t (\cos^2 t + \sin^2 t) dt^2
$$

$$
= 9a^2 \sin^2 t \cos^2 t dt^2,
$$

also

$$
ds = \pm 3a\sin t\cos t\,dt.
$$

Hierbei ist das untere Zeichen zu nehmen, weil *s* zunimmt, wenn *t* abnimmt. Dies gibt

(28.) 
$$
s = -3a \int \sin t \cos t dt = -\frac{3a}{2} [\sin^2 t]_{\frac{\pi}{2}}^t
$$

$$
= \frac{3a}{2} (1 - \sin^2 t) = \frac{3a}{2} \cos^2 t.
$$

Für t gleich 0 wird s dem Quadranten BA der Astroide gleich, nämlich

$$
(29.) \t\t s = \frac{3a}{2}.
$$

Der ganze Umfang der Astroide ist daher

$$
U=6a.
$$

Da der Punkt P die ganze Kurve durchläuft, wenn t alle Werte von 0 bis  $2\pi$  annimmt, so hätte es nahe gelegen,

$$
U = \pm 3a \int \sin t \cos t \, dt
$$

zu setzen. Dann hätte man aber einen Fehler gemacht, wie man schon daraus erkennt, daß der Wert dieses Integrals gleich Null sein würde, gleichviel ob man das obere oder das untere Vorzeichen nimmt. Der Fehler ist dadurch entstanden, daß man bei der Wurzelausziehung aus

 $ds^2 = 9a^2 \sin^2 t \cos^2 t dt^2$ 

für alle Werte von t dasselbe Vorzeichen genommen hat, während das Vorzeichen in verschiedenen Quadranten verschieden ist. Durchläuft nämlich der Punkt P die Kurve nicht in der Richtung B nach A, sondern von A nach B usw. bis nach A zurück, so wächst der Bogen s gleichzeitig mit t, d. h. ds und dt haben stets gleiches Zeichen. Darauf muß man bei der Wurzelausziehung achten. Liegt t zwischen 0 und  $\frac{\pi}{2}$ , so muß man

$$
ds = +3a\sin t \cos t dt
$$

setzen, weil sint und cost beide positiv sind. Liegt dagegen t zwischen  $\frac{\pi}{2}$  und  $\pi$ , so muß man

 $ds = -3a\sin t \cos t dt$ 

setzen, weil sint positiv und cost negativ ist. Liegt  $t$  zwi- $\frac{\sinh \pi}{2}$  and  $\frac{3\pi}{2}$ , so muß man

$$
ds = +3a\sin t\cos t dt
$$

setzen, weil sin $t$  und cos $t$  beide negativ sind; und liegt  $t$ zwischen  $\frac{3\pi}{2}$  und  $2\pi$ , so muß man wieder  $ds = -3a\sin t\cos t dt$ 

setzen, weil sin $t$  negativ und cos $t$  positiv ist. Deshalb wird der Umfang der Astroide

$$
U = 3a \left[ + \int \sin t \cos t \, dt - \int \sin t \cos t \, dt + \int \sin t \cos t \, dt \right]
$$
  

$$
= \int \sin t \cos t \, dt - \int \sin t \cos t \, dt
$$

$$
= \frac{3a}{2} \left( \sin^2 t \right)_0^{\frac{\pi}{2}} - \left[ \sin^2 t \right]_{\frac{\pi}{2}}^{\pi} + \left[ \sin^2 t \right]_{\pi}^{\frac{3\pi}{2}} - \left[ \sin^2 t \right]_{\frac{3\pi}{2}}^{2\pi} \right);
$$

dies gibt

 $U = \frac{3a}{2}(1 + 1 + 1 + 1) = 6a.$ 

Dieses Beispiel möge zeigen, wie vorsichtig man sein muß, um bei der Bildung von *ds* durch Wurzelausziehung aus *ds*<sup>2</sup> das Vorzeichen richtig zu bestimmen.

**Aufgabe 7.** Man soll die Länge des Bogens *AP* der *Kreisevolvente* mit den Gleichungen

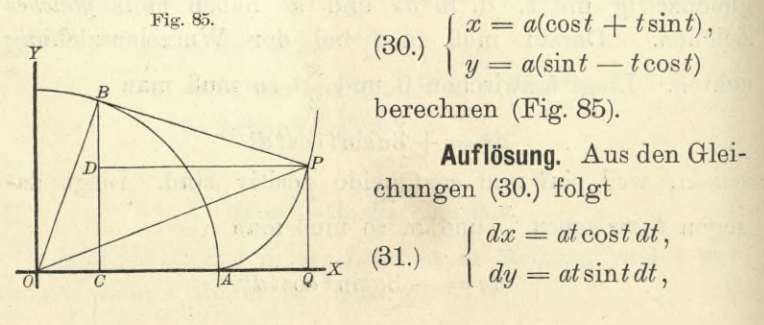

(32.)  $ds^2 = dx^2 + dy^2 = a^2t^2(\cos^2 t + \sin^2 t)dt^2 = a^2t^2dt^2,$ 

(33.) 
$$
ds = at dt,
$$

$$
s = a \int_{0}^{t} t dt = \frac{at^2}{2}
$$

**Aufgabe 8.** Man soll die Länge des Bogens *AP* bei den *Epizykloiden* mit den Gleichungen (35.)  $x = a[m\cos t - \cos(mt)], y = a[m\sin t - \sin(mt)]$ berechnen (Fig. 86).

**Auflösung.** Aus den Gleichungen (35.) folgt (36.)  $dx = ma[-\sin t + \sin(mt)]dt$ ,  $dy = ma[\cos t - \cos(mt)]dt$ ; dies gibt, wenn man wieder *m* — <sup>1</sup> mit *n* bezeichnet, (37.)  $ds^2 = dx^2 + dy^2 = 2m^2a^2[1 - \cos(nt)]dt^2$  $=4m^2a^2\sin^2\left(\frac{nt}{2}\right)dt^2,$  $\sqrt{1}$ 

(38.) 
$$
ds = 2ma\sin\left(\frac{nt}{2}\right)dt = \frac{4ma}{n}\sin\left(\frac{nt}{2}\right)d\left(\frac{nt}{2}\right),
$$

(39.) 
$$
s = \frac{4ma}{n} \int_{0}^{t} \sin\left(\frac{nt}{2}\right) d\left(\frac{nt}{2}\right) = \frac{4ma}{n} \left[-\cos\left(\frac{nt}{2}\right)\right]
$$

$$
= \frac{4ma}{n} \left[1 - \cos\left(\frac{nt}{2}\right)\right] = \frac{8ma}{n} \sin^2\left(\frac{nt}{4}\right).
$$

winkel *nt* des rollenden Kreises gleich  $2\pi$ , so erhält man für den vollständigen Bogen *ACB* (Fig. 86)

(40.) 
$$
s = \frac{8ma}{n} = \frac{8(n+1)a}{n}
$$
.

Ist *n* eine ganze Zahl, so schließt sich die Kurve; ihr Umfang *U* besteht aus n solchen Bögen, so daß man erhält

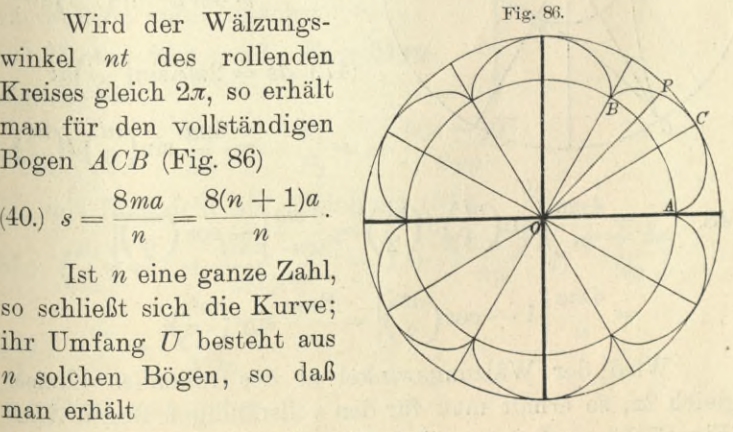

*\*

(41.)  $U = 8(n + 1)a$ .

Auch dieses Resultat ergab sich bereits bei der Krümmung der Kurven (D.-R., S. 483).

Für den Fall  $n = 6$ , welcher durch die Figur dargestellt ist, erhält man also  $(42.)$   $U = 56a.$ 

In dem Falle, wo  $n = 1$  ist, wird die Kurve eine *Kardioide,* deren Umfang also  $U = 16a$ 

ist.

**Aufgabe 9.** Man soll die Länge des Bogens *AP* bei den *Hypozyldoiden* mit den Gleichungen

 $(44.)$   $x = a[m\cos t + \cos(mt)],$   $y = a[m\sin t - \sin(mt)]$ berechnen (Fig. 87).

**Auflösung.** Aus den Gleichungen (44.) folgt

(45.)  $dx = ma[-\sin t - \sin(mt)]dt$ ,  $dy = ma[\cos t - \cos(mt)]dt$ ;

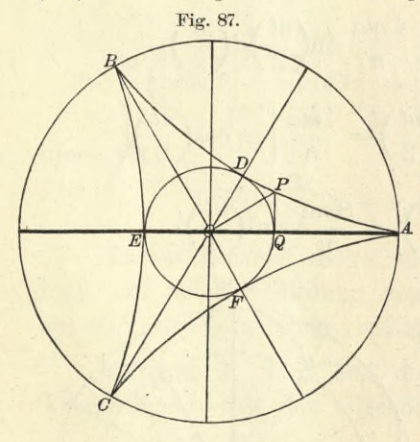

dies gibt, wenn man (in Übereinstimmung mit der früher gebrauchten Bezeichnung)  $m + 1$  gleich *n* setzt,

(46.) 
$$
ds^2 = dx^2 + dy^2
$$

$$
= 2m^2a^2[1 - \cos(nt)]dt^2
$$

$$
=4m^2a^2\sin^2\left(\frac{nt}{2}\right)dt^2,
$$

$$
(47.) \ \ ds = 2ma\sin\left(\frac{nt}{2}\right)dt
$$

$$
=\frac{4ma}{n}\sin\left(\frac{nt}{2}\right)d\left(\frac{nt}{2}\right),\,
$$

(48.) 
$$
s = \frac{4ma}{n} \int_{0}^{e} \sin\left(\frac{nt}{2}\right) d\left(\frac{nt}{2}\right) = \frac{4ma}{n} \left[ -\cos\left(\frac{nt}{2}\right) \right]_{0}^{e}
$$

$$
= \frac{4ma}{n} \left[ 1 - \cos\left(\frac{nt}{2}\right) \right] = \frac{8ma}{n} \sin^2\left(\frac{nt}{4}\right).
$$

Wird der Wälzungswinkel *nt* des rollenden Kreises gleich 2^r, so erhält man für den vollständigen Bogen *ADB* (Fig. 87)
(49.) 
$$
s = \frac{8ma}{n} = \frac{8(n-1)a}{n}.
$$

Ist *n* eine ganze Zahl, so schließt sich die Kurve; ihr Umfang *U* besteht dann aus *n* solchen Bögen, so daß man erhält

(50.) 
$$
U = 8(n-1)a.
$$

Für den in Figur 87 gewählten Fall, in welchem *n* gleich 3 ist, erhält man z. B.

$$
(51.) \tU = 16a.
$$

Bei der *Astroide* hat man *n* gleich 4 zu setzen und erhält

$$
(52.) \tU = 24a.
$$

Aufgabe 10. Man soll die Bogenlänge bei der Neilschen *Parabel* berechnen (Fig. 88).

 $\frac{1}{Q}$ *x* 

| Autlösung.                                                                                                    | Die Evolute der Pa-                   | Fig. 88.    |
|----------------------------------------------------------------------------------------------------|---------------------------------------|-------------|
| Table                                                                                                    | 53.)                                  | $y^2 = 2px$ |
| ist bekanntlich (vergl. D.-R., Seite 473)                                                                                            |                                       |             |
| (54.)                                                                                                    | $F(x, y) = 27py^2 - 8(x - p)^3 = 0$ , |             |
| (eine Kurve, welche man auch die<br>"Neilsche Parabel" nennt. Zur Be-<br>rechnung der Bogenlänge bei dieser Kurve bilde man zunächst |                                       |             |
| (55.)                                                                                                    | $F_1 = -24(x - p)^2$ , $F_2 = 54py$ , |             |
| foldlich wird                                                                                                    | 1                                     |             |

(56.) 
$$
\frac{dy}{dx} = -\frac{F_1}{F_2} = +\frac{4(x-p)^2}{9py},
$$

also mit Rücksicht auf Gleichung (54.)  
(57.) 
$$
\left(\frac{ds}{dx}\right)^2 = 1 + \frac{16(x-p)^4}{81p^2y^2} = 1 + \frac{2(x-p)}{3p} = \frac{p+2x}{3p},
$$

(57 a.) 
$$
\frac{ds}{dx} = \frac{\sqrt{p+2x}}{\sqrt{3p}}.
$$

Setzt man daher

(58.) 
$$
\sqrt{p+2x} = t
$$
, also  $p+2x = t^2$ ,  $dx = t dt$ ,

**188 §** 28. **Rektifikation ebener Kurven bei Polarkoordinaten.** so erhält man

$$
(59.) \quad s = \frac{1}{\sqrt{3p}} \int_{p}^{x} dx \, \sqrt{p+2x} = \frac{1}{\sqrt{3p}} \int_{p}^{x} t^2 dt = \frac{1}{3\sqrt{3p}} \left[ t^3 \right]_{(p)}^{(x)},
$$

oder

(60.) 
$$
s = \frac{1}{3\sqrt{3p}} \left[ (2x+p)\sqrt{2x+p} - 3p\sqrt{3p} \right].
$$

#### § 28.

## Rektifikation ebener Kurven, deren Gleichung auf Polarkoordinaten bezogen ist.

(Vergl. die Formel-Tabelle Nr. 140.)

Bei Anwendung von Polarkoordinaten sei die Gleichung einer Kurve *AP* (Fig. 89)

$$
(1.) \t r = F(\varphi),
$$

dann ist auch die Länge *s* des Bogens *AP* eine Funktion von *<p,* denn der Bogen wächst gleichzeitig mit dem Winkel

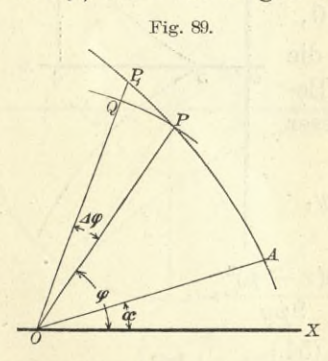

$$
\varphi
$$
. Nimmt man sogleich an, daß der Zuwachs  $POP_1$  von  $\varphi$  verschwinden dlein wird, und bezeichnet denselben dementsprechend mit  $d\varphi$ , so wird auch der Zuwachs  $PP_1$  oder  $ds$  des Bogens verschwindend klein. Beschreich man daher um  $O$  mit dem Halb-messer  $OP$ gleich  $r$  einen Kreisbygen  $PQ$ , so kann man das rechtwinklige Dreieck  $PQP_1$  als

ein *geradliniges* Dreieck betrachten und findet nach dem Pythagoräischen Lehrsätze, wie auch schon früher gezeigt wurde,

$$
\overline{PP_1}^2 = \overline{QP_1}^2 + \overline{PQ}^2,
$$

oder (vergl. D.-R., Formel Nr. 158 der Tabelle) (2.)  $ds^2 = dr^2 + r^2 d\varphi^2$ .

Dies gibt

(3.) 
$$
ds = \sqrt{dr^2 + r^2 d\varphi^2} = d\varphi \sqrt{\left(\frac{dr}{d\varphi}\right)^2 + r^2},
$$

also, wenn man die Grenzen sogleich mit  $\varphi_1$  und  $\varphi_2$  bezeichnet,

(4.) 
$$
s = \int_{q_1}^{q_2} ds = \int_{q_1}^{q_2} d\varphi \sqrt{\left(\frac{dr}{d\varphi}\right)^2 + r^2}.
$$

Man kann natürlich statt  $\varphi$  auch andere Integrations-Veränderliche einführen. Sind z. B. *r* und  $\varphi$  beide Funk-

tionen von *t*, so folgt aus Gleichung (3.)  
(5.) 
$$
ds = \sqrt{dr^2 + r^2 d\varphi^2} = dt \sqrt{\left(\frac{dr}{dt}\right)^2 + r^2 \left(\frac{d\varphi}{dt}\right)^2},
$$

und für *t* gleich *r*

(6.) 
$$
ds = dr \sqrt{1 + r^2 \left(\frac{d\varphi}{dr}\right)^2};
$$

dies gibt

$$
\langle 7. \rangle \qquad s = \int_{t_1}^{t_2} dt \sqrt{\left(\frac{dr}{dt}\right)^2 + r^2 \left(\frac{d\varphi}{dt}\right)^2} = \int_{r_1}^{t_2} dr \sqrt{1 + r^2 \left(\frac{d\varphi}{dr}\right)^2}.
$$

#### § 29.

### Übungs-Aufgaben.

**Aufgabe 1.** Man soll die Länge des Bogens bei der *Archimedischen Spirale* mit der Gleichung

 $r = a\varphi$ 

$$
(1.)
$$

berechnen (Fig. 90). Fig. 90. **Auflösung.** Aus Gleichung (1.) folgt  $d*r* = ad*\varphi*,$  $ds^2 = dr^2 + r^2 d\varphi^2$  $= a^2(1 + \varphi^2)d\varphi^2,$ *Pf r> v r2 P}* folglich wird

(3.)  $ds = ad\varphi V1 + \varphi^2$ ,

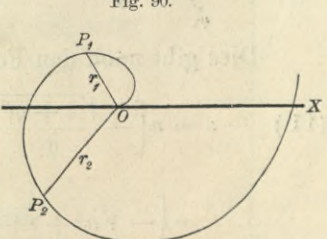

*!*

(4.) 
$$
s = a \int_{q_1}^{q_2} d\varphi \sqrt{1 + \varphi^2}.
$$

Dies gibt nach Formel Nr. 129 der Tabelle  
\n(5.) 
$$
s = a \left[ \frac{\varphi}{2} \right] \sqrt{1 + \varphi^2} + \frac{1}{2} \sqrt[9]{\pi \sin \varphi} \right]
$$
\n
$$
= a \left[ \frac{\varphi}{2} \right] \sqrt{1 + \varphi^2} + \frac{1}{2} \ln (\varphi + \sqrt{1 + \varphi^2}) \Big]_{\varphi_1}^{\varphi_2},
$$

oder

$$
\begin{array}{ll} \n\text{(5a.)} & s = \frac{a}{2} \left[ \varphi_2 \sqrt{1 + \varphi_2^2} - \varphi_1 \sqrt{1 + \varphi_1^2} + \ln \left( \frac{\varphi_2 + \sqrt{1 + \varphi_2^2}}{\varphi_1 + \sqrt{1 + \varphi_1^2}} \right) \right] \\ \n& = \frac{r_2 \sqrt{a^2 + r_2^2} - r_1 \sqrt{a^2 + r_1^2}}{2a} + \frac{a}{2} \ln \left( \frac{r_2 + \sqrt{a^2 + r_2^2}}{r_1 + \sqrt{a^2 + r_1^2}} \right). \n\end{array}
$$

**Aufgabe 2.** Man soll die Länge des Bogens bei der *hyperbolischen Spirale* mit der Gleichung

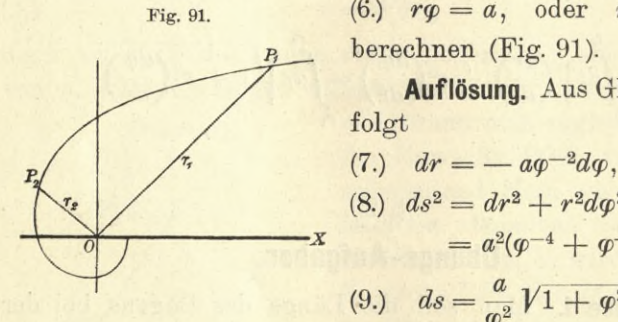

Fig. 91. (6.)  $r\varphi = a$ , oder  $r = a\varphi^{-1}$ , berechnen (Fig. 91).

> **Auflösung.** Aus Gleichung (6.) folgt

(7.) 
$$
dr = -a\varphi^{-2}d\varphi
$$
,  
\n(8.)  $ds^2 = dr^2 + r^2d\varphi^2$   
\n $= a^2(\varphi^{-4} + \varphi^{-2})d\varphi^2$ ,  
\n(9.)  $ds = \frac{a}{\varphi^2}V1 + \varphi^2 d\varphi$ ,

$$
(10.)\ \ s = a \int_{\varphi_1}^{\varphi_2} \frac{\sqrt[q]{\varphi} \sqrt{1 + \varphi^2}}{\varphi^2} = a \Big[ \int_{\varphi_1}^{\varphi_2} \frac{d\varphi}{\varphi^2 \sqrt{1 + \varphi^2}} + \int_{\varphi_1}^{\varphi_2} \frac{d\varphi}{\sqrt{1 + \varphi^2}} \Big].
$$

Dies gibt nach den Formeln Nr. 40 und 35 der Tabelle

(11.) 
$$
s = a \left[ -\frac{\sqrt{1+\varphi^2}}{\varphi} + \ln(\varphi + \sqrt{1+\varphi^2}) \right]_{\varphi_1}^{\varphi_2}
$$

$$
= \left[ -\sqrt{a^2 + r^2} + a \ln \left( \frac{a + \sqrt{a^2 + r^2}}{r} \right) \right]_{r_1}^{r_2},
$$

also

(12.) 
$$
s = \sqrt{a^2 + r_1^2} - \sqrt{a^2 + r_2^2} + a \ln \left( \frac{r_1(a + \sqrt{a^2 + r_2^2})}{r_2(a + \sqrt{a^2 + r_1^2})} \right).
$$

**Aufgabe 3.** Man soll die Länge des Bogens bei der *logarithmischen Spirale* mit der Gleichung

$$
(13.) \t\t r = e^{a\varphi}
$$

berechnen (Fig. 92).

**Auflösung.** Aus Gleichung (13.) *r\** folgt

(14.) 
$$
dr = e^{a\varphi} \cdot ad\varphi = ard\varphi
$$
,  
oder

$$
d\varphi = \frac{dr}{ar},
$$

(15.) 
$$
ds^2 = dr^2 + r^2 d\varphi^2 = dr^2 \left(1 + \frac{1}{a^2}\right),
$$

(16.) 
$$
ds = dr \sqrt{1 + \frac{1}{a^2}} = \frac{dr}{a} \sqrt{a^2 + 1};
$$

dies gibt

(17.) 
$$
s = \frac{\sqrt{a^2 + 1}}{a} \int_{r_1}^{r_2} dr = \frac{r_2 - r_1}{a} \sqrt{a^2 + 1}.
$$

**Aufgabe 4.** Man soll die Länge des Bogens *AP* bei der *Parabel* mit der Gleichung Fig. 93.

(18.) 
$$
r^{-\frac{1}{2}} = a^{-\frac{1}{2}} \cos\left(-\frac{\varphi}{2}\right)
$$
, oder  $r = \frac{a}{\cos^2\left(\frac{\varphi}{2}\right)}$   
berechnen (Fig. 93).  
**Auflösung.** Aus Gleichung (18.) folgt

(19.) 
$$
dr = \frac{a \sin\left(\frac{\varphi}{2}\right) d\varphi}{\cos^3\left(\frac{\varphi}{2}\right)}.
$$

(20.) 
$$
ds^{2} = dr^{2} + r^{2} d\varphi^{2} = \frac{a^{2} d\varphi^{2}}{\cos^{6}(\frac{\varphi}{2})},
$$

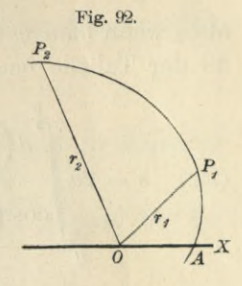

*V*

(21.) 
$$
ds = \frac{ad\varphi}{\cos^3(\frac{\varphi}{2})},
$$

also, wenn man  $\varphi = 2t$  setzt und die Formeln Nr. 103 und 48 der Tabelle beachtet

(22.) 
$$
s = 2a \int_{\cos^3(\frac{\varphi}{2})}^{\varphi} \frac{d(\frac{\varphi}{2})}{\cos^3(\frac{\varphi}{2})} = 2a \int_{\cos^3(\frac{\pi}{2})}^{\frac{\pi}{2}} d\xi
$$

 $\sin t$  $=2a\left[\frac{\sin t}{2\cos^2 t}+\frac{1}{2}\ln\left\{\cot\left(\frac{\pi}{4}-\frac{t}{2}\right)\right\}\right],$ 

oder

(23.) 
$$
s = \frac{a \sin\left(\frac{\varphi}{2}\right)}{\cos^2\left(\frac{\varphi}{2}\right)} + a \ln\left[\cot\left(\frac{\pi - \varphi}{4}\right)\right].
$$

**Aufgabe 5.** Man soll die Länge des Bogens *AP* bei der *Kardioide* mit der Gleichung

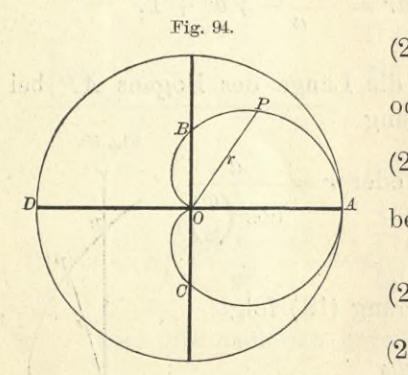

 $(26.)$   $ds^2 = dr^2 + r^2d\varphi^2$ 

(24.) 
$$
r^{\frac{1}{2}} = a^{\frac{1}{2}} \cos\left(\frac{\varphi}{2}\right);
$$
  
oder  
(24a.) 
$$
r = a \cos^2\left(\frac{\varphi}{2}\right)
$$

oder

$$
(24a.) \t r = a \cos^2\left(\frac{\varphi}{2}\right)
$$

berechnen (Fig. 94).

**Auflösung.** Aus Gleichung (24 a.) folgt

(25.) 
$$
dr = -a \cos\left(\frac{\varphi}{2}\right) \sin\left(\frac{\varphi}{2}\right) d\varphi
$$
,

$$
=a^2\cos^2\left(\frac{\varphi}{2}\right)\left[\sin^2\left(\frac{\varphi}{2}\right)+\cos^2\left(\frac{\varphi}{2}\right)\right]d\varphi^2=a^2\cos^2\left(\frac{\varphi}{2}\right)d\varphi^2,
$$
\n(27.)  
\n
$$
ds=a\cos\left(\frac{\varphi}{2}\right)d\varphi=2a\cos\left(\frac{\varphi}{2}\right)d\left(\frac{\varphi}{2}\right),
$$

(28.) 
$$
s = 2a \int_{0}^{\varphi} \cos\left(\frac{\varphi}{2}\right) d\left(\frac{\varphi}{2}\right) = 2a \sin\left(\frac{\varphi}{2}\right).
$$

Für *<p* gleich *Jt* erhält man die Länge des Bogens *APO*, nämlich

 $s = 2a$ . (29.)

d. h. *der Bogen APO ist dem Durchmesser des in Figur 94 der Kardioide umschriebenen Kreises gleich.*

**Aufgabe 6.** Man soll die Länge des Bogens *OP* bei der *Zissoide* mit der Gleichung

$$
r = \frac{2a\sin^2\varphi}{\cos\varphi}
$$

berechnen (Fig. 95).

**Auflösung.** Aus Gleichung (30.) folgt

(31.) 
$$
dr = \frac{2a\sin\varphi(1 + \cos^2\varphi)d\varphi}{\cos^2\varphi}.
$$

(32.) 
$$
ds^{2} = dr^{2} + r^{2} d\varphi^{2} = \frac{4a^{2} \sin^{2} \varphi (1 + 3 \cos^{2} \varphi) d\varphi^{2}}{\cos^{4} \varphi},
$$

also  $2a\sin\varphi d\varphi V\overline{1+3\cos^2\varphi}$  Fig. 95. (33.)  $ds = \frac{2a \sin \varphi a \varphi \sqrt{1 + 60.68} \varphi}{\cos^2 \varphi}$ .  $\boxed{r}$  |B Setzt man  $\sqrt{3} \cdot \cos \varphi = t$ , *p* (34.) also  $-V\overline{3}\sin\varphi d\varphi = dt,$ so wird (35.)  $ds = -\frac{2a\sqrt{3} \cdot dt\sqrt{1+t^2}}{t^2}$ , (36.)  $s = -2a\sqrt{3}\int_{t}^{\frac{(q)}{d}} \frac{dt\sqrt{1+t^2}}{t^2}$  $\frac{d^{(y)}}{dx^{(y)}}\frac{dt}{dt}+\frac{d^{(p)}}{dx^{(p)}}\frac{dt}{dt}$ 

Kiepert, Integral-Rechnung. 13

folglich erhält man mit Rücksicht auf die Formeln Nr. 40 und 85 der Tabelle

(37.) 
$$
s = -2a\sqrt{3}\left[-\frac{\sqrt{1+t^2}}{t} + \ln(t + \sqrt{1+t^2})\right]_{(0)}^{(q)},
$$

oder

(38.) 
$$
s = 2a \left[ \frac{V1 + 3\cos^2 \varphi}{\cos \varphi} - 2 - V3 \cdot \ln \left( \frac{V3 \cdot \cos \varphi + V1 + 3\cos^2 \varphi}{2 + V3} \right) \right].
$$

### VIII. Abschnitt.

### **Komplanation der RotationsHachen.**

#### § 30.

### Berechnung des Flächen-Elementes bei einer Rotationsfläche.

(Vergl. die Formel-Tabelle Nr. 141 und 142.)

Rotiert eine Kurve mit der Gleichung

#### $y = f(x)$ **(**1**.)**

um die X-Aclise, so beschreibt der Bogen *AP* (Fig. 96) eine Rotationsfläche, deren Oberfläche *0* eine Funktion von

*x* ist. Wächst nämlich *x* um die Größe *QQ\* gleich *Ax,* so wächst auch die Oberfläche um denjenigen Teil *AO* der Rotationsfläche, welcher bei der Rotation von dem Bogen *PPi* beschrieben wird.

Zur Berechnung von *A0* betrachte man zunächst den Mantel des Kegelstumpfes, welcher bei der

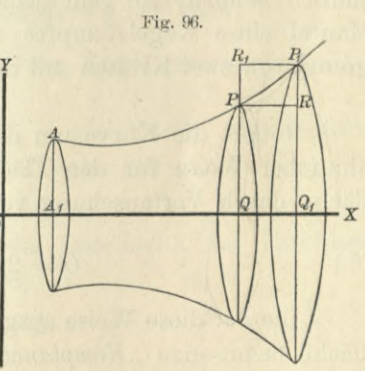

Rotation von der Sehne *PPi* gleich *As* beschrieben wird. Der Mantel dieses Kegelstumpfes ist nach bekannten Sätzen aus der Stereometrie

(2.) 
$$
M = \pi (QP + Q_1 P_1) \cdot PP_1 \\
 = \pi (y + y_1) \cdot \Delta s.
$$

13\*

Rückt nun der Punkt Pi dem Punkte P unendlich nahe, so fällt der Bogen PP<sub>1</sub> mit der Sehne PP<sub>1</sub> zusammen: dabei geht *As* über in *ds*, und  $\lim y_1$  wird gleich *y*; folglich findet man für das Oberflächen-Element dO aus Glei $chung (2.)$ 

$$
(3.) \t\t dO = 2\pi y ds.
$$

Daraus ergibt sich durch Integration

(4.) 
$$
O = 2\pi \int_{x_1}^{x_2} y ds,
$$

wobei die Grenzen mit  $x_1$  und  $x_2$  bezeichnet sind, weil man *x* als die Intégrations-Veränderliche betrachtet.

Auch hier kann man das bestimmte Integral als Summe von unendlich vielen, unendlich kleinen Größen betrachten, oder, strenger gefaßt, als Grenzwert einer Summe, bei der die einzelnen Summanden ins Unbegrenzte abnehmen, wodurch gleichzeitig ihre Anzahl ins Unbegrenzte wächst. Denn durch Schnitte, senkrecht zur Rotations-Achse, wird die Fläche in *,,Zonen"* zerlegt. Werden diese Zonen dadurch, daß die Anzahl der Schnitte ins Unbegrenzte wächst, unendlich schmal, so geht jede dieser Zonen über in den Mantel eines Kegelstumpfes mit der Seitenkante *ds*, begrenzt von zwei Kreisen mit den Halbmessern  $y$  und  $y + dy$ .

Rotiert die Kurve um die F-Achse, so erhält man in ähnlicher Weise für den Flächeninhalt der Rotationsoberfläche durch Vertauschung von *x* mit *y*

(5.) 
$$
0 = 2\pi \int_{y_1}^{y_2} x ds.
$$

Die auf diese Weise ausgeführte Berechnung der Oberfläche nennt man "Komplanation der Rotationsflächen".

#### § 31.

### Übungs-Aufgaben.

**Aufgabe 1.** Man soll den Flächeninhalt einer *Kugelzone* berechnen (Fig. 97).

Auflösung. Rotiert der Bogen P<sub>1</sub>P<sub>2</sub> des Kreises mit der Gleichung

(1.)  $x^2 + y^2 = a^2$ , oder  $x = \sqrt{a^2 - y^2}$ 

um die K-Achse, so beschreibt er eine Kugelzone, deren Oberfläche nach Formel Nr. 142 der Tabelle

*y-0 = 2jiJxds V\* (2.)

wird. Dabei folgt aus Glei-Fig. 97. chung  $(1.)$ 

(3.) 
$$
dx = -\frac{y dy}{\sqrt{a^2 - y^2}},
$$

(4.) 
$$
ds^{2} = \frac{(y^{2} + a^{2} - y^{2})dy^{2}}{a^{2} - y^{2}}
$$

$$
= \frac{a^{2}dy^{2}}{a^{2} - y^{2}},
$$

(5.) 
$$
ds = \frac{ady}{\sqrt{a^2 - y^2}} = \frac{ady}{x},
$$

 $xds = ady,$ (6.)

(7.) 
$$
0 = 2a\pi \int_{y_1}^{y_2} dy = 2a\pi (y_2 - y_1) = 2a\pi h,
$$

wenn man die Höhe  $y_2$  —  $y_1$  der Kugelzone wieder mit *h* bezeichnet.

Setzt man  $y_2$  gleich  $+a$ ,  $y_1$  gleich  $-a$ , also *h* gleich 2a, so erhält man für die Oberfläche der ganzen Kugel  $0 = 4a^2\pi$ . (8.)

Man soll die Oberfläche des *Rotations-***Aufgabe 2.** Fig. 98. *paraboloids* berechnen (Fig. 98).

**Auflösung.** Die Gleichung der Parabel ist

$$
(9.) \t y^2 = 2px;
$$

daraus folgt

$$
(10.) \qquad \frac{dy}{dx} = \frac{p}{y},
$$

(10.) 
$$
\frac{d}{dx} = \frac{dy}{y},
$$

$$
\frac{dy}{dx} = \frac{p^2 + y^2}{y^2} = \frac{p^2 + 2px}{y^2},
$$

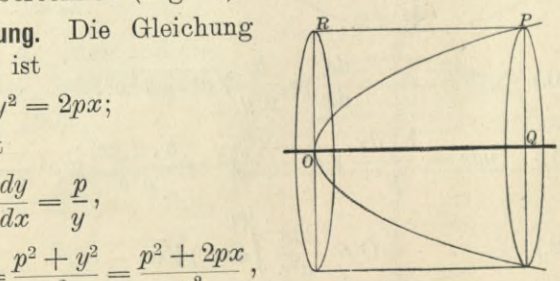

(11 a.) 
$$
\frac{ds}{dx} = \frac{1}{y}Vp^2 + 2px,
$$

$$
(12.) \t yds = dx Vp^2 + 2px.
$$

Setzt man

(13.)  $\sqrt{p^2 + 2px} = t$ , also  $p^2 + 2px = t^2$ ,  $pdx = tdt$ , so wird

$$
(14.)\qquad\qquad yds = \frac{t^2dt}{p},
$$

also nach Formel Nr. 141 der Tabelle

(15.) 
$$
0 = 2\pi \int_0^x yds = \frac{2\pi}{p} \int_0^x t^2 dt = \frac{2\pi}{3p} \left[ \left( \sqrt{p^2 + 2px} \right)^3 \right]_0^x.
$$

Dies gibt mit Rücksicht auf Gleichung (9.)

(16.) 
$$
0 = \frac{2\pi}{3p} [(p^2 + y^2) \sqrt{p^2 + y^2} - p^3].
$$

**Aufgabe 3.** Man soll die Oberfläche des *Rotationsellipsoids* berechnen (Fig. 99).

Auflösung. Die Gleichung der Ellipse ist

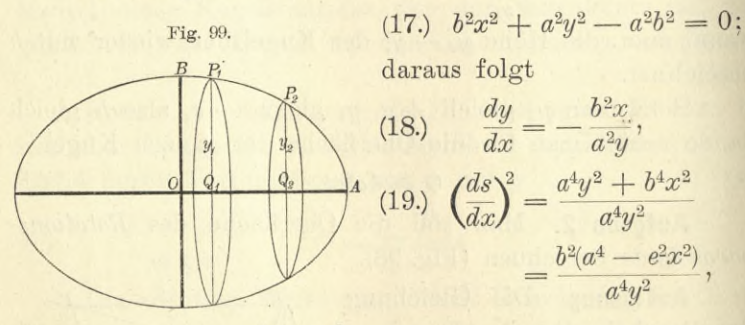

(20.) 
$$
\frac{ds}{dx} = \frac{b}{a^2 y} V a^4 - e^2 x^2,
$$

(21.) 
$$
yds = \frac{b \cdot dx}{a^2} \sqrt{a^4 - e^2 x^2} = \frac{b \cdot d(ex)}{a^2 e} \sqrt{a^4 - e^2 x^2},
$$

(22.) 
$$
O = \frac{2b\pi}{a^2 e} \int_{(x_1)}^{(x_2)} d(ex) V a^4 - e^2 x^2.
$$

Dies gibt nach Formel Nr. 123 der Tabelle, wenn man  $a^2$  mit  $a^4$  und x mit ex vertauscht,

(23.) 
$$
0 = \frac{2b\pi}{a^2 e} \left[ \frac{ex}{2} \sqrt{a^4 - e^2 x^2} + \frac{a^4}{2} \arcsin \left( \frac{ex}{a^2} \right) \right]_{x_1}^{x_2}
$$

Für *x-2* gleich *a* wird

$$
\sqrt{a^4 - e^2 x_2^2} = a\sqrt{a^2 - e^2} = ab;
$$

deshalb erhält man, indem man Gleichung (23.) mit 2 multipliziert und *Xi* gleich 0 setzt, für die ganze Oberfläche des Rotationsellipsoids

(24.) 
$$
0 = \frac{2b\pi}{a^2 e} \left[ a^2 b e + a^4 \arcsin\left(\frac{e}{a}\right) \right]
$$

$$
= 2b^2 \pi + \frac{2a^2 b \pi}{e} \arcsin\left(\frac{e}{a}\right).
$$

Man kann sich davon überzeugen, daß der gefundene Ausdruck die Oberfläche der Kugel liefert, wenn die rotierende Ellipse in einen Kreis übergeht, wenn man also a gleich & und e gleich 0 macht. Allerdings nimmt dann das zweite Glied die Form <sup>e</sup> an; setzt man aber

#### $e = az$ ,

so findet man nach der Regel, welche für die Berechnung solchen unbestimmten Ausdrücken in D.-R., Seite 353 von angegeben ist,

(25.) 
$$
\lim_{e \to 0} \left[ \frac{a}{e} \cdot \arcsin\left(\frac{e}{a}\right) \right] = \lim_{z \to 0} \frac{\arcsin z}{z} = \lim_{x \to 0} \frac{\frac{1}{\sqrt{1 - z^2}}}{1} = 1
$$

**und** (26.)

$$
\lim_{b=a} O = 2a^2 \pi + 2a^2 \pi = 4a^2 \pi.
$$

**Aufgabe 4.** Man soll die Oberfläche des *Sphäroids* berechnen (Fig. 100).

**Auflösung.** Aus der Gleichung (17.) der Ellipse folgt

$$
(27.)\qquad \frac{dx}{dy} = -\frac{a^2y}{b^2x},
$$

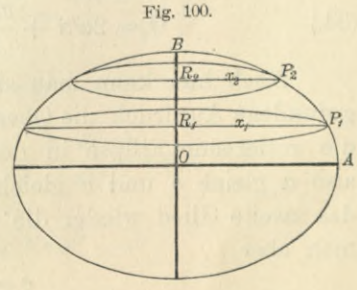

(28.) 
$$
\begin{pmatrix} ds \\ dy \end{pmatrix}^2 = 1 + \frac{a^4 y^2}{b^4 x^2} = \frac{b^4 x^2 + a^4 y^2}{b^4 x^2} = \frac{a^2 (b^4 + e^2 y^2)}{b^4 x^2}.
$$

(29.) 
$$
\frac{ds}{dy} = \frac{a}{b^2x} V \overline{b^4 + e^2 y^2},
$$

(30.) 
$$
xds = \frac{a \cdot dy}{b^2} \sqrt{b^4 + e^2 y^2} = \frac{a \cdot d(ey)}{b^2 e} \sqrt{b^4 + e^2 y^2},
$$

(31.) 
$$
O = \frac{2a\pi}{b^2 e} \int_{(y_1)}^{(y_2)} d(ey)V \overline{b^4 + e^2 y^2}.
$$

Dies gibt nach Formel Nr. 129 der Tabelle, wenn man  $a^2$  mit  $b^4$  und *x* mit *ey* vertauscht,

(32.) 
$$
0 = \frac{2a\pi}{b^2 e} \left[ \frac{ey}{2} V \overline{b^4 + e^2 y^2} + \frac{b^4}{2} \ln \left( \frac{ey + V \overline{b^4 + e^2 y^2}}{b^2} \right) \right]_{y_1}^{y_2}
$$

Für *y<sup>2</sup>* gleich *<sup>b</sup>* wird

$$
\sqrt{b^4 + e^2 y_2^2} = b\sqrt{b^2 + e^2} = ab;
$$

deshalb erhält man, indem man Gleichung (32.) mit 2 multipliziert und *y\* gleich 0 setzt, für die ganze Oberfläche des Sphäroids

(33.) 
$$
0 = \frac{2a\pi}{b^2e} \left[ ab^2e + b^4 \ln \left( \frac{be + ab}{b^2} \right) \right]
$$

$$
= 2a^2\pi + \frac{2ab^2\pi}{e} \ln \left( \frac{a + e}{b} \right).
$$

Nun ist

$$
\frac{(a+e)^2}{b^2} = \frac{(a+e)^2}{a^2 - e^2} = \frac{a+e}{a-e},
$$

folglich kann man den Ausdruck für *0* auch auf die Form bringen

(34.) 
$$
0 = 2a^2\pi + \frac{ab^2\pi}{e}\ln\left(\frac{a+e}{a-e}\right).
$$

Auch hier kann man sich davon überzeugen, daß der gefundene Ausdruck die Oberfläche der Kugel liefert, wenn die rotierende Ellipse in den Kreis übergeht, wenn man also *a* gleich *<sup>b</sup>* und *e* gleich 0 macht. Allerdings nimmt das zweite Glied wieder die unbestimmte Form <sup>0</sup> an; setzt man aber

$$
e = az,
$$

so findet man nacli der Regel, welche für die Berechnung von solchen unbestimmten Formen in D.-R., Seite 353 angegeben ist,

(35.) 
$$
\lim_{e=0}^{a} \frac{1}{e} \ln \left( \frac{a+e}{a-e} \right) = \lim_{z=0} \frac{\ln \left( \frac{1+z}{1-z} \right)}{z} = \lim_{z \to 0} \frac{\ln(1+z) - \ln(1-z)}{z} = \lim_{z \to 0} \frac{\frac{1}{1+z} + \frac{1}{1-z}}{1} = 2
$$

und

(36.) 
$$
\lim_{b=a} O = 2a^2 \pi + a^2 \pi \cdot 2 = 4a^2 \pi.
$$

**Aufgabe 5.** Man soll die Oberfläche des *zweischaligen Rotationshyperboloids* berechnen (Fig. 101).

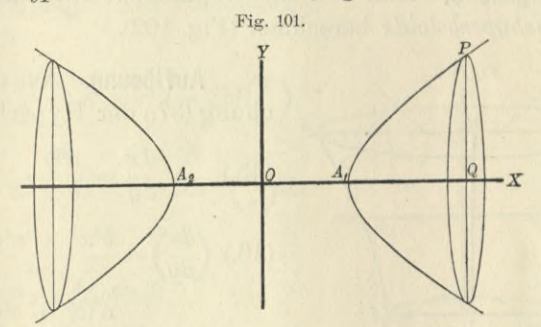

**Auflösung.** Die Gleichung der Hyperbel ist (37.)  $b^2x^2 - a^2y^2 - a^2b^2 = 0;$ 

daraus folgt

(38.) 
$$
\frac{dy}{dx} = \frac{b^2x}{a^2y}
$$

(39.) 
$$
\left(\frac{ds}{dx}\right)^2 = \frac{a^4y^2 + b^4x^2}{a^4y^2} = \frac{b^2(e^2x^2 - a^4)}{a^4y^2},
$$

(40.) 
$$
\frac{ds}{dx} = \frac{b}{a^2 y} V e^2 x^2 - a^4,
$$

(41.) 
$$
yds = \frac{b \cdot dx}{a^2} V e^2 x^2 - a^4 = \frac{b \cdot d(ex)}{a^2 e} V e^2 x^2 - a^4,
$$

(42.) 
$$
O = \frac{2b\pi}{a^2 e} \int_{\substack{(x_2)\\(x_1)}}^{\substack{(x_2)\\(x_2)}} V e^2 x^2 - a^4.
$$

Dies gibt nach Formel Nr. 129 a der Tabelle, wenn man *d-* mit *cd* und *x* mit *ex* vertauscht,

$$
a^{2} \text{ mit } a^{4} \text{ und } x \text{ mit } ex \text{ vertauscht,}
$$
\n
$$
(43.) \quad O = \frac{2b\pi}{a^{2}e} \left[ \frac{ex}{2} \sqrt{e^{2}x^{2} - a^{4}} - \frac{a^{4}}{2} \ln \left( \frac{ex + \sqrt{e^{2}x^{2} - a^{4}}}{a^{2}} \right) \right]_{x_{1}}^{x_{2}}
$$
\n
$$
\text{Setzt man } x_{1} \text{ gleich } a \text{ und } x_{2} \text{ gleich } x, \text{ so wird}
$$

Setzt man  $x_1$  gleich  $a$  und  $x_2$  gleich  $x$ , so wird

$$
\sqrt{e^2x_1^2 - a^4} = a\sqrt{e^2 - a^2} = ab,
$$

und man erhält für die von dem Bogen *AP* bei der Ro- • tation beschriebene Fläche

(44.) 
$$
0 = \frac{b x \pi}{a^2} V e^2 x^2 - a^4 - b^2 \pi - \frac{a^2 b \pi}{e} \ln \left( \frac{e x + V e^2 x^2 - a^4}{a (e + b)} \right).
$$

**Aufgabe 6.** Man soll die Oberfläche des *einschaligen Rotationshyperboloids* berechnen (Fig. 102).

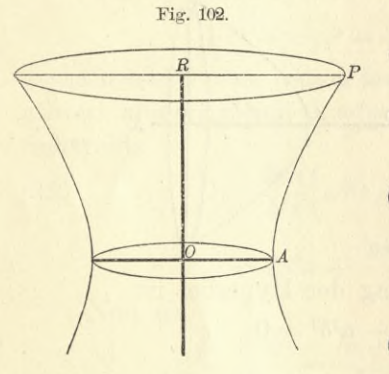

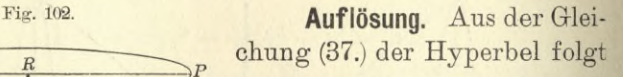

(45.) 
$$
\frac{dx}{dy} = \frac{a^2y}{b^2x},
$$
  
(46.) 
$$
\left(\frac{ds}{dy}\right)^2 = \frac{b^4x^2 + a^4y^2}{b^4x^2} = \frac{a^2(b^4 + e^2y^2)}{b^4x^2},
$$

(47.) 
$$
\frac{ds}{dy} = \frac{a}{b^2x} V \overline{b^4 + e^2 y^2},
$$

(48.) 
$$
xds = \frac{a \cdot dy}{b^2} V \overline{b^4 + e^2 y^2} = \frac{a \cdot d(ey)}{b^2 e} V \overline{b^4 + e^2 y^2},
$$

(49.) 
$$
0 = \frac{2a\pi}{b^2 e} \int_{(y_1)}^{(y_2)} d(ey) V \overline{b^4 + e^2 y^2}.
$$

Dies gibt nach Formel Nr. 129 der Tabelle, wenn man

$$
a^2
$$
 mit  $b^4$  und  $x$  mit  $ey$  vertauscht,  
\n(50.) 
$$
O = \frac{2a\pi}{b^2 e} \left[ \frac{ey}{2} V \overline{b^4 + e^2 y^2} + \frac{b^4}{2} \ln \left( \frac{ey + V \overline{b^4 + e^2 y^2}}{b^2} \right) \right]_{y_1}^{y_2}.
$$

Für  $y_1$  gleich 0,  $y_2$  gleich  $y$  erhält man daher

(51.) 
$$
0 = \frac{ay\pi}{b^2} V\overline{b^4 + e^2y^2} + \frac{ab^2\pi}{e} \ln\left(\frac{ey + V\overline{b^4 + e^2y^2}}{b^2}\right).
$$

**Aufgabe 7.** Man soll die Oberfläche des Körpers berechnen, welcher durch Rotation der *Kettenlinie* mit der Gleichung

(52.) 
$$
y = \frac{a}{2} \left( e^{\frac{x}{a}} + e^{-\frac{x}{a}} \right) = a \mathfrak{C} \mathfrak{ol} \left( \frac{x}{a} \right),
$$

oder

$$
(52a.) \qquad \pm \sqrt{y^2 - a^2} = \frac{a}{2} \left( e^{\frac{x}{a}} - e^{-\frac{x^2}{a}} \right) = a \otimes \operatorname{in} \left( \frac{x}{a} \right)
$$

um die X-Achse entsteht (Fig. 103).

Auflösung. Aus Gleichung Fig. 103. (52.) folgt

(52a.) 
$$
\pm \sqrt{y^2 - a^2} = \frac{a}{2} (e^a - e^{-a}) = a \sin(\frac{1}{2})
$$
  
\num die X-Achse entsteht (Fig. 103).  
\n**Auflösung.** Aus Gleichung Fig. 1  
\n(52.) folgt  
\n(53.)  $\frac{ds}{dx} = \frac{1}{2} (e^{\frac{x}{a}} + e^{-\frac{x}{a}}) = \text{Coi}(\frac{x}{a}),$   
\n(54.)  $0 = 2\pi \int \frac{x^2}{y} ds = 2a\pi \int \text{Coi}^2(\frac{x}{a}) dx$   
\n $= 2a^2 \pi \int \text{Coi}^2 t dt,$   
\nwe  
\ngibt nach Formel Nr. 113 der  
\nTable  
\n $0 = 2a^2 \pi \left[ \frac{1}{2} \text{Coi}(\frac{x}{a}) \text{Cini}(\frac{x}{a}) + \frac{1}{2} \frac{x}{a} \right]_{x_1}^{x_2}$   
\noder mit Rücksicht auf die Gleichungen (52.)  
\n(55.)  $0 = \pi [y \text{V}y^2 - a^2 + ax]_{x_1}^{x_2}$   
\n $= \pi [y_2 \text{V}y_2^2 - a^2 \mp y_1 \text{V}y_1^2 - a^2 - \text{Hierbei gilt das obere oder das unter V\nnachdem  $x_1$  positiv oder negativ ist.  
\n**Aufgabe 8.** Man soll die Oberfläche des rechnen, welcher durch Rotation der *Zykloide*$ 

$$
=2a^2\pi\int\limits_{t_1}^{t_2}\cos^2 t\,dt,
$$

 $\bigg\downarrow$ *A dx* <u>**0**</u>  $x_1$   $x_2$   $(x_3)$   $x_4$   $(x_5)$   $(x_6)$   $(x_7)$   $(x_8)$ 

wenn man  $x = at$  setzt. Dies gibt nach Formel Nr. 113 der Tabelle

$$
0 = 2a^2 \pi \left[ \frac{1}{2} \mathfrak{C} \mathfrak{v} \mathfrak{f} \left( \frac{x}{a} \right) \mathfrak{S} \mathfrak{m} \left( \frac{x}{a} \right) + \frac{1}{2} \left[ \frac{x}{a} \right] \right],
$$

oder mit Rücksicht auf die Gleichungen (52.) und (52a.)

$$
(55.)
$$

$$
O = \pi \left[ y \sqrt{y^2 - a^2} + a x \right]_{x_1}^{x_2}
$$

 $= \pi[y_2 \sqrt{y_2^2 - a^2} \mp y_1 \sqrt{y_1^2 - a^2} + a(x_2 - x_1)].$ 

Hierbei gilt das obere oder das untere Vorzeichen, je nachdem  $x_1$  positiv oder negativ ist.

**Aufgabe 8.** Man soll die Oberfläche des Körpers be-

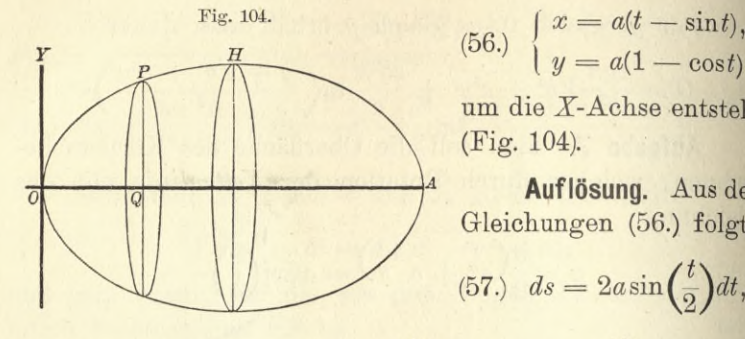

 $\frac{H}{y} = a(1 - \cos t)$ 

um die X-Achse entsteht (Fig. 104).

*\A* **Auflösung.** Aus den Gleichungen (56.) folgt

$$
(57.) \quad ds = 2a\sin\left(\frac{t}{2}\right)dt,
$$

(58.) 
$$
yds = 2a^2(1 - \cos t)\sin(\frac{t}{2})dt = 4a^2\sin^3(\frac{t}{2})dt.
$$

Dies gibt

$$
(59.) \qquad O = 16a^2 \pi \int_0^t \sin^3(\frac{t}{2}) d(\frac{t}{2})
$$
\n
$$
= -16a^2 \pi \int_0^{(\ell)} [1 - \cos^2(\frac{t}{2})] d \cos(\frac{t}{2})
$$
\n
$$
= -16a^2 \pi \left[ \cos(\frac{t}{2}) - \frac{1}{3} \cos^3(\frac{t}{2}) \right]_0^{\ell}
$$
\n
$$
= \frac{16a^2 \pi}{3} \left[ 2 - 3 \cos(\frac{t}{2}) + \cos^3(\frac{t}{2}) \right].
$$

Für  $t$  gleich  $2\pi$  erhält man die Oberfläche, welche bei der Rotation von dem ganzen Zykloidenbogen *OHA* be-

schrieben wird, nämlich  
(60.) 
$$
O = \frac{16a^2\pi}{3}(2+3-1) = \frac{64a^2\pi}{3}.
$$

**Aufgabe 9.** Man soll die Oberfläche des Körpers berechnen, welcher durch Rotation der *Astroide*

(61.) 
$$
x = a\cos^3 t, \quad y = a\sin^3 t
$$

um die X-Achse entsteht (Fig. 105).

Auflösung. Aus den Gleichungen (61.) folgt

- $ds = -3a\sin t \cos t dt$ ,  $(62.)$
- $yds = -3a^2 \sin^4 t \cos t dt$ .  $(63.)$

Dies gibt für die ganze Oberfläche

(64.) 
$$
0 = -\frac{12a^2\pi}{\frac{\pi}{2}} \sin^4 t \cos t \, dt,
$$

oder

(65.) 
$$
0 = + 12a^2 \pi \int_0^{\frac{\pi}{2}} \sin^4 t \cdot d(\sin t) = \frac{12a^2 \pi}{5} \left[ \sin^5 t \right]_0^{\frac{\pi}{2}} = \frac{12a^2 \pi}{5}.
$$

Durchläuft t alle Werte von 0 bis  $\pi$ , so durchläuft der zugehörige Kurvenpunkt P, von *A* anfangend, die ganze obere Hälfte der Astroide. Trotzdem darf man bei Berechnung der ganzen Oberfläche nicht

$$
O = 6a^2\pi \int_0^{\pi} \sin^4 t \cos t \, dt
$$

setzen. Denn, da nach dieser Festsetzung *ds* und *dt* gleiches

Vorzeichen haben, so muß man im *ersten* Quadranten

$$
ds = +3a\sin t\cos t\,dt
$$

setzen; im *zweiten* Quadranten dagegen muß man  $ds = -3a\sin t\cos t dt$ 

setzen. (Vergl. die Ausführungen bei der Rektifikation der Astroide auf Seite 183 und 184.)

**Aufgabe 10.** Man soll die Oberfläche des Körpers berechnen, welcher durch Rotation der *Kreisevolvente*

 $x = a(\cos t + t \sin t), \quad y = a(\sin t - t \cos t)$ um die X-Achse entsteht. (66.)

**Auflösung.** Aus den Gleichungen (66.) folgt  $ds = at dt$ . (67.)

Da <sup>ä</sup> mit *t* zugleich wächst, so haben *ds* und *dt* hier stets dasselbe Vorzeichen. Ferner ist

(68.) 
$$
yds = a^2(t\sin t - t^2\cos t)dt,
$$

(69.) 
$$
0 = 2a^2 \pi \int_0^t (t \sin t - t^2 \cos t) dt.
$$

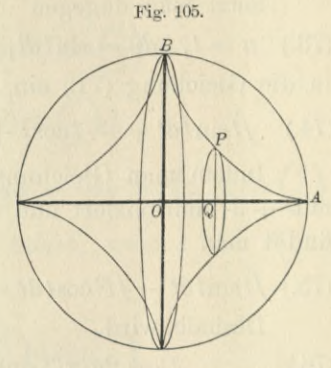

Setzt man

(70.)  $u = t^2$ ,  $dv = \cos t dt$ , also  $du = 2t dt$ ,  $v = \sin t$ in die Formel Nr. 98 der Tabelle, nämlich in die Gleichung (71.)  $\int u dv = uv - \int v du$ 

ein, so erhält man

(72.) 
$$
\int t^2 \cos t \, dt = t^2 \sin t - 2 \int t \sin t \, dt.
$$

Setzt man dagegen

(73.)  $u = t$ ,  $dv = \sin t dt$ , also  $du = dt$ ,  $v = -\cos t$ in die Gleichung (71.) ein, so ergibt sich

(74.) 
$$
f t \sin t dt = -t \cos t + \int \cos t dt = -t \cos t + \sin t.
$$

Indem man Gleichung (72.) mit —1, Gleichung (74.)  $mit +3$  multipliziert und dann beide Gleichungen addiert, findet man

(75.) 
$$
\int t \sin t \, dt - \int t^2 \cos t \, dt = -t^2 \sin t - 3t \cos t + 3 \sin t.
$$
 Deshalb wird

 $0 = 2a^2\pi(3\sin t - 3t\cos t - t^2\sin t).$ (76.)

Bezeichnet man denjenigen Wert von *t,* für welchen (bei wachsendem *t) y* zum ersten Male gleich Null wird, mit  $t_0$ , so darf in Gleichung (76.)  $t$  alle Werte von  $t = 0$ bis  $t = t_0$  annehmen. Wird *t* größer als  $t_0$ , so wird *y* und infolgedessen auch *yds* negativ. Deshalb wird auch

$$
2\pi \overset{t}{\underset{t_0}{\int}} y ds
$$

negativ, solange für die betrachteten Werte von *t* der Wert von *y* negativ bleibt. Damit man für diesen Teil der Oberfläche einen positiven Wert erhält, muß man daher für das entsprechende Intervall

$$
O = -2\pi \int_{t_0}^t yds
$$

setzen.

**Aufgabe 11.** Man soll die Oberfläche des Körpers berechnen, welcher durch Rotation der *Kardioide* (77.)  $y = a[2\cos t - \cos(2t)], \quad y = a[2\sin t - \sin(2t)]$ um die X-Achse entsteht.

4

**Auflösung.** Aus den Gleichungen (77.) folgt

(78.) 
$$
dx = 2a[-\sin t + \sin(2t)]dt = 4a\sin\left(\frac{t}{2}\right)\cos\left(\frac{3t}{2}\right)dt,
$$
  
(79.) 
$$
dy = 2a[\cos t - \cos(2t)]dt = 4a\sin\left(\frac{t}{2}\right)\sin\left(\frac{3t}{2}\right)dt.
$$

 $\frac{2}{2}$ also

(80.) 
$$
ds^2 = 16a^2 \sin^2(\frac{t}{2}) dt^2, \ \ ds = 4a \sin(\frac{t}{2}) dt,
$$

(81.) 
$$
yds = 4a^2[2\sin t - \sin(2t)]\sin(\frac{t}{2})dt
$$

$$
=8a^2\sin t(1-\cos t)\sin\left(\frac{t}{2}\right)dt
$$

$$
=32a^2\sin^4\left(\frac{t}{2}\right)\cos\left(\frac{t}{2}\right)dt=64a^2\sin^4\left(\frac{t}{2}\right)d\sin\left(\frac{t}{2}\right).
$$

Dies gibt, da *yds* positiv bleibt, wenn *t* alle Werte von 0 bis *x* annimmt,

(82.) 
$$
0 = 128a^2 \pi \int_{0}^{(\pi)} \sin^4(\frac{t}{2}) dt \sin(\frac{t}{2})
$$

$$
= \frac{128a^2 \pi}{5} \left[ \sin^5(\frac{t}{2}) \right]_0^{\pi} = \frac{128a^2 \pi}{5}
$$

### IX. Abschnitt.

### **Rektifikation der Raumkuryen.**

#### § 32.

### Berechnung des Bogen-Elementes einer Raumkurve.

(Vergl. die Formel- Tabelle Nr. 143.)

Der Durchschnitt zweier krummen Flächen mit den Gleichungen

 $F(x, y, z) = 0$  und  $G(x, y, z) = 0$ **<1.)**

ist im allgemeinen eine Raumkurve (vergl. § 145 und 46 der D.-R.). Indem man aus den beiden Gleichungen (1.) die Veränderliche *z* eliminiert, erhält man

 $H(x, y) = 0$ , oder  $y = f(x)$ . **<sup>&</sup>lt;2.)**

Dies ist die Gleichung eines Zylinders, welcher die Schnittkurve in die *XY*-Ebene projiziert. Ebenso findet man durch Elimination der Veränderlichen *y* aus den Gleichungen (1.)

 $K(x, z) = 0$ , oder  $z = g(x)$ . (3.)

Dies ist die Gleichung eines Zylinders, welcher die Schnittkurve in die *XZ-*Ebene projiziert. Da die Raumkurve, die durch die beiden Gleichungen (1.) erklärt wird, auf diesen beiden Zylindern liegt, so ist sie auch die Schnittkurve dieser beiden Zylinder, oder wenigstens ein Teil davon. Die beiden Zylinder können nämlich möglicherweise auch noch andere Kurvenstücke gemeinsam haben, die *nicht* mit der durch die Gleichungen (1.) gegebenen Kurve zusammenfallen.

Setzt man noch für *x* irgendeine Funktion von einer vierten Veränderlichen *t,* so werden mit Rücksicht auf die Gleichungen (2.) und (3.) auch *y* und *z* Funktionen von *t*, so daß man die Raumkurve auch durch die drei Gleichungen

(4.)  $x = f_1(t), y = f_2(t), z = f_3(t)$ darstellen kann. Umgekehrt lassen sich drei solche Gleichungen auch immer als Raumkurve geometrisch deuten.

Um nun die Länge *s* des Kurvenbogens *AP* zu bestimmen, nehme man auf der Kurve zwei benachbarte Punkte P und Pi an und lege durch jeden derselben drei Ebenen,

parallel zu den Koordinaten-Ebenen (Fig. 106). Dann erhält man ein rechtwinkliges Parallel- 1<sup>z</sup> epipedon mit den Kanten

 $x_1 - x$ ,  $y_1 - y$ ,  $z_1 - z$ und mit der Diagonale (5.)  $\overline{PP_1} = V(x_1-x)^2 + (y_1-y)^2 + (z_1-z)^2$ .

Rücken die Punkte P und Pi einander unendlich nahe, so fällt der *Bogen* PPi mit der *Sehne <sup>Y</sup>* PPi zusammen, die Größen

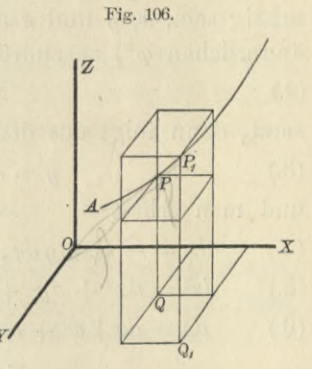

$$
PP_1
$$
,  $x_1-x$ ,  $y_1-y$ ,  $z_1-z$ 

gehen bezw. über in

$$
ds, \, dx, \, dy, \, dz,
$$

und aus der Gleichung (5.) ergibt sich  $ds^2 = dx^2 + dy^2 + dz^2$ . **(**6**.)**

Daraus folgt für die Länge des Bogens zwischen zwei bestimmten Punkten der Raumkurve, die den Parameterwerten  $t = t_1$  und  $t = t_2$  entsprechen,

(7.) 
$$
s = \int ds = \int V dx^2 + dy^2 + dz^2 = \int_{t_1}^{t_2} dt \sqrt{\left(\frac{dx}{dt}\right)^2 + \left(\frac{dy}{dt}\right)^2 + \left(\frac{dz}{dt}\right)^2}.
$$

Für *t* gleich *x* wird z. B.

(8.) 
$$
s = \int_{x_1}^{x_2} dx \sqrt{1 + \left(\frac{dy}{dx}\right)^2 + \left(\frac{dz}{dx}\right)^2}.
$$

Kiepert, Integral- Rechnung. 14

210 § 38. 'Rektifikation der Raumkurven; Übungs-Aufgaben.

§ 38.

### Übungs-Aufgaben.

**Aufgabe 1.** Man soll die Bogenlänge bei der *zylindrischen Schraubenlinie* (vergl. D.-R., Seite 672 und 673)

(1.) 
$$
x^2 + y^2 = a^2, \quad y = x \text{tg} \left( \frac{z}{c} \right)
$$

berechnen.

**Auflösung,** In dem vorliegenden Falle wird es zweckmäßig sein, *x*, *y* und *z* als Funktionen einer einzigen Veränderlichen  $\varphi^*$ ) auszudrücken, indem man

 $x = a \cos \varphi$ **(**2**.)**

setzt, dann folgt aus den Gleichungen (1.)

 $y = a \sin \varphi$ ,  $z = c\varphi$ , **(**8**.)**

und man erhält

 $dx = -a \sin \varphi d\varphi$ ,  $dy = a \cos \varphi d\varphi$ ,  $dz = cd\varphi$ , **(4-)**

(5.) 
$$
ds^2 = dx^2 + dy^2 + dz^2 = (a^2 + c^2)d\varphi^2,
$$

$$
(6.) \qquad ds = d\varphi \sqrt{a^2 + c^2},
$$

(7.) 
$$
s = \sqrt{a^2 + c^2} \int_{\varphi_1}^{\varphi_2} d\varphi = (\varphi_2 - \varphi_1) \sqrt{a^2 + c^2}.
$$

Dieses Resultat ergibt sich auch daraus, daß die Schraubenlinie entsteht, indem man ein rechtwinkliges Dreieck mit den Katheten  $a\varphi$ ,  $c\varphi$  und der Hypotenuse  $\varphi\bigvee a^2+c^2$ auf den Kreiszylinder

 $x^2 + y^2 = a^2$ 

so aufwickelt, daß die Kathete *açp* mit der Basiskurve (d. h. mit dem Kreise) zusammenfällt. Die Hypotenuse bildet dann die Schraubenlinie.

**Aufgabe 2.** Man soll die Bogenlänge bei der *konischen Spirale*

(8.) 
$$
x = e^{aq} \cos \varphi
$$
,  $y = e^{aq} \sin \varphi$ ,  $z = ce^{aq}$   
berechnen.

\*) Der Parameter ist hier nicht mit  $t$ , sondern mit  $\varphi$  bezeichnet, weil er mit dem Argument  $\varphi$  bei Polarkoordinaten übereinstimmt.

#### § 33. Rektifikation der Raumkurven; Übungs-Aufgaben. 211

**Auflösung.** Die Projektion der Kurve in die XY-Ebene ist eine Kurve, bei welcher *<p* der Winkel zwischen der X-Achse und dem Radius vektor ist, denn aus den Gleichungen (8.) folgt

$$
\frac{y}{x} = \text{tg}\varphi.
$$

Die Projektion hat daher in Polarkoordinaten die Gleichung

(10.)  $x^2 + y^2 = r^2 = e^{2a\varphi}$ , oder  $r = e^{a\varphi}$ 

d. h. die konische Spirale liegt auf einem Zylinder, welcher auf der XY-Ebene senkrecht steht und die *logarithmische Spirale* zur Basiskurve hat. Außerdem folgt aus den Gleichungen (8.)

(11.) 
$$
x^2 + y^2 - \frac{z^2}{c^2} = 0;
$$

die konische Spirale liegt also auch auf einem Kreiskegel, dessen Spitze in dem Anfangspunkt der Koordinaten liegt, und dessen Achse mit der X-Achse zusammenfällt.

Aus den Gleichungen (8.) findet man

(12.) 
$$
\begin{cases} dx = e^{aq}(a\cos\varphi - \sin\varphi)d\varphi, \\ dy = e^{aq}(a\sin\varphi + \cos\varphi)d\varphi, \\ dz = e^{aq} \cdot ac d\varphi. \end{cases}
$$

Dies gibt

(13.) 
$$
ds^2 = dx^2 + dy^2 + dz^2 = e^{2a\varphi}(a^2 + 1 + a^2c^2)d\varphi^2,
$$

(14.) 
$$
ds = e^{a\varphi} \cdot d\varphi \, V \, 1 + a^2 + a^2 c^2
$$

(15.) 
$$
s = \sqrt{1+a^2+a^2c^2} \int_{\varphi_1}^{\varphi_2} e^{aq} d\varphi = \frac{1}{a} \sqrt{1+a^2+a^2c^2} (e^{aq_2}-e^{aq_1}),
$$

oder

(16.) 
$$
s = \frac{z_2 - z_1}{ac} \sqrt{1 + a^2 + a^2 c^2}.
$$

Für einen ganzen Umgang wird

(17.) 
$$
\varphi_2 = \varphi_1 + 2\pi, \quad z_2 = ce^{a(\varphi + 2\pi)} = z_1 \cdot e^{2a\pi},
$$
 also

also

(18.) 
$$
s = \frac{z_1}{ac} (e^{2a\pi} - 1) \sqrt{1 + a^2 + a^2 c^2}.
$$

14\*

### **212 §** 33. Rektifikation der Raumkurven; Übungs-Aufgaben.

**Aufgabe 3.** Man soll die Bogenlänge einer Raumkurve dritten Grades mit den Gleichungen

 $x = 2a^2t$ ,  $y = 3ab^2t^2$ ,  $z = 3b^2t^3$  *.*  $(19.)$ 

berechnen, wobei *a* und *<sup>b</sup>* zwei beliebige konstante Größen sind.

**Auflösung.** Aus den Gleichungen (19.) findet man (20.)  $dx = 2a^2dt$ ,  $dy = 6abtdt$ ,  $dz = 9b^2t^2dt$ ,

folglich wird

 $(21.)$   $ds^2 = dx^2 + dy^2 + dz^2 = (4a^4 + 36a^2b^2t^2 + 81b^4t^4)dt^2$  $= (2a^2 + 9b^2t^2)^2$ . *dt*<sup>2</sup>,

also

(22.) 
$$
ds = (2a^2 + 9b^2t^2)dt.
$$

Macht man den Anfangspunkt der Koordinaten, durch den die Kurve hindurchgeht, auch zum Anfangspunkte des Kurvenbogens, so erhält man

(23.) 
$$
s = \int_{0}^{t} (2a^2 + 9b^2t^2)dt = 2a^2t + 3b^2t^3 = x + z.
$$

# **Zweiter Teil.**

### X. Abschnitt.

## **Integration der gebrochenen rationalen Funktionen.**

#### § 34.

### Echt gebrochene und unecht gebrochene rationale Funktionen.

Wie schon in der Differential-Rechnung (Seite 15 und 16) gezeigt wurde, läßt sich jede *gebrochene* rationale Funktion als Quotient zweier *ganzen* rationalen Funktionen darstellen, d. h. sie läßt sich auf die Form

 $F(x)$   $A x^m + A_1 x^{m-1} + A_2 x^{m-2} + \cdots + A_{m-1} x + A_m$  $f(x) = ax^n + a_1x^{n-1} + a_2x^{n-2} + \cdots + a_{n-1}x + a_n$  $(1.)$ 

bringen. Hierbei sind die Koeffizienten *A, Ai, A2,... a, ai, a2,* • • • beliebige (reelle oder komplexe) konstante Zahlen, und die Exponenten *m* und *n* sind beliebige *positive ganze* Zahlen. Hätten  $F(x)$  und  $f(x)$  einen gemeinsamen Teiler  $\vartheta(x)$ , wäre also

 $F(x) = \vartheta(x)F_1(x)$  und  $f(x) = \vartheta(x)f_1(x)$ ,

so könnte man in Gleichung (1.) Zähler und Nenner durch  $\vartheta(x)$  dividieren und erhielte

$$
\frac{F(x)}{f(x)} = \frac{F_1(x)}{f_1(x)};
$$

es soll daher angenommen werden, daß *Fix)* und *fix)* keinen gemeinsamen Teiler haben. Den Koeffizienten *a* der höchsten Potenz von *x* im Nenner kann man immer gleich <sup>1</sup>

#### 214 §34. Echt gebrochene und unechtgebrochene rationaleFunktionen.

machen, weil man, wenn *a* von 1 verschieden ist, Zähler und Nenner des Bruches durch *a* dividieren kann. Der Nenner *f(x)* soll daher in dem folgenden immer die Form  $f(x) = x^n + a_1 x^{n-1} + a_2 x^{n-2} + \cdots + a_{n-1} x + a_n$ haben.

Man teilt die gebrochenen rationalen Funktionen in echt *gebrochene* und *unecht gebrochene* rationale Funktionen ein, und zwar *heißt eine gebrochene rationale Funktion "echt gebrochenu, wenn der Grad des Zählers kleiner ist als der Grad des Nenners; sie heißt dagegen "unecht gebrochen", wenn der Grad des Zählers größer oder mindestens ebensogroß ist wie der Grad des Nenners.*

Hiernach ist die durch Bleichung (1.) erklärte Funktion  $\frac{F(x)}{f(x)}$  echt gebrochen, wenn  $m < n$ , und sie ist *unecht* ge*brochen*, wenn  $m \geq n$  ist. *f(x)*

**Satz 1.** *Jede unecht gebrochene rationale Funktion läßt sich als die Summe einer ganzen und einer echt gebrochenen rationalen Funktion darstellen.* Es ist also

(3.) 
$$
\frac{F(x)}{f(x)} = g(x) + \frac{\varphi(x)}{f(x)},
$$

wo  $g(x)$  eine ganze rationale Funktion und der Grad von  $q(x)$  kleiner ist als der von  $f(x)$ .

Der Beweis des Satzes ergibt sich einfach durch Division. Ist nämlich bei der Division von *F(x)* durch *f{x)* der Quotient gleich  $g(x)$  und der Rest gleich  $\varphi(x)$ , so ist

(4.) 
$$
F(x) = f(x)g(x) + \varphi(x),
$$

wobei der Grad des Restes  $\varphi(x)$  kleiner gemacht werden kann als der Grad des Divisors  $f(x)$ . Aus Gleichung (4.) ergibt sich sofort

(5.) 
$$
\frac{F(x)}{f(x)} = g(x) + \frac{g(x)}{f(x)}.
$$

Am besten erkennt man das Verfahren aus einem Beispiele. Es sei

$$
\frac{F(x)}{f(x)} = \frac{x^3 + 9x^2 + 12x - 16}{x^2 + 2x - 3}
$$

dann erhält man durch Division

§ 35. Partialbruch.-Zerlegung (erster Fall). 215

 $x^3 + 9x^2 + 12x - 16 = (x^2 + 2x - 3)(x + 7) + (x + 5),$  $x^3 + 2x^2 - 3x$  $+7x^2+15x-16$  $+7x^2 + 14x - 21$  $x + 5$ 

also

(6.) 
$$
\frac{x^3 + 9x^2 + 12x - 16}{x^2 + 2x - 3} = (x + 7) + \frac{x + 5}{x^2 + 2x - 3}.
$$

In ähnlicher Weise findet man

(7.) 
$$
\frac{2x^4 - 3x^3 - 6x^2 + 34x - 9}{x^2 - 3x + 4} = (2x^2 + 3x - 5) + \frac{7x + 11}{x^2 - 3x + 4}.
$$

Sind  $\frac{\varphi_1(x)}{f_1(x)}$  und  $\frac{\varphi_2(x)}{f_2(x)}$  zwei echt gebrochene rationale Funktionen, bei denen  $f_1(x)$  den Grad  $n_1$  und  $f_2(x)$  den Grad  $n_2$  haben möge, so daß der Grad von  $\varphi_1(x)$  höchstens  $n_1-1$ und der von  $\varphi(x)$  höchstens  $n_2-1$  sein kann, so ist

(8.) 
$$
\frac{\varphi_1(x)}{f_1(x)} + \frac{\varphi_2(x)}{f_2(x)} = \frac{\varphi_1(x) \cdot f_2(x) + \varphi_2(x) \cdot f_1(x)}{f_1(x) \cdot f_2(x)}
$$

wieder eine echt gebrochene rationale Funktion, denn dei Nenner hat den Grad  $n_1 + n_2$ , während jedes der Produkte  $\varphi_1(x) \cdot f_2(x)$  und  $\varphi_2(x) \cdot f_1(x)$  und deshalb auch ihre Summe höchstens den Grad  $n_1 + n_2 - 1$  hat. Eine ähnliche Betrachtung gilt für die Differenz zweier echt gebrochenen rationalen Funktionen. Dies gibt

*Die Summe oder Differenz zweier echt ge-***Satz 2.** *brochenen rationalen Funktionen ist wieder eine echt gtbrochene rationale Funktion.*

Dieser Satz läßt sich unmittelbar auf die algebraische Summe von beliebig vielen echt gebrochenen rationalen Funktionen übertragen.

#### § 35.

## Zerlegung der echt gebrochenen rationalen Funktionen in Partialbrüche, wenn die Wurzeln der Gleichung  $f(x) = 0$  sämtlich voneinander verschieden sind.

(Vergl. die Formel-Tabelle Nr. 144.)

Nach dem im vorhergehenden Paragraphen bewiesenen Satze kommt es bei der Integration der gebrochenen ratio-

nalen Funktionen nur auf die Integration der *echt* gebrochenen rationalen Funktionen an; denn, wäre die vorgelegte Funktion *unecht* gebrochen, so könnte man sie in eine *ganze* und in eine *echt* gebrochene rationale Funktion zerlegen. Die Integration der *ganzen* rationalen Funktionen ist aber bereits auf Seite 20 in § 4 erledigt.

Die Integration der *echt* gebrochenen rationalen Funktionen kann man durch *Zerlegung in Partialbrüche* ausführen, wobei der Generalnenner der einzelnen Partialbrüche *fix)* sein muß. Deshalb muß man hier die Zerlegung der ganzen rationalen Funktion *f{x)* in lineare Faktoren benutzen. In § 112 der Differential-Rechnung (Seite 542) war nämlich der Satz bewiesen worden: *Jede ganze rationale Funktion nten Grades*. *läßt sich in n lineare Faktoren zerlegen.* Es ist also

(1.) 
$$
f(x) = x^{n} + a_{1}x^{n-1} + a_{2}x^{n-2} + \cdots + a_{n-1}x + a_{n}
$$

$$
= (x - x_{1})(x - x_{2})(x - x_{3}) \cdots (x - x_{n}),
$$

und  $x_1, x_2, x_3, \ldots, x_n$  sind die Wurzeln der Gleichung dind  $x_1, x_2, x_3, ... x_n$  sind die Wur<br>
(2.)  $f(x) = 0.$ 

Für das Folgende muß man zwei Fälle unterscheiden, je nachdem diese Wurzeln  $x_1, x_2, x_3, \ldots, x_n$  sämtlich voneinander verschieden sind oder nicht.

Hier möge zunächst der *erste Fall* behandelt werden, wo die Wurzeln der Gleichung (2.) sämtlich voneinander verschieden sind. Um die vielen Indizes zu vermeiden, mögen dabei diese Wurzeln mit *a*, 6, *c,...k, <sup>l</sup>* bezeichnet werden, so daß die Gleichung (1.) übergeht in

(3.)  $f(x) = (x - a)(x - b)(x - c) \dots (x - k)(x - l).$ 

Es soll dann gezeigt werden, daß die echt gebrochene rationale Funktion  $\frac{\varphi(x)}{f(x)}$  auf die Form

(4.)  $\frac{\varphi(x)}{f(x)} = \frac{A}{x-a} + \frac{B}{x-b} + \frac{C}{x-c} + \dots + \frac{K}{x-k} + \frac{L}{x-l}$ gebracht werden kann, wobei die Zähler *A, B, <sup>C</sup>*,... *K, <sup>L</sup>* der Partialbrüche konstante Größen sind\*).

\*) Für den Fall *n —* 2 ist die Zerlegung in Partialbrüche schon in § 13 durchgeführt worden.

#### § 85. Partialbruch-Zerlegung (erster Pall). 217

**Beweis.** Es sei

(5.) 
$$
f_1(x) = \frac{f(x)}{x-a} = (x-b)(x-c)\dots(x-k)(x-l),
$$

dann ist  $f_1(x)$  nur noch eine ganze Funktion  $(n-1)$ <sup>ten</sup> Grades; ferner sei

$$
(6.) \hspace{3.1em} A = \frac{\varphi(a)}{f_1(a)}.
$$

Nach diesen Festsetzungen wird die ganze rationale Funktion

(7.) 
$$
\varphi(x) - Af_1(x) = \frac{\varphi(x)f_1(a) - \varphi(a)f_1(x)}{f_1(a)},
$$

deren Grad höchstens *n* — 1 sein kann, gleich 0 für  $x = a$ , so daß nach Satz 2 in § 112 der D.-R. (Seite 541)  $g(x) = Af_1(x)$  durch  $x = a$  teilbar sein muß. Man erhält also

(8.) 
$$
\varphi(x) - Af_1(x) = (x - a)\varphi_1(x),
$$

oder

(8a.) 
$$
\varphi(x) = Af_1(x) + (x - a)\varphi_1(x),
$$

wo  $\varphi_1(x)$  eine *ganze* rationale Funktion von *x* ist, deren Grad höchstens gleich *n* — 2 sein kann. Hieraus folgt

(9.) 
$$
\frac{\varphi(x)}{f(x)} = \frac{Af_1(x) + (x - a)\varphi_1(x)}{(x - a)f_1(x)} = \frac{A}{x - a} + \frac{\varphi_1(x)}{f_1(x)}.
$$

Dabei ist  $\frac{\varphi_1(x)}{f_1(x)}$  nach den gemachten Angaben wieder eine echt gebrochene rationale Funktion, welche aber einfacher ist als  $\frac{\varphi(x)}{\varphi(x)}$ , denn  $f_1(x)$  ist nur noch vom Grade  $n-1$ , und  $\varphi_1(x)$  ist höchstens vom Grade  $n-2$ . *fix)*

In derselben Weise kann man jetzt zeigen, daß

(10.) 
$$
\frac{\varphi_1(x)}{f_1(x)} = \frac{B}{x-b} + \frac{\varphi_2(x)}{f_2(x)},
$$

wo  $f_2(x)$  vom Grade  $n-2$  und  $\varphi_2(x)$  höchstens vom Grade  $n-3$  ist. So kann man fortfahren und findet die Gleichungen

218 § 35. Partialbruch - Zerlegung (erster Fall).

*çpz(x) \_ <sup>C</sup>* , *g>3(%) fi{x) x* — *c fs(x)* (**11**.) *K*\_\_ , *(Pn-*i(a?) *<sup>X</sup> — k'~ fn-x{x) <Pn-2(%) fn-2{x) tyn-lipc) L f<sup>n</sup>*—*l(x) <sup>X</sup>* **—** *<sup>l</sup>*

Addiert man die Gleichungen (9.), (10.) und (11.) und läßt die Glieder fort, welche auf *beiden* Seiten der Gleichung stehen, so erhält man

$$
(12.)\ \frac{\varphi(x)}{f(x)} = \frac{A}{x-a} + \frac{B}{x-b} + \frac{C}{x-c} + \dots + \frac{K}{x-k} + \frac{L}{x-l}.
$$

Dieser Beweis liefert sogleich den Wert von *A;* es ist nämlich

(13.) 
$$
A = \frac{\varphi(a)}{f_1(a)} = \frac{\varphi(a)}{(a-b)(a-c)\dots(a-k)(a-l)}.
$$

In derselben Weise, wie *A* aus  $\frac{\varphi(x)}{f(x)}$  berechnet ist,  $\varphi_1(x)$ *k*önnte man jetzt *B* aus  $\frac{\varphi_1(x)}{f_1(x)}$ , *C* aus  $\frac{\varphi_2(x)}{f_2(x)}$ ,... berechnen. Dazu würde aber erstens die Bildung von  $\frac{\varphi_1(x)}{f_1(x)}, \frac{\varphi_2(x)}{f_2(x)},$ erforderlich sein, und zweitens könnte man leicht glauben, daß die durch Gleichung (12.) erfolgte Zerlegung in Partialbrüche verschiedene Resultate liefere, je nachdem man zuerst das Glied  $\frac{A}{x-a}$  oder ein anderes absondert. Dies ist aber nicht der Fall, es gilt vielmehr der Satz: *Die Zerlegung in Partialbrüche ist eindeutig*; d. h. die Werte von *A, B, C,...K, L* sind unabhängig von der Reihenfolge, in der man sie herleitet. Multipliziert man nämlich Gleichung (12.) mit

 $f(x) = (x - a)(x - b)(x - c)...(x - k)(x - l),$ so erhält man

§ 35. Partialbruch-Zerlegung (erster Fall). 219

(14.) 
$$
\varphi(x) = A(x - b)(x - c) \dots (x - k)(x - l)
$$

$$
+ B(x - a)(x - c) \dots (x - k)(x - l)
$$

$$
+ C(x - a)(x - b) \dots (x - k)(x - l)
$$

$$
+ \dots \dots \dots \dots \dots
$$

$$
+ K(x - a)(x - b) \dots (x - i)(x - l)
$$

$$
+ L(x - a)(x - b) \dots (x - i)(x - k)^*).
$$
Setzt man in dieser Gleichung der Reihe nach 
$$
x = a, \quad x = b, \quad x = c, \dots x = k, \quad x = l,
$$
so wird

(15.)  
\n
$$
\begin{cases}\n\varphi(a) = A(a - b) (a - c) \dots (a - k) (a - l), \\
\varphi(b) = B(b - a) (b - c) \dots (b - k) (b - l), \\
\varphi(c) = C(c - a) (c - b) \dots (c - k) (c - l), \\
\vdots \\
\varphi(l) = L(l - a) (l - b) \dots (l - i) (l - k).\n\end{cases}
$$

Dies gibt

(16.)  

$$
B = \frac{\varphi(a)}{(b-a)(a-c)\dots(a-k)(a-l)},
$$

$$
C = \frac{\varphi(b)}{(c-a)(c-b)\dots(c-k)(b-l)},
$$

$$
L = \frac{\varphi(c)}{(c-a)(c-b)\dots(c-k)(c-l)},
$$

Man erhält also für die Zähler der Partialbrüche genau dieselben Werte, gleichviel ob man mit der Absonderung des betreffenden Partialbruches anfängt oder nicht.

Die Gleichungen (16.) lassen sich noch etwas einfacher schreiben. Aus Gleichung (5.) folgt nämlich

$$
f(x) = (x - a)f_1(x).
$$

Differentiiert man beide Seiten dieser Gleichung, so erhält man

 $f'(x) = (x - a)f'_1(x) + f_1(x),$ und dies gibt für  $x = a$  $f'(a) = f_1(a)$ .

\*) In diesem Falle ist mit *i* nicht etwa *V*—<sup>1</sup> gemeint, sondern *i* ist hier eine Wurzel der Gleichung  $f(x) = 0$ .

220 § 35. Partialbruch-Zerlegung (erster Fall).

Deshalb geht Gleichung (13.) über in

(18.)  $A = \frac{\varphi(a)}{f'(a)}$ 

In entsprechender Weise findet man dann

(18a.) 
$$
B = \frac{\varphi(b)}{f'(b)}, \quad C = \frac{\varphi(c)}{f'(c)}, \quad K = \frac{\varphi(k)}{f'(k)}, \quad L = \frac{\varphi(l)}{f'(l)}.
$$

Es war von vornherein die Voraussetzung gemacht worden, daß  $f(x)$  und  $\varphi(x)$  keinen gemeinsamen Teiler haben. Die vorstehenden Ausführungen würden zwar auch ohne diese Voraussetzung richtig bleiben, aber die Rechnung würde unnötigerweise umständlich werden. Hätten nämlich  $f(x)$  und  $g(x)$  einen gemeinsamen Teiler, z. B. den gemeinsamen Teiler *x* — *a.* so würde der erste Partialbruch  $\frac{A}{x-a}$  wegfallen, weil  $\varphi(a)$  und deshalb auch *A* in diesem Falle gleich Null wären.

Für die Ausführung der numerischen Berechnung ist dasselbe Verfahren wie bei dem oben gegebenen Beweise am meisten geeignet; man schaffe also in Gleichung (12.) durch Multiplikation mit

$$
f(x) = (x - a)(x - b)(x - c) \dots (x - k)(x - l)
$$

die Nenner fort, um die Gleichung (14.) zu erhalten, aus der sich dann die Werte von *A, B, <sup>G</sup>*,... *K, <sup>L</sup>* unmittelbar ergeben, indem man bezw.

 $x = a, x = b, x = c, ... x = k, x = l$ 

einsetzt.

Man kann allerdings zur Berechnung der Größen *A, B, C,... K, L* auch das folgende Verfahren anwenden, das später in dem allgemeineren Falle, wo die Wurzeln von *f(x)* nicht alle voneinander verschieden sind, noch in Betracht kommen wird.

In Gleichung (14.) ist die linke Seite höchstens vom Grade  $n-1$ ; ebenso ist die rechte Seite eine Funktion vom Grade *n* — 1, die man sich nach Potenzen von *x* geordnet denken kann. Da die Gleichung für *alle* Werte von *x* gilt, so müssen die einzelnen Koeffizienten der linken

Seite gleich sein den gleichstelligen Koeffizienten auf der rechten Seite, welche lineare Funktionen (d. h. Funktionen ersten Grades) der *n* gesuchten Größen *A, B, C,... K, L* sind. Nun hat aber eine Funktion  $(n-1)$ <sup>ten</sup> Grades im ganzen *n* Koeffizienten. Man erhält also *n* lineare Gleichungen mit *n* Unbekannten, welche sich, wie aus den vorstehenden Angaben folgt, stets auflösen lassen.

Am besten wird man dieses Verfahren durch die Behandlung einiger Aufgaben verstehen.

**Aufgabe 1.** Man soll den Bruch  $\frac{15x^2 - 70x - 95}{x^3 - 6x^2 - 13x + 4}$ in Partialbrüche zerlegen.  $x^3 - 6x^2 - 13x + 42$ 

**Auflösung-** Man setzt den Nenner gleich Null und erhält dadurch die Gleichung

(19.) 
$$
x^3 - 6x^2 - 13x + 42 = 0.
$$

Löst man diese Gleichung auf, so ergeben sich folgende Wurzeln;

(20.) 
$$
a = 7, b = -3, c = 2.
$$

deshalb wird

 $x^3 - 6x^2 - 13x + 42 = (x - 7)(x + 3)(x - 2).$ Hieraus folgt

(22.) 
$$
\frac{15x^2 - 70x - 95}{x^3 - 6x^2 - 13x + 42} = \frac{15x^2 - 70x - 95}{(x - 7)(x + 3)(x - 2)}
$$

$$
= \frac{A}{x - 7} + \frac{B}{x + 3} + \frac{C}{x - 2}.
$$

Um die Werte von *A, B* und *C* zu ermitteln, schaffe man die Nenner fort, indem man Gleichung (22.) mit

 $x^3 - 6x^2 - 13x + 42 = (x - 7)(x + 3)(x - 2)$ 

multiplicative, Dadurch erhält man  
(23.) 
$$
15x^2 - 70x - 95 = A(x+3)(x-2)
$$
  
 $+ B(x-7)(x-2) + C(x-7)(x+3).$ 

Da diese Gleichung für alle Werte von *x* gilt, so findet man daraus für  $x = 7$ 

150 = 50*A*, oder *A* = 3, *q* 5 = A

für  $x = -3$ 

§ 35. Partialbruch-Zerlegung (erster Fall).

 $250 = 50B$ , oder  $B = 5$ ,

und für  $x = 2$ 

 $-175 = -25C$ , oder  $C = 7$ ,

folglich wird

(24.) 
$$
\frac{15x^2 - 70x - 95}{x^3 - 6x^2 - 13x + 42} = \frac{3}{x - 7} + \frac{5}{x + 3} + \frac{7}{x - 2}.
$$

Man kann auch die rechte Seite von Gleichung (23.) nach fallenden Potenzen von *x* ordnen und erhält dann

$$
(25.) \t\t 15x^2 - 70x - 95
$$

$$
= x^2(A+B+C) + x(A-9B-4C) + (-6A+14B-21C).
$$

Diese Gleichung gilt für jeden Wert von  $x$ , folglich müssen die Koeffizienten gleicher Potenzen von *x* auf beiden Seiten dieser Gleichung einander gleich sein, d. h. es muß

(26.) 
$$
A + B + C = 15,
$$

 $A - 9B - 4C = -70,$ (27.)

$$
(28.) \qquad -6A + 14B - 21C = -95
$$

sein. Löst man diese Gleichungen zwischen A, B und C auf, so ergibt sich wieder

(29.) 
$$
A = 3, B = 5, C = 7.
$$

Zu demselben Resultate kommt man natürlich auch durch Anwendung der Gleichungen (18.) und (18a.), indem man

(30.) 
$$
A = \frac{\varphi(a)}{f'(a)}, \quad B = \frac{\varphi(b)}{f'(b)}, \quad C = \frac{\varphi(c)}{f'(c)}
$$

setzt. In dem vorliegenden Falle ist

(31.)  $a = 7, b = -3, c = 2$ 

und

(32.) 
$$
f'(x) = 3x^2 - 12x - 13;
$$

dies gibt

$$
^{222}
$$
§ 35. Partialbrach-Zerlegung (erster Fall). 223

(33.) 
$$
\begin{cases} A = \frac{\varphi(7)}{f'(7)} = \frac{15 \cdot 49 - 70 \cdot 7 - 95}{3 \cdot 49 - 12 \cdot 7 - 13} = \frac{150}{50} = 3, \\ B = \frac{\varphi(-3)}{f'(-3)} = \frac{15 \cdot 9 + 70 \cdot 3 - 95}{3 \cdot 9 + 12 \cdot 3 - 13} = \frac{250}{50} = 5, \\ C = \frac{\varphi(2)}{f'(2)} = \frac{15 \cdot 4 - 70 \cdot 2 - 95}{3 \cdot 4 - 12 \cdot 2 - 13} = \frac{-175}{-25} = 7. \end{cases}
$$

**Aufgabe 2.** Man soll die Funktion  $\frac{x^2+1}{x^3-x}$  in Partialbrüche zerlegen. **A** + X A + V + V

**Auflösung.** Hier ist

(34.) 
$$
f(x) = x^3 - x = x(x-1)(x+1),
$$

(35.) 
$$
\frac{\varphi(x)}{f(x)} = \frac{x^2 + 1}{x^3 - x} = \frac{A}{x} + \frac{B}{x - 1} + \frac{C}{x + 1}.
$$

Um die Größen *A, B, C* zu bestimmen, multipliziert man beide Seiten der Gleichung (35.) mit *x6* — *x* und erhält  $x^2 + 1 = A(x^2 - 1) + B(x^2 + x) + C(x^2 - x).$ (36.)

Diese Gleichung gilt für alle Werte von *x)* deshalb findet man für  $x = 0$ 

(37.)  $1 = -A$ , oder  $A = -1$ ,  $\text{für } x = 1$ (38.)  $2 = 2B$ , oder  $B = +1$ und für  $x = -1$ 

(39.)  $2 = 2C$ , oder  $C = +1$ ;

folglich wird

(40.) 
$$
\frac{x^2+1}{x^3-x} = -\frac{1}{x} + \frac{1}{x-1} + \frac{1}{x+1}.
$$

Ordnet man die rechte Seite von Gleichung (36.) nach fallenden Potenzen von *x,* so erhält man

(36a.) 
$$
x^2 + 1 = x^2(A + B + C) + x(B - C) - A.
$$

Da die gleichstelligen Koeffizienten auf beiden Seiten dieser Gleichung einander gleich sein müssen, so zerfällt die Gleichung (36a.) in die Gleichungen

*\*

*( 7)*

 $(2x)$ 

§ 35. Partialbruch-Zerlegung (erster Fall).

(41.) 
$$
\begin{cases} A + B + C = 1, \\ B - C = 0, \\ -A = 1. \end{cases}
$$

Die Auflösung dieser Gleichungen gibt wieder

$$
(42.) \tA = -1, \tB = 1, \tC = 1.
$$

Dasselbe Resultat erhält man auch, indem man

(43.) 
$$
A = \frac{\varphi(a)}{f'(a)}, \quad B = \frac{\varphi(b)}{f'(b)}, \quad C = \frac{\varphi(c)}{f'(c)},
$$

$$
(44.) \t a = 0, \t b = 1, \t c = -1,
$$

(45.) 
$$
f'(x) = 3x^2 - 1, \quad \varphi(x) = x^2 + 1
$$

setzt, denn es wird

224

(46.)  

$$
A = \frac{\varphi(0)}{f'(0)} = \frac{0+1}{0-1} = -1,
$$

$$
B = \frac{\varphi(1)}{f'(1)} = \frac{1+1}{3-1} = +1,
$$

$$
C = \frac{\varphi(-1)}{f'(-1)} = \frac{1+1}{3-1} = +1.
$$

Aufgabe 3. Man soll die echt gebrochene rationale Funktion  $\frac{4x^2-15x+19}{(x-1)(x-2)(x-3)}$  in Partialbrüche zerlegen.

Auflösung. Hier ist

(47.) 
$$
\frac{4x^2 - 15x + 19}{(x - 1)(x - 2)(x - 3)} = \frac{A}{x - 1} + \frac{B}{x - 2} + \frac{C}{x - 3},
$$
oder, wenn man beide Seiten der Gleichung mit

$$
(x-1)(x-2)(x-3)
$$

multipliziert,

(48.)  $4x^2 - 15x + 19 = A(x - 2)(x - 3) + B(x - 1)(x - 3)$  $+ C(x-1)(x-2)$ . Dies gibt für  $x=1$ 

$$
8 = 2A, \quad \text{oder} \quad A = 4,
$$

für  $x = 2$ 

$$
5 = -B, \quad \text{oder} \quad B = -5
$$

und für  $x = 3$ 

$$
10 = 2C, \quad \text{oder} \quad C = 5,
$$

also

$$
(49.)\ \frac{4x^2 - 15x + 19}{(x - 1)(x - 2)(x - 3)} = \frac{4}{x - 1} - \frac{5}{x - 2} + \frac{5}{x - 3}
$$

Aufgabe 4. Man soll die echt gebrochene rationale Funktion  $\frac{1}{1+x-x^2}$  in Partialbrüche zerlegen.

Auflösung. Hier muß man erst Zähler und Nenner des Bruches mit -1 multiplizieren, damit der Koeffizient von  $x^2$  im Nenner gleich + 1 wird. Dadurch erhält man

(50.) 
$$
\frac{\varphi(x)}{f(x)} = \frac{-1}{x^2 - x - 1}
$$

Die beiden Wurzeln der Gleichung

$$
(51.) \t f(x) = x^2 - x - 1 = 0
$$

sind

52.) 
$$
a = \frac{1}{2}(1 + V_0), \quad b = \frac{1}{2}(1 - V_0)
$$

Deshalb ist

$$
\text{(53.)} \quad \frac{-1}{x^2 - x - 1} = \frac{A}{x - \frac{1}{2}(1 + \sqrt{5})} + \frac{B}{x - \frac{1}{2}(1 - \sqrt{5})},
$$

oder

$$
(54.)\ \ \frac{-1}{x^2 - x - 1} = \frac{2A}{2x - 1 - \sqrt{5}} + \frac{2B}{2x - 1 + \sqrt{5}}
$$

Multipliziert man diese Gleichung mit

$$
(2x-1-\sqrt{5})(2x-1+\sqrt{5})=4(x^2-x-1),
$$
o erhält man

$$
4 = 2A(2x - 1 + \sqrt{5}) + 2B(2x - 1 - \sqrt{5}),
$$

oder

 $(55) - 2 = 2x(A + B) + A(-1 + V\overline{5}) + B(-1 - V\overline{5});$ daraus folgt

$$
(56) \qquad \qquad \int A + B = 0,
$$

$$
(A(1 - V5) + B(1 + V5) = 2,
$$

oder

(57.) 
$$
A = -\frac{1}{\sqrt{5}}, \ B = +\frac{1}{\sqrt{5}}.
$$

Kiepert, Integral-Rechnung.

$$
^{225}
$$

 $15$ 

226 § 35. Partialbruch-Zerlegung (erster Fall).

Dies gibt

(58.) 
$$
\frac{1}{1+x-x^2} = \frac{2}{\sqrt{5}} \left( \frac{1}{2x-1+\sqrt{5}} - \frac{1}{2x-1-\sqrt{5}} \right).
$$

**Aufgabe 5.** Man soll die gebrochene rationale Funktion  $4x^4 - x^3 - 46x^2 - 20x + 153$  $\frac{x^3 - 2x^2 - 9x + 18}{x^3 - 2x^2 - 9x + 18}$  in Partialbrüche zerlegen.

**Auflösung.** Die vorgelegte Funktion ist eine *unecht gebrochene*; deshalb muß man sie zunächst durch Division in eine *ganze* und eine *echt gebrochene* rationale Funktion zerlegen. Dadurch erhält man

(59.) 
$$
\frac{4x^4 - x^3 - 46x^2 - 20x + 153}{x^3 - 2x^2 - 9x + 18}
$$

$$
= 4x + 7 + \frac{4x^2 - 29x + 27}{x^3 - 2x^2 - 9x + 18}
$$

Die Wurzeln der Gleichung

$$
f(x) = x^3 - 2x^2 - 9x + 18 = 0
$$

sind

(60.)   
\n
$$
a = 2, b = 3, c = -3,
$$
  
\nfolglich wird  
\n(61.)  $f(x) = x^3 - 2x^2 - 9x + 18 = (x - 2)(x - 3)(x + 3),$   
\n(62.) 
$$
\frac{4x^2 - 29x + 27}{(x - 2)(x - 3)(x + 3)} = \frac{A}{x - 2} + \frac{B}{x - 3} + \frac{C}{x + 3},
$$
  
\n(63.)   
\n
$$
4x^2 - 29x + 27 = A(x - 3)(x + 3) + B(x - 2)(x + 3) + C(x - 2)(x - 3).
$$
  
\nFix  $x = 2$  erhält man  
\n(64.)   
\n
$$
-15 = -5A, \text{ oder } A = 3,
$$
  
\nfür  $x = 3$   
\n(65.)   
\n
$$
-24 = 6B, \text{ oder } B = -4
$$
  
\nund für  $x = -3$   
\n(66.)   
\n150 = 30C, \text{ oder } C = 5,  
\nalso  
\n(67.) 
$$
\frac{4x^4 - x^3 - 46x^2 - 20x + 153}{x^3 - 2x^2 - 9x + 18} = 4x + 7 + \frac{3}{x - 2} - \frac{4}{x - 3} + \frac{5}{x + 3}.
$$

## § 35. Partialbruch-Zerlegung (erster Fall). 227

Die angegebene Methode für die Zerlegung in Partialbrüche bleibt richtig, gleichviel ob die Wurzeln der Gleichung  $f(x) = 0$  reelle oder komplexe Größen\*) sind.

Im letzteren Falle werden aber die Partialbrüche selbst eine komplexe Form annehmen, die man vermeiden kann, wenn die Koeffizienten von  $\varphi(x)$  und  $f(x)$  reell sind.

Wie dies geschieht, möge zunächst die folgende Aufgabe lehren.

**Aufgabe 6.** Man soll die echt gebrochene rationale  $13x^2 - 68x + 95$ Funktion  $\frac{15x - 65x + 55}{x^3 - 11x^2 + 43x - 65}$  in Partialbrüche zerlegen.

**Auflösung.** Indem man den Nenner gleich Null setzt, erhält man die Gleichung

 $x^3 - 11x^2 + 43x - 65 = 0$ 

mit den Wurzeln

(68.)  $a = 5$ ,  $b = 3 + 2\sqrt{-1}$ ,  $c = 3 - 2\sqrt{-1}$ , oder, wenn man *Y*—1 mit *i* bezeichnet, (68a.)  $a = 5, b = 3 + 2i, c = 3 - 2i.$ 

Demnach ist der Nenner der gebrochenen Funktion

(69.)  $x^3 - 11x^2 + 43x - 65 = (x-5)(x-3-2i)(x-3+2i).$ Dies gibt

 $13x^2 - 68x + 95$  *A B*  $+$  *C*  $\frac{x^3-11x^2+43x-65}{x^3-11x^2+43x-65}$  =  $\frac{x-5}{x-3-2i}$  +  $\frac{x-3+2i}{x-3+2i}$ und wenn man beide Seiten dieser Gleichung mit  $x^3 - 11x^2 + 43x - 65$ 

multipliziert,

(71.) 
$$
13x^{2} - 68x + 95 = A(x - 3 - 2i)(x - 3 + 2i) + B(x - 5)(x - 3 + 2i) + C(x - 5)(x - 3 - 2i).
$$

Dies gibt für  $x = 5$ (72.)  $80 = A(2 - 2i)(2 + 2i) = 8A$ , oder  $A = 10$ , für  $x = 3 + 2i$ (73.)  $-44 + 20i = (-2 + 2i)4i$ . *B*, oder  $B = \frac{3 - 8i}{2}$ und für  $x = 3 - 2i$ 

\*) Yergl. D.-R., § 103—111.

228 § 35. Partialbruch-Zerlegung (erster Pall).

 $(74.) -44 - 20i = -(-2 - 2i)4i$ . *C*, oder  $C = \frac{3 + 8i}{2}$ . folglich ist

 $13x^2 - 68x + 95 = 10 + 3 - 8i + 8i$  $rac{1}{x^3-11x^2+43x-65}$   $=\frac{1}{x-5} + \frac{2(x-3-2t)}{2(x-3+2t)}$ 

Da die beiden letzten Glieder konjugiert komplexe Größen sind, so muß ihre Summe reell sein\*). In der Tat, es ist

$$
\frac{3-8i}{2(x-3-2i)} + \frac{3+8i}{2(x-3+2i)} = \frac{3x+7}{x^2-6x+13}
$$

also

(76.) 
$$
\frac{13x^2 - 68x + 95}{x^3 - 11x^2 + 43x - 65} = \frac{10}{x - 5} + \frac{3x + 7}{x^2 - 6x + 13}.
$$

Ganz allgemein gilt nun folgendes. Sind in *fix)* die Koeffizienten reell, so treten die komplexen Wurzeln in  $f(x) = 0$  bekanntlich paarweise auf\*\*). Ist z. B. *b* gleich *<sup>g</sup>* + *hi,* so ist eine andere Wurzel, sie heiße *c,* gleich *<sup>g</sup>* — *hi,* also

(77.) 
$$
b = g + hi, c = g - hi.
$$

Sind nun auch in  $\varphi(x)$  die Koeffizienten reell, so werden

 $\frac{\varphi(c)}{c} = \frac{\varphi(g-hi)}{c}$  $\overline{f'(c)} = \overline{f'(g - hi)}$ *(78.)*  $B = \frac{\varphi(b)}{f'(b)} = \frac{\varphi(g + hi)}{f'(g + hi)}$  und  $C =$ 

konjugiert komplexe Größen, etwa

 $B = G + Hi$ ,  $C = G - Hi$ ;

folglich erhält man

 $G + Hi$ ,  $G - Hi$ ,  $2G(x - g) - 2H$  $(x - g)^2 + h^2$  $\frac{B}{A} + \frac{C}{A} = \frac{G + Hi}{A} + \frac{G - Hi}{A} = \frac{2G(x - g) - 2Hh}{A}$  $\frac{1}{x-c} = \frac{1}{x-g-hi} + \frac{1}{x-g+hi}$ oder

(80.) 
$$
\frac{B}{x-b} + \frac{C}{x-c} = \frac{Px+Q}{(x-g)^2 + h^2}
$$

wo

(81.)  $P = 2G$ ,  $Q = -2Gq - 2Hh$ reelle Größen sind.

\*) Yergl. D.-B., Seite 512, Satz 1. \*\*) Yergl. D.-B., § 114.

### § 35. Partialbruch - Zerlegung (erster Fall). 229

Durch Anwendung der Gleichung (80.) kann man also bei der Partialbruch-Zerlegung die komplexen Größen ganz vermeiden.

In Aufgabe 6 hätte man z. B. setzen können  
(82.) 
$$
\frac{13x^2 - 68x + 95}{x^3 - 11x^2 + 43x - 65} = \frac{A}{x - 5} + \frac{Px + Q}{x^2 - 6x + 13}.
$$

Multipliziert man beide Seiten dieser Gleichung mit  $x^3 - 11x^2 + 43x - 65 = (x - 5)(x^2 - 6x + 13),$ 

so erhält man

$$
\begin{aligned} \text{(83.) } 13x^2 - 68x + 95 &= A(x^2 - 6x + 13) + P(x^2 - 5x) + Q(x - 5) \\ &= x^2(A + P) + x(-6A - 5P + Q) + (13A - 5Q). \end{aligned}
$$

Daraus folgen die Gleichungen

(84.) 
$$
\begin{cases} A + P = + 13, \\ -6A - 5P + Q = -68, \\ 13A - 5Q = +95. \end{cases}
$$

Durch Auflösung dieser Gleichungen ergibt sich  $A = 10, P = 3, Q = 7,$ und wenn man diese Werte in Gleichung (82.) einsetzt,  $\frac{-68x+95}{-68x+95} = \frac{10}{-68x+7}$ (85.)  $13x^2 - 68x + 95$ 

 $x^2-11x^2+43x-65$  *x* - 5  $x^2-6x+13$ 

Dieses Resultat stimmt natürlich mit dem früheren überein.

Noch einfacher gestaltet sich die Rechnung durch die folgenden Überlegungen. Aus Gleichung (83.), nämlich aus der Gleichung

 $13x^2 - 68x + 95 = A(x^2 - 6x + 13) + P(x^2 - 5x) + Q(x - 5)$ ergibt sich für  $x = 5$ 

$$
80 = 8A, \quad \text{oder} \quad A = 10;
$$

und für solche AVerte von *x,* für welche  $x^2 - 6x + 13 = 0$ , oder  $x^2 = 6x - 13$ wird, erhält man weiter

 $(87.)$   $10x - 74 = (P + Q)x - 13P - 5Q.$ 

Da Gleichung (86.) für *zwei* Werte von *x* befriedigt wird, nämlich für

 $x = 3 + 2i$  und  $x = 3 - 2i$ ,

so wird auch Gleichung (87.) für diese beiden Werte von

### 230 § 35. Partialbrach - Zerlegung (erster Fall).

*x* befriedigt. Nun ist aber Gleichung (87.) nur vom *ersten* Grade, folglich müssen (nach D.-R., § 112, Satz 5a auf Seite 543) die gleichstelligen Koeffizienten auf beiden Seiten der Gleichung einander gleich sein, d. h. es wird

 $(88.)$   $P+Q=10$ ,  $13P+5Q=74$ , also  $P=3$ ,  $Q=7$ . Wie sich dieses Verfahren allgemein durchführen läßt, mögen die folgenden Aufgaben zeigen.

**Aufgabe 7.** Man soll die echt gebrochene rationale Funktion  $\frac{6x^2 - 25x + 89}{x^3 + 7x^2 + 32x - 60}$  in Partialbrüche zerlegen.

**Auflösung.** Indem man den Nenner  $x^3 - 7x^2 + 32x - 60 = 0$ setzt, erhält man für die Wurzeln dieser Gleichung (89.)

(90.) 
$$
a = 3, b = 2 + 4i, c = 2 - 4i.
$$

Deshalb ist

(91.) 
$$
x^3 - 7x^2 + 32x - 60 = (x - 3)(x - 2 - 4i)(x - 2 + 4i)
$$

$$
= (x - 3)(x^2 - 4x + 20),
$$

(92.) 
$$
\frac{6x^2 - 25x + 89}{x^3 - 7x^2 + 32x - 60} = \frac{A}{x - 3} + \frac{Px + Q}{x^2 - 4x + 20}.
$$

Multipliziert man beide Seiden dieser Gleichung mit  $(x-3)(x^2-4x+20)$ , so ergibt sich

(93.)  $6x^2 - 25x + 89 = A(x^2 - 4x + 20) + P(x^2 - 3x) + Q(x - 3).$ Daraus folgt für  $x = 3$ 

$$
(94.) \t 68 = 17A, \t oder \t A = 4,
$$

und für

(95.) 
$$
x^2 - 4x + 20 = 0
$$
, oder  $x^2 = 4x - 20$ 

(96.) 
$$
-x-31 = (P+Q)x - 20P - 3Q.
$$

Indem man die gleichstelligen Koeffizienten auf beiden Seiten dieser Gleichung einander gleichsetzt, findet man

(97.) 
$$
P + Q = -1
$$
,  $20P + 3Q = 31$ ,

(98.) 
$$
P = 2, Q = -3;
$$

und wenn man diese Werte in Gleichung (92.) einsetzt,

$$
(99.)\quad \frac{6x^2 - 25x + 89}{x^3 - 7x^2 + 32x - 60} = \frac{4}{x - 3} + \frac{2x - 3}{x^2 - 4x + 20}.
$$

#### § 35. Partialbruch- Zerlegung (erster Fall). 231

**Aufgabe 8.** Man soll die echt gebrochene rationale Funktion  $\frac{7x^3 - 6x^2 + 9x + 108}{(x^2 - 4x + 13)(x^2 + 2x + 5)}$  in Partialbrüche zerlegen.

**Auflösung.** Indem man den Nenner (100.)  $f(x) = (x^2 - 4x + 13)(x^2 + 2x + 5) = 0$ setzt, erhält man die vier komplexen Wurzeln  $(101)$ ,  $a = 2 + 3i$ ,  $b = 2 - 3i$ ,  $c = -1 + 2i$ ,  $d = -1 - 2i$ ; deshalb wird man den vorgelegten Bruch auf die Form  $\frac{7x^3 - 6x^2 + 9x + 108}{(x^2 - 4x + 13)(x^2 + 2x + 5)} = \frac{Px + Q}{x^2 - 4x + 13} + \frac{Rx + S}{x^2 + 2x + 5}$ bringen. Hieraus erhält man durch Fortschaffung der Nenner

(103.) 
$$
7x^3 - 6x^2 + 9x + 108 = (Px + Q)(x^2 + 2x + 5) + (Rx + S)(x^2 - 4x + 13).
$$

Dies gibt für

 $x^2 - 4x + 13 = 0$ , oder  $x^2 = 4x - 13$ ,  $x^3 = 3x - 52$  $(104.)$   $6x - 178 = P(16x - 78) + Q(6x - 8).$ 

Da die gleichstelligen Koeffizienten auf beiden Seiten dieser Gleichung einander gleich sein müssen, so gelten die Gleichungen

 $(105.)$ folglich wird (106.)  $8P + 3Q = 3$ ,  $39P + 4Q = 89$ ,  $P = 3, Q = -7.$ 

Setzt man in Gleichung (103.)

 $x^2 + 2x + 5 = 0$ , oder  $x^2 = -2x - 5$ ,  $x^3 = -x + 10$ , so findet man in ähnlicher Weise die Gleichungen

 $(107.)$   $14x + 208 = R(20x + 30) + S(-6x + 8),$ 

$$
(108.) \t10R - 3S = 7, 15R + 4S = 104,
$$

 $R = 4, S = 11,$  $(109.)$ 

und wenn man diese Werte in die Gleichung (102.) einsetzt,

(110.) 
$$
\frac{7x^3 - 6x^2 + 9x + 108}{(x^2 - 4x + 13)(x^2 + 2x + 5)} = \frac{3x - 7}{x^2 - 4x + 13} + \frac{4x + 11}{x^2 + 2x + 5}
$$

#### 232 § 36. Partialbruch-Zerlegung (zweiter Pall).

In ähnlicher Weise findet man

**Aufgabe 9.**

 $2x^2 - 10x + 14$  $(x-4)(x-3)(x-2)$   $\overline{x-4}$ 3  $x-3$ <sup>T</sup> $x-2$ 

**Aufgabe 10.**

$$
\frac{-22x+12}{(x^2-4)(x-4)} = \frac{1}{3} \left( \frac{12}{x-2} + \frac{7}{x+2} - \frac{19}{x-4} \right).
$$

**Aufgabe 11.**

 $\frac{12x^2+36x-18}{6} = \frac{2}{7} + \frac{11}{6} - \frac{1}{6}$  $x^3 - 9x = \overline{x} + \overline{x-3} = \overline{x+3}$ 

#### **Aufgabe 12.**

$$
\text{Aufgabe 12.}
$$
\n
$$
\frac{8x^2 - 16x + 3}{(x - 1)(x^2 - 4x + 2)} = \frac{5}{x - 1} + \frac{1}{2\sqrt{2}} \left( \frac{13 + 3\sqrt{2}}{x - 2 - \sqrt{2}} - \frac{13 - 3\sqrt{2}}{x - 2 + \sqrt{2}} \right)
$$
\n
$$
= \frac{5}{x - 1} + \frac{3x + 7}{x^2 - 4x + 2}.
$$
\nArfsche 12

#### **Aufgabe 13.**

| Autigabe 13.                                                              |                                                                |
|---------------------------------------------------------------------------|----------------------------------------------------------------|
| $7x^2 - 10x + 37$                                                         | $3x + 1 + \frac{2 - i}{x - 2 - 3i} + \frac{2 + i}{x - 2 + 3i}$ |
| $(x + 1)(x^2 - 4x + 13) = \frac{3}{x + 1} + \frac{4x - 2}{x^2 - 4x + 13}$ |                                                                |

**Aufgabe 14.**

 $5x^3 - 12x^2 - 9x + 30 = 3x + 5$   $2x - 7$  $\frac{(x^2+4x+5)(x^2-6x+13)}{x^2+4x+5}$  +  $\frac{x^2-6+13}{x^2+6+13}$ 

#### § 36.

# Zerlegung der echt gebrochenen rationalen Funktionen in Partialbrüche, wenn die Gleichung  $f(x) = 0$  auch gleiche Wurzeln besitzt.

(Vergl. die Formel-Tabelle Nr. 145.)

Hat die Gleichung *f(x)* = <sup>0</sup> auch *gleiche* Wurzeln, so kann man diese gleichen Wurzeln zusammenfassen und *fix)* auf die Horm

(1.)  $f(x) = (x - a)^{\alpha}(x - b)^{\beta}(x - c)^{\gamma} \dots (x - k)^{\chi}(x - l)^{\lambda}$ 

bringen, wobei die Größen *a, <sup>b</sup>*, *<sup>c</sup>*,.. *.k, <sup>l</sup>* sämtlich vonein-

#### § 36. Partialbruch-Zerlegung (zweiter Fall). 233

ander verschieden sind, und von den Größen *a, ß, <sup>y</sup>*,... *x, l* mindestens eine größer als 1 sein soll. Dabei ist

(2.) 
$$
\alpha + \beta + \gamma + \cdots + \alpha + \lambda = n.
$$

Auch möge wieder vorausgesetzt werden, daß  $\varphi(x)$  keinen Teiler mit  $f(x)$  gemein habe, daß also  $\varphi(x)$  für x gleich a, *<sup>b</sup>*, *c,.. .k* oder *l* von Null verschieden sei. Man erkennt sogleich, daß in diesem Falle die Gleichung

$$
\frac{q(x)}{f(x)} = \frac{A}{x-a} + \frac{B}{x-b} + \frac{C}{x-c} + \dots + \frac{K}{x-k} + \frac{L}{x-l}
$$

nicht mehr bestehen kann, weil der Generalnenner auf der rechten Seite nicht mehr gleich *fix)* ist.

Hier kommt man durch folgende Überlegung zum Ziele. Es sei

(3.) 
$$
f_1(x) = \frac{f(x)}{(x-a)^{\alpha}} = (x-b)^{\beta}(x-c)^{\gamma} \dots (x-k)^{\chi}(x-l)^{\chi}
$$
  
and

(4.) 
$$
A_1 = \frac{\varphi(a)}{f_1(a)},
$$

dann wird die ganze rationale Funktion

(5.) 
$$
\varphi(x) - A_1 f_1(x) = \frac{\varphi(x) f_1(a) - \varphi(a) f_1(x)}{f_1(a)}
$$

gleich 0 für  $x = a$ , folglich ist sie teilbar durch  $x - a$ . Man erhält also

(6.) 
$$
\varphi(x) - A_1 f_1(x) = (x - a) \varphi_1(x),
$$

oder

(6a.) 
$$
\varphi(x) = A_1 f_1(x) + (x - a)\varphi_1(x).
$$

Da die ganze rationale Funktion  $\varphi(x) - A_1 f_1(x)$  höchstens vom Grade  $n-1$  ist, so kann  $\varphi_1(x)$  höchstens eine ganze rationale Funktion vom Grade *n* — 2 sein.

Nach diesen Angaben wird also

(7.) 
$$
\frac{\varphi(x)}{f(x)} = \frac{A_1 f_1(x) + (x - a)\varphi_1(x)}{(x - a)^{\alpha} f_1(x)} = \frac{A_1}{(x - a)^{\alpha}} + \frac{\varphi_1(x)}{(x - a)^{\alpha - 1} f_1(x)}.
$$

Man hat also von  $\frac{\varphi(x)}{f(x)}$  ein Glied  $\frac{A_1}{(x-a)^u}$  abgesondert,  $\frac{\varphi_1(x)}{(x-a)^{\alpha-1}f_1(x)}$ 

 $x$ 

## 234 § 36. Partialbruch - Zerlegung (zweiter Fall).

übrig bleibt, bei welcher der Grad des Nenners nicht mehr  $n$ , sondern nur noch  $n-1$  ist.

Ist  $\alpha > 1$ , so kann man dieses Verfahren wiederholen und erhält ebenso

(8.) 
$$
\frac{\varphi_1(x)}{(x-a)^{\alpha-1}f_1(x)} = \frac{A_2}{(x-a)^{\alpha-1}} + \frac{\varphi_2(x)}{(x-a)^{\alpha-2}f_1(x)},
$$

$$
\mathbf{also} =
$$

(9.) 
$$
\frac{\varphi(x)}{f(x)} = \frac{A_1}{(x-a)^{\alpha}} + \frac{A_2}{(x-a)^{\alpha-1}} + \frac{\varphi_2(x)}{(x-a)^{\alpha-2}f_1(x)},
$$

wo jetzt in der echt gebrochenen Funktion  $\frac{\Psi_{2(\lambda)}}{(x-a)^{\alpha-2}f_1(x)}$ der Grad des Nenners wieder um 1 kleiner ist.

Wendet man dieses Verfahren  $\alpha$ -mal an, so ergibt sich

$$
(10.)\ \frac{\varphi(x)}{f(x)} = \frac{A_1}{(x-a)^{\alpha}} + \frac{A_2}{(x-a)^{\alpha-1}} + \cdots + \frac{A_{\alpha}}{x-a} + \frac{\varphi_{\alpha}(x)}{f_1(x)}.
$$

In dieser Weise kann man fortfahren und findet schließlich die Gleichung

(11.) 
$$
\frac{\varphi(x)}{f(x)} = \frac{A_1}{(x-a)^{\alpha}} + \frac{A_2}{(x-a)^{\alpha-1}} + \dots + \frac{A_{\alpha}}{x-a} + \frac{B_1}{(x-b)^{\beta}} + \frac{B_2}{(x-b)^{\beta-1}} + \dots + \frac{B_{\beta}}{x-b} + \dots + \frac{L_1}{(x-b)^{\lambda}} + \frac{L_2}{(x-b)^{\lambda-1}} + \dots + \frac{L_2}{x-b}.
$$

Die Zähler  $A_1, A_2, \ldots, A_\alpha, B_1, B_2, \ldots, B_\beta, \ldots, L_1, L_2,$ *... Li* dieser Partialbrüche berechnet man, indem man beide Seiten der Gleichung (11.) mit dem Generalnenner

 $f(x) = (x - a)^{\alpha}(x - b)^{\beta}(x - c)^{\gamma} \dots (x - k)^{\chi}(x - l)^{\lambda}$ 

multipliziert, nach Potenzen von *x* ordnet und die gleichstelligen Koeffizienten auf beiden Seiten der Gleichung einander gleichsetzt. Dies gibt dann, wie man leicht bestätigen kann, *n* lineare Gleichungen mit den *n* Unbekannten

 $A_1, A_2, \ldots, A_\alpha, B_1, B_2, \ldots, B_\beta, \ldots, L_1, L_2, \ldots, L_\lambda,$ und zwar sind diese Gleichungen, wie sich aus den vorstehenden Ausführungen ergibt, immer lösbar.

Aus dem Umstande, daß diese *n* linearen Gleichungen mit *n* Unbekannten nur *eine* Lösung besitzen, kann man

#### § 36. Partialbruch-Zerlegung (zweiter Fall). 235

 $Y-S/(X-S)$ 

wieder schließen, daß auch in diesem Falle die Partialbruch-Zerlegung nur auf *eine* Weise geschehen kann, d. h. daß man dasselbe Resultat erhält, gleichviel ob man zuerst die Partialbrüche

$$
\frac{A_1}{(x-a)^{\alpha}} + \frac{A_2}{(x-a)^{\alpha-1}} + \dots + \frac{A_{\alpha}}{x-a}
$$

absondert, oder ob man mit der Absonderung der Partialbrüche in einer späteren Zeile von Gleichung (11.) anfängt.

Die Berechnung der Zähler wird ziemlich umständlich, wenn *n* eine große Zahl ist; dann kommt man schneller zum Ziele, indem man, der Gleichung (4.) entsprechend, zunächst

$$
A_1 = \frac{\varphi(a)}{f_1(a)}
$$

berechnet und das gleiche Verfahren auf die Ermittelung von  $B_1, C_1, \ldots, K_1, L_1$  anwendet. Dies geschieht am einfachsten, indem man in Gleichung (11.) durch Multiplikation mit

 $f(x) = (x - a)^{\alpha}(x - b)^{\beta}(x - c)^{\gamma} \dots (x - k)^{\kappa}(x - l)^{\lambda}$ die Nenner fortschafft und dann der Reihe nach

$$
x = a, \quad x = b, \quad x = c, \ldots x = k, \quad x = l
$$

setzt. Die Berechnung der übrigen Zähler der Partialbrüche geschieht dann nach dem zuerst beschriebenen Verfahren, ist aber viel leichter geworden, weil man nur noch *n* — *m* lineare Gleichungen mit *n* — *m* Unbekannten hat, wobei *m* die Anzahl der voneinander verschiedenen Wurzeln a, *b*,  $c, \ldots k, l$  der Gleichung  $f(x) = 0$  ist.

Einige Beispiele mögen zur Erläuterung dieser Angaben dienen.

**Aufgabe 1.** Man soll die gebrochene rationale Funktion  $4x^3 - 63x^2 + 338x - 619$  $\frac{1}{(x-7)(x-5)^3}$  in Partialbrüche zerlegen.

$$
(x-7)(x-5)^3
$$

**Auflösung.** In diesem Falle muß man

(12.)

$$
\frac{4x^3 - 63x^2 + 338x - 619}{(x - 7)(x - 5)^3}
$$

 $\frac{A}{x-7} + \frac{B_1}{(x-5)^3} + \frac{B_2}{(x-5)^2} + \frac{B_3}{x-5}$ 

## 236 § 36. Partialbruch-Zerlegung (zweiter Fall).

setzen. Dies gibt, wenn man beide Seiten der **Gleichung** mit  $(x-7)(x-5)^3$  multipliziert, (13.)  $4x^3 - 63x^2 + 338x - 619$  $= A(x-5)^3+B_1(x-7)+B_2(x-7)(x-5)+B_3(x-7)(x-5)^2,$ oder  $4x^3 - 63x^2 + 338x - 619 = x^3(4 + B_3)$  $(14.)$ 

$$
+ x2(-15A + B2 - 17B3) + x(75A + B1 - 12B2 + 95B3) + (-125A - 7B1 + 35B2 - 175B3).
$$

Daraus folgen die Gleichungen

(15.)  
\n
$$
\begin{cases}\nA + B_3 = 4, \\
-15A + B_2 - 17B_3 = -63, \\
75A + B_1 - 12B_2 + 95B_3 = 338, \\
-125A - 7B_1 + 35B_2 - 175B_3 = -619.\n\end{cases}
$$

Durch Auflösung dieser Gleichungen ergibt sich  $A = 4, B_1 = 2, B_2 = -3, B_3 = 0,$ so daß man erhält

$$
(17.)\frac{4x^3 - 63x^2 + 338x - 619}{(x-7)(x-5)^3} = \frac{4}{x-7} + \frac{2}{(x-5)^3} - \frac{3}{(x-5)^2}
$$

Wendet man das andere Verfahren an, indem man in Gleichung (13.) zuerst  $x = 7$  setzt, so findet man

(18.)  $32 = 8A$ , oder  $A = 4$ ; und für  $x = 5$  findet man aus Gleichung (13.) (19.)  $-4 = -2B_1$ , oder  $B_1 = 2$ .

Zur Ermittelung von  $B_2$  und  $B_3$  braucht man jetzt nur noch *zwei* Gleichungen. Deshalb wählt man von den *vier* Gleichungen (15.), welche zur Verfügung stehen, diejenigen aus, welche sich am leichtesten herleiten lassen; d. h. man braucht jetzt garnicht mehr die Gleichung (14.) vollständig zu bilden, sondern berechnet von der rechten Seite dieser Gleichung nur den Koeffizienten von  $x^3$  und das konstante Glied. Daraus ergeben sich in Übereinstimmung mit den Gleichungen (15.) die Gleichungen

(20.) 
$$
A + B_3 = 4,
$$
  
(21.) 
$$
-125A - 7B_1 + 35B_2 - 175B_3 = -619,
$$

die sich aber mit Hilfe der Gleichungen (18.) und (19.) auf  $B_3 = 0$ , (21a.)  $35B_2 - 175B_3 = -105$ , oder  $B_2 = -3$ (20a.) reduzieren. Auf diese Weise wird man wieder zu dem in Gleichung (17.) angegebenen Resultate geführt.

**Aufgabe 2.** Man soll den Bruch  $\frac{3x^3 + 10x^2 - x}{(x^2 - 1)^2}$  in Partialbrüche zerlegen. ( 3 - 1) (x 2 + 1)

**Auflösung.** Hier muß man

(22.) 
$$
\frac{3x^3 + 10x^2 - x}{(x^2 - 1)^2} = \frac{A_1}{(x - 1)^2} + \frac{A_2}{x - 1} + \frac{B_1}{(x + 1)^2} + \frac{B_2}{x + 1}
$$
setzen und erhält durch Multiplikation mit

 $(x^2-1)^2 = (x-1)^2(x+1)^2$ 

(23.) 
$$
3x^3 + 10x^2 - x = A_1(x+1)^2 + A_2(x+1)^2(x-1)
$$
  
  $+ B_1(x-1)^2 + B_2(x+1)(x-1)^2$ .

Hieraus ergibt sich für *x —* <sup>1</sup>

(24.)  $12 = 4A_1$ , oder  $A_1 = 3$ ,

und für  $x = -1$ 

(25.)  $8 = 4B_1$ , oder  $B_1 = 2$ .

Zur Ermittelung von *A2* und *B2* suche man auf der rechten Seite von Gleichung (23.) den Koeffizienten von *x*<sup>3</sup> und das konstante Glied auf und setze die gefundenen Größen den gleichstelligen Koeffizienten auf der linken Seite gleich. Dadurch erhält man die beiden Gleichungen

(26.) 
$$
A_2 + B_2 = 3
$$
,

$$
(27.) \t A1 - A2 + B1 + B2 = 0,
$$

oder mit Rücksicht auf die Gleichungen (24.) und (25.)  $(27a)$   $- A_2 + B_2 = -5$ ,

also

$$
(28.) \t A2 = 4, B2 = -1,
$$

so daß Gleichung (22.) übergeht in

(29.) 
$$
\frac{3x^3 + 10x^2 - x}{(x^2 - 1)^2} = \frac{3}{(x - 1)^2} + \frac{4}{x - 1} + \frac{2}{(x + 1)^2} - \frac{1}{x + 1}.
$$

#### 238 § 36. Partialbruch-Zerlegung (zweiter Fall).

In ähnlicher Weise findet man

**Autigabe 3.**  
\n
$$
\frac{x^4 - x^3 - 16x^2 + 38x - 25}{(x - 1)^2(x - 2)^3}
$$
\n
$$
= \frac{3}{(x - 1)^2} + \frac{2}{x - 1} - \frac{5}{(x - 2)^2} + \frac{4}{(x - 2)^2} - \frac{1}{x - 2}.
$$

Dieses Verfahren gilt auch hier noch, wenn die Wurzeln *a, <sup>c</sup>*,... *k, <sup>l</sup>* sämtlich oder teilweise komplex sind. Man kann aber, wenn in  $f(x)$  und  $\varphi(x)$  die Koeffizienten sämtlich reell sind, das Resultat gleichfalls auf eine reelle Form bringen. Ist z. B. *b* gleich  $g + hi$ , so wird eine andere Wurzel, sie heiße c, gleich  $g - hi$ , und es wird  $\beta$  gleich  $\gamma$ sein, wie in der Algebra bewiesen wird (vergl. D.-R., § 114). Nun folgt aber aus der Bildung der Größen  $B_1, B_2, \ldots B_p$ und Gi, *C2,* ... *Cy,* daß man die letzteren durch Vertauschung  $von + i mit -i$  aus den ersteren erhält. Ist also  $B_1 = G_1 + H_1i, B_2 = G_2 + H_2i, \ldots B_\beta = G_\beta + H_\beta i,$ so wird

(31.) 
$$
C_1 = G_1 - H_1i
$$
,  $C_2 = G_2 - H_2i$ ,...  $C_\beta = G_\beta - H_\beta i$ .  
Deshalb werden die Summen

(32.) 
$$
\begin{cases} \frac{B_1}{(x-b)^{\beta}} + \frac{C_1}{(x-c)^{\beta}}, \\ \frac{B_2}{(x-b)^{\beta-1}} + \frac{C_2}{(x-c)^{\beta-1}}, \\ \dots \\ \frac{B_{\beta}}{x-b} + \frac{C_{\beta}}{x-c} \end{cases}
$$

sämtlich reell.

Man kann auch hier in der Zwischenrechnung die komplexen Größen ganz vermeiden. Wenn man nämlich die Ausdrücke (32.) auf gleichen Nenner bringt und addiert,  $F(x)$  so erhält man  $\frac{F(x)}{[(x-g)^2+h^2]^{\beta}}$ , wo der Nenner vom Grade  $2\beta$ , der Zähler aber höchstens vom Grade  $2\beta - 1$  ist; denn die Summe von echt gebrochenen rationalen Funktionen ist stets wieder eine echt gebrochene rationale Funktion. (Vergl. Satz 2 in § 34.) Jetzt findet man durch Division

§ 36. Partialbruch-Zerlegung (zweiter Fall). 239

(33.)  $F(x) = [(x - g)^2 + h^2] F_1(x) + P_1x + Q_1,$ 

also

(34.) 
$$
\frac{F(x)}{[(x-g)^2+h^2]^\beta} = \frac{P_1x+Q_1}{[(x-g)^2+h^2]^\beta} + \frac{F_1(x)}{[(x-g)^2+h^2]^{\beta-1}}
$$

Ebenso findet man durch Division

(35.) 
$$
\frac{F_1(x)}{[(x-g)^2+h^2]^{\beta-1}} = \frac{P_2x+Q_2}{[(x-g)^2+h^2]^{\beta-1}} + \frac{F_2(x)}{[(x-g)^2+h^2]^{\beta-2}}.
$$

In derselben Weise kann man fortfahren und erhält schließlich

$$
(36.)\frac{B_1}{(x-b)^\beta} + \frac{B_2}{(x-b)^{\beta-1}} + \dots + \frac{B_\beta}{x-b} + \frac{C_1}{(x-c)^\beta} + \frac{C_2}{(x-c)^\beta - 1} + \dots + \frac{C_\beta}{x-c}
$$

$$
= \frac{P_1x + Q_1}{[(x-y)^2 + h^2]^\beta} + \frac{P_2x + Q_2}{[(x-y)^2 + h^2]^\beta - 1} + \dots + \frac{P_\beta x + Q_\beta}{(x-y)^2 + h^2}.
$$

Die Berechnung der Größen Pi, Qi, P2, *Q2)...Pß***,** *Qß* erfolgt jetzt wieder wie früher, indem man den Ausdruck, welcher sich für  $\frac{\varphi(x)}{f(x)}$  durch Partialbruch-Zerlegung ergibt, vorläufig aber noch die unbestimmten Größen  $P_1$ ,  $Q_1$ ,  $P_2$ , Q2,...P/<sup>j</sup>, *Qß* usw. enthält, mit *f(x)* multipliziert, nach Potenzen von *x* ordnet und die einzelnen Koeffizienten den gleichstelligen Koeffizienten von  $\varphi(x)$  gleichsetzt. Dadurch erhält man *n* lineare Gleichungen mit *n* Unbekannten, deren Auflösung nach diesen Unbekannten immer möglich ist.

Man kann aber auch hier die Rechnung wesentlich abkürzen, indem man

 $(x - y)^2 + h^2 = 0$ , oder  $x^2 = 2gx - g^2 - h^2$ 

setzt. Dadurch kann man die eben beschriebene Gleichung auf den ersten Grad bringen und durch Gleichsetzung der gleichstelligen Koeffizienten die beiden darin verbliebenen Unbekannten  $P_1$  und  $Q_1$  berechnen.

Am besten wird dieses Verfahren durch Beispiele erläutert.

**Aufgabe 4.** Man soll die echt gebrochene rationale Funktion  $\frac{2x+2}{(x-1)(x^2+1)^2}$  in Partialbrüche zerlegen.

### 240 § 86. Partialbruch.- Zerlegung (zweiter Pall).

**Auflösung.** Nach dem Gesagten muß man hier **Auflösung.** Nach dem Gesagten muß man hier<br>  $\frac{2x+2}{(x-1)(x^2+1)^2} = \frac{A}{x-1} + \frac{P_1x+Q_1}{(x^2+1)^2} + \frac{P_2x+Q_2}{x^2+1}$ setzen. Wenn man beide Seiten dieser Gleichung mit *(x* — 1) mal  $(x^2 + 1)^2$  multipliziert, erhält man (38.)  $2x+2 = A(x^2+1)^2+(P_1x+Q_1)(x-1)+(P_2x+Q_2)(x-1)(x^2+1),$ oder, wenn man die rechte Seite dieser Gleichung nach fallenden Potenzen von *x* ordnet,  $(39.2x+2) = x^4(A+P_2)+x^3(-P_2+Q_2)+x^2(2A+P_1+P_2-Q_2)$ (37.)  $+ x(-P_1 + Q_1 - P_2 + Q_2) + (A - Q_1 - Q_2).$ 

Durch Gleichsetzung der gleichstelligen Koeffizienten ergibt sich hieraus

(40.)  
\n
$$
\begin{cases}\nA + P_2 = 0, \\
-P_2 + Q_2 = 0, \\
2A + P_1 + P_2 - Q_2 = 0, \\
-P_1 + Q_1 - P_2 + Q_2 = 2, \\
A - Q_1 - Q_2 = 2.\n\end{cases}
$$

Löst man diese Gleichungen auf, so findet man Lost man diese Gleichungen auf, so nndet man (41.)  $A = 1$ ,  $P_1 = -2$ ,  $Q_1 = 0$ ,  $P_2 = -1$ ,  $Q_2 = -1$ also

 $2x + 2$  1 1 9  $2x$  and  $x + 1$ (42.)  $\overline{(x-1)(x^2+1)^2} = \overline{x-1} - \overline{(x^2+1)^2} - \overline{x^2+1}$ 

Die Rechnung wird wesentlich abgekürzt, wenn man in Gleichung (38.) zunächst  $x = 1$  setzt. Dadurch erhält man

(43.) 
$$
4 = 4A
$$
, oder  $A = 1$ .

Für  $x^2 = -1$  geht sodann Gleichung (38.) über in  $(44.3)$   $2x + 2 = (P_1x + Q_1)(x - 1) = (-P_1 + Q_1)x - P_1 - Q_1$ und daraus folgt

(45.) 
$$
-P_1 + Q_1 = 2, \quad -P_1 - Q_1 = 2, \n P_1 = -2, \quad Q_1 = 0.
$$

Um noch die beiden Größen  $P_2$  und  $Q_2$  zu finden, braucht man auf der rechten Seite von Gleichung (38.) nur diejenigen beiden Koeffizienten zu berechnen, welche sich

#### § 36. Partialbruch.-Zerlegung (zweiter Fall). 241

am leichtesten ermitteln lassen, nämlich die Koeffizienten von  $x^4$  und  $x^0$ . Wenn man diese Größen den gleichstelligen Koeffizienten auf der linken Seite von Gleichung (38.) gleichsetzt, erhält man

 $A + P_2 = 0$ ,  $A - Q_1 - Q_2 = 2$ , oder mit Rücksicht auf die Gleichungen (43.) und (46.) (47.) (48.)  $P_2 = -1, Q_2 = -1.$ 

Daraus ergibt sich wieder Gleichung (42.).

**Aufgabe 5.** Man soll die echt gebrochene rationale  $\frac{3x^5 + 2x^4 + 6x^3 - 11x^2 - 12x - 8}{(x-2)^2(x^2+2x+2)^2}$  in Partial Funktion brüche zerlegen.

**Auflösung.** Hier ist zu setzen  $\mathcal{P}(49)$   $\mathcal{P}(x) = \frac{A_1}{1} + \frac{A_2}{1} + \frac{P_1x+Q_1}{1} + \frac{P_2+Q_2}{1}$  $\frac{f(x)}{f(x)} = \frac{1}{(x-2)^2} + \frac{1}{x-2} + \frac{1}{(x^2+2x+2)^2} + \frac{1}{x^2+2x+2}$ folglich wird  $(50)$ ,  $\varphi(x) = 3x^5 + 2x^4 + 6x^3 - 11x^2 - 12x - 8$  $= A_1(x^2+2x+2)^2+A_2(x-2)(x^2+2x+2)^2$  $+(P_1x+Q_1)(x-2)^2+(P_2x+Q_2)(x-2)^2(x^2+2x+2).$ Dies gibt für  $x = 2$ 

 $100 = 100A_1$ , oder  $A_1 = 1$ (51.)

und für  $x^2 + 2x + 2 = 0$ , oder  $x^2 = -2x - 2$  $10x+30 = (P_1x+Q_1)(-6x+2) = (14P_1-6Q_1)x+(12P_1+2Q_1),$ also

(52.) 
$$
7P_1 - 3Q_1 = 5, \quad 6P_1 + Q_1 = 15,
$$

(53.)   
\n
$$
P_1 = 2, \quad Q_1 = 3.
$$

Setzt man jetzt noch die Koeffizienten von  $x^5$ ,  $x^4$  und *x°* auf beiden Seiten von Gleichung (50.) einander gleich, so erhält man

$$
A_2 + P_2 = 3, \quad A_1 + 2A_2 - 2P_2 + Q_2 = 2, 4A_1 - 8A_2 + 4Q_1 + 8Q_2 = -8,
$$

oder mit Rücksicht auf die Gleichungen (51.) und (53.)  $(54)$   $A_2 + P_2 = 3$ ,  $2A_2 - 2P_2 + Q_2 = 1$ ,  $A_2 - Q_2 = 3$ , also

Kiepert, Integral-Rechnung. 16

 $242$  *s* 37. Integration der Funktionen  $\frac{A dx}{A}$  and  $\frac{A dx}{A}$ § 37. Integration der Funktionen  $\frac{A dx}{x-a}$  und  $\frac{A dx}{(x-a)^n}$ .

(55.) 
$$
A_2 = 2, P_2 = 1, Q_2 = -1.
$$

Indem man diese Werte in die Gleichung (49.) einsetzt, erhält man

(56.) 
$$
\frac{3x^5 + 2x^4 + 6x^3 - 11x^2 - 12x - 8}{(x - 2)^2(x^2 + 2x + 2)^2} =
$$

$$
\frac{1}{(x - 2)^2} + \frac{2}{x - 2} + \frac{2x + 3}{(x^2 + 2x + 2)^2} + \frac{x - 1}{x^2 + 2x + 2}
$$

In ähnlicher Weise findet man

**Aufgabe 6.**

$$
\frac{2x^5 - 3x^4 + 16x^3 - 5x^2 + 9x + 19}{(x - 3)^2(x^2 + x + 1)^2} =
$$
  

$$
\frac{4}{(x - 3)^2} + \frac{1}{x - 3} + \frac{2x + 3}{(x^2 + x + 1)^2} + \frac{x - 1}{x^2 + x + 1}.
$$

Weitere Übungs-Aufgaben kann sich der Anfänger sehr leicht selbst stellen, indem er beliebig gewählte Partialbrüche auf den gemeinsamen Generalnenner bringt und dadurch die Funktion  $\frac{\varphi(x)}{f(x)}$  bildet.

 $\frac{f(x)}{f(x)}$  in Partialbrüche ist vorausgesetzt, daß man die Wurzeln der Gleichung *f(x)* = <sup>0</sup> bereits ermittelt hat.

## § 37.

 $\frac{A}{x-a}dx$  und  $\frac{A}{(x-a)^n}dx$ . (Yergl. die Formel-Tabelle Nr. 27, 29, 29a, 87, 88, 90, 92 und 146.)

Die Zerlegung in Partialbrüche macht es möglich, jede gebrochene rationale Funktion zu integrieren, denn man kann sie nach den Ausführungen der vorhergehenden Paragraphen stets (nötigenfalls nach Absonderung einer ganzen rationalen Funktion) in eine Summe verwandeln, deren einzelne Glieder entweder die Form  $\frac{A}{x-a}$  oder  $\frac{A}{(x-a)^n}$  haben. Diese Ausdrücke kann man aber sehr leicht integrieren.

*Adx Adx* § 37. Integration der Funktionen  $\frac{Adx}{x-a}$  und  $\frac{Adx}{(x-a)^n}$ . 243

Setzt man nämlich

(1.) 
$$
x - a = t, \text{ also } dx = dt,
$$
so wird nach Formel Nr. 12 der Tabelle

 $-dx = A\int_{0}^{dt}$  $\int \frac{A}{x-a} dx = A \int \frac{du}{t} = A \ln t$ 

oder in Übereinstimmung mit Formel Nr. 27 der Tabelle

(2.) 
$$
\int \frac{A}{x-a} dx = A \ln(x-a).
$$

Ferner wird, wenn *n* von 1 verschieden ist, nach Formel

Nr. 9 der Tabelle, indem man 
$$
m = -n
$$
 setzt,  
\n
$$
\int \frac{A}{(x-a)^n} dx = A \int \frac{dt}{t^n} = A \int t^{-n} dt = A \frac{t^{-n+1}}{-n+1},
$$

oder

(3.) 
$$
\int \frac{A}{(x-a)^n} dx = \frac{-A}{(n-1)(x-a)^{n-1}}.
$$

Für  $n = 2$  ergibt sich hieraus Formel Nr. 90 der Ta-**1x+65 al** belle, nämlich

(3a.) 
$$
\int \frac{dx}{x^2 + 2bx + b^2} = \int \frac{dx}{(x+b)^2} = -\frac{1}{x+b}
$$

Wendet man dies auf die in § 35 und 36 behandelten Beispiele an, so findet man ohne weiteres die Lösung der folgenden Aufgaben.

**Aufgabe 1.** 
$$
\int \frac{15x^2 - 70x - 95}{x^3 - 6x^2 - 13x + 42} dx = ?
$$

**Auflösung.** Nach Aufgabe <sup>1</sup> in §35 ist

$$
\frac{15x^2 - 70x - 95}{x^3 - 6x^2 - 13x + 42} = \frac{3}{x - 7} + \frac{5}{x + 3} + \frac{7}{x - 2}
$$

folglich wird  
\n
$$
\int \frac{15^2 - 70x - 95}{x^3 - 6x^2 - 13x + 42} dx = \int \frac{3}{x - 7} dx + \int \frac{5}{x + 3} dx + \int \frac{7}{x - 2} dx
$$
\n
$$
= 3\ln(x - 7) + 5\ln(x + 3) + 7\ln(x - 2)
$$
\n
$$
= \ln[(x - 7)^3(x + 3)^5(x - 2)^7].
$$
\n
$$
= \int \frac{3x - 7}{x - 2} dx + \int \frac{7}{x - 2} dx
$$

**Aufgabe 2.**  $\int \frac{x^2 + 1}{x^3 - x} dx = ?$ 

16\*

§ 37. Integration der Funktionen  $\frac{Adx}{x-a}$  und  $\frac{Adx}{(x-a)^n}$ . 244

Auflösung. Nach Aufgabe 2 in § 35 ist

$$
\frac{x^2+1}{x^3-x} = -\frac{1}{x} + \frac{1}{x-1} + \frac{1}{x+1}
$$

folglich wird

$$
\int \frac{x^2 + 1}{x^3 - x} dx = -\int \frac{1}{x} dx + \int \frac{1}{x - 1} dx + \int \frac{1}{x + 1} dx
$$
  
= -\ln x + \ln(x - 1) + \ln(x + 1)  
= \ln \left(\frac{x^2 - 1}{x}\right).

**Augabe 3.** 
$$
\int \frac{4x^2 - 15x + 19}{(x - 1)(x - 2)(x - 3)} dx = 5
$$

Auflösung, Nach Aufgabe 3 in § 35 ist

 $\frac{4x^2-15x+19}{(x-1)(x-2)(x-3)} = \frac{4}{x-1} - \frac{5}{x-2} + \frac{5}{x-3},$ folglich wird

$$
\begin{aligned} &\int\!\!\frac{4x^2\!-\!15x\!+\!19}{(x\!-\!1)(x\!-\!2)(x\!-\!3)}dx = 4\!\!\int\!\!\frac{dx}{x\!-\!1} - 5\!\!\int\!\!\frac{dx}{x\!-\!2} + 5\!\!\int\!\!\frac{dx}{x\!-\!3} \\ &\phantom{=} = 4\ln(x-1) - 5\ln(x-2) + 5\ln(x-3). \end{aligned}
$$

**Aufgabe 4.**  $\int \frac{dx}{1+x-x^2} = ?$ 

Auflösung. Nach Aufgabe 4 in § 35 ist

$$
\frac{1}{1+x-x^2} = \frac{1}{\sqrt{5}} \left( \frac{2}{2x-1+\sqrt{5}} - \frac{2}{2x-1-\sqrt{5}} \right),
$$

folglich wird

$$
\int \frac{dx}{1+x-x^2} = \frac{1}{\sqrt{5}} \Big( \int \frac{2dx}{2x-1+\sqrt{5}} - \int \frac{2dx}{2x-1-\sqrt{5}} \Big)
$$

$$
= \frac{1}{\sqrt{5}} \left[ \ln(2x-1+\sqrt{5}) - \ln(2x-1-\sqrt{5}) \right]
$$

$$
= \frac{1}{\sqrt{5}} \ln \Big( \frac{2x-1+\sqrt{5}}{2x-1-\sqrt{5}} \Big).
$$
Aufgabe 5. 
$$
\int \frac{4x^4 - x^3 - 46x^2 - 20x + 153}{x^3 - 2x^2 - 9x + 18} dx = ?
$$

*Adx Adx* § 37. Integration der Funktionen  $\frac{Adx}{x-a}$  und  $\frac{Adx}{(x-a)^n}$ . 245

**Auflösung.** Nach Aufgabe 5 in § 35 ist

$$
x = a \t (x-a)^n
$$
  
Autlösung. Nach Aufgabe 5 in § 35 ist  

$$
\frac{4x^4 - x^3 - 46x^2 - 20x + 153}{x^3 - 2x^2 - 9x + 18} = 4x + 7 + \frac{3}{x-2} - \frac{4}{x-3} + \frac{5}{x+3},
$$

folglich wird

$$
\int \frac{4x^4 - x^3 - 46x^2 - 20x + 153}{x^3 - 2x^2 - 9x + 18} dx = 4 \int x dx + 7 \int dx + 3 \int \frac{dx}{x - 2}
$$

$$
-4 \int \frac{dx}{x - 3} + 5 \int \frac{dx}{x + 3}
$$

 $= 2x^2 + 7x + 3\ln(x-2) - 4\ln(x-3) + 5\ln(x+3).$ 

**Augabe 6.** 
$$
\int \frac{(13x^2 - 68x + 95)dx}{(x - 5)(x^2 - 6x + 13)} = ?
$$

**Auflösung.** Nach Aufgabe 6 in **§** 35 ist

 $13x^2 - 68x + 95 = 10$   $3 - 8i$   $3 + 8i$  $\overline{(x-5)(x^2-6x+13)}$  *x*  $\overline{-5}$  *x*  $\overline{2(x-3-2i)}$  *x*  $\overline{2(x-3+2i)}$ folglich wird

logneth Wira

\n
$$
\int \frac{(13x^2 - 68x + 95)dx}{(x - 5)(x^2 - 6x + 13)} = 10 \int \frac{dx}{x - 5} + \frac{3 - 8i}{2} \int \frac{dx}{x - 3 - 2i}
$$
\n
$$
+ \frac{3 + 8i}{2} \int \frac{dx}{x - 3 + 2i}
$$
\n
$$
= 10 \ln(x - 5) + \frac{3 - 8i}{2} \ln(x - 3 - 2i)
$$
\n
$$
+ \frac{3 + 8i}{2} \ln(x - 3 + 2i).
$$

Dieses Resultat befriedigt deshalb nicht, weil es komplexe Größen enthält, obgleich man es, wie später gezeigt werden soll, auf eine reelle Form bringen kann.

 $\cdot$  2 $x^2$  - 10 $x + 14$ Aufgabe 7.  $\int \frac{2x^2 - 10x + 14}{(x - 4)(x - 3)(x - 2)} dx = ?$ 

**Auflösung.** Nach Aufgabe 9 in § 35 ist

 $2x^2 - 10x + 14$  $x-3$ <sup>+</sup> $x-2$  $\frac{2x^2-10x+14}{(x-4)(x-3)(x-2)} = \frac{3}{x-4}$ 

folglich wird

 $\cdot (2x^2 - 10x + 14)dx$  $(x-4)(x-3)(x-2)$  $\int_{\sqrt{x-4/(x-3)(x-9)}}^{\sqrt{(2x^2-10x+14)}dx} = 3\ln(x-4)-2\ln(x-3)+\ln(x-2).$  246 § 37. Integration der Funktionen  $\frac{Adx}{x-a}$  und  $\frac{Adx}{(x-a)^n}$ .  $\int \overline{\langle a|}$ **Aufgabe 8.**  $\int \frac{-22x+12}{(x^2-4)(x-4)} dx = ?$ **Auflösung.** Nach Aufgabe 10 in § 85 ist  $\frac{12}{-2} + \frac{7}{x+2}$  $\frac{22x+12}{2} = \frac{1}{2} \left( \frac{12}{2} + \frac{7}{2} - \frac{19}{2} \right)$ *x* — 4/  $\overline{(-)}$  $\frac{-22x+12}{(x^2-4)(x-4)}=\frac{1}{3}$ folglich wird  $\int_{(x^2-4)(x-4)}^{(-22x+12)dx}$  =  $\frac{1}{3}[12\ln(x-2)+7\ln(x+2)-19\ln(x-4)].$  $\frac{(-4)(x-4)}{x^3-9x} = \frac{1}{3}[12\ln(x-2)+7\ln(x+2)]$ <br> **Aufgabe 9.**  $\int \frac{12x^2+36x-18}{x^3-9x}dx = ?$ **Auflösung.** Nach Aufgabe 11 in § 35 ist  $+$  $x \left\lfloor x \right\rfloor$  $12x^2 + 36x - 18 - 2 + 11 - 1$  $\frac{+36x-18}{x^3-9x} = \frac{2}{x} + \frac{11}{x-3} - \frac{1}{x+3}$ folglich wird  $\int \frac{(12x^2 + 36x - 18)dx}{x^3 - 9x} = 2\ln x + 11\ln(x - 3) - \ln(x + 3).$  $\overline{f}$ 

**Aufgabe 10.** 
$$
\int \frac{8x^2 - 16x + 3}{(x - 1)(x^2 - 4x + 2)} dx = ?
$$

**Auflösung.** Nach Aufgabe 12 in § 35 ist

 $\frac{8x^2-16x+3}{-1)(x^2-4x+2)} = \frac{5}{x-1} + \frac{1}{2\sqrt{2}} \left( \frac{13+3\sqrt{2}}{x-2-\sqrt{2}} - \frac{13-3\sqrt{2}}{x-2+\sqrt{2}} \right)$  $(x-1)(x^2-4x+2)$ folglich wird  $\overline{5}$  $\overline{x-}$ 

$$
\int \frac{(8x^2 - 16x + 3)dx}{(x - 1)(x^2 - 4 + 2)}
$$
  
=  $5\ln(x - 1) + \frac{1}{2V^2} \Big[ (13 + 3\sqrt{2})\ln(x - 2 - \sqrt{2})$   
 $-(13 - 3\sqrt{2})\ln(x - 2 + \sqrt{2}) \Big]$   
=  $5\ln(x - 1) + \frac{13}{2V^2} \ln\left(\frac{x - 2 - \sqrt{2}}{x - 2 + \sqrt{2}}\right) + \frac{3}{2}\ln(x^2 - 4x + 2).$   
Argabe 11.  $\int \frac{4x^3 - 63x^2 + 338x - 619}{(x - 7)(x - 5)^3} dx = ?$ 

*Adx* 247 § 37. Integration der Funktionen  $\frac{Adx}{x-a}$  und  $\frac{Adx}{(x-a)^n}$ 

**Auflösung.** Nach Aufgabe 1 in § 36 ist  
\n
$$
\frac{4x^3 - 63x^2 + 338x - 619}{(x-7)(x-5)^3} = \frac{4}{x-7} + \frac{2}{(x-5)^3} - \frac{3}{(x-5)^2},
$$
\nfolglich wird  
\n
$$
\int \frac{4x^3 - 63x^2 + 338x - 619}{(x-7)(x-5)^3} dx = 4 \int \frac{dx}{x-7} + 2 \int \frac{dx}{(x-5)^3} - 3 \int \frac{dx}{(x-5)^3} - 3 \int \frac{dx}{(x-5)^3} - 3 \int \frac{dx}{(x-5)^3} - 3 \int \frac{dx}{(x-5)^3} - 3 \int \frac{dx}{(x-5)^3} - 3 \int \frac{dx}{(x-5)^3} - 3 \int \frac{dx}{(x-5)^3} - 3 \int \frac{dx}{(x^2-5)^3} - 3 \int \frac{dx}{(x^2-1)^2} - 3 \int \frac{dx}{(x^2-1)^2} - 3 \int \frac{dx}{(x^2-1)^2} - 3 \int \frac{dx}{(x-1)^2} - 3 \int \frac{dx}{(x^2-1)^2} - 3 \int \frac{dx}{(x^2-1)^2} - 3 \int \frac{dx}{(x-1)^2} - 3 \int \frac{dx}{(x^2-1)^2} - 3 \int \frac{dx}{(x-1)^2} - 3 \int \frac{dx}{(x+1)^2} - 3 \int \frac{dx}{(x^2-1)^2} - 3 \int \frac{dx}{(x-1)^2} - 3 \int \frac{dx}{(x+1)^3} - 3 \int \frac{dx}{(x+1)^2} - 3 \int \frac{dx}{(x+1)^3} - 3 \int \frac{dx}{(x+1)^2} - 3 \int \frac{dx}{(x+1)^3} - 3 \int \frac{dx}{(x-1)^2} - 3 \int \frac{dx}{(x-1)^2} - 3 \int \frac{dx}{(x-1)^3} - 3 \int \frac{dx}{(x-1)^2} - 3 \int \frac{dx}{(x-1)^2} - 3 \int \frac{dx}{(x-1)^2} - 3 \int \frac{dx}{(x-1)^2} - 3 \int \frac{dx}{(x-1)^2
$$

folglich wird

248 § 37. Integration der Funktionen  $\frac{Adx}{x-a}$  und  $\frac{Adx}{(x-a)^n}$ 

$$
\int \frac{(x^4 - x^3 - 16x^2 + 38x - 25)dx}{(x - 1)^2 (x - 2)^3}
$$
  
=  $-\frac{3}{x - 1} + 2\ln(x - 1) + \frac{5}{2(x - 2)^2} - \frac{4}{x - 2} - \ln(x - 2)$ .

Die einfachsten Fälle der Partialbruch-Zerlegung sind schon im ersten Teile (§ 13) berücksichtigt worden.  $So$ ergibt sich z. B. Formel Nr. 29a der Tabelle, nämlich

(4.) 
$$
\int \frac{dx}{x^2 - a^2} = \frac{1}{2a} \ln \left( \frac{x - a}{x + a} \right) = -\frac{1}{a} \mathfrak{ArC}_1(\frac{x}{a}),
$$

ohne weiteres durch Partialbruch-Zerlegung.

In gleicher Weise ergab sich auch Formel Nr. 88 der Tabelle, nämlich

(5.) 
$$
\int \frac{dx}{(x-x_1)(x-x_2)} = \frac{1}{x_1-x_2} \ln \left( \frac{x-x_1}{x-x_2} \right)
$$

durch Partialbruch-Zerlegung.

Daraus findet man dann auch Formel Nr. 87 der Tabelle, denn bezeichnet man die Wurzeln der Gleichung  $x^2 + 2bx + c = 0$  $(6.)$ 

mit  $x_1$  und  $x_2$ , so wird

(7.) 
$$
\begin{cases} x_1 = -b + \sqrt{b^2 - c}, & x_2 = -b - \sqrt{b^2 - c}, \\ x_1 - x_2 = 2\sqrt{b^2 - c}, \end{cases}
$$

(8.) 
$$
(x-x_1)(x-x_2)=x^2+2bx+c,
$$

so daß Gleichung (5.) übergeht in

$$
(9.) \quad \int \frac{dx}{x^2 + 2bx + c} = \frac{1}{2\sqrt{b^2 - c}} \ln \left( \frac{x + b - \sqrt{b^2 - c}}{x + b + \sqrt{b^2 - c}} \right).
$$

Ebenso erhielt man auch Formel Nr. 92 der Tabelle, nämlich

(10.) 
$$
\int \frac{(Px+Q)dx}{(x-x_1)(x-x_2)} =
$$

 $\frac{1}{x_1-x_2}[(Px_1+Q)\ln(x-x_1)-(Px_2+Q)\ln(x-x_2)]$ 

durch Partialbruch-Zerlegung.

§ 38. Integration der Funktionen  $\frac{dx}{(x-g)^2+h^2}$  und  $\frac{dx}{[(x-g)^2+h^2]^n}$ . 249

#### § 38.

## **Integration der Funktionen**

$$
\frac{ax}{(x-g)^2+h^2} \text{ und } \frac{ax}{[(x-g)^2+h^2]^n}.
$$

(Vergl. die Formel-Tabelle Nr. 89, 147 bis 150.)

Nach Formel Nr. 28 der Tabelle war

(1.) 
$$
\int \frac{dx}{a^2 + x^2} = -\frac{1}{a} \arctg\left(\frac{x}{a}\right).
$$

Auf den Zusammenhang dieser Formel mit Nr. 29 und 29a der Tabelle, nämlich mit

(2.) 
$$
\int \frac{dx}{x^2 - a^2} = -\frac{1}{a} \operatorname{Tr} \mathfrak{T} \mathfrak{g} \left( \frac{x}{a} \right) = \frac{1}{2a} \ln \left( \frac{a - x}{a + x} \right)
$$

oder

(2a.) 
$$
\int \frac{dx}{x^2 - a^2} = -\frac{1}{a} \mathfrak{Re} \mathfrak{E} \mathfrak{t} \mathfrak{g} \left( \frac{x}{a} \right) = \frac{1}{2a} \ln \left( \frac{x - a}{x + a} \right),
$$

ist bereits auf Seite 68 und 69 hingewiesen worden.

Aus Formel Nr. 28 der Tabelle ergibt sich Formel Nr. 89, nämlich

(3.) 
$$
\int \frac{dx}{x^2 + 2bx + c} = \frac{1}{\sqrt{c - b^2}} \arctan \left( \frac{x + b}{\sqrt{c - b^2}} \right),
$$

indem man das Integral auf die Form

$$
\int \frac{d(x+b)}{(x+b)^2 + c - b^2}
$$

bringt und  $c-b^2$  gleich  $a^2$  setzt. Dieses Integral geht in

(4.) 
$$
\int \frac{dx}{(x-g)^2 + h^2} = \int \frac{d(x-g)}{(x-g)^2 + h^2} = \frac{1}{h} \arctg\left(\frac{x-g}{h}\right)
$$

über, wenn man

(5.) 
$$
b = -g, \ c - b^2 = h^2
$$

setzt. Noch unmittelbarer erhält man dieses Resultat durch die Substitution

$$
(6.) \t x - g = ht, dx = hdt,
$$

dann wird nämlich in Übereinstimmung mit Gleichung (4.)

250 § 38. Integration der Funktionen  $\frac{dx}{(x-g)^2 + h^2}$  und  $\frac{dx}{[(x-g)^2 + h^2]^n}$ .

(7.) 
$$
\int \frac{dx}{(x - g)^2 + h^2} = \int \frac{h dt}{h^2(t^2 + 1)} = \frac{1}{h} \int \frac{dt}{1 + t^2} = \frac{1}{h} \arctg t
$$

$$
= \frac{1}{h} \arctg \left( \frac{x - g}{h} \right).
$$

Dieselbe Substitution kann man anwenden, um  $\int_{\sqrt{[(x-g)^2+h^2]^n}}^{}dx$ zu berechnen für den Fall, wo  $n > 1$  ist; dann erhält man nämlich

(8.) 
$$
\int_{\sqrt{[(x-g)^2 + h^2]^n}} \frac{dx}{-\int_{h^{2n}(1 + t^2)^n} dx} = \frac{1}{h^{2n-1}} \int_{(1 + t^2)^n} \frac{dt}{\int_{h^{2n}(1 + t^2)^n} dx}
$$
  
Num ist

$$
(9.)\quad \frac{1}{(1+t^2)^n} = \frac{1+t^2-t^2}{(1+t^2)^n} = \frac{1}{(1+t^2)^{n-1}} - \frac{t^2}{(1+t^2)^n},
$$

folglich wird

(10.) 
$$
\int \frac{dt}{(1+t^2)^n} = \int \frac{dt}{(1+t^2)^{n-1}} - \int \frac{t^2dt}{(1+t^2)^n}
$$

Setzt man jetzt in Formel Nr. 98 der Tabelle, nämlich in

$$
\int u dv = uv - \int v du,
$$
  

$$
u = \frac{t}{2}, \quad dv = \frac{2t dt}{(1 + t^2)^n} = \frac{d(1 + t^2)}{(1 + t^2)^n}
$$

also

$$
du = \frac{1}{2}dt, \quad v = \frac{-1}{(n-1)(1+t^2)^{n-1}}
$$

so erhält man

$$
(11.)\ \int\!\!\frac{t^2dt}{(1+t^2)^n}=-\frac{t}{2(n-1)(1+t^2)^{n-1}}+\frac{1}{2(n-1)}\!\!\int\!\!\frac{dt}{(1+t^2)^{n-1}},
$$

und wenn man diese Gleichung von Gleichung (10.) subtrahiert,

$$
(12.)\int\!\!\frac{dt}{(1+t^2)^n} = + \frac{t}{(2n-2)(1+t^2)^{n-1}} + \frac{2n-3}{2n-2}\!\int\!\!\frac{dt}{(1+t^2)^{n-1}}
$$

Durch diese Formel ist das gesuchte Integral auf ein einfacheres zurückgeführt. Durch wiederholte Anwendung der Formel kommt man schließlich auf

§ 38. Integration der Funktionen  $\frac{dx}{(x-g)^2+h^2}$  und  $\frac{dx}{[(x-g)^2+h^2]^n}$ . 251

$$
\int \frac{dt}{1+t^2} = \arctg t.
$$

Beispiel für  $n = 3$ .

$$
\int \frac{dt}{(1+t^2)^3} = \frac{t}{4(1+t^2)^2} + \frac{3}{4} \int \frac{dt}{(1+t^2)^2},
$$
\n
$$
\int \frac{dt}{(1+t^2)^2} = \frac{t}{2(1+t^2)} + \frac{1}{2} \arctg t,
$$

also

$$
\int \frac{dt}{(1+t^2)^3} = \frac{t}{4(1+t^2)^2} + \frac{3t}{8(1+t^2)} + \frac{3}{8}\arctg t
$$

$$
= \frac{t(3t^2+5)}{8(t^2+1)^2} + \frac{3}{8}\arctg t.
$$

Man kann das gesuchte Integral für die praktische Ausführung der Integration auch auf Formel Nr. 102 der Tabelle zurückführen, indem man

(13.) 
$$
t = \text{tg } z, \text{ also } z = \arctg t, \quad dz = \frac{dt}{1 + t^2},
$$

(14.) 
$$
1 + t^2 = 1 + \text{tg}^2 z = \frac{1}{\cos^2 x}, \frac{1}{1 + t^2} = \cos^2 z,
$$

$$
\frac{1}{(1 + t^2)^{n-1}} = \cos^{2n-2} z
$$

setzt, dann wird mit Rücksicht auf Formel Nr. 102 der Tabelle, wenn man  $2n$  mit  $2n-2$  vertauscht,

(15.) 
$$
\int \frac{dt}{(1+t^2)^n} = \int \cos^{2n-2}z dz
$$
  
\n
$$
= \sin z \left[ \frac{1}{2n-2} \cos^{2n-3}z + \frac{2n-3}{(2n-2)(2n-4)} \cos^{2n-5}z + \cdots + \frac{(2n-3)(2n-5)\dots 5\cdot 3}{(2n-2)(2n-4)\dots 6\cdot 4\cdot 2} \cos z \right] + \frac{(2n-3)(2n-5)\dots 5\cdot 3\cdot 1}{(2n-2)(2n-4)\dots 6\cdot 4\cdot 2} z.
$$

Dabel ist

(16.) 
$$
\cos z = \frac{1}{\sqrt{1+t^2}}, \quad \sin z = \frac{t}{\sqrt{1+t^2}}, \quad \sin z \cos z = \frac{t}{1+t^2}.
$$

*(Px+Q)dx*  $(x - g)^2 + h^2$  $252$  g 39. Integration der Funktionen  $(Px+Q)dx$  und  $(Px+Q)dx$ § 39. Integration der Funktionen  $\frac{(Px+Q)dx}{(x-g)^2+h^2}$  und  $\frac{(Px+Q)dx}{[(x-g)^2+h^2]^n}$ .

Fix 
$$
n = 3
$$
 erhält man z. B. wieder

\n
$$
\int \frac{dt}{(1+t^2)^3} = \sin z \left(\frac{1}{4} \cos^3 z + \frac{3}{4 \cdot 2} \cos z\right) + \frac{3 \cdot 1}{4 \cdot 2} z
$$
\n
$$
= \frac{t}{1+t^2} \left(\frac{1}{4(1+t^2)} + \frac{3}{8}\right) + \frac{3}{8} \arctg t.
$$

§ 39.

## Integration der Funktionen

$$
\frac{(Px+Q)dx}{(x-g)^2+h^2}
$$
 and 
$$
\frac{(Px+Q)dx}{[(x-g)^2+h^2]^n}.
$$

(Vergl. die Formel-Tabelle Nr. 151 und 152.)

Setzt man in Formel Nr. 91 der Tabelle, nämlich in **k** *k k k k c <i>k***<b>***c <i>k c c <i>k***<b>***c c c c c c c c c c c c c c c c c c c c c c c c c* (1.)  $b = -g, c - b^2 = h^2,$ 

so geht sie über in

$$
{\textstyle (2.)} \,\int\!\!\!\frac{(Px\!+\!Q)dx}{(x\!-\!g)^2\!+\!h^2}\!=\!\frac{P}{2}\text{ln}[(x\!-\!g)^2\!+\!h^2]\!+\!(Pg\!+\!Q\!\!\int\!\!\frac{dx}{(x\!-\!g)^2\!+\!h^2};
$$

dies gibt nach Formel Nr. 147 der Tabelle

(3.) 
$$
\int \frac{(Px+Q)dx}{(x-g)^2+h^2} = \frac{P}{2}\ln[(x-g)^2+h^2] + \frac{Pg+Q}{h}\arctg\left(\frac{x-g}{h}\right).
$$

In ähnlicher Weise kann man  $\int \frac{(Px+Q)dx}{[(x-g)^2+h^2]^n}$  auffinden, wenn  $n > 1$  vorausgesetzt wird. Es ist nämlich<br>
(4.)  $\int \frac{(Px+Q)dx}{dx} = \int \frac{P(x-g) + Pg + Q}{dx} dx$ 

(4.) 
$$
\int \frac{(Px+Q)dx}{[(x-g)^2+h^2]^n} = \int \frac{P(x-g)+Pg+Q}{[(x-g)^2+h^2]^n} dx
$$

$$
= \frac{P}{2} \int \frac{2(x-g)dx}{[(x-g)^2+h^2]^n} + (Pg+Q) \int \frac{dx}{[(x-g)^2+h^2]^n}.
$$

Setzt man jetzt

 $(x - g)^2 + h^2 = y$ , also  $2(x - g)dx = dy$ , (5.) und

(6.) 
$$
x - g = ht, \text{ also } dx = hdt,
$$
so geht Gleichung (4.) über in

§ 40. Partialbruch.- Zerlegung ; Übungs-Aufgaben. 253

$$
\int_{[x-y)^2 + h^2]^n} \frac{P}{g} = \frac{P}{2} \int_{y^n}^{y} \frac{4y}{y^n} + \frac{P}{h^{2n-1}} \int_{(1+t^2)^n}^{x} \frac{dt}{(1+t^2)^n};
$$

dies gibt

(7.) 
$$
\int \frac{(Px+Q)dx}{[(x-g)^2+h^2]^n} = -\frac{P}{(2n-2)[(x-g)^2+h^2]^{n-1}} + \frac{Pg+Q}{h^{2n-1}} \int \frac{dt}{(1+t^2)^n},
$$

wobei das Integral auf der rechten Seite nach Formel Nr. 149 oder 150 der Tabelle berechnet werden kann.

## .§ 40.

# Übungs - Aufgaben.

**Augabe 1.** 
$$
\int \frac{(13x^2 - 68x + 95)dx}{(x - 5)(x^2 - 6x + 13)} = ?
$$

**Auflösung.** Nach Aufgabe 6 in § 35 ist

(1.) 
$$
\frac{13x^2 - 68x + 95}{(x - 5)(x^2 - 6x + 13)} = \frac{10}{x - 5} + \frac{3x + 7}{x^2 - 6x + 13}.
$$
  
\nNun ist nach Formel Nr. 27 der Tabelle

(2.) 
$$
\int \frac{10 dx}{x - 5} = 10 \ln(x - 5),
$$

and nach Formel Nr. 151 der Tabelle ist  
\n(3., 
$$
\int \frac{(3x+7)dx}{x^2-6x+13} = \frac{3}{2} \int \frac{(2x-6)dx}{x^2-6x+13} + 16 \int \frac{dx}{(x-3)^2+2^2}
$$
\n
$$
= \frac{3}{2} \ln(x^2-6x+13) + 8 \arctg\left(\frac{x-3}{2}\right),
$$

folglich wird

(4) 
$$
\int \frac{(13x^2 - 68x + 95)dx}{(x - 5)(x^2 - 6x + 13)} = 10\ln(x - 5) + \frac{3}{2}\ln(x^2 - 6x + 13) + 8\arctan\left(\frac{x - 3}{2}\right).
$$

**Augabe 2.** 
$$
\int \frac{(6x^2 - 25x + 89)dx}{(x - 3)(x^2 - 4x + 20)} = ?
$$

**Auflösung.** Nach Aufgabe 7 in § 35 ist

$$
\text{(5.)}\quad \frac{6x^2-25x+89}{(x-3)(x^2-4x+20)}=\frac{4}{x-3}+\frac{2x-3}{x^2-4x+20}
$$

254 § 40. Partialbruch.-Zerlegung; Übungs-Aufgaben.

Nun ist nach. Formel Nr. 27 der Tabelle

(6.) 
$$
\int \frac{4dx}{x-3} = 4\ln(x-3),
$$

und nach Formel Nr. 151 der Tabelle ist

(7.) 
$$
\int \frac{(2x-3)dx}{x^2-4x+20} = \int \frac{(2x-4)dx}{x^2-4x+20} + \int \frac{dx}{(x-2)^2+4^2}
$$

$$
= \ln(x^2-4x+20) + \frac{1}{4}\arctg\left(\frac{x-2}{4}\right),
$$

folglich wird

(8.) 
$$
\int \frac{(6x^2 - 25x + 89)dx}{(x - 3)(x^2 - 4x + 20)} = 4\ln(x - 3) + \ln(x^2 - 4x + 20) + \frac{1}{4}\arctan\left(\frac{x - 2}{4}\right).
$$

**Aufgabe 3.** 
$$
\int \frac{7x^2 - 10x + 37}{(x+1)(x^2 - 4x + 13)} dx = ?
$$

**Auflösung.** Nach Aufgabe 13 in § 35 ist

(9.) 
$$
\frac{7x^2 - 10 + 37}{(x+1)(x^2 - 4x + 13)} = \frac{3}{x+1} + \frac{4x-2}{x^2 - 4x + 13}
$$

$$
= \frac{3}{x+1} + 2\frac{2x-4}{x^2 - 4x + 13} + \frac{6}{(x-2)^2 + 3^2},
$$

folglich wird

(10.) 
$$
\int \frac{(7x^2 - 10x + 37)dx}{(x+1)(x^2 - 4x + 13)}
$$
  
\n
$$
= 3\ln(x+1) + 2\ln(x^2 - 4x + 13) + 2\arctg\left(\frac{x-2}{3}\right).
$$
  
\n**Argabe 4.** 
$$
\int \frac{7x^3 - 6x^2 + 9x + 108}{(x^2 - 4x + 13)(x^2 + 2x + 5)} dx = ?
$$
  
\n**Autlösung.** Nach Aufgabe 8 in § 35 ist  
\n(11.) 
$$
\frac{7x^3 - 6x^2 + 9x + 108}{(x^2 - 4x + 13)(x^2 + 2x + 5)} = \frac{3x - 7}{x^2 - 4x + 13} + \frac{4x + 11}{x^2 + 2x + 5}
$$
  
\n
$$
= \frac{3}{2} \cdot \frac{2x - 4}{x^2 - 4x + 13} - \frac{1}{(x - 2)^2 + 3^2}
$$
  
\n
$$
+ 2\frac{2x + 2}{x^2 + 2x + 5} + \frac{7}{(x + 1)^2 + 2^2},
$$

folglich wird

<sup>g</sup> 40. Partialbruch.-Zerlegung; Übungs-Aufgaben. 255

(12.) 
$$
\int \frac{(7x^3 - 6x^2 + 9x + 108)dx}{(x^2 - 4x + 13)(x^2 + 2x + 5)} =
$$

$$
\frac{3}{2}\ln(x^2 - 4x + 13) - \frac{1}{3}\arct\left(\frac{x - 2}{3}\right)
$$

$$
+ 2\ln(x^2 + 2x + 5) + \frac{7}{2}\arct\left(\frac{x + 1}{2}\right).
$$
 **Autfgabe 5.** 
$$
\int \frac{5x^3 - 12x^2 - 9x + 30}{(x^2 + 4x + 5)(x^2 - 6x + 13)}dx = ?
$$
  
**Autfigung.** Nach Aufgabe 14 in § 35 ist  
(13.) 
$$
\frac{5x^3 - 12x^2 - 9x + 30}{(x^2 + 4x + 5)(x^2 - 6x + 13)} = \frac{3x + 5}{x^2 + 4x + 5} + \frac{2x - 7}{x^2 - 6x + 13}
$$

$$
= \frac{3}{2} \cdot \frac{2x + 4}{x^2 + 4x + 5} - \frac{1}{(x + 2)^2 + 1}
$$

$$
+ \frac{2x - 6}{x^2 - 6x + 13} - \frac{1}{(x - 3)^2 + 2^2},
$$

(14.) 
$$
\int \frac{(5x^3 - 12x^2 - 9x + 30)dx}{(x^2 + 4x + 5)(x^2 - 6x + 13)}
$$
  
\n
$$
= \frac{3}{2} \ln(x^2 + 4x + 5) - \arctg(x + 2)
$$
  
\n
$$
+ \ln(x^2 - 6x + 13) - \frac{1}{2} \arctg\left(\frac{x - 3}{2}\right).
$$
  
\n**Argabe 6.** 
$$
\int \frac{(2x + 2)dx}{(x - 1)(x^2 + 1)^2} = ?
$$
  
\n**Antlösung.** Nach Aufgabe 4 in § 36 ist  
\n(15.) 
$$
\frac{2x + 2}{(x - 1)(x^2 + 1)^2} = \frac{1}{x - 1} - \frac{2x}{(x^2 + 1)^2} - \frac{x + 1}{x^2 + 1}.
$$
  
\nNun ist nach Formel Nr. 27 der Tablele

Nun ist nach Formel Nr. 27 der
$$
\int \frac{dx}{x-1} = \ln(x-1),
$$

folglich wird

nach Formel Nr. 152 der Tabelle ist  
(17.) 
$$
\int \frac{2xdx}{(x^2+1)^2} = -\frac{1}{x^2+1}
$$

und nach Formel Nr. 151 der Tabelle ist  $\frac{(x+1)dx}{2} = \frac{1}{2}\ln(x^2+1) + \arctan x.$  $\int x^2 + 1$  $(18.)$ 

## 256 § 40. Partialbruch-Zerlegung; Übungs-Aufgaben.

Dieses letzte Resultat hätte man auch mit Hilfe der Hormein Nr. 30 und 18 der Tabelle finden können. Aus den Gleichungen (15.) bis (18.) ergibt sich daher

$$
(19.) \int \frac{(2x+2)dx}{(x-1)(x^2+1)^2} = \ln(x-1) + \frac{1}{x^2+1} - \frac{1}{2}\ln(x^2+1) - \arctg x
$$

$$
= \frac{1}{2}\ln\left(\frac{(x-1)^2}{x^2+1}\right) + \frac{1}{x^2+1} - \arctg x.
$$

**Aufgabe 7.** 
$$
\int \frac{(3x^5 + 2x^4 + 6x^3 - 11x^2 - 12x - 8)dx}{(x - 2)^2(x^2 + 2x + 2)^2} = ?
$$

**Auflösung.** Nach Aufgabe 5 in § 36 ist

(20.) 
$$
\frac{3x^5 + 2x^4 + 6x^3 - 11x^2 - 12x - 8}{(x-2)^2(x^2 + 2x + 2)^2} = \frac{1}{(x-2)^2} + \frac{2}{x-2} + \frac{2x+3}{(x^2+2x+2)^2} + \frac{x-1}{x^2+2x+2}.
$$

Nun ist nach den Hormein Nr. 146, 27, 151 und 152 der Tabelle

(21.) 
$$
\int \frac{dx}{(x-2)^2} = -\frac{1}{x-2}, \int \frac{2dx}{x-2} = 2\ln(x-2),
$$

(22.) 
$$
\int \frac{(x-1)dx}{x^2+2x+2} = \frac{1}{2} \int \frac{(2x+2)dx}{x^2+2x+2} - 2 \int \frac{dx}{(x+1)^2+1}
$$

$$
= \frac{1}{2} \ln(x+2x+2) - 2 \arctg(x+1),
$$
  
(23.) 
$$
\int \frac{(2x+3)dx}{(x^2+2x+2)^2} = \int \frac{(2x+2)dx}{(x^2+2x+2)^2} + \int \frac{dx}{[(x+1)^2+1]^2}
$$

$$
= -\frac{1}{x^2+1} + \int \frac{dt}{(x+1)^2+1}.
$$

$$
=-\frac{1}{x^2+2x+2}+\int \frac{du}{(1+t^2)^2},
$$

wobei  $x + 1$  gleich  $t$  gesetzt ist. Dies gibt nach Formel Nr. 149 der Tabelle

(24.) 
$$
\int \frac{dt}{(1+t^2)^2} = \frac{t}{2(1+t^2)} + \frac{1}{2}\int \frac{dt}{1+t^2}
$$

$$
= \frac{t}{2(1+t^2)} + \frac{1}{2}\operatorname{arctgt} t
$$

$$
= \frac{x+1}{2(x^2+2x+2)} + \frac{1}{2}\operatorname{arctg}(x+1),
$$

folglich wird

§ 40. Partialbruch-Zerlegung; Übungs-Aufgaben. 257

(25.) 
$$
\int \frac{(3x^5 + 2x^4 + 6x^3 - 11x^2 - 12x - 8)dx}{(x - 2)^2(x^2 + 2x + 2)^2} =
$$

$$
-\frac{1}{x - 2} + 2\ln(x - 2) + \frac{x - 1}{2(x^2 + 2x + 2)}
$$

$$
+ \frac{1}{2}\ln(x^2 + 2x + 2) - \frac{3}{2}\arctg(x + 1).
$$
 **Autfgabe 8.** 
$$
\int \frac{(x + 3)dx}{(x^2 + x + 1)^2} = ?
$$
 **Autfösung.** Da in diesem Falle  
(26.)  $x^2 + x + 1 = (x + \frac{1}{2})^2 + \frac{3}{4}$ ist, so erhält man nach Formel Nr. 152 der Tabelle, indem man  
(27.)  $P = 1$ ,  $Q = 3$ ,  $g = -\frac{1}{2}$ ,  $h = \frac{1}{2}\sqrt{3}$ ,  $n = 2$ setzt,  
(28.) 
$$
\int \frac{(x + 3)dx}{(x^2 + x + 1)^2} = -\frac{1}{2(x^2 + x + 1)} + \frac{20}{3}\sqrt{3}\int \frac{dt}{(1 + t^2)^2},
$$
wobei  
(29.) 
$$
2x + 1 = t\sqrt{3}
$$
gesetzt ist. Dies gibt nach Formel Nr. 149 der Tabelle  
(30.) 
$$
\int \frac{dt}{(1 + t^2)^2} = \frac{t}{2(1 + t^2)} + \frac{1}{2}\arctg t
$$

$$
= \frac{(2x + 1)\sqrt{3}}{8(x^2 + x + 1)} + \frac{10}{2}\arctg(\frac{2x + 1}{\sqrt{3}}),
$$
also  
(31.) 
$$
\int \frac{(x + 3)dx}{(x^2 + x + 1)^2} = \frac{5x + 1}{3(x^2 + x + 1)} + \frac{10}{3}\sqrt{3}\arctg(\frac{2x + 1}{\sqrt{3}}).
$$
 **Autfgabe 9.** 
$$
\int \frac{2x^5 - 3x^4 + 16x^3 - 5x^2 + 9x + 19}{(x - 3)^2(x^2 + x + 1)^2} dx = ?
$$
 **Autfö**

Kiepert, Integral- Rechnung. 17

258 § 40. Partialbruch-Zerlegung; Übungs-Aufgaben.

Setzt man wieder

 $g=-\frac{1}{2}, \ \ h=\frac{1}{2}V\overline{3}, \ \ 2x+1=tV\overline{3}, \ \ x^2+x+1=y,$ so wird

(33.) 
$$
3(1+t^2) = 4(x^2+x+1),
$$

$$
(34.)\ \int \frac{(2x+1)dx}{(x^2+x+1)^2} = \int \frac{dy}{y^2} = -\frac{1}{y} = -\frac{1}{x^2+x+1},
$$

und ähnlich wie die Gleichung (30.)

$$
(35.) \int \frac{2dx}{[(x+\frac{1}{2})^2+\frac{3}{4}]^2} = \int \frac{16\sqrt{3} \cdot dt}{9(1+t^2)^2} = \frac{8}{3\sqrt{3}} \left( \frac{t}{1+t^2} + \arctg t \right)
$$

$$
= \frac{4x+2}{3(x^2+x+1)} + \frac{8}{3\sqrt{3}} \arctg \left( \frac{2x+1}{\sqrt{3}} \right),
$$

(36.) 
$$
\int \frac{(2x+1)dx}{x^2+x+1} = \ln(x^2+x+1),
$$

(37.) 
$$
\int \frac{dx}{(x+\frac{1}{2})^2+\frac{3}{4}} = \int \frac{4dx}{(2x+1)^2+3} = \frac{2\sqrt{3}}{3}\int \frac{dt}{1+t^2} = \frac{2}{\sqrt{3}} \arctan\left(\frac{2x+1}{3}\right).
$$

Deshalb wird

$$
(38.) \int \frac{(2x^5 - 3x^4 + 16x^3 - 5x^2 + 9x + 19)dx}{(x - 3)^2 (x^2 + x + 1)^2}
$$
  
=  $-\frac{4}{x - 3} + \ln(x - 3) - \frac{1}{x^2 + x + 1}$   
+  $\frac{4x + 2}{3(x^2 + x + 1)} + \frac{8}{3\sqrt{3}} \arctg \left(\frac{2x + 1}{\sqrt{3}}\right) + \frac{1}{2} \ln(x^2 + x + 1)$   
-  $\frac{3}{\sqrt{3}} \arctg \left(\frac{2x + 1}{\sqrt{3}}\right)$   
=  $-\frac{4}{x - 3} + \frac{4x - 1}{3(x^2 + x + 1)} - \frac{1}{3\sqrt{3}} \arctg \left(\frac{2x + 1}{\sqrt{3}}\right)$   
+  $\ln(x - 3) + \frac{1}{2} \ln(x^2 + x + 1)$ .  
Aufgabe 10.  $\int \frac{(5x^2 - 8x - 4)dx}{x^3 + 1} = ?$
### § 40. Partialbruch.-Zerlegung; Übungs-Aufgaben. 259

**Auflösung.** Hier ist

(39.) 
$$
\frac{5x^2 - 8x - 4}{x^3 + 1} = \frac{A}{x+1} + \frac{Px + Q}{x^2 - x + 1},
$$
  
oder, wenn man beide Seiten der Gleichung mit  

$$
x^3 + 1 = (x+1)(x^2 - x + 1)
$$
multipliziert,  

$$
5x^2 - 8x - 4 = A(x^2 - x + 1) + (Px + Q)(x + 1).
$$
  
Disg gibt für  $x = -1$   

$$
9 = 3A, \text{ oder } A = 3
$$
  
und für  $x^2 - x + 1 = 0$ , oder  $x^2 = x - 1$ ,  

$$
-3x - 9 = (2P + Q)x + (-P + Q),
$$
also  
(40.) 
$$
2P + Q = -3, \quad -P + Q = -9,
$$
  
(41.) 
$$
P = 2, \quad Q = -7,
$$

(42.) 
$$
\frac{5x^2 - 8x - 4}{x^3 + 1} = \frac{3}{x + 1} + \frac{2x - 7}{x^2 - x + 1}
$$

Nun ist nach Formel Nr. 27 der Tabelle

(43.) 
$$
3 \int \frac{dx}{x+1} = 3\ln(x+1)
$$

und nach. Formel Nr. 151 der Tabelle

(44.) 
$$
\int_{x^2-x+1}^{(2x-7)dx} = \int_{x^2-x+1}^{(2x-1)dx} -6 \int_{(x-\frac{1}{2})^2+\frac{3}{4}}^{x} = \ln(x^2-x+1) - 4\sqrt{3}\arctan\left(\frac{2x-1}{\sqrt{3}}\right),
$$

folglich findet man  
(45.) 
$$
\int \frac{(5x^2 - 8x - 4)dx}{x^3 + 1} = 3\ln(x + 1) + \ln(x^2 - x + 1) - 4\sqrt{3}\arctg\left(\frac{2x - 1}{\sqrt{3}}\right).
$$

Dem Anfänger wird die Prüfung der vorstehenden Auflösungen durch Differentiation empfohlen.

In manchen Fällen, wo die Integration durch Partialbruch-Zerlegung sehr umständlich oder infolge von alge-

#### 260 § 40. Partialbruch-Zerlegung; Übungs-Aufgaben.

braischen Schwierigkeiten garnicht durchführbar sein würde, gelingt die Integration durch zweckmäßige Umformungen und Substitutionen, wie durch einige Beispiele zur Erläuterung gezeigt werden möge.

**Aufgabe 11.** 
$$
\int \frac{dx}{x(x^3+1)} = ?
$$

Auflösung. Setzt man in diesem Falle

(46.) 
$$
x = \frac{1}{t}
$$
, also  $dx = -\frac{dt}{t^2}$ ,

so wird

(47.) 
$$
\int \frac{dx}{x(x^3+1)} = -\int \frac{t^2 dt}{t^3+1} = -\frac{1}{3}\ln(t^3+1),
$$

oder

(48.) 
$$
\int \frac{dx}{x(x^3+1)} = -\frac{1}{3}\ln\left(\frac{1}{x^3}+1\right) = -\frac{1}{3}\ln\left(\frac{x^3+1}{x^3}\right)
$$

$$
= \frac{1}{3}\ln\left(\frac{x^3}{x^3+1}\right) = \ln\left(\frac{x}{\sqrt[3]{x^3+1}}\right).
$$

Man kann dieses Resultat auch in folgender Weise finden. Es ist

$$
\frac{1}{x(x^3+1)} = \frac{(x^3+1)-x^3}{x(x^3+1)} = \frac{1}{x} - \frac{x^2}{x^3+1},
$$

also

$$
\int \frac{dx}{x(x^3+1)} = \int \frac{dx}{x} - \int \frac{x^2 dx}{x^3+1}
$$

$$
= \ln x - \frac{1}{3} \ln(x^3+1) = \ln \left(\frac{x}{\sqrt[3]{x^3+1}}\right)
$$
 **Autgabe 12.** 
$$
\int \frac{dx}{x(x^4+1)} = ?
$$
 **Autfösung.** Setzt man in diesem Falle

(49.) 
$$
x = \frac{1}{t}
$$
, also  $dx = -\frac{dt}{t^2}$ ,

so wird

(50.) 
$$
\int \frac{dx}{x(x^4+1)} = -\int t^3 dt = -\frac{1}{4} \ln(t^4+1),
$$

oder.

§ 40. Partialbruch-Zerlegung; Übungs-Aufgaben.

$$
(51.) \int \frac{dx}{x(x^4+1)} = -\frac{1}{4}\ln\left(\frac{1}{x^4}+1\right) = -\frac{1}{4}\ln\left(\frac{x^4+1}{x^4}\right) = \frac{1}{4}\ln\left(\frac{x^4}{x^4+1}\right) = \ln\left(\frac{x}{\sqrt[4]{x^4+1}}\right).
$$

Auch hier findet man dasselbe Resultat aus der Gleichung

$$
\frac{1}{x(x^4+1)} = \frac{(x^4+1)-x^4}{x(x^4+1)} = \frac{1}{x} - \frac{x^3}{x^4+1}
$$

aus der dann unmittelbar folgt

$$
\int \frac{dx}{x(x^4+1)} = \int \frac{dx}{x} - \int \frac{x^3 dx}{x^4+1} = \ln x - \frac{1}{4} \ln(x^4+1) = \ln \left( \frac{x}{\sqrt[4]{x^4+1}} \right).
$$

Bezeichnet man in dem Falle, wo  $f(x) = 0$  mehrfache Wurzeln hat, (in Übereinstimmung mit § 119 der Differential-Rechnung) den größten gemeinsamen Teiler von  $f(x)$  und  $f'(x)$  mit  $\vartheta(x)$ , setzt man also

$$
(52.) \quad \vartheta(x) = (x - a)^{\alpha - 1}(x - b)^{\beta - 1}(x - c)^{\gamma - 1}\dots(x - l)^{\lambda - 1}
$$

und

(53.) 
$$
\varrho(x) = \frac{f(x)}{\vartheta(x)} = (x - a)(x - b)(x - c) \dots (x - b),
$$

so braucht man, um  $\vartheta(x)$  und  $\varrho(x)$  zu bilden, keineswegs die Wurzeln von  $f(x) = 0$  zu kennen, sondern kann sie durch rationale Operationen aus den Polynomen  $f(x)$  und f'(x) herleiten. Dann läßt sich die Partialbruch-Zerlegung auch in folgender Weise ausführen\*).

Es sei n wieder der Grad von  $f(x)$ , und m sei der Grad von  $\rho(x)$ , also die Anzahl der voneinander verschiedenen Wurzeln a, b, c, ... l der Gleichung  $f(x) = 0$ . Die echt gebrochene rationale Funktion  $\frac{\varphi(x)}{f(x)}$  konnte dann nach Gleichung (11.) in § 36 auf die Form

\*) Der Anfänger darf diese Auseinandersetzung übergehen.

261

262 § 40. Partialbruch.-Zerlegung.

(54.) 
$$
\frac{\varphi(x)}{f(x)} = \frac{A_1}{(x-a)^{\alpha}} + \frac{A_2}{(x-a)^{\alpha-1}} + \dots + \frac{A_a}{x-a} + \frac{B_1}{(x-b)^{\beta}} + \frac{B_2}{(x-b)^{\beta-1}} + \dots + \frac{B_{\beta}}{x-b} + \dots + \frac{L_1}{(x-b)^{\lambda}} + \frac{L_2}{(x-b)^{\lambda-1}} + \dots + \frac{L_{\lambda}}{x-b}
$$

gebracht werden. Bei der Integration liefern nur die Partialbrüche

$$
\frac{A_a}{x-a}+\frac{B_\beta}{x-b}+\cdots+\frac{L_\lambda}{x-l}
$$

die logarithmischen Glieder

 $A_a \ln(x-a) + B_\beta \ln(x-b) + \cdots + L_\lambda \ln(x-l);$ 

die übrigen Partialbrüche ergeben bei der Integration echt gebrochene rationale Funktionen, deren Summe wieder eine echt gebrochene rationale Funktion mit dem Generalnenner *d{x)* ist. Man findet daher

$$
(55.) \int \frac{\varphi(x)dx}{f(x)} = \frac{\psi(x)}{\vartheta(x)} + A_a \ln(x-a) + B_\beta \ln(x-b) + \cdots + L_\lambda \ln(x-l),
$$

wobei der Grad von *d{x)* gleich *n* — m, und der von  $p(x) = c_1 x^{n-m-1} + c_2 x^{n-m-2} + \cdots + c_{n-m-1} x + c_{n-m}$ höchstens *n* — *m —* 1 ist. Auch die Summe

(57.) 
$$
\frac{A_{\alpha}}{x-a} + \frac{B_{\beta}}{x-b} + \dots + \frac{L_{\lambda}}{x-l} = \frac{o(x)}{o(x)}
$$

ist eine echt gebrochene rationale Funktion, bei welcher der Grad von *<sup>q</sup>(x)* gleich *m,* und der Grad von

(58.) 
$$
\sigma(x) = k_1 x^{m-1} + k_2 x^{m-2} + \cdots + k_{m-1} x + k_m
$$

höchstens  $m-1$  ist. Die Funktion  $\psi(x)$  kann jetzt bestimmt werden, ohne daß eine Integration ausgeführt zu werden braucht; denn aus Gleichung (55.) erhält man

(59.) 
$$
\frac{\varphi(x)}{f(x)} = \frac{\vartheta(x) \cdot \psi'(x) - \psi(x) \cdot \vartheta'(x)}{\vartheta(x)^2} + \frac{\vartheta(x)}{\varrho(x)},
$$

wobei man noch auf der rechten Seite dieser Gleichung Zähler und Nenner des ersten Gliedes durch den größten

gemeinsamen Teiler  $\tau(x)$  von  $\vartheta(x)$  und  $\vartheta'(x)$ , der wieder durch rationale Operationen gefunden wird, dividieren kann. Setzt man dabei

(60.) 
$$
\vartheta(x) = \tau(x) \cdot \vartheta_1(x), \quad \vartheta'(x) = \tau(x) \cdot \vartheta_2(x),
$$

so geht Gleichung (59.) über in

(59a.) 
$$
\frac{\varphi(x)}{f(x)} = \frac{\vartheta_1(x) \cdot \psi'(x) - \psi(x) \cdot \vartheta_2(x)}{\vartheta(x) \cdot \vartheta_1(x)} + \frac{\vartheta(x)}{\varrho(x)},
$$

wobei  $\vartheta_1(x)$  ein Teiler von  $\rho(x)$  und deshalb  $\vartheta(x)$ .  $\vartheta_1(x)$  ein Teiler von *f{x)* ist. Schafft man noch in Gleichung (59a.) die Nenner fort, indem man beide Seiten der Gleichung mit  $f(x) = \vartheta(x) \cdot \varrho(x)$  multipliziert, so müssen die gleichstelligen Koeffizienten auf beiden Seiden der neuen Gleichung einander gleich sein. Dadurch erhält man *n* lineare Gleichungen mit den *n* Unbekannten

 $c_1, c_2, \ldots c_{n-m}$ ;  $\kappa_1, \kappa_2, \ldots \kappa_m$ 

die sich immer auflösen lassen.

Man kann also die Gleichung (59a.) und deshalb auch

(61.) 
$$
\int \frac{\vartheta_1(x) \cdot \psi'(x) - \psi(x) \cdot \vartheta_2(x)}{\vartheta(x) \cdot \vartheta_1(x)} dx = \frac{\psi(x)}{\vartheta(x)}
$$

vollständig bilden, und zwar ist dieses Verfahren auch dann noch durchführbar, wenn man die Wurzeln der Gleichung *f(x)* = <sup>0</sup> nicht kennt. Dagegen ist zur Berechnung von  $\int \frac{\sigma(x)}{\rho(x)} dx$  in endlicher geschlossener Form die Kenntnis der Wurzeln *a, b,.. .1* erforderlich.

### XI. Abschnitt.

### Integration der irrationalen Funktionen.

#### § 41.

### Allgemeine Bemerkungen.

Im ersten Teile der Integral-Rechnung sind bereits irrationale Differential-Funktionen in größerer Anzahl integriert und die Resultate in die Formel-Tabelle aufgenommen worden. (Man vergleiche Nr. 17, 23, 24, 31 bis 42, 84 bis 86a, 119 bis 131a der Formel-Tabelle.)

Dabei wurden in den Formeln Nr. 84 bis 86a die Irrationalitäten

$$
\sqrt{a^2-x^2}
$$
,  $\sqrt{a^2+x^2}$ ,  $\sqrt{x^2-a^2}$ 

bezw. mit Hilfe der Substitutionen

 $x = a \sin t$ , oder  $x = a \mathfrak{T} \mathfrak{g} u$ ,  $x = a \operatorname{tg} t$ ,  $\qquad_n \qquad x = a \operatorname{Sim} u$ ,  $x = \frac{a}{\cos t}$ ,  $\qquad$   $x = a \mathfrak{C}$ oju

Dadurch erhielt man unter dem Integralweggeschafft. zeichen rationale Funktionen der trigonometrischen Funktionen

 $\sin t$ ,  $\cos t$ ,  $\tg t$ ,  $\ctg t$ ,

bezw. der hyperbolischen Funktionen

Sinu, Coju, Tgu, Ctgu.

Setzt man dann noch

$$
\operatorname{tg}\left(\frac{t}{2}\right) = z, \quad \text{bezw.} \quad \mathfrak{X}(\frac{u}{2}) = z,
$$

so erhält man unter dem Integralzeichen eine rationale Funktion von z.

#### § 42. Integration irrationaler Funktionen.

In betreff der übrigen irrationalen Differential-Funktionen ist zu bemerken, daß es verhältnismäßig nur wenige Fälle gibt, bei denen sich die Integration durch Anwendung algebraischer Funktionen oder der bisher hier betrachteten transzendenten Funktionen ausführen läßt. In den meisten Fällen werden durch die Integrale algebraischer Differential-Funktionen *neue* (d. h. bisher hier noch nicht betrachtete) transzendente Funktionen erklärt.

Zunächst mögen nur solche *irrationale* Differential-Funktionen in Betracht gezogen werden, welche sich durch eine Substitution auf bereits bekannte Integrale zurückführen lassen; namentlich sollen diejenigen Fälle berücksichtigt werden, in denen die gegebene *irrationale* Differential-Funktion durch Substitution in eine *rationale* umgewandelt und daher nach den Methoden der Partialbruchzerlegung erledigt werden kann.

#### § 42.

# Integration rationaler Funktionen der Argumente *m p*

$$
x, \left(\frac{ax+\beta}{\gamma x+\delta}\right)^{\frac{m}{n}}, \left(\frac{ax+\beta}{\gamma x+\delta}\right)^{\frac{m}{q}}, \ldots
$$

(Vergl. die Formel-Tabelle Nr. 153 und 154.)

Kommen in der Funktion unter dem Integralzeichen keine anderen Irrationalitäten vor als Wurzeln aus *x* selbst, so läßt sich die Differential-Funktion durch die Substitution

 $x = t^*$ 

sehr leicht *rational* machen, wenn man den Exponenten *x* so wählt, daß *x* durch alle auftretenden Wurzel-Exponenten teilbar ist.

Wie dies gemeint ist, möge zunächst ein Beispiel zeigen.

$$
\text{Aufgabe 1.} \quad \int \frac{(\sqrt[4]{x^3} - 7\sqrt[3]{x^2} + 12\sqrt{x})dx}{x(\sqrt[3]{x} - \sqrt[6]{x})} = ?
$$

**Auflösung.** Das kleinste gemeinsame Vielfache der Wurzel-Exponenten 2, 3, 4 und 6 ist 12, folglich muß man

265

§ 42. Integration irrationaler Funktionen.

 $x = t^{12}$ , oder  $\sqrt[12]{x} = t$  $(2.)$ 

setzen und erhält

(3.) 
$$
\sqrt[4]{x^3} = t^9, \quad \sqrt[3]{x^2} = t^8, \quad \sqrt{x} = t^6, \quad \sqrt[3]{x} = t^4, \quad \sqrt[6]{x} = t^2.
$$
 Dies gibt

$$
\begin{aligned} \text{(4.)} \quad & \int \frac{\left(\sqrt[4]{x^3} - 7\sqrt[3]{x^2} + 12\sqrt{x}\right)dx}{x\left(\sqrt[3]{x} - \sqrt[6]{x}\right)} &= 12 \int \frac{\left(t^9 - 7t^8 + 12t^6\right)t^{11}dt}{t^{12}(t^4 - t^2)} \\ &= 12 \int \frac{\left(t^6 - 7t^5 + 12t^3\right)dt}{t^2 - 1} .\end{aligned}
$$

Nun ist

(5.)  $t^6 - 7t^5 + 12t^3 = (t^2 - 1)(t^4 - 7t^3 + t^2 + 5t + 1) + 5t + 1,$ also

(6.) 
$$
\frac{t^6 - 7t^5 + 12t^3}{t^2 - 1} = t^4 - 7t^3 + t^2 + 5t + 1 + \frac{5t + 1}{t^2 - 1}
$$

$$
= t^4 - 7t^3 + t^2 + 5t + 1 + \frac{3}{t - 1} + \frac{2}{t + 1},
$$

folglich ist

(7.) 
$$
\int \frac{(\sqrt[4]{x^3} - 7\sqrt[3]{x^2} + 12\sqrt{x})dx}{x(\sqrt[3]{x} - \sqrt[6]{x})} = 12\left[\frac{t^5}{5} - \frac{7t^4}{4} + \frac{t^3}{3} + \frac{5t^2}{2} + t + 3\ln(t - 1) + 2\ln(t + 1)\right],
$$

wobei nach Gleichung (2.)

$$
t=\sqrt[12]{x}
$$

ist.

Daraus erkennt man schon, daß die oben angegebene Regel ganz allgemein anwendbar ist; denn bezeichnet man mit x das kleinste gemeinsame Vielfache der Zahlen n  $q, \ldots$ , die in den Exponenten von  $x$  als Nenner auftreten, und setzt man in Übereinstimmung mit Gleichung (1.)

 $x = t^*$ , also  $t = \sqrt[x]{x}$ ,  $dx = xt^{x-1}dt$ ,  $(1a.)$ so erhält man

$$
(8.) \qquad \int f(x, x^{\frac{m}{n}}, x^{\frac{p}{q}}, \ldots) dx = \int f(t^{\ast}, t^{\frac{2m}{n}}, t^{\frac{2p}{q}} \ldots)xt^{\frac{n-1}{q}} dt,
$$

wobei die Exponenten  $\frac{zm}{n}$ ,  $\frac{xp}{q}$ , ... sämtlich ganze Zahlen werden, so daß die Differential-Funktion rational wird.

266

### § 43. Integration irrationaler Funktionen; Übungs-Aufgaben. 267

Auf diesen Fall kann man den allgemeineren zurückführen, wo unter dem Integralzeichen eine rationale Funktion der Argumente

$$
\frac{(ax+\beta)^{\frac{m}{n}}}{\gamma x + \delta}, \ \left(\frac{ax+\beta}{\gamma x + \delta}\right)^{\frac{p}{q}}, \ldots
$$

 $\overline{\phantom{a}}$ 

steht. Setzt man nämlich

 $\alpha$ 

(9.) 
$$
\frac{\alpha x + \beta}{\gamma x + \delta} = y
$$

so wird

(10.) 
$$
x = -\frac{\delta y - \beta}{\gamma y - \alpha}, \quad dx = \frac{(\alpha \delta - \beta \gamma) dy}{(\gamma y - \alpha)^2},
$$

so daß man erhält

(11.) 
$$
\int f\left[x, \left(\frac{\alpha x + \beta}{\gamma x + \delta}\right)^{\frac{n}{n}}, \left(\frac{\alpha x + \beta}{\gamma x + \delta}\right)^{\frac{n}{q}}, \cdots\right] dx =
$$
  
 $\int f\left(-\frac{\delta y - \beta}{\gamma y - \alpha}, y^{\frac{n}{n}}, y^{\frac{p}{q}}, \cdots\right) \cdot \frac{(\alpha \delta - \beta \gamma) dy}{(\gamma y - \alpha)^2}.$ 

Ist jetzt x das kleinste gemeinsame Vielfache der Wurzelexponenten  $n, q, \ldots$ , so wird die Differential-Funktion rational durch die Substitution

 $y=t^{\varkappa}$ .  $(12.)$ 

### § 43.

## Übungs - Aufgaben.

Aufgabe 1.  $\int \frac{xdx}{\sqrt{x-1}} = ?$ 

Auflösung. Setzt man hier

 $\sqrt{x} = t$ , also  $x = t^2$ ,  $dx = 2t dt$ ,  $(1.)$ 

so wird

$$
\begin{aligned} \text{(2.)} \quad & \int \frac{xdx}{\sqrt{x-1}} = \int \frac{2t^3dt}{t-1} = 2\int \left(t^2 + t + 1 + \frac{1}{t-1}\right)dt \\ &= 2\Big[\frac{t^3}{3} + \frac{t^2}{2} + t + \ln(t-1)\Big] \\ &= \frac{1}{3}\Big[2x\sqrt{x} + 3x + 6\sqrt{x} + 6\ln(\sqrt{x} - 1)\Big]. \end{aligned}
$$

268 § 43. Integration irrationaler Funktionen; Übungs-Aufgaben.

Aufgabe 2.  $\int \frac{Vx}{x-1} dx = ?$ 

Auflösung. Durch dieselbe Substitution wie bei der vorhergehenden Aufgabe findet man

$$
(3.)\ \ \int \frac{\sqrt{x}}{x-1} dx = \int \frac{t \cdot 2t dt}{t^2 - 1} = 2 \int \frac{t^2 dt}{t^2 - 1} = 2 \int \frac{(t^2 - 1 + 1) dt}{t^2 - 1},
$$

also mit Rücksicht auf Formel Nr. 29a der Tabelle

(4.) 
$$
\int \frac{Vx}{x-1} dx = 2 \int \left(1 + \frac{1}{t^2 - 1}\right) dt = 2t + \ln\left(\frac{t-1}{t+1}\right)
$$

$$
= 2\sqrt{x} + \ln\left(\frac{\sqrt{x} - 1}{\sqrt{x} + 1}\right).
$$

Aufgabe 3.  $\int_{x-1}^{1} dx = ?$ 

Auflösung. In diesem Falle muß man  $\sqrt[3]{x} = t$ ,  $x = t^3$ ,  $dx = 3t^2 dt$  $(5.)$ setzen und erhält

(6.) 
$$
\int_{x}^{\frac{3}{V} \sqrt{x}} \frac{dx}{t^3 - 1} dt = 3 \int_{t^3 - 1}^{t^3 \sqrt{t^3}} t^{\frac{3}{2}} dt = 3 \int_{t^3 - 1}^{t^3 \sqrt{t^3 - 1}} t^{\frac{3}{2}} dt = 3t + 3 \int_{t^3 - 1}^{t^3} t^{\frac{3}{2}} dt.
$$

Um  $3\left(\frac{dt}{t^3-1}\right)$  zu ermitteln, wende man Partialbruch-Zerlegung an und setze

(7.) 
$$
\frac{3}{t^3 - 1} = \frac{A}{t - 1} + \frac{Pt + Q}{t^2 + t + 1};
$$

dies gibt durch Fortschaffung der Nenner  $3 = A(t^2 + t + 1) + (Pt + Q)(t - 1),$  $(8.)$ also für  $t=1$  $3 = 3A$ , oder  $A = 1$  $(9.)$ und für  $t^2 + t + 1 = 0$  $3 = (-2P + Q)t + (-P - Q).$  $(10.)$ also  $(11) -2P+Q=0, P+Q=-3,$  oder  $P=-1, Q=-2.$ 

### .§ 43. Integration irrationaler Funktionen; Übungs-Aufgaben. 269

Dadurch, erhält man nach Formel Nr. 27 und 151 der Tabelle

(12.) 
$$
3 \int_{t^3-1}^{dt} = \int_{t-1}^{dt} - \int_{t^2+1}^{(t+2)dt} = \ln(t-1) - \frac{1}{2} \ln(t^2+t+1) - \sqrt{3} \arctg\left(\frac{2t+1}{\sqrt{3}}\right),
$$

also

(13.) 
$$
\int_{x-1}^{\sqrt[3]{x}} \frac{d}{dx} dx = 3\sqrt[3]{x} + \ln(\sqrt[3]{x} - 1) - \frac{1}{2}\ln(\sqrt[3]{x^2} + \sqrt[3]{x} + 1)
$$

$$
- \sqrt{3}\arctg\left(\frac{2\sqrt[3]{x} + 1}{\sqrt{3}}\right).
$$

**Aufgabe 4.**  $\int x dx \sqrt{a + x} = ?$ 

**Auflösung.** Hier ist zu setzen

 $(14.)$   $\sqrt{a+x}=t$ , also  $a+x=t^2$ ,  $x=t^2-a$ ,  $dx=2tdt$ , dann wird

(15.) 
$$
\int x dx \sqrt{a + x} = \int 2(t^2 - a)t^2 dt
$$
  
=  $2 \int t^4 dt - 2a \int t^2 dt = \frac{2t^5}{5} - \frac{2at^3}{3}$ ,

oder

(16.) 
$$
\int x dx \sqrt{a+x} = \frac{2}{15} t^3 (3t^2 - 5a) = \frac{2}{15} (a+x) \sqrt{a+x} (3x - 2a).
$$

Man hätte auch die Integration in folgender Weise ausführen können. Man setze

(17.) 
$$
x\sqrt{a+x} = (a+x-a)\sqrt{a+x} = (a+x)^{\frac{3}{2}} - a(a+x)^{\frac{1}{2}}
$$
,  
also nach Formel Nr. 9 der Tabelle  
(18.)  $\int xdx\sqrt{a+x} = \int (a+x)^{\frac{3}{2}} d(a+x) - a\int (a+x)^{\frac{1}{2}} d(a+x)$   
 $= \frac{2}{5}(a+x)^{\frac{5}{2}} - \frac{2}{3}a(a+x)^{\frac{3}{2}}$   
 $= \frac{2}{15}(a+x)\sqrt{a+x}(3x-2a)$ .  
**Aufgabe 5.**  $\int \frac{dx}{x\sqrt{x+a}} = ?$ 

Auflösung. Durch dieselbe Substitution wie bei der vorhergehenden Aufgabe findet man

**270 §** 43. Integration irrationaler Funktionen; Übnngs-Aufgaben.

(19.) 
$$
\int \frac{dx}{x\sqrt{x+a}} = \int \frac{2t dt}{(t^2 - a)t} = 2\int \frac{dt}{t^2 - a}.
$$

Dies gibt nach. Formel Nr. 29a der Tabelle

$$
\begin{split} \text{(20.)} \int & \frac{dx}{xVx+a} = \frac{1}{V} \ln \left( \frac{t-Va}{t+Va} \right) = \frac{1}{V} \ln \left( \frac{Vx+a-Va}{Vx+a+Va} \right) \\ &= \frac{1}{V} \ln \left( \frac{\left( Vx+a-Va \right)^2}{x} \right) \\ &= \frac{1}{V} \ln \left( \frac{x+2a-2Va(a+x)}{x} \right). \end{split}
$$

**Aufgabe 6.** 
$$
\int \sqrt{\frac{a+x}{a-x}} dx = ?
$$

**Auflösung.** Es sei

(21.) 
$$
\sqrt{\frac{a+x}{a-x}} = t
$$
, also  $\frac{a+x}{a-x} = t^2$ ,  $x = a \frac{t^2-1}{t^2+1}$ ,  
(22.)  $dx = \frac{4 \, at \, dt}{(t^2+1)^2}$ ,

dann wird

(23.) 
$$
\iint \frac{\overline{a+x}}{a-x} dx = 4a \int \frac{t^2 dt}{(t^2+1)^2} = 4a \int \frac{(t^2+1-1)dt}{(t^2+1)^2}
$$

$$
= 4a \Big[ \int \frac{dt}{t^2+1} - \int \frac{dt}{(t^2+1)^2} \Big].
$$

Nun ist nach Formel Nr. 18 und 149 der Tabelle<br> $\int \frac{dt}{dt} = \arctot t.$ 

$$
\int \frac{dt}{1+t^2} = \arctg t,
$$

 $\frac{1}{2}$   $\int dt$  $\frac{(1+t^2)^2}{(1+t^2)^2} = \frac{1}{2(1+t^2)} + \frac{1}{2}\int\frac{1+t^2}{1+t^2} = \frac{1}{2(1+t^2)}$ folglich wird *f dt J(* (25.)  $\int \frac{dt}{(1+t^2)^2} = \frac{t}{2(1+t^2)} + \frac{1}{2} \int \frac{dt}{1+t^2} = \frac{t}{2(1+t^2)} + \frac{1}{2} \arctan t$ 

(26.) 
$$
\int \sqrt{\frac{a+x}{a-x}} dx = 4a \left[ \frac{1}{2} \operatorname{arctg} t - \frac{t}{2(1+t^2)} \right],
$$

oder, da

$$
\begin{array}{ccc}\n & 1 & a - x & a & a \\
\frac{1}{2} & 2 & 2(1+t^2) & a \\
\frac{1}{2} & 1 & 1 & 2 & a \\
\frac{1}{2} & 1 & 1 & 2 & a\n\end{array}
$$

ist,

§ 43. Integration irrationaler Funktionen; Übungs-Aufgaben. 271

(27.) 
$$
\int \sqrt{\frac{a+x}{a-x}} dx = 2a \arctg \sqrt{\frac{a+x}{a-x}} - \sqrt{a^2 - x^2}.
$$

Einfacher kann man in diesem Falle die Integration ausführen, indem man

(28.) 
$$
\sqrt{\frac{a+x}{a-x}} = \sqrt{\frac{(a+x)^2}{(a-x)(a+x)}} = \frac{a+x}{\sqrt{a^2-x^2}}
$$

setzt; dadurch erhält man nach Formel Nr. 34 und 31 der Tabelle

(29.) 
$$
\int \sqrt{\frac{a+x}{a-x}} dx = a \int \frac{dx}{\sqrt{a^2 - x^2}} + \int \frac{xdx}{\sqrt{a^2 - x^2}} = a \arcsin\left(\frac{x}{a}\right) - \sqrt{a^2 - x^2}.
$$

Dieses Resultat weicht allerdings in der Form von dem in Gleichung (27.) enthaltenen ab; setzt man aber

(30.) 
$$
\arctg \sqrt{\frac{a+x}{a-x}} = z
$$
, oder  $\text{tg } z = \sqrt{\frac{a+x}{a-x}}$ ,

so ist

$$
tg^{2}z = \frac{a+x}{a-x}, \text{ also } x = a\frac{tg^{2}z-1}{tg^{2}z+1},
$$

oder

(31.) 
$$
x = a \frac{\sin^2 z - \cos^2 z}{\sin^2 z + \cos^2 z} = -a(\cos^2 z - \sin^2 z) = -a \cos(2z)
$$
  
=  $a \sin\left(2z - \frac{\pi}{2}\right)$ 

Deshalb wird

(32.) 
$$
\arcsin\left(\frac{x}{a}\right) = 2z - \frac{\pi}{2} = 2\arctan\left(\frac{a+x}{a-x} - \frac{\pi}{2}\right),
$$

so daß die beiden in den Gleichungen (27.) und (29.) angegebenen Resultate sich nur durch eine Integrations-Konstante voneinander unterscheiden.

 $272 \text{ }$  \$44. Einführung der Irrationaliläten  $\sqrt{y^2-a^2}$ ,  $\sqrt{a^2+y^2}$ ,  $\sqrt{a^2-y^2}$ .

#### *§* 44.

Zurückführung der Differential-Funktionen von der Form  $F(x, \sqrt{Ax^2+2Bx+C})dx$  auf Differential-Funktionen von der Form  $f(y, Vy^2-a^2)dy$ ,  $f(y, Va^2+y^2)dx$ , *f*(*y*,  $\sqrt{a^2 - y^2}$ *dy*.

(Vergl. die Formel - Tabelle Nr. 1B5 und 156.)

Es sei  $F(x, \sqrt{Ax^2 + 2Bx + C})$  eine rationale Funktion von *x* und  $\sqrt{Ax^2 + 2Bx + C}$ , dann ergibt sich eine Vereinfachung durch die Umformungen, welche man auch bei der Auflösung der quadratischen Gleichungen anwendet. Dabei mögen zwei Fälle unterschieden werden.

**I. Fall.**  $A > 0$ .

Setzt man

(1.) 
$$
y = \frac{Ax + B}{VA}
$$
, also  $y^2 = Ax^2 + 2Bx + \frac{B^2}{A}$ ,

*so* wird

(2.) 
$$
Ax^{2} + 2Bx + C = y^{2} - \frac{B^{2} - AC}{A}
$$

Hierbei wird  $\frac{B^2 - AC}{A}$  positiv oder negativ, je nachdem die "Diskriminante"  $B^2 - AC$  positiv oder negativ ist. Um diese beiden Fälle zusammenzufassen, setze man

(3.) 
$$
\frac{B^2 - AC}{A} = \pm a^2;
$$

dann wird

(4.) 
$$
Ax^{2} + 2Bx + C = y^{2} \mp a^{2},
$$
also 
$$
\sqrt{Ax^{2} + 2Bx + C} = \sqrt{y^{2} \mp a^{2}}.
$$

Aus Gleichung (1.) findet man noch

(5.) 
$$
x = \frac{y\sqrt{A-B}}{A}, dx = \frac{dy}{\sqrt{A}},
$$

folglich wird

(6.)  $\int F(x, \sqrt{Ax^2+2Bx+C})dx = \int F(\frac{y\sqrt{A-B}}{A})$ **II. Fall.** *A* < 0.

Setzt man

(7.)  $y = \frac{Ax+B}{\sqrt{a}}$ , also  $-y^2 = Ax^2 + 2Bx + \frac{B^2}{4}$ , .so wird

§ 45. Integration irrationaler Funktionen; Übungs-Aufgaben. 273

(8.) 
$$
Ax^2 + 2Bx + C = \frac{AC - B^2}{A} - y^2.
$$

*AC — B<sup>2</sup>* positiv oder negativ, je nach-Hierbei wird *<sup>A</sup>* dem die "*Diskriminante" B<sup>2</sup>* — *AC* positiv oder negativ ist. Um diese beiden Fälle zusammenzufassen, setze man

(9.) 
$$
\frac{AC - B^2}{A} = \frac{B^2 - AC}{-A} = \pm a^2,
$$

dann wird

(10.) 
$$
Ax^2 + 2Bx + C = \pm a^2 - y^2,
$$

also

$$
\sqrt{Ax^2 + 2Bx + C} = \sqrt{\pm a^2 - y^2}.
$$

Aus Gleichung (7.) findet man noch

(11.) 
$$
x = \frac{y\sqrt{1-A} - B}{A}, \quad dx = -\frac{dy}{\sqrt{1-A}},
$$

folglich wird

(12) 
$$
\int F(x, \sqrt{Ax^2 + 2Bx + C}) dx =
$$
  
- $\int F\left(\frac{y\sqrt{-A} - B}{A}, \sqrt{\pm a^2 - y^2}\right) \frac{dy}{\sqrt{-A}}.$ 

Gilt in Gleichung (12.) das untere Zeichen, so wird (13.)  $\sqrt{Ax^2 + 2Bx + C} = \sqrt{a^2 - y^2} = i\sqrt{a^2 + y^2}$ 

für alle reellen Werte von *x imaginär*, so daß in diesem Falle  $F(x, VAx^2 + 2Bx + C)$  eine *komplexe* Größe ist. Deshalb lassen sich auch bei Ermittelung des gesuchten Integrals komplexe Größen nicht vermeiden. Man kann in diesem Falle auch

(14.) 
$$
VAx^2 + 2Bx + C = iV - (Ax^2 + 2B + C)
$$
setzen und erhält dadurch eine Wurzelgröße, auf welche die im Falle I gemachten Voraussetzungen zutreffen.

#### § 45.

### Übungs-Aufgaben.

(Vergl. die Formel-Tabelle Nr. 157 und 158.)

**Aufgabe 1.**  $\int \frac{dx}{\sqrt{Ax^2 + 2Bx + C}}$  = ?  $\sqrt{Ax^2+2Bx+C}$ 

Kiepert, Integral-Rechnung. 18

### 274 § 45. Integration irrationaler Funktionen; Übungs-Aufgaben,

Auflösung. Im Falle I erhält man nach den Formeln Nr. 155, 35 und 36 der Tabelle

$$
(1.) \int \frac{dx}{\sqrt{Ax^2 + 2Bx + C}} = \int \frac{dy}{\sqrt{A}\sqrt{y^2 + a^2}} = \frac{1}{\sqrt{A}} \ln \left( \frac{y + \sqrt{y^2 + a^2}}{a} \right)
$$

$$
= \frac{1}{\sqrt{A}} [\ln(y + \sqrt{y^2 + a^2}) - \ln a],
$$

oder, wenn man die Integrations-Konstante  $-\frac{\ln a}{\sqrt{A}}$  fortläßt,

(1a.) 
$$
\int \frac{dx}{\sqrt{Ax^2 + 2Bx + C}} = \frac{1}{\sqrt{A}} \ln(y + \sqrt{y^2 + a^2})
$$

$$
= \frac{1}{\sqrt{A}} \ln\left(\frac{Ax + B}{\sqrt{A}} + \sqrt{Ax^2 + 2Bx + C}\right).
$$

**Beispiel 1.**  $A = 4$ ,  $B = 2$ ,  $C = -3$ ,  $B^2 - AC = 16$ . (2.)  $\int \frac{dx}{\sqrt{4x^2+4x-3}} = \frac{1}{2} \ln(2x+1+\sqrt{4x^2+4x-3}).$  $\mathbf{R}$ 

**Beispiel 2.** 
$$
A = 1
$$
,  $B = \frac{1}{2}$ ,  $C = 1$ ,  $B^2 - AC = -\frac{3}{4}$ 

(3.) 
$$
\int \frac{dx}{\sqrt{x^2 + x + 1}} = \ln \left( \frac{2x + 1}{2} + \sqrt{x^2 + x + 1} \right).
$$

Im Falle II erhält man nach Formel Nr. 156 der Tabelle

(4.) 
$$
\int \frac{dx}{\sqrt{Ax^2 + 2Bx + C}} = -\int \frac{dy}{\sqrt{1 - A\sqrt{1 + a^2 - y^2}}}.
$$

Beschränkt man die Lösung auf den Fall, wo das obere Vorzeichen gilt, so erhält man

(4a.) 
$$
\int \frac{dx}{\sqrt{Ax^2 + 2Bx + C}} = -\frac{1}{\sqrt{-A}} \int \frac{dy}{\sqrt{a^2 - y^2}} = -\frac{1}{\sqrt{-A}} \arcsin\left(\frac{y}{a}\right)
$$

$$
= -\frac{1}{\sqrt{-A}} \arcsin\left(\frac{Ax + B}{a}\right) = -\frac{1}{\arcsin\left(-\frac{Ax + B}{a}\right)}
$$

$$
V = A
$$
  
\n
$$
V B2 = AC
$$
  
\n
$$
V = A
$$
  
\n
$$
V B2 = AC
$$
  
\n
$$
V B2 = AC
$$
  
\n
$$
V B2 = AC
$$
  
\n
$$
V B2 = AC
$$
  
\n
$$
V B2 = AC
$$
  
\n
$$
V B2 = AC
$$
  
\n
$$
V B2 = AC
$$
  
\n
$$
V B2 = AC
$$
  
\n
$$
V B2 = AC
$$
  
\n
$$
V B2 = AC
$$
  
\n
$$
V B2 = AC
$$
  
\n
$$
V B2 = AC
$$
  
\n
$$
V B2 = AC
$$
  
\n
$$
V B2 = AC
$$
  
\n
$$
V B2 = AC
$$
  
\n
$$
V B2 = AC
$$
  
\n
$$
V B2 = AC
$$
  
\n
$$
V B2 = AC
$$
  
\n
$$
V B2 = AC
$$
  
\n
$$
V B2 = AC
$$
  
\n
$$
V B2 = AC
$$
  
\n
$$
V B2 = AC
$$
  
\n
$$
V B2 = AC
$$
  
\n
$$
V B2 = AC
$$
  
\n
$$
V B2 = AC
$$
  
\n
$$
V B2 = AC
$$
  
\n
$$
V B2 = AC
$$
  
\n
$$
V B2 = AC
$$
  
\n
$$
V B2 = AC
$$
  
\n
$$
V B2 = AC
$$
  
\n
$$
V B2 = AC
$$

#### § 45. Integration irrationaler Funktionen; Übungs-Aufgaben. 275

Gilt das untere Vorzeichen, so wird die Aufgabe auf Fall I zurückgeführt, indem man

(6.) 
$$
\int \frac{dx}{\sqrt{Ax^2 + 2Bx + C}} = \frac{1}{i} \int \frac{dx}{\sqrt{A_1x^2 + 2B_1x + C_1}}
$$

$$
= \frac{1}{i\sqrt{A_1}} \ln \left( \frac{A_1x + B_1}{\sqrt{A_1}} + \sqrt{A_1x^2 + 2B_1x + C_1} \right)
$$

Dabei ist setzt.

 $\overline{I}$ 

(7.) 
$$
A_1 = -A
$$
,  $B_1 = -B$ ,  $C_1 = -C$ .

$$
\text{Ufgabe 2.} \quad \int dx \sqrt{Ax^2 + 2Bx + C} = ?
$$

Auflösung. Im Falle I, nämlich in dem Falle, wo  $A > 0$ ist, erhält man nach der Formel Nr. 155 der Tabelle

$$
(8.) \qquad \int dx \ V A x^2 + 2 B x + C = \frac{1}{\sqrt{A}} \int dy \sqrt{y^2 + a^2},
$$

also mit Rücksicht auf die Formeln Nr. 129a und 129 der Tabelle

(9.) 
$$
\int dx \sqrt{Ax^2 + 2Bx + C} =
$$

$$
\frac{1}{\sqrt{A}} \left[ \frac{y}{2} \sqrt{y^2 + a^2} + \frac{a^2}{2} \ln \left( \frac{y + \sqrt{y^2 + a^2}}{a} \right) \right],
$$

also, wenn man die Integrations-Konstante  $\frac{\pm a^2 \text{ln}a}{2V\overline{A}}$  fortläßt,

(9a.) 
$$
\int dx \sqrt{Ax^2 + 2Bx + C} = \frac{1}{2\sqrt{A}} \left[ \frac{Ax + B}{\sqrt{A}} \sqrt{Ax^2 + 2Bx + C} + \frac{AC - B^2}{A} \ln \left( \frac{Ax + B}{\sqrt{A}} + \sqrt{Ax^2 + 2Bx + C} \right) \right].
$$

Beispiel 1.  $A = 4$ ,  $B = 2$ ,  $C = -3$ ,  $B^2 - AC = 16$ . (10.)  $\int dx \sqrt{4x^2 + 4x - 3} = \frac{1}{4}[(2x+1)\sqrt{4x^2 + 4x - 3}]$  $-4\ln(2x+1+1\sqrt{4x^2+4x-3})$ .

Beispiel 2.  $A = 1, B = \frac{1}{2}, C = 1, B^2 - AC = -\frac{3}{4}.$ (11.)  $\int dx \sqrt{x^2 + x + 1} = \frac{1}{2} \left[ \frac{2x + 1}{2} \sqrt{x^2 + x + 1} \right]$  $+\frac{3}{4}\ln\left(\frac{2x+1}{2}+\sqrt{x^2+x+1}\right).$  $18*$ 

Im Falle II, nämlich in dem Falle, wo  $A < 0$  ist, wird nach Formel Nr. 156 der Tabelle

(12.) 
$$
\int dx \sqrt{Ax^2 + 2Bx + C} = -\frac{1}{\sqrt{-A}} \int dy \sqrt{\pm a^2 - y^2}.
$$

Beschränkt man die Lösung auf den Fall, wo das obere Vorzeichen gilt, so findet man nach Formel Nr. 123 der Tabelle

(13.) 
$$
\int dx \sqrt{Ax^2 + 2Bx + C} = \frac{-1}{\sqrt{-A}} \left[ \frac{y}{2} \sqrt{a^2 - y^2} + \frac{a^2}{2} \arcsin \left( \frac{y}{a} \right) \right]
$$

$$
= \frac{1}{2\sqrt{-A}} \left[ -\frac{Ax + B}{\sqrt{-A}} \sqrt{Ax^2 + 2Bx + C} + \frac{B^2 - AC}{-A} \arcsin \left( -\frac{Ax + B}{\sqrt{B^2 - AC}} \right) \right].
$$

**Beispiel 3.**  $A = -1, B = a, C = 0, B^2 - AC = a^2$ .  $\int dx\sqrt{2ax-x^2} = \frac{1}{2}\left[ (x-a)\sqrt{2ax-x^2} + a^2 \arcsin\left(\frac{x-a}{a}\right) \right].$ 

Diese Beispiele mögen zeigen, wie Integrale von der Form  $\int F(x, VAx^2 + 2Bx + C)dx$  durch das in § 44 angegebene Verfahren mitunter auf bereits bekannte Integrale zurückgeführt werden können.

### § 46.

### Integration der Differential-Funktion

 $F(x, \sqrt{Ax^2 + 2Bx + C})dx$ , wenn *A* positiv ist. (Vergl. die Formel-Tabelle Nr. 159 und 160.)

**Aufgabe 1.**  $\int f(y, V_y^2 + c) dy = ?$ 

«

Dabei darf *c* eine positive oder negative Größe sein.

**Auflösung.** Wenn das gesuchte Integral mit keinem bisher entwickelten übereinstimmt, so setze man

$$
\text{(1.)}\qquad \sqrt{y^2+c}=t-y,\quad \text{oder}\quad t=y+\sqrt{y^2+c},
$$
also

(2.) 
$$
y^2 + c = t^2 - 2ty + y^2
$$
, oder  $y = \frac{t^2 - c}{2t}$ ,

(3.) 
$$
\sqrt{y^2 + c} = t - \frac{t^2 - c}{2t} = \frac{t^2 + c}{2t},
$$

(4.) 
$$
dy = \frac{(t^2 + c)dt}{2t^2}
$$

folglich wird

(4.) 
$$
dy = \frac{e^{-\frac{1}{2}t^2}}{2t^2},
$$
   
 
$$
f(y, Vy^2 + c)dy = \int f(\frac{t^2 - c}{2t}, \frac{t^2 + c}{2t}) \cdot \frac{(t^2 + c)dt}{2t^2}.
$$

Wenn  $f(y, V_y^2 + c)$  eine rationale Funktion von *y* und  $\sqrt{y^2+c}$  ist, so hat man es durch die angegebene Substitution erreicht, daß die Funktion unter dem Integralzeichen auf der rechten Seite von Gleichung (5.) eine *rationale* Funktion der einzigen Veränderlichen *t* geworden ist. Diese Substitution wurde bereits zur Herleitung der Formeln Nr. 35 und 36 der Tabelle benutzt.

Nach Gleichung (5.) wird nämlich

$$
\int \frac{dy}{\sqrt{y^2 + c}} = \int \frac{(t^2 + c)dt \cdot 2t}{2t^2(t^2 + c)} = \int \frac{dt}{t} = \ln t = \ln(y + \sqrt{y^2 + c}).
$$

**Aufgabe 2.**  $\int F(x, V A x^2 + 2Bx + C) dx = ?$ 

**Auflösung.** In § 44 wurde gezeigt, wie man das gesuchte Integral in dem Falle, wo  $A>0$  ist, auf ein Integral von der Form *jf{y, Vy<sup>2</sup>* + *c)dy* zurückführen kann, wobei  $c = +a^2$  ist (vergl. Formel Nr. 155 der Tabelle). Ist diese Umformung erfolgt, so gelangt man durch die in Aufgabe <sup>1</sup> angegebene Substitution zum Ziele. Man kann aber auch die Umwandlung der vorgelegten *irrationalen* Differential-Funktion in eine *rationale* unmittelbar ausführen, indem man

$$
(6.)\qquad V\overline{Ax^2+2Bx+C}=t-x\overline{V}\overline{A}
$$

setzt. Dadurch erhält man

(7.) 
$$
Ax^{2} + 2Bx + C = t^{2} - 2tx\sqrt{A} + Ax^{2},
$$
  
oder 
$$
2x(t\sqrt{A} + B) = t^{2} - C,
$$

(8.) 
$$
x = \frac{t^2 - C}{2(t\sqrt{A} + B)}, \ dx = \frac{(t^2\sqrt{A} + 2Bt + C\sqrt{A})dt}{2(t\sqrt{A} + B)^2},
$$

$$
(9.)\ \ V\overline{Ax^2+2Bx+C} = t - \frac{(t^2-C)\sqrt{A}}{2(t\sqrt{A+B})} = \frac{t^2\sqrt{A+2Bt+C\sqrt{A}}}{2(t\sqrt{A}+B)}
$$

Dies gibt

 $(F(x, \sqrt{Ax^2+2Bx+C})dx =$ 

 $\int F\left(\frac{t^2-C}{2(tV\overline{A}+B)},\frac{t^2V\overline{A}+2Bt+CV\overline{A}}{2(tV\overline{A}+B)}\right) \cdot \frac{(t^2V\overline{A}+2Bt+CV\overline{A})dt}{2(tV\overline{A}+B)^2}$  $J^F(\sqrt{2(tVA+B)})$   $2(tVA+B)$   $2(tVA+B)^2$ 

wobei nach ausgeführter Integration in Übereinstimmung mit Gleichung (6.)

 $t = x\sqrt{A} + \sqrt{Ax^2 + 2Bx + C}$ **(11.)**

einzusetzen ist. Wenn  $F(x, \sqrt{Ax^2 + 2Bx + C})$  eine rationale Funktion von *x* und  $\sqrt{Ax^2 + 2Bx + C}$  ist, so steht unter dem Integralzeichen auf der rechten Seite von Gleichung (10.) jetzt nur noch eine *rationale* Funktion von *t,* welche nach den Regeln des vorhergehenden Abschnittes integriert werden kann.

Man erkennt, daß die Aufgabe <sup>1</sup> nur ein besonderer Fall der Aufgabe 2 ist, welchen man erhält, indem man die Intégrations-Veränderliche mit *y* bezeichnet und

 $A = 1, B = 0, C = +c$ 

setzt.

### **Übungs-Beispiele.**

**Aufgabe 3.**  $\int dy V \overline{y^2 + c} = ?$ **Auflösung.** Nach Gleichung (5.) erhält man  $\int dy V y^2 + c = \int \frac{(t^2 + c)dt}{2t^2} \cdot \frac{t^2 + c}{2t}$ 1  $\int (t^2 + c)^2 dt$  $=\frac{1}{4}\int_{0}^{1} t^{3}$  $=\frac{1}{t}(t+2ct^{-1} + c^2t^{-3})dt$  $\frac{1}{4} \left( \frac{t^2}{2} + 2c \ln t - \frac{c^2}{2t^2} \right) = \frac{t^4 - c^2}{8t^2} + \frac{c}{2} \ln t.$ *8t2*

Dabei ist

$$
y = \frac{t^2 - c}{2t}, \ \sqrt{y^2 + c} = \frac{t^2 + c}{2t}
$$

also

(13.) 
$$
y\sqrt{y^2+c}=\frac{t^4-c^2}{4t^2},
$$

folglich erhält man bis auf eine Integrations-Konstante in Übereinstimmung mit den Formeln Nr. 129 und 129a der Tabelle

§ 46. Integration von  $F(x, \sqrt{Ax^2+2Bx+C})dx$ , wenn  $A > 0$ . 279  $(14.)$   $\int dv \sqrt{v^2}$ **Aufgabe 4.**  $\overline{+ c} = \frac{y}{2}V\overline{y^2 + c} + \frac{c}{2}\ln(y + V\overline{y^2 + c}).$  $\int_{\frac{1}{2}}$   $\frac{xdx}{dx}$  $=$  ?  $J\sqrt{x^2 + 2x + 2}$ **Auflösung.** In diesem Falle ist  $A = 1, \quad V\overline{A} = 1, \quad B = 1, \quad C = 2,$ also  $\begin{array}{c} 1 & t = x + \sqrt{x^2 + 2x + 2}, \quad x = \frac{t^2 - 2}{2(t + 1)}, \end{array}$  $\sqrt{x^2 + 2x + 2} =$  $\frac{xdx}{x^2+2x+2} = \int \frac{(t^2-2)(t^2+2t+2)dt}{(t^2+2t+2)} = \frac{1}{2} \int \frac{(t^2-2)dt}{(t+1)^2}$  $2(t + 1)$ (15.)  $\int_{\mathcal{X}} dx = (t^2 + 2t + 2)dt$ ,  $\int_{\mathcal{X}} x^2 + 2x + 2 = t^2 + 2t + 2$  $dx = \frac{2(t+1)^2}{(2(t+1)^2}, \quad Vx^2 + 2x + 2 = \frac{2(t+1)^2}{(2(t+1)^2)}$  $\sqrt{x^2+2x+2}$ Nun ist, wie man durch Division findet,  $t^2-2=(t+1)(t-1)-1=(t+1)^2-2(t+1)-1,$ (17.)  $\frac{t^2 - 2}{(t+1)^2} = 1 - \frac{2}{t+1} - \frac{1}{(t+1)^2}$ folglich wird  $\frac{1}{2} \left[ t - 2 \ln(t+1) + \frac{1}{t+1} \right]$ (18.)  $\int \frac{xdx}{\sqrt{x^2+2x+2}} = \frac{1}{2} \left[ t - 2\ln(t+1) + \right.$  $\sqrt{x^2+2x+2}$  2  $t^2 + t + 1$ <br>  $2(t + 1)$  $t^2 + 2t + 2$  $-\ln(t + 1)$ 1**).** Dies gibt mit Rücksicht auf die Gleichungen (15.) *xdx*  $\sqrt{x^2+2x+2}$ Bedeutend leichter findet man dieses Resultat durch Anwendung von Formel Nr. 155 der Tabelle, indem man  $x = y - 1$ , also  $y = x + 1$ ,  $dx = dy$ ,  $2(t + 1)$ Dies gibt mit Rücksicht auf die Gleichungen (15.)<br>  $\frac{xdx}{\sqrt{1-x^2}} = \sqrt{x^2+2x+2} - \frac{1}{2} - \ln(x+1+\sqrt{x^2+2x+2}).$  $\frac{y}{2}Vy^2 + c + \frac{c}{2}\ln(y + \sqrt{x^2 + 2x + 2})$ <br> *xdx*<br> *x* diesem Falle ist<br>  $V\overline{A} = 1$ ,  $B = 1$ ,  $C$ <br>  $\frac{t^2 + 2x + 2}{t^2}, x = \frac{t^2}{2(t+1)^2},$ <br>  $\frac{t + 2}{2(t+1)^2}$ ,  $\frac{t^2 + 2t + 2}{t^2}$ <br>  $\frac{t^2 - 2}{2(t+1)^2(t^2 + 2t + 2)}$ <br>
man durch Divi

(20.) 
$$
\sqrt{x^2 + 2x + 2} = \sqrt{y^2 + 1}
$$

setzt; dann wird

 $\text{setzt}$ ; dann wird<br>(21.)  $\int \frac{xdx}{\sqrt{2\pi}}$ *j* dann wird<br>  $\int \frac{xdx}{\sqrt{x^2+2x+2}} = \int \frac{(y-1)dy}{\sqrt{y^2+1}} = \int \frac{ydy}{\sqrt{y^2+1}} - \int \frac{dy}{\sqrt{y^2+1}}$ also nach den Formeln Nr. 32 und 35 der Tabelle

also

(14.) 
$$
\int dy \sqrt{y^2 + c} = \frac{y}{2} \sqrt{y^2 + c} + \frac{c}{2} \ln(y + \sqrt{y^2 + c}).
$$
  
Any  
table 4. 
$$
\int \frac{xdx}{\sqrt{y^2 + 2y^2 + 6y^2}} = ?
$$

(22.) 
$$
\int \frac{xdx}{\sqrt{x^2 + 2x + 2}} = \sqrt{y^2 + 1} - \ln(y + \sqrt{y^2 + 1})
$$

$$
= \sqrt{x^2 + 2x + 2} - \ln(x + 1 + \sqrt{x^2 + 2x + 2}).
$$

Dieses Resultat unterscheidet sich von dem vorher gefundenen nur durch eine Integrations-Konstante.

**Augabe 5.** 
$$
\int \frac{x^2 dx}{\sqrt{x^2 + 2x + 2}} = ?
$$

Auflösung. In ähnlicher Weise wie bei der vorhergehenden Aufgabe findet man hier

$$
(23.) \int \frac{x^2 dx}{\sqrt{x^2 + 2x + 2}} = \frac{1}{4} \int \frac{(t^2 - 2)^2 dt}{(t + 1)^3}
$$
  
\n
$$
= \frac{1}{4} \int \left[ t - 3 + \frac{2}{t + 1} + \frac{4}{(t + 1)^2} + \frac{1}{(t + 1)^3} \right] dt
$$
  
\n
$$
= \frac{1}{4} \left[ \frac{t^2}{2} - 3t + 2\ln(t + 1) - \frac{4}{t + 1} - \frac{1}{2(t + 1)^2} \right]
$$
  
\n
$$
= \frac{1}{8} \left[ t^2 - 6t - \frac{8}{t + 1} - \frac{1}{(t + 1)^2} \right] + \frac{1}{2} \ln(t + 1)
$$
  
\n
$$
= \frac{t^4 - 4t^3 - 11t^2 - 14t - 9}{8(t + 1)^2} + \frac{1}{2} \ln(t + 1)
$$
  
\n
$$
= \frac{t^4 - 4t^3 - 18t^2 - 28t - 16}{8(t + 1)^2} + \frac{7}{8} + \frac{1}{2} \ln(t + 1).
$$

Nun ist

 $t^4 - 4t^3 - 18t^2 - 28t - 16 = (t^2 + 2t + 2)(t^2 - 6t - 8)$  $=(t^2+2t+2)[t^2-2-6(t+1)],$ 

folglich wird mit Rücksicht auf die Gleichungen (15.) (24.)  $\int \frac{x^2 dx}{\sqrt{x^2+2x+2}} = \frac{1}{2} \frac{t^2+2t+2}{2(t+1)} \left(\frac{t^2-2}{2(t+1)}-3\right)$  $\frac{7}{8} + \frac{1}{2} \ln(t+1)$  $=\frac{x-3}{2}Vx^2+2x+2+\frac{7}{8}+\frac{1}{2}\ln(x+1+Vx^2+2x+2).$ 

Auch hier ergibt sich das Resultat leichter durch Anwendung der in den Gleichungen (20.) angegebenen Substitution; dann wird

(25.) 
$$
\int \frac{x^2 dx}{\sqrt{x^2 + 2x + 2}} = \int \frac{(y^2 - 2y + 1)dy}{\sqrt{y^2 + 1}}
$$

$$
= \int \frac{y^2 dy}{\sqrt{y^2 + 1}} - 2 \int \frac{y dy}{\sqrt{y^2 + 1}} + \int \frac{dy}{\sqrt{y^2 + 1}}.
$$

Dies gibt nach Formel Nr. 127, 32 und 35 der Tabelle (26.)  $\int \frac{x^2 dx}{\sqrt{x^2+2x+2}} = \frac{y}{2}\sqrt{y^2+1} - 2\sqrt{y^2+1}$  $+\frac{1}{2}\ln(y + \sqrt{y^2+1})$ 

$$
=\frac{x-3}{2}\sqrt{x^2+2x+2}+\frac{1}{2}\ln(x+1+\sqrt{x^2+2x+2}).
$$

Dieses Resultat unterscheidet sich von dem vorher gefundenen nur durch eine Integrations-Konstante.

In ähnlicher Weise kann man die Aufgaben

$$
\int \frac{x^3 dx}{\sqrt{x^2 + 2x + 2}} = ? \int \frac{x^4 dx}{\sqrt{x^2 + 2x + 2}} = ? \cdots \int \frac{x^n dx}{\sqrt{x^2 + 2x + 2}} = ?
$$
  
behandeln.

**Aufgabe 6.** 
$$
\int \frac{dx}{x\sqrt{x^2 + 2x + 2}} = 1
$$

Auflösung. Aus den Gleichungen (15.) ergibt sich hier  $\int \frac{dx}{x\sqrt{x^2+2x+2}} = 2\int \frac{dt}{t^2-2},$  $(27.)$ 

also nach Formel Nr. 29a der Tabelle

(28.) 
$$
\int \frac{dx}{x\sqrt{x^2+2x+2}} = \frac{1}{\sqrt{2}} \ln \left( \frac{t-\sqrt{2}}{t+\sqrt{2}} \right)
$$

$$
= \frac{1}{\sqrt{2}} \ln \left( \frac{x-\sqrt{2}+\sqrt{x^2+2x+2}}{x+\sqrt{2}+\sqrt{x^2+2x+2}} \right).
$$

**Augabe 7.** 
$$
\int \frac{dx}{(x-k)\sqrt{x^2+c}} = 3
$$

Auflösung. Aus Gleichung (5.) findet man

(29.) 
$$
\int \frac{dx}{(x-k)\sqrt{x^2+c}} = 2\int \frac{dt}{t^2-2kt-c}
$$

Dies gibt nach Formel Nr. 87 der Tabelle, indem man b mit  $-k$  und c mit  $-c$ vertauscht,

$$
(30.) \int \frac{dx}{(x-k)\sqrt{x^2+c}} = \frac{1}{\sqrt{k^2+c}} \ln\left(\frac{t-k-\sqrt{k^2+c}}{t-k+\sqrt{k^2+c}}\right).
$$

Ist  $k^2 + c$  negativ, so erhält der gefundene Ausdruck imaginäre Form; dann findet man jedoch aus Gleichung  $(29)$ , indem man

 $a = V - c$ , also  $c = -a^2$ 

setzt, nach Formel Nr. 89 der Tabelle

(31.) 
$$
\int \frac{dx}{(x-k)\sqrt{x^2-a^2}} = 2\int \frac{dt}{t^2-2kt+a^2} = \frac{2}{\sqrt{a^2-k^2}} \arctg\left(\frac{t-k}{\sqrt{a^2-k^2}}\right).
$$

Zum Schluß muß man noch

$$
t = x + \sqrt{x^2 + c}
$$

einsetzen.

**Aufgabe 8.** 
$$
\int \frac{dx}{(1-x^2)\sqrt{1+x^2}} = ?
$$

Nach Gleichung (5.) ist in diesem Falle

$$
x = \frac{t^2 - 1}{2t}, \quad \sqrt{1 + x^2} = \frac{t^2 + 1}{2t}, \quad dx = \frac{(t^2 + 1)dt}{2t^2},
$$
  

$$
1 - x^2 = (1 + x)(1 - x) = \frac{t^2 + 2t - 1}{2t} \cdot \frac{-t^2 + 2t + 1}{2t} = \frac{t^4 - 6t^2 + 1}{4t^2},
$$

also

$$
(32.) \int \frac{dx}{(1-x^2)\sqrt{1+x^2}} = -4 \int \frac{t dt}{t^4 - 6t^2 + 1} = -2 \int \frac{du}{u^2 - 6u + 1},
$$

wenn man  $t^2$  mit u bezeichnet. Nun ist nach Formel Nr. 88 der Tabelle

(33.) 
$$
\int u^2 \frac{du}{u^2 - 6u + 1} = \int \frac{du}{(u - u_1)(u - u_2)} = \frac{1}{u_1 - u_2} \ln \left( \frac{u - u_1}{u - u_2} \right),
$$

 $u_1 = 3 + 2\sqrt{2}$ ,  $u_2 = 3 - 2\sqrt{2}$ ,  $u_1 - u_2 = 4\sqrt{2}$ ist. Dies gibt

(34.) 
$$
\int \frac{dx}{(1-x^2)\sqrt{1+x^2}} = -\frac{1}{2\sqrt{2}} \ln \left( \frac{u-3-2\sqrt{2}}{u-3+2\sqrt{2}} \right)
$$

$$
= \frac{1}{2\sqrt{2}} \ln \left( \frac{t^2-3+2\sqrt{2}}{t^2-3-2\sqrt{2}} \right).
$$

Um das Endresultat als Funktion von  $x$  darzustellen, beachte man, daß

$$
\frac{t^2-1}{2t} = x, \quad \frac{-2+2V2}{2t} = \frac{-1+V2}{x+V1+x^2} = (-1+V2)(V1+x^2-x),
$$

also

$$
\text{(35.) } \frac{t^2 - 3 + 2V^2}{2t} = (2 - V^2)x + (-1 + V^2)V^2 + x^2
$$
\n
$$
= (V^2 - 1)(V^2 + x^2 + xV^2)
$$

Ebenso findet man ist.

(36.) 
$$
\frac{t^2-3-2V^2}{2t} = (-V^2-1)(V^2+3V^2-3V^2),
$$

folglich wird

$$
(37.) \int \frac{dx}{(1-x^2)V1+x^2} = \frac{1}{2V^2} \ln \left[ \frac{(V^2-1)(V1+x^2+xV^2)}{(-V^2-1)(V1+x^2-xV^2)} \right]
$$

$$
= \frac{1}{2V^2} \ln \left[ \frac{(V^2-1)^2(V1+x^2+xV^2)^2}{x^2-1} \right]
$$

$$
= \frac{1}{V^2} \left[ \ln \left( \frac{V1+x^2+xV^2}{Vx^2-1} \right) + \ln(V^2-1) \right].
$$

Schneller kommt man zum Ziele durch Anwendung von Formel Nr. 85 der Tabelle, indem man

(38.)  $x = \text{tg}t$ , also  $dx = \frac{dt}{\cos^2 t}$ ,  $\sqrt{1 + x^2} = \frac{1}{\cos t}$ setzt. Dadurch erhält man (39.)  $\int_{(1-x^2)V1+x^2}^{dx} = \int_{\cos^2 t - \sin^2 t}^{\cos t dt} = \int_{1-x^2\sin^2 t}^{\cos t dt},$ oder, wenn man

 $\sqrt{2} \sin t = z$ , also  $\sqrt{2} \cos t dt = dz$ setzt und Formel Nr. 29a der Tabelle beachtet,

(40.) 
$$
\int \frac{dx}{(1-x^2)\sqrt{1+x^2}} = -\frac{1}{\sqrt{2}} \int \frac{dz}{z^2-1} = -\frac{1}{2\sqrt{2}} \ln\left(\frac{z-1}{z+1}\right);
$$

$$
z = \sqrt{2}\sin t = \frac{x\sqrt{2}}{\sqrt{1+x^2}},
$$

folglich wird

(41.) 
$$
\int \frac{dx}{(1-x^2)\sqrt{1+x^2}} = \frac{1}{2\sqrt{2}} \ln \left( \frac{x\sqrt{2} + \sqrt{1+x^2}}{x\sqrt{2} - \sqrt{1+x^2}} \right) = \frac{1}{\sqrt{2}} \ln \left( \frac{\sqrt{1+x^2} + x\sqrt{2}}{\sqrt{x^2-1}} \right).
$$

Dieses Resultat stimmt, abgesehen von der Integrations-Konstanten, mit dem früher gefundenen überein.

### § 47.

### Integration der Differential-Funktion

 $F(x, VAx^2 + 2Bx + C)dx$ , wenn *C* positiv ist. (Vergl. die Formel-Tabelle Nr. 161 und 162.)

**Aufgabe 1.**  $\int f(y, \sqrt{a^2 + y^2}) dy = ?$ **Auflösung.** Wenn das gesuchte Integral mit keinem bisher entwickelten übereinstimmt, so setze man

(1.) 
$$
\overline{V a^2 \pm y^2} = ty - a
$$
, oder  $t = \frac{a + V a^2 \pm y^2}{y}$ ,

also

(2.) 
$$
a^2 \pm y^2 = t^2 y^2 - 2aty + a^2
$$
, oder  $y = \frac{2at}{t^2 + 1}$ ,

(3.) 
$$
\sqrt{a^2 \pm y^2} = \frac{2at^2}{t^2 \mp 1} - a = \frac{a(t^2 \pm 1)}{t^2 \mp 1},
$$

(4.) 
$$
dy = -\frac{2a(t^2 \pm 1)dt}{(t^2 \mp 1)^2},
$$

folglich wird

(5.) 
$$
\int f(y, \sqrt{a^2 \pm y^2}) dy = \int f\left(\frac{2at}{t^2 \mp 1}, \frac{a(t^2 \pm 1)}{t^2 \mp 1}\right) \cdot \frac{-2a(t^2 \pm 1)dt}{(t^2 \mp 1)^2}
$$

Wenn  $f(y, \sqrt{a^2 + y^2})$  eine rationale Funktion von *y* und  $\sqrt{a^2 + y^2}$  ist, so hat man es durch die angegebene

Substitution erreicht, daß die Funktion unter dem Integralzeichen auf der rechten Seite von Gleichung (5.) eine rationale Funktion der einzigen Veränderlichen t geworden ist. Hiernach wird z. B.

$$
(6.) \int \frac{dx}{x\sqrt{a^2 - x^2}} = -\frac{1}{a} \int \frac{dt}{t} = -\frac{1}{a} \ln t = -\frac{1}{a} \ln \left( \frac{a + \sqrt{a^2 - x^2}}{x} \right),
$$

ein Resultat, welches mit Formel Nr. 37 der Tabelle übereinstimmt.

Aufgabe 2.  $\int F(x, V Ax^2 + 2Bx + C) dx = ?$ 

Auflösung. In § 44 wurde bereits gezeigt, wie man das gesuchte Integral auf ein Integral von der Form  $\int f(y, V a^2 + y^2) dy$  zurückführen kann (vergl. Formel Nr. 155 und 156 der Tabelle). Ist diese Umformung erfolgt, so gelangt man durch die in Aufgabe 1 angegebene Substitution zum Ziele. Man kann aber auch die Umwandlung der vorgelegten irrationalen Differential-Funktion in eine rationale unmittelbar ausführen, indem man

$$
\sqrt{Ax^2 + 2Bx + C} = tx - \sqrt{C}
$$

setzt. Dadurch erhält man

$$
4x^2 + 2Bx + C = t^2x^2 - 2tx\sqrt{C} + C,
$$

oder

(8.) 
$$
Ax + 2B = t^2x - 2t V C,
$$

also

$$
(9.) \t x = \frac{2(t\sqrt{C} + B)}{t^2 - A}, \ dx = -\frac{2(t^2\sqrt{C} + 2Bt + A\sqrt{C})dt}{(t^2 - A)^2};
$$

(10.) 
$$
\sqrt{Ax^2 + 2Bx + C} = \frac{t^2\sqrt{C} + 2Bt + A\sqrt{C}}{t^2 - A}
$$

Dies gibt

(11.) 
$$
\int F(x, \sqrt{Ax^2 + 2Bx + C}) dx =
$$
  

$$
\int F\left(\frac{2(t\sqrt{C} + B)}{t^2 - A}, \frac{t^2\sqrt{C} + 2Bt + A\sqrt{C}}{t^2 - A}\right) \cdot \frac{-2(t^2\sqrt{C} + 2Bt + A\sqrt{C})dt}{(t^2 - A)^2}
$$

wobei

(12.) 
$$
t = \frac{1}{x}(\sqrt{C} + \sqrt{Ax^2 + 2Bx + C})
$$

ist. Wenn  $F(x, \sqrt{Ax^2 + 2Bx + C})$  eine rationale Funktion von *x* und  $\sqrt{Ax^2 + 2Bx + C}$  ist, so steht unter dem Integralzeichen auf der rechten Seite von Gleichung (11.) jetzt nur noch eine *rationale* Funktion von *t,* welche nach den Regeln des vorhergehenden Abschnittes integriert werden kann.

Man erkennt, daß auch hier die Aufgabe <sup>1</sup> nur ein besonderer Fall der Aufgabe 2 ist, den man erhält, indem man die Intégrations-Veränderliche mit *y* bezeichnet und

$$
A = \pm 1
$$
,  $B = 0$ ,  $C = +a^2$ 

setzt.

**Übungs-Beispiele.**

**Augabe 3.** 
$$
\int \frac{dx}{\sqrt{Ax^2 + 2Bx + C}} = ?
$$

**Auflösung.** Nach Gleichung (11.) erhält man

(13.) 
$$
\int \frac{dx}{\sqrt{Ax^2 + 2Bx + C}} = -2 \int \frac{dt}{t^2 - A}.
$$

Ist *A positiv*, so folgt hieraus nach Formel Nr. 29a

der Table  
\n(14.) 
$$
\int \frac{dx}{\sqrt{Ax^2 + 2Bx + C}} = -\frac{1}{\sqrt{A}} \ln \left( \frac{t - \sqrt{A}}{t + \sqrt{A}} \right)
$$
\n
$$
= \frac{1}{\sqrt{A}} \ln \left( \frac{\sqrt{C} + \sqrt{Ax^2 + 2Bx + C} + x\sqrt{A}}{\sqrt{C} + \sqrt{Ax^2 + 2Bx + C} - x\sqrt{A}} \right).
$$

Dieses Resultat stimmt, abgesehen von einer Integrations-Konstanten, mit dem in § 45, Gleichung (1.) gegebenen (vergl. Formel Nr. 157 der Tabelle) überein, denn es ist

$$
\begin{aligned} (V\overline{C}+\sqrt{Ax^2+2Bx+C-xVA})(Ax+B+\sqrt{A}\sqrt{Ax^2+2Bx+C})\\ &=(B+\sqrt{AC})(\sqrt{C}+\sqrt{Ax^2+2Bx+C}+x\sqrt{A}), \end{aligned}
$$

folglich wird

(15.) 
$$
\frac{\sqrt{C} + \sqrt{Ax^2 + 2Bx + C} + x\sqrt{A}}{\sqrt{C} + \sqrt{Ax^2 + 2Bx + C} - x\sqrt{A}}
$$

$$
= \frac{Ax + B + \sqrt{A}\sqrt{Ax^2 + 2Bx + C}}{B + \sqrt{AC}}
$$

also

(16.) 
$$
\int \frac{dx}{\sqrt{Ax^2 + 2Bx + C}}
$$
  
=  $\frac{1}{\sqrt{A}} \ln \left( \frac{Ax + B}{\sqrt{A}} + \sqrt{Ax^2 + 2Bx + C} \right) - \frac{1}{\sqrt{A}} \ln \left( \frac{B + \sqrt{AC}}{\sqrt{A}} \right)$ .

Ist A negativ, so erhält man aus Gleichung (18.) nach Formel Nr. 28 der Tabelle

(17.) 
$$
\int \frac{dx}{\sqrt{Ax^2 + 2Bx + C}} = -\frac{2}{\sqrt{-A}} \arctg\left(\frac{t}{\sqrt{-A}}\right) = -\frac{2}{\sqrt{-A}} \arctg\left(\frac{\sqrt{C} + \sqrt{Ax^2 + 2Bx + C}}{x\sqrt{-A}}\right).
$$

Auch in diesem Falle kann man die Übereinstimmung mit dem in § 45 Gleichung (4.) gefundenen Resultate (vergl. Formel Nr. 157 der Tabelle) nachweisen. Setzt man nämlich

(18.) 
$$
\varphi = 2 \arctg\left(\frac{t}{\sqrt{1-A}}\right)
$$
, also  $\operatorname{tg}\left(\frac{\varphi}{2}\right) = \frac{t}{\sqrt{1-A}}$ , so wird

(19.) 
$$
\sin \varphi = \frac{2 \operatorname{tg} \left( \frac{\varphi}{2} \right)}{1 + \operatorname{tg}^2 \left( \frac{\varphi}{2} \right)} = \frac{2t \sqrt{-A}}{t^2 - A},
$$

(20.) 
$$
\cos \varphi = \frac{1 - \text{tg}^2 \left(\frac{\varphi}{2}\right)}{1 + \text{tg}^2 \left(\frac{\varphi}{2}\right)} = -\frac{t^2 + A}{t^2 - A}.
$$

Ist der Bogen  $\alpha$  erklärt durch die Gleichungen

(21.) 
$$
\sin \alpha = \frac{B}{\sqrt{B^2 - A\overline{C}}}, \quad \cos \alpha = -\frac{\overline{V - AC}}{\overline{V B^2 - AC}}.
$$

so erhält man

(22.)  $\sin(\alpha - \varphi) = \sin \alpha \cos \varphi - \cos \alpha \sin \varphi$ 

$$
= \frac{-B(t^{2} + A)}{(t^{2} - A) V B^{2} - AC} + \frac{V - AC.2tV - A}{(t^{2} - A) V B^{2} - AC}
$$

$$
= \frac{-2A(t V C + B)}{(t^{2} - A) V B^{2} - AC} - \frac{B}{V B^{2} - AC}
$$

$$
= -\frac{Ax + B}{V B^{2} - AC}.
$$

Fügt man also in Gleichung (17.) die Integrations-Konstante  $\frac{a}{\sqrt{1-a}}$  hinzu, so erhält man in Übereinstimmung mit Formel Nr. 157 der Tabelle

(23.) 
$$
\int \frac{dx}{\sqrt{Ax^2 + 2Bx + C}} = \frac{a - \varphi}{\sqrt{-A}} = \frac{1}{\sqrt{-A}} \arcsin\left(-\frac{Ax + B}{\sqrt{B^2 - AC}}\right).
$$

Aufgabe 4.  $\int \frac{xdx}{\sqrt{1+x+x^2}} = ?$ 

Auflösung. Hier ist

(24.) 
$$
A = 1, B = \frac{1}{2}, C = 1,
$$

also

(25.) 
$$
\begin{cases} x = \frac{2t+1}{t^2-1}, & dx = -\frac{2(t^2+t+1)dt}{(t^2-1)^2}, \\ t = \frac{1+V1+x+x^2}{x}, & V1+x+x^2 = \frac{t^2+t+1}{t^2-1}. \end{cases}
$$

Dies gibt, wenn man die Integrations-Konstante  $1 - \frac{1}{2} \ln 3$  hinzufügt,

(26.) 
$$
\int \frac{xdx}{\sqrt{1+x+x^2}} = -2 \int \frac{(2t+1)dt}{(t^2-1)^2}
$$

$$
= \frac{1}{2} \int \left[ -\frac{3}{(t-1)^2} + \frac{1}{t-1} + \frac{1}{(t+1)^2} - \frac{1}{t+1} \right] dt
$$

$$
= \frac{1}{2} \left[ \frac{3}{t-1} - \frac{1}{t+1} + 2 + \ln \left( \frac{t-1}{t+1} \right) - \ln 3 \right]
$$

$$
= \frac{t^2+t+1}{t^2-1} - \frac{1}{2} \ln \left( \frac{3t^2+6t+3}{t^2-1} \right)
$$

$$
= \sqrt{1+x+x^2} - \frac{1}{2} \ln (2x+1+2\sqrt{1+x+x^2}).
$$

**Augabe 5.** 
$$
\int \frac{xdx}{\sqrt{1+x-x^2}} = ?
$$

Auflösung. Hier ist

(27.) 
$$
A = -1, B = \frac{1}{2}, C = 1,
$$

also

(28.) 
$$
\begin{cases} x = \frac{2t+1}{t^2+1}, & dx = -\frac{2(t^2+t-1)dt}{(t^2+1)^2}, \\ t = \frac{1+V1+x-x^2}{x}, & V1+x-x^2 = \frac{t^2+t-1}{t^2+1}, \end{cases}
$$

(29.) 
$$
\int \frac{xdx}{\sqrt{1+x-x^2}} = -2 \int \frac{(2t+1)dt}{(t^2+1)^2}
$$

$$
= \frac{2}{t^2+1} - 2 \int \frac{dt}{(1+t^2)^2}.
$$

Nun wird nach Formel Nr. 149 der Tabelle

(30.) 
$$
\int \frac{dt}{(1+t^2)^2} = \frac{t}{2(1+t^2)} + \frac{1}{2} \arctg t,
$$

folglich ist, wenn man die Integrations-Konstante gleich  $-1$  setzt,

(31.) 
$$
\int \frac{xdx}{\sqrt{1+x-x^2}} = \frac{2}{t^2+1} - \frac{t}{t^2+1} - 1 - \arctg t
$$

$$
= -\frac{t^2+t-1}{t^2+1} - \arctg t
$$

$$
= -\sqrt{1+x-x^2} - \arctg \left(\frac{1+\sqrt{1+x-x^2}}{x}\right).
$$

Bedeutend leichter wird die Lösung durch Anwendung der Formel Nr. 156 der Tabelle, indem man

(32.) 
$$
\begin{cases} 2x = -2y + 1, & \text{also} \quad dx = -dy, \\ V1 + x - x^2 = Va^2 - y^2, & 2a = V5 \end{cases}
$$

setzt; dann erhält man nach Formel Nr. 31 und 34 der Tabelle

(33.) 
$$
\int \frac{xdx}{\sqrt{1+x-x^2}} = \int \frac{(2y-1)dy}{2\sqrt{a^2-y^2}} = -\sqrt{a^2-y^2} - \frac{1}{2}\arcsin\left(\frac{y}{a}\right) = -\sqrt{1+x-x^2} + \frac{1}{2}\arcsin\left(\frac{2x-1}{\sqrt{5}}\right).
$$

Um die Übereinstimmung dieses Resultates mit dem früheren nachzuweisen, setze man

Kiepert, Integral-Rechnung.

(34.) 
$$
\varphi = 2 \arctg \left( \frac{1 + V1 + x - x^2}{x} \right),
$$

also

$$
\operatorname{tg}\left(\frac{\varphi}{2}\right) = \frac{1 + \sqrt{1 + x - x^2}}{x}
$$

dann wird

(35.) 
$$
\sin \varphi = \frac{2 \operatorname{tg} \left(\frac{\varphi}{2}\right)}{1 + \operatorname{tg}^2 \left(\frac{\varphi}{2}\right)} = \frac{2(2x - 1 + \sqrt{1 + x - x^2})}{5},
$$

$$
1 - \operatorname{tg}^2 \left(\frac{\varphi}{2}\right) = 2x - 1 + \frac{\sqrt{1 + x - x^2}}{5},
$$

(36.) 
$$
\cos \varphi = \frac{1 - \log \left(\frac{\varphi}{2}\right)}{1 + \log^2 \left(\frac{\varphi}{2}\right)} = \frac{2x - 1 - 4\sqrt{1 + x - x^2}}{5}
$$

Erklärt man sodann den Bogen a durch die Gleichungen

(37.) 
$$
\sin \alpha = \frac{1}{\sqrt{5}}, \quad \cos \alpha = -\frac{2}{\sqrt{5}},
$$

so wird

(38.) 
$$
\sin(\alpha - \varphi) = \sin \alpha \cos \varphi - \cos \alpha \sin \varphi = \frac{2x - 1}{\sqrt{5}}.
$$

Fügt man also in Gleichung (31.) die Integrations-Konstante $\frac{a}{2}$ hinzu, so erhält man

(39.) 
$$
\int \frac{xdx}{\sqrt{1+x-x^2}} = -\sqrt{1+x-x^2} + \frac{a-\varphi}{2}
$$

$$
= -\sqrt{1+x-x^2} + \frac{1}{2}\arcsin\left(\frac{2x-1}{\sqrt{5}}\right).
$$
 **Autgabe 6.** 
$$
\int \frac{dx}{x\sqrt{1+x-x^2}} = ?
$$

(40.) 
$$
\int \frac{dx}{x\sqrt{1+x-x^2}} = -2\int \frac{dt}{2t+1} = -\ln(2t+1)
$$

$$
= -\ln\left(\frac{x+2+2\sqrt{1+x-x^2}}{x}\right)
$$

**Aufgabe 7.** 
$$
\int \frac{dx}{(x-k)\sqrt{1-x^2}} = ?
$$

**Auflösung. Hier ist**

\*

 $a = 1, A = -1, B = 0, C = 1$ 

**folglich erhält man nach Formel Nr. 161 oder 162 der Tabelle**

Table  
\n(42) 
$$
x = \frac{2t}{t^2 + 1}
$$
,  $\sqrt{1 - x^2} = \frac{t^2 - 1}{t^2 + 1}$ ,  $dx = -\frac{2(t^2 - 1)dt}{(t^2 + 1)^2}$ ,

(43.) 
$$
\int \frac{dx}{(x-k)\sqrt{1-x^2}} = 2\int \frac{dt}{kt^2 - 2t + k},
$$

**bezeichnet und** die Formeln Nr. 87 **und** 88 **der Tabelle berücksichtigt,**

(44.) 
$$
\int \frac{dx}{(x-k)V1 - x^2} = 2r \int \frac{dt}{t^2 - 2rt + 1}
$$

$$
= \frac{r}{Vr^2 - 1} \ln \left( \frac{t - r - Vr^2 - 1}{t - r + Vr^2 - 1} \right).
$$

**wenn** *r2* **>** <sup>1</sup> **ist; und nach Formel Nr. 89 der Tabelle**

(45.) 
$$
\int \frac{dx}{(x-k)\sqrt{1-x^2}} = \frac{2r}{\sqrt{1-r^2}} \arctg\left(\frac{t-r}{\sqrt{1-r^2}}\right),
$$

\n
$$
r^2 < 1
$$
 ist. Zum Schluß muß man noch (46.)\n

\n\n $t = \frac{1 + \sqrt{1 - x^2}}{x}$  und  $r = \frac{1}{k}$ \n

**einsetzen.**

**Aufgabe 8.** 
$$
\int \frac{dx}{(1+x^2)\sqrt{1-x^2}} = ?
$$

**Auflösung. Durch dieselbe Substitution wie bei der vorhergehenden Aufgabe, also durch die Gleichungen (42.), erhält man**

(47.) 
$$
\int \frac{dx}{(1+x^2)\sqrt{1-x^2}} = -2\int \frac{(t^2+1)dt}{t^4+6t^2+1}.
$$

**Da die quadratische Gleichung**  $t^4 + 6t^2 + 1 = 0$ **(48.)**

**die beiden Wurzeln**

19\*

(49.) 
$$
\begin{cases} t_1^2 = -3 + 2\sqrt{2} = -(1/2 - 1)^2, \\ t_2^2 = -3 - 2\sqrt{2} = -(1/2 + 1)^2, \end{cases}
$$

hat, so findet man durch Partialbruch-Zerlegung

(50.) 
$$
\frac{-2t^2-2}{t^4+6t^2+1} = \frac{1}{\sqrt{2}} \left( \frac{1-\sqrt{2}}{t^2+a^2} - \frac{1+\sqrt{2}}{t^2+b^2} \right),
$$

wobei

(51.) 
$$
a = \sqrt{2} - 1, \quad b = \sqrt{2} + 1
$$

gesetzt ist. Dies gibt nach Formel Nr. 28 der Tabelle

(52.) 
$$
\int \frac{dx}{(1+x^2)\sqrt{1-x^2}} = -\frac{1}{\sqrt{2}} \Big[ \arctg\Big(\frac{t}{a}\Big) + \arctg\Big(\frac{t}{b}\Big) \Big].
$$

Setzt man noch

(53.) 
$$
\arctg\left(\frac{t}{a}\right) = \varphi, \quad \arctg\left(\frac{t}{b}\right) = \psi,
$$

so wird

(54.) 
$$
\quad \text{tg}\,\varphi = \frac{t}{a} = \frac{t}{\sqrt{2}-1}, \quad \text{tg}\,\psi = \frac{t}{b} = \frac{t}{\sqrt{2}+1}
$$

also

(55.) 
$$
tg(\varphi + \psi) = \frac{tg\varphi + tg\psi}{1 - tg\varphi tg\psi} = \frac{2t\sqrt{2}}{1 - t^2} = -\frac{x\sqrt{2}}{\sqrt{1 - x^2}}
$$

$$
(56.) \int \frac{dx}{(1+x^2)\sqrt{1-x^2}} = -\frac{1}{\sqrt{2}}(p+\psi) = \frac{1}{\sqrt{2}} \arctg\left(\frac{x\sqrt{2}}{\sqrt{1-x^2}}\right).
$$

Einfacher findet man dieses Resultat durch Einführung trigonometrischer Funktionen, also durch die Substitution  $x = \sin t$ ,  $\sqrt{1 - x^2} = \cos t$ .

 $(57.)$ 

Vergl. § 12, Gleichung (3.).

#### § 48.

### **Integration der Differential-Funktion**

 $F(x, VAx^2 + 2Bx + C)dx$ , wenn  $B^2 - AC$  positiv ist. (Vergl. die Formel-Tabelle Nr. 163.)

Die Wurzeln der quadratischen Gleichung

$$
(1.) \t\t\t Ax^2 + 2Bx + C = 0
$$

sind bekanntlich

$$
(2.) \quad x_1 = \frac{-B + VB^2 - AC}{A}, \ \ x_2 = \frac{-B - VB^2 - AC}{A}.
$$

Unter der Voraussetzung, daß  $B^2 - AC > 0$  ist, werden beide Wurzeln  $x_1$  und  $x_2$  reell. Setzt man in diesem Falle

(3.) 
$$
x_1 = -\frac{\beta}{\alpha}, x_2 = -\frac{\beta}{\gamma}, \text{wobei } \alpha \gamma = A
$$

sein möge, so wird

(4.) 
$$
Ax^{2} + 2Bx + C = A(x - x_{1})(x - x_{2})
$$

$$
= \alpha \gamma \left(x + \frac{\beta}{\alpha}\right)\left(x + \frac{\delta}{\gamma}\right) = (\alpha x + \beta)(\gamma x + \delta).
$$

Jetzt möge die neue Integrations-Veränderliche t durch die Gleichung

(5.) 
$$
\sqrt{Ax^2 + 2Bx + C} = t(\alpha x + \beta)
$$

eingeführt werden. Dadurch erhält man

 $Ax^{2} + 2Bx + C = (\alpha x + \beta)(\gamma x + \delta) = t^{2}(\alpha x + \beta)^{2},$ oder

(6.) 
$$
\gamma x + \delta = t^2(\alpha x + \beta),
$$

(7.) 
$$
x = \frac{\beta t^2 - \delta}{\gamma - at^2}, \quad dx = \frac{2(\beta \gamma - \alpha \delta) t dt}{(\gamma - at^2)^2}
$$

$$
(8.) \qquad t = \sqrt{\frac{\gamma x + \delta}{\alpha x + \beta}}, \ \sqrt{A x^2 + 2Bx + C} = \frac{(\beta \gamma - \alpha \delta)t}{\gamma - \alpha t^2}
$$

Dies gibt

(9.) 
$$
\int F(x, \sqrt{Ax^2 + 2Bx + C}) dx =
$$

$$
\int F\left(\frac{\beta t^2 - \delta}{\gamma - at^2} \cdot \frac{(\beta \gamma - a\delta)t}{\gamma - at^2}\right) \cdot \frac{2(\beta \gamma - a\delta)t dt}{(\gamma - at^2)^2}
$$

(10.) 
$$
t = \sqrt{\frac{\gamma x + \delta}{\alpha x + \beta}}, \ \sqrt{Ax^2 + 2Bx + C} = \sqrt{(\alpha x + \beta)(\gamma x + \delta)}.
$$

### **Übungs- Beispiele.**

**Aufgabe 1.**  $\int \frac{dx}{\sqrt{(ax + \beta)(\gamma x + \delta)}} = ?$  $V(ax + \beta)(\gamma x + \delta)$ **Auflösung. Aus Gleichung (9.) folgt** (11.)  $\int \frac{dx}{\sqrt{(ax + \beta)(\gamma x + \delta)}} = 2 \int \frac{dt}{\gamma - at^2}$ 

Setzt **man hierbei**  $\frac{\gamma}{a} = \pm k^2$ , je **nachdem**  $\frac{\gamma}{a}$  positiv **oder negativ ist, so erhält man für das obere Vorzeichen nach Formel Nr. 29a der Tabelle**

$$
(12.) \int \frac{dx}{\sqrt{(ax + \beta)(\gamma x + \delta)}} = -\frac{2}{a} \int t^2 \frac{dt}{t^2 - k^2} = -\frac{1}{\alpha k} \ln \left( \frac{t - k}{t + k} \right)
$$

$$
= \frac{1}{\sqrt{\alpha \gamma}} \ln \left( \frac{\sqrt{\alpha(\gamma x + \delta)} + \sqrt{\gamma(\alpha x + \beta)}}{\sqrt{\alpha(\gamma x + \delta)} - \sqrt{\gamma(\alpha x + \beta)}} \right).
$$

**Für das untere Vorzeichen wird nach Formel Nr. 28 der Tabelle**

(13.) 
$$
\int \frac{dx}{\sqrt{(\alpha x + \beta)(\gamma x + \delta)}} = -\frac{2}{\alpha} \int \frac{dt}{t^2 + k^2} = -\frac{2}{\alpha k} \arctg \left(\frac{t}{k}\right)
$$

$$
= -\frac{2}{\sqrt{(\alpha x + \delta)}} \arctg \sqrt{\frac{-\alpha(\gamma x + \delta)}{\gamma(\alpha x + \beta)}}.
$$

**Aufgabe 2.** 
$$
\int \frac{xdx}{\sqrt{rx - x^2}} = ?
$$

**Auflösung. In diesem Falle kann man setzen** (14.)  $ax + \beta = x, \ \gamma x + \delta = r - x,$ 

**also**

(15.) 
$$
\alpha = 1, \quad \beta = 0, \quad \gamma = -1, \quad \delta = r, \quad \beta \gamma - \alpha \delta = -r,
$$
  
\n
$$
\begin{cases}\n x = \frac{r}{t^2 + 1}, \quad \sqrt{rx - x^2} = \frac{rt}{t^2 + 1}, \\
 dx = -\frac{2rtdt}{(t^2 + 1)^2}, \quad t = \sqrt{\frac{r - x}{x}},\n\end{cases}
$$
folglich erhält man mit Rücksicht auf Formel Nr. 149 der Tabelle

(17.) 
$$
\int \frac{xdx}{\sqrt{rx - x^2}} = -2r \left[ \frac{dt}{2(1+t^2)} + \frac{1}{2} \arctg t \right]
$$

$$
= -\sqrt{rx - x^2} - r \arctg \sqrt{\frac{r - x}{x}}.
$$

In ähnlicher Weise kann man  $\int \frac{x^2 dx}{\sqrt{rx-x^2}}, \int \frac{x^3 dx}{\sqrt{rx-x^2}}, \ldots$ berechnen.

$$
4 \text{ufgabe 3.} \quad \int \frac{dx}{x\sqrt{rx-x^2}} = ?
$$

Auflösung. Durch dieselbe Substitution wie bei der vorhergehenden Aufgabe, also durch die Gleichungen (16.), erhält man hier

(18.) 
$$
\int \frac{dx}{x\sqrt{rx - x^2}} = -\frac{2}{r} \int dt = -\frac{2t}{r}
$$

$$
= -\frac{2}{r} \sqrt{\frac{r - x}{x}} = -\frac{2\sqrt{rx - x^2}}{rx}
$$
 **Augabe 4.** 
$$
\int \frac{dx}{(x + 1)\sqrt{1 - x^2}} = ?
$$

Hier ist

(19.) 
$$
ax + \beta = 1 + x
$$
, also  $\gamma x + \delta = 1 - x$ ,

(20.) 
$$
\alpha = 1, \ \beta = 1, \ \gamma = -1, \ \delta = 1, \ \beta\gamma - \alpha\delta = -2,
$$

$$
(21.) \ \ x = -\frac{t^2 - 1}{t^2 + 1}, \ \ \sqrt{1 - x^2} = \frac{2t}{t^2 + 1}, \ \ dx = -\frac{4 \, t \, dt}{(t^2 + 1)^2},
$$

(22.) 
$$
t = \sqrt{\frac{1-x}{1+x}}, \ \ x+1 = \frac{2}{t^2+1}.
$$

Dies gibt

(23.) 
$$
\int \frac{dx}{(x+1)\mathcal{V}1-x^2} = -\int dt = -t = -\sqrt{\frac{1-x}{1+x}}
$$

**Aufgabe 5.** 
$$
\int \frac{dx}{(x-1)\sqrt{1-x^2}} = 1
$$

In ähnlicher Weise wie bei der vorhergehenden Aufgabe findet man

(24.) 
$$
\int \frac{dx}{(x-1)\sqrt{1-x^2}} = \int \frac{dt}{t^2} = -\frac{1}{t} = -\sqrt{\frac{1+x}{1-x}}.
$$
  
\n**Argabe 6.** 
$$
\int \frac{dx}{(x+1)\sqrt{x^2-1}} = ?
$$
  
\n**Autlösung.** Hier sei  
\n
$$
ax + \beta = x + 1, \text{ also } \gamma x + \delta = x - 1,
$$
  
\n
$$
a = 1, \beta = 1, \gamma = 1, \delta = -1, \beta\gamma - \alpha\delta = 2,
$$
  
\n(25.) 
$$
x = \frac{t^2+1}{1-t^2}, \gamma x^2 - 1 = \frac{2t}{1-t^2}, \quad dx = \frac{4t dt}{(1-t^2)^2}.
$$
  
\n(26.) 
$$
t = \sqrt{\frac{x-1}{x+1}}, \quad x + 1 = \frac{2}{1-t^2}.
$$

**Dies gibt**

(27.) 
$$
\int \frac{dx}{(x+1)\sqrt{x^2-1}} = \int dt = t = \sqrt{\frac{x-1}{x+1}}.
$$

**Aufgabe 7.** 
$$
\int \frac{dx}{(x-1)\sqrt{x^2-1}} = ?
$$

**Auflösung. In ähnlicher Weise wie bei der vorhergehenden Aufgabe findet man**

(28.) 
$$
\int \frac{dx}{(x-1)\sqrt{x^2-1}} = \int \frac{dt}{t^2} = -\frac{1}{t} = -\sqrt{\frac{x+1}{x-1}}
$$

 $\int_{\vec{a}}$ **Aufgabe** 8.  $\int_{2}^{2\pi} \frac{dx}{x^2} = ?$  $(x-k)Vrx-x^2$ 

**Auflösung. Auch hier findet die durch die Gleichungen (16.) angegebene Substitution Anwendung, und zwar erhält man, wenn man**

**(29.)**

$$
r = kg
$$

**setzt,**

setzt,

\n
$$
(30.) \int \frac{dx}{(x-k)Vrx - x^2} = -2 \int \frac{dt}{r - k(t^2 + 1)} = -2 \int \frac{dt}{kg - k(t^2 + 1)}
$$
\n
$$
= \frac{2}{k} \int \frac{dt}{t^2 - g + 1}.
$$

Dies gibt für  $g > 1$  nach Formel Nr. 29a der Tabelle

(31.) 
$$
\int \frac{dx}{(x-k)Vrx - x^2} = \frac{1}{kVg-1} \ln \left( \frac{t-Vg-1}{t+Vg-1} \right).
$$

Dieses Resultat kann man noch auf die Form

(32.) 
$$
\int \frac{dx}{(x-k)Vrx - x^2} = \frac{1}{Vk(r-k)} \ln \left( \frac{Vk(r-x) - Vx(r-k)}{Vk(r-x) + Vx(r-k)} \right)
$$

bringen. Ist  $q<1$ , so findet man nach Formel Nr. 28 der Tabelle

$$
(33.) \quad \int \frac{dx}{(x-k)Vrx-x^2} = \frac{2}{k\sqrt{1-g}} \operatorname{arctg}\left(\frac{t}{\sqrt{1-g}}\right).
$$

also

(34.) 
$$
\int \frac{dx}{(x-k)Vrx-x^2} = \frac{2}{Vk(k-r)} \operatorname{arctg}\left(\frac{Vk(r-x)}{Vx(k-r)}\right)
$$
  
Any  
table 9. 
$$
\int \frac{dx}{w \cdot x} = ?
$$

$$
\text{ifgabe 9.} \quad \int \frac{dx}{(1+x^2)\sqrt{1-x^2}} =
$$

Auflösung. Man könnte hier dieselbe Substitution anwenden wie in Aufgabe 4; man kann aber auch setzen  $ax + \beta = 1 - x$ ,  $\gamma x + \delta = 1 + x$ ,  $(35.)$ also

(36.) 
$$
\alpha = -1, \quad \beta = 1, \quad \gamma = 1, \quad \delta = 1, \quad \beta \gamma - \alpha \delta = 2,
$$
  
(37.)  $x = \frac{t^2 - 1}{2!}, \quad t = \sqrt{\frac{1 + x}{1!}}, \quad dx = \frac{4t dt}{(t^2 + 1)^2},$ 

(38.) 
$$
V_1 = x^2 + 1 \t V_1 = x
$$

$$
V_1 = x^2 + 1 \t V_1 = x
$$

$$
V_1 = x^2 + 1 \t V_1 = x
$$

Daraus folgt

(39.) 
$$
\int \frac{dx}{(1+x^2)\mathcal{V}1-x^2} = \int \frac{(t^2+1)dt}{t^4+1}.
$$

Die Wurzeln der Gleichung

(40.) 
$$
t^4 + 1 = (t^2 - i)(t^2 + i) = 0,
$$

nämlich (41.)  $t_1 = \frac{1+i}{\sqrt{2}}, t_2 = \frac{1-i}{\sqrt{2}}, t_3 = -\frac{1+i}{\sqrt{2}}, t_4 = -\frac{1-i}{\sqrt{2}},$ sind sämtlich komplex. Indem man je zwei konjugiert

**komplexe Faktoren von** *t4* **1 miteinander multipliziert, erhält man die reellen Produkte**

(42.) 
$$
(t-t_1)(t-t_2) = t^2 - t\sqrt{2} + 1,
$$

(43.) 
$$
(t-t_3)(t-t_4) = t^2 + t\sqrt{2} + 1
$$

**und die Partialbruch-Zerlegung**

(44.) 
$$
\frac{t^2+1}{t^4+1} = \frac{Pt+Q}{t^2-tV^2+1} + \frac{Rt+S}{t^2+tV^2+1}
$$

$$
= \frac{1}{2} \left( \frac{1}{t^2-tV^2+1} + \frac{1}{t^2+tV^2+1} \right).
$$

**Deshalb findet man nach Formel Nr. 89 der Tabelle** (45.)  $\int_{\sqrt{(1+x^2)V_1-x^2}} \frac{dx}{V_2} = \frac{1}{V_2} [\arctg(t\sqrt{2}-1)+\arctg(t\sqrt{2}+1)].$ 

**Dieser Ausdruck läßt sich noch wesentlich- vereinfachen. Setzt man nämlich**

(46.) **arctg**( $t \sqrt{2} - 1$ ) =  $\xi$ , **arctg**( $t \sqrt{2} + 1$ ) =  $\eta$ , **so wird**

(47.) 
$$
\qquad \qquad \tgxi = t\sqrt{2} - 1, \quad \tgeta = t\sqrt{2} + 1,
$$

(48.) 
$$
\text{tg}(\xi + \eta) = \frac{\text{tg}\xi + \text{tg}\eta}{1 - \text{tg}\xi\text{tg}\eta} = \frac{2t\sqrt{2}}{2 - 2t^2} = -\frac{t\sqrt{2}}{t^2 - 1}.
$$

**Nun ist nach den Gleichungen (37.) und (38.)**

$$
x = \frac{t^2 - 1}{t^2 + 1}, \sqrt{1 - x^2} = \frac{2t}{t^2 + 1}, \text{ also } \frac{\sqrt{1 - x^2}}{x} = \frac{2t}{t^2 - 1},
$$

**folglich wird**

(49.) 
$$
tg(\xi + \eta) = -\frac{\gamma_1 - x^2}{x\gamma_2}, \quad \xi + \eta = -\arctg\left(\frac{\gamma_1 - x^2}{x\gamma_2}\right),
$$

(50.) 
$$
\int \frac{dx}{(1+x^2)\sqrt{1-x^2}} = \frac{\xi+\eta}{\sqrt{2}} = -\frac{1}{\sqrt{2}} \arctg \left( \frac{\sqrt{1-x^2}}{x\sqrt{2}} \right).
$$

**In § 47, Aufgabe** 8 **hatte sich ergeben**

(51.) 
$$
\int \frac{dx}{(1+x^2)\sqrt{1-x^2}} = \frac{1}{\sqrt{2}} \arctg \left( \frac{x\sqrt{2}}{\sqrt{1-x^2}} \right).
$$

**Die Übereinstimmung dieser beiden Resultate findet man leicht, indem man**

§ 49.  $\int F(x, VAx^2+2Bx+C)dx$ , wenn  $A<0$ ,  $C<0$ ,  $B^2-AC<0$ . 299

(52.) 
$$
\operatorname{arctg}\left(\frac{\sqrt{1-x^2}}{x\sqrt{2}}\right) = \varphi
$$
, also  $\operatorname{tg}\varphi = \frac{\sqrt{1-x^2}}{x\sqrt{2}}$ 

setzen; dann wird

(53.) 
$$
\deg \varphi = \frac{x\sqrt{2}}{\sqrt{1-x^2}} = \operatorname{tg} \left(\frac{\pi}{2} - \varphi\right), \frac{\pi}{2} - \varphi = \operatorname{arctg} \left(\frac{x\sqrt{2}}{\sqrt{1-x^2}}\right).
$$

Fügt man also in Gleichung (50.) die Integrations-Konstante  $\frac{\pi}{2V^2}$  hinzu, so erhält man in Übereinstimmung mit Gleichung (51.)

(54.) 
$$
\int \frac{dx}{(1+x^2)\sqrt{1-x^2}} = \frac{1}{\sqrt{2}} \left[ \frac{\pi}{2} - \arctg \left( \frac{\sqrt{1-x^2}}{x\sqrt{2}} \right) \right]
$$

$$
= \frac{1}{\sqrt{2}} \left( \frac{\pi}{2} - \varphi \right) = \frac{1}{\sqrt{2}} \arctg \left( \frac{x\sqrt{2}}{\sqrt{1-x^2}} \right).
$$

Es war schon damals hervorgehoben worden, daß eine einfachere Lösung dieser Aufgabe durch die in § 12 angegebene Methode, nämlich durch Einführung trigonometrischer Funktionen, gefunden wird.

### § 49.

# **Integration der Differential-Funktion**  $F(x, \sqrt{Ax^2+2Bx+C})dx$ , wenn die drei Größen A, C und  $B^2 - AC$  negativ sind.

### Es sei jetzt

$$
(1.) \tB2 - AC < 0, \talso \tAC > B2 > 0;
$$

die beiden Größen A und C haben daher dasselbe Vorzeichen, so daß die Voraussetzung

 $A<0$  $(2.)$ 

die andere

 $(3.)$ 

 $C < 0$ 

notwendigerweise herbeiführt. Nun wird

 $300\,$  § 50. Normalintegrale von der Form  $\int F(x, \sqrt{Ax^2+2Bx+C})dx$ .

(4.) 
$$
Ax^{2} + 2Bx + C = \frac{1}{A} [A^{2}x^{2} + 2A Bx + B^{2} + AC - B^{2}]
$$

$$
= \frac{1}{A} [(Ax + B)^{2} + (AC - B^{2})];
$$

**folglich ist in diesem Falle der Ausdruck in der eckigen Klammer** *beständig positiv***, was auch** *x* **sein mag, also**  $Ax^2+2Bx+C$  *beständig negativ*, denn *A* ist negativ. Des**halb** wird die Funktion  $F(x, \sqrt{Ax^2+2Bx+C})$  selbst eine *komplexe* **Größe, wenn die Ungleichungen (**1**.), (**2**.) und (3.)**  $g$ elten, weil  $VAx^2+2Bx+C$  stets *imaginär* sein muß. Es ist daher nicht möglich,  $\int F(x, \sqrt{Ax^2+2Bx+C})dx$  in *reeller* **Form darzustellen. Unter diesen Umständen wird man, wie schon in § 44 hervorgehoben wurde, am besten**

(5.)  $\int F(x, \sqrt{Ax^2+2Bx+C})dx = \int F(x, i\sqrt{A_1x^2+2B_1x+C_1})dx$ **setzen, wobei**

(6.) 
$$
A_1 = -A, B_1 = -B, C_1 = -C
$$

**ist. Man kann dann das in § 46 und § 47 angegebene Verfahren benutzen.**

### **§ 50.**

## Normalintegrale von der Form  $/F(x, \sqrt{Ax^2+2Bx+C})dx^*$ .

Ist  $F(x, \sqrt{X})$  eine (ganze oder gebrochene) rationale **Funktion von** *x* **und** *VX,* **wobei man der Kürze wegen**  $Ax^2 + 2Bx + C$  mit *X* bezeichnet hat, so kann man  $F(x, V\overline{X})$  immer auf die Form

(1.) 
$$
F(x, \sqrt{X}) = \frac{g(x) + h(x) \cdot \sqrt{X}}{g(x) + \psi(x) \cdot \sqrt{X}}
$$

bringen, so daß  $g(x)$ ,  $h(x)$ ,  $g(x)$ ,  $\psi(x)$  ganze *rationale* Funk**tionen von** *x* **sind. Daraus folgt**

**\*) Der Anfänger darf die Ausführungen dieses Paragraphen übergehen.**

§ 50. Normalintegrale von der Form  $\int F(x, VAx^2+2Bx+C)dx$ . 301

(2.) 
$$
F(x, \sqrt{X}) = \frac{[g(x) + h(x) \cdot \sqrt{X}] \cdot [g(x) - \psi(x) \cdot \sqrt{X}]}{[g(x) + \psi(x) \cdot \sqrt{X}] \cdot [g(x) - \psi(x) \cdot \sqrt{X}]} = \frac{G(x) + H(x) \cdot \sqrt{X}}{g(x)^2 - \psi(x)^2 \cdot X},
$$

**wenn man**

(3.) 
$$
\begin{cases} g(x)\varphi(x) - h(x)\psi(x) \cdot X = G(x), \\ h(x)\varphi(x) - g(x)\psi(x) = H(x) \end{cases}
$$

setzt. Bezeichnet man noch den Nenner  $\varphi(x)^2 - \psi(x)^2$ . *X* **mit** *N(x)}* **so ergibt sich**

(4.) 
$$
F(x, V\overline{X}) = \frac{G(x)}{N(x)} + \frac{H(x)}{N(x)} \cdot V\overline{X} = \frac{G(x)}{N(x)} + \frac{H(x)X}{N(x) \cdot V\overline{X}}.
$$

Die gebrochene rationale Funktion  $\frac{G(x)}{N(x)}$  kann man **nach den Angaben des vorhergehenden Abschnittes durch Partialbruch - Zerlegung integrieren. Ebenso kann man**  $\frac{H(x)}{N(x)}$  (nötigenfalls nach Absonderung einer *ganzen* ratio**nalen Funktion) in Partialbrüche von der Form**

$$
\frac{K}{(x-k)^n} \quad \text{und} \quad \frac{Px+Q}{[(x-g)^2+h^2]^n}
$$

**zerlegen. Deshalb kommt es im wesentlichen nur auf die Berechnung der folgenden vier** *Normalintegrale* **an:**

(5.) 
$$
\begin{cases} J_1 = \int \frac{dx}{\sqrt{X}}, & J_2 = \int \frac{x^m dx}{\sqrt{X}}, & J_3 = \frac{dx}{(x - k)^n \sqrt{X}} \\ J_4 = \int \frac{(Px + Q)dx}{[(x - g)^2 + h^2]^n \sqrt{X}}. \end{cases}
$$

**Diese Betrachtung bleibt auch noch richtig, wenn** *X* **eine ganze rationale Funktion beliebig hohen Grades ist. Ist im besonderen** *X* **eine ganze rationale Funktion zweiten Grades, so wird es im allgemeinen zweckmäßig sein, die in § 44 angegebene Umformung vorzunehmen, so daß die Berechnung des Normalintegrals** *J\* **nur auf die in den Formein Nr. 34, 35 und 36 der Tabelle berechneten Integrale**

(6.) 
$$
\int \frac{dx}{\sqrt{a^2 - x^2}} = \arcsin\left(\frac{x}{a}\right) \operatorname{bezw.} \int \frac{dx}{\sqrt{x^2 \pm a^2}} = \ln\left(\frac{x + \sqrt{x^2 \pm a^2}}{a}\right)
$$

# $302 \text{ g } 50.$  Normalintegrale von der Form  $\int F(x, \sqrt{Ax^2+2Bx+C})dx$ .

**zurückkommt. In gleicher Weise geben nach dieser Umformung die Formeln Nr. 31, 32, 33, 119, 126 und 126a der Tabelle an, wie das Normalintegral J**<sup>2</sup>**, nämlich**

$$
\int \frac{x^m dx}{\sqrt{a^2 - x^2}} \quad \text{und} \quad \int \frac{x^m dx}{\sqrt{x^2 + a^2}},
$$

**berechnet wird. Auch J**<sup>3</sup> **kann man in dem Falle, wo**  $k = 0$  ist, mit Anwendung der Formeln Nr. 37 bis 42, 125, **131 und 131a der Tabelle berechnen.** Ist **aber**  $k \geq 0$ , so **z**etze man zur Berechnung  $\text{von} \int \frac{dx}{(x-k)^n V a^2 + x^2}$ 

(7.) 
$$
x = \frac{kz + a^2}{z - k}
$$
, also  $x - k = \frac{k^2 + a^2}{z - k}$ ,

(8.) 
$$
dx = -\frac{(k^2 + a^2)dz}{(z - k)^2}, \sqrt{a^2 + x^2} = \frac{\sqrt{(k^2 + a^2)(a^2 + z^2)}}{z - k}
$$

(9.) 
$$
z = \frac{kx + a^2}{x - k}, \ \sqrt{a^2 + z^2} = \frac{\sqrt{(k^2 + a^2)(a^2 + x^2)}}{x - k}.
$$

**Dies gibt**

$$
(10.) \int_{(x-k)^n} \frac{dx}{\sqrt{a^2 + x^2}} = -\frac{1}{(k^2 + a^2)^{n-1}} \int_{k^2 + a^2} \frac{(z-k)^{n-1} dz}{\sqrt{a^2 + z^2}}.
$$

**Das Normalintegral J**<sup>3</sup> **ist also auf die Normalintegrale** *J\* **und J**<sup>2</sup> **zurückgeführt.**

In ühnlicher Weise setze man zur Berechnung von  
\n
$$
\int \frac{dx}{(x-k)^n Vx^2 - a^2}
$$
\n(11.) 
$$
x = \frac{kz - a^2}{z - k}, \text{ also } x - k = \frac{k^2 - a^2}{z - k},
$$
\n(12.) 
$$
dx = -\frac{(k^2 - a^2)dz}{(z - k)^2}, \quad \sqrt{x^2 - a^2} = \frac{\sqrt{(k^2 - a^2)(z^2 - a^2)}}{z - k},
$$

(13.) 
$$
z = \frac{kx - a^2}{x - k}, \quad Vz^2 - a^2 = \frac{V(k^2 - a^2)(x^2 - a^2)}{x - k}
$$

Ist  $k^2 > a^2$ , so wird daher (14.)  $\int_{0}^{1}$  $\int_{(\mathbf{x}-k)^n} \frac{dx}{\sqrt{x^2-a^2}} = -\frac{1}{(k^2-a^2)^{n-1}\sqrt{k^2-a^2}} \int_{-\sqrt{x^2-a^2}}^{\sqrt{x^2-b^2}}$  $\text{und für } k^2 < a^2 \text{ wird}$ 

§ 50. Normalintegrale von der Form  $\int F(x, VAx^2+2Bx+C)dx$ . 303

(15.) 
$$
\int \frac{dx}{(x-k)^n \sqrt{x^2-a^2}} = -\frac{1}{(k^2-a^2)^{n-1} \sqrt{a^2-k^2}} \int \frac{(z-k)^{n-1} dz}{\sqrt{a^2-z^2}}.
$$

**Die in den Gleichungen (11.), (12.) und (13.) angegebene Substitution führt auch zur Umformung von /** *J(i dx*  $(x-k)^n V a^2 - x^2$ **es wird nämlich**

(16.) 
$$
\begin{cases} V a^2 - x^2 = \frac{V(k^2 - a^2)(a^2 - z^2)}{z - k}, \\ V a^2 - z^2 = \frac{V(k^2 - a^2)(a^2 - x^2)}{x - k}, \end{cases}
$$

also für  $k^2 > a^2$ 

(17.) 
$$
\int \frac{dx}{(x-k)^n V a^2 - x^2} = -\frac{1}{(k^2 - a^2)^{n-1} V k^2 - a^2} \int \frac{(z-k)^{n-1} dz}{V a^2 - z^2}
$$
,  
and für  $k^2 < a^2$ 

$$
(18.) \int \frac{dx}{(x-k)^n \sqrt{a^2 - x^2}} = -\frac{1}{(k^2 - a^2)^{n-1} \sqrt{a^2 - k^2}} \int \frac{(z-k)^{n-1} dz}{\sqrt{z^2 - a^2}}.
$$

**Das Normalintegral** ,/4 **kann bei Anwendung komplexer** Größen durch Integrale von der Form  $J_3$  dargestellt wer**den. Will man aber komplexe Größen ganz vermeiden, so wird man entweder die in § 46, 47 und 48 angegebenen Methoden anwenden, oder man wird im allgemeinen noch zweckmäßiger nach den Angaben in § 12 (vergl. Formel Nr. 84, 85 und** 86 **der Tabelle) trigonometrische Funktionen einführen, nachdem man durch die lineare Substitution**

$$
(19.) \t x = \frac{az + \beta}{z + 1}
$$

**und durch passende Bestimmung der Größen** *a* **und** *ß* **das Integral auf Integrale von der Form**

$$
\int\!\!\frac{(Pz+Q)dz}{(z^2+p^2)^nVZ}
$$

zurückgeführt hat, wobei  $Z$  einen der drei Werte  $a^2 + z^2$ , *z2* — *d2* **oder** *d2* **—** *z2* **haben soll. Durch die Substitution**

(20.)  $z = a \, \text{tg} \, t, \quad dz = \frac{a \, dt}{\cos^{2} t},$ **erhält man dann**

304 § 50. Normalintegrale von der Form  $\int F(x, VAx^2+2Bx+C)dx$ .

(21.) 
$$
\int \frac{(Pz+Q)dz}{(z^2+p^2)^n V a^2+z^2} = \int \frac{(Pa\sin t+Q\cos t)\cos^{2n-2}t}{(a^2\sin^2 t+p^2\cos^2 t)^n}
$$

$$
= -Pa \int \frac{\cos^{2n-2}t d(\cos t)}{[a^2+(p^2-a^2)\cos^2 t]^n}
$$

$$
+ Q \int \frac{(1-\sin^2 t)^{n-1}d(\sin t)}{[(a^2-p^2)\sin^2 t+p^2]^n}.
$$

Durch die Substitution

(22.) 
$$
z = \frac{a}{\cos t}, \ dz = \frac{a \sin t dt}{\cos^2 t}, \ \sqrt{z^2 - a^2} = a \text{tg} t
$$

erhält man

(23.) 
$$
\int_{(z^2 + p^2)^n} \frac{(Pz + Q)dz}{\sqrt{z^2 - a^2}} = \int \frac{(Pa + Q\cos t)\cos^{2n-2}t \cdot dt}{(a^2 + p^2\cos^2 t)^n} \n= Pa \int_{\sqrt{a^2 + p^2 + a^2t}g^2t} d\sqrt{a^2 + p^2 + a^2t}.
$$
\n
$$
+ Q \int \frac{(1 - \sin^2 t)^{n-1} \cdot d(\sin t)}{[(a^2 + p^2) - p^2\sin^2 t]^n}.
$$

Durch die Substitution

(24.)  $z = a\sin t$ ,  $dz = a\cos t dt$ ,  $\sqrt{a^2 - z^2} = a\cos t$ findet man

(25.) 
$$
\int_{(z^2 + p^2)^n} \frac{(Pz + Q)dz}{\sqrt{a^2 + p^2}} = \int_{(a^2 \sin^2 t + p^2)^n} \frac{(Pa \sin t + Q)dt}{(a^2 \sin^2 t + p^2)^n}
$$

$$
= -Pa \int_{\sqrt{a^2 + p^2 - a^2 \cos^2 t}} \frac{d(\cos t)}{(a^2 + p^2) + (a^2 + p^2) \cos^2 t} d\theta
$$

Außerdem kann man zur Berechnung des Integrals  $J_4$  auch Rekursionsformeln herleiten von der Form

(26.) 
$$
\int_{(z^2 + p^2)^n}^{(Pz + Q)dz} = \frac{(Rz + S)\sqrt{Z}}{(z^2 + p^2)^{n-1}} + \int_{(z^2 + p^2)^{n-1}}^{(P_1z + Q_1)dz} + \int_{(z^2 + p^2)^{n-2}}^{(P_2z + Q_2)dz}.
$$

wobei man die unbestimmten Koeffizienten R, S, P1, Q1, P<sub>2</sub>, Q<sub>2</sub> dadurch ermittelt, daß man beide Seiten der Gleichung (26.) differentiiert und nach Fortschaffung der Nenner die gleichstelligen Koeffizienten einander gleichsetzt.

Integ. einer Diff.-Funktion von der Form *F(x, Vax+ß, Vyx+d)dx.* 305

**§ 51.**

# Integration einer Differential-Funktion von der Form

 $F(x, \sqrt{ax + \beta}, \sqrt{yx + \delta})dx$ . **(Vergl. die Formel - Tabelle Nr. 164.)**

Ist  $F(x, \sqrt{ax + \beta}, \sqrt{ax + \delta})$  eine rationale Funktion **v**on *x*,  $\sqrt{ax + \beta}$  and  $\sqrt{yx + \delta}$ , so kann man die Ermitte- $\int F(x, \sqrt{ax + \beta}, \sqrt{\gamma x + \delta}) dx$  auf die vorstehenden **Methoden zurüekführen. Setzt man nämlich**

- $\sqrt{ax + \beta} = t$ , also  $ax + \beta = t^2$ , (2.)  $x = \frac{t^2 - \beta}{\alpha}$ ,  $dx = \frac{2t dt}{\alpha}$ ,  $\gamma x + \delta = \frac{\gamma t^2 + \alpha \delta - \beta \gamma}{\alpha}$ **(**1**.) so wird**
- (3.)  $\int F(x, \sqrt{ax + \beta}, \sqrt{yx + \delta}) dx =$  $\int F\left(\frac{t^2-\beta}{\alpha}, t, \right)$ *y t*<sub>2</sub>  $\frac{d\mathcal{V}}{dt}$  **a**  $\frac{d\mathcal{V}}{dt}$  *a*  $\frac{d\mathcal{V}}{dt}$

**d. h. man hat das Integral auf die Form**

$$
\overline{fF_1(t, VAt^2 + Bt + C)}dt
$$

**gebracht und kann die früher angegebenen Regeln zu seiner Berechnung anwenden. Dabei ist**

(4.)  $A = \frac{\gamma}{\alpha}, B = 0, C = \frac{\alpha \delta - \beta \gamma}{\alpha}$ 

**Beispiel.**  $\int \frac{\sqrt{x-a}}{\sqrt{x-a}} dx$ 

Beispiel. 
$$
\int \frac{Vx-a}{Vb-x} dx = ?
$$
  
Auflösung. Hier ist

(5.) 
$$
\sqrt{x-a} = t, \quad x - a = t^2, \quad x = a + t^2,
$$

(6.) 
$$
dx = 2t dt, b - x = b - a - t^2.
$$

**Unter der Voraussetzung, daß** *b***—** *<sup>a</sup>* **> 0 ist, setzt man**

(7.) 
$$
Vb-a = c
$$
, also  $b-a = c^2$ 

**und erhält nach Formel Nr. 120 der Tabelle**

(8.) 
$$
\int \frac{\sqrt{x-a} \cdot dx}{\sqrt{b-x}} = \int \frac{2t^2 dt}{\sqrt{c^2 - t^2}} = -t\sqrt{c^2 - t^2} + c^2 \arcsin\left(\frac{t}{c}\right)
$$

$$
= -\sqrt{(x-a)(b-x)} + (b-a) \arcsin\left(\sqrt{\frac{x-a}{b-a}}\right).
$$

Kiepert, Integral-Rechnung. 20

*a*

# XII. Abschnitt.

# **Theorie der bestimmten Integrale.**

### **§ 52.**

# Integrale zwischen unendlichen Grenzen.

**(Vergl. die Formel-Tabelle Nr. 165 und 166.)**

**Bei der Erklärung des bestimmten Integrals durch. Formel Nr. 4 der Tabelle, nämlich durch die Gleichung**

(1.) 
$$
\int_{a}^{b} F'(x) dx = F(b) - F(a),
$$

**war bisher vorausgesetzt worden, daß die Grenzen** *a* **und** *<sup>b</sup>* **endliche, konstante Größen seien. Jetzt kann man sich aber vorstellen, daß die obere Grenze** *b* **nicht mehr eine konstante, sondern eine veränderliche Größe sei, welche schließlich bis ins Unbegrenzte wächst. Demgemäß möge** oo

*fF'(x)dx* **durch die Gleichung**

(2.) 
$$
\int_{a}^{\infty} F'(x) dx = \lim_{b \to \infty} \int_{a}^{b} F'(x) dx = \lim_{b \to \infty} F(b) - F(a)
$$

**erklärt werden.**

**1**

**Auch die geometrische Deutung des bestimmten Integrals als Flächeninhalt einer ebenen Figur bleibt in diesem Grenzfalle noch bestehen, die ebene Figur aber, deren Flächeninhalt durch das Integral ausgedrückt wird, erstreckt sich in diesem Falle längs der X-Achse bis ins Unendliche. Es war schon früher (§ 19, Aufgabe** 8**) gezeigt worden, daß der Flächeninhalt der Figur trotzdem einen endlichen Wert haben kann.**

### § 52. Integrale zwischen unendlichen Grenzen.

In gleicher Weise kann auch die untere Grenze a veränderlich sein und bis ins Unbegrenzte abnehmen. Demgemäß möge  $\int F'(x)dx$  durch die Gleichung

(3.) 
$$
\int_{-\infty}^{b} F'(x) dx = \lim_{a = -\infty} \int_{a}^{b} F'(x) dx = F(b) - \lim_{a = -\infty} F(a)
$$

erklärt werden.

 $\infty$ 

 $\bar{h}$ 

Aus den folgenden Beispielen kann man ersehen, daß hierbei drei Fälle zu unterscheiden sind:

- I. Das Integral zwischen unendlichen Grenzen wird selbst unendlich groß:
- II. das Integral behält einen endlichen Wert;
- III. das Integral wird unbestimmt.

### Beispiele.

1.) 
$$
\int e^x dx = \lim_{b = \infty} [e^x]_0^b = \lim_{b = \infty} e^b - 1 = \infty.
$$

Dagegen wird, wenn man  $a$  gleich -  $\omega$ setzt,

1a.) 
$$
\int_{-\infty}^{c} e^x dx = \lim_{a=-\infty} \left[ e^x \right]_a^b = e^b - \lim_{a=-\infty} e^a = e^b - \lim_{c=-\infty} \frac{1}{e^c} = e^b.
$$

Man kann diese Resultate auch geometrisch deuten als Flächeninhalt der ebenen Figur, welche oben durch die Exponentiallinie mit der Gleichung

$$
y = e^x
$$

(vergl. D.-R., 12. Auflage, Seite 417, Fig. 82) und unten durch die  $X$ -Achse begrenzt wird.

2.) 
$$
\int_{0}^{\infty} e^{-x} dx = -\lim_{b \to \infty} \left[ e^{-x} \right]_{0}^{b} = 1 - \lim_{b \to \infty} \left( \frac{1}{e^{b}} \right) = 1.
$$
  
3.) 
$$
\int_{0}^{\infty} \frac{dx}{a^{2} + x^{2}} = \frac{1}{a} \lim_{b \to \infty} \left[ \arctg \left( \frac{x}{a} \right) \right]_{0}^{b} = \frac{1}{a} \lim_{b \to \infty} \arctg \left( \frac{b}{a} \right) = \frac{\pi}{2a}.
$$

307

§ 52. Integrale zwischen unendlichen Grenzen.

4.) 
$$
\int_{-\infty}^{+\infty} \frac{dx}{a^2 + x^2} = \lim_{\substack{c = +\infty \\ \delta = -\infty}} \int_{\delta}^{c} \frac{dx}{a^2 + x^2} = \frac{1}{a} \lim_{\substack{c = +\infty \\ \delta = -\infty}} \left[ \arctg\left(\frac{x}{a}\right) \right]_{\delta}^{c}
$$

$$
= \frac{1}{a} \left[ \lim_{c = +\infty} \arctg\left(\frac{c}{a}\right) - \lim_{\delta = -\infty} \arctg\left(\frac{b}{a}\right) \right]
$$

$$
= \frac{1}{a} \left( \frac{\pi}{2} + \frac{\pi}{2} \right) = \frac{\pi}{a}.
$$

Aus diesem Beispiele sieht man, wie die Definitionen (2.) und (3.) zu vereinigen sind, wenn gleichzeitig beide Grenzen unendlich werden. Im übrigen kann man die letzte Aufgabe auch durch Zerlegung des Integrals auf die vorhergehende Aufgabe zurückführen. Es ist nämlich, wenn man  $x = -y$  setzt,

$$
\int_{-\infty}^{+\infty} \frac{dx}{a^2 + x^2} = \int_{-\infty}^{0} \frac{dx}{a^2 + x^2} + \int_{0}^{+\infty} \frac{dx}{a^2 + x^2}
$$

$$
= -\int_{+\infty}^{0} \frac{dy}{a^2 + y^2} + \int_{0}^{+\infty} \frac{dx}{a^2 + x^2}
$$

$$
= 2\int_{0}^{\infty} \frac{dx}{a^2 + x^2} = \frac{\pi}{a}.
$$

5.) 
$$
\int_{1}^{d} \frac{dx}{\sqrt{x}} = \lim_{b = \infty} [2\sqrt{x}]_{1}^{b} = 2 \lim_{b = \infty} \sqrt{b} - 2 = \infty.
$$

6.) 
$$
\int_{1}^{\infty} \frac{dx}{x\sqrt{x}} = -2 \lim_{b \to \infty} \left[ \frac{1}{\sqrt{x}} \right]_{1}^{b} = 2 - 2 \lim_{b \to \infty} \left( \frac{1}{\sqrt{b}} \right) = 2.
$$

7.) 
$$
\int_{a} \frac{dx}{x} = \lim_{b = \infty} [\ln x]_{a}^{b} = \lim_{b = \infty} \ln \left( \frac{b}{a} \right) = \infty.
$$

8.) 
$$
\int \cos x dx = \lim_{b \to \infty} [\sin x]_0^b = \lim_{b \to \infty} \sin b.
$$

 $\infty$ 

Dieser Ausdruck nähert sich keiner bestimmten Grenze; in diesem Falle wird also das Integral unbestimmt, wenn

308

### § 52. Integrale zwischen unendlichen Grenzen. 309

**man die obere (oder untere) Grenze unendlich groß werden läßt.**

$$
9.)
$$

OO

9.) 
$$
\int_{0}^{\infty} \sin x dx = \lim_{b = \infty} \left[ -\cos x \right]_{0}^{b} = 1 - \lim_{b = \infty} \cos b.
$$

**Dieser Ausdruck wird ebenfalls unbestimmt. Davon kann man sich auch durch die geometrische Deutung über***b* **zeugen, denn das** *Jüxxxdx* **stellt den Flächeninhalt der o ebenen Figur dar, welche von der** *Sinuslinie* **mit der Gleichung**

$$
y=\sin x
$$

**(vergl. D.-R., 12. Auflage, Seite 417, Figur 81) und der X-Achse begrenzt wird. Dabei sind die Teile** *über* **der X-Achse mit** *'positivem* **und die** *unter* **der X-Achse mit** *negativem* **Zeichen in Rechnung zu ziehen.**

**Auch bei der Kubatur der Rotationskörper war ein bestimmtes Integral, dessen obere Grenze unendlich wurde, bereits aufgetreten. In § 25, Aufgabe 13 erhielt man für das Volumen des Körpers, welcher durch Rotation der** *Zissoide* **um die Asymptote** *x* **=** *2a* **entsteht, einen Wert, der auch dann noch endlich bleibt, wenn die Intégrations-Veränderliche** *y* **unendlich groß wird. Es war nämlich**

$$
x = 2a \sin^2 \varphi, \quad y = 2a \frac{\sin^3 \varphi}{\cos \varphi}, \quad x - 2a = -2a \cos^2 \varphi,
$$
  

$$
V = \pi \int_0^{\psi} (x - 2a)^2 dy
$$
  

$$
= 8a^3 \pi \left[ -\frac{1}{3} \cos^5 \varphi \sin \varphi - \frac{1}{6} \cos^3 \varphi \sin \varphi + \frac{1}{4} \cos \varphi \sin \varphi + \frac{1}{4} \varphi \right].
$$
  
First  $\lim y = \infty$  wird  $\varphi = \frac{\pi}{2}$ , also  

$$
V = \pi \int (x - 2a)^2 dy = a^3 \pi^2.
$$

**o**

310 § 53. Integration unstetiger Differential-Funktionen.

### **§ 53.**

# Integration von Differential-Funktionen, die an den Grenzen des Integrals unstetig werden.

**(Vergl. die Formel-Tabelle Nr. 167 bis 169.)**

**Bei der Erklärung des bestimmten Integrals durch Formel Nr. 4 der Tabelle, nämlich durch die Gleichung**

(1.) 
$$
\int_{a}^{b} F'(x) dx = [F(x)]_{a}^{b} = F(b) - F(a),
$$

**war bisher auch die Voraussetzung gemacht worden, daß** *F'(x)* **in dem Intervalle von** *a* **bis** *<sup>b</sup>* **stetig und endlich sei. Jetzt möge aber** *F'(x)* **stetig und endlich sein nur für**

$$
a\leq x
$$

**während**

**(2.)**  $F'(b) = +\infty$ 

**ist. Bezeichnet man dann mit** *ß* **eine beliebig kleine positive Größe, so gilt für**

$$
\int_{a}^{b=\beta} F'(x)dx = F(b = \beta) - F(a)
$$

**noch die frühere Erklärung des bestimmten Integrals, wie klein**  $\beta$  **auch sein mag.** Dem **entsprechend möge**  $\int_{a}^{b} F'(x) dx$ **erklärt werden durch die Gleichung**

(3.) 
$$
\int_{a}^{b} F'(x) dx = \lim_{\beta=0} \int_{a}^{b-\beta} F'(x) dx = \lim_{\beta=0} F(b - \beta) - F(a).
$$

**Es sei z. B.**

$$
F'(x) = \frac{1}{\sqrt{b-x}}, \text{ also } F'(b) = \pm \infty,
$$

**dann wird**

$$
\int_a^b F'(x)dx = \int_a^b \frac{dx}{\sqrt{b-x}} = -2\lim_{\beta=0} \left[\sqrt{b-x}\right]_a^{\beta-\beta}
$$

$$
= -2\left(\lim_{\beta=0} \sqrt{\beta} - \sqrt{b-a}\right) = 2\sqrt{b-a}.
$$

311 § 58. Integration unstetiger Differential-Funktionen.

Bleibt  $F'(x)$  stetig und endlich für

 $a < x \leq b$ ,

**während**

Wantrena

\n
$$
F'(a) = \pm \infty
$$

**ist, so bezeichne man mit « eine beliebig kleine positive Größe, dann gilt für**

$$
\int_{a+a}^{b} F'(x)dx = F(b) - F(a + a)
$$

**noch die frühere Erklärung des bestimmten Integrals, wie** *b* **klein** auch *a* **sein** mag. Dem **entsprechend**  $\text{möge}_{a} \int F'(x)dx$ **erklärt werden durch die Gleichung**

(5.) 
$$
\int_{a}^{b} F'(x) dx = \lim_{a \to a} \int_{a+a}^{b} F'(x) dx = F(b) - \lim_{a \to 0} F(a + c).
$$

**Es kann auch Vorkommen, daß beide Fälle vereinigt sind, daß also**

 $F'(a) = +\infty$  und  $F'(b) = \pm \infty$ , **daß** *F'(x)* **aber stetig und endlich ist für (**6**.)**

$$
a < x < b
$$

*b* **dann wird** *fF\x)dx* **erklärt durch die Gleichung**

(7.) 
$$
\int_{a}^{b} F'(x)dx = \lim_{\substack{\alpha=0 \ \beta=0}} \int_{a+a}^{b-b} F'(x)dx = \lim_{\beta=0} F(b-\beta) - \lim_{\alpha=0} F(a+\alpha).
$$

**Beispiele von derartigen Integralen waren bei der Quadratur der Kurven mehrfach aufgetreten. So ergab sich bei Aufgabe** 8 **in § 19 für den I lächeninhalt dei**  $\epsilon$ benen Figur, welche oben von der verallgemeinerten Hy*perbel*

$$
y=\sqrt[n]{2p} \cdot x^{-\frac{m}{n}}
$$

**begrenzt wird**

(8.) 
$$
F = \int_{x_1}^{x_2} y dx = \frac{n \sqrt[n]{2p}}{n-m} \left( x_2^{\frac{n-m}{n}} - x_1^{\frac{n-m}{n}} \right).
$$

312 § 53. Integration unstetiger Differential-Funktionen.

*n—m* Ist  $n > m > 0$ , so wird  $\lim_{x \to 0} x_i = 0$ , und man er**hält für**

(9.) 
$$
F = \int_{0}^{x_2} y dx = \frac{n \sqrt[n]{2p}}{n-m} x_2^{\frac{n-m}{n}} = \frac{n x_2 y_2}{n-m}
$$

**einen endlichen Wert, obgleich** *y* **unendlich groß wird für** *x =* **0, so daß sich der Flächenstreifen längs der F-Achse ins Unendliche erstreckt.**

**Ferner fand man bei Aufgabe 12 in § 19 für den Flächeninhalt der ebenen Figur, welche von der** *Zissoide* **mit den Gleichungen**

(10.) 
$$
x = 2a\sin^2\varphi, \quad y = 2a\frac{\sin^3\varphi}{\cos\varphi}
$$

**begrenzt wird,**

(11.) 
$$
F = \int_0^x y dx = 8a_0^2 \int_0^y \sin^4 \varphi d\varphi
$$

$$
= a^2 [3\varphi - \cos \varphi (2\sin^3 \varphi + 3\sin \varphi)].
$$

Für  $x = 2a$  oder  $\varphi = \frac{\pi}{2}$  wird y unendlich groß, so **daß sich der Flächenstreifen längs der Asymptote** *x* **= 2a ins Unendliche erstreckt. Trotzdem bleibt**

(12.) 
$$
F = \int_{0}^{2a} y dx = a^{2} \lim_{\varphi = \frac{\pi}{2}} [3\varphi - \cos \varphi (2\sin^{3}\varphi + 3\sin \varphi)] = \frac{3a^{2}\pi}{2}
$$

**endlich.**

**Man erkennt aus den angeführten Beispielen, daß bei dieser Erklärung der Flächeninhalt einer ebenen Figur, die sich in der Richtung der F-Achse ins Unendliche erstreckt, noch durch ein bestimmtes Integral ausgedrückt werden kann, bei dem die Funktion unter dem Integralzeichen an einer der beiden Grenzen unendlich groß wird. Und umgekehrt kann ein derartiges Integral als der Flächeninhalt einer Figur, die sich in der Richtung der F-Achse ins Unendliche erstreckt, geometrisch gedeutet werden.**

§ 53. Integration unstetiger Differential-Funktionen.  $313\,$ 

Übungs-Beispiele.

1.) 
$$
\int_{a}^{b} \frac{dx}{\sqrt[3]{(x-a)^2}} = \lim_{a \to 0} \int_{a+a}^{b} (x-a)^{-\frac{2}{3}} dx = 3 \lim_{a \to 0} \left[ \sqrt[3]{x-a} \right]_{a+a}^{b}
$$

$$
= 3 \sqrt[3]{b-a} - 3 \lim_{a \to 0} \sqrt[3]{a} = 3 \sqrt[3]{b-a}.
$$
  
2.) 
$$
\int_{a}^{b} \frac{dx}{\sqrt[3]{x^2-a^2}} = \lim_{a \to 0} \int_{a+a}^{b} \frac{dx}{\sqrt[3]{x^2-a^2}} = \lim_{a \to 0} \left[ \ln \left( \frac{x + \sqrt{x^2-a^2}}{a} \right) \right]_{a+a}^{b}
$$

$$
= \ln\left(\frac{b + V\overline{b^2 - a^2}}{a}\right) - \lim_{a \to 0} \ln\left(\frac{a + a + V2a}{a} \overline{a^2}\right)
$$

$$
= \ln\left(\frac{b + V\overline{b^2 - a^2}}{a}\right).
$$

 $\prime$ 

$$
3.) \quad \int_{a}^{b} \frac{dx}{\sqrt{1+x-a}(b-x)} = \lim_{\substack{a=0 \\ \beta=0}} \int_{a+a}^{b-\beta} \frac{dx}{\sqrt{1+x-a}(b-x)}.
$$

 $\prime$ 

Hier ist

$$
\int \frac{dx}{\sqrt{(x-a)(b-x)}} = \int \frac{dx}{\sqrt{(-ab+(a+b)x-x^2)}}
$$

$$
= \int \frac{dx}{\sqrt{(a+b)^2 - ab - \left[\left(\frac{a+b}{2}\right)^2 - (a+b)x + x^2\right]}}
$$

oder, wenn man

$$
x - \frac{a+b}{2} = t, \ \ \left(\frac{a+b}{2}\right)^2 - ab = \left(\frac{b-a}{2}\right)^2 = c^2,
$$

 $also$ 

$$
dx = dt, \ \ 2c = b - a
$$

setzt,

$$
\int \frac{dx}{\sqrt{(x-a)(b-x)}} = \int \frac{dt}{\sqrt{c^2 - t^2}} = \arcsin\left(\frac{t}{c}\right)
$$

$$
= \arcsin\left(\frac{2x - a - b}{b - a}\right).
$$

### 314 § 54. Integration unstetiger Differential-Funktionen.

**Deshalb wird** *b*  $\frac{dx}{dx} = \lim_{a \to b} \left[ \arcsin \left( \frac{2x - a - b}{b - a} \right) \right]^{b - b}$  $\int_a^b \sqrt{(x-a)(b-x)} dx = \lim_{\substack{a=0 \\ b=a}} \left[ \arctan \left( \frac{b-a}{b-a} \right) \right]_{a+a}$  $=\lim_{\beta=0}\arcsin\left(\frac{b-2\beta-a}{b-a}\right)-\lim_{a=0}\arcsin$  $\left(\frac{a+2a-b}{b-a}\right)$  $= \arcsin(+1) - \arcsin(-1) = 2\arcsin 1 = \pi.$ 4.)  $\int_{\frac{\alpha^2}{2}}^{\beta} \frac{dx}{b^2} = \lim_{\alpha \to 0} \left[ \frac{1}{2} \ln \left( \frac{b-x}{b-x} \right) \right]_{\alpha}^{\beta - \beta} = \frac{1}{2b} \lim_{\alpha \to 0} \ln \left( \frac{\beta}{2b-a} \right) = -\infty.$ **o**

### **§ 54.**

# Integration von Differential-Funktionen, die zwischen den Intégrations-Grenzen unendlich werden.

**(Vergl. die Formel-Tabelle Nr. 170.)**

Wird die Funktion  $F'(x)$  für  $x = c$  unendlich groß, **wobei** *c* **zwischen den Intégrations-Grenzen** *a* **und** *b* **liegen möge, während** *F'(x)* **stetig und endlich bleibt für**

 $a \leq x < c$  und für  $c < x \leq b$ ,

**dann würde nach der bisherigen Definition des bestimmten** *b* **Integrals** *J'F/(x)dx* **zunächst keinen Sinn haben; es soll da-***a* **her erklärt werden durch die Gleichung**

(1.) 
$$
\int_{a}^{b} F'(x)dx = \lim_{\gamma \to 0} \int_{a}^{c-\gamma} F'(x)dx + \lim_{\delta \to 0} \int_{c+\delta}^{b} F'(x)dx
$$
  
=  $F(b) - F(a) + \lim_{\gamma \to 0} F(c - \gamma) - \lim_{\delta \to 0} F(c + \delta),$ 

**wobei** 7 **und** *ó* **beliebig kleine positive Größen sind.**

### **Übungs- Aufgaben.**

**Aufgabe 1. Der Gleichung**  $x^2y^3 = 1$ , **oder**  $y = \frac{1}{\sqrt[3]{x^2}}$ **(**2**.)**

**entspricht eine Kurve (Fig. 107), welche die** *Y***-Achse zur Asymptote und außerdem zur Symmetrie-Achse hat; man soll den Flächeninhalt der Figur berechnen, welche oben**

**ten durch die X-Achse, links durch die Ordinate** *x=* **—** <sup>1</sup> **und rechts durch**  $\text{die Ordinate } x = +2 \text{ be-}$ **grenzt wird.**

**Auflösung. Längs der F- Achse erstreckt sich die Figur ins Unendliche,**  $\begin{bmatrix} \text{denn} & \text{für} & x = 0 & \text{wird} \end{bmatrix}$  $y = \infty$ , folglich ist in **diesem Falle'**

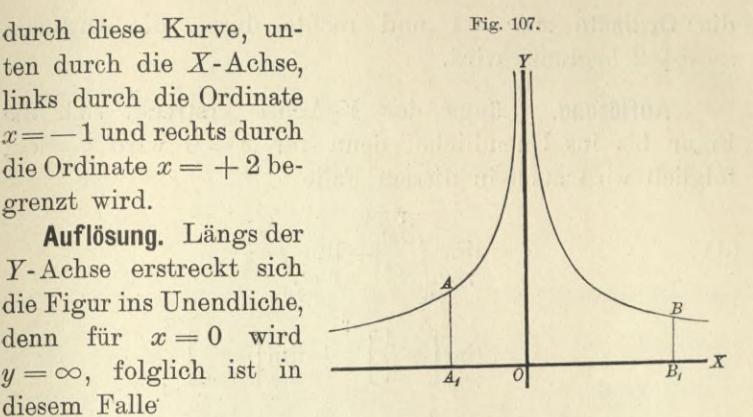

(3.) 
$$
F = \lim_{\gamma \to 0} \int_{-1}^{\gamma} y dx + \lim_{\delta \to 0} \int_{+\delta}^{+2} y dx
$$

$$
= \lim_{\gamma \to 0} \int_{-1}^{\gamma} x^{-\frac{2}{3}} dx + \lim_{\delta \to 0} \int_{+\delta}^{+2} x^{-\frac{2}{3}} dx
$$

$$
= 3 \lim_{\gamma \to 0} [\sqrt[3]{x}]_{-1}^{\gamma} + 3 \lim_{\delta \to 0} [\sqrt[3]{x}]_{+\delta}^{+2},
$$

**also**

(4.) 
$$
F = 3[1 - \lim_{\gamma=0} \sqrt[3]{\gamma} + \sqrt[3]{2} - \lim_{\delta=0} \sqrt[3]{\delta} = 3(1 + \sqrt[3]{2}).
$$

**Man erhält also für den Flächeninhalt der Figur, die sich längs der F-Achse bis ins Unendliche erstreckt, einen endlichen Wert.**

# **Aufgabe 2. Oer Gleichung**

$$
(5.) \ \ x^2y = 1 \ , \ \ \text{oder} \ \ y = \frac{1}{x^2}
$$

**entspricht eine Kurve (Fig. 108), welche gleichfalls die F-Achse zur Asymptote und zur Symmetrie - Achse hat; man soll den Flächeninhalt der ebenen Figur berechnen, welche oben durch diese Kurve, unten durch die X-Achse, links durch**

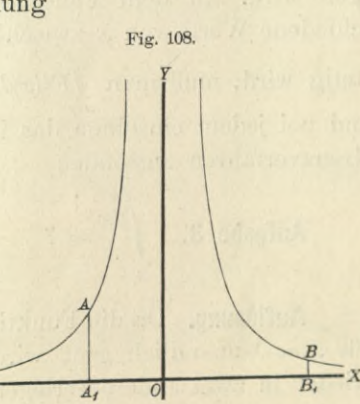

#### 316 § 54. Integration unstetiger Differential-Funktionen.

die Ordinate  $x = -1$  und rechts durch die Ordinate  $x = +2$  begrenzt wird.

Auflösung. Längs der Y-Achse erstreckt sich die Figur bis ins Unendliche, denn für  $x = 0$  wird  $y = \infty$ , folglich wird auch in diesem Falle

(6.)  

$$
F = \lim_{\gamma \to 0} \int_{-1}^{x} \frac{dx}{x^2} + \lim_{\delta \to 0} \int_{+1}^{x} \frac{dx}{x^2}
$$

$$
= \lim_{\gamma \to 0} \left[ -\frac{1}{x} \right]_{-1}^{x} + \lim_{\delta \to 0} \left[ -\frac{1}{x} \right]_{+1}^{x} = \lim_{\gamma \to 0} \frac{1}{\gamma} - 1 - \frac{1}{2} + \lim_{\delta \to 0} \frac{1}{\delta} = \infty.
$$

Man hätte einen Fehler gemacht, wenn man geschrieben hätte

$$
F = \int_{-1}^{1} \frac{dx}{x^2} = \left[ -\frac{1}{x} \right]_{-1}^{+2} = -\frac{1}{2} - 1 = -\frac{3}{2}.
$$

Man sieht, daß die geometrische Deutung des bestimmten Integrals, wie sie früher unter Ausschluß von Unstetigkeiten gegeben wurde, bei der Erklärung des bestimmten Integrals durch Gleichung (1.) auch dann noch bestehen bleibt, wenn  $F'(x)$  für einzelne Werte von x zwischen den Grenzen a und b unstetig oder unendlich groß wird. In dem Falle nämlich, wo  $F'(x)$  für n verschiedene Werte von  $x$  zwischen den Grenzen  $a$  und  $b$  unstetig wird, muß man  $\int F'(x)dx$  in  $n+1$  Integrale zerlegen und bei jedem einzelnen das in Gleichung (1.) angedeutete Grenzverfahren anwenden.

**Augabe 3.** 
$$
\int_{-a}^{a} \frac{dx}{x} = ?
$$
  $(a > 0, b > 0.)$ 

Auflösung. Da die Funktion unter dem Integralzeichen für  $x = 0$  unendlich groß wird, so muß man das Integral wieder in zwei andere zerlegen. Man setzt also

§ 54. Integration unstetiger Differential-Funktionen. 317

(7.)  

$$
\int_{-a}^{+b} \frac{dx}{x} = \lim_{\gamma \to 0} \int_{-a}^{-b} \frac{dx}{x} + \lim_{\delta \to 0} \int_{+b}^{+b} \frac{dx}{x}
$$

$$
= \lim_{\gamma \to 0} \ln\left(\frac{\gamma}{a}\right) + \lim_{\delta \to 0} \ln\left(\frac{b}{\delta}\right)
$$

$$
= \ln\left(\frac{b}{a}\right) + \lim_{\delta \to 0} \ln\left(\frac{\gamma}{\delta}\right).
$$

In diesem Falle hängt der Wert des bestimmten Integrals von dem Grenzwert des Verhältnisses  $\frac{\gamma}{\delta}$  ab. Da dieser Grenzwert, je nachdem man über  $\gamma$  und  $\delta$  verfügt, unendlich viele Werte haben darf, so hat auch das Integral unendlich viele Werte. Für  $\lim_{\delta \to 0} \frac{\gamma}{\delta} = 1$  wird

(8.) 
$$
\int_{-a}^{\frac{b}{d}} \frac{dx}{x} = \ln\left(\frac{b}{a}\right) + \ln 1 = \ln\left(\frac{b}{a}\right).
$$

Dieser Wert heißt nach Cauchy "der Hauptwert" des vorliegenden bestimmten Integrals.

**Aufgabe 4.** 
$$
\int_{a}^{c} \frac{dx}{\sqrt[5]{(x-c)^4}} = ? \text{ wenn } a < c < b.
$$

Auflösung. Indem man wieder die Zerlegung des Integrals ausführt, findet man

$$
\int_{a}^{b} \frac{dx}{\sqrt[3]{(x-c)^4}} = \int_{a}^{b} (x-c)^{-\frac{4}{5}} dx
$$
\n
$$
= \lim_{\gamma \to 0} \int_{a}^{c-\gamma} (x-c)^{-\frac{4}{5}} dx + \lim_{\delta \to 0} \int_{c+\delta}^{b} (x-c)^{-\frac{4}{5}} dx
$$
\n
$$
= 5 \lim_{\gamma \to 0} [\sqrt[5]{x-c}]_{a}^{c-\gamma} + 5 \lim_{\delta \to 0} [\sqrt[5]{x-c}]_{c+\delta}^{b}
$$
\n
$$
= 5 [\lim_{\gamma \to 0} \sqrt[5]{-\gamma} - \sqrt[5]{a-c} + \sqrt[5]{b-c} - \lim_{\delta \to 0} \sqrt[5]{\delta}]
$$
\n
$$
= 5(\sqrt[5]{b-c} + \sqrt[5]{c-a}).
$$

**318§ 55. NäberungsmethödendurchEinführungeinfachererFunktionen.**

### **§ 55.**

# Näherungsmethoden durch Einführung einfacherer Funktionen.

**(Vergl. die Formel- Tabelle Nr. 171.)**

**In vielen Fällen, wo das** *unbestimmte* **Integral einer Differential-Funktion schwer zu ermitteln ist, kann man den Wert des** *bestimmten* **Integrals durch andere Hilfsmittel genau oder doch mit großer Annäherung berechnen.**

**Von diesen Hilfsmitteln sollen hier einige angeführt werden.**

**Aus der geometrischen Deutung eines bestimmten In***b* **tegrals** *Jf{x)dx* **als Flächeninhalt einer ebenen Figur, welche oben begrenzt ist durch die Kurve**  $y = f(x)$ , **rechts und** links durch die Ordinaten  $x = b$ , bezw.  $x = a$  und unten **durch die X-Achse (vergl. Formel Kr. 4 der Tabelle), ergibt sich sofort der folgende**

**Satz 1.** *Sind*  $y_1 = \varphi(x)$  *und*  $y = f(x)$  *zwei Funktionen, welche zwischen den Grenzen x — a und x — <sup>b</sup> sich durch Kurven geometrisch darsteilen lassen, und bleibt in diesem Intervalle*  $\varphi(x)$  *beständig gleich oder kleiner als*  $f(x)$ *, so ist auch*

(1.) 
$$
\int_{a}^{b} \varphi(x) dx < \int_{a}^{b} f(x) dx;
$$

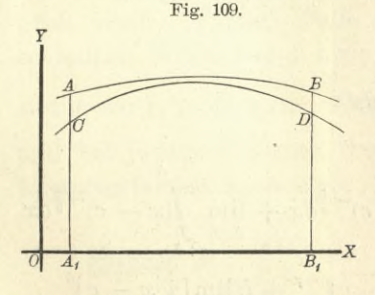

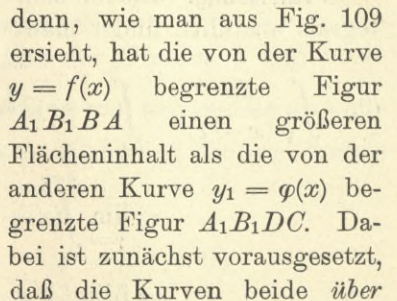

**der X-Achse liegen; der Satz bleibt aber auch dann noch richtig, wenn diese Voraussetzung** *nicht* **erfüllt ist.**

**Man kann den Beweis auch unabhängig von der geometrischen Deutung des bestimmten Integrals führen, indem**

### § 55. Näherungsmethoden durch Einführung einfacherer Funktionen. 319

**man dasselbe als den Grenzwert einer Summe betrachtet, bei der die Anzahl der summierten Glieder immer größer und die einzelnen Glieder immer kleiner werden. Die Glieder der beiden Summen, die man miteinander ver**gleicht, gehen dadurch über in  $\varphi(x)dx$  und  $f(x)dx$ . Aus  $\varphi(x)dx \leq f(x)dx$ **(**2**.)**

**folgt dann auch die Ungleichheit der Summen, also**

$$
\int\limits_a^b q(x)dx < \int\limits_a^b f(x)dx.
$$

**Satz 2.** *Liegt die Funktion f{x) für alle Werte von x innerhalb des Intervalles von a bis b der Größe nach beständig zwischen den Funktionen (p{x) und ip(x), ist also*

$$
\varphi(x) \le f(x) \le \psi(x),
$$

*so ist auch*

(4.) 
$$
\int_{a}^{b} g(x)dx < \int_{a}^{b} f(x)dx < \int_{a}^{b} \psi(x)dx.
$$

**Dieser Satz ergibt sich unmittelbar aus Satz** 1**.**

### **Übungs-Beispiele.**

### **Aufgabe 1.**

$$
\int_{0}^{0.5} \frac{dx}{\sqrt{1-x^3}} = ?
$$

**Auflösung. Da** *x* **zwischen den Grenzen <sup>0</sup> und 0,5 liegt, so gelten die folgenden Ungleichungen:**

$$
0 \le x \le 0,5,\n0 \le x^3 \le 0,5x^2,\n1 \ge 1 - x^3 \ge 1 - 0,5x^2,\n1 \ge \sqrt{1 - x^3} \ge \sqrt{1 - 0,5x^2},\n1 \le \frac{1}{\sqrt{1 - x^3}} \le \frac{1}{\sqrt{1 - 0,5x^2}},
$$

**folglich wird**

(5.) 
$$
\int_{0}^{0.5} dx < \int_{0}^{0.5} \frac{dx}{\sqrt{1 - x^3}} < \int_{0}^{0.5} \frac{dx}{\sqrt{1 - 0.5x^2}}
$$

# 320 §55. Näherungsmethoden durch Einführung einfacherer Funktionen.

Dabei ist nach Formel Nr. 34 der Tabelle, wenn man  
\n
$$
a = \sqrt{2}
$$
 setzt,  
\n(6.) 
$$
\int_{0}^{\sqrt{2}} \frac{dx}{\sqrt{1 - 0.5x^2}} = \sqrt{2} \int_{0}^{0.5} \frac{dx}{\sqrt{2 - x^2}}
$$
\n
$$
= \sqrt{2} \left[ \arcsin \left( \frac{x}{\sqrt{2}} \right) \right]_{0}^{0.5} = \sqrt{2} \arcsin \left( \frac{1}{2\sqrt{2}} \right).
$$

Nach D.-R., 12. Auflage, Formel Nr. 112 der Tabelle wird ferner

(7.) 
$$
\arcsin x = \frac{x}{1} + \frac{1}{2} \frac{x^3}{3} + \frac{1 \cdot 3}{2 \cdot 4} \frac{x^5}{5} + \frac{1 \cdot 3 \cdot 5}{2 \cdot 4 \cdot 6} \frac{x^7}{7} + \dots,
$$
also

(8.) 
$$
\sqrt{2} \arcsin\left(\frac{1}{2\sqrt{2}}\right)
$$
  
=  $\frac{1}{2} + \frac{1}{2} \frac{1}{3 \cdot 2^4} + \frac{1 \cdot 3}{2 \cdot 4} \frac{1}{5 \cdot 2^7} + \frac{1 \cdot 3 \cdot 5}{2 \cdot 4 \cdot 6} \frac{1}{7 \cdot 2^{10}} + \cdots$   
= 0,511 050 29,

folglich geht die Ungleichung (5.) über in

(9.) 
$$
0.5 < \int_{0}^{\frac{\sqrt{5}}{2}} \frac{dx}{\sqrt{1-x^3}} < 0.511\ 050\ 29.
$$

**Aufgabe 2.** 
$$
\int_{0}^{1} \frac{dx}{\sqrt{1+x^3}} = ?
$$
  
**Auflösung.** Hier gelten die Ungleichungen

$$
0 \le x \le 1,\n0 \le x^3 \le x^2,\n1 \le 1 + x^3 \le 1 + x^2,\n1 \le \sqrt{1 + x^3} \le \sqrt{1 + x^2},\n1 \ge \frac{1}{\sqrt{1 + x^3}} \ge \frac{1}{\sqrt{1 + x^2}},
$$

folglich wird

(10.) 
$$
\int_{0}^{1} dx > \int_{0}^{1} \frac{dx}{\sqrt{1+x^3}} > \int_{0}^{1} \frac{dx}{\sqrt{1+x^2}} = \left[ \ln \left( x + \sqrt{1+x^2} \right) \right]_{0}^{1},
$$
  
oder, da

 $\sqrt{2} = 1,414214,$ 

§55. Näherungsmethoden durch Einführung einfacherer Funktionen. 321

(11.) 
$$
1 > \int_{0}^{1} \frac{dx}{\sqrt{1+x^3}} > \ln(1+\sqrt{2}) > \ln(2,4) = \ln\left(\frac{12}{5}\right).
$$

Dabei ist

$$
\ln 12 = \ln 3 + \ln 4 = 2,484\,906\,65,
$$
  

$$
\ln 5 = 1,609\,437\,91,
$$
  

$$
\ln \left(\frac{12}{5}\right) = 0,875\,468\,74;
$$

dies gibt

 $(1<sup>5</sup>)$ 

2.) 
$$
1 > \int_{0}^{1} \frac{dx}{\sqrt{1+x^3}} > 0,875\ 468\ 74.
$$

**Augabe 3.** 
$$
\int_{0}^{z} \frac{d\varphi}{\sqrt{1-\sin^2\alpha\sin^2\varphi}} = ?
$$

 $\pi$ 

Auflösung. Hier gelten die Ungleichungen  $0 \leq \sin^2 \varphi \leq 1$ ,  $0 \leq \sin^2 \alpha \sin^2 \varphi \leq \sin^2 \alpha,$  $1 \geq 1 - \sin^2 \alpha \sin^2 \varphi \geq 1 - \sin^2 \alpha = \cos^2 \alpha,$  $1 \geq \sqrt{1 - \sin^2 \alpha \sin^2 \varphi} \geq \cos \alpha$ , (für  $0 < \alpha < \frac{\pi}{2}$ )  $1 \leq \frac{1}{\sqrt{1-\sin^2\alpha\sin^2\!\varphi}} \leq \frac{1}{\cos\alpha},$ 

folglich wird

(13.) 
$$
\int_{0}^{\frac{\pi}{2}} d\varphi < \int_{0}^{\frac{\pi}{2}} \frac{d\varphi}{\sqrt{1 - \sin^2\alpha \sin^2\varphi}} < \int_{0}^{\frac{\pi}{2}} d\varphi_{\cos\alpha},
$$

oder

(14.) 
$$
\frac{\pi}{2} < \int_{0}^{\frac{\pi}{2}} \frac{d\varphi}{\sqrt{1 - \sin^2\alpha \sin^2\varphi}} < \frac{\pi}{2\cos\alpha}.
$$

st z. B. 
$$
\alpha = \frac{\pi}{6}
$$
 oder 30<sup>0</sup>, so wird  

$$
\sin \alpha = \frac{1}{2}, \cos \alpha = \frac{\sqrt{3}}{2},
$$

also

T

Kiepert, Integral-Rechnung.

(15.) 
$$
\frac{\pi}{2} < \int_{0}^{\frac{\pi}{2}} \frac{d\varphi}{\sqrt{1 - \frac{1}{4} \sin^2 \varphi}} < \frac{\pi}{\sqrt{3}}
$$

**Je kleiner der Winkel** *a* **ist, desto enger sind die Grenzen, zwischen denen das Integral liegt.**

### **§ 56.**

### Mittelwertsätze.

(Vergl. die Formel-Tabelle Nr. 172 bis 175.)

**Es sei jetzt**

$$
f(x) = g(x) \cdot h(x),
$$

**wobei die stetige Funktion** *h(x)* **in dem Intervalle von** *a* **bis** *b* **zunächst** *beständig positiv* **oder doch wenigstens** *nicht*  $n$ *eqativ* **sein möge; es sei also**  $h(x) \geq 0$ **. Ferner erreiche die in diesem Intervalle stetige Funktion** *gix)* **ihren** *kleinsten* Wert *K* für  $x = x_1$  und ihren größten Wert *G* für  $x = x_2$ , **wobei** *xx* **und** *x2* **zwischen den Grenzen** *a* **und** *<sup>b</sup>* **liegen oder auch mit diesen Grenzen zusammenfallen sollen; es ist also** (2.)  $g(x_1) = K$  und  $g(x_2) = G$ 

**und**

$$
(3.) \t\t\t K \le g(x) \le G.
$$

 $Da \, h(x) \geq 0$  ist, wird

 $K \cdot h(x)dx \leq g(x) \cdot h(x)dx = f(x)dx \leq G \cdot h(x)dx;$ **folglich ist nach Satz 2 in § 55 (4.)**

(5.) 
$$
K\int_a^b h(x)dx < \int_a^b g(x) \cdot h(x)dx < G\int_a^b h(x)dx.
$$

**Erklärt man also die Größe** *M* **durch die Gleich ung**

(6.) 
$$
\int_a^b f(x)dx = \int_a^b g(x) \cdot h(x)dx = M \int_a^b h(x)dx,
$$

**so folgt aus Ungleichung (5.)** (7.)  $K < M < G$ **oder**

(7 a.) 
$$
g(x_1) < M < g(x_2)
$$
.

Nach, einem bekannten Satze über stetige Funktionen muß es daher zwischen  $x_1$  und  $x_2$  einen Wert von  $x$  geben — er heiße *ß* —, für welchen

(8.) *M* = *g(ß)*

wird. Da  $\xi$  zwischen  $x_1$  und  $x_2$  liegt, so muß  $\xi$  auch zwischen *a* und *<sup>b</sup>* liegen; es ist also

$$
(9.) \t a \leq \xi \leq b.
$$

Erklärt man also eine Größe *O* durch die Gleichung

$$
\Theta = \frac{\xi - a}{b - a},
$$

so wird

 $0 \le \theta \le +1$ ,

und man erhält

(11.) 
$$
\xi = a + \Theta(b - a), \quad M = g[a + \Theta(b - a)].
$$

Deshalb geht Gleichung (6.) über in

(12.) 
$$
\int_{a}^{b} g(x) \cdot h(x) dx = g[a + \Theta(b-a)] \int_{a}^{b} h(x) dx.
$$

Indem man beide Seiten dieser Gleichung mit — <sup>1</sup> multipliziert, folgt

(12a.) 
$$
-\int_{a}^{b} g(x) \cdot h(x) dx = \int_{a}^{b} g(x) [-h(x)] dx
$$

$$
= g[a + \Theta(b-a)] \int_{a}^{b} [-h(x)] dx,
$$

oder mit anderen Worten, die Gleichung (12.) bleibt auch dann noch richtig, wenn die stetige Funktion *h(x)* in dem Intervalle von *a* bis *<sup>b</sup> niemals positiv* wird, wenn also  $h(x) \leq 0$  ist. Es genügt also für die Gültigkeit des in Gleichung (12.) enthaltenen Satzes, welcher "der erste *Mittelwertsatz"* der Integral-Rechnung genannt wird, die Voraussetzung, daß *h(x)* zwischen den Grenzen *a* un d *b* da? Vorzeichen nicht wechselt.

Aus Gleichung (12.) folgen noch unmittelbar die Formeln

(13.) 
$$
\int_{0}^{x} g(x) \cdot h(x) dx = g(\Theta x) \int_{0}^{x} h(x) dx
$$

21\*

(14.) 
$$
\int_{a}^{a+c} g(x) \cdot h(x) dx = g(a + \Theta c) \int_{a}^{a+c} h(x) dx.
$$

Setzt man

$$
h(x) = 1, \quad \text{also} \quad \int_a^b h(x) dx = \int_a^b dx = b - a,
$$

so geht Gleichung (12.) über in

(15.) 
$$
\int_{a}^{b} g(x)dx = (b-a)g[a + \Theta(b-a)],
$$

oder, wenn man die Buchstaben *<sup>g</sup>* und *f* miteinander vertauscht, in

(15a.) 
$$
\int_a^b f(x)dx = (b-a)f[a + \Theta(b-a)].
$$

Für diesen besonderen Fall des ersten Mittelwertsatzes ergibt sich unmittelbar die folgende geometrische Deutung. Der Gleichung  $y = f(x)$  entspreche die Kurve *AB*, dann ist der Flächeninhalt der ebenen Figur

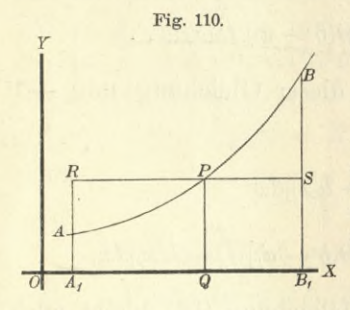

(16.) 
$$
A_1B_1BA = \int_a^b f(x)dx.
$$

Da nun der Kurvenbogen *AB* stetig ist, so gibt es zwischen *A* und *B mindestens einen* Punkt P, welcher die Figenschaft besitzt, daß die Gerade *-jç-x BS,* welche durch P zur X-Achse parallel gezogen ist, ein Rechteck

 $A_1B_1SR$  bestimmt, welches mit  $A_1B_1BA$  gleichen Flächeninhalt besitzt. Macht man nämlich

$$
OQ = a + \Theta(b - a),
$$

so wird in diesem Rechteck

$$
A_1B_1 = b - a, \quad QP = f[a + \Theta(b - a)],
$$

also

(17.) 
$$
A_1B_1BA = \int_a^b f(x)dx = A_1B_1SR = (b-a)f[a + \Theta(b-a)].
$$

Bezeichnet man das unbestimmte Integral von  $g(x)$ .  $h(x)dx$ mit  $\varphi(x)$  und das von  $h(x)dx$  mit  $\psi(x)$ , so wird

(18.) 
$$
g(x) \cdot h(x) = \varphi'(x), \quad h(x) = \psi'(x), \quad g(x) = \frac{\varphi'(x)}{\psi'(x)},
$$

(19.) 
$$
\int_a^b g(x) \cdot h(x) dx = \varphi(b) - \varphi(a),
$$

(20.) 
$$
\int_{a}^{b} h(x)dx = \psi(b) - \psi(a).
$$

Durch Einsetzen dieser Werte in die Gleichung (12.) erhält man

(21.) 
$$
\varphi(b) - \varphi(a) = g[a + \Theta(b-a)] \cdot [\psi(b) - \psi(a)],
$$
 also

(22.) 
$$
\frac{\varphi(b) - \varphi(a)}{\psi(b) - \psi(a)} = \frac{\varphi'[a + \Theta(b-a)]}{\psi'[a + \Theta(b-a)]}.
$$

Damit ist der Mittelwertsatz auf eine Form gebracht, die übereinstimmt mit dem zweiten Mittelwertsatz der Differential-Rechnung. Vertauscht man nämlich den Buchstaben mit *g*, so erhält man genau wieder wie damals

(23.) 
$$
\frac{\varphi(b) - \varphi(a)}{g(b) - g(a)} = \frac{\varphi'[a + \Theta(b-a)]}{g'[a + \Theta(b-a)]}.
$$

(Vergl. D.-R., 12. Auflage, § 37 und Formel Kr. 87 der Tabelle.)

Ein zweiter Mittelwertsatz möge hergeleitet werden, wobei die Forderung, daß *h{x)* in dem Intervall sein Zeichen nicht wechselt, aufgehoben wird. Dagegen möge bei *Jg{x)h{x)dx* vorausgesetzt werden, daß die Funktionen *g{x) a* und *h(x)* innerhalb der Grenzen *a* und *<sup>b</sup>* eindeutig, endlich und stetig seien, und daß *h'(x)* in dem Intervall das Zeichen nicht wechsle. Ist  $h(x) \geq 0$ , so nimmt  $h(x)$  in dem Intervall niemals ab, und ist  $h'(x) \leq 0$ , so nimmt  $h(x)$  in dem Intervall niemals zu, wenn *x* zunimmt. Man nennt die Funktion in dem Intervall "monoton", wenn eine dieser beiden Voraussetzungen erfüllt ist. Bezeichnet man dann das unbestimmte Integral von *g{x)dx* mit *G{x),* setzt man also  $\int g(x)dx = G(x),$ (24.)

so kann dieser Fall durch partielle Integration auf den vorigen zurückgeführt werden. Indem man nämlich

 $u = h(x)$ ,  $dv = g(x)dx$ , also  $du = h'(x)dx$ ,  $v = G(x)$ setzt, findet man durch partielle Integration

326 § 57. Neuer Beweis des *Taylor*sehen Lehrsatzes.

(25.) 
$$
\int_a^b g(x) \cdot h(x) dx = \left[ G(x) \cdot h(x) \right]_a^b - \int_a^b G(x) h'(x) dx.
$$

Nach den vorangestellten Voraussetzungen darf man bei dem Integral auf der rechten Seite der Gleichung den ersten Mittelwertsatz anwenden und findet, wenn man  $a + \Theta(b - a) = \xi$  setzt,

(26.) 
$$
\int_a^b G(x) \cdot h'(x) dx = G(\xi) \int_a^b h'(x) dx = G(\xi) [h(b) - h(a)].
$$

Deshalb geht Gleichung (25.) über in

(27.) 
$$
\int_{a}^{b} g(x) \cdot h(x) dx = G(b) \cdot h(b) - G(a) \cdot h(a) - G(\xi) \cdot h(b) + G(\xi) \cdot h(a)
$$

$$
= h(a) [G(\xi) - G(a)] + h(b) [G(b) - G(\xi)],
$$

oder, wenn man Gleichung (24.) beachtet,

(28.) 
$$
\int_{a}^{b} g(x) \cdot h(x) dx = h(a) \int_{a}^{b} g(x) dx + h(b) \int_{b}^{b} g(x) dx.
$$

Vorausgesetzt ist dabei also, daß *h\x)* zwischen *a* und *<sup>b</sup>* das Vorzeichen nicht wechselt.

Der in dieser Formel enthaltene Satz wird der "zweite *Mittelwertsatz"* der Integral-Rechnung genannt.

Ist z. B.  $g(x) = 1$ , so erhält man als einen besonders wichtigen Fall

(29.) 
$$
\int_{a}^{b} h(x)dx = (\xi - a)h(a) + (b - \xi)h(b).
$$

### § 57.

## Neuer Beweis des *Taylor*sehen Lehrsatzes.

Aus den Sätzen, welche in den vorhergehenden Paragraphen hergeleitet worden sind, ergibt sich ein äußerst einfacher Beweis des *Taylor*sehen Lehrsatzes.

Die Funktion  $f(x)$  sei mit ihren  $n+1$  ersten Ableitungen stetig und endlich für alle Werte von *x* zwischen Die Funktion  $f(x)$  sei mit ihren  $n+1$  ersten Ableitungen stetig und endlich für alle Werte von x zwischen<br>a und  $a + h$ , dann findet man durch partielle Integration,<br>nämlich nach der Fermel nämlich nach der Formel

$$
(1.) \qquad \qquad \int u dv = uv - \int v du,
$$

durch Einsetzen der Grenzen

§ 57. Neuer Beweis des Taylorschen Lehrsatzes.

(1a.) 
$$
\int_{x_1}^{x_2} u dv = [uv]_{x_1}^{x_2} - \int_{x_1}^{x_2} du.
$$

Setzt man hierbei

$$
u = f'(a + h - t), \quad dv = dt,
$$

also

$$
du = -f''(a+h-t)dt, \quad v = t,
$$

so findet man aus Gleichung (1a.) für die Grenzen 0 und  $t$ 

(2.) 
$$
\int_{0}^{t} f'(a+h-t)dt = tf'(a+h-t) + \int_{0}^{t} f''(a+h-t)tdt.
$$
  
Fix

$$
u = f''(a+h-t), dv = t dt
$$

 $\overline{12}$ 

erhält man

$$
du = -f'''(a+h-t)dt, \quad v = \frac{b}{2!},
$$
  
3.) 
$$
\int_{0}^{t} f''(a+h-t)tdt = \frac{t^2}{2!}f'''(a+h-t) + \int_{0}^{t} f'''(a+h-t) \frac{t^2}{2!}dt
$$

Wenn man in dieser Weise fortfährt, findet man die Gleichungen

(4.) 
$$
\int_{0}^{t} f'''(a+h-t) \frac{t^{2}}{2!} dt = \frac{t^{3}}{3!} f'''(a+h-t) + \int_{0}^{t} f^{(4)}(a+h-t) \frac{t^{3}}{3!} dt,
$$
  
\n(5.) 
$$
\int_{0}^{t} f^{(n)}(a+h-t) \frac{t^{n-1}}{(n-1)!} dt = \frac{t^{n}}{n!} f^{(n)}(a+h-t) + \int_{0}^{t} f^{(n+1)}(a+h-t) \frac{t^{n}}{n!} dt.
$$

Durch Addition der Gleichungen (2.) bis (5.) ergibt sich daher  $\lambda$ 

(6.) 
$$
\int_{0}^{t} f'(a+h-t)dt = \frac{t}{1!} f'(a+h-t) + \frac{t^{3}}{3!} f'''(a+h-t) + \frac{t^{2}}{2!} f'''(a+h-t) + \cdots + \frac{t^{n}}{n!} f^{(n)}(a+h-t) + \int_{0}^{t} f^{(n+1)}(a+h-t) \frac{t^{n}}{n!} dt.
$$

327

## 328 § 58. Gliedweise Integration unendlicher Reihen.

Beachtet man, daß

(7.) 
$$
\int_{0}^{h} f'(a+h-t)dt = -f(a+h-t) + f(a+h)
$$
  
ist, so geht Gleichung (6.) für  $t = h$  über in

1st, so gent Gleichung (6.) tur 
$$
t = h
$$
uber in  
\n(8.)  $f(a+h) = f(a) + \frac{f'(a)}{1!}h + \frac{f''(a)}{2!}h^2 + \frac{f'''(a)}{3!}h^3 + \cdots + \frac{f^{(n)}(a)}{n!}h^n + R,$ 

 $\overline{\text{wobei}}$   $\overline{n!}$ 

(9.) 
$$
R = \int_{0}^{h} f^{(n+1)}(a+h-t) \frac{t^n}{n!} dt
$$

ist. Nach dem ersten Mittelwertsatz der Integral-Rechnung (Formel Nr. 172a der Tabelle) ist daher, wenn man  $1 - \Theta$ mit *0\* bezeichnet,

(10.) 
$$
R = f^{(n+1)}(a+h-\Theta h) \int_{0}^{t} \frac{dt}{n!} = \frac{f^{(n+1)}(a+\Theta_1 h)}{(n+1)!} h^{n+1}.
$$

Aus  $0 \leq \theta \leq +1$  folgt hierbei, daß auch  $0 \le \theta_1 \le +1.$ 

Setzt man zum Schlüsse noch  $a = x$  und schreibt  $\Theta$ 

statt 
$$
\Theta_1
$$
, so erhält Gleichung (8.) die Form  
\n(11.) 
$$
f(x+h) = f(x) + \frac{f''(x)}{1!}h + \frac{f'''(x)}{2!}h^2 + \frac{f'''(x)}{3!}h^3 + \cdots + \frac{f^{(n)}(x)}{n!}h^n + R,
$$
\nwo

$$
\mathbf{w}\mathbf{o}
$$

(12.) 
$$
R = \frac{f^{(n+1)}(x + \Theta h)}{(n+1)!} h^{n+1}
$$

ist. Dieses Resultat stimmt genau mit D.-R., 12. Auflage, Formel Nr. 91 der Tabelle überein.

### § 58.

### Gliedweise Integration unendlicher Reihen.

(Vergl. die Formel-Tabelle Nr. 176.)

### Sind in der unendlichen Reihe

(1.) 
$$
f(x) = u_0 + u_1 + u_2 + u_3 + \cdots
$$

die einzelnen Glieder

### § 58. Gliedweise Integration unendlicher Reihen. 329

(2.)  $u_0 = f_0(x), \quad u_1 = f_1(x), \quad u_2 = f_2(x), \quad u_3 = f_3(x), \ldots$ stetige Funktionen von *x,* so war in § 57 der Differential-Rechnung (12. Auflage, Seite 281) der Begriff der *gleichmäßigen Konvergenz* folgendermaßen erklärt worden:

*"Die Reihe*

$$
f_0(x)+f_1(x)+f_2(x)+\cdots
$$

*heißt in dem Intervalle von a bis b gleichmäßig konvergent, wenn die Funktionen*  $f_0(x)$ ,  $f_1(x)$ ,  $f_2(x)$ ,... *in diesem Intervalle endlich und stetig sind, und wenn zu jeder beliebig kleinen Größe e eine ganze Zahl m so bestimmt werden kann,*  $da\beta$  *für*  $n \geq m$  *der absolute Betrag von*  $S_{n+p}(x) - S_n(x)^*$  *und deshalb auch der absolute Betrag von Rn{x) kleiner bleiben als s, welchen Wert x auch in dem Intervalle von a bis <sup>b</sup> haben mag."*

Für die Summe *f(x)* einer solchen gleichmäßig konvergenten Reihe gilt dann auch der Satz, daß sie selbst *in dem Intervalle von a bis <sup>b</sup> eine stetige Funktion ist.* (D.-R., 12. Auflage, S. 283.)

Dabei ist

(3.) 
$$
R_n(x) = f(x) - [f_0(x) + f_1(x) + f_2(x) + \cdots + f_{n-1}(x)],
$$
  
oder

 $f(x) = f_0(x) + f_1(x) + f_2(x) + \cdots + f_{n-1}(x) + R_n(x).$ Daraus folgt

(5.) 
$$
\int_{a}^{b} f(x)dx = \int_{a}^{b} f_0(x)dx + \int_{a}^{b} f_1(x)dx + \int_{a}^{b} f_2(x)dx + \cdots + \int_{a}^{b} f_{n-1}(x)dx + \int_{a}^{b} R_n(x)dx.
$$

Da die Funktionen  $f(x)$ ,  $f_0(x)$ ,  $f_1(x)$ ,  $f_2(x)$ ,  $\ldots$ ,  $f_{n-1}(x)$  in dem Intervalle von *a* bis *<sup>b</sup>* stetig sind, so ergibt sich aus Gleichung (3.), daß auch  $R_n(x)$  für die betrachteten Werte von *x* eine stetige Funktion ist; deshalb kann man für die Be*b* rechnung von *fRn{x)dx* den in Formel Nr. <sup>173</sup> der Tabelle ausgesprochenen Mittelwertsatz anwenden, nach welchem

(6.) 
$$
\int_{a}^{b} R_n(x) dx = (b - a) R_n[a + \Theta(b - a)]
$$

\*) *Sn(x)* bezeichnet dabei die Summe der *n* ersten Glieder.

### **330** § 58. Gliedweise Integration unendlicher Reihen.

ist. Macht man die Voraussetzung, daß die vorgelegte Reihe in dem Intervalle von *a* bis *<sup>b</sup>* gleichmäßig konvergent ist, so wird  $R_n(x)$  für alle Werte von *x* zwischen *a* und *<sup>b</sup>* beliebig klein, wenn *n* (gleich oder) größer als *m* ist, folglich wird auch  $R_n[a + \Theta(b-a)]$ , und da  $b-a$  eine endliche Größe ist, auch *jRn(x)dx* beliebig klein. Man findet

*b* also *Jf(x)dx,* indem man die einzelnen Glieder der Reihe *a*  $u_0 = f_0(x), u_1 = f_1(x), u_2 = f_2(x), \ldots$  integriert, denn der Rest *jRn{x)dx*, welchen man bei Berücksichtigung von *<sup>n</sup>* Glie-*a* dern vernachlässigt, wird für hinreichend große Werte von *n* beliebig klein. Dadurch erhält man den folgenden

**Satz.** *Sind die Funktionen <sup>u</sup>*0, *ui, u2, <sup>u</sup>*3,... *für alle Werte.von x zwischen a und <sup>b</sup> stetig, und ist die Reihe*

 $u_0 + u_1 + u_2 + u_3 + \cdots$ 

*in dem betrachteten Intervalle gleichmäßig konvergent und ihre Summe gleich f{pc), so ist auch die Reihe*

$$
\int_a^b u_0 dx + \int_a^b u_1 dx + \int_a^b u_2 dx + \cdots
$$

*konvergent, und ihre Summe ist gleich Jf{x)dx.*

*a* Man darf noch die obere Grenze mit *x* bezeichnen, so daß sich ergibt

(7.)

*X X*  $\int_{a}^{x} f(x)dx = \int_{a}^{x} u_0 dx + \int_{a}^{x} u_1 dx + \int_{a}^{x} u_2 dx$ 

*x* Dabei ist die Reihe, durch welche *Jf{x)dx* dargestellt *a* wird, in demselben Intervalle *gleichmäßig konvergent* wie die ursprüngliche Reihe.

Dieser Satz hat schon in der Differential-Rechnung bei der Methode der unbestimmten Koeffizienten Anwendung gefunden (D.-R., 12. Auflage, § 48).

Damals setzte man (8.)  $f(x) = A + A_1x + A_2x^2 + A_3x^3 + \cdots + A_nx^n + R$ , also

(9.)  $f'(x) = A_1 + 2A_2x + 3A_3x^2 + \cdots + nA_nx^{n-1} + \frac{dR}{dx}$ *dx*
## § 58. Gliedweise Integration unendlicher Reihen.

Wie die Gleichung (9.) aus Gleichung (8.) hervorgeht durch Differentiation der einzelnen Glieder, so findet man umgekehrt die Gleichung (8.) aus Gleichung (9.) durch Integration der einzelnen Glieder zwischen den Grenzen O und x, und zwar erhält man dadurch  $f(x) - f(0)$ , woraus sich für A der Wert f(0) ergibt. Dabei erhielt man den Satz: Ist für hinreichend große Werte von n die Größe  $\frac{dR}{dt}$ beliebig klein, so gilt dasselbe auch von R.

Man erkennt, daß dieser Satz nur ein besonderer Fall des eben bewiesenen Satzes ist; denn er ergibt sich aus dem allgemeinen Satze, wenn man die Glieder mit steigenden Potenzen von  $x$  an die Stelle der Funktionen  $u$  setzt.

Die Beispiele, welche bei der Methode der unbestimmten Koeffizienten in der Differential-Rechnung gegeben wurden, nämlich die Entwicklung von

(10.) 
$$
\ln(1+x) = \frac{x}{1} - \frac{x^2}{2} + \frac{x^3}{3} - \frac{x^4}{4} + \cdots
$$
 für  $-1 < x \leq +1$ ,

(11.) 
$$
\arctg x = \frac{x}{1} - \frac{x^3}{3} + \frac{x^5}{5} - \frac{x^7}{7} + \cdots
$$
 für  $-1 \le x \le +1$ ,

(12.) 
$$
\arcsin x = \frac{x}{1} + \frac{1}{2} \frac{x^3}{3} + \frac{1 \cdot 3}{2 \cdot 4} \frac{x^5}{5} + \frac{1 \cdot 3 \cdot 5}{2 \cdot 4 \cdot 6} \frac{x^7}{7} + \cdots
$$

für  $-1 \le x \le +1$ 

nach steigenden Potenzen von x, eignen sich daher auch als Beispiele für den vorliegenden Satz.

Man soll die Länge des Bogens bei der Aufgabe 1. Lemniscate Fig. 111.

 $r^2 = a^2 \cos(2\varphi)$  $(13.)$ 

berechnen (Fig. 111).

Auflösung. Aus Gleichung  $(13.)$  folgt

$$
rdr = -a^2 \sin(2\varphi) d\varphi,
$$

oder

 $(14.)$ 

$$
\frac{d\varphi}{dr} = -\frac{r}{a^2 \sin(2\varphi)}
$$

331

§ 58. Gliedweise Integration unendlicher Reihen.

$$
(15.)\ \ \left(\frac{ds}{dr}\right)^2 = 1 + r^2 \left(\frac{d\varphi}{dr}\right)^2 = 1 + \frac{r^4}{a^4 \sin^2(2\varphi)} = 1 + \frac{r^4}{a^4 - r^4} = \frac{a^4}{a^4 - r^4},
$$

(16.) 
$$
ds = \frac{a^2 dr}{\sqrt{a^4 - r^4}}, \quad s = a^2 \int \frac{dr}{\sqrt{a^4 - r^4}}.
$$

Setzt man

 $r = at$ , also  $dr = adt$ ,

so wird

332

(17.) 
$$
s = a \int_{0}^{t} \frac{dt}{\sqrt{1 - t^4}}
$$

Da  $t^4 \leq 1$  ist, so wird nach dem binomischen Lehrsatze

$$
(18.)\ \ \frac{1}{V1-t^4} = (1-t^4)^{-\frac{1}{2}} = 1 + \frac{1}{2}t^4 + \frac{1 \cdot 3}{2 \cdot 4}t^8 + \frac{1 \cdot 3 \cdot 5}{2 \cdot 4 \cdot 6}t^{12} + \cdots,
$$

also

$$
(19.) \quad s = a\left(\frac{t}{1} + \frac{1}{2}\frac{t^5}{5} + \frac{1\cdot3}{2\cdot4}\frac{t^9}{9} + \frac{1\cdot3\cdot5}{2\cdot4\cdot6}\frac{t^{13}}{13} + \cdots\right)
$$
\n
$$
= a\left(\frac{r}{a} + \frac{1}{2}\frac{r^5}{5a^5} + \frac{1\cdot3}{2\cdot4}\frac{r^9}{9a^9} + \frac{1\cdot3\cdot5}{2\cdot4\cdot6}\frac{r^{13}}{13a^{13}} + \cdots\right)
$$

Aufgabe 2.  $\int \frac{dx}{\sqrt{1+x^3}} = ?$ 

 $\overline{0}$ 

Auflösung. Nach dem binomischen Lehrsatze ist (20.)  $\frac{1}{\sqrt{1+x^3}} = (1+x^3)^{-\frac{1}{2}} = 1 - \frac{1}{2}x^3 + \frac{1 \cdot 3}{2 \cdot 4}x^6 - \frac{1 \cdot 3 \cdot 5}{2 \cdot 4 \cdot 6}x^9 + \cdots,$ 

solange  $-1 < x < +1$  ist. Deshalb kann man diese Entwickelung nur benutzen, um

$$
\int_{\frac{1}{6}}^1 \frac{dx}{\sqrt{1+x^3}} = \lim_{\gamma=0,5} \int_{\sqrt{1+x^3}}^{\sqrt{1-x^3}} dx
$$

zu berechnen; dabei findet man aus Gleichung (20.)

(21.) 
$$
\int_{0,5}^{1} \frac{dx}{\sqrt{1+x^3}} =
$$

$$
\lim_{\gamma \to 0} \left[ \frac{x}{1} - \frac{1}{2} \frac{x^4}{4} + \frac{1 \cdot 3}{2 \cdot 4} \frac{x^7}{7} - \frac{1 \cdot 3 \cdot 5}{2 \cdot 4 \cdot 6} \frac{x^{10}}{10} + \cdots \right]_{0,5}^{1-\gamma}.
$$

### § 58. Gliedweise Integration unendlicher Reihen.

Da die Reihe in der eckigen Klammer auch noch für  $x=1$  konvergent bleibt, so erhält man

$$
(22.) \int_{0,5}^{1} \frac{dx}{\sqrt{1+x^3}} = 1 - \frac{1}{2 \cdot 4} + \frac{1 \cdot 3}{2 \cdot 4 \cdot 7} - \frac{1 \cdot 3 \cdot 5}{2 \cdot 4 \cdot 6 \cdot 10} + \cdots
$$
  

$$
- \frac{1}{2} + \frac{1}{2 \cdot 4 \cdot 2^4} - \frac{1 \cdot 3}{2 \cdot 4 \cdot 7 \cdot 2^7} + \frac{1 \cdot 3 \cdot 5}{2 \cdot 4 \cdot 6 \cdot 10 \cdot 2^{10}} + \cdots
$$
  

$$
= \frac{1}{2} - \frac{1}{2 \cdot 4} \cdot \frac{15}{16} + \frac{1 \cdot 3}{2 \cdot 4 \cdot 7} \cdot \frac{127}{128} - \frac{1 \cdot 3 \cdot 5}{2 \cdot 4 \cdot 6 \cdot 10} \cdot \frac{1023}{1024} + \cdots
$$

Die Entwickelung in Gleichung (20.) gilt nicht mehr, wenn  $x > 1$  ist. Nach dem binomischen Lehrsatze wird aber, wenn  $|b| > |a|$  ist,

(23.) 
$$
(a+b)^m = b^m + {m \choose 1}ab^{m-1} + {m \choose 2}a^2b^{m-2} + {m \choose 3}a^3b^{m-3} + \cdots
$$

Setzt man also in dem Falle, wo  $x > 1$  ist,  $a = 1, b = x^3,$  $(24.)$ so wird die Bedingung, daß  $|b| > |a|$  sein soll, erfüllt, und man erhält

(25.) 
$$
(1+x^3)^m = x^{3m} + {m \choose 1} x^{3m-3} + {m \choose 2} x^{3m-6} + {m \choose 3} x^{3m-9} + \cdots,
$$
  
also für  $m = -\frac{1}{2}$ 

$$
(26.)\ \frac{1}{\sqrt{1+x^3}} = \frac{1}{\sqrt{x^3}} - \frac{1}{2}\frac{1}{\sqrt{x^9}} + \frac{1\cdot 3}{2\cdot 4}\frac{1}{\sqrt{x^{15}}} - \frac{1\cdot 3\cdot 5}{2\cdot 4\cdot 6}\frac{1}{\sqrt{x^{21}}} + \cdots.
$$

Diese Reihe konvergiert gleichmäßig für  $x > 1$ , folglich ergibt die gliedweise Integration

$$
(27.)\int_{1}^{4} \frac{dx}{\sqrt{1+x^3}} = \lim_{\delta \to 0} \left[ \int_{1+\delta}^{4} \frac{dx}{\sqrt{x^3}} - \frac{1}{2} \int_{1+\delta}^{4} \frac{dx}{\sqrt{x^9}} + \frac{1 \cdot 3}{2 \cdot 4} \int_{1+\delta}^{4} \frac{dx}{\sqrt{x^{15}}} - \frac{1 \cdot 3 \cdot 5}{2 \cdot 4 \cdot 6} \int_{1+\delta}^{4} \frac{dx}{\sqrt{x^{21}}} + \cdots \right],
$$

oder

$$
(28.) \int_{1}^{4} \frac{dx}{\sqrt{1+x^3}} = \lim_{\delta \to 0} \left[ -\frac{2}{\sqrt{x}} + \frac{1}{2} \frac{2}{7\sqrt{x^7}} - \frac{1 \cdot 3}{2 \cdot 4} \frac{2}{13\sqrt{x^{13}}} + \frac{1 \cdot 3 \cdot 5}{2 \cdot 4 \cdot 6} \frac{2}{19\sqrt{x^{19}}} - + \cdots \right]_{1+\delta}^{4}.
$$

333

Da die Reihe in der eckigen Klammer auch noch für  $x=1$  konvergent bleibt, so erhält man

29.) 
$$
\int \frac{dx}{\sqrt{1+x^3}} = -\left(1 - \frac{1}{2} \frac{1}{7 \cdot 4^3} + \frac{1 \cdot 3}{2 \cdot 4} \frac{1}{13 \cdot 4^6} - \frac{1 \cdot 3 \cdot 5}{2 \cdot 4 \cdot 6} \frac{1}{19 \cdot 4^9} + \cdots \right)
$$

$$
+ 2\left(1 - \frac{1}{2 \cdot 7} + \frac{1 \cdot 3}{2 \cdot 4 \cdot 13} - \frac{1 \cdot 3 \cdot 5}{2 \cdot 4 \cdot 6 \cdot 19} + \cdots \right)
$$

$$
= 2\left(\frac{1}{2} - \frac{1}{2 \cdot 7} \frac{2^7 - 1}{2^7} + \frac{1 \cdot 3}{2 \cdot 4 \cdot 13} \frac{2^{13} - 1}{2^{13}} - \frac{1 \cdot 3 \cdot 5}{2 \cdot 4 \cdot 6 \cdot 19} \frac{2^{19} - 1}{2^{19}} + \cdots \right).
$$

Durch Addition der Gleichungen (22.) und (29.) erhält man schließlich das gesuchte Integral

(30.) 
$$
\int_{0,5}^{4} \frac{dx}{\sqrt{1+x^3}} = \int_{0,5}^{1} \frac{dx}{\sqrt{1+x^3}} + \int_{1}^{4} \frac{dx}{\sqrt{1+x^3}}.
$$

## § 59.

# Berechnung der elliptischen Normalintegrale erster und zweiter Gattung.

(Vergl. die Formel-Tabelle Nr. 177 bis 180.)

Das in dem vorhergehenden Paragraphen angegebene Verfahren kann man auch zur Berechnung der elliptischen Normalintegrale erster und zweiter Gattung benutzen. Das elliptische Normalintegral erster Gattung, auf welches sehr viele Aufgaben der Geometrie, Physik und Mechanik führen, hat die Form

$$
\int\limits_0^x \frac{dx}{\sqrt{(1-x^2)(1-k^2x^2)}},
$$

wobei  $k^2 < 1$  und  $x \le 1$  sein mögen. Dann erhält man zunächst nach dem binomischen Lehrsatze

$$
(1.)\quad \frac{1}{\sqrt{1-k^2x^2}} = 1 + \frac{1}{2}k^2x^2 + \frac{1\cdot 3}{2\cdot 4}k^4x^4 + \frac{1\cdot 3\cdot 5}{2\cdot 4\cdot 6}k^6x^6 + \cdots,
$$

oder, wenn man der Kürze wegen, wie in Formel Nr. 121 der Tabelle,

(2.) 
$$
c_1 = \frac{1}{2}, c_2 = \frac{1 \cdot 3}{2 \cdot 4}, \dots c_n = \frac{1 \cdot 3 \cdot 5 \dots (2n-1)}{2 \cdot 4 \cdot 6 \dots (2n)}
$$
  
setzt,

(3.) 
$$
\frac{1}{\sqrt{1-k^2x^2}} = 1 + c_1k^2x^2 + c_2k^4x^4 + c_3k^6x^6 + \cdots
$$

Nach Satz 8 in § 58 der Differential-Rechnung (12. Auflage, S. 291) ist diese Potenzreihe gleichmäßig konvergent für  $-1 \le x \le 1$ , folglich ist auch die Reihe

$$
\begin{aligned} \text{(4.) } \frac{1}{\sqrt{(1-x^2)(1-k^2x^2)}} &= \frac{1}{\sqrt{1-x^2}} + c_1k^2\frac{x^2}{\sqrt{1-x^2}} + c_2k^4\frac{x^4}{\sqrt{1-x^2}} \\ &+ c_3k^6\frac{x^6}{\sqrt{1-x^2}} + \cdots \end{aligned}
$$

in demselben Intervalle gleichmäßig konvergent. Deshalb wird

(5.) 
$$
\int_{0}^{x} \frac{dx}{\sqrt{(1-x^2)(1-k^2x^2)}} = \int_{0}^{x} \frac{dx}{\sqrt{1-x^2}} + c_1k^2 \int_{0}^{x} \frac{x^2 dx}{\sqrt{1-x^2}} + c_2k^4 \int_{0}^{x} \frac{x^4 dx}{\sqrt{1-x^2}} + c_3k^6 \int_{0}^{x} \frac{x^6 dx}{\sqrt{1-x^2}} + \cdots
$$

$$
= \int_{0}^{x} \frac{dx}{\sqrt{1-x^2}} + \sum_{n=1}^{n=\infty} c_n k^{2n} \int_{0}^{x} \frac{x^{2n} dx}{\sqrt{1-x^2}}.
$$

Nun ist aber nach Formel Nr. 121 der Tabelle

(6.) 
$$
\int \frac{x^{2n} dx}{\sqrt{1 - x^2}} = c_n \arcsin x - G_n(x). \sqrt{1 - x^2}
$$

wobei

335

$$
\begin{split} (7.) \ \ G_n(x) &= \frac{x^{2n-1}}{2n} + \frac{(2n-1)x^{2n-3}}{(2n)(2n-2)} + \dots + \frac{(2n-1)(2n-3)\dots 3\dots x}{(2n)(2n-2)\dots 4\dots 2} \\ &= c_n \Big(\frac{1}{c_{n-1}} \frac{x^{2n-1}}{2n-1} + \frac{1}{c_{n-2}} \frac{x^{2n-3}}{2n-3} + \dots + \frac{1}{c_1} \frac{x^3}{3} + \frac{x}{1}\Big). \end{split}
$$

Deshalb erhält man

(8.) 
$$
\int_{0}^{z} \frac{dx}{\sqrt{(1-x^2)(1-k^2x^2)}} = \left(1 + \sum_{n=1}^{\infty} c_n^2 k^{2n}\right) \arcsin x - \sqrt{1-x^2} \sum_{n=1}^{\infty} c_n k^{2n} G_n(x).
$$

Von besonderem Interesse ist der Wert dieses Integrals, den man für  $x = 1$  erhält und mit K bezeichnet. Es wird nämlich

$$
(9.) \tK = \int_{0}^{1} \frac{dx}{\sqrt{(1-x^2)(1-k^2x^2)}} = \lim_{\beta \to 0} \int_{0}^{1-\beta} \frac{dx}{\sqrt{(1-x^2)(1-k^2x^2)}} = \frac{\pi}{2} \left(1 + \sum_{n=1}^{\infty} c_n^2 k^{2n}\right),
$$

oder

$$
(10.) \quad K = \frac{\pi}{2} \left[ 1 + \left( \frac{1}{2} \right)^2 k^2 + \left( \frac{1 \cdot 3}{2 \cdot 4} \right)^2 k^4 + \left( \frac{1 \cdot 3 \cdot 5}{2 \cdot 4 \cdot 6} \right)^2 k^6 + \cdots \right].
$$

Noch häufiger wird man durch Aufgaben aus der Geometrie, Physik und Mechanik auf elliptische Integrale zweiter Gattung geführt, die man auf die Normalform

$$
\int\limits_0^x\!\frac{V1-k^2x^2}{V1-x^2}dx
$$

bringen kann. Hier wird nach dem binomischen Lehrsatze

(11.) 
$$
\sqrt{1 - k^2 x^2} = 1 - \frac{1}{2} k^2 x^2 - \frac{1}{2 \cdot 4} k^4 x^4 - \frac{1 \cdot 3}{2 \cdot 4 \cdot 6} k^6 x^6 - \cdots
$$

$$
= 1 - c_1 \frac{k^2 x^2}{1} - c_2 \frac{k^4 x^4}{3} - c_3 \frac{k^6 x^6}{5} - \cdots,
$$

oaer

(12.) 
$$
V\overline{1-k^2x^2} = 1 - \sum_{n=1}^{n=\infty} c_n \frac{k^{2n}x^{2n}}{2n-1},
$$

also

$$
(13.) \qquad \frac{V1 - k^2 x^2}{V1 - x^2} = \frac{1}{V1 - x^2} - \sum_{n=1}^{n=\infty} \frac{c_n k^{2n}}{2n - 1} \frac{x^{2n}}{V1 - x^2}.
$$

Da diese Reihe zwischen den Grenzen 0 und  $x$  gleichmäßig konvergent ist, so erhält man

$$
(14.)\int_{0}^{x} \frac{\sqrt{1-k^2x^2}}{\sqrt{1-x^2}} dx = \int_{0}^{x} \frac{dx}{\sqrt{1-x^2}} - \sum_{n=1}^{n=\infty} \frac{c_n k^{2n}}{2n-1} \int_{0}^{x} \frac{x^{2n} dx}{\sqrt{1-x^2}},
$$

also nach Formel Nr. 121 der Tabelle, nämlich nach Gleichung  $(6.)$ ,

(15.) 
$$
\int_{0}^{x} \frac{\sqrt{1 - k^2 x^2}}{\sqrt{1 - x^2}} dx = \left(1 - \sum_{n=1}^{n=\infty} \frac{c_n^2 k^{2n}}{2n - 1}\right) \arcsin x + \sqrt{1 - x^2} \sum_{n=1}^{n=\infty} \frac{c_n k^{2n}}{2n - 1} G_n(x).
$$

Für  $x = 1$  ergibt sich hieraus der Wert des Integrals, den man mit  $E$  bezeichnet, nämlich

(15a.) 
$$
E = \int_{0}^{1} \frac{\sqrt{1 - k^2 x^2}}{\sqrt{1 - x^2}} dx = \frac{\pi}{2} \left( 1 - \sum_{n=1}^{\infty} \frac{c_n^2 k^{2n}}{2n - 1} \right)
$$

$$
= \frac{\pi}{2} \left( 1 - c_1^2 k^2 - \frac{1}{3} c_2^2 k^4 - \frac{1}{5} c_3^2 k^6 - \cdots \right).
$$

Auf ein solches Integral wird man z. B. bei der Rektifikation der Ellipse

(16.) 
$$
b^2x^2 + a^2y^2 - a^2b^2 = 0
$$

geführt (vgl. Aufgabe 2 in § 27). Aus Gleichung (16.) folgt nämlich

(17.) 
$$
\frac{dy}{dx} = -\frac{bx}{a\sqrt{a^2 - x^2}}, \quad \left(\frac{ds}{dx}\right)^2 = \frac{a^4 - e^2x^2}{a^2(a^2 - x^2)},
$$

also

(18.) 
$$
s = \frac{1}{a} \int_{0}^{x} \frac{dx \sqrt{a^4 - e^2 x^2}}{\sqrt{a^2 - x^2}}
$$

Setzt man jetzt

$$
(19.) \t x = at, e = ak,
$$

so wird

Kiepert, Integral-Rechnung.

 $22$ 

337

(20.) 
$$
s = a \int_0^t \frac{dt V \overline{1 - k^2 t^2}}{V \overline{1 - t^2}},
$$

wobei die Bedingungen

(21.)  $t \leq 1$  und  $k < 1$ 

wirklich, erfüllt sind. Der Bogen *s* wird also, vom Faktor *a* abgesehen, dem in Gleichung (15.) berechneten elliptischen Normalintegral zweiter Gattung gleich, nur muß man die Integrations-Veränderliche *x* mit  $t=\frac{x}{a}$  vertauschen.

### § 60.

# Berechnung der elliptischen Normalintegrale erster und zweiter Gattung durch trigonometrische Reihen.

(Vergl. die Formel-Tabelle Nr. 181 bis 184.)

Die in den Gleichungen (8.), (10.), (15.) und (15a.) des vorhergehenden Paragraphen angegebenen Reihen konvergieren nur langsam. Für die numerische Berechnung sind daher die folgenden Entwickelungen, die stärker konvergierende Reihenentwickelungen liefern, geeigneter. Setzt man

$$
(1.) \t x = \sin \varphi, \t k = \sin \alpha,
$$

also

*)*

(2.) 
$$
dx = \cos \varphi d\varphi, \quad \sqrt{1-x^2} = \cos \varphi, \quad \frac{dx}{\sqrt{1-x^2}} = d\varphi,
$$

so wird

(3.) 
$$
\int_{0}^{x} \frac{dx}{\sqrt{1-x^2(1-k^2x^2)}} = \int_{0}^{x} \frac{d\varphi}{\sqrt{1-\sin^2\alpha\sin^2\varphi}} = F(k,\varphi)
$$

und

$$
\text{(4.)} \quad \int_{0}^{x} \frac{\sqrt{1 - k^2 x^2}}{\sqrt{1 - x^2}} dx = \int_{0}^{y} \sqrt{1 - \sin^2 \alpha \sin^2 \varphi} \, d\varphi = E(k, \varphi).
$$

Um die Differentialfunktion zu entwickeln, formt man zunächst den Radikanden etwas um. Aus der bekannten Formel

$$
\cos^2\!\beta + \sin^2\!\beta = 1
$$

ergibt sich

$$
\cos^4\!\beta + 2\cos^2\!\beta \sin^2\!\beta + \sin^4\!\beta = 1,
$$

oder

(5.) 
$$
\cos^4\!\beta + \sin^4\!\beta = 1 - 2\sin^2\!\beta\cos^2\!\beta = 1 - \frac{\sin^2\!\left(2\beta\right)}{2}.
$$
 Daraus folgt

$$
\begin{aligned} (\cos^2 \beta + \sin^2 \beta \cdot e^{2q\ell})(\cos^2 \beta + \sin^2 \beta \cdot e^{-2q\ell}) \\ &= \cos^4 \beta + \sin^4 \beta + \cos^2 \beta \sin^2 \beta (e^{2q\ell} + e^{-2q\ell}) \\ &= 1 + \frac{1}{4} \sin^2 (2\beta)(e^{2q\ell} - 2 + e^{-2q\ell}) = 1 - \sin^2 (2\beta) \sin^2 \varphi, \end{aligned}
$$

oder

(6.) 
$$
1 - \sin^2(2\beta)\sin^2\varphi = \cos^4\beta(1 + \text{tg}_r^2\beta \cdot e^{2\varphi t})(1 + \text{tg}_r^2\beta \cdot e^{-2\varphi t}),
$$
  
oder, wenn man  $2\beta = \alpha$ , also  $\beta = \frac{\alpha}{2}$  setzt,  
(7.)  $1 - \sin^2\alpha\sin^2\varphi =$ 

$$
\cos^4\!\left(\frac{\alpha}{2}\right)\!\!\left[1+\text{tg}^2\!\left(\frac{\alpha}{2}\right)\cdot e^{2\varphi i}\right]\!\!\cdot\!\left[1+\text{tg}^2\!\left(\frac{\alpha}{2}\right)\cdot e^{-2\varphi i}\right]\!.
$$

Wenn  $\alpha$  zwischen 0 und  $\frac{\pi}{2}$  liegt, so ist tg<sup>2</sup> $\left(\frac{\alpha}{2}\right)$  < 1; außerdem ist der absolute Betrag von

$$
e^{\pm 2\varphi i} = \cos(2\varphi) \pm i\sin(2\varphi)
$$

 $\sqrt{\cos^2(2\varphi) + \sin^2(2\varphi)} = 1$ , folglich kann man

$$
\left[1 + \text{tg}^2\left(\frac{a}{2}\right) \cdot e^{+2\varphi i}\right]^m \text{und } \left[1 + \text{tg}^2\left(\frac{a}{2}\right) \cdot e^{-2\varphi i}\right]^m
$$

nach dem binomischen Lehrsätze entwickeln und erhält, wenn man der Kürze wegen  $\text{tg}\left(\frac{\alpha}{2}\right)$  mit  $\varepsilon$  bezeichnet,

$$
(1 + \varepsilon^2 e^{2\varphi i})^m = 1 + {m \choose 1} \varepsilon^2 e^{2\varphi i} + {m \choose 2} \varepsilon^4 e^{4\varphi i} + {m \choose 3} \varepsilon^6 e^{6\varphi i} + \cdots,
$$
  

$$
(1 + \varepsilon^2 e^{-2\varphi i})^m = 1 + {m \choose 1} \varepsilon^2 e^{-2\varphi i} + {m \choose 2} \varepsilon^4 e^{-4\varphi i} + {m \choose 3} \varepsilon^6 e^{-6\varphi i} + \cdots.
$$

Indem man diese beiden Gleichungen miteinander multipliziert und dabei die Regeln anwendet, welche (in D.-R., 12. Auflage, § 56 und 107, vergl. auch D.-R., 12. Auflage, Formel Nr. 119 der Tabelle) für die Multiplikation zweier unbedingt konvergenten Reihen

$$
u_0 + u_1 + u_2 + \cdots
$$
 and  $v_0 + v_1 + v_2 + \cdots$ 

gegeben worden sind, so erhält man, weil

$$
e^{\lambda\varphi i}+e^{-\lambda\varphi i}=2\cos(\lambda\varphi)
$$

ist, die Gleichung

(8.) 
$$
(1 + \varepsilon^2 e^{2\varphi i})^m (1 + \varepsilon^2 e^{-2\varphi i})^m =
$$
  
\n
$$
1 + {m \choose 1} \varepsilon^2 \cdot 2 \cos(2\varphi) + \varepsilon^4 \left[ {m \choose 2} 2 \cos(4\varphi) + {m \choose 1}^2 \right]
$$
  
\n
$$
+ \varepsilon^6 \left[ {m \choose 3} 2 \cos(6\varphi) + {m \choose 1} {m \choose 2} 2 \cos(2\varphi) \right]
$$
  
\n
$$
+ \varepsilon^8 \left[ {m \choose 4} 2 \cos(8\varphi) + {m \choose 1} {m \choose 3} 2 \cos(4\varphi) + {m \choose 2}^2 \right]
$$
  
\n
$$
+ \varepsilon^{10} \left[ {m \choose 5} 2 \cos(10\varphi) + {m \choose 1} {m \choose 4} 2 \cos(6\varphi) + {m \choose 2} {m \choose 3} 2 \cos(2\varphi) \right]
$$
  
\n
$$
+ \cdots,
$$

oder, wenn man die Glieder vereinigt, welche mit  $cos(2\lambda \varphi)$ multipliziert sind, und Gleichung (7.) beachtet,

(9.) 
$$
(1 - \sin^2 \alpha \sin^2 \varphi)^m = A_0 + 2A_1 \cos(2\varphi) + 2A_2 \cos(4\varphi) + 2A_3 \cos(6\varphi) + \cdots
$$

Dabei wird, wenn man  $\binom{m}{0} = 1$  setzt,

(10.) 
$$
A_0 = \cos^{4m} \left(\frac{\alpha}{2}\right) \left[1 + {m \choose 1}^2 \epsilon^4 + {m \choose 2}^2 \epsilon^8 + {m \choose 3}^2 \epsilon^{12} + \cdots \right]
$$

$$
= \cos^{4m} \left(\frac{\alpha}{2}\right)^{n = \infty} \left(\frac{m}{n}\right)^2 \epsilon^{4n},
$$

(11.) 
$$
A_1 = \cos^{4m} \left(\frac{\alpha}{2}\right) \left[\binom{m}{1} \varepsilon^2 + \binom{m}{1} \binom{m}{2} \varepsilon^6 + \binom{m}{2} \binom{m}{3} \varepsilon^{10} + \cdots \right]
$$

$$
= \cos^{4m} \left(\frac{\alpha}{2}\right) \sum_{n=0}^{\infty} \binom{m}{n} \binom{m}{n+1} \varepsilon^{2+4n},
$$

$$
\begin{aligned} \text{(12.) } A_2 &= \cos^{4m} \left( \frac{\alpha}{2} \right) \left[ \binom{m}{2} \varepsilon^4 + \binom{m}{1} \binom{m}{3} \varepsilon^8 + \binom{m}{2} \binom{m}{4} \varepsilon^{12} + \cdots \right] \\ &= \cos^{4m} \left( \frac{\alpha}{2} \right) \sum_{n=0}^{n=\infty} \binom{m}{n} \binom{m}{n+2} \varepsilon^{4+4n}, \end{aligned}
$$

allgemein

(13.) 
$$
A_v = \cos^{4m} \left(\frac{\alpha}{2}\right) \left[\binom{m}{v} \varepsilon^{2v} + \binom{m}{1} \binom{m}{v+1} \varepsilon^{2v+4} + \binom{m}{2} \binom{m}{v+2} \varepsilon^{2v+8} + \cdots \right]
$$

$$
= \cos^{4m} \left(\frac{\alpha}{2}\right) \sum_{n=0}^{\infty} \binom{m}{n} \binom{m}{v+n} \varepsilon^{2v+4n}.
$$

Wenn  $\varepsilon = \text{tg}\left(\frac{\alpha}{2}\right)$  hinreichend klein ist, so sind die Größen *A,* wie sich zeigen läßt, durch stark konvergente Reihen ausgedrückt.

Die durch Gleichung (9.) dargestellte Reihe ist *gleich* $w$ *mäßig konvergent*\*), so daß man $\int_{1}^{q}$  — sin<sup>2</sup>asin<sup>2</sup> $\varphi$ )<sup>*m*</sup>d $\varphi$  erhält, indem man die einzelnen Glieder der Reihe integriert. Dies gibt

(14.) 
$$
\int_{0}^{\varphi} (1 - \sin^{2} \alpha \sin^{2} \varphi)^{m} d\varphi =
$$

$$
A_{0}\varphi + \frac{A_{1}}{1} \sin(2\varphi) + \frac{A_{2}}{2} \sin(4\varphi) + \frac{A_{3}}{3} \sin(6\varphi) + \cdots.
$$

In dieser Formel sind auch die "elliptischen Normal*integrale* erster und zweiter Gattung", nämlich die Integrale

$$
\int_{0}^{x} \frac{dx}{\sqrt{1-x^2(1-k^2x^2)}} = \int_{0}^{x} \frac{d\varphi}{\sqrt{1-\sin^2\alpha\sin^2\varphi}} = F(k, \varphi)
$$

und

$$
\int_{0}^{x} \frac{\sqrt{1-k^2x^2}}{\sqrt{1-x^2}} dx = \int_{0}^{y} \sqrt{1-\sin^2\alpha\sin^2\varphi} d\varphi = E(k, \varphi)
$$

als besondere Fälle enthalten.

Zur Entwicklung des elliptischen Normalintegrals  $erster$  Gattung  $F(k, \varphi)$  hat man in den Gleichungen (8.) bis  $(14.)$   $m = -\frac{1}{2}$  zu setzen und erhält

\*) Der Beweis für die gleichmäßige Konvergenz möge hier übergangen werden.

(15.) 
$$
\binom{m}{1} = -\frac{1}{2} = -c_1
$$
,  $\binom{m}{2} = +\frac{1 \cdot 3}{2 \cdot 4} = +c_2$ , ...  
 $\binom{m}{n} = \pm \frac{1 \cdot 3 \cdot \cdot \cdot (2n-1)}{2 \cdot 4 \cdot \cdot \cdot (2n)} = \pm c_n$ .

Setzt man in diesem Falle

 $A_0 = a_0$ ,  $A_1 = -a_1$ ,  $A_2 = +a_2$ ,  $A_n = (-1)^n a_n$ , so geht Gleichung (14.) über in

(16.) 
$$
F(k, \varphi) = \int_{0}^{\varphi} \frac{d\varphi}{\sqrt{1 - \sin^2 \alpha \sin^2 \varphi}}
$$

$$
= a_0 \varphi - \frac{a_1}{1} \sin(2\varphi) + \frac{a_2}{2} \sin(4\varphi) - \frac{a_3}{2} \sin(6\varphi) + \cdots,
$$

wobei nach Gleichung (10.) bis (13.), wenn man  $c_0 = 1$  setzt,

(17.) 
$$
a_0 = \frac{1}{\cos^2\left(\frac{\alpha}{2}\right)} (1 + c_1^2 \varepsilon^4 + c_2^2 \varepsilon^8 + c_3^2 \varepsilon^{12} + \cdots)
$$

(18.) 
$$
a_1 = \frac{1}{\cos^2(\frac{\alpha}{2})} (c_1 \varepsilon^2 + c_1 c_2 \varepsilon^6 + c_2 c_3 \varepsilon^{10} + \cdots)
$$

$$
= (1 + \varepsilon^2) \sum_{n=0}^{n=\infty} c_n c_{n+1} \varepsilon^{2+4n},
$$

$$
= (1 + \varepsilon^2) \sum_{n=0}^{n=\infty} c_n c_{n+1} \varepsilon^{2+4n},
$$

(19.) 
$$
a_2 = \frac{1}{\cos^2(\frac{\alpha}{2})} (c_2 \epsilon^4 + c_1 c_3 \epsilon^8 + c_2 c_4 \epsilon^{12} + \cdots)
$$

$$
= (1 + \varepsilon^2) \sum_{n=0}^{\infty} c_n c_{n+2} \varepsilon^{4+4n},
$$

Allgemein ist

(20.) 
$$
a_v = (1 + \varepsilon^2) \sum_{n=0}^{n=\infty} c_n c_{n+v} \varepsilon^{2v+4n}.
$$

Man braucht aber nur  $a_0$  und  $a_1$  durch diese Reihen zu berechnen, denn unter der Voraussetzung, daß man die durch Reihenentwickelung dargestellten Funktionen differentiieren darf, indem man die einzelnen Glieder der Reihe differentiiert, folgt aus der Gleichung

(21.) 
$$
\frac{1}{\sqrt{1 - \sin^2 \alpha \sin^2 \varphi}} = a_0 - 2a_1 \cos(2\varphi) + 2a_2 \cos(4\varphi) - 2a_3 \cos(6\varphi) + \cdots
$$

durch Differentiation

(22.) 
$$
\frac{\sin^2\alpha \sin\varphi \cos\varphi}{\sqrt{1-\sin^2\alpha \sin^2\varphi^2}} = 4a_1 \sin(2\varphi) - 8a_2 \sin(4\varphi) + 12a_3 \sin(6\varphi) - + \cdots
$$

Wenn man beide Seiten dieser Gleichung mit

(23.) 
$$
\frac{2(1 - \sin^2 \alpha \sin^2 \varphi)}{\sin^2 \alpha} = \frac{2 - \sin^2 \alpha + \sin^2 \alpha \cos(2\varphi)}{\sin^2 \alpha}
$$

$$
= \frac{2 - \sin^2 \alpha}{\sin^2 \alpha} + \cos(2\varphi)
$$

multipliziert und der Kürze wegen

(24.) 
$$
\frac{2 - \sin^2 \alpha}{\sin^2 \alpha} = \frac{1 + \varepsilon^4}{2\varepsilon^2} = \zeta
$$

setzt, so erhält man, weil  $2\sin(2\lambda\varphi)\cos(2\varphi)$  bekanntlich gleich  $sin(2\lambda + 2)\varphi + sin(2\lambda - 2)\varphi$  ist,

(25.) 
$$
\frac{\sin(2\varphi)}{\sqrt{1-\sin^2\alpha\sin^2\varphi}} = -(-4a_1\xi + 4a_2)\sin(2\varphi) \n+ (2a_1 - 8a_2\xi + 6a_3)\sin(4\varphi) \n- (4a_2 - 12a_3\xi + 8a_4)\sin(6\varphi) \n+ (6a_3 - 16a_4\xi + 10a_5)\sin(8\varphi) \n- + \cdots
$$

Andererseits ergibt sich, indem man beide Seiten der Gleichung (21.) mit  $sin(2\varphi)$  multipliziert und die bekannte Formel

$$
2\sin(2\varphi)\cos(2\lambda\varphi) = \sin(2\lambda + 2)\varphi - \sin(2\lambda - 2)\varphi
$$

anwendet,

(26.) 
$$
\frac{\sin(2\varphi)}{\sqrt{1-\sin^2\alpha\sin^2\varphi}}=- (a_2-a_0)\sin(2\varphi)+(a_3-a_1)\sin(4\varphi) -(a_4-a_2)\sin(6\varphi)+(a_5-a_3)\sin(8\varphi) + \cdots
$$

Aus der Vergleichung der Koeffizienten in diesen beiden Entwickelungen von  $\frac{\sin(2\varphi)}{\sqrt{2\pi} + \sin^2\varphi}$  findet man  $\sqrt{1-\sin^2\alpha\sin^2\varphi}$ 

$$
a_2 - a_0 = -4a_1\zeta + 4a_2,
$$
  
\n
$$
a_3 - a_1 = 2a_1 - 8a_2\zeta + 6a_3,
$$
  
\n
$$
a_4 - a_2 = 4a_2 - 12a_3\zeta + 8a_4,
$$
  
\n
$$
a_5 - a_3 = 6a_3 - 16a_4\zeta + 10a_5,
$$

folglich wird

(27.) 
$$
\begin{cases}\n3a_2 = 4a_1\zeta - a_0, \\
5a_3 = 8a_2\zeta - 3a_1, \\
7a_4 = 12a_3\zeta - 5a_2, \\
9a_5 = 16a_4\zeta - 7a_3, \\
\dots \dots \dots \dots\n\end{cases}
$$

allgemein erhält man also für  $n \geq 2$  $(2n-1)a_n = 4(n-1)a_{n-1}\zeta - (2n-3)a_{n-2}.$  $(28.)$ 

Zur Entwickelung des elliptischen Normalintegrals zweiter Gattung muß man, wie aus Gleichung (4.) hervorgeht, in den Gleichungen (8.) bis (14.)  $m = +\frac{1}{2}$  setzen und erhält

 $(29) {m \choose 1} = \frac{1}{2}, {m \choose 2} = \frac{1}{2 \cdot 4} = \frac{c_1}{4}, {m \choose 3} = \frac{1 \cdot 3}{2 \cdot 4 \cdot 6} = \frac{c_2}{6}, ...$ allgemein

(30.) 
$$
\binom{m}{n} = (-1)^{n-1} \frac{c_{n-1}}{2n}.
$$

Setzt man in diesem Falle

(31.)  $A_0 = b_0$ ,  $A_1 = +b_1$ ,  $A_2 = -b_2$ ,  $A_3 = +b_3$ ,...  $A_n = (-1)^{n-1}b_n$ , so gehen die Gleichungen (9.) und (14.) über in

(52.) 
$$
V = \sin^{-1} a \sin^{-1} \theta = v_0 + 2v_1 \cos(2\theta) - 2v_2 \cos(4\theta)
$$
  
  $+ 2b_3 \cos(6\phi) - + \cdots$ 

(33.) 
$$
E(k, \varphi) = \int_{0}^{1} \sqrt{1 - \sin^{2} \alpha \sin^{2} \varphi} \cdot d\varphi
$$
  
=  $b_{0}\varphi + \frac{b_{1}}{1} \sin(2\varphi) - \frac{b_{2}}{2} \sin(4\varphi) + \frac{b_{3}}{3} \sin(6\varphi) - + \cdots$ ,

Dabei ist nach Gleichung (10.)

(34.) 
$$
b_0 = \cos^2\left(\frac{\alpha}{2}\right) \left(1 + \frac{\epsilon^4}{2^2} + \frac{c_1^2}{4^2} \epsilon^8 + \frac{c_2^2}{6^2} \epsilon^{12} + \cdots \right)
$$

$$
= \frac{1}{1 + \epsilon^2} \left(1 + \epsilon^4 \sum_{n=0}^{n = \infty} \frac{c_n^2 \epsilon^{4n}}{(2n+2)^2} \right).
$$

Man kann aber die Größe  $b_0$  auch durch  $a_0$  und  $a_1$ ausdrücken. Es ist nämlich nach den Gleichungen (17.) und (18.)

(17a.) 
$$
a_0 = (1 + \varepsilon^2) \sum_{n=0}^{\infty} c_n^2 \varepsilon^{4n} = (1 + \varepsilon^2) \left( 1 + \varepsilon^4 \sum_{n=0}^{\infty} c_{n+1}^2 \varepsilon^{4n} \right),
$$
  
(18a.) 
$$
a_1 = (1 + \varepsilon^2) \varepsilon^2 \sum_{n=0}^{\infty} c_n c_{n+1} \varepsilon^{4n};
$$

ferner ist

(35.) 
$$
k^{2} = \sin^{2} a = \frac{4 \text{tg}^{2}(\frac{a}{2})}{\left[1 + \text{tg}^{2}(\frac{a}{2})\right]^{2}} = \frac{4 \varepsilon^{2}}{(1 + \varepsilon^{2})^{2}},
$$
  
(36.) 
$$
2 - k^{2} = \frac{2(1 + \varepsilon^{4})}{(1 + \varepsilon^{2})^{2}}.
$$

Daraus folgt

$$
(37.) \quad (2-k^2)a_0 = \frac{2}{1+\varepsilon^2} \Big[ 1 + \varepsilon^4 \sum_{n=0}^{\infty} (c_{n+1}^2 + c_n^2) \varepsilon^{4n} \Big],
$$

(38.) 
$$
k^2 a_1 = \frac{2\varepsilon^4}{1 + \varepsilon^2} \sum_{n=0}^{n=\infty} 2c_n c_{n+1} \varepsilon^{4n},
$$

$$
(39.) (2-k^2)a_0 - k^2 a_1 = \frac{2}{1+\epsilon^2} \Big[ 1 + \epsilon^4 \sum_{n=0}^{n=\infty} (c_n - c_{n+1})^2 \epsilon^{4n} \Big].
$$

Nun ist aber

(40.) 
$$
c_{n+1} = \frac{2n+1}{2n+2}c_n
$$
, also  $c_n - c_{n+1} = \frac{c_n}{2n+2}$ 

deshalb geht Gleichung (39.) über in

$$
(41.) (2-k^2)a_0 - k^2 a_1 = \frac{2}{1+\epsilon^2} \left[ 1 + \epsilon^4 \sum_{n=0}^{\infty} \frac{c_n^2}{(2n+2)^2} \epsilon^{4n} \right] = 2b_0.
$$

Auch die anderen Koeffizienten  $b_1, b_2, b_3, \ldots$  kann man sehr einfach durch die Größen ao, a1, a2,... ausdrücken.

345

Setzt man wieder voraus, daß man die durch Reihenentwickelung dargestellten Funktionen gliedweise differentiieren darf, so findet man durch Differentiation der Gleichung (32.)

$$
\begin{array}{ll}\n\text{(42.)} & -\frac{\sin^2\alpha\sin\varphi\cos\varphi}{\sqrt{1-\sin^2\alpha\sin^2\varphi}} = -4b_1\sin(2\varphi) + 8b_2\sin(4\varphi) \\
&\quad -12b_3\sin(6\varphi) + -\cdots;\n\end{array}
$$

außerdem folgt aus Gleichung (26.)

(43.) 
$$
-\frac{\sin^2\alpha \sin\varphi \cos\varphi}{\sqrt{1-\sin^2\alpha \sin^2\varphi}} = \frac{k^2}{2} [(a_2 - a_0)\sin(2\varphi) - (a_3 - a_1)\sin(4\varphi) + (a_4 - a_2)\sin(6\varphi) - + \cdots],
$$

folglich erhält man

 $8b_1 = k^2(a_0 - a_2), \quad 16b_2 = k^2(a_1 - a_3), \quad 24b_3 = k^2(a_2 - a_4), \ldots,$ allgemein

(44.) 
$$
8nb_n = k^2(a_{n-1} - a_{n+1})
$$

Setzt man also

 $a_0-a_2=2^2 \cdot B_1$ ,  $a_1-a_3=4^2 \cdot B_2$ ,  $a_2-a_4=6^2 \cdot B_3$ , ... allgemein

$$
(45.) \t a_{n-1} - a_{n+1} = (2n)^2 B_n,
$$

so wird

(46.) 
$$
b_1 = \frac{k^2}{2} \cdot B_1
$$
,  $\frac{b_2}{2} = \frac{k^2}{2} \cdot B_2$ ,  $\frac{b_3}{3} = \frac{k^2}{2} \cdot B_3$ , ...  $\frac{b_n}{n} = \frac{k^2}{2} \cdot B_n$ ,  
following (33) über in

(47.) 
$$
E(k, \varphi) = \int_{0}^{\varphi} V \overline{1 - \sin^2 \alpha \sin^2 \varphi} \cdot d\varphi
$$

$$
= b_0 \varphi + \frac{k^2}{2} [B_1 \sin(2\varphi) - B_2 \sin(4\varphi) + B_3 \sin(6\varphi) - + \cdots].
$$

Von besonderem Interesse sind die Werte der beiden Integrale  $F(k, \varphi)$  und  $E(k, \varphi)$  für  $\varphi = \frac{\pi}{2}$ , die man bezw. mit K und E bezeichnet. Nach den Gleichungen (16.), (33.) und (41.) wird

(48.) 
$$
K = F\left(k, \frac{\pi}{2}\right) = \int_{0}^{\frac{\pi}{2}} \frac{d\varphi}{\sqrt{1 - \sin^2\alpha \sin^2\varphi}} = \frac{a_0 \pi}{2},
$$

(49.) 
$$
E = E\left(k, \frac{\pi}{2}\right) = \int_{0}^{\frac{\pi}{2}} \sqrt{1 - \sin^2 \alpha \sin^2 \varphi} \cdot d\varphi = \frac{b_0 \pi}{2}
$$

$$
= \frac{\pi}{4} \left[ (2 - k^2) a_0 - k^2 a_1 \right].
$$

Eine kurzgefaßte Tabelle der Größen  $K$  und  $E, F(k, \varphi)$ und  $E(k, \varphi)$  ist in den Anhang dieses Bandes aufgenommen\*).

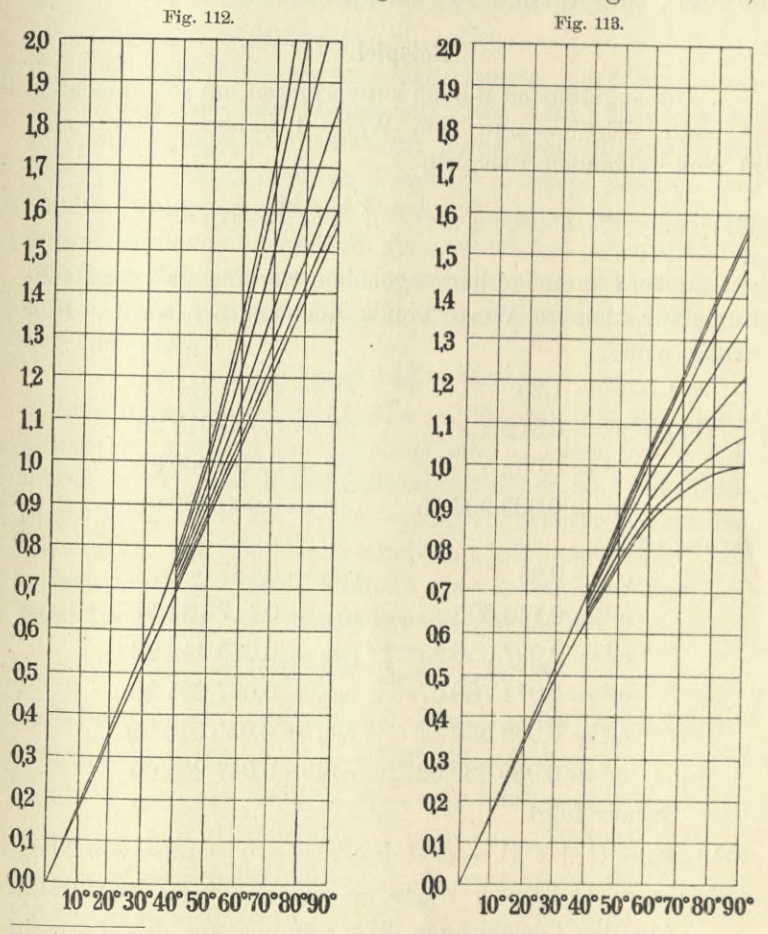

\*) Eine ausführliche Tabelle der Größen  $K$  und  $E$ ,  $F(k, \varphi)$  und  $E(k, \varphi)$  findet sich in der äußerst nützlichen Formel-Sammlung von Jahnke und Emde: "Funktionentafeln mit Formeln und Kurven". Berlin und Leipzig 1909.

Uber den Verlauf der Funktion  $y = F(k, \varphi)$  gibt die Figur 112 Auskunft, wobei  $k = \sin \alpha$ , und die gezeichneten Kurven, von unten nach oben gerechnet, den Werten  $\alpha = 0^0$ . 15<sup>0</sup>, 30<sup>0</sup>, 45<sup>0</sup>, 60<sup>0</sup>, 75<sup>0</sup> und 90<sup>0</sup> entsprechen. Über den Verlauf der Funktion  $y = E(k, \varphi)$  gibt Figur 113 Auskunft, wobei  $k = \sin \alpha$ , und die gezeichneten Kurven, von oben nach unten gerechnet, ebenfalls den Werten  $\alpha = 0^0$ , 15<sup>0</sup>, 30<sup>0</sup>, 45<sup>0</sup>, 60<sup>0</sup>, 75<sup>0</sup> und 90<sup>0</sup> entsprechen.

### Beispiel.

Die angeführten Reihen konvergieren um so schlechter, je mehr sich  $k = \sin \alpha$  dem Werte 1 nähert. Wenn also in dem folgenden Beispiele

(50.) 
$$
k = 0,8, \quad \varepsilon = \frac{1 - V_1 - k^2}{k} = 0,5
$$

gesetzt wird, so möge hervorgehoben werden, daß die Rechnung für kleinere Werte von k noch kürzer wird. Hier erhält man

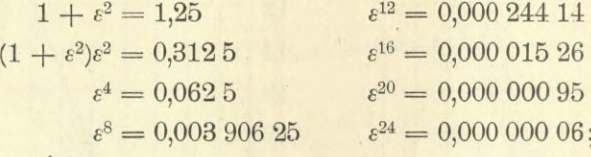

ferner ist

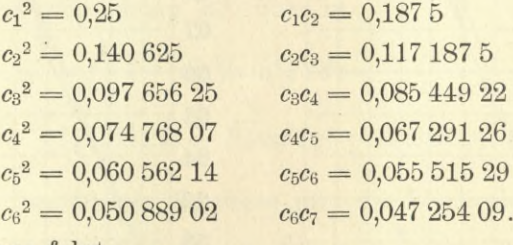

Daraus folgt

(51.)  $a_0 = (1 + \varepsilon^2)(1 + c_1^2 \varepsilon^4 + c_2^2 \varepsilon^8 + \cdots) = 1,27024920$ ,

(52.)  $a_1 = (1 + \varepsilon^2)\varepsilon^2(c_1 + c_1c_2\varepsilon^4 + c_2c_3\varepsilon^8 + \cdots) = 0,16006202.$ 

Aus den Gleichungen (27.), nämlich aus den Formeln (53.)  $3a_2 = 4a_1\zeta - a_0$ ,  $5a_3 = 8a_2\zeta - 3a_1$ ,  $7a_4 = 12a_3\zeta - 5a_2,...$ wobei

(54.) 
$$
\zeta = \frac{2 - k^2}{k^2} = \frac{2 - 0.64}{0.64} = \frac{17}{8}
$$

121<sup>4</sup> TIIT

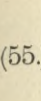

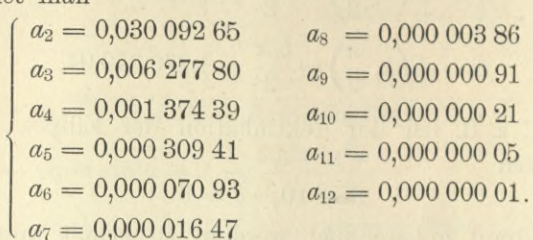

Es darf nicht verschwiegen werden, daß man diese Werte aus den Gleichungen (27.) nur dann findet, wenn man noch einige Dezimalstellen mehr berücksichtigt. Bei derartigen rekurrierenden Formeln werden nämlich die Fehler, welche durch die Vernachlässigung der folgenden Dezimalstellen entstehen, im allgemeinen bei jedem späteren Gliede größer. Wenn z. B. die letzte Dezimalstelle in ao und a<sub>1</sub> auch nur um 2 Einheiten unsicher ist, so wird in der Gleichung

$$
3a_2=4a_1\zeta-a_0
$$

 $a_1$  (und deshalb auch der Fehler von  $a_1$ ) mit  $4\zeta = 8.5$  multipliziert, so daß  $3a_2$  um 19 Einheiten,  $a_2$  selbst um  $\frac{19}{3}$  Einheiten in der letzten Dezimalstelle unsicher ist. Die Größe a<sub>3</sub> wird um etwa 23, a<sub>4</sub> um etwa 172 Einheiten unsicher. So steigert sich die Unsicherheit mit jedem späteren Gliede außerordentlich schnell, weshalb die vorstehenden Resultate nach Gleichung (20.), nämlich nach der Formel

$$
a_v = (1 + \varepsilon^2) \sum_{n=0}^{\infty} c_n c_{v+n} \varepsilon^{2v+4n}
$$

berechnet sind. Sodann findet man aus den Gleichungen  $2b_0 = (2 - k^2)a_0 - k^2a_1 = 1.36$ ,  $a_0 = 0.64a_1$ 

$$
4B_1 = a_0 - a_2, \quad 16B_2 = a_1 - a_3, \quad 36B_3 = a_2 - a_4, \dots
$$
  
\n
$$
b_0 = 0,81254961 \qquad B_5 = 0,00001303
$$
  
\n
$$
B_1 = 0,31003914 \qquad B_6 = 0,00000203
$$
  
\n
$$
B_2 = 0,00961151 \qquad B_7 = 0,00000034
$$
  
\n
$$
B_8 = 0,000000034
$$
  
\n
$$
B_8 = 0,00000006
$$
  
\n
$$
B_4 = 0,00009326 \qquad B_9 = 0,00000001.
$$

349

**350** § 61. *Landen*sehe Transformation.

Daraus folgt dann

Daraus folgt dann  
(57.) 
$$
K = F(k, \frac{\pi}{2}) = \frac{a_0 \pi}{2} = 1,995\ 302\ 78,
$$

(58.) 
$$
E = E\left(k, \frac{\pi}{2}\right) = \frac{b_0 \pi}{2} = 1,276\ 349\ 94.
$$

Soll z. B. bei der Rektifikation der Ellipse mit den Halbachsen

$$
a=10, b=6
$$

der Quadrant *q* berechnet werden, so erhält man  $e = 8$ , also  $k = \frac{e}{a} = 0.8$  und nach Gleichung (20.) des vorhergehenden Paragraphen

(59.) 
$$
q = a \int_0^{\frac{1}{d}} \frac{\sqrt{1 - k^2 t^2}}{\sqrt{1 - t^2}} = a E\left(k, \frac{\pi}{2}\right) = 12{,}763\ 499\ 4.
$$

Zur Prüfung dieses Resultates beachte man, daß der Quadrant des Kreises mit dem Halbmesser *a* gleich 15,707 963 3, und der Quadrant des Kreises mit dem Halbmesser *b* gleich 9,424 778 0 ist. Der Quadrant der Ellipse liegt, wie durch das oben gefundene Resultat bestätigt wird, zwischen diesen beiden Werten.

# $\bigcap$  § 61. Vereinfachung der numerischen Rechnung durch die *Landen*sche Transformation.

(Vergl. die Formel-Tabelle Nr. 185 und 186.)

Es sei wieder

*\*

(1.) 
$$
F(k, \varphi) = \int_{0}^{\varphi} \frac{d\varphi}{\sqrt{1 - \sin^2\alpha \sin^2\varphi}},
$$

dann führe man eine neue Integrations-Veränderliche  $\psi$  ein durch die Gleichung

(2.) 
$$
\text{tg}\,\varphi=\frac{\sin(2\psi)}{\sin\alpha+\cos(2\psi)},\text{ oder }\sin(2\psi-\varphi)=\sin\alpha\sin\varphi.
$$

### § 61. Landensche Transformation.

Dies gibt durch Differentiation

$$
(3.)\qquad \frac{d\varphi}{\cos^2\varphi} = (1 + \text{tg}^2\varphi)d\varphi = \frac{2[1 + \sin\alpha\cos(2\psi)]d\psi}{[\sin\alpha + \cos(2\psi)]^2};
$$

also

(4.) 
$$
d\varphi = \frac{2[1 + \sin \alpha \cos(2\psi)]d\psi}{\sin^2 \alpha + 2\sin \alpha \cos(2\psi) + 1}
$$

$$
\begin{aligned}\n\text{(5.)} \quad 1 - \sin^2 \alpha \sin^2 \varphi &= 1 - \frac{\sin^2 \alpha \,\mathrm{tg}^2 \varphi}{1 + \,\mathrm{tg}^2 \varphi} \\
&= 1 - \frac{\sin^2 \alpha \sin^2 (2\psi)}{\sin^2 \alpha + 2 \sin \alpha \cos (2\psi) + 1^2}\n\end{aligned}
$$

$$
=\frac{1}{\sin^2\alpha+2\sin\alpha\cos(2\psi)+1}
$$

Dabei ist

 $\sin^2\alpha + 2\sin\alpha\cos(2\psi) + 1 = (1 + \sin\alpha)^2 - 4\sin\alpha\sin^2\psi.$ Da

$$
(1 - \sin \alpha)^2 = 1 - 2\sin \alpha + \sin^2 \alpha > 0
$$

ist, so wird

$$
1 + 2\sin\alpha + \sin^2\alpha = (1 + \sin\alpha)^2 > 4\sin\alpha
$$

folglich kann man

(6.) 
$$
\frac{2 \sqrt{\sin \alpha}}{1 + \sin \alpha} = \sin \beta, \text{ also } \frac{4 \sin \alpha}{(1 + \sin \alpha)^2} = \sin^2 \beta
$$

setzen und findet aus den Gleichungen (4.) und (5.)

(7.) 
$$
d\varphi = \frac{2\left[1 + \sin\alpha\cos(2\psi)\right]d\psi}{(1 + \sin\alpha)^2(1 - \sin^2\beta\sin^2\psi)}
$$

$$
\text{(8.)} \qquad V\overline{1 - \sin^2\alpha \sin^2\varphi} = \frac{1 + \sin\alpha \cos(2\psi)}{(1 + \sin\alpha)V\overline{1 - \sin^2\beta \sin^2\psi}}
$$
\n
$$
\text{Dies } \sinh t
$$

(9.) 
$$
\frac{d\varphi}{\sqrt{1-\sin^2\alpha\sin^2\varphi}} = \frac{2}{1+\sin\alpha}\frac{d\psi}{\sqrt{1-\sin^2\beta\sin^2\psi}}
$$

Da  $\psi = 0$  wird für  $\varphi = 0$ , so erhält man

$$
(10.) \int_{0}^{y} \frac{d\varphi}{\sqrt{1-\sin^2\alpha\sin^2\varphi}} = \frac{2}{1+\sin\alpha} \int_{0}^{y} \frac{d\psi}{\sqrt{1-\sin^2\beta\sin^2\psi}},
$$

oder, wenn man sina mit  $k$  und sin $\beta$  mit  $k_1$  bezeichnet,

351

 $-1$ 

§ 61. Landensche Transformation.

(10 a.) 
$$
F(k, \varphi) = \frac{2}{1+k} F(k_1, \psi),
$$

wobei man den Wert von  $\psi$  aus Gleichung (2.) findet.

Das Integral  $F(k_1, \psi)$  ist mühsamer zu berechnen, weil  $k_1 > k$  ist. Es ist nämlich

 $\sin \alpha < 1$ , also  $1 + \sin \alpha < 2$ ,  $(1 + \sin \alpha)^2 < 4$ , folglich wird

$$
\sin^2\!\beta = \frac{4\sin\alpha}{(1+\sin\alpha)^2} > \frac{4\sin\alpha}{4} = \sin\alpha > \sin^2\!\alpha.
$$

Deshalb denkt man sich in Gleichung (10a.) die Größen  $k_1 = \sin \beta$  und  $\psi$  gegeben und bringt diese Gleichung auf die Form

(10b.) 
$$
F(k_1, \psi) = \frac{1+k}{2} F(k, \phi),
$$

d. h. man führt das mühsamer zu berechnende Integral  $F(k_1, \psi)$  auf das einfachere  $F(k, \varphi)$  zurück. Dabei berechnet man die Werte von  $\varphi$  und sin $\alpha$  aus den Gleichungen (2.) und (6.), und zwar findet man aus Gleichung (6.)

$$
\cos^2\!\beta = 1 - \sin^2\!\beta = \frac{(1 - \sin \alpha)^2}{(1 + \sin \alpha)^2},
$$

oder, da man den Wert von  $\beta$  zwischen 0 und  $\frac{\pi}{2}$  an-

nehmen darf,<br>
(11.)  $\cos \beta = \frac{1 - \sin \alpha}{1 + \sin \alpha}$ , also  $\sin \alpha = \frac{1 - \cos \beta}{1 + \cos \beta} = \text{tg}^2(\frac{\beta}{2})$ , oder

(12.) 
$$
k = \frac{1 - V1 - k_1^2}{1 + V1 - k_1^2}
$$

Setzt man z. B., dem Beispiele im vorhergehenden Paragraphen entsprechend,

 $k_1 = \sin \beta = 0.8$ , also  $\cos \beta = 0.6$ , so wird

$$
k = \sin \alpha = \frac{1 - \cos \beta}{1 + \cos \beta} = \frac{0.4}{1.6} = 0.25,
$$
  
\n
$$
\varepsilon = \text{tg}\left(\frac{\alpha}{2}\right) = \frac{1 - V1 - k^2}{k} = \frac{1 - V0.9375}{0.25} = 4 - V15,
$$
  
\n
$$
\varepsilon = 0.125\ 016\ 654, \quad \varepsilon^2 = 0.016\ 133\ 230,
$$
  
\n
$$
\varepsilon^4 = 0.000\ 260\ 281, \quad \varepsilon^8 = 0.000\ 000\ 068.
$$

352

### § 61. Landensche Transformation.

Man darf deshalb bei der Berechnung der Größen  $a_0, a_1, a_2, \ldots, b_0, b_1, b_2, \ldots$ , selbst wenn man 9 Dezimalstellen berücksichtigt, alle Glieder vernachlässigen, die mit  $\varepsilon^{12}$  oder mit einer höheren Potenz von  $\varepsilon$  multipliziert sind.

Durch wiederholte Anwendung dieser Substitution wird man auf immer kleinere Werte von  $k = \sin \alpha$  geführt, und zwar nehmen diese Werte sehr schnell ab. Für  $\lim k = \lim \sin \alpha = 0$  wird

(13.) 
$$
\lim_{\kappa \to 0} F(k, \varphi) = \lim_{\alpha \to 0} \int_{0}^{\varphi} \frac{d\varphi}{\sqrt{1 - \sin^2 \alpha \sin^2 \varphi}} = \int_{0}^{\varphi} d\varphi = \varphi;
$$

d. h. für kleine Werte von a ist  $F(k, \varphi)$  nur wenig von  $\varphi$ selbst verschieden.

Dieselben Formeln führen auch zu einer Reduktion des elliptischen Integrals zweiter Gattung  $E(k_1, \psi)$ . Nach Gleichung (2.) ist nämlich

$$
\cos^2 \varphi = \frac{1}{1 + \text{tg}^2 \varphi} = \frac{[\sin \alpha + \cos(2\psi)]^2}{\sin^2 \alpha + 2\sin \alpha \cos(2\psi) + 1};
$$
  
table folgt aus den Gleichungen (5.) und (6.)

$$
V1 = \sin^2 \alpha \sin^2 \varphi + \sin \alpha \cos \varphi = \frac{\sin \alpha + 2 \sin \alpha \cos(2\psi) + 1}{V \sin^2 \alpha + 2 \sin \alpha \cos(2\psi) + 1}
$$
  
=  $V \sin^2 \alpha + 2 \sin \alpha \cos(2\psi) + 1$   
=  $(1 + \sin \alpha)V1 = \sin^2 \beta \sin^2 \psi$ ,

und aus Gleichung  $(7.)$  $(\sqrt{1-\sin^2\alpha\sin^2\varphi}+\sin\alpha\cos\varphi)d\varphi=\frac{2[1+\sin\alpha\cos(2\psi)]d\psi}{(1+\sin\alpha)\sqrt{1-\sin^2\beta\sin^2\psi}}$ 

folglich wird

desh

(14.) 
$$
\int_{0}^{\psi} \sqrt{1 - \sin^2 \alpha \sin^2 \varphi} + \sin \alpha \cos \varphi d\varphi
$$
  
=  $(1 + \sin \alpha) \int_{0}^{\psi} \sqrt{1 - \sin^2 \beta \sin^2 \psi} d\psi + (1 - \sin \alpha) \int_{0}^{\psi} \frac{d\psi}{\sqrt{1 - \sin^2 \beta \sin^2 \psi}},$   
Keperi. Integral-Rechnung.

 $-1$ 

oder

(14a.) 
$$
E(k, \varphi) + k \sin \varphi = (1 + k)E(k_1, \psi) + (1 - k)F(k_1, \psi)
$$
.  
Mit Rückreicht auf Gleichung (10.) findet man hieraus

$$
E(k, \varphi) + k \sin \varphi = (1 + k) E(k_1, \psi) + \frac{1 - k^2}{2} F(k, \varphi),
$$

also

(15.) 
$$
E(k_1, \psi) = \frac{1}{1+k} E(k, \psi) - \frac{1-k}{2} F(k, \psi) - \frac{k}{1+k} \sin \psi.
$$

Durch diese Formel kann man  $E(k_1, \psi)$  zurückführen auf die Berechnung von  $F(k, \varphi)$  und  $E(k, \varphi)$ , wobei der Wert von *k* nach Gleichung (12.) wesentlich kleiner ist als der Wert von  $k_1$ .

### § 62.

## Differentiation der Integrale.

(Vergl. die Formel-Tabelle Nr. 187 bis 189.)

Nach Formel Nr. 4 der Tabelle war ein bestimmtes Integral durch die Gleichung

(1.) 
$$
J = \int_{a}^{b} F'(x) dx = F(b) - F(a)
$$

erklärt worden. Betrachtet man *a* und *<sup>b</sup>* als veränderlich, so ist *J* eine Funktion von *<sup>a</sup>* und *b,* und man erhält durch **Differentiation** 

(2.) 
$$
\frac{\partial J}{\partial a} = - F'(a), \quad \frac{\partial J}{\partial b} = F'(b),
$$

also

(3.) 
$$
dJ = d \int_{a}^{b} F'(x) dx = - F'(a) da + F'(b) db,
$$

oder, wenn man  $F'(x)$  mit  $f(x)$  bezeichnet,

(3a.) 
$$
dJ = d \int_a^b f(x) dx = -f(a)da + f(b)db.
$$

Ist die Funktion unter dem Integralzeichen außer von *x* noch abhängig von einem variablen Parameter *t,* ist also

(4.) 
$$
F'(x) = f(x, t), \quad J = \int_{a}^{b} f(x, t) dx,
$$

### § 62. Differentiation der Integrale. 355

so ist auch *das bestimmte Integral J eine Funktion von t,* und zwar von *t* allein, wenn die Integrationsgrenzen *a* und *<sup>b</sup>* zunächst als konstant betrachtet werden. Das Integral *J* geht über in  $J + \Delta J$ , wenn *t* um  $\Delta t$  wächst; es wird also

(5.) 
$$
J + \Delta J = \int_{a}^{b} f(x, t + \Delta t) dx.
$$

Aus den Gleichungen (4.) und (5.) folgt daher

(6.) 
$$
\Delta J = \int_{a}^{b} f(x, t + \Delta t) dx - \int_{a}^{b} f(x, t) dx,
$$

$$
= \int_{a}^{b} [f(x, t + \Delta t) - f(x, t)] dx.
$$

Nach Formel Nr. 88 der Differential-Rechnung (12. Auflage) ist

$$
f(a+h)-f(a)=h \cdot f'(a+\Theta h),
$$

wobei *6* zwischen 0 und <sup>1</sup> liegt. Wenn man nun unter der Voraussetzung, daß *fix, t) für die betrachteten Werte von t eine stetige und differentiierbare Funktion von t ist,*

$$
\frac{\partial f(x,\,t)}{\partial t} \quad {\rm mit} \quad f_2(x,\,t)
$$

bezeichnet und in der vorstehenden Formel *a* mit *t, h* mit  $At, f(a)$  mit  $f(x, t)$ , also  $f'(a)$  mit  $f_2(x, t)$  vertauscht, so erhält man

$$
f(x, t + \Delta t) - f(x, t) = \Delta t \cdot f_2(x, t + \Theta \cdot \Delta t).
$$

Deshalb geht Gleichung (6.) über in

$$
\Delta J = \int_{a}^{b} dt \, . \, f_2(x, t + \Theta \, . \, dt) dx,
$$

oder wenn man beide Seiten der Gleichung durch *4t* dividiert,

(7.) 
$$
\frac{dJ}{dt} = \int_a^b f_2(x, t + \Theta \cdot \Delta t) dx
$$

$$
= \int_a^b f_2(x, t) dx + \int_a^b [f_2(x, t + \Theta \cdot \Delta t) - f_2(x, t)] dx.
$$

Läßt man jetzt *4t* verschwindend klein werden, so wird, wenn auch  $f_2(x, t)$  für die betrachteten Werte von  $t$ 

23\*

stetig ist, das zweite Integral auf der rechten Seite von Gleichung (7.) verschwindend klein, so daß man an der Grenze

(8.) 
$$
\frac{\partial J}{\partial t} = \frac{\partial}{\partial t} \int_{a}^{b} f(x, t) dx = \int_{a}^{b} f_2(x, t) dx = \int_{a}^{b} \frac{\partial f(x, t)}{\partial t} dx
$$

erhält Dies gibt den

**Satz.** *Fin bestimmtes Integral wird nach einem vari* $a$ blen Parameter  $t$ , den die Funktion  $f(x, t)$  unter dem Inte*gralzeichen enthält, differentiiert, indem man diese Funktion nach t differentiiert.*

Voraussetzung ist dabei, daß die Funktionen *f(x, t*) und  $\frac{\partial f(x, t)}{\partial t}$  für die betrachteten Werte von *t* stetig sind.

Betrachtet man jetzt noch den Fall, wo die Integrationsgrenzen *<sup>a</sup>* und *<sup>b</sup>* veränderlich sind, so wird *J* eine Funktion der drei Veränderlichen a, b und t, woraus sich für das totale Differential der Wert

 $dJ = \frac{\partial J}{\partial a} da + \frac{\partial J}{\partial b} db + \frac{\partial J}{\partial t} dt$ 

ergibt.

Sind insbesondere die Integrationsgrenzen *a* und *<sup>b</sup>* gleichfalls Funktionen von *t,* so wird nach D.-R. (12. Auflage), Formel Nr. 231 der Tabelle

*dJ* \_ *dJ da ÔJ db ÖJ*  $dt$   $\partial a$   $dt$   $\partial b$   $dt$   $\partial t$ (9.)

oder mit Rücksicht auf die Gleichungen (2.) und (8.)

(10.) 
$$
\frac{dJ}{dt} = \frac{d}{dt} \int_{a}^{b} f(x, t) dx
$$
  
=  $-f(a, t) \cdot \frac{da}{dt} + f(b, t) \cdot \frac{db}{dt} + \int_{a}^{b} \frac{\partial f(x, t)}{\partial t} dx.$ 

Ist *J* das *unbestimmte* Integral einer Differential-Funktion *f(x, t)dx*, welche noch einen variablen Parameter *t* enthält, so kann die Integrations-Konstante *C* gleichfalls noch von dem Parameter *t* abhängig sein, so daß man erhält

(11.) 
$$
J = \int f(x, t) dx + \varphi(t),
$$

### <sup>S</sup> 63. Berechnung bestimmter Integrale durch Differentiation. 357

wobei *<p(t)* eine ganz beliebige Funktion von *t* ist. Wächst *<sup>t</sup>* um *Jt,* so geht *J* über in

 $J + \Delta J = \int f(x, t + \Delta t) dx + \varphi(t + \Delta t);$ folglich wird (13.)  $\Delta J = \int [f(x, t + \Delta t) - f(x, t)] dx + \varphi(t + \Delta t) - \varphi(t),$ <br>also also<br>
(14.)  $\frac{\partial J}{\partial t} = \lim_{\Delta t=0} \frac{\Delta J}{\Delta t} = \int \frac{\partial f(x, t)}{\partial t} dx + \varphi'(t).$  $(14.)$ 

Da  $\varphi(t)$  eine ganz beliebige Funktion von *t* ist, so gilt dasselbe von  $\varphi'(t)$ , d. h.  $\varphi'(t)$  spielt auch in Gleichung (14.) die Rolle einer beliebigen Integrations-Konstanten, so daß der Satz, der vorhin für die Differentiation eines *bestimmten* Integrals nach einem variablen Parameter ausgesprochen worden ist, in gleicher Weise auch für die Differentiation eines *unbestimmten* Integrals gilt.  $\frac{\partial J}{\partial t} = \lim_{dt \to 0} \frac{AJ}{dt} = \int \frac{\partial f(x, t)}{\partial t} dx + q$ <br>
(eine ganz beliebige Funktion v<br>
(e) eine ganz beliebige Funktion v<br>
(e) eine ganz beliebige Funktion v<br>
(e) spielt auch in<br>
ner beliebigen Integrations-Kor<br>
er vorhin für

### § 63.

# Berechnung bestimmter Integrale durch Differentiation.

(Vergl. die Formel-Tabelle Nr. 190 und 191.)

Aus Formel Nr. 28 der Tabelle, nämlich aus

(1.) 
$$
\int \frac{dx}{a^2 + x^2} = \frac{1}{a} \arctg\left(\frac{x}{a}\right),
$$

folgt durch Vertauschung von *a*<sup>2</sup> mit *t*

(2.) 
$$
\int_{0}^{\infty} \frac{dx}{x^2 + t} = \frac{1}{Vt} \left[ \arctg\left(\frac{x}{Vt}\right) \right]_{0}^{\infty} = \frac{1}{Vt} \cdot \frac{\pi}{2}.
$$

0 Indem man beide Seiten dieser Gleichung nach dem *Parameter t* differentiiert und mit — 1 multipliziert, erhält man nach Formel Nr. 188 der Tabelle

(3.) 
$$
\int_{0}^{\infty} \frac{dx}{(x^2+t)^2} = \frac{1}{2} \cdot \frac{1}{t \sqrt{t}} \cdot \frac{\pi}{2}.
$$

Wenn man beide Seiten dieser Gleichung nochmals nach  $t$  differentiiert und durch  $-2$  dividiert, so ergibt sich

(4.) 
$$
\int_{0}^{\infty} \frac{dx}{(x^2+t)^3} = \frac{1 \cdot 3}{2 \cdot 4} \cdot \frac{1}{t^2 \sqrt{t}} \cdot \frac{\pi}{2}.
$$

358 § 63. Berechnung bestimmter Integrale durch Differentiation.

Durch Fortsetzung dieses Verfahrens findet man

(5.)  
\n
$$
\int_{0}^{\infty} \frac{dx}{(x^2+t)^4} = \frac{1 \cdot 3 \cdot 5}{2 \cdot 4 \cdot 6} \cdot \frac{1}{t^3 \sqrt{t}} \cdot \frac{\pi}{2},
$$
\n(6.)  
\n
$$
\int_{0}^{\infty} \frac{dx}{(x^2+t)^n} = \frac{1 \cdot 3 \cdot 5 \dots (2n-3)}{2 \cdot 4 \cdot 6 \dots (2n-2)} \cdot \frac{1}{t^{n-1} \sqrt{t}} \cdot \frac{\pi}{2},
$$

oder

(6a.) 
$$
\int_{0}^{\infty} \frac{dx}{(a^2 + x^2)^n} = \frac{1 \cdot 3 \cdot 5 \dots (2n-3)}{2 \cdot 4 \cdot 6 \dots (2n-2)} \cdot \frac{1}{a^{2n-1}} \cdot \frac{\pi}{2}.
$$

Aus

(7.) 
$$
\int e^{-tx} dx = -\frac{1}{t} \cdot e^{-tx} = -\frac{1}{t \cdot e^{tx}}
$$

folgt für positive Werte von  $t$ 

$$
\int_{0}^{\infty}e^{-tx}dx=\frac{1}{t}.
$$

Indem man beide Seiten dieser Gleichung nach dem Parameter t differentiiert und mit -1 multipliziert, erhält man nach Formel Nr. 188 der Tabelle

$$
\int_{0}^{\infty}e^{-tx}\cdot xdx=\frac{1}{t^2}.
$$

und wenn man dieses Verfahren wiederholt,

(10.) 
$$
\int_{0}^{e^{-tx} \cdot x^2 dx} = \frac{1 \cdot 2}{t^3},
$$

(11.) 
$$
\int_{0}^{e^{-tx}} x^3 dx = \frac{1 \cdot 2 \cdot 3}{t^4},
$$

(12.) 
$$
\int_{0}^{\infty} e^{-tx} \cdot x^{n} dx = \frac{n!}{t^{n+1}}.
$$

## § 64.

# Berechnung der Werte von einigen bestimmten Integralen.

**(Vergl. die Formel-Tabelle Nr. 192 bis 197.)**

Zur Berechnung eines *bestimmten* Integrals ist es nicht immer erforderlich, vorher das *unbestimmte* Integral zu ermitteln; es sind dabei vielmehr häufig Vereinfachungen möglich, wie man aus den folgenden Beispielen ersehen kann.

**Aufgabe 1.** 
$$
\int_{\cos^2 x}^{2} dx = ?
$$

0 **Auflösung.** Nach Formel Nr. 102 der Tabelle ist

 $\frac{6}{5}$ 

(1.) 
$$
\int \cos^{2n} x dx = \sin x \left[ \frac{1}{2n} \cos^{2n-1} x + \frac{2n-1}{2n(2n-2)} \cos^{2n-3} x + \cdots + \frac{(2n-1)(2n-3)\dots 5\dots 3}{2n(2n-2)\dots 6\dots 4\dots 2} \cos x \right] + \frac{(2n-1)(2n-3)\dots 5\dots 3\dots 1}{2n(2n-2)\dots 6\dots 4\dots 2} x;
$$

da nun

$$
\sin 0 = 0, \quad \cos\left(\frac{\pi}{2}\right) = 0
$$

ist, so wird

(3.) 
$$
\int_{0}^{\frac{\pi}{2}} \cos^{2n} x dx = \frac{(2n-1)(2n-3)\dots 5 \cdot 3 \cdot 1}{2n(2n-2)\dots 6 \cdot 4 \cdot 2} \frac{\pi}{2}.
$$

 $\frac{\pi}{2}$ **Aufgabe 2.**  $\int_0^{\pi} \sin^2 x dx = ?$ 

**Auflösung.** In ähnlicher Weise wie bei der vorigen Aufgabe ergibt sich aus Formel Nr. 105 der Tabelle, nämlich aus

(4.) 
$$
\int \sin^2 x dx = -\cos x \left[ \frac{1}{2n} \sin^{2n-1} x + \frac{2n-1}{2n(2n-2)} \sin^{2n-3} x + \cdots + \frac{(2n-1)(2n-3)\dots 5 \cdot 3}{2n(2n-2)\dots 6 \cdot 4 \cdot 2} \sin x \right] + \frac{(2n-1)(2n-3)\dots 5 \cdot 3 \cdot 1}{2n(2n-2)\dots 6 \cdot 4 \cdot 2} x,
$$

das bestimmte Integral

 $\pi$ 

(5.) 
$$
\int_{0}^{z} \sin^{2n} x dx = \frac{(2n-1)(2n-3)\dots 5 \cdot 3 \cdot 1}{2n(2n-2)\dots 6 \cdot 4 \cdot 2} \cdot \frac{\pi}{2}.
$$

Die Formeln Nr. 102 und 105 der Tabelle, deren Herleitung erst durch wiederholte Anwendung der partiellen Integration ermöglicht wurde, braucht man aber gar nicht einmal zur Berechnung dieser bestimmten Integrale; man findet vielmehr weit einfacher aus Formel Nr. 101 der Tabelle, nämlich aus

(6.) 
$$
\int \cos^{2n} x dx = \frac{1}{2n} \cos^{2n-1} x \sin x + \frac{2n-1}{2n} \int \cos^{2n-2} x dx,
$$

durch Einsetzen der Grenzen das bestimmte Integral

(7.) 
$$
\int_{0}^{\frac{\pi}{2}} \cos^{2n} x dx = \frac{1}{2n} \left[ \cos^{2n} x - \sin x \right]_{0}^{\frac{\pi}{2}} + \frac{2n - 1}{2n} \int_{0}^{\frac{\pi}{2}} \cos^{2n} x dx
$$

$$
= \frac{2n - 1}{2n} \int_{0}^{\frac{\pi}{2}} \cos^{2n} x dx,
$$

weil das erste Glied auf der rechten Seite von Gleichung (7.) an der oberen und an der unteren Grenze verschwindet. Indem man *n* mit *n* — <sup>1</sup> vertauscht, geht Gleichung (7.) über in

(8.) 
$$
\int_{0}^{\frac{\pi}{2}} \cos^{2n-2}x dx = \frac{2n-3}{2n-2} \int_{0}^{\frac{\pi}{2}} \cos^{2n-4}x dx.
$$

In dieser Weise kann man fortfahren, bis man endlich die Formeln

(9.) 
$$
\int_{0}^{\frac{\pi}{2}} \cos^4 x dx = \frac{3}{4} \int_{0}^{\frac{\pi}{2}} \cos^2 x dx, \quad (10.) \int_{0}^{\frac{\pi}{2}} \cos^2 x dx = \frac{1}{2} \int_{0}^{\frac{\pi}{2}} dx = \frac{1}{2} \cdot \frac{\pi}{2}
$$

erhält. Aus diesen Gleichungen ergibt sich dann wieder dasselbe Resultat wie in Gleichung (3.)

Ebenso liefert die Formel Nr. 104 der Tabelle, nämlich

(10.) 
$$
\int \sin^{2n} x dx = -\frac{1}{2n} \sin^{2n-1} x \cos x + \frac{2n-1}{2n} \int \sin^{2n-2} x dx,
$$

durch Einsetzen der Grenzen die Gleichungen

(11.) 
$$
\int_{0}^{\frac{\pi}{2}} \sin^{2n} x dx = -\frac{1}{2n} \left[ \sin^{2n-1} x \cos x \right]_{0}^{\frac{\pi}{2}} + \frac{2n-1}{n} \int_{0}^{\frac{\pi}{2}} \sin^{2n-2} x dx
$$

$$
=\frac{2n-1}{2n}\int\limits_{0}^{\infty}\sin^{2n-2}xdx,
$$

 $\pi$ 

(12.) 
$$
\int_{\sin^{2n-2}x dx}^{\frac{\pi}{2}} = \frac{2n-3}{2n-2} \int_{\sin^{2n-4}x dx}^{\frac{\pi}{2}},
$$

(13.) 
$$
\int_{0}^{\infty} \sin^4 x dx = \frac{3}{4} \int_{0}^{\infty} \sin^2 x dx
$$

 $\pi$ 

(14.) 
$$
\int_{0}^{2} \sin^{2}x dx = \frac{1}{2} \int_{0}^{2} dx = \frac{1}{2} \cdot \frac{\pi}{2}.
$$

Aus diesen Gleichungen ergibt sich wieder dasselbe Resultat wie in Gleichung (5.).

**Augabe 3.** 
$$
\int_{0}^{\frac{\pi}{2}} \cos^{2n+1} x dx = ?
$$

Auflösung. Setzt man in Formel Nr. 101 der Tabelle  $m = 2n + 1$ , so erhält man

(15.) 
$$
\int \cos^{2n+1} x dx = \frac{1}{2n+1} \cos^{2n} x \sin x + \frac{2n}{2n+1} \int \cos^{2n-1} x dx,
$$

also

(16.) 
$$
\int_{0}^{\frac{\pi}{2}} \cos^{2n+1}x dx = \frac{1}{2n+1} \left[ \cos^{2n}x \sin x \right]_{0}^{\frac{\pi}{2}} + \frac{2n}{2n+1} \int_{0}^{\frac{\pi}{2}} \cos^{2n-1}x dx
$$

$$
= \frac{2n}{2n+1} \int_{0}^{\frac{\pi}{2}} \cos^{2n-1}x dx.
$$

(17.) 
$$
\int_{0}^{\frac{\pi}{2}} \cos^{2n-1}x dx = \frac{2n-2}{2n-1} \int_{0}^{\frac{\pi}{2}} \cos^{2n-3}x dx,
$$

(18.) 
$$
\int_{0}^{\frac{\pi}{2}} \cos^3 x dx = \frac{2}{3} \int_{0}^{\frac{\pi}{2}} \cos x dx = \frac{2}{3} \left[ \sin x \right]_{0}^{\frac{\pi}{2}} = \frac{2}{3},
$$

folglich, wird

*71*

(19.) 
$$
\int_{0}^{\frac{\pi}{2}} \cos^{2n+1} x dx = \frac{2n(2n-2)\dots 4\cdot 2}{(2n+1)(2n-1)\dots 5\cdot 3\cdot 1}
$$

0 Ebenso findet man aus Formel Nr. 104 der Tabelle  $\frac{\pi}{2}$ 

(20.) 
$$
\int_{0}^{\frac{1}{2}} \sin^{2n+1} x dx = \frac{2n(2n-2)...4.2}{(2n+1)(2n-1)...5.3.1}
$$

0 In ähnlicher Weise liefern die Formeln Nr. 108 und 111 der Tabelle, nämlich die Gleichungen

(21.) 
$$
\int \sin^m x \cos^n x dx = -\frac{1}{m+n} \sin^{m-1} x \cos^{n+1} x + \frac{m-1}{m+n} \int \sin^{m-2} x \cos^n x dx,
$$
  
(22.) 
$$
\int \sin^m x \cos^n x dx = \frac{1}{m+n} \sin^{m+1} x \cos^{n-1} x + \frac{n-1}{m+n} \int \sin^m x \cos^{n-2} x dx,
$$

ein einfaches Verfahren für die Berechnung von/sin ${}^m x$ cos ${}^n x dx$ . o Aus Gleichung (21.) folgt nämlich, wenn *m* > <sup>1</sup> ist,

 $\mathbf{2}^{\circ}$ 

(23.) 
$$
\int_{0}^{\frac{\pi}{2}} \sin^{m} x \cos^{n} x dx = \frac{m-1}{m+n} \int_{0}^{\frac{\pi}{2}} \sin^{m-2} x \cos^{n} x dx.
$$

*71 71*

o o Je nachdem *m gerade* oder *ungerade* ist, wird durch wiederholte Anwendung dieser Vereinfachung das gesuchte Integral schließlich entweder auf das bereits ermittelte

$$
\begin{array}{ll}\n\text{Integral} & \frac{\pi}{2} \\
\int \cos^n x \, dx, \text{ oder auf} \\
\frac{\pi}{2} & \int \cos^n x \sin x \, dx = -\left[\frac{\cos^{n+1}x}{n+1}\right]_0^{\frac{\pi}{2}} = \frac{1}{n+1}\n\end{array}
$$
\n
$$
(24.)
$$

zurückgeführt.

Aus Gleichung (22.) folgt, wenn  $n > 1$  ist,

(25.) 
$$
\int_{0}^{\frac{\pi}{2}} \sin^m x \cos^n x dx = \frac{n-1}{m+n} \int_{0}^{\frac{\pi}{2}} \sin^m x \cos^{n-2} x dx.
$$

Je nachdem *n gerade* oder *ungerade* ist, wird durch wiederholte Anwendung dieser Gleichung das gesuchte Integral schließlich entweder auf das bereits ermittelte *71*

Integral 
$$
\int_0^{\frac{\pi}{2}} \sin^m x dx
$$
, oder auf  
(26.) 
$$
\int_0^{\frac{\pi}{2}} \sin^m x \cos x dx = \left[\frac{\sin^{m+1} x}{m+1}\right]_0^{\frac{\pi}{2}} = \frac{1}{m+1}
$$

o zurückgeführt.

Diese Resultate kann man auch zur Berechnung der Zahl *x* benutzen. Es ist nämlich für  $0 \le x \le \frac{\pi}{2}$  $(27.)$   $0 \le \sin x \le 1$ , also  $\sin^{2n+1}x \le \sin^{2n}x \le \sin^{2n-1}x$ , und deshalb nach den in § 55 ausgeführten Sätzen

(28.) 
$$
\int_{0}^{\frac{\pi}{2}} \sin^{2n+1} x dx < \int_{0}^{\frac{\pi}{2}} \sin^{2n} x dx < \int_{0}^{\frac{\pi}{2}} \sin^{2n-1} x dx,
$$
oder

oder

 $\frac{2n(2n-2)\ldots 4\cdot 2}{(2n+1)(2n-1)\ldots 5\cdot 3} < \frac{(2n-1)(2n-3)\ldots 5\cdot 3\cdot 1}{2n(2n-2)\ldots 6\cdot 4\cdot 2}\cdot \frac{\pi}{2}$ und  $(2n-1)(2n-3)...5.3.1 \quad \pi \quad (2n-2)(2n-4)...4.2$  $\frac{(2n-1)(2n-2)\dots 6\cdot 4\cdot 2}{2n(2n-2)\dots 6\cdot 4\cdot 2}\cdot \frac{2}{2} < \frac{(2n-1)(2n-3)\dots 5\cdot 3}{(2n-1)(2n-3)\dots 5\cdot 3}$ 

Daraus folgt

(31.)  $\frac{\pi}{2} > \frac{2}{1} \cdot \frac{2}{3} \cdot \frac{4}{3} \cdot \frac{4}{5} \cdot \frac{6}{5} \cdot \frac{6}{7} \cdots \frac{2n-2}{2n-1} \cdot \frac{2n}{2n-1} \cdot \frac{2n}{2n+1}$ und  $2n - 2$  2*n*  $\frac{4}{3} \cdot \frac{4}{5} \cdot \frac{6}{5} \cdot \frac{6}{7} \cdots \frac{2n-2}{2n-1} \cdot \frac{2n}{2n-1}$  $\frac{4}{3} \cdot \frac{4}{5} \cdot \frac{6}{5} \cdot \frac{6}{7} \cdots \frac{2n-2}{2n-1} \cdot \frac{2n}{2n-1} \cdot \frac{2n}{2n+1}$  $\overline{\mathbf{3}}$  $\overline{c}$  $\overline{3}$  $\frac{\pi}{2}$   $<$   $\frac{2}{1}$  $(32)$   $\frac{\pi}{2}$ .

Die rechten Seiten dieser beiden Ungleichungen unter scheiden sich voneinander nur durch den Faktor  $\frac{2n}{2n + 1}$ , der sich für unbegrenzt wachsendes *n* der Grenze 1 nähert, folglich ist

(33.) 
$$
\frac{\pi}{2} = \lim_{n \to \infty} \frac{2}{1} \cdot \frac{2}{3} \cdot \frac{4}{3} \cdot \frac{4}{5} \cdot \frac{6}{5} \cdot \frac{6}{7} \cdots \frac{2n-2}{2n-1} \cdot \frac{2n}{2n-1}.
$$

Diese Formel rührt von *Wallis* her und ist bereits vor Entdeckung der Differential- und Integral -Rechnung gefunden worden.

**Aufgabe 4.** Man soll das Integral

$$
\int_{0}^{m} \left(1 - \frac{x}{m}\right)^{m} x^{p-1} dx
$$

berechnen, wenn *m* eine positive *ganze* Zahl ist, während *p* zwar positiv ist, aber auch eine *gebrochene* Zahl sein darf.

**Auflösung.** Obgleich die Funktion unter dem Integralzeichen für  $p < +1$  an der unteren Grenze unendlich groß wird, findet man auch in diesem Falle für das gesuchte Integral im Sinne von § 52 einen endlichen Wert. Setzt man nämlich in der Formel (Nr. 98 der Tabelle)

(34.) 
$$
\int u dv = uv - \int v du
$$
  
also 
$$
u = \left(1 - \frac{x}{m}\right)^m, dv = x^{p-1} dx,
$$

$$
du = -\frac{m}{m}\left(1 - \frac{x}{m}\right)^{m-1}dx, \quad v = \frac{x^p}{p}.
$$

so wird, wenn man die Grenzen (nach der Anweisung von § 52) einsetzt,

(35.) 
$$
\int_{0}^{m} (1 - \frac{x}{m})^{m} x^{p-1} dx = \left[ \left( 1 - \frac{x}{m} \right)^{m} \frac{x^{p}}{p} \right]_{0}^{m} + \frac{m}{mp} \int_{0}^{m} (1 - \frac{x}{m})^{m-1} x^{p} dx
$$

$$
= \frac{m}{mp} \int_{0}^{m} (1 - \frac{x}{m})^{m-1} x^{p} dx.
$$

Setzt man sodann in Gleichung (34.)

$$
u = \left(1 - \frac{x}{m}\right)^{m-1}, \quad dv = x^p dx,
$$

also

$$
du = -\frac{m-1}{m} \left( 1 - \frac{x}{m} \right)^{m-2}, \quad v = \frac{x^{p+1}}{p+1},
$$

so findet man

(36.) 
$$
\int_{0}^{m} \left(1 - \frac{x}{m}\right)^{m-1} x^{p} dx = \left[\left(1 - \frac{x}{m}\right)^{m-1} \frac{x^{p+1}}{p+1}\right]_{0}^{m}
$$

$$
+ \frac{m-1}{m(p+1)} \int_{0}^{m} \left(1 - \frac{x}{m}\right)^{m-2} x^{p+1} dx
$$

$$
= \frac{m-1}{m(p+1)} \int_{0}^{m} \left(1 - \frac{x}{m}\right)^{m-2} x^{p+1} dx.
$$

Ist *m* größer als 2, so kann man in dieser Weise fortfahren und findet

(37.) 
$$
\int_{0}^{m} (1 - \frac{x}{m})^{m-2} x^{p+1} dx = \frac{m-2}{m(p+2)} \int_{0}^{m} (1 - \frac{x}{m})^{m-3} x^{p+2} dx,
$$
  
\n(38.) 
$$
\int_{0}^{m} (1 - \frac{x}{m})^{2} x^{p+m-3} dx = \frac{2}{m(p+m-2)} \int_{0}^{m} (1 - \frac{x}{m}) x^{p+m-2} dx,
$$
  
\n(39.) 
$$
\int_{0}^{m} (1 - \frac{x}{m}) x^{p+m-2} dx = \frac{1}{m(p+m-1)} \int_{0}^{m} x^{p+m-1} dx
$$
  
\n
$$
= \frac{1}{m(p+m-1)(p+m)} [x^{p+m}]_{0}^{m}
$$
  
\n
$$
= \frac{m^{p+m}}{m(p+m-1)(p+m)}.
$$

Ans den Gleichungen (35.) bis (39.) folgt daher

(40.) 
$$
\int_{0}^{m} \left(1 - \frac{x}{m}\right)^{m} x^{p-1} dx = \frac{m(m-1)(m-2)\dots 3\cdot 2\cdot 1\cdot m^{p+m}}{m^m p(p+1)(p+2)\dots (p+m)} = \frac{m! \ m^p}{p(p+1)(p+2)\dots (p+m)}.
$$

**Aufgabe 5\*).** Man soll den Wert des Integrals

$$
\int_{0}^{\infty} \frac{x^{p-1}dx}{1+x}
$$

berechnen, wenn  $0 < p < 1$  ist.

**Auflösung.** Das vorgelegte Integral spielt bei verschiedenen Untersuchungen eine wichtige Rolle. Seine Berechnung bietet eine gewisse Schwierigkeit, weil die Funktion  $\frac{x^{p-1}}{1+x}$  unter dem Integralzeichen für  $x=0$  unendlich groß wird, und weil die obere Grenze des Integrals selbst unendlich groß ist. Das gesuchte Integral hat trotzdem im Sinne von § 51 und § 52 einen endlichen Wert, wie sogleich gezeigt werden soll.

Unter der Voraussetzung, daß *p* eine *rationale* Zahl ist, darf man

(41.) 
$$
p = \frac{m}{2n}
$$
, also  $2np = m$ 

setzen, wobei *m* < 2*n* ist und *m* und *n positive ganze* Zahlen sind; und zwar darf man annehmen, daß der Nenner eine *gerade* Zahl 2*n* ist; denn wäre das nicht der Fall, so könnte man den Zähler und den Nenner von *p* mit 2 multiplizieren. Einen anderen Faktor (außer 2) sollen aber *m* und 2*n* nicht gemein haben. Setzt man jetzt

(42.)  $x = z^{2n}$ , also  $dx = 2nz^{2n-1}dz$ ,  $x^{p-1} = z^{m-2n}$ , so wird

so wira

\n(43.)

\n
$$
\int_{0}^{\infty} \frac{x^{p-1}dx}{1+x} = \int_{0}^{\infty} \frac{2nz^{m-1}dz}{1+z^{2n}}.
$$

\*) Der Anfänger darf die Behandlung dieser Aufgabe übergehen.
Dadurch ist die Funktion unter dem Integralzeichen eine rationale Funktion von z geworden, die man nach den Regeln der Partialbruchzerlegung integrieren kann. Die 2n Wurzeln der Gleichung

$$
z^{2n} = -1 = e^{\pi i} = \cos \pi + i \sin \pi
$$

sind nach D.-R., 12. Auflage, Formel Nr. 179 der Tabelle, wenn man der Kürze wegen

$$
\frac{(2h+1)\pi}{2n} = \varphi_A
$$

setzt,

(45.) 
$$
z_h = e^{\varphi_h i} = \cos \varphi_h + i \sin \varphi
$$

für  $h = 0, 1, 2, 3, ... 2n - 1$ . Deshalb wird nach den Regeln der Partialbruchzerlegung

$$
\frac{\varphi(z)}{f(z)} = \frac{2nz^{m-1}}{1+z^{2n}} = \sum_{h=0}^{n=2n-1} \frac{G_h + H_h i}{z - e^{\varphi_h i}},
$$
  

$$
G_h + H_h i = \frac{\varphi(e^{\varphi_h i})}{f'(e^{\varphi_h i})} = \frac{2ne^{(m-1)\varphi_h i}}{2ne^{(2n-1)\varphi_h i}} = -e^{m\varphi_h i}.
$$

weil

$$
e^{2n\varphi}e^i = e^{(2h+1)\pi i} = -1
$$

ist. Dies gibt

(46.) 
$$
\frac{2nz^{m-1}}{1+z^{2n}} = -\sum_{h=0}^{h=2n-1} \frac{e^{mq}n^i}{z-e^{q}n^i}.
$$

 $\epsilon$ 

Dieser Ausdruck läßt sich wieder auf eine reelle Form bringen. Da nämlich  $e^{2\pi i} = 1$  wird, ist

(47.) 
$$
z_{2n-k-1} = e^{\frac{(4n-2h-1)\pi i}{2n}} = e^{-\frac{(2h+1)\pi i}{2n}},
$$

d. h. die Wurzeln  $z_h$  und  $z_{2n-h-1}$  sind konjugiert komplexe Größen, und zwar wird

(48.) 
$$
z_h = \cos \varphi_h + i \sin \varphi_h
$$
,  $z_{2n-h-1} = \cos \varphi_h - i \sin \varphi_h$ ,  
\n(49.)  $(z - z_h)(z - z_{2n-h-1}) = (z - \cos \varphi_h)^2 + \sin^2 \varphi_h$   
\n $= z^2 - 2z \cos \varphi_h + 1$ .

Gleichung (46.) geht daher über in

$$
\begin{split} \text{(50.)} \ \ \frac{2nz^{m-1}}{1+z^{2n}} &= -\sum_{h=0}^{h=n-1} \left( \frac{e^{m\varphi_h i}}{z - e^{\varphi_h i}} + \frac{e^{-m\varphi_h i}}{z - e^{-\varphi_h i}} \right) \\ &= -\sum_{h=0}^{h=n-1} \frac{2(z - \cos \varphi_h) \cos(m\varphi_h) - 2 \sin(m\varphi_h) \sin \varphi_h}{(z - \cos \varphi_h)^2 + \sin^2 \varphi_h}. \end{split}
$$

Indem man beide Seiten dieser Gleichung mit dz multipliziert und dann integriert, erhält man mit Hilfe der Formeln Nr. 43 und 18 der Tabelle

(51.) 
$$
\int \frac{2nz^{m-1}dz}{1+z^{2n}} = -\sum_{h=0}^{h=n-1} \cos(m\varphi_h) \ln[(z-\cos\varphi_h)^2 + \sin^2\varphi_h]
$$

$$
+ 2\sum_{h=0}^{h=n-1} \sin(m\varphi_h) \arctg\left(\frac{z-\cos\varphi_h}{\sin\varphi_h}\right);
$$

denn, wenn man

 $(z - \cos \varphi_k)^2 + \sin^2 \varphi_k = y$  und  $z - \cos \varphi_k = t \sin \varphi_k$ setzt, wird

$$
\int \frac{2(z - \cos \varphi_{\lambda}) dz}{(z - \cos \varphi_{\lambda})^2 + \sin^2 \varphi_{\lambda}} = \int \frac{dy}{y} = \ln y,
$$
  

$$
\int \frac{\sin \varphi_{\lambda} dz}{(z - \cos \varphi_{\lambda})^2 + \sin^2 \varphi_{\lambda}} = \int \frac{dt}{1 + t^2} = \arctg t.
$$

Beim Einsetzen der Grenzen in Gleichung (51.) wird (52.)  $\lim_{z=0} \ln[(z-\cos\varphi_A)^2 + \sin^2\varphi_A] = \lim_{z=0} \ln[z^2 - 2z\cos\varphi_A + 1]$  $=$   $ln 1 = 0.$ 

Sodann wird, wenn man  $z = \frac{1}{y}$  setzt,

(53.) 
$$
\sum_{h=0}^{h=n-1} \cos(m\varphi_h) \ln(z^2 - 2z\cos\varphi_h + 1)
$$

$$
= \sum_{h=0}^{h=n-1} \cos(m\varphi_h) \ln\left(\frac{1 - 2u\cos\varphi_h + u^2}{u^2}\right)
$$

$$
= \sum_{h=0}^{h=n-1} \cos(m\varphi_h) \ln(1 - 2u\cos\varphi_h + u^2) - 2\ln u \sum_{h=0}^{h=n-1} \cos(m\varphi_h).
$$

Aus der bekannten Formel

 $2\cos a\sin b = \sin(a+b) - \sin(a-b)$ 

folgt hierbei, wenn man  $a = m\varphi_h$  und  $b = p\pi$  setzt\*) und beachtet, daß  $m = 2np$ , also  $mq_h = (2h + 1)p\pi$  wird,

$$
2\sin(p\pi)\cos(m\varphi_{h}) = 2\sin(p\pi)\cos(2h+1)p\pi
$$
  
=  $\sin(2h+2)p\pi - \sin(2hp\pi)$ .

also für  $h = 0, 1, 2, ... n - 1$ 

<sup>\*)</sup> Diese und einige der folgenden Untersuchungen werden etwas einfacher, wenn man die algebraischen Sätze über die Wurzeln der Gleichung  $z^{2n} + 1 = 0$  zu Hilfe nimmt.

$$
(54.) \quad \begin{cases} 2\sin(p\pi)\cos(m\varphi_0) = \sin(2p\pi), \\ 2\sin(p\pi)\cos(m\varphi_1) = \sin(4p\pi) - \sin(2p\pi), \\ 2\sin(p\pi)\cos(m\varphi_2) = \sin(6p\pi) - \sin(4p\pi), \end{cases}
$$

$$
2\sin(p\pi)\cos(m\varphi_{n-1})=\sin(2np\pi)-\sin(2n-2)p\pi.
$$

Da  $2np = m$  eine ganze Zahl ist, so findet man durch Addition dieser Gleichungen

$$
2\sin(p\pi)\sum_{h=0}^{n-1}\cos(m\varphi_h)=\sin(2np\pi)=\sin(m\pi)=0.
$$

Dies gibt, da  $\sin(p\pi) \ge 0$  ist,

$$
\sum_{h=0}^{h=n-1} \cos(m\varphi_h) = 0,
$$

und Gleichung (53.) geht über in

$$
(56.) \sum_{h=0}^{h=n-1} \cos(m\varphi_h) \ln(z^2 - 2z\cos\varphi_h + 1) =
$$
  

$$
\sum_{h=0}^{h=n-1} \cos(m\varphi_h) \ln(1 - 2u\cos\varphi_h + u^2).
$$
  
Beim Übergang zur Grenze  $z = \infty$  ist daher

(57.) 
$$
\lim_{z=\infty} \sum_{h=0}^{h=n-1} \cos(m\varphi_h) \ln(z^2 - 2z\cos\varphi_h + 1) =
$$

$$
\lim_{h=n-1} \sum_{u=0}^{h=n-1} \cos(m\varphi_h) \ln(1 - 2u\cos\varphi_h + u^2) = 0.
$$
  
Ferner is t für das zweite Glied in Gleichung (51.)

(58.) 
$$
2\lim_{z=0}^{h=n-1} \sum_{h=0}^{\infty} \sin(m\varphi_h) \arctg\left(\frac{z-\cos\varphi_h}{\sin\varphi_h}\right) = -2\sum_{h=-0}^{h=n-1} \sin(m\varphi_h) \arctg(\cot g\varphi_h).
$$

Setzt man dabei

(59.)  $\arctg(\text{ctg}\varphi_h) = \alpha_h$ , also  $\text{ctg}\varphi_h = \text{tg}\alpha_h$ , so wird

(60.) 
$$
\qquad \qquad \tg \alpha_{\hbar} = \tg \left( \frac{\pi}{2} - \varphi_{\hbar} \right), \quad \text{oder} \quad \alpha_{\hbar} = \frac{\pi}{2} - \varphi_{\hbar}.
$$

Deshalb geht Gleichung (58.) über in

(61.) 
$$
2\lim_{z=0} \sum_{h=0}^{h=n-1} \sin(m\varphi_h) \arctg\left(\frac{z-\cos\varphi_h}{\sin\varphi_h}\right) =
$$

$$
-2\sum_{h=0}^{h=n-1} \left(\frac{\pi}{2} - \varphi_h\right) \sin(m\varphi_h),
$$
  
Kepert, Integral-Rechnung.

Kiepert, Integral-Rechnung.

wobei der Wert der rechten Seite noch auszurechnen ist. Aus der bekannten Formel

$$
2\sin a \sin b = \cos(a-b) - \cos(a+b)
$$

folgt hierbei, wenn man wieder  $a = m\varphi_h$  und  $b = p\pi$  setzt, (62.)  $2\sin(m\varphi_h)\sin(p\pi) = 2\sin(2h+1)p\pi\sin(p\pi) =$ 

$$
\cos(2h p\pi) - \cos(2h + 2)p\pi,
$$

also für 
$$
h = 0, 1, 2, \ldots n-1
$$
  
\n
$$
2\left(\frac{\pi}{2} - \varphi_0\right) \sin(p\pi) \sin(m\varphi_0) = \left(\frac{\pi}{2} - \frac{\pi}{2n}\right) [1 - \cos(2p\pi)],
$$
\n
$$
2\left(\frac{\pi}{2} - \varphi_1\right) \sin(p\pi) \sin(m\varphi_1) = \left(\frac{\pi}{2} - \frac{3\pi}{2n}\right) [\cos(2p\pi) - \cos(4p\pi)],
$$
\n
$$
2\left(\frac{\pi}{2} - \varphi_2\right) \sin(p\pi) \sin(m\varphi_2) = \left(\frac{\pi}{2} - \frac{5\pi}{2n}\right) [\cos(4p\pi) - \cos(6p\pi)],
$$
\n
$$
2\left(\frac{\pi}{2} - \varphi_{n-1}\right) \sin(p\pi) \sin(m\varphi_{n-1}) =
$$
\n
$$
\left(\frac{\pi}{2} - \frac{(2n-1)\pi}{2n}\right) [\cos(2n-2)p\pi - \cos(2np\pi)].
$$

Durch Addition dieser Gleichungen findet man

(63.) 
$$
2\sin(p\pi)\sum_{h=0}^{h=n-1}\left(\frac{\pi}{2}-\varphi_h\right)\sin\left(m\varphi_h\right)=
$$

$$
\frac{(n-1)\pi}{2n}\left[1+\cos(2np\pi)\right]-\frac{\pi}{n}\sum_{h=1}^{h=n-1}\cos(2hp\pi).
$$
Dabei ist

(64.) 
$$
\cos(2np\pi) = \cos(mx) = (-1)^m.
$$

Um noch  $\sum cos(2h p\pi)$  zu berechnen, setzt man in  $2\cos a \sin b = \sin(a + b) - \sin(a - b),$ 

 $a = 2hp\pi$  und  $b = p\pi$ , und erhält

 $2\sin(p\pi)\cos(2hp\pi) = \sin(2h + 1)p\pi - \sin(2h - 1)p\pi$ , also für  $h = 1, 2, 3, \ldots n - 1$ 

$$
2\sin(p\pi)\cos(2p\pi) = \sin(3p\pi) - \sin(p\pi),
$$
  
\n
$$
2\sin(p\pi)\cos(4p\pi) = \sin(5p\pi) - \sin(3p\pi),
$$
  
\n
$$
2\sin(p\pi)\cos(6p\pi) = \sin(7p\pi) - \sin(5p\pi),
$$

 $\begin{array}{cccccccccccccc} \bullet & \bullet & \bullet & \bullet & \bullet & \bullet & \bullet \end{array}$  $2\sin(p\pi)\cos(2n-2)p\pi = \sin(2n-1)p\pi - \sin(2n-3)p\pi.$ 

/Durch Addition dieser Gleichungen erhält man

$$
2\sin(p\pi)\sum_{h=1}^{h=n-1}\cos(2hp\pi) = \sin(2n-1)p\pi - \sin(p\pi).
$$

Dabei ist

$$
\sin(2n-1)p\pi = \sin(2np\pi)\cos(p\pi) - \cos(2np\pi)\sin(p\pi),
$$
oder, da

 $\sin(2np\pi) = \sin(m\pi) = 0$ ,  $\cos(2np\pi) = \cos(m\pi) = (-1)^m$ ist,

$$
\sin(2n-1)p\pi = -(-1)^m \sin(p\pi),
$$

also

$$
2\sin(p\pi)\sum_{h=1}^{h=n-1}\cos(2hp\pi) = -\sin(p\pi)[(-1)^m + 1],
$$

oder, da  $sin(p\pi) \geq 0$  ist,

(65.) 
$$
2\sum_{h=0}^{h=n-1} \cos(2h p \pi) = -[1 + (-1)^m].
$$

Deshalb geht Gleichung (63.) über in

(66.) 
$$
2\sin(p\pi) \sum_{h=0}^{n=m-1} \left(\frac{\pi}{2} - \varphi_h\right) \sin(m\varphi_h)
$$
  
= 
$$
\frac{(n-1)\pi}{2n} [1 + (-1)^m] + \frac{\pi}{2n} [1 + (-1)^m]
$$
  
= 
$$
\frac{\pi}{2} [1 + (-1)^m].
$$

Da sin $(p\pi) \ge 0$  ist, findet man daher aus Gleichung (61.) den gesuchten Grenzwert, nämlich

(67.) 
$$
2 \lim_{z=0} \sum_{h=0}^{h=n-1} \sin(m\varphi_h) \arctg\left(\frac{z - \cos \varphi_h}{\sin \varphi_h}\right) = -\frac{\pi}{2 \sin(p\pi)} [1 + (-1)^m].
$$

Es bleibt noch übrig, den Wert der Summe für *z —* oo zu berechnen. Dabei ergibt sich

(68.) 
$$
2\lim_{z=\infty} \sum_{h=0}^{h=n-1} \sin(m\varphi_h) \arctg\left(\frac{z-\cos\varphi_h}{\sin\varphi_h}\right)
$$

$$
= 2\sum_{h=0}^{h=n-1} \sin(m\varphi_h) \arctg\infty = \pi \sum_{h=0}^{h=n-1} \sin(m\varphi_h).
$$

Nun ist aber nach Gleichung (62.)

$$
2\sin(m\varphi_h)\sin(p\pi) = \cos(2hp\pi) - \cos(2h+2)p\pi,
$$

folglich erhält man für  $h = 0, 1, 2, \ldots n-1$ 

24\*

 $\theta$ 

2 sin( *pjt)* sin*(mrpo)* — 1 — cos(2^^r), 2sin(j?jr)sin(myi) = cos(2*pjt)* — cos(4pjr), 2sin(^>jr) sin(w?9?2) — cos(4yjr) — cos(6yjr) 2sin(\_pjr)sin(w9Dw\_i) = cos(2w — <sup>2</sup>*)pjt* — *cos(2npjc) =* cos(2*n* — *typjz* — *cos(mjt)* = cos(2w — *2)pjt* — (— *l)m.*

Durch Addition dieser Gleichungen findet man daher

\n
$$
2\sin(p\pi)\sum_{h=0}^{h=n-1}\sin(m\varphi_h) = 1 - (-1)^m,
$$

oder, da  $\sin(p\pi) \geq 0$  ist,

(69.) 
$$
\sum_{h=n-1}^{h=n-1} \sin(m\varphi_h) = \frac{1 - (-1)^m}{2\sin(p\pi)}
$$

Deshalb geht Gleichung (68.) über in

(70.) 
$$
2 \lim_{z = \infty} \sum_{h=0}^{h=n-1} \sin(m\varphi_h) \arctg\left(\frac{z - \cos \varphi_h}{\sin \varphi_h}\right)
$$

$$
= \frac{\pi}{2 \sin(p\pi)} [1 - (-1)^m],
$$

womit der letzte der vier zu bestimmenden Grenzwerte gefunden ist. Berücksichtigt man also die Gleichungen (52.), (57.), (67.) und (70.), so folgt aus Gleichung (51.)

(71.) 
$$
\int_{0}^{\infty} \frac{2nz^{m-1}dz}{1 + z^{2n}}
$$
  
= 
$$
\frac{\pi}{2\sin(p\pi)}[1 - (-1)^{m}] + \frac{\pi}{2\sin(p\pi)}[1 + (-1)^{m}] = \frac{\pi}{\sin(p\pi)},
$$
  
and as example. Intermel

oder das gesuchte Integral

(72.) 
$$
\int_{0}^{\infty} \frac{x^{p-1}dx}{1+x} = \frac{\pi}{\sin(p\pi)}.
$$

**Aufgabe 6\*).** Man soll das Integral

$$
\int\limits_0^1\frac{(x^{p-1}-x^{-p})dx}{1-x}
$$

berechnen, wenn wieder  $0 < p < +1$  ist.

\*) Der Anfänger darf die Behandlung dieser Aufgabe übergehen.

**Auflösung.** Unter der Voraussetzung, daß auch hier *p* eine *rationale* Zahl ist, darf man wieder

(73.) 
$$
p = \frac{m}{2n}
$$
, also  $2np = m$ 

setzen, wobei *m* < 2*n* ist, und *m* und *n positive ganze* Zahlen sind. Dann sei wieder

 $x = z^{2n}$ , also  $dx = 2nz^{2n-1}dz$ ,  $x^{p-1} = z^{m-2n}$ ,  $x^{-p} = z^{-m}$ , also

also  
(74.) 
$$
\int_{0}^{1} \frac{(x^{p-1} - x^{-p})dx}{1-x} = \int_{0}^{1} \frac{2n(z^{m-1} - z^{2n-m-1})dz}{1-z^{2n}}
$$

Jetzt steht wieder unter dem Integralzeichen eine echt gebrochene *rationale* Funktion  $\frac{\varphi(z)}{f(z)}$ , die man mit Hilfe der Partialbruchzerlegung integrieren kann. Die Wurzeln der Gleichung  $z^{2n} = 1$  sind

$$
z_h = e^{\frac{h\pi i}{n}}
$$
 für  $h = 0, 1, 2, \ldots 2n - 1;$ 

deshalb wird

$$
\frac{p(z)}{f(z)} = \frac{2n(z^{m-1} - z^{2n-m-1})}{1 - z^{2n}} = \sum_{h=0}^{h=2n-1} \frac{G_h + H_h i}{z - z_h}
$$

Da  $z_h^{2n} = 1$  ist, wird dabei

$$
G_{h} + H_{h}i = \frac{\varphi(z_{h})}{f'(z_{h})} = -\frac{z_{h}^{m-1} - z_{h}^{2n-m-1}}{z_{h}^{2n-1}} = -\frac{(z_{h}^{m} - z_{h}^{-m})}{h},
$$

oder, wenn man der Kürze wegen

(75.) 
$$
\frac{h\pi}{n} = \varphi_h, \text{ also } z_h = e^{\varphi_h i}
$$

setzt,

$$
G_{\hbar}+H_{\hbar}i=-\left(e^{\mu\varphi_{\hbar}i}-e^{-\mu\varphi_{\hbar}i}\right)=-2i\sin(m\varphi_{\hbar}).
$$

Dies gibt

(76.) 
$$
\frac{2n(z^{m-1}-z^{2n-m-1})}{1-z^{2n}} = -2i\sum_{h=0}^{h=2n-1}\frac{\sin(m\varphi_h)}{z-z_h}.
$$

Da Zähler und Kenner des Bruches auf der linken Seite dieser Gleichung den gemeinsamen Faktor <sup>1</sup> — *z2* haben, verschwinden auf der rechten Seite dieser Gleichung die Partialbrüche für  $h = 0$  und  $h = n$ . Dabei ist  $z_0 = +1$ 

und  $z_n = -1$ . Die Zurückführung auf reelle Größen wird dadurch herbeigeführt, daß

(77.) 
$$
z_{2n-h} = e^{\frac{(2n-h)\pi i}{n}} = e^{-\frac{h\pi i}{n}} = e^{-\varphi_h i}
$$

ist, daß also

(77a.)  $z_h = \cos \varphi_h + i \sin \varphi_h$  und  $z_{2n-h} = \cos \varphi_h - i \sin \varphi_h$ konjugiert komplexe Größen sind. Deshalb wird

$$
\frac{\sin(m\varphi_{h})}{z-z_{h}} + \frac{\sin(m\varphi_{2n-h})}{z-z_{2n-h}} = \sin(m\varphi_{h})\left(\frac{1}{z-z_{h}} - \frac{1}{z-z_{2n-h}}\right)
$$

$$
= \sin(m\varphi_{h})\frac{2i\sin\varphi_{h}}{(z-\cos\varphi_{h})^{2} + \sin^{2}\varphi_{h}},
$$

und Gleichung (76.) geht über in

(78.) 
$$
\frac{2n(z^m-z^{2n-m-1})}{1-z^{2n}}=4\sum_{h=1}^{h=n-1}\frac{\sin(m\varphi_h)\sin\varphi_h}{(z-\cos\varphi_h)^2+\sin^2\varphi_h}.
$$

Setzt man

$$
z - \cos \varphi_h = t \sin \varphi_h,
$$

so wird

$$
\int \frac{\sin \varphi_h \, dz}{(z - \cos \varphi_h)^2 + \sin^2 \varphi_h} = \int \frac{dt}{1 + t^2} = \arctg t.
$$

Deshalb findet man, indem man beide Seiten der Gleichung  $(78)$  mit dz multipliziert und dann integriert,

(79.) 
$$
\int_{0}^{1} \frac{2n(z^m - z^{2n-m-1})dz}{1 - z^{2n}} = 4 \left[ \sum_{h=1}^{h=n-1} \sin(m\varphi_h) \arctg \left( \frac{z - \cos \varphi_h}{\sin \varphi_h} \right) \right]_{0}^{1}
$$

$$
= 4 \sum_{h=1}^{h=n-1} \sin(m\varphi_h) \left[ \arctg \left( \frac{1 - \cos \varphi_h}{\sin \varphi_h} \right) + \arctg(\operatorname{ctg} \varphi_h) \right].
$$

Zur Vereinfachung dieses Ausdruckes setze man

(80.) 
$$
\operatorname{arctg} \left( \frac{1 - \cos \varphi_{\lambda}}{\sin \varphi_{\lambda}} \right) = \alpha_{\lambda} \quad \text{und} \quad \operatorname{arctg} (\operatorname{ctg} \varphi_{\lambda}) = \beta_{\lambda},
$$
  
dann wird

$$
tg \alpha_{h} = \frac{1 - \cos \varphi_{h}}{\sin \varphi_{h}} = tg \left(\frac{\varphi_{h}}{2}\right), \text{ also } \alpha_{h} = \frac{\varphi_{h}}{2},
$$
  

$$
tg \beta_{h} = ctg \varphi_{h} = tg \left(\frac{\pi}{2} - \varphi_{h}\right), \text{ also } \beta_{h} = \frac{\pi}{2} - \varphi_{h},
$$
  

$$
\alpha_{h} + \beta_{h} = \frac{\pi}{2} - \frac{\varphi_{h}}{2},
$$

folglich wird

$$
(81.) \int_{0}^{1} \frac{2n(z^m - z^{2n-m-1})dz}{1 - z^{2n}} = 2 \sum_{h=1}^{h=n-1} (\pi - \varphi_h) \sin(m\varphi_h).
$$

Zur Berechnung der rechten Seite beachte man, daß  $m\varphi_h = \frac{mh\pi}{n} = 2hp$ 

ist, und daß deshalb

(82.) 
$$
2\sin(p\pi)\sin(m\varphi_n) = 2\sin(p\pi)\sin(2hp\pi)
$$
  
\t\t\t $= \cos(2h - 1)p\pi - \cos(2h + 1)p\pi$   
\t\t\t $\sinh(2h\pi) - \cos(2h + 1)p\pi$   
\t\t\t $2(\pi - \varphi_1)\sin(p\pi)\sin(m\varphi_1) = (\pi - \frac{\pi}{n})[\cos(p\pi) - \cos(3p\pi)],$   
\t\t\t $2(\pi - \varphi_2)\sin(p\pi)\sin(m\varphi_2) = (\pi - \frac{2\pi}{n})[\cos(3p\pi) - \cos(5p\pi)],$   
\t\t\t $2(\pi - \varphi_3)\sin(p\pi)\sin(m\varphi_3) = (\pi - \frac{3\pi}{n})[\cos(5p\pi) - \cos(7p\pi)],$   
\t\t\t $\dots$   
\t\t\t $2(\pi - \varphi_{n-1})\sin(p\pi)\sin(m\varphi_{n-1})$   
\t\t\t $= (\pi - \frac{(n-1)\pi}{n})[\cos(2n-3)p\pi - \cos(2n-1)p\pi].$ 

Durch Summation folgt hieraus

(83.)  $2\sin(p\pi) \sum_{h=1}^{h=n-1} (\pi - \varphi_h) \sin(m\varphi_h)$  $= \pi \cos(p\pi) - \frac{\pi}{n} \sum_{h=1}^{h=n} \cos(2h-1)p\pi,$ 

wobei jetzt nur noch die einfachere rechts stehende Summe zu berechnen ist. Aus

 $2\sin(p\pi)\cos(2h-1)p\pi = \sin(2hp\pi) - \sin(2h-2)p\pi,$ ergibt sich

 $2\sin(p\pi)\cos(p\pi) = \sin(2p\pi),$  $2\sin(p\pi)\cos(3p\pi) = \sin(4p\pi) - \sin(2p\pi),$  $2\sin(p\pi)\cos(5p\pi) = \sin(6p\pi) - \sin(4p\pi),$ 

 $2\sin(p\pi)\cos(2n-1)p\pi = \sin(2np\pi) - \sin(2n-2)p\pi$ folglich wird, da  $\sin(2np\pi) = \sin(m\pi) = 0$  ist,  $2\sin(p\pi)\sum_{h=1}^{h=n}\cos(2h-1)p\pi=0$ , also auch  $\sum_{h=1}^{h=n}\cos(2h-1)p\pi=0$ , da sin $(p\pi) \geq 0$  ist. Gleichung (83.) geht daher über in *h—n*  $\sum_{h=1}$ 

376 § 65. Partialbruchzerlegung bei transzendenten Funktionen.

(84.) 
$$
2\sin(p\pi)\sum_{h=1}^{h=n-1}(\pi-\varphi_h)\sin(m\varphi_h)=\pi\cos(p\pi),
$$

oder

(85.) 
$$
2\sum_{h=1}^{h=n-1} (\pi - \varphi_h) \sin(m\varphi_h) = \pi \cot(\varphi \pi).
$$

Deshalb findet man aus Gleichung (81.) und (74.)

(86.) 
$$
\int_{0}^{1} \frac{2n(z^{m-1} - z^{2n-m-1})dz}{1 - z^{2n}} = \int_{0}^{1} \frac{(x^{p-1} - x^{-p})dx}{1 - x} = \pi \operatorname{ctg}(p\pi).
$$

# § 65.

# Darstellung der Funktionen tg $x$ , ctg $x$ ,

und  $\frac{1}{\cos x}$  durch unendliche Partialbruch-Reihen.  $\sin x$ 

(Vergl. die Formel-Tabelle Nr. 198 bis 201.)

Die im vorigen Paragraphen zuletzt gefundene Formel

(1.) 
$$
\int_{0}^{1} \frac{(x^{p-1} - x^{-p})dx}{1 - x} = \pi \operatorname{ctg}(p\pi) \quad \text{für} \quad 0 < p < +1
$$

kann man zur Herleitung einer bemerkenswerten Reihenentwickelung der Funktionen tgx, ctgx,  $\frac{1}{\sin x}$  und  $\frac{1}{\cos x}$ benutzen. Bekanntlich ist

$$
1 + x + x^{2} + \dots + x^{r-1} = \frac{1 - x^{r}}{1 - x},
$$

oder

$$
\frac{1}{1-x} = 1 + x + x^2 + \dots + x^{r-1} + \frac{x^r}{1-x},
$$

also

(2.) 
$$
\frac{x^{p-1} - x^{-p}}{1 - x} = (x^{p-1} - x^{-p}) + (x^p - x^{1-p}) + (x^{1+p} - x^{2-p}) + \cdots + (x^{r+p-2} - x^{r-p-1}) + \frac{x^r(x^{p-1} - x^{-p})}{1 - x}.
$$

Multipliziert man beide Seiten dieser Gleichung mit  $dx$  und integriert zwischen den Grenzen 0 und 1, so erhält man mit Rücksicht auf Gleichung (1.)

§ 65. Partialbruchzerlegung bei transzendenten Funktionen. 37 *i*

$$
\pi \operatorname{ctg}(p\pi) = \left[ \left( \frac{x^p}{p} - \frac{x^{1-p}}{1-p} \right) + \left( \frac{x^{1+p}}{1+p} - \frac{x^{2-p}}{2-p} \right) + \left( \frac{x^{2+p}}{2+p} - \frac{x^{3-p}}{3-p} \right) + \dots + \left( \frac{x^{p+p-1}}{p+p-1} - \frac{x^{p-p}}{p-p} \right) \right]_0^1 + R,
$$

oder

(3.) 
$$
\pi \text{ctg}(p\pi) = \left(\frac{1}{p} - \frac{1}{1-p}\right) + \left(\frac{1}{1+p} - \frac{1}{2-p}\right) + \left(\frac{1}{2+p} - \frac{1}{3-p}\right) + \dots + \left(\frac{1}{p+p-1} - \frac{1}{p-p}\right) + R,
$$

wobei

(4.) 
$$
R = \int_{0}^{1} \frac{x^y (x^{p-1} - x^{-p}) dx}{1 - x}
$$

ist. Da  $0 < p < +1$ <sup>0</sup>ist, darf man zur Berechnung von *R* wieder

(5.) 
$$
p = \frac{m}{2n}
$$
, also  $2np = m$ 

setzen, wobei  $m < 2n$ , und m und n positive ganze Zahlen sind. Sodann sei wieder

(6.)  $x = z^{2n}$ , also  $dx = 2nz^{2n-1}dz$ ,  $x^{p-1} = z^{m-2n}$ ,  $x^{-p} = z^{-p}$ . dies gibt

dies gibt  
(7.) 
$$
R = 2n \int_{0}^{1} \frac{z^{2n} (z^{m-1} - z^{2n-m-1}) dz}{1 - z^{2n}}.
$$

Die Funktion  $\hat{f}(z)$  unter dem Integralzeichen kann man schreiben:  $z^{2n\nu+m-1}(1-z^{2n-2m})$ 

$$
f(z) = \frac{z^{2n\nu+m-1}(1-z^{2n-2m})}{1-z^{2n}}.
$$

Danach muß man jetzt zwei Fälle unterscheiden, je nachdem *n* größer oder kleiner als *m* ist. Im ersten Falle (:*n>m*) wird die Funktion *f(z),* wenn man Zähler und Nenner durch  $1 - z^2$  dividiert,

$$
(8.) \t f(z) = \frac{z^{2n\nu+m-1}(1+z^2+z^4+\cdots+z^{2n-2m-2})}{1+z^2+z^4+\cdots+z^{2n-2}},
$$

und daraus ergibt sich, daß  $f(z)$  für alle Werte von  $z$  zwisehen 0 und 1 gleich oder größer ist als Null. Dabei ist  $1+z^2+z^4+\cdots+z^{2n-2m-2} \leq n-m, \ 1+z^2+z^4+\cdots+z^{2n-2} \geq 1$ folglich wird

378 § 65. Partialbruchzerlegung bei transzendenten Punktionen.

(9.) 
$$
0 \le f(z) \le (n - m)z^{2n+1}.
$$

also

(10.) 
$$
0 < R < 2n(n-m)\int_0^1 z^{2n\nu+m-1} dz = \frac{2n(n-m)}{2n\nu+m}.
$$

Für hinreichend große Werte von *v* wird daher *R* beliebig klein.

Im zweiten Falle *(n* < *m)* wird

(11.) 
$$
f(z) = \frac{z^{2n+2n-m-1}(z^{2m-2n}-1)}{1-z^{2n}}
$$

$$
= -\frac{z^{2n+2n-m-1}(1+z^2+z^4+\cdots+z^{2m-2n-2})}{1+z^2+z^4+\cdots+z^{2n-2}}.
$$

und daraus ergibt sich, daß in diesem Falle *f(z)* für alle Werte von  $z$  zwischen 0 und 1 gleich oder kleiner ist als Null. Dabei wird

(12.) 
$$
0 \ge f(z) \ge -(m-n)z^{2n+2n-m-1},
$$

folglich ist

$$
(13.) \ \ 0 > R > -2n(m-n)\int_{0}^{1} z^{2n\nu+2n-m-1} dz = -\frac{2n(m-n)}{2n(\nu+1)-m}
$$

Also auch in diesem Falle wird der absolute Betrag von *R* beliebig klein für hinreichend große Werte von v. Man darf daher das Restglied *R* in Gleichung (3.) vernachlässigen, wenn man *v* ins Unbegrenzte wachsen läßt; es wird also für rationale Werte von *p*

(14.) 
$$
\pi \text{ctg}(p\pi) = \frac{1}{p} - \left(\frac{1}{1-p} - \frac{1}{1+p}\right) - \left(\frac{1}{2-p} - \frac{1}{2+p}\right)
$$
  
- $\left(\frac{1}{3-p} - \frac{1}{3+p}\right) - \cdots$ 

Dies gibt, wenn man  $p\pi$  gleich  $x$  setzt,

(15.) 
$$
\operatorname{ctg} x = \frac{1}{x} - \left(\frac{1}{x - x} - \frac{1}{x + x}\right) - \left(\frac{1}{2x - x} - \frac{1}{2x + x}\right)
$$
  

$$
- \left(\frac{1}{3x - x} - \frac{1}{3x + x}\right) - \cdots,
$$

 $\frac{\pi}{2}$  wenn man  $p\pi = \frac{\pi}{2} - x$  setzt

§ 65. Partialbruchzerlegung bei transzendenten Funktionen. 379

(16.) 
$$
\operatorname{tg} x = \left(\frac{1}{\frac{\pi}{2} - x} - \frac{1}{\frac{\pi}{2} + x}\right) + \left(\frac{1}{\frac{3\pi}{2} - x} - \frac{1}{\frac{3\pi}{2} + x}\right) + \left(\frac{1}{\frac{5\pi}{2} - x} - \frac{1}{\frac{5\pi}{2} + x}\right) + \cdots
$$

Da  $p$  zwischen 0 und 1 liegt, so gilt Gleichung (15.) zunächst nur für Werte von x zwischen 0 und  $\pi$ . Vertauscht man aber x mit  $\pi + x$ , so hat die linke Seite der Gleichung wieder den Wert ctgx, während sich auf der rechten Seite nur die Reihenfolge der Glieder ändert. Deshalb gilt Gleichung (15.) für alle endlichen Werte von  $x$ mit Ausnahme der Werte 0,  $\pm \pi$ ,  $\pm 2\pi$ ,  $\pm 3\pi$ ,...

In ähnlicher Weise kann man zeigen, daß Gleichung  $(16.)$  für alle endlichen Werte von  $x$  gilt mit Ausnahme der Werte  $\pm \frac{\pi}{2}$ ,  $\pm \frac{3\pi}{2}$ ,  $\pm \frac{5\pi}{2}$ ,...

Aus der trigonometrischen Formel

$$
\frac{1}{\sin x} = \frac{\sin^2\left(\frac{x}{2}\right) + \cos^2\left(\frac{x}{2}\right)}{2\sin\left(\frac{x}{2}\right)\cos\left(\frac{x}{2}\right)} = \frac{1}{2}\,\text{tg}\left(\frac{x}{2}\right) + \frac{1}{2}\,\text{ctg}\left(\frac{x}{2}\right)
$$

folgt sodann noch

(17.) 
$$
\frac{1}{\sin x} = \frac{1}{x} + \left(\frac{1}{x - x} - \frac{1}{x + x}\right) - \left(\frac{1}{2x - x} - \frac{1}{2x + x}\right) + \left(\frac{1}{3x - x} - \frac{1}{3x + x}\right) - + \cdots,
$$

und wenn man x mit  $\frac{\pi}{2} - x$  vertauscht,

(18.) 
$$
\frac{1}{\cos x} = \left(\frac{1}{\frac{\pi}{2} - x} + \frac{1}{\frac{\pi}{2} + x}\right) - \left(\frac{1}{\frac{3\pi}{2} - x} + \frac{1}{\frac{3\pi}{2} + x}\right) + \left(\frac{1}{\frac{5\pi}{2} - x} + \frac{1}{\frac{5\pi}{2} + x}\right) - + \cdots
$$

Die Gleichungen (15.) bis (18.) geben für die transzendenten Funktionen etgx, tgx,  $\frac{1}{\sin x}$ ,  $\frac{1}{\cos x}$  eine Darstellung durch unendliche Partialbruch-Reihen, die der Partialbruchzerlegung bei den gebrochenen rationalen Funktionen analog ist.

380 § 66. Darstellung der Koeffizienten der *Fourier*sehen Reihe.

### § 66.

# Darstellung der Koeffizienten einer trigonometrischen oder *Fourier* schen Reihe.

(Vergl. die Formel-Tabelle Nr. 202 und 203.)

Sind die beiden positiven ganzen Zahlen *m* und *n* voneinander verschieden, so wird

(1.) 
$$
\int_{0}^{n} \cos(m - n)x \cdot dx = \frac{1}{m - n} \left[ \sin(m - n)x \right]_{0}^{n} = 0,
$$

(2.) 
$$
\int_{0}^{\infty} \cos(m+n)x \cdot dx = \frac{1}{m+n} \left[ \sin(m+n)x \right]_{0}^{\pi} = 0.
$$

Beachtet man die beiden bekannten Formeln

(3.) 
$$
\begin{cases} \cos(a-b) = \cos a \cos b + \sin a \sin b, \\ \cos(a+b) = \cos a \cos b - \sin a \sin b, \end{cases}
$$

so findet man durch Addition und Subtraktion der Gleichungen (1.) und (2.) für  $m \geq n$ 

(4.) 
$$
\int_{0}^{\pi} \cos(mx) \cos(nx) dx = 0,
$$
  
(5.) 
$$
\int_{0}^{\pi} \sin(mx) \sin(nx) dx = 0.
$$

 $\tilde{0}$ 

Dagegen geht Gleichung (1.) für  $m = n$  über in

(1 a.) 
$$
\int_{0}^{\pi} \cos(m - n)x \cdot dx = \int_{0}^{\pi} dx = \pi,
$$

während Gleichung (2.) auch noch für  $m = n$  richtig bleibt; folglich wird für  $m = n > 1$ 

(6.) 
$$
\int_{0}^{\pi} \cos(mx) \cos(nx) dx = \int_{0}^{\pi} \cos^{2}(nx) dx = \frac{\pi}{2},
$$
  
(7.) 
$$
\int_{0}^{\pi} \sin(mx) \sin(nx) dx = \int_{0}^{\pi} \sin^{2}(nx) dx = \frac{\pi}{2}.
$$

8 66. Darstellung der Koeffizienten der *Fourier*sehen Reihe. 381

Diese Formeln kann man zur Berechnung der zunächst noch unbekannten Koeffizienten  $a_0$ ,  $a_1$ ,  $a_2$ ,  $a_3$ ,... der *trigonometrischen* Reihe

(8.)  $f(x) = \frac{1}{2}a_0 + a_1 \cos x + a_2 \cos(2x) + \cdots + a_n \cos(nx) + \cdots$ benutzen, wenn man weiß, daß sich die Funktion *f(x)* für Werte von  $x$  zwischen 0 und  $\pi$  in eine solche Reihe entwickeln läßt, und daß die Reihe gleichmäßig konvergent ist.

Multipliziert man nämlich Gleichung (8.) mit *dx* und integriert auf beiden Seiten zwischen den Grenzen 0 und *x*, so erhält man, da die Reihe gleichmäßig konvergent ist und deshalb gliedweise integriert werden darf,

(9.) 
$$
\int_{0}^{\pi} f(x)dx = \frac{a_0}{2} \int_{0}^{\pi} dx = \frac{a_0 \pi}{2}, \text{ oder } a_0 = \frac{2}{\pi} \int_{0}^{\pi} f(x)dx,
$$

denn *Jcos(nx)dx* verschwindet für *n>* 0. Multipliziert man o beide Seiten der Gleichung (8.) mit cos*(nx)dx* und integriert zwischen den Grenzen 0 und *x,* so erhält man mit Rücksicht auf die Gleichungen (4.) und (6.)

(10.) 
$$
\int_{0}^{\pi} f(x) \cos(nx) dx = a_n \int_{0}^{\pi} \cos^2(nx) dx = a_n \frac{\pi}{2},
$$

oder

(10 a.) 
$$
a_n = \frac{2}{\pi} \int_0^{\pi} f(x) \cos(nx) dx.
$$

Betrachtet man auch Werte von *x,* die außerhalb des Intervalles von 0 bis  $\pi$  liegen, so erkennt man, daß  $f(x)$ eine *gerade* Funktion ist, die sich nicht ändert, wenn man *x* mit  $-x$  oder mit  $2\pi - x$  vertauscht, d. h. es ist

(11.)  $f(2x - x) = f(-x) = f(x);$ 

deshalb findet man aus Gleichung (9.) und (10a.), indem man die Intégrations-Veränderliche *t* nennt und dann  $t = 2\pi - x$  setzt,

;

(12.) 
$$
a_0 = \frac{2}{\pi} \int_0^{\pi} f(t)dt = -\frac{2}{\pi} \int_{2\pi}^{\pi} f(2\pi - x)dx = \frac{2}{\pi} \int_{\pi}^{2\pi} f(x)dx,
$$

382 § 66. Darstellung der Koeffizienten der Fourierschen Reihe.

(13.) 
$$
a_n = \frac{2}{\pi} \int_0^{\pi} f(t) \cos(nt) dt = -\frac{2}{\pi} \int_{2\pi}^{\pi} f(2\pi - x) \cos(nx) dx
$$

$$
= \frac{2}{\pi} \int_0^{2\pi} f(x) \cos(nx) dx;
$$

folglich ergibt sich durch Addition der Gleichungen (9.) und (12.), bezw. der Gleichungen (10a.) und (13.)

(14.) 
$$
a_0 = \frac{1}{\pi} \int_0^{2\pi} f(x) dx, \quad a_n = \frac{1}{\pi} \int_0^{2\pi} f(x) \cos(nx) dx.
$$

Weiß man, daß sich  $f(x)$  in eine gleichmäßig konvergente Reihe von der Form

(15.) 
$$
f(x) = b_1 \sin x + b_2 \sin(2x) + \cdots + b_n \sin(nx) + \cdots
$$

entwickeln läßt, solange  $x$  zwischen den Grenzen 0 und  $\pi$ liegt, so darf die Reihe gliedweise integriert werden, und man erhält mit Rücksicht auf die Gleichungen (5.) und (7.)

(16.) 
$$
\int_{0}^{\pi} f(x) \sin(nx) dx = b_n \int_{0}^{\pi} \sin^2(nx) dx = b_n \cdot \frac{\pi}{2},
$$

oder

(16a.) 
$$
b_n = \frac{2}{\pi} \int_{0}^{\pi} f(x) \sin(nx) dx.
$$

In diesem Falle kann man  $f(x)$  als eine ungerade Funktion betrachten, die nur ihr Zeichen wechselt, wenn man  $x$ mit - x oder mit  $2\pi - x$  vertauscht, d. h. es ist

(17.) 
$$
f(2\pi - x) = f(-x) = -f(x).
$$

Deshalb findet man aus Gleichung (16a.), indem man die Integrations-Veränderliche t nennt und dann  $t = 2\pi - x$ setzt.

(18.) 
$$
b_n = \frac{2}{\pi} \int_0^{\pi} f(t) \sin(nt) dt = -\frac{2}{\pi} \int_{2\pi}^{\pi} f(x) \sin(nx) dx
$$

$$
= \frac{2}{\pi} \int_0^{\pi} f(x) \sin(nx) dx,
$$

also durch Addition zu Gleichung (16a.)

§ 66. Darstellung der Koeffizienten der Fourierschen Reihe. 383

(19.) 
$$
b_n = \frac{1}{\pi} \int_0^{2\pi} f(x) \sin(nx) dx.
$$

Weiß man endlich, daß sich *f(x)* in eine gleichmäßig konvergente Reihe von der Form

(20.) 
$$
f(x) = \frac{1}{2}a_0 + a_1 \cos x + a_2 \cos(2x) + \cdots + b_1 \sin x + b_2 \sin(2x) + \cdots
$$

entwickeln läßt, solange  $x$  zwischen den Grenzen 0 und  $2\pi$ liegt, so wird mit Rücksicht darauf, daß

$$
(21.) \frac{1}{2} \int_{0}^{2\pi} [\sin(m+n)x + \sin(m-n)x] dx = \int_{0}^{2\pi} \sin(mx)\cos(nx)dx = 0
$$

ist, gleichviel ob *m* und *n* voneinander verschieden sind oder nicht,

(22.) 
$$
a_n = \frac{1}{\pi} \int_{0}^{2\pi} f(x) \cos(nx) dx
$$
,  $b_n = \frac{1}{\pi} \int_{0}^{2\pi} f(x) \sin(nx) dx$ .

0 o Dies gibt den Satz: *In jeder trigonometrischen Reihe*

$$
\frac{1}{2}a_0+\sum_{n=1}^{n=\infty} \left[a_n\cos(nx)+b_n\sin(nx)\right],
$$

*welche in dem Intervalle von* 0 *bis* 2*x gleichmäßig konvergent ist und dort eine Funktion von f(x) darsteilt) haben die Koeffizienten an und bn die Werte*

$$
a_n = \frac{1}{\pi} \int_0^{2\pi} f(x) \cos(nx) dx, \quad b_n = \frac{1}{\pi} \int_0^{2\pi} f(x) \sin(nx) dx.
$$

Aus den bekannten Gleichungen

$$
\cos(x \pm 2\pi) = \cos x, \qquad \sin(x \pm 2\pi) = \sin x, \n\cos(2x \pm 4\pi) = \cos(2x), \qquad \sin(2x \pm 4\pi) = \sin(2x),
$$

ergibt sich, daß eine solche, im Intervalle von 0 bis  $2\pi$ gleichmäßig konvergente trigonometrische Reihe auch für *alle* Werte von *x* gleichmäßig konvergent ist und ihren Wert nicht ändert, wenn man die Veränderliche *x* um ein Vielfaches von  $2\pi$  vermehrt oder vermindert, d. h. die Werte der Funktion *f(x),* welche für alle Werte von *x* durch die Reihe erklärt ist, wiederholen sich periodisch. Deshalb nennt man solche Reihen auch *"periodische Reihen"* und benutzt sie zur Darstellung solcher Vorgänge, die sich periodisch wiederholen, wie z. B. bei Dampfmaschinen, Dynamo-Maschinen usw. 384 § 66. Darstellung der Koeffizienten der *Fourier*schen Reihe..

Dabei ist es nicht erforderlich, daß die Periode gerade  $2\pi$  ist. Indem man *x* mit  $\frac{2\pi x}{c}$  vertauscht, geht Gleichung (20.) über in

(23.) 
$$
f(x) = \frac{1}{2}a_0 + a_1 \cos\left(\frac{2\pi x}{c}\right) + a_2 \cos\left(\frac{4\pi x}{c}\right) + \cdots
$$

$$
+ b_1 \sin\left(\frac{2\pi x}{c}\right) + b_2 \sin\left(\frac{4\pi x}{c}\right) + \cdots
$$

Die Gleichungen (14.) und (19.) gehen dann über in

(24.) 
$$
a_0 = \frac{2}{c} \int_0^c f(x) dx, \quad a_n = \frac{2}{c} \int_0^c f(x) \cos\left(\frac{2n\pi x}{c}\right) dx,
$$

$$
b_n = \frac{2}{c} \int_0^c f(x) \sin\left(\frac{2n\pi x}{c}\right) dx.
$$

Dadurch erreicht man es, daß die Periode gleich *c* wird. Auch den Beginn der Periode, die sogenannte "Phasen-*Konstante*", kann man noch beliebig festsetzen. Soll nämlich die Periode nicht mit *x* gleich Null, sondern mit *x* gleich *a* beginnen und das Intervall von *a* bis *<sup>b</sup>* umfassen, so vertausche man in Gleichung (20.) *x* mit  $\frac{2\pi(x-a)}{b-a}$ . Dadurch erhält man

(26.) 
$$
f(x) = \frac{1}{2}a_0 + a_1 \cos\left(\frac{2\pi(x-a)}{b-a}\right) + a_2 \cos\left(\frac{4\pi(x-a)}{b-a}\right) + \cdots + b_1 \sin\left(\frac{2\pi(x-a)}{b-a}\right) + b_2 \sin\left(\frac{4\pi(x-a)}{b-a}\right) + \cdots.
$$

Diese Gleichung geht aber dadurch, daß man die *Y-*Achse um die Strecke *a* parallel zu sich selbst verschiebt und  $b - a$  gleich  $c$  setzt, wieder in die Gleichung  $(23)$ . über. Durch eine Verschiebung der Koordinaten-Achsen wird man häufig eine Vereinfachung der trigonometrischen Reihe erreichen.

Eine solche Vereinfachung der trigonometrischen Reihe tritt z. B. ein, wenn die Punktion *fix)* eine *gerade* oder eine *ungerade* Funktion ist; denn es gelten die folgenden Sätze:

§ 66. Darstellung der Koeffizienten der *Fourier*sehen Reihe. 385

1. Ist 
$$
f(x)
$$
 eine gerade Funktion, ist also  $f(-x) = + f(x)$ ,

*so findet man aus Gleichung* (20.) *oder* (23.), *daß in diesem Falle die Koeffizienten b\, b2, bs, . . . sämtlich gleich Null sind.* Deshalb wird unter dieser Voraussetzung

(27.) 
$$
f(x) = \frac{1}{2}a_0 + a_1 \cos\left(\frac{2\pi x}{c}\right) + a_2 \cos\left(\frac{4\pi x}{c}\right) + \cdots
$$

2. *Ist dagegen fix) eine ungerade Funktion, ist also*  $f(-x) = -f(x)$ ,

*so findet man aus Gleichung* (20.) *oder* (23.), *daß in diesem Falle die Koeffizienten ao, a\, a2, . . . sämtlich gleich Null sind.* Deshalb wird unter dieser Voraussetzung

(28.) 
$$
f(x) = b_1 \sin\left(\frac{2\pi x}{c}\right) + b_2 \sin\left(\frac{4\pi x}{c}\right) + \cdots
$$

Die trigonometrischen Reihen werden auch *Fourier*sehe Reihen genannt, weil *Fourier* in seiner "Théorie analytique de la chaleur" zuerst die Behauptung aufgestellt hat, daß sich jede, in einem bestimmten Intervalle von *a* bis *<sup>b</sup>* willkürlich gegebene, eindeutige Funktion durch eine solche Entwickelung darstellen läßt; und zwar ist es dabei sogar noch zulässig, daß die willkürlich gegebene Funktion an einzelnen Stellen des betrachteten Intervalls von *a* bis *<sup>b</sup>* sich sprungweise ändert, und daß die dazwischen liegenden, stetig verlaufenden Stücke, geometrisch dargestellt, verschiedenartigen Kurven angehören, wenn nur die Integrale

$$
\int_{0}^{c} f(x)dx, \quad \int_{0}^{c} f(x) \cos\left(\frac{2n\pi x}{c}\right)dx, \quad \int_{0}^{c} f(x) \sin\left(\frac{2n\pi x}{c}\right)dx
$$

berechnet werden können. Das wird z. B. der Fall sein, wenn die Funktion *fix)* aus Stücken besteht, von denen sich jedes als eine *ganze rationale* Funktion von *x* darstellen läßt.

Bei dem elementaren Charakter des Buches möge die strenge Untersuchung der Bedingungen, unter denen sich die verschiedenen analytischen Gesetze der einzelnen Stücke durch die trigonometrische Reihe als ein einziges zusammen-

Kiepert, Integral-Rechnung. 25

### 386 § 66. Darstellung der Koeffizienten der Fourierschen Reihe.

fassen lassen, übergangen werden. Dagegen möge für die Anwendungen der Weg eingeschlagen werden, daß zunächst für die willkürlich erklärte Funktion die Koeffizienten

## $a_0, a_1, a_2, \ldots$  und  $b_1, b_2, b_3, \ldots$

nach den Gleichungen (22.), bezw. nach den Gleichungen (24.) und (25.) berechnet werden, und daß man dann prüft, ob die auf diese Weise erhaltene Reihe konvergent ist. Dabei werden die Formeln Kr. 126 und 127 der Differential-Rechnung (12. Auflage) häufig gute Dienste leisten. Nach diesen Formeln gelten die folgenden Sätze:

1. *Wenn die Größen ao, a\, a2, <sup>a</sup>*3,... *positiv sind und, beständig abnehmend, die Null zur Grenze haben, so ist die Reihe*

 $\frac{1}{2}a_0 + a_1 \cos x + a_2 \cos(2x) + a_3 \cos(3x) + \cdots$ 

*konvergent für alle Werte von x*, *welche von* 0,  $+2\pi$ , + 4ar,... *verschieden sind; und die Reihe*

 $\frac{1}{2}a_0 - a_1 \cos x + a_2 \cos(2x) - a_3 \cos(3x) + - \cdots$ *ist konvergent für alle Werte von*  $x$ , *welche von*  $+ \pi$ ,  $+ 3\pi$ , + 5ar,... *verschieden sind.*

2. *Wenn die Größen bi, b2, bä,* ... *positiv sind und, beständig abnehmend, die Null zur Grenze haben, so sind die Reihen*

 $b_1 \sin x + b_2 \sin(2x) + b_3 \sin(3x) + b_3 \sin(4x) + \cdots$ *und*

 $b_1 \sin x - b_2 \sin(2x) + b_3 \sin(3x) - b_4 \sin(4x) + - \cdots$ *für alle Werte von x konvergent.*

Schließlich wird man dann noch untersuchen müssen, ob eine so gefundene konvergente Reihenentwickelung die willkürlich erklärte Funktion für die betrachteten Werte von x auch wirklich darstellt. Zu diesem Zwecke wird es in den meisten fällen genügen, diejenige Kurve punktweise zu konstruieren, die man erhält, wenn man von der unendlichen Reihe nur eine beschränkte Anzahl von Gliedern berücksichtigt.

Wie das gemeint ist, mögen die Beispiele in dem folgenden Paragraphen zeigen.

# § 67.

# Übungs-Beispiele.

Aufgabe 1. Die zu entwickelnde Funktion entspreche einer Kurve, zusammengesetzt aus den Geraden (Fig. 114)

 $y = + a$  für  $x = kc$  bis  $x = (k + \frac{1}{2})c$ ,<br>  $y = -a$ ,  $x = (k + \frac{1}{2})c$  bis  $x = (k + 1)c$ ,  $(1.)$ 

wo k alle ganzzahligen Werte annehmen soll.

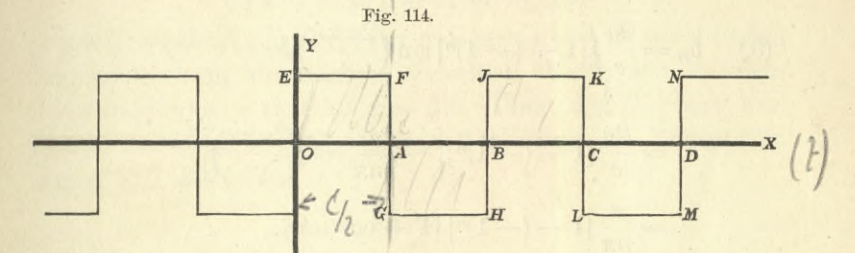

Auflösung. Da in diesem Falle  $f(x)$  eine ungerade Funktion ist, so hat sie die Form

(2.) 
$$
f(x) = b_1 \sin\left(\frac{2\pi x}{c}\right) + b_2 \sin\left(\frac{4\pi x}{c}\right) + b_3 \sin\left(\frac{6\pi x}{c}\right) + \cdots,
$$

wobei nach Formel Nr. 203 der Tabelle

(3.) 
$$
b_n = \frac{2}{c} \int_0^{\frac{\pi}{2}} a \sin\left(\frac{2n\pi x}{c}\right) dx - \frac{2}{c} \int_a^c \sin\left(\frac{2n\pi x}{c}\right) dx
$$

wird. Setzt man hierbei noch

$$
x - \frac{c}{2} = t
$$
, also  $x = \frac{c}{2} + t$ ,

so erhält man

(4.) 
$$
\sin\left(\frac{2n\pi x}{c}\right) = \sin\left(n\pi + \frac{2n\pi t}{c}\right)
$$

$$
= \sin(n\pi)\cos\left(\frac{2n\pi t}{c}\right) + \cos(n\pi)\sin\left(\frac{2n\pi t}{c}\right)
$$

$$
= (-1)^n \sin\left(\frac{2n\pi t}{c}\right),
$$

und deshalb

 $25*$ 

387

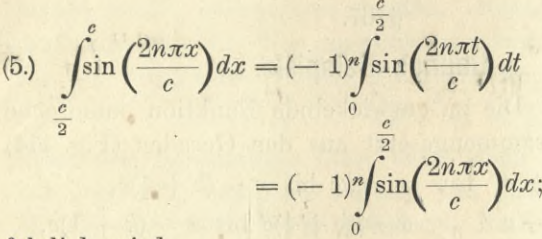

folglich wird

(6.) 
$$
b_n = \frac{2a}{c} \int_0^{\frac{2}{2}} [1 - (-1)^n] \sin\left(\frac{2n\pi x}{c}\right) dx
$$

$$
= \frac{2a}{c} [1 - (-1)^n] \left[ -\frac{c}{2n\pi} \cos\left(\frac{2n\pi x}{c}\right) \right]_0^{\frac{c}{2}}
$$

$$
= \frac{a}{n\pi} [1 - (-1)^n] [1 - \cos(n\pi)].
$$

Dies gibt

(7.) 
$$
b_{2\alpha} = 0
$$
,  $b_{2\alpha+1} = \frac{a(1+1)(1+1)}{(2\alpha+1)\pi} = \frac{4a}{(2\alpha+1)\pi}$ ,  
also

$$
\text{(8.)} \quad f(x) = \frac{4a}{\pi} \left[ \sin\left(\frac{2\pi x}{c}\right) + \frac{1}{3} \sin\left(\frac{6\pi x}{c}\right) + \frac{1}{5} \sin\left(\frac{10\pi x}{c}\right) + \cdots \right].
$$

Da die Koeffizienten 1,  $\frac{1}{3}$ ,  $\frac{1}{5}$ ,  $\frac{1}{7}$ , ..., beständig abnehmend, die Null zur Grenze haben, so ist die Reihe konvergent. Konstruiert man die Kurve punktweise, indem man zuerst nur 3, dann 4, 5, 6 usw. Glieder der Reihe berücksichtigt, so findet man, daß sich die Kurve der in Figur 114 gezeichneten gebrochenen Linie immer mehr nähert. Setzt man z. B.

$$
c = 64
$$
,  $\frac{4a}{\pi} = 12$ , also  $a = 3\pi = 9,425$ ,

so findet man, wenn man 6 Glieder der Reihe berücksichtigt,

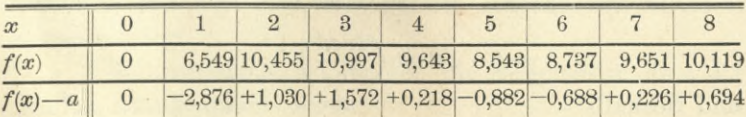

»

§ 67. Fouriersche Reihen; Übungs-Beispiele.

| $\mathcal{X}$                                                                      |  |                                                       |  |  |  |
|------------------------------------------------------------------------------------|--|-------------------------------------------------------|--|--|--|
| f(x)                                                                               |  | 9,707 9,027 8,897 9,407 9,899 9,788 9,238 8,928 9,238 |  |  |  |
| $f(x) - a$ + 0,282 - 0,398 - 0,528 - 0,018 + 0,474 + 0,363 - 0,187 - 0,497 - 0,187 |  |                                                       |  |  |  |

Weiter braucht man die Tabelle nicht fortzusetzen, da in dem Intervalle von  $x = 16$  bis  $x = 32$  dieselben Werte von  $f(x)$  in entgegengesetzter Reihenfolge wiederkehren. Ferner ist

 $f(64-x) = f(-x) = -f(x);$ 

deshalb erhält  $f(x)$  in dem Intervalle von  $x = 32$  bis  $x = 64$ , abgesehen vom Vorzeichen, dieselben Werte wie in dem Intervalle von  $x = 0$  bis  $x = 32$ . Über den Verlauf der Kurve bei Berücksichtigung von 6 Gliedern der Reihe gibt Figur 115 Aufschluß.

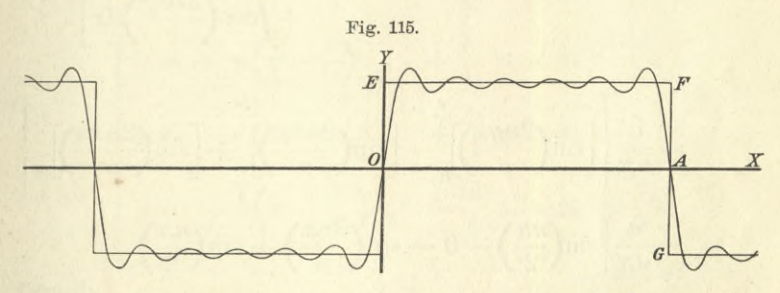

Verschiebt man in der vorstehenden Aufgabe die Y-Achse parallel mit sich selbst um die Strecke  $x = \frac{c}{4}$ , setzt man also

$$
x = x' + \frac{c}{4},
$$

so wird die Y-Achse Symmetrie-Achse, und die Funktion

$$
f(x) = f\left(x' + \frac{c}{4}\right)
$$

wird eine gerade Funktion von x', die man auf die Form (9.)  $f(x'+\frac{c}{4})$ =  $\frac{1}{2}a_0 + a_1 \cos\left(\frac{2\pi x'}{c}\right) + a_2 \cos\left(\frac{4\pi x'}{c}\right) + a_3 \cos\left(\frac{6\pi x'}{c}\right) + \cdots$ 

bringen kann. Dabei ist

389

(10.) 
$$
a_0 = \frac{2}{c} \int_0^c f(x' + \frac{c}{4}) dx' = \frac{2a}{c} \Big[ \int_0^{\frac{c}{4}} dx - \int_0^{\frac{c}{4}} dx + \int_0^c dx \Big]
$$
  
\n
$$
= \frac{2a}{c} \Big( \frac{c}{4} - \frac{3c}{4} + \frac{c}{4} + c - \frac{3c}{4} \Big) = 0;
$$
  
\n(11.) 
$$
a_n = \frac{2}{c} \int_0^c f(x' + \frac{c}{4}) \cos(\frac{2n\pi x'}{c}) dx'
$$
  
\n
$$
= \frac{2a}{c} \Big[ \int_0^{\frac{c}{4}} \cos(\frac{2n\pi x}{c}) dx - \int_0^{\frac{3c}{4}} \cos(\frac{2n\pi x}{c}) dx + \int_0^c \cos(\frac{2n\pi x}{c}) dx \Big]
$$
  
\n
$$
= \frac{a}{n\pi} \Big\{ \Big[ \sin(\frac{2n\pi x}{c}) \Big]_0^{\frac{c}{4}} - \Big[ \sin(\frac{2n\pi x}{c}) \Big]_0^{\frac{3c}{4}} + \Big[ \sin(\frac{2n\pi x}{c}) \Big]_{\frac{3c}{4}}^c \Big\}
$$
  
\n
$$
= \frac{a}{n\pi} \Big[ \sin(\frac{n\pi}{2}) - 0 - \sin(\frac{3n\pi}{2}) + \sin(\frac{n\pi}{2}) + \sin(2n\pi) - \sin(\frac{3n\pi}{2}) \Big]
$$

folglich wird

 $a_{2\alpha}=0,$ 

 $^\mathrm{?}$ 

(12.) 
$$
\begin{cases} a_{2\alpha+1} = \frac{a}{(2\alpha+1)\pi} [(-1)^{\alpha} + (-1)^{\alpha} + (-1)^{\alpha} + (-1)^{\alpha}] \\ = (-1)^{\alpha} \frac{4a}{(2\alpha+1)\pi}. \end{cases}
$$

Dies gibt

$$
\begin{aligned} \text{(13.) } f(x) &= f\left(x' + \frac{c}{4}\right) \\ &= \frac{4a}{\pi} \Big[ \cos\left(\frac{2\pi x'}{c}\right) - \frac{1}{3} \cos\left(\frac{6\pi x'}{c}\right) + \frac{1}{5} \cos\left(\frac{10\pi x'}{c}\right) - + \cdots \Big] \\ \text{D1. } \end{aligned}
$$

Dieses Resultat hätte man auch unmittelbar aus Gleichung (8.) finden können, denn es ist

390

## § 67. *Fourier*sehe Reihen; Übungs-Beispiele. 391

(14.)  
\n
$$
\begin{cases}\n\sin\left(\frac{2\pi x'}{c} + \frac{\pi}{2}\right) &= \cos\left(\frac{2\pi x'}{c}\right), \\
\sin\left(\frac{6\pi x'}{c} + \frac{3\pi}{2}\right) &= -\cos\left(\frac{6\pi x'}{c}\right), \\
\sin\left(\frac{10\pi x'}{c} + \frac{5\pi}{2}\right) &= \cos\left(\frac{10\pi x'}{c}\right), \\
\sin\left(\frac{14\pi x'}{c} + \frac{7\pi}{2}\right) &= -\cos\left(\frac{14\pi x'}{c}\right),\n\end{cases}
$$

**Aufgabe 2.** Die zu entwickelnde Funktion entspreche einer Kurve (vergl. Fig. 116), zusammengesetzt aus den geraden Linien

(15.)  

$$
\begin{cases}\ny = + mx & \text{für } -\frac{c}{4} \leq x \leq +\frac{c}{4}, \\
y = -m(x - \frac{c}{2}) & n + \frac{c}{4} \leq x \leq +\frac{3c}{4}, \\
y = +m(x - c) & n + \frac{3c}{4} \leq x \leq +\frac{5c}{4}, \\
y = -m(x - \frac{3c}{2}) & n + \frac{5c}{4} \leq x \leq +\frac{7c}{4}, \\
\vdots & \vdots & \vdots & \ddots & \vdots\n\end{cases}
$$

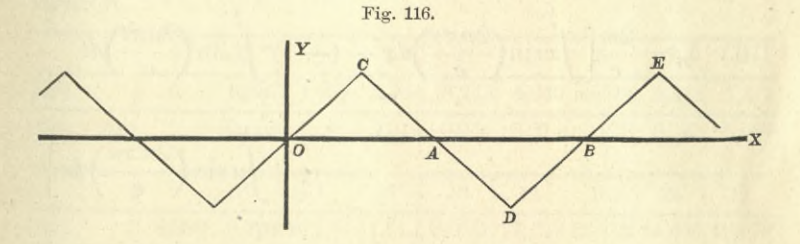

**Auflösung.** Auch in diesem Falle ist *f(x)* eine *ungerade* Funktion, so daß man wieder erhält

$$
f(x) = b_1 \sin\left(\frac{2\pi x}{c}\right) + b_2 \sin\left(\frac{4\pi x}{c}\right) + b_3 \sin\left(\frac{6\pi x}{c}\right) + \cdots,
$$

wobei nach Formel Nr. 203 der Tabelle

$$
b_n = \frac{2}{c} \int_0^c f(x) \sin\left(\frac{2n\pi x}{c}\right) dx
$$
  
\n
$$
= \frac{2m}{c} \left[ \int_0^c \sin\left(\frac{2n\pi x}{c}\right) dx - \int_c^c \left(x - \frac{c}{2}\right) \sin\left(\frac{2n\pi x}{c}\right) dx + \int_c^c \left(x - c\right) \sin\left(\frac{2n\pi x}{c}\right) dx \right]
$$
  
\n
$$
+ \int_{\frac{3c}{4}}^c \left(x - c\right) \sin\left(\frac{2n\pi x}{c}\right) dx
$$

Setzt man jetzt

$$
x - \frac{c}{2} = t \quad \text{und} \quad x - c = u,
$$

so wird

$$
\sin\left(\frac{2n\pi x}{c}\right) = \sin\left(\frac{2n\pi t}{c} + n\pi\right)
$$

$$
= \sin\left(\frac{2n\pi t}{c}\right)\cos(n\pi) + \cos\left(\frac{2n\pi t}{c}\right)\sin(n\pi)
$$

$$
= (-1)^n \sin\left(\frac{2n\pi t}{c}\right)
$$

und

$$
\sin\left(\frac{2n\pi x}{c}\right) = \sin\left(\frac{2n\pi u}{c} + 2n\pi\right) = \sin\left(\frac{2n\pi u}{c}\right),
$$

also

(16.) 
$$
b_n = \frac{2m}{c} \left[ \int_0^{\frac{4}{x}} \sin\left(\frac{2n\pi x}{c}\right) dx - (-1)^n \int_0^{\frac{4}{x}} \sin\left(\frac{2n\pi t}{c}\right) dt - \frac{c}{4} \right]
$$

$$
+\int u \sin\left(\frac{2n\pi u}{c}\right) du
$$

$$
+\frac{e}{c} + \frac{4}{4} \sin \left( \frac{2n \pi x}{c} \right) dx
$$
  
=  $\frac{2m}{c} \left[ 1 - (-1)^n \right] \cdot \left[ -\frac{cx}{2n \pi} \cos \left( \frac{2n \pi x}{c} \right) + \frac{c^2}{4n^2 \pi^2} \sin \left( \frac{2n \pi x}{c} \right) \right] + \frac{c^2}{4} \sin \left( \frac{2n \pi x}{c} \right) \Big|_{-\frac{c}{4}}^{+\frac{c}{4}}.$ 

392

folglich wird  $\hphantom{i} (17.) \;\; b_{2a} = 0, \;\;\; b_{2a+1} = \frac{4m}{c} \cdot \frac{2c^2}{4(2a+1)^2\pi^2} \sin\Bigl(\!\frac{(2a+1)\pi}{2}\Bigr)$  $= (-1)^{\alpha} \frac{2mc}{(2\alpha + 1)^2 \pi^2}$ 

Dies gibt

$$
(18.) \qquad b_1 = \frac{2mc}{\pi^2}, \quad b_3 = -\frac{2mc}{9\pi^2}, \quad b_5 = +\frac{2mc}{25\pi^2}, \dots
$$

also

also  
(19.) 
$$
f(x) = \frac{2mc}{\pi^2} \left[ sin\left(\frac{2\pi x}{c}\right) - \frac{1}{9}sin\left(\frac{6\pi x}{c}\right) + \frac{1}{25}sin\left(\frac{10\pi x}{c}\right) - \cdots \right].
$$

Da die Reihe

$$
\frac{1}{1} + \frac{1}{9} + \frac{1}{25} + \frac{1}{49} + \cdots
$$

konvergent ist, so konvergiert auch die Reihe in Gleichung (19.). Konstruiert man die Kurve punktweise, indem man zuerst nur die ersten 3, dann 4, 5, 6 usw. Glieder berücksichtigt, so sieht man, daß sich die Kurve der in Figur 116 gezeichneten gebrochenen Linie immer mehr nähert. Setzt man z. B.

$$
c = 64
$$
,  $\frac{2mc}{\pi^2} = 12$ , also  $m = \frac{3\pi^2}{32} = 0.925275$ ,

so findet man, wenn man 6 Glieder der Reihe berücksichtigt.

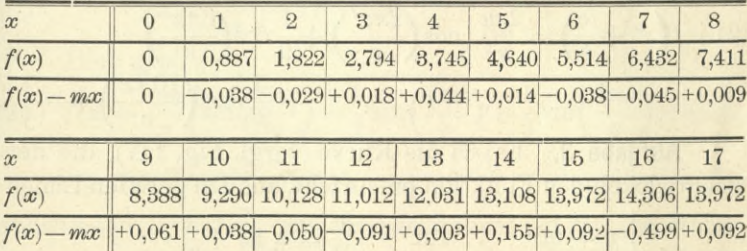

Auch hier braucht man die Tabelle nicht weiter fortzusetzen, da in dem Intervalle von  $x = 16$  bis  $x = 32$  dieselben Werte von *f(x)* in entgegengesetzter Reihenfolge wiederkehren, und da  $f(x)$  in dem Intervalle von  $x = 32$ bis *x* = 64, abgesehen vom Vorzeichen, dieselben Werte hat wie in dem Intervalle von  $x = 0$  bis  $x = 32$ .

#### § 67. Fouriersche Reihen; Übungs-Beispiele. 394

Die Abweichungen der Kurve bei Berücksichtigung der ersten 6 Glieder von der in Figur 116 gezeichneten gebrochenen Linie sind so gering, daß sie in einer Figur im Maßstabe der anderen Figuren kaum zum Ausdruck gebracht werden können. Dem Leser wird empfohlen, bei diesem oder auch bei den anderen Beispielen die aufeinander folgenden Näherungskurven zu zeichnen, die man erhält, wenn man die Reihe nach dem 1ten, 2ten, 3ten, ... Gliede abbricht.

Verschiebt man auch in dieser Aufgabe die Y-Achse parallel mit sich selbst um die Strecke  $\frac{c}{4}$ , setzt man also

$$
x = x' + \frac{c}{4},
$$

so wird die Y-Achse Symmetrie-Achse, und die Funktion

$$
f(x) = f\left(x' + \frac{c}{4}\right)
$$

wird wieder eine gerade Funktion von x', die man auf die Form

(20.) 
$$
f(x' + \frac{c}{4}) = \frac{1}{2}a_0 + a_1 \cos(\frac{2\pi x'}{c}) + a_2 \cos(\frac{4\pi x'}{c}) + a_3 \cos(\frac{6\pi x'}{c}) + \cdots
$$

bringen kann. Aus den Gleichungen (14.) folgt dabei unmittelbar, daß

$$
(21.) \ f\left(x'+\frac{c}{4}\right) = \frac{2mc}{\pi^2} \left[\cos\left(\frac{2\pi x'}{c}\right) + \frac{1}{9}\cos\left(\frac{6\pi x'}{c}\right) + \frac{1}{25}\cos\left(\frac{10\pi x'}{c}\right) + \cdots\right].
$$

**Aufgabe 3.** Es sei die Kurve (vergl. Fig. 117), die der zu entwickelnden Funktion entspricht, aus den geraden Linien

22.)

\n
$$
\begin{cases}\n y = mx & \text{für } -\frac{c}{2} \leq x \leq +\frac{c}{2}, \\
 y = m(x - c) & \pi + \frac{c}{2} \leq x \leq +\frac{3c}{2}, \\
 \ldots & \ldots & \ldots\n \end{cases}
$$

zusammengesetzt.

Auflösung. Da die Funktion wieder eine ungerade ist, so wird

§ 67. Fouriersche Reihen; Übungs-Beispiele.

(23.) 
$$
f(x) = b_1 \sin\left(\frac{2\pi x}{c}\right) + b_2 \sin\left(\frac{4\pi x}{c}\right) + b_3 \sin\left(\frac{6\pi x}{c}\right) + \cdots
$$

 $b_n = \frac{2}{c} \int f(x) \sin\left(\frac{2n\pi x}{c}\right) dx,$  $(24.)$ 

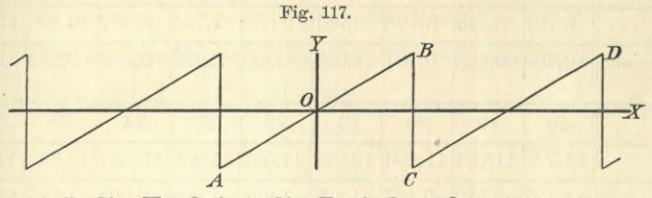

oder, weil die Funktion die Periode c hat,

$$
b_n = \frac{2}{c} \int_0^{\frac{c}{2}} f(x) \sin\left(\frac{2n\pi x}{c}\right) dx = \frac{2m}{c} \int_0^{\frac{c}{2}} x \sin\left(\frac{2n\pi x}{c}\right) dx
$$

$$
= \frac{2m}{c} \left[ -\frac{cx}{2n\pi} \cos\left(\frac{2n\pi x}{c}\right) + \frac{c^2}{4n^2\pi^2} \sin\left(\frac{2n\pi x}{c}\right) \right]_0^{\frac{c}{2}} = \frac{2m}{c}
$$

also

 $(25.)$ 

$$
b_n = \frac{2m}{c} \left[ -\frac{c^2}{4n\pi} \cos(n\pi) - \frac{c^2}{4n\pi} \cos(n\pi) \right]
$$

$$
= -\frac{cm}{n\pi} (-1)^n = (-1)^{n-1} \frac{cm}{n\pi}.
$$

Dies gibt

(26.) 
$$
f(x) = \frac{cm}{\pi} \left[ sin\left(\frac{2\pi x}{c}\right) - \frac{1}{2}sin\left(\frac{4\pi x}{c}\right) + \frac{1}{3}sin\left(\frac{6\pi x}{c}\right) - +\cdots \right].
$$

Da die Koeffizienten 1,  $-\frac{1}{2}$ ,  $+\frac{1}{3}$ ,  $-\frac{1}{4}$ ,... beständig abnehmend, die Null zur Grenze haben, so ist die Reihe nach dem oben angeführten Satze konvergent. Konstruiert man die Kurve punktweise, indem man zuerst nur die ersten 3, dann 4, 5, 6 usw. Glieder berücksichtigt, so findet man, daß sich die Kurve der in Figur 118 gezeichneten gebrochenen Linie immer mehr nähert. Setzt man z. B.

$$
c = 64
$$
,  $\frac{cm}{\pi} = 12$ , also  $m = \frac{3\pi}{16} = 0,589\,049$ ,

395

## 396 **§ 67.** *Fourier***sehe Reihen; Übungs-Beispiele,**

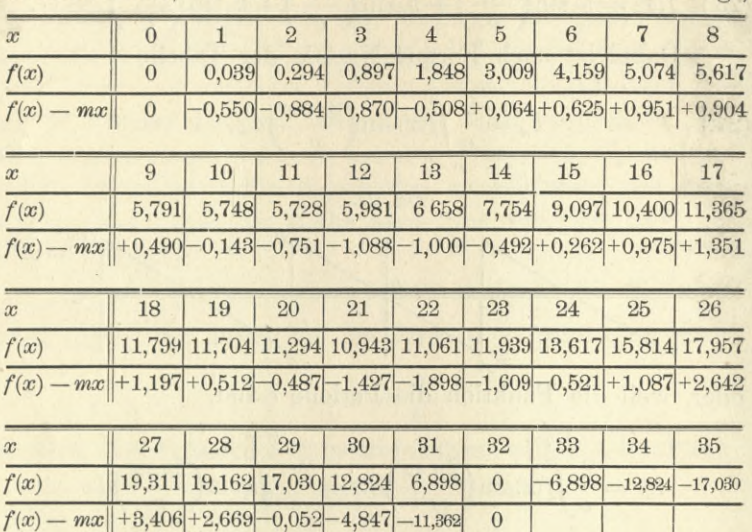

so findet man, wenn man 6 Glieder der Reihe berücksichtigt,

Fig. 118.

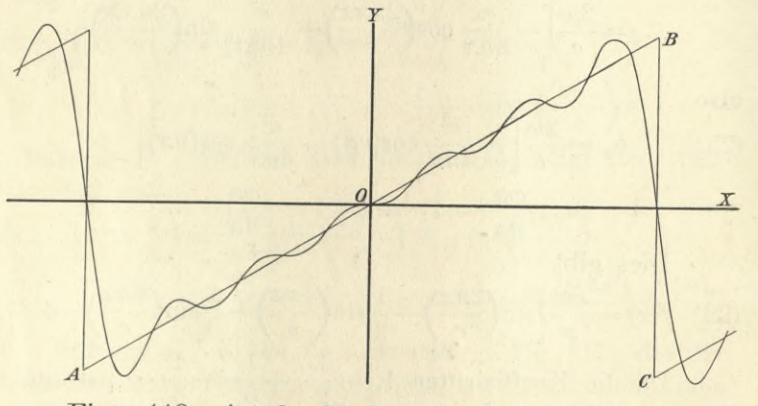

Figur 118 zeigt den Verlauf der Kurve, die trotz der Berücksichtigung der ersten 6 Glieder noch ziemlich starke Abweichungen von der gebrochenen Linie in Figur 117 zeigt, weil die in Gleichung (26.) aufgeführte Reihe nur schwach konvergiert.

**Aufgabe 4.** Die Kurve (Fig. 119), die der zu entwickelnden Funktion entspricht, sei zusammengesetzt aus den Geraden

# § 67. Fouriersche Reihen; Übungs-Beispiele.

(27.) 
$$
\begin{cases} y = -a & \text{für } -4b \le x \le -3b, \\ y = \frac{a}{b}(x + 2b) & n \quad -3b \le x \le -b, \\ y = + a & n \quad -b \le x \le +b, \\ y = -\frac{a}{b}(x - 2b) & n \quad +b \le x \le +3b, \\ y = -a & n \quad +3b \le x \le +4b. \end{cases}
$$

Von da ab kehren dieselben Werte periodisch wieder. Die Länge der Periode ist dabei  $c = 8b.$  $(28.)$ 

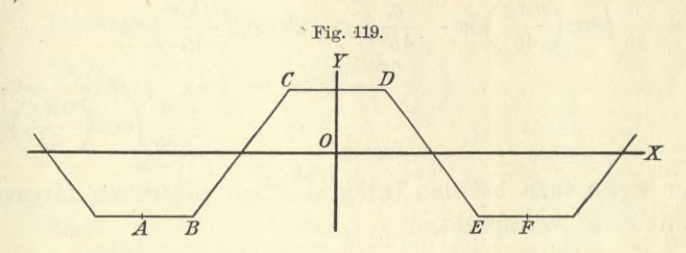

Auflösung. In dieser Aufgabe ist  $f(x)$  eine gerade Funktion. Deshalb wird

(29.) 
$$
f(x) = \frac{1}{2}a_0 + a_1 \cos\left(\frac{2\pi x}{c}\right) + a_2 \cos\left(\frac{4\pi x}{c}\right) + \cdots
$$

Dabei ist nach Formel Nr. 203 der Tabelle

$$
a_0 = \frac{2}{c} \int_0^c f(x) dx = \frac{2}{c} \int_0^{+4b} f(x) dx
$$
  
\n
$$
= -\frac{2a}{c} \int_0^{-3b} dx + \frac{2a}{bc} \int_0^{-b} (x+2b) dx + \frac{2a}{c} \int_0^{+b} dx - \frac{2a}{bc} \int_0^{+3b} (x-2b) dx
$$
  
\n
$$
- \frac{2a}{c} \int_0^{4b} dx
$$
  
\n
$$
= \frac{2a}{c} \left( \left[ -x \right]_0^{+b} \left[ x \right]_0^{+b} \left[ -x \right]_{+3b}^{+4b} \right) + \frac{2a}{bc} \left( \frac{x^2}{2} + 2bx \right]_{-3b}^{-b}
$$
  
\n
$$
- \left[ \frac{x^2}{2} - 2bx \right]_{+b}^{+3b} \right),
$$

397

also

 $\overline{a}$ 

$$
(30.)\ \ a_0 = \frac{2a}{c}(-b+2b-b) + \frac{2a}{bc}(-\frac{3b^2}{2} + \frac{3b^2}{2} + \frac{3b^2}{2} - \frac{3b^2}{2}) = 0.
$$

Ferner ist mit Rücksicht auf Gleichung (28.)

$$
a_n = \frac{2}{c} \int_{-4b}^{4b} f(x) \cos\left(\frac{n\pi x}{4b}\right) dx
$$
  
\n
$$
= -\frac{a}{4b} \int_{-4b}^{-3b} \cos\left(\frac{n\pi x}{4b}\right) dx + \frac{a}{4b^2} \int_{-3b}^{b} (x+2b) \cos\left(\frac{n\pi x}{4b}\right) dx
$$
  
\n
$$
+ \frac{a}{4b} \int_{-b}^{+b} \cos\left(\frac{n\pi x}{4b}\right) dx - \frac{a}{4b^2} \int_{+b}^{+3b} (x-2b) \cos\left(\frac{n\pi x}{4b}\right) dx
$$
  
\n
$$
- \frac{a}{4b} \int_{+3b}^{+4b} \cos\left(\frac{n\pi x}{4b}\right) dx,
$$

oder wenn man bei den Integralen mit negativen Grenzen x mit - x' vertauscht,

$$
a_n = \frac{a}{4b} \left[ \int_{+4b}^{+3b} \cos\left(\frac{n\pi x'}{4b}\right) dx' - \int_{+b}^{0} \cos\left(\frac{n\pi x'}{4b}\right) dx' + \int_{0}^{b} \cos\left(\frac{n\pi x}{4b}\right) dx' - \int_{+4b}^{b} \cos\left(\frac{n\pi x}{4b}\right) dx \right]
$$

$$
+\frac{a}{4b^2}\left[\int_{+3b}^{b} (x'-2b)\cos\left(\frac{n\pi x'}{4b}\right)dx'-\int_{+b}^{+3b} (x-2b)\cos\left(\frac{n\pi x}{4b}\right)dx\right],
$$

oder

$$
(31.) \t a_n = \frac{a}{2b} \left[ \int_0^{+\delta} \cos\left(\frac{n\pi x}{4b}\right) dx - \int_{+\delta b}^{+\delta b} \cos\left(\frac{n\pi x}{4b}\right) dx \right. \\ \left. - \frac{a}{2b^2} \int_{+\delta}^{+\delta b} (x - 2b) \cos\left(\frac{n\pi x}{4b}\right) dx \right].
$$

Zur Ermittelung des letzten Integrals wendet man partielle Integration an, indem man

$$
u = x - 2b, \quad dv = \cos\left(\frac{n\pi x}{4b}\right)dx,
$$

398

# § 67. Fouriersche Reihen; Übungs-Beispiele.

also

$$
du = dx, \quad v = \frac{4b}{n\pi} \sin\left(\frac{n\pi x}{4b}\right)
$$

setzt. Dadurch erhält man

$$
\int (x - 2b)\cos\left(\frac{n\pi x}{4b}\right)dx = \frac{4b}{n\pi}(x - 2b)\sin\left(\frac{n\pi x}{4b}\right)
$$

$$
- \frac{4b}{n\pi}\int \sin\left(\frac{n\pi x}{4b}\right)dx
$$

$$
= \frac{4b}{n\pi}\left[(x - 2b)\sin\left(\frac{n\pi x}{4b}\right) + \frac{4b}{n\pi}\cos\left(\frac{n\pi x}{4b}\right)\right].
$$

Deshalb wird

$$
a_n = \frac{2a}{n\pi} \left( \sin\left(\frac{n\pi x}{4b}\right) \right)_0^b - \left[ \sin\left(\frac{n\pi x}{4b}\right) \right]_{3b}^{4b} - \frac{2a}{nb\pi} \left[ (x - 2b) \sin\left(\frac{n\pi x}{4b}\right) + \frac{4b}{n\pi} \cos\left(\frac{n\pi x}{4b}\right) \right]_b^{4b} = \frac{2a}{n\pi} \left[ \sin\left(\frac{n\pi}{4}\right) + \sin\left(\frac{3n\pi}{4}\right) \right] - \frac{2a}{n\pi} \left[ \sin\left(\frac{3n\pi}{4}\right) + \sin\left(\frac{n\pi}{4}\right) \right] - \frac{8a}{n^2\pi^2} \left[ \cos\left(\frac{3n\pi}{4}\right) - \cos\left(\frac{n\pi}{4}\right) \right],
$$

$$
(32.)\ \ a_n = \frac{8a}{n^2 \pi^2} \left[ \cos\left(\frac{n\pi}{4}\right) - \cos\left(\frac{3n\pi}{4}\right) \right] = \frac{16a}{n^2 \pi^2} \sin\left(\frac{n\pi}{4}\right) \sin\left(\frac{n\pi}{2}\right).
$$

Dies gibt für  $n=2a$ 

(33.) 
$$
a_{2a} = \frac{16a}{4\alpha^2 \pi^2} \sin\left(\frac{\alpha \pi}{2}\right) \sin(\alpha \pi) = 0,
$$

und für  $n = 2a + 1$ 

(34.) 
$$
a_{2\alpha+1} = \frac{16a}{(2\alpha+1)^2\pi^2} \sin\left(\frac{2\alpha+1}{4}\pi\right) \sin\left(\frac{2\alpha+1}{2}\pi\right)
$$

also, da

$$
\sin\left(\frac{\pi}{4}\right) = \sin\left(\frac{3\pi}{4}\right) = \frac{1}{\sqrt{2}}, \quad \sin\left(\frac{5\pi}{4}\right) = \sin\left(\frac{7\pi}{4}\right) = -\frac{1}{\sqrt{2}},
$$

$$
\sin\left(\frac{\pi}{2}\right) = +1, \quad \sin\left(\frac{3\pi}{2}\right) = -1
$$

ist,

$$
^{399}
$$

400 § 67. *Fourier*sehe Reihen; Übungs-Beispiele.

(35.) 
$$
a_1 = +\frac{8a\sqrt{2}}{\pi^2}, \quad a_3 = -\frac{8a\sqrt{2}}{9\pi^2}, \quad a_5 = -\frac{8a\sqrt{2}}{25\pi^2},
$$
  
 $a_7 = +\frac{8a\sqrt{2}}{49\pi^2}, \quad a_9 = +\frac{8a\sqrt{2}}{81\pi^2}, \quad a_{11} = -\frac{8a\sqrt{2}}{121\pi^2}, \dots$ 

Man erhält also

$$
(36.) \ f(x) = \frac{8a\sqrt{2}}{\pi^2} \left[ \cos\left(\frac{2\pi x}{c}\right) - \frac{1}{9} \cos\left(\frac{6\pi x}{c}\right) - \frac{1}{25} \cos\left(\frac{10\pi x}{c}\right) + \frac{1}{49} \cos\left(\frac{14\pi x}{c}\right) + \frac{1}{81} \cos\left(\frac{18\pi x}{c}\right) - \frac{1}{121} \cos\left(\frac{22\pi x}{c}\right) - + \cdots \right].
$$

Bemerkenswert ist hierbei, daß auf *zwei* negative immer *zwei* positive Glieder folgen.

Verschiebt man in dieser Aufgabe die F-Achse parallel mit sich um die Strecke  $x = -2b$ , setzt man also  $x = x' - 2b$ 

so wird

$$
f(x) = f(x' - 2b)
$$

eine *ungerade* Funktion von x', die man auf die Form

$$
(37.) \quad f(x'-2b) = b_1 \sin\left(\frac{2\pi x'}{c}\right) + b_2 \sin\left(\frac{4\pi x'}{c}\right) + b_3 \sin\left(\frac{6\pi x'}{c}\right) + \cdots
$$

bringen kann. Dabei wird, da  $c = 8b$  ist,<br> $\cos\left(\frac{2\pi x'}{a}\right) = \frac{1}{2} \sin\left(\frac{2\pi x'}{b}\right)$ 

$$
\cos\left(\frac{2\pi x'}{c} - \frac{\pi}{2}\right) = +\sin\left(\frac{2\pi x'}{c}\right),
$$

$$
\cos\left(\frac{6\pi x'}{c} - \frac{3\pi}{2}\right) = -\sin\left(\frac{6\pi x'}{c}\right),
$$

$$
\cos\left(\frac{10\pi x'}{c} - \frac{5\pi}{2}\right) = +\sin\left(\frac{10\pi x'}{c}\right),
$$

$$
\cos\left(\frac{14\pi x'}{c} - \frac{7\pi}{2}\right) = -\sin\left(\frac{14\pi x'}{c}\right),
$$

folglich geht Gleichung (36.) über in  
\n(38.) 
$$
f(x'-2b) = \frac{8a\sqrt{2}}{\pi^2} \left[ sin\left(\frac{2\pi x'}{c}\right) + \frac{1}{9} sin\left(\frac{6\pi x'}{c}\right) - \frac{1}{25} sin\left(\frac{10\pi x'}{c}\right) - \frac{1}{49} sin\left(\frac{14\pi x'}{c}\right) + \frac{1}{81} sin\left(\frac{18\pi x'}{b}\right) + \frac{1}{121} sin\left(\frac{22\pi x'}{c}\right) - \cdots \right].
$$

#### § 68. Mehrdeutige Substitutionen. 401

Da die Reihe  $\frac{1}{1} - \frac{1}{9} - \frac{1}{25} +$  $\frac{1}{40} + \frac{1}{94} + \frac{1}{191}$ bezw.  $\frac{1}{1} + \frac{1}{9} - \frac{1}{25} - \frac{1}{49} + \frac{1}{81} + \frac{1}{121} - \cdots$  stark konver giert, so gilt dasselbe von den Reihen in den Gleichungen (36.) und (38.). Konstruiert man die Kurve punktweise unter Berücksichtigung der ersten 6 Glieder, so erhält man eine sehr starke Annäherung an die in Figur 119 gezeichnete gebrochene Linie. Es sei z. B.  $\frac{1}{19} + \frac{1}{81} - \frac{1}{121} - + \cdots,$ 

$$
\frac{8a\sqrt{2}}{\pi^2} = 12, \text{ also } a = \frac{3\pi^2}{2\sqrt{2}} = \frac{\pi^2}{4}\sqrt{18} = 10,468\,296,
$$

dann findet man unter Berücksichtigung von 6 Gliedern der Reihe

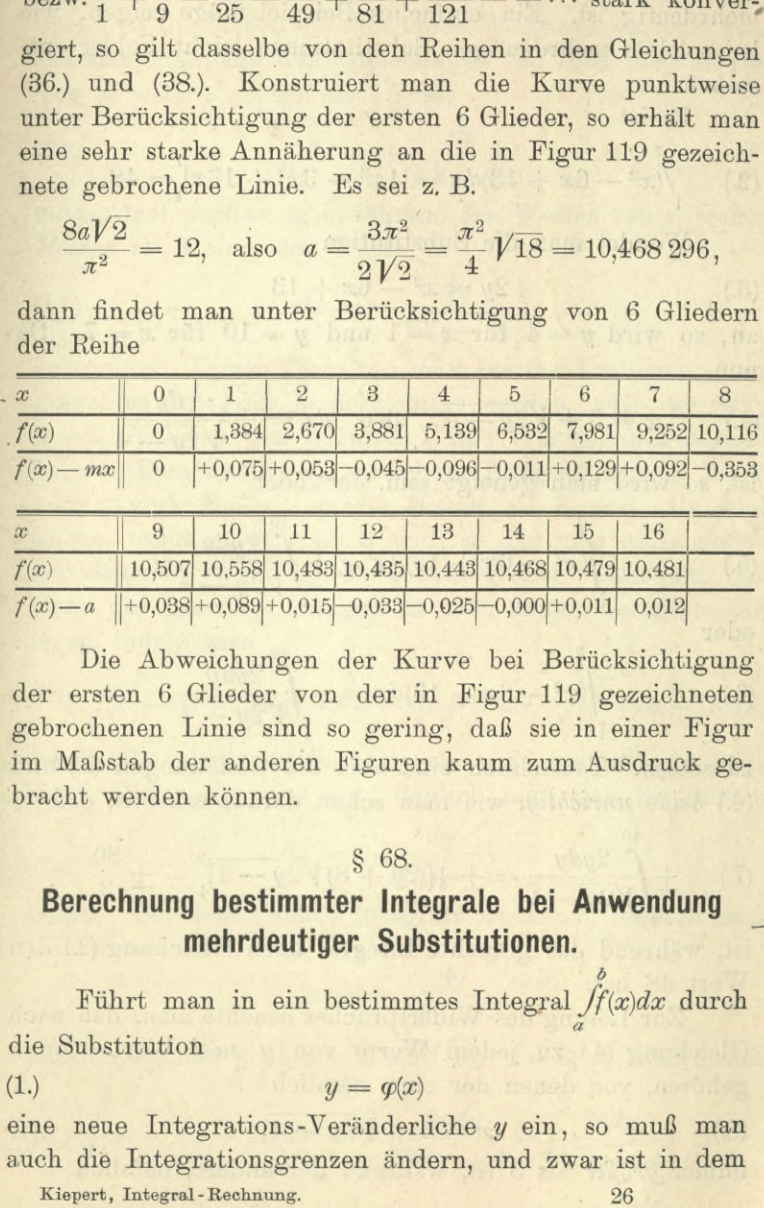

Die Abweichungen der Kurve bei Berücksichtigung der ersten 6 Glieder von der in Figur 119 gezeichneten gebrochenen Linie sind so gering, daß sie in einer Figur im Maßstab der anderen Figuren kaum zum Ausdruck gebracht werden können.

#### § **68**.

# Berechnung bestimmter Integrale bei Anwendung mehrdeutiger Substitutionen.

Führt man in ein bestimmtes Integral  $\int_a^b f(x)dx$  durch die Substitution

$$
(1.) \t\t y = \varphi(x)
$$

eine neue Intégrations-Veränderliche *y* ein, so muß man auch die Integrationsgrenzen ändern, und zwar ist in dem

vorliegenden Falle die untere Grenze  $\varphi(a)$  und die obere *<p(b).* Bei der Ausrechnung ist aber noch besondere Vorsicht erforderlich, wenn die Gleichung  $(1)$  in bezug auf x haehrdeutig ist. Ein einfaches Beispiel möge zeigen, wie bei solchen mehrdeutigen Substitutionen leicht Fehler entstehen.

Es ist

$$
(2.) \quad \int_{1}^{1} (x^2 - 6x + 13) dx = \left[\frac{1}{3}x^3 - 3x^2 + 13x\right]_{1}^{7} = 48.
$$

Wendet man die Substitution

$$
(3.) \t 2y = x^2 - 6x + 13
$$

an, so wird  $y = 4$  für  $x = 1$  und  $y = 10$  für  $x = 7$ . Da nun

(4.) 
$$
x = 3 \pm \sqrt{2y - 4}
$$
, also  $dx = \pm \frac{dy}{\sqrt{2y - 4}}$ 

ist, so wird man geneigt sein, entweder

(5.) 
$$
\int_{1}^{7} (x^2 - 6x + 13) dx = + \int_{4}^{10} \frac{2y dy}{\sqrt{2y - 4}},
$$

oder

 $\overline{10}$ 

(6.) 
$$
\int_{1}^{7} (x^2 - 6x + 13) dx = -\int_{1}^{10} \frac{2y dy}{\sqrt{2y - 4}}
$$

zu setzen. Tatsächlich sind aber die Gleichungen (5.) und (6.) *beide unrichtig*, wie man schon daraus erkennt, daß

(7.) 
$$
\pm \int_{4}^{10} \frac{2ydy}{\sqrt{2y-4}} = \pm \frac{1}{3} [(2y+8)\sqrt{2y-4}]_{4}^{10} = \pm \frac{80}{3}
$$

ist, während das gesuchte Integral nach Gleichung (2.) den Wert 48 hat.

Zur Lösung des Widerspruches beachte man, daß nach Gleichung (4.) zu jedem Werte von *y zwei* Werte von a? gehören, von denen der eine, nämlich

$$
(8.) \t x = 3 + \sqrt{2y - 4},
$$

immer *größer* als 3 ist, während der andere, nämlich
(9.) 
$$
x = 3 - \sqrt{2y - 4},
$$

immer *Meiner* als 3 ist. Diesen beiden verschiedenen Werten von x, welche zu demselben Werte von y gehören, entsprechen die beiden verschiedenen Werte von *dx,* und zwar erkennt man aus den Gleichungen (4.), daß den Werten von *x,* welche größer als 3 sind,

(10.) 
$$
dx = + \frac{dy}{\sqrt{2y - 4}}
$$

zugeordnet werden muß, während den Werten von  $x$ , welche *Meiner* als 3 sind, der Wert

$$
dx = -\frac{dy}{\sqrt{2y - 4}}
$$

entspricht. Dieses Verhalten muß bei der Umformung des gesuchten Integrals berücksichtigt werden, weil der Wert  $x = 3$  zwischen den Grenzen 1 und 7 liegt, und deshalb bei der Berechnung des gesuchten Integrals sowohl Werte von *x* Vorkommen, welche *Meiner* als 3 sind, als auch solche, welche *größer* als 3 sind, so daß man nicht *durchweg denselben* Wert von *dx* benutzen darf. Man muß vielmehr das gesuchte Integral in zwei andere Integrale zerlegen, indem man

$$
(12.)\int_{1}^7 (x^2 - 6x + 13) dx = \int_{1}^8 (x^2 - 6x + 13) dx + \int_{8}^7 (x^2 - 6x + 13) dx
$$

setzt. Bei dem ersten Integrale auf der rechten Seite dieser Gleichung ist  $x \leq 3$ , folglich muß man bei diesem

$$
dx = -\frac{dy}{\sqrt{2y - 4}}
$$

setzen. Bei dem zweiten Integrale ist  $x \geq 3$ , folglich muß man dabei

$$
dx = +\frac{dy}{\sqrt{2y - 4}}
$$

setzen. Da nun noch  $y = 2$  wird für  $x = 3$ , so erhält man

$$
(13.)\int_{1}^{3} (x^2 - 6x + 13) dx = -\int_{4}^{2} \frac{2y dy}{\sqrt{2y - 4}} = \int_{2}^{4} \frac{2y dy}{\sqrt{2y - 4}}
$$

(14.) 
$$
\int_{8}^{7} (x^2 - 6x + 13) dx = + \int_{2}^{10} \frac{2y dy}{\sqrt{2y - 4}}.
$$

Durch Addition dieser beiden Gleichungen ergibt sich

(15.) 
$$
\int_{1}^{1} (x^2 - 6x + 13) dx = \int_{2}^{1} \frac{2y dy}{\sqrt{2y - 4}} + \int_{2}^{10} \frac{2y dy}{\sqrt{2y - 4}}
$$

Nun ist nach den Ausführungen in § 53

(16.) 
$$
\int_{\frac{1}{2}}^{\frac{1}{2}} \frac{2ydy}{\sqrt{2y-4}} = \lim_{\alpha=0} \int_{\frac{2+\alpha}{2}}^{\frac{1}{2}} \frac{2ydy}{\sqrt{2y-4}}
$$
  
\n
$$
= \frac{1}{3} \lim_{\alpha=0} [(2y+8)\sqrt{2y-4}]_{\frac{1}{2}+\alpha}^4 = \frac{1}{3} [(2y+8)\sqrt{2y-4}]_{\frac{1}{2}}^4 = \frac{32}{3},
$$
  
\n(17.) 
$$
\int_{\frac{1}{2}}^{\frac{10}{2}} \frac{2ydy}{\sqrt{2y-4}} = \lim_{\alpha=0} \int_{\frac{2+\alpha}{2}}^{\frac{10}{2}} \frac{2ydy}{\sqrt{2y-4}}
$$
  
\n
$$
= \frac{1}{3} \lim_{\alpha=0} [(2y+8)\sqrt{2y-4}]_{\frac{2+\alpha}{2}}^{\frac{10}{2}} = \frac{1}{3} [(2y+8)\sqrt{2y-4}]_{\frac{1}{2}}^{\frac{10}{2}} = \frac{112}{3};
$$

man erhält also in Übereinstimmung mit Gleichung (2.)

(18.) 
$$
\int_{1}^{1} (x^2 - 6x + 13) dx = \frac{32}{3} + \frac{112}{3} = 48.
$$

Um die vorstehende Untersuchung auf graphischem Wege zu veranschaulichen, sei in Figur 120 die Kurve ge-

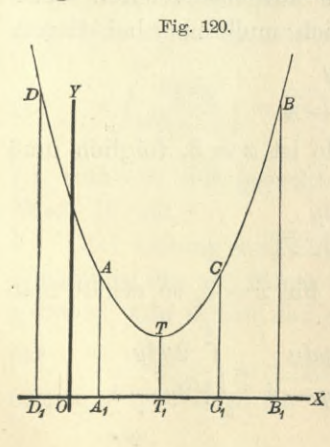

zeichnet, welche der Substitutions-Gleichung

(19.) 
$$
2y = x^2 - 6x + 13
$$
  
entspricht. Für alle Werte

Verte von entsprient. Fur alle werte von fällt die Kurve, folglich ist  $\frac{dy}{dx}$ für diese Werte von x negativ. Für alle Werte von  $x$  dagegen, welche größer als 3 sind, steigt die Kurve, folglich ist  $\frac{dy}{dx}$  für

diese Werte von *x positiv.* Deshalb darf man nicht in dem ganzen Intervalle von  $x = 1$  bis  $x = 7$  die Größe

$$
\frac{dy}{dx} = \pm \sqrt{2y - 4}
$$

mit demselben Vorzeichen nehmen; es gilt vielmehr für alle Werte von  $x = 1$  bis  $x = 3$  das *untere* Zeichen und für alle Werte von  $x = 3$  bis  $x = 7$  das *obere* Zeichen.

Aus Figur 120 erkennt man auch leicht, weshalb die Gleichungen (5.) und (6.) fehlerhaft sind.

Das gesuchte Integral gibt nämlich den doppelten Flächeninhalt der Figur *A\B\BA,* denn es ist

(20.) 
$$
2A_1B_1BA = 2 \int_1^7 y dx = \int_1^7 (x^2 - 6x + 13) dx,
$$

während

(21.) 
$$
\int_{4}^{10} \frac{2ydy}{\sqrt{2y-4}} = 2 \int_{5}^{7} ydx = \int_{5}^{7} (x^2 - 6x + 13)dx = 2C_1B_1BC
$$

und

(22.) 
$$
-\int_{4}^{10} \frac{2ydy}{\sqrt{2y-4}} = 2 \int_{1}^{-1} ydx
$$

$$
= -\int_{-1}^{+1} (x^2 - 6x + 13)dx = -2D_1A_1AD
$$

sein würde. Die doppelte Fläche  $A_1B_1BA$  erhält man also aus  $\int \frac{2ydy}{\sqrt{dx}}$  nur dadurch, daß man y von  $A_1A = 4$  bis  $\sqrt{2y-4}$  $T_1T = 2$  abnehmen und dann von  $T_1T = 2$  bis  $B_1B = 10$ zunehmen läßt.

Um den allgemeinen Fall zu behandeln, nehme man an, daß in dem Integral  $\int\limits_{0}^{b}[\varphi(x)]dx$  statt der Integrations-Veränderlichen *x* durch die Gleichung (23.)  $y =$ 

die neue Integrations-Veränderliche *y* substituiert werde.

Ist dann die Kurve, welche der Gleichung (23.) entspricht, durch die Eigur 121 dargestellt, so hat *y* zwischen den Grenzen *a* und *b* für

 $x^2 - 9 = 0 \cdot 6$ <sub>i</sub>,  $x = h = 0 \cdot 4$ <sub>i</sub>,  $x = k = 0 \cdot 4$ <sub>i</sub>

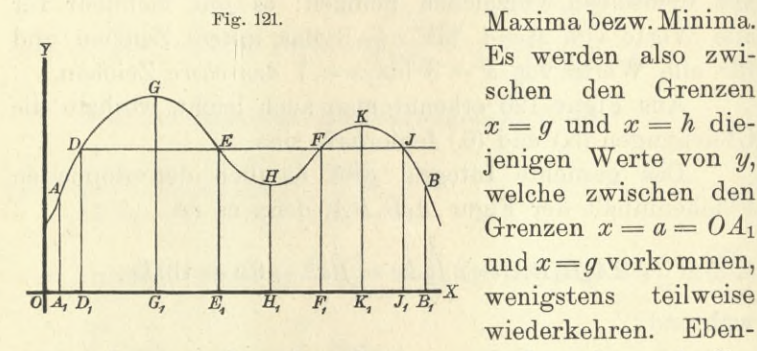

Maxima bezw. Minima. Es werden also zwischen den Grenzen  $x = q$  und  $x = h$  diejenigen Werte von *y*, welche zwischen den Grenzen  $x = a = 0A_1$ und *x=g* Vorkommen, wiederkehren. Eben-

so werden zwischen den Grenzen  $x = h$  und  $x = k$  diejenigen Werte, welche zwischen den Grenzen  $x = g$  und *x — k* Vorkommen, wenigstens teilweise wiederkehren. Usw. Es haben z. B. die 4 Punkte *D, E, F* und *J,* welche in den 4 voneinander unterschiedenen Intervallen liegen, gleiche Ordinaten *y*, obgleich die zugehörigen Abszissen *x* voneinander verschieden sind; d. h. die Gleichung (23.) hat, wenn man sie nach *x* auflöst, für den betrachteten Wert von *y* mehrere Wurzeln. In Figur 121 ist z. B. die Zahl dieser Wurzeln gleich 4. Bezeichnet man diese Wurzeln mit  $w_1(y)$ ,  $w_2(y)$ ,  $w_3(y)$ ,  $w_4(y)$ , ist also

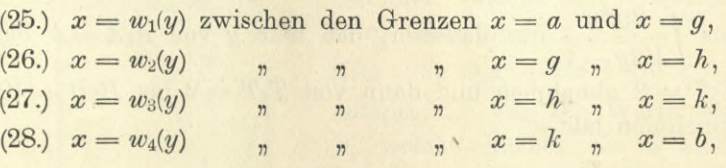

so muß man dem entsprechend das gesuchte Integral in 4 Integrale zerlegen, indem man

(29.) 
$$
\int_{a}^{b} [p(x)]dx = \int_{a}^{b} [p(x)]dx + \int_{a}^{b} [p(x)]dx + \int_{b}^{b} [p(x)]dx + \int_{b}^{b} [p(x)]dx
$$

setzt. Dadurch erhält man nach Einführung der neuen Intégrations-Veränderlichen *y*

$$
\int_{a}^{g} [p(x)]dx = \int_{p(a)}^{p(g)} f(y) \cdot w_1'(y)dy, \qquad \text{[nach Gl. (25.)]}
$$

(31.) 
$$
\int_{g} f[\varphi(x)]dx = \int_{g(g)} f(y) \cdot w_2'(y)dy,
$$
  
\n
$$
\int_{g} w_2(x) \cdot w_2'(y)dy = 0
$$

(32.) 
$$
\int_{h} f[\varphi(x)] dx = \int_{\varphi(b)} f(y) \cdot w_3'(y) dy, \qquad \text{[nach Gl. (27.)]}
$$

(33.) 
$$
\int_{k}^{g} [p(x)]dx = \int_{q(k)}^{q(0)} f(y) \cdot w_4'(y)dy;
$$
 [nach Gl. (28.)]

(31.) *ff\(p{x)]dx =/f(y) .w2'{y)dy,* **[nach Gl. (26.)]**

das gesuchte Integral wird daher

(34.) 
$$
\int_{a}^{b} [p(x)]dx = \int_{q(a)}^{q(b)} f(y) \cdot w_1'(y)dy + \int_{q(b)}^{q(b)} \cdot w_2'(y)dy + \int_{q(b)}^{q(b)} f(y) \cdot w_3'(y)dy + \int_{q(b)}^{q(b)} f(y) \cdot w_4'(y)dy.
$$

**Beispiel.** Macht man bei der Rektifikation der Astroide  $x = a\cos^3t$ ,  $y = a\sin^3t$ (35.)

(vergl. Fig. 84 bei Aufgabe 6 in § 27) den Punkt *A* mit den Koordinaten  $x = a$ ,  $y = 0$  zum Anfangspunkte des Bogens, so wächst der Bogen gleichzeitig mit *t,* so daß *ds* und *dt* ständig gleiches Zeichen haben. Aus den Gleichungen

(36.) 
$$
dx = -3a\cos^2 t \sin t dt, \quad dy = 3a\sin^2 t \cos t dt,
$$

$$
ds^2 = 9a^2 \sin^2 t \cos^2 t dt^2
$$

folgt daher

(38.)  $ds = +3a\sin t\cos t dt = +3a\sin t\,d(\sin t),$ 

wobei das Zeichen so zu wählen ist, daß  $\frac{ds}{dt}$  positiv wird. Den ganzen Umfang der Astroide erhält man, wenn *t* alle Werte von 0 bis  $2\pi$  durchläuft. Man muß deshalb das Intervall von 0 bis  $2\pi$  in vier gleiche Teile zerlegen und muß in jedem dieser Teile abwechselnd das positive

# 408 § 69. Messungsmethoden zur Berechnung bestimmter Integrale.

und das negative Vorzeichen nehmen, da *sint* und *cost* im ersten und dritten Quadranten *gleiches*, im zweiten und vierten Quadranten dagegen *ungleiches* Vorzeichen haben. Dadurch erhält man für den ganzen Umfang

(39.) 
$$
U = + 3a \int_{0}^{\frac{\pi}{2}} \sin t \cos t \, dt - 3a \int_{\frac{\pi}{2}}^{\pi} \sin t \cos t \, dt
$$

$$
+ 3a \sin t \cos t \, dt - 3a \sin t \cos t \, dt,
$$

oder *~2*

oder  
\n
$$
U = \frac{3a}{2} \left[\sin^2 t\right]_0^{\frac{\pi}{2}} - \frac{3a}{2} \left[\sin^2 t\right]_{\frac{\pi}{2}}^{\frac{\pi}{2}} + \frac{3a}{2} \left[\sin^2 t\right]_{\frac{\pi}{2}}^{\frac{3\pi}{2}} - \frac{3a}{2} \left[\sin^2 t\right]_{\frac{3\pi}{2}}^{\frac{3\pi}{2}}
$$
\n
$$
= \frac{3a}{2} (1-0) - \frac{3a}{2} (0-1) + \frac{3a}{2} (1-0) - \frac{3a}{2} (0-1) = 6a.
$$

## § 69.

# Messungsmethoden zur Berechnung bestimmter Integrale.

**(Vergl. die Formel-Tabelle Nr. 204 und 2Q5.)**

Soll der Flächeninhalt  $F = A_1B_1BA$  einer ebenen Figur berechnet werden, welche oben durch den Kurvenbogen *AB* (Fig. 122) mit der Gleichung

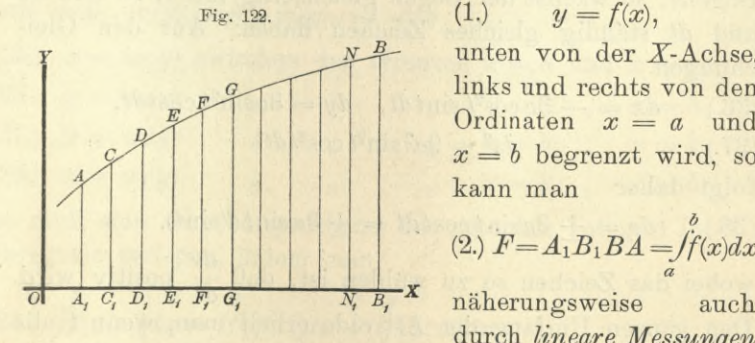

unten von der X-Achse, links und rechts von den Ordinaten  $x = a$  und  $x = b$  begrenzt wird, so kann man

(2.) 
$$
F = A_1 B_1 B A = \int_a^b f(x) dx
$$

durch *lineare Messungen*

finden. Man braucht dann die Funktion (3.)  $F(x) = \int f(x) dx$ 

#### 869. Messungsmethoden zur Berechnung bestimmter Integrale. 409

gar nicht zu bestimmen, ja es braucht nicht einmal die Funktion  $y = f(x)$  analytisch bekannt zu sein, sondern die Kurve kann irgendwie graphisch gegeben sein.

Teilt man nämlich die Strecke  $A_1B_1$  in n gleiche Teile h und legt durch die Teilpunkte Parallele zur Y-Achse, so wird die Figur in  $n$  schmale Streifen zerlegt. Diese Streifen kann man näherungsweise als Paralleltrapeze betrachten, indem man die einzelnen Kurvenbogen durch gerade Linien ersetzt. Dies gibt, wenn man

(4.) 
$$
f(a) = y_0
$$
,  $f(a+h) = y_1$ ,  $f(a+2h) = y_2$ ,...  
\n $f(a + nh) = f(b) = y_n$ 

setzt,

(5.) 
$$
A_1C_1CA = \frac{h}{2}(y_0 + y_1), \quad C_1D_1DC = \frac{h}{2}(y_1 + y_2),
$$

$$
D_1E_1ED=\frac{h}{2}(y_2+y_3),\ldots N_1B_1BN=\frac{h}{2}(y_{n-1}+y_n),
$$

also

(6.) 
$$
A_1B_1BA = \int_a^b f(x)dx = \frac{h}{2}(y_0 + 2y_1 + 2y_2 + \dots + 2y_{n-1} + y_n) = \frac{h}{2}[f(a) + 2f(a+h) + 2f(a+2h) + \dots + 2f(b-h) + f(b)].
$$

Je größer die Anzahl n der Streifen wird, um so genauer wird das Resultat; wächst n ins Unendliche, so wird der gefundene Ausdruck dem gesuchten Integral bezw. dem gesuchten Flächeninhalt sogar genau gleich, da das Integral als Grenzwert einer solchen Summe für  $\lim n = \infty$  erklärt ist.

Beispiel.

Es ist

(7.) 
$$
\int_{1}^{1} \frac{dx}{1+x^2} = [\arctg x]_0^1 = \arctg 1 = \frac{\pi}{4}
$$

Für  $n = 8$ ,  $h = \frac{1}{8}$  wird in diesem Falle

$$
\frac{\pi}{4} = \frac{1}{16} \Big[ f(0) + 2f\Big(\frac{1}{8}\Big) + 2f\Big(\frac{2}{8}\Big) + \dots + 2f\Big(\frac{7}{8}\Big) + f(1) \Big],
$$

oder, da  $f(x) = \frac{1}{1+x^2}$  ist,

410 § 69. Messungsmethoden zur Berechnung bestimmter Integrale.

$$
\pi = \frac{1}{4} \left( 1 + \frac{128}{65} + \frac{128}{68} + \frac{128}{73} + \frac{128}{80} + \frac{128}{89} + \frac{128}{100} + \frac{128}{113} + \frac{1}{2} \right)
$$
  
=  $\frac{1}{4} + \frac{32}{65} + \frac{8}{17} + \frac{32}{73} + \frac{2}{5} + \frac{32}{89} + \frac{8}{25} + \frac{32}{113} + \frac{1}{8}$ .

Nun ist

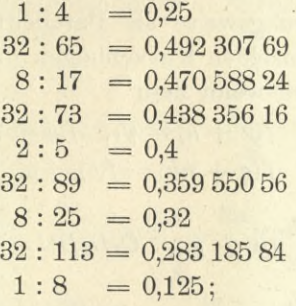

folglich erhält man näherungsweise

 $\pi = 3.13898849.$ 

Der gefundene Wert ist also um 0,002 604 16 kleiner als der wahre Wert der Zahl

 $\pi = 3,14159265.$ 

Bei dem angegebenen Verfahren ist an die Stelle des Kurvenbogens AB ein der Kurve einbeschriebenes Polygon getreten. Man kann mit gleichem Rechte auch ein der Kurve umschriebenes Polygon in Betracht ziehen, indem man in den Punkten C, E, G,... (Fig. 122) an die Kurve Tangenten legt und z. B. die beiden Streifen A1C1CA und

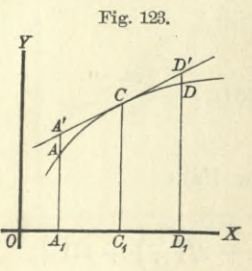

 $C_1D_1DC$  durch das Paralleltrapez  $A_1D_1D'A'$  (Fig. 123) ersetzt. Dabei wird (8.)  $A_1A' + D_1D' = 2C_1C = 2f(a+h)$ , also

 $A_1D_1D'A' = 2h \cdot f(a+h).$  $(9.)$ 

Ebenso findet man für die beiden folgenden Streifen den Näherungswert

 $2h.f(a+3h),$ 

 $(10.)$ usw.

# § 69. Messungsmethoden zur Berechnung bestimmter Integrale. 411

Unter der Voraussetzung, daß die Anzahl der Streifen eine gerade ist - sie heiße jetzt  $2n$  -, findet man daher für den Flächeninhalt der ganzen Figur den Näherungswert

(11.) 
$$
F = 2h[f(a+h) + f(a+3h) + \cdots + f(b-h)]
$$

$$
= 2h(y_1 + y_3 + y_5 + \cdots + y_{2n-1}),
$$

wo wieder

$$
f(a + h) = y_1, \quad f(a + 3h) = y_3, \quad f(a + 5h) = y_5, \dots
$$

$$
f[a + (2n - 1)h] = f(b - h) = y_{2n-1}
$$

gesetzt ist.

Zu bemerken ist dabei, daß die Tangenten in den Punkten  $C$  und  $E$  (Fig. 122) die Ordinate  $D_1D$  im allgemeinen nicht genau in demselben Punkte  $D'$  treffen werden, so daß die Figur, deren Flächeninhalt durch Gleichung (11.) berechnet worden ist, von dem umschriebenen Polygon sich um eine kleine Größe unterscheidet.

#### Beispiel.

Es möge auch diese letzte Formel auf die Berechnung der Zahl  $\pi$  angewendet werden, wenn man wieder von Gleichung (7.) ausgeht. In diesem Falle sei die Anzahl der Streifen

$$
2n = 16
$$
, also  $h = \frac{1}{16}$ ,

dann wird

$$
\frac{\pi}{4} = \int_{1+x^2}^{1} \frac{dx}{1+x^2} = \frac{1}{8} \Big[ f\Big(\frac{1}{16}\Big) + f\Big(\frac{3}{16}\Big) + \dots + f\Big(\frac{15}{16}\Big) \Big],
$$
\n
$$
\pi = \frac{128}{257} + \frac{128}{265} + \frac{128}{281} + \frac{128}{305} + \frac{128}{337} + \frac{128}{377} + \frac{128}{425} + \frac{128}{481}.
$$
\nNum 128 : 257 = 0,498 054 47

\n
$$
128 : 265 = 0,498 018 87
$$
\n
$$
128 : 265 = 0,483 018 87
$$
\n
$$
128 : 281 = 0,455 516 01
$$
\n
$$
128 : 305 = 0,419 672 13
$$

$$
128 : 337 = 0,379 821 96
$$
  

$$
128 : 377 = 0,339 522 55
$$
  

$$
128 : 425 = 0,301 176 47
$$
  

$$
128 : 481 = 0,366 112 27
$$

folglich erhält man *näherungsweise*

 $\pi = 3.14289473.$ 

Der gefundene'Wert ist also um 0,001302 08 *größer* als der wahre Wert der Zahl

 $\pi = 3.14159265.$ 

Der Fehler ist in diesem Falle etwa *halb so groß* wie bei der vorhergehenden Methode.

Diese zweite Methode wird auch bei anderen Anwendungen in der Regel genauere Resultate liefern als die erste, ohne daß man mehr einzelne Glieder zu berechnen braucht, weil sich einer Kurve die Tangenten im allgemeinen enger anschmiegen als die Sehnen. Von diesem Umstande wird in dem folgenden Paragraphen Vorteil gezogen werden.

### § 70.

# *Sijnpsonsche* Regel.

**(Vergl. die Formel-Tabelle Nr. 206 und 207.)**

Es möge wieder eine Figur begrenzt sein oben durch den Kurvenbogen *AB* mit der Gleichung

(1.)  $y = f(x)$ ,

unten durch die X-Achse, links und rechts durch die Ordinaten  $x = a$  und  $x = b$  (vergl. Figur 122); die Strecke  $A_1B_1$ sei in 2*n* gleiche Teile von der Länge A, und die Figur selbst sei durch die Ordinaten  $y_1, y_2, y_3, \ldots y_{2n-1}$  in  $2n$ Streifen zerlegt. Vereinigt man zunächst je 2 benachbarte Streifen, so daß man tatsächlich nur noch *n* Doppelstreifen hat, und ersetzt die begrenzenden Kurvenbogen durch die zugehörigen Sehnen, so findet man aus Formel Nr. 204 der Tabelle für den gesuchten Flächeninhalt, indem man *h* mit 2*h* vertauscht, den angenäherten Wert

(2.)  $F_1 = h[f(a) + 2f(a+2h) + 2f(a+4h) + \cdots + 2f(b-2h) + f(b)].$ 

Ersetzt man dagegen bei den Doppelstreifen die Kurvenbogen bezw. durch die Tangenten, welche in den Endpunkten der Ordinaten  $y_1, y_3, y_5, \ldots y_{2n-1}$  an die Kurve

gelegt sind, so erhält man nach Formel Nr. 205 der Tabelle den angenäherten Wert

(3.)  $F_2 = 2h[f(a+h)+f(a+3h)+f(a+5h)+\cdots+f(b-h)].$ 

Ist der begrenzende Kurvenbogen *AB* zwischen *A* und *B* nach oben *konvex*, so ist  $F_1$  *kleiner* als der gesuchte Flächeninhalt

$$
(4.)\qquad \qquad F=\mathop{\textstyle\int}\limits_{a}^{\cdot}f(x)dx,
$$

und *F<sup>2</sup>* ist *größer* als *F*; es ist also  $F_1$   $\lt F$   $\lt F_2$ . (5.)

Ist dagegen der begrenzende Kurvenbogen *AB* zwischen *A* und *B nach oben konkav,* so wird

(6.) 
$$
F_1 > F > F_2
$$
.

In beiden Fällen ist  $F$  ein Mittelwert zwischen  $F_1$ und *F2,* so daß die Größe *v,* welche durch die Gleichung

$$
\frac{F - F_1}{F_2 - F} = v
$$

erklärt wird, immer *positiv* ist, und zwar wird *v* für hinreichend große Werte von *n* in der Regel größer als <sup>1</sup> sein, weil sich die Tangenten enger an die Kurve anschmiegen als die Sehnen. Aus Gleichung (7.) ergibt sich sodann

(8.) 
$$
F = \frac{F_1 + vF_2}{1 + v}.
$$

Bei der angenäherten Berechnung der Zahl  $\pi$  im vorhergehenden Paragraphen war z. B.  $F - F_1$  etwa doppelt so groß wie  $F_2 - F$ . Setzt man daher in den Gleichungen (7.) und  $(8)$   $v = 2$ , so erhält man durch die Formel

(9.) 
$$
F = \frac{F_1 + vF_2}{1 + v} = \frac{F_1 + 2F_2}{3}
$$

eine noch stärkere Annäherung an den wirklichen Wert des bestimmten Integrals. Dies gibt, wenn man die Werte

$$
\begin{aligned}\n\text{For } F_1 \text{ and } F_2 \text{ in Gleichung (9) einsetzt,} \\
(10.) \quad F &= \frac{h}{3} [f(a) + 4f(a+h) + 2f(a+2h) + 4f(a+3h) + 2f(a+4h) + \cdots + 2f(b-2h) + 4f(b-h) + f(b)],\n\end{aligned}
$$

oder

(11.)  $F = \frac{h}{3}(y_0+4y_1+2y_2+4y_3+2y_4 + \dots + 2y_{2n-2}+4y_{2n-1}+y_{2n}).$  $\overline{3}$ 

Für die Zahl  $\pi$  erhält man daher unter Benutzung der im vorigen Paragraphen gefundenen Resultate

$$
\pi = \frac{1}{3}(3,138\,988\,49 + 6,285\,789\,46) = 3,141\,592\,65.
$$

Der gefundene Wert stimmt also bis auf 8 Dezimalstellen genau mit dem wahren Werte von  $\pi$  überein.

Die in den Gleichungen (10.) und (11.) enthaltene Formel, welche unter dem Namen "Simpsonsche Regel" bekannt ist, gibt nicht nur für die Berechnung der Zahl  $\pi$ sehr genaue Werte, sondern auch für die Berechnung von anderen bestimmten Integralen, wenn man nur die Zahl *n* groß genug macht. Bei dem ersten, in § 69 angewendeten Näherungsverfahren wurde die begrenzende Kurve durch *gerade Linien* mit der Gleichung

$$
y = ax + b
$$

ersetzt, wobei die Konstanten *a* und *<sup>b</sup>* so bestimmt werden können, daß jede dieser Geraden durch zwei benachbarte Punkte der Kurve hindurchgeht. Auf die *Simpson*sehe Regel dagegen wird man geführt, indem man bei der Berechnung der Doppelstreifen die einzelnen Kurvenbogen durch passend gewählte *Parabelbogen* ersetzt, welche sich der Kurve sehr eng anschließen. Dies geschieht in folgender Weise.

Die Gleichung

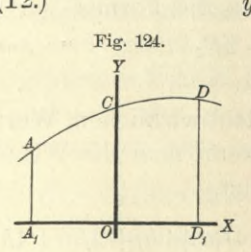

$$
(12.) \t\t y = ax^2 + bx + c
$$

stellt, was auch die konstanten Koeffizienten *a, b, c* sein mögen, eine Parabel dar, deren Achse zur *Y-*Achse parallel ist. Über die Koeffizienten *a, b, c* kann man nun so verfügen, daß die Parabel durch die drei Punkte *A, C, D* (Fig. 124) mit den Koordi-

naten  $(-h, y_0)$ ,  $(0, y_1)$ ,  $(+h, y_2)$  hindurchgeht, indem man die Gleichungen

§ 70. *Simpsonsche* Hegel. 415

(13.) 
$$
\begin{cases} y_0 = ah^2 - bh + c, \\ y_1 = c, \\ y_2 = ah^2 + bh + c \end{cases}
$$

befriedigt. Daraus ergibt sich

(14.)  $a = \frac{1}{2h^2} (y_0 - 2y_1 + y_2), \quad b = \frac{1}{2h} (-y_0 + y_2), \quad c = y_1,$ so daß Gleichung (12.) übergeht in

(15.) 
$$
y = \frac{1}{2h^2} [(y_0 - 2y_1 + y_2)x^2 + h(-y_0 + y_2)x + 2h^2y_1].
$$

Der Flächeninhalt der Figur  $A_1D_1DA$  wird daher

(15.) 
$$
y = \frac{1}{2h^2} [(y_0 - 2y_1 + y_2)x^2 + h(-y_0 + y_2)x + 2h^2y_1].
$$
  
Der Flächeninhalt der Figur  $A_1D_1DA$  wird daher  
(16.)  $A_1D_1DA = \int_y^{\cdot + h} ydx = \int_{-h}^{+h} (ax^2 + bx + c)dx = \left[\frac{ax^3}{3} + \frac{bx^2}{2} + cx\right]_{-h}^{+h}$ 
$$
= \frac{ah^3}{3} + \frac{bh^2}{2} + ch - \left(-\frac{ah^3}{3} + \frac{bh^2}{2} - ch\right) = \frac{2ah^3}{3} + 2ch
$$

$$
= \frac{h}{3}(y_0 - 2y_1 + y_2 + 6y_1) = \frac{h}{3}(y_0 + 4y_1 + y_2).
$$

Da bei einer beliebigen Parallelverschiebung der *Y*-Achse sich weder die Länge der Ordinaten *y0, yi, y2,* ... *y2n* noch die Größe *h* ändert, so kann man in ähnlicher Weise den Flächeninhalt der sämtlichen Doppelstreifen (in Figur 122) berechnen und findet dafür bezw.

$$
\frac{h}{3}(y_0+4y_1+y_2), \frac{h}{3}(y_2+4y_3+y_4), \cdots, \frac{h}{3}(y_{2n-2}+4y_{2n-1}+y_{2n});
$$

dabei hat man die einzelnen Kurvenbogen durch Parabelbogen ersetzt, welche durch je 3 aufeinander folgende Punkte der begrenzenden Kurve *AB* hindurchgehen. Für den Flächeninhalt der ganzen Figur erhält man dann den angenäherten Wert

$$
(17.)\ F = \frac{h}{3}(y_0 + 4y_1 + 2y_2 + 4y_3 + 2y_4 + \dots + 2y_{2n-2} + 4y_{2n-1} + y_{2n}),
$$

ein Ausdruck, welcher mit Gleichung (11.), d. h. mit der *Simpson* sehen Regel genau übereinstimmt.

Um sich darüber Rechenschaft zu geben, wie genau die durch Anwendung der *Simpson*sehen Regel gefundenen Resultate sind, diene die folgende Betrachtung. Entwickelt man

(18.) 
$$
\frac{h}{3}(y_0 + 4y_1 + y_2) = \frac{h}{3}[f(a) + 4f(a+h) + f(a+2h)]
$$

nach steigenden Potenzen von  $h$ , so erhält man durch Anwendung der *Taylor*sehen Reihe

(19.) 
$$
\frac{h}{3}(y_0 + 4y_1 + y_2) = 2h \cdot f(a) + 2h^2 \cdot f'(a) + \frac{4h^3}{3}f''(a) + \frac{2h^4}{3}f'''(a) + \frac{5h^5}{18}f^{(4)}(a) + \cdots
$$

Andererseits ist nach der Taylorschen Reihe, wenn man die Funktion *F(x)* durch die Gleichung

$$
F'(x) = f(x)
$$

erklärt.

(20.) 
$$
\int_{a}^{a+2h} f(x)dx = F(a+2h) - F(a)
$$

$$
= \frac{2h}{1!}f(a) + \frac{4h^2}{2!}f'(a) + \frac{8h^3}{3!}f''(a) + \frac{16h^4}{4!}f'''(a)
$$

$$
+ \frac{32h^5}{5!}f^{(4)}(a) + \cdots,
$$

folglich wird

(21.) 
$$
\frac{h}{3}(y_0+4y_1+y_2)-\int_a^{a+2h}f(x)dx=\frac{h^5}{90}f^{(4)}(a)+\cdots.
$$

Man erkennt daraus, daß der Unterschied zwischen dem Näherungswert, den die *Simpson* sehe Regel liefert, und dem wahren Werte des Integrals mit *h* zugleich unendlich klein wird von der *fünften* Ordnung.

Für *n* Doppelstreifen ist daher der Unterschied unter Vernachlässigung der Glieder von der sechsten und von höherer Ordnung

$$
\frac{h^0}{90}[f^{(4)}(a)+f^{(4)}(a+2h)+f^{(4)}(a+4h)+\cdots+f^{(4)}(b-2h)],
$$

oder, wenn man den Mittelwert *M* durch die Gleichung

§ 70. Simpsonsche Regel.

(22.) 
$$
M = \frac{1}{n} [f^{(4)}(a) + f^{(4)}(a+2h) + f^{(4)}(a+4h) + \dots + f^{(4)}(b-2h)]
$$

erklärt und beachtet, daß  $2nh = b - a$  ist, so wird der gesamte Fehler gleich

$$
\frac{nh^5}{90}M = \frac{(b-a)h^4}{180}M.
$$

Es war bei Herleitung der Näherungsformel in diesem und dem vorhergehenden Paragraphen bisher die Voraussetzung gemacht worden, daß der begrenzende Kurvenbogen AB über der X-Achse liegt; es gelten aber noch dieselben Schlüsse auch dann, wenn der Bogen AB unter der X-Achse liegt, es wird dann aber der Wert des bestimmten Integrals negativ. Die Formeln bleiben sogar noch richtig, wenn die Kurve teilweise über, teilweise unter der X-Achse liegt, wie schon aus der Zerlegung des bestimmten Integrals hervorgeht. Man kann aber den Beweis auch dadurch führen, daß man die X-Achse um die Strecke c nach unten verschiebt, indem man

$$
y = y' - c
$$

setzt und c so groß macht, daß die Kurve ganz oberhalb der neuen X-Achse liegt. Man findet dann für die Fläche  $F'$ , die unten durch die neue X-Achse begrenzt wird, den Näherungswert

$$
F' = \frac{h}{3} (y'_0 + 4y'_1 + 2y'_2 + 4y'_3 + 2y'_4 + \cdots + 2y'_{2n-2} + 4y'_{2n-1} + y'_{2n})
$$
  
=  $\frac{h}{3} (y_0 + 4y_1 + 2y_2 + 4y_3 + 2y_4 + \cdots + 2y_{2n-2} + 4y_{2n-1} + y_{2n}) + \frac{h}{3} 6nc.$ 

Da aber

$$
F'-F=2nhc
$$

ist, so folgt hieraus wieder

$$
F = \frac{h}{3}(y_0 + 4y_1 + 2y_2 + 4y_3 + 2y_4 + \cdots + 2y_{2n-2} + 4y_{2n-1} + y_{2n}).
$$
  
Keepert, Integral-Rechnung. 27

Kiepert, Integral-Rechnung.

Ebenso ist es nicht notwendig, daß der Bogen *AB* in seiner ganzen Ausdehnung *nach oben konvex* oder *nach oben konkav* ist. Es wird aber zweckmäßig sein, durch die Ordinaten der Wendepunkte, welche zwischen *A* und *B* möglicherweise vorhanden sind, die Figur (bezw. das bestimmte Integral) zu zerlegen.

Das Verfahren, durch welches die *Simpson*sehe Regel zuletzt hergeleitet worden ist, läßt sich noch verallgemeinern, indem man die Figur in 4*n* Streifen von gleicher Breite *h* zerlegt und bei der Parabel vierten Grades

(23.) 
$$
y = ax^4 + a_1x^3 + a_2x^2 + a_3x + a_4
$$

die 5 konstanten Koeffizienten  $a, a_1, a_2, a_3, a_4$  so bestimmt, daß diese Kurve mit dem Kurvenbogen *AB* (Fig. 122) 5 aufeinander folgende Punkte, z. B. die 5 Punkte *A, C, D, E, F*, gemeinschaftlich hat. Auf diese Weise erhält man eine Kurve, welche aus Stücken von Parabeln vierter Ordnung besteht und sich der gegebenen Kurve längs des Bogens *ACDEF* im allgemeinen noch enger anschließt. Deshalb findet man dann auch bei der Berechnung des Inhaltes der Fläche  $A_1F_1FA$  noch genauere Resultate als durch die bisherigen Methoden, wenn man die gegebene Kurve durch die der Gleichung (23.) entsprechenden Kurvenstücke ersetzt.

Ähnlich wie bei der *Simpson* sehen Regel findet man dann für den Näherungswert den Ausdruck

(24.) 
$$
F = \frac{2h}{45} [(7y_0 + 32y_1 + 12y_2 + 32y_3 + 7y_4) + (7y_4 + 32y_5 + 12y_6 + 32y_7 + 7y_8) + \cdots + (7y_{4n-4} + 32y_{4n-3} + 12y_{4n-2} + 32y_{4n-1} + 7y_{4n})].
$$

Auch hier kann man sich über die Genauigkeit der gefundenen Resultate durch die Entwickelung nach der *Taylorschen* Reihe Rechenschaft geben, denn es ist

### § 70. *Simpson*sehe Regel. 419

(25.) 
$$
F_1 = \frac{2h}{45} (7y_0 + 32y_1 + 12y_2 + 32y_3 + 7y_4)
$$
  
\n
$$
= \frac{2h}{45} \Big[ 7f(a) + 32f(a+h) + 12f(a+2h)
$$
  
\n
$$
+ 32f(a+3h) + 7f(a+4h) \Big]
$$
  
\n
$$
= 4hf(a) + 8h^2f'(a) + \frac{32h^3}{3}f''(a) + \frac{32h^4}{3}f'''(a)
$$
  
\n
$$
+ \frac{128h^5}{15}f^{(4)}(a) + \frac{256h^6}{45}f^{(5)}(a) + \frac{88h^7}{27}f^{(6)}(a) + \cdots
$$

Anderseits ist

(26.) 
$$
\int_{a}^{a+4h} f(x)dx = \int_{a}^{a+4h} F'(x)dx = F(a+4h) - F(a)
$$

$$
= 4hf(a) + 8h^2f'(a) + \frac{32h^3}{3}f''(a) + \frac{32h^4}{3}f'''(a)
$$

$$
+ \frac{128h^5}{15}f^{(4)}(a) + \frac{256h^6}{45}f^{(5)}(a) + \frac{1024h^7}{315}f^{(6)}(a) + \cdots,
$$

folglich wird

(27.) 
$$
F_1 - \int_a^{a+4h} f(x) dx = \frac{8h^7}{945} f^{(6)}(a) + \cdots.
$$

Der Unterschied zwischen dem Näherungswerte und dem wahren Werte des Integrals wird also für je 4 Streifen von der Breite *h* mit *h* zugleich unendlich klein von der *siebenten* Ordnung.

Für alle 4n Streifen wird demnach der Unterschied etwa n-mal so groß. Der gesamte Fehler wird also, da

$$
4nh=b-a
$$

ist, gleich einem Mittelwerte  $f^{(6)}[a + \Theta(b-a)],$  multipliziert mit

$$
\frac{2(b-a)h^6}{945}
$$

In dieser Weise kann man fortfahren und die einzelnen Teile des Kurvenbogens *AB* durch Kurvenbogen mit der Gleichung

(28.) 
$$
y = ax^{2m} + a_1x^{2m-1} + a_2x^{2m-2} + \cdots + a_{2m-1}x + a_{2m}
$$

 $\mathbb{F}_q$ 

ersetzen, welche durch je  $2m + 1$  aufeinander folgende Punkte der gegebenen Kurve hindurchgehen.

Es ist dabei noch zu bemerken, daß die Genauigkeit im allgemeinen keine wesentlich größere wird, wenn man die Gleichung (28.) mit der Gleichung

(29.)  $y = ax^{2m+1} + a_1x^{2m} + a_2x^{2m-1} + \cdots + a_{2m}x + a_{2m+1}$ 

vertauscht und die  $2m+2$  Koeffizienten a,  $a_1, a_2, \ldots a_{2m+1}$ so bestimmt, daß die entsprechende Kurve durch  $2m + 2$ aufeinander folgende Punkte der gegebenen Kurve hindurchgeht. Der Grund dafür liegt darin, daß bei dem Integral

$$
(30.)\int_{-k}^{+\pi} y dx = \left[ a \frac{x^{2m+2}}{2m+2} + a_1 \frac{x^{2m+1}}{2m+1} + \dots + a_{2m} \frac{x^2}{2} + a_{2m+1} x \right]_{-k}^{+\pi}
$$

$$
= 2 \left( a_1 \frac{k^{2m+1}}{2m+1} + a_3 \frac{k^{2m-1}}{2m-1} + \dots + a_{2m+1} k \right)
$$

der Koeffizient a von  $x^{2m+1}$  in dem Endresultat überhaupt nicht mehr vorkommt.

Wenn man z. B. die Figur in 3n Streifen von gleicher Breite  $h$  zerlegt und in

 $y = ax^3 + a_1x^2 + a_2x + a_3$  $(31.)$ 

die vier konstanten Koeffizienten  $a, a_1, a_2, a_3$  so bestimmt, daß die neue Kurve mit dem Kurvenbogen AB in Figur 122 die vier aufeinander folgenden Punkte A, C, D, E gemeinschaftlich hat, so wird

$$
a = \frac{1}{6h^3}(-y_0 + 3y_1 - 3y_2 + y_3),
$$
  
\n
$$
a_1 = \frac{1}{4h^2}(y_0 - y_1 - y_2 + y_3),
$$
  
\n
$$
a_2 = \frac{1}{24h}(y_0 - 27y_1 + 27y_2 - y_3),
$$
  
\n
$$
a_3 = \frac{1}{16}(-y_0 + 9y_1 + 9y_2 - y_0),
$$

wobei angenommen ist, daß die Y-Achse in der Mitte

zwischen den Ordinaten  $C_1C$  und  $D_1D$  liegt. Dadurch erhält man für F den Näherungswert

$$
+ \frac{3a}{2}
$$
\n(32.) 
$$
F_1 = \int (ax^3 + a_1x^2 + a_2x + a_3)dx = \left[\frac{ax^4}{4} + \frac{a_1x^3}{3} + \frac{a_2x^2}{2} + a_3x\right]_{3,h}^{2}
$$
\n
$$
= \left(\frac{81ah^4}{64} + \frac{27a_1h^3}{24} + \frac{9a_2h^2}{8} + \frac{3a_3h}{2}\right)
$$
\n
$$
- \left(\frac{81ah^4}{64} - \frac{27a_1h^3}{24} + \frac{9a_2h^2}{8} - \frac{3a_3h}{2}\right)
$$
\n
$$
= \frac{9a_1h^3}{4} + 3a_3h = \frac{3h}{8}(y_0 + 3y_1 + 3y_2 + y_2).
$$

Man erkennt, daß dieser Ausdruck unabhängig ist von a und a2. Dabei ist auch die Genauigkeit nur von derselben Stufe wie bei der Simpsonschen Regel. Setzt man nämlich wieder  $f(x)$  gleich  $F'(x)$ , so ergibt sich aus der Entwickelung nach der Taylorschen Reihe

(33.) 
$$
\int_{a}^{a+3h} f(x)dx = F(a+3h) - F(a)
$$

$$
= \frac{f(a)}{1!}3h + \frac{f'(a)}{2!}9h^2 + \frac{f''(a)}{3!}27h^3 + \frac{f'''(a)}{4!}81h^4 + \frac{f^{(4)}(a)}{5!}243h^5 + \cdots
$$
und
$$
F_1 = \frac{3h}{8}(y_0 + 3y_1 + 3y_2 + y_3)
$$

$$
= \frac{3h}{8} [f(a) + 3f(a+h) + 3f(a+2h) + f(a+3h)]
$$
  
\n
$$
= \frac{3h}{8} [(1+3+3+1)f(a)+(3+6+3)\frac{f'(a)}{1!}h + (3+12+9)\frac{f''(a)}{2!}h^2
$$
  
\n
$$
+ (3+24+27)\frac{f'''(a)}{3!}h^3 + (3+48+81)\frac{f^{(4)}(a)}{4!}h^4 + \cdots]
$$
  
\n
$$
= \frac{f(a)}{1!}3h + \frac{f'(a)}{2!}9h^2 + \frac{f'''(a)}{3!}27h^3 + \frac{f'''(a)}{4!}81h^4
$$
  
\n
$$
+ \frac{f^{(4)}(a)}{5!} \frac{495h^5}{2} + \cdots,
$$

folglich wird

Simpsonsche Regel; Übungs-Beispiele.  $$71.$ 

$$
(34.)\ \frac{3h}{8}(y_0+3y_1+3y_2+y_3)-\int_a^{a+3h}f(x)dx=\frac{3h^5}{80}f^{(4)}(a)+\cdots.
$$

Der Unterschied wird also auch hier, genau wie bei der Simpsonschen Regel, mit h verschwindend klein von der fünften Ordnung.

# § 71.

## **Ubungs-Beispiele.**

Aufgabe 1. Man soll mit Anwendung der Simpsonschen Regel

$$
\ln 2 = \int_{1}^{2} \frac{dx}{x}
$$

berechnen.

**Auflösung.** Es sei  $2n = 12$ , also  $h = \frac{1}{12}$ , dann wird (2.)  $\ln 2 = \frac{1}{36} \left[ f(1) + 4 f \left( \frac{13}{12} \right) + 2 f \left( \frac{14}{12} \right) + \dots + 4 f \left( \frac{23}{12} \right) + f(2) \right]$  $=\frac{1}{36}\left(1+\frac{48}{13}+\frac{24}{14}+\frac{48}{15}+\frac{24}{16}+\frac{48}{17}+\frac{24}{18}+\frac{48}{19}+\frac{24}{20}\right)$  $+\frac{48}{21}+\frac{24}{22}+\frac{48}{23}+\frac{12}{24}$ .

Nun ist

 $1:36=0.02777778$  $4:39 = 0,10256410$  $2:42=0,04761905$  $4:45=0,08888889$  $2:48=0,04166667$  $4:51 = 0,07843137$  $2:54 = 0,03703704$  $4:57 = 0,07017544$  $2:60 = 0,033333333$  $4:63=0,06349206$  $2:66 = 0,03030303$  $4:69=0,05797101$  $1:72 = 0,01388889;$ 

folglich findet man für 1n2 den Näherungswert 0,693 148 66. der sich von dem wahren Werte, nämlich von

$$
\ln 2 = 0,693\,147\,18
$$

nur um 0,000 001 48 unterscheidet.

Berechnet man  $\ln 2 = \int \frac{d^2x}{x}$  nach der zweiten Methode,

also nach Formel Nr. 207 der Tabelle, indem man wieder 12 Intervalle annimmt, so wird

(3.) 
$$
4n = 12, \quad h = \frac{1}{12}
$$

also

(4.) 
$$
F = \frac{2h}{45}(7y_0 + 32y_1 + 12y_2 + 32y_3 + 14y_4 + 32y_5 + 12y_6 + 32y_7 + 14y_8 + 32y_9 + 12y_{10} + 32y_{11} + 7y_{12})
$$

$$
= \frac{1}{270}(7 + \frac{384}{13} + \frac{144}{14} + \frac{384}{15} + \frac{168}{16} + \frac{384}{17} + \frac{144}{18} + \frac{384}{19} + \frac{168}{20} + \frac{384}{21} + \frac{144}{22} + \frac{384}{23} + \frac{7}{2})
$$

Nun ist

 $7 = 7$  $384:13 = 29,5384615385$  $144:14 = 10,2857142857$  $384:15=25,6$  $168:16=10,5$  $384:17 = 22,5882352941$  $144:18 = 8$  $384:19 = 20,210\,526\,315\,8$  $168:20 = 8,4$  $384:21 = 18,2857142857$  $144:22 = 6,5454545455$  $384:23 = 16,6956521739$  $7: 2 = 3.5;$ 

folglich erhält man für ln2 den Näherungswert  $F = 187,1497584392:270$  $(5.)$  $=$  0,693 147 253 5,

der sich von

§ 71. Simpsonsche Regel; Übungs-Beispiele.

 $ln 2 = 0,6931471806$ 

nur um

424

 $(6.)$  $F - \ln 2 = 0,000\,000\,072\,9$ 

unterscheidet.

Aufgabe 2. Man soll die Zahl  $\pi$  durch Anwendung der Simpsonschen Regel aus der Gleichung

(7.) 
$$
\int_{0}^{\frac{\pi}{2}} \frac{dx}{\sqrt{1-x^2}} = [\arcsin x]_0^{0,5} = \frac{\pi}{6}
$$

berechnen.

**Auflösung.** Für  $2n = 8$ , also  $h = \frac{1}{16}$  erhält man (8.)  $\pi = \frac{6h}{3} \left[ f(0) + 4f\left(\frac{1}{16}\right) + \cdots + 4f\left(\frac{7}{16}\right) + f\left(\frac{8}{16}\right) \right]$  $=\frac{1}{8}\left(1+\frac{64}{V255}+\frac{32}{V252}+\frac{64}{V247}+\frac{32}{V240}+\frac{64}{V231}\right)$  $+\frac{32}{\sqrt{220}}+\frac{64}{\sqrt{207}}+\frac{16}{\sqrt{192}}$ 

oder

$$
(9.)\ x = \frac{1}{8} + \frac{V16320}{255} + \frac{V28}{21} + \frac{V15808}{247} + \frac{V15}{15} + \frac{V14784}{231} + \frac{V220}{55} + \frac{V1472}{69} + \frac{V3}{12}.
$$

Nun ist

 $1:8 = 0,125$  $V16320:255 = 0,50097943$  $\sqrt{28}$ : 21 = 0,251 976 31  $V15808: 247 = 0,50902781$  $V15: 15 = 0,25819889$  $\sqrt{14784}$ : 231 = 0,526 361 35  $\sqrt{220}$ : 55 = 0,269 679 95  $V1472: 69 = 0.55603844$  $\sqrt{3}$ : 12 = 0,144 337 57;

#### § 71. Simpson sche Regel; Übungs-Beispiele.

folglich erhält man für die Zahl  $\pi$  den Näherungswert 3,141 599 75, der sich von dem wahren Werte, nämlich von  $\pi = 3,14159265,$ 

nur um die Größe 0,000 007 10 unterscheidet.

**Aufgabe 3.** Von einer Ellipse  $b^2x^2 + a^2y^2 = a^2b^2$  mit den Halbachsen  $a = 6$ ,  $b = 4$  soll man das Flächenstück  $Q_1Q_2P_2P_1$  berechnen (Fig. 125), wenn  $OQ_1 = -1$  und  $0Q_2 = +5$  ist.

Auflösung. Aus der Gleichung der Ellipse folgt

(10.) 
$$
y = \frac{b}{a} \sqrt{a^2 - x^2} = \frac{2}{3} \sqrt{36 - x^2}
$$

so daß man für den gesuchten Flächeninhalt

$$
(11.)\ \ F = \frac{2}{3} \int_{-1}^{+5} dx \sqrt{36 - x^2}
$$

erhält. Nach der Simpsonschen Regel wird daher für  $2n = 12, h = \frac{1}{2}$ 

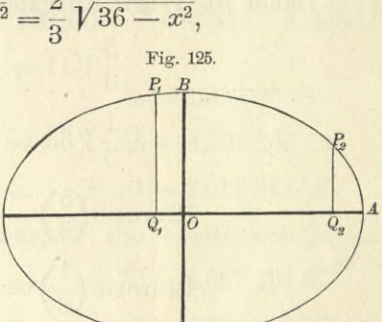

(12.) 
$$
F = \frac{2}{3} \cdot \frac{1}{6} (\sqrt{35} + 4\sqrt{35,75} + 2\sqrt{36} + 4\sqrt{35,75} + 2\sqrt{35} + 4\sqrt{33,75} + 2\sqrt{32} + 4\sqrt{29,75}
$$

 $+2\sqrt{27}+4\sqrt{23,75}+2\sqrt{20}+4\sqrt{15,75}+\sqrt{11}).$ Nun ist

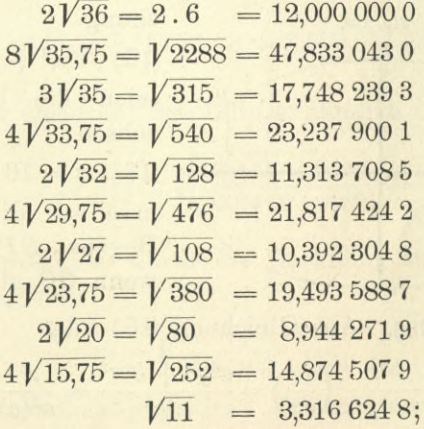

man erhält daher für *F* den *Näherungswert*  $191,9716132:9 = 21,33017924.$ 426 § 71. *Simpsonsehe* Regel; Übungs-Beispiele. (13.)

Den *wahren* Wert von *F* findet man ans

(14.) 
$$
F = \frac{2}{3} \int_{-1}^{3} dx \sqrt{36 - x^2} = \frac{2}{3} \left[ \frac{x}{2} \sqrt{36 - x^2} + 18 \arcsin \left( \frac{x}{6} \right) \right]_{-1}^{+5}
$$

$$
= \frac{1}{3} (5\sqrt{11} + \sqrt{35}) + 12 \arcsin \left( \frac{5}{6} \right) - 12 \arcsin \left( -\frac{1}{6} \right).
$$

ist (vergl. Aufgabe 4 in § 19)

 $\frac{5}{3}V\overline{11} = 5,527708$  $\frac{1}{3}V\overline{35} = 1,972027$  $12\arcsin\left(\frac{5}{6}\right) = 11,821\,327$  $12\arcsin\left(\frac{1}{c}\right) = 2,009\,377$  $\overline{3}$ Sco

also

$$
(15.) \tF = 21,330\,439.
$$

Der durch die Anwendung der *Simpson* sehen Regel gefundene Näherungswert ist also um 0,000 260 zu klein.

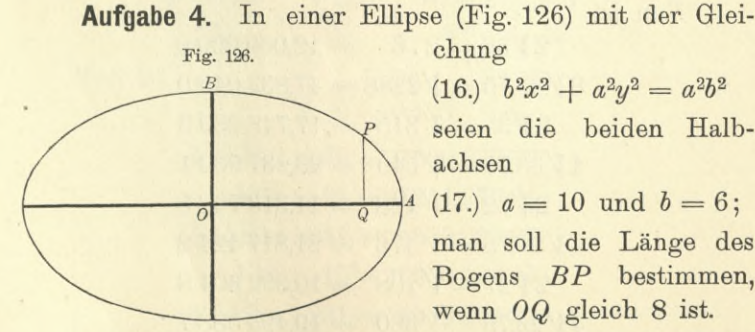

chung

 $(16.)\ \ b^2x^2 + a^2y^2 = a^2b^2$ seien die beiden Halbachsen

 $(17.)$   $a = 10$  und  $b = 6$ ; man soll die Länge des Bogens *BP* bestimmen, wenn *OQ* gleich 8 ist.

**Auflösung,** Aus Gleichung (16.) folgt

 $b^2x$  *(ds*)<sup>2</sup>  $a^4y^2 + b^4x^2$   $a^4 - e^2x^2$ (18.)  $\frac{dy}{dx} = -\frac{b^2x}{a^2y}, \quad \left(\frac{ds}{dx}\right)^2 = \frac{a^4y^2 + b^4x^2}{a^4y^2} = \frac{a^4 - e^2x^2}{a^2(a^2 - x^2)}$ 

### § 71. Simpsonsche Regel; Übungs-Beispiele.

In dem vorliegenden Falle ist e gleich 8, also

(19.) 
$$
s = BP = \int_{0}^{s} dx \sqrt{\frac{10\,000 - 64x^2}{100\,(100 - x^2)}}
$$

Deshalb erhält man durch Anwendung der Simpsonschen Regel für  $2n = 8$ ,  $h = 1$ 

$$
(20.)\ s = \frac{1}{3}\left(1+4\sqrt{\frac{9936}{9900}}+2\sqrt{\frac{9744}{9600}}+4\sqrt{\frac{9424}{9100}}\right)
$$

$$
+2\sqrt{\frac{8976}{8400}}+4\sqrt{\frac{8400}{7500}}+2\sqrt{\frac{7696}{6400}}+4\sqrt{\frac{6864}{5100}}+\sqrt{\frac{5904}{3600}}\right)
$$
  
\nNun ist

$$
\frac{4\sqrt{9936} : \sqrt{9900} = \sqrt{48576} : 55 = 4,007\ 266\ 12
$$
\n
$$
\frac{2\sqrt{9744} : \sqrt{9600} = \sqrt{406} : 10 = 2,014\ 944\ 17
$$
\n
$$
\frac{4\sqrt{9424} : \sqrt{9100} = \sqrt{3430336} : 455 = 4,070\ 586\ 00
$$
\n
$$
\frac{2\sqrt{8976} : \sqrt{8400} = \sqrt{20944} : 70 = 2,067\ 434\ 57
$$
\n
$$
\frac{4\sqrt{8400} : \sqrt{7500} = \sqrt{448} : 5 = 4,233\ 202\ 10
$$
\n
$$
\frac{2\sqrt{7696} : \sqrt{6400} = \sqrt{481} : 10 = 2,193\ 171\ 22
$$
\n
$$
\frac{4\sqrt{6864} : \sqrt{5100} = \sqrt{155584} : 85 = 4,640\ 486\ 78
$$
\n
$$
\sqrt{5904} : \sqrt{3600} = \sqrt{41} : 5 = 1,280\ 624\ 85;
$$

folglich findet man für die Bogenlänge BP den Näherungswert

$$
(21.) \qquad s = 25,507\ 715\ 81 : 3 = 8,502\ 571\ 94.
$$

Soll der Quadrant der Ellipse, nämlich

(22.) 
$$
q = \int_{0}^{10} dx \sqrt{\frac{10000 - 64x^2}{100(100 - x^2)}}
$$

berechnet werden, so würde die Rechnung auf Schwierigkeiten stoßen, weil

$$
f(x) = \sqrt{\frac{10000 - 64x^2}{100(100 - x^2)}}
$$

für  $x = 10$  unendlich groß wird. Um auch in diesem Falle

427

 $1 = 1,000,000,00$ 

die angenäherte Berechnung von  $\int_{0}^{10} f(x) dx$  auszuführen, mache man y zur Integrations-Veränderlichen, indem man  $y = \frac{6}{10}V100 - x^2$ , oder  $x = \frac{10}{6}V36 - y^2$  $(23.)$ setzt. Dies gibt (Fig. 126) (24.)  $dx = -\frac{5ydy}{3\sqrt{36-y^2}}, \quad ds = -\frac{dy}{\sqrt{\frac{1296+64y^2}{36(36-y^2)}}},$ 

(25.) 
$$
PA = \int_{g} f(x) dx = -\int_{g} dy \sqrt{\frac{324 + 16y^2}{9(36 - y^2)}}
$$

$$
= +\int_{0}^{36} dy \sqrt{\frac{324 + 16y^2}{9(36 - y^2)}}.
$$

Wendet man auf die Berechnung dieses Integrals die Simpsonsche Regel an, indem man  $2n = 4$ , also  $h = 0.9$ setzt, so ergibt sich

(26.) 
$$
PA = 0,3\left(1+4\right)\left(\frac{416}{391}+2\right)\left(\frac{116}{91}+4\right)\left(\frac{544}{319}+\right)\left(\frac{41}{16}\right)
$$
  
Num ist

 $1,2$ .  $\sqrt{416}$ :  $\sqrt{391} = \sqrt{234224.64}$ : 391 = 1,237 768 80  $0,6$ .  $\sqrt{116}$ :  $\sqrt{91}$  =  $\sqrt{3800,16}$  :  $91$  = 0,677 422 39  $1,2. V544: V319 = V249891.84:319 = 1.56705902$ 

 $0.3 = 0.300000000$ 

 $0.3 \cdot \sqrt{41}$  :  $\sqrt{16}$  =  $\sqrt{3.69}$  $\frac{4}{5} = 0.48023432$ ; folglich erhält man für PA den Näherungswert  $PA = 4,26248453,$  $(27.)$ so daß man mit Rücksicht auf Gleichung (21.) für den ganzen Ellipsenquadranten  $BPA = q = 12,765,056,47$  $(28.)$ erhält. Durch wirkliche Berechnung des elliptischen Integrals hatte man auf Seite 350 in § 60 für denselben Ellipsen-

quadranten

 $q = 12,763,499,4$  $(29.)$ 

gefunden, so daß das durch. Anwendung der *Simpson* sehen Regel berechnete Resultat um 0,0015571, d. h. um 0,00012200 der Bogenlänge zu groß ist.

Wenn man für die Zahl *n* noch größere Werte wählt, so werden die Resultate natürlich genauer.

### § 72.

 $\epsilon$  -  $\sigma_{\rm s}$  .

# *Gaußsche* Quadratur.

(Vergl. die Formel-Tabelle Nr. 208 und 209.)

Rach der *Simpson*sehen Regel (Formel Nr. 206 der Tabelle) ist *näherungsweise*

Table) ist *näherningsweise*  
\n(1.) 
$$
F = \int_{a}^{b} f(x)dx = \frac{h}{3}[f(a) + 4f(a+h) + f(a+2h) + f(a+4h) + f(a+2h) + 4f(a-h) + f(b-2h) + 4f(b-h) + f(b)]
$$
\n
$$
= \frac{h}{3}(y_0 + 4y_1 + 2y_2 + 4y_3 + 2y_4 + \dots + 2y_{2n-2} + 4y_{2n-1} + y_{2n}).
$$

Auch bei dem in Formel Nr. 207 angegebenen Näherungswerte hatte *F* die Form

 $F = h(c_0y_0 + c_1y_1 + c_2y_2 + \cdots + c_{4n}y_{4n}),$ wobei  $c_0$ ,  $c_1$ ,  $c_2$ ,... $c_{4n}$  passend gewählte Zahlkoeffizienten und  $y_0, y_1, y_2, \ldots y_{4n}$  Ordinaten der Kurve (2.) (3.)  $y = f(x)$ 

sind, welche *gleichen Abstand voneinander haben.* Eine noch stärkere Annäherung *bei gleicher oder sogar noch kleinerer Anzahl von Ordinaten* erhält man, wenn man den Ordinaten nicht die Beschränkung auferlegt, daß sie gleichen Abstand voneinander haben, sondern wenn man dieselben passend auswählt.

Handelt es sich z. B. um den Doppelstreifen

(4.) 
$$
\int_{c-h}^{c+h} f(x)dx = \int_{c-h}^{c+h} F'(x)dx = F(c+h) - F(c-h)
$$

$$
= 2\left[\frac{h}{1!}f(c) + \frac{h^3}{3!}f''(c) + \frac{h^5}{5!}f^{(4)}(c) + \cdots\right],
$$

so mögen in dem Ausdruck  
(5.) 
$$
F_1 = h[c_1f(c - \alpha h) + c_2f(c + \beta h)]
$$

die 4 Größen  $c_1, c_2, \alpha, \beta$  so bestimmt werden, daß in der Entwickelung von *F\* nach steigenden Potenzen von *h,* also in

(6.) 
$$
F_1 = (c + c_2)hf(c) + (-c_1\alpha + c_2\beta)\frac{h^2}{1!}f'(c) + (c_1\alpha^2 + c_2\beta^2)\frac{h^3}{2!}f''(c) + (-c_1\alpha^3 + c_2\beta^3)\frac{h^4}{3!}f'''(c) + (c_1\alpha^4 + c_2\beta^4)\frac{h^5}{4!}f^{(4)}(c) + \cdots
$$

möglichst viele Glieder mit der in Gleichung (4.) gegebenen Entwickelung übereinstimmen. Zunächst folgt aus den Gleichungen

(7.) 
$$
-c_1\alpha+c_2\beta=0, \text{ oder } c_1\alpha=c_2\beta
$$

und

(8.) 
$$
-c_1\alpha^3 + c_2\beta^3 = 0, \text{ oder } c_1\alpha^3 = c_2\beta^3,
$$

daß

(9.) 
$$
\beta^2 = \alpha^2, \quad \text{oder} \quad \beta = \pm \alpha.
$$

Wäre  $\beta = -\alpha$ , so würden die beiden Ordinaten  $f(c - \alpha h)$ und  $f(c+\beta h)$  zusammenfallen; damit man zwei verschiedene Ordinaten erhält, muß man also in Gleichung (9.) das obere Vorzeichen wählen. Daraus folgt dann auch

$$
(10.) \t c_1 = c_2,
$$

so daß die Gleichungen (5.) und (6.) übergehen in

(11.) 
$$
F_1 = c_1 h [f(c - \alpha h) + f(c + \alpha h)]
$$
  
=  $2 \left[ c_1 h f(c) + c_1 \alpha^2 \frac{h^3}{2!} f''(c) + c_1 \alpha^4 \frac{h^5}{4!} f^{(4)}(c) + \cdots \right].$ 

Jetzt sind nur noch die beiden Größen  $c_1$  und  $\alpha$  so zu bestimmen, daß

(12.) 
$$
c_1 = 1
$$
,  $3c_1\alpha^2 = 1$ , also  $\alpha = \frac{1}{\sqrt{3}}$   
wird. Dies gibt

§ 72. Gaußsche Quadratur.

(13.) 
$$
F_1 = h \Big[ f \Big( c - \frac{h}{\sqrt{3}} \Big) + f \Big( c + \frac{h}{\sqrt{3}} \Big) \Big] = 2 \Big[ h f(c) + \frac{h^3}{3 \cdot 2!} f''(c) + \frac{h^5}{9 \cdot 4!} f^{(4)}(c) + \cdots \Big].
$$

Es ist daher

 $c + h$ 

(14.) 
$$
\int_{c-h}^{h} f(x) dx - F_1 = \frac{h^5}{135} f^{(4)}(c) + \cdots
$$

Indem man in Gleichung (13.) für c die Werte  $c = a + h$ ,  $a + 3h$ , ...  $b - h$  einsetzt und die daraus sich ergebenden Ausdrücke addiert, findet man für  $\int f(x)dx$ den Näherungswert

(15.) 
$$
F = h \left[ f \left( a + \frac{3 - \sqrt{3}}{3} h \right) + f \left( a + \frac{3 + \sqrt{3}}{3} h \right) + f \left( a + \frac{9 - \sqrt{3}}{3} h \right) + f \left( a + \frac{9 + \sqrt{3}}{3} h \right) + f \left( a + \frac{15 - \sqrt{3}}{3} h \right) + f \left( a + \frac{15 + \sqrt{3}}{3} h \right) + f \left( b - \frac{3 + \sqrt{3}}{3} h \right) + f \left( b - \frac{3 - \sqrt{3}}{3} h \right) \right].
$$

In dieser Formel braucht man 2n Ordinaten und erhält eine etwas stärkere Annäherung als bei der Simpsonschen Regel unter Benutzung von  $2n + 1$  Ordinaten. Da nämlich  $2nh$  gleich  $b - a$  ist, so wird der Fehler bei dieser Formel nach Gleichung (14.) gleich einem Mittelwert von  $f^{(4)}(x)$  multipliziert mit  $\frac{(b-a)h^4}{270}$ ; er verhält sich also zum Fehler bei der Simpsonschen Regel etwa wie 2 zu 3.

Durch die Einführung der Irrationalität  $\sqrt{3}$  wird die Rechnung im allgemeinen nicht erschwert. Wenn z. B.  $f(x)$  eine *rationale* Funktion von x ist, so wird die Summe

$$
f\left(c-\frac{h}{\sqrt{3}}\right)+f\left(c+\frac{h}{\sqrt{3}}\right)
$$

rational. Die Rechnung wird dann sogar noch einfacher als bei Anwendung der Simpsonschen Regel, wie das folgende Beispiel zeigen möge.

Aufgabe. Es soll wieder

$$
\ln 2 = \int_{1}^{2} \frac{dx}{x}
$$

berechnet werden unter Anwendung von 12 Ordinaten.

Auflösung. In diesem Falle ist  $h = 1:12$  und

$$
F = \frac{1}{12} \Big[ f \Big( \frac{39 - V\overline{3}}{36} \Big) + f \Big( \frac{39 + V\overline{3}}{36} \Big) + f \Big( \frac{45 - V\overline{3}}{36} \Big) + f \Big( \frac{45 + V\overline{3}}{36} \Big) + f \Big( \frac{51 - V\overline{3}}{36} \Big) + f \Big( \frac{51 + V\overline{3}}{36} \Big) + f \Big( \frac{57 - V\overline{3}}{36} \Big) + f \Big( \frac{57 + V\overline{3}}{36} \Big) + f \Big( \frac{63 - V\overline{3}}{36} \Big) + f \Big( \frac{63 + V\overline{3}}{36} \Big) + f \Big( \frac{69 - V\overline{3}}{36} \Big) + f \Big( \frac{69 + V\overline{3}}{36} \Big) \Big],
$$

oder da  $f(x) = \frac{1}{x}$  ist,

(16.) 
$$
F = 3\left[\left(\frac{1}{39 - V_3} + \frac{1}{39 + V_3}\right) + \left(\frac{1}{45 - V_3} + \frac{1}{45 + V_3}\right) + \left(\frac{1}{51 - V_3} + \frac{1}{51 + V_3}\right) + \left(\frac{1}{57 - V_3} + \frac{1}{57 + V_3}\right) + \left(\frac{1}{63 - V_3} + \frac{1}{63 + V_3}\right) + \left(\frac{1}{69 - V_3} + \frac{1}{69 + V_3}\right) = \frac{39}{253} + \frac{45}{337} + \frac{51}{433} + \frac{57}{541} + \frac{63}{661} + \frac{69}{793}.
$$

Nun ist

 $39:253 = 0,1541501976$  $45:337 = 0,1335311573$  $51:433 = 0,1177829099$  $57:541 = 0,1053604436$  $63:661 = 0,0953101362$  $69:793 = 0,0870113493,$ 

also

 $(T7)$   $F = 0,693\,146\,193\,9 = \ln 2 - 0,000\,000\,986\,7$ .

Der Fehler ist also kleiner als bei Anwendung der Simpson schen Regel mit 13 Ordinaten. (Vergl. Aufgabe 1 auf Seite 422 und 424.)

Auch dieses Verfahren läßt sich verallgemeinern, indem man

(18.) 
$$
F_2 = hc_1[f(c - \alpha h) + f(c + \alpha h)] + hc_2[f(c - \beta h) + f(c + \beta h)]
$$

$$
= 2[(c_1 + c_2)hf(c) + (c_1\alpha^2 + c_2\beta^2)\frac{h^3}{2!}f''(c) + (c_1\alpha^4 + c_2\beta^4)\frac{h^5}{4!}f^{(4)}(c) + (c_1\alpha^6 + c_2\beta^6)\frac{h^7}{6!}f^{(6)}(c) + (c_1\alpha^8 + c_2\beta^8)\frac{h^9}{8!}f^{(8)}(c) + \cdots]
$$

setzt und die 4 Größen  $c_1, c_2, \alpha, \beta$  so bestimmt, daß möglichst viele Glieder dieser Entwickelung mit den entsprechenden Gliedern in der Entwickelung von

$$
(19.) \int_{c-2h}^{c+2h} f(x)dx = \int_{c-2h}^{c+2h} F'(x)dx = F(c+2h) - F(c-2h)
$$
  
= 
$$
2\left[\frac{2h}{1!}f(c) + \frac{8h^3}{3!}f''(c) + \frac{32h^5}{5!}f^{(4)}(c) + \frac{128h^7}{7!}f^{(6)}(c) + \frac{512h^9}{9!}f^{(8)}(c) + \cdots\right]
$$

übereinstimmen. Dies gibt die Gleichungen

 $(20.)$  $c_1 + c_2 = 2,$ 

(21.) 
$$
c_1\alpha^2 + c_2\beta^2 = \frac{8}{3}
$$

(22.) 
$$
c_1\alpha^4 + c_2\beta^4 = \frac{32}{5},
$$

(23.) 
$$
c_1 a^6 + c_2 \beta^6 = \frac{128}{7}
$$

Eliminiert man aus den Gleichungen (20.) und (21.), (21.) und (22.), (22.) und (23.) die Größe  $c_1$ , so erhält man Kiepert, Integral-Rechnung. 28

434 § 72. *Gauß*sehe Quadratur.

(24.) 
$$
c_2(a^2 - \beta^2) = 2\left(a^2 - \frac{4}{3}\right),
$$

(25.) 
$$
c_2\beta^2(\alpha^2-\beta^2)=8\left(\frac{\alpha^2}{3}-\frac{4}{5}\right)=2\beta^2\left(\alpha^2-\frac{4}{3}\right),
$$

(26.) 
$$
c_2\beta^2(\alpha^2 - \beta^2) = 8\left(\frac{\pi}{3} - \frac{\pi}{5}\right) = 2\beta^2\left(\alpha^2 - \frac{\pi}{3}\right),
$$

$$
c_2\beta^4(\alpha^2 - \beta^2) = 32\left(\frac{\alpha^2}{5} - \frac{4}{7}\right) = 8\beta^2\left(\frac{\alpha^2}{3} - \frac{4}{5}\right),
$$

also

(27.) 
$$
\beta^2 = 4\left(\frac{a^2}{3} - \frac{4}{5}\right) : \left(a^2 - \frac{4}{3}\right) = 4\left(\frac{a^2}{5} - \frac{4}{7}\right) : \left(\frac{a^2}{3} - \frac{4}{5}\right)
$$

Dies gibt

$$
\begin{pmatrix} 1 \\ \alpha^2 - \frac{4}{3} \end{pmatrix} \left( \frac{\alpha^2}{5} - \frac{4}{7} \right) = \left( \frac{\alpha^2}{3} - \frac{4}{5} \right)^2,
$$

oder

(28.) 
$$
35\alpha^4 - 120\alpha^2 + 48 = 0,
$$

(29.) 
$$
a^2 = \frac{60 \pm \sqrt{1920}}{35} = \frac{12 \pm 1,6\sqrt{30}}{7}.
$$

Da die Gleichungen (20.) bis (23.) sich nicht ändern, wenn man  $c_1$  mit  $c_2$  und  $a$  mit  $\beta$  vertauscht, so genügt  $\beta$ derselben Gleichung (28.) wie  $\alpha$ ; es sei deshalb

(30.) 
$$
a^2 = \frac{4}{7}(3 - 0.4\sqrt{30}), \quad \beta^2 = \frac{4}{7}(3 + 0.4\sqrt{30}).
$$

Dann folgt aus Gleichung (24.)

(31.) 
$$
c_2 = \frac{2(3\alpha^2 - 4)}{3(\alpha^2 - \beta^2)} = \frac{8(9 - 1,2\sqrt{30} - 7)}{-3.3,2\sqrt{30}} = 1 - \frac{1}{18}\sqrt{30},
$$

(32.) 
$$
c_1 = \frac{2(3\beta^2 - 4)}{3(\beta^2 - a^2)} = 1 + \frac{1}{18}\sqrt{30}.
$$
  
Es ist daher

(33.) 
$$
F_2 = \left(1 + \frac{1}{18} \sqrt{30}\right) h \left[f\left(c - \frac{2\sqrt{3 - 0.4 \sqrt{30}}}{\sqrt{7}}h\right) + f\left(c + \frac{2\sqrt{3 - 0.4 \sqrt{30}}}{\sqrt{7}}h\right)\right] + \left(1 - \frac{1}{18} \sqrt{30}\right) h \left[f\left(c - \frac{2\sqrt{3 + 0.4 \sqrt{30}}}{\sqrt{7}}h\right) + f\left(c + \frac{2\sqrt{3 + 0.4 \sqrt{30}}}{\sqrt{7}}h\right)\right]
$$

Der Koeffizient von  $\frac{h^9}{8!}$  in der Fntwickelung von  $F_2$ wird dabei

$$
2(c_1\alpha^8 + c_2\beta^8) = 2 \cdot \left(\frac{4}{7}\right)^4 \left[ \left(1 + \frac{1}{18}\sqrt{30}\right) \left(3 - 0.4\sqrt{30}\right)^4 + \left(1 - \frac{1}{18}\sqrt{30}\right) \left(3 + 0.4\sqrt{30}\right)^4 \right]
$$
  
=  $\frac{1024 \cdot 5,16}{49}$ .

Deshalb wird

$$
(34.) \int_{c-2h}^{c+2h} f(x)dx - F_2 = \left(\frac{1024h^9}{9!} - \frac{1024.5,16h^9}{8!49}\right) f^{(8)}(c) + \cdots
$$

$$
= \frac{20,48h^9}{138915} f^{(8)}(c) + \cdots.
$$

Bezeichnet man

$$
f[a + (4m - 2 - a)h] \text{ mit } y_{m,1},
$$
  
\n
$$
f[a + (4m - 2 + a)h] \text{ mit } y_{m,2},
$$
  
\n
$$
f[a + (4m - 2 - \beta)h] \text{ mit } y_{m,3},
$$
  
\n
$$
f[a + (4m - 2 + \beta)h] \text{ mit } y_{m,4},
$$

so erhält man für das gesuchte Integral  $\tilde{f}(\boldsymbol{x})d\boldsymbol{x}$  den Näherungswert

(35.) 
$$
F = hc_1[(y_{1,1} + y_{1,2}) + (y_{2,1} + y_{2,2}) + \cdots + (y_{n,1} + y_{n,2})] + hc_2[(y_{1,3} + y_{1,4}) + (y_{2,3} + y_{2,4}) + \cdots + (y_{n,3} + y_{n,4})].
$$

Da hierbei  $4nh = b - a$  ist, so wird, wenn man mit  $\Theta$  eine Größe zwischen 0 und 1 bezeichnet, der Fehler

(36.) 
$$
\int f(x)dx - F = \frac{5,12(b-a)h^8}{138915}f^{(8)}[a + \Theta(b-a)];
$$

er wird also mit h zugleich unendlich klein von der achten Ordnung.

Die folgende Aufgabe möge zeigen, wie bei den Anwendungen häufig die in  $\alpha$ ,  $\beta$ ,  $c_1$ ,  $c_2$  enthaltenen Irrationalitäten vermieden werden können, weil in dem Endresultat nur die symmetrischen Funktionen von  $\alpha^2$  und  $\beta^2$  auftreten. Nach Gleichung (28.) wird aber

(37.) 
$$
\alpha^2 + \beta^2 = \frac{120}{35}, \quad \alpha^2 \beta^2 = \frac{48}{35}.
$$

 $=\int \frac{1}{x}$  unter Benutzung Aufgabe. Man soll wieder in 2

von 12 Ordinaten berechnen.

Auflösung. Hier ist

$$
h = \frac{1}{12}, \ \ f(x) = \frac{1}{x},
$$

also, wenn man der Kürze wegen 12c mit k bezeichnet,

$$
f(c - \alpha h) + f(c + \alpha h) = \frac{12}{12c - \alpha} + \frac{12}{12c + \alpha} = \frac{24k}{k^2 - \alpha^2},
$$
  

$$
f(c - \beta h) + f(c + \beta h) = \frac{12}{12c - \beta} + \frac{12}{12c + \beta} = \frac{24k}{k^2 - \beta^2}.
$$

Deshalb wird mit Rücksicht auf die Gleichungen (31.) und (32.)

(38.) 
$$
c_1[f(c - \alpha h) + f(c + \alpha h)] + c_2[f(c - \beta h) + f(c + \beta h)]
$$
  
= 
$$
\frac{48k}{3(\alpha^2 - \beta^2)} \left( -\frac{3\beta^2 - 4}{k^2 - \alpha^2} + \frac{3\alpha^2 - 4}{k^2 - \beta^2} \right)
$$
  
= 
$$
\frac{16k[-3(\alpha^4 - \beta^4) + (3k^2 + 4)(\alpha^2 - \beta^2)]}{(\alpha^2 - \beta^2)[k^4 - (\alpha^2 + \beta^2)k^2 + \alpha^2\beta^2]}
$$
  
= 
$$
\frac{16k[-3(\alpha^2 + \beta^2) + 3k^2 + 4]}{k^4 - (\alpha^2 + \beta^2)k^2 + \alpha^2\beta^2} = \frac{16k(105k^2 - 220)}{35k^4 - 120k^2 + 48}.
$$

Wenn man in diesem Ausdruck für  $k = 12c$  die drei Werte

 $12(1+2h) = 14$ ,  $12(1+6h) = 18$ ,  $12(1+10h) = 22$ einsetzt, so erhält man bezw.

(39.) 
$$
\begin{cases} c_1(y_{1,1} + y_{1,2}) + c_2(y_{1,3} + y_{1,4}) = \frac{356630}{10321}, \\ c_1(y_{2,1} + y_{2,2}) + c_2(y_{2,3} + y_{2,4}) = \frac{25350}{9467}, \\ c_1(y_{3,1} + y_{3,2}) + c_2(y_{3,3} + y_{3,4}) = \frac{139150}{63601}. \end{cases}
$$

#### § 72. *Gaußsche* Quadratur. **437**

Indem man diese Werte in Gleichung (35.) einsetzt, findet man

(40.) 
$$
F = \frac{1}{12} \left( \frac{35\,630}{10\,321} + \frac{25\,350}{9\,467} + \frac{139\,150}{63\,601} \right).
$$

Nun ist

 $35\,630:10\,321 = 3,452\,184\,865\,808$  $25\,350: 9\,467 = 2,677\,722\,615\,401$  $139 150 : 63 601 = 2,187 858 681 467,$ 

folglich wird

(41.)  $F = 8,317\,766\,162\,676:12$  $= 0,693147180223$  $=$  ln  $2 - 0,0000000000337$ .

Man erhält also durch dieses Verfahren eine außerordentlich starke Annäherung.

Noch stärker wird die Annäherung, wenn man in den Gleichungen

(42.) 
$$
\int_{c-3h}^{c+3h} f(x)dx = \int_{c-3h}^{c+3h} F'(x)dx = F(c+3h) - F(c-3h)
$$

und

(43.) 
$$
F_3 = hc_1[f(c - \alpha h) + f(c + \alpha h)] + hc_2[f(c - \beta h) + f(c + \beta h)] + hc_3[f(c - \gamma h) + f(c + \gamma h)]
$$

die rechten Seiten nach steigenden Potenzen von *h* entwickelt und die 6 Größen  $c_1$ ,  $c_2$ ,  $c_3$ ,  $\alpha$ ,  $\beta$ ,  $\gamma$  so bestimmt, daß in beiden Entwickelungen die Koeffizienten von  $h$ ,  $h^3$ , *h*<sup>5</sup>, *h*<sup>7</sup>, *h*<sup>9</sup>, *h*<sup>11</sup> miteinander übereinstimmen. Der Fehler wird dann mit *h* zugleich unendlich klein von der 13ten Ordnung.

In dieser Weise kann man das Verfahren noch beliebig weiter fortsetzen.

### § 73.

# *Amslers* Polarplanimeter.

Man kann den Flächeninhalt einer allseitig umschlossenen ebenen Figur auch durch rein mechanische Hilfsmittel bestimmen und auf diese Weise die rechnerische Ausführung der Integration vermeiden. Die meiste Anwendung auf diesem Gebiete hat wohl das Amslersche Polarplanimeter gefunden, das es möglich macht, die Größe des Flächeninhaltes der Figur auf einer in gleiche Teile eingeteilten Rolle, "der *Integrierrolle"*, abzulesen, nachdem man die Umgrenzung der Figur mit dem sogenannten *Fahrstifte* umfahren hat.

Diese sinnreiche Vorrichtung beruht auf der folgenden Überlegung.

Die Gerade *AB* von der Länge *l* bewege sich in einer Ebene so, daß der eine Endpunkt *A* auf dem Kreise mit dem Mittelpunkte *M* und dem Halbmesser *r* bleibt (Fig. 127),

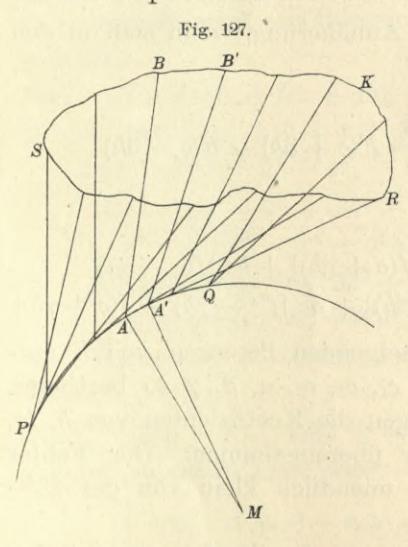

während der andere Endpunkt *B* die geschlossene Kurve K, deren Flächeninhalt *F* bestimmt werden soll, durchläuft. Man könnte statt des Kreises auch eine andere geschlossene Kurve nehmen; der Kreis hat jedoch schon deshalb den Vorzug, weil man die zwangläufige Bewegung des Punktes *A* auf dem Kreise dadurch erreichen kann, daß man zum Halbmesser *MA* des Kreises eine Schiene macht, die in *M* eine feine

Spitze und in *A* eine zur Ebene der Figur senkrecht stehende Achse hat, um die sich eine zweite, der Geraden *AB* entsprechende Schiene drehen kann. Sticht man die Spitze *M* in einem passend gewählten Punkte der Ebene, welcher der
Pol genannt wird, ein und bewegt den in *B* befestigten *Fahrstift* auf der Kurve *K,* so tritt die oben beschriebene Bewegung ein. Man betrachte dann ein unendlich kleines Flächenelement *dF* gleich *AA'B'B*, das die Gerade *AB* bei eintretender Bewegung überstreicht, und bezeichne den Winkel, unter dem sich die Geraden *AB* und *A'B'* im Punkte *C* schneiden, mit *dq.* (Vergl. Fig. 128.) Bezeichnet

man die Mitte von *AB* mit *G* und beschreibt um *C* die Kreisbogen *AD, GH* und *BE,* so unterscheiden sich die Kreissektoren *ACD* und *BCE* von den Kurvensektoren *ACA/* und *BGB'* bezw. nur um die Dreiecke *ADA'* und *BEB',* die, wie bei der Berechnung des Flächeninhalts unter Anwendung von Polarkoordinaten gezeigt wurde, unendlich klein werden von der zweiten Ordnung und deshalb neben den unendlich kleinen Größen erster Ordnung vernachlässigt werden dürfen. Dadurch findet man für den Flächeninhalt der Figur *AA'B'B*

 $dF = BCB' - ACA' = BCE - ACD$ 

$$
=\frac{1}{2}\left(\overline{CB}^2 - \overline{CA}^2\right)d\varphi
$$

$$
=\frac{1}{2}\left(CB + CA\right)(CB - CA)d\varphi.
$$

Nun ist aber

 $CB + CA = 2CG$  und  $CB - CA = AB = l$ , folglich wird

$$
dF = CG, l, d\varphi.
$$

Dabei ist CG. do gleich dem Kreisbogen GH, so daß man erhält

(3.) 
$$
dF = l \cdot GH = l \cdot d\sigma,
$$

wenn man den Kreisbogen GH mit do bezeichnet.

Bisher wurde stillschweigend angenommen, daß der Punkt *C,* in dem sich die Geraden *AB* und *A'B'* schneiden,

*B, B'*  $\overline{E}$ 

Fig. 128.

*'H*

*<sup>J</sup>a'*  $\eta_D$ 

*Gl*

*c*

auf der Verlängerung von *AB* über *A* hinaus liegt. Die vorstehenden Schlüsse bleiben aber auch dann noch richtig, wenn das nicht der Fall ist, wenn z. B. *C* zwischen *A* und

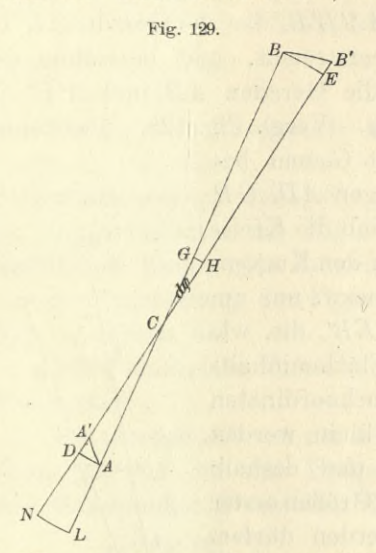

*B* liegt, wie in Fig. 129. *yB'* Nur muß man auf das Vor-*E* Zeichen von *dF* und *do* achten. Man kann z. B. festsetzen, daß alle Flächenstücke, die ein von *A* nach *B* sehender Beobachter zur Rechten hat, *positiv* zu nehmen sind, und daß die zu seiner Linken mit *negativem* Vorzeichen zu berücksichtigen sind. Entsprechendes gilt auch für *do.* Dann wird das in Figur 129 von *AB* überstrichene Flächenstück

 $dF = BCB' - ACA' = BCE - ACD$  $=\frac{1}{2}(\overrightarrow{CB}-\overrightarrow{CA}^2)d\varphi=\frac{1}{2}(CB+CA)(CB-CA)d\varphi$  $=$   $l \cdot CG \cdot dq = l \cdot d\sigma$ ,

wobei der Kreisbogen *GH* wieder mit *do* bezeichnet worden ist.

Ist nun im Punkte *G* eine kleine Rolle befestigt, deren Achse in der Geraden *AB* liegt, so wird der Umfang der Rolle, wenn die Gerade *AB* das Flächenstück *AA'B'B* überstreicht, um den Kreisbogen *do* fortrollen, denn man kann die eintretende Bewegung zerlegen in eine Drehung um den Punkt *C*, so daß die Gerade *AB* in die Lage *DE* kommt, und in eine Verschiebung der Geraden in ihrer eigenen Richtung von *DE* nach *A'B'.* Bei dem ersten Teile dieser Bewegung dreht sich die Rolle um den Bogen *GH* gleich *do*, bei der zweiten aber kann sich die Rolle nicht drehen, weil die Verschiebungsrichtung mit ihrer Achse zusammenfällt. Dabei wird das Vorzeichen von *do* mit dem von *dF* übereinstimmen.

Wenn jetzt der Fahrstift *B* die ganze geschlossene Kurve *K* durchläuft, möge zunächst der in Figur <sup>127</sup> dargestellte Fall eintreten, daß der Pol *M,* d. h. der Mittelpunkt des Kreises, außerhalb der geschlossenen Kurve *K* liegt und infolgedessen der Punkt *A* nur einen Teil *PQ* des Kreisumfanges durchläuft. Er wird dann im allgemeinen jeden Punkt des Kreisbogens *PQ zweimal* passieren, und zwar das eine Mal in der einen, das andere Mal in der entgegengesetzten Richtung. Dann wird die Gerade AB die von der Kurve *K* eingeschlossene Fläche *F* nur *einmal* überstreichen, während die zwischen *K* und dem Kreisbogen liegende Fläche *zweimal* überstrichen wird, und zwar das eine Mal im *positiven* und das andere Mal im *negativen* Sinne. Summiert man also alle die kleinen Flächenteile  $dF = l \cdot d\sigma$ , welche von *AB* überstrichen werden, so erhält man, da der zweimal überstrichene Flächenraum herausfällt, für die gesuchte, von der Kurve *K* umschlossene Fläche

(4.)

# $F = \int l \cdot d\sigma = l \int d\sigma,$

wobei *Jdo* dem Bogen gleich ist, der auf der Rolle in *G* abgerollt ist. Man braucht also nur an der Rolle mit Hilfe eines Honius den Stand am Anfänge und am Schlüsse der Bewegung abzulesen. Dabei kann durch eine Schraube ohne Ende an derAchse der Rolle noch eineVorrichtung angebracht werden, welche die ganzen Umdrehungen der Rolle zählt.

Das in Gleichung (4.) ausgesprochene Gesetz bleibt auch noch richtig, wenn die Gerade *AB* Teile der Fläche *F* mehr als einmal und Teile der Fläche *PQRS* mehr als zweimal überstreicht; denn die Flächenteile von *F* werden stets nur einmal oder 3, 5, 7, . .. mal überstrichen, und zwar einmal mehr im positiven Sinne als im negativen Sinne, und die Teile außerhalb der Fläche *F* werden entweder gar nicht oder 2, 4, 6, ...mal überstrichen, und zwar ebenso oft im positiven wie im negativen Sinne, so daß Gleichung (4.) auch dann noch richtig bleibt. Dies gibt :

**Satz 1.** *Liegt der Pol M außerhalb der geschlossenen Kurve K, so ist der Flächeninhalt der Figur F proportional*

*zu dem auf dem Umfange der Rolle abgerollten Bogen,* dessen Länge man durch die oben angedeuteten Vorrichtungen sehr genau ablesen kann.

Etwas anders verhält sich die Sache, wenn der Punkt *A* bei eintretender Bewegung der Geraden *AB* den ganzen Kreis einmal durchläuft, ehe die Gerade *AB* in ihre Anfangslage zurückkehrt. Das wird geschehen, wenn der Pol *M* im Innern der geschlossenen Kurve liegt (vergl. Fig. 130 und 131).

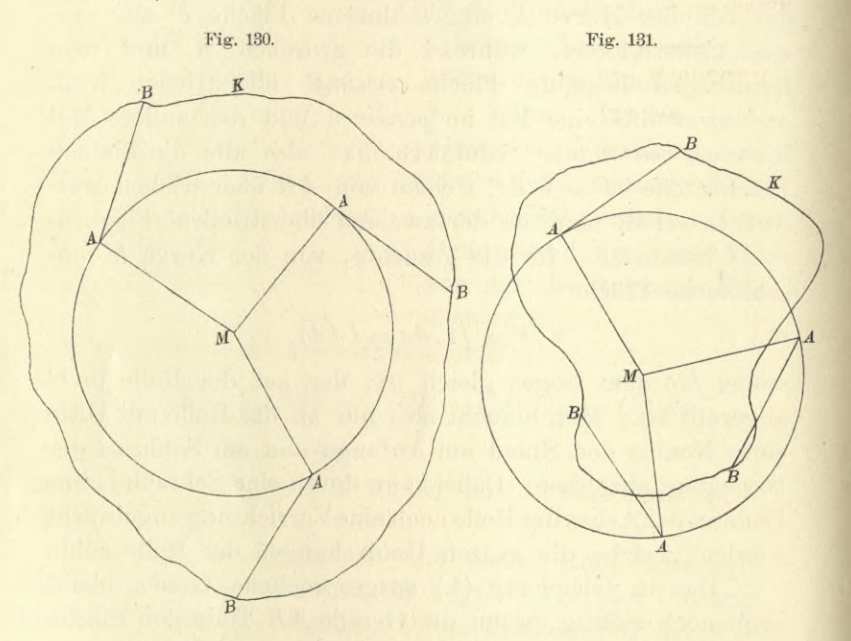

Bei Fig. 130 überstreicht die Gerade *AB* bis zur Rückkehr in ihre Anfangslage nur die Fläche, welche zwischen der Kurve *K* und dem Kreise mit dem Halbmesser *MA* gleich *a* liegt, so daß der Flächeninhalt der ganzen Figur

$$
(5.) \tF = l \int d\sigma + a^2 \pi
$$

wird. Diese Formel bleibt aber auch noch für Figur 131 richtig, bei welcher ein Teil der Kurve *K* innerhalb des Kreises liegt, denn die im Innern des Kreises liegenden

442

Flächenteile, welche von der Geraden *AB* (einmal, oder 3, 5, <sup>7</sup> ...mal) durchstrichen werden, ohne daß sie dem Flächeninhalt *F* angehören, kommen mit negativem Vorzeichen in Rechnung. Dies gibt

Satz 2. *Liegt der Pol M im Innern der geschlossenen Kurve K, so ist der Flächeninhalt der Figur F gleich der Summe von einer konstanten Größe (a?ji) und von einer Größe lJdo, welche zu dem auf dem Umfange der Bolle ahgerollten Bogen proportional ist.*

Schließlich ist noch hervorzuheben, daß die beiden gefundenen Sätze noch richtig bleiben, auch wenn die Rolle nicht genau in der Mitte *G* der Geraden *AB,* sondern in irgendeinem anderen Punkte *L* der Geraden *AB* angebracht ist. Der Punkt *L* darf, wie es bei der üblichen Ausführung des Instrumentes der Fall ist, sogar auf der Verlängerung von *AB,* z. B. über *A* hinaus liegen. (Vergl. Fig. 128 und 129.) Die Rolle wird dann allerdings bei eintretender Bewegung nicht mehr den Bogen

sondern den Bogen

$$
\sigma \mathbf{H} = a \mathbf{0},
$$

*GH* = *do,*

$$
LN = d\tau
$$

abwickeln. Dabei ist aber

$$
(6.)\quad LN = d\tau = CL \cdot d\varphi,
$$

(7.) 
$$
GH = d\sigma = CG \cdot d\varphi = CL \cdot d\varphi + LG \cdot d\varphi
$$

$$
= d\tau + LG \cdot d\varphi,
$$

und zwar gilt das für Figur 128 *und* 129, wenn man auf die Richtung der Strecken Rücksicht nimmt, d. h. wenn man beachtet, daß

$$
\mathit{CL} = -\mathit{LC}
$$

ist. Kehrt die Gerade *AB* in ihre ursprüngliche Lage zurück, so findet man durch Integration aus Gleichung (7.)

$$
(8.) \qquad \qquad \int d\sigma = \int d\tau + LG \, . \int d\varphi.
$$

In dem durch Figur 127 dargestellten Falle, wo der Pol *M außerhalb* der Kurve *K* liegt, ist *fdq* gleich Null, so daß

$$
\int d\sigma = \int d\tau
$$

#### § 73. *Amsler*s Polarplanimeter.

wird, und Satz <sup>1</sup> ohne weiteres in Kraft bleibt. In dem zweiten Falle aber, wo der Pol *M innerhalb* der Kurve *K* liegt, macht die Gerade *AB* eine ganze Umdrehung, ehe sie in ihre ursprüngliche Lage zurückkehrt. Es wird also

$$
\int d\varphi = 2\pi
$$

und Gleichung (8.) geht über in

$$
(9.) \qquad \qquad \int d\sigma = \int d\tau + LG \cdot 2\pi.
$$

Also auch Satz 2 bleibt in Kraft; nur die konstante Größe  $a^2\pi$  ist durch die konstante Größe  $a^2\pi + l$ .  $LG$ .  $2\pi$ zu ersetzen. Den Proportionalitätsfaktor *l* und die konstanten Größen  $a^2\pi$  bezw.  $a^2\pi + l$ . *LG* .  $2\pi$  ermittelt man für jedes einzelne Instrument dadurch, daß man mit dem Polarplanimeter zunächst Figuren ausmißt, deren Flächeninhalt bereits bekannt ist, am besten Kreise mit gegebenem Halbmesser.

444

# XIII. Abschnitt.

7

# **Kubatur der Körper und Komplanation der krummen Oberflächen. Mehrfache Integrale.**

## § 74.

# Kubatur der Körper durch Anwendung einfacher Integrale.

(Vergl. die Formel-Tabelle Nr. 210.)

Es war bereits in Abschnitt VI gezeigt worden, wie man das Volumen eines Rotationskörpers berechnen kann. Es wurde damals der Körper durch Schnitte, senkrecht zur Rotations-Achse in unendlich viele, unendlich dünne Schichten zerlegt, die man unter Vernachlässigung unendlich kleiner Größen höherer Ordnung als Kreiszylinder betrachten darf. Ist z. B. die den Körper begrenzende Fläche durch Rotation der Kurve

(1.)  $y = f(x)$ 

um die X-Achse entstanden, so ist die Grundfläche eines solchen Zylinders ein Kreis mit dem Halbmesser *y* und dem Flächeninhalte  $y^2\pi$ . Da der Zylinder die Höhe dx hat, so wird das Volumen einer solchen unendlich dünnen Schicht

$$
(2.) \t\t dV = y^2 \pi dx,
$$

also das Volumen des ganzen Rotationskörpers

$$
V = \underset{x_1}{\pi} \int_{y^2}^{x_2} dx,
$$

wie bereits in Formel Nr. 136 der Tabelle angegeben ist.

Ein ähnliches Verfahren kann man auch für die Berechnung des Volumens bei anderen Körpern anwenden.

## 446 § 74. Kubatur durch Anwendung einfacher Integrale.

Man teilt dieselben durch. Schnitte, welche zur X-Achse senkrecht stehen, in unendlich viele, unendlich dünne Schichten und summiert die Volumina dieser einzelnen Schichten.

Zur Berechnung des Volumens der einzelnen Schichten muß zunächst der Flächeninhalt der einzelnen Schnitte als stetige Funktion von *x* bekannt sein, wobei  $x = 0Q$  der Abstand des betreffenden Schnittes von der FX-Ebene ist

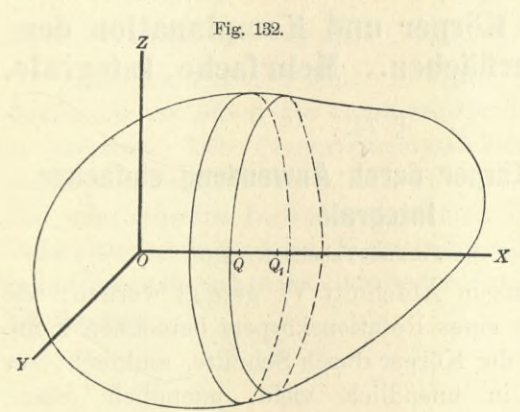

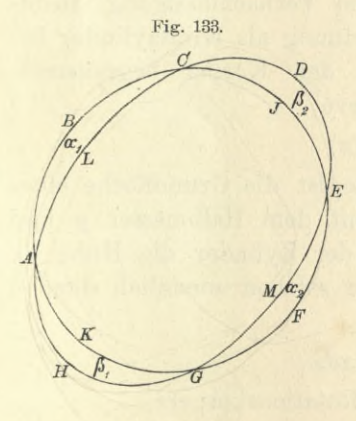

r

(Fig. 132). Es sei also  $F(x)$  der Flächeninhalt solchen Schnittes, welcher in  $F(x+\Delta x)$ übergeht, wenn  $x \text{ um } Ax = QQ_1$ wächst, d. h.wenn derSchnitt durch den Punkt *Qi* der X-Achse gelegt wird. eines \

Legt man durch die Umgrenzungen der beiden Schnitte  $F(x)$  und  $F(x + Ax)$  Parallele zur X-Achse, so werden die beiden Umgrenzungskurven der Schnitte in die FX-Ebene projiziert. In Figur 133 sei z. B. die Kurve *ABCJEFGK* die Projektion von *F(x),* und die Kurve *ALCDEMGH* die Projektion von  $F(x + \Delta x)$ . Die beiden Figuren haben das

Stück *ALCJFMGK* gemeinschaftlich; dieses Stück muß man um

 $\alpha_1 = ALCB$  und  $\alpha_2 = GFEM$ vermehren, damit man *F(x)* erhält, während man  $\beta_1 = A H G K$  und  $\beta_2 = C J E D$ hinzufügen muß, damit man  $F(x + \Delta x)$  erhält. (4.)  $(4a)$ 

# § 74. Kubatur durch Anwendung einfacher Integrale. 447

So wird man im allgemeinen bei jedem Körper schließen können. Die Projektionen der beiden Schnitte werden ein Flächenstück

(5.) 
$$
F(x) - a = F(x + \Delta x) - \beta
$$

gemeinschaftlich haben, wenn man mit *a* und *ß* die Summe der kleinen Flächenstücke bezeichnet, welche das gemeinsame Stück bezw. zu  $F(x)$  und  $F(x + \Delta x)$  ergänzen. In Figur 133 ist z. B.

 $\alpha = \alpha_1 + \alpha_2 \text{ und } \beta = \beta_1 + \beta_2.$ 

Dabei sind *<sup>a</sup>* und *ß* kleine Größen, welche mit *Jx* zugleich verschwindend klein werden, wenn  $F(x)$  als eine stetige Funktion von *x* vorausgesetzt worden ist.

Bezeichnet man das Volumen der dünnen Schicht mit *J*F, so wird *JV im allgemeinen größer* sein als ein Zylinder, welcher  $F(x) - a = F(x + Ax) - \beta$  zur Grundfläche und Ax zur Höhe hat. Dagegen wird *JV im allgemeinen kleiner* sein als ein Zylinder, welcher  $F(x) + \beta = F(x + \Delta x) + \alpha$ zur Grundfläche und *Jx* zur Höhe hat, d. h. es wird im allgemeinen

(6.) 
$$
[F(x) - \alpha]dx \leq \Delta V \leq [F(x) + \beta]dx
$$

sein. Dies gibt

(7.) 
$$
F(x) - \alpha \leq \frac{\Delta V}{\Delta x} \leq F(x) + \beta,
$$

oder, wenn man *Jx* verschwindend klein werden läßt,

(8.) 
$$
F(x) \leq \frac{dV}{dx} \leq F(x),
$$

also

(9.) 
$$
\frac{dV}{dx} = F(x), \qquad V = \int_{x_1}^{x_2} F(x) dx.
$$

Wie bereits hervorgehoben wurde, gelten die Schlüsse *nur im allgemeinen.* Die krumme Fläche, welche die betrachtete Schicht begrenzt, kann möglicherweise zwischen den beiden Schnitten  $F(x)$  und  $F(x + \Delta x)$  solche Einbiegungen oder Ausbiegungen haben, daß der Zylinder mit der Grundfläche  $F(x) = a$  und der Höhe  $\Delta x$  nicht ganz *innerhalb* der Schicht *JV* liegt, oder daß der Zylinder mit

#### § 74. Kubatur durch Anwendung einfacher Integrale.

448 § 74. Kubatur durch Anwendung einfacher Integrale.<br>der Grundfläche  $F(x) + \beta$  und der Höhe  $\Delta x$  die Schicht *JV* nicht vollständig *einschließt.* In diesem Falle lege man durch eine Gerade *g*, welche zur X-Achse parallel ist und die Schicht durchbohrt, eine beliebige Ebene QQ1P1P (Fig. 184). Diese Ebene sei auf der einen Seite durch die Gerade *g* begrenzt und schneide die Figuren *F(x)* und  $F(x + Ax)$  bezw. in den Geraden *QP* und *Q*<sub>1</sub>*P*<sub>1</sub>. Die be-

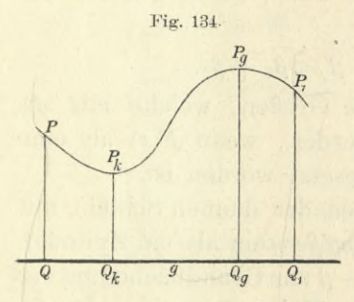

grenzende Fläche schneide sie in dem Kurvenbogen PP<sub>1</sub>, welcher in den Punkten *Pk* und *Pg* bezw. den kleinsten und den größten Abstand von der Geraden *g* haben möge. Dreht sich nun die Ebene  $QQ_1P_1P$ um die Gerade *q*, so möge vorausgesetzt werden, daß die aus-

geschnittene Kurve *PPkPgPi* sich zwar ändert, aber niemals die Gerade *g* schneidet. Dann beschreiben die Punkte *Pk* und *Pg* auf der begrenzenden krummen Fläche zwei Kurven, deren Projektionen in die *YZ-*Ebene jetzt mit  $F(x) = a$  und  $F(x) + \beta$  bezeichnet werden mögen. Dabei wird wieder

$$
[F(x) - a] \Delta x \le \Delta V \le [F(x) + \beta] \Delta x,
$$
  

$$
F(x) - a \le \frac{\Delta V}{\Delta x} \le F(x) + \beta,
$$

also, weil für verschwindend kleine Werte von *Jx* die Punkte  $P_k$  und  $P_g$  mit P zusammenfallen, so daß  $\alpha$  und  $\beta$ verschwindend klein werden,

$$
F(x) \leq \frac{dV}{dx} \leq F(x);
$$

dies gibt wieder

$$
\frac{dV}{dx} = F(x), \quad V = \int_{x_1}^{x_2} F(x) dx.
$$

In dieser strengeren Herleitung ist der zuerst behandelte, am häufigsten vorkommende Fall eingeschlossen.

Die Berechnung des Volumens der Körper nennt man *"Kubatur der Körper*

# § 75.

Übungs-Aufgaben.

**Aufgabe 1.** Man soll das Volumen des Körpers berechnen, welcher von dem *elliptischen Paraboloid* mit der Gleichung

 $y^2 + a^2z^2 = 2px$  $(1.)$ 

und von der Ebene mit der Gleichung  $x = c$  eingeschlossen ist (Eig. 135).

**Auflösung.** Jeder Schnitt senkrecht zur X-Achse schneidet aus der Fläche eine Ellipse mit der Gleichung

(2.) 
$$
\frac{y^2}{2px} + \frac{a^2z^2}{2px} = 1
$$

und mit den Halbachsen

$$
a_1 = \sqrt{2px}, \quad b_1 = \frac{1}{a}\sqrt{2px}
$$

aus. Der Flächeninhalt dieser Ellipse ist bekanntlich<sup>?</sup>

(3.) 
$$
F(x) = a_1 b_1 \pi = \frac{2px}{a} \pi,
$$

folglich findet man für das Volumen des Körpers

(4.) 
$$
V = \int_{0}^{c} F(x) dx = \frac{2p\pi}{a} \int_{0}^{c} x dx = \frac{p\pi}{a} [x^{2}]_{0}^{c} = \frac{c^{2}p\pi}{a}
$$

**Aufgabe 2.** Man soll das Volumen des dreiachsigen Ellipsoids

(5.) 
$$
\frac{x^2}{a^2} + \frac{y^2}{b^2} + \frac{z^2}{c^2} = 1
$$

berechnen.

Auflösung. Auch hier ist jeder Schnitt, senkrecht zur X-Achse, eine Ellipse mit der Gleichung

(6.) 
$$
\frac{y^2}{b^2} + \frac{z^2}{c^2} = \frac{a^2 - x^2}{a^2}, \quad \text{oder} \quad \frac{a^2 y^2}{b^2 (a^2 - x^2)} + \frac{a^2 z^2}{c^2 (a^2 - x^2)} = 1
$$

und mit den Halbachsen

Kiepert*,* Integral- Rechnung. 29

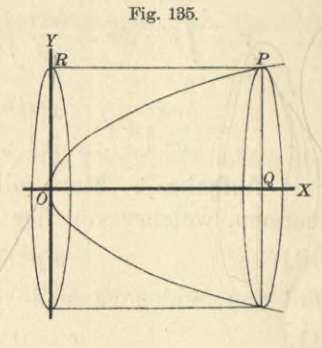

450 § 75. Kubatur der Körper; Übungs- Aufgaben.

(7.) 
$$
a_1 = \frac{b}{a} \sqrt{a^2 - x^2}, \quad b_1 = \frac{c}{a} \sqrt{a^2 - x^2},
$$

folglich ist der Flächeninhalt dieser Ellipse

(8.) 
$$
F(x) = a_1b_1\pi = \frac{bc}{a^2}(a^2 - x^2)\pi.
$$

Das Volumen des Ellipsoids wird daher

(9.) 
$$
V = \int_{-a}^{+a} F(x)dx = \frac{bc\pi}{a^2} \int_{-a}^{+a} (a^2 - x^2)dx
$$

$$
= \frac{bc\pi}{a^2} \left[ a^2x - \frac{x^3}{3} \right]_{-a}^{+a} = \frac{bc\pi}{a^2} \left( \frac{2a^3}{3} + \frac{2a^3}{3} \right) = \frac{4abc\pi}{3}.
$$

**Aufgabe 3.** Man soll das Volumen des Körpers berechnen, welcher von der Fläche 4ten Grades

(10.) 
$$
a^2y^2 + x^2z^2 = b^2x^2
$$

und den beiden Ebenen

 $x = 0$  und  $x = a$  $(11.)$ 

eingeschlossen wird. Die durch Gleichung (10.) dargestellte Fläche heißt: ..*Conocuneus* von Wallis".

**Auflösung.** Die Schnitte, senkrecht zur X-Achse, sind wieder Ellipsen mit der Gleichung

(12.) 
$$
\frac{a^2y^2}{b^2x^2} + \frac{z^2}{b^2} = 1
$$

und mit den Halbachsen

(13.) 
$$
a_1 = \frac{bx}{a}, b_1 = b,
$$

folglich wird der Flächeninhalt eines solchen Schnittes

(14.) 
$$
F(x) = a_1 b_1 \pi = \frac{b^2 x \pi}{a}
$$

Das Volumen des oben beschriebenen Körpers wird daher

(15.) 
$$
V = \int_{0}^{a} F(x) dx = \frac{b^2 \pi}{a} \int_{0}^{a} x dx = \frac{b^2 \pi}{a} \left[ \frac{x^2}{2} \right]_{0}^{a} = \frac{ab^2 \pi}{2}.
$$

Gleichzeitig gewinnt man aus dieser Untersuchung-Auskunft über die Gestalt der Fläche.

Aus Gleichung (10.) ergibt sich zunächst, daß die Koordinaten-Ebenen Symmetrie-Ebenen der Fläche sind, und aus Gleichung (12.) erkennt man, daß die Schnitte, senkrecht zur X-Achse, Ellipsen sind, welche alle dieselbe Halbachse  $b_1 = b$  haben, während die andere Halbachse  $a_1 = \frac{bx}{a}$  mit *x* proportional zunimmt. Die XY-Ebene (mit der Gleichung *z =* 0) schneidet die Fläche in zwei geraden Linien mit den Gleichungen

$$
ay = \pm bx,
$$

und die XX-Ebene (mit der Gleichung *y =* 0) schneidet die Fläche in der Doppel-Geraden

$$
(17.) \t x = 0,
$$

welche mit der X-Achse zusammenfällt, und in den beiden Geraden

(18.) 
$$
z = +b, z = -b.
$$

## § 76.

# Einführung mehrfacher Integrale.

(Yergl. die Formel- Tabelle Nr. 211.)

In den soeben behandelten Aufgaben war

$$
(1.) \t\t V = \int F(x) dx,
$$

wobei der Flächeninhalt der ebenen Figur *F{x)* nach den Ausführungen in Abschnitt V selbst wieder durch Integration zu ermitteln ist. In allen drei Aufgaben war *F(x)* der Flächeninhalt einer Ellipse mit den Halbachsen *a\* und 6i, also mit der Gleichung

(2.) 
$$
b_1^2y^2 + a_1^2z^2 = a_1^2b_1^2
$$
, oder  $z = \pm \frac{b_1}{a_1}\sqrt{a_1^2 - y^2}$ .

Kach Formel Kr. 133 der Tabelle findet man *F(x)* aus der Gleichung

(3.) 
$$
F(x) = \int_{-a_1}^{+a_1} (z' - z'') dy = \frac{2b_1}{a_1} \int_{-a_1}^{+a_1} dy \sqrt{a_1^2 - y^2} = \frac{2b_1}{a_1} \left[ \frac{y}{2} \sqrt{a_1^2 - y^2} + \frac{a_1^2}{2} \arcsin\left(\frac{y}{a_1}\right) \right]_{-a_1}^{+a_1} = a_1 b_1 \pi.
$$

Dabei war in den Aufgaben 1, 2 und 3 bezw.

(4.) 
$$
\begin{cases} a_1 = \sqrt{2px}, & b_1 = \frac{1}{a}\sqrt{2px}; \\ a_1 = \frac{b}{a}\sqrt{a^2 - x^2}; & b_1 = \frac{c}{a}\sqrt{a^2 - x^2}; \\ a_1 = \frac{bx}{a}, & b_1 = b. \end{cases}
$$

Daraus erkennt man auch, daß in der Gleichung (3.) die Integrationsgrenzen —  $a_1$  und  $+a_1$  Funktionen von *x* sind.

In ähnlicher Weise wird auch die Aufgabe, das Volumen eines Körpers zu berechnen, *ganz allgemein* zu be- . handeln sein. Den Schnitt, welcher senkrecht auf der X-Achse steht, und dessen Flächeninhalt mit *F(x)* bezeichnet worden ist, erhält man, indem man in den Gleichungen der den Körper oben und unten begrenzenden Flächen

(5.) 
$$
z' = g(x, y)
$$
 und  $z'' = h(x, y)$ 

die Größe *x* als *Konstante* betrachtet. Setzt man

(6.) 
$$
z' - z'' = g(x, y) - h(x, y) = f(x, y),
$$

so ist der Flächeninhalt dieses Schnittes

(7.) 
$$
F(x) = \int_{y_1}^{y_2} (z' - z'') dy = \int_{y_1}^{y_2} f(x, y) dy,
$$

wobei im allgemeinen, je nach den Bedingungen der Aufgabe,

(8.) 
$$
y_1 = \varphi(x), \quad y_2 = \psi(x)
$$

bekannte Funktionen von *x* sein werden. Da nun nach Formel Nr. 210 der Tabelle das Volumen des Körpers

$$
(9.)\qquad \qquad V=\int\limits_{x_1}^{x_2}F(x)dx
$$

ist, so erhält man mit Rücksicht auf Gleichung (7.)

(10.) 
$$
V = \int_{x_1}^{x_2} dx \int_{y_1}^{y_2} (z' - z'') dy = \int_{x_1}^{x_2} dx \int_{y(x)}^{y(x)} f(x, y) dy.
$$

Den Ausdruck auf der rechten Seite von Gleichung(10. nennt man ,,ein *Doppelintegral".* Besondere Aufmerksamkeit ist bei Doppelintegralen auf die richtige Bestimmung der Grenzen  $y_1 = \varphi(x)$  und  $y_2 = \psi(x)$  zu verwenden.

Am besten wird man das angedeutete Verfahren durch die Behandlung einiger Aufgaben verstehen.

**Aufgabe 1.** Die Gleichung

 $p(z - z_0) = xy$ (11.)

stellt ein *gleichseitiges hyperbolisches Paraboloid* dar; man soll das Volumen des Körpers berechnen, welcher oben von dieser Fläche, unten von der *XY-*Ebene, vorn und rückwärts von den Ebenen  $y = c$  und  $y = d$ , links und rechts von den Ebenen  $x = a$  und  $x = b$  begrenzt wird. Dabei möge *zq* so groß gewählt sein, daß das durch die angegebenen Grenzen eingeschlossene Stück der Fläche oberhalb der XF-Ebene liegt.

**Auflösung.** In diesem Falle ist

(12.) 
$$
z' = z_0 + \frac{xy}{p}, \quad z'' = 0;
$$

die Grenzen der Intégrations-Veränderlichen *y* sind konstant, denn es ist

(13.) 
$$
y_1 = c, y_2 = d.
$$

Man erhält daher

(14.) 
$$
V = \int_{a}^{b} dx \int_{c}^{d} (z' - z'') dy = \frac{1}{p} \int_{a}^{b} dx \int_{c}^{d} (pz_0 + xy) dy
$$

$$
= \frac{1}{p} \int_{a}^{b} dx \Big[ pz_0 y + \frac{xy^2}{2} \Big]_{c}^{d}
$$

$$
= \frac{1}{2p} \int_{a}^{b} dx \Big[ 2pz_0(d-c) + (d^2 - c^2)x \Big]
$$

$$
= \frac{d-c}{2p} \Big[ 2pz_0x + (d+c) \frac{x^2}{2} \Big]_{a}^{b}
$$
also

also

(15.) 
$$
V = \frac{(b-a)(d-c)}{4p} [4pz_0 + (a+b)(c+d)].
$$

**Aufgabe 2.** Die Gleichung

(16.) 
$$
2p(z - z_0) = y^2 - m^2 x^2
$$

stellt ein *hyperbolisches Paraboloid* dar; man soll das Volumen des Körpers berechnen, welcher oben durch diese Fläche, unten durch die XF-Ebene und seitlich durch den *Zylinder*

 $x^2 + y^2 = a^2$ 

begrenzt wird. Dabei sei *z0* wieder so groß gewählt, daß das von dem Zylinder eingeschlossene Stück des Paraboloids oberhalb der XF-Ebene liegt.

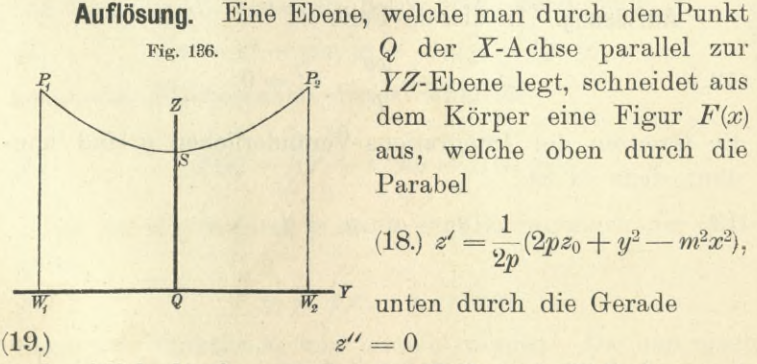

und seitlich durch zwei Gerade  $W_1P_1$  und  $W_2P_2$  begrenzt

wird, in denen der Zylinder von dieser Ebene geschnitten wird (Eig. 136). Dies gibt

(20.) 
$$
V = \int_{x_1}^{x_2} dx \int_{y_1}^{y_2} z dy = \frac{1}{2p} \int_{x_1}^{x_2} dx \int_{y_1}^{y_2} (2pz_0 + y^2 - m^2x^2) dy
$$

$$
= \frac{1}{2p} \int_{x_1}^{x_2} dx \left[ 2pz_0y + \frac{y^3}{3} - m^2x^2y \right]_{y_1}^{y_2}.
$$

In diesem Falle sind aber  $y_1$  und  $y_2$  Funktionen von *x*, denn der Schnitt, welchen man durch den Punkt *<sup>Q</sup>* der

X-Achse parallel zur Ebene legt, schneidet den begrenzenden Zylinder in zwei Geraden, welche auf der *XY*-Ebene in den Punkten  $W_1$  und  $W_2$  senkrecht stehen  $\frac{1}{R}$ (Fig. 137). Deshalb wird

(21.) 
$$
\begin{cases} y_2 = +\sqrt{a^2 - x^2}, \\ y_1 = -\sqrt{a^2 - x^2} \end{cases}
$$

Fig. 137.  $W_2$  $y_{\rm e}$  $\backslash$  $\overline{O}$   $\overline{x}$   $\overline{Q}$  $y_i$  $W_1$ 

und

(22.) 
$$
V = \frac{1}{2p} \int_{x_1}^{x_2} 2dx \sqrt{a^2 - x^2} [2pz_0 - m^2x^2 + \frac{1}{3}(a^2 - x^2)]
$$

$$
= \frac{6pz_0 + a^2}{3p} \int_{x_1}^{x_2} dx \sqrt{a^2 - x^2} - \frac{3m^2 + 1}{3p} \int_{x_1}^{x_2} x^2 dx \sqrt{a^2 - x^2}.
$$

Nun ist nach den Formeln Nr. 122, 120 und 123 der Tabelle

(23.) 
$$
\int x^2 dx \sqrt{a^2 - x^2} = \frac{x^3}{4} \sqrt{a^2 - x^2} + \frac{a^2}{4} \int \frac{x^2 dx}{\sqrt{a^2 - x^2}} = \frac{1}{8} \left[ x(2x^2 - a^2) \sqrt{a^2 - x^2} + a^4 \arcsin\left(\frac{x}{a}\right) \right],
$$
  
(24.) 
$$
\int dx \sqrt{a^2 - x^2} = \frac{x}{2} \sqrt{a^2 - x^2} + \frac{a^2}{2} \arcsin\left(\frac{x}{a}\right).
$$

Dabei muß der Punkt *Q* den ganzen Kreisdurchmesser *BA* durchlaufen, d. h.  $x_1$  ist gleich  $-a$  und  $x_2$  gleich  $+a$ . Dies gibt

(23 a.) 
$$
\int_{a}^{+a} x^2 dx \sqrt{a^2 - x^2} = \frac{a^4}{4} \arcsin 1 = \frac{a^4 \pi}{8},
$$

(24 a.) 
$$
\int_{-a}^{+a} dx \sqrt{a^2 - x^2} = a^2 \arcsin 1 = \frac{a^2 \pi}{2},
$$

also

(25.) 
$$
V = \frac{(6pz_0 + a^2)a^2\pi}{6p} - \frac{(3m^2 + 1)a^4\pi}{24p}
$$

$$
= \frac{a^2\pi}{8p}[8pz_0 + (1 - m^2)a^2].
$$

**Aufgabe 3.** Die Gleichung

 $2pz = y^2 - m^2x^2$ (26.)

stellt wieder ein *hyperbolisches Paraboloid* dar, welches die *XY*-Ebene in den beiden Geraden *AC* und *BD* mit den Gleichungen

(27.)  $y = + mx$  und  $y = -mx$ schneidet (Fig. 138); man soll das Volumen des Körpers

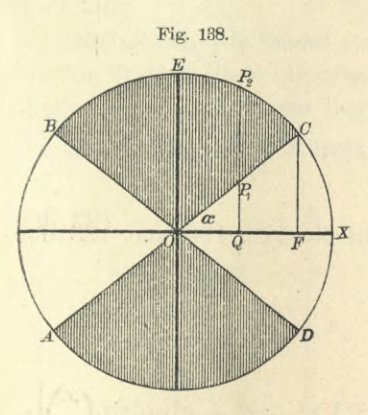

berechnen, der oben von der Fläche, unten von der Z7- Ebene und seitlich von dem **Zylinder** 

(28.)  $x^2 + y^2 = a^2$ 

begrenzt wird.

**Auflösung.** Wenn die Konstante p positiv ist, so liegt nur derjenige Teil der Fläche *über* der XF-Ebene, für welchen  $y^2 > m^2x^2$  ist; das Körperstück, welches berechnet wer-

den soll, liegt also ausschließlich über dem schraffierten Teile der Figur. Da die *XZ-*Ebene und die *YZ*-Ebene Symmetrie-Ebenen sind, so genügt es, das Volumen des

Körpers zu berechnen, welcher über dem Kreissektor *COE* liegt, wenn man das gefundene Resultat noch mit 4 multipliziert. Es wird also

(29.) 
$$
V = 4 \int_{x_1}^{x_2} dx \int_{y_1}^{y_2} z dy = \frac{2}{p} \int_{x_1}^{x_2} dx \int_{y_1}^{y_2} (y^2 - m^2 x^2) dy,
$$

wobei

(30.)  $y_1 = QP_1 = mx, \quad y_2 = QP_2 = Va^2 - x^2,$ 

(31.) 
$$
x_1 = 0
$$
,  $x_2 = 0$   $F = a \cos \alpha = \frac{a}{\sqrt{1 + m^2}}$ 

ist, wenn man den Winkel *XOC* mit a bezeichnet. Es ist nämlich *x2* die Abszisse des Punktes *C,* für den die beiden Gleichungen

$$
y = \sqrt{a^2 - x^2} \quad \text{und} \quad y = mx
$$

gemeinschaftlich gelten, für den also

$$
a2 - x2 = m2x2, \text{ oder } x2(1 + m2) = a2
$$
  
wird. Deshalb findet man aus Gleichung (29.)

(32.) 
$$
V = \frac{2}{p} \int_{x_1}^{x_2} dx \left[ \frac{y^3}{3} - m^2 x^2 y \right]_{mx}^{y} = \frac{2}{3p} \int_{x_1}^{x_2} dx \left[ V a^2 - x^2 (a^2 - x^2 - 3m^2 x^2) + 2m^3 x^3 \right] = \frac{2}{3p} \left[ a^2 \int_{x_1}^{x_2} dx \, V a^2 - x^2 - (1 + 3m^2) \int_{x_1}^{x_2} x^2 dx \, V a^2 - x^2 + 2m^3 \int_{x_1}^{x_2} x^3 dx \right].
$$

Nun ist nach Gleichung (24.) und (31.)

(33.) 
$$
\int_{x_1}^{x_2} dx \sqrt{a^2 - x^2} = \left[ \frac{x}{2} \sqrt{a^2 - x^2} + \frac{a^2}{2} \arcsin\left(\frac{x}{a}\right) \right]_0^{a \cos a}
$$

$$
= \frac{a^2}{2} \left[ \sin a \cos a + \arcsin(\cos a) \right]
$$

$$
= \frac{a^2}{2} \left[ \frac{m}{1 + m^2} + \frac{\pi}{2} - a \right];
$$

nach Gleichung (23.) ist ferner

$$
(34.) \int_{x_1}^{x_2} x^2 dx \sqrt{a^2 - x^2} = \frac{1}{8} \Big[ x(2x^2 - a^2) \sqrt{a^2 - x^2} + a^4 \arcsin\left(\frac{x}{a}\right) \Big]_0^{a \cos a}
$$

$$
= \frac{a^4}{8} \Big[ \sin a \cos a (2 \cos^2 a - 1) + \arcsin(\cos a) \Big]
$$

$$
= \frac{a^4}{8} \Big[ \frac{m(1 - m^2)}{(1 + m^2)^2} + \frac{\pi}{2} - a \Big];
$$

und endlich ist

(35.) 
$$
\int_{x_1}^{x_2} x^3 dx = \left[\frac{x^4}{4}\right]_0^{a \cos a} = \frac{a^4}{4} \cos^4 a = \frac{a^4}{4(1+m^2)^2},
$$

folglich wird nach Gleichung (32.)

$$
V = \frac{2a^4}{3p} \left[ \frac{1}{2} \left( \frac{m}{1+m^2} + \frac{\pi}{2} - a \right) - \frac{1+3m^2}{8} \left( \frac{m(1-m^2)}{(1+m^2)^2} + \frac{\pi}{2} - a \right) + \frac{m^3}{2(1+m^2)^2} \right],
$$

oder

(36.) 
$$
V = \frac{a^4}{8p} [2m + (1 - m^2)(\pi - 2a)].
$$

Fig. 139.  $Z$ *G R, ■X*  $\sqrt{B}$ *Y*

**Aufgabe 4.** Aus einer Kugel mit der Gleichung  $x^2 + y^2 + z^2 - a^2 = 0$ bohren die beiden Kreiszylinder mit den Gleichungen

 $(38)$   $x^2 + y^2 - ax = 0$ und

 $x^2 + y^2 + ax = 0$ 

Öffnungen heraus; wie groß ist das Volumen des übrig gebliebenen Teiles der Kugel (Fig. 139 und 140)?

**Auflösung.** Die ZF-Ebene schneidet die Kugel in einem Kreise mit dem Halbmesser *a* und die beiden Kreiszylinder in Kreisen mit den Halbmessern  $\frac{a}{2}$  (Fig. 139 und

140). Legt man durch den Punkt *Q* der X-Achse einen Schnitt senkrecht zur X-Achse, so schneidet derselbe aus der Kugel einen Kreis mit dem Halbmesser

$$
(39.) \hspace{3.1em} QR_1 = Va^2 - x^2
$$

und aus dem einen Zylinder die beiden Geraden  $P_1'P_1$  und *P2P<sup>2</sup>* (Fig. 141), deren Abstand

$$
Q W_1 = \sqrt{ax - x^2}
$$

vom Mittelpunkt *Q* des Kreises sich aus der Gleichung

(40.) 
$$
x^2 + y^2 - ax = 0
$$
,  
oder

(40a.) 
$$
y = \sqrt{ax - x^2}
$$

ergibt. Der Durchschnitt des Zylinders über *0 WiA* mit der Kugelfläche ist in Figur 139 durch die Kurve *CP\A* dargestellt. Da der Kreis um *Q* auf der Kugelfläche liegt, so genügen die Koordinaten

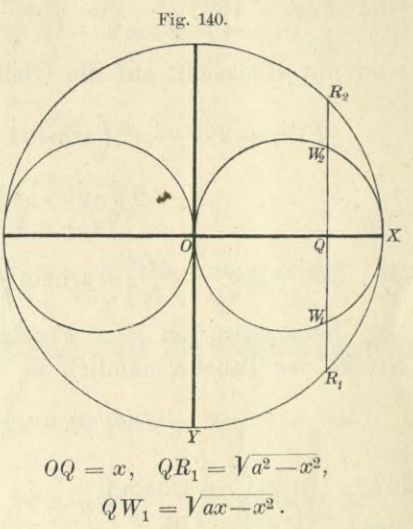

der Punkte *P\* und *Pi* der Gleichung (37.), die man auf die Form

(41.) 
$$
\begin{cases} z' = +\sqrt{a^2 - x^2 - y^2}, \\ z'' = -\sqrt{a^2 - x^2 - y^2} \end{cases}
$$

Fig. 141. bringen kann. Man erhält daher für den Flächeninhalt des Schnittes  $F(x)$ , welcher aus den beiden Kreissegmenten *P2R2P<sup>2</sup>* und  $P_1R_1P_1'$  besteht,

(42.) 
$$
F(x) = 2 \int_{y_1}^{y_2} (z' - z'') dy
$$

$$
= 4 \int_{y_1}^{y_2} dy \sqrt{a^2 - x^2 - y^2},
$$

wobei

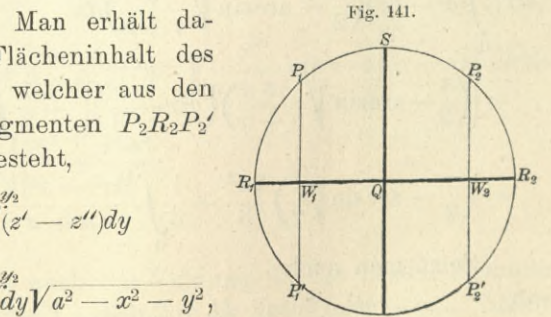

(43.)  $y_1 = Q W_1 = \sqrt{ax - x^2}, \quad y_2 = QR_1 = \sqrt{a^2 - x^2} = c$ ist. Nun wird nach Formel Nr. 123 der Tabelle  $\int dy V c^2 - y^2 = \frac{y}{2} V c^2 - y^2 + \frac{c^2}{2} \arcsin \left( \frac{y}{c} \right)$ (44.) folglich ist, wenn man  $c^2 = a^2 - x^2$  setzt,  $\overline{y^2} + \frac{a^2 - x^2}{2} \arcsin\left(\frac{y}{\sqrt{a^2 - x^2}}\right)^{y_2},$ (45.)  $F(x) = 4\left[\frac{y}{2}\sqrt{a^2-x^2-y^2}+\frac{a^2-x^2}{2}\arcsin\left(\frac{y}{\sqrt{a^2-x^2}}\right)\right]_y^{\gamma}$ 

oder mit Rücksicht auf die Gleichungen (43.)

$$
F(x) = 2(a^{2} - x^{2}) \left( \arcsin 1 - \arcsin \sqrt{\frac{ax - x^{2}}{a^{2} - x^{2}}} \right) - 2 \sqrt{ax - x^{2}} \sqrt{a^{2} - ax},
$$

also

(46.) 
$$
F(x) = 2(a^2 - x^2)\left(\frac{\pi}{2} - \arcsin\sqrt{\frac{x}{a + x}}\right) - 2(a - x)\sqrt{ax}
$$
.

Setzt man, um jetzt *F(x)dx* zu integrieren, in Formel Nr. 98 der Tabelle, nämlich in

$$
fudv = uv - f v du,
$$

(47.) 
$$
u = \frac{\pi}{2} - \arcsin \sqrt{\frac{x}{a+x}}, \quad dv = (a^2 - x^2)dx,
$$
  
also

(48.) 
$$
du = -\frac{adx}{2(a+x)\sqrt{ax}}, \quad v = a^2x - \frac{x^3}{3},
$$

so wird

(49.) 
$$
\int_{0}^{a} (a^{2} - x^{2}) \left(\frac{\pi}{2} - \arcsin \sqrt{\frac{x}{a+x}}\right) dx
$$
  
= 
$$
\left[ \left(\frac{\pi}{2} - \arcsin \sqrt{\frac{x}{a+x}} \right) \left(a^{2}x - \frac{x^{3}}{3}\right) \right]_{0}^{a} + \frac{1}{6} \int_{0}^{a} \frac{a(3a^{2}x - x^{3})}{(a+x)\sqrt{ax}} dx
$$
  
= 
$$
\left( \frac{\pi}{2} - \arcsin \sqrt{\frac{1}{2}} \right) \frac{2a^{3}}{3} + \frac{1}{6} \int_{0}^{a} \frac{3a^{2} - x^{2}}{a+x} dx.
$$
  
Setzt man noch

(50.)  $x = at^2$ , also  $dx = 2at dt$ ,  $\sqrt{ax} = at$ , so wird

$$
(51.) \int_{0}^{a} \frac{(3a^{2}-x^{2})\sqrt{ax}}{a+x} dx = \int_{0}^{1} \frac{a^{2}(3-t^{4})at}{a(1+t^{2})} \cdot 2at \, dt = 2a^{3} \int_{0}^{1} \frac{-t^{6}+3t^{2}}{t^{2}+1} dt
$$
\n
$$
= 2a^{3} \int_{0}^{1} \left(-t^{4}+t^{2}+2-\frac{2}{1+t^{2}}\right) dt
$$
\n
$$
= 2a^{3} \left[-\frac{t^{5}}{5}+\frac{t^{3}}{3}+2t-2\arctg t\right]_{0}^{1} = 2a^{3} \left(\frac{32}{15}-\frac{\pi}{2}\right),
$$

also, da arcsin  $\sqrt{\frac{1}{2}}$  gleich  $\frac{\pi}{4}$  ist,

(52.) 
$$
\int_{0}^{a} (a^{2} - x^{2}) \left(\frac{\pi}{2} - \arcsin \sqrt{\frac{x}{a + x}}\right) dx
$$

$$
= \frac{2a^{3}}{3} \cdot \frac{\pi}{4} + \frac{a^{3}}{3} \left(\frac{32}{15} - \frac{\pi}{2}\right) = \frac{32a^{3}}{45}.
$$

Außerdem ist mit Rücksicht auf die Gleichungen (50.)

(53.) 
$$
\int_{0}^{a} (a-x) \sqrt{ax} \cdot dx = a^{3} \int_{0}^{1} (1-t^{2})t \cdot 2t dt = 2a^{3} \int_{0}^{1} (t^{2}-t^{4}) dt
$$

$$
= 2a^{3} \left[ \frac{t^{3}}{3} - \frac{t^{5}}{5} \right]_{0}^{1} = 2a^{3} \left( \frac{1}{3} - \frac{1}{5} \right) = \frac{4a^{3}}{15}
$$

Deshalb wird

$$
3 \quad 4^{-} \quad 3 \quad 15 \quad 2^{-} \quad 45
$$
  
Augerdem ist mit Rücksicht auf die Gleichungen (50.)  
(53.)
$$
\int_{0}^{a} (a-x) \sqrt{ax} \cdot dx = a^{3} \int_{0}^{1} (1-t^{2})t \cdot 2t dt = 2a^{3} \int_{0}^{1} (t^{2}-t^{4}) dt
$$

$$
= 2a^{3} \left[ \frac{t^{3}}{3} - \frac{t^{5}}{5} \right]_{0}^{1} = 2a^{3} \left( \frac{1}{3} - \frac{1}{5} \right) = \frac{4a^{3}}{15}.
$$
Deshalb wird  
(54.)
$$
V = 2 \int_{0}^{a} F(x) dx
$$

$$
= 4 \int_{0}^{a} (a^{2} - x^{2}) \left( \frac{\pi}{2} - \arcsin \sqrt{\frac{x}{a+x}} \right) dx - 4 \int_{0}^{a} (a-x) \sqrt{ax} dx
$$

$$
= \frac{128a^{3}}{45} - \frac{16a^{3}}{15} = \frac{16a^{3}}{9}.
$$
Man hätte auch das Volumen  $V_{1}$  der beiden Zylinder berechnen können, sowieit sie in der Kugel liegen. Zieht man dann das gefundene Resultat von dem Volumen der

Man hätte auch das Volumen  $V_1$  der beiden Zylinder berechnen können, soweit sie in der Kugel liegen. Zieht

ganzen Kugel, nämlich von  $\frac{4a^3\pi}{3}$ , ab, so ist die Aufgabe gelöst. Nach Figur 139, 140 und 141 wird bei dieser Behandlung

(55.) 
$$
F_1(x) = 4 \int_0^{y_1} dy \sqrt{a^2 - x^2 - y^2},
$$

wobei wieder

 $y_1 = Q W_1 = Var - x^2$ (56.)

ist. Dies gibt nach Formel Nr. 123 der Tabelle

(57.) 
$$
F_1(x) = 2\left[y\sqrt{a^2 - x^2 - y^2} + (a^2 - x^2)\arcsin\left(\frac{y}{\sqrt{a^2 - x^2}}\right)\right]_0^{y_1}
$$

$$
= 2(a - x)\sqrt{ax} + 2(a^2 - x^2)\arcsin\sqrt{\frac{x}{a + x}},
$$

folglich findet man

(58.) 
$$
V_1 = 2 \int_0^a F_1(x) dx = 4 \int_0^a (a - x) \sqrt{ax} \cdot dx + 4 \int_0^a (a^2 - x^2) \arcsin \sqrt{\frac{x}{a + x}} dx.
$$

Nach Gleichung (53.) ist

(59.) 
$$
\int_{0}^{1} (a-x)\sqrt{ax} \cdot dx = \frac{4a^{3}}{15}.
$$

Setzt man zur Berechnung des anderen Integrals

$$
u = \arcsin\sqrt{\frac{x}{a+x}}, \quad dv = (a^2 - x^2)dx,
$$

also

»

$$
du = \frac{adx}{2(a+x)\sqrt{ax}}, \quad v = a^2x - \frac{x^3}{3}
$$

so ergibt sich durch partielle Integration

(60.) 
$$
\int_{0}^{a} (a^{2} - x^{2}) \arcsin \sqrt{\frac{x}{a + x}} dx = \left[ \left( a^{2}x - \frac{x^{3}}{3} \right) \arcsin \sqrt{\frac{x}{a + x}} \right]_{0}^{a}
$$

$$
- \frac{1}{6} \int_{0}^{a} \frac{(3a^{2} - x^{2}) \sqrt{ax}}{a + x} dx.
$$

462

Nun ist nach Gleichung (51.)

$$
\int_{0}^{a} (3a^{2} - x^{2}) \sqrt{ax} \, dx = 2a^{3} \left(\frac{32}{15} - \frac{\pi}{2}\right),
$$

folglich wird

(61.) 
$$
\int_{0}^{a} (a^{2} - x^{2}) \arcsin \sqrt{\frac{x}{a + x}} dx = \frac{2a^{3}}{3} \cdot \frac{\pi}{4} - \frac{a^{3}}{3} \left(\frac{32}{15} - \frac{\pi}{2}\right)
$$

$$
= \frac{a^{3} \pi}{3} - \frac{32a^{3}}{45},
$$

also

(62.) 
$$
V_1 = \frac{16a^3}{15} + \frac{4a^3\pi}{3} - \frac{128a^3}{45} = \frac{4a^3\pi}{3} - \frac{16a^3}{9}
$$

Deshalb findet man wieder

(63.) 
$$
V = \frac{4a^3\pi}{3} - V_1 = \frac{16a^3}{9}.
$$

Mit demselben Rechte, mit welchem man bisher die Schnitte senkrecht zur X-Achse legte, darf man natürlich auch zunächst Schnitte senkrecht zur X-Achse oder senkrecht zur X-Achse legen. Wenn man z. B. in der letzten Aufgabe den Körper, dessen Volumen berechnet werden soll, durch Schnitte, senkrecht zur X-Achse, in Schichten zerlegt, so stellt Figur 142 einen solchen Schnitt dar, wo-

bei  $OS = z$  der Abstand dieses Schnittes von der XX-Ebene ist. Die Kugel wird in einem Kreise mit dem Halbmesser

(64.) 
$$
SL = \sqrt{a^2 - z^2},
$$

und die beiden Zylinder werden in Kreisen mit  $\frac{a}{2}$  ge-

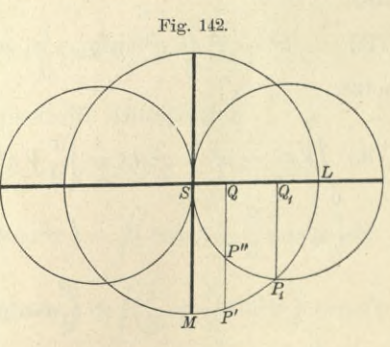

schnitten. Da die Achsen *SL* und *S3I* die Figur in vier symmetrische Teile zerlegen, so ist der Flächeninhalt dieses Schnittes

(65.) 
$$
F(z) = 4SP_1M = 4 \int_0^{x_1} (y' - y'') dx,
$$

wobei P/ ein Punkt der Kugel und P" ein Punkt des Zylinders ist, so daß

(66.) 
$$
y' = \sqrt{a^2 - z^2 - x^2}
$$
,  $y'' = \sqrt{ax - x^2}$ 

wird, folglich erhält man

(67.) 
$$
F(z) = 4 \int_{0}^{x_1} (\sqrt{a^2 - z^2 - x^2} - \sqrt{ax - x^2}) dx.
$$

Im Punkte Pi werden *y*' und *y"* einander gleich; man findet daher den Wert von *Xi,* indem man

(68.)  $y' = y''$ , oder  $a^2 - z^2 - x^2 = ax - x^2$ setzt; dies gibt

(69.) 
$$
x_1 = \frac{a^2 - z^2}{a}
$$

Nun wird nach Formel Nr. 123 der Tabelle

$$
z_1 = a
$$
  
\nNun wird nach Formel Nr. 123 der Tabelle  
\n(70.) 
$$
\int_0^{x_1} \sqrt{a^2 - z^2 - x^2} \, dx
$$

$$
= \left[ \frac{x}{2} \sqrt{a^2 - z^2 - x^2} + \frac{a^2 - z^2}{2} \arcsin\left(\frac{x}{\sqrt{a^2 - z^2}}\right) \right]_0^{x_1}
$$
  
\noder, wenn man  
\n(71.)  $z = a \cos \varphi$ ,

oder, wenn man

(71.)  $z = a\cos\varphi$ ,

also

(72.) 
$$
a^2 - z^2 = a^2 \sin^2 \varphi, \quad x_1 = \frac{a^2 - z^2}{a} = a \sin^2 \varphi
$$

$$
\mathrm{setzt},
$$

(73.) 
$$
\int_{0}^{\pi_1} \sqrt{a^2 - z^2 - x^2} dx = \left[ \frac{x}{2} \sqrt{a^2 \sin^2 \varphi - x^2} + \frac{a^2 \sin^2 \varphi}{2} \arcsin \left( \frac{x}{a \sin \varphi} \right) \right]_{0}^{a \sin^2 \varphi}
$$

$$
= \frac{a^2}{2} \sin^2 \varphi (\sin \varphi \cos \varphi + \varphi).
$$

Ferner ist, wenn man

\n
$$
(74.) \quad x = a \sin^2 t
$$
\nalso

(75.)  $a-x=a\cos^2t$ ,  $\sqrt{ax-x^2}=a\sin t\cos t$ ,  $dx=2a\sin t\cos t dt$ setzt,

(76.) 
$$
\int_{0}^{x_1} dx \sqrt{ax - x^2} = 2a^2 \int_{0}^{x_1} \sin^2 t \cos^2 t dt = 2a^2 \int_{0}^{x_1} (\cos^2 t - \cos^4 t) dt
$$

$$
= 2a^2 \left[ -\frac{1}{4} \cos^3 t \sin t + \frac{1}{8} \cos t \sin t + \frac{1}{8} t \right]_{0}^{x_1}
$$

$$
= \frac{a^2}{4} [\sin \varphi \cos \varphi (1 - 2 \cos^2 \varphi) + \varphi].
$$

Aus den Gleichungen (67.), (73.) und (76.) folgt daher

(77.) 
$$
F(z) = 4 \int_0^{x_1} dx \sqrt{a^2 - z^2 - x^2} - 4 \int_0^{x_1} dx \sqrt{ax - x^2}
$$
  
=  $2a^2 \sin^2 \varphi (\sin \varphi \cos \varphi + \varphi) - a^2 [\sin \varphi \cos \varphi (1 - 2 \cos^2 \varphi) + \varphi]$   
=  $a^2 [\sin \varphi \cos \varphi + \varphi (2 \sin^2 \varphi - 1)].$ 

Dies gibt nach Gleichung (71.)

(78.) 
$$
V = 2 \int_{0}^{a} F(z) dz = 2a^3 \int_{\frac{\pi}{2}}^{0} -\sin^2 \varphi \cos \varphi - 2\varphi \sin^3 \varphi + \varphi \sin \varphi d\varphi
$$

$$
=2a^8\left[\int_0^{\frac{2}{3}}\sin^2\varphi\cos\varphi d\varphi-\int_0^{\frac{2}{3}}\varphi(\sin\varphi-2\sin^3\varphi)d\varphi\right].
$$

Dabei ist

(79.) 
$$
\int_{0}^{\frac{\pi}{2}} \sin^2 \varphi \cos \varphi d\varphi = \frac{1}{3} \left[ \sin^3 \varphi \right]_{0}^{\frac{\pi}{2}} = \frac{1}{3};
$$

sodann findet man durch partielle Integration

$$
\int \varphi(\sin \varphi - 2 \sin^3 \varphi) d\varphi = \int \varphi(2 \cos^2 \varphi - 1) \sin \varphi d\varphi
$$
  
=  $\varphi \left( \cos \varphi - \frac{2}{3} \cos^3 \varphi \right) - \int \left( \cos \varphi - \frac{2}{3} \cos^3 \varphi \right) d\varphi$   
=  $\varphi \left( \cos \varphi - \frac{2}{3} \cos^3 \varphi \right) - \int \left( \frac{1}{3} + \frac{2}{3} \sin^2 \varphi \right) \cos \varphi d\varphi$   
=  $\varphi \left( \cos \varphi - \frac{2}{3} \cos^3 \varphi \right) - \frac{1}{3} \sin \varphi - \frac{2}{9} \sin^3 \varphi$ ,

also

Kiepert, Integral-Rechnung. 30

(80.) 
$$
\int_{0}^{\frac{\pi}{2}} \varphi(\sin \varphi - 2\sin^3 \varphi) d\varphi = -\frac{5}{9}.
$$

Deshalb wird nach den Gleichungen (78.) und (79.) wieder

(81.) 
$$
V = 2a^3 \left(\frac{1}{3} + \frac{5}{9}\right) = \frac{16a^3}{9}.
$$

#### § 77.

# Theorie der mehrfachen Integrale.

(Vergl. die Formel - Tabelle Nr. 212.)

Wie aus dem vorhergehenden Paragraphen zu ersehen ist, wird man durch die Kubatur der Körper auf *Doppelintegrale* geführt, und zwar in folgender Weise. Es war

(1.) 
$$
F(x) = \int_{q(x)}^{q(x)} f(x, y) dy,
$$

wobei

(2.) 
$$
f(x, y) = z' - z'' = g(x, y) - h(x, y)
$$

und

 $z' = g(x, y), z'' = h(x, y)$ (3.)

die Gleichungen der beiden, den Körper oben und unten begrenzenden Flächen sind. Bei dem in Gleichung (1.) aufgestellten Integrale ist *y* die *Intégrations-Veränderliche,* während *x* bei Ausführung der Integration als *Konstante* betrachtet werden muß. Deshalb dürfen auch die Grenzen  $y_1 = \varphi(x), \quad y_2 = \psi(x)$ (4.)

dieses Integrals noch Funktionen von *x* sein, wobei die Gleichungen (4.) auf der XX-Ebene senkrecht stehende Zylinder darstellen, welche den Körper vorn und rückwärts begrenzen. Das Volumen des Körpers wird dann

(5.) 
$$
V = \int_{a}^{b} F(x) dx = \int_{a}^{b} dx \int_{\varphi(x)}^{v(x)} f(x, y) dy.
$$

Dabei kann der Pall eintreten, daß der Körper, dessen Volumen berechnet werden soll, allseitig von krummen

Flächen begrenzt wird, die weder Zylinderflächen noch Ebenen sind. Man denke z. B. an das Volumen des dreiachsigen Ellipsoids. Die vorstehende Untersuchung bleibt aber auch dann noch richtig; es schrumpfen aber die Flächenstücke der Zylinder-Mäntel

$$
y_1 = \varphi(x) \quad \text{und} \quad y_2 = \psi(x)
$$

zu Kurven, in denen diese Zylinder den Körper berühren, und die begrenzenden ebenen Figuren in den Ebenen

$$
x = a \quad \text{und} \quad x = b
$$

zu Punkten, in denen diese Ebenen den Körper berühren, zusammen.

Aus dem Vorstehenden folgt gleichzeitig, daß auch umgekehrt ein solches Doppelintegral stets als das Volumen eines Körpers betrachtet werden kann, der oben von der Fläche  $z = f(x, y),$  $(6.)$ 

unten von der XX-Ebene, vorn und rückwärts durch die **Zylinder** Fig. 143.

(7.)  $y_1 = \varphi(x), y_2 = \psi(x),$ links und rechts von den Ebenen

$$
(8.) \t x_1 = a, \t x_2 = b
$$

begrenzt wird. Die Richtigkeit dieser Behauptung folgt aus Figur 143; dabei entspricht der Gleichung (6.) die Fläche *CDFE*, den Gleichungen (7.) entsprechen y die Zylinder  $CC_1E_1E$  und *DDiFiF,* und den Gleichungen (8.) entsprechen

die Ebenen  $CC_1D_1D$  und  $EE_1F_1F$ . Dabei wird häufig der Fall eintreten, daß die Figur *DiFiE\C\* in eine geschlossene Kurve übergeht, die "der *Integrationsbereich A*" des Doppelintegrals genannt wird.

Für einen konstanten Wert von  $x$ , z. B. für  $x = OR$ , erhält man eine Ebene, senkrecht zur X-Achse, welche aus dem Körper die ebene Figur

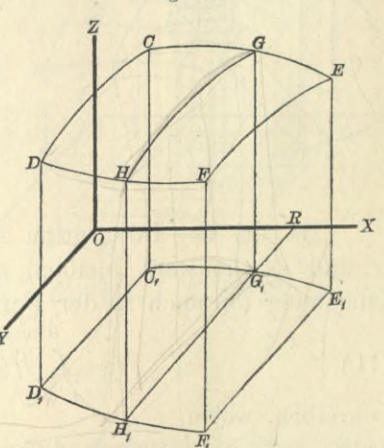

 $\overline{\mathcal{X}}$ 

(9.) 
$$
G G_1 H_1 H = F(x) = \int_{q(x)}^{q(x)} f(x, y) dy
$$

ausschneidet.

Aus dieser geometrischen Deutung des Doppelintegrals folgt auch, daß es als eine Summe von *zweifach* unendlich vielen, unendlich kleinen Größen aufgefaßt werden kann.

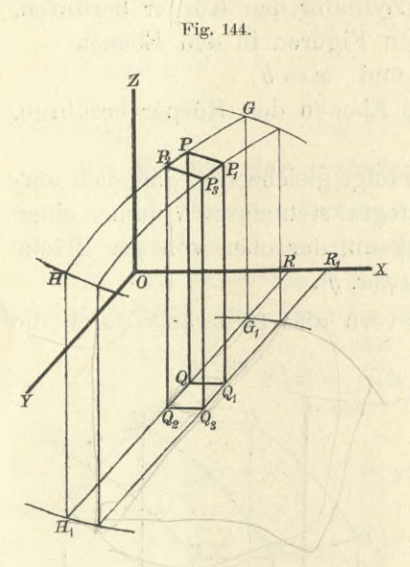

Der betrachtete Körper wird nämlich durch die Schnitte, senkrecht zur X-Achse, in unendlich viele, unendlich dünne Schichten zerlegt, und jede solche Schicht wird wieder durch Schnitte, *senkrecht zur Y-Achse, in* unendlich viele, unendlich dünne Säulchen (Fig. 144) zerlegt, deren Höhe

(10.) 
$$
QP = z = f(x, y),
$$

und deren Grundfläche ein unendlich kleines Rechteck *QQ1Q3Q<sup>2</sup>* mit den Seiten *dx, dy* und dem Flächeninhalte *dxdy* ist.

Da bei der Integration in bezug auf *y* die Größen *X* und *dx* konstant bleiben, so kann man natürlich die Gleichung (5.) auch in der Form

$$
V = \int\limits_{a}^{b} \int\limits_{q(x)}^{q(x)} f(x, y) dx dy
$$

schreiben, wobei

 $(11.)$ 

(12.)

## $f(x, y)dx dy = zdxdy$

das Volumen eines solchen unendlich dünnen Säulchens *QQ1Q3Q2PP1P3P<sup>2</sup>* ist. Das Doppelintegral ist die Summe der Säulchen, welche über dem Integrationsbereich *A* stehen.

Daraus ergibt sich, daß man auch die Reihenfolge der Integrationen ändern darf, denn man kann auch zuerst die unendlich dünnen Säulchen, welche zu demselben Werte von *y* gehören, durch Summation zu einer unendlich dünnen

Schicht vereinigen, welche zur  $XZ$ -Ebene parallel ist, und dann durch Summation aller dieser Schichten den ganzen Körper erhalten. Zu beachten ist aber, daß hierbei im allgemeinen auch eine *Änderung der Integrationsgrenzen* stattfindet.

Nur in dem Falle, wo die Integrationsgrenzen  $\varphi(x)$ und  $\psi(x)$  von  $x$  unabhängig sind, werden die Zylinder

(13.) 
$$
y = \varphi(x) \quad \text{und} \quad y = \psi(x)
$$

in Ebenen

 $y = c$  und  $y = d$  $(14.)$ 

übergehen (Fig. 145). Der Integrationsbereich *A* wird somit ein Rechteck  $D_1F_1E_1C_1$ . Dann folgt aus der geometrischen Deutung des Doppel-

integrals ohne weiteres

*b a*  $(15.)$   $\int dx \int f(x, y) dy =$  $\int dy \int f(x, y) dx$ ,

denn in diesem Falle ist der Körper begrenzt von der krummen Fläche  $z = f(x, y)$ , von der  $XY$ -Ebene und den 4 Ebenen *a'*

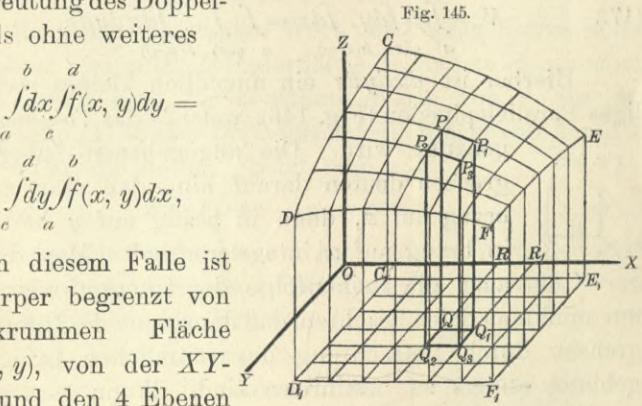

$$
C_1 CDD_1, \quad E_1 EFF_1, \quad C_1 CEE_1, \quad D_1 DFF
$$

mit den Gleichungen

(16.) 
$$
x = a, x = b, y = c, y = d.
$$

Dies gibt den Satz:

*Sind die Grenzen eines Doppelintegrals in bezug auf x und y konstante Größen, so wird der Wert des Doppelintegrals nicht geändert, wenn man die Reihenfolge der Integrationen in bezug auf die beiden Veränderlichen x und y umkehrt und die Integrationsgrenzen unverändert läßt.*

Jetzt ergibt sich von selbst, was man unter einem *dreifachen Integrale*

*t> y(x) g{x,y) fdxfdy ff(x, y. z)dz a (f(v) h{x. y)*

zu verstehen hat. In ähnlicher Weise kann man auch ein *n-fâches Integral* erklären und als den Grenzwert einer Summe von w-fach unendlich vielen, unendlich kleinen Größen deuten.

Es ist möglich, das Volumen eines Körpers auch als ein dreifaches Integral darzustellen, denn man kann schreiben

$$
z'-z''=\int\limits_{z''}^{z'}dz=\int\limits_{h(x,\,y)}^{g(x,\,y)}
$$

also

*b*  $\psi(x)$   $g(x, y)$  *b*  $\psi(x)$   $g(x, y)$  $V = \int dx \int dy \int dz = \int \int dx dy dz.$ <br> *a*  $q(x) h(x, y) = a \int q(x) h(x, y)$ (17.)

Hierbei ist *dxdydz* ein unendlich kleines rechtwinkliges Parallelepipedon (Eig. 146), welches das *Volumenelement*

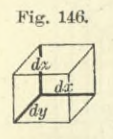

genannt wird. Die angegebenen Integrationsgrenzen deuten darauf hin, daß man zuerst in bezug auf £, dann in bezug auf *y* und zuletzt in bezug auf *x* integrieren soll. Man darf aber auch die Reihenfolge der Integrationen ändern,

nur muß man dabei beachten, daß dann auch die Integrationsgrenzen durch Betrachtung des räumlichen Integrationsgebietes anders zu bestimmen sind. Wenn man z. B. zuerst in bezug auf *x* integriert, so sind die Grenzen *Xi* und *<sup>X</sup><sup>2</sup>* im allgemeinen noch Funktionen von *y* und *z*, welche durch die Gleichungen der begrenzenden Flächen erklärt sind.

#### § 78.

# Einführung von neuen Integrations-Veränderlichen.

(Vergl. die Formel-Tabelle Nr. 213 und 214.)

Wie man bei den einfachen Integralen durch Substitution eine neue Integrations-Veränderliche zur leichtern Ermittelung des gesuchten Integrals einführte, so kann man auch bei den *n-*fachen Integralen durch Substitution *n* neue Veränderliche einführen und dadurch möglicherweise

die Berechnung des mehrfachen Integrals wesentlich erleichtern. Bei einem Doppelintegrale

(1.) 
$$
V = \int_{a}^{b} \int_{\varphi(x)}^{b} f(x, y) dx dy
$$

setze man z. B.

(2.) 
$$
x = f_1(u, v), y = f_2(u, v)
$$

und mache *u* und *v* zu *Intégrations-Veränderlichen.* Während aber bei der Darstellung von *V* durch Gleichung (1.) konstante Werte von *x* Schnitte, senkrecht zur X-Achse, lieferten, erhält man für  $u = c$  aus den Gleichungen  $(2.)$ die Gleichungen

(3.) 
$$
x = f_1(c, v), y = f_2(c, v),
$$

welche für jeden konstanten Wert von *c* einer Kurve in der XX-Ebene, also einer Zylinderfläche im Raume entsprechen. Ebenso erhält man für konstante Werte von *v* aus den Gleichungen (2.) wieder Zylinderflächen, welche auf der XX-Ebene senkrecht stehen. Setzt man z. B.

(4.) 
$$
x = r \cos \varphi, \quad y = r \sin \varphi,
$$

indem man die beiden neuen Integrations-Veränderlichen mit *r* und *cp* bezeichnet, so erhält man für konstante Werte

von *r* konzentrische Kreise (Fig. 147), bezw. koaxiale Kreiszylinder, und für konstante Werte von  $\varphi$  gerade Linien durch den Nullpunkt, bezw. Ebenen durch die *Z-*Achse.

So lange *x* und *y* die Intégrations - Veränderlichen waren, mußte man sich den Körper in zweifach unendlich viele, unendlich dünne Säulchen zerlegt denken, deren Höhe  $z = f(x, y)$ , und deren

Grundfläche ein Rechteck mit den Seiten *dx*, *dy* und dem Flächeninhalte *dxdy* ist. Jetzt wird der Körper auch in

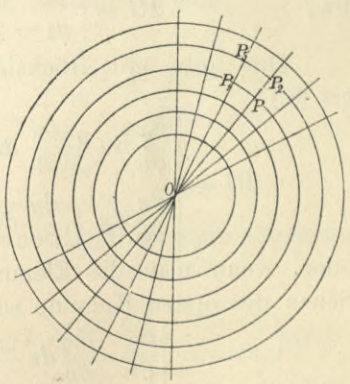

Fig. 147,

zweifach unendlich viele, unendlich dünne Säulchen mit der Höhe

(5.) 
$$
z = f(x, y) = f[f_1(u, v), f_2(u, v)] = F(u, v)
$$

zerlegt, aber die Grundflächen *PPyP3P2* (Fig. 148) sind nicht mehr Rechtecke mit dem Flächeninhalte *dxdy*, sondern

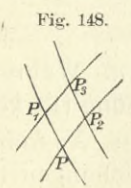

kleine Vierecke mit den Ecken P, *Py,* P3, P2. Die Koordinaten dieser Punkte entsprechen nach den vorhergehenden Ausführungen bezw. den Werten  $(u, v)$ ,  $(u + du, v), (u + du, v + dv), (u, v + dv)$ d. h. es wird

(6.)  $x_1 = x + \frac{\partial x}{\partial u} du$ ,  $y_1 = y + \frac{\partial y}{\partial u} du$ ,

(7.) 
$$
x_2 = x + \frac{\partial x}{\partial v} dv, \qquad y_2 = y + \frac{\partial y}{\partial v} dv,
$$
  
(8) 
$$
x_1 = x + \frac{\partial x}{\partial v} dv, \qquad y_2 = y + \frac{\partial y}{\partial v} dv,
$$

$$
(8.) \t x3 = x + \frac{\partial x}{\partial u} du + \frac{\partial x}{\partial v} dv, \t y3 = y + \frac{\partial y}{\partial u} du + \frac{\partial y}{\partial v} dv.
$$

Nun ist der Flächeninhalt des Vierecks *PPyPàP2,* da man die Seiten als gerade Linien betrachten darf,

(9.) 
$$
G = \frac{1}{2} [x(y_1-y_2) + x_1(y_3-y) + x_3(y_2-y_1) + x_2(y-y_3)]
$$

$$
= \frac{1}{2} [(x_3-x)(y_2-y_1) - (x_2-x_1)(y_3-y)],
$$

oder

(9a.) 
$$
2G = \begin{vmatrix} x_3 - x, & x_2 - x_1 \\ y_3 - y, & y_2 - y_1 \end{vmatrix}
$$

Dies gibt mit Rücksicht auf die Gleichungen (6.) bis (8.)

$$
2G = \begin{vmatrix} \frac{\partial x}{\partial u} du + \frac{\partial x}{\partial v} dv, & \frac{\partial x}{\partial v} dv - \frac{\partial x}{\partial u} du \\ \frac{\partial y}{\partial u} du + \frac{\partial y}{\partial v} dv, & \frac{\partial y}{\partial v} dv - \frac{\partial y}{\partial u} du \end{vmatrix}
$$

oder, wenn man die Elemente der zweiten Kolonne von denen der ersten Kolonne subtrahiert,

$$
(10.) \ \ 2G = 2du \left| \begin{array}{ccc} \frac{\partial x}{\partial u}, & \frac{\partial x}{\partial v} \, dv - \frac{\partial x}{\partial u} \, du \\ \frac{\partial y}{\partial u}, & \frac{\partial y}{\partial v} \, dv - \frac{\partial y}{\partial u} \, du \end{array} \right| = 2 du \, dv \left| \begin{array}{ccc} \frac{\partial x}{\partial u}, & \frac{\partial x}{\partial v} \\ \frac{\partial y}{\partial u}, & \frac{\partial y}{\partial v} \end{array} \right|,
$$

also

(10a.) 
$$
G = \left(\frac{\partial x}{\partial u}\frac{\partial y}{\partial v} - \frac{\partial x}{\partial v}\frac{\partial y}{\partial u}\right) du dv^*.
$$

Vertauscht man in dieser Gleichung *u* mit *v,* so ändert sich das Vorzeichen von *G.* Da nun bei dieser Darstellung die Veränderlichen *u* und *v* gleichberechtigt sind, so ist

(10b.) 
$$
G = \pm \left( \frac{\partial x}{\partial u} \frac{\partial y}{\partial v} - \frac{\partial x}{\partial v} \frac{\partial y}{\partial u} \right) du dv,
$$

und zwar ist das Vorzeichen immer so zu wählen, daß *G* positiv wird. Bei Einführung der neuen Veränderlichen *u* und *v* müssen die Funktionen

 $f_1(u, v)$  und  $f_2(u, v)$ 

gewählt werden, daß der Ausdruck  $\frac{\partial x}{\partial y} \frac{\partial y}{\partial x} - \frac{\partial x}{\partial y} \frac{\partial y}{\partial y}$ *innerhalb des Integrationsbereichs das Vorzeichen nicht wechselt.* so gewählt werden, daß der Ausdruck  $\frac{\partial u}{\partial u} \frac{\partial v}{\partial v} - \frac{\partial v}{\partial v} \frac{\partial u}{\partial u}$ 

Deshalb ist das Volumen eines solchen Säulchens

(11.) 
$$
\pm F(u, v) \cdot \left(\frac{\partial x}{\partial u} \frac{\partial y}{\partial v} - \frac{\partial x}{\partial v} \frac{\partial y}{\partial u}\right) du dv,
$$

und das Volumen des ganzen Körpers

(12.) 
$$
V = \pm \int_{\alpha}^{\beta} \int_{g(u)}^{h(u)} F(u, v) \cdot \left( \frac{\partial x}{\partial u} \frac{\partial y}{\partial v} - \frac{\partial x}{\partial v} \frac{\partial y}{\partial u} \right) du dv,
$$

*a ff(u)* wobei man noch die Integrationsgrenzen aus der Gestalt des Integrationsbereichs richtig bestimmen muß.

Den Ausdruck

(13.) 
$$
\frac{\partial x}{\partial u} \frac{\partial y}{\partial v} - \frac{\partial x}{\partial v} \frac{\partial y}{\partial u} = \begin{vmatrix} \frac{\partial x}{\partial u}, & \frac{\partial x}{\partial v} \\ \frac{\partial y}{\partial u}, & \frac{\partial y}{\partial v} \end{vmatrix}
$$

nennt man *,,die Funktionaldeterminante".*

Aus den Gleichungen (1.) und (12.) folgt ganz allgemein für die Doppelintegrale die Formel

$$
(14.)\int_{a}^{b} \int_{\varphi(x)}^{\psi(x)} f(x,y) dxdy = \pm \int_{a}^{b} \int_{\varphi(u)}^{h(u)} F(u,v) \cdot \left(\frac{\partial x}{\partial u} \frac{\partial y}{\partial v} - \frac{\partial x}{\partial v} \frac{\partial y}{\partial u}\right) du dv.
$$

\*) Die Rechnung ist auch sehr leicht ohne Anwendung der Determinanten auszuführen, indem man in Gleichung (9.) die Werte von  $x_3 - x$ ,  $y_2 - y_1$ ,  $x_2 - x_1$ ,  $y_3 - y$  einsetzt.

Für den Fall, daß man durch die Gleichungen

(15.) 
$$
x = r \cos \varphi, \quad y = r \sin \varphi
$$

ebene Polarkoordinaten einführt, wird z. B.

(16.) 
$$
\frac{\partial x}{\partial r} = \cos \varphi, \quad \frac{\partial x}{\partial \varphi} = -r \sin \varphi,
$$

(17.) 
$$
\frac{\partial y}{\partial r} = \sin \varphi, \quad \frac{\partial y}{\partial \varphi} = +r \cos \varphi;
$$

die Funktionaldeterminante ist daher

(18.) 
$$
\frac{\partial x}{\partial r} \frac{\partial y}{\partial \varphi} - \frac{\partial x}{\partial \varphi} \frac{\partial y}{\partial r} = r \cos^2 \varphi + r \sin^2 \varphi = r,
$$

folglich geht, da *r* immer positiv ist, Gleichung (14.) über in

(19.) 
$$
\int_{a}^{b} \int_{\varphi(x)}^{\psi(x)} f(x, y) dx dy = \int_{\alpha}^{\beta} \int_{g(\varphi)}^{h(\varphi)} f(r \cos \varphi, r \sin \varphi) \cdot r d\varphi dr.
$$

Hier ist vorausgesetzt, daß man zuerst in bezug auf  $r$  und dann in bezug auf  $\varphi$  integriert; man kann aber auch zuerst in bezug auf  $\varphi$  und dann in bezug auf  $r$  integrieren, nur muß man dann die Grenzen anders bestimmen.

Das in Gleichung (19.) enthaltene Resultat findet man noch leichter, wenn man nicht die Funktionaldeterminante berechnet, sondern beachtet, daß die Grundflächen *PP1P3P<sup>2</sup>* in diesem Falle kleine Rechtecke mit den Seiten rdo und *dr* sind (Fig. 147). (16.)  $\frac{\partial x}{\partial r} = \cos \varphi, \frac{\partial x}{\partial \varphi} = -r \sin \varphi,$ <br>
(17.)  $\frac{\partial y}{\partial r} = \sin \varphi, \frac{\partial y}{\partial \varphi} = +r \cos \varphi;$ <br>
die Funktionaldeterminante ist daher<br>
(18.)  $\frac{\partial x}{\partial r} \frac{\partial y}{\partial \varphi} - \frac{\partial x}{\partial \varphi} \frac{\partial y}{\partial r} = r \cos^2 \varphi + r \sin^2 \varphi = r,$ <br>
folglich ge

Wie nützlich die Einführung von neuen Integrationsveränderlichen mitunter bei der Ermittelung von Doppelintegralen ist, kann man z. B. aus den in § 76 behandelten Aufgaben ersehen. So war in Aufgabe 2

(20.) 
$$
V = \frac{1}{2p} \int_{x_1}^{x_2} \int_{y_1}^{y_2} (2pz_0 + y^2 - m^2x^2) dx dy.
$$

Führt man in diesem Falle für die rechtwinkligen Koordinaten *x* und *y* ebene Polarkoordinaten durch die
§ 78. Einführung von neuen Integrations-Veränderlichen. 475

(21.) 
$$
V = \frac{1}{2p} \int d\varphi \int [2pz_0 + r^2(\sin^2 \varphi - m^2 \cos^2 \varphi)]r dr
$$

$$
= \frac{1}{2p} \int d\varphi \left[ pz_0 r^2 + \frac{r^4}{4} (\sin^2 \varphi - m^2 \cos^2 \varphi) \right]_0^a
$$

$$
= \frac{a^2}{8p} \int d\varphi \left[ 4pz_0 + a^2(\sin^2 \varphi - m^2 \cos^2 \varphi) \right],
$$

und dies gibt nach. Formel Nr. 99 und 100 der Tabelle in Übereinstimmung mit dem früher gefundenen Resultate

(22.) 
$$
V = \frac{a^2}{8p} \left[ 4pz_0\varphi - \frac{1+m^2}{2}a^2 \sin\varphi \cos\varphi + \frac{1-m^2}{2}a^2\varphi \right]_0^{2\pi}
$$

$$
= \frac{a^2\pi}{8p} \left[ 8pz_0 + (1-m^2)a^2 \right].
$$

In Aufgabe 3 (vergl. Fig. 138) sollte

(23.) 
$$
V = \frac{2}{p} \int_{x_1}^{x_2} \int_{y_1}^{y_2} (y^2 - m^2 x^2) dx dy
$$

berechnet werden, wobei

 $m = \text{tg}\alpha$ ,  $y_1 = mx$ ,  $y_2 = \sqrt{a^2 - x^2}$ ,  $x_1 = 0$ ,  $x_2 = a\cos\alpha$ war. Durch Einführung von Polarkoordinaten wird nach Gleichung (19.)

(24.)  
\n
$$
V = \frac{2}{p} \int_{a}^{\frac{\pi}{2}} d\varphi \int_{0}^{a} r^{2} (\sin^{2} \varphi - m^{2} \cos^{2} \varphi) r dr
$$
\n
$$
= \frac{a^{4}}{2p} \int_{0}^{\frac{\pi}{2}} (\sin^{2} \varphi - m^{2} \cos^{2} \varphi) d\varphi,
$$

also nach Formel Nr. 99 und 100 der Tabelle

(25.) 
$$
V = \frac{a^4}{4p} \left[ -(1 + m^2) \sin \varphi \cos \varphi + (1 - m^2) \varphi \right]_a^2
$$

$$
= \frac{a^4}{4p} \left[ (1 - m^2) \frac{\pi}{2} + (1 + m^2) \sin \alpha \cos \alpha - (1 - m^2) \alpha \right],
$$

476 § 79. Das *Gauß* sehe Fehlerintegral.

oder, da  $1 + m^2 = 1 + \text{tg}^2 a = \frac{1}{\cos^2 a}$  ist, (26.)  $V = \frac{a^4}{8p} [2m + (1 - m^2)(\pi - 2a)].$ 

Bei Aufgabe 4 war nach den Gleichungen (42.), (43.) und (54.) in § 76

(27.) 
$$
V = 8 \int_{0}^{a} \int_{\sqrt{a^{2}-x^{2}}}^{\sqrt{a^{2}-x^{2}}} x^{2} dx dy.
$$

Durch Einführung von Polarkoordinaten wird nach Gleichung (19.)

(28.) 
$$
V = 8 \int_{0}^{\frac{\pi}{2}} d\varphi \int_{a \cos \varphi}^{a} d\tau V \overline{a^2 - r^2},
$$

also nach Formel Nr. 124 der Tabelle

(29.) 
$$
V = 8 \int_{0}^{\frac{\pi}{2}} d\varphi \left[ -\frac{1}{3} (a^2 - r^2) V a^2 - r^2 \right]_{a \cos \varphi}^{a}
$$

$$
= \frac{8a^3}{3} \int_0^{\frac{2}{3}} \sin^3 \varphi \, d\varphi = -\frac{8a^3}{3} \int_0^{\frac{2}{3}} (1 - \cos^2 \varphi) \, d(\cos \varphi).
$$

Dies gibt wieder

(30.) 
$$
V = -\frac{8a^3}{3} \left[ \cos \varphi - \frac{1}{3} \cos^3 \varphi \right]_0^2 = \frac{16a^3}{9}.
$$

### § 79.

# Das *Gaußsche* Fehlerintegral.

(Yergl. die Formel- Tabelle Nr. 215.)

Mitunter wird man sogar *einfache* Integrale dadurch ermitteln, daß man sie auf *Doppelintegrale* zurückführt, die man durch Einführung von neuen Integrations-Veränder-(30.)  $V = -\frac{8a^3}{3} \left[ \cos \varphi - \frac{1}{3} \cos^3 \varphi \right]_0^2 =$ <br>  $\frac{8}{3}$  79.<br> **Das** *Gauß* **sche Fehlerinte**<br>
(Vergl. die Formel-Tabelle Nr. 21<br>
Mitunter wird man sogar *einfache* In<br>
ermitteln, daß man sie auf *Doppelintegrale*<br>
ma

$$
J = \int_{0}^{\infty} e^{-x^2} dx
$$

zu berechnen; dann ist auch, wenn man *x* mit *y* vertauscht,

(2.) 
$$
J = \int_{0}^{\infty} v^2 dy.
$$

Indem man die Gleichungen (1.) und (2.) miteinander multipliziert, erhält man

(3.) 
$$
J^2 = \int_0^\infty e^{-x^2} dx \int_0^\infty e^{-y^2} dy = \int_0^\infty \int_0^\infty e^{-(x^2+y^2)} dx dy.
$$

Dieses Integral stellt das Volumen eines Körpers dar, welcher oben durch die Rotationsfläche  $z = e^{-(x^2 + y^2)}$ 

(4.) unten durch die  $XY-$ Ebene und seitlich durch die *XZ-* Ebene und durch die *YZ-*Ebene begrenzt wird (Eig. 149).

Durch Einführung von Polarkoordinaten findet man daher nach Gleichung (19.) in § 78

$$
\begin{array}{cc}\n\text{(5.)} & J^2 = \int_0^{\frac{\pi}{2}} \int_0^{\infty} e^{-r^2} r \, d\varphi \, dr.\n\end{array}
$$

Dies gibt, indem man

 $r^2 = -t$ , also  $2rdr = -dt$ setzt und die in § 52 gegebene Grenzbetrachtung beachtet, (6.)

(7.) 
$$
J^{2} = -\frac{1}{2} \int_{0}^{\frac{\pi}{2}} \frac{1}{q} \phi \int_{0}^{\infty} e^{t} dt = -\frac{1}{2} \int_{0}^{\frac{\pi}{2}} \frac{1}{q} \phi \left[ e^{t} \right]_{0}^{\infty} = \frac{1}{2} \int_{0}^{\frac{\pi}{2}} d\phi = \frac{\pi}{4},
$$

folglich wird

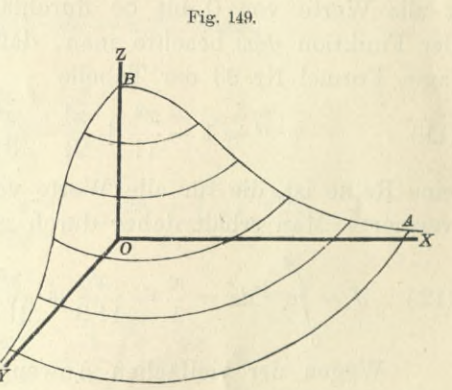

478 § 79. Das *Gauß* sehe Fehlerintegral.

(8.) 
$$
J = \int_{0}^{\infty} e^{-x^2} dx = \frac{1}{2} V \pi.
$$

Dieses Integral spielt eine wichtige Rolle in der höheren Vermessungskunde, und zwar auch dann, wenn die obere Grenze nicht den Wert oo, sondern einen endlichen positiven Wert *x* hat. Gewöhnlich setzt man dann

(9.) 
$$
J = \int_{0}^{x} e^{-x^{2}} dx = \frac{1}{2} \sqrt{\pi} \Phi(x)
$$

und nennt die Funktion  $\Phi(x)$  das "  $Gau\beta$ sche Fehlerintegral". Da

(10.) 
$$
\frac{d\Phi(x)}{dx} = \frac{2}{e^{x^2}\sqrt{x}}
$$

für alle Werte von *x* positiv ist, so ergibt sich aus Gleichung  $(8)$ , daß  $\Phi(x)$  von 0 bis 1 beständig wächst, wenn  $x$  alle Werte von 0 bis  $\infty$  durchläuft. Zur Berechnung der Funktion  $\Phi(x)$  beachte man, daß nach D.-R. (12. Auflage), Formel Nr. 93 der Tabelle

(11.) 
$$
e^{-x^2} = 1 - \frac{x^2}{1!} + \frac{x^4}{2!} - \frac{x^6}{3!} + \cdots
$$

eine Reihe ist, die für alle Werte von *x* gleichmäßig konvergiert. Man erhält daher durch gliedweise Integration

(12.) 
$$
J = \int_0^x e^{-x^2} dx = \frac{x}{1} - \frac{x^3}{1! \cdot 3} + \frac{x^5}{2! \cdot 5} - \frac{x^7}{3! \cdot 7} + \cdots
$$

Wegen der vielfachen Anwendungen des Fehlerintegrals in der Wahrscheinlichkeitsrechnung und in der Vermessungskunde hat man ausführliche Tabellen dafür aufgestellt\*). Hier möge es genügen, die folgenden Werte anzuführen :

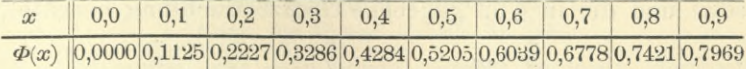

\*) Vergl. die Funktionentafel von Jahnke und Emde, Seite 31 bis 42.

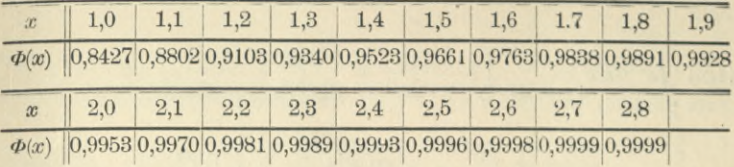

Man erkennt hieraus schon, daß die Annäherung der Funktion  $\Phi(x)$  an den Grenzwert 1 für  $\lim x = \infty$  außerordentlich schnell erfolgt. Da dieser Umstand für die Anwendung von Bedeutung ist, möge hier noch das Verhalten von  $\Phi(x)$  für größere Werte von *x* besonders untersucht werden.

Durch Zerlegung des Integrals *J* erhält man

$$
(13.)\quad J=\mathop{\int}\limits_{0}^{x}\!\!\!\!\!e^{-x^2}\!dx=\mathop{\int}\limits_{0}^{\infty}\!\!\!\!\!\!e^{-x^2}\!dx-\mathop{\int}\limits_{x}^{\infty}\!\!\!\!\!\!e^{-x^2}\!dx=\tfrac{1}{2}\mathop{\sqrt{\pi}}-\mathop{\int}\limits_{x}^{\infty}\!\!\!\!\!\!e^{-x^2}\!dx.
$$

Setzt man jetzt in die Formel für die partielle Integration

$$
u = \frac{1}{2x^{2n+1}}, \quad dv = e^{-x^2}. 2xdx,
$$

also

»>

$$
du = -\frac{(2n+1)dx}{2x^{2n+2}}, \quad v = -e^{-x^2},
$$

so wird

(14.) 
$$
\int_{x}^{\infty} \frac{e^{-x^2} dx}{x^{2n}} = + \frac{e^{-x^2}}{2x^{2n+1}} - \frac{2n+1}{2} \int_{x}^{\infty} \frac{e^{-x^2} dx}{x^{2n+2}}.
$$

Dies gibt für  $n = 0, 1, 2, \ldots n$ 

$$
\int_{x}^{\infty} e^{-x^2} dx = \frac{e^{-x^2}}{2x} - \frac{1}{2} \int_{x}^{\infty} e^{-x^2} dx
$$
\n
$$
\int_{x}^{\infty} \frac{e^{-x^2} dx}{x^2} = \frac{e^{-x^2}}{2x^3} - \frac{3}{2} \int_{x}^{\infty} e^{-x^2} dx
$$
\n
$$
\int_{x}^{\infty} \frac{e^{-x^2} dx}{x^4} = \frac{e^{-x^2}}{2x^5} - \frac{5}{2} \int_{x}^{\infty} e^{-x^2} dx
$$
\n
$$
\int_{x}^{\infty} \frac{e^{-x^2} dx}{x^{2n}} = \frac{e^{-x^2}}{2x^{2n+1}} - \frac{2n+1}{2} \int_{x}^{\infty} \frac{e^{-x^2} dx}{x^{2n+2}},
$$

480 § 79. Das  $Gau\beta$  sche Fehlerintegral.

also

also  
\n(15.) 
$$
\int_{x}^{\infty} e^{-x^2} dx = \frac{e^{-x^2}}{2x} \left[ 1 - \frac{1}{2x^2} + \frac{1 \cdot 3}{(2x^2)^2} - \frac{1 \cdot 3 \cdot 5}{(2x^2)^3} + \cdots + \frac{1 \cdot 3 \cdot 5 \cdots (2n-1)}{(2x^2)^n} \right] + R,
$$

wobei

(16.) 
$$
R = \frac{1 \cdot 3 \cdot 5 \dots (2n+1)}{2^{n+1}} \int_{x}^{\infty} \frac{x^2 dx}{x^{2n+2}}.
$$

Da die Funktion  $e^{-x^2} = \frac{1}{e^{x^2}}$  mit wachsendem x abnimmt, so ist der größte Wert, den sie zwischen den Inte-\* grationsgrenzen annimmt,  $\frac{1}{\sigma^2}$ . Deshalb wird nach Formel Nr. 171 der Tabelle

(17.) 
$$
\int_{x}^{\infty} \frac{e^{-x^2} dx}{x^{2n+2}} < e^{-x^2} \int_{x}^{\infty} \frac{dx}{x^{2n+2}} = e^{-x^2} \left[ \frac{1}{(2n+1)x^{2n+1}} \right]_{x}^{\infty}
$$

$$
= \frac{e^{-x^2}}{(2n+1)x^{2n+1}},
$$

folglich ist

(18.) 
$$
R < \frac{e^{-x^2}}{2x} \cdot \frac{1 \cdot 3 \cdot 5 \dots (2n-1)}{(2x^2)^n}
$$

d. h. das Restglied *R* ist, vom Vorzeichen abgesehen, kleiner als das letzte Glied, das man bei der Entwickelung in Gleichung (15.) benutzt hat. Dabei wird man für *n* keine besonders großen Werte nehmen, denn durch Vertauschung von *n* mit  $n+1$  würde man in der eckigen Klammer noch ein weiteres Glied erhalten, das sich von dem vorhergehen- $\frac{2n+1}{2x^2}$  unterscheidet und. den nur durch den Faktor vom Vorzeichen abgesehen, nur dann kleiner wäre als das vorhergehende Glied, wenn  $\frac{2n+1}{2n^2}$  ein echter Bruch ist. Setzt man daher  $n = 1$ , so wird  $2r^2$ 

(19.) 
$$
\int_{x}^{\infty} e^{-x^2} dx = \frac{e^{-x^2}}{2x} \left( 1 - \frac{1}{2x^2} \right) + R,
$$

wobei

§ 80. Komplanation der Flächen. **481**

$$
R<\frac{1}{4x^3e^{x^2}}
$$

ist. Aus den Gleichungen (9.), (13.) und (19.) erhält man

(20.) 
$$
1 - \Phi(x) = 1 - \frac{2}{\sqrt{x}} \int_{0}^{x} e^{-x^2} dx = \frac{2}{\sqrt{x}} \int_{x}^{x} e^{-x^2} dx
$$
  

$$
= \frac{2}{\sqrt{x}} \cdot \frac{e^{-x^2}}{2x} \left(1 - \frac{1}{2x^2}\right) + \frac{2}{\sqrt{x}} R.
$$

Dies gibt für  $1 - \Phi(x)$  den Näherungswert  $e^{x^2} \cdot 2x^3 \sqrt{\pi}$  $2x^2$  —

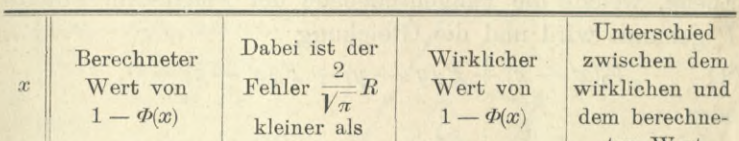

1 0,1038 0,1038 0.1573 0,0535 2 <sup>|</sup> 0,004 52 0,000 65 0,004 68 0,000 16 3 0,000 021 9 0,000 001 3 0,000 022 1 0,000 000 2  $4 \parallel 0,000\,000\,015\,4 \parallel 0,000\,000\,000\,5 \parallel 0,000\,000\,015\,4 \parallel 0,000\,000\,000\,000$ 

 $1 - \Phi(x)$ 

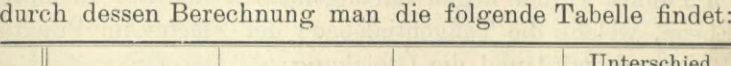

Diese Tabelle zeigt erstens, daß die Annäherung von  $\Phi(x)$  an den Grenzwert 1 schon für  $x \ge 3$ , und noch mehr für  $x \geq 4$  eine außerordentlich starke ist, und zweitens, daß man bei einer Genauigkeit von 5 Dezimalstellen die Gleichung (20.) sehr wohl für die Berechnung von  $\Phi(x)$ benutzen kann. Für  $x \ge 4$  gibt die Gleichung (20.) die Werte von  $\Phi(x)$  sogar bis auf 9 Dezimalstellen genau.

Dabei möge aber hervorgehoben werden, daß bei der Berechnung von  $\Phi(x)$  im allgemeinen 4 Dezimalstellen genügen werden.

### § 80.

### Komplanation der Flächen.

(Vergl. die Formel-Tabelle Nr. 216.)

Wie man sich den Bogen einer Kurve zusammengesetzt denken kann aus unendlich vielen, unendlich kleinen Sehnen *ds*, d. h. wie man die unendlich kleinen Teile des

Kiepert, Integral-Rechaung.

 $1 - \Phi(x)$ 

31

dem berechneten Wert

Bogens einer Kurve als gerade Linien betrachten kann, so kann man die unendlich kleinen Teile einer gekrümmten Fläche

(1.) 
$$
F(x, y, z) = 0
$$
, oder  $z = f(x, y)$ 

als eben betrachten; man kann sich also die gekrümmte Fläche als die Summe von zweifach unendlich vielen, unendlich kleinen ebenen Stücken vorstellen.

Verbindet man nämlich einen beliebigen Punkt P der Fläche mit allen unendlich nahen Punkten durch gerade Linien, so sind diese geraden Linien Tangenten der Fläche im Punkte P und liegen im allgemeinen sämtlich in einer Ebene, welche die Tangentialebene der Fläche im Punkte P genannt wird und die Gleichung

(2.) 
$$
F_1(x'-x) + F_2(y'-y) + F_3(z'-z) = 0,
$$

oder

(2a.) 
$$
z' - z = \frac{\partial z}{\partial x}(x' - x) + \frac{\partial z}{\partial y}(y' - y)
$$

hat. (Vergl. D.-R., 12. Auflage, Formel Kr. 254 der Tabelle.)

Legt man also wieder unendlich viele Schnitte, senkrecht zur X-Achse und senkrecht zur *T-*Achse, so zerteilen

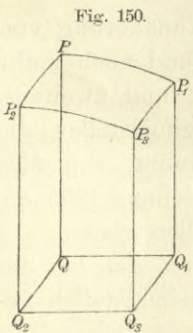

diese die Fläche in unendlich viele, unendlich kleine Vierecke  $PP_1P_3P_2$ , deren Eckpunkte sämtlich in der Tangentialebene des Punktes P liegen (Fig. 150). Man kann also das Viereck  $PP_1P_3P_2$  als *eben* betrachten und findet den Flächeninhalt *dO* desselben aus der Gleichung

$$
(3.)\ PP_1P_3P_2.\cos\gamma = d0.\cos\gamma
$$

$$
=QQ_1Q_3Q_2=dxdy,
$$

wobei *QQ1Q3Q<sup>2</sup>* die Projektion von  $PP_1P_3P_2$  auf die XY-Ebene und  $\gamma$  der Winkel ist, welchen die Tangentialebene des Punktes P mit der *XY*-Ebene bildet\*). *Qs*

\*) Der hierbei angewendete Satz ergibt sieb unmittelbar aus Figur 151.

Wird nämlich das beliebige Viereck  $PP_1P_3P_2$  in der Ebene  $\varepsilon$  auf die Ebene  $s_1$  projiziert, so liegen die Lote  $\mathbb{Q}P$ ,  $Q_1P_1$ ,  $Q_3P_3$ ,  $Q_2P_2$ ,

Dabei ist nach Gleichung (2.) und (2a.) in diesem Falle

483

(11.) 
$$
\cos \gamma = \frac{F_3}{\sqrt{F_1^2 + F_2^2 + F_3^2}} = \frac{1}{\sqrt{1 + \left(\frac{\partial z}{\partial x}\right)^2 + \left(\frac{\partial z}{\partial y}\right)^2}}
$$

#### folglich wird

**welche man bezw. von den Punkten P, Pj, P3, P**<sup>3</sup> **auf die Ebene £, fällt, in den Ebenen** *PSQ, P1SlQ***l,** *P3S3Q***3,** *P2S2Q2*<sup>1</sup> **welche durch die** Eckpunkte des Vierecks  $PP_1P_3P_2$  hindurchgehen und auf der Schnitt**linie** *AB* **der Ebenen** *s* **und** *sx* **senkrecht stehen. Die Winkel** *PSQ, PßiQi, P3S3Q3, P2S2Q2* **sind alle dem Neigungswinkel y gleich, so daß**

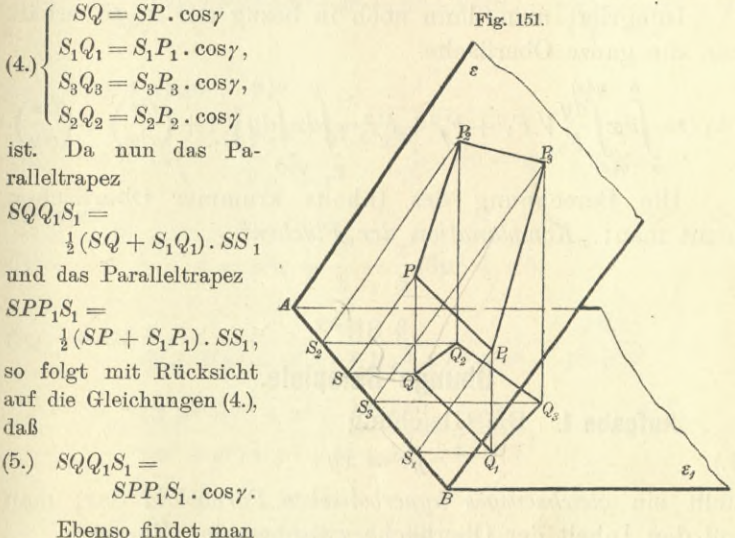

**Ebenso findet man**

(6.) 
$$
S_1 Q_1 Q_3 S_3 = S_1 P_1 P_3 S_3 \cdot \cos \gamma,
$$

(7.) 
$$
S_3 Q_3 Q_2 S_2 = S_3 P_3 P_2 S_2 \cdot \cos \gamma,
$$

(8.) 
$$
S_2 Q_2 QS = S_2 P_2 PS \cdot \cos \gamma.
$$

**Dies gibt**

(9.) 
$$
QQ_1Q_3Q_2 = S_1Q_1Q_3S_3 + S_3Q_3Q_2S_2 - S_2Q_2QS - SQQ_1S_1
$$
  
=  $(S_1P_1P_3S_3 + S_3P_3P_2S_2 - S_2P_2PS - SPP_1S_1) \cos \gamma$   
=  $PP_1P_3P_3 \cdot \cos \gamma$ .

**In ähnlicher Weise kann man zeigen, daß die Projektion** *Fx* **eines beliebigen Polygons** *F* **in der Ebene** *<sup>s</sup>* **auf eine andere Ebene Sj gleich** *F***. cos** *<sup>y</sup>* **wird, wenn** *<sup>y</sup>* **der Neigungswinkel zwischen den beiden Ebenen ist. Da man eine krummlinig begrenzte Figur als ein Polygon mit unendlich vielen Seiten betrachten kann, so gilt die Formel**

$$
(10.) \tF_1 = F \cdot \cos \gamma
$$

**auch für jede beliebige ebene Figur** *F* **und deren Projektion** *F1.*

(12.) 
$$
dO = \frac{dxdy}{\cos \gamma} = \frac{dxdy}{F_3} \sqrt{F_1^2 + F_2^2 + F_3^2},
$$

oder

 $(1.)$ 

oder  
(12a.) 
$$
dO = dxdy\sqrt{1 + \left(\frac{\partial z}{\partial x}\right)^2 + \left(\frac{\partial z}{\partial y}\right)^2}.
$$

Die Integration dieses Ausdruckes in bezug auf *y* bedeutet, daß man alle diese unendlich kleinen Vierecke summiert, welche zu demselben Werte von *x* gehören. Die erste Integration gibt also einen unendlich dünnen Flächenstreifen.

Integriert man dann noch in bezug auf  $x$ , so erhält man die ganze Oberfläche

(13.) 
$$
O = \int_{a}^{b} dx \int_{q(x)}^{q(y)} \overline{F_3} \overline{V} F_1^2 + F_2^2 + F_3^2 = \int_{a}^{b} dx \int_{q(x)}^{q(x)} \overline{V} \overline{1 + \left(\frac{\partial z}{\partial x}\right)^2 + \left(\frac{\partial z}{\partial y}\right)^2}.
$$

Die Berechnung des Inhalts krummer Oberflächen nennt man: "Komplanation der Flächen".

### § 81.

# Übungs-Beispiele.

### Aufgabe 1. Die Gleichung

$$
pz=xy
$$

stellt ein *gleichseitiges hyperbolisches Paraboloid* dar; man soll den Inhalt der Oberfläche zwischen den Ebenen

 $x = 0$  und  $x = a$ ,  $y = 0$  und  $y = b$ (2.) berechnen.

**Auflösung.** Das hyperbolische Paraboloid wird von den begrenzenden Ebenen in geraden Linien geschnitten, so daß die gesuchte Fläche die Seiten eines räumlichen Vierecks miteinander verbindet. Aus Gleichung (1.) folgt dabei

(3.) 
$$
\frac{\partial z}{\partial x} = \frac{y}{p}, \frac{\partial z}{\partial y} = \frac{x}{p},
$$

(4.) 
$$
\sqrt{1+\left(\frac{\partial z}{\partial x}\right)^2+\left(\frac{\partial z}{\partial y}\right)^2}=\frac{1}{p}\sqrt{p^2+x^2+y^2};
$$

§ 81. Komplanation der Flächen; Übnngs- Beispiele. 485 deshalb wird

(5.) 
$$
O = \frac{1}{p} \int_0^a dx \int_0^b dy V p^2 + x^2 + y^2.
$$

Dies gibt nach Formel Nr. 129 der Tabelle

(6.) 
$$
0 = \frac{1}{2p} \int_{0}^{a} dx \Big[ y \sqrt{p^2 + x^2 + y^2} + (p^2 + x^2) \ln \Big( \frac{y + \sqrt{p^2 + x^2 + y^2}}{\sqrt{p^2 + x^2}} \Big) \Big]_{0}^{b}
$$

$$
= \frac{1}{2p} \int_{0}^{a} dx \Big[ b \sqrt{p^2 + b^2 + x^2} + (p^2 + x^2) \ln \Big( \frac{b + \sqrt{p^2 + b^2 + x^2}}{\sqrt{p^2 + x^2}} \Big) \Big].
$$

Setzt man

(7.) 
$$
u = \ln\left(\frac{b + Vp^2 + b^2 + x^2}{Vp^2 + x^2}\right), \quad dv = (p^2 + x^2)dx,
$$

so wird

(8.) 
$$
v = p^2 x + \frac{x^3}{3} = \frac{x}{3} (3p^2 + x^2),
$$

(9.) 
$$
du = \frac{xdx}{(b + Vp^{2} + b^{2} + x^{2})Vp^{2} + b^{2} + x^{2}} - \frac{xdx}{p^{2} + x^{2}}
$$

$$
= \frac{(Vp^{2} + b^{2} + x^{2} - b)xdx}{(p^{2} + x^{2})Vp^{2} + b^{2} + x^{2}} - \frac{xdx}{p^{2} + x^{2}}
$$

$$
= -\frac{bxdx}{(p^{2} + x^{2})Vp^{2} + b^{2} + x^{2}},
$$

folglich erhält man nach der Formel

$$
\mathit{fudv}=\mathit{uv}-\mathit{fvdu}
$$

distributed distribut

durch partielle Integration

(10.) 
$$
\int (p^2 + x^2) \ln \left( \frac{b + Vp^2 + b^2 + x^2}{Vp^2 + x^2} \right) dx
$$

$$
= \frac{x}{3} (3p^2 + x^2) \ln \left( \frac{b + Vp^2 + b^2 + x^2}{Vp^2 + x^2} \right) + \frac{b}{3} \int \frac{(3p^2x^2 + x^4)dx}{(p^2 + x^2)Vp^2 + b^2 + x^2}.
$$

Nun ist nach. Formel Nr. 127 und 35 der Tabelle

(11.) 
$$
\int \frac{(x^4 + 3p^2x^2)dx}{(x^2 + p^2)Vp^2 + b^2 + x^2}
$$
  
= 
$$
\int \frac{(x^2 + 2p^2)dx}{Vp^2 + b^2 + x^2} - 2p^4 \int \frac{dx}{(p^2 + x^2)Vp^2 + b^2 + x^2}
$$
  
= 
$$
\frac{x}{2}Vp^2 + b^2 + x^2 + \frac{3p^2 - b^2}{2}\ln\left(\frac{x + Vp^2 + b^2 + x^2}{Vp^2 + b^2}\right)
$$
  
= 
$$
2p^4 \int \frac{dx}{(p^2 + x^2)Vp^2 + b^2 + x^2}.
$$

Setzt man noch

(12.) 
$$
V p^2 + b^2 = c \text{ und } x = c \text{ .tg } t,
$$

so wird

(13.) 
$$
dx = \frac{c \cdot dt}{\cos^2 t}
$$
,  $\sqrt{p^2 + b^2 + x^2} = \frac{c}{\cos t}$ ,  $\frac{x}{\sqrt{p^2 + b^2 + x^2}} = \sin t$ ,

also

(14.) 
$$
\int \frac{dx}{(p^2 + x^2)Vp^2 + b^2 + x^2} = \int \frac{c \cdot dt \cdot \cos t}{(p^2 \cos^2 t + c^2 \sin^2 t) \cdot c} = \int \frac{\cos t \cdot dt}{p^2 + b^2 \sin^2 t}
$$

Wenn man ferner

 $b\sin t = pw$ , also  $b\cos t$ .  $dt = pdw$ (15.)

einführt, so findet man aus Gleichung (14.)  
\n(16.) 
$$
\int \frac{dx}{(p^2+x^2)Vp^2+b^2+x^2} = \frac{1}{pb}\int \frac{dw}{1+w^2} = \frac{1}{pb} \arctg\left(\frac{b\sin t}{p}\right)
$$
\n
$$
= \frac{1}{pb} \arctg\left(\frac{bx}{pVp^2+b^2+x^2}\right),
$$

folglich geht Gleichung (11.) über in

(17.) 
$$
\int \frac{(x^4 + 3p^2x^2)dx}{(p^2 + x^2)Vp^2 + b^2 + x^2}
$$
  
=  $\frac{x}{2}Vp^2 + b^2 + x^2 + \frac{3p^2 - b^2}{2} \ln\left(\frac{x + Vp^2 + b^2 + x^2}{Vp^2 + b^2}\right)$   
=  $\frac{2p^3}{b} \arctg\left(\frac{bx}{pVp^2 + b^2 + x^2}\right)$ ,

und Gleichung (10.) ergibt

(18.) 
$$
\int (p^2 + x^2) \ln \left( \frac{b + Vp^2 + b^2 + x^2}{Vp^2 + x^2} \right) dx
$$
  
\n
$$
= \frac{x}{3} (3p^2 + x^2) \ln \left( \frac{b + Vp^2 + b^2 + x^2}{Vp^2 + x^2} \right) + \frac{bx}{6} Vp^2 + b^2 + x^2
$$
  
\n
$$
+ \frac{(3p^2 - b^2)b}{6} \ln \left( \frac{x + Vp^2 + b^2 + x^2}{Vp^2 + b^2} \right) - \frac{2}{3} p^3 \arctg \left( \frac{bx}{pVp^2 + b^2 + x^2} \right).
$$
  
\nDa nun noch nach Formel Nr. 129 der Tabelle  
\n(19.) 
$$
\int b dx Vp^2 + b^2 + x^2 = \frac{bx}{2} Vp^2 + b^2 + x^2
$$

$$
+\frac{(p^2+b^2)b}{2}\ln\left(\frac{x+\sqrt{p^2+b^2}+x^2}{\sqrt{p^2+b^2}}\right)
$$

ist, so folgt aus Gleichung (6.)  
\n(20.) 
$$
O = \frac{1}{2p} \left[ \frac{2bx}{3} V p^2 + b^2 + x^2 + \frac{(3p^2 + b^2)b}{3} \ln \left( \frac{x + V p^2 + b^2 + x^2}{V p^2 + b^2} \right) \right]
$$
\n
$$
+ \frac{(3p^2 + x^2)x}{3} \ln \left( \frac{b + V p^2 + b^2 + x^2}{V p^2 + x^2} \right) - \frac{2p^3}{3} \arctg \left( \frac{bx}{pV p^2 + b^2 + x^2} \right) \Big|_0^q
$$
\nalso  
\n(21.) 
$$
O = \frac{ab}{2pV p^2 + a^2 + b^2} + \frac{(3p^2 + a^2)a}{3} \ln \left( \frac{b + V p^2 + a^2 + b^2}{2} \right)
$$

also  
\n(21.) 
$$
0 = \frac{ab}{3p}Vp^2 + a^2 + b^2 + \frac{(3p^2 + a^2)a}{6p}\ln\left(\frac{b + Vp^2 + a^2 + b^2}{Vp^2 + a^2}\right) + \frac{(3p^2 + b^2)b}{6p}\ln\left(\frac{a + Vp^2 + a^2 + b^2}{Vp^2 + b^2}\right) - \frac{p^2}{3}\arctg\left(\frac{ab}{pVp^2 + a^2 + b^2}\right).
$$

Da bei dieser Aufgabe die Integrationsgrenzen konstant sind, so hätte man auch die Reihenfolge der Integrationen umkehren können, ohne die Grenzen zu ändern.

#### **Aufgabe 2.** Die Gleichung  $2pz = x^2 - y^2$ (22.)

stellt wieder ein *gleichseitiges hyperbolisches Paraboloid* dar;  
man soll den Inhalt der Oberfläche innerhalb des Zylinders  
(23.)  

$$
x^2 + y^2 = a^2
$$

berechnen.

**Auflösung.** Aus Gleichung (22.) folgt

(24.) 
$$
\frac{\partial z}{\partial x} = \frac{x}{p}, \frac{\partial z}{\partial y} = -\frac{y}{p},
$$

(25.) 
$$
\sqrt{1+\left(\frac{\partial z}{\partial x}\right)^2+\left(\frac{\partial z}{\partial y}\right)^2}=\frac{1}{p}\sqrt{p^2+x^2+y^2};
$$

deshalb wird

(26.) 
$$
O = \frac{4}{p_0} \int_0^a x \int_0^{y_a^2 - x^2} dy V p^2 + x^2 + y^2.
$$

Durch Einführung von ebenen Polarkoordinaten erhält man nach Formel Nr. 214 der Tabelle

(27.) 
$$
O = \frac{4}{p_0} \int_0^{\frac{\pi}{2}} dp \int_0^a r dr V p^2 + r^2
$$

und daraus nach Formel Nr. 130 der Tabelle

(28.) 
$$
O = \frac{4}{3p} \int_0^{\frac{2}{2}} dq \left[ (p^2 + r^2) V p^2 + r^2 \right]_0^{\frac{\pi}{2}}
$$

$$
= \frac{4}{3p} \left[ (p^2 + a^2) V p^2 + a^2 - p^3 \right]_0^{\frac{\pi}{2}}
$$

$$
= \frac{2\pi}{3p} \left[ (p^2 + a^2) V p^2 + a^2 - p^3 \right].
$$

Auch hier hätte man die Reihenfolge bei den Integrationen ändern und die Gleichung (27.) auf die Form

(29.) 
$$
O = \frac{4}{p} \int_{0}^{a} r dr V p^{2} + r^{2} \int_{0}^{\frac{3}{2}} d\varphi = \frac{2\pi}{p} \int_{0}^{a} r dr V p^{2} + r^{2}
$$

$$
= \frac{2\pi}{3p} \Big[ (p^{2} + r^{2}) V p^{2} + r^{2} \Big]_{0}^{a} = \frac{2\pi}{3p} \Big[ (p^{2} + a^{2}) V p^{2} + a^{2} - p^{3} \Big]
$$

bringen können.

**Aufgabe 3.** Man soll denjenigen Teil der Kugeloberfläche mit der Gleichung (30.)  $x^2 + y^2 + z^2 - a^2 = 0$ , oder  $z = \pm \sqrt{a^2 - x^2 - y^2}$ berechnen, der von den beiden Zylindern

(31.)  $x^2 + y^2 = ax$  und  $x^2 + y^2 = -ax$ herausgebohrt wird\*). (Vergl. die Figuren 139 bis 142.)

**Auflösung.** Aus den Gleichungen (30.) folgt

(32.) 
$$
F_1 = 2x, F_2 = 2y, F_3 = 2z,
$$

(33.) 
$$
\frac{1}{F_3} \sqrt{F_1^2 + F_2^2 + F_3^2} = \frac{1}{z} \sqrt{x^2 + y^2 + z^2} = \frac{a}{z} = \frac{a}{\sqrt{a^2 - x^2 - y^2}}
$$

Da die gesuchte Oberfläche durch die Koordinaten-Ebenen in 8 symmetrische Teile zerlegt wird, so braucht man nur einen solchen Teil zu berechnen und mit 8 zu multiplizieren. Dadurch erhält man nach den Formeln Nr. 216 und 34 der Tabelle

(34.) 
$$
0 = 8a \int_0^a x \int \frac{V dx - x^2}{V dx^2 - x^2 - y^2}
$$

$$
= 8a \int_a^a x \left[ \arcsin \left( \frac{y}{V dx^2 - x^2} \right) \right],
$$

also

(35.) 
$$
O = 8a \int_{0}^{a} dx \cdot \arcsin \sqrt{\frac{x}{a+x}}
$$

Setzt man

(36.) 
$$
u = \arcsin \sqrt{\frac{x}{a+x}}, \quad dv = dx,
$$

also

(37.) 
$$
du = \frac{adx}{2(a+x)\sqrt{ax}}, \quad v = x,
$$

so findet man durch partielle Integration

(38.) 
$$
\int_{0}^{a} dx \cdot \arcsin \sqrt{\frac{x}{a+x}} = \left[x \cdot \arcsin \sqrt{\frac{x}{a+x}}\right]_{0}^{a} - \frac{1}{2} \int_{0}^{a} \sqrt{\frac{ax}{a+x}},
$$

oder, wenn man wieder

\*) Diese Aufgabe ist schon von *Viviani* (Acta Eruditorum 1692) etwa in folgender Einkleidung gestellt worden: "Ein halbkugelförmiges Tempelgewölbe hat zwei gleiche Fenster von der Beschaffenheit, daß der Rest des Gewölbes eine quadrierbare Oberfläche hat. Welches ist die Gestalt der Fenster ?" (Vergl. *Joh. Bernoulli*, Opera, t. III, **p.** 212.)

 $x = at^2$ , also  $\sqrt{ax} = at$ ,  $dx = 2atdt$ setzt,

(40.) 
$$
\int_{0}^{a} dx \cdot \arcsin \sqrt{\frac{x}{a+x}} = \frac{ax}{4} - a \int_{0}^{1} \frac{t^2 dt}{1+t^2}
$$

$$
= \frac{ax}{4} - a \int_{0}^{1} \left(1 - \frac{1}{1+t^2}\right) dt
$$

$$
= \frac{a\pi}{4} - a[t - \arctg t]_0^1 = \frac{a\pi}{4} - a\left(1 - \frac{\pi}{4}\right) = \frac{a\pi}{2} - a;
$$

folglich wird nach Gleichung (35.)

(41.) 
$$
0 = 8a \int_{0}^{1} dx \cdot \arcsin \sqrt{\frac{x}{a+x}} = 4a^2 \pi - 8a^2.
$$

Da die ganze Kugel die Oberfläche

(42.)  $K = 4a^2\pi$ 

hat, so bleibt für den außerhalb der beiden Zylinder liegenden Teil der Kugeloberfläche

$$
(43.) \t\t\t 0_1 = 8a^2
$$

übrig.

Die Lösung der Aufgabe wird bedeutend einfacher, wenn man ebene Polarkoordinaten einführt; dadurch geht nach Formel Nr. 214 der Tabelle Gleichung (34.) über in

(44.) 
$$
0 = 8a \int_{0}^{\frac{\pi}{2}} \frac{a \cos \varphi}{\sqrt{a^2 - r^2}} = 8a \int_{0}^{\frac{\pi}{2}} d\varphi \left[ -\sqrt{a^2 - r^2} \right]_{0}^{a \cos \varphi}
$$

$$
= 8a \int_{0}^{\frac{\pi}{2}} d\varphi [a - a \sin \varphi] = 8a^2 [\varphi + \cos \varphi]_{0}^{\frac{\pi}{2}},
$$

folglich erhält man wieder

(45.) 
$$
0 = 4a^2\pi - 8a^2.
$$

**Aufgabe 4.** Man soll die Oberfläche der beiden Kreiszylinder

 $x^2 + y^2 - ax = 0$  und  $x^2 + y^2 + ax = 0$ berechnen, soweit dieselbe innerhalb der Kugel  $x^2 + y^2 + z^2 - a^2 = 0$ liegt. (Vergl. die Figuren 139 bis 142.) (46.) (47.)

**Auflösung.** Die gesuchte Oberfläche wird durch die Koordinaten-Ebenen in 8 symmetrische Teile zerlegt: man braucht daher wieder nur einen dieser Teile zu berechnen und das gefundene Resultat mit 8 zu multiplizieren. Die Gleichung der Fläche ist

(46a.) 
$$
F(x, y, z) = x^2 + y^2 - ax = 0
$$

und enthält die Veränderliche *z* gar nicht. Damit die gegebene Methode anwendbar wird, muß man die Koordinaten in Formel Nr. 216 der Tabelle miteinander vertauschen. Indem man z. B. *y* als Funktion von *x* und *z* ansieht, geht diese Formel für die Berechnung der krummen Oberfläche über in

(48.) 
$$
O = 8 \int_{a}^{b} dx \int_{q(x)}^{q(x)} V F_1^2 + F_2^2 + F_3^2.
$$

Aus Gleichung (46a.) findet man

 ${F_1 = 2x - a, F_2 = 2y, F_3 = 0,}$  $(49.)$ 

(50.) 
$$
F_1^2 + F_2^2 + F_3^2 = 4x^2 - 4ax + a^2 + 4y^2,
$$

oder mit Rücksicht auf Gleichung (46 a.)

 $(F_1^2 + F_2^2 + F_3^2 = a^2, \quad V F_1^2 + F_2^2 + F_3^2 = a,$ folglich wird

(52.) 
$$
O = 8a \int_0^a x \int_{2y}^{\frac{a}{d}} \frac{dz}{2y} = 4a \int_0^a \frac{dx}{\sqrt{ax - x^2}} \int_0^{\frac{a}{d}} dz.
$$

Da *z*1, der Grenzwert von *z,* zu einem Punkte gehört, welcher auf der Kugel *und* auf dem Kreiszylinder liegt, so wird

$$
z_1 = \sqrt{a^2 - x^2 - y^2},
$$

wobei aber noch nach Gleichung (46a.)

 $x^2 + y^2 = ax$ 

ist, folglich erhält man

(53.) 
$$
z_1 = \sqrt{a^2 - ax}
$$
.

Dies gibt

(54.) 
$$
O = 4a \int_0^a dx \sqrt{\frac{a^2 - ax}{ax - x^2}} = 4a \sqrt{a} \int_0^a \frac{dx}{\sqrt{x}} = 8a \sqrt{a} [\sqrt{x}]_0^a,
$$

also

(55.)

Die Fläche der beiden Kreiszylinder, soweit sie von der Kugel eingeschlossen wird, ist also gerade so groß wie derjenige Teil der Kugeloberfläche, welcher außerhalb der beiden Zylinder liegt.

 $Q = 8a^2$ .

**Aufgabe 5.** Aus der Schraubenfläche

(56.) 
$$
F(x, y, z) = y - x \operatorname{tg}(\frac{z}{c}) = 0
$$
, oder  $\operatorname{tg}(\frac{z}{c}) = \frac{y}{x}$ 

schneiden die beiden koaxialen Kreiszylinder

(57.)  $x^2 + y^2 = a^2$ ,  $x^2 + y^2 = b^2$ 

und die beiden Ebenen

(58.) 
$$
z = -\frac{c\pi}{2}, z = +\frac{c\pi}{2}
$$

einen Teil der Oberfläche heraus; man soll den Flächeninhalt dieses Teiles berechnen.

**Auflösung.** Aus Gleichung (56.) folgt  
(59.) 
$$
F_1 = -\text{tg}\left(\frac{z}{c}\right) = -\frac{y}{x}, F_2 = 1, F_3 = -\frac{x}{c}\left[1 + \text{tg}^2\left(\frac{z}{c}\right)\right]
$$
  

$$
= -\frac{x^2 + y^2}{cx},
$$

(60.)  $F_1^2 + F_2^2 + F_3^2 = \frac{c^2(x^2 + y^2) + (x^2 + y^2)^2}{c^2x^2} = \frac{x^2 + y^2}{c^2x^2}(c^2 + x^2 + y^2),$ 

(61.) 
$$
\frac{1}{F_3}V\overline{F_1^2 + F_2^2 + F_3^2} = \pm \sqrt{\frac{c^2 + x^2 + y^2}{x^2 + y^2}},
$$

also, da hier nur das obere Zeichen in Betracht kommt,

(62.) 
$$
0 = \int dx \int dy \sqrt{\frac{c^2 + x^2 + y^2}{x^2 + y^2}}
$$

Die Bestimmung der Integrationsgrenzen ist unterblieben, weil durch die Gleichungen

§ 82. Einführung zweier variablen Parameter.

(63.) 
$$
x = r \cos \varphi, \quad y = r \sin \varphi
$$

neue Integrations-Veränderliche eingeführt werden sollen. Dadurch erhält man nach Formel Nr. 214 der Tabelle

(64.) 
$$
O = \int_{-\frac{\pi}{2}}^{\frac{\pi}{2}} \frac{d\varphi}{d\varphi} \int_{r}^{2} dr \sqrt{\frac{c^2 + r^2}{r^2}} = \int_{\frac{\pi}{2}}^{\frac{\pi}{2}} dr \sqrt{\frac{c^2 + r^2}{r^2}} \Big|_{-\frac{\pi}{2}}^{\frac{\pi}{2}} = \pi \int_{\frac{\pi}{2}}^{\frac{\pi}{2}} dr \sqrt{\frac{c^2 + r^2}{r^2}}.
$$

Die Grenzen  $\varphi = -\frac{\pi}{2}$  und  $\varphi = +\frac{\pi}{2}$  bestimmen sich daraus, daß nach Gleichung (56.)  $(65)$ 

$$
(65.) \t z = c\varphi
$$

wird. Nach Formel Nr. 129 der Tabelle erhält man daher

(66.) 
$$
0 = \pi \int_{a}^{b} dr V c^{2} + r^{2} = \frac{\pi}{2} \left[ r V c^{2} + r^{2} + c^{2} \ln \left( \frac{r + V c^{2} + r^{2}}{c} \right) \right]_{a}^{b}
$$

$$
= \frac{\pi}{2} \left[ b V b^{2} + c^{2} - a V a^{2} + c^{2} + c^{2} \ln \left( \frac{b + V b^{2} + c^{2}}{a + V a^{2} + c^{2}} \right) \right].
$$

### § 82.

# Einführung zweier variablen Parameter.

**(Vergl. die Formel-Tabelle Nr. 217.)**

Ist die Gleichung einer Fläche in der Form

$$
(1.) \t z = f(x, y)
$$

gegeben, so kann man, wie es auch bereits in § 78 bei der Einführung von neuen Integrations-Veränderlichen geschehen war, *x* und *y* als Funktionen von zwei neuen, voneinander unabhängigen Veränderlichen *u* und *v* darstellen, indem man

(2.) 
$$
x = f_1(u, v), \quad y = f_2(u, v)
$$

setzt, wo  $f_1(u, v)$  und  $f_2(u, v)$  für den jedesmaligen Zweck passend gewählte Funktionen sind. Trägt man diese Werte von *x* und *y* in die Gleichung (1.) ein, so erhält man

(3.) 
$$
z = f[f_1(u, v), f_2(u, v)] = f_3(u, v).
$$

498

### 494 § 82. Einführung zweier variablen Parameter.

Man kann also eine Fläche durch die drei Gleichungen

(4.) 
$$
x = f_1(u, v), y = f_2(u, v), z = f_3(u, v)
$$

darstellen; und umgekehrt: Sind die drei Gleichungen (4.) beliebig gegeben, so stellen sie im allgemeinen\*) eine Fläche dar, deren Gleichung man durch Elimination von *u* und *v* aus den Gleichungen (4.) erhält.

Aus den Gleichungen (1.) und (2.) folgt sodann

(5.)  

$$
\begin{cases}\n\frac{\partial z}{\partial u} = \frac{\partial z}{\partial x} \frac{\partial x}{\partial u} + \frac{\partial z}{\partial y} \frac{\partial y}{\partial u}, \\
\frac{\partial z}{\partial v} = \frac{\partial z}{\partial x} \frac{\partial x}{\partial v} + \frac{\partial z}{\partial y} \frac{\partial y}{\partial v},\n\end{cases}
$$

also

(6.) 
$$
\begin{aligned}\n\left(\frac{\partial x}{\partial u} \frac{\partial y}{\partial v} - \frac{\partial x}{\partial v} \frac{\partial y}{\partial u}\right) \frac{\partial z}{\partial x} &= \frac{\partial z}{\partial u} \frac{\partial y}{\partial v} - \frac{\partial z}{\partial v} \frac{\partial y}{\partial u}, \\
\left(\frac{\partial x}{\partial u} \frac{\partial y}{\partial u} - \frac{\partial x}{\partial u} \frac{\partial y}{\partial u}\right) \frac{\partial z}{\partial u} &= \frac{\partial x}{\partial u} \frac{\partial z}{\partial u} - \frac{\partial x}{\partial u} \frac{\partial z}{\partial u}.\n\end{aligned}
$$

$$
\frac{\partial}{\partial u}\frac{\partial}{\partial v} - \frac{\partial}{\partial v}\frac{\partial}{\partial u}\frac{\partial}{\partial y} = \frac{\partial}{\partial u}\frac{\partial}{\partial v} - \frac{\partial}{\partial v}\frac{\partial}{\partial u}.
$$

Setzt man also

(5.)  
\n
$$
\begin{cases}\n\frac{\partial u}{\partial x} & \frac{\partial x}{\partial u} \quad \frac{\partial u}{\partial y} \quad \frac{\partial u}{\partial u} \\
\frac{\partial z}{\partial v} & = \frac{\partial z}{\partial x} \frac{\partial x}{\partial v} + \frac{\partial z}{\partial y} \frac{\partial y}{\partial v},\n\end{cases}
$$
\nalso  
\n(6.)  
\n
$$
\begin{pmatrix}\n\frac{\partial x}{\partial u} & \frac{\partial y}{\partial v} - \frac{\partial x}{\partial v} & \frac{\partial y}{\partial u}\n\end{pmatrix}\n\begin{pmatrix}\n\frac{\partial z}{\partial x} & \frac{\partial z}{\partial u} \quad \frac{\partial z}{\partial v} - \frac{\partial z}{\partial v} & \frac{\partial y}{\partial u}, \\
\frac{\partial z}{\partial u} & \frac{\partial z}{\partial v} - \frac{\partial x}{\partial v} & \frac{\partial z}{\partial u} - \frac{\partial x}{\partial v} & \frac{\partial z}{\partial u}.\n\end{cases}
$$
\n(7.)  
\n
$$
\begin{cases}\n\frac{\partial x}{\partial u} & \frac{\partial y}{\partial v} - \frac{\partial x}{\partial v} & \frac{\partial z}{\partial u} = A, & \frac{\partial z}{\partial u} & \frac{\partial x}{\partial v} - \frac{\partial z}{\partial v} & \frac{\partial x}{\partial u} = B, \\
\frac{\partial x}{\partial u} & \frac{\partial y}{\partial v} - \frac{\partial x}{\partial v} & \frac{\partial y}{\partial u} = C, \\
\frac{\partial z}{\partial u} & \frac{\partial z}{\partial v} - \frac{\partial z}{\partial v} & \frac{\partial z}{\partial u} = C, \\
\frac{\partial z}{\partial x} & = -\frac{A}{C}, & \frac{\partial z}{\partial u} = -\frac{B}{C},\n\end{cases}
$$

so wird

(9.) 
$$
\frac{\partial z}{\partial x} = -\frac{A}{C}, \frac{\partial z}{\partial y} = -\frac{B}{C},
$$

(10.) 
$$
\sqrt{1 + \left(\frac{\partial z}{\partial x}\right)^2 + \left(\frac{\partial z}{\partial y}\right)^2} = \pm \frac{1}{C} \sqrt{A^2 + B^2 + C^2}.
$$

Deshalb erhält man nach Formel Nr. 213 der Tabelle, da die Funktional-Determinante gleich + *C* ist,

(11.) 
$$
0 = \iint dx dy \sqrt{1 + \left(\frac{\partial z}{\partial x}\right)^2 + \left(\frac{\partial z}{\partial y}\right)^2} = \pm \iint du dv \sqrt{A^2 + B^2 + C^2},
$$

wobei nur das obere Vorzeichen einen Sinn hat.

**<sup>\*)</sup> Eine Ausnahme findet nur statt, wenn die drei Eunktionaldeterminanten** *A, B***,** *C,* **welche durch die Gleichungen (**8**.) erklärt werden, gleichzeitig verschwinden, wie in der Flächentkeorie gezeigt wird. Hier werde daher die Voraussetzung gemacht, daß wenigstens eine von diesen drei Größen nicht verschwindet.**

### § 82. Einführung zweier variablen Parameter. 495

Wie diese Formel verwendet werden kann, möge das folgende Beispiel zeigen.

**Aufgabe.** Durch die Gleichungen  $(12)$   $x = u^3 - 3uv^2 - 3u$ ,  $y = 3u^2 - 3v^2$ ,  $z = v^3 - 3u^2v - 3v$ wird eine Fläche dargestellt, welche die "Ennepersche Minimalfläche" genannt wird, und auf welcher man für konstante Werte von *u* und *v* zwei Scharen von ebenen Kurven dritten Grades erhält, die einander rechtwinklig schneiden\*). Man soll auf der Fläche den Inhalt eines Vierecks berechnen, welches durch die Kurven (13.)  $u = a, u = b, v = c, v = d$ begrenzt wird.

**Auflösung.** Aus den Gleichungen (12.) folgt  $\begin{cases} \frac{\partial x}{\partial u} = 3(u^2 - v^2 - 1), & \frac{\partial y}{\partial u} = 6u, & \frac{\partial z}{\partial u} = -6uv, \\ \frac{\partial x}{\partial u} = -6u, & \frac{\partial y}{\partial u} = 3(u^2, & \frac{\partial z}{\partial u} = 3u \end{cases}$  $\frac{\partial x}{\partial v} = -6uv,$   $\frac{\partial y}{\partial v} = -6v,$   $\frac{\partial z}{\partial v} = 3(v^2 - u^2 - 1),$  $\dot{\bm{o}}$  $\partial$ 

. deshalb wird

(15.) 
$$
\begin{cases} A = -18u(u^2 + v^2 + 1), \\ B = 9(u^2 + v^2 + 1)(u^2 + v^2 - 1), \\ C = 18v(u^2 + v^2 + 1), \end{cases}
$$

(16.) 
$$
A^2 + B^2 + C^2 = 81(u^2 + v^2 + 1)^4.
$$

Dies gibt nach Gleichung (11.)

(17.) 
$$
0 = 9 \int_a^b du \int_{c}^{d} u^2 + v^2 + 1)^2 dv
$$
  
= 
$$
9 \int_a^b u \int_{c}^{d} u^4 + 2u^2v^2 + v^4 + 2u^2 + 2v^2 + 1) dv
$$
  
= 
$$
9 \int_a^b du [(u^4 + 2u^2 + 1)(d - c) + \frac{2}{3}(u^2 + 1)(d^3 - c^3) + \frac{1}{5}(d^5 - c^5)],
$$

also

$$
\begin{array}{l} (18.) \ \ 0 = 9\left[\frac{1}{5}(b^5 - a^5)(d-c) + \frac{1}{5}(d^5 - c^5)(b-a) + \frac{2}{9}(b^3 - a^3)(d^3 - c^3) \right. \\ \left. + \frac{2}{3}(b^3 - a^3)(d-c) + \frac{2}{3}(d^3 - c^3)(b-a) + (b-a)(d-c)\right]. \end{array}
$$

**\*) Diese Linien sind die** *Krümmungslinien* **der** *Enneper***sehen Minimaifläche. Davon soll aber bei dieser Aufgabe kein Gebrauch gemacht werden, weil in diesem Lehrbuche wegen der Beschränkung des Stoffes eine Erklärung der Krümmungslinien nicht gegeben werden konnte.**

### § 83.

# Einführung räumlicher Polarkoordinaten.

(Vergl. die Eormel-Tabelle Nr. 218.)

Führt man räumliche Polarkoordinaten ein, indem man

$$
(1.)
$$

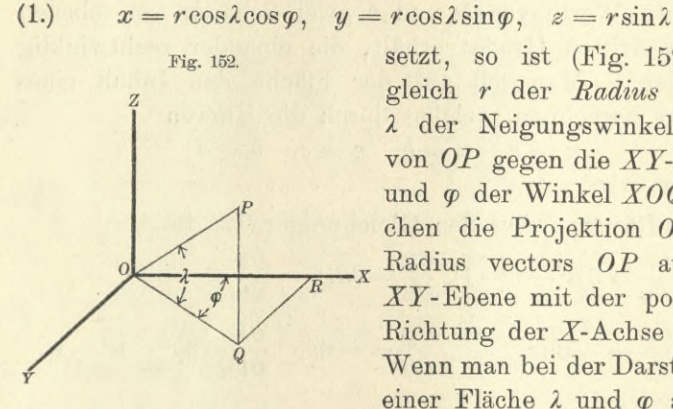

setzt, so ist (Fig. 152) *OP* gleich *r* der *Radius vektor*, *<sup>X</sup>* der Neigungswinkel *QOP* von *OP* gegen die XX-Ebene, und *çp* der Winkel *XOQ*, welchen die Projektion *OQ* des Radius vectors *OP* auf die *XY-*Ebene mit der positiven Richtung der X-Achse bildet. Wenn man bei der Darstellung einer Fläche 2 und  $\varphi$  als die

beiden unabhängigen Veränderlichen betrachtet, so wird *r* eine Funktion von  $\lambda$  und  $\varphi$ , also

$$
r=F(\lambda,\varphi).
$$

Setzt man diesen Wert in die Gleichungen (1.) ein, so erhält man durch Differentiation

$$
\frac{\partial x}{\partial \lambda} = \frac{\partial r}{\partial \lambda} \cos \lambda \cos \varphi - r \sin \lambda \cos \varphi,
$$
  
\n
$$
\frac{\partial y}{\partial \lambda} = \frac{\partial r}{\partial \lambda} \cos \lambda \sin \varphi - r \sin \lambda \sin \varphi,
$$
  
\n
$$
\frac{\partial z}{\partial \lambda} = \frac{\partial r}{\partial \lambda} \sin \lambda + r \cos \lambda,
$$
  
\n
$$
\frac{\partial x}{\partial \varphi} = \frac{\partial r}{\partial \varphi} \cos \lambda \cos \varphi - r \cos \lambda \sin \varphi,
$$
  
\n
$$
\frac{\partial y}{\partial \varphi} = \frac{\partial r}{\partial \varphi} \cos \lambda \sin \varphi + r \cos \lambda \cos \varphi,
$$
  
\n
$$
\frac{\partial z}{\partial \varphi} = \frac{\partial r}{\partial \varphi} \sin \lambda;
$$

(2.)

folglich wird, wenn man  $u$  mit  $\lambda$  und  $v$  mit  $\varphi$  vertauscht,

(3.) 
$$
\begin{cases} A = -r \frac{\partial r}{\partial \lambda} \sin \lambda \cos \lambda \cos \varphi - r \frac{\partial r}{\partial \varphi} \sin \varphi - r^2 \cos^2 \lambda \cos \varphi, \\ B = -r \frac{\partial r}{\partial \lambda} \sin \lambda \cos \lambda \sin \varphi + r \frac{\partial r}{\partial \varphi} \cos \varphi - r^2 \cos^2 \lambda \sin \varphi, \\ C = + r \frac{\partial r}{\partial \lambda} \cos^2 \lambda - r^2 \sin \lambda \cos \lambda, \\ (4.) \quad A^2 + B^2 + C^2 = r^2 \left(\frac{\partial r}{\partial \lambda}\right)^2 \cos^2 \lambda + r^2 \left(\frac{\partial r}{\partial \varphi}\right)^2 + r^4 \cos^2 \lambda \\ = r^2 \left[r^2 + \left(\frac{\partial r}{\partial \lambda}\right)^2\right] \cos^2 \lambda + r^2 \left(\frac{\partial r}{\partial \varphi}\right)^2, \end{cases}
$$

also, da auch, hier nur das positive Zeichen bei der Wurzelausziehung in Betracht kommt, \

(5.) 
$$
0 = \iint V \mathbf{A}^2 + B^2 + C^2 du dv
$$

$$
= \iint r \sqrt{r^2 + \left(\frac{\partial r}{\partial \lambda}\right)^2} \cos^2 \lambda + \left(\frac{\partial r}{\partial \varphi}\right)^2 d\lambda d\varphi.
$$

Konstanten Werten von  $\varphi$  entsprechen Ebenen durch die *Z-*Achse, und konstanten Werten von *<sup>X</sup>* Kegelflächen, welche die Z-Achse zur Rotations-Achse haben. Durch diese Ebenen und Kegel wird die Fläche in zweifach unendlich viele, unendlich kleine Vierecke zerlegt. Indem man in bezug auf  $\varphi$  integriert, erhält man die Summe von diesen Vierecken auf einem ringförmigen, unendlich schmalen Streifen zwischen zwei benachbarten Kegelflächen. Alle diese unendlich schmalen Streifen werden sodann durch Integration in bezug auf *<sup>X</sup>* summiert. Daraus ergibt sich für jeden einzelnen Fall die Bestimmung der Grenzen.

Wie dies geschieht, möge die folgende Aufgabe zeigen.

**Aufgabe.** Die gegebene Fläche habe die Gleichung

(6.) 
$$
(x^2 + y^2 + z^2)^2 = a^2(x^2 - y^2),
$$

oder bei Einführung räumlicher Polarkoordinaten durch die Gleichungen (1.)

(7.) 
$$
r^2 = a^2 \cos^2 \lambda \cos(2\varphi);
$$

man soll die gesamte Oberfläche berechnen.

Kiepert, Integral-Rechnung.

**Auflösung.** Um sich eine Vorstellung von der Fläche zu machen, beachte man, daß  $r \leq a$  sein muß, daß die Fläche also ganz innerhalb einer Kugel mit dem Halbmesser *a* liegt. Die XF-Ebene, in der *1* gleich 0 ist, schneidet die Fläche in einer *Lemniskate* mit der Gleichung

(8.) 
$$
(x^2 + y^2)^2 = a^2(x^2 - y^2), \text{ oder } r^2 = a^2 \cos(2\varphi).
$$

Gibt man  $\varphi$  einen konstanten Wert und setzt

$$
aV\cos(2\varphi)=a_1,
$$

so erhält man den Durchschnitt der Fläche mit einer Ebene, welche durch die *Z*-Achse hindurchgeht. Die Schnittkurve zerfällt in zwei Kreise mit den Gleichungen

(10.)  $r = +a_1 \cos \lambda$  und  $r = -a_1 \cos \lambda$ 

oder

 $x^2 + y^2 = + a_1 x$  and  $x^2 + y^2 = -a_1 x$ .

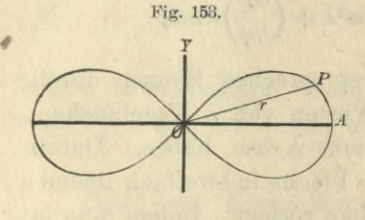

stehen. Die Fläche entsteht also aus der Lemniskate in der  $XY$ -Ebene (Fig. 153), indem man sämtliche Radii vektores OP zu Durchmessern von Kreisen macht, deren Ebenen auf der *XY*-Ebene senkrecht

Da die Koordinaten-Ebenen die Fläche in 8 symmetrische Teile zerlegen, so braucht man nur die Oberfläche eines solchen Teiles zu berechnen und das gefundene Resultat mit 8 zu multiplizieren. Die Grenzen von  $\varphi$  sind dabei 0 und  $\frac{\pi}{4}$ , die von *2* sind 0 und  $\frac{\pi}{2}$ .

Aus Gleichung (7.) folgt dann

(11.) 
$$
r\frac{\partial r}{\partial \lambda} = -a^2 \cos \lambda \sin \lambda \cos(2\varphi),
$$

(12.) 
$$
r\frac{\partial r}{\partial \omega} = -a^2 \cos^2 2\sin(2\varphi);
$$

deshalb wird

(13.) 
$$
r^2 \left(\frac{\partial r}{\partial \lambda}\right)^2 = a^4 \cos^2 \lambda \sin^2 \lambda \cos^2 (2\varphi) = a^2 r^2 \sin^2 \lambda \cos (2\varphi),
$$

(14.) 
$$
r^{2} \left(\frac{\partial r}{\partial \varphi}\right)^{2} = a^{4} \cos^{4} \lambda \sin^{2} (2\varphi) = a^{2} r^{2} \cos^{2} \lambda \cdot \frac{\sin^{2} (2\varphi)}{\cos (2\varphi)},
$$
  
(15.) 
$$
\left[r^{2} + \left(\frac{\partial r}{\partial \lambda}\right)^{2}\right] \cos^{2} \lambda + \left(\frac{\partial r}{\partial \varphi}\right)^{2} = a^{2} \cos (2\varphi) \cos^{2} \lambda \sin^{2} (2\varphi)
$$

 $1 - 1 - 14$ 

+  $a^2$ cos<sup>2</sup> $\frac{\sin^2(2\varphi)}{\cos(2\varphi)}$ 

$$
=\frac{a^2\cos^2\lambda}{\cos(2\varphi)}=\frac{r^2}{\cos^2(2\varphi)}
$$

Dies gibt nach Gleichung (5.)

×

(16.) 
$$
O = 8 \int_{0}^{\frac{\pi}{2}} \frac{1}{4} r^2 d\varphi \cos(2\varphi) = 8a^2 \int_{0}^{\frac{\pi}{2}} \cos^2 2x d\lambda \int_{0}^{\frac{\pi}{4}} d\varphi
$$

$$
= 2a^2 \pi \int_{0}^{\frac{\pi}{2}} \cos^2 2x d\lambda = a^2 \pi \left[ \sin 2\cos 2\theta + \lambda \right]_{0}^{\frac{\pi}{2}} = \frac{a^2 \pi^2}{2}
$$

**32\***

 $\label{eq:3.1} \text{Aut} \, \text{Im} \, \text{Im} \, \$ 

History and Control administration

the comment of angel and at 15, 274 if basemats, and it for the maintain and the terminate the bird and the same of the

 $\mathbb{R}^n \times \mathbb{R}^n$ 

# XIV. Abschnitt.

**•**,

# **Berechnung der Masse, der statischen Momente, der Trägheits- Momente und der Schwerpunkts-Koordinaten.**

### § 84.

# Erklärung und Berechnung der Masse.

**(Vergl. die Formel-Tabelle Nr. 219 bis 22B.)**

Die drei fundamentalen Größen für das sogenannte "wissenschaftliche" Maßsystem, das in der Physik allgemein benutzt wird, sind

- 1.) die *Länge,*
- 2.) die *Zeit* und
- 3.) die *Masse.*

i> V,

*h*

Als *Massen-Einheit* möge hier die Masse eines Kubikdezimeters Wasser (bei 4° Celsius) betrachtet werden\*). Der

**\*) lu der technischen Mechanik wird als dritte Fundamentalgröße nicht die** *Masse,* **sondern die** *Kraft* **zugrunde gelegt. Die Einheit der Kraft ist auch hier das Kilogramm, d. h. die Kraft, die von einem Kubikdezimeter Wasser infolge der Erdbeschleunigung** *g* **(Schwere) ausgeübt wird. Dabei hat die Konstante** *g* **unter 45° geographischer Breite den Wert 9,806 Meter. Die Masse ist dann eine** *abgeleitete* **Größe; ihre Einheit ist die Masse, die von der Einheit der Kraft, d. h. von einem Kilogramm, die Beschleunigung von einem Meter in der Sekunde erhält. Danach hat bei dieser Festsetzung das Kubikdezimeter Wasser die Masse ~**

**Die liier folgenden Ausführungen behalten auch für diese Erklärung ihre Geltung, wenn man bei den Angaben über die Masse**  $\det$ **Faktor**  $\frac{1}{a}$ **hinzufügt. Ç>.**

### § 84. Erklärung und Berechnung der Masse. 501

Vergleich der Massen geschieht mit Hilfe der Wage, d. h. man vergleicht die *Gewichte*, also die *Kräfte* miteinander, die von den Massen infolge der Erdbeschleunigung *g* (Schwere) ausgeübt werden können. Diese Kräfte sind den Massen proportional, da an einem festen Orte der Erdoberfläche die Beschleunigung durch die Schwere für alle Körper den gleichen Wert hat. Man braucht daher praktisch zwischen *Masse* und *Geivicht* nicht so streng zu unterscheiden; d. h. die Doppeldeutigkeit der Bezeichnung "Kilo*gramm"* als *Massen* - Einheit und als *Gewichts*-Einheit ist ohne Nachteil.

Hat ein Körper, in Kubikmetern ausgedrückt, das Volumen V, und in Kilogrammen ausgedrückt, die Masse . *M,* so nennt man

(1.)  $\gamma = \frac{M}{V}$ 

die *"mittlere Dichte"* (oder *"Dichtigkeit")* des Körpers. Behält dieses Verhältnis auch für jeden beliebigen Teil des Körpers denselben Wert  $\gamma$ , so nennt man den Körper >,*homogen"* und sagt, der Körper hat die *Dichte*

# $\gamma = \frac{M}{V}$ .

Ist der Körper *nicht* homogen, so grenzt man um jeden seiner Punkte *P* ein kleines Volumenstück *JY* ab und bestimmt seine Masse  $\Delta M$ . Das Verhältnis  $\frac{\Delta M}{\Delta V}$  wird sich einem bestimmten Grenzwerte  $\gamma$  nähern, wenn alle Dimensionen von *JV* verschwindend klein werden. Diesen Grenzwert nennt man die *"Dichte des Körpers im Punkte P".* Da man in dieser Weise jedem Punkte *P* des Körpers eine Dichte zuordnen kann, so wird unter Zugrundelegung eines rechtwinkligen Koordinatensystems die Dichte y eine Funktion *w(x, yy z)* der Koordinaten des Punktes *P* sein. Das Volumen-Element

 $dV = dxdydz,$ (2.)

das als ein unendlich kleines rechtwinkliges Parallelepipedon betrachtet werden kann, hat dann die Masse

 $dM = \varphi(x, y, z) dx dy dz$ .  $(3.)$ 

Daraus erhält man die Masse des ganzen Körpers ansgedrückt durch das dreifache Integral

(4.) 
$$
M = \int_{x_1}^{x_2} \int_{y_1}^{y_2} \int_{z_1}^{y_2} \varphi(x, y, z) dz,
$$

wobei die Integrationsgrenzen

(5.)  $z_1 = g_1(x, y), z_2 = g_2(x, y), y_1 = f_1(x), y_2 = f_2(x)$ durch die Gleichungen der den Körper begrenzenden Flächen gegeben sind.

Ist die den Körper einschließende Fläche durch Rotation einer Kurve mit der Gleichung

$$
y = f(x)
$$

um die X-Achse entstanden, und ist die Dichtigkeit  $\gamma$  eine Funktion  $\varphi(x)$  der einzigen Veränderlichen  $x$ , so daß die einzelnen Schichten des Rotationskörpers homogen sind, so hat das Volumen-Element

$$
dV = y^2 \pi dx
$$

die Masse

(7.)

$$
(6.) \t dM = \varphi(x) \cdot y^2 \pi dx,
$$

und der ganze Körper hat die Masse

*M— Jij(p{x)y2dx. Xi*

\* Schrumpft der Körper so zusammen, daß eine seiner Dimensionen im Verhältnis zu den beiden anderen sehr klein wird, so kann man annehmen, daß alle seine Punkte in der nächsten Umgebung einer (ebenen oder) gekrümmten Fläche mit der Gleichung

(8.) 
$$
F(x, y, z) = 0
$$
, oder  $z = f(x, y)$ 

liegen, so daß die Abstände aller Punkte von der Fläche kleiner sind als die beliebig kleine Größe *s.* Wenn sich jetzt *e* dem Grenzwerte Null nähert, so verliert der Körper, streng genommen, seine Masse, bezw. sein Gewicht. Für die Anwendungen in der Physik und Technik ist dabei aber die folgende Auffassung häufig von großem Nutzen.

Die Dichte sei bei diesem dünnen Körper in allen Punkten, die auf einer und derselben Parallelen zur X-Achse

$$
502\,
$$

fl

### § 84. Erklärung und Berechnung der Masse.

liegen, die gleiche, so daß 7 eine Funktion von *x* und *y* allein wird. Läßt man jetzt wieder *s* sich der Grenze Null nähern, aber 7 gleichzeitig in dem Maße wachsen, daß sich

 $2\gamma\varepsilon$ 

einem endlichen Grenzwerte nähert, so sagt man, *die Fläche sei mit Masse helegt*, d. h. man stellt sich die Fläche als schwer vor. Der Grenzwert, dem sich das Produkt 2*yt* nähert, heißt dann die "Flächendichte"  $\varphi(x, y)$  im Flächenpunkte P.

Das Obertlächen-Element

(9.) 
$$
dO = dxdy\sqrt{1+\left(\frac{\partial z}{\partial x}\right)^2+\left(\frac{\partial z}{\partial y}\right)^2} = \frac{dxdy}{F_3}\sqrt{F_1^2+F_2^2+F_3^2}
$$

hat dann die Masse *q)(x, y)dO*, so daß man für die Masse des in Frage kommenden Flächenstücks

(10.) 
$$
M = \int_{x_1}^{x_2} dx \int_{y_1}^{y_2} \varphi(x, y) dy \sqrt{1 + \left(\frac{\partial z}{\partial x}\right)^2 + \left(\frac{\partial z}{\partial y}\right)^2}
$$
  
= 
$$
\int_{x_1}^{x_2} dx \int_{y_1}^{y_2} \frac{\varphi(x, y) dy}{F_3} \sqrt{F_1^2 + F_2^2 + F_3^2}
$$

wo wieder die Integrationsgrenzen *yi —* erhält  $y_2 = f_2(x)$  die Gleichungen der Zylinder sind, welche den Rand des Flächenstückes auf die XP-Ebene projizieren.

Ist die Fläche durch Rotation einer Kurve mit der Gleichung

$$
y = f(x)
$$

um die X-Achse entstanden, und ist die Dichtigkeit  $\gamma$  eine Funktion  $q(x)$  der einzigen Veränderlichen  $x$ , so hat das Oberflächen-Element

$$
(11.) \t\t d0 = 2y \pi ds
$$

die Masse *rp(x)dO,* so daß man für die Masse der ganzen Oberfläche

$$
(12.)\qquad \qquad M=2\pi\int_{x_1}^{x_2}(x)yds
$$

erhält.

$$
503\,
$$

*/*

Insbesondere kann die mit Masse belegte Oberfläche in eine *ebene* Figur übergehen, welche oben und unten von Kurven mit den Gleichungen

(13.) 
$$
y_2 = f_2(x), y_1 = f_1(x)
$$

begrenzt ist. Dann wird die Masse der ebenen Figur

(14.) 
$$
M = \int_{x_1}^{x_2} \int_{y_1}^{y_2} \langle x, y \rangle dy,
$$

wo wieder  $q(x, y)$  die Dichtigkeit im Punkte  $P$  ist.

Schrumpft die ebene Figur zu einer mit Masse belegten Kurve mit der Gleichung

$$
y = f(x)
$$

zusammen, wobei man die "Kurvendichte" in ähnlicher Weise wie vorher die Flächendichte erklären kann, so findet man in entsprechender Weise für die Masse des Kurvenbogens

(15.) 
$$
M = \int_{x_1}^{x_2} q(x) ds = \int_{x_1}^{x_2} q(x) V dx^2 + dy^2.
$$

Ebenso erhält man für die Masse des Bogens bei einer Raumkurve

(16.) 
$$
M = \int_{x_1}^{x_2} \varphi(x) ds = \int_{x_1}^{x_2} \varphi(x) \sqrt{dx^2 + dy^2 + dz^2}.
$$

### § 85.

### Erklärung und Berechnung der statischen Momente.

**(Vergl. die Formel-Tabelle Nr. 226 bis 230.)**

Unter dem "statischen Moment" dM eines Massen*elementes*, oder wie man gewöhnlich sagt, eines *Massen* $punktes$  *P* in bezug auf eine Ebene  $\varepsilon$  versteht man das Produkt *pdM* aus seiner Masse *dM* und dem Abstande *p* von der Ebene *e.* Die Gleichung der Ebene kann man auf die Form

(1.) 
$$
x\cos\alpha + y\cos\beta + z\cos\gamma - p_0 = 0
$$

bringen, welche unter dem Namen "Hessesche Normalform" bekannt ist. Dabei sind

(2.) 
$$
a = (YZ, \varepsilon), \quad \beta = (ZX, \varepsilon), \quad \gamma = (XY, \varepsilon)
$$

die Winkel, welche die Ebene *è* mit den drei Koordinaten-Ebenen bildet, und *p0* ist der Abstand des Nullpunktes von der Ebene. Dann hat der Punkt P mit den Koordinaten *x, y***,** *z* von der Ebene *s* den Abstand

 $p = \pm (x \cos \alpha + y \cos \beta + z \cos \gamma - p_0),$ (3.)

wobei das Vorzeichen so zu wählen ist. daß *p* positiv wird. Hier möge aber immer

(3a.) 
$$
p = x\cos\alpha + y\cos\beta + z\cos\gamma - p_0
$$

gesetzt werden, so daß *p* positive und negative Werte haben kann. Daraus ergibt sich für das statische Moment des Massenpunktes P mit der Masse *dM* der Wert

 $d\mathfrak{M} = (x\cos\alpha + y\cos\beta + z\cos\gamma - p_0)dM,$ (4.)

wobei wieder

 $dM = \varphi(x, y, z) dx dy dz$ 

zu setzen ist. Man sagt dann, das statische Moment habe einen *positiven* oder *negativen* Drehungssinn, je nachdem *p* einen positiven oder negativen Wert hat. Das statische Moment des ganzen Körpers ist daher unter Beibehaltung der früheren Bezeichnungen

(5.)  $\mathfrak{M} = \int d\mathbf{x} \int d\mathbf{y} \int (\mathbf{x} \cos \mathbf{\alpha} + \mathbf{y} \cos \mathbf{\beta} + \mathbf{z} \cos \mathbf{\gamma} - p_0) \mathbf{q}(\mathbf{x}, \mathbf{y}, \mathbf{z}) d\mathbf{z}.$ *<i>x*<sub>1</sub> *y*<sub>1</sub> *z*<sub>1</sub>

Bei einer Oberfläche mit der Gleichung

(6.) 
$$
z = f(x, y)
$$
, oder  $F(x, y, z) = 0$ 

wird dementsprechend das statische Moment

*(7.)*

$$
\mathfrak{M} =
$$

 $\mathfrak{M} =$ <br>  $\frac{x_2}{\sqrt{2}}$  .  $\frac{y_2}{\sqrt{2}}$  .  $\frac{1}{\sqrt{2}}$  .  $\frac{1}{\sqrt{2}}$  .  $\frac{1}{\sqrt{2}}$  .  $\frac{1}{\sqrt{2}}$  $\int dx \left(x\cos\theta + y\cos\beta + z\cos\gamma - p_0\right)\varphi(x, y)dy \right] \left(1 + \left(\frac{\partial z}{\partial x}\right)^2 + \left(\frac{\partial z}{\partial y}\right)^2\right)$ *\*1 V\*

und bei einer Raumkurve mit den Gleichungen

$$
(8.) \t\t y = f(x), \t z = g(x)
$$

wird das statische Moment

(9.) 
$$
\overbrace{\mathfrak{M}}^{\mathfrak{p}_2}=\int_{x_1}^{x_2} x \cos \alpha + y \cos \beta + z \cos \gamma - p_0 \varphi(x) \sqrt{dx^2 + dy^2 + dz^2}.
$$

Ist die Dichte konstant, so kann man in den vorstehenden Formeln die Faktoren  $\varphi(x, y, z)$ ,  $\varphi(x, y)$ ,  $\varphi(x)$ ,

#### § 85. Statische Momente.

weil sie einen konstanten Wert haben, vor das Integralzeichen setzen. Man nennt dann die Ausdrücke

(5a.)  $\mathfrak{M} = \int d\mathbf{x} \int d\mathbf{y} \int (\mathbf{x} \cos \mathbf{\alpha} + \mathbf{y} \cos \mathbf{\beta} + \mathbf{z} \cos \mathbf{\gamma} - \mathbf{p}_0) d\mathbf{z}$  $\frac{x_1}{x_1} \frac{y_1}{y_1} \frac{z_1}{z_1}$  900

 $x_2$  *y*<sub>2</sub>  $\int dx$ *j* $(x \cos \alpha + y \cos \beta +$  $x_1$   $y_1$  $z\cos\gamma = p_0\frac{dy}{dx}\sqrt{1+\left(\frac{\partial z}{\partial x}\right)^2+\left(\frac{\partial z}{\partial y}\right)^2}$ und

 $x_2$  $(9a) \mathfrak{M} = \int (x\cos a + y\cos \beta + z\cos \gamma - p_0)\sqrt{dx^2 + dy^2 + dz^2},$ 

bei denen die konstante Dichte gleich <sup>1</sup> gesetzt ist, die "statischen Momente der *rein geometrischen* Gebilde".

An die Stelle der Ebene *s* kann auch eine Gerade (Achse) *g* oder ein Punkt *A* treten. Dann muß man in den Formeln den Abstand *p* von dieser Geraden, bezw. von diesem Punkte *A* an Stelle des Abstandes von der Ebene <sup>e</sup>  $x\cos\alpha + y\cos\beta + z\cos\gamma - p_0$ 

setzen. Solche statische Momente wird man namentlich dann zu 'betrachten haben, wenn es sich um eine beliebig begrenzte Figur oder um eine Kurve in einer *Ebene* handelt.

Man versteht dann unter dem statischen Moment eines Massenpunktes P mit der Masse

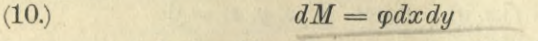

in bezug auf eine Gerade *g* mit der Gleichung

 $x\cos\alpha + y\sin\alpha - p_0 = 0$  $(11.)$ 

das Produkt

(12.) 
$$
d\mathfrak{M} = p \cdot dM = (x\cos\alpha + y\sin\alpha - p_0)\varphi dx dy
$$
aus der Masse dM und dem Abstande

 $p = x \cos \alpha + y \sin \alpha - p_0$ (13.)

des Punktes P von der Geraden *g.* Dabei kann auch hier *p* positive und negative Werte haben. Das statische Moment der ganzen Figur, deren Begrenzung in § 84 beschrieben ist, wird daher

(14.) 
$$
\mathfrak{M}=\int_{x_1}^{x_2} dx \int_{y_1}^{y_2} x \cos \alpha + y \sin \alpha - p_0 y dy.
$$

### 506

### § 86. Trägheits-Momente. 507

In ähnlicher Weise findet man für das statische Moment eines Kurvenbogens in bezug auf die Gerade *g*

(15.) 
$$
\mathfrak{M} = \int_{x_1}^{x_2} (x \cos \alpha + y \sin \alpha - p_0) \varphi \sqrt{dx^2 + dy^2}.
$$

Hat die Dichtigkeit den konstanten Wert 1, so gehen die Gleichungen (14.) und (15.) über in

(14a.) 
$$
\mathfrak{M} = \int_{a_1}^{a_2} \int_{y_1}^{y_2} (\cos \alpha + y \sin \alpha - p_0) dy, \qquad \qquad \angle \left\{ \begin{pmatrix} 1 \\ 1 \end{pmatrix} \right\}
$$

(15a.) 
$$
\mathfrak{M} = \int_{x_1}^{x_2} (x \cos \alpha + y \sin \alpha - p_0) \sqrt{dx^2 + dy^2}.
$$

### § 86.

# Erklärung und Berechnung der Trägheits-Momente.

**(Vergl. die Formel-Tabelle Nr. 231 bis 233.)**

Unter dem "Trägheits-Moment" dJ eines Massenelementes, oder wie man gewöhnlich sagt, eines Massenpunktes *P* in bezug auf eine Ebene *<sup>s</sup>* versteht man das Produkt *p2dM* aus seiner Masse *dM* und dem *Quadrate* des Abstandes *p* von der Ebene *s.* Dadurch erhält man für das Trägheitsmoment eines rein geometrischen Körpers

(1.) 
$$
J = \int_{x_1}^{x_2} \int_{y_1}^{x_2} y_1^{y_2} dz,
$$

einer krummen Oberfläche

(2.) 
$$
J = \int_{x_1}^{x_2} dx \int_{y_1}^{y_2} dy \sqrt{1 + \left(\frac{\partial z}{\partial x}\right)^2 + \left(\frac{\partial z}{\partial y}\right)^2}
$$

und eines Kurvenbogens

(3.) 
$$
J = \int_{x_1}^{x_2} y \sqrt{dx^2 + dy^2 + dz^2},
$$

wobei

(4.) 
$$
p = x \cos \alpha + y \cos \beta + z \cos \gamma - p_0
$$

ist. Handelt es sich um das Trägheits - Moment in bezug auf eine Achse oder einen Punkt, so bezeichnet *p* den Abstand von dieser Achse, bezw. von diesem Punkte.

*a*

508 § 87. Koordinaten des Schwerpunktes.

### § 87.

# Erklärung des Schwerpunktes und Berechnung seiner Koordinaten.

**(Vergl. die Formel-Tabelle Nr.234 bis 240.)**

Bezeichnet man der Kürze wegen die Dichtigkeit eines Körpers im Punkte P mit  $\varphi$  statt mit  $\varphi(x, y, z)$ , so wird seine Masse (vergl. Formel Kr. 219 der Tabelle)

(1.) 
$$
M = \int_{x_1}^{x_2} dx \int_{y_1}^{y_2} dy \int_{z_1}^{z_2} dz.
$$

Setzt man sodann

(2.) 
$$
\mathcal{KCLL}.\xi = \frac{1}{M} \int_{x_1}^{x_2} dx \int_{x_1}^{x_2} dy \int_{x_1}^{x_2} x \phi dz,
$$

(3.) 
$$
\mathcal{A} = \frac{1}{M} \int_{x_1}^{x_2} dx \int_{x_1}^{x_2} dy \int_{x_1}^{x_2} y \varphi dz,
$$

(4.) 
$$
\iint_{S} d\xi = \frac{1}{M} \int_{x_1}^{x_2} dx \int_{y_1}^{y_2} z \varphi dz,
$$

so ist das statische Moment des ganzen Körpers in bezug auf die Ebene e mit der Gleichung

 $x\cos\alpha + y\cos\beta + z\cos\gamma - p_0 = 0$ (5.)

nach Gleichung (5.) in § 85

(6.) 
$$
\mathfrak{M} = \int_{x_1}^{x_2} dx \int_{y_1}^{y_2} dx \cos \alpha + y \cos \beta + z \cos \gamma - p_0 \varphi dz
$$

$$
= M(\xi \cos \alpha + \eta \cos \beta + \zeta \cos \gamma - p_0).
$$

Aus dieser Gleichung erkennt man erstens, daß *die Größen* g, *y,* g *von der Lage der Ebene e unabhängig sind,* und zweitens, daß *der Punkt 8 mit den Koordinaten* g, *y,* g, *wenn man ihm die Masse M des ganzen Körpers beilegt, in bezug auf jede beliebige Ebene <sup>e</sup> dasselbe statische Moment hat wie der Körper selbst.*

Man nennt deshalb diesen Punkt *S* den "Schwerpunkt" oder den *"Massenmittelpunkt"* des Körpers.

### § 87. Koordinaten des Schwerpunktes. 509

Die Größen M5, Mn, M5 sind dabei die statischen Momente des Körpers in bezug auf die drei Koordinaten-Ebenen.

Ist die Dichtigkeit *<p* eine Konstante, so hebt sich dieser Faktor  $\varphi$  im Zähler und Nenner der Ausdrücke für *§, y,* £ fort-

Ähnliche Untersuchungen gelten auch bei einer Fläche und bei einer Kurve im Raume.

Bei einer krummen Oberfläche war

(7.) 
$$
M = \int_{x_1}^{x_2} dx \int_{y_1}^{y_2} \varphi dy \sqrt{1 + \left(\frac{\partial z}{\partial x}\right)^2 + \left(\frac{\partial z}{\partial y}\right)^2}.
$$

Setzt man dann

(8.) 
$$
\xi = \frac{1}{M} \int_{x_1}^{x_2} dx \int_{x_1}^{x_2} x \varphi \, dy \sqrt{1 + \left(\frac{\partial z}{\partial x}\right)^2 + \left(\frac{\partial z}{\partial y}\right)^2},
$$

(9.) 
$$
\eta = \frac{1}{M} \int_{x_1}^{x_2} dx \int_{y_1}^{y_2} y \phi \, dy \sqrt{1 + \left(\frac{\partial z}{\partial x}\right)^2 + \left(\frac{\partial z}{\partial y}\right)^2},
$$

(10.) 
$$
\zeta = \frac{1}{M} \int_{x_1}^{x_2} dx \int_{y_1}^{y_2} z \varphi dy \sqrt{1 + \left(\frac{\partial z}{\partial x}\right)^2 + \left(\frac{\partial z}{\partial y}\right)^2},
$$

so wird das statische Moment der Fläche

(11.)  
\n
$$
\mathfrak{M} =
$$
\n
$$
\int_{x_1}^{x_2} dx \int_{y_1}^{y_2} (x \cos \alpha + y \cos \beta + z \cos \gamma - p_0) \varphi dy \Big|_{x_1}^{y_2} + \Big( \frac{\partial z}{\partial x} \Big)^2 + \Big( \frac{\partial z}{\partial y} \Big)^2
$$
\n
$$
= M(\xi \cos \alpha + \eta \cos \beta + \xi \cos \gamma - p_0).
$$

Auch hier sind also die Größen  $\xi$ ,  $\eta$ ,  $\zeta$  unabhängig von der Lage der Ebene e; sie sind die Koordinaten des Schwerpunktes *8,* der die Eigenschaft hat, daß er in bezug auf jede beliebige Ebene *s* dasselbe statische Moment hat wie die Fläche selbst, wenn man dein Punkte *8* die Masse *M* der Fläche beilegt.

•»

510 § 87. Koordinaten des Schwerpunktes.

Ebenso findet man für eine Kurve im Raume

$$
M=\int_{x_1}^{x_2} ds,
$$

(13.) 
$$
\xi = \frac{1}{M} \int_{x_1}^{x_2} x \varphi ds, \quad \eta = \frac{1}{M} \int_{x_1}^{x_2} y \varphi ds, \quad \zeta = \frac{1}{M} \int_{x_1}^{x_2} z \varphi ds,
$$

wobei der Punkt *S* mit den Koordinaten  $\xi$ ,  $\eta$ ,  $\zeta$  für die Kurve dieselben Eigenschaften hat wie vorher bei dem Körper, bezw. bei der krummen Oberfläche.

Es sei insbesondere die den Körper umgrenzende Fläche durch Rotation einer Kurve mit der Gleichung

$$
y = f(x)
$$

um die *X*-Achse entstanden, dann ist die Masse des Körpers

(14.) 
$$
M = \underset{x_1}{\pi} \int_{-\infty}^{\infty} f(x) y^2 dx,
$$

wobei die Dichtigkeit  $\varphi(x)$  nur eine Funktion der einzigen Veränderlichen *x* sein möge. Der Schwerpunkt liegt dann auf der Rotations-Achse. Denn führt man durch die Gleichungen

 $y = r \cos \psi$ ,  $z = r \sin \psi^*$ 

Polarkoordinaten ein, so findet man nach Formel Nr. 214 der Tabelle in diesem Falle

$$
\iint_{\alpha_1}^{\alpha_2} y_j^2 \varphi(x) dz = \varphi(x) \int_{\alpha_1}^{\alpha_2} y_j^2 \varphi dz
$$
\n
$$
= \varphi(x) \int_{-\pi}^{\pi} dy \int_{0}^{\pi} r \cos \psi r dr
$$
\n
$$
= \varphi(x) \frac{r^3}{3} [\sin \psi]_{-\pi}^{\pi} = 0,
$$
\n
$$
\iint_{\alpha_1}^{\alpha_2} y_j^2 \varphi(x) dz = \varphi(x) \int_{\alpha_1}^{\alpha_2} y_j^2 \varphi dz
$$
\n
$$
= \varphi(x) \int_{-\pi}^{\alpha_1} dy \int_{0}^{\pi} r \sin \psi r dr
$$
\n
$$
= \varphi(x) \frac{r^3}{3} [-\cos \psi]_{-\pi}^{\pi} = 0
$$

**\*) Hier ist der Winkel mit** *\p* **statt mit** *cp* **bezeichnet worden, damit eine Verwechslung mit der Dichtigkeit** *cp* **vermieden wird.**
#### § 87. Koordinaten des Schwerpunktes. 511

folglich wird  $(15.)$ 

 $\eta = 0$  und  $\zeta = 0$ 

Dagegen ist

$$
\int_{y_1}^{y_2} \int_{z_1}^{z_2} \varphi(x) dz = x \varphi(x) \int_{y_1}^{y_2} \int_{z_1}^{z_2} dz
$$
  
=  $x \varphi(x) \int_{-\pi}^{+\pi} \int_{z_1}^{r} dx = \frac{x \varphi(x) r^2}{2} \int_{-\pi}^{+\pi} d\psi$   
=  $\frac{x \varphi(x) r^2}{2} [\psi]_{-\pi}^{+\pi} = r^2 \pi x \varphi(x),$ 

also, da hier

$$
r=y=f(x)
$$

zu setzen ist.

 $(16.)$   $\xi$ 

$$
= \frac{\pi}{M} \int_{x_1}^{x_2} xy^2 \varphi(x) dx.
$$

Ebenso findet man bei einer Fläche, die durch Rotation der Kurve

$$
y = f(x)
$$

um die X-Achse entstanden ist,

 $\eta = 0, \xi = 0,$ 

wenn die Dichtigkeit  $\varphi$  eine Funktion  $\varphi(x)$  der einzigen Veränderlichen *x* ist. Dagegen findet man §, indem man die Fläche durch Schnitte, senkrecht zur Rotationsachse in unendlich viele, unendlich schmale ringförmige Zonen zerlegt, die man als Mäntel von Kegelstumpfen betrachten kann. Die Masse einer solchen Zone ist

$$
dM = 2\pi \varphi(x) y ds
$$

und ihr statisches Moment in bezug auf die FX-Ebene ist

$$
d\mathfrak{M}=2\pi x\varphi(x)yds,
$$

folglich wird

 $(17.)$ 

(17.)  
\n
$$
M = 2\pi \int_{x_1}^{x_2} \varphi(x) y ds,
$$
\n
$$
\xi = \frac{2\pi}{M} \int_{x_1}^{x_2} \varphi(x) y ds.
$$

$$
(18.)
$$

Zur Bestimmung des Schwerpunktes einer ebenen Figur, welche oben, bezw. unten von den Kurven

(19.) 
$$
y_2 = f_2(x)
$$
 and  $y_1 = f_1(x)$ 

begrenzt wird, beachte man, daß nach Formel Nr. 223 der Tabelle die Masse

(20.) 
$$
M = \int_{x_1}^{x_2} \int_{y_1}^{y_2} f(x, y) dy
$$

war. Setzt man jetzt

(21.) 
$$
\xi = \frac{1}{M} \int_{x_1}^{x_2} dx \int_{y_1}^{y_2} x \varphi(x, y) dy, \quad \eta = \frac{1}{M} \int_{x_1}^{x_2} dx \int_{y_1}^{y_2} y \varphi(x, y) dy,
$$

so wird nach Gleichung (14.) in § 85 das statische Moment in bezug auf die Gerade *y*

(22.) 
$$
\mathfrak{M} = \int_{x_1}^{x_2} dx \int_{y_1}^{y_2} (x \cos \alpha + y \sin \alpha - p_0) \varphi(x, y) dy
$$

$$
= M(\xi \cos \alpha + \eta \sin \alpha - p_0).
$$

*Die Größen ç, und y sind also die Koordinaten eines Punktes 8, dessen Lage unabhängig ist von der Lage der Geraden g. und der, wenn man ihm die Masse M beilegt, in bezug auf jede beliebige Gerade dasselbe statische Moment hat ivie die ebene Figur selbst.* Deshalb heißt *S* der *..Schwerpunkt"* der ebenen Figur.

Bei dem Bogen der ebenen Kurve

$$
y = f(x)
$$

war die Masse nach Formel Nr. 224 der Tabelle

(23.) 
$$
M = \int_{x_1}^{x_2} \varphi(x) ds = \int_{x_2}^{x_2} \varphi(x) V dx^2 + dy^2;
$$

setzt man jetzt

(24.) 
$$
\xi = \frac{1}{M} \int_{x_1}^{x_2} x \varphi(x) ds, \quad \eta = \frac{1}{M} \int_{x_1}^{x_2} y \varphi(x) ds,
$$

so wird das statische Moment in bezug auf die Gerade *g* nach Gleichung (15.) in § 85

(25.) 
$$
\mathfrak{M} = \int_{x_1}^{x_2} (x \cos \alpha + y \sin \alpha - p_0) \varphi(x) ds
$$

$$
= M(\xi \cos \alpha + \eta \sin \alpha - p_0).
$$

Also hat auch hier der Punkt S mit den Koordinaten  $\xi$  und  $\eta$  die oben aufgeführten Eigenschaften des Schwerpunktes.

#### § 88.

## Guldinsche Regeln.

#### (Vergl. die Formel-Tabelle Nr. 241 und 242.)

Der Einfachheit wegen möge vorausgesetzt werden, daß die Dichtigkeit o eine Konstante sei, deren Wert man gleich 1 setzen darf, weil sich bei der Berechnung der Schwerpunkts-Koordinaten  $\xi$ ,  $\eta$ ,  $\zeta$  der Faktor  $\varphi$  im Zähler und Nenner forthebt; d. h. es soll hier nur der Schwerpunkt der rein geometrischen Gebilde aufgesucht werden. Man erhält dann aus den Gleichungen (20.) und (21.) in § 87 für die Masse und für die Koordinaten des Schwerpunktes einer ebenen Figur, welche durch die Kurven

$$
y_2 = f_2(x)
$$
 and  $y_1 = f_1(x)$ 

oben und unten begrenzt ist, die Werte

(1.) 
$$
M = \int_{x_1}^{x_2} dx(y_2 - y_1) = \int_{x_1}^{x_2} [f_2(x) - f_1(x)] dx = F,
$$
  
\n(2.) 
$$
\xi = \frac{1}{F} \int_{x_1}^{x_2} x(y_2 - y_1) dx = \frac{1}{F} \int_{x_1}^{x_2} [f_2(x) - f_1(x)] dx
$$

(3.) 
$$
\eta = \frac{1}{F} \int_{x_1}^{x_2} dx \int_{y_1}^{y_2} dy = \frac{1}{2F} \int_{x_1}^{x_2} [y_2^2 - y_1^2] dx
$$

$$
= \frac{1}{2F} \int_{x_1}^{x_2} [f_2(x)^2 - f_1(x)^2] dx.
$$

Das Volumen des Körpers, der durch Rotation der ebenen Figur um die  $X$ -Achse entsteht, ist nach Formel Nr. 136 der Tabelle

(4.) 
$$
V = V_2 - V_1 = \pi \int_{x_1}^{x_2} y_2^2 dx - \pi \int_{x_1}^{x_2} y_1^2 dx = \pi \int_{x_1}^{x_2} (y_2^2 - y_1^2) dx,
$$

 $V=2\eta\pi$ .  $F$ .

$$
(\cdot C)
$$

Kiepert, Integral - Rechnung.

33

## Diese Formel gibt den

**Satz 1.** *Rotiert eine ebene Figur F um eine beliebige Achse, so ist das Volumen des von ihr beschriebenen Rotationskörpers gleich dem Flächeninhalt F der ebenen Figur, multipliziert mit dem Umfange Srjjc des von ihrem Schwerpunkt beschriebenen Kreises.* (Erste *Guldin* sehe Regel.)

Ferner erhält man aus den Gleichungen (23.) und (24.) in § 87 für die Masse und die Koordinaten des Schwerpunktes eines Kurvenbogens in der Ebene

(6.) 
$$
M = \int_{x_1}^{x_2} ds = s, \quad \xi = \frac{1}{s} \int_{x_1}^{x_2} x ds, \quad \eta = \frac{1}{s} \int_{x_1}^{x_2} y ds.
$$

Der Flächeninhalt der Oberfläche, die durch Rotation des Kurvenbogens um die X-Achse entsteht, war nach Formel Kr. 141 der Tabelle

(7.) 
$$
0 = 2\pi \int_{x_1}^{x_2} y ds,
$$

folglich wird

*!*

$$
(8.) \t0 = 2\eta\pi \cdot s.
$$

Diese Formel gibt

**Satz 2.** *Rotiert ein Kurvenbogen s um eine beliebige Achse, so ist der Flächeninhalt der von ihm beschriebenen Rotationsfläche gleich der Bogenlänge s, multipliziert mit dem* Umfange  $2ηπ$  *des von seinem Schwerpunkte beschriebenen Kreises.* (Zweite *Guldin* sehe Regel.)

Mit Hilfe dieser beiden Sätze kann man auch um gekehrt zur Berechnung der Koordinaten des Schwerpunktes bei Figuren und Kurvenbögen in der Ebene dieselben Rechnungen verwenden, welche schon bei der Kubatur der Rotationskörper und bei der Komplanation der Rotationsflächen ausgeführt worden sind.

#### § 89.

# Übungs- Beispiele.

(Vergl. die Formel-Tabelle Nr. 243.)

**Aufgabe 1.** Die Gleichung einer Parabel (Fig. 154) ist

(1.)  $y^2 = 2px$ , oder  $y = \sqrt{2px}$ ;

man soll die Koordinaten des Schwerpunktes berechnen:

- a) für das Flächenstück OQP,
- b) für den bei der Rotation um die X-Achse von *OQP R \_* beschriebenen Rotationskörper,
- c) für den Bogen OP,
- d) für die von dem Bogen-OP beschriebene Rotations- *<sup>~</sup><sup>q</sup>* fläche.

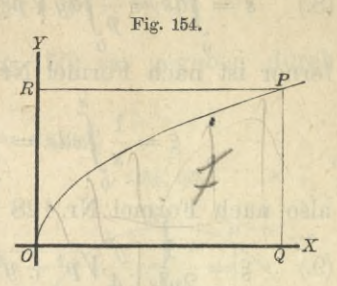

**Auflösung.** Hier ist (vergl. Aufgabe 2 in § 19)

(2.) 
$$
F = \int_0^x y dx = \sqrt{2p} \int_0^x x^{\frac{1}{2}} dx = \frac{2}{3} \sqrt{2p} \cdot x^{\frac{3}{2}} = \frac{2xy}{3},
$$

und pach Formel Kr. 239 der Tabelle

(3.) 
$$
\xi = \frac{1}{F} \int_{0}^{x} xy dx = \frac{\sqrt{2p}}{F} \int_{0}^{x} x^{\frac{3}{2}} dx = \frac{2\sqrt{2p}}{5F} x^{\frac{5}{2}} = \frac{2x^2y}{5F}
$$

(4.) 
$$
\eta = \frac{1}{2F} \int_{0}^{x} y^2 dx = \frac{2p}{2F} \int_{0}^{x} x dx = \frac{2p}{4F} x^2 = \frac{xy^2}{4F},
$$

folglich ist

(5.) 
$$
\xi = \frac{3x}{5}, \quad \eta = \frac{3y}{8}
$$
.

Daraus ergibt sich für das Volumen des Rotationskörpers (vergl. Aufgabe 4 in § 25)

(6.) 
$$
V = 2\eta \pi \cdot F = \frac{3y\pi}{4} \cdot \frac{2xy}{3} = \frac{xy^2\pi}{2}.
$$

Für den Schwerpunkt dieses Rotationskörpers erhält man nach Formel Nr. 237 der Tabelle

$$
F = \int ydx = \sqrt{2p} \int x^{\frac{1}{2}} dx = \frac{2}{3} \sqrt{2p} \cdot x^{\frac{3}{2}} = \frac{2xy}{3},
$$
  
ach Formel Nr. 239 der Tabelle  

$$
\xi = \frac{1}{F} \int xydx = \frac{\sqrt{2p}}{F} \int x^{\frac{3}{2}} dx = \frac{2\sqrt{2p}}{5F} x^{\frac{5}{2}} = \frac{2x^2y}{5F},
$$

$$
\eta = \frac{1}{2F} \int y^2 dx = \frac{2p}{2F} \int xdx = \frac{2p}{4F} x^2 = \frac{xy^2}{4F},
$$
h ist  

$$
\xi = \frac{3x}{5}, \quad \eta = \frac{3y}{8}.
$$
  
Daraus ergibt sich für das Volumen des Rota  
s (vergl. Aufgabe 4 in § 25)  

$$
V = 2\eta x \cdot F = \frac{3yx}{4} \cdot \frac{2xy}{3} = \frac{xy^2\pi}{2}.
$$
  
für den Schwerpunkt dieses Rotationskörpers  
ach Formel Nr. 237 der Tabelle  

$$
\xi = \frac{\pi}{V} \int xy^2 dx = \frac{2p\pi}{V} \int x^2 dx = \frac{2p\pi}{V} \cdot \frac{x^3}{3} = \frac{x^2y^2\pi}{3V},
$$

$$
2x^2y^2\pi = 2x
$$

also

(7.) 
$$
\xi = \frac{2x^2y^2\pi}{3xy^2\pi} = \frac{2x}{3}.
$$

Die Länge des Bogens OP war (vergl. Aufgabe <sup>1</sup> in § 27)

33\*

$$
(8.) \t s = \int_0^x ds = \frac{1}{p} \int_0^y dy \sqrt{p^2 + y^2} = \frac{y}{2p} \sqrt{p^2 + y^2} + \frac{p}{2} \mathfrak{A}(\mathfrak{B}) \left(\frac{y}{p}\right);
$$

ferner ist nach Formel Nr. 240 der Tabelle

$$
\xi = \frac{1}{s} \int_{0}^{s} x ds = \frac{1}{2p^{2s}} \int_{s}^{s} y^{2} dy V p^{2} + y^{2},
$$

also nach Formel Nr. 128 und 127 der Tabelle

(9.) 
$$
\xi = \frac{1}{2p^2s} \left[ \frac{y^3}{4} V p^2 + y^2 + \frac{p^2 y}{8} V p^2 + y^2 - \frac{p^4}{8} 2 \text{tr} \sin\left(\frac{y}{p}\right) \right]
$$

$$
= \frac{1}{16p^2s} \left[ (2y^2 + p^2) y V p^2 + y^2 - p^4 2 \text{tr} \sin\left(\frac{y}{p}\right) \right],
$$

$$
\eta = \frac{1}{s} \int y ds = \frac{1}{ps} \int y dy V p^2 + y^2,
$$

also nach Formel Nr. 130 der Tabelle

(10.) 
$$
\eta = \frac{1}{3ps} [(p^2 + y^2) V p^2 + y^2 - p^3].
$$

Der Flächeninhalt der von dem Bogen OP beschriebenen Rotationsfläche ist daher (vergl. Aufgabe 2 in § 31)

(11.) 
$$
0 = 2\eta\pi \cdot s = \frac{2\pi}{3p} [(p^2 + y^2) V p^2 + y^2 - p^3].
$$

Für diese Rotationsfläche wird nach Formel Nr. 238 der Tabelle

$$
\xi = \frac{2\pi}{O} \int_0^x xyds = \frac{\pi}{Op^2} \int_0^y y^3 dy \sqrt{p^2 + y^2},
$$

. oder, wenn man

$$
Vp^{2} + y^{2} = t, \quad y^{2} = t^{2} - p^{2}, \quad ydy = tdt
$$

$$
_{\rm setzt},
$$

$$
\begin{split} \xi &= \frac{\pi}{Op^2} \int_0^{y/2} (t^2 - p^2) t^2 dt = \frac{\pi}{Op^2} \Big[ \frac{t^5}{5} - \frac{p^2 t^3}{3} \Big]_0^{(y)} \\ &= \frac{\pi}{15 Op^2} [t^3 (3t^2 - 5p^2)]_0^{(y)} = \frac{\pi}{15 Op^2} [(y^2 + p^2) V y^2 + p^2 (3y^2 - 2p^2)]_0^{(y)} \\ &= \frac{\pi}{15 Op^2} [(3y^4 + p^2 y^2 - 2p^4) V p^2 + y^2 + 2p^5], \end{split}
$$

 $(3y^4 + p^2y^2 - 2p^4)Vp^2 + y^2 + 2p^5$ (12.)  $\qquad \xi = \frac{(y - \mu)^2}{10p[(p^2 + y^2)\sqrt{p^2 + y^2} - p^3]}$ 

**Aufgabe 2.** Ein Kreis (Fig. 155) sei gegeben durch die Gleichungen

(13.) 
$$
x = a \cos t, \quad y = a \sin t;
$$

man soll die Koordinaten des Schwerpunktes berechnen: an soll die Koordinaten des<br>hwerpunktes berechnen:<br>a) für die Flächenstücke *OQPB 1 /* 

- $\begin{array}{ll} \text{ferpunktes} & \text{berechnen:} \ \text{für die Flächenstücke } OQPB \ \text{und } QAP, \end{array}$
- b) für die bei der Rotation um / die X-Achse von OQPB beschriebene Kugelschicht \ und für den von  $QAP$  be-<br>schriebenen Kugelabschnitt,
- c) für die Bögen BP und PA,
- d) für die bei der Rotation um die X-Achse von BP beschriebene Kugelzone und für die von PA beschriebene Kugelhaube.

**Auflösung.** Hier ist für die Fläche *OQPB*

$$
OQPB = \int_{0}^{x} ydx = -a^{2}\int_{\frac{\pi}{2}}^{\frac{t}{2}} \sin^{2} t dt = -a^{2}\left[-\frac{1}{2}\sin t \cos t + \frac{1}{2}t\right]_{\frac{\pi}{2}}^{\frac{t}{2}}
$$

$$
= \frac{a^{2}}{2} \left(\sin t \cos t + \frac{\pi}{2} - t\right),
$$

also, wenn man die Fläche *OQPB* mit *F\* bezeichnet,

(14.) 
$$
F_1 = \frac{1}{2}xy + \frac{a^2}{2}\arcsin\left(\frac{x}{a}\right),
$$

und nach Formel Nr. 239 der Tabelle

(15.) 
$$
\xi_1 = \frac{1}{F_1} \int_0^x xy dx = -\frac{a^3}{F_1} \int_0^t \sin^2 t \cos t dt
$$

$$
= -\frac{a^3}{3F_1} \left[ \sin^3 t \right]_0^t = \frac{a^3}{3F_1} (1 - \sin^3 t) = \frac{a^3 - y^3}{3F_1},
$$

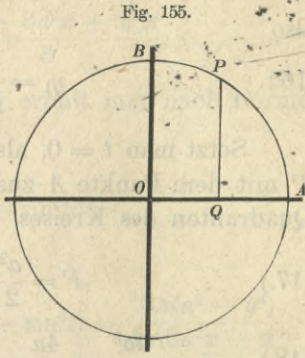

**STIR NI** 

$$
\eta_1 = \frac{1}{2F_1} \int_0^x y^2 dx = -\frac{a^3}{2F_1} \int_0^t \sin^3 t dt
$$
  
=  $\frac{a^3}{2F_1} \int_0^t (1 - \cos^2 t) d(\cos t) = \frac{a^3}{2F_1} \left[ \cos t - \frac{1}{3} \cos^3 t \right]_x^t$ 

also

(16.) 
$$
\eta_1 = \frac{1}{6F_1}(3a^2x - x^3).
$$

Setzt man  $t = 0$ , also  $x = a$ ,  $y = 0$ , so fällt der Punkt P mit dem Punkte A zusammen; man erhält daher für den Quadranten des Kreises

(17.) 
$$
F = \frac{a^2}{2} \arcsin 1 = \frac{a^2 \pi}{4},
$$

(18.) 
$$
\xi = \frac{4a^3}{3a^2\pi} = \frac{4a}{3\pi}, \quad \eta = \frac{4(3a^3 - a^3)}{6a^2\pi} = \frac{4a}{3\pi}.
$$

Für die Fläche F2 gleich QAP erhält man

$$
F_2 = -a^2 \left[ -\frac{1}{2} \sin t \cos t + \frac{1}{2} t \right]_t^0 = \frac{a^2}{2} (t - \sin t \cos t),
$$

also

(19.) 
$$
F_2 = \frac{a^2}{2} \arccos\left(\frac{x}{a}\right) - \frac{xy}{2},
$$

(20.) 
$$
\xi_2 = -\frac{a^3}{3F_2} \left[ \sin^3 t \right]_t^0 = \frac{a^3 \sin^3 t}{3F_2} = \frac{y^3}{3F_2}.
$$

(21.) 
$$
\eta_2 = \frac{a^3}{2F_2} \Big[ \cos t - \frac{1}{3} \cos^3 t \Big]_t^0 = \frac{a^3}{6F_2} (2 - 3 \cos t + \cos^3 t)
$$

$$
= \frac{1}{6F_2} (2a^3 - 3a^2x + x^3).
$$

Setzt man hier  $t = \frac{\pi}{2}$ , also  $x = 0$ ,  $y = a$ , so erhält man auch hier für den Quadranten des Kreises wieder

(22.) 
$$
F = \frac{a^2 \pi}{4}, \quad \xi = \frac{4a}{3\pi}, \quad \eta = \frac{4a}{3\pi}.
$$

Daraus ergibt sich für das Volumen der bei der Rotation von OQPB beschriebenen Kugelschicht (vergl. Aufgabe  $3$  in § 25)

(23.) 
$$
V_1 = 2\eta_1 \pi \cdot F_1 = \frac{(3a^2x - x^3)\pi}{3},
$$

und für das Volumen des von QAP beschriebenen Kugelabschnittes

(24.) 
$$
V_2 = 2\eta_2 \pi \cdot F_2 = \frac{(2a^3 - 3a^2x + x^3)\pi}{3}.
$$

Für den Schwerpunkt von V<sub>1</sub> erhält man nach Formel Nr. 237 der Tabelle

$$
\xi_1 = \frac{\pi}{V_1} \int_0^x y^2 dx = -\frac{a^4 \pi}{V_1} \int_0^t \cos t \sin^3 t dt
$$
  
=  $-\frac{a^4 \pi}{4 V_1} [\sin^4 t]_{\frac{\pi}{2}}^t = \frac{a^4 \pi}{4 V_1} (1 - \sin^4 t) = \frac{3\pi (a^4 - y^4)}{4\pi (3a^2 x - x^3)},$ 

also

(25.) 
$$
\xi_1 = \frac{3(2a^2x^2 - x^4)}{4(3a^2x - x^3)} = \frac{3(2a^2 - x^2)x}{4(3a^2 - x^2)}
$$

Für den Schwerpunkt von V<sub>2</sub> erhält man

$$
\xi_2 = -\frac{a^4 \pi}{4 V_2} \left[ \sin^4 t \right]_t^0 = \frac{a^4 \pi \sin^4 t}{4 V_2} = \frac{3y^4}{4(2a^3 - 3a^2 x + x^3)}
$$

oder

(26.) 
$$
\xi_2 = \frac{3(a^2 - x^2)^2}{4(2a^3 - 3a^2x + x^3)} = \frac{3(a + x)^2}{4(2a + x)}
$$

Für  $t = 0$ ,  $x = a$ ,  $y = 0$  gehen  $V_1$  und  $\xi_1$  über in

(27.) 
$$
V = \frac{2a^3\pi}{3}, \quad \xi = \frac{3a}{8};
$$

und für  $t = \frac{\pi}{2}$ ,  $x = 0$ ,  $y = a$  gehen  $V_2$  und  $\xi_2$  ebenfalls in dieselben Werte V und  $\xi$  über. Dieser Wert von  $\xi$  gibt also die Lage des Schwerpunktes der Halbkugel an.

Für den Bogen BP erhält man

(28.) 
$$
s_1 = \int_0^{\tilde{t}} \sqrt{dx^2 + dy^2} = -a \int_{\frac{\pi}{2}}^{\tilde{t}} dt = a \left( \frac{\pi}{2} - t \right),
$$

520 § 89. Schwerpunkts-Koordinaten. Übungs-Beispiele. und nach Formel Nr. 240 der Tabelle

$$
\xi_1 = \frac{1}{s_1} \int_a^x \sqrt{dx^2 + dy^2} = -\frac{a^2}{s_1} \int_{\frac{\pi}{2}}^x \cos t \, dt = -\frac{a^2}{s_1} \left[ \sin t \right]_{\frac{\pi}{2}}^t,
$$

$$
\eta_1 = \frac{1}{s_1} \int_0^x \sqrt{dx^2 + dy^2} = -\frac{a^2}{s_1} \int_0^t \sin t \, dt = \frac{a^2}{s_1} \left[ \cos t \right]_{\frac{\pi}{2}}^t,
$$

also

$$
(29.) \quad \xi_1 = \frac{a^2}{s_1}(1-\sin t) = \frac{2(a-y)}{\pi - 2t}, \ \ \eta_1 = \frac{a^2 \cos t}{s_1} = \frac{2x}{\pi - 2t}.
$$

Für  $t = 0$  wird  $x = a$ ,  $y = 0$  und P fällt mit A zusammen, dann gehen  $s_1$ ,  $\xi_1$  und  $\eta_1$  über in

(30) 
$$
s = \frac{a\pi}{2}, \xi = \frac{2a}{\pi}, \eta = \frac{2a}{\pi}.
$$

Für den Bogen PA erhält man

(31.) 
$$
s_2 = \int_{x}^{a} \sqrt{dx^2 + dy^2} = -a \int_{t}^{0} dt = at,
$$

$$
\xi_2 = \frac{1}{s_2} \int_{x}^{a} \sqrt{dx^2 + dy^2} = -\frac{a^2}{s_2} \int_{t}^{0} \cos t dt = -\frac{a^2}{s_2} [\sin t]_{t}^{0},
$$

$$
\eta_2 = \frac{1}{s_2} \int_{x}^{a} \sqrt{dx^2 + dy^2} = -\frac{a^2}{s_2} \int_{t}^{0} \sin t dt = \frac{a^2}{s_2} [\cos t]_{t}^{0},
$$

also

$$
(32.)\ \ \xi_2 = \frac{a^2 \sin t}{s_2} = \frac{ay}{s_2} = \frac{y}{t},\ \ \eta_2 = \frac{a^2(1-\cos t)}{s_2} = \frac{a(a-x)}{s_2} = \frac{a-x}{t}.
$$

Für  $t = \frac{\pi}{2}$  wird  $x = 0$ ,  $y = a$  und P fällt mit B zusammen, dann erhält man wieder wie in Gleichung (30.) für  $d$ 

$$
s=\frac{a\pi}{2}, \ \ \tilde s=\frac{2a}{\pi}, \ \ \eta=\frac{2a}{\pi}.
$$

Aus Gleichung (29.) folgt für die Oberfläche der vom Bogen BP beschriebenen Kugelzone (vergl. Aufgabe 1 in § 31)

(33.) 
$$
0_1 = 2\eta_1\pi \cdot s_1 = 2a^2\pi \cos t = 2a\pi x.
$$

Die Abszisse des Schwerpunktes der Zone wird nach Formel Nr. 238 der Tabelle

$$
\xi_1 = \frac{2\pi}{O_1} \int_0^x xyds = -\frac{2a^3 \pi}{O_1} \int_0^t \cos t \sin t dt
$$
  
=  $-\frac{2a^3 \pi}{2O_1} [\sin^2 t]_{\frac{\pi}{2}}^t = \frac{a^3 \pi}{O_1} (1 - \sin^2 t) = \frac{a^3 \pi}{O_1} \cos^2 t,$ 

also

(34.) 
$$
\xi_1 = \frac{a\pi x^2}{O_1} = \frac{a\pi x^2}{2a\pi x} = \frac{x}{2}.
$$

Für  $t = 0$  wird  $x = a$ ,  $y = 0$  und die Kugelzone geht über in die Halbkugel. Für diese findet man daher

(35.) 
$$
0 = 2a^2 \pi, \ \ \xi = \frac{a}{2}.
$$

Aus Gleichung (32.) folgt für die Oberfläche der vom Bogen *PA* beschriebenen Kugelhaube

(36.)

$$
O_2=2\eta_2\pi \cdot s_2=2a\pi(a-x),
$$

$$
\xi_2 = \frac{2\pi}{O_2} \int \limits_x \mathbf{x} y ds = -\frac{2a^3 \pi}{O_2} \int \limits_t \mathbf{cost} \sin t dt
$$

$$
-\frac{a^3\pi}{O_2}[\sin^2 t]_t^0=\frac{a^3\pi}{O_2}\sin^2 t,
$$

also

(37.) 
$$
\xi_2 = \frac{a\pi y^2}{O_2} = \frac{a\pi (a^2 - x^2)}{2a\pi (a - x)} = \frac{a + x}{2}.
$$

Für  $t = \frac{\pi}{2}$  wird  $x = 0$ ,  $y = a$ . Die Kugelhaube geht dadurch über in die Halbkugel, für die man wieder erhält

$$
0 = 2a^2\pi, \ \xi = \frac{a}{2}.
$$

**Aufgabe 3.** Durch die Gleichung

(38.) 
$$
y = a \mathfrak{C} \mathfrak{of} \left( \frac{x}{a} \right), \quad \text{oder} \quad V \overline{y^2 - a^2} = a \mathfrak{S} \mathfrak{in} \left( \frac{x}{a} \right)
$$

ist die Kettenlinie (vergl. Fig. 156) gegeben; man soll die Koordinaten des Schwerpunktes berechnen:

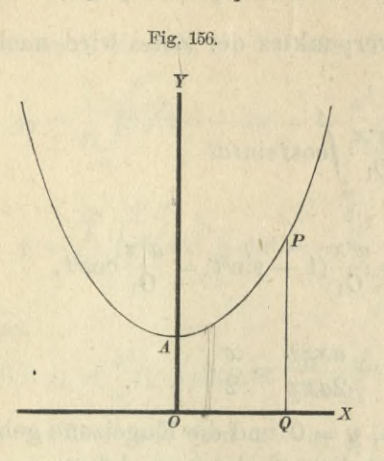

- a) für das Flächenstück  $OQPA$ ,
- b) für das Volumen des von OQPA bei der Rotation um die  $X$ -Achse beschriebenenRotationskörpers,
- c) für den Bogen AP,
- d) für die vom Bogen  $AP$ bei der Rotation um die X-Achse beschriebene Rotationsfläche.

Auflösung. Hier ist (vergl. Aufgabe 9 in § 19)

$$
OQPA = F = \int_{0}^{x} ydx = a \int_{0}^{x} \cos\left(\frac{x}{a}\right) dx = a^{2} \sin\left(\frac{x}{a}\right),
$$

also

$$
(39.) \tF = aVy^2 - a^2
$$

und nach Formel Nr. 239 der Tabelle

$$
\xi = \frac{1}{F} \int_0^x xy dx = \frac{a}{F} \int_x^x \mathfrak{C} \mathfrak{d} \left( \frac{x}{a} \right) dx.
$$

Dabei findet man, wenn man  $x = at$  setzt und partielle Integration anwendet.

$$
(40.) \int_{0}^{x} x \mathfrak{S} \mathfrak{o} \mathfrak{f} \left(\frac{x}{a}\right) dx = a^{2} \int_{0}^{t} \mathfrak{S} \mathfrak{o} \mathfrak{f} \, dt = a^{2} t \mathfrak{S} \mathfrak{in} t - a^{2} \int_{0}^{t} \mathfrak{S} \mathfrak{in} t \, dt
$$
  
\n
$$
= x \sqrt{y^{2} - a^{2}} - a^{2} \left[ \mathfrak{S} \mathfrak{o} \mathfrak{f} t \right]_{0}^{t}
$$
  
\n
$$
= x \sqrt{y^{2} - a^{2}} - a(y - a),
$$
  
\n
$$
(41.) \eta = \frac{1}{2F} \int_{0}^{x} y^{2} dx = \frac{a^{2}}{2F} \int_{0}^{x} \mathfrak{S} \mathfrak{o} \mathfrak{f}^{2} \left(\frac{x}{a}\right) dx = \frac{a^{3}}{4F} \left[ \mathfrak{S} \mathfrak{o} \mathfrak{f} \left(\frac{x}{a}\right) \mathfrak{S} \mathfrak{in} \left(\frac{x}{a}\right) + \frac{x}{a} \right]
$$
  
\n
$$
= \frac{a}{4F} \left(y \sqrt{y^{2} - a^{2}} + ax\right),
$$

folglich ist

522

(40a.) 
$$
\xi = \frac{1}{\sqrt{y^2 - a^2}} [x\sqrt{y^2 - a^2} - a(y - a)] = x - a\sqrt{\frac{y - a}{y + a}},
$$
  
(41a)  $y = \frac{1}{(y\sqrt{y^2 - a^2} + a^2)} = \frac{1}{(y + a^2 - a^2)}$ 

(41a.) 
$$
\eta = \frac{1}{4\sqrt{y^2 - a^2}} (y\sqrt{y^2 - a^2 + ax}) = \frac{1}{4} (y + \frac{1}{\sqrt{y^2 - a^2}})
$$

Aus Gleichung (41.) folgt für das Volumen des Körpers, der von OQPA bei der Rotation um die X-Achse beschrieben wird (vergl. Aufgabe 9 in § 25),

(42.) 
$$
V = 2\eta\pi \cdot F = \frac{a\pi}{2} (yVy^2 - a^2 + ax).
$$

Für den Schwerpunkt dieses Körpers erhält man nach Formel Nr. 237 der Tabelle

$$
\xi = \frac{\pi}{V} \int_{0}^{x} xy^2 dx = \frac{a^2 \pi}{V} \int_{0}^{x} x \mathfrak{S} \mathfrak{d} \mathfrak{d} \mathfrak{d} \left(\frac{x}{a}\right) dx = \frac{a^2 \pi}{4 V} \int_{0}^{x} x \left(e^{\frac{2x}{a}} + 2 + e^{-\frac{2x}{a}}\right) dx.
$$

Setzt man

$$
\frac{2x}{a} = t, \text{ also } x = \frac{at}{2}, dx = \frac{a}{2}dt,
$$

so wird, wenn man partielle Integration anwendet,

$$
\int xe^{2x} dx = \frac{a^2}{4} \int te^{t} dt = \frac{a^2}{4} (te^{t} - e^{t}) = \frac{a^2}{4} \left(\frac{2x}{a} - 1\right) e^{\frac{2x}{a}}.
$$

Ebenso ist

$$
\int xe^{-\frac{2x}{a}}dx = \frac{a^2}{4}\left(-\frac{2x}{a}-1\right)e^{-\frac{2x}{a}},
$$

folglich wird

$$
\begin{split}\n\text{(43.)} \int_{0}^{x} \mathcal{E} \, \mathfrak{d} \, \mathfrak{d} \, \mathfrak{d} \, \mathfrak{d} \, dx &= \frac{1}{4} \left[ \frac{a^2}{4} \left( \frac{2x}{a} - 1 \right) e^{-\frac{2x}{a}} + x^2 - \frac{a^2}{4} \left( \frac{2x}{a} + 1 \right) e^{-\frac{2x}{a}} \right]_{0}^{x} \\
&= \frac{1}{16} \left[ 2ax \left( e^{a} - e^{-\frac{2x}{a}} \right) - a^2 \left( e^{a} + e^{-\frac{2x}{a}} \right) + 4x^2 + 2a^2 \right] \\
&= \frac{1}{16} \left[ 8ax \mathcal{E} \mathfrak{d} \, \mathfrak{d} \left( \frac{x}{a} \right) \mathcal{E} \mathfrak{d} \, \mathfrak{d} \right] - 4a^2 \mathcal{E} \mathfrak{d} \, \mathfrak{d} \left( \frac{x}{a} \right) + 4x^2 \right] \\
&= \frac{1}{4} \left( \frac{2xy}{a} \, \sqrt{y^2 - a^2} + x^2 - y^2 + a^2 \right),\n\end{split}
$$

also

(43 a.) 
$$
\xi = \frac{a\pi}{4V} [2xyVy^2 - a^2 + a(x^2 - y^2 + a^2)]
$$

$$
= \frac{2xyVy^2 - a^2 + a(x^2 - y^2 + a^2)}{2(yVy^2 - a^2 + ax)}.
$$

Für den Bogen *AP* erhält man (vergl. Aufgabe 4 in § 27)

$$
s = \int_{0}^{1} \sqrt{dx^2 + dy^2} = \int_{0}^{1} \cos\left(\frac{x}{a}\right) dx = a \mathfrak{S} \sin\left(\frac{x}{a}\right),
$$

also

(44.) 
$$
s = V y^2 - a^2.
$$

Ferner wird nach Formel Nr. 240 der Tabelle und mit Rücksicht auf Gleichung (40.)

(45.) 
$$
\xi = \frac{1}{s} \int_{0}^{x} x ds = \frac{1}{s} \int_{0}^{x} x \mathfrak{S} \mathfrak{of} \left( \frac{x}{a} \right) dx = \frac{1}{s} \left[ x \sqrt{y^2 - a^2} - a(y - a) \right] = x - a \sqrt{\frac{y - a}{y + a}},
$$

und mit Rücksicht auf Gleichung (41.)

(46.) 
$$
\eta = \frac{1}{s} \int_0^x y ds = \frac{a}{s} \int_0^x \cos^2(\frac{x}{a}) dx
$$

$$
= \frac{a^2}{2s} \left[ \cos(\frac{x}{a}) \sin(\frac{x}{a}) + \frac{x}{a} \right] = \frac{1}{2s} \left( y V y^2 - a^2 + ax \right)
$$

$$
= \frac{1}{2} \left( y + \frac{ax}{\sqrt{y^2 - a^2}} \right).
$$

Aus Gleichung (46.) erhält man für die Oberfläche der vom Bogen *AP* bei der Rotation um die *X*-Achse beschriebenen Rotationsfläche (vergl. Aufgabe 7 in § 31)

(47.) 
$$
0 = 2\eta\pi s = \pi \langle y V y^2 - a^2 + ax \rangle.
$$

Dabei ist nach Formel Nr. 238 der Tabelle

$$
\xi = \frac{2\pi}{O} \int_0^x y ds = \frac{2\pi a}{O} \int_0^x \mathfrak{C} \mathfrak{d} \mathfrak{d}^2 \left(\frac{x}{a}\right) dx.
$$

Dies gibt nach Gleichung (43.)

(48.) 
$$
\xi = \frac{2\pi}{40} \left[ 2xy\sqrt{y^2 - a^2} + a(x^2 - y^2 + a^2) \right]
$$

$$
= \frac{2xy\sqrt{y^2 - a^2} + a(x^2 - y^2 + a^2)}{2(y\sqrt{y^2 - a^2} + ax)}.
$$

**Aufgabe 4.** Durch die Gleichungen

 $(49.)$ 

 $x = a(t - \sin t), y = a(1 - \cos t)$ 

ist die gewöhnliche Zykloide gegeben (vergl. Fig. 157); man soll die Koordinaten des Schwerpunktes berechnen:

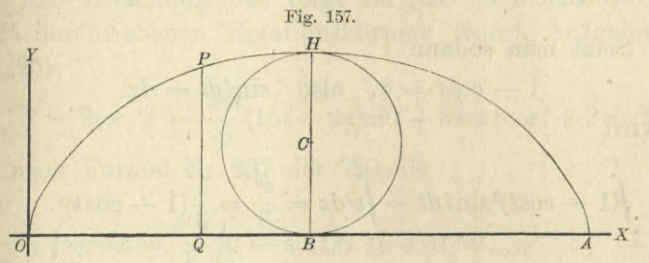

a) für das Flächenstück *OQP*,

- b) für das Volumen des von *OQP* bei der Rotation um die X-Achse beschriebenen Rotationskörpers,
- c) für den Bogen *OP.*
- d) für die Oberfläche der vom Bogen *OP* bei der Rotation um die X-Achse beschriebenen Rotationsfläche. Auflösung. Hier ist (vergl. Aufgabe 10 in § 19)

$$
OQP = F = \int_0^x y dx = a^2 \int_0^t (1 - \cos t)^2 dt,
$$

also

(50.) 
$$
F = \frac{a^2}{2}(3t - 4\sin t + \cos t \sin t).
$$

Ferner ist nach Formel Nr. 239 der Tabelle

$$
\begin{aligned} \xi &= \frac{1}{F} \int_0^x \!\! xy dx = \frac{a^3}{F} \int_0^t \!\! (-\sin t)(1 - \cos t)^2 dt \\ &= \frac{a^3}{F} \int_0^t \!\! (1 - 2\cos t + \cos^2 t) dt - \frac{a^3}{F} \int_0^t \!\! (1 - \cos t)^2 \sin t dt. \end{aligned}
$$

526 § 89. Schwerpunkts-Koordinaten. Übungs-Beispiele. Dabei findet man durch partielle Integration

$$
\int_{0}^{t} (1 - 2\cos t + \cos^{2} t)dt = \frac{t}{2} (3t - 4\sin t + \cos t \sin t)
$$
\n
$$
- \frac{1}{2} \int_{0}^{t} (3t - 4\sin t + \cos t \sin t)dt
$$
\n
$$
= \frac{t}{2} (3t - 4\sin t + \cos t \sin t) - \frac{1}{2} \left(\frac{3t^{2}}{2} + 4\cos t + \frac{1}{2}\sin^{2} t - 4\right)
$$
\n
$$
= \frac{3t^{2}}{4} - 2t\sin t + \frac{t}{2}\cos t \sin t + 2 - 2\cos t - \frac{1}{4}\sin^{2} t.
$$

Setzt man sodann

$$
1 - \cos t = z
$$
, also  $\sin t dt = dz$ ,

so wird

$$
\int_{0}^{z} (1 - \cos t)^2 \sin t \, dt = \int_{0}^{z} 2 \, dz = \frac{z^3}{3} = \frac{1}{3} (1 - \cos t)^3.
$$

Dies gibt

$$
\xi = \frac{a^3}{F} \left[ \frac{3t^2}{4} + \frac{t}{2} \sin t (-4 + \cos t) + 2(1 - \cos t) \right]
$$

$$
\frac{1}{4}\sin^2 t - \frac{1}{3}(1-\cos t)^3\Big],
$$

also

 $\text{(51.)}~\xi=\frac{a[9t^2+6t\text{sin}t(-4+\text{cos}t)+(1-\text{cos}t)(17+5\text{cos}t-4\text{cos}^2t)]}{6(3t-4\text{sin}t+\text{cos}t\text{sin}t)}.$ 

Schließlich ist

$$
\eta = \frac{1}{2F} \int_{0}^{T} y^{2} dx = \frac{a^{3}}{2F} \int_{0}^{t} (1 - \cos t)^{3} dt
$$
  
=  $\frac{a^{3}}{2F} \Big[ t - 3\sin t + \frac{3}{2}\sin t \cos t + \frac{3}{2}t - \sin t + \frac{1}{3}\sin^{3} t \Big],$ 

also

(52.) 
$$
\eta = \frac{a^3}{12F}(15t - 24\sin t + 9\sin t \cos t + 2\sin^3 t)
$$

$$
= \frac{a(15t - 24\sin t + 9\sin t \cos t + 2\sin^3 t)}{6(3t - 4\sin t + \cos t \sin t)}.
$$

Für  $t = 2\pi$ , d. h. für die von dem ganzen Zykloidenbogen begrenzte Fläche gehen die Gleichungen (50.), (51.) und  $(52.)$  über in

(53.) 
$$
F = 3a^2\pi, \ \ \xi = \frac{36a\pi^2}{36\pi} = a\pi, \ \ \eta = \frac{30a\pi}{36\pi} = \frac{5a}{6}.
$$

Für  $t = \pi$ , d. h. für die Hälfte OBHPO dieser Fläche erhält man

(54.) 
$$
F = \frac{3a^2\pi}{2}
$$
,  $\xi = \frac{(9\pi^2 + 16)a}{18\pi} = a\left(\frac{\pi}{2} + \frac{8}{9\pi}\right)$ ,  $\eta = \frac{5a}{6}$ .

Aus Gleichung (52.) folgt für das Volumen des von OQP beschriebenen Rotationskörpers (vergl. Aufgabe 10 in  $\S$  25)

(55.) 
$$
V = 2\eta\pi \cdot F = \frac{a^3\pi}{6}(15t - 24\sin t + 9\sin t \cos t + 2\sin^3 t),
$$

und nach Formel Nr. 237 der Tabelle

$$
\xi = \frac{\pi}{V} \int_{0}^{x} xy^2 dx = \frac{a^4 \pi}{V} \int_{0}^{t} (t - \sin t)(1 - \cos t)^3 dt
$$
  
= 
$$
\frac{a^4 \pi}{V} \int_{0}^{t} (1 - 3\cos t + 3\cos^2 t - \cos^3 t) dt - \frac{a^4 \pi}{V} \int_{0}^{t} (1 - \cos t)^3 \sin t dt.
$$

Durch partielle Integration findet man

$$
\int_{0}^{t} (1 - 3\cos t + 3\cos^{2} t - \cos^{3} t)dt = \frac{t}{6}(15t - 24\sin t + 9\sin t \cos t + 2\sin^{3} t)
$$

$$
-\frac{1}{6} \int_{0}^{1} (15t - 24\sin t + 9\sin t \cos t + 2\sin^{3}t) dt
$$
\n
$$
= \frac{t}{6} (15t - 24\sin t + 9\sin t \cos t + 2\sin^{3}t) - \frac{1}{6} \left[ \frac{15t^{2}}{2} + 24(\cos t - 1) + \frac{9}{2}\sin^{2}t + \frac{4}{3} - 2\cos t + \frac{2}{3}\cos^{3}t \right]
$$
\n
$$
= \frac{1}{12} \left[ 15t^{2} + t \sin t \left( -48 + 18\cos t + 4\sin^{2}t \right) + (1 - \cos t) \left( \frac{109}{3} - \frac{23}{3}\cos t + \frac{4}{3}\cos^{2}t \right) \right];
$$

und durch die Substitution  $z = 1 - \cos t$  erhält man

$$
\int (1 - \cos t)^3 \sin t \, dt = \int_0^2 z^3 \, dz = \frac{z^4}{4} = \frac{1}{4} \left( 1 - \cos t \right)^4,
$$

folglich wird

$$
(56.) \quad \xi = \frac{a^4 \pi}{36 V} [45 t^2 + 3 t \sin t (-44 + 18 \cos t - 4 \cos^2 t) + (1 - \cos t)(100 + 4 \cos t - 23 \cos^2 t + 9 \cos^3 t)]
$$

Für  $t = \pi$ , d. h. für den Rotationskörper, der durch Rotation der ebenen Figur OBHPO um die X-Achse entsteht, wird

(57.) 
$$
V = \frac{5a^3\pi^2}{2}
$$
,  $\xi = \frac{a^4\pi}{36V}(45\pi^2 + 128) = a\left(\frac{\pi}{2} + \frac{64}{45\pi}\right)$ .

Für den Bogen OP erhält man (vergl. Aufgabe 5 in  $$27)$ 

$$
s = \int_{0}^{t} \sqrt{dx^2 + dy^2} = 2a \int_{0}^{t} \sin\left(\frac{t}{2}\right) dt = -4a \left[ \cos\left(\frac{t}{2}\right) \right]_{0}^{t}
$$

also

(58.) 
$$
s = 4a\left[1 - \cos\left(\frac{t}{2}\right)\right] = 8a\sin^2\left(\frac{t}{4}\right)
$$

Ferner ist nach Formel Nr. 240 der Tabelle

$$
\xi = \frac{1}{s} \int_0^s x ds = \frac{2a^2}{s} \int_0^t (t - \sin t) \sin \left(\frac{t}{2}\right) dt.
$$

Durch partielle Integration findet man, wenn man  $t=2z$ , also  $dt=2dz$  setzt,

$$
\int_0^t \sin\left(\frac{t}{2}\right)dt = 4\int_0^s \sin z \, dz = 4(-z\cos z + \sin z)
$$
\n
$$
\int_0^t \sin t \sin\left(\frac{t}{2}\right)dt = 4\int_0^s \sin^2 z \cos z \, dz = \frac{4}{3}\sin^3 z,
$$

folglich wird

$$
\begin{aligned}\n\text{(59.)} \quad \xi &= \frac{2a^2}{s} \Big[ -2t \cos\Big(\frac{t}{2}\Big) + 4 \sin\Big(\frac{t}{2}\Big) - \frac{4}{3} \sin^3\Big(\frac{t}{2}\Big) \Big] \\
&= \frac{a \Big[ -3t \cos\Big(\frac{t}{2}\Big) + 6 \sin\Big(\frac{t}{2}\Big) - 2 \sin^3\Big(\frac{t}{2}\Big) \Big]}{3 \Big[ 1 - \cos\Big(\frac{t}{2}\Big) \Big]}\n\end{aligned}
$$

Schließlich ist

$$
\eta = \frac{1}{s} \int_0^x y \, ds = \frac{2a^2}{s} \int_0^t (1 - \cos t) \sin\left(\frac{t}{2}\right) dt = \frac{8a^2}{s} \int_0^t \sin^3 z \, dz
$$
\n
$$
= -\frac{8a^2}{s} \int_0^{\binom{s}{2}} (1 - \cos^2 z) \, d(\cos z) = -\frac{8a^2}{s} \left[ \cos z - \frac{1}{3} \cos^3 z \right]_0^{\frac{s}{2}};
$$

dies gibt

(60.) 
$$
\eta = \frac{8a^2}{3s}(2 - 3\cos z + \cos^3 z) = \frac{8a^2}{3s}(1 - \cos z)^2(2 + \cos z)
$$

$$
= \frac{2a}{3}\left[1 - \cos\left(\frac{t}{2}\right)\right] \cdot \left[2 + \cos\left(\frac{t}{2}\right)\right].
$$

Aus Gleichung (60.) folgt für die Oberfläche der vom Bogen OP bei der Rotation um die X-Achse beschriebenen Rotationsfläche (vergl. Aufgabe 8 in § 31)

(61.) 
$$
0 = 2\eta \pi \cdot s = \frac{16a^2 \pi}{3} \left[ 1 - \cos\left(\frac{t}{2}\right) \right]^2 \left[ 2 + \cos\left(\frac{t}{2}\right) \right].
$$

Für diese Fläche wird nach Formel Nr. 238 der Tabelle

$$
\ddot{\xi} = \frac{2\pi}{O} \int_0^x xyds = \frac{4a^3\pi}{O} \int_0^t (-\sin t)(1 - \cos t)\sin\left(\frac{t}{2}\right)dt
$$

$$
= \frac{4a^3\pi}{O} \int_0^t (1 - \cos t)\sin\left(\frac{t}{2}\right)dt - \frac{4a^3\pi}{O}\int_0^t \sin t(1 - \cos t)\sin\left(\frac{t}{2}\right)dt.
$$

Wenn man wieder  $t=2z$  setzt, so findet man durch partielle Integration

Kiepert, Integral-Rechnung.

$$
\int_{0}^{t} t(1-\cos t)\sin\left(\frac{t}{2}\right)dt = 8\int_{0}^{z}\sin^{3}z\,dz = -8z\left(\cos z - \frac{1}{3}\cos^{3}z\right) \n+ \frac{8}{3}\int_{0}^{z}\left(3\cos z - \cos^{3}z\right)dz, \n= -\frac{8z}{3}\cos z(3-\cos^{2}z) + 8\sin z - \frac{8}{3}\left(\sin z - \frac{1}{3}\sin^{3}z\right) \n= -\frac{8z}{3}\cos z(3-\cos^{2}z) + \frac{16}{3}\sin z + \frac{8}{9}\sin^{3}z, \n\int_{0}^{z} \sin t(1-\cos t)\sin\left(\frac{t}{2}\right)dt = 8\int_{0}^{z}\sin^{4}z\cos z\,dz = \frac{8}{5}\sin^{5}z, \n\text{folelich wird}
$$

$$
\xi=\frac{4a^3\pi}{0}\Bigl[-\frac{8z}{3}{\cos{z}(3-{\cos^2{z}})}+\frac{16}{3}{\sin{z}}+\frac{8}{9}{\sin^3{z}}-\frac{8}{5}{\sin^5{z}}\Bigr],
$$
 also

$$
a\left[-t\cos\left(\frac{t}{2}\right)\left\{3-\cos^2\left(\frac{t}{2}\right)\right\}+2\sin\left(\frac{t}{2}\right)\left\{2+\frac{1}{3}\sin^2\left(\frac{t}{2}\right)\right\}-\frac{3}{5}\sin^4\left(\frac{t}{2}\right)\right\}\right]
$$

$$
(62.)
$$
  $\xi = -$ 

fläche ergibt sich

 $\left[1-\cos\left(\frac{t}{2}\right)\right]\left[2+\cos\left(\frac{t}{2}\right)\right]$ Für  $t = \pi$ , d. h. für den Schwerpunkt der durch Rotation des halben Zykloidenbogens OH beschriebenen Ober-

(63.) 
$$
0 = \frac{32a^2\pi}{3}, \quad \xi = \frac{26a}{15}.
$$

Aufgabe 5. Durch die Gleichungen

$$
(64.) \quad x = a\cos^3 t, \quad y = a\sin^3 t
$$

ist die Astroide gegeben (vergl. Fig. 158); man soll die Koordinaten des Schwerpunktes berechnen:

a) für die Fläche QAP,

×

b) für das Volumen des von

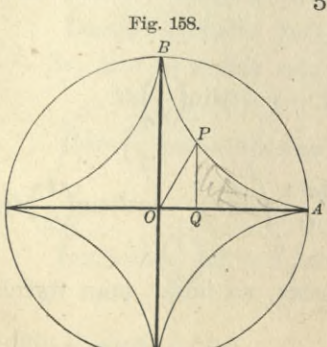

QAP bei der Rotation um die X-Achse beschriebenen Rotationskörpers,

- c) für den Bogen PA,
- d) für die Oberfläche der vom Bogen PA bei der Rotation um die X-Achse beschriebenen Rotationsfläche.

Auflösung. Hier ist (vergl. Aufgabe 11 in § 19)

$$
QAP = F = \int_{x}^{a} ydx = -3a^2 \int \sin^4 t \cos^2 t dt,
$$

also

65.) 
$$
F = \frac{a^2}{16} [\sin t \cos t (8 \sin^4 t - 2 \sin^2 t - 3) + 3t],
$$

und nach Formel Nr. 239 der Tabelle

$$
\ddot{\xi} = \frac{1}{F} \int_{x}^{u} xy dx = \frac{3a^3}{F} \int_{0}^{\xi} \sin^4 t \cos^5 t dt
$$
  
=  $\frac{3a^3}{F} \int_{0}^{\xi} \sin^4 t (1 - 2\sin^2 t + \sin^4 t) d(\sin t)$   
=  $\frac{3a^3}{F} \left(\frac{1}{5} \sin^5 t - \frac{2}{7} \sin^7 t + \frac{1}{9} \sin^9 t\right)$ 

also

(66.) 
$$
\xi = \frac{a^3}{105F}(63\sin^5 t - 90\sin^7 t + 35\sin^9 t),
$$

$$
\eta = \frac{1}{2F} \int_{x}^{a} y^2 dx = \frac{3a^3}{2F} \int_{0}^{t} \sin^7 t \cos^2 t dt
$$
  
=  $-\frac{3a^3}{2F} \int_{0}^{b} \cos^2 t (1 - 3\cos^2 t + 3\cos^4 t - \cos^6 t) d(\cos t)$   
=  $-\frac{3a^3}{2F} \Big[ \frac{1}{3} \cos^3 t - \frac{3}{5} \cos^5 t + \frac{3}{7} \cos^7 t - \frac{1}{9} \cos^9 t \Big]_{0}^{t}$ ,

also

 $\eta = \frac{a^3}{210 F} (16 - 105 \cos^3 t + 189 \cos^5 t - 135 \cos^7 t + 35 \cos^9 t).$  $(67.)$ 

Für  $t = \frac{\pi}{2}$ , d. h. für den Quadranten der Astroide, wird

 $34*$ 

(68.) 
$$
F = \frac{3a^2\pi}{32}
$$
,  $\xi = \frac{8a^3}{105F} = \frac{256a}{315\pi}$ ,  $\eta = \frac{16a^3}{210F} = \frac{256a}{315\pi}$ .

Aus Gleichung (67.) folgt für das Volumen des bei der Rotation um die X-Achse von der Fläche QAP beschriebenen Rotationskörpers (vergl. Aufgabe 11 in § 25) (69.)  $V = 2\eta\pi$ . F

$$
=\frac{a^3\pi}{105}(16-105\cos^3 t+189\cos^5 t-135\cos^7 t+35\cos^9 t).
$$

Für den Schwerpunkt dieses Körpers wird nach Formel Nr. 237 der Tabelle

$$
\xi = \frac{\pi}{V} \int_{x}^{a} xy^2 dx = -\frac{3a^4 \pi}{V} \int_{t}^{0} \sin^7 t \cos^5 t dt
$$

$$
= \frac{3a^4 \pi}{V} \int_{0}^{t} \sin^7 t (1 - 2\sin^2 t + \sin^4 t) d(\sin t),
$$

also

(70.) 
$$
\xi = \frac{3a^4\pi}{V} \left(\frac{1}{8}\sin^8 t - \frac{2}{10}\sin^{10} t + \frac{1}{12}\sin^{12} t\right)
$$

$$
= \frac{a^4\pi}{40 V} \left(15\sin^8 t - 24\sin^{10} t + 10\sin^{12} t\right).
$$

First, 
$$
t = \frac{\pi}{2}
$$
 with

\n71.)

\n
$$
V = \frac{16a^3\pi}{105}, \quad \xi = \frac{a^4\pi}{40V} = \frac{21a}{128}.
$$

Für den Bogen PA erhält man (vergl. Aufgabe 6 in § 27)

(72.) 
$$
s = \int \sqrt{dx^2 + dy^2} = 3a \int \sin t \cos t dt = \frac{3a}{2} \sin^2 t.
$$

Der Schwerpunkt des Bogens hat nach Formel Nr. 240 der Tabelle die Koordinaten

(73.) 
$$
\xi = \frac{1}{s} \int_{x}^{s} x ds = \frac{3a^2}{s} \int_{0}^{s} \cos^4 t \sin t dt = -\frac{3a^2}{5s} [\cos^5 t]_{0}^{t},
$$
  
(74.)  $\eta = \frac{1}{s} \int_{x}^{s} y ds = \frac{3a^2}{s} \int_{0}^{t} \sin^4 t \cos t dt = \frac{3a^2}{5s} \sin^5 t,$ 

folglich wird (73 a.)  $\xi = \frac{3a^2}{5s}(1-\cos^5 t) = \frac{2a(1-\cos^5 t)}{5(1-\cos^2 t)}$  $=\frac{2a(1+\cos t+\cos^2 t+\cos^3 t+\cos^4 t)}{5(1+\cos t)},$ 

(74a.) 
$$
\eta = \frac{3a^2}{5s} \sin^5 t = \frac{2a}{5} \sin^3 t.
$$

Für  $t = \frac{\pi}{2}$ , d. h. für den Quadranten der Astroide, wird

(75.) 
$$
s = \frac{3a}{2}, \xi = \frac{2a}{5}, \eta = \frac{2a}{5}
$$
.

Aus Gleichung (74.) folgt für die Oberfläche der bei der Rotation um die X-Achse vom Bogen PA beschriebenen Rotationsfläche (vergl. Aufgabe 9 in § 31)

(76.) 
$$
0 = 2\eta\pi \cdot s = \frac{6a^2\pi}{5}\sin^5 t.
$$

Für den Schwerpunkt dieser Fläche erhält man nach Formel Nr. 238 der Tabelle

$$
\xi = \frac{2\pi}{O} \int_{x}^{a} xy \, ds = \frac{6a^3 \pi}{O} \int_{0}^{a} \sin^4 t \cos^4 t \, dt
$$

$$
= \frac{6a^3 \pi}{O} \int_{0}^{a} (\cos^4 t - 2\cos^6 t + \cos^6 t) \, dt,
$$

also nach Formel Nr. 102 der Tabelle

$$
(77.) \xi = \frac{6a^3\pi}{O} \left[ \sin t \left( \frac{1}{8} \cos^7 t - \frac{3}{16} \cos^5 t + \frac{1}{64} \cos^3 t + \frac{3}{128} \cos t \right) + \frac{3t}{128} \right]
$$

$$
= \frac{5a}{\sin^5 t} \left[ \sin t \left( \frac{1}{8} \cos^7 t - \frac{3}{16} \cos^5 t + \frac{1}{64} \cos^3 t + \frac{3}{128} \cos t \right) + \frac{3t}{128} \right].
$$

Für  $t=\frac{\pi}{2}$ , d. h. für die von dem Quadranten der Astroide beschriebene Rotationsfläche erhält man daher  $0 = \frac{6a^2\pi}{5}, \ \ \xi = \frac{15a\pi}{956}.$  $(78.)$ 

Handelt es sich, um den Sektor *AOB* gleich *S* einer Kurve, deren Gleichung in Polarkoordinaten gegeben ist (vergl. Fig. 159), so wird nach Formel Kr. 134 der Tabelle

$$
(79.)\qquad \qquad S=\tfrac{1}{2}\int_{\alpha}^{1}r^2d\varphi.
$$

Der Flächeninhalt des unendlich kleinen Vierecks PP2P3P1 (vergl. Fig. 160) ist gleich *rdy. dr*, wobei der Punkt P die Koordinaten

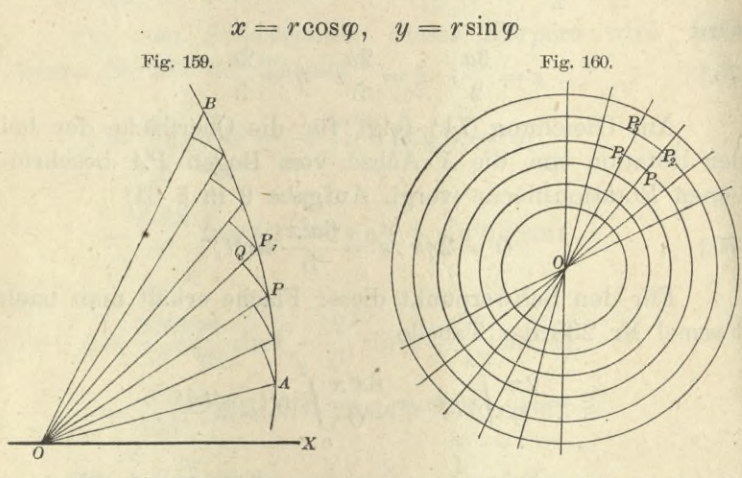

hat. Da die Koordinaten des Schwerpunktes dieses unendlich kleinen Vierecks von *x* und *y* nur unendlich wenig verschieden sind, so sind seine statischen Momente in bezug auf die beiden Koordinaten-Achsen

$$
(80.) \t\t xr d\varphi dr = r^2 \cos \varphi d\varphi dr
$$

und

 $(8)$ 

$$
(81.) \t\t yr d\varphi dr = r^2 \sin \varphi d\varphi dr,
$$

folglich hat der Schwerpunkt des ganzen Sektors die Koordinaten

$$
\S_2.
$$
\n
$$
\begin{cases}\n\xi = \frac{1}{S} \int_{\alpha}^{\beta} \cos \varphi \, d\varphi \int_{0}^{r} d\theta = \frac{1}{3S} \int_{\alpha}^{\beta} \cos \varphi \, d\varphi, \\
\eta = \frac{1}{S} \int_{\alpha}^{\beta} \sin \varphi \, d\varphi \int_{0}^{r} d\theta = \frac{1}{3S} \int_{\alpha}^{\beta} \sin \varphi \, d\varphi.\n\end{cases}
$$

Aufgabe 6. Durch die Gleichung  $r^2 = a^2 \cos(2\varphi)$ 

 $(83.)$ ist die Lemniskate gegeben (vergleiche Fig. 161); man soll die Koordinaten des Schwerpunktes für den Quadranten OAPO berechnen.

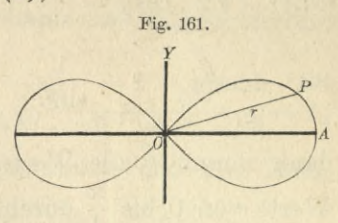

Auflösung, Hier ist (vergl. Aufgabe 6 in § 22)

(84.) 
$$
S = \frac{1}{2} \int_{0}^{\frac{\pi}{4}} r^2 d\varphi = \frac{a^2}{2} \int_{0}^{\frac{\pi}{4}} \cos(2\varphi) d\varphi = \frac{a^2}{4} \left[ \sin(2\varphi) \right]_{0}^{\frac{\pi}{2}} = \frac{a^2}{4},
$$

$$
\xi = \frac{1}{3S} \int_{0}^{\frac{\pi}{4}} r^3 \cos\varphi d\varphi = \frac{a^3}{3S} \int_{0}^{\frac{\pi}{4}} \cos(2\varphi) V \cos(2\varphi) \cos\varphi d\varphi.
$$

Setzt man jetzt

(85.) 
$$
\sin \varphi = \frac{1}{\sqrt{2}} \sin t
$$
, also  $\cos \varphi d\varphi = \frac{1}{\sqrt{2}} \cos t dt$ ,

so nimmt t alle Werte von 0 bis  $\frac{\pi}{2}$  an, wenn  $\varphi$  die Werte von 0 bis  $\frac{\pi}{4}$  durchläuft, denn sin $\varphi$  durchläuft dann die Werte von 0 bis  $\frac{1}{\sqrt{2}}$  und sint die Werte von 0 bis 1. Aus Gleichung (85.) folgt dann

$$
\cos(2\varphi) = 1 - 2\sin^2\!\varphi = 1 - \sin^2\!t = \cos^2\!t.
$$

Dies gibt

 $\overline{c}$ 

 $\delta$ 

$$
\xi = \frac{a^3}{3S\sqrt{2}} \int_0^{\frac{2}{5}} \cos^4 t \, dt = \frac{a^3}{3S\sqrt{2}} \left[ \frac{1}{4} \cos^3 t \sin t + \frac{3}{8} \cos t \sin t + \frac{3t}{8} \right]_0^{\frac{2}{5}},
$$

 $\tilde{0}$ 

also

(86.) 
$$
\ddot{\xi} = \frac{a^3}{3S\sqrt{2}} \cdot \frac{3\pi}{16} = \frac{a\pi}{4\sqrt{2}}; \eta = \frac{1}{3S} \int r^3 \sin \varphi \, d\varphi = \frac{a^3}{3S} \int (2\cos^2 \varphi - 1)^{\frac{3}{2}} \sin \varphi \, d\varphi
$$

Hier setze man

(87.) 
$$
V2 \cdot \cos \varphi = \frac{1}{\sin t}
$$
, also  $\sin t = \frac{1}{V2 \cdot \cos \varphi}$ ,  
(88.)  $2\cos^2 \varphi - 1 = \frac{1}{\sin^2 t} - 1 = \frac{\cos^2 t}{\sin^2 t}$ ,  $\sin \varphi d\varphi = \frac{\cos t dt}{V2 \cdot \sin^2 t}$ ,

dann nimmt t alle Werte von  $\frac{\pi}{4}$  bis  $\frac{\pi}{2}$  an, wenn  $\varphi$  die Werte von 0 bis  $\frac{\pi}{4}$  durchläuft, denn cos  $\varphi$  durchläuft dann alle Werte von 1 bis  $\frac{1}{\sqrt{2}}$ , also sint alle Werte von  $\frac{1}{\sqrt{2}}$ bis 1. Dies gibt

$$
\eta = \frac{a^3}{3S\sqrt{2}} \int_{\frac{\pi}{4}}^{\frac{2}{3}} \frac{\cos^4 t}{\sin^5 t} dt = \frac{a^3}{3S\sqrt{2}} \int_{\frac{\pi}{4}}^{\frac{2}{3}} \frac{1}{\sin^5 t} - \frac{2}{\sin^3 t} + \frac{1}{\sin t} dt.
$$

Deshalb wird nach den Formeln Nr. 106 und 47 der Tabelle

$$
\eta = \frac{a^3}{3S\sqrt{2}} \left[ -\frac{\cos t}{4\sin^4 t} + \frac{5\cos t}{8\sin^2 t} + \frac{3}{8}\ln\text{tg}\left(\frac{t}{2}\right) \right]_{\frac{\pi}{4}}^2
$$
  
= 
$$
\frac{a^3}{3S\sqrt{2}} \left[ \frac{1}{\sqrt{2}} - \frac{5}{4\sqrt{2}} - \frac{3}{8}\ln\text{tg}\left(\frac{\pi}{8}\right) \right]
$$
  
= 
$$
\frac{a^3}{3S\sqrt{2}} \left[ -\frac{1}{4\sqrt{2}} - \frac{3}{8}\ln\left(-1 + \sqrt{2}\right) \right],
$$

also

(89.) 
$$
\eta = \frac{a}{3} \left[ -\frac{1}{2} - \frac{3}{2V^2} \ln \left( -1 + V^2 \right) \right] = a \left[ \frac{1}{2V^2} \ln \left( 1 + V^2 \right) - \frac{1}{6} \right].
$$

Aufgabe 7. Durch die Gleichung

(90.) 
$$
\frac{x^2}{a^2} + \frac{y^2}{b^2} + \frac{z^2}{c^2} = 1
$$

ist ein dreiachsiges Ellipsoid gegeben; man soll die Koordinaten des Schwerpunktes von einem Oktanten des Ellipsoids berechnen.

Auflösung. Zerlegt man den Körper durch Schnitte. senkrecht zur X-Achse, in unendlich viele, unendlich dünne Schichten, so ist ein solcher Schnitt eine Ellipse mit der Gleichung

(91.)  $\frac{y^2}{b^2} + \frac{z^2}{c^2} = \frac{a^2 - x^2}{a^2}$ , oder  $\frac{a^2 y^2}{b^2 (a^2 - x^2)} + \frac{a^2 z^2}{c^2 (a^2 - x^2)} = 1$ , und die Fläche des Ellipsen-Quadranten mit den Halb-

(92.) 
$$
a_1 = \frac{b}{a} \sqrt{a^2 - x^2}, \quad b_1 = \frac{c}{a} \sqrt{a^2 - x^2}
$$

ist

achsen

(93.) 
$$
F = \frac{a_1 b_1 \pi}{4} = \frac{bc(a^2 - x^2)\pi}{4a^2}
$$

folglich ist (vergl. Aufgabe 2 in § 75)

(94.) 
$$
V = \frac{bc\pi}{4a^2} \int_0^a (a^2 - x^2) dx = \frac{bc\pi}{4a^2} \left[ a^2x - \frac{x^3}{3} \right]_0^a = \frac{abc\pi}{6}.
$$

Das statische Moment einer solchen Schicht in bezug auf die YZ-Ebene ist

$$
\frac{bcx(a^2-x^2)\pi dx}{4a^2}
$$

folglich wird

$$
\xi = \frac{bc\pi}{4a^2V} \int_{0}^{a} (a^2x - x^3) dx = \frac{bc\pi}{4a^2V} \left[ \frac{a^2x^2}{2} - \frac{x^4}{4} \right]_{0}^{a},
$$

also

(95.) 
$$
\xi = \frac{a^2bc\pi}{16V} = \frac{3a}{8}.
$$

Ebenso findet man

(96.) 
$$
\eta = \frac{3b}{8}, \ \zeta = \frac{3c}{8}
$$

Aufgabe 8. Durch die Gleichung

 $2p(z - z_0) = y^2 - m^2x^2$  $(97.)$ 

ist ein hyperbolisches Paraboloid gegeben; man soll die Koordinaten des Schwerpunktes für den Körper berechnen, der oben durch diese Fläche, unten durch die XY-Ebene, seitlich durch den Zylinder mit der Gleichung

(98.) 
$$
x^2 + y^2 = a^2
$$

und durch die XZ-Ebene, bezw. YZ-Ebene begrenzt ist. Dabei sei  $z_0$  so groß gewählt, daß die von dem Kreiszylinder eingeschlossene Fläche oberhalb der XY-Ebene liegt.

Auflösung. Hier ist

$$
V = \int_{x_1}^{x_2} dx \int_{y_1}^{y_2} z dy = \frac{1}{2p} \int_{x_1}^{x_2} dx \int_{y_1}^{y_2} (2pz_0 + y^2 - m^2x^2) dy,
$$

oder, wenn man ebene Polarkoordinaten einführt, nach Formel Nr. 214 der Tabelle

$$
V = \frac{1}{2p} \int_{0}^{\frac{\pi}{2}} d\varphi \int_{0}^{a} (2pz_0 + r^2 \sin^2 \varphi - m^2r^2 \cos^2 \varphi) r dr
$$
  
\n
$$
= \frac{1}{2p} \int_{0}^{\frac{\pi}{2}} d\varphi \left[ 2pz_0 \frac{r^2}{2} + \frac{r^4}{4} (\sin^2 \varphi - m^2 \cos^2 \varphi) \right]_{0}^{a}
$$
  
\n
$$
= \frac{a^2}{8p} \int_{0}^{\frac{\pi}{2}} (4pz_0 + a^2 (\sin^2 \varphi - m^2 \cos^2 \varphi)) d\varphi
$$
  
\n
$$
= \frac{a^2}{8p} \left[ 4pz_0 \varphi + \frac{a^2}{2} (-1 - m^2) \sin \varphi \cos \varphi + \frac{a^2}{2} (1 - m^2) \varphi \right]_{0}^{\frac{\pi}{2}},
$$
  
\nalso  
\n(99.)  
\n
$$
V = \frac{a^2 \pi}{32p} [8pz_0 + (1 - m^2)a^2].
$$

Ferner ist nach Formel Nr. 234 der Tabelle

$$
\xi = \frac{1}{2pV} \int_{x_1}^{x_2} x dx \int_{y_1}^{y_2} (2pz_0 + y^2 - m^2x^2) dy,
$$

oder nach Formel Nr. 214 der Tabelle

١

$$
\xi = \frac{1}{2pV} \int d\varphi \int (2pz_0r^2 \cos\varphi + r^4 \sin^2\varphi \cos\varphi - m^2r^4 \cos^3\varphi) dr
$$
  
\n
$$
= \frac{1}{2pV} \int d\varphi \left[ \frac{2pz_0r^3 \cos\varphi}{3} + \frac{r^5}{5} (\sin^2\varphi - m^2 \cos^2\varphi) \cos\varphi \right]_0^a
$$
  
\n
$$
= \frac{a^3}{2pV} \int \left[ \frac{2pz_0}{3} + \frac{a^2}{5} (\sin^2\varphi - m^2 + m^2 \sin^2\varphi) \right] \cos\varphi d\varphi
$$
  
\n
$$
= \frac{a^3}{2pV} \left[ \left( \frac{2pz_0}{3} - \frac{a^2m^2}{5} \right) \sin\varphi + \frac{a^2}{15} (1 + m^2) \sin^3\varphi \right]_0^a
$$
  
\n
$$
= \frac{a^3}{30pV} [10pz_0 + a^2(1 - 2m^2],
$$

**also**

(100.) 
$$
\tilde{\xi} = \frac{16a[10pz_0 + (1 - 2m^2)a^2]}{15\pi[8pz_0 + (1 - m^2)a^2]};
$$

$$
\tilde{\xi} = \frac{1}{16a[2px_0 + 4m^2]}\xi^2
$$

$$
\eta = \frac{1}{2p V}\int_{x_1}^{x_2} dx \int_{y_1}^{y_2} (2pz_0y + y^3 - m^2x^2y) dy,
$$

**oder nach Formel Nr. 214 der Tabelle**

$$
\eta = \frac{1}{2pV} \int_{0}^{\frac{\pi}{2}} d\varphi \int_{0}^{a} (2pz_0r^2 \sin \varphi + r^4 \sin^3 \varphi - m^2r^4 \cos^2 \varphi \sin \varphi) dr
$$
  
\n
$$
= \frac{1}{2pV} \int_{0}^{\frac{\pi}{2}} \sin \varphi d\varphi \left[ \frac{2pz_0r^3}{3} + \frac{r^5}{5} (\sin^2 \varphi - m^2 \cos^2 \varphi) \right]_{0}^{a}
$$
  
\n
$$
= \frac{a^3}{30pV} \int_{0}^{\frac{\pi}{2}} [10pz_0 + 3a^2(1 - \cos^2 \varphi - m^2 \cos^2 \varphi)] \sin \varphi d\varphi
$$
  
\n
$$
= \frac{a^3}{30pV} [-10pz_0 \cos \varphi - 3a^2 \cos \varphi + a^2(1 + m^2) \cos^3 \varphi]_{0}^{\frac{\pi}{2}}
$$
  
\n
$$
= \frac{a^3}{30pV} [10pz_0 + (2 - m^2)a^2],
$$

(101.) 
$$
\eta = \frac{16a[10pz_0 + (2-m^2)a^2]}{15\pi[8pz_0 + (1-m^2)a^2]}
$$

Schließlich ist

$$
\zeta = \frac{1}{V} \int_{x_1}^{x_2} dx \int_{y_1}^{y_2} dy = \frac{1}{8p^2 V} \int_{x_1}^{x_2} dx \int_{y_1}^{y_2} (2pz_0 + y^2 - m^2x^2)^2 dy,
$$

also hei Einführung von ebenen Polarkoordinaten

$$
\zeta = \frac{1}{8p^2V} \int_0^{\frac{\pi}{2}} \frac{q}{4\varphi} \int_0^{\frac{\pi}{2}} (2pz_0 + r^2(\sin^2 \varphi - m^2 \cos^2 \varphi))^2 r \, dr
$$
  
\n
$$
= \frac{1}{8p^2V} \int_0^{\frac{\pi}{2}} \frac{q}{4p^2z_0^2r + 4pz_0r^3(\sin^2 \varphi - m^2 \cos^2 \varphi)} + r^5(\sin^2 \varphi - m^2 \cos^2 \varphi)^2 \, dr
$$
  
\n
$$
= \frac{1}{8p^2V} \int_0^{\frac{\pi}{2}} \frac{q}{4p^2z_0^2a^2 + \frac{p}{2}q^4(\sin^2 \varphi - m^2 \cos^2 \varphi)} \, dr
$$

$$
= \frac{1}{8p^2V} \int_0^1 d\varphi \Big[ 2p^2 z_0^2 a^2 + p z_0 a^4 (\sin^2 \varphi - m^2 \cos^2 \varphi) + \frac{a^6}{6} (\sin^2 \varphi - m^2 \cos^2 \varphi)^2 \Big].
$$

Dabei ist

$$
\int_{0}^{\frac{\pi}{2}} (\sin^{2}\varphi - m^{2}\cos^{2}\varphi) d\varphi = \int_{0}^{\frac{\pi}{2}} [1 - (1 + m^{2})\cos^{2}\varphi] d\varphi
$$
\n
$$
= \left[ \varphi - \frac{1 + m^{2}}{2} (\cos\varphi \sin\varphi + \varphi) \right]_{0}^{\frac{\pi}{2}} = \frac{(1 - m^{2})\pi}{4},
$$
\n
$$
\int_{0}^{\frac{\pi}{2}} (\sin^{2}\varphi - m^{2}\cos^{2}\varphi)^{2} d\varphi = \int_{0}^{\frac{\pi}{2}} [1 - (1 + m^{2})\cos^{2}\varphi]^{2} d\varphi
$$
\n
$$
= \int_{0}^{\frac{\pi}{2}} [1 - 2(1 + m^{2})\cos^{2}\varphi + (1 + m^{2})^{2}\cos^{4}\varphi] d\varphi
$$

$$
\begin{split} = & \Big[ \varphi - (1+m^2)(\cos\varphi\sin\varphi + \varphi) + (1+m^2)^2\Big(\!\frac{1}{4}\cos^3\!\varphi\sin\varphi \\ &\quad + \frac{3}{8}\cos\varphi\sin\varphi + \frac{3}{8}\,\varphi\Big)\!\Big]_0^{\frac{\pi}{2}} \\ = & \frac{\pi}{2}\Big[ -m^2 + \frac{3}{8}\,(1+m^2)^2 \Big] = \frac{\pi}{16}(3-2m^2+3m^4), \end{split}
$$

folglich, wird

$$
\zeta = \frac{\pi}{8p^2V} \Big[ p^2 z_0^2 a^2 + \frac{1 - m^2}{4} p z_0 a^4 + \frac{1}{96} (3 - 2m^2 + 3m^4) a^6 \Big],
$$

also

(102.) 
$$
\zeta = \frac{96p^2z_0^2 + 24(1 - m^2)pz_0a^2 + (3 - 2m^2 + 3m^4)a^4}{24p[8pz_0 + (1 - m^2)a^2]}
$$

**Aufgabe 9.** Die Gleichung

(103.)  $2pz = x^2 - y^2$ stellt ein *gleichseitiges hyperbolisches Paraboloid* dar; man soll die Koordinaten des Schwerpunktes für denjenigen Teil der Oberfläche berechnen, der von der XZ-Ebene, der YZ-Ebene und dem Zylinder  $x^2 + y^2 = a^2$  $(104.)$  $+\frac{3}{8}\cos\varphi$ <br>  $\left[-m^2+\frac{3}{8}(1+m^2)^2\right]=\frac{\pi}{16}(3-2m^2)$ <br>
wird<br>
xir  $\frac{\pi}{2^2V}\left[p^2z_0^2a^2+\frac{1-m^2}{4}pz_0a^4+\frac{1}{96}(3-2m^2)\right]$ <br>  $=\frac{96p^2z_0^2+24(1-m^2)pz_0a^2+(3-24p[8pz_0+(1-m^2)a^2)]$ <br> **fgabe 9.** Die Gleichung<br>
2pz = x<sup>2</sup> - y<sup>2</sup><br>

begrenzt wird. (Vergl. Aufgabe 2 in § 81.)

**Auflösung.** Hier ist, wie schon in § 81 gezeigt wurde.

$$
O=\frac{1}{p}\int\limits_{x_1}^{x_2}\hspace{-3.5 mm}\frac{dx}{dy}\hspace{-3.5 mm}\sqrt{y^2+x^2+y^2},
$$

oder, wenn man ebene Polarkoordinaten einführt,

$$
(105.)\ O = \frac{1}{p} \int_{0}^{\frac{2}{3}} dq \int_{0}^{a} r dr \sqrt{p^2 + r^2} = \frac{1}{3p} [(p^2 + a^2) \sqrt{p^2 + a^2} - p^3] \int_{0}^{\frac{2}{3}} dq
$$

$$
= \frac{\pi}{6p} [(p^2 + a^2) \sqrt{p^2 + a^2} - p^3].
$$

Ferner ist nach Formel Nr. 235 der Tabelle

$$
\xi = \frac{1}{Op} \int_{x_1}^{x_2} x dx \int_{y_1}^{y_2} dy \sqrt{p^2 + x^2 + y^2} = \frac{1}{Op} \int_{0}^{y_2} \cos \varphi d\varphi \int_{0}^{y_2} \sqrt{p^2 + y^2} dr.
$$

Nun ist nach Formel Nr. 128 und 127 der Tabelle

$$
\int_{0}^{r^{2}} V p^{2} + r^{2} dr = \left[\frac{r^{3}}{4} V p^{2} + r^{2}\right]_{0}^{a} + \frac{p^{2}}{4} \int_{0}^{a} \frac{r^{2} dr}{V p^{2} + r^{2}}
$$

$$
= \frac{a^{3}}{4} V p^{2} + a^{2} + \frac{p^{2}}{4} \left[\frac{r}{2} V p^{2} + r^{2} - \frac{p^{2}}{2} \arcsin\left(\frac{r}{p}\right)\right]_{0}^{a}
$$

$$
= \frac{a}{8} (2a^{2} + p^{2}) V p^{2} + a^{2} - \frac{p^{4}}{8} \arcsin\left(\frac{a}{p}\right).
$$

 $Da$ 

$$
\int_0^2 \cos \varphi \, d\varphi = \left[ \sin \varphi \right]_0^{\frac{\pi}{2}} = 1
$$

ist, so erhält man

(106.) 
$$
\xi = \frac{1}{80p} \left[ a(2a^2 + p^2) V p^2 + a^2 - p^4 \mathfrak{A} \mathfrak{r} \mathfrak{S} \mathfrak{m} \left( \frac{a}{p} \right) \right]
$$

$$
= \frac{3 \left[ a(2a^2 + p^2) V p^2 + a^2 - p^4 \mathfrak{A} \mathfrak{r} \mathfrak{S} \mathfrak{m} \left( \frac{a}{p} \right) \right]}{4\pi \left[ (p^2 + a^2) V p^2 + a^2 - p^3 \right]}.
$$

Ferner ist

$$
\eta = \frac{1}{Op} \int_{x_1}^{x_2} dx \int_{y_1}^{y_2} y dy V p^2 + x^2 + y^2 = \frac{1}{Op} \int_{0}^{x_1} \sin \varphi d\varphi \int_{0}^{x_2} V p^2 + r^2 dr.
$$

Da auch

$$
\int_{0}^{\frac{\pi}{2}} \sin \varphi \, d\varphi = \left[ -\cos \varphi \right]_{0}^{\frac{\pi}{2}} = 1
$$

 $\eta = \xi$ .

ist, so wird  $(107.)$ 

Schließlich ist

$$
\begin{aligned}\n\ddot{\zeta} &= \frac{1}{2Op^2} \int_{x_1}^{x_2} dx \int_{y_1}^{y_2} (x^2 - y^2) V p^2 + x^2 + y^2 dy \\
&= \frac{1}{2Op^2} \int_{0}^{x_2} (\cos^2 \varphi - \sin^2 \varphi) d\varphi \int_{0}^{x_2} V p^2 + r^2 dv\n\end{aligned}
$$

$$
\int_{0}^{\frac{\pi}{2}} (cos^{2}\varphi - sin^{2}\varphi)d\varphi = \frac{1}{2} \int_{0}^{\left(\frac{\pi}{2}\right)} (cos(2\varphi)d(2\varphi) = \frac{1}{2} \left[ sin(2\varphi) \right]_{0}^{\frac{\pi}{2}} = 0
$$

ist, so wird  $(108.)$ 

Aufgabe 10. Man soll die Koordinaten des Schwerpunktes für denjenigen Teil der Kugeloberfläche  $x^2 + y^2 + z^2 - a^2 = 0$  $(109.)$ berechnen, der durch die ZX-Ebene und den Zylinder  $x^2 - ax + y^2 = 0$  $(110.)$ begrenzt wird und auf der positiven Seite der  $XY$ -Ebene liegt. (Vergl. Aufgabe 3 in § 81.)

 $\zeta = 0.$ 

Auflösung. Hier ist

$$
0 = a \int_0^a dx \int \frac{V \alpha x - x^2}{V \alpha^2 - x^2 - y^2}
$$

oder bei Einführung ebener Polarkoordinaten

$$
0 = a \int_0^{\frac{\pi}{2}} d\varphi \int_0^{\frac{\pi}{2}} \frac{r dr}{\sqrt{a^2 - r^2}} = a \int_0^{\frac{\pi}{2}} d\varphi \left[ -\sqrt{a^2 - r^2} \right]_0^{\alpha \cos \varphi}
$$

$$
= a^2 \int_0^{\frac{\pi}{2}} d\varphi (1 - \sin \varphi) = a^2 [\varphi + \cos \varphi]_0^{\frac{\pi}{2}},
$$

also

 $0 = \frac{a^2}{2}(\pi - 2).$  $(111.)$ 

Ferner wird nach Formel Nr. 235 der Tabelle

$$
\xi = \frac{a}{\omega} \int d\omega \int \frac{x dx - x^2}{\sqrt{a^2 - x^2 - y^2}} = \frac{a}{\omega} \int \cos \varphi \, d\varphi \int \frac{x^2 dx}{\sqrt{a^2 - x^2}}.
$$

 $544\phantom{.0}$  § 89. Schwerpunkts - Koordinaten. Übungs - Beispiele.

Nun ist nach Formel Nr. 120 der Tabelle

(112.) 
$$
\int_{0}^{a \cos \varphi} \overline{V a^{2} - r^{2}} = \left[ -\frac{r}{2} V a^{2} - r^{2} + \frac{a^{2}}{2} \arcsin \left( \frac{r}{a} \right) \right]_{0}^{a \cos \varphi}
$$

$$
= \frac{a^{2}}{2} \left[ -\cos \varphi \sin \varphi + \arcsin (\cos \varphi) \right]
$$

$$
= \frac{a^{2}}{2} \left( \frac{\pi}{2} - \varphi - \cos \varphi \sin \varphi \right),
$$

folglich ist

$$
\xi = \frac{a^3}{20} \int_{0}^{\frac{\pi}{2}} (\frac{\pi}{2} \cos \varphi - \varphi \cos \varphi - \cos^2 \varphi \sin \varphi) d\varphi
$$
  
=  $\frac{a^3}{20} \left[ \frac{\pi}{2} \sin \varphi - \varphi \sin \varphi - \cos \varphi + \frac{1}{3} \cos^3 \varphi \right]_0^{\frac{\pi}{2}}$   
=  $\frac{a^3}{20} (\frac{\pi}{2} - \frac{\pi}{2} + \frac{2}{3}) = \frac{a^3}{30},$ 

also

(113.) 
$$
\xi = \frac{2a^3}{3a^2(\pi - 2)} = \frac{2a}{3(\pi - 2)};
$$

$$
\eta = \frac{a}{O} \int d x \int \frac{y \, dy}{\sqrt{a^2 - x^2 - y^2}} = \frac{a}{O} \int \sin \varphi \, d \varphi \int \frac{x \cos \varphi}{\sqrt{a^2 - x^2}}.
$$

also nach Gleichung (112.)

$$
\eta = \frac{a^3}{20} \int_0^{\frac{2}{3}} (\frac{\pi}{2} \sin \varphi - \varphi \sin \varphi - \sin^2 \varphi \cos \varphi) d\varphi
$$

$$
= \frac{a^3}{2O} \left[ -\frac{\pi}{2} \cos \varphi + \varphi \cos \varphi - \sin \varphi - \frac{1}{3} \sin^3 \varphi \right]_0^2;
$$

dies gibt

(114.) 
$$
\eta = \frac{a^3}{20} \left( \frac{\pi}{2} - \frac{4}{3} \right) = \frac{a^3}{120} (3\pi - 8) = \frac{a(3\pi - 8)}{6(\pi - 2)}
$$

Schließlich ist

$$
\zeta = \frac{a}{\omega} \int_0^a dx \int \frac{V^{ax-x^2}}{\sqrt{a^2 - x^2 - y^2}} = \frac{a}{\omega} \int_0^a dx \int dy
$$

$$
= \frac{a}{\omega} \int_0^{\frac{\pi}{2}} d\varphi \int r dr = \frac{a^3}{2\omega} \int_0^{\frac{\pi}{2}} \cos^2 \varphi d\varphi,
$$

also

(

115.) 
$$
\zeta = \frac{a^3}{20} \left[ \frac{1}{2} \sin \varphi \cos \varphi + \frac{\varphi}{2} \right]_0^2 = \frac{a^3 \pi}{80} = \frac{a \pi}{4(\pi - 2)}
$$

 $35\,$ 

## XV. Abschnitt.

# **Theorie der** *Euler***sehen Integrale\*).**

#### § 90.

# Erklärung der Eulerschen Integrale erster und zweiter Gattung.

(Vergl. die Formel - Tabelle Nr. 244 bis 247.)

Die "Betafunktion", auch "Eulersches Integral erster Gattung" genannt, wird erklärt durch die Gleichung

(1.) 
$$
B(p, q) = \int_{0}^{1} x^{p-1} (1 - x)^{q-1} dx;
$$

die "Gammafunktion", auch "Eulersches Integral zweiter Gattung" genannt, wird erklärt durch die Gleichung

(2.) 
$$
\Gamma(p) = \int_{0}^{\infty} x p^{-1} dx^{**}.
$$

Da die Funktionen  $x^{p-1}(1-x)^{q-1}$  und  $e^{-x}x^{p-1}$ , die in den Gleichungen (1.) und (2.) unter dem Integralzeichen stehen, für alle Werte von *x* zwischen den Integrationsgrenzen positiv sind, so müssen auch  $B(p, q)$  und  $\Gamma(p)$  stets positiv sein. Als Veränderliche der Funktion *B p, q)* treten die Parameter *p* und *q* auf, bei der Funktion *E(p)* ist der Parameter *p* die Veränderliche. Dabei möge vorausgesetzt werden, daß *p* und *<sup>q</sup>* größer als Null sind; dann soll bewiesen werden, daß die beiden Integrale stets einen endlichen Wert besitzen, daß also beide Funktionen für positive Werte ihrer Veränderlichen endlich und stetig sind.

<sup>\*)</sup> Der Anfänger darf diesen Abschnitt übergehen.

<sup>\*\*)</sup> *Gauß* bezeichnet die Funktion  $\Gamma(1+x)$  mit  $\pi(x)$ .
#### § 90. Erklärung der *Eulersehen* Integrale.

Das ist ohne weiteres einzusehen, sobald *p* und *q* gleich <sup>1</sup> oder größer als <sup>1</sup> sind, da in diesem Falle die Funktionen unter dem Integralzeichen endlich und stetig bleiben. Liegt aber *p* zwischen 0 und 1, so wird der Faktor

$$
x^{p-1}=\frac{1}{x^{1-p}}
$$

an der unteren Grenze der Integrale, d. h. für *x —* **0** *unendlich.* Liegt auch *q* zwischen 0 und 1, so wird der Faktor

$$
(1-x)^{q-1} = \frac{1}{(1-x)^{1-q}}
$$

an der oberen Grenze des Integrals, d. h. für *x —* 1, *unendlich.* Trotzdem behält *B{p*, *q)* einen endlichen Wert, wie sogleich bewiesen werden soll. Zerlegt man nämlich das durch Gleichung (1.) erklärte Integral in die Summe

$$
(3.) \quad B(p, q) = \int_{0}^{a} x^{p-1} (1-x)^{q-1} dx + \int_{a}^{1} x^{p-1} (1-x)^{q-1} dx,
$$

wo *a* irgendeine Zahl zwischen 0 und <sup>1</sup> sein möge, so kann man zunächst zeigen, daß das erste Integral auf der rechten Seite dieser Gleichung endlich bleibt. Zu diesem Zwecke entwickele man  $(1 - x)^{q-1}$  nach dem binomischen Lehrsatze. Dadurch erhält man, solange  $x < 1$  ist, d. h. für

das ganze Integrationsgebiet des ersten Integrals  

$$
x^{p-1}(1-x)^{q-1} = x^{p-1} - {q-1 \choose 1}x^p + {q-1 \choose 2}x^{p+1} - + \cdots,
$$
also

$$
\int x^{p-1}(1-x)^{p-1}dx = \frac{x^p}{p} - \binom{q-1}{1}\frac{x^{p+1}}{p+1} + \binom{q-1}{2}\frac{x^{p+2}}{p+2} - + \cdots
$$

Da nach Voraussetzung *p* positiv ist, so verschwindet dieser Ausdruck für *x =* 0.

Zum Beweise der Endlichkeit des zweiten Integrals braucht man unter dem Integralzeichen nur die Substitution

$$
x=1-z,\ \ \text{also}\ \ 1-x=z,\,dx=-\,dz,
$$

 $auxzuführen, dann wird$ 

$$
\int_{a}^{1} x^{p-1}(1-x)^{q-1} dx = \int_{1-a}^{0} (1-x)^{p-1} z^{q-1} dz = \int_{0}^{1-a} z^{q-1}(1-z)^{p-1} dz.
$$

#### § 90. Erklärung der *Eulerschen* Integrale.

Die Endlichkeit dieses Integrals folgt aber sogleich durch Wiederholung der vorhin ausgeführten Schlüsse nach Vertauschung von  $x$  mit  $z$  und von  $p$  mit  $q$ .

Die Funktion  $B(p, q)$  erhält also für alle positiven Werte von *p* und *<sup>q</sup>* einen *endlichen* positiven Wert.

Dasselbe gilt für die Funktion *r(p).* Liegt *p* zwischen 0 und 1, so wird die Funktion  $e^{-x}x^{p-1}$  unter dem Integralzeichen zwar an der unteren Grenze, d. h. für  $x = 0$ ,  $u_n$ *endlich,* aber das Integral behält trotzdem einen endlichen Wert. Entwickelt man nämlich  $e^{-x}$  nach steigenden Potenzen von *x,* so erhält man

$$
e^{-x}x^{p-1} = x^{p-1} - \frac{x^p}{1!} + \frac{x^{p+1}}{2!} - \frac{x^{p+2}}{3!} + \cdots
$$

eine Entwicklung, die für alle endlichen Werte von *x* giltig ist. Daraus folgt

$$
\int e^{-x}x^{p-1}dx = \frac{x^p}{p} - \frac{x^{p+1}}{1!(p+1)} + \frac{x^{p+2}}{2!(p+2)} + \cdots
$$

Da *p* nach Voraussetzung positiv ist, so verschwindet dieser Ausdruck für *x =* 0.

Hier könnte sich eine Schwierigkeit daraus ergeben, daß das Integrationsintervall sich ins Unendliche erstreckt. Aber man sieht leicht, daß das Integral auch dabei seinen Sinn behält, denn es ist bekanntlich (vergl. D.-R, 12. Auflage, § 69)

$$
\lim_{x=\infty}\frac{x^{p+1}}{e^x}=0,
$$

folglich kann man eine Zahl *a* so bestimmen, daß *ex>xp+l* wird für  $x \geq a$ . Dies gibt

> $e^{-x} = \frac{1}{e^x} < \frac{1}{x^{p+1}} = x^{-p-1}$  $e^{-x}$ .  $x^{p-1} < x^{-2}$ .

also

Zerlegt man jetzt das Integral in eine Summe von zwei Integralen, von denen das eine über das Intervall von 0 bis *a* und das andere über das Intervall von *a* bis  $\infty$ erstreckt wird, setzt man also

§ 90. Erklärung der Eulerschen Integrale.

$$
\int_{e^{-x}x^{p-1}dx=\int_{0}^{a}e^{-x}x^{p-1}dx+\int_{a}^{\infty}e^{-x}x^{p-1}dx,
$$

so bleibt das erste Integral auf der rechten Seite dieser Gleichung sicher endlich, und für das zweite erhält man

$$
\int_{a}^{\infty}e^{-x}x^{p-1}dx < \int_{a}^{\infty}x^{-2}dx = \left[-\frac{1}{x}\right]_{a}^{\infty} = +\frac{1}{a},
$$

folglich hat  $\Gamma(p)$  einen endlichen, positiven Wert, solange  $p > 0$  ist.

Durch geeignete Substitution kann man dem Integral, das die Funktion  $B(p, q)$  erklärt, eine Gestalt geben, die zeigt, daß die Betafunktion in bezug auf die beiden Veränderlichen  $p$  und  $q$  symmetrisch ist. Zu diesem Zwecke setzt man

(4.) 
$$
x = \frac{t}{1+t}
$$
, also  $1-x = \frac{1}{1+t}$ ,  $t = \frac{x}{1-x}$ ,  $dx = \frac{dt}{(1+t)^2}$ ,

dann wird

(5.) 
$$
B(p,q) = \int_{0}^{\infty} \frac{t^{p-1}dt}{(1+t)^{p+q}} = \int_{0}^{1} \frac{t^{p-1}dt}{(1+t)^{p+q}} + \int_{1}^{\infty} \frac{t^{p-1}dt}{(1+t)^{p+q}}
$$

Setzt man noch

$$
= \frac{1}{u}, \quad \text{also} \quad dt = -\frac{du}{u^2},
$$

so wird

 $\overline{(\ }$ 

$$
\int_{(1+t)^{p+q}}^{\infty} \frac{t^{p-1}dt}{(1+t)^{p+q}} = -\int_{1}^{0} \frac{u^{q-1}du}{(1+u)^{p+q}} = \int_{0}^{1} \frac{t^{q-1}dt}{(1+t)^{p+q}},
$$

folglich wird

3.) 
$$
B(p, q) = \int_{0}^{t} \frac{(t^{p-1} + t^{q-1})dt}{(1 + t)^{p+q}}
$$

Da sich das Integral auf der rechten Seite dieser Gleichung nicht ändert, wenn man p mit q vertauscht, so erhält man

$$
(7.) \hspace{3.1em} B(p,q)=B(q,p).
$$

## § 90. Erklärung der *Euler*sehen Integrale.

Die durch Gleichung (7.) gegebene Beziehung könnte dazu benutzen, die Untersuchung der Eigenschaften man der Betafunktion zu vereinfachen. Es gelingt aber, diese Untersuchung ganz zu vermeiden, denn die folgende Überlegung zeigt, daß sich die Betafunktion in sehr einfacher Weise durch Gammafunktionen ausdrücken läßt. Setzt man nämlich

$$
(8.) \t x = az, \t also \t dx = adz,
$$

wobei *<sup>a</sup>* > <sup>1</sup> sein möge, so erhält man aus Gleichung (2.)

(9.) 
$$
\Gamma(p) = a^p \int_0^\infty e^{-az} z^{p-1} dz
$$

oder

$$
\frac{1}{a^p} = \frac{1}{\Gamma(p)} \int_0^\infty e^{-az} z^{p-1} dz.
$$

Vertauscht man in dieser Gleichung  $a$  mit  $1+x$  und *p* mit  $p + q$ , so erhält man

$$
\frac{1}{(1+x)^{p+q}}=\frac{1}{\Gamma(p+q)}\int_{0}^{\infty}e^{-(1+x)z}z^{p+q-1}dz,
$$

und wenn man beide Seiten dieser Gleichung mit  $x^{p-1}dx$ multipliziert und dann beide Seiten der Gleichung in bezug

matrix function of the Section for determining the solution.

\n
$$
\int_{0}^{x_1} x^{p-1} dx = \frac{1}{\Gamma(p+q)} \int_{0}^{x_1} dx \int_{0}^{\infty} x^{p-1} e^{-(1+x)z} z^{p+q-1} dz.
$$

Da die Grenzen des Doppelintegrals auf der rechten Seite dieser Gleichung konstant sind, so darf man die Reihenfolge der Integration umkehren, ohne daß man die Integrationsgrenzen zu ändern hat. Dadurch erhält man

(11.) 
$$
\int_{0}^{x_1} \frac{x^{p-1}dx}{(1+x)^{p+q}} = \frac{1}{\Gamma(p+q)} \int_{0}^{\infty} e^{-z} z^{p+q-1} dz \int_{0}^{x_1} x^{p-1} e^{-xz} dx.
$$

§ 91. Darstellung der Gammafunktion durch unendliche Produkte. 551

Nun ist aber nach Gleichung (5.)

$$
\lim_{x_1 = \infty} \int_{0}^{\frac{x_1}{2}} \frac{x^{p-1} dx}{(1+x)^{p+q}} = \int_{0}^{\infty} \frac{x^{p-1} dx}{(1+x)^{p+q}} = B(p, q)
$$

und nach Gleichung (9.)

$$
\lim_{x_1 = \infty} \int_{0}^{x_1} x^{p-1} e^{-xz} dx = \int_{0}^{\infty} e^{-xz} x^{p-1} dx
$$
  
= 
$$
\frac{1}{z^p} \int_{0}^{\infty} e^{-(xz)} (xz)^{p-1} d(xz) = \frac{\Gamma(p)}{z^p},
$$

folglich geht Gleichung (11.) über in

(12.) 
$$
B(p, q) = \frac{\Gamma(p)}{\Gamma(p + q)} \int_{0}^{\infty} e^{-z} z^{q-1} dz = \frac{\Gamma(p) \Gamma(q)}{\Gamma(p + q)}
$$

Die Betafunktion läßt sich also durch Gammafunktionen darstellen, so daß man sich auf die Untersuchung der Gammafunktion beschränken darf.

## § 91.

# Darstellung der Gammafunktion durch unendliche Produkte.

(Vergl. die Formel-Tabelle Nr. 248.)

Man kann die Gammafunktion, wie *Gauß* gezeigt hat, auch als unendliches Produkt darstellen. Setzt man nämlich $u = \left(1 - \frac{x}{m}\right)^m$ ,

$$
u=\left(1-\frac{x}{m}\right)^m,
$$

oder, wenn man 
$$
m
$$
 mit  $\frac{1}{n}$  vertauscht,  

$$
u = \sqrt[n]{1 - nx}, \quad \ln u = \frac{\ln(1 - nx)}{n},
$$

so wird

$$
\lim_{m \to \infty} (\ln u) = \lim_{n \to 0} \frac{\ln(1 - nx)}{n} = \frac{0}{0} = \lim_{n \to 0} \frac{-x}{1 - nx} = -x,
$$

folglich ist, da  $\lim_{m=\infty}$ *m—oo m*—oo 552 § 91. Darstellung der Gammafunktion durch unendliche Produkte.

(1.) 
$$
\lim_{m \to \infty} u = \lim_{m \to \infty} \left( 1 - \frac{x}{m} \right)^m = e^{-x}.
$$

 $\int_{1}^{m}$  $\boldsymbol{0}$ Bildet man daher  $\int (1-\frac{x}{m}) p^{x-1} dx$ , so muß der Grenzwert, dem sich dieser Ausdruck für  $\lim_{m \to \infty} m$  nähert, OO gleich *Je* o  $falls$  *er endlich ist*, gleich  $e^{-x}x^{p-1}dx$  sein, d. h. es wird

(2.) 
$$
\lim_{m=\infty} \int_{0}^{m} \left(1 - \frac{x}{m}\right)^{m} x^{p-1} dx = \int_{0}^{\infty} e^{-x} x^{p-1} dx,
$$

und dies ist nach der Erklärung die Funktion *F(p).*

Nun ist nach Formel Nr. 195 der Tabelle (vergl. Aufgabe 4 in § 64) unter der Voraussetzung, daß m eine po-

sitive game Zahl ist,  
\n(3.) 
$$
\int_{0}^{m} (1 - \frac{x}{m})^{m} x^{p-1} dx = \frac{m! m^{p}}{p(p+1)(p+2)\dots(p+m)},
$$

folglich ist

(4.) 
$$
\Gamma(p) = \lim_{m \to \infty} \frac{m! \, m^p}{p(p+1)(p+2)\dots(p+m)},
$$

oder, wenn man Zähler und Nenner durch *m* ! dividiert,

(5.) 
$$
I'(p) = \lim_{m \to \infty} \frac{m^p}{p(1 + \frac{p}{1})(1 + \frac{p}{2})(1 + \frac{p}{3}) \cdots (1 + \frac{p}{m})}
$$

eine Darstellung für *r(p*), vorausgesetzt, daß dieser Ausdruck für jedes positive *p* bei  $\lim m = \infty$  sich einem bestimmten endlichen Werte nähert.

Der Beweis, daß dieses Produkt auch für unendlich große Werte von *m* einen endlichen Wert besitzt, wird erst in § 93 erbracht werden.

Man kann Gleichung (4.) noch auf eine andere Form

bringen, wenn man beachtet, daß  
\n
$$
m^{p} = \left(\frac{2}{1}\right)^{p-1} \left(\frac{3}{2}\right)^{p-1} \left(\frac{m}{m-1}\right)^{p-1} m
$$
\n
$$
= \left(1 + \frac{1}{1}\right)^{p-1} \left(1 + \frac{1}{2}\right)^{p-1} \left(1 + \frac{1}{m-1}\right)^{p-1} m
$$

und

§ 91. Darstellung der Gammafunktion durch unendliche Produkte. 553

$$
p(p+1)(p+2)\dots(p+m) = (1+p-1)(2+p-1)(3+p-1)\dots(m+1+p-1) = (m+1)!\left(1+\frac{p-1}{1}\right)\left(1+\frac{p-1}{2}\right)\left(1+\frac{p-1}{3}\right)\dots\left(1+\frac{p-1}{m+1}\right)
$$

wird: denn dadurch erhält man

*m* ! *mp*

(6.) 
$$
\overline{p(p+1)(p+2)...(p+m)} = \frac{m! \, m!}{m \left(1+\frac{1}{1}\right)^{p-1} \left(1+\frac{1}{2}\right)^{p-1} \left(1+\frac{1}{m-1}\right)^{p-1}} = \frac{m \left(1+\frac{1}{1}\right)^{p-1} \left(1+\frac{1}{2}\right)^{p-1} \left(1+\frac{1}{m-1}\right)^{p-1}}{(m+1) \left(1+\frac{p-1}{1}\right) \left(1+\frac{p-1}{2}\right) \cdots \left(1+\frac{p-1}{m+1}\right)}
$$

Da nun

$$
m\left(1+\frac{1}{1}\right)^{p-1}\left(1+\frac{1}{2}\right)^{p-1}\left(1+\frac{1}{m-1}\right)^{p-1}
$$
\n
$$
(m+1)\left(1+\frac{p-1}{1}\right)\left(1+\frac{p-1}{2}\right)\cdots\left(1+\frac{p-1}{m+1}\right)
$$
\n
$$
=\frac{m}{(m+1)\left(1+\frac{p-1}{m}\right)\left(1+\frac{p-1}{m+1}\right)}\prod_{n=1}^{m=m-1}\left(\frac{1+\frac{1}{n}\right)^{p-1}}{1+\frac{p-1}{n}}\right)
$$

ist, wo das Produktzeichen  $\prod_{n=1}^{n=m-1}$ bedeutet, daß die Faktoren ist, wo das<br> $\left(1+\frac{1}{n}\right)^{p-1}$  $\frac{n}{1 + \frac{p-1}{n}}$  für alle Werte von  $n = 1$  bis  $n = m - 1$  zu

den Gleichungen (4.) und (6.)

bilden und miteinander zu multiplizieren sind, so folgt aus den Gleichungen (4.) und (6.)\n
$$
\Gamma(p) = \lim_{m = \infty} \frac{m}{(m+1)\left(1 + \frac{p-1}{m}\right)\left(1 + \frac{p-1}{m+1}\right)}
$$
\n
$$
\lim_{m = \infty} \frac{m}{n} \frac{\left(1 + \frac{1}{n}\right)^{p-1}}{1 + \frac{p-1}{n}},
$$

?

oder, da

$$
\lim_{m=\infty} \frac{m}{(m+1)\left(1+\frac{p-1}{m}\right)\left(1+\frac{p-1}{m+1}\right)} = 1
$$

ist;

554 § 92. Eigenschaften der Gammafunktion.

(7.) 
$$
\Gamma(p) = \prod_{n=1}^{n=\infty} \left( \frac{\left(1 + \frac{1}{n}\right)^{p-1}}{1 + \frac{p-1}{n}} \right),
$$

immer unter der Voraussetzung, daß dieses unendliche Produkt einen bestimmten, endlichen Wert hat.

### § 92.

## Eigenschaften der Gammafunktion.

**(Vergl. die Formel-Tabelle Nr. 249 bis 253.)**

Aus der Erklärung der Gammafunktion durch das bestimmte Integral gelingt es, eine Reihe wichtiger Eigenschaften herzuleiten, die insbesondere für eine tabellenmäßige Berechnung der zu den einzelnen Werten der Veränderlichen *p* gehörigen Funktionswerte wesentliche Vereinfachungen herbeiführen.

Setzt man

 $u = x^{p-1}$ ,  $dv = e^{-x}dx$ , also  $du = (p-1)x^{p-2}dx$ ,  $v = -e^{-x}$ , so erhält man durch partielle Integration

$$
\int_{0}^{\infty} e^{-x} x^{p-1} dx = \left[ -e^{-x} x^{p-1} \right]_{0}^{\infty} + (p-1) \int_{0}^{\infty} e^{-x} x^{p-2} dx.
$$

Dies gibt, wenn  $p > 1$ , also  $p - 1 > 0$  ist,

(1.) 
$$
\int_{0}^{\infty} x^{p-1} dx = (p-1) \int_{0}^{\infty} x^{p-2} dx,
$$

oder

(1a.) 
$$
\Gamma(p) = (p-1)\Gamma(p-1).
$$

Durch wiederholte Anwendung dieser Formel erhält man unter der Voraussetzung, daß *n* eine positive ganze Zahl ist, die kleiner bleibt als *p*,

(2.) 
$$
\Gamma(p) = (p-1)(p-2)...(p-n)\Gamma(p-n)
$$
.  
Da

(3.) 
$$
\Gamma(1) = \int_0^\infty e^{-x} dx = \left[ -e^{-x} \right]_0^\infty = 1
$$

ist, so folgt für den Fall, wo *p* eine positive ganze Zahl ist, daß

#### § 92. Eigenschaften der Gammafunktion. **555**

 $\Gamma(p) = (p-1)(p-2)\ldots 3\cdot 2\cdot 1 = (p-1)!$  $(4.)$ 

ist. *Die Gammafunktion darf deshalb als eine Verallgemeinerung der Fakultät in dem Sinne betrachtet werden, daß de auch noch für positive Werte der Veränderlichen p erklärt ist, die von einer ganzen Zahl verschieden sind.*

Für die Berechnung von  $\Gamma(p)$  folgt aus Gleichung (2.), daß es genügt, *r(p)* nur für diejenigen Werte von *p* zu ermitteln, welche zwischen 0 und <sup>1</sup> liegen, denn hat man die Werte von *r(p)* für diese Werte von *p* gefunden, so ergeben sich aus Gleichung (2.) ohne weiteres auch alle übrigen Werte.

Aber dieses Intervall  $0 < p \le 1$  reduziert sich sofort noch weiter; denn liegt *p* zwischen 0 und 1, so folgt aus der Gleichung

$$
B(p, q) = \frac{\Gamma(p) \Gamma(q)}{\Gamma(p+q)} = \int_{0}^{\infty} \frac{x^{p-1} dx}{(1+x)^{p+q}}
$$

wenn man  $q = 1 - p$  setzt und die Formel Nr. 196 der Tabelle beachtet,

(5.) 
$$
B(p, 1-p) = \Gamma(p) \Gamma(1-p) = \int_{0}^{\infty} \frac{x^{p-1} dx}{1+x} = \frac{\pi}{\sin(p\pi)}
$$

also

(6.) 
$$
\Gamma(1-p) = \frac{\pi}{\sin\left(p\pi\right)\Gamma(p)}
$$

Kennt man also die Werte von *F(p)* für alle Werte von  $p$ , die zwischen 0 und  $\frac{1}{2}$  liegen, so kennt man sie auch für die Werte von *p*, die zwischen <sup>1</sup> und 1 liegen.

Nach Gleichung (1 a.) ist, wenn man  $p$  mit  $1 + p$  vertauscht,  $\Gamma(1+p) = p \Gamma(p)$ , folglich geht Gleichung (6.) über in

(6a.) 
$$
\Gamma(1+p)\Gamma(1-p) = \frac{p\pi}{\sin(p\pi)}.
$$

Für  $p = \frac{1}{2}$  folgt aus Gleichung (5.)

(7.) 
$$
\Gamma(\frac{1}{2})\Gamma(\frac{1}{2}) = \pi
$$
, also  $\Gamma(\frac{1}{2}) = \sqrt{\pi}$ ,

und zwar ist die Wurzel mit positivem Zeichen zu nehmen, weil  $\Gamma(p)$ , wie früher gezeigt wurde, nur positive Werte besitzt, solange  $p > 0$  ist.

556 § 92. Eigenschaften der Gammafunktion.

Setzt man in der Gleichung

$$
\Gamma(\frac{1}{2}) = \int_{0}^{\infty} e^{-x} \frac{dx}{\sqrt{x}} = \sqrt{x}
$$

die Veränderliche

 $x = t^2$ , also  $Vx = t$ ,  $dx = 2t dt$ ,

so erhält man

$$
\Gamma(\frac{1}{2})=2\int_{0}^{\infty}t^{2}dt=\sqrt{\pi},
$$

eine Gleichung, die mit Formel Nr. 215 der Tabelle übereinstimmt.

Aus der Gleichung

$$
B(p, q) = \frac{\Gamma(p) \Gamma(q)}{\Gamma(p + q)} = \int_{0}^{1} x^{p-1} (1 - x)^{q-1} dx
$$

folgt, wenn man  $p = q$  setzt,

(8.) 
$$
B(p, p) = \frac{\Gamma(p)\Gamma(p)}{\Gamma(2p)} = \int_{0}^{1} (x - x^2)^{p-1} dx
$$

$$
= \frac{1}{2^{2p-2}} \int_{0}^{1} [1 - (1 - 2x)^2]^{p-1} dx.
$$

Auf dieses Integral wende man die Substitution

$$
1 - 2x = \pm \sqrt{z}, \text{ also } -2dx = \pm \frac{dz}{2\sqrt{z}}
$$

an, wobei offenbar das obere Zeichen gewählt werden muß, wenn  $x$  zwischen 0 und  $\frac{1}{2}$  liegt, das untere dagegen, wenn  $x$  zwischen  $\frac{1}{2}$  und 1 liegt. Daraus folgt

$$
(9.)\quad B(p, p)
$$
\n
$$
= \frac{1}{2^{2p-2}} \int_{0}^{\frac{1}{2}} [1 - (1 - 2x)^{2}]^{p-1} dx + \frac{1}{2^{2p-2}} \int_{\frac{1}{2}}^{1} [1 - (1 - 2x)^{2}]^{p-1} dx
$$
\n
$$
= -\frac{1}{2^{2p}} \int_{1}^{0} \frac{(1 - z)^{p-1} dz}{\sqrt{z}} + \frac{1}{2^{2p}} \int_{0}^{\frac{1}{2}} \frac{(1 - z)^{p-1} dz}{\sqrt{z}}
$$
\n
$$
= \frac{1}{2^{2p-1}} \int_{0}^{1} z^{-\frac{1}{2}} (1 - z)^{p-1} dz = \frac{1}{2^{2p-1}} B(\frac{1}{2}, p),
$$

 $§ 93.$  Berechnung von  $\ln I(p)$ . 557

oder

(10.) 
$$
\frac{\Gamma(p)\,\Gamma(p)}{\Gamma(2p)} = \frac{1}{2^{2p-1}}\,\frac{\Gamma(\frac{1}{2})\,\Gamma(p)}{\Gamma(p+\frac{1}{2})},
$$

also mit Rücksicht auf Gleichung (7.)

(11.) 
$$
\Gamma(p)\Gamma(p+\frac{1}{2}) = \frac{\sqrt{\pi}}{2^{2p-1}}\Gamma(2p).
$$

### § 93.

### Berechnung von  $\ln \Gamma(p)$ .

(Yergl. die Formel-Tabelle Nr. 254 bis 256.)

Zur Berechnung von  $\Gamma(p)$  für  $0 < p < 1$  verwende man den Grenzwert des Ausdrucks der Formel Nr. 248 der Tabelle, nämlich die Formel

(1.) 
$$
T(p) = \lim_{m \to \infty} \frac{m^p}{p\left(1 + \frac{p}{1}\right)\left(1 + \frac{p}{2}\right)\cdots\left(1 + \frac{p}{m}\right)}
$$

Um diesen Ausdruck auf eine Form zu bringen, die für die Berechnung bequem ist, betrachte man das Produkt

(2.) 
$$
F(p) = \frac{m^p}{p(1 + \frac{p}{1})(1 + \frac{p}{2}) \cdot (1 + \frac{p}{m})},
$$

worin *m* eine bestimmte, endliche Zahl ist. Bildet man

(3.) 
$$
\ln F(p) = p \ln m - \ln p - \ln \left( 1 + \frac{p}{1} \right) - \ln \left( 1 + \frac{p}{2} \right) - \dots - \ln \left( 1 + \frac{p}{m} \right),
$$

 $(1+\frac{p}{p})$  $\text{so } \text{kann man } \ln \left( 1 + \frac{p}{1} \right), \quad \ln \left( 1 + \frac{p}{2} \right), \quad \cdots \ln \left( 1 + \frac{p}{m} \right) \text{ mit}$ Hilfe der Formel

$$
\ln(1+x) = \frac{x}{1} - \frac{x^2}{2} + \frac{x^3}{3} - \frac{x^4}{4} + \cdots
$$

(vergl. D.- R., 12. Auflage, Formel Nr. 102 der Tabelle) in Reihen entwickeln, die unbedingt konvergent sind, da  $0 < p < 1$  ist. Dies gibt

§ 93. Berechnung von  $\ln \Gamma(p)$ .

(4.) 
$$
\ln F(p) = p \ln m - \ln p - \frac{p}{1} + \frac{p^2}{2} - \frac{p^3}{3} + \frac{p^4}{4} - + \cdots
$$

$$
- \frac{p}{2} + \frac{p^2}{2 \cdot 2^2} - \frac{p^3}{3 \cdot 2^3} + \frac{p^4}{4 \cdot 2^4} - + \cdots
$$

$$
- \frac{p}{3} + \frac{p^2}{2 \cdot 3^2} - \frac{p^3}{3 \cdot 3^3} + \frac{p^4}{4 \cdot 3^4} - + \cdots
$$

$$
- \frac{p}{m} + \frac{p^2}{2 \cdot m^2} - \frac{p^3}{3 \cdot m^3} + \frac{p^4}{4 \cdot m^4} - + \cdots
$$

Setzt man hierbei

(5.)  

$$
S_1^{(m)} = \frac{1}{1} + \frac{1}{2} + \frac{1}{3} + \dots + \frac{1}{m},
$$

$$
S_2^{(m)} = \frac{1}{1^2} + \frac{1}{2^2} + \frac{1}{3^2} + \dots + \frac{1}{m^2},
$$

$$
S_3^{(m)} = \frac{1}{1^3} + \frac{1}{2^3} + \frac{1}{3^3} + \dots + \frac{1}{m^3},
$$

so geht Gleichung (4.) über in

(6.) 
$$
\ln F(p) = p \ln m - \ln p - p S_1^{(m)} + \frac{p^2}{2} S_2^{(m)} - \frac{p^3}{3} S_3^{(m)} + \cdots
$$

und zwar ist diese Reihe für endliche Werte von m konvergent als Summe von m unbedingt konvergenten Reihen. Wächst jetzt m ins Unbegrenzte, so werden die Koeffizienten  $S_l^{(m)}$  auf der rechten Seite von Gleichung (6.) selbst unendliche Reihen. Von diesen sind nun bekanntlich die Reihen

(7.)  

$$
S_2 = \lim_{m \to \infty} S_2^{(m)} = \frac{1}{1^2} + \frac{1}{2^2} + \frac{1}{3^2} + \cdots,
$$

$$
S_3 = \lim_{m \to \infty} S_3^{(m)} = \frac{1}{1^3} + \frac{1}{2^3} + \frac{1}{3^3} + \cdots,
$$

$$
S_4 = \lim_{m \to \infty} S_4^{(m)} = \frac{1}{1^4} + \frac{1}{2^4} + \frac{1}{3^4} + \cdots,
$$

konvergent, d. h. die Grenzwerte  $S_2$ ,  $S_3$ ,  $S_4$ .... der Koeffizienten  $S_2^{(m)}$ ,  $S_3^{(m)}$ ,  $S_4^{(m)}$ ,... auf der rechten Seite von Gleichung (6.) sind bestimmte, endliche Größen. Die Werte

der Summen 82, 83,... <sup>835</sup> hat *Legendre* auf 16 Dezimalstellen ausgerechnet, und zwar ist

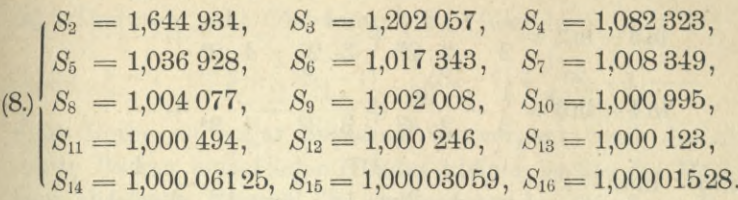

Über die Abnahme der Summen  $S_2$ ,  $S_3$ ,  $S_4$ ,... mit wachsendem Index gibt die folgende Überlegung Aufschluß. Es ist

$$
S_{n+1} = 1 + \frac{1}{2^{n+1}} + \frac{1}{3^{n+1}} + \frac{1}{4^{n+1}} + \cdots,
$$

also

$$
S_{n+1}-1 < \frac{1}{2 \cdot 2^n} + \frac{1}{2 \cdot 3^n} + \frac{1}{2 \cdot 4^n} + \dots = \frac{1}{2} \left( \frac{1}{2^n} + \frac{1}{3^n} + \frac{1}{4^n} + \dots \right)
$$

Dies gibt

(9.) 
$$
S_{n+1} - 1 < \frac{1}{2}(S_n - 1),
$$

und man erkennt, wie sich auch schon aus der in den Gleichungen (8.) aufgeführten Tabelle ergibt, daß die Koeffizienten *Sn* mit wachsendem *n* abnehmen und sich schnell dem Grenzwerte 1 nähern.

Eine Schwierigkeit bringt der Koeffizient  $S_1^{(m)}$  beim Grenzübergange mit sich, denn die *harmonische* Reihe

$$
S_1 = \lim_{m = \infty} S_1^{(m)} = \frac{1}{1} + \frac{1}{2} + \frac{1}{3} + \cdots
$$

ist bekanntlich divergent; man kann aber nachweisen, daß  $S_1^{(m)}$  — lnm einen endlichen Wert behält, wenn *m* ins Unbegrenzte wächst, so daß man durch Zusammenfassen des ersten und dritten Gliedes auf der rechten Seite von Gleichung (6.) zu  $p(\ln m - S_1^{(m)})$  an der Grenze einen endlichen Wert erhält. Zum Beweise beachte man, daß nach D.-R. (12. Auflage), Formel Nr. 105 der Tabelle

$$
\ln(a+1) - \ln a = \frac{1}{a} - \frac{1}{2a^2} + \frac{1}{3a^3} - \frac{1}{4a^4} + \cdots
$$

ist; dies gibt, wenn man der Reihe nach  $a = 1, 2, 3, \ldots$  $m-1$ , *m* setzt,

 $560$  § 93. Berechnung von  $\ln I(p)$ .

/

$$
\ln 2 = \frac{1}{1} - \frac{1}{2} + \frac{1}{3} - \frac{1}{4} + \cdots,
$$
  
\n
$$
\ln 3 - \ln 2 = \frac{1}{2} - \frac{1}{2 \cdot 2^2} + \frac{1}{3 \cdot 2^3} - \frac{1}{4 \cdot 2^4} + \cdots,
$$
  
\n
$$
\ln 4 - \ln 3 = \frac{1}{3} - \frac{1}{2 \cdot 3^2} + \frac{1}{3 \cdot 3^3} - \frac{1}{4 \cdot 3^4} + \cdots,
$$
  
\n
$$
\ln m - \ln(m - 1) = \frac{1}{m - 1} - \frac{1}{2(m - 1)^2} + \frac{1}{3(m - 1)^3} - \frac{1}{4(m - 1)^4} + \cdots,
$$
  
\n
$$
\ln(m + 1) - \ln m = \frac{1}{m} - \frac{1}{2m^2} + \frac{1}{3m^3} - \frac{1}{4m^4} + \cdots.
$$
  
\nDurch Addition dieser Gleichungen findet man für  
\nendliche Werte von  $m$   
\n
$$
\ln(m + 1) = S_1^{(m)} - \frac{1}{2} S_2^{(m)} + \frac{1}{3} S_3^{(m)} - \frac{1}{4} S_4^{(m)} + \cdots,
$$
  
\nfolglich wird  
\n(10.)  $S_1^{(m)} - \ln(m + 1) = \frac{1}{2} S_2^{(m)} - \frac{1}{3} S_3^{(m)} + \frac{1}{4} S_4^{(m)} - + \cdots,$   
\noder  
\n10a.)  $S_1^{(m)} - \ln m = \ln\left(\frac{m + 1}{m}\right) + \frac{1}{2} S_2^{(m)} - \frac{1}{3} S_3^{(m)} + \frac{1}{4} S_4^{(m)} - + \cdots.$   
\nNun ist aber  
\n
$$
\lim_{m = \infty} \ln\left(\frac{m + 1}{m}\right) = \lim_{m = \infty} \ln\left(1 + \frac{1}{m}\right) = 0,
$$
  
\nso daß man erhält  
\n11.)  $\lim_{m = \infty} [S_1^{(m)} - \ln m] = \frac{1}{2} S_2 - \frac{1}{3} S_3 + \frac{1}{4} S_4$ 

Durch Addition dieser Gleichungen findet man für endliche Werte von *m*

 $\ln(m+1) = S_1^{(m)} - \frac{1}{2}S_2^{(m)} + \frac{1}{3}S_3^{(m)} - \frac{1}{4}S_4^{(m)} + \cdots$ folglich wird<br>
(10.)  $S_1^{(m)} - \ln(m+1) = \frac{1}{2} S_2^{(m)}$  $\mathbf 1$ 

(10.) 
$$
S_1^{(m)} - \ln(m+1) = \frac{1}{2} S_2^{(m)} - \frac{1}{3} S_3^{(m)} + \frac{1}{4} S_4^{(m)} - + \cdots,
$$
  
oder  
(10a.)  $S_1^{(m)} - \ln m = \ln\left(\frac{m+1}{m}\right) + \frac{1}{2} S_2^{(m)} - \frac{1}{3} S_3^{(m)} + \frac{1}{4} S_4^{(m)} - + \cdots$ 

$$
(10a.) S_1^{(m)} - \ln m = \ln \left( \frac{m+1}{m} \right) + \frac{1}{2} S_2^{(m)} - \frac{1}{3} S_3^{(m)} + \frac{1}{4} S_4^{(m)} - + \dots
$$

Nun ist aber

$$
\lim_{m=\infty} \ln\left(\frac{m+1}{m}\right) = \lim_{m=\infty} \ln\left(1+\frac{1}{m}\right) = 0,
$$

so daß man erhält

(11.) 
$$
\lim_{m=\infty} [S_1^{(m)} - \ln m] = \frac{1}{2} S_2 - \frac{1}{3} S_3 + \frac{1}{4} S_4 - + \cdots
$$

Diese alternierende Reihe ist konvergent, weil der absolute Betrag der Glieder immer kleiner und schließlich unendlich klein wird, denn in  $\frac{S_n}{n}$  nähert sich der Zähler mit wachsendem *n* sehr schnell dem Werte 1, während der Nenner über alle Grenzen wächst. Deshalb hat die Summe einen bestimmten, endlichen Wert, den man mit  $\gamma$  bezeichnet und die *Euler*sehe Konstante nennt.

Die Berechnung von

(11a.) 
$$
\gamma = \frac{1}{2} S_2 - \frac{1}{3} S_3 + \frac{1}{4} S_4 - + \cdots
$$

kann man noch vereinfachen, wenn man beachtet, daß

§ 93. Berechnung von  $\ln \Gamma(p)$ .

$$
\ln 2 = \frac{1}{1} - \frac{1}{2} + \frac{1}{3} - \frac{1}{4} + \cdots
$$

Dadurch geht Gleichung (11a.) über in ist.

(11 b.) 
$$
\gamma = 1 - \ln 2 + \frac{1}{2}(S_2 - 1) - \frac{1}{3}(S_3 - 1) + \frac{1}{4}(S_4 - 1) - + \cdots;
$$

diese Reihe ist sogar unbedingt konvergent, weil der absolute Betrag eines jeden Gliedes kleiner ist als die Hälfte vom absoluten Betrage des vorhergehenden Gliedes. Daraus ergibt sich dann

$$
\gamma = 0.577\ 215\ 664\ 9
$$

Nach Einführung dieser Eulerschen Konstanten y findet man aus Gleichung (6.)

(13.) 
$$
\lim_{m=\infty} \ln F(p) = \ln \Gamma(p)
$$

$$
=-p\gamma-\ln p+\frac{p^2}{2}S_2-\frac{p^3}{3}S_3+\frac{p^4}{4}S_4-+\cdots
$$

Dies ist eine alternierende Reihe, die für  $0 < p < 1$ konvergiert, weil der absolute Betrag der einzelnen Glieder immer kleiner und schließlich unendlich klein wird. Der Quotient zweier aufeinander folgenden Glieder ist nämlich. vom Vorzeichen abgesehen,

$$
\frac{np}{n+1} \cdot \frac{S_{n+1}}{S_n} < \frac{np}{n+1} \leq p < +1.
$$

Kennt man die Werte von  $\ln \Gamma(p)$ , so findet man daraus auch die Werte von  $\Gamma(p)$ , und zwar zunächst für  $0 < p < 1$ , dann aber auch mit Hilfe der Formel

$$
\varGamma(1+p) = p\varGamma(p)
$$

für alle positiven Werte von p. Dies gibt z. B.

 $\Gamma(1,0) = 1,0000, \quad \Gamma(1,1) = 0,9514, \quad \Gamma(1,2) = 0,9182,$  $\Gamma(1,3) = 0,8975$ ,  $\Gamma(1,4) = 0,8873$ ,  $\Gamma(1,5) = 0,8862$ ,  $\Gamma(1,6) = 0,8935, \quad \Gamma(1,7) = 0,9086, \quad \Gamma(1,8) = 0,9314,$  $\Gamma(1,9) = 0,9618, \quad \Gamma(2,0) = 1,000^*$ .

\*) Eine ausführlichere Tabelle findet man in den schon mehrfach erwähnten Funktionentafeln von Jahnke und Emde.

Kiepert, Integral-Rechnung.

561

#### § 93. Berechnung von  $\ln \Gamma(p)$ .

Auch die Reihenentwickelung in Gleichung (13.) kann man durch eine noch stärker konvergierende ersetzen. Bekanntlich ist für  $-1 < p < +1$ 

$$
\ln(1+p) = \frac{p}{1} - \frac{p^2}{2} + \frac{p^3}{3} - \frac{p^4}{4} + \cdots,
$$

folglich wird

(14.) 
$$
\ln \Gamma(p) = -\ln(1+p) + p(1-\gamma) - \ln p + \frac{p^2}{2}(S_2-1)
$$
  

$$
-\frac{p^3}{3}(S_3-1) + \frac{p^4}{4}(S_4-1) - + \cdots
$$

Aus der Gleichung

 $\Gamma(1+p) = p \Gamma(p)$ , oder  $\ln \Gamma(1+p) = \ln p + \ln \Gamma(p)$ folgt dann

(15.) 
$$
\ln \Gamma(1 + p) = p(1 - \gamma) - \ln(1 + p) + \frac{p^2}{2}(S_2 - 1)
$$
  

$$
-\frac{p^3}{3}(S_3 - 1) + \frac{p^4}{4}(S_4 - 1) - + \cdots
$$

Da die Reihe auf der rechten Seite dieser Gleichung *unbedingt* konvergent ist, so bleibt sie auch noch konvergent, wenn man *p* mit *—p* vertauscht, d. h. wenn man annimmt, daß

 $-1 < p < 0$ , oder  $0 < 1 + p < 1$ 

ist. Es läßt sich zeigen, daß Gleichung (15.) auch in diesem Falle noch richtig bleibt. Doch soll der strenge Beweis

übergangen werden. Durch diese Vertauschung erhält man  
(16.) 
$$
\ln \Gamma(1-p) = -p(1-\gamma) - \ln(1-p) + \frac{p^2}{2}(S_2-1)
$$
  
+  $\frac{p^3}{3}(S_3-1) + \frac{p^4}{4}(S_4-1) + + \cdots$ ,

und wenn man die Gleichung (16.) von der Gleichung (15.) abzieht,

abzieht,  
\n(17.) 
$$
\ln \Gamma(1+p) - \ln \Gamma(1-p) = 2p(1-\gamma) - \ln \left(\frac{1+p}{1-p}\right)
$$
  
\n
$$
- \frac{2p^3}{3}(S_3 - 1) - \frac{2p^5}{5}(S_5 - 1) - \cdots
$$

Außerdem ist nach Formel Nr. 251a der Tabelle

$$
-\frac{2p^{\circ}}{3}(S_3-1)-\frac{2p^{\circ}}{5}(S_5-1)
$$
\nAuferdem ist nach Formel Nr. 251a d

\n(18.)

\n
$$
\Gamma(1+p)\Gamma(1-p)=\frac{p\pi}{\sin(p\pi)},
$$

**562**

<sup>I</sup> '

also

also  
(19.) 
$$
\ln \Gamma(1+p) + \ln \Gamma(1-p) = \ln \left(\frac{p\pi}{\sin (p\pi)}\right)
$$

folglich erhält man, indem man die Gleichungen (17.) und

(19.) addiert und die Summe durch 2 dividiert,  
\n(20.) 
$$
\ln \Gamma(1 + p) = p(1 - \gamma) + \frac{1}{2} \ln \left( \frac{p\pi}{\sin(p\pi)} \right) - \frac{1}{2} \ln \left( \frac{1 + p}{1 - p} \right)
$$
  
\n
$$
- \frac{p^3}{3} (S_3 - 1) - \frac{p^5}{5} (S_5 - 1) - \cdots,
$$

wobei nach Ungleichung (9.) jedes Glied der unendlichen Reihe dem absoluten Betrage nach mindestens 4mal kleiner ist als das vorhergehende Glied.

# § 94.

# Einige besondere Werte der Gammafunktion und ihre Anwendung auf die Berechnung von bestimmten Integralen.

(Vergl. die Formel-Tabelle Nr. 257 bis 264.)

Nach den Formeln Nr. 249 und 252 der Tabelle ist

$$
\Gamma(1 + p) = p \Gamma(p) \text{ and } \Gamma(\frac{1}{2}) = \sqrt{\pi},
$$

folglich wird

(1.) 
$$
\Gamma\left(\frac{3}{2}\right) = \frac{1}{2}V\pi
$$
,  $\Gamma\left(\frac{5}{2}\right) = \frac{3}{4}V\pi$ ,  $\Gamma\left(\frac{7}{2}\right) = \frac{3.5}{8}V\pi$ , ...

Ferner folgt aus Formel Nr. 251a der Tabelle, nämlich aus

$$
\Gamma(1+p)\Gamma(1-p) = \frac{p\pi}{\sin(p\pi)},
$$

(2.) 
$$
\Gamma(1+\frac{1}{4})\Gamma(1-\frac{1}{4}) = \frac{\pi}{4\sin\left(\frac{\pi}{4}\right)} =
$$

oder nach Formel Nr. 249 der Tabelle  $\Gamma(\frac{1}{4}) \Gamma(\frac{3}{4}) = \pi \sqrt{2}.$  $(2a.)$ 

36\*

*x*

21

 $\equiv$  7

Für  $p=\frac{1}{3}$  erhält man

(3.) 
$$
\Gamma(1+\frac{1}{3})\Gamma(1-\frac{1}{3}) = \frac{\pi}{3\sin\left(\frac{\pi}{3}\right)} = \frac{2\pi}{3\sqrt{3}},
$$

oder

(3a.) 
$$
\qquad \qquad \Gamma(\frac{1}{3})\Gamma(\frac{2}{3}) = \frac{2\pi}{V\sqrt{3}}
$$

Setzt man

 $x = \sin^2 t$ , also  $1 - x = \cos^2 t$ ,  $dx = 2\sin t \cos t dt$ , so wird

(4.) 
$$
B(p, q) = \int_0^1 x^{p-1} (1 - x)^{q-1} dx
$$

$$
= 2 \int_0^{\frac{\pi}{2}} \sin^{2p-1} t \cos^{2q-1} t dt = \frac{\Gamma(p) \Gamma(q)}{\Gamma(p+q)}.
$$

Dies gibt für  $p = \frac{5}{4}$ ,  $q = \frac{1}{2}$  nach Formel Nr. 252 der Tabelle

$$
B(\tfrac{5}{4}, \, \tfrac{1}{2}) = B(\tfrac{1}{2}, \, \tfrac{5}{4}) = \frac{\varGamma(\tfrac{5}{4}) \sqrt[4]{\pi}}{\varGamma(\tfrac{7}{4})},
$$

oder

(5.) 
$$
2 \int_{0}^{\frac{\pi}{2}} \sin t \sqrt{\sin t} dt = 2 \int_{0}^{\frac{\pi}{2}} \cos t \sqrt{\cos t} dt = \frac{\Gamma(\frac{1}{4}) \sqrt{\pi}}{3 \Gamma(\frac{3}{4})},
$$

oder mit Rücksicht auf Gleichung (2a.)

(6.) 
$$
\int_{0}^{\frac{\pi}{2}} \sin t \sqrt{\sin t} dt = \int_{0}^{\frac{\pi}{2}} \cos t \sqrt{\cos t} dt = \frac{\Gamma(\frac{1}{4})^2 \sqrt{\pi}}{6 \Gamma(\frac{1}{4}) \Gamma(\frac{3}{4})} = \frac{1}{6 \sqrt{2\pi}} \Gamma(\frac{1}{4})^2.
$$

Für  $p = q = \frac{1}{3}$ , also  $2p - 1 = 2q - 1 = -\frac{1}{3}$  wird mit Rücksicht auf Gleichung (3a.)

(7.) 
$$
\int_{0}^{\frac{2}{3}} \frac{dt}{\sqrt[3]{\sin t \cos t}} = \frac{\Gamma(\frac{1}{3})^2}{2\Gamma(\frac{2}{3})} = \frac{\Gamma(\frac{1}{3})^3}{2\Gamma(\frac{1}{3})\Gamma(\frac{2}{3})} = \frac{\sqrt{3}}{4\pi} \Gamma(\frac{1}{3})^3.
$$

Setzt man

 $\pi$ 

 $2t = \varphi$ , also  $2\sin t \cos t = \sin(2t) = \sin \varphi$ , so wird

(8.) 
$$
\int_{0}^{\pi} \frac{d\varphi}{\sqrt[3]{\sin \varphi}} = \frac{\sqrt{3}}{2\pi \sqrt[3]{2}} \Gamma(\frac{1}{3})^3 = \int_{0}^{\frac{\pi}{2}} \frac{d\varphi}{\sqrt[3]{\sin \varphi}} + \int_{\frac{\pi}{2}}^{\pi} \frac{d\varphi}{\sqrt[3]{\sin \varphi}}
$$

Setzt man  $\varphi = \pi - \psi$ , so wird

$$
\int_{\frac{\pi}{2}}^{\frac{\pi}{2}} \frac{d\varphi}{\sqrt{\sin \varphi}} = -\int_{\frac{\pi}{2}}^{0} \frac{d\psi}{\sqrt{\sin \psi}} = +\int_{0}^{\frac{\pi}{2}} \frac{d\varphi}{\sqrt{\sin \varphi}}
$$

folglich ist

 $(9.)$ 

 $(1)$ 

$$
\int_{0}^{2} \frac{d\varphi}{\sqrt[3]{\sin \varphi}} = \frac{\sqrt{3}}{4\pi \sqrt[3]{2}} \varGamma(\tfrac{1}{3})^3
$$

Jetzt sei

$$
\sin^2 \varphi = z^3, \text{ also } \cos^2 \varphi = 1 - z^3, \sin \varphi = z^{\frac{3}{2}},
$$
  

$$
\sqrt[3]{\sin \varphi} = Vz, \cos \varphi d\varphi = \frac{3}{2}Vz dz, d\varphi = \frac{3Vz dz}{2V1 - z^3}
$$

dann wird

$$
\int_{0}^{\frac{2}{3}} \frac{d\varphi}{\sqrt[3]{\sin \varphi}} = \frac{3}{2} \int_{0}^{\frac{1}{3}} \frac{dz}{\sqrt{1 - z^3}};
$$

deshalb findet man für das elliptische Integral

$$
\int_{0}^{1} \frac{dz}{\sqrt{1-z^3}} = \frac{2}{3} \int_{0}^{2} \frac{d\varphi}{\sqrt[3]{\sin \varphi}} = \frac{1}{2\pi \sqrt[3]{2} \sqrt{3}} \Gamma(\frac{1}{3})^3
$$

Für  $p=\frac{2}{3}, q=\frac{2}{3}$  geht Gleichung (4.) über in  $\pi$ 

$$
2\int_{0}^{\frac{2}{3}}\sqrt{\sin t \cos t} \, dt = \frac{\Gamma(\frac{2}{3})^2}{\Gamma(\frac{4}{3})} = \frac{3\,\Gamma(\frac{2}{3})^2}{\Gamma(\frac{1}{3})} = \frac{3\,\Gamma(\frac{2}{3})^3}{\Gamma(\frac{1}{3})\,\Gamma(\frac{2}{3})},
$$

oder mit Rücksicht auf Gleichung (3a.)

(11.) 
$$
\int_{0}^{\frac{3}{2}} \sqrt{\sin t \cos t} dt = \frac{3\sqrt{3}}{4\pi} \Gamma(\frac{2}{3})^3.
$$

Setzt man wieder  $2t = \varphi$  und  $\sin^2 \varphi = z^3$ , so erhält man in ähnlicher Weise wie vorhin

$$
\int_{0}^{\pi} \sin \varphi \, d\varphi = 2 \int_{0}^{\frac{\pi}{2}} \sin \varphi \, d\varphi = \frac{3 \sqrt{3}}{\pi \sqrt[3]{4}} \Gamma(\frac{2}{3})^3 = 3 \int_{0}^{1} \frac{z \, dz}{\sqrt{1 - z^3}}
$$

also

(12.) 
$$
\int_{0}^{1} \frac{z dz}{\sqrt{1-z^3}} = \frac{2}{3} \int_{0}^{\frac{\sqrt{3}}{2}} \sin \varphi d\varphi = \frac{\sqrt{3}}{\pi \sqrt[3]{4}} \Gamma(\frac{2}{3})^3.
$$

Für  $p=\frac{1}{4}$ ,  $q=\frac{1}{2}$  wird  $2p-1=-\frac{1}{2}$ ,  $2q-1=0$ und Gleichung (4.) geht mit Rücksicht auf Gleichung (2a.) über in

$$
(13.) \int_{0}^{\frac{\pi}{2}} \frac{dt}{V \sin t} = \int_{0}^{\frac{\pi}{2}} \frac{dt}{V \cos t} = \frac{\Gamma(\frac{1}{4})\sqrt{\pi}}{2\Gamma(\frac{3}{4})} = \frac{\Gamma(\frac{1}{4})^2\sqrt{\pi}}{2\Gamma(\frac{1}{4})\Gamma(\frac{3}{4})} = \frac{1}{2\sqrt{2\pi}}\Gamma(\frac{1}{4})^2.
$$
  
Jetzt sei  
 $\cos t = z^2$ , also  $\sin^2 t = 1 - z^4$ ,  $\sin t = \sqrt{1 - z^4}$ ,

$$
-\sin t dt = 2z dz, \ dt = -\frac{2z dz}{\sqrt{1-z^4}};
$$

dies gibt

$$
\int_{0}^{\frac{2}{x}} \frac{dt}{\sqrt{\cos t}} = -2 \int_{1}^{0} \frac{dz}{\sqrt{1-z^4}} = +2 \int_{0}^{\frac{1}{x}} \frac{dz}{\sqrt{1-z^4}},
$$

folglich wird

(14.) 
$$
\int_{0}^{1} \frac{dz}{\sqrt{1 - z^4}} = \frac{1}{2} \int_{0}^{\frac{2}{2}} \frac{dt}{\sqrt{\cos t}} = \frac{1}{4\sqrt{2\pi}} \Gamma(\frac{1}{4})^2.
$$

ar come and

# XVI. Abschnitt.

# **Integration der Differentiale der Funktionen von mehreren Veränderlichen.**

### § 95.

# Vollständige Differentiale der Funktionen von zwei Veränderlichen.

(Vergl. die Formel-Tabelle Nr. 265.)

Ist

$$
(1.) \t u = f(x, y)
$$

eine Funktion von zwei voneinander unabhängigen Veränderlichen, die nebst ihren ersten partiellen Ableitungen nach *x* und *y* für die betrachteten Werte von *x* und *y* stetig ist, so wird nach D.-R. (12. Auflage), Formel Nr. 229 der Tabelle das *vollständige* oder *totale* Differential von *u*

(2.) 
$$
du = \frac{\partial u}{\partial x} dx + \frac{\partial u}{\partial y} dy,
$$

wobei nach Voraussetzung

(3.) 
$$
\frac{\partial u}{\partial x} = F(x, y), \quad \frac{\partial u}{\partial y} = G(x, y)
$$

noch stetige Funktionen von *x* und *y* sind, so daß Gleichung (2.) übergeht in

(2a.) 
$$
du = F(x, y)dx + G(x, y)dy.
$$

Während in dem Vorstehenden die Gleichung (2a.) aus Gleichung (1.) abgeleitet ist, so könnte man sich umgekehrt auch die Aufgabe stellen: "Man soll u als Funktion der beiden Veränderlichen *x* und *y* bestimmen, wenn *du* durch die Gleichung (2a.) gegeben ist, oder, was auf dasselbe

hinauskommt, wenn  $\frac{\partial u}{\partial x}$  und  $\frac{\partial u}{\partial y}$  durch die Gleichungen (3.) gegeben sind."

Dabei erkennt man aber sogleich, daß die Funktionen  $F(x, y)$  und  $G(x, y)$  nicht willkürlich gegeben sein dürfen; es müssen vielmehr *F* und *G* einer gewissen Bedingung genügen, damit sie die partiellen. Ableitungen ein und derselben Funktion  $u = f(x, y)$  sind. Wenn für  $u = f(x, y)$ die bereits aufgestellten Voraussetzungen gelten, und wenn /*du\*

 $\partial \left(\frac{\partial u}{\partial x}\right) \qquad \partial \left(\frac{\partial u}{\partial y}\right)$ außerdem auch  $\frac{\partial x}{\partial y}$  und  $\frac{\partial y}{\partial x}$  für die betrachteten Werte von *x* und *y* stetig sind, so ergibt sich diese Bedingung aus der Überlegung, daß nach D.-R (12. Auflage), Formel Nr. 235 der Tabelle

(4.) 
$$
\frac{\partial \left(\frac{\partial u}{\partial x}\right)}{\partial y} = \frac{\partial \left(\frac{\partial u}{\partial y}\right)}{\partial x}
$$

wird, daß also mit Rücksicht auf die Gleichungen (3.)

 $\partial F(x, y)$   $\partial G(x, y)$  $(4a.)$  $\partial y = \partial x$ 

 $\overline{u}$ 

sein muß. Diese Bedingung ist *notwendig*, wenn

 $du = F(x, y)dx + G(x, y)dy$ (5.)

ein *vollständiges Differential* sein soll; sie ist aber auch, wie sogleich gezeigt werden soll, *hinreichend* dafür, daß es eine Funktion

(6.)  $u = f(x, y)$ 

gibt, deren vollständiges Differential mit  $Fdx + Gdy$  übereinstimmt.

**Beweis.** We die Gleichung (7.) 
$$
\frac{\partial u}{\partial x} = F(x, y)
$$

aus Gleichung (6.) hervorgeht, indem man *y* als eine Konstante betrachtet und die Funktion *u* nach *x differentiiert,* so wird man es versuchen, aus Gleichung (7.) dadurch Gleichung (6.) herzuleiten, daß man *y* wieder als konstant ansieht und die Funktion *F(x, y)* in bezug auf *x integriert.* Deshalb bilde man zunächst die Funktion

§ 9B. Integration vollständiger Differentiale. **569**

(8.) 
$$
P(x, y) = \int_{a}^{x} F(x, y) dx,
$$

wobei die untere Grenze *a* eine ganz beliebige, von dem Parameter *y* unabhängige Konstante ist. Aus Gleichung (8.) folgt dann nach Formel Nr. 187 und 188 der Tabelle mit Rücksicht auf Gleichung (4a.)

(9.) 
$$
\frac{\partial P(x, y)}{\partial x} = F(x, y),
$$

(10.) 
$$
\frac{\partial P(x, y)}{\partial y} = \int_{a}^{x} \frac{\partial F(x, y)}{\partial y} dx = \int_{a}^{x} \frac{\partial G(x, y)}{\partial x} dx
$$

$$
= [G(x, y)]_{a}^{x} = G(x, y) - G(a, y),
$$

folglich ist

(11.) 
$$
dP(x, y) = F(x, y)dx + [G(x, y) - G(a, y)]dy.
$$
  
Setzt man jetzt

(12.) 
$$
\int_{b}^{c} G(a, y) dy = Q(a, y).
$$

wobei die untere Grenze *<sup>b</sup>* noch beliebig ist, so wird

(13.) 
$$
dQ(a, y) = \frac{\partial Q(a, y)}{\partial y} dy = G(a, y) dy.
$$

Deshalb wird

(14.)  $d[P(x, y) + Q(a, y)] = F(x, y)dx + G(x, y)dy,$ d. h. die gesuchte Funktion ist

(15.) 
$$
u = P(x, y) + Q(a, y) = \int_{a}^{x} F(x, y) dx + \int_{b}^{y} G(a, y) dy,
$$

und zwar ist die gewählte Funktion *u* so bestimmt, daß sie in dem willkürlich gewählten Punkte  $x = a$ ,  $y = b$  verschwindet. Man erhält aber sogleich die allgemeinste Lösung der Aufgabe, wenn man noch eine willkürliche Konstante *C* hinzufügt, denn es gilt der

Satz. *Jede andere Funktion U, für welche ebenfalls die Gleichung*

$$
dU = F(x, y)dx + G(x, y)dy
$$

*besteht, kann sich von u nur durch eine Konstante unterscheiden.*

**Beweis.** Nach Voraussetzung ist

$$
\frac{\partial U}{\partial x} = F(x, y) \quad \text{und} \quad \frac{\partial u}{\partial x} = F(x, y),
$$

### 570 §96. Integration vollständiger Differentiale. Übungs-Beispiele.

folglich können sich *U* und *u* nach Satz 2 auf Seite 3 nur durch einen Ausdruck voneinander unterscheiden, der von *x* unabhängig ist. Das könnte in diesem Falle noch eine Funktion  $\varphi(y)$  von  $y$  allein sein. Danach wäre also

$$
U=u+\varphi(y).
$$

Nun ist aber nach Voraussetzung

$$
\frac{\partial U}{\partial y} = \frac{\partial u}{\partial y} + \varphi'(y) = G(x, y) \text{ und } \frac{\partial u}{\partial y} = G(x, y),
$$

folglich muß  $\varphi'(y)$  gleich Null und  $\varphi(y)$  selbst eine Konstante sein. Die allgemeinste Lösung hat daher die Form (15a.)  $u = P(x, y) + Q(a, y) + C.$ 

Daraus ergibt sich auch, daß sich das Endresultat nur um eine Konstante ändern kann, wenn man in Gleichung (15.) die willkürlich gewählten Integrationsgrenzen *a* und  $b$  durch andere,  $a_1$  und  $b_1$ , ersetzt, oder mit anderen Worten, daß in dem Endresultat die Ausdrücke, welche noch *a* und *b* enthalten, mit der Integrations - Konstanten *C* vereinigt werden können. Man kann deshalb die konstanten Glieder, *v* welche man aus*jG(a, y)dy* durch Einsetzen der unteren *b* Grenze erhält, fortlassen, weil sie in der Integrations-Kon- , stanten enthalten sind. Die Glieder, welche noch *a* enthalten, lassen sich so zusammenfassen, daß sie ebenfalls mit der Integrations-Konstanten vereinigt werden können.

In ähnlicher Weise, wie die Gleichungen (15.) und (15a.) hergeleitet worden sind, findet man auch die Lösung

(16.) 
$$
u = \int_{b}^{b} G(x, y) dy + \int_{a}^{x} F(x, t) dx + C,
$$

welche sich nach dem eben bewiesenen Satze von der in Gleichung (15.) gegebenen Lösung nur durch den Wert der Konstanten *C* unterscheiden kann.

### § 96.

## Übungs - Beispiele.

**Aufgabe** 1. Man soll *u* als Funktion von *x* und *y* bestimmen, wenn

(1.)  $du = (3x^2 + 8xy)dx + (4x^2 + 3y^2)dy$ gegeben ist.

#### § 96. Integration vollständiger Differentiale. Übungs-Beispiele. 571

**Auflösung.** Um zunächst zu untersuchen, ob die rechte Seite von Gleichung (1.) ein *vollständiges Differential* ist, .bilde man

(2.) 
$$
\frac{\partial F(x, y)}{\partial y} = \frac{\partial (3x^2 + 8xy)}{\partial y} = 8x,
$$

(3.) 
$$
\frac{\partial G(x, y)}{\partial x} = \frac{\partial (4x^2 + 3y^2)}{\partial x} = 8x.
$$

Aus den Gleichungen (2.) und (3.) folgt, daß

(4.) 
$$
\frac{\partial F(x, y)}{\partial y} = \frac{\partial G(x, y)}{\partial x}
$$

ist, daß also in diesem Falle  $Fdx + Gdy$  ein *vollständiges Differential* ist. Man darf deshalb ohne weiteres das in § 95 angegebene Integrations-Verfahren anwenden und erhält

(5.) 
$$
\int_{a}^{x} F(x, y) dx = \int_{a}^{x} (3x^{2} + 8xy) dx = [x^{3} + 4x^{2}y]_{a}^{x}
$$

$$
= x^{3} + 4x^{2}y - a^{3} - 4a^{2}y,
$$

(6.)  $\int_{b}^{b} G(a, y) dy = \int_{b}^{b} (4a^{2} + 3y^{2}) dy = 4a^{2}y + y^{3} - 4a^{2}b - b^{3}$ also

 $u = x^3 + 4x^2y - a^3 - 4a^2y + 4a^2y + y^3 - 4a^2b - b^3$ wo sich in der Tat alle, die unteren Grenzen *a* und *<sup>b</sup>* enthaltenden Glieder  $-a^3 - 4a^2b - b^3$  mit der Integrations-Konstanten *C* vereinigen lassen. Die allgemeine Lösung lautet daher:

(8.) 
$$
u = x^3 + 4x^2y + y^3 + C.
$$

**Aufgabe 2.** Man soll *u* als Funktion von *x* und *y* bestimmen, wenn

 $du = (20x^3 - 21x^2y + 2y)dx + (-7x^3 + 2x + 3)dy$ gegeben ist.

**Auflösung.** Man kann zunächst durch Bildung von  $\frac{\partial F}{\partial y}$  und  $\frac{\partial G}{\partial x}$  zeigen, daß  $\frac{\partial F}{\partial y} = \frac{\partial G}{\partial x} = -21x^2 + 2$  $(10.)$ 

wird, und daß deshalb die rechte Seite in Gleichung (9.) ein *vollständiges Differential* ist. Dann erhält man

572 § 96. Integration vollständiger Differentiale. Übungs-Beispiele.

(11.) 
$$
\int_{a}^{x} F(x, y) dx = \int_{a}^{x} (20x^3 - 21x^2y + 2y) dx = [5x^4 - 7x^3y + 2xy]_{a}^{x}
$$

$$
= 5x^4 - 7x^3y + 2xy - 5a^4 + 7a^3y - 2ay,
$$

(12.) 
$$
\int_{a}^{y} G(a, y) dy = \int_{a}^{y} (-7a^{3} + 2a + 3) dy = -7a^{3}y + 2ay + 3y + C,
$$

wobei die von der unteren Grenze *<sup>b</sup>* herrührenden konstanten Glieder mit der Integrations-Konstanten *C* vereinigt sind. Deshalb wird zunächst

(13.)  $u = 5x^4 - 7x^3y + 2xy - 5a^4 + 3y + C$ , oder, wenn man  $(14.)$ setzt.  $-5a^4 + C = C_1$ 

(15.) 
$$
u = 5x^4 - 7x^3y + 2xy + 3y + C_1.
$$

**Aufgabe 3.** Man soll *u* als Funktion von *x* und *y* bestimmen, wenn

 $du = (2Ax + By + C)dx + (Bx + 2Dy + E)dy$ gegeben ist.

**Auflösung.** Hier ist

(17.) 
$$
\frac{\partial F}{\partial y} = B, \quad \frac{\partial G}{\partial x} = B, \quad \text{also} \quad \frac{\partial F}{\partial y} = \frac{\partial G}{\partial x},
$$

folglich ist die rechte Seite von Gleichung (16.) ein *vollständiges Differential;* man erhält daher

(18.) 
$$
\int_{a}^{x} F(x, y) dx = \int_{a}^{x} (2Ax + By + C) dx = [Ax^{2} + Bxy + Cx]_{a}^{x}
$$

$$
= Ax^{2} + Bxy + Cx - Aa^{2} - Bay - Ca,
$$
  
(19.) 
$$
\int_{b}^{y} G(a, y) dy = \int_{b}^{y} (Ba + 2Dy + E) dy
$$

$$
= Bay + Dy^{2} + Ey + C_{1}.
$$

Dies gibt

 $(20.)$   $u = Ax^2 + Bxy + Cx - Aa^2 + Dy^2 + Ey + C_1$ oder, wenn man  $-Aa^2+C_1$  mit  $C_2$  bezeichnet, (21.)  $u = Ax^2 + Bxy + Dy^2 + Cx + Ey + C_2$ .

**Aufgabe 4.** Man soll *u* als Funktion von *x* und *y* bestimmen, wenn

(22.) 
$$
du = \frac{xdy - ydx}{x^2 + y^2}
$$
gegeben ist.

§ 96. Integration vollständiger Differentiale. Übungs-Beispiele. 573

Auflösung. Die Gleichung (22.) kann man auch in der Form

(22a.) 
$$
du = -\frac{y dx}{x^2 + y^2} + \frac{x dy}{x^2 + y^2}
$$

schreiben, aus der man leichter erkennt, daß

(23.) 
$$
F = -\frac{y}{x^2 + y^2}, \quad G = \frac{x}{x^2 + y^2}
$$

ist. Daraus folgt

(24.) 
$$
\frac{\partial F(x, y)}{\partial y} = \frac{y^2 - x^2}{(x^2 + y^2)^2}, \quad \frac{\partial G(x, y)}{\partial x} = \frac{y^2 - x^2}{(x^2 + y^2)^2}.
$$

Da diese beiden Ausdrücke einander gleich sind, so ist die rechte Seite von Gleichung (22a.) ein vollständiges Differential; man erhält daher nach Formel Nr. 28 der Tabelle

(25.) 
$$
\int_{a}^{y} F(x, y) dx = -y \int_{a}^{y} \frac{dx}{y^{2} + x^{2}} = -\left[\arctan\left(\frac{x}{y}\right)\right]_{a}^{x}
$$

$$
= -\arctan\left(\frac{x}{y}\right) + \arctan\left(\frac{a}{y}\right),
$$

$$
(26.) \qquad \int_{a}^{y} G(a, y) dy = a \int_{a}^{y} \frac{dy}{a^{2} + y^{2}} = \arctan\left(\frac{y}{a}\right) + C.
$$

. Dies gibt

(27.) 
$$
u = -\arctg\left(\frac{x}{y}\right) + \arctg\left(\frac{a}{y}\right) + \arctg\left(\frac{y}{a}\right) + C
$$

Die Summe der beiden mittleren Glieder ist aber konstant, denn setzt man

$$
\arctg\left(\frac{a}{y}\right) = a, \quad \text{also} \quad \frac{a}{y} = \text{tg}a,
$$

so wird

$$
\frac{y}{a} = \frac{1}{\text{tg}\alpha} = \text{ctg}\alpha = \text{tg}\left(\frac{\pi}{2} - \alpha\right).
$$

28.) 
$$
\arctg\left(\frac{y}{a}\right) = \frac{\pi}{2} - a = \frac{\pi}{2} - \arctg\left(\frac{a}{y}\right),
$$

oder  $(28a.)$ 

$$
\arctg\left(\frac{a}{y}\right) + \arctg\left(\frac{y}{a}\right) = \frac{\pi}{2}.
$$

574 § 96. Integration vollständiger Differentiale; Übungs-Beispiele.

Bezeichnet man also  $\frac{\pi}{2}$  + C mit C<sub>1</sub>, so erhält man  $u = C_1 - \arctan\left(\frac{x}{y}\right).$  $(29.)$ 

Aufgabe 5. Man soll  $u$  als Funktion von  $x$  und  $y$ bestimmen, wenn

 $du = \left(\frac{1}{x} - \frac{y^2}{(x-y)^2}\right)dx + \left(\frac{x^2}{(x-y)^2} - \frac{1}{y}\right)dy$  $(30.)$ gegeben ist.

Auflösung. Hier ist

(31.) 
$$
\frac{\partial F(x, y)}{\partial y} = \frac{\partial G(x, y)}{\partial x} = -\frac{2xy}{(x - y)^3},
$$

folglich ist die rechte Seite von Gleichung (30.) ein vollständiges Differential; man erhält daher

(32.) 
$$
\int_{a}^{x} F(x, y) dx = \int_{a}^{x} \left( \frac{1}{x} - \frac{y^2}{(x - y)^2} \right) dx = \left[ \ln x + \frac{y^2}{x - y} \right]_{a}^{x}
$$

$$
= \ln x + \frac{y^2}{x - y} - \ln a - \frac{y^2}{a - y},
$$

(33.) 
$$
\int_{a}^{b} G(a, y) dy = \int_{a}^{b} \left( \frac{a^2}{(a - y)^2} - \frac{1}{y} \right) dy = \frac{a^2}{a - y} - \ln y + C.
$$

Dies gibt

(34.) 
$$
u = \ln x + \frac{y^2}{x - y} - \ln a + \frac{a^2 - y^2}{a - y} - \ln y + C
$$
  
=  $\ln \left(\frac{x}{y}\right) + \frac{y^2}{x - y} - \ln a + a + y + C$ ,

oder, wenn man  $-\ln a + a + C$  mit  $C_1$  bezeichnet und

$$
\frac{y^2}{x-y} + y = \frac{xy}{x-y}
$$

einsetzt,

(35.) 
$$
u = \ln\left(\frac{x}{y}\right) + \frac{xy}{x-y} + C_1.
$$

Aufgabe 6. Man soll  $u$  als Funktion von  $x$  und  $y$ bestimmen, wenn

§ 96. Integration vollständiger Differentiale; Übungs-Beispiele. 575

(36.) 
$$
du = \left(\frac{2y^3}{x^4 - y^4} + y - 5\right)dx + \left(-\frac{2xy^2}{x^4 - y^4} + x - 2y - 7\right)dy
$$
  
gegeben ist.

Auflösung. Hier ist

(37.) 
$$
\frac{\partial F(x, y)}{\partial y} = \frac{\partial G(x, y)}{\partial x} = \frac{6x^4y^2 + 2y^6}{(x^4 - y^4)^2} + 1,
$$

folglich ist die rechte Seite der Gleichung (36.) ein vollständiges Differential; man erhält daher

(38.) 
$$
\int_{a}^{x} F(x, y) dx = \int_{a}^{x} \left( \frac{2y^{3}}{x^{4} - y^{4}} + y - 5 \right) dx
$$
  
\n
$$
= \int_{a}^{x} \left( \frac{y}{x^{2} - y^{2}} - \frac{y}{x^{2} + y^{2}} \right) dx + [xy - 5x]_{a}^{x}
$$
  
\n
$$
= \left[ \frac{1}{2} \ln \left( \frac{x - y}{x + y} \right) - \arctg \left( \frac{x}{y} \right) + xy - 5x \right]_{a}^{x},
$$
  
\n(39.) 
$$
\int_{b}^{y} G(a, y) dy = \int_{b}^{y} \left( -\frac{2ay^{2}}{a^{4} - y^{4}} + a - 2y - 7 \right) dy
$$
  
\n
$$
= \int_{b}^{y} \left( \frac{a}{y^{2} - a^{2}} + \frac{a}{y^{2} + a^{2}} \right) dy + ay - y^{2} - 7y + C
$$
  
\n
$$
= \frac{1}{2} \ln \left( \frac{a - y}{a + y} \right) + \arctg \left( \frac{y}{a} \right) + ay - y^{2} - 7y + C.
$$

Beachtet man, daß nach Gleichung (28a.)

$$
\arctg\left(\frac{y}{a}\right) + \arctg\left(\frac{a}{y}\right) = \frac{\pi}{2}
$$

ist, und bezeichnet man die Summe der konstanten Glieder mit  $C_1$ , so erhält man

(40.) 
$$
u = \frac{1}{2} \ln \left( \frac{x-y}{x+y} \right) - \arctg \left( \frac{x}{y} \right) + xy - 5x
$$

$$
- \frac{1}{2} \ln \left( \frac{a-y}{a+y} \right) + \arctg \left( \frac{a}{y} \right) - ay + 5a
$$

$$
+ \frac{1}{2} \ln \left( \frac{a-y}{a+y} \right) + \arctg \left( \frac{y}{a} \right) + ay - y^2 - 7y + C
$$

$$
= \frac{1}{2} \ln \left( \frac{x-y}{x+y} \right) - \arctg \left( \frac{x}{y} \right) + xy - 5x - y^2 - 7y + C_1.
$$

### § 97.

# Vollständige Differentiale der Funktionen von drei Veränderlichen.

(Vergl. die Formel-Tabelle Nr. 266.)

Ist

$$
(1.) \t u = f(x, y, z)
$$

eine Funktion von drei voneinander unabhängigen Veränderlichen, die für die betrachteten Werte von *x, y, z* nebst ihren partiellen Ableitungen erster Ordnung stetig ist, so wird nach D.-R. (12. Auflage), Formel Nr. 231 der Tabelle

(2.) 
$$
du = \frac{\partial u}{\partial x} dx + \frac{\partial u}{\partial y} dy + \frac{\partial u}{\partial z} dz,
$$

wobei nach Voraussetzung

(3.) 
$$
\frac{\partial u}{\partial x} = F(x, y, z), \frac{\partial u}{\partial y} = G(x, y, z), \frac{\partial u}{\partial z} = H(x, y, z)
$$

stetige Funktionen von x, y, z sind. Dadurch geht Gleichung (2.) über in

(2a.) 
$$
du = Fdx + Gdy + Hdz,
$$

wenn man der Kürze wegen  $F, G, H$  statt  $F(x, y, z)$ ,  $G(x, y, z), H(x, y, z)$  schreibt.

Während in dem Vorstehenden die Gleichung (2a.) aus Gleichung (1.) abgeleitet ist, so könnte man sich umgekehrt auch die Aufgabe stellen: "Man soll u als Funktion der drei Veränderlichen x, y, z bestimmen, wenn du durch die Gleichung (2a.) gegeben ist, oder, was auf dasselbe hinaus $kommt$ , wenn  $\frac{\partial u}{\partial x}$ ,  $\frac{\partial u}{\partial y}$ ,  $\frac{\partial u}{\partial z}$  durch die Gleichungen (3.) gegeben sind."

Dabei erkennt man aber wieder sogleich, daß die drei Funktionen *F*, *G*, *H* nicht willkürlich gegeben sein dürfen; sie müssen vielmehr gewissen Bedingungen genügen, damit sie die partiellen Ableitungen ein und derselben Funktion  $u = f(x, y, z)$  sind. Wenn  $F$ ,  $G$ ,  $H$  selbst, und wenn außer-*ÖF dF dG dG dH dH* dem auch die Funktionen  $\frac{\partial F}{\partial y}$ ,  $\frac{\partial F}{\partial z}$ ,  $\frac{\partial G}{\partial x}$ ,  $\frac{\partial G}{\partial z}$ , *dz dx dy*

### § 97. Integration vollständiger Differentiale. 577

für die betrachteten Werte der Veränderlichen stetig sind, so ergeben sich diese Bedingungen aus der Überlegung,

$$
\frac{\partial \left(\frac{\partial u}{\partial x}\right)}{\partial y} = \frac{\partial \left(\frac{\partial u}{\partial y}\right)}{\partial x}, \frac{\partial \left(\frac{\partial u}{\partial x}\right)}{\partial z} = \frac{\partial \left(\frac{\partial u}{\partial x}\right)}{\partial x}, \frac{\partial \left(\frac{\partial u}{\partial x}\right)}{\partial z} = \frac{\partial \left(\frac{\partial u}{\partial z}\right)}{\partial x}, \frac{\partial \left(\frac{\partial u}{\partial y}\right)}{\partial z} = \frac{\partial \left(\frac{\partial u}{\partial z}\right)}{\partial y}
$$

wind, d

\nds also mit Rücksicht auf die Gleichungen (3.)

\n(4a.)

\n
$$
\frac{\partial F}{\partial y} = \frac{\partial G}{\partial x}, \quad \frac{\partial F}{\partial z} = \frac{\partial H}{\partial x}, \quad \frac{\partial G}{\partial z} = \frac{\partial H}{\partial y}
$$

sein muß. Diese Bedingungen sind *notwendig*, damit die rechte Seite von Gleichung (2 a.) ein *vollständiges Differential* ist; sie sind aber auch, wie sogleich gezeigt werden soll, *hinreichend* dafür, daß es eine Funktion

$$
(5.) \t u = f(x, y, z)
$$

gibt, deren vollständiges Differential mit

 $Fdx + Gdy + Hdz$ 

übereinstimmt.

**Beweis.** Wie die Gleichung

(6.) 
$$
\frac{\partial u}{\partial x} = F(x, y, z)
$$

aus Gleichung (5.) hervorgeht, indem man *y* und *z* als Konstante betrachtet und die Funktion *u* nach *x differentiiert*, so wird man es versuchen, aus Gleichung (6.) Gleichung (5.) dadurch herzuleiten, daß man *y* und *z* wieder als konstant ansieht und die Funktion  $F(x, y, z)$  in bezug auf *x integriert.* Deshalb bilde man zunächst die Funktion

(7.) 
$$
P(x, y, z) = \int_{a}^{x} F(x, y, z) dx,
$$

wobei die untere Grenze *a* eine ganz beliebige, von den Parametern *y* und *z* unabhängige Konstante ist. Aus Gleichung (7.) folgt dann nach den Formeln Nr. 187 und 188 der Tabelle und mit Rücksicht auf die Gleichungen (4 a.)

(8.) 
$$
\frac{\partial P(x, y, z)}{\partial x} = F(x, y, z),
$$

Kiepert, Integral-Rechnung 37

578 § 97. Integration vollständiger Differentiale.

$$
(9.) \quad \frac{\partial P(x, y, z)}{\partial y} = \int_{a}^{z} \frac{\partial F(x, y, z)}{\partial y} dx = \int_{a}^{z} \frac{\partial G(x, y, z)}{\partial x} dx
$$

$$
= \left[G(x, y, z)\right]_{a}^{x} = G(x, y, z) - G(a, y, z),
$$

$$
= [G(x, y, z)]_a^x = G(x, y, z) - G(a, y, z).
$$
\n
$$
(10.) \frac{\partial P(x, y, z)}{\partial z} = \int_0^z \frac{\partial F(x, y, z)}{\partial z} dx = \int_a^z \frac{\partial H(x, y, z)}{\partial x} dx
$$

$$
= [H(x, y, z)]_a^x = H(x, y, z) - H(a, y, z)
$$

folglich ist

(11.) 
$$
dP(x, y, z) = F(x, y, z)dx + [G(x, y, z) - G(a, y, z)]dy + [H(x, y, z) - H(a, y, z)]dz.
$$

Setzt man jetzt

(12.) 
$$
Q(a, y, z) = \int_{b}^{y} G(a, y, z) dy,
$$

wobei die untere Grenze b eine ganz beliebige, von dem Parameter 2 unabhängige Konstante ist, so wird nach den Formeln Nr. 187 und 188 der Tabelle

(13.) 
$$
\frac{\partial Q(a, y, z)}{\partial y} = G(a, y, z),
$$

(14.) 
$$
\frac{\partial Q(a, y, z)}{\partial z} = \int_{b}^{y} \frac{\partial G(a, y, z)}{\partial z} dy = \int_{b}^{y} \frac{\partial H(a, y, z)}{\partial y} dy
$$

$$
= [H(a, y, z)]_{b}^{y} = H(a, y, z) - H(a, b, z).
$$

Dies gibt

 $dQ(a, y, z) = G(a, y, z)dy + [H(a, y, z) - H(a, b, z)]dz.$ Schließlich sei

(16.) 
$$
R(a, b, z) = \int_{c}^{z} H(a, b, z) dz,
$$

wobei die untere Grenze c eine beliebige Konstante ist, dann wird

(17.) 
$$
dR(a, b, z) = H(a, b, z)dz.
$$

Dies gibt

(18.) 
$$
d[P(x, y, z) + Q(a, y, z) + R(a, b, z)]
$$

 $= F(x, y, z)dx + G(x, y, z)dy + H(x, y, z)dz,$ d. h. die gesuchte Funktion ist

§ 97. Integration vollständiger Differentiale. 579

(19) 
$$
u = P(x, y, z) + Q(a, y, z) + R(a, b, z)
$$
  

$$
= \int_a^x F(x, y, z) dx + \int_a^y G(a, y, z) dy + \int_a^z H(a, b, z) dz,
$$

und zwar ist die Funktion *u* so bestimmt, daß sie in dem willkürlich gewählten Punkte  $x = a$ ,  $y = b$ ,  $z = c$  verschwindet. Man erhält aber sogleich die allgemeinste Lösung der Aufgabe, wenn man noch eine willkürliche Konstante *C* hinzufügt, denn es gilt der

**Satz.** *Jede andere Funktion TI, für welche ebenfalls die Gleichung*

$$
dU = Fdx + Gdy + Hdz
$$

*besteht, kann sich von u nur durch eine Integrationskonstante unterscheiden.*

**Beweis.** Nach Voraussetzung ist

(20.)  $\frac{\partial U}{\partial x} = F(x, y, z)$  und auch  $\frac{\partial u}{\partial x} = F(x, y, z),$ 

folglich können sich *U* und *u* nach Satz 2 auf Seite 3 nur durch einen Ausdruck voneinander unterscheiden, der von *x* unabhängig ist. Das könnte in diesem Falle noch eine Funktion  $\varphi(y, z)$  von *y* und *z* sein. Danach wäre also

$$
(21.) \tU = u + \varphi(y, z).
$$

Nun ist aber nach Voraussetzung

(22.) 
$$
\frac{\partial U}{\partial y} = \frac{\partial u}{\partial y} + \frac{\partial \varphi(y, z)}{\partial y} = G(x, y, z) \text{ und auch } \frac{\partial u}{\partial y} = G(x, y, z).
$$

 $\frac{\partial \varphi(y, z)}{\partial y}$  gleich Null sein, d. h.  $\varphi(y, z)$ kann nur eine Funktion der einzigen Veränderlichen z sein. Von z ist sie aber auch nicht abhängig, denn man kann in derselben Weise zeigen, daß  $\frac{\partial \varphi(y, z)}{\partial z}$  gleich Null wird; hat daher die Form

d. h. 
$$
\varphi(y, z)
$$
 ist eine Konstante. Die allgemeinste Lösung  
hat daher die Form  
(19a.)  $u = \int_a^x F(x, y, z) dx + \int_b^y G(a, y, z) dy + \int_c^y H(a, b, z) dz + C.$   
37\*

#### 580 § 98. Integration vollständiger Differentiale.

Daraus ergibt sich auch, daß sich das Endresultat nur um eine Konstante ändern kann, wenn man in Gleichung (19.) die Integrationsgrenzen  $a, b, c$  durch andere  $a_1, b_1, c_1$ ersetzt, oder mit anderen Worten, daß die Ausdrücke, welche in dem Endresultat noch *a, <sup>b</sup>* und *c* enthalten, mit der Integrationskonstanten *C* vereinigt werden können. Man kann deshalb die konstanten Glieder, welche man aus  $\int A(\alpha, b, z) dz$  durch Einsetzen der unteren Grenze erhält, fortlassen, weil sie in der Integrationskonstanten enthalten sind. Man kann auch *u* auf die Form

(23.) 
$$
u = \int_{a}^{y} G(x, y, z) dy + \int_{c}^{x} H(x, b, z) dz + \int_{a}^{x} F(x, b, c) dz + C
$$

bringen, d. h. es steht noch frei, zuerst in bezug auf y, dann in bezug auf *z* und zuletzt in bezug auf *x* zu integrieren. Auch jede andere Reihenfolge ist zulässig.

Man erkennt auch, wie sich die angegebene Methode auf Funktionen von *n* Veränderlichen übertragen läßt. Dabei kann die rechte Seite von

 $du = F_1 dx_1 + F_2 dx_2 + \cdots + F_n dx_n$ nur dann ein *vollständiges Differential* einer Funktion (25.)  $u = f(x_1, x_2, \ldots x_n)$ 

sein, wenn die  $\frac{n(n-1)}{2}$  Bedingungen

$$
\frac{\partial F_{\alpha}}{\partial x_{\beta}} = \frac{\partial F_{\beta}}{\partial x_{\alpha}} \quad \text{für} \quad \begin{array}{l} \alpha = 1, 2, 3, \dots n, \\ \beta = 1, 2, 3, \dots n \end{array}
$$

befriedigt sind. Es wird dann

$$
(26.) \t u = \int_{a_1}^{x_1} F_1(x_1, x_2, \ldots, x_n) dx_1 + \int_{a_2}^{x_2} F_2(a_1, x_2, \ldots, x_n) dx_2
$$

$$
+ \int_{a_3}^{x_3} F_3(a_1, a_2, x_3, \ldots, x_n) dx_3 + \cdots
$$

$$
+ \int_{a_n}^{x_n} F_n(a_1, a_2, \ldots, a_{n-1}, x_n) dx_n + C.
$$

§ 98. Integration vollständiger Differentiale; Übungs-Beispiele. **581**

## § 98.

# Übungs -Beispiele.

**Aufgabe 1.** Man soll *u* als Funktion von *x*, *y, z* bestimmen, wenn

(1.) 
$$
du = \frac{A dx}{y} - \frac{Ax + Bz}{y^2} dy + \frac{B dz}{y}
$$

gegeben ist.

**Auflösung,** ln diesem Falle ist

(2.) 
$$
F = \frac{A}{y}, G = -\frac{Ax + Bz}{y^2}, H = \frac{B}{y},
$$

also

(3.) 
$$
\frac{\partial F}{\partial y} = \frac{\partial G}{\partial x} = -\frac{A}{y^2}, \quad \frac{\partial F}{\partial z} = \frac{\partial H}{\partial x} = 0, \quad \frac{\partial G}{\partial z} = \frac{\partial H}{\partial y} = -\frac{B}{y^2}.
$$

Die rechte Seite von Gleichung (1.) ist daher ein *vollständiges Differential,* und man erhält

will la

(4.) 
$$
\int_{a}^{x} F(x, y, z) dz = \frac{A}{y} \int_{a}^{x} dx = \frac{A(x - a)}{y},
$$

(5.) 
$$
\int_{b}^{z} G(a, y, z) dy = -\int_{b}^{z} \frac{Aa + Bz}{y^2} dy = (Aa + Bz) \left(\frac{1}{y} - \frac{1}{b}\right),
$$

(6.) 
$$
\int_{c}^{z} H(a, b, z) dz = \int_{c}^{z} B dz = \frac{B}{b} (z - c) = \frac{Bz}{b} + C,
$$

folglich wird

(7.) 
$$
u = \frac{Ax}{y} - \frac{Aa}{y} + \frac{Aa}{y} + \frac{Bz}{y} - \frac{Aa}{b} - \frac{Bz}{b} + \frac{Bz}{b} + C,
$$

oder, wenn man  $-\frac{du}{h} + C$  mit  $C_1$  bezeichnet,

$$
(8.) \t u = \frac{Ax + Bz}{y} + C_1.
$$

**Aufgabe 2.** Man soll *u* als Funktion von *x, y, z* bestimmen, wenn

(9.) 
$$
du = (y^3 + yz^2)dx + (3xy^2 + xz^2 + 3y^2z)dy
$$
  
  $+ (4z^3 + 2xyz + y^3)dz$   
gegeben ist.

582 § 98. Integration vollständiger Differentiale; Übungs-Beispiele.

Auflösung. Hier ist

(10.)  $F = y^3 + yz^2$ ,  $G = 3xy^2 + xz^2 + 3y^2z$ ,  $H = 4z^3 + 2xyz + y^3$ . also

(11.) 
$$
\frac{\partial F}{\partial y} = \frac{\partial G}{\partial x} = 3y^2 + z^2, \quad \frac{\partial F}{\partial z} = \frac{\partial H}{\partial x} = 2yz,
$$

$$
\frac{\partial G}{\partial z} = \frac{\partial H}{\partial y} = 2xz + 3y^2;
$$

die rechte Seite von Gleichung (9.) ist daher ein vollständiges Differential, und man erhält

(12.) 
$$
\int_a^x F(x, y, z) dx = \int_a^x (y^3 + yz^2) dx = y^3x + yz^2x - ay^3 - ayz^2
$$
,

(13.) 
$$
\int_{b}^{b} G(a, y, z) dy = \int_{c}^{b} (3ay^{2} + az^{2} + 3y^{2}z) dy = [ay^{3} + ayz^{2} + y^{3}z]_{b}^{y}
$$

$$
= ay^{3} + ayz^{2} + y^{3}z - ab^{3} - abz^{2} - b^{3}z,
$$

(14.) 
$$
\int_{c}^{c} H(a, b, z) dz = \int_{c}^{c} (4z^{3} + 2abz + b^{3}) dz = z^{4} + abz^{2} + b^{3}z + C.
$$

Dies gibt, wenn man  $-ab^3+C$  mit  $C_1$  bezeichnet, (15.)  $u = y^3x + yz^2x + y^3z - ab^3 + z^4 + C$  $= xy^{3} + xyz^{2} + y^{3}z + z^{4} + C_{1}.$ 

Aufgabe 3. Man soll  $u$  als Funktion von  $x, y$  und  $z$ bestimmen, wenn

(16.) 
$$
du = \left[ \frac{x}{r(z+r)} - \frac{y}{\sqrt{z^2 - x^2 y^2}} + \frac{1}{z} e^{\frac{x}{z}} \right] dx
$$
  
  $+ \left[ \frac{y}{r(z+r)} - \frac{x}{\sqrt{z^2 - x^2 y^2}} - \sin y \right] dy$   
  $+ \left[ \frac{1}{r} + \frac{xy}{z \sqrt{z^2 - x^2 y^2}} - \frac{x}{z^2} e^{\frac{x}{z}} - \cos z \right] dz$ 

gegeben ist, wobei

(17.) 
$$
r = \sqrt{x^2 + y^2 + z^2}
$$

sein soll.
#### 583 § 98. Integration vollständiger Differentiale; Übungs-Beispiele.

Auflösung. Hier ist

(18.) 
$$
F = \frac{x}{r(z+r)} - \frac{y}{\sqrt{z^2 - x^2 y^2}} + \frac{1}{z} e^{\frac{x}{z}},
$$

$$
G = \frac{y}{r(z+r)} - \frac{x}{\sqrt{z^2 - x^2 y^2}} - \sin y,
$$

$$
H = \frac{1}{r} + \frac{xy}{z\sqrt{z^2 - x^2 y^2}} - \frac{x}{z^2} e^{\frac{x}{z}} - \cos z;
$$

folglich wird, wenn man beachtet, daß

(19.) 
$$
\frac{\partial r}{\partial x} = \frac{x}{r}, \frac{\partial r}{\partial y} = \frac{y}{r}, \frac{\partial r}{\partial z} = \frac{z}{r}
$$

ist,

$$
(20) \frac{\partial F}{\partial y} = -\frac{xy(z+2r)}{r^3(z+r)^2} - \frac{z^2}{(z^2-x^2y^2)\sqrt{z^2-x^2y^2}} = \frac{\partial G}{\partial x},
$$

$$
(21.)\ \ \frac{\partial F}{\partial z}=-\frac{x}{r^3}+\frac{yz}{(z^2-x^2y^2)\sqrt{z^2-x^2y^2}}-\frac{x+z}{z^3}e^{\frac{x}{z}}=\frac{\partial H}{\partial x},
$$

$$
(22.)\ \ \frac{\partial G}{\partial z} = -\frac{y}{r^3} + \frac{xz}{(z^2 - x^2y^2)\sqrt{z^2 - x^2y^2}} = \frac{\partial H}{\partial y}.
$$

Die rechte Seite von Gleichung (16.) ist daher ein vollständiges Differential, und man erhält, wenn man der Kürze wegen

 $\sqrt{a^2+y^2+z^2}=r_1$  und  $\sqrt{a^2+b^2+z^2}=r_2$  $(23.)$ setzt,

$$
(24.) \int_{a}^{x} F(x, y, z) dx = \int_{a}^{x} \left[ \frac{x}{r(z+r)} - \frac{y}{\sqrt{z^2 - x^2 y^2}} + \frac{1}{z} e^{\frac{x}{z}} \right] dx
$$
  

$$
= \left[ \ln(z+r) - \arcsin\left(\frac{xy}{z}\right) + e^{\frac{x}{z}} \right]_{a}^{x}
$$
  

$$
= \ln(z+r) - \ln(z+r_1) - \arcsin\left(\frac{xy}{z}\right)
$$
  

$$
+ \arcsin\left(\frac{ay}{z}\right) + e^{\frac{x}{z}} - e^{\frac{a}{z}},
$$

584 § 98. Integration vollständiger Differentiale; Übungs-Beispiele.

(25.) 
$$
\int_{\delta}^{g} G(a, y, z) dy = \int_{\delta}^{g} \left( \frac{y}{r_1(z+r_1)} - \frac{a}{\sqrt{z^2 - a^2 y^2}} - \sin y \right) dy
$$

$$
= \left[ \ln(z+r_1) - \arcsin\left(\frac{ay}{z}\right) + \cos y \right]_{\delta}^{g}
$$

$$
= \ln(z+r_1) - \ln(z+r_2) - \arcsin\left(\frac{ay}{z}\right)
$$

$$
+ \arcsin\left(\frac{ab}{z}\right) + \cos y - \cos b,
$$

(26.) 
$$
\int_{c}^{z} H(a, b, z) dz = \int_{c}^{z} \left( \frac{1}{r_2} + \frac{ab}{z \sqrt{z^2 - a^2 b^2}} - \frac{a}{z^2} e^{\frac{a}{z}} - \cos z \right) dz
$$

$$
= \ln(z + r_2) - \arcsin\left(\frac{ao}{z}\right) + e^z - \sin z + C.
$$

lucarin +

l,

Dies gibt

**Juiso**ya

h.

Ŧ.

(27.) 
$$
u = \ln(z + r) - \arcsin\left(\frac{xy}{z}\right) + e^{\frac{z}{z}} + \cos y - \sin z + C_1.
$$

# XVII. Abschnitt.

## **Kurven-Integrale\*).**

#### § 99.

### Begriff des Kurven-Integrals.

**(Vergl. die Formel - Tabelle Nr. 267.)**

Ist der Ausdruck

before Management

(1.)  $F(x, y)dx + G(x, y)dy$ 

kein *vollständiges Differential,* so gibt es keine Funktion *u* der beiden *unabhängigen* Veränderlichen *x* und *y*, deren Differential der in (1.) gegebene Ausdruck ist. Anders gestaltet sich aber die Sache, wenn man diese Unabhängigkeit auf hebt, indem man durch die Gleichungen

 $x = \varphi(t), \quad y = \psi(t)$ (2.)

eine Beziehung zwischen *x* und *y* herstellt. Unter der Voraussetzung, daß die Funktionen

 $\varphi(t), \psi(t), \varphi'(t), \psi'(t)$ 

in dem Intervalle von  $t = t_0$  bis  $t = t'$  *eindeutig* und *stetig*  $sind, und daß auch die Funktionen  $F(x, y)$  und  $G(x, y)$  für$ die zugehörigen Werte von *x* und *y eindeutig* und *stetig* sind, wird der Ausdruck

(3.)  $F(x, y)dx + G(x, y)dy = {F[\varphi(t), \psi(t)]\varphi'(t) + G[\varphi(t), \psi(t)]\psi'(t)}dt$ das Differential einer Funktion der einzigen Veränderlichen *t.* Diese Funktion kann man durch Integration finden. Dabei entspricht den Gleichungen (2.) eine stetig verlaufende Kurve *h* (Fig. 162), die sich vom Punkte Po mit den Koordinaten

**\*) Der Anfänger darf diesen Abschnitt überschlagen.**

586 § 99. Begriff des Kurven-Integrals.

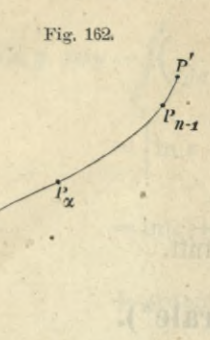

Fig. 162. 
$$
x_0 = \varphi(t_0), y_0 = \psi(t_0)
$$

bis zum Punkte P' mit den Koordinaten

 $x' = \varphi(t'), \quad y' = \psi(t')$ 

erstreckt. Setzt man bei Integration des Ausdruckes in Gleichung (3.) die Grenzen *t0* und *V* ein, so nennt man

(4.)  $\int_{t_0}^{t} [F(x, y)dx + G(x, y)dy]$ <br>  $= \int_{t_0}^{t'} [F(\varphi(t), \psi(t)] \varphi'(t) + G[\varphi(t), \psi(t)] \psi'(t)] dt$ 

"das *längs der Kurve k vom Punkte Po bis zum Punkte P'* erstreckte Kurven-Integral<sup>u</sup>. Dabei ist der Wert des Integrals' nicht nur von dem Werte der Grenzen abhängig, sondern auch von dem Verlaufe der Kurve *k.*

Auch hier kann man das bestimmte Integral als den Grenzwert einer Summe erklären. Zu diesem Zwecke teile man das Intervall von  $t_0$  bis  $t'$  durch die Werte  $t_1, t_2, \ldots$ *tn\_*i in *n* Teile, die nicht gleich zu sein brauchen, aber so beschaffen sind, daß sie sämtlich verschwindend klein werden, wenn *n* ins Unbegrenzte wächst. Dem Werte *ta* sei auf der Kurve *k* der Punkt  $P_a$  mit den Koordinaten  $x_a$ ,  $y_a$ zugeordnet (vergl. Fig. 162), und der Kürze wegen werde  $F(x_a, y_a)$  mit  $F_a$  und  $G(x_a, y_a)$  mit  $G_a$  bezeichnet. Dann bilde man die Summe

(5.) 
$$
S = [(x_1 - x_0)F_0 + (y_1 - y_0)G_0] + [x_2 - x_1]F_1 + (y_2 - y_1)G_1] + \cdots + [(x'-x_{n-1})F_{n-1} + (y'-y_{n-1})G_{n-1}].
$$

Die einzelnen Glieder dieser Summe sind nach den gemachten Voraussetzungen bestimmte, endliche Größen. Wenn man wie früher mit  $\Theta$  und  $\Theta$ <sup>1</sup> noch unbestimmte Größen zwischen 0 und  $+1$  bezeichnet, so ergibt sich aus dem Mittelwertsatz der Differential-Rechnung

$$
x_a-x_{a-1}=\varphi(t_a)-\varphi(t_{a-1})=(t_a-t_{a-1})\varphi'[t_{a-1}+\varTheta(t_a-t_{a-1})],
$$

*%*

 $\tilde{P}_o$ 

oder, wenn man der Kürze wegen  $t_a - t_{a-1}$  mit At bezeichnet,

(6.) 
$$
x_a - x_{a-1} = \varphi'(t_{a-1} + \Theta \cdot \varLambda t) \cdot \varLambda t,
$$

und in ähnlicher Weise

$$
(7.) \t y_a - y_{a-1} = \psi'(t_{a-1} + \Theta_1 \cdot \mathcal{A}t) \cdot \mathcal{A}t.
$$

Deshalb kann man Gleichung (5.) auf die Form

$$
(8.) \quad S = \sum_{\alpha=1}^{\infty} [F_{\alpha-1} \cdot \varphi'(t_{\alpha-1} + \Theta \cdot \mathcal{A}t) + G_{\alpha-1} \cdot \psi'(t_{\alpha-1} + \Theta_1 \cdot \mathcal{A}t)] \mathcal{A}t
$$

bringen.

Da nach Voraussetzung die Funktionen  $\varphi'(t)$  und  $\psi'(t)$ in dem betrachteten Intervalle stetig sind, so kann man At so klein machen, daß

$$
(9.) \quad |\varphi'(t + \varDelta t) - \varphi'(t)| < \varepsilon \quad \text{and} \quad |\psi'(t + \varDelta t) - \psi'(t)| < \varepsilon
$$

werden, wobei  $\varepsilon$  eine positive, beliebig kleine Größe ist. Dann wird aber erst recht

(10.) 
$$
|\varphi'(t + \Theta \cdot \mathcal{A}t) - \varphi'(t)| < \varepsilon
$$
 und  $|\psi'(t + \Theta_1 \cdot \mathcal{A}t) - \psi'(t)| < \varepsilon$ .  
Setzt man jetzt noch

(11.) 
$$
S' = \sum_{\alpha=1}^{a=n} [F_{\alpha-1} \cdot \varphi'(t_{\alpha-1}) + G_{\alpha-1} \cdot \psi'(t_{\alpha-1})] dt,
$$

so wird

(12.) 
$$
D = S - S' = \sum_{\alpha=1}^{\infty} \{ F_{\alpha-1}[\varphi'(t_{\alpha-1} + \Theta \cdot \mathcal{A}t) - \varphi'(t_{\alpha-1})] + G_{\alpha-1}[\psi'(t_{\alpha-1} + \Theta \cdot \mathcal{A}t) - \psi'(t_{\alpha-1})] \} \mathcal{A}t.
$$

Für den Wert von D findet man mit Rücksicht auf die Ungleichung (10.) für hinreichend kleine Werte von 4t

$$
(13.) \t |D| \leq \varepsilon \sum_{\alpha=1}^{\alpha=n} (|F_{\alpha-1}| + |G_{\alpha-1}|) \Delta t.
$$

Bezeichnet man noch den größten Wert, den

$$
F[\varphi(t), \psi(t)] + G[\varphi(t), \psi(t)]
$$

annimmt, wenn  $t$  das Intervall von  $t_0$  bis  $t'$  durchläuft, mit M, so wird

$$
|D| < \varepsilon M \sum_{\alpha=1}^{n-m} At = \varepsilon M(t'-t_0).
$$

Da man & beliebig klein machen kann, wenn man nur n hinreichend groß macht, so wird

587

588 § 99. Begriff des Kurven-Integrals.

 $\lim_{n=\infty} |D| = 0$ , oder  $\lim_{n=\infty} S = \lim_{n=\infty} S'$ ,  $(14.)$  $n = \infty$ also

(15.) 
$$
\lim_{n=\infty} S = \lim_{n=\infty} \sum_{a=1}^{\infty} [F_{a-1} \cdot \varphi'(t_{a-1}) + G_{a-1} \cdot \psi'(t_{a-1})] dt
$$

$$
= \int_{t_0}^{t} [F[\varphi(t), \psi(t)]\varphi'(t) + G[\varphi(t), \psi(t)]\psi'(t)] dt.
$$

Der Wert dieses Integrals ändert sich nicht, wenn man durch die Gleichung

(16.)  $t = f(\tau)$ , die mit der Gleichung (16a.)  $\tau = g(t)$ gleichbedeutend sein möge, für die Darstellung der Kurve *Je* statt des Parameters *t* einen anderen Parameter *x* einführt. Dabei wird vorausgesetzt, daß die Funktionen  $f(\tau)$  und  $f'(\tau)$ für die betrachteten Werte von  $\tau$  stetig sind, und daß

(17.) 
$$
g(t_0) = \tau_0, \ \ g(t') = \tau'
$$

wird. Die Gleichungen (2.) gehen dadurch über in

(18.)  $x = \varphi(t) = \varphi[f(\tau)] = \varphi(\tau), \quad y = \psi(t) = \psi[f(\tau)] = \Psi(\tau).$ 

Dies gibt dann

$$
\frac{dx}{d\tau} = \frac{dx}{dt} \frac{dt}{d\tau} = \varphi'(t)f'(\tau) = \varphi'(\tau),
$$
  

$$
\frac{dy}{d\tau} = \frac{dy}{dt} \frac{dt}{d\tau} = \psi'(t)f'(\tau) = \Psi'(\tau),
$$

folglich findet man aus Gleichung (15.)

(19.) 
$$
\lim_{n=\infty} S = \int_{\tau_0}^{\tau'} [F[\Phi(\tau), \Psi(\tau)] \varphi'(t) + G[\Phi(\tau), \Psi(\tau)] \psi'(t) \cdot f'(\tau) d\tau
$$

$$
= \int_{\tau_0}^{\tau'} [F[\Phi(\tau), \Psi(\tau)] \varphi'(\tau) + G[\Phi(\tau), \Psi(\tau)] \Psi'(\tau) \cdot d\tau,
$$

d. h. der Wert des Integrals ist nur abhängig von dem Verlaufe der Kurve *k*, nicht aber von der zufälligen Art der Parameterdarstellung.

Die Kurve *k* heißt dabei der "Integrationsweg".

Um die Unabhängigkeit der Darstellung des Integrationsweges von der Wahl des Parameters hervorzuheben,, schreibt man das Kurven-Integral in der Form

 $\int_{k} [F(x, y)dx + G(x, y)dy],$ 

#### § 99. Begriff des Kurven-Integrals.

d. h. man läßt die Integrationsgrenzen *to* und *t'* fort und schreibt *k* unter das Integralzeichen, um anzudeuten, daß sich das Kurven-Integral über die Kurve *k* erstreckt.

Führt man als Parameter die Bogenlänge *s* des Integrationsweges ein und errichtet in jedem Punkte des Integrationsweges eine Senkrechte auf der *XY-*Ebene, so entsteht ein Zylinder, der den Integrationsweg zur Leitkurve hat. Auf dem Mantel dieses Zylinders wird eine bestimmte Kurve aufgezeichnet, wenn man auf jeder Senkrechten den zugehörigen Wert von  $F\frac{dx}{ds} + G\frac{dy}{ds}$  abträgt. Bei Ab-Wickelung des Zylinders in eine Ebene entspricht dem Intégrationswege eine Gerade, die man als *X*-Achse betrachten kann, und der Kurve auf dem Zylinder eine ebene Kurve. Das von dieser Kurve, der A-Achse und den beiden zu *so* und *s'* gehörigen Ordinaten begrenzte Flächenstück ist dann der Wert des Kurven-Integrals

 $\int (F\frac{dx}{ds}+G\frac{dy}{ds})ds.$ 

Aus der Darstellung des Kurven-Integrals als Grenzwert einer Summe folgt unmittelbar, daß sein Wert das entgegengesetzte Zeichen annimmt, wenn man den Integrationsweg in entgegengesetzter Richtung durchläuft, denn dabei erhalten sämtliche Glieder der Summe das entgegengesetzte Zeichen.

Man kann den Begriff des Kurven-Integrals noch verallgemeinern. Der Integrationsweg *k* darf nämlich auch aus mehreren verschiedenartigen Kurven &i, k2,... *km* zusammengesetzt sein. Gelten für diese *m* Kurven, die sich bezw. vom Punkte Po bis zum Punkte Pi, vom Punkte Pi bis zum Punkte P2,... vom Punkte *Fm—*<sup>i</sup> bis zum Punkte  $P'$  erstrecken (vergl. Fig. 163), in den gemeinsamen Punkten

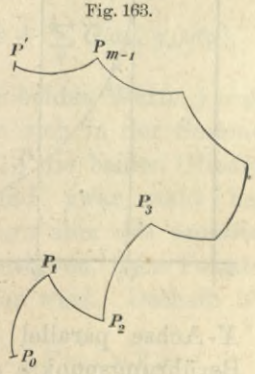

Pi, P2, ... *Pm-i* aber nicht dieselben Tangenten haben,

**589**

alle die Voraussetzungen, die vorhin über die Kurve *k* gemacht worden sind, so kann man die Kurven-Integrale

$$
\int_{k_1} (F dx + G dy), \quad \int_{k_2} (F dx + G dy), \ldots \quad \int_{k_m} (F dx + G dy)
$$

bilden und nennt ihre Summe

$$
\sum_{a=1}^{m=m} \int_{k_a} (Fdx + Gdy) = \int_{k} [F(x, y)dx + G(x, y)dy]
$$

"das *über die Kurve k erstreckte Kurven-Integral"*, wobei man unter *k* den ganzen Kurvenzug  $P_0P_1P_2P_3...P'$  versteht.

#### § 100.

# Darstellung eines Doppelintegrals durch ein Kurven-Integral.

**(Vergl. die Formel-Tabelle Nr. 268.)**

Der Integrationsweg sei jetzt eine *geschlossene* Linie, die auch aus verschiedenen Teilkurven  $k_1, k_2, \ldots k_m$  be-

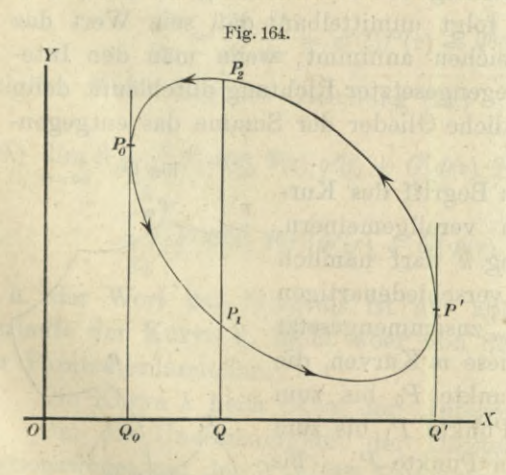

stehen darf, aber sich nicht selbst schneiden möge. Außerdem soll vorausgesetzt werden, daß die zur *Y*-Achse parallel gezogenen Geraden den Integrationsweg höchstens in zwei Punkten  $P_1$  und  $P_2$ schneiden ; und dasselbe gelte für die Geraden, die zur

X-Achse parallel gezogen sind. (Vergl. Fig. 164.) Die Berührungspunkte der Tangenten, die zur F-Achse parallelsind und den Integrationsweg ganz einschließen, seien  $P_0$ 

und P' mit den Koordinaten *xo, yo* bezw. *x\ <sup>y</sup>*'. Der Integrationsweg *k* werde im positiven Sinne durchlaufen, d. h. so, daß die eingeschlossene Fläche *F* auf der linken Seite liegt. Dabei ist es für den Wert des Kurven-Integrals über die geschlossene Kurve gleichgültig, an welche Stelle man den Anfang des Integrationsweges legt.

Die Funktionen  $F(x, y)$  und  $G(x, y)$  seien für alle Punkte des Intégrationsweges und für alle Punkte in seinem Innern *eindeutig* und *stetig*; dann ist nach den Ausführungen in § 99

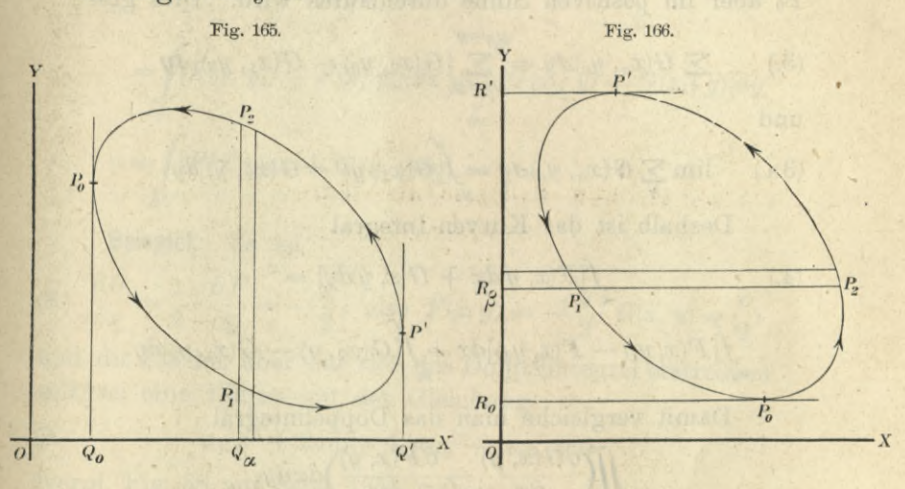

(1.)  $\int\limits_k [F(x, y)dx + G(x, y)dy]$  $\lim_{k} [\sum_{k} F(x_{a}, y_{a}) \Delta x + \sum_{k} G(x_{a}, y_{a}) \Delta y].$ 

Gehören hierbei zu  $x_a = OQ_a$  die beiden Werte  $y=y_1$ und  $y = y_2$  (vergl. Fig. 165), so finden sich in der Summe auf der rechten Seite von Gleichung (1.) die beiden Glieder  $+ F(x_a, y_1)dx$  und  $-F(x, y_2)dx$ , und zwar steht bei  $F(x_a, y_1)$  *Ax* das *positive*, bei  $F(x_a, y_2)$  *Ax* aber das *negative* Zeichen, weil *Ax* beim Punkte P<sub>1</sub> im positiven, beim Punkte P2 aber im negativen Sinne durchlaufen wird. Deshalb ist

(2.) 
$$
\sum_{k} F(x_{a}, y_{a}) dx = \sum_{x_{a}=x_{0}}^{x_{a}=x} [F(x_{a}, y_{1}) - F(x_{a}, y_{2})] dx
$$

und

(2a.) 
$$
\lim \sum_{k} F(x_{\alpha}, y_{\alpha}) dx = \int_{x_0}^{x} [F(x, y_1) - F(x, y_2)] dx.
$$

Gehören in ähnlicher Weise zu  $y_\beta = O R_\beta$  (vergl. Fig. 166) die beiden Werte  $x = x_1$  und  $x = x_2$ , und sind *yo* und *y'* die äußersten Werte von *y,* so finden sich in der Summe auf der rechten Seite von Gleichung (1.) die beiden Glieder  $-G(x_1, y_2)dy$  und  $+ G(x_2, y_2)dy$ , und zwar steht bei  $G(x_1, y_0)$  das *negative* und bei  $G(x_2, y_0)$  das *positive* Zeichen, weil *Ay* beim Punkte  $P_1$  im negativen, beim Punkte *P2* aber im positiven Sinne durchlaufen wird. Dies gibt

(3.) 
$$
\sum_{k} G(x_{a}, y_{a}) \Delta y = \sum_{y_{\beta}=y_{0}}^{y_{\beta}=y} [G(x_{2}, y_{\beta}) - G(x_{1}, y_{\beta})] \Delta y
$$

und

 $(4.)$ 

(3a.) 
$$
\lim \sum_{k} G(x_{a}, y_{a}) dy = \int_{y_{0}}^{y_{a}} G(x_{2}, y) - G(x_{1}, y) dy.
$$

Deshalb ist das Kurven-Integral

$$
\int_{k} [F(x, y)dx + G(x, y)dy] =
$$
  

$$
\int_{x_0}^{x'} [F(x, y_1) - F(x, y_2)]dx + \int_{y_0}^{y'} [G(x_2, y) - G(x_1, y)]dy.
$$

Damit vergleiche man das Doppelintegral

*dF{x, y) K*ergleiche man das Doppelintes<br>  $\iint_{\partial \Omega} \left( \frac{\partial G(x, y)}{\partial x} - \frac{\partial F(x, y)}{\partial y} \right) dx dy,$ 

wobei das Zeichen *(k)* unter den beiden Integralzeichen andeutet, daß das Doppelintegral über die ganze von der Kurve *k* umschlossene Fläche erstreckt werden soll. Dann erhält man, wie man aus den Figuren 165 und 166 ohne weiteres ersieht,

(5.) 
$$
\iint_{\mathscr{C}} \frac{\partial G(x, y)}{\partial x} dxdy = \int_{\mathscr{C}} \frac{dy}{dy} \int_{\mathscr{C}} \frac{\partial G(x, y)}{\partial x} dx
$$

$$
= \int_{\mathscr{C}} [G(x_2, y) - G(x_1, y)] dy
$$

(6.) 
$$
\iint_{(k)} \frac{\partial F(x, y)}{\partial y} dxdy = \int_{x_0}^{x} dx \int_{y_1}^{y_2} \frac{\partial F(x, y)}{\partial y} dy
$$

$$
= \int_{x_0}^{x'} [F(x, y_2) - F(x, y_1)] dx.
$$

Dies gibt mit Rücksicht auf Gleichung (4.)

(7.) 
$$
\iint_{\partial S} \left( \frac{\partial G(x, y)}{\partial x} - \frac{\partial F(x, y)}{\partial y} \right) dx dy
$$
  
\n
$$
= \int_{x_0}^{x'} [F(x, y_1) - F(x, y_2)] dx + \int_{y_0}^{y'} [G(x_2, y) - G(x_1, y)] dy
$$
  
\n
$$
= \int_{x} [F(x, y) dx + G(x, y) dy].
$$

**Beispiel.** Es sei

(8.)  $\frac{\partial G}{\partial x} = \frac{1}{2}, \frac{\partial F}{\partial y} = -\frac{1}{2}, \text{ also } F(x, y) = -\frac{y}{2}, G(x, y) = 0$ 

und die Fläche, über die sich das Doppelintegral erstrecken soll, sei eine Ellipse mit der Gleichung

(9.) 
$$
a_{11}x^2 + 2a_{12}xy + a_{22}y^2 + a_{33} = 0
$$

(vergl. Fig. 38 auf Seite 135), wobei

(10.) 
$$
c = \sqrt{a_{11}a_{22} - a_{12}^2}
$$
 and  $a = \sqrt{\frac{a_{22}a_{33}}{c^2}}$ 

reelle Größen sein müssen, damit der Gleichung (9.) wirklich eine Ellipse entspricht. Das Doppelintegral

(11.) 
$$
J = \iint\limits_{(k)} \left( \frac{\partial G(x, y)}{\partial x} - \frac{\partial F(x, y)}{\partial y} \right) dxdy = \iint\limits_{(k)} dx dy
$$

gibt dann den Flächeninhalt der Ellipse. Setzt man in diesem Falle

(12.) 
$$
x = -a\sin t, a_{22}y = a(c\cos t + a_{12}\sin t),
$$

so wird die Ellipse in positivem Sinne durchlaufen, wenn  $t$  alle Werte von 0 bis  $2\pi$  durchläuft. Nun ist

Kiepert, Integral- Rechnung.

**38**

(13.)  $dx = -a \cos t dt$ ,  $dy = -\frac{a}{a_{22}}(-c \sin t + a_{12} \cos t) dt$ , also

(14.) 
$$
F(x, y)dx + G(x, y)dy = \frac{1}{2}(xdy - ydx)
$$
  

$$
= \frac{a^2}{2a_{22}}(c\sin^2 t + c\cos^2 t)dt = \frac{a^2c}{2a_{22}}d
$$

folglich wird

$$
(15.) \quad J = \iint\limits_{(k)} dx \, dy = \frac{a^2 c}{2 a_{22}} \int\limits_{0}^{2\pi} dt = \frac{2 a^2 c \pi}{2 a_{22}} = \frac{a^2 c^2 \pi}{a_{22} c}
$$
\n
$$
= -\frac{a_{22} a_{33} \pi}{a_{22} c} = -\frac{a_{33} \pi}{\sqrt{a_{11} a_{22} - a_{12}^2}}.
$$

Jetzt kann man die Voraussetzung, daß die Geraden, die zur Y-Achse parallel sind, und die Geraden, die zur  $X$ -Achse parallel sind, den Integrationsweg  $k$  höchstens zweimal schneiden, noch aufheben. Es gilt nämlich der Satz, daß Gleichung (7.) auch dann noch richtig bleibt, wenn der Integrationsweg  $k$  der vorstehenden Voraussetzung zwar nicht genügt, wenn man aber die von ihm eingeschlossene Fläche durch eine Hilfslinie l so in zwei Teile zerlegen kann, daß für die Umgrenzungen  $k_1 + l$  und  $k_2 - l$ 

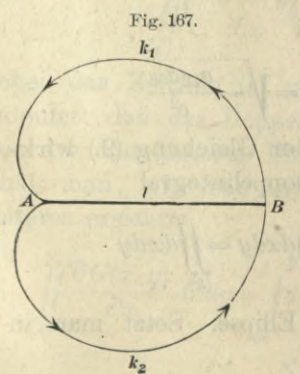

der beiden Teile die Voraussetzung zutrifft. (Vergl. Fig. 167.)

Beweis. Da die Voraussetzungen für jeden der beiden Integrationswege  $k_1 + l$  und  $k_2 - l$  gelten, so findet man aus Gleichung (7.)

(16.)  $\iint \left( \frac{\partial G(x, y)}{\partial x} - \frac{\partial F(x, y)}{\partial y} \right) dx dy$  $=\int_{\kappa_1+i} \left[ F(x, y) dx + G(x, y) dy \right]$ 

und

 $\int \left( \frac{\partial G(x, y)}{\partial x} - \frac{\partial F(x, y)}{\partial y} \right) dxdy = \int \left[ F(x, y)dx + G(x, y)dy \right].$  $(17.)$ 

Addiert man diese beiden Gleichungen, so tritt links das Doppelintegral, erstreckt über den ganzen von der Kurve *k* umschlossenen Bereich auf; bei der Summe der beiden Kurven-Integrale wird der hinzugefügte Teil *l* des Integrationsweges das eine Mal in der Richtung von *A* nach *B* und das andere Mal in der Richtung von *B* nach *A* durchlaufen. Diejenigen Teile der Kurven-Integrale, die über den Weg *l* erstreckt sind, heben sich deshalb fort, so daß man

$$
\int_{\kappa_1+1} (Fdx + Gdy) + \int (Fdx + Gdy) = \int (Fdx + Gdy)
$$

erhält; folglich wird auch in diesem Falle

$$
(18.)\iint\limits_{(k)} \left(\frac{\partial G(x,y)}{\partial x} - \frac{\partial F(x,y)}{\partial y}\right)dxdy = \iint\limits_{k} \left[F(x,y)dx + G(x,y)dy\right].
$$

Daraus ergibt sich, daß diese Gleichung sogar noch richtig bleibt, wenn man die von dem Integrationswegeeingeschlossene Fläche durch eine endliche Anzahl von hinzugefügten Linien  $l_1, l_2, \ldots l_m$  so in Teilflächen zerlegen kann, daß die Umgrenzung jeder einzelnen Teilfläche den für *k* ursprünglich gestellten Voraussetzungen genügt.

### **Beispiel.** Es sei wieder

(19.) 
$$
\frac{\partial G}{\partial x} = \frac{1}{2}, \frac{\partial F}{\partial y} = -\frac{1}{2}, \text{ also } F(x, y) = -\frac{y}{2}, G(x, y) = \frac{x}{2},
$$

und die Fläche, über die sich das- Doppelintegral erstrecken soll, sei die Kardioide mit den Gleichungen

(20.)  $x = a[2\cos t - \cos(2t)], y = a[2\sin t - \sin(2t)],$ 

(vergl. Fig. 41 auf Seite 140), dann gibt das Doppelintegral

(21.) 
$$
J = \iint\limits_{(k)} \left( \frac{\partial G(x, y)}{\partial x} - \frac{\partial F(x, y)}{\partial y} \right) dxdy = \iint\limits_{(k)} dxdy
$$

den Flächeninhalt der Kardioide. Hier ist  $(22.)$   $dx = 2a[-\sin t + \sin(2t)]dt$ ,  $dy = 2a[\cos t - \cos(2t)]dt$ , also

(23.) 
$$
F(x, y)dx + G(x, y)dy = \frac{1}{2}(xdy - ydx) = 3a^2(1 - \cos t)dt.
$$

**596 §** 101. **Kurven-Integrale von vollständigen Differentialen.**

Da nun die Kurve im positiven Sinne durchlaufen wird, wenn  $t$  alle Werte von 0 bis  $2\pi$  durchläuft, so erhält man für den Flächeninhalt der Kardioide

(24.) 
$$
J = \iint\limits_{\langle k \rangle} dx dy = 3a^2 \int\limits_{0}^{2\pi} (1 - \cos t) dt = 3a^2 \left[ t + \sin t \right]_0^{2\pi} = 6a^2 \pi.
$$

Fig. 168. Die Gleichung (18.) bleibt sogar noch richtig, wenn die Umgrenzung *k* aus zwei oder mehr getrennten Stücken besteht (vergl. Fig. 168), nur müssen die verschiedenen Teile so durchlaufen werden, daß die begrenzte Fläche auf der linken Seite der Kurve liegt.

#### § 101.

# Kurven-Integrale von vollständigen Differentialen.

**(Vergl. die Formel-Tabelle Nr. 269 und 270.)**

Besteht zwischen den beiden Funktionen *F(x, y*) und *G{x, y)* die Beziehung

(1.) 
$$
\frac{\partial F(x, y)}{\partial y} = \frac{\partial G(x, y)}{\partial x}, \text{ oder } \frac{\partial G(x, y)}{\partial x} = \frac{\partial F(x, y)}{\partial y} = 0,
$$

ist also  $F(x, y)dx + G(x, y)dy$  ein *vollständiges Differential*, und gelten für den Intégrationsweg *k* die Voraussetzungen des vorhergehenden Paragraphen, so folgt aus Formel Nr. 268 der Tabelle, nämlich aus der Gleichung

$$
(2.)\int\limits_k [F(x,y)dx + G(x,y)dy] = \iint\limits_{\langle k \rangle} \left(\frac{\partial G(x,y)}{\partial x} - \frac{\partial F(x,y)}{\partial y}\right)dxdy,
$$

daß in diesem Falle

(3.) 
$$
\int_{k} [F(x, y)dx + G(x, y)dy] = 0
$$

ist. Diesem Ergebnis kann man noch eine andere Fassung

#### **§ 101. Kurven-Integrale von vollständigen Differentialen. 59** *i*

geben. Verbindet man nämlich den Punkt P0 mit dem Punkte P' durch zwei verschiedene Kurven *ki* und *k*2, die sich nicht schneiden mögen (vergl. Fig. 169), so schließen sie ein Flächenstück ein, dessen Umgrenzung *k* aus den beiden Stücken *ki* und — &2 besteht. Wenn nun die Funktionen Fig. 169. */*

*öF(x, y)* \_ *dG(x, y) F{x, y), G(x. y)* und *öy dx <sup>G</sup>*

innerhalb dieses Flächenstückes und auf seiner Umgrenzung *eindeutig* und *stetig* sind, so ist nach Gleichung (3.)

$$
\int_{k} (Fdx + Gdy) = \int_{k_1} (Fdx + Gdy) - \int_{k_2} (Fdx + Gdy) = 0,
$$

folglich wird

(4.) 
$$
\int_{k_1} (F dx + G dy) = \int_{k_2} (F dx + G dy).
$$

Diese Formel bleibt auch noch richtig, wenn sich die Integrationswege  $k_1$  und  $k_2$  in einer endlichen Anzahl von

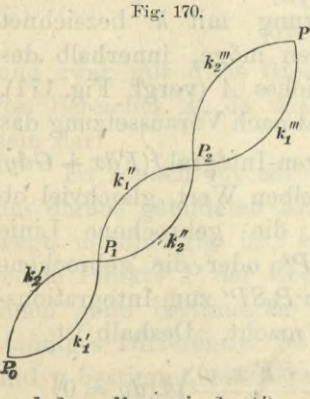

Punkten Pi, P2,... *Pm* schnei*den.* Ist z. B.  $m = 2$  (vergl. *<sup>I</sup>* Fig. 170), so sind die beiden Kurven-Integrale einander gleich von  $P_0$  bis  $P_1$ , von  $P_1$  bis  $P_2$ und von  $P_2$  bis  $P'$ , folglich sind auch die Summen einander gleich, wenn nur die Funktionen P, *G* und  $\frac{\partial F}{\partial y} = \frac{\partial G}{\partial x}$  in den eingeschlossenen Flächenstücken und auf den Integrationswegen  $k_1$ 

/ *vf*

*p'*

und  $k_2$  selbst *eindeutig* und *stetig* sind. Dies gibt den

Satz. Verbindet man die Punkte P<sub>0</sub> und P' mitein $a$ *nder durch* zwei verschiedene *Kurven*  $k_1$  *und*  $k_2$ , *und liegen diese Kurven mit den von ihnen eingeschlossenen Flächen-* <sup>i</sup> *stücken ganz innerhalb eines Bereiches A. in welchem die* 598 § 101. Kurven-Integrale von vollständigen Differentialen.

*Funktionen*  $F(x, y)$ ,  $G(x, y)$ ,  $\frac{\partial F(x, y)}{\partial y}$  and  $\frac{\partial G(x, y)}{\partial x}$  eindeu*tig und stetig sind, und ist*

 $\partial F(x, y) = \partial G(x, y)$  $\partial y$   $\partial x$ 

*so haben die beiden über k\ und ko erstreckten Kurven-Integrale denselben Wert.*

Von diesem Satze gilt auch, die

**Umkehrung.** *Sind die Funktionen F(x*, y), *G(x*, *y),*  $\frac{\partial F(x, y)}{\partial y}$  *und*  $\frac{\partial G(x, y)}{\partial x}$  *innerhalb eines Bereiches A eindeutig und stetig, und erhält man für das Kurven-Integral von einem beliebigen Punkte* Po *des Bereiches bis zu irgendeinem anderen Punkte P/ des Bereiches denselben Wert, gleichviel welchen Integrationsweg man innerhalb des Bereiches wählt, so ist*  $F(x, y)dx + G(x, y)dy$  *ein vollständiges Differential,* d. h. es ist

$$
\frac{\partial F(x, y)}{\partial y} = \frac{\partial G(x, y)}{\partial x}.
$$

**Beweis.** Liegt das Rechteck *PoUP'S,* dessen Seiten den Koordinaten-Achsen parallel sind, und dessen Um-

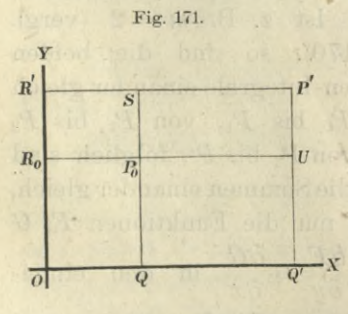

grenzung mit *k* bezeichnet werden möge, innerhalb des Bereiches *A* (vergl. Fig. 171), so hat nach Voraussetzung das  $Kurven-Integral/(Fdx +Gdy)$ denselben Wert, gleichviel ob man die gebrochene Linie *PoTJP'* oder die gebrochene Linie *PqSP'* zum Integrationsweg macht. Deshalb ist

$$
\int_{\lambda} (F dx + G dy) = \iint_{\langle \lambda \rangle} \left( \frac{\partial G(x, y)}{\partial x} - \frac{\partial F(x, y)}{\partial y} \right) dx dy = 0,
$$

oder

(5.)  $\int dx \int \frac{d\theta}{\partial x} \left( \frac{\partial G}{\partial x} - \frac{\partial F}{\partial y} \right) dy = 0$ *So I/o*

#### § 101. Kurven-Integrale von vollständigen Differentialen. 599

Das Integral auf der linken Seite dieser Gleichung ist eine Funktion der Grenzen  $x_0$  und  $x'$ . Dabei kann man *x0* als eine Konstante und *x'* als eine Veränderliche betrachten, wobei sich freilich *x'* nur innerhalb solcher Grenzen ändern darf, daß das zugehörige Rechteck *PqUP'S* innerhalb des Bereiches *A* bleibt. Nach Voraussetzung hat diese Funktion für alle Werte von *x'* den konstanten Wert Null, folglich muß auch ihre Ableitung nach *x*' gleich Null sein, d. h. es wird auch für  $x = x'$ 

(6.) 
$$
\iint_{y_0}^{y'} \left(\frac{\partial G}{\partial x} - \frac{\partial F}{\partial y}\right) dy = 0.
$$

Das Integral auf der linken Seite dieser Gleichung ist eine Funktion der Grenzen  $y_0$  und  $y'$ , wobei man wieder *y'* als die Veränderliche betrachten kann, die sich ebenfalls nur innerhalb solcher Grenzen ändern darf, daß das zugehörige Rechteck *PoUP'S* innerhalb des Bereiches *A* bleibt. Da diese Funktion von *y'* den konstanten Wert Null hat, so ist auch ihre Ableitung nach y' gleich Null, d. h. es ist für  $y = y'$  $\begin{bmatrix} \partial & \partial \ \partial & \partial \end{bmatrix}$  contracts to be calculated in  $\begin{bmatrix} \partial & \partial \ \partial & \partial \end{bmatrix}$  .

(7.) 
$$
\frac{\partial G}{\partial x} - \frac{\partial F}{\partial y} = 0;
$$

und zwar gilt diese Gleichung schließlich für alle Punkte des Bereiches *A,* da das Rechteck *PoUP'8* beliebig klein sein darf.

Da sonach für ein *vollständiges* Differential der Wert des daraus gebildeten Kurven - Integrals vom Integrationswege unabhängig ist, so ordnet dieses Kurven-Integral jedem Punkte *P* der Ebene mit den Koordinaten *x* und *y* einen ganz bestimmten Wert *u(x, y)* zu. Durch ein vollständiges Differential ist deshalb eine Funktion *u* von *x* und *y* bestimmt, ein Ergebnis, das die Untersuchungen des vorigen Abschnittes bestätigt. Zur wirklichen Aufsuchung dieser Funktion *u* kann man nämlich den Integrationsweg so wählen, daß die Berechnung des Kurven-Integrals möglichst einfach wir Verbindet man zu diesem Zwecke den Anfangspunkt *A* des Integrationsweges, dessen Koordinaten

### 600 § 102. Funktionen einer komplexen Veränderlichen.

*<sup>a</sup>* und <sup>6</sup> heißen mögen, mit dem Endpunkte P durch zwei aufeinander senkrecht stehende Gerade, indem man durch *A* eine Parallele  $k_1$  zur *Y-Achse* und durch  $P$  eine Parallele  $k_2$  zur X-Achse legt, so ist auf der ersten Geraden  $k_1$  *dx* gleich Null, so daß man

$$
\mathop{\int}\limits_{k_1} (Fdx + Gdy) = \mathop{\int}\limits_{b} G(a, y) dy
$$

erhält. Auf dem zweiten Stück *k2* ist *dy* gleich Null, so daß man *y* bei der Integration als einen konstanten Para- • meter anzusehen hat und deshalb

$$
\int_{k_2} (F dx + G dy) = \int_a^x F(x, y) dx
$$

erhält; folglich wird in Übereinstimmung mit Formel<br> *Nr.* 265 der Tabelle<br>  $u = \int_{\vec{k}} (F dx + G dy) = \int_{a}^{x} F(x, y) dx + \int_{b}^{b} G(a, y) dy.$ <br>
Wäre der Integrationsweg so gewählt worden, daß Nr. 265 der Tabelle

$$
u = \int_{\tilde{k}} (Fdx + Gdy) = \int_{a}^{x} F(x, y) dx + \int_{\tilde{b}}^{y} G(a, y) dy.
$$

Wäre der Integrationsweg so gewählt worden, daß man durch den Anfangspunkt *A* eine Parallele zur X-Achse und durch den Punkt P eine Parallele zur F-Achse gezogen hätte, so würde das Kurven-Integral zu dem Ausdruck

$$
u = \int_{b}^{y} G(x, y) dy + \int_{a}^{x} F(x, b) dx
$$

geführt haben, der ebenfalls mit Formel Nr. 265 der Tabelle übereinstimmt.

#### $$102.$

#### Funktionen einer komplexen Veränderlichen.

**(Vergl. die Formel-Tabelle Nr. 271.)**

In § 108 der Differential-Rechnung (12. Auflage) war gezeigt worden, wie man auch *rationale* Funktionen der komplexen Veränderlichen

$$
(1.)\qquad \qquad z = x + yi
$$

bilden kann, und wie man jede solche Funktion *f(z),* auch wenn die darin auftretenden Konstanter komplexe Größen sind, auf die Form

#### 601 § 102. Funktionen einer komplexen Veränderlichen.

*f(z)*  $= f(x + yi) = u(x, y) + iv(x, y) = u + vi$ bringen kann, wobei  $u = u(x, y)$  und  $v = v(x, y)$  reelle rationale Funktionen der *reellen* Veränderlichen *x* und *y* sind.

Auch *irrationale* Funktionen von  $z = x + yi$  kann man bilden, da es stets möglich ist, die *n* Werte der n<sup>ten</sup> Wurzel aus einer komplexen Größe  $r(\cos \varphi + i \sin \varphi)$  anzugeben. Es war nämlich

(3.) 
$$
\sqrt[n]{r(\cos\varphi + i\sin\varphi)} = \sqrt[n]{r} \left[ \cos\left(\frac{\varphi + 2h\pi}{n}\right) + i\sin\left(\frac{\varphi + 2h\pi}{n}\right) \right],
$$

wobei man die *n* verschiedenen Werte der Wurzel erhält, wenn  $h$  die  $n$  Werte 0, 1, 2, ...  $n-1$  annimmt.

Durch Einführung konvergenter Reihen konnte man sogar *transzendente* Funktionen erklären.

Es war damals auch gezeigt worden, daß man solche Funktionen der *komplexen* Veränderlichen *z* nach denselben Regeln differenzieren kann, wie die Funktionen von *reellen* Veränderlichen. Setzt man nämlich

$$
z_1=x_1+y_1i,
$$

so möge die Ableitung der Funktion *f(z)* durch die Gleichung

changing

\n
$$
f'(z) = \frac{df(z)}{dz} = \lim_{z_1 = z} \frac{f(z_1) - f(z)}{z_1 - z}
$$

erklärt werden, wobei  $\lim z_1 = z$ , oder  $\lim (x_1 + y_1 i) = x + yi$ bedeutet, daß

 $\lim x_1 = x$  und  $\lim y_1 = y$ (5.)

wird. Hier sollen nur solche Funktionen *f[z)* einer komplexen Veränderlichen *z* betrachtet werden, für welche der *f\z)* definierende Grenzwert für alle Arten des Grenzüberganges zu *demselben* Ausdruck führt. Insbesondere soll der Wert von *f'(z)* unabhängig sein von der *Richtung* der Geraden, auf der sich der Punkt Pi dem Punkte P nähert. Unter der Voraussetzung, daß man die betrachtete Funktion auf die Form

(6.) 
$$
f(z) = f(x + yi) = u + vi = u(x, y) + iv(x, y)
$$

bringen kann, und daß sich die Ableitung von z wirklich bilden läßt, erhält man

602 **§ 10B. Kurven-Integrale komplexer Funktionen.**

*df{z)* \_ *df(z) dz öy dz öy*  $\frac{\partial f(z)}{\partial x} = \frac{df(z)}{dz} \frac{\partial z}{\partial x} = f'(z), \quad \frac{\partial f(z)}{\partial y} = \frac{df(z)}{dz} \frac{\partial z}{\partial y} = f'(z)i,$ 

folglich ist

$$
\frac{\partial f(z)}{\partial x} + i \frac{\partial f(z)}{\partial y} = f'(z) - f'(z) = 0,
$$

oder mit Rücksicht auf Gleichung (6.)

(7.)  $\frac{\partial u}{\partial x} + i \frac{\partial v}{\partial x} + i \frac{\partial u}{\partial y} - \frac{\partial v}{\partial y} = 0.$  $\frac{\partial v}{\partial x}$ 

Ist aber eine komplexe Größe gleich Null, so muß der reelle Teil und der Faktor des imaginären Teils, jeder für sich, gleich Null sein. Deshalb folgt aus Gleichung (7.)

(8.) 
$$
\frac{\partial u}{\partial x} = \frac{\partial v}{\partial y} \text{ und } \frac{\partial u}{\partial y} = -\frac{\partial v}{\partial x}.
$$

Man nennt diese Gleichungen, denen der reelle Teil und der Faktor des imaginären Teiles genügen, die " *Cauchy-Riemannschen* Gleichungen" und die Funktion *f(z)* heißt dann eine "monogene Funktion" der komplexen Veränderlichen  $z = x + yi$  für alle Werte von *x* und *y*,  $f$ ür welche die Funktionen *u*, *v*,  $\frac{\partial u}{\partial x}$ ,  $\frac{\partial u}{\partial y}$ ,  $\frac{\partial v}{\partial x}$  und  $\frac{\partial v}{\partial y}$ eindeutig und stetig sind.

#### § 103.

### Kurven-Integrale komplexer Funktionen.

**(Vergl. die Formel-Tabelle Nr. 272 bis 274.)**

Es sei zunächst

$$
f(t) = u(t) + iv(t)
$$

eine *komplexe* Funktion der *reellen* Veränderlichen *t*, dann hat das Integral

(2.) 
$$
\int_{t_0}^{t} f(t)dt = \int_{t_0}^{t} u(t)dt + i \int_{t_0}^{t} v(t)dt
$$

eine ganz bestimmte Bedeutung, wenn *u(t)* und *vit)* in dem Intervalle von £o bis *t' eindeutig* und *stetig* sind. Jetzt sei aber

#### § 103. Kurven - Integrale komplexer Funktionen. **603**

(3.) 
$$
f(z) = f(x + yi) = u + vi = u(x, y) + iv(x, y)
$$

eine *komplexe* Funktion der *komplexen* Veränderlichen z, die innerhalb eines bestimmten Bereiches *A* monogen sein möge. Setzt man dann

(4.) 
$$
x = \varphi(t), \quad y = \psi(t),
$$

so durchläuft der dem Werte  $z$  entsprechende Punkt  $P$ eine Kurve *k* vom Punkte Po bis zum Punkte P', wenn *t* alle Werte von *to* bis *V* durchläuft. (Vergl. Fig. 162 auf Seite 586.) Dabei möge vorausgesetzt werden, daß die Funktionen  $\varphi(t)$ ,  $\psi(t)$ ,  $\varphi'(t)$ ,  $\psi'(t)$  innerhalb dieses Intervalles *eindeutig* und *stetig* sind, und daß

(5.) 
$$
z_0 = x_0 + y_0 i = \varphi(t_0) + i \psi(t_0),
$$

6.) 
$$
z' = x' + y'i = \varphi(t') + i\psi(t')
$$

sei. Ferner möge vorausgesetzt werden, daß die Kurve *k* vom Punkte Po bis zum Punkte P' in dem Bereiche *A* liegt. Dann versteht man unter dem bestimmten Integrale

$$
\int_{z_0}^{z_0} f(z)dz
$$
, erstreckt über die Kurve k, den Ausdruck (7.)  

$$
\int [u(x, y) + iv(x, y)](dx + idy)
$$

$$
= \int_{\tilde{k}} [u(x, y)dx - v(x, y)dy] + \frac{i}{\tilde{k}} [u(x, y)dy + v(x, y)dx],
$$

oder

$$
\begin{aligned} \text{(8.)} \quad & \int_{z_0}^{z'} & f(z)dz = \int_{t_0}^{t'} & [ \varphi(t), \, \psi(t) ] \, \varphi'(t) - v \, [\varphi(t), \, \psi(t) ] \, \psi'(t) \rangle \, dt \\ & + \, i \int_{t_0}^{t'} & [ \varphi(t), \, \psi(t) ] \, \psi'(t) \, + \, v \, [\varphi(t), \, \psi(t) ] \, \varphi'(t) \rangle \, dt \, . \end{aligned}
$$

Man kann auch hier diese Erklärung auf den Fall übertragen, wo die Kurve *k* aus mehreren Stücken *k*\, *k2,* ... *km* zusammengesetzt ist. (Vergl. Fig. <sup>163</sup> auf Seite 589.)

Das so definierte "komplexe Integral" ist von der Wahl der Kurve *k* unabhängig, denn die Ausdrücke

 $u(x, y)dx - v(x, y)dy$  und  $u(x, y)dy + v(x, y)dx$ sind dabei *vollständige Differentiale*, denn es ist nach Voraussetzung

$$
\frac{\partial u}{\partial y} = -\frac{\partial v}{\partial x} \quad \text{und} \quad \frac{\partial v}{\partial y} = \frac{\partial u}{\partial x}.
$$

**4**

#### **604** § 103. Kurven-Integrale komplexer Funktionen.

Deshalb findet der in § 101 bewiesene Satz für jedes der beiden Integrale Anwendung. Das Ergebnis kann man zusammenfassen in den

**Satz.** *Verbindet man die Punkte* Po *und P' miteinander durch zwei verschiedene Kurven ki und ko*, *und liegen diese Kurven mit den von ihnen eingeschlossenen Flächenstücken ganz innerhalb eines Bereiches A, in welchem die Funktion*  $f(z) = u(x, y) + iv(x, y)$  *mit den partiellen Ab-* $\frac{\partial u}{\partial x}$ ,  $\frac{\partial v}{\partial y}$ ,  $\frac{\partial v}{\partial y}$  *eindeutig und stetig ist*, so  $\frac{\partial}{\partial x}$ ,  $\frac{\partial}{\partial y}$ ,  $\frac{\partial}{\partial x}$ ,  $\frac{\partial}{\partial y}$ *haben die über k\ und ko erstreckten Kurven-Integrale denselben Wert,* d. h.' es ist

(9.) 
$$
\int_{k_1} f(z) dz = \int_{k_2} f(z) dz.
$$

Besteht der Intégrationsweg aus einer *geschlossenen* Kurve *k,* so kann man die Kurve durch zwei beliebige Punkte  $P_0$  und  $P'$  auf  $k$  in zwei Teile  $k_1$  und  $-k_2$  zerlegen und erhält aus Bleichung (9.) die Gleichung

(10.) 
$$
\int_{k} f(z) dz = \int_{K_1} f(z) dz - \int_{K_2} f(z) dz = 0.
$$

Das gibt den

**Satz.** *Liegt die geschlossene Kurve k> mit allen von ihr eingeschlossenen Flächenstücken in dem Bereiche A, so ist das über die Kurve k erstreckte Integral von f(z)dz gleich Null.*

Anders verhält sich die Sache, wenn die Kurve *k* Punkte einschließt, für welche die Funktion *f(z) mehrdeutig* oder *unstetig* wird. Es sei z. B.

(11.) 
$$
f(z) = \frac{1}{z} = \frac{1}{x + yi},
$$

dann wird  $f(z)$  unendlich für  $x = 0$ ,  $y = 0$ . Nimmt man in diesem Falle für die Kurve *k* einen Kreis, der mit dem Halbmesser *a* um den Nullpunkt beschrieben wird, so setze man

 $x = a \cos t, \quad y = a \sin t,$ 

dann durchläuft der Punkt P den Kreis, wenn *t* alle Werte von 0 bis  $2\pi$  durchläuft. Dies gibt

§ 103. Kurven-Integrale komplexer Funktionen. **605**

(13.) 
$$
\int_{\lambda} f(z)dz = \int_{\lambda} \frac{dz}{z} = \int_{0}^{2\pi} \frac{d(-\sin t + i\cos t)dt}{a(\cos t + i\sin t)}
$$

$$
= \int_{0}^{2\pi} (-\sin t + i\cos t)(\cos t - i\sin t)dt = i\int_{0}^{2\pi} dt = 2\pi i.
$$

Denselben Wert des Integrals erhält man, wenn man den Kreis mit irgendeiner anderen Kurve *k* vertauscht,

welche den Nullpunkt in demselben Sinne einmal umschließt. Die Funktion *f{z)* ist nämlich eindeutig und stetig in einem Kreisringe *A,* der von zwei Kreisen mit den Halbmessern *a* und *<sup>b</sup>* und dem gemeinsamen Mittelpunkte *0* begrenzt wird. (Vergl. Fig. 172.) Dabei kann man *a* so klein und *<sup>b</sup>* so groß machen, daß die geschlossene Kurve *k* ganz innerhalb des Kreisringes *A* liegt. Jetzt zer-

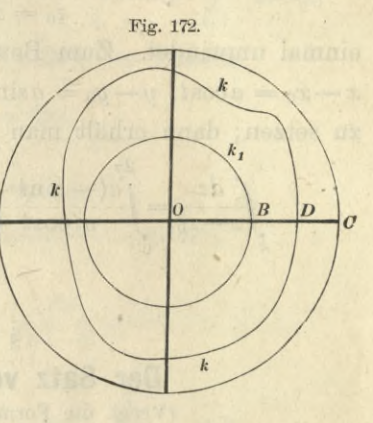

schneide man den Kreisring durch die Gerade *BC,* die z. B. mit der positiven Richtung der X-Achse zusammenfallen und die Kurve *k* im Punkte *D* treffen möge. Dadurch ist der Bereich *A* in einen einfach zusammenhängenden Bereich verwandelt. Betrachtet man dann den kleinen Kreis als den einen Integrationsweg *k\* und als zweiten Integrationsweg *k-2* einen Kurvenzug, der aus der Geraden *BD,* der Kurve *k* und der Geraden *DB* besteht, so liegt zwischen den beiden Integrationswegen kein Punkt, für welchen die Funktion  $\frac{1}{z}$  unstetig wird. Sie liefern deshalb beide denselben Wert des Integrals. Bei dem Integrationswege  $k_2$ wird die Strecke *BD* das eine Mal im *positiven* und das andere Mal im *negativen* Sinne durchlaufen. Die zugehörigen Teile des Kurven-Integrals heben sich deshalb auf, so daß von dem Integrationswege *k2* nur die Kurve *k* übrig bleibt. Dies gibt also

606 § 104. Der Satz von *Cauchy.*

(14.) 
$$
\int_{k} \frac{dz}{z} = 2\pi i.
$$

Ebenso findet man

$$
\int_{k} \frac{dz}{z - z_0} = 2\pi i,
$$

wenn der Integrationsweg *k* eine einfach geschlossene Kurve ist, die den Punkt

$$
z_0=x_0+y_0i
$$

einmal umwindet. Zum Beweise braucht man nur  $x-x_0=a\cos t$ ,  $y-y_0=a\sin t$ , also  $z-z_0=a(\cos t+i\sin t)$ zu setzen; dann erhält man wieder

$$
\int_{k} \frac{dz}{z - z_0} = \int_{0}^{2\pi} \frac{a(-\sin t + i\cos t)dt}{a(\cos t + i\sin t)} = \int_{0}^{2\pi} dt = 2\pi i.
$$

#### § 104.

#### Der Satz von *Cauchy.*

**(Yergl. die Formel-Tabelle Nr. 275.)**

Die Punktion *f(z)* sei in einem Bereiche *A eindeutig* und *stetig*, und  $z_0$  sei irgendein Punkt in diesem Bereiche. Beschreibt man um diesen Punkt  $z_0$  einen kleinen Kreis  $k_1$ mit dem Halbmesser *<sup>a</sup>* und bezeichnet mit *A'* den Bereich, der von *A* übrig bleibt, wenn man diesen kleinen Kreis ausschließt, so ist die Funktion  $\frac{f(z)}{z-z_0}$  in diesem Bereiche noch eindeutig und stetig. Liegt dann die geschlossene Kurve  $k$ , die den Punkt  $P_0$  einmal umwindet, in diesem Bereiche *A',* so kann man genau so wie im vorhergehenden Paragraphen zeigen, daß

graphen zergen, dal  
\n
$$
\int_{k} \frac{f(z)dz}{z - z_0} = \int_{k_1} \frac{f(z)dz}{z - z_0}
$$

ist. Jetzt kann man den Halbmesser *a* des Kreises *ki* so klein machen, daß wegen der Stetigkeit der Funktion *f(z)* der absolute Betrag von

*!*

§ 104. Der Satz von Cauchy.

(2.) 
$$
f(z) - f(z_0) = \xi + \eta i
$$

kleiner bleibt als die beliebig kleine positive Größe  $\varepsilon$ , wenn der Punkt  $z$  mit den Koordinaten  $x, y$  den Kreis  $k_1$  durchläuft. Dies gibt

(3.) 
$$
|f(z) - f(z_0)| = \sqrt{\xi^2 + \eta^2} < \varepsilon
$$
,

also

(4.) 
$$
\int_{k_1} \frac{f(z)dz}{z-z_0} = \int_{k_1} \frac{f(z_0) + \xi + \eta i}{z-z_0} dz = f(z_0) \int_{k_1} \frac{dz}{z-z_0} + \int_{k_1} \frac{(\xi + \eta i)dz}{z-z_0}.
$$

Dabei ist nach Formel Nr. 274 der Tabelle

(5.) 
$$
\int_{k_1} \frac{dz}{z - z_0} = 2\pi i.
$$

Ferner wird, wenn man wieder

(6.) 
$$
z = z_0 + a(\cos t + i \sin t) = z_0 + a e^{t}
$$

also

(7.) 
$$
dz = a i e^{t i} dt, \quad \frac{dz}{z - z_0} = id
$$

setzt,

(8.) 
$$
\int_{k_1} \frac{(\xi + \eta i)dz}{z - z_0} = i \int_{0}^{2\pi} (\xi + \eta i) dt = \int_{0}^{2\pi} (i\xi - \eta) dt.
$$

Da der absolute Betrag einer Summe kleiner ist als die Summe der absoluten Beträge, was auch für das Integral als Grenzwert einer Summe giltig bleibt, wenn man den Ausdruck ( $i\xi - \eta$ ) unter dem Integralzeichen durch seinen absoluten Betrag  $V\xi^2 + \eta^2$  ersetzt, so wird

Dabei nähert sich  $\varepsilon$  mit a zugleich dem Grenzwerte Null. Nun ist aber

(10.) 
$$
\int_{k} \frac{(\xi + \eta i) dz}{z - z_0} = \int_{k} \frac{f(z) dz}{z - z_0} - f(z_0) \cdot 2\pi i
$$

von a unabhängig, folglich muß

607

608 § 105. Verallgemeinerung des *Cauchy* sehen Satzes.

(11.) 
$$
\int_{k} \frac{f(z)dz}{z - z_0} - f(z_0) \cdot 2\pi i = 0
$$

sein, oder

(12.) 
$$
f(z_0) = \frac{1}{2\pi i} \int_{k} \frac{f(z)dz}{z - z_0}.
$$

#### Dies gibt den

Satz. *Liegt der Punkt* Po *mit den Koordinaten xo, yo in dem Bereiche A, in dem die Funktion f(z) eindeutig und stetig ist, und ist k eine geschlossene Kurve innerhalb des Bereiches A, die den Punkt* P0 *einmal im positiven Sinne umwindet, so ist*

$$
f(z_0) = \frac{1}{2\pi i} \int\limits_k \frac{f(z)dz}{z - z_0}.
$$

#### § 105.

## Verallgemeinerung des *Cauchy*sehen Satzes.

**(Vergl. die Formel-Tabelle Nr. 276.)**

Jetzt sei wieder die Funktion *f{z)* in dem Bereiche *A,* in dem auch die voneinander verschiedenen Punkte *Zi, z2,* .. . *zn* liegen, *eindeutig* und *stetig*, und es sei

(1.) 
$$
F(z) = (z - z_1)(z - z_2) \dots (z - z_n),
$$

dann wird nach den Pegeln der Partialbruchzerlegung

(2.) 
$$
\frac{1}{F(z)} = \frac{A_1}{z - z_1} + \frac{A_2}{z - z_2} + \dots + \frac{A_n}{z - z_n},
$$
wobei

wobei  
(3.) 
$$
A_1 = \frac{1}{F'(z_1)}, \quad A_2 = \frac{1}{F'(z_2)}, \quad \dots \quad A_n = \frac{1}{F'(z_n)}
$$

ist, folglich wird

(4.) 
$$
\frac{f(z)}{F(z)} = \frac{A_1 f(z)}{z - z_1} + \frac{A_2 f(z)}{z - z_2} + \dots + \frac{A_n f(z)}{z - z_n}.
$$

Ist nun *k* eine geschlossene Kurve, welche im Bereiche *A* liegt und die Punkte *z1: z2,...zn* einmal im positiven Sinne umwindet, so wird nach dem *Cauchy*sehen Satze (vergl. Formel Nr. 275 der Tabelle)

§ 106. Verallgem. des *Cauchy* sehen. Satzes; Übungs-Beispiele. 609

(5.) 
$$
\int \frac{f(z)dz}{F(z)} = 2\pi i \left[ \frac{f(z_1)}{F'(z_1)} + \frac{f(z_2)}{F'(z_2)} + \cdots + \frac{f(z_n)}{F'(z_n)} \right].
$$

Man nennt dabei  $z_1, z_2, \ldots z_n$  die *"singulären* Punkte"  $\frac{f(z)}{F(z)}$ <br>der Funktion  $\frac{f(z)}{F(z)}$ 

# § 106. Übungs-Beispiele.

(Vergl. die Formel-Tabelle Nr. 277 bis 279.)  
\n**Aufgabe 1.** 
$$
\int_{-\infty}^{+\infty} \frac{dx}{x^2 + x + 1} = ?
$$

**Auflösung.** Setzt man  $x + \frac{1}{2} = t$ , so wird nach Formel<br> *dx*  $\frac{dx}{1+x+1} = \int \frac{dt}{t^2+1} dt = \frac{2}{\sqrt{3}} \arctg\left(\frac{2t}{\sqrt{3}}\right) = \frac{2}{\sqrt{3}} \arctg\left(\frac{2x+1}{\sqrt{3}}\right)$ 

Nr. 28 der Tabelle  
\n
$$
(1.)\int \frac{dx}{x^2+x+1} = \int \frac{dt}{t^2+\frac{3}{4}} = \frac{2}{\sqrt{3}} \arctg\left(\frac{2t}{\sqrt{3}}\right) = \frac{2}{\sqrt{3}} \arctg\left(\frac{2x+1}{\sqrt{3}}\right),
$$
\nalso

(2.) 
$$
\int_{-\infty}^{+\infty} \frac{dx}{x^2 + x + 1} = \frac{2}{\sqrt{3}} \left[ \arctg \left( \frac{2x + 1}{\sqrt{3}} \right) \right]_{-\infty}^{+\infty} = \frac{2}{\sqrt{3}} \left( \frac{\pi}{2} + \frac{\pi}{2} \right) = \frac{2\pi}{\sqrt{3}}.
$$

Dasselbe Ergebnis kann man auch in folgender Weise  $\frac{1}{z^2 + z + 1}$  verschwindet der Nenner nur für die Werte

(3.) 
$$
z = z_1 = -\frac{1}{2} + \frac{i}{2}\sqrt{3}
$$
 Fig. 173.

(3.)  $z = z_1 = -\frac{1}{2} + \frac{1}{2}V^3$ <br>
und  $z = z_2 = -\frac{1}{2} - \frac{i}{2}V^3$ .

Besteht also der Integrationsweg *k* aus dem Durch- *<sup>a</sup>* messer *AB* eines Kreises, der mit dem Halbmesser *a* um den Nullpunkt beschrieben ist, und dem Halbkreise über *AB* auf der positiven Seite der X-Achse

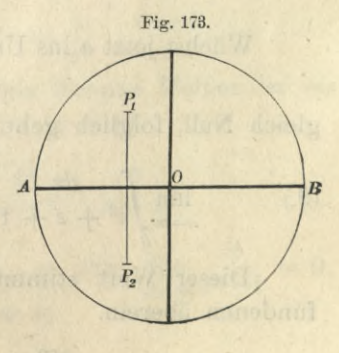

(vergl. Fig. 173), so schließt  $k$  den singulären Punkt  $z_1$  ein, *a>* 1 ist. Nach Formel Nr. 276 der Tabelle wird dann wenn

Kiepert, Integral-Rechnung. **39**

610 § 106. Verallgem. des Cauchyschen Satzes: Übungs-Beispiele.

(4.) 
$$
\int_{z^2+z+1} \frac{dz}{z^2+z+1} = \frac{2\pi i}{F'(z_1)} = \frac{2\pi i}{2z_1+1} = \frac{2\pi i}{i\sqrt{3}} = \frac{2\pi}{\sqrt{3}}.
$$

Setzt man jetzt

 $(5.)$  $z = a e^{t}$ , also  $dz = a i e^{t} dt$ ,

so kann man das Kurven-Integral in die Summe zweier Integrale zerlegen, von denen das eine über den Kreisdurchmesser auf der reellen Achse, das andere über den Halbkreis erstreckt ist, und erhält aus Gleichung (4.)

(6.) 
$$
\int_{k} \frac{dz}{z^2 + z + 1} = \int_{-a}^{a} \frac{dx}{z^2 + x + 1} + \int_{0}^{a} \frac{a i e^{t i} dt}{a^2 e^{2t i} + a e^{t i} + 1} = \frac{2\pi}{\sqrt{3}}.
$$

Nun ist.

 $|aie^{ti}| = a, |ae^{ti} - z_1| > a - 1, |ae^{ti} - z_2| > a - 1.$ also

$$
(7.)\ \left| \frac{a i e^{t i}}{a^2 e^{2t i} + a e^{t i} + 1} \right| = \left| \frac{a i e^{t i}}{(a e^{t i} - z_1)(a e^{t i} - z_2)} \right| < \frac{a}{(a - 1)^2} = \frac{1}{a - 2 + \frac{1}{a}}
$$

Da der absolute Betrag einer Summe kleiner ist als die Summe der absoluten Beträge, so wird

$$
(8.) \quad \left| \int_{a^2 e^{2ti}}^{a} \frac{a i e^{ti} dt}{a e^{ti} + 1} \right| < \frac{1}{a - 2 + \frac{1}{a} \int_{0}^{a} dt} = \frac{\pi}{a - 2 + \frac{1}{a}}
$$

Wächst jetzt a ins Unbegrenzte, so wird  $\lim_{x \to 0} \frac{\pi}{\sqrt{x}}$  $a - 2 + \frac{1}{2}$ 

gleich Null, folglich geht Gleichung (6.) über in

(9.) 
$$
\lim_{a=\infty} \int_{k} \frac{dz}{z^2 + z + 1} = \int_{-\infty}^{+\infty} \frac{dx}{z^2 + x + 1} = \frac{2\pi}{\sqrt{3}}.
$$

Dieser Wert stimmt mit dem in Gleichung (2.) gefundenen überein.

**Aufgabe 2.** 
$$
\int_{-\infty}^{+\infty} \frac{x^2 dx}{x^4 + 1} = ?
$$

#### § 106. Verallgem. des Cauchyschen Satzes; Übungs-Beispiele. 611

Auflösung. Die Funktion  $z^4 + 1$  verschwindet für

 $(1)$ 

0.) 
$$
z = z_1 = \frac{+1+i}{\sqrt{2}}, \quad z = z_2 = \frac{-1+i}{\sqrt{2}},
$$
  
 $z = z_3 = \frac{-1-i}{\sqrt{2}}, \quad z = z_4 = \frac{+1-i}{\sqrt{2}}.$ 

Wendet man denselben Integrationsweg  $k$  an wie bei der vorhergehenden Aufgabe, so umschließt  $k$  für  $a > 1$ die singulären Punkte  $z_1$  und  $z_2$ . Deshalb erhält man nach Formel Nr. 276 der Tabelle

$$
(11.) \int_{k} \frac{z^2 dz}{z^4 + 1} = 2\pi i \left[ \frac{z_1^2}{F'(z_1)} + \frac{z_2^2}{F'(z_2)} \right] = 2\pi i \left( \frac{z_1^2}{4z_1^3} + \frac{z_2^2}{4z_2^3} \right)
$$

$$
= \frac{\pi i}{2} \left( \frac{1}{z_1} + \frac{1}{z_2} \right) = \frac{\pi i (z_1 + z_2)}{2z_1 z_2} = \frac{-\pi i}{2\gamma/2} \frac{z_1}{\gamma/2}.
$$

Setzt man jetzt wieder  $z = a e^{t}$ , also  $dz = a i e^{t} dt$ , so kann man das Kurven-Integral wieder in die Summe zweier Integrale zerlegen. Dadurch geht Gleichung (11.) über in

(12.) 
$$
\int_{z} z^{2} dz = \int_{-a}^{+a} x^{2} dx + \int_{0}^{a} a^{3} i e^{3t} dt = \frac{\pi}{\sqrt{2}}.
$$

Nun ist

(13.) 
$$
|a^{3}i e^{3t} | = a^{3}, |a^{4} e^{4t} + 1| > a^{4} - 1,
$$

also

$$
(14.) \qquad \left| \frac{a^3 i e^{3ti}}{a^4 e^{4ti} + 1} \right| < \frac{a^3}{a^4 - 1} = \frac{1}{a - \frac{1}{a^3}} < \frac{1}{a - 1}
$$

Da der absolute Betrag einer Summe kleiner ist als die Summe der absoluten Beträge, so wird

(15.) 
$$
\left| \int_{0}^{x} \frac{a^3 i e^{3ti} dt}{a^4 e^{4ti} + 1} \right| < \int_{0}^{x} \frac{dt}{a - 1} = \frac{\pi}{a - 1}.
$$

 $\lim_{a=\infty}\frac{\pi}{a-1}=0,$ Wächst  $a$  ins Unbegrenzte, so wird  $\lim$  folglich geht Gleichung (12.) über in

(16.) 
$$
\int_{-\infty}^{x^2 dx} \frac{x^2 dx}{x^4 + 1} = \frac{\pi}{V^2}.
$$

39\*

612 § 106. Verallgem. des Cauchyschen Satzes; Übungs-Beispiele.

**Aufgabe 3.** 
$$
\int_{0}^{2\pi} \frac{dx}{1 + \cos\alpha \cos x} = ?
$$

Auflösung. Setzt man

(17.) 
$$
e^{xi} = z
$$
, also  $e^{-xi} = \frac{1}{z}$ ,  $2\cos x = \frac{z^2 + 1}{z}$ ,  $dx = \frac{dz}{zi}$ ,

so durchläuft  $z = \cos x + i \sin x$  einen Kreis k, der mit dem Halbmesser 1 um den Punkt O beschrieben ist, im positiven Sinne, wenn  $x$  die Werte von 0 bis  $2\pi$  durchläuft und es wird

(18.) 
$$
\int_{0}^{2\pi} \frac{2dx}{2 + 2\cos\alpha \cos x} = \int_{k}^{2\pi} \frac{2dz}{z} dx
$$

$$
= \frac{2}{i} \int_{k}^{2\pi} \frac{dz}{z^2 \cos\alpha + 2z + \cos\alpha}
$$

wobei der Integrationsweg  $k$  der oben beschriebene Kreis ist. Der Nenner  $z^2 \cos \alpha + 2z + \cos \alpha$  verschwindet für

(19.) 
$$
z = z_1 = \frac{-1 + \sin \alpha}{\cos \alpha}
$$
 and  $z = z_2 = \frac{-1 - \sin \alpha}{\cos \alpha}$ 

Da unter der Voraussetzung, daß a zwischen 0 und  $\frac{\pi}{2}$  liegt,  $\frac{1+\sin\alpha}{\cos\alpha}$  > 1 ist, so ist  $z_2$  < -1 und liegt deshalb außerhalb des Integrationsweges. Dagegen liegt

(20.) 
$$
z_1 = -\frac{1 - \sin \alpha}{\cos \alpha} = -\frac{\cos \alpha}{1 + \sin \alpha}
$$

zwischen 0 und -1, also innerhalb des Kreises  $k$ ; deshalb wird nach Formel Nr. 276 der Tabelle

(21.) 
$$
\int_{0}^{\infty} \frac{dx}{1 + \cos \alpha \cos x} = \frac{2}{i} \int_{z^2 \cos \alpha} \frac{dz}{1 + 2z + \cos \alpha}
$$

$$
= \frac{2}{i} \cdot 2\pi i \frac{1}{2z_1 \cos \alpha + 2} = \frac{2\pi}{\sin \alpha}
$$

#### § 107.

### Beweis des Hauptsatzes der Algebra.

Es sei *f(z*) für alle endlichen Werte von *z eindeutig* und *stetig*, und *k* sei ein Kreis, der mit dem beliebig großen Halbmesser *a* um den Nullpunkt beschrieben ist; dann wird nach dem *Cauchy* sehen Satze (vergl. Formel Nr. 275 der Tabelle)

(1.) 
$$
f(z_0) = \frac{1}{2\pi i} \int_{k} \frac{f(z)dz}{z - z_0}, \quad f(0) = \frac{1}{2\pi i} \int_{k} \frac{f(z)dz}{z},
$$

wobei *z*<sup>o</sup> ein beliebiger Punkt im Innern von *k* ist. Dies gibt

(2.) 
$$
f(z_0) - f(0) = \frac{1}{2\pi i} \int_{k} \frac{z_0 f(z) dz}{z(z - z_0)}.
$$

Nun sei *G* der größte Wert, den *\f(z)\* annimmt, wenn *z* den Kreis *k* durchläuft; dann ist

$$
|f(z)| \leq G, \quad |z| = a, \quad |z - z_0| \geq a - |z_0|,
$$

also

(3.)

\n
$$
\left|\frac{z_0 f(z)}{z - z_0}\right| \leq \frac{|z_0| G}{a - |z_0|}.
$$

Führt man in dem Integral den Kreisbogen *t* als Intégrationsveränderliche ein, d. h. setzt man

$$
z = ae^{ti}
$$
, also  $\frac{dz}{z} = i dt$ ,

so wird deshalb

so wird deshalb  
(4.) 
$$
|f(z_0) - f(0)| < \frac{1}{2\pi} \frac{|z_0|}{a - |z_0|} \int_0^{2\pi} dt = \frac{z_0 G}{a - |z_0|}
$$

Macht man jetzt die Voraussetzung, daß der absolute Betrag von *f{z)* nie größer wird als die endliche Größe *G*, wie groß man auch den Halbmesser a werden läßt, so wird  $\lim | f(z_0) - f(0) | = 0$ , oder  $f(z_0) = f(0)$ , *a=oo* (5.)

d. h. die Funktion *f(z)* ist eine Konstante. Dies gibt den

Satz 1. *Ist die Funktion f(z) eindeutig und stetig für alle endlichen Werte von z, und übersteigt ihr absoluter Be*

#### 614 § 107. Beweis des Hauptsatzes der Algebra.

*trag niemals eine endliche Größe G, wie groß man auch den absoluten Betrag von z machen mag, so ist f(z) eine Konstante.*

Daraus folgt ein Beweis für den Hauptsatz der Algebra, daß es stets Werte von *z* gibt, für welche die ganze rationale Funktion  $n<sup>ten</sup>$  Grades

*f*(*s*)  $F(z) = az^n + a_1z^{n-1} + a_2z^{n-2} + \cdots + a_{n-1}z + a_n$ verschwindet. Damit der Grad wirklich gleich *n* ist, werde vorausgesetzt, daß *a* von Null verschieden ist. Aus Gleichung (6.) folgt dann

(7.) 
$$
\frac{F(z)}{z^n} = a + \frac{a_1}{z} + \frac{a_2}{z^2} + \dots + \frac{a_{n-1}}{z^{n-1}} + \frac{a_n}{z^n}.
$$

Wächst der absolute Betrag von  $z$  ins Unbegrenzte, so wird also

(8.)  $\lim_{|z| = \infty} \frac{F(z)}{z^n} = a$ , oder  $\lim_{|z| = \infty} \frac{1}{F(z)} = \lim_{|z| = \infty} \frac{1}{az^n}$ 

Gäbe es keinen Wert von *z* im Endlichen, für den  $F(z)$  verschwindet, so würde die Funktion  $\frac{1}{F(z)}$  für alle endlichen Werte von *z eindeutig* und *endlich* sein, und sie würde nach Gleichung (8.) auch endlich bleiben, wenn der absolute Betrag von z ins Unbegrenzte wächst. Dann müßte aber  $\frac{1}{F(z)}$  nach Satz 1 eine Konstante sein. Da dies ausgeschlossen ist, muß die Annahme falsch sein Deshalb gilt der

Satz *2. Es gibt stets einen Wert von z im Endlichen für den die ganze rationale Funktion nfen Grades F{z) verschwindet.*

# **Dritter Teil.**

isimpagalliOb estolog

# **Theorie der gewöhnlichen Differential-Gleichungen.**

# XVIII. Abschnitt.

# **Theorie der gewöhnlichen Differential-Gleichungen erster Ordnung und ersten Grades.**

#### § 108.

# Begriff und Einteilung der Differential-Gleichungen.

Jede Gleichung, in der zwei oder mehrere Veränderliche und außerdem noch *Differentiale* oder *Differential-Quotienten* beliebig hoher Ordnung enthalten sind, heißt eine *"Differential*- *Gleichung".*

Wenn von den Veränderlichen, die in der Differential-Gleichung Vorkommen, nur die eine (z. B. *x)* als eine unabhängige Veränderliche betrachtet wird, während die übrigen Veränderlichen Funktionen dieser einen Veränderlichen *x* sind, wenn also nur gewöhnliche (mit geradem *d* geschriebene) Differential-Quotienten nach x vorkommen, so nennt man die Gleichung eine "*gewöhnliche* Differential-Gleichung".

Wenn dagegen von den Veränderlichen, die in der Differential-Gleichung Vorkommen, zwei oder mehrere als unabhängige Veränderliche betrachtet werden, von denen die übrigen abhängig sind, wenn also dementsprechend *partielle* Ableitungen auftreten, so nennt man die Gleichung eine *"partielle* Differential-Gleichung".

#### 6 16 § 108. Begriff und Einteilung der Differential-Gleichungen.

Hier soll nur von *gewöhnlichen* Differential-Gleichungen die Rede sein, und zwar möge zunächst der Fall betrachtet werden, wo in der Gleichung nur *zwei* Veränderliche *x* und *y* Vorkommen. Solche Differential - Gleichungen teilt man nach der Ordnung des höchsten darin enthaltenen Differentials bezw. Differential-Quotienten in verschiedene Ordnungen ein. Es gibt also Differential - Gleichungen *erster Ordnung, zweiter Ordnung* usw., allgemein nter *Ordnung.*

Auf derartige Differential - Gleichungen wird man in folgender Weise geführt. Gegeben sei eine Gleichung

(1.) 
$$
F(x, y, C) = 0
$$

zwischen *x*, *<sup>y</sup>* und einer Konstanten *C.* Für jeden Wert von *C* stellt die Gleichung (1.) eine Kurve dar, so daß man eine ganze Schar von Kurven erhält, wenn man für *C* unendlich viele Werte einsetzt. Durch Differentiation der Gleichung (1.) nach *x* folgt

(2.) 
$$
\frac{\partial F(x, y, C)}{\partial x} + \frac{\partial F(x, y, C)}{\partial y} \frac{dy}{dx} = 0.
$$

Eliminiert man aus den Gleichungen (1.) und (2.) die Konstante C, so findet man die Differential-Gleichung erster Ordnung

$$
G\left(x, y, \frac{dy}{dx}\right) = 0.
$$

Sollte die Gleichung (2.) die Konstante *C* bereits nicht mehr enthalten, so braucht man die Elimination nicht auszuführen, denn die Gleichung (2.) ersetzt in diesem Falle die Gleichung (3.).

Das, was nun die Differential-Gleichung (3.) über den Wert von  $\frac{dy}{dx}$  aussagt, gilt für alle beliebigen Werte von *C*, d. h. für alle Kurven der durch Gleichung (1.) gegebenen Kurvenschar. Dabei nennt man die Gleichung (1.) die "zu der Differential-Gleichung gehörige *Stamm-Gleichung"* oder ihr "*Integral"*.

Ist eine Gleichung

(4.)  $F(x, y, C_1, C_2) = 0$ 

zwischen  $x$ ,  $y$  und *zwei* Konstanten  $C_1$  und  $C_2$  gegeben, so

#### § 108. Begriff und Einteilung der Differential-Gleichungen. 617

kann man nach den Regeln der Differential-Rechnung diese Gleichung zweimal hintereinander nach *x* differenzieren und erhält die Gleichungen

(5.) 
$$
\frac{\partial F(x, y, C_1, C_2)}{\partial x} + \frac{\partial F(x, y, C_1, C_2)}{\partial y} \frac{dy}{dx} = 0
$$

und

(6.) 
$$
\frac{\partial^2 F}{\partial x^2} + 2 \frac{\partial^2 F}{\partial x \partial y} \frac{dy}{dx} + \frac{\partial^2 F}{\partial y^2} \left(\frac{dy}{dx}\right)^2 + \frac{\partial F}{\partial y} \frac{d^2 y}{dx^2} = 0.
$$

Indem man aus den drei Gleichungen (4.), (5.) und (6.) die Konstanten Gi und *C2* eliminiert, ergibt sich eine Differential-Gleichung *zweiter* Ordnung

(7.) 
$$
G\left(x, y, \frac{dy}{dx}, \frac{d^2y}{dx^2}\right) = 0.
$$

Das, was diese Differential-Gleichung über  $\frac{dy}{dx}$  und  $\frac{d^2y}{dx^2}$  aussagt, gilt für alle Werte von  $C_1$  und  $C_2$ , d. h. für *dx2* alle zweifach unendlich vielen Kurven der durch Gleichung (4.) gegebenen Kurvenschar.

Dabei heißt die Gleichung (4.) wieder die "zur Differential-Gleichung (7.) gehörige *Stamm-Gleichung* oder ihr *Integral*

So kann man fortfahren und auch Differential - Gleichungen höherer Ordnung herleiten.

Man wird aber auch auf Differential-Gleichungen geführt, indem man Kurven aufsucht, die bestimmte Eigenschaften besitzen. Soll man z. B. alle Kurven ermitteln, bei denen die Tangente die konstante Länge *a* hat, so erhält man die Differential-Gleichung erster Ordnung

(8.) 
$$
y\frac{ds}{dy} = a, \quad \text{oder} \quad y\sqrt{1 + \left(\frac{dx}{dy}\right)^2} = a.
$$

Andere Beispiele für Differential - Gleichungen erster Ordnung geben die Gleichungen

(9.) 
$$
(3y^2 + 7x^2)dy + (12xy - 8x^2)dx = 0,
$$
oder

(9a.) 
$$
(3y^2 + 7x^2)\frac{dy}{dx} + (12xy - 8x^2) = 0,
$$

618 § 108. Begriff und Einteilung der Differential-Gleichungen.

$$
(10.) \t\t y^2 - ax \left(\frac{dy}{dx}\right)^2 = 0,
$$

 $ydx = (x + \sqrt{x^2 + y^2})dy,$  $(11.)$ 

(12.) 
$$
\frac{dy}{dx} + y \cdot f(x) = \varphi(x).
$$

Soll man alle Kurven ermitteln, bei denen der Krüm-  $\left(ds\right)^3$ 

 $\binom{dx}{dx}$ mungshalbmesser  $\rho = \pm \frac{\langle ax \rangle}{d^2y}$  *n*-mal so groß ist wie die *dx*<sup>2</sup>

 $N$ ormale  $N = y \frac{ds}{dx}$ , so erhält man die Differential-Gleichung

$$
\pm \frac{\left(\frac{ds}{dx}\right)^3}{\frac{d^2y}{dx^2}} = ny\frac{ds}{dx},
$$

oder

(13.) 
$$
\pm \left[1 + \left(\frac{dy}{dx}\right)^2\right] = ny \frac{d^2y}{dx^2}
$$

Dies ist eine Differential-Gleichung *zweiter* Ordnung, weil die zweite Ableitung von y nach x darin vorkommt. Andere Beispiele für Differential-Gleichungen zweiter Ordnung liefern die Gleichungen (10.)  $y^2 - ax\left(\frac{dy}{dx}\right) = 0$ ,<br>
(11.)  $ydx = (x + \sqrt{x^2 + y^2})dy$ ,<br>
(12.)  $\frac{dy}{dx} + y \cdot f(x) = \varphi(x)$ .<br>
Soll man alle Kurven ermitteln, bei denen der Krüm<br>
mungshalbmesser  $\varphi = \pm \frac{dsy}{dx^2}$  n-mal so groß ist wie die<br>
Mungshalbmesser  $\$ 

$$
\frac{d^2y}{dx^2} = \pm \frac{x}{a^2},
$$

(15.) 
$$
\frac{d^2y}{dx^2} = \frac{1}{y} \left(\frac{dy}{dx}\right)^2,
$$

(16.) 
$$
F(x, y) \frac{d^2y}{dx^2} = G(x, y) \sqrt{1 + \left(\frac{dy}{dx}\right)^2}.
$$

Die Gleichung

$$
(17.)\quad F_0(x)\frac{d^ny}{dx^n} + F_1(x)\frac{d^{n-1}y}{dx^{n-1}} + \cdots + F_{n-1}(x)\frac{dy}{dx} + F_n(x)y = \Phi(x)
$$

ist eine *Differential-Gleichung nfer Ordnung*, und zwar heißt sie ..eine Differential- Gleichung wter Ordnung und *ersten* Grades", oder "eine *lineare* Differential-Gleichung n<sup>ter</sup> Ordnung", weil sie in bezug auf die Größen
$$
y, \frac{dy}{dx}, \frac{d^2y}{dx^2}, \ldots, \frac{d^ny}{dx^n}
$$

vom ersten Grade ist.  $F_0(x)$ ,  $F_1(x)$ ,  $\ldots$   $F_{n-1}(x)$ ,  $F_n(x)$  und  $\Phi(x)$  sind dabei beliebige Funktionen von  $x$ .

### § 109.

# Auflösbarkeit der Differential-Gleichungen erster Ordnung zwischen zwei Veränderlichen. Intégrations - Konstante.

Die einfachste Form einer gewöhnlichen Differential-Gleichung zwischen zwei Veränderlichen *x* und *y* tritt bei Ermittelung eines jeden Integrals auf, wo die Differential-Gleichung

$$
\frac{dy}{dx} = f'(x)
$$

gegeben, und ihr Integral

(2.)  $y = f(x) + C$ 

so zu bestimmen ist, daß Gleichung (1.) daraus durch Differentiation abgeleitet werden kann. Man nennt dann

(2a.) 
$$
y = \int f'(x) dx = f(x) + C
$$

das "allgemeine Integral" der vorgelegten Differential-Gleichung, weil dabei noch eine beliebige *Intégrations-Konstante C* auftritt. Diese kann man so bestimmen, daß *y* den Wert *y0* annimmt, wenn *x* gleich *Xo* wird. Setzt man nämlich

 $C = y_0 - f(x_0),$ 

so wird

 $(2)$ 

b.) 
$$
y = y_0 + f(x) - f(x_0) = F(x, x_0, y_0).
$$

Man kann also der durch Gleichung (2.) dargestellten Kurve vorschreiben, daß sie durch den beliebig gegebenen Punkt P0 hindurchgeht, und erhält auf diese Weise eine ganze Schar von Kurven.

Will man das angegebene Verfahren auf eine beliebige Differential-Gleichung

$$
(3.) \tG\left(x, y, \frac{dy}{dx}\right) = 0
$$

übertragen, so heißt auch dabei die gesuchte Funktion  $y = F(x, x_0, y_0),$ (4.)

welche für *x* gleich *xo* den Wert *y0* annimmt, das *..allgemeine Integral"* der vorgelegten Differential-Gleichung, wenn Gleichung (3.) durch Einsetzen dieses Wertes von *y* befriedigt wird, wenn also

(5.) 
$$
G[x, F(x, x_0, y_0), F'(x, x_0, y_0)] = 0
$$

wird, was auch die Veränderliche *x* und die Konstanten *xo, yo* sein mögen.

Man kann sich zunächst durch ein *graphisches* Verfahren davon überzeugen, daß ein solches allgemeines Integral immer existiert, bei dem man für *x* = *xo* den Anfangswert *yo* von *y* noch beliebig annehmen darf.

Der Einfachheit wegen möge die Annahme gemacht werden, daß man die vorgelegte Differential-Gleichung (3.) auf die Form

$$
\frac{dy}{dx} = \varphi(x, y)
$$

bringen kann, und daß für die betrachteten Werte von *x* und *y* die Funktion  $\varphi(x, y)$  *eindeutig* und *stetig* ist. Die Gleichung (6.) gibt dann für jeden Punkt *P* mit den Koordinaten *x*, *y* den Wert von  $\frac{dy}{dx}$  an. Beachtet man noch die geometrische Deutung des Differential-Quotienten (vergl. D.-R., 12. Auflage, Formel Nr. 17 der Tabelle), beachtet man nämlich, daß

$$
\frac{dy}{dx} = \text{tg}\,\alpha
$$

ist, wo mit *a* der Winkel bezeichnet wird, den die Tangente im Kurvenpunkte *P* mit der positiven Richtung der X-Achse bildet, so ist zu zeigen, daß es eine Kurve

(8.) 
$$
y = F(x, x_0, y_0)
$$

gibt, welche durch den beliebig gewählten Anfangspunkt P0 hindurchgeht und in jedem Punkte *P* die durch die

Gleichung (6.) vorgeschriebene Richtung hat. Man nennt eine solche Kurve eine "*Integral-Kurve"* und die Gleichung zwischen *x* und y, der eine solche Integral-Kurve entspricht, ein "Integral" der vorgelegten Differential-Gleichung.

Näherungsweise geschieht nun die graphische Konstruktion solcher Kurven auf folgendem Wege: Ist z. B.

Po mit den Koordinaten *xo, yo y* der willkürlich gewählte Anfangspunkt (vergleiche Fig. 174), so kann man die Tangente im Punkte Po konstruieren, weil man aus derGleichung

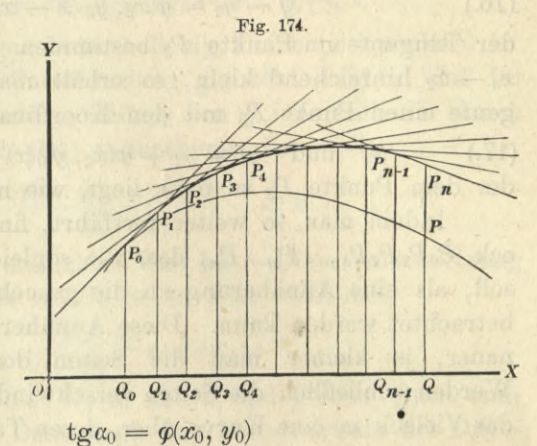

(9.)

ihre Richtung berechnen kann. Dabei wird die Gleichung dieser Tangente nach D.-R. (12. Auflage) Formel Nr. 144 der Tabelle

 $(10.)$ 

$$
y-y_0=\varphi(x_0, y_0)(x-x_0).
$$

Macht man jetzt  $x_1 - x_0$  hinreichend klein, so erhält man auf dieser Tangente einen zweiten Punkt  $P_1$  mit den Koordinaten

(11.)  $x_1$  und  $y_1 = y_0 + \varphi(x_0, y_0)(x_1 - x_0),$ der dem Punkte Po so nahe liegt, wie man will.

In derselben Weise wie für Po erhält man für den Punkt Pi die Richtung der zugehörigen Tangente aus der Gleichung

 $tg\alpha_1 = \varphi(x_1, y_1);$ die Gleichung der Tangente im Punkte  $P_1$  wird daher  $y - y_1 = \varphi(x_1, y_1)(x - x_1).$ (12.) (13.)

Macht man jetzt  $x_2 - x_1$  hinreichend klein, so erhält  $\text{man}$  auf dieser Tangente einen Punkt  $P_2$  mit den Koordinaten

(14.)  $x_2 \text{ und } y_2 = y_1 + \varphi(x_1, y_1)(x_2 - x_1),$ der dem Punkte Pi so nahe liegt, wie man will.

Jetzt kann man aus der Gleichung

 $tg \alpha_2 = \varphi(x_2, y_2)$  $(15.)$ 

die Richtung und die Gleichung

 $y - y_2 = \varphi(x_2, y_2)(x - x_2)$ (16.)

der Tangente im Punkte P2 bestimmen. Macht man dann *x3*— *x2* hinreichend klein, so erhält man auf dieser Tangente einen Punkt P3 mit den Koordinaten

(17.)  $x_3$  und  $y_3 = y_2 + \varphi(x_2, y_2)(x_3 - x_2),$ der dem Punkte  $P_2$  so nahe liegt, wie man will.

Indem man so weiter fortfährt, findet man ein Vieleck  $P_0P_1P_2P_3...P_{n-1}P_n$ , das, wie sogleich gezeigt werden soll, als eine Annäherung an die gesuchte Integral-Kurve betrachtet werden kann. Diese Annäherung ist um so genauer, je kleiner man die Seiten des Vielecks macht. Werden schließlich die Seiten verschwindend klein, so geht das Vieleck in eine Kurve über, deren Tangenten in jedem Kurvenpunkte die durch die Differential-Gleichung vorgeschriebene Richtung haben.

Dabei muß zunächst gezeigt werden, daß dieses Verfahren zu einer ganz bestimmten Grenzkurve  $y = f(x)$  führt, wenn *n* dadurch ins Unbegrenzte wächst, das die einzelnen Seiten des Vielecks  $P_0P_1P_2...P_n$  nach einer bestimmten Vorschrift verschwindend klein werden. Sodann ist nach zuweisen, daß die Grenzkurve dieselbe bleibt, auch wenn man diese Vorschrift durch eine beliebige andere ersetzt, und schließlich muß gezeigt werden, daß die gefundene Grenzkurve der vorgelegten Differential - Gleichung (6.) genügt.

Um diesen Beweis\*) durchzuführen, werde vorausgesetzt, \* daß die Funktion *<p(x, y) eindeutig* und *stetig* sei für alle Werte von *x* und y, für welche

(18.)  $|x-x_0| < a$  und  $|y-y_0| < b$ 

\*) Der Anfänger darf diesen Beweis (Seite 622 bis Seite 629, Zeile 4 von oben) übergehen.

ist, wobei *a* und *<sup>b</sup>* irgendwelche gegebene Zahlen sind. Beschränkt man die Untersuchung auf diese Werte von *x* und *y,* so kann man wegen der Stetigkeit der Funktion  $\varphi(x, y)$  die positive Zahl  $\delta$  so klein machen, daß für  $|Ax| < \delta$  und  $|Ay| < \delta$ 

(19.) 
$$
|\varphi(x + \Delta x, y + \Delta y) - \varphi(x, y)| < \varepsilon
$$

wird, wo  $\varepsilon$  eine gegebene, beliebig kleine positive Zahl ist. Ferner möge die Voraussetzung gemacht werden, daß für zwei beliebige Werte  $y_1$  und  $y_2$  von  $y$  innerhalb der durch die Ungleichungen (18.) angegebenen Intervalle

(20.) 
$$
\left| \frac{\varphi(x, y_2) - \varphi(x, y_1)}{y_2 - y_1} \right| < k
$$

ist, wobei *k* einen endlichen Wert hat. Diese Voraussetzung wird ohne weiteres erfüllt, wenn man weiß, daß

$$
\frac{\partial \varphi(x,\,y)}{\partial y} = \varphi_2(x,\,y)
$$

für die betrachteten Werte von *x* und *y* stets einen endlichen Wert hat. Denn nach dem Mittelwertsatz der Differential-Rechnung ist

(21.) 
$$
\varphi(x, y_2) - \varphi(x, y_1) = (y_2 - y_1)\varphi_2[x, y_1 + \Theta(y_2 - y_1)].
$$

Um also die Ungleichung (20.) zu erfüllen, braucht man nur die Zahl *k* größer zu machen als den absoluten Betrag aller Werte von  $\varphi_2(x, y)$  innerhalb des betrachteten Gebietes.

Es sei jetzt *x* ein beliebiger Wert, welcher der Ungleichung

$$
(22.) \t\t 0 \le x - x_0 < a
$$

genügen möge\*). Dann teile man das Intervall von *X<sup>q</sup>* bis *x* nach irgendeinem Gesetze in *n* Teile, bezeichne die Teilwerte mit  $x_1, x_2, \ldots x_{n-1}$  und  $x$  selber mit  $x_n$ . Die zugehörigen Werte von *y* bestimme man nach den Formeln, die oben in den Gleichungen (11.), (14.) und (17.) angegeben sind; man setze also

**\*) Der Fall, wo**

$$
-a < x - x_0 \leq 0
$$

**ist, kann in ähnlicher Weise behandelt weiden.**

(23.) 
$$
\begin{cases} y_1 = y_0 + (x_1 - x_0)\varphi(x_0, y_0), \\ y_2 = y_1 + (x_2 - x_1)\varphi(x_1, y_1), \\ y_3 = y_2 + (x_3 - x_2)\varphi(x_2, y_2), \\ \vdots \\ y_n = y_{n-1} + (x_n - x_{n-1})\varphi(x_{n-1}, y_{n-1}) \end{cases}
$$

Damit  $|y_1 - y_0|, |y_2 - y_0|, |y_3 - y_0|, \ldots | y_n - y_0|$ sicher kleiner bleiben als *b,* bezeichne man mit *G* den größten Wert von  $|\varphi(x, y)|$  innerhalb des betrachteten Gebietes, dann folgt ans den Gleichungen (23.)

 $|y_1 - y_0| < (x_1 - x_0)G$ .

Macht man  $x_1 - x_0 < \frac{b}{G}$ , so wird also

(24.) 
$$
|y_1 - y_0| < b
$$
.

 $\text{1st } \text{jetzt } \text{auch } x_2 - x_0 < \frac{b}{\alpha}, \text{ so } \text{wird}$ 

$$
y_2-y_0=(x_1-x_0)\varphi(x_0, y_0)+(x_2-x_1)\varphi(x_1, y_1),
$$

also

$$
(25.) \quad |y_2 - y_0| < (x_1 - x_0)G + (x_2 - x_1)G = (x_2 - x_0)G < b.
$$

Ferner sei auch  $x_3 - x_0 < \frac{c}{G}$ , dann wird

 $y_3 - y_0 = (x_1 - x_0)\varphi(x_0, y_0) + (x_2 - x_1)\varphi(x_1, y_1) + (x_3 - x_2)\varphi(x_2, y_2),$ also

(26.) 
$$
|y_3-y_0| < (x_1-x_0)G + (x_2-x_1)G + (x_3-x_2)G
$$
  
=  $(x_3-x_0)G < b$ .

So kann man fortfahren und zeigen, daß auch

$$
|y_n-y_0|
$$

bleibt, solange  $x_n - x_0 \leq \frac{b}{G}$  ist. Sollte dabei

$$
\frac{b}{G} = a' < a
$$

sein, so muß man *x* — *Xo* auf das Intervall von 0 bis *a'* beschränken.

Es soll nun bewiesen werden, daß sich *yn* einer *bestimmten, endlichen* Grenze nähert, wenn man die Anzahl *n*

der Intervalle zwischen *xq* und *x* irgendwie so ins Unbegrenzte wachsen läßt, daß jedes Intervall verschwindend klein wird.

Bei der Teilung der Strecke von *xq* bis *x* in Teilintervalle, welche für  $x = x_n$  den Wert  $y_n$  liefert, seien die einzelnen Intervalle bereits so klein, daß

 $x_{a+1} - x_a < \delta$ 

ist, und daß auch

 $|y_{a+1}-y_a| = (x_{a+1}-x_a)|\varphi(x_a, y_a)| \leq (x_{a+1}-x_a)G < \delta$ 

wird. Dadurch erreicht man, daß nach Ungleichung (19.)

(27.) 
$$
|\varphi(x_{\alpha+1}, y_{\alpha+1}) - \varphi(x_{\alpha}, y_{\alpha})| < \varepsilon
$$

wird. Diese besondere Teilung möge festgehalten werden; man schiebe aber in den einzelnen Teilintervallen nach irgendeiner Vorschrift neue Teilpunkte ein; dann kann man zeigen, daß der Unterschied zwischen dem Wert *y'n,* den man bei dieser neuen Einteilung erhält, und dem ursprünglichen Werte *yn* beliebig klein wird. Man schiebe z. B. zwischen  $x_a$  und  $x_{a+1}$  die Werte

$$
x_{\alpha,1},\ x_{\alpha,2},\ldots x_{\alpha,\nu-1}
$$

ein, so daß  $x_{\alpha,0}$  mit  $x_{\alpha}$  und  $x_{\alpha,\nu}$  mit  $x_{\alpha+1}$  übereinstimmt. Bei dieser neuen Einteilung mögen den Werten  $x_a$ ,  $x_{a,1}$ ,  $x_{\alpha,2}, \ldots, x_{\alpha,\nu-1}, x_{\alpha+1}$  nach der Gleichung

 $y'_{\alpha,\beta+1} - y'_{\alpha,\beta} = (x_{\alpha,\beta+1} - x_{\alpha,\beta})\varphi(x_{\alpha,\beta}, y'_{\alpha,\beta})$ die Werte

$$
y'_{\alpha}, y'_{\alpha,1}, y'_{\alpha,2}, \ldots y'_{\alpha,\nu-1}, y'_{\alpha+1}
$$

zugeordnet sein, wobei möglicherweise schon  $y'_a$  von  $y_a$ verschieden ist, weil in den vorhergehenden Intervallen Einschiebungen stattgefunden haben.

Aus der Ungleichung

 $|y'_{a,\beta} - y'_{a}| < (x_{a,\beta} - x_{a})G \leq (x_{a+1} - x_{a})G < \delta$ folgt aber, daß auch

$$
(30.) \qquad |\varphi(x_{\alpha,\beta}, y'_{\alpha,\beta}) - \varphi(x_{\alpha}, y'_{\alpha})| < \varepsilon
$$

wird für jedes  $\beta$ , insbesondere für  $\beta = v$ . Bezeichnet man also mit *Q* eine passend gewählte Zahl zwischen — <sup>1</sup> und  $+1$ , so wird

Kiepert, Integral-Rechnung.

\n- \n 626 § 109. Auflösbarkeit der Differential-Gleichungen erster Ordnung.\n
\n- \n (31.)\n 
$$
\varphi(x_{a,\beta}, y'_{a,\beta}) = \varphi(x_a, y'_a) + \Theta \varepsilon
$$
\n und\n
\n- \n 622) 
$$
y'_{a,r} - y'_{a,0} = y'_{a+1} - y'_{a} = (x_{a+1} - x_a)[\varphi(x_a, y'_a) + \Theta \varepsilon].
$$
\n Zieht man von dieser Gleichung die Gleichung (33.)\n 
$$
y_{a+1} - y_a = (x_{a+1} - x_a)\varphi(x_a, y_a)
$$
\n ab, so erhält man\n
\n- \n (34.)\n 
$$
y'_{a+1} - y_{a+1} = y'_{a} - y_a + (x_{a+1} - x_a)[\varphi(x_a, y'_a) - \varphi(x_a, y_a) + \Theta \varepsilon].
$$
\n Nun ist nach Ungleichung (20.)\n 
$$
|\varphi(x_a, y'_a) - \varphi(x_a, y_a)| < k |y'_a - y_a|
$$
\n und 
$$
|\Theta \varepsilon| < \varepsilon
$$
, folglich wird\n
\n- \n (35.)\n 
$$
|y'_{a+1} - y_{a+1}| < |y'_{a} - y_a| + (x_{a+1} - x_a)(k |y'_a - y_a| + \varepsilon).
$$
\n Der Küze wegen setze man\n
\n- \n (36.)\n 
$$
|y'_{a} - y_a| = D_a \quad \text{und} \quad |y'_{a+1} - y_{a+1}| = D_{a+1},
$$
\n dann geht Ungleichung (35.) über in\n
\n- \n (37.)\n 
$$
D_{a+1} < D_a[1 + k(x_{a+1} - x_a)] + \varepsilon(x_{a+1} - x_a),
$$
\n oder, wenn man auf beiden Seiten dieser Ungleichung  $\frac{\varepsilon}{k}$  addiert, in\n
\n- \n (38.)\n 
$$
D_{a+1} + \frac{\varepsilon}{k} < \left(D_a + \frac{\varepsilon}{k}\right)[1 + k(x_{a+1} - x_a)].
$$

(39.) 
$$
D_{\alpha+1}+\frac{\varepsilon}{k}<\left(D_{\alpha}+\frac{\varepsilon}{k}\right)e^{\kappa(x_{\alpha+1}-x_{\alpha})}.
$$

Dies gibt, wenn man der Reihe nach  $\alpha = 1, 2, 3...$ setzt und beachtet, daß  $D_0 = |y'_0 - y_0|$  gleich Null ist,

$$
D_1+\frac{\varepsilon}{k}<\frac{\varepsilon}{k}e^{k(x_1-x_0)},
$$
  

$$
D_2+\frac{\varepsilon}{k}<\left(D_1+\frac{\varepsilon}{k}\right)e^{k(x_2-x_1)},
$$

(40.)

 $bau$   $l - aa$ 

 $p > 5775$ 

$$
D_3+\frac{\varepsilon}{k}\!<\!\!\left(D_2+\frac{\varepsilon}{k}\right)e^{\varepsilon(x_3-x_2)},
$$

 $J = 2$ 

1904 (30E) sboj nil buiw

$$
D_{a+1} + \frac{\varepsilon}{k} < \left(D_a + \frac{\varepsilon}{k}\right) e^{\kappa(x_{a+1}-x_a)},
$$

folglich wird nedonenne seb pantnesamt isd briu neprische (41.)  $D_{a+1} < \frac{\varepsilon}{k} [e^{\kappa (x_{a+1} - x_0)} - 1].$ 

Bezeichnet man also den Wert von y, der nach der ursprünglichen Einteilung zu *x* gehört, mit *yn*, und den Wert, der nach der neuen Einteilung zu *x* gehört, mit *y'n,* so ist

(42.) 
$$
|y'_n - y_n| < \frac{c}{k} \left[ e^{k(x - x_0)} - 1 \right].
$$

Da man nun *e* beliebig klein machen kann, wenn man nur die Zahl *n* hinreichend groß macht, so wird der Unterschied zwischen *y'n* und *yn* beliebig klein.

Damit ist, wie sogleich gezeigt werden soll, auch bewiesen, daß sich *yn* demselben Grenzwerte *y* nähert, wenn man das Intervall von *xq* bis *x* nach irgendeinem anderen Gesetze in Teilintervalle zerlegt. Bezeichnet man in diesem Falle die neuen Teilwerte, welche das Intervall von *xq* bis *x* in *m* Teilintervalle zerlegen, mit  $x'_{1}$ ,  $x'_{2}$ ,... $x'_{m-1}$  und *x* selber mit *x'm*, so sei diesem Werte *x'm* nach dem durch die Gleichungen (23.) vorgeschriebenen Naherungsverfahren der Wert y*"m* zugeordnet.

Um zu zeigen, daß  $\lim y''_m = \lim y_n$  wird, führt man jetzt eine *dritte* Einteilung des Intervalles von *xq* bis *x* dadurch aus, daß man sämtliche Teilwerte  $x_1, x_2, \ldots x_{n-1}$  der ersten und sämtliche Teilwerte *x/i, x'2)*... *x'm-i* der zweiten Einteilung vereinigt. Hierbei möge dem Wert *x* nach dieser dritten Einteilung der Wert y'" zugeordnet sein. Dann ergibt sich aus dem vorstehenden Beweise, daß man den Unterschied zwischen y" und y<sub>n</sub>, und ebenso den Unterschied zwischen *y"'* und *y"m* beliebig klein machen kann, wenn man nur die Zahlen *m* und *n* hinreichend groß macht. Folglich kann auch der Unterschied zwischen  $y''$ <sub>m</sub> und  $y_n$  beliebig klein gemacht werden, so daß sich *y"m* und *yn* derselben Grenze nähern, d. h. *yn nähert sich mit wachsendem n einer bestimmten, endlichen Grenze, nach welchem Gesetze die Einteilung des Intervalles von x0 bis x in Teilintervalle auch erfolgt sein mag,* oder mit anderen *Worten: Unter den über*  $\varphi(x, y)$  *aufgestellten Voraus-*

**40\***

*Setzungen wird bei Anwendung des angegebenen Näherungsverfahrens durch die, Gleichung*

$$
\frac{dy}{dx} = \varphi(x, y)
$$

*y als eine bestimmte Funktion von x erklärt, die für x* **=** *x0 den vorgeschriebenen Wert y0 annimmt.*

**Diese Funktion, die mit** *F(x***,** *x0, yo),* **oder der Kürze wegen auch mit** *f{x)* **bezeichnet werden möge, genügt auch der vorgelegten Differential-Gleichung (6.), denn nach den Gleichungen (23.) ist**

$$
y_{a+1}-y_a = (x_{a+1}-x_a)\varphi(x_a, y_a)
$$
, oder  $\frac{y_{a+1}-y_a}{x_{a+1}-x_a} = \varphi(x_a, y_a)$ 

**wobei**  $x_{a+1} - x_a$  mit unbegrenzt wachsendem *n* verschwin**dend klein wird; folglich ist für alle Werte von** *x* **in dem betrachteten Intervalle**

$$
\frac{dy}{dx} = \lim_{x_1=x} \frac{y_1-y}{x_1-x} = \varphi(x, y).
$$

**Die gefundene Lösung ist auch die einzige Lösung der vorgelegten Differential-Gleichung. Denn gäbe es noch eine zweite Lösung**  $z = g(x)$ , die **ebenfalls gleich**  $y_0$  **wäre** für  $x = x_0$ , so fände man aus

(43.) 
$$
\frac{dz}{dx} = \varphi(x, z)
$$

für  $u = z - y$  die Differential-Gleichung

(44.) 
$$
\frac{du}{dx} = \varphi(x, z) - \varphi(x, y) = (z - y)\varphi_2[x, y + \Theta(z - y)],
$$

wobei  $\theta$  < 1 ist. Da *y* und  $z$  Funktionen von  $x$  sind, so kann man  $\varphi_2 [x, y + \Theta(z-y)]$  als eine Funktion von *x* allein betrachten, die mit *F{x)* bezeichnet werden möge. Dadurch geht Gleichung (44.) über in

(45.) 
$$
\frac{du}{dx} = u F(x), \quad \text{oder} \quad \frac{du}{u} = F(x) dx.
$$

Dies gibt durch Integration

(46.) 
$$
\ln u = \int_{x_0}^{x} F(x) dx + \ln C,
$$

**oder**

§ 110. **Auflösung der Differential-Gleichung erster Ordnung. 629**

$$
\int_{-\infty}^{x} f(x) dx
$$

 $(47.)$  *u* 

Nach Voraussetzung wird aber *u* gleich Null für  $x = x_0$ , folglich muß *C* gleich Null sein. Dies gibt (48.)  $u = z - y = 0$ , oder  $z = y$ .

Da man den Wert  $y = y_0$ , welcher dem Werte  $x = x_0$ zugeordnet ist, noch beliebig wählen kann, so entspricht der Differential-Gleichung (6.) nicht *eine* Lösung, sondern es entsprechen ihr *unendlich viele* Lösungen, weil in der Gleichung

$$
(49.) \t y = F(x, x_0, y_0)
$$

die Konstante *yo* unendlich viele Werte haben darf. Den unendlich vielen *Integralen* entsprechen auch unendlich viele *Integral-Kurven,* wie aus Figur 175 zu ersehen ist.

Man nennt dabei den willkürlichen Wert y<sub>0</sub> die *Intégrations* - *Konstante* " und bezeichnet sie gewöhnlich mit *C* oder *c.* Die Gleichung

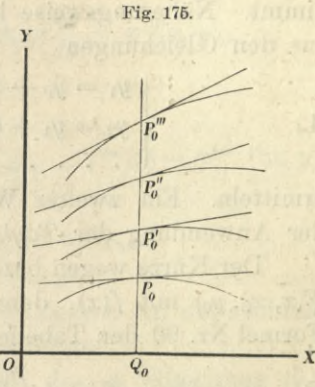

 $(49a.)$  $y = F(x, x_0, y_0) = F(x, x_0, C)$ 

nennt man "die *allgemeine* Lösung" der Differential - Gleichung, aus der die *partikulären* Lösungen hervorgehen, indem man für die Integrations-Konstante C einen besonderen (partikulären) Wert annimmt.

#### $$110.$

# Auflösung der Differential-Gleichung erster Ordnung mit Hilfe der *Taylorschen* Reihe.

**(Vergl. die Formel-Tabelle Nr. 280.)**

Es sei wieder die Differential-Gleichung erster Ordnung

$$
\frac{dy}{dx} = \varphi(x, y)
$$

### 630 § 110. Auflösung der Differential-Gleichung erster Ordnung.

gegeben, wobei die Funktion  $\varphi(x, y)$  für  $|x - x_0| < a$ , <sup>|</sup> *y* — *yo* <sup>|</sup> < *<sup>b</sup> eindeutig* und *stetig* sein möge. Außerdem bleibe

(2.) 
$$
\frac{\partial \varphi(x, y)}{\partial y} = \varphi_2(x, y)
$$

für die betrachteten Werte von *x* und *y endlich* ; dann gibt es, wie in dem vorhergehenden Paragraphen gezeigt worden ist, eine Funktion

(3.)  $y = F(x, x_0, y_0),$ 

die innerhalb gewisser Grenzen für *x* und *y* der Differential-Gleichung (1.) genügt und für  $x = x_0$  den Wert  $y_0$  annimmt. Näherungsweise kann man auch die Werte von *y* aus den Gleichungen

(4.) 
$$
\begin{cases} y_1 = y_0 + (x_1 - x_0) \varphi(x_0, y_0), \\ y_2 = y_1 + (x_2 - x_1) \varphi(x_1, y_1), \\ \dots \\ \dots \end{cases}
$$

ermitteln. Ein zweiter Weg zur Lösung ergibt sich aus der Anwendung der *Taylor*sehen Reihe.

Der Kürze wegen bezeichne man die gesuchte Funktion  $F(x, x_0, y_0)$  mit  $f(x)$ , dann wird nach D.-R. (12. Auflage), Formel Nr. 90 der Tabelle

(5.) 
$$
y = f(x) = f(x_0) + \frac{f'(x_0)}{1!}(x - x_0) + \frac{f''(x_0)}{2!}(x - x_0)^2 + \cdots + \frac{f^{(n)}(x_0)}{n!}(x - x_0)^n + R.
$$

Dabei ist

 $(6.)$ 

$$
f(x_0)=y_0,
$$

(6.)  $f(x_0) = y_0$ ,<br>weil *y* gleich  $y_0$  werden soll für  $x = x_0$ . Ferner muß, wenn die Lösung der Gleichung (1.) genügen soll,

(1 a.) 
$$
\frac{dy}{dx} = f'(x) = \varphi(x, y)
$$

sein, folglich wird

(7.) 
$$
f'(x_0) = \varphi(x_0, y_0)
$$

wird. Differenziert man beide Seiten der Gleichung (1a.) nach x, so erhält man nach D.-R. (12. Auflage), Formel Nr. 136 der Tabelle

§ 110. Auflösung der Differential-Gleichung erster Ordnung. **631**

(8.) 
$$
\frac{d^2y}{dx^2} = f''(x) = \frac{d\varphi(x, y)}{dx} = \frac{\partial\varphi(x, y)}{\partial x} + \frac{\partial\varphi(x, y)}{\partial y} \frac{dy}{dx}
$$

$$
= \varphi_1(x, y) + \varphi_2(x, y) \frac{dy}{dx},
$$

wobei nach Gleichung (1.)  $\frac{dy}{dx}$  gleich  $\varphi(x, y)$  ist. Der Kürze wegen setze man jetzt

(9.)  
\n
$$
\begin{cases}\n\frac{d\varphi(x, y)}{dx} = \varphi_1(x, y) + \varphi_2(x, y) \frac{dy}{dx} = \varphi'(x, y), \\
\frac{d\varphi'(x, y)}{dx} = \varphi_1'(x, y) + \varphi_2'(x, y) \frac{dy}{dx} = \varphi''(x, y), \\
\frac{d\varphi''(x, y)}{dx} = \varphi_1''(x, y) + \varphi_2''(x, y) \frac{dy}{dx} = \varphi'''(x, y),\n\end{cases}
$$

dann wird

 $(10.)$   $f''(x) = \varphi'(x, y),$   $f'''(x) = \varphi''(x, y), \ldots, f^{(n)}(x) = \varphi^{(n-1)}(x, y),$ also, da  $y = y_0$  wird für  $x = x_0$ , (11.)  $f''(x_0) = \varphi'(x_0, y_0), \quad f'''(x_0) = \varphi''(x_0, y_0),$  $\cdots f^{(n)}(x_0) = \varphi^{(n-1)}(x_0, y_0)$ ;

d. h. man kann die sämtlichen Koeffizienten auf der rechten Seite von Gleichung (5.) genau berechnen.

Die Bedingungen dafür, daß das in Gleichung (5.) auftretende Restglied *R* für hinreichend große Werte von *n* beliebig klein wird, sollen erst in dem folgenden Paragraphen aufgesucht werden. Damit die vorliegende Darstellung nicht unterbrochen wird, möge hier vorausgesetzt  $\vec{d}$  werden, daß  $\frac{dR}{dx}$  für hinreichend große Werte von *n* beliebig klein wird, wenn  $|x - x_0| < a$  ist. Dann gilt, wie in § 48 der D.-R. (12. Auflage) gezeigt worden ist, dasselbe auch für *R*, so daß die durch Gleichung (5.) gefundene Reihe

(12.) 
$$
y = f(x) = f(x_0) + \frac{f'(x_0)}{1!}(x - x_0) + \frac{f''(x_0)}{2!}(x - x_0)^2 + \cdots
$$

für die betrachteten Werte von *x* — *x0* konvergent ist. Unter dieser Voraussetzung kann man beweisen, daß Gleichung (12.) das *allgemeine Integral* der vorgelegten Diffe-

### 632 § HO. Auflösung der Differential-Gleichung erster Ordnung.

rential-Gleichung ist, wobei nach Gleichung (6.) *y* gleich  $y_0$  wird für  $x = x_0$ .

Differenziert man nämlich beide Seiten der Gleichung (5.) nach *x,* so erhält man

(13.) 
$$
\frac{dy}{dx} = f'(x_0) + \frac{f''(x_0)}{1!}(x - x_0) + \frac{f'''(x_0)}{2!}(x - x_0)^2 + \cdots + \frac{f^{(n)}(x_0)}{(n-1)!}(x - x_0)^{n-1} + \frac{dR}{dx},
$$

oder, wenn man die Gleichungen (11.) beachtet,

(13a.) 
$$
\frac{dy}{dx} = \varphi(x_0, y_0) + \frac{\varphi'(x_0, y_0)}{1!} (x - x_0) + \frac{\varphi''(x_0, y_0)}{2!} (x - x_0)^2 + \dots + \frac{\varphi^{(n-1)}(x_0, y_0)}{(n-1)!} (x - x_0)^{n-1} + \frac{dR}{dx}.
$$

Da nach Voraussetzung  $\frac{dR}{dx}$  für hinreichend große Werte von *n* beliebig klein wird, so stellt die rechte Seite der Gleichung (13a.) die Entwickelung von *<p{x, y)* nach steigenden Potenzen von  $x - x_0$  dar, nachdem man für  $y$ den Wert aus Gleichung (5.) eingesetzt hat. Aus Gleichung (13 a.) folgt also, daß der gefundene Wert von *y* die Differential-Gleichung

$$
\frac{dy}{dx} = \varphi(x, y)
$$

befriedigt.

Das angegebene Verfahren darf in allen Fällen, wo  $\varphi(x, y)$  eine eindeutige, stetige Funktion ist, angewendet werden, wenn man den Nachweis führen kann, daß das Pestglied *R* für hinreichend große Werte von *n* beliebig klein wird. In vielen Fällen wird es aber auch möglich sein, das *allgemeine Integral* der vorgelegten Differential-Gleichung in *geschlossener* Form, d. h. *ohne* Reihen -Entwickelung durch eine Gleichung

 $\Phi(x, y, C) = 0$  $(14.)$ 

darzustellen. Aus dieser *Gleichung* kann man im allgemeinen die Integrations-Konstante *C* so bestimmen, daß für  $x = x_0$ 

die abhängige Veränderliche *y* gleich *y{)* wird, braucht ja nur die Gleichung Man

(15.) 
$$
\Phi(x_0, y_0, C) = 0
$$

nach *C* aufzulösen. Setzt man einen der gefundenen Werte von *C* in die Gleichung (14.) ein und entwickelt wieder *y* nach steigenden Potenzen von  $x - x_0$ , so muß man genau dasselbe Resultat wie vorher erhalten, weil in beiden Entwickelungen das erste Glied gleich *yo* wird, und weil sich die Koeffizienten der folgenden Glieder schon aus der vorgelegten Differential-Gleichung

(16.) 
$$
\frac{dy}{dx} = \varphi(x, y)
$$

ergeben, die aus der Gleichung (14.) durch Differentiation hervorgehen muß. Löst man nämlich Gleichung (14.) nach *y* auf, berechnet sodann  $\frac{dy}{dx}$  und setzt diese Größen in Gleichung (14.) ein, so muß die Gleichung *identisch* befriedigt werden, d. h. sie muß für alle Werte von *x* und *C* gelten. Deshalb kann man auch die Diffrential-Gleichung (16.) aus den Gleichungen

(17.) 
$$
\Phi(x, y, C) = 0 \text{ und } \frac{\partial \Phi}{\partial x} + \frac{\partial \Phi}{\partial y} \frac{dy}{dx} = 0
$$

durch Elimination von *C* herleiten.

Wie man also auch das Integral aufgefunden hat, man erhält in allen Fällen dasselbe allgemeine Integral, so lange  $\varphi(x, y)$  für die betrachteten Werte von *x* und *y* eine eindeutige, stetige Funktion ist.

#### § Hl.

### Untersuchung der Konvergenz-Bedingungen").

Es sei wieder die Differential-Gleichung

(1.) 
$$
\frac{dy}{dx} = \varphi(x, y)
$$

gegeben. Dabei sei  $\varphi(x, y)$  für die betrachteten Werte von

**\*) Der Anfänger darf diesen Paragraphen überschlagen.**

 $x$  und  $y$  eine eindeutige und stetige Funktion, die sich mit Hilfe der *Taylor*sehen Reihe nach steigenden Potenzen von

$$
(2.) \t x - x_0 = h \quad \text{and} \quad y - y_0 = k
$$

entwickeln läßt, so lange

**EXECUTE EXECUTE AND SO LARGE EXECUTIONS**  $\vert h \vert \leq r$  and  $\vert k \vert \leq s$  understand form

bleibt. Nach dieser Voraussetzung wird also

(3.) 
$$
\varphi(x, y) = \varphi(x_0, y_0) + \left[\frac{\partial \varphi(x_0, y_0)}{\partial x_0} h + \frac{\partial \varphi(x_0, y_0)}{\partial y_0} h\right] + \frac{1}{2!} \left[\frac{\partial \varphi(x_0, y_0)}{\partial x_0} h + \frac{\partial \varphi(x_0, y_0)}{\partial y_0} h\right]^{(2)} + \frac{1}{3!} \left[\frac{\partial \varphi(x_0, y_0)}{\partial x_0} h + \frac{\partial \varphi(x_0, y_0)}{\partial y_0} h\right]^{(3)} + \cdots
$$

eine konvergente Reihe, in der alle Glieder gleicher Di-

\n The equation is given by:\n 
$$
\text{Equation (4.1)} \quad \frac{1}{p!} \left( \frac{\partial \varphi}{\partial x_0} h + \frac{\partial \varphi}{\partial y_0} h \right)^{(p)} =\n \frac{1}{p!} \left[ \frac{\partial^p \varphi}{\partial x_0^p} h^p + \left( \frac{p}{1} \right) \frac{\partial^p \varphi}{\partial x_0^{p-1}} h^{p-1} h^p \right.\n \left. + \left( \frac{p}{2} \right) \frac{\partial^p \varphi}{\partial x_0^{p-2}} h^{p-2} h^{2} + \cdots \right],
$$
\n

oder

/

$$
(5.) \qquad \frac{1}{p!} \left( \frac{\partial \varphi}{\partial x_0} h + \frac{\partial \varphi}{\partial y_0} k \right)^{(p)} = \frac{1}{p!} \sum_{n=0}^{n=p} {p \choose n} \frac{\partial^p \varphi}{\partial x_0^{p-n} \partial y_0^n} h^{p-n} k^n.
$$

w bu Setzt man of noisubaried bib ult (y c) y synal os

(6.)  $p = m + n$ , also  $p - n = m$ 

und beachtet, daß

\*) **Hierbei** soll der Wert von  $\frac{\partial^m q(x, y)}{\partial x^m}$  für  $x = x_0$ ,  $y = y_0$  der *ön,f(x, y) dyn*  $e^{m+nq(x, y)}$ *dxm* **Kürze wegen mit**  $\frac{\partial^m q(x_0, y_0)}{\partial x_m}$  $\partial^n \varphi(x_0, y_0)$ *dVon*  $\partial^{m+n} \varphi(x_0, y_0)$ *6x0™ 6y0n*  $\frac{\partial u(x_0, y_0)}{\partial x_0}$ , der Wert von  $\frac{\partial u(x, y)}{\partial y}$  für  $x = x_0$ ,  $y = y_0$  mit  $\frac{\partial^2 y_0}{\partial y_0^n}$  und der Wert von  $\frac{\partial^{2n+1} q(x, y)}{\partial x^m \partial y^n}$  für  $x = x_0, y = y_0$ *^* **mit bezeichnet werden.** bO

$$
\begin{array}{ll}\n\text{(7.)} & \frac{1}{p} \cdot \binom{p}{n} = \frac{1}{p} \cdot \frac{p(p-1)\dots(p-n+1)}{n!} \\
&= \frac{1}{p} \cdot \frac{p(p-1)\dots(p-n+1)\cdot m!}{m!\,n!} \\
&= \frac{1}{p} \cdot \frac{p(p-1)\dots(m+1)m(m-1)\dots 3\cdot 2\cdot 1}{m!\,n!} \\
&= \frac{1}{p} \cdot \frac{p!}{m!\,n!} = \frac{1}{m!\,n!}\n\end{array}
$$

ist, so erkennt man, daß ein beliebiges Glied der Reihe die Form

$$
\frac{1}{m! n!} \frac{\partial^{m+n} \varphi(x_0, y_0)}{\partial x_0^m \partial y_0^n} h^m k^n
$$

hat.

Die Anzahl der Glieder in der durch Gleichung (3.) gegebenen Entwickelung von *p{x, y)* nach steigenden Potenzen von *h* und *k*, bei denen  $m + n < q$  ist, wird

(8.) 
$$
1 + 2 + 3 + \cdots + q = \frac{q(q+1)}{2}
$$

 $q(q+1)$  Glieder Nun sei unter den  $\frac{q(q+1)}{2}$  Gliedern

 $1 \left| \frac{\partial^{m+n} \varphi(x_0, y_0)}{\partial x_0} \right|$  $\overline{m! n!}$   $\overline{\partial x_0^m \partial y_0^n}$ 

bei denen  $m + n < q$  ist, das größeste gleich  $G$ . Da wegen der Konvergenz der Reihe die Glieder schließlich verschwindend klein werden müssen, kann *G* nicht mehr zunehmen, wenn *q* eine gewisse Zahl überschritten hat. Folglich behält *G* einen endlichen Wert, wie groß die Zahl *q* auch werden mag. Dies gibt für *alle* Werte von *m* und *n*

$$
\frac{1}{m!\;n!}\left|\frac{\partial^{m+n}\varphi(x_0,y_0)}{\partial x_0^m\partial y_0^n}\right| r^m s^n\leq G,
$$

oder

(9.) 
$$
\frac{\partial^{m+n} \varphi(x_0, y_0)}{\partial x_0^m \partial y_0^n} \geq \frac{m! n! G}{r^m s^n}.
$$

Daraus folgt

**Satz 1.** *Ist*  $\varphi(x, y)$  *für die betrachteten Werte von x und y eine eindeutige und stetige Funktion, die sich in eine konvergente, nach steigenden Potenzen von*

 $x - x_0 = h$  *und*  $y - y_0 = k$  but but

/

*fortschreitende Reihe entwickeln läßt*, so *lange*  $|h| \leq r$  *und*  $\vert k\vert \leq s$  *bleibt*, *ist ferner unter den*  $\frac{q(q+1)}{2}$  *Gliedern* 

$$
\left|\frac{\varphi(x_0, y_0)}{\varphi(x_0, y_0)}\right|, \left|\frac{\partial \varphi(x_0, y_0)}{\partial x_0}\right| r, \left|\frac{\partial \varphi(x_0, y_0)}{\partial y_0}\right| s, \ldots
$$

$$
\frac{1}{m! n!} \left|\frac{\partial^{m+n} \varphi(x_0, y_0)}{\partial x_0^m \partial y_0^n}\right| r^m s^n
$$

 $f$ *iir*  $m + n < q$  *das größeste gleich G*, *so ist*, *wenn man q hinreichend groß macht, für alle Werte von m und n*

$$
\left|\frac{\partial^{m+n} \varphi(x_0, y_0)}{\partial x_0^m \partial y_0^n}\right| \leq \frac{m! \; n! \; G}{r^m s^n}
$$

Diesem Satze kann man noch eine andere Fassung gehen. Es sei

(10.) 
$$
\Phi(x, y) = \frac{G}{\left(1 - \frac{x - x_0}{r}\right)^2 \left(1 - \frac{y - y_0}{s}\right)}
$$

dann wird

(11.) 
$$
\frac{\partial^{m+n} \Phi(x, y)}{\partial x^m \partial y^n} = \frac{(m+1)! \, n! \, G}{r^m s^n \left(1 - \frac{x - x_0}{r}\right)^{m+2} \left(1 - \frac{y - y_0}{s}\right)^{n+1}},
$$

also für  $x = x_0$ ,  $y = y_0$ (12.)  $\frac{\partial^{m+n} \Phi(x_0, y_0)}{\partial x_0^m \partial y_0^n} = \frac{(m+1)! \; n! \; G}{r^m s^n},$ 

folglich geht Ungleichung (9.) über in

$$
(13.) \left| \frac{\partial \varphi^{m+n}(x_0, y_0)}{\partial x_0^m \partial y_0^n} \right| \leq \frac{1}{m+1} \frac{\partial^{m+n} \varPhi(x_0, y_0)}{\partial x_0^m \partial y_0^n} < \frac{\partial^{m+n} \varPhi(x_0, y_0)}{\partial x_0^m \partial y_0^n}.
$$

Nun läßt sich die Differential-Gleichung

(14.) 
$$
\frac{dy}{dx} = \Phi(x, y) = \frac{G}{\left(1 - \frac{x - x_0}{r}\right)^2 \left(1 - \frac{y - y_0}{s}\right)}
$$

sehr leicht integrieren, wenn man sie auf die Form

(15.) 
$$
\left(1 - \frac{y - y_0}{s}\right)dy = \frac{Gdx}{\left(1 - \frac{x - x_0}{r}\right)^2}
$$

bringt und beide Seiten dieser Gleichung integriert. Be

achtet man dabei noch, daß  $y = y_0$  sein soll für  $x = x_0$ , so findet man

(16.) 
$$
y - y_0 - \frac{(y - y_0)^2}{2s} = \frac{G(x - x_0)}{1 - \frac{x - x_0}{r}};
$$

oder

(17.) 
$$
(y - y_0)^2 - 2s(y - y_0) + \frac{2sG(x - x_0)}{1 - \frac{x - x_0}{r}} = 0.
$$

Dies gibt

(18.) 
$$
y - y_0 = s \pm \sqrt{s^2 - \frac{2sG(x - x_0)}{1 - \frac{x - x_0}{r}}}
$$

Aus dieser Gleichung erhält man für  $x = x_0$ 

$$
y-y_0=s\pm s,
$$

folglich muß man in Gleichung (18.) das untere Zeichen nehmen, damit  $y = y_0$  wird für  $x = x_0$ . Es ist also

(19.) 
$$
y = y_0 + s - \left(1 - \frac{x - x_0}{r}\right)^{-\frac{1}{2}} \sqrt{s^2 - \frac{s(x - x_0)}{r}(s + 2Gr)}
$$

$$
= y_0 + s - s\left(1 - \frac{x - x_0}{r}\right)^{-\frac{1}{2}} \sqrt{1 - \left(\frac{1}{r} + \frac{2G}{s}\right)(x - x_0)}.
$$

Setzt man jetzt

(20.) 
$$
\frac{1}{r} + \frac{2G}{s} = \frac{1}{g}
$$
, also  $g = \frac{rs}{s + 2Gr} = r - \frac{2Gr^2}{s + 2Gr}$ ,

so erkennt man, daß *g* < r wird. Gleichung (19.) geht dadurch über in

(21.) 
$$
y = y_0 + s - s \left(1 - \frac{x - x_0}{g}\right)^{\frac{1}{2}} \left(1 - \frac{x - x_0}{r}\right)^{-\frac{1}{2}}
$$
  
Die Ausdrücke

$$
\left(1-\frac{x-x_0}{g}\right)^{\frac{1}{2}} \quad \text{und} \quad \left(1-\frac{x-x_0}{r}\right)^{-\frac{1}{2}}
$$

kann man mit Hilfe des binomischen Lehrsatzes nach steigenden Potenzen von *x* — *Xo* entwickeln, und zwar bleiben die Reihen, da *g* < *r* ist, *unbedingt* konvergent, wenn

$$
|x-x_0|
$$

ist. Deshalb kann man auch nach D.-R, 12. Auflage,

Formel Nr. 119 der Tabelle das Produkt dieser beiden Reihen bilden und erhält findet man

 $(22)$ ,  $y = y_0 + A_1(x - x_0) + A_2(x - x_0)^2 + A_3(x - x_0)^3 + \cdots$ Auch diese Reihe ist dann *unbedingt* konvergent, wenn

 $|x-x_0| < q$  ist.

Damit ist gezeigt, daß sich das Integral der Gleichung (14.) durch eine konvergente Potenzreihe darstellen läßt. Sobald man dies weiß, kann man die Koeffizienten Ai, *A2,* A3,... dieser konvergenten Reihe auch nach den Angaben in § 110 finden, indem man

(23.)  $y = F(x)$ , also  $y_0 = F(x_0)$ 

setzt und nach dem *Taylor*sehen Lehrsätze entwickelt. Dies gibt

(24.)  $y = y_0 + \frac{F'(x_0)}{1!}(x-x_0) + \frac{F''(x_0)}{2!}(x-x_0)^2 + \frac{F''''(x_0)}{3!}(x-x_0)^3 + \cdots$ wobei

(25.) 
$$
F''(x_0) = \Phi(x_0, y_0) = G,
$$

$$
F'''(x_0) = \left[\frac{\partial \Phi}{\partial x} + \frac{\partial \Phi}{\partial y} \frac{dy}{dx}\right]_{x=x_0, y=y_0},
$$

$$
F'''(x_0) = \left[\frac{\partial^2 \Phi}{\partial x^2} + 2 \frac{\partial^2 \Phi}{\partial x \partial y} \frac{dy}{dx} + \frac{\partial^2 \Phi}{\partial y^2} \left(\frac{dy}{dx}\right)^2 + \frac{\partial \Phi}{\partial y} \frac{d^2y}{dx^2}\right]_{x=x_0, y=x_0}
$$

ist. Die Bildung dieser Ausdrücke wird noch dadurch erleichtert, daß nach Gleichung (12.)

$$
\frac{\partial^{m+n} \Phi(x_0, y_0)}{\partial x_0^m \partial y_0^n} = \frac{(m+1)! \; n! \; G}{r^m s^n}
$$

ist. Gleichzeitig erkennt man daraus, daß die partiellen Ableitungen von  $\Phi(x, y)$  für  $x = x_0$ ,  $y = y_0$  sämtlich po*sitiv* sind. Deshalb sind auch die Größen

(26.)  $\frac{F''(x_0)}{1!} = A_1, \frac{F''(x_0)}{2!} = A_2, \frac{F'''(x_0)}{3!} = A_3, \ldots$  $F''(x_0)$ sämtlich *positiv.* ben die Reiben, da g

Vergleicht man mit der soeben gelösten Differential-Gleichung erster Ordnung die ursprünglich vorgelegte

$$
\frac{dy}{dx} = \varphi(x, y),
$$

bei welcher für *gfx, y)* die in Satz 1 angegebenen Voraussetzungen gelten, so findet man nach Gleichung (12.) in §110 für die Lösung folgende Reihenentwickelung

$$
(28.) \ \ y = y_0 + \frac{f'(x_0)}{1!}(x - x_0 + \frac{f''(x_0)}{2!}(x - x_0)^2 + \frac{f'''(x_0)}{3!}(x - x_0)^3 + \cdots,
$$

wobei nach den Gleichungen (6.), (7.) und (11.) in § 110

(29.)  
\n
$$
f''(x_0) = y_0,
$$
\n
$$
f''(x_0) = \varphi(x_0, y_0),
$$
\n
$$
f'''(x_0) = \varphi'(x_0, y_0) = \left[\frac{\partial \varphi}{\partial x} + \frac{\partial \varphi}{\partial y} \frac{dy}{dx}\right]_{x=x_0, y=y_0},
$$
\n
$$
f'''(x_0) = \varphi''(x_0, y_0) = \left[\frac{\partial^2 \varphi}{\partial x^2} + 2 \frac{\partial^2 \varphi}{\partial x \partial y} \frac{dy}{dx} + \frac{\partial^2 \varphi}{\partial y^2} \left(\frac{dy}{dx}\right)^2 + \frac{\partial \varphi}{\partial y} \frac{d^2 y}{dx^2}\right]_{x=x_0, y=y_0}.
$$

wird. Diese Reihenentwickelung ist aber für  $|x - x_0| < g$ *unbedingt* konvergent und stellt somit die Lösung wirklich dar. Denn es ergibt sich unmittelbar aus der Ungleichung (13.), nämlich aus

> $\partial^{m+n} \varphi(x_0, y_0) \Big|_0 \partial^{m+n} \varPhi(x_0, y_0)$  $\partial x_0^m \partial y_0^n$  *d*  $\partial x_0^m \partial y_0^n$

daß

(30.)  $|f'(x_0)| < F'(x_0),$   $|f''(x_0)| < F''(x_0),$   $|f'''(x_0)| < F'''(x_0), \ldots$ , d. h. die in Gleichung (28.) dargestellte Reihe konvergiert *unbedingt* für alle Werte von  $x - x_0$ , für welche die in Gleichung (24.) dargestellte Reihe konvergiert. Dies gibt

**Satz 2.** *Ist*  $\varphi(x, y)$  *für die betrachteten Werte von x und y eine eindeutige und stetige Funktion, die sich in eine konvergente, nach steigenden Potenzen von*  $x - x_0 = h$  *und y* — *yo = k fortschreitende Reihe entivickeln läßt*, *so lange*  $|h| < r$  *und*  $|k| < s$  *bleibt, ist ferner für einen endlichen,*  $abc$  *hinreichend*  $großen$  *Wert von*  $q$  *und für*  $m + n < q$  $1$   $\partial^{m+n} \varphi(x_0, y_0)$  $\frac{q(q+1)}{2}$  *Gliedern*  $\frac{1}{m! n!} \left| \frac{\partial^{m+n} \varphi(x_0, y_0)}{\partial x_0^m \partial y_0^n} \right| r^m s^n$  das *größeste gleich G, so konvergiert die Reihe*

osh sup os

**640 §** 112. Zusammenhang zwischen verschiedenen Lösungen.

$$
y = y_0 + \frac{f''(x_0)}{1!}(x - x_0) + \frac{f'''(x_0)}{2!}(x - x_0)^2 + \frac{f'''(x_0)}{3!}(x - x_0)^3 + \cdots
$$

 $u$ nbedingt, so lange  $|x-x_0| < g = \frac{rs}{s+2Gr}$  bleibt, and stellt *das allgemeine Integral der Differential-Gleichung*

$$
\frac{dy}{dx} = \varphi(x, y)
$$

*dar.*

#### § 112.

## Zusammenhang zwischen den verschiedenen Lösungen einer Differential-Gleichung erster Ordnung.

**Satz 1.** *Sind*

 $u = f(x, y)$  *und*  $z = g(x, y)$ (1.)

*Funktionen der beiden voneinander unabhängigen Veränderlichen x und y, und besteht zwischen u und z die identische\*) Gleichung*

 $F(u, z) = 0$ , (2.)

*so gilt die identische Gleichung*

*du dz dx dy du dz* \_ (3.)  $\overline{\partial x} \overline{\partial y} - \overline{\partial y} \overline{\partial x}$ 

Beweis. Da Gleichung (2.) für alle Werte von *x* und *y* gilt, so wird auch

(4.) 
$$
\frac{\partial F(u, z)}{\partial x} = \frac{\partial F}{\partial u} \frac{\partial u}{\partial x} + \frac{\partial F}{\partial z} \frac{\partial z}{\partial x} = 0
$$

und

(5.) 
$$
\frac{\partial F(u, z)}{\partial y} = \frac{\partial F}{\partial u} \frac{\partial u}{\partial y} + \frac{\partial F}{\partial z} \frac{\partial z}{\partial y} = 0.
$$

Multipliziert man Gleichung (4.) mit  $\frac{\partial z}{\partial y}$  und Gleichung (5.) mit  $-\frac{\partial z}{\partial x}$ , so erhält man durch Addition

**\*) Die Gleichung heißt "***identisch***wenn sie für alle Werte von** *x* **und** *y* **gilt.**

§ 112. Zusammenhang zwischen verschiedenen Lösungen. 641

(6.) 
$$
\frac{\partial F}{\partial u} \left( \frac{\partial u}{\partial x} \frac{\partial z}{\partial y} - \frac{\partial u}{\partial y} \frac{\partial z}{\partial x} \right) = 0,
$$

oder, da man voraussetzen darf, daß  $\frac{\partial F}{\partial u}$  von Null verschieden ist,

 $\partial u \partial z$ *dx dx du dz dy dy* (7.)  $\frac{\partial u}{\partial x} \frac{\partial z}{\partial y} - \frac{\partial u}{\partial y} \frac{\partial z}{\partial x} = \begin{vmatrix} \partial x & \partial x \\ \partial u & \partial z \end{vmatrix} = 0.$ 

Man nennt den Ausdruck auf der linken Seite der Gleichung die "Funktionaldeterminante".

Von diesem Satze gilt'auch die Umkehrung, nämlich

**Satz 2.** *Sind wieder*

$$
(8.) \t u = f(x, y) \t und \t z = g(x, y)
$$

*Funktionen der beiden voneinander unabhängigen Veränderlichen x und y, und gilt die identische Gleichung*

(9.) 
$$
\frac{\partial u}{\partial x} \frac{\partial z}{\partial y} - \frac{\partial u}{\partial y} \frac{\partial z}{\partial x} = 0,
$$

*so besteht zwischen u und z eine identische Gleichung*  $F(u, z) = 0.$  $(10.)$ 

**Beweis.** Löst man die Gleichung  $u = f(x, y)$  nach y auf, so erhält man eine Gleichung von der Form

$$
(11.) \t\t y = h(x, u)
$$

und findet durch Einsetzen dieses Wertes in die Gleichung  $z = g(x, y)$ 

(12.) 
$$
z = g[x, h(x, u)] = H(x, u)
$$
.

Daraus folgt

(13.) 
$$
\frac{\partial z}{\partial x} = \frac{\partial H}{\partial x} + \frac{\partial H}{\partial u} \frac{\partial u}{\partial x},
$$

$$
\frac{\partial z}{\partial y} = \frac{\partial H}{\partial u} \frac{\partial u}{\partial y}.
$$

*Multipliziert* man Gleichung (13.) mit chung (14.) mit  $\frac{\partial u}{\partial x}$ , so ergibt sich durch Addition der beiden Gleichungen mit Rücksicht auf Gleichung (9.)  $\frac{\partial u}{\partial y}$  und Glei-

**41**

1 adios

Kiepert, Integral-Rechnung.

642 **§112. Zusammenhang zwischen verschiedenen Lösungen.**

(15.) 
$$
\frac{\partial u}{\partial x} \frac{\partial z}{\partial y} - \frac{\partial u}{\partial y} \frac{\partial z}{\partial x} = -\frac{\partial H}{\partial x} \frac{\partial u}{\partial y} = 0.
$$

Wäre  $\frac{\partial u}{\partial y}$  gleich Null, so wäre *u* eine Funktion der einzigen Veränderlichen *x,* und das widerspricht der Voraussetzung. Es muß also .

(15a.) 
$$
\frac{\partial H}{\partial x} = 0
$$

sein, d. h.  $z = H(x, u)$  ist unabhängig von  $x$ , also  $z$  ist eine Funktion der einzigen Veränderlichen *u,* was zu beweisen war.

Bringt man die Lösung einer Differential - Gleichung erster Ordnung

$$
\frac{dy}{dx} = \varphi(x, y)
$$

auf die Form

 $u = f(x, y) = C$  $(17.)$ 

so kann man diese Lösung auch auf die Form

 $H(u) = H(C)$ 

bringen, wobei *H(u)* eine beliebige Funktion von *u* sein darf, und wobei *H{C)* wieder eine Konstante ist, die man mit *C\* bezeichnen kann. Es gibt also unendlich viele verschiedene Formen für die Lösung, die man aber als dieselbe Lösung betrachten muß.

Damit sind auch alle Lösungen der vorgelegten Differential-Gleichung erster Ordnung erschöpft, denn es gilt der

**Satz** 3. *Ist*  $\varphi(x, y)$  *eine eindeutige Funktion von x und y, und sind*

(19.)  $u = f(x, y) = C$  *und*  $z = g(x, y) = C_1$ 

zwei verschiedene Lösungen der Differential-Gleichung  
(20.) 
$$
\frac{dy}{dx} = \varphi(x, y),
$$

*so ist z eine Funktion von u.*

**Beweis.** Durch Differentiation folgt aus den Gleichungen (19.)

(21.) 
$$
\frac{\partial u}{\partial x} + \frac{\partial u}{\partial y} \frac{dy}{dx} = 0 \text{ and } \frac{\partial z}{\partial x} + \frac{\partial z}{\partial y} \frac{dy}{dx} = 0,
$$

oder, weil  $u = C$  und  $z = C<sub>1</sub>$  beide Lösungen der Differential-Gleichung (20.) sind,

(22.) 
$$
\frac{\partial u}{\partial x} + \frac{\partial u}{\partial y} \varphi(x, y) = 0,
$$
  
(23.) 
$$
\frac{\partial z}{\partial x} + \frac{\partial z}{\partial y} \varphi(x, y) = 0.
$$

*dz* Multipliziert man Gleichung (22.) mit  $\frac{\partial z}{\partial y}$  und Gleichung (22.) mit  $\frac{\partial u}{\partial y}$  and Gleichung  $(23.)$  mit  $\frac{\partial u}{\partial y}$ , so findet man durch Addition

(24.) 
$$
\frac{\partial u}{\partial x} \frac{\partial z}{\partial y} - \frac{\partial u}{\partial y} \frac{\partial z}{\partial x} = 0,
$$

und daraus ergibt sich nach Satz 2, daß *z* eine Funktion von *u* sein muß.

Nach diesen Vorbereitungen mögen jetzt die Fälle erörtert werden, in denen die Lösung der Differential-Gleichung erster Ordnung in geschlossener Form gegeben werden kann.

#### § 113.

### Trennung der Variabein.

(Vergl. die Formel-Tabelle Nr. 281.)

Ist die Differential-Gleichung erster Ordnung

$$
G\left(x,\ y,\ \frac{dy}{dx}\right)=0
$$

gegeben, so löse man sie in bezug auf  $\frac{dy}{dx}$  auf, d. h. man bringe sie auf die Form

(2.) 
$$
\frac{dy}{dx} = \varphi(x, y) = -\frac{M(x, y)}{N(x, y)},
$$

oder

 $(1.)$ 

(2a.) 
$$
M(x, y)dx + N(x, y)dy = 0.
$$

Ist nun hierbei  $M(x, y)$  eine Funktion  $X$  der einzigen Veränderlichen *x* und *N{x, y)* eine Funktion *Y* der einzigen Veränderlichen *y*, ist also

41\*

 $M(x, y) = X$ ,  $N(x, y) = Y$ , (3.)

so kann man sofort das *allgemeine Integral*

$$
(4.) \qquad \qquad \int X dx + \int Y dy = C
$$

bilden. Hat die Differential - Gleichung diese Form noch nicht, so wird man sie auf diese Form zu bringen suchen. Das Verfahren, welches man dabei ausführt, nennt man *"Integration durch Trennung der Variabein".* Ist z. B. die Differential- Gleichung

 $X_1Y_1dx + X_2Y_2dy = 0$ (5.)

gegeben, wo *Xi* und *X2* Funktionen der einzigen Veränderlichen *x*,  $Y_1$  und  $Y_2$  Funktionen der einzigen Veränderlichen *y* sind, so dividiert man die linke Seite von Gleichung (5.) durch  $X_2Y_1$  und erhält

(6.) 
$$
\frac{X_1}{X_2} dx + \frac{Y_2}{Y_1} dy = 0,
$$

also

also  
(7.) 
$$
\int \frac{X_1}{X_2} dx + \int \frac{Y_2}{Y_1} dx = C.
$$

Da ein Integral von der Form *JXdx* als der Flächeninhalt einer ebenen Figur betrachtet werden kann (deren Begrenzung in Formel Nr. 4 der Tabelle angegeben ist), so nennt man hier, wo von der Integration der Differential-Gleichungen die Rede ist, die Ermittelung eines solchen Integrals eine "Quadratur".

In den Abschnitten I, II, III, IV, X und XI sind die Fälle, in denen eine solche Quadratur ausgeführt werden kann, umfassend behandelt worden. Deshalb möge hier bei der Integration der Differential-Gleichungen die Aufgabe als gelöst betrachtet werden, wenn sie auf derartige Quadraturen zurückgeführt ist.

#### **Beispiele.**

**Aufgabe 1.** Man soll die Differential-Gleichung (8.)  $ydx - xdy = 0$ integrieren.

**Auflösung.** Indem man die linke Seite von Gleichung (8.) durch — *xy* dividiert, erhält man

(9.) 
$$
\frac{dy}{y} - \frac{dx}{x} = 0,
$$

$$
\int \frac{dy}{y} - \int \frac{dx}{x} = \ln y - \ln x = \ln C,
$$

$$
y = Cx.
$$

Die Intégrations-Konstante ist in diesem Falle mit ln*C* bezeichnet worden, damit der Übergang von den Logarithmen zu den Numeri erleichtert wird.

**Aufgabe 2.** Man soll die Differential-Gleichung (11.)  $(x^2 - a^2)dy - ydx = 0$ 

integrieren.

**Auflösung.** Indem man die linke Seite von Gleichung (11.) durch  $(x^2 - a^2)y$  dividiert, erhält man

(12.) 
$$
\frac{dy}{y} - \frac{dx}{x^2 - a^2} = 0,
$$

also nach Formel Nr. 29a der Tabelle

(13.) 
$$
2a \int \frac{dy}{y} - 2a \int \frac{dx}{x^2 - a^2} = 2a \ln y - \ln \left( \frac{x - a}{x + a} \right) = \ln C,
$$

$$
y^{2a} = C \frac{x - a}{x + a}.
$$

**Aufgabe 3.** Man soll die Differential- Gleichung  $x^2dy + (y - a)dx = 0$ 

integrieren.

 $(14.)$ 

**Auflösung.** Indem man die linke Seite von Gleichung (14.) durch  $x^2(y - a)$  dividiert, erhält man

(15.)  
\n
$$
\frac{dy}{y-a} + \frac{dx}{x^2} = 0,
$$
\n
$$
\int \frac{dy}{y-a} + \int \frac{dx}{x^2} = \ln(y-a) - \frac{1}{x} = \ln C,
$$
\n
$$
\ln(y-a) = \ln C + \frac{1}{x} = \ln C + \ln(\sqrt[x]{e}),
$$
\n(16.)  
\n
$$
y-a = C \cdot \sqrt[x]{e}.
$$

**THE SHOP** 

**Aufgabe 4.** Man soll die Differential-Gleichung  $xydx - (a + x)(b + y)dy = 0$ integrieren.

**Auflösung.** Indem man die linke Seite von Gleichung (17.) durch  $y(a + x)$  dividiert, erhält man

(18.) 
$$
\frac{xdx}{a+x} - \frac{(b+y)dy}{y} = \left(1 - \frac{a}{a+x}\right)dx - \left(1 + \frac{b}{y}\right)dy = 0,
$$
  

$$
\int (1 - \frac{a}{a})dx - \int (1 + \frac{b}{a})dy = x - a\ln(a+x) - y - b\ln y = 0.
$$

 $\int_0^1$ oder

(19.) 
$$
x - y = C + \ln[(a + x)^a \cdot y^b].
$$

**Aufgabe 5.** Man soll die Differential-Gleichung  $x^3ydx + ydx + xy^2dy - xdy = 0$ integrieren.

**Auflösung.** Man kann die vorgelegte Differential-Gleichung zunächst auf die Form

 $(x^3 + 1)ydx + x(y^2 - 1)dy = 0$ 

bringen und dann durch *xy* dividieren. Dadurch erhält man

(21.) 
$$
\frac{(x^3+1)dx}{x} + \frac{(y^2-1)dy}{y} = 0
$$

$$
\int (x^2 + \frac{1}{x}) dx + \int (y - \frac{1}{y}) dy = C,
$$

oder

(22.) 
$$
\frac{x^3}{3} + \ln x + \frac{y^2}{2} - \ln y = C.
$$

**Aufgabe 6.** Man soll die Differential-Gleichung (23.)  $(1 + x^2)dy - \sqrt{1 - y^2}dx = 0$ integrieren.

**Auflösung.** Indem man die linke Seite von Gleichung (23.) durch  $(1 + x^2)V1 - y^2$  dividiert, erhält man

(24.) 
$$
\frac{dy}{\sqrt{1-y^2}} - \frac{dx}{1+x^2} = 0,
$$

also

(25.) 
$$
\int \frac{dy}{\sqrt{1 - y^2}} - \int \frac{dx}{1 + x^2} = \arcsin y - \arctg x = C.
$$

**Aufgabe 7.** Man soll die Differential-Gleichung •  $xdy - ydx = dy\sqrt{1 + x^2 + dx^2 + y^2}$ integrieren.

Auflösung. Man bringt die Differential-Gleichung zunächst auf die Form

(27.) 
$$
(x - \sqrt{1 + x^2})dy - (y + \sqrt{1 + y^2})dx = 0
$$

und dividiert die linke Seite dieser Gleichung durch  $(x - V1 + x^2)$  und durch  $(y + V1 + y^2)$ ; dies gibt

(28.)  $\frac{dy}{dx} = 0$ ,  $y + V1 + y^2$  *x* -  $V1 + x^2$ oder

(29.) 
$$
(\sqrt{1+y^2}-y)dy + (\sqrt{1+x^2}+x)dx = 0,
$$
   
follows find the graph. Formel Nr. 129 der Tabell

folglich findet man nach Formel Nr. 129 der Tabelle

ch findet man nach Formel Nr. 129 der Table  
\n
$$
\frac{y}{2}V1 + y^2 + \frac{1}{2}\ln(y + V1 + y^2) - \frac{y^2}{2}
$$
\n
$$
+\frac{x}{2}V1 + x^2 + \frac{1}{2}\ln(x + V1 + x^2) + \frac{x^2}{2} = \frac{1}{2}C,
$$

 $\alpha$  oder  $\alpha$ 

(30.) 
$$
x^{2} - y^{2} + x\overline{1 + x^{2}} + y\overline{1 + y^{2}} + \ln[(x + \overline{1 + x^{2}})(y + \overline{1 + y^{2}})] = C.
$$

**Aufgabe 8.** Man soll die Differential-Gleichung (31.)  $\sin x \sin y dy = \cos x \cos y dx$ integrieren.  $2^{x+1}$   $y+2$   $\frac{1}{2}$   $\ln(x + \sqrt{1 + \frac{x^2}{2}})$ <br>  $+\frac{x}{2}$   $\sqrt{1 + x^2} + \frac{1}{2}$   $\ln(x + \sqrt{1 + \frac{x^2}{1 + \frac{1}{2}}})$ <br>  $+\ln[(x + \sqrt{1 + \frac{x^2}{1 + \frac{1}{2}}})]$ <br> **Aufgabe 8.** Man soll die Diffe<br>
(31.) sinx sinydy = cos x<br>
integrieren.<br> **Auflösung.** 

**Auflösung.** Indem man Gleichung (31.) durch —sin *x*cos *y* dividiert, erhält man

(32.) 
$$
\frac{\cos x dx}{\sin x} - \frac{\sin y dy}{\cos y} = 0
$$

also durch Integration

 $ln(sin x) + ln(cos y) = ln C,$ 

oder

Vuni 1 6

**Aufgabe 9.** Man soll alle Kurven bestimmen, bei denen die Subtangente die konstante Länge *a* hat.

**Auflösung.** Da die Subtangente einer Kurve  $St = y \frac{dx}{dy}$ ist, so erhält man der Reihe nach die Gleichungen

$$
(34.)\qquad \qquad y\frac{dx}{dy} = a,
$$

 $\hat{a}x = \frac{ady}{x}$ 

(36.)  $x - x_0 = a\ln y,$ 

oder

(37.)

Das ist die Gleichung der *logarithmischen Linie.*

*y*

*x*—*x0*  $y = e^a$ .

**Aufgabe 10.** Man soll alle Kurven bestimmen, bei denen die Subtangente w-mal so groß ist wie die zugehörige Abszisse.

Auflösung. Für die gesuchten Kurven wird

(38.) 
$$
y \frac{dx}{dy} = nx,
$$

$$
\frac{dx}{dx} = n \frac{dy}{dx}
$$

 $\ln x + \ln(2p) = n\ln y,$ (40.)

wobei man die Integrations-Konstante mit ln(2p) bezeichnet hat. Dies gibt

*x y*

(41.) *yn —* 2p

also die Gleichung der *verallgemeinerten Parabel.*

Für *n* = <sup>2</sup> stellt die Gleichung die *gewöhnliche Parabel* dar, für welche die Subtangente doppelt so groß ist wie die Abszisse.

**Aufgabe 11.** Man soll alle Kurven bestimmen, welche mit der X-Achse, vom Nullpunkt an gerechnet, und mit der Ordinate *QP* ein Flächenstück *OQP* begrenzen, dessen Inhalt der *nte* Teil des Rechtecks *xy* ist.

**Auflösung.** Da das von der Kurve begrenzte Flächenstück den Inhalt

$$
(42.) \t\t\t F = \int_0^x y dx
$$

hat, so erhält man für die gesuchten Kurven die Gleichung

(43.) 
$$
xy = n \int_{0}^{x} y dx, \quad \text{oder} \quad x dy + y dx = n y dx, xdy = (n - 1) y dx,
$$

(44.) 
$$
\frac{dy}{y} = (n-1)\frac{dx}{x},
$$

$$
\ln y=(n-1)\ln x+\ln C=\ln(Cx^{n-1}),
$$

(45.) 
$$
y = Cx^{n-1}
$$
.

Die gesuchten Kurven sind wieder *verallgemeinerte Parabeln.*

**Aufgabe 12.** Man soll eine Kurve bestimmen, deren Tangente die konstante Länge *a* hat.

**Auflösung.** Die Tangente einer Kurve ist  $T = y \frac{ds}{du}$ folglich erhält man  $\boldsymbol{y}$ 

(46.) 
$$
y \frac{ds}{dy} = a
$$
, oder  $y^2(dx^2 + dy^2) = a^2 dy^2$ ,  
\n $y^2 dx^2 = (a^2 - y^2) dy^2$ ,  $\pm y dx = \sqrt{a^2 - y^2} dy$ ,  
\n(47.)  $\pm dx = \frac{\sqrt{a^2 - y^2}}{y} dy = \frac{a^2 dy}{y \sqrt{a^2 - y^2}} - \frac{y dy}{\sqrt{a^2 - y^2}}$ 

Indem man beide Seiten dieser Gleichung integriert, findet man nach den Formeln 37 und 31 der Tabelle

(48.) 
$$
\pm (x - x_0) = \sqrt{a^2 - y^2} - a \ln \left( \frac{a + \sqrt{a^2 - y^2}}{y} \right).
$$

Die Kurve, welche dieser Gleichung entspricht, wird *"Traktrix* von *Huygens"* genannt.

**Aufgabe 13.** Man soll alle Kurven bestimmen, bei denen die Polar-Subnormale die konstante Länge *a* hat.

**Auflösung.** Die Polar-Subnormale ist  $Sn = \frac{dr}{d\varphi}$ , folglieh wird für die gesuchten Kurven

(49.) 
$$
\frac{dr}{d\varphi} = a, \quad \text{oder} \quad dr = a \, . \, d\varphi,
$$

 $r = a(\varphi - \varphi_0).$ 

Die gesuchten Kurven sind also *Archimedische Spiralen.*

**Aufgabe 14.** Man soll die Kurven bestimmen, bei denen die Polar-Subtangente die konstante Länge *a* hat.

**Auflösung.** Die Polar-Subtangente ist  $St = \frac{r^2 d\varphi}{dr}$ , folglich wird für die gesuchten Kurven

(51.)  $\frac{r^2 d\varphi}{dr} = a$ , oder  $d\varphi = \frac{adr}{r^2}$  $r<sup>2</sup>$ 

(52.) 
$$
\varphi - \varphi_0 = -\frac{a}{r}, \text{ oder } r(\varphi - \varphi_0) = -a.
$$

Die gesuchten Kurven sind also *hyperbolische Spiralen.*

**Aufgabe 15.** Man soll alle Kurven bestimmen, bei denen der Flächeninhalt eines jeden Sektors zu der Differenz der Quadrate der den Sektor begrenzenden Leitstrahlen proportional ist.

**Auflösung.** Nennt man die begrenzenden Leitstrahlen  $r_1$  und *r* und die zugehörigen Argumente  $\varphi_1$  und  $\varphi$ , so wird nach Formel Nr. 134 der Tabelle der Flächeninhalt des Sektors

(53.) 
$$
S = \frac{1}{2} \int_{\varphi_1}^{\varphi_2} d\varphi,
$$

so daß für die gesuchten Kurven die Gleichung

(54.) 
$$
n(r^{2}-r_{1}^{2})=\frac{1}{2}\int_{\varphi_{1}}^{\varphi_{2}}dq
$$

gilt. Betrachtet man dabei *r* und  $\varphi$  als veränderlich, während  $r_1$  und  $\varphi_1$  konstant sind, so folgt aus Gleichung (54.) durch Differentiation

(55.)  $4 n r dr = r^2 d\varphi,$ 

$$
4n\frac{dr}{r}=d\varphi,
$$

 $4n \ln r = \varphi - \varphi_0$ 

(57.)  $r^{4n} = e^{q - q_0}, \quad r = e^{\frac{q - q_0}{4n}},$ 

oder, wenn man

$$
650\,
$$

(50.)

§ 114. Integration der Gleichungen von der Form  $\frac{dy}{dx} = f\left(\frac{y}{x}\right)$ . 651

(58.) 
$$
\frac{1}{4n} = a, \quad e^{-a\varphi_0} = C
$$

setzt

(59.)  $r = e^{a(\varphi - \varphi_0)}$ , oder  $r = C \cdot e^{a\varphi}$ .

Dies ist die Gleichung der *logarithmischen Spirale.*

#### § 114.

# Integration der Differential-Gleichungen von der Form

$$
\frac{dy}{dx} = f\left(\frac{y}{x}\right)
$$

(Vergl. die Formel-Tabelle Nr. 282.)

In den meisten Fällen wird die. Trennung der Variabein bei der Differential-Gleichung

 $M(x, y)dx + N(x, y)dy = 0$  $(1.)$ 

durch einfache Multiplikation oder Division nicht möglich sein. Mitunter wird aber die Differential-Gleichung durch passende Substitution so umgeformt werden können, daß dann die Trennung der Variabein durchführbar ist.

Sind  $z$ . B.  $M(x, y)$  und  $N(x, y)$  beide *homogene Funktionen mten Grades,* wird also

(2.)  $M(tx, ty) = t^m \cdot M(x, y), \quad N(tx, ty) = t^m \cdot N(x, y),$ 

so kann man die Trennung der Variabein in folgender Weise ermöglichen.

Aus den Gleichungen (2.) findet man für  $t = \frac{1}{x}$ 

(3.) 
$$
M(1, \frac{y}{x}) = \frac{M(x, y)}{x^m}, N(1, \frac{y}{x}) = \frac{N(x, y)}{x^m}.
$$

Dividiert man also Gleichung (1.) durch 
$$
x^m
$$
 und bezeichnet  $-\frac{M\left(1, \frac{y}{x}\right)}{N\left(1, \frac{y}{x}\right)}$  mit  $f\left(\frac{y}{x}\right)$ , so erhält man  
(4.)  $M\left(1, \frac{y}{x}\right)dx + N\left(1, \frac{y}{x}\right)dy = 0$ ,

oder

652 § 114. Integration der Gleichungen von der Form  $\frac{dy}{dx} = f(\frac{y}{x})$ .

$$
\frac{dy}{dx} = f\left(\frac{y}{x}\right)
$$

Setzt man jetzt

$$
(6.)
$$

**(7.)**

 $\frac{y}{x} = z$ , also  $y = xz$ ,

so wird

 $dy = zdx + xdz$ ,

und Gleichung (5.) geht über in

(8.)  $z + x \frac{dz}{dx} = f(z);$ 

dies gibt

(9.)  $\frac{dz}{f(z) - z} = \frac{dx}{x}$ 

die Trennung der Variabein ist also durchgeführt.

Man hätte natürlich auch mit demselben Rechte  $x = yz$ setzen können und dadurch eine Differential - Gleichung zwischen *y* und *z* erhalten, bei der sich ebenfalls die Trennung der Variabein ohne weiteres ausführen läßt.

#### **Beispiele.**

In den folgenden Aufgaben ist das angegebene Verfahren anwendbar, weil  $M(x, y)$  und  $N(x, y)$  jedesmal *homogene* Funktionen gleich hohen Grades sind.

**Aufgabe 1.** Man soll die Differential-Gleichung (10.)  $(x + y)dx + xdy = 0$ 

integrieren.

# **Auflösung.** Indem man  $y = xz$  setzt, findet man  $(x + xz)dx + x(zdx + xdz) = 0,$

oder, wenn man durch *x* dividiert und ordnet,

 $(1 + 2z)dx + xdz = 0.$ (11.)

Jetzt ergibt sich durch Trennung der Variabein

(12.) 
$$
\frac{dx}{x} + \frac{dz}{1+2z} = 0
$$

und durch Integration

§ 114. Integration der Gleichungen von der Form  $\frac{dy}{dx} = f\left(\frac{y}{x}\right)$ . 653

$$
2\ln x + \ln(1+2z) = \ln C,
$$

also

(13.) 
$$
x^2(1+2z) = C
$$
, oder  $x(x+2y) = C$ .

**Aufgabe 2.** Man soll die Differential-Gleichung

(14.) 
$$
(x + y)dx + (y - x)dy = 0
$$

integrieren.

**Auflösung.** Indem man  $y = xz$  setzt, findet man  $(x + xz)dx + (xz - x)(zdx + xdz) = 0,$ 

oder, wenn man durch, *x* dividiert und ordnet,

(15.) 
$$
(1 + z^2)dx + (z - 1)xdz = 0.
$$

Jetzt ergibt sich durch Trennung der Variabeln

(16.) 
$$
\frac{dx}{x} + \frac{(z-1)dz}{1+z^2} = 0
$$

und durch Integration

$$
\ln x + \frac{1}{2}\ln(1+z^2) - \arctg z = \ln C,
$$

oder

(17.) 
$$
\ln\left(\frac{\sqrt{x^2+y^2}}{C}\right) = \arctg\left(\frac{y}{x}\right).
$$

**Aufgabe 3.** Man soll die Differential-Gleichung (18.)  $(2x^3 - 135y^3)dx + 81xy^2dy = 0$ integrieren.

**Auflösung.** Indem man  $y = xz$  setzt, findet man

$$
(2x^3 - 135x^3z^3)dx + 81x^3z^2(xdz + zdx) = 0,
$$

oder, wenn man durch  $x^3$  dividiert,

$$
(2-135z^3)dx + 81z^2(xdz + zdx) = 0,
$$

(19.)

$$
(2 - 54z3)dx + 81z2xdz = 0.
$$

Durch Trennung der Variabein erhält man daher

(20.) 
$$
\frac{2dx}{x} = \frac{81z^2dz}{27z^3 - 1}
$$

und durch Integration

$$
\ln(x^2)=\ln(27z^3-1)-\ln C,
$$

also

 $(21.) \tCx^2 = 27z^3 - 1$ , oder  $Cx^5 = 27y^3 - x^3$ .

654 § 114. Integration der Gleichungen von der Form  $\frac{dy}{dx} = f\left(\frac{y}{x}\right)$ .

**Aufgabe 4.** Man soll die Differential- Gleichung  $(22.)$   $(8y + 10x)dx + (5y + 7x)dy = 0$ integrieren.

**Auflösung.** Indem man  $y = xz$  setzt, erhält man  $(8xz + 10x)dx + (5xz + 7x)(xdz + zdx) = 0,$ oder, wenn man .durch *x* dividiert und ordnet,  $(23)$   $(5z^2 + 15z + 10)dx + (5z + 7)xdz = 0.$ Jetzt ergibt sich durch Trennung der Yariabeln

(24.) 
$$
\frac{5dx}{x} = -\frac{(5z+7)dz}{z^2+3z+2} = -\frac{2dz}{z+1} - \frac{3dz}{z+2}
$$

und durch Integration

 $5\ln x = \ln C - 2\ln(z + 1) - 3\ln(z + 2),$ 

also

(25.)  $x^5(z + 1)^2(z + 2)^3 = C$ , oder  $(x + y)^2(2x + y)^3 = C$ .

**Aufgabe 5.** Man soll die Differential-Gleichung  $(26.)$   $(aVx^2 + y^2 - cx)dx + (bVx^2 + y^2 - cy)dy = 0$ integrieren.

**Auflösung.** Indem man *y* = *xz* setzt, erhält man  $(a\sqrt{x^2 + x^2z^2} - cx)dx + (b\sqrt{x^2 + x^2z^2} - cxz)(xdz + zdx) = 0,$ oder, wenn man durch *x* dividiert und ordnet,  $(27.)$   $[(a + bz)V1 + z^2 - c(1+z^2)]dx + x(b)V1 + z^2 - cz)dz = 0.$ 

Jetzt ergibt sich durch Trennung der Variabein

(28.) 
$$
\frac{dx}{x} + \frac{(b\sqrt{1+z^2} - cz)dz}{\sqrt{1+z^2}(a+bz-c\sqrt{1+z^2})} = 0,
$$

oder

oder  
(28a.) 
$$
\frac{dx}{x} + \frac{\left(b - \frac{cz}{\sqrt{1 + z^2}}\right)dz}{a + bz - c\sqrt{1 + z^2}} = 0.
$$

Da in dem zweiten Gliede der Zähler gerade das Differential des Nenners ist, so erhält man durch Integration

 $\ln x + \ln(a + bz - cV_1 + z^2) = \ln C,$ 

also
§ 114. Integration der Gleichungen von der Form  $\frac{dy}{dx} = f\left(\frac{y}{x}\right)$ . 655

 $x(a + bz - cV1 + z^2) = C$ 

oder (29.)

 $ax + by - c\sqrt{x^2 + y^2} = C.$ 

Weit leichter wird die Lösung dieser Aufgabe durch die Substitution

(30.) 
$$
x^2 + y^2 = r^2, \quad xdx + ydy = rdr,
$$
 denn dadurch geht Gleichung (26.) über in

$$
ardx + brdy - crdr = 0,
$$

oder

$$
(31.) \t\t adx + bdy - cdr = 0
$$

woraus man wieder in Übereinstimmung mit Gleichung (29.)

$$
ax + by - cr = C
$$

findet.

**Aufgabe 6.** Man soll alle Kurven bestimmen, bei denen die Summe der Abszisse *x* und des Radiusvektor *r* gleich der Subtangente ist.

**Auflösung.** Die Subtangente einer Kurve ist bekanntlich  $y\frac{dx}{dy}$ , folglich gilt für die gesuchten Kurven die Differential- Gleichung

$$
y\frac{dx}{dy} = x + r,
$$

oder (32.)

$$
ydx = (x + \sqrt{x^2 + y^2})dy.
$$

Hier wird man zweckmäßigerweise  $x = yz$  setzen, wodurch Gleichung (32.) übergeht in

$$
y(ydz + zdy) = (yz + Vy^2z^2 + y^2)dy,
$$

oder, wenn man durch *y* dividiert und ordnet,

$$
(33.) \t ydz = \sqrt{1 + z^2} dy.
$$

Jetzt ergibt sich durch Trennung der Yariabeln

$$
\frac{dz}{\sqrt{1+z^2}} = \frac{dy}{y}
$$

und durch Integration

656 § 115. Weitere Beispiele für die Trennung der Yariabeln.

$$
\ln(z + V1 + z^2) = \ln y - \ln a,
$$

wobei die Integrations-Konstante mit lna bezeichnet ist. Daraus folgt

(35.) 
$$
a(z + \sqrt{1 + z^2}) = y
$$
, oder  $a(x + \sqrt{x^2 + y^2}) = y^2$ ,  
\n $a\sqrt{x^2 + y^2} = y^2 - ax$ ,  
\n $a^2x^2 + a^2y^2 = y^4 - 2axy^2 + a^2x^2$ ,  
\n(36.)  $y^2 = 2ax + a^2$ .

Dié gesuchten Kurven sind also *Parabeln*, deren Brennpunkt zum Anfangspunkt der Koordinaten gewählt ist. Dabei wird

(37.)  $r = x + a$ ,  $St = x + r = 2x + a$ .

# § 115.

# Einige weitere Fälle, in denen man die Trennung der Variabein ausführen kann.

Mitunter kann man die Funktionen  $M(x, y)$  und  $N(x, y)$ in der Differential-Gleichung

 $M(x, y)dx + N(x, y)dy = 0,$ (1.)

auch wenn sie *nicht homogen* sind, durch eine Parallelverschiebung der Koordinaten, also indem man

 $x = x' + \xi$ ,  $y = y' + \eta$ (2.)

setzt und die Konstanten g und *y* passend wählt, *homogen machen.* Wie dies geschieht, mögen die folgenden Aufgaben zeigen.

**Aufgabe 1.** Man soll die Differential-Gleichung  $(-2x + 3y - 7)dx + (4x - 5y + 13)dy = 0$ (3.) integrieren.

**Auflösung.** Indem man die Werte von *x* und *y* aus den Gleichungen (2.) in die Gleichung (3.) einsetzt, erhält man  $(4.) \quad (-2x'+3y'-2\xi+3\eta-7)dx'$ 

 $+(4x^{\prime}-5y^{\prime}+4\xi-5\eta+13)dy^{\prime}=0.$ 

Damit die Faktoren von *dxf* und *dy/* in dieser Glei- *\** chung homogene Funktionen ersten Grades von *x'* und *y'* werden, muß man g und *y* so bestimmen, daß

§ 115. Weitere Beispiele für die Trennung der Variablen. 657  $-2\xi + 3\eta - 7 = 0$  und  $4\xi - 5\eta + 13 = 0$ (5.) wird. Dies gibt (6.)  $\xi = -2, \eta = +1, \dots$ also (7.)  $x = x' - 2$ ,  $y = y' + 1$ . Dadurch geht Gleichung (4.) über in  $(-2x' + 3y')dx' + (4x' - 5y')dy' = 0.$ (8.) Indem man  $y' = x'z$  setzt, erhält man  $\mathcal{A}$  .  $(-2x' + 3x'z)dx' + (4x' - 5x'z)(x'dz + zdx') = 0,$ fast sue oder, wenn man durch x' dividiert und ordnet,  $(-2 + 7z - 5z^2)dx' + (4 - 5z)x'dz = 0.$ (9.) Jetzt ergibt sich durch Trennung der Variabein  $dx'$  —  $(5z - 4)dz$  $\frac{5z-4}{z}$ (10.)  $\frac{dx}{x'} = \frac{6z - \frac{1}{2}az}{5z^2 - 7z + 2} = -\frac{6z - \frac{1}{2}}{(5z - 2)(z - 1)}dz,$  $(5z - 2)(z - 1)$ oder wenn man Partialbruchzerlegung anwendet,  $- \frac{1}{1} (10$  $\frac{dx'}{x'} = -\frac{1}{3} \left( \frac{10}{5z - 2} + \frac{1}{z} \right)$  $(10a.)$  $3 \sqrt{5z}$  — Deshalb erhält man durch Integration  $\ln x' = -\frac{2}{3}\ln(5z-2) - \frac{1}{3}\ln(z-1) + \frac{1}{3}\ln C$ , oder  $3\ln x' + 2\ln(5z - 2) + \ln(z - 1) = \ln C$ , oder  $x'^3(5z-2)^2(z-1)=C,$  $(5x'z - 2x')^{2}(x'z - x') = C,$ also, wenn man für *x'z* wieder *y\** einführt,  $(5y' - 2x')^2(y' - x') = C.$  $(11.)$ 

Daraus folgt mit Rücksicht auf die Gleichungen (7.), indem man  $x' = x + 2$ ,  $y' = y - 1$  einsetzt,  $(5y - 2x - 9)^2(y - x - 3) = C.$ (12.)

In ähnlicher Weise kann man ganz allgemein die Differential-Gleichung

42

 $1.1 + 7.$ 

 $(ax + by + c)dx + (a_1x + b_1y + c_1)dy = 0$ integrieren. Setzt man nämlich wieder (13.)

Kiepert, Integral-Rechnung.

658 § 115. Weitere Beispiele für die Trennung der Variabein.

(14.) 
$$
x = x' + \xi, \quad y = y' + \eta,
$$

so geht Gleichung (13.) über in

(15.)  $(ax'+by'+a\xi+b\eta+c)dx'+(a_1x'+b_1y'+a_1\xi+b_1\eta+c_1)dy'=0.$ 

Jetzt kann man die Konstanten  $\xi$  und  $\eta$  so bestimmen, daß

 $a\xi + b\eta + c = 0$  and  $a_1\xi + b_1\eta + c_1 = 0$ wird, indem man

(17.) 
$$
\xi = \frac{bc_1 - b_1c}{ab_1 - a_1b}, \quad \eta = \frac{ca_1 - c_1a}{ab_1 - a_1b}
$$

setzt. Dadurch werden in Gleichung (15.) die Faktoren von *dx/* und *dy\* nämlich

(18.)  $M(x', y') = ax' + by'$  und  $N(x', y') = a_1x' + b_1y'$ homogene Funktionen, und die Differential - Gleichung erhält die Gestalt

(19.)  $(ax' + by')dx' + (a_1x' + b_1y')dy' = 0,$ 

so daß man sofort das im vorhergehenden Paragraphen angegebene Verfahren anwenden kann.

Bei dieser Umformung ist allerdings stillschweigend die Voraussetzung gemacht worden, daß die Determinante  $ab_1 - a_1b$  von Null verschieden ist. Wenn

(20.)  $ab_1 - a_1b = 0$ , also  $a : a_1 = b : b_1 = m$ ist, so wird

(21.) 
$$
ax + by = m(a_1x + b_1y).
$$

Das weist darauf hin, daß man hier

 $a_1x + b_1y = z$ , also  $a_1dx + b_1dy = dz$ setzt; dann geht die gegebene Differential-Gleichung (13.) über in ' (22.)

$$
(mz + c)dx + (z + c_1)dy = 0,
$$

oder, da  $b_1 dy = dz - a_1 dx$  wird,

 $b_1(mz + c)dx + (z + c_1)(dz - a_1dx) = 0,$ 

$$
[(b_1m-a_1)z+(b_1c-a_1c_1)]dx+(z+c_1)dz=0,
$$

(23.) 
$$
dx = -\frac{(z+c_1)dz}{(b_1m-a_1)z + (b_1c-a_1c_1)}.
$$

§ 115. Weitere Beispiele für die Trennung der Variabein. 659

## Beispiel.

**Aufgabe 2.** Man soll die Differential-Gleichung

 $(x-2y+9)dx-(3x-6y+19)dy=0$ integrieren.

**Auflösung.** In diesem Falle ist  $z = -3x + 6y$ ,  $m = -\frac{1}{3}$ ,  $b_1m - a_1 = 1$ ,  $b_1c - a_1c_1 = -3$ , folglich wird nach Gleichung (23.)

(25.) 
$$
dx = -\frac{(z-19)dz}{z-3} = -dz + 16\frac{dz}{z-3},
$$

also

$$
x = -z + 16\ln(z - 3) + 2C,
$$

oder

(26.) 
$$
x - 3y + 8\ln(6y - 3x - 3) + C = 0.
$$

Unter der Voraussetzung, daß  $ab_1 - a_1b$  von Null verschieden ist, kann man die Differential - Gleichung

$$
(ax + by + c)dx + (a1x + b1y + c1)dy = 0
$$

auch dadurch integrieren, daß man

 $M(x, y) = ax + by + c = u, \ N(x, y) = a_1x + b_1y + c_1 = v$ setzt und die Größen u und v zu Integrations-Veränderlichen macht; dann wird

(28.) 
$$
du = adx + bdy, \quad dv = a_1 dx + b_1 dy,
$$

also

(29.) 
$$
\begin{cases} (ab_1 - a_1b)dx = b_1du - b dv, \\ (ab_1 - a_1b)dy = -a_1du + adv. \end{cases}
$$

Deshalb geht die vorgelegte Differential-Gleichung über in

$$
u(b_1du - b dv) + v(-a_1 du + adv) = 0,
$$

oder

(30.) 
$$
(b_1u - a_1v)du + (-bu + av)dv = 0.
$$

In dieser Gleichung sind die Faktoren von *du* und *dv homogene* Funktionen ersten Grades von *u* und *v.*

42\*

660 § 115. Weitere Beispiele für die Trennung der Yariabeln.

## **Beispiel.**

**Aufgabe 3.** Man soll die Differential-Gleichung (31.)  $(4x - 5y + 11)dx + (-3x + 4y - 7)dy = 0$ integrieren.

**Auflösung.** Hier setze man

 $(32.)$   $4x - 5y + 11 = u, -3x + 4y - 7 = v.$ dann wird

 $4dx - 5dy = du, -3dx + 4dy = dv,$ 

 $dx = 4du + 5dv$ ,  $dy = 3du + 4dv$ , (33.)

folglich geht Gleichung (31.) über in

$$
u(4du + 5dv) + v(3du + 4dv) = 0,
$$

oder

(34.) 
$$
(4u + 3v)du + (5u + 4v)dv = 0.
$$

Für  $v = uz$  erhält man hieraus

$$
(4u + 3uz)du + (5u + 4uz)(udz + zdu) = 0,
$$

oder, wenn man diese Gleichung durch *u* dividiert und ordnet,

(35.) 
$$
(4+8z+4z^2)du + (5+4z)udz = 0,
$$
  
(36.) 
$$
\frac{4du}{u} + \frac{(4z+5)dz}{z^2+2z+1} = 0,
$$

oder

$$
\frac{4du}{u} + \frac{4dz}{z+1} + \frac{dz}{(z+1)^2} = 0,
$$
\n(37.)\n
$$
4\ln u + 4\ln(z+1) - \frac{1}{z+1} = C
$$

oder

$$
4\ln(uz+u)-\frac{u}{uz+u}=C.
$$

Dies gibt

(38.) 
$$
4\ln(u+v) - \frac{u}{u+v} = C,
$$
  
oder  
(39.) 
$$
4\ln(x-y+4) - \frac{4x-5y+11}{x-y+4} = C.
$$

§ 116. Lineare Differential-Gleichungen erster Ordnung. 661

## § 116.

# Lineare Differential-Gleichungen erster Ordnung.

(Vergl. **die** Formel-Tabelle Nr. 283.)

Die Differential - Gleichungen erster Ordnung kann man weiter einteilen nach dem Grade, den sie in bezug auf  $\frac{dy}{dx}$  und *y* haben. Demnach versteht man unter einer Differential-Gleichung *erster Ordnung* und *ersten Grades* eine Gleichung von der Form  $\begin{cases} \text{dist}(x) & \text{if } 1 \leq x \leq 1, \\ \text{dist}(x) & \text{if } x \leq 1, \\ \text{dist}(x) & \text{if } x \leq 1. \end{cases}$ 

(1.) 
$$
\frac{dy}{dx} + y \cdot f(x) = \varphi(x),
$$

wobei  $f(x)$  und  $g(x)$  noch beliebige stetige Funktionen von *x* sind. Gewöhnlich nennt man eine solche Gleichung *"eine lineare Differential-Gleichung erster Ordnung"* und kann zu ihrer Integration die folgenden Methoden anwenden.

**1. Methode von Bernoulli.** Man setze

(2.) 
$$
y = uz
$$
, also  $\frac{dy}{dx} = u \frac{dz}{dx} + z \frac{du}{dx}$ ,

dann geht Gleichung (1.) über in

(3.) 
$$
u \frac{dz}{dx} + z \left[ \frac{du}{dx} + u \cdot f(x) \right] = \varphi(x).
$$

Von den beiden Funktionen *u* und *z* kann man die eine noch ganz beliebig annehmen; deshalb werde *u* so bestimmt, daß in Gleichung (3.) der Faktor von *z* verschwindet, daß also

$$
\frac{du}{dx} + u \cdot f(x) = 0
$$

wird. Dies gibt

$$
\frac{du}{u} = -f(x)dx,
$$

also durch Integration

(6.)  $\ln u = -\int f(x) dx$ , oder  $u =$ 

Durch diese Wahl von *u* reduziert sich Gleichung (3.) auf

662 § 116. Lineare Differential- Gleichungen erster Ordnung.

(7.) 
$$
u \frac{dz}{dx} = \varphi(x), \quad \text{oder} \quad dz = \varphi(x). e^{\int f(x)dx}. dx
$$

folglich wird

(8.) 
$$
z = \int \varphi(x) \cdot e^{\int f(x) dx} \cdot dx + C,
$$

also

(9.) 
$$
y = uz = e^{-\int f(x)dx} \Big[ \int g(x) \cdot e^{\int f(x)dx} \cdot dx + C \Big].
$$

Da es bei der Bestimmung von *u* nur darauf ankommt, daß in Gleichung (3.) der Faktor von *z* verschwindet, so braucht man in Gleichung (6.) keine Integrations-Konstante hinzuzufügen.

# **Beispiele.**

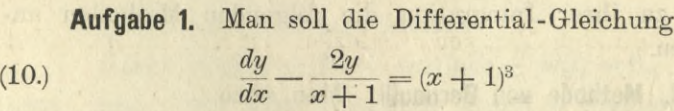

integrieren.

**Auflösung.** Indem man  $y = uz$  setzt, findet man aus Gleichung (10.)

(11.) 
$$
u \frac{dz}{dx} + z \left( \frac{du}{dx} - \frac{2u}{x+1} \right) = (x+1)^3.
$$

Damit der Faktor von z in dieser Gleichung verschwindet, bestimmt man *u* so, daß

(12.) 
$$
\frac{du}{dx} - \frac{2u}{x+1} = 0, \text{ oder } \frac{du}{u} = \frac{2dx}{x+1}
$$

wird. Dies gibt

(13.) 
$$
\ln u = 2\ln(x+1)
$$
, oder  $u = (x+1)^2$ .

Für diesen Wert von *u* reduziert sich Gleichung (11.) auf

(14.) 
$$
u \frac{dz}{dx} = (x+1)^3
$$
, oder  $dz = (x+1)dx$ .

Hier findet man durch Integration

(15.) 
$$
2z = (x+1)^2 + C,
$$

(15.) 
$$
2z = (x+1)^2 + C,
$$
  
(16.) 
$$
2y = 2uz = (x+1)^4 + C(x+1)^2.
$$

§ 116. Lineare Differential-Gleichungen erster Ordnung. 663

**Aufgabe 2.** Man soll die Differential - Gleichung

(17.)

*/*

$$
\frac{dy}{dx} - ay = x^4
$$

integrieren.

**Auflösung.** Indem man  $y = uz$  setzt, findet man aus Gleichung (17.)

Gleichung (17.)  
(18.) 
$$
u \frac{dz}{dx} + z \left( \frac{du}{dx} - au \right) = x^4.
$$

Damit der Faktor von *z* in dieser Gleichung verschwindet, bestimmt man *u* so, daß

(19.) 
$$
\frac{du}{dx} - au = 0, \quad \text{oder} \quad \frac{du}{u} = adx
$$

wird. Dies gibt

(20.) 
$$
\ln u = ax, \quad \text{oder} \quad u = e^{ax}.
$$

Für diesen Wert von *u* reduziert sich Gleichung (18.) auf

(21.) 
$$
u \frac{dz}{dx} = x^4, \quad \text{oder} \quad dz = e^{-ax}. x^4 dx.
$$

Hieraus erhält man durch partielle Integration

(22.) 
$$
z = -\frac{1}{a^5} \cdot e^{-ax}(a^4x^4 + 4a^3x^3 + 12a^2x^2 + 24ax + 24) + C,
$$

folglich wird

(23.) 
$$
a^5(Ce^{ax}-y) = a^4x^4 + 4a^3x^3 + 12a^2x^2 + 24ax + 24.
$$
  
Any  
table 3. Man soll die Differential-Gleichung  

$$
dy = x + V1 + x^2
$$

**Aufgabe 3.** Man soll die Differential-Gleichung

(24.) 
$$
\frac{dy}{dx} - \frac{y}{\sqrt{1+x^2}} = a\frac{x+\sqrt{1+x^2}}{\sqrt{1-x^2}}
$$

integrieren.

**Auflösung.** Indem man *y — uz* setzt, erhält man der Reihe nach die folgenden Gleichungen

(25.) 
$$
u \frac{dz}{dx} + z \left(\frac{du}{dx} - \frac{u}{\sqrt{1+x^2}}\right) = a \frac{x + \sqrt{1+x^2}}{\sqrt{1-x^2}}
$$

$$
\frac{du}{dx} - \frac{u}{\sqrt{1+x^2}} = 0, \quad \frac{du}{u} = \frac{dx}{\sqrt{1+x^2}},
$$

$$
(26.) \qquad \ln u = \ln(x + \sqrt{1+x^2}), \quad u = x + \sqrt{1+x^2}.
$$

664 § 116. Lineare Differential - Gleichungen erster Ordnung.

Deshalb geht Gleichung (25.) über in

$$
u\frac{dz}{dx} = a\frac{x + \sqrt{1 + x^2}}{\sqrt{1 - x^2}}, \quad \text{oder} \quad \frac{dz}{dx} = \frac{a}{\sqrt{1 - x^2}}
$$

also

(27.) 
$$
dz = \frac{adx}{\sqrt{1 - x^2}}, \quad z = a \cdot \arcsin x + C,
$$

$$
(28.)
$$

 $y = uz = (x + V1 + x^2)(a \cdot \arcsin x + C).$ 

**2. Methode von Lagrange (Variation der Konstanten).** Man ersetze zunächst die Differential-Gleichung

(29.) 
$$
\frac{dy}{dx} + y \cdot f(x) = \varphi(x)
$$

durch die Gleichung

$$
\frac{dy}{dx} + y \cdot f(x) = 0,
$$

welche in bezug auf *y* und  $\frac{dy}{dx}$  *homogen* ist, und bei der ohne weiteres die Trennung der Yariabeln ausgeführt werden kann. Dadurch erhält man

$$
\frac{dy}{y} = -f(x)dx
$$

und durch Integration

(32.)  $ln y = -\int f(x) dx + ln c$ ,

oder

(33.)  $y = c \cdot e^{-\int f(x) dx}$ 

Die Methode, die man als "Variation der Konstanten" bezeichnet, besteht nun darin, daß man versucht, aus dieser Lösung der Gleichung (30.) auch die Lösung der ursprünglichen Gleichung (29.) zu gewinnen, indem man *c* nicht als eine *Konstante,* sondern als eine Funktion von *x* betrachtet. Aus Gleichung (33.) oder (32.) findet man unter dieser Annahme durch Differentiation

$$
\frac{1}{y}\frac{dy}{dx} + f(x) = \frac{1}{c}\frac{dc}{dx},
$$

oder

(34.) 
$$
\frac{dy}{dx} + y \cdot f(x) = \frac{y}{c} \frac{dc}{dx} = e^{-\int f(x)dx} \cdot \frac{dc}{dx},
$$

## § 116. Lineare Differential - Gleichungen erster Ordnung. 665

folglich wird die Gleichung (33.) auch eine Lösung von Gleichung (29.) darstellen, wenn *c* so bestimmt wird, daß

$$
e^{-\int f(x)dx}\frac{dc}{dx} = \varphi(x),
$$

(35.) 
$$
\frac{dc}{dx} = \varphi(x) \cdot e^{\int f(x)dx}.
$$

oder

(36.) 
$$
c = \int \varphi(x) \cdot e^{\int f(x) dx} \cdot dx + C;
$$

also ergibt sich in Übereinstimmung mit Gleichung (9.) als<br>Lösung von Gleichung (29.) Lösung von Gleichung (29.)

(37.) 
$$
y = e^{-\int f(x)dx} \left[ \int \varphi(x) \cdot e^{\int f(x)dx} \cdot dx + C \right].
$$

### **Beispiele.**

**Aufgabe 4.** Man soll die Differential-Gleichung

$$
\frac{dy}{dx}
$$

$$
\frac{dy}{dx} + ay = b \cdot e^{mx}
$$

integrieren.

**Auflösung.** Integriert man zunächst die lineare, *homogene* Differential- Gleichung "

$$
\frac{dy}{dx} + ay = 0,
$$

so findet man durch Trennung der Variabein

(40.) 
$$
\frac{dy}{y} = -adx
$$
, also  $\ln y = -ax + \ln c$ ,  
(41.)  $y = c \cdot e^{-ax}$ .

Wenn man hierbei *<sup>c</sup>* als eine Funktion von *x* betrachtet, so erhält man durch Differentiation

$$
\frac{1}{y}\frac{dy}{dx} = -a + \frac{1}{c}\frac{dc}{dx},
$$

oder mit Rücksicht auf Gleichung (41.)

(42.) 
$$
\frac{dy}{dx} + ay = \frac{y}{c} \frac{dc}{dx} = e^{-ax} \cdot \frac{dc}{dx}.
$$

Dies gibt mit Rücksicht auf die Gleichung (38.)

$$
e^{-ax}\frac{dc}{dx} = b \cdot e^{mx},
$$

also

666 § 116. Lineare Differential-Gleichungen erster Ordnung.

$$
\frac{dc}{dx} = b \cdot e^{(a+m)x},
$$

(44.) 
$$
c = b \int e^{(a+m)x} dx = \frac{b}{a+m} [e^{(a+m)x} + C],
$$

(45.) 
$$
y = \frac{b}{a+m} (e^{mx} + Ce^{-ax}).
$$

Aufgabe 5. Man soll die Differential-Gleichung

$$
\frac{dy}{dx} + \frac{y}{x} = a
$$

integrieren.

**Auflösung.** Durch Integration der linearen, *homogenen* Differential- Gleichung

(47.) 
$$
\frac{dy}{dx} = -\frac{y}{x}, \quad \text{oder} \quad \frac{dy}{y} = -\frac{dx}{x}
$$

erhält man

 $\ln y = \ln c - \ln x$ , oder  $xy = c$ . (48.)

Betrachtet man jetzt *c* als *veränderlich*, so erhält man aus dieser Gleichung durch Differentiation

$$
(49.)\quad \frac{1}{y}\frac{dy}{dx} = \frac{1}{c}\frac{dc}{dx} - \frac{1}{x},\quad \text{oder}\quad \frac{dy}{dx} + \frac{y}{x} = \frac{y}{c}\frac{dc}{dx} = \frac{1}{x}\frac{dc}{dx}.
$$

Deshalb geht Gleichung (46.) über in

(50.) 
$$
\frac{1}{x}\frac{dc}{dx} = a, \text{ also } dc = axdx,
$$

folglich wird mit Rücksicht auf Gleichung (48.)

 $2c = ax^2 + C$ , also  $2xy = ax^2 + C$ . (51.)

**Aufgabe 6.** Man soll die Differential-Gleichung

(52.) 
$$
(1-x^2)\frac{dy}{dx} + xy = a
$$

integrieren.

**Auflösung.** Durch Integration der linearen, *homogenen* Differential- Gleichung

(53.)  $(1-x^2)\frac{dy}{dx} + xy = 0$ , oder  $2\frac{dy}{y} = -\frac{2xdx}{1-x}$  $1 - x^2$ erhält man  $(54.)\ \ln(y^2) = \ln(1-x^2) + \ln c$ , oder  $y^2 = c(1-x^2)$ .

# § 116. Lineare Differential-Gleichungen erster Ordnung. 667

Betrachtet man jetzt c als veränderlich, so erhält man aus dieser Gleichung durch Differentiation

$$
\frac{2}{y}\frac{dy}{dx} = \frac{-2x}{1-x^2} + \frac{1}{c}\frac{dc}{dx},
$$

oder

(55.) 
$$
(1-x^2)\frac{dy}{dx} + xy = (1-x^2)\frac{y}{2c} \cdot \frac{dc}{dx}.
$$

Deshalb geht Gleichung (52.) über in

(56.) 
$$
(1-x^2)\frac{y}{2c}\cdot\frac{dc}{dx} = a;
$$

dies gibt mit Rücksicht auf Gleichung (54.)

$$
(57.) \ \ \frac{(1-x^2)V1-x^2}{2Vc} \cdot \frac{dc}{dx} = a, \ \text{oder} \ \ c^{-\frac{1}{2}}dc = (1-x^2)^{-\frac{3}{2}}. \ 2adx,
$$

also für  $x = \sin t$ ,  $\sqrt{1-x^2} = \cos t$ ,  $dx = \cos t dt$ 

$$
2\sqrt{c} = 2a\int (1-x^2)^{-\frac{3}{2}} dx = 2a\int \frac{dt}{\cos^2 t} = 2a \operatorname{tg} t + 2C,
$$

 $\overline{C}$ .

(58.) 
$$
\qquad Vc = \frac{ax}{\sqrt{1 - x^2}} +
$$

Deshalb findet man aus Gleichung (54.)

 $y = ax + CY1 - x^2$ .  $(59.)$ 

# 3. Methode des integrierenden Faktors. Man multipliziere die Differential-Gleichung

$$
\frac{dy}{dx} + y \cdot f(x) = \varphi(x)
$$

mit dem Faktor  $\psi(x)dx$ , man bilde also

(61.) 
$$
\psi(x)dy + \psi(x)[y \cdot f(x) - \varphi(x)]dx = 0
$$

und bestimme die Funktion  $\psi(x)$  so, daß die linke Seite von Gleichung (61.) ein vollständiges Differential wird, d. h. so, daß die Bedingung

(62.) 
$$
\frac{\partial F(x, y)}{\partial y} = \frac{\partial G(x, y)}{\partial x}
$$

erfüllt wird, wobei in dem vorliegenden Falle

(63.) 
$$
F(x, y) = \psi(x) [y \cdot f(x) - \varphi(x)], \quad G(x, y) = \psi(x)
$$

ist. Diese Bedingung liefert zur Bestimmung von  $\psi(x)$  die Gleichung

668 § 116. Lineare Differential- Gleichungen erster Ordnung.

- (64.)  $\psi(x) \cdot f(x) = \psi'(x)$ , oder  $\frac{\psi'(x)}{\psi(x)} dx = f(x) dx$ (65.)  $\ln [\psi(x)] = f(x)dx$ , oder  $\psi(x) = e^{\int f(x)dx}$ .
- Durch Einführung dieses Ausdrucks für  $\psi(x)$  geht

Gleichung (61.) über in das *vollständige Differential* (66.)  $du = e^{\int f(x)dx} \cdot [y \cdot f(x) - \varphi(x)]dx + e^{\int f(x)dx} \cdot dy = 0,$ folglich wird nach dem in § 95 und 96 angegebenen Verfahren (vergl. Formel Kr. 265 der Tabelle), wenn man die Integrations-Konstante zunächst mit C<sub>1</sub> bezeichnet,

(67.) 
$$
u = \int_{a}^{y} G(x, y) dy + \int_{a}^{x} F(x, b) dx + C_1
$$

$$
= \int_{a}^{y} \psi(x) dy + \int_{a}^{x} \psi(x) [bf(x) - \psi(x)] dx + C_1,
$$

oder, da nach den Gleichungen (65.) und (64.)

 $\psi(x) = e^{\int f(x)dx}$  and  $\psi(x)f(x) = \psi'(x)$ 

ist,

(68.) 
$$
u = (y - b)\psi(x) + b \int_{a} \psi'(x) dx - \int_{a} \psi(x) \varphi(x) dx + C_1
$$

$$
= y e^{\int f(x) dx} - b \psi(x) + b \psi(x) - b \psi(x) - \int_{a}^{x} \varphi(x) e^{\int f(x) dx} dx + C_1.
$$

Vereinigt man noch die konstanten Glieder miteinander und ersetzt dementsprechend das bestimmte Integral zwischen den Grenzen *a* und *x* durch das unbestimmte Integral, so findet man in Übereinstimmung mit den Gleichungen (9.) und (37.)

(69.) 
$$
u = y \cdot e^{\int f(x)dx} - \int \varphi(x) \cdot e^{\int f(x)dx} dx = C,
$$
oder

(70.) 
$$
y = e^{-\int f(x)dx} \cdot \left[ \int g(x) \cdot e^{\int f(x)dx} \cdot dx + C \right].
$$

# **Beispiele.**

**Aufgabe 7.** Man soll die Differential-Gleichung

*y* arctgx  $\frac{dy}{dx} + \frac{y}{1+x^2} = \frac{\arctg x}{1+x^2}$ integrieren.

# § 116. Lineare Differential-Gleichungen erster Ordnung. 669

Auflösung. Durch Multiplikation mit  $\psi(x)dx$  geht Gleichung (71.) über in

(72.) 
$$
\psi(x)\left(\frac{y}{1+x^2}-\frac{\arctg x}{1+x^2}\right)dx + \psi(x)dy = 0.
$$

Damit die linke Seite dieser Gleichung ein vollständiges Differential wird, muß

(73.) 
$$
\frac{\psi(x)}{1+x^2} = \psi'(x), \text{ oder } \frac{\psi'(x)}{\psi(x)} dx = \frac{dx}{1+x^2}
$$

sein. Daraus folgt, wenn man arctgx mit *t* bezeichnet,

(74.) 
$$
\ln[\psi(x)] = \arctg x = t, \text{ oder } \psi(x) = e^t.
$$

Gleichung (72.) geht daher über in

(75.) 
$$
du = e^{t}(y-t)\frac{dx}{1+x^2} + e^{t}dy = 0,
$$

oder

(75a.) 
$$
du = e^{t}(y-t)dt + e^{t}dy = 0.
$$

Dies gibt durch Integration

(76.) 
$$
u = \int_{a}^{b} e^{t} dy + \int_{a}^{b} e^{t} (b - t) dt + C_{1}
$$
  
\n
$$
= y e^{t} - b e^{t} + b \int_{a}^{b} e^{t} dt - \int_{a}^{b} e^{t} dt + C_{1}
$$
  
\n
$$
= y e^{t} - b e^{t} + b e^{t} - b e^{a} - [e^{t} (t - 1)]_{a}^{t} + C_{1}
$$
  
\n
$$
= y e^{t} - b e^{a} - e^{t} (t - 1) + e^{a} (a - 1) + C_{1},
$$

oder, wenn man die konstanten Glieder miteinander vereinigt,

(77.) 
$$
u = ye^t - e^t(t-1) = C,
$$

also

(78.) 
$$
y = t - 1 + C \cdot e^{-t} = \arctg x - 1 + Ce^{-\arctg x}
$$
.

Die Lösung der Aufgabe wird erleichtert, wenn man von Anfang an

$$
\arctg x = t, \quad \text{also} \quad \frac{dx}{1+x^2} = dt
$$

einführt. Gleichung (71.) geht dann über in

$$
\frac{dy}{dt} + y = t.
$$

670 § 116. Lineare Differential-Gleichungen erster Ordnung.

Hieraus erhält man durch Multiplikation mit  $\psi(t)dt$ 

$$
\psi(t)(y-t)dt + \psi(t)dy = 0.
$$

Damit die linke Seite dieser Gleichung ein vollständiges Differential wird, muß man

$$
\psi(t) = \psi'(t)
$$
, also  $\frac{\psi'(t)}{\psi(t)} = 1$ ,  $\ln \psi(t) = t$ ,  $\psi(t) = e^t$ 

setzen. Dies gibt dann in Übereinstimmung mit Gleichung (75 a.)

$$
du = (y - t)e^{t}dt + e^{t}dy = 0.
$$

Aufgabe 8. Man soll die Differential-Gleichtung

(79.) 
$$
\frac{dy}{dx} + \frac{xy}{1+x^2} = \frac{\sin x}{\sqrt{1+x^2}}
$$

integrieren.

**Auflösung.** Indem man Gleichung (79.) mit  $\psi(x)dx$ multipliziert, erhält man

(80.) 
$$
\psi(x)\left(\frac{xy}{1+x^2}-\frac{\sin x}{\sqrt{1+x^2}}\right)dx + \psi(x)dy = 0.
$$

Damit die linke Seite dieser Gleichung ein vollständiges Differential ist, muß

(81.) 
$$
\frac{x \psi(x)}{1+x^2} = \psi'(x), \quad \text{oder} \quad \frac{\psi'(x)dx}{\psi(x)} = \frac{xdx}{1+x^2}
$$

sein. Daraus folgt

(82.)  $\ln[\psi(x)] = \frac{1}{2}\ln(1+x^2)$ , oder  $\psi(x) = \sqrt{1+x^2}$ . Gleichung (80.) geht daher über in

(83.) 
$$
du = \left(\frac{xy}{\sqrt{1+x^2}} - \sin x\right)dx + \sqrt{1+x^2} \cdot dy = 0.
$$

Dies gibt durch Integration

(84.) 
$$
u = \int_{a}^{b} V1 + x^2 dy + \int_{a}^{b} \left( \frac{bx}{V1 + x^2} - \sin x \right) dx + C_1
$$

$$
= yV1 + x^2 - bV1 + x^2 + \left[ bV1 + x^2 + \cos x \right]_{a}^{x} + C_1
$$

oder, wenn man die konstanten Glieder miteinander vereinigt,

(85.)  $u = y\sqrt{1 + x^2 + \cos x} = C$ 

also

(86.)

 $\ddot{\phantom{0}}$ 

$$
y = \frac{C - \cos x}{V1 + x^2}.
$$

**Aufgabe 9.** Man soll die Differential- Gleichung

$$
\frac{dy}{dx} - y \text{tg} x = 2 \cos^2 x
$$

integrieren.

(87.) *dx*

**Auflösung.** Indem man Gleichung (87.) mit  $\psi(x)dx$ multipliziert, erhält man

(88.) 
$$
\psi(x)(-y \log x - 2 \cos^2 x) dx + \psi(x) dy = 0.
$$

Damit die linke Seite dieser Gleichung ein vollständiges Differential ist, muß

*ik*9.) —  $\psi(x)$ tg $x = \psi'(x)$ , oder  $\frac{\psi'(x)dx}{\psi(x)} = \frac{-\sin x dx}{\cos x}$ sein. Daraus folgt

 $\ln[\psi(x)] = \ln(\cos x), \text{ oder } \psi(x) = \cos x.$ Gleichung (88.) geht daher über in (90.)

(91.) 
$$
du = -(y\sin x + 2\cos^3 x)dx + \cos x \cdot dy = 0.
$$
 Dies gibt durch Integration

(92.) 
$$
u = \int_{0}^{y} \cos x \cdot dy - \int_{a}^{x} (b \sin x + 2 \cos^{3} x) dx + C_{1}
$$

$$
= y\cos x - b\cos x + [b\cos x - 2\sin x + \frac{2}{3}\sin^3 x]^x + C_1,
$$

oder, wenn man die konstanten Glieder miteinander vereinigt,

(93.) 
$$
u = y\cos x - 2\sin x + \frac{2}{3}\sin^3 x = \frac{C}{3},
$$

also

(94.) 
$$
3y = 2 \text{tg } x(3 - \sin^2 x) + \frac{C}{\cos x}
$$

# § 117. **And the street of the street**

# Gleichung von *Bernoulli.*

(Vergl. die Formel- Tabelle Nr. 284.)

In manchen Fällen läßt sich eine Differential-Gleichung erster Ordnung, welche *nicht* linear ist, durch eine passend gewählte Substitution zu einer linearen machen. Es sei z. B. die sogenannte *Bernoulli*sehe Differential-Gleichung M

(1.) 
$$
y^{\alpha} \frac{dy}{dx} + y^{\alpha+1} \cdot f(x) = y^{\beta} \cdot \varphi(x)
$$

zu integrieren, wobei *a* und *ß* beliebige positive oder negative, ganze oder gebrochene Zahlen sind. Setzt man dann

$$
\beta - \alpha = n
$$
, so kann man die Gleichung auf die Form (2.) 
$$
\frac{dy}{dx} + y \cdot f(x) = y^n \cdot \varphi(x)
$$
, oder 
$$
\frac{1}{y^n} \frac{dy}{dx} + \frac{f(x)}{y^{n-1}} = \varphi(x)
$$

bringen. Ist hierbei  $n = 0$ , so geht Gleichung  $(2)$  in

(2a.) 
$$
\frac{dy}{dx} + y \cdot f(x) = \varphi(x)
$$

über; dies ist eine *lineare* Differential-Gleichung erster Ordnung, wie sie in dem vorhergehenden Paragraphen behandelt worden ist.

Wird  $n = 1$ , so kann man Gleichung (2.) auf die Form

(2b.) 
$$
\frac{dy}{dx} = [\varphi(x) - f(x)]y
$$
, oder  $\frac{dy}{y} = [\varphi(x) - f(x)]dx$ 

bringen, d. h. man kann die Trennung der Yariabeln ausführen.

Für alle übrigen Fälle findet man durch die Substitution

$$
(3.) \t z = -\frac{1}{y^{n-1}}, \t \frac{dz}{dx} = \frac{n-1}{y^n} \frac{dy}{dx}
$$

die *lineare* Differential - Gleichung erster Ordnung

(4.) 
$$
\frac{dz}{dx} - (n-1)z \cdot f(x) = (n-1)\varphi(x).
$$

Man kann auch die Differential-Gleichung (2.) unmittelbar integrieren, indem man wieder

$$
(5.) \t\t y = uz
$$

setzt. Daraus ergibt sich

(6.) 
$$
u\frac{dz}{dx} + z\left(\frac{du}{dx} + u \cdot f(x)\right) = u^n z^n \cdot \varphi(x).
$$

Wenn man die Funktion *u* so bestimmt, daß der Faktor von *z* verschwindet, erhält man

672

# § 117. Gleichung von Bernoulli.

(7.) 
$$
\frac{du}{dx} + u \cdot f(x) = 0, \text{ oder } \frac{du}{u} = -f(x)dx,
$$

(8.) 
$$
\ln u = -\int f(x)dx, \quad \text{oder} \quad u = e^{-\int f(x)dx}.
$$

Dadurch geht Gleichung (6.) über in

(9.) 
$$
u \frac{dz}{dx} = u^n z^n \cdot \varphi(x)
$$
, oder  $\frac{dz}{dx} = z^n \cdot e^{-(n-1)\int f(x) dx} \cdot \varphi(x)$ ,

(10.) 
$$
\frac{dz}{z^n} = e^{-(n-1)\int f(x)dx} \cdot \varphi(x)dx.
$$

Da nach Voraussetzung  $n \geq 1$  ist, so folgt aus Gleichung (10.)

(11.) 
$$
z^{1-n} = (1-n) \int e^{-(n-1)\int f(x)dx} \cdot \varphi(x) dx + C(1-n),
$$

(12.) 
$$
y^{1-n} = (1-n)e^{(n-1)\int f(x)dx} \left[ \int e^{-(n-1)\int f(x)dx}, \varphi(x)dx + C \right].
$$

# **Beispiele.**

**Aufgabe 1.** Man soll die Differential-Gleichung (13.) 
$$
\frac{dy}{dx} + \frac{y}{x} = ay^2 \ln x
$$

integrieren.

*/*

**Auflösung.** Indem man  $y = uz$  setzt, erhält man aus Gleichung (13.)

(14.) 
$$
u\frac{dz}{dx} + z\left(\frac{du}{dx} + \frac{u}{x}\right) = au^2z^2\ln x.
$$

Damit in dieser Gleichung der Faktor von *z* ver schwindet, bestimmt man die Funktion u so, daß

43

(15.) 
$$
\frac{du}{dx} = -\frac{u}{x}, \quad \text{oder} \quad \frac{du}{u} = -\frac{dx}{x}
$$

wird. Dies gibt durch Integration

(16.) 
$$
\ln u = -\ln x, \quad \text{oder} \quad u = \frac{1}{x}.
$$

Hierdurch geht Gleichung (14.) über in

(17.) 
$$
\frac{1}{x}\frac{dz}{dx} = \frac{a}{x^2}z^2\ln x, \text{ also } \frac{dz}{z^2} = a\ln x \cdot \frac{dx}{x};
$$

folglich wird durch Integration

Kiepert, Integral-Rechnung.

$$
673\,
$$

(18.)  $-\frac{1}{z} = \frac{a}{2} (\ln x)^2 + C$ , also  $-\frac{1}{y} = x \left[ \frac{a}{2} (\ln x)^2 + C \right]$ , oder

(19.) 
$$
xy[a(\ln x)^2 + 2C] + 2 = 0.
$$

Aufgabe 2. Man soll die Differential-Gleichung

(20.) 
$$
\frac{dy}{dx} + 2y \, \text{tg} \, x = ay^2 \, \text{ctg} \, x
$$

integrieren.

Auflösung. Indem man  $y = uz$  setzt, erhält man aus Gleichung (20.)

(21.) 
$$
u\frac{dz}{dx} + z\left(\frac{du}{dx} + 2u\mathrm{tg}x\right) = au^2z^2\mathrm{ctg}x.
$$

Damit in dieser Gleichung der Faktor von z verschwindet, bestimmt man die Funktion u so, daß

(22.) 
$$
\frac{du}{dx} + 2u \, \text{tg } x = 0, \quad \text{oder} \quad \frac{du}{u} = -2 \frac{\sin x \, dx}{\cos x}
$$

wird. Dies gibt durch Integration

 $\ln u = 2\ln(\cos x)$ , oder  $u = \cos^2 x$ .  $(23.)$ 

Hierdurch geht Gleichung (21.) über in

$$
\cos^2 x \cdot \frac{dz}{dx} = a \cos^4 x \cdot z^2 \cos x,
$$

oder

(24.) 
$$
\frac{dz}{z^2} = \frac{a\cos^3 x dx}{\sin x} = a\left(\frac{1}{\sin x} - \sin x\right) d(\sin x),
$$

folglich wird durch Integration

(25.) 
$$
-\frac{1}{z} = a[\ln(\sin x) - \frac{1}{2}\sin^2 x] + C = -\frac{u}{y},
$$

oder

 $(26.)$  $ay[2\ln(\sin x) - \sin^2 x] + 2Cy + 2\cos^2 x = 0.$ 

## § 118.

# Erklärung des integrierenden Faktors.

Es war bisher vorausgesetzt worden, daß die Differential-Gleichung erster Ordnung sich auf die Form

 $(1.)$  $M(x, y)dx + N(x, y)dy = 0$ bringen läßt. Sie besitzt dann ein allgemeines Integral (2.)  $F(x, y, C) = 0.$ 

Löst man diese Gleichung (2.) nach der Konstanten *C* auf, so erhält man

(3.)  $C = f(x, y)$ ,

wobei *f(x, y)* eine Funktion von *x* und *y* ist, die mit *u* bezeichnet werden möge. Dann folgt aus Gleichung (3.)

(4.) 
$$
du = \frac{\partial u}{\partial x} dx + \frac{\partial u}{\partial y} dy = 0.
$$

Aus dieser Gleichung findet man

(5.) 
$$
\frac{dy}{dx} = -\frac{\frac{\partial u}{\partial x}}{\frac{\partial u}{\partial y}} = -\frac{\frac{\partial f(x, y)}{\partial x}}{\frac{\partial f(x, y)}{\partial y}}
$$

während sich aus Gleichung (1.)

(6.) 
$$
\frac{dy}{dx} = -\frac{M(x, y)}{N(x, y)}
$$

ergibt. Da diese beiden Werte von einstimmen müssen, so wird  $\frac{dy}{dx}$  miteinander über-

(7.) 
$$
\frac{\partial u}{\partial x} = \frac{M(x, y)}{N(x, y)}.
$$

$$
\frac{\partial u}{\partial y} = \frac{M(x, y)}{N(x, y)}.
$$

Bestimmt man daher eine Funktion *v* von *x* und *y* durch die Gleichung

(8.) 
$$
v = \frac{\frac{\partial u}{\partial x}}{M(x, y)},
$$

so ergibt sich aus Gleichung (7.) und (8.)  
\n(9.) 
$$
\frac{\partial u}{\partial x} = v \cdot M(x, y), \quad \frac{\partial u}{\partial y} = v \cdot N(x, y).
$$

Es wird deshalb mit Rücksicht auf Gleichung (4.)  $du = v \cdot M(x, y)dx + v \cdot N(x, y)dy.$  $(10.)$ 

**43\***

Damit ist bewiesen:

**Satz 1.** *Es gibt stets eine Funktion v von x und y, welche die Eigenschaft hat, daß*

 $v[M(x, y)dx + N(x, y)dy]$ 

*ein vollständiges Differential du wird. Die Auflösung der Differential- Gleichung*

 $M(x, y)dx + N(x, y)dy = 0$ 

*ist dann*

(11.)  $u = C$ .

Hierbei heißt die Funktion *v* "ein integrierender *Faktor*

Bezeichnet man mit  $\varphi(u)$  eine beliebige Funktion von *u,* so kann man das Integral (11.) auch auf die Form  $(11a.)$  $\varphi(u) = C_1$ 

bringen, wobei die Integrations-Konstante  $C_1$  gleich  $\varphi(C)$  ist.

Da man aus jeder solchen Gleichung wieder einen integrierenden Faktor erhält, so besitzt die vorgelegte Differential-Gleichung *unendlich viele integrierende Faktoren.* Das ergibt sich auch aus der folgenden Überlegung : Multipliziert man Gleichung (10.) mit der beliebigen Funktion *f{u)* von *u,* so erhält man

 $(12.)$   $f(u)du = d\int f(u)du = v \cdot f(u)M(x, y)dx + v \cdot f(u)N(x, y)dy.$ 

Die rechte Seite dieser Gleichung ist ebenfalls ein vollständiges Differential, nämlich das vollständig^ Differential von *Jf(u)du.* Dies gibt

**Satz 2.** *Ist v ein integrierender Faktor der Differential* - *Gleichung*

 $M(x, y)dx + N(x, y)dy = 0,$ 

*welcher das Integral u* = *C liefert, so ist auch V gleich v* . *f(u) ein integrierender Faktor, wobei f{u) eine beliebige Funktion von u ist.*

Damit sind aber alle integrierenden Faktoren **erschöpft,** denn es gilt auch der folgende

**Satz 3.** *Sind V und v zwei integrierende Faktoren der Differential- Gleichung*

*M*(*x*, *y*) $dx + N(x, y)dy = 0$ ,  $(13.)$ 

*von denen v das allgemeine Integral u — C liefert, und ist der Quotient von V und v keine Konstante, so setze man die durch diesen Quotienten dargestellte Funktion von x und y gleich einer Konstanten Cx, also*

$$
\frac{V}{v} = C_1.
$$

*Diese Gleichung stellt ebenfalls das allgemeine Integral der vorgelegten Differential-Gleichung dar. Dabei ist dieser Quotient eine Funktion f(u*) *der einzigen Veränderlichen u.*

**Beweis.** Da nach Voraussetzung

(15.)  $du = v(Mdx + Ndy)$  und  $dU = V(Mdx + Ndy)$ vollständige Differentiale sind, so muß nach Formel Nr. 265 der Tabelle

$$
\frac{\partial (vM)}{\partial y} = \frac{\partial (vN)}{\partial x} \text{ und } \frac{\partial (VM)}{\partial y} = \frac{\partial (VN)}{\partial x}
$$

sein. Es ist also

(16.) 
$$
M \frac{\partial v}{\partial y} + v \frac{\partial M}{\partial y} = N \frac{\partial v}{\partial x} + v \frac{\partial N}{\partial x},
$$

$$
M \frac{\partial V}{\partial y} + V \frac{\partial M}{\partial y} = N \frac{\partial V}{\partial x} + V \frac{\partial N}{\partial x}.
$$

Multipliziert man Gleichung (16.) mit —*V* und Gleichung  $(17)$  mit  $+ v$ , so erhält man durch Addition dieser Gleichungen

Gleichungen  
(18.) 
$$
M\left(v\frac{\partial V}{\partial y} - V\frac{\partial v}{\partial y}\right) = N\left(v\frac{\partial V}{\partial x} - V\frac{\partial v}{\partial x}\right),
$$

und wenn man beide Seiten dieser Gleichung durch *v*<sup>2</sup> dividiert,

(19.) 
$$
M \frac{\partial \left(\frac{V}{v}\right)}{\partial y} = N \frac{\partial \left(\frac{V}{v}\right)}{\partial x}.
$$

Setzt man der Kürze wegen

(20.) 
$$
z = \frac{V}{v} = g(x, y)
$$

so geht Gleichung (19.) über in .

(19a.) 
$$
M \frac{\partial z}{\partial y} = N \frac{\partial z}{\partial x}.
$$

Multipliziert man jetzt die gegebene Differential-Gleichung (13.) mit  $\frac{\partial z}{\partial y}$ , so findet man nach Gleichung (19a.)

(21.) 
$$
M(x, y) \frac{\partial z}{\partial y} dx + N(x, y) \frac{\partial z}{\partial y} dy
$$

$$
= N(x, y) \left[ \frac{\partial z}{\partial x} dx + \frac{\partial z}{\partial y} dy \right] = 0.
$$

Da aber  $N(x, y)$  von Null verschieden ist, so folgt hieraus, daß für die Integral-Kurven der Differential-Gleichung (13.)

(22.) 
$$
\frac{\partial z}{\partial x} dx + \frac{\partial z}{\partial y} dy = dz = 0.
$$

Deshalb ist

(23.) 
$$
z = \frac{V}{v} = g(x, y) = C_1
$$

ebenfalls eine Lösung der vorgelegten Differential-Gleichung.

Dann ist aber nach Satz 3 in § 112 *z* eine Funktion der Veränderlichen w, welche mit *f(u*) bezeichnet werden möge. Dies gibt

(24.)

$$
V=vf(u),
$$

folglich erhält man aus den Gleichungen (15.)

 $dU = V(Mdx + Ndy) = f(u)v(Mdx + Ndy) = f(u)du;$ es ist also

$$
(26.) \tU = f(u)du
$$

ebenfalls eine Funktion der einzigen Veränderlichen *u.*

Bisweilen gelingt es, wie in § 120 ausgeführt werden wird, zwei integrierende Faktoren der verlangten Art wirklich zu bestimmen. Dann braucht man nicht erst noch mit ihrer Hilfe je ein Integral durch Quadratur auszurechnen, sondern hat in ihrem Quotienten unmittelbar ein allgemeines Integral der vorgelegten Differential-Gleichung.

§ 119. Beispiele zur Erläuterung des integrierenden Faktors. 679

# § 119.

# Beispiele zur Erläuterung.

Zunächst möge an einigen Differential - Gleichungen erster Ordnung, die man nach den früheren Methoden integrieren kann, gezeigt werden, wie sich aus dem Endresultat der integrierende Faktor *v* ergibt.

**Aufgabe 1.** Man soll die Differential-Gleichung (1.)  $xdy - ydx = 0$ 

integrieren.

**Auflösung.** Durch Trennung der Variabein findet man aus dieser Gleichung ohne weiteres

$$
\frac{dy}{y} - \frac{dx}{x} = 0, \quad \ln y - \ln x = \ln C,
$$

 $\frac{y}{x} = C.$ 

oder

(2.)

Bezeichnet man also  $\frac{y}{x}$  mit *u*, so wird

$$
\text{(3.)}\qquad du = \frac{xdy - ydx}{x^2} = 0.
$$

Damit Gleichung (1.) diese Form erhält, muß man sie mit dem integrierenden Faktor

$$
(4.) \t v = \frac{1}{x^2}
$$

multiplizieren.

**Aufgabe 2.** Man soll die Differential - Gleichung (5.)  $ydx - (x + y)dy = 0$ 

integrieren.

**Auflösung.** Da die Koeffizienten in der vorgelegten Differential-Gleichung homogene Funktionen gleichen Grades sind, so setze man  $y = xz$ ; dann ergibt sich

$$
zdx - (1+z)(xdz + zdx) = 0,
$$

oder

$$
z^2 dx + (1+z)x dz = 0, \quad \frac{dx}{x} + (z^{-1} + z^{-2}) dz = 0,
$$

680 § 119. Beispiele zur Erläuterung des integrierenden Faktors.

(6.) 
$$
\ln x + \ln z - \frac{1}{z} = C, \quad \text{oder} \quad \ln y - \frac{x}{y} = C.
$$

In diesem Falle ist also

$$
(7.) \t u = \ln y - \frac{x}{y} = C,
$$

(8.) 
$$
du = -\frac{dx}{y} + \frac{(x+y)dy}{y^2} = 0.
$$

Damit Gleichung (1.) diese Form erhält, muß man sie mit  $-\frac{1}{n^2}$  multiplizieren. Der integrierende Faktor ist daher in diesem Beispiele

$$
v=-\frac{1}{y^2}.
$$

**Aufgabe 3.** Man soll die Differential-Gleichung (10.)  $[y(x-y)^2 - xy^3]dx + [x^3y - x(x-y)^2]dy = 0$ integrieren.

**Auflösung.** Auf die vorgelegte Differential-Gleichung finden die bisher angegebenen Methoden keine unmittelbare Anwendung. Multipliziert man sie aber mit dem Faktor

(11.) 
$$
v = \frac{1}{xy(x - y)^2},
$$

so geht sie über in

(12.) 
$$
\left[\frac{1}{x} - \frac{y^2}{(x-y)^2}\right]dx + \left[\frac{x^2}{(x-y)^2} - \frac{1}{y}\right]dy = 0.
$$

Die linke Seite dieser Gleichung ist ein vollständiges Differential,, und zwar das der Funktion

(13.) 
$$
u = \ln\left(\frac{x}{y}\right) + \frac{xy}{x-y} + C,
$$

wie bereits in § 96, Aufgabe 5 ermittelt worden ist.

Weitere Beispiele für die Bestimmung des integrierenden Faktors wurden bereits bei der Integration der linearen Differential-Gleichungen erster Ordnung in § 116 (Aufgabe 7, 8 und 9) ausgeführt.

## § 120.

# Bestimmung des integrierenden Faktors.

(Vergl. die Formel-Tabelle Nr. 285 bis 290.)

Die Bedingung, daß  $v(Mdx + Ndy)$  ein vollständiges Differential wird, ist nach. Formel Nr. 265 der Tabelle

$$
\frac{\partial (vM)}{\partial y} = \frac{\partial (vN)}{\partial x};
$$

dies gibt

$$
v\frac{\partial M}{\partial y} + M\frac{\partial v}{\partial y} = v\frac{\partial N}{\partial x} + N\frac{\partial v}{\partial x},
$$

oder

(1.) 
$$
M \frac{\partial v}{\partial y} - N \frac{\partial v}{\partial x} = v \left( \frac{\partial N}{\partial x} - \frac{\partial M}{\partial y} \right).
$$

Diese Bedingung ist *notwendig*, aber auch *hinreichend* dafür, daß *v* ein *integrierender Faktor* ist, und zwar ist Gleichung (1.) eine *partielle* Differential- Gleichung für *v,* denn sie enthält die partiellen Ableitungen  $\frac{\partial v}{\partial x}$  und  $\frac{\partial v}{\partial y}$ 

Müßte man von dieser partiellen Differential- Gleichung die *allgemeine* Lösung aufsuchen, so würde die neue Aufgabe schwieriger erscheinen als die Integration der ursprünglich gegebenen Differential- Gleichung

# $Mdx + Ndy = 0.$

Da es aber genügt, irgendeine *ganz spezielle* Lösung von Gleichung (1.) anzugeben, um ęinen integrierenden Faktor zu finden, so kann man durch Hinzufügung einer Bedingung die Gleichung (1.) oft so vereinfachen, daß ihre Integration leicht ausführbar ist. Natürlich darf diese Bedingung nur so gewählt werden, daß sie der Gleichung (1.) nicht widerspricht.

Einige Beispiele für eine derartige Bedingung sollen hier durchgegangen werden.

I. Fall. Man suche vorzuschreiben, daß *der integrierende Faktor v eine Funktion von x allein sei,* wodurch

(2.) 
$$
\frac{\partial v}{\partial y} = 0, \quad \frac{\partial v}{\partial x} = \frac{dv}{dx}
$$

wird. Unter dieser Voraussetzung geht Gleichung (1.) über in

$$
-N\frac{dv}{dx} = v\left(\frac{\partial N}{\partial x} - \frac{\partial M}{\partial y}\right),\,
$$

oder

<sup>1</sup> *(dN ÖM* (3.)  $\frac{1}{v}\frac{dv}{dx} = -\frac{1}{N}\left(\frac{\partial N}{\partial x} - \frac{\partial M}{\partial y}\right)$ 

Die linke Seite dieser Gleichung ist nach Voraussetzung eine Funktion der einzigen Veränderlichen æ, folglich muß es auch die rechte Seite sein, wenn die Bedingung zulässig sein soll. Ist also der Ausdruck *1\_ /dN dM'*  $\frac{1}{N} \left( \frac{\partial N}{\partial x} - \frac{\partial M}{\partial y} \right)$  von *y* unabhängig, so findet man einen *dy*

integration of the system of the system of the system:

\n
$$
\text{(4.)} \qquad \ln v = -\int \left(\frac{\partial N}{\partial x} - \frac{\partial M}{\partial y}\right) \frac{dx}{N}, \quad v = e^{-\int \left(\frac{\partial N}{\partial x} - \frac{\partial M}{\partial y}\right) \frac{dx}{N}}.
$$

Dies Verfahren ist bei jeder linearen Differential-Gleichung erster Ordnung

$$
\frac{dy}{dx} + y \cdot f(x) = \varphi(x), \quad \text{oder} \quad [y \cdot f(x) - \varphi(x)]dx + dy = 0
$$

anwendbar, wie schon in § 116 gezeigt worden ist; denn in diesem Falle wird

$$
M=y\ .\ f(x)-\varphi(x),\quad N=1\,,\quad -\frac{1}{N}\Big(\frac{\partial N}{\partial x}-\frac{\partial M}{\partial y}\Big)=f(x)
$$

also

$$
v = e^{\int f(x)dx}.
$$
 (Vergl. Formel Nr. 283  
der Tablel).)

#### **Beispiel.**

**Aufgabe 1.** Man soll die Differential-Gleichung (5.)  $(x^2y + y + 1)dx + (x + x^3)dy = 0$ integrieren.

**Auflösung.** Hier ist

<sup>1</sup> *(dN dM*  $\frac{1}{N} \left( \frac{\partial N}{\partial x} - \frac{\partial M}{\partial y} \right) = \frac{(1 + 3x^2) - (x^2 + 1)}{x + x^3} = \frac{2x}{1 + x^3}$ folglich wird nach Gleichung (3.) (6.)  $\frac{1}{N} \left( \frac{\partial x}{\partial x} - \frac{\partial x}{\partial y} \right) = \frac{(1 + \partial x)}{x + x^3} = \frac{2x}{1 + x^2}$ 

682

$$
(7.)\quad \frac{dv}{v}=-\frac{2xdx}{1+x^2},\ \ \ln v=-\ln(1+x^2),\ \ v=\frac{1}{1+x^2}.
$$

Indem man Gleichung (5.) mit diesem integrierenden Faktor *v* multipliziert, erhält man

(8.) 
$$
du = \left(y + \frac{1}{1 + x^2}\right)dx + xdy = 0,
$$

also

(9.) 
$$
u = \int_{\delta}^{y} x dy + \int_{a}^{x} (b + \frac{1}{1 + x^2}) dx
$$

$$
= x(y - b) + bx + \arctg x = C
$$

oder  $(10.)$ 

$$
u = xy + \arctg x = C.
$$

**II- Fall.** Man suche vorzuschreiben, daß *der integrierende Faktor v eine Funktion von y allein sei,* wodurch

$$
\frac{\partial v}{\partial x} = 0, \quad \frac{\partial v}{\partial y} = \frac{dv}{dy}
$$

wird. Unter dieser Voraussetzung geht Gleichung (1.) über in

$$
M\frac{dv}{dy} = v\left(\frac{\partial N}{\partial x} - \frac{\partial M}{\partial y}\right),\,
$$

oder

(11.) 
$$
\frac{1}{v}\frac{dv}{dy} = \frac{1}{M}\left(\frac{\partial N}{\partial x} - \frac{\partial M}{\partial y}\right).
$$

Die linke Seite dieser Gleichung ist eine Funktion der einzigen Veränderlichen *y*, -folglich muß es auch die rechte sein, wenn die Bedingung zulässig sein soll. Ist  $\frac{1}{2} \left( \frac{\partial N}{\partial x} - \frac{\partial M}{\partial y} \right)$ also der Ausdruck  $\frac{1}{M} \left( \frac{\partial N}{\partial x} - \frac{\partial M}{\partial y} \right)$  von *x* unabhängig, so findet man einen integrierenden Faktor *v* aus Gleichung (11); es wird nämlich

(11); es wird nämlich  
(12.) 
$$
\ln v = \int \left(\frac{\partial N}{\partial x} - \frac{\partial M}{\partial y}\right) \frac{dy}{M}, \quad v = e^{\int \left(\frac{\partial N}{\partial x} - \frac{\partial M}{\partial y}\right) \frac{dy}{M}}.
$$

## **Beispiel.**

**Aufgabe 2.** Man soll die Differential-Gleichung (13.)  $(xy^2 - y^3)dx + (1 - xy^2)dy = 0$ integrieren.

Auflösung. Hier ist

 $\frac{1}{M}\left(\frac{\partial N}{\partial x}-\frac{\partial M}{\partial y}\right) = \frac{-y^2-2xy+3y^2}{y^2(x-y)} = -\frac{2}{y},$  $(14.)$ folglich wird nach Gleichung (12.)  $\ln v = -2\ln y, \ \ v = \frac{1}{v^2}.$  $(15.)$ 

Indem man Gleichung (13.) mit diesem integrierenden Faktor v multipliziert, erhält man

(16.) 
$$
du = (x - y)dx + \left(\frac{1}{y^2} - x\right)dy = 0,
$$

also

684

(17.) 
$$
u = \int_{a}^{a} (x - y) dx + \int_{b}^{a} (\frac{1}{y^{2}} - a) dy
$$
  
=  $\left[ \frac{x^{2}}{2} - xy \right]_{a}^{x} + \left[ -\frac{1}{y} - ay \right]_{b}^{y}$   
=  $\frac{x^{2}}{2} - xy - \frac{a^{2}}{2} + ay - \frac{1}{y} - ay + \frac{1}{b} + ab,$ 

oder, wenn man die konstanten Glieder mit der Integrations-Konstanten vereinigt,

(18.) 
$$
u = \frac{x^2}{2} - xy - \frac{1}{y} = C,
$$

folglich wird

 $x^2y - 2xy^2 - 2Cy - 2 = 0.$  $(19)$ 

III. Fall. Man versuche vorzuschreiben, daß der integrierende Faktor eine Funktion der einzigen Veränderlichen  $z = xy$  sei; wodurch

$$
\frac{\partial v}{\partial x} = y \frac{dv}{dz}, \quad \frac{\partial v}{\partial y} = x \frac{dv}{dz}
$$

wird. Unter dieser Voraussetzung geht Gleichung (1.) über in

$$
(xM - yN)\frac{dv}{dz} = v\left(\frac{\partial N}{\partial x} - \frac{\partial M}{\partial y}\right),\,
$$

oder

(20.) 
$$
\frac{1}{v}\frac{dv}{dz} = \frac{1}{xM - yN}\left(\frac{\partial N}{\partial x} - \frac{\partial M}{\partial y}\right).
$$

Die linke Seite dieser Gleichung ist eine Funktion der einzigen Veränderlichen z, folglich muß es auch die rechte Seite sein, wenn die Bedingung zulässig sein soll. **lst**  $\frac{1}{xM-yN}\left(\frac{\partial N}{\partial x}-\frac{\partial M}{\partial y}\right)$  nur abhängig von  $xy=z$ , so also findet man einen integrierenden Faktor v aus Gleichung (20.); es wird nämlich

(21.) 
$$
\ln v = \int \left(\frac{\partial N}{\partial x} - \frac{\partial M}{\partial y}\right) \frac{dz}{xM - yN},
$$

$$
v = e^{\int \left(\frac{\partial N}{\partial x} - \frac{\partial M}{\partial y}\right) \frac{dz}{xM - yN}}.
$$

### Beispiel.

Aufgabe 3. Man soll die Differential-Gleichung  $(y + xy^2)dx + (x - x^2y)dy = 0$  $(23.)$ integrieren.

Auflösung. Hier ist  $\frac{\partial N}{\partial x} - \frac{\partial M}{\partial y} = (1 - 2xy) - (1 + 2xy) = -4xy,$  $(24.)$  $xM - yN = (xy + x^2y^2) - (xy - x^2y^2) = 2x^2y^2$ .  $(25.)$ folglich wird  $\frac{1}{xM-yN}\left(\frac{\partial N}{\partial x}-\frac{\partial M}{\partial y}\right)=-\frac{2}{xu}=-\frac{2}{z}$  $(26.)$ eine Funktion von  $z = xy$  allein, so daß man aus den Gleichungen  $(21.)$  und  $(22.)$ (27.)  $\ln v = -2 \int \frac{dz}{z} = -2 \ln z$ , oder  $v = \frac{1}{z^2} = \frac{1}{x^2v^2}$ Multipliziert man Gleichung (23.) mit diesem intefindet. grierenden Faktor, so ergibt sich  $du = \left(\frac{1}{x^{2}y} + \frac{1}{x}\right)dx + \left(\frac{1}{xy^{2}} - \frac{1}{y}\right)dy = 0,$  $(28.)$ (29.)  $u = \int \left(\frac{1}{x^2y} + \frac{1}{x}\right) dx + \int \left(\frac{1}{ay^2} - \frac{1}{y}\right) dy$  $=\left[-\frac{1}{xy}+\ln x\right]+\left[-\frac{1}{ay}-\ln y\right]'_y$  $=-\frac{1}{xy} + \ln x + \frac{1}{ay} - \ln a - \frac{1}{ay} - \ln y + \frac{1}{ab} + \ln b,$ 

685

oder, wenn man die konstanten Glieder mit der Integrations-Konstanten vereinigt,

(30.) 
$$
u = \ln\left(\frac{x}{y}\right) - \frac{1}{xy} = C,
$$

oder

(31.) 
$$
xy\left[\ln\left(\frac{x}{y}\right) - C\right] = 1.
$$

**IV. Fall.** Man versuche vorzuschreiben, daß *der integrierende Faktor eine Funktion der einzigen Veränderlichen*  $z = \frac{y}{x}$  sei; es sei also

(32.) 
$$
\frac{\partial v}{\partial x} = -\frac{y}{x^2} \frac{dv}{dz}, \quad \frac{\partial v}{\partial y} = \frac{1}{x} \frac{dv}{dz}
$$

Unter dieser Voraussetzung geht Gleichung (1.) über in

$$
\frac{xM+yN}{x^2}\frac{dv}{dz} = v\left(\frac{\partial N}{\partial x} - \frac{\partial M}{\partial y}\right),\,
$$

oder

(33.) 
$$
\frac{1}{v}\frac{dv}{dz} = \frac{x^2}{xM + yN} \left(\frac{\partial N}{\partial x} - \frac{\partial M}{\partial y}\right).
$$

Die linke Seite dieser Gleichung ist eine Funktion der einzigen Veränderlichen z, folglich muß es auch die rechte sein, wenn die Bedingung zulässig sein soll. Ist also  $\frac{x^2}{xM + yN} \left( \frac{\partial N}{\partial x} - \frac{\partial M}{\partial y} \right)$  nur abhängig von  $\frac{y}{x} = z$ , so findet man einen integrierenden Faktor *v* aus Gleichung (33.); es wird nämlich

(34.) 
$$
\ln v = \int \left(\frac{\partial N}{\partial x} - \frac{\partial M}{\partial y}\right) \frac{x^2 dz}{xM + yN},
$$

(35.) 
$$
v = e^{\int \left(\frac{\partial N}{\partial x} - \frac{\partial M}{\partial y}\right) \frac{x^2 dz}{x M + y N}}.
$$

#### **Beispiel.**

**Aufgabe 4.** Man soll die Differential-Gleichung  
(36.) 
$$
\left(\frac{3y^2}{x} - \frac{y}{x^2} + 2y\right)dx + \left(\frac{8y^2}{x} + \frac{1}{x} + 3y\right)dy = 0
$$

integrieren.

**Autilösung.** Hier ist, wenn man 
$$
\frac{y}{x}
$$
 mit z bezeichnet,  
\n(37.)  $\frac{\partial N}{\partial x} - \frac{\partial M}{\partial y} = \left(-\frac{8y^2}{x^2} - \frac{1}{x^2}\right) - \left(\frac{6y}{x} - \frac{1}{x^2} + 2\right)$   
\n $= -8z^2 - 6z - 2 = -2(4z^2 + 3z + 1),$   
\n(38.)  $xM + yN = (3y^2 - \frac{y}{x} + 2xy) + \left(\frac{8y^3}{x} + \frac{y}{x} + 3y^2\right),$   
\nalso  
\n(39.)  $xM + yN = 8y^3 + 6y^2 + 2y = 8z^3 + 6z^2 + 2z$ 

$$
\begin{aligned} \text{(39.)} \ \frac{xM+yN}{x^2} &= \frac{8y^3}{x^3} + \frac{6y^2}{x^2} + \frac{2y}{x} = 8z^3 + 6z^2 + 2z \\ &= 2z(4z^2 + 3z + 1), \end{aligned}
$$

folglich wird

(40.) 
$$
\frac{x^2}{xM + yN} \left(\frac{\partial N}{\partial x} - \frac{\partial M}{\partial y}\right) = \frac{1}{v} \frac{dv}{dz} = -\frac{1}{z},
$$

(41.) 
$$
\int \frac{dv}{v} = -\int \frac{dz}{z}
$$

(42.) 
$$
\ln v = -\ln z = \ln \left(\frac{1}{z}\right), \quad v = \frac{1}{z} = \frac{x}{y}.
$$

Multipliziert man Gleichung (36.) mit diesem integrierenden Faktor, so erhält man

(43.) 
$$
du = (3y - \frac{1}{x} + 2x)dx + (8y + \frac{1}{y} + 3x)dy = 0,
$$

also

(44.) 
$$
u = \int_{a}^{b} (3y - \frac{1}{x} + 2x) dx + \int_{b}^{b} (8y + \frac{1}{y} + 3a) dy
$$

$$
= [3xy - \ln x + x^{2}]_{a}^{x} + [4y^{2} + \ln y + 3ay]_{b}^{b}
$$

$$
= 3xy + x^{2} + 4y^{2} + \ln(\frac{y}{x}) - 3ay + \ln a - a^{2}
$$

$$
+ 3ay - 4b^{2} - \ln b - 3ab,
$$

oder, wenn man die konstanten Glieder mit der Integrations-Konstanten vereinigt,

(45.) 
$$
u = x^2 + 3xy + 4y^2 + \ln\left(\frac{y}{x}\right) = C.
$$

687

**V. Fall.** Man versuche vorzuschreiben, daß *der integrierende Faktor eine Funktion der einzigen Veränderlichen*  $z = x^2 + y^2$  *sei*, wodurch

(46.) 
$$
\frac{\partial v}{\partial x} = 2x \frac{dv}{dz}, \frac{\partial v}{\partial y} = 2y \frac{dv}{dz}
$$

wird. Unter dieser Voraussetzung geht Gleichung (1.) über in

$$
2(yM - xN)\frac{dv}{dz} = v\left(\frac{\partial N}{\partial x} - \frac{\partial M}{\partial y}\right),\,
$$

oder

(47.) 
$$
\frac{1}{v}\frac{dv}{dz} = \frac{1}{2(yM - xN)}\left(\frac{\partial N}{\partial x} - \frac{\partial M}{\partial y}\right).
$$

Die linke Seite dieser Gleichung ist eine Funktion der einzigen Veränderlichen z, folglich muß es auch die rechte sein, wenn die Bedingung zulässig sein soll. Ist also  $\frac{1}{\sqrt{2}}\left(\frac{\partial N}{\partial x} - \frac{\partial M}{\partial y}\right)$  nur abhängig von  $x^2 + y^2 = z$ , so findet man einen integrierenden Faktor *v* aus Gleichung  $\overline{yM - xN}$   $\overline{\partial x}$   $\overline{\partial y}$ (47.); es wird nämlich

(48.) 
$$
\ln v = \int \left(\frac{\partial N}{\partial x} - \frac{\partial M}{\partial y}\right) \frac{dz}{2(yM - xN)}
$$
(49.) 
$$
v = e^{\int \left(\frac{\partial N}{\partial x} - \frac{\partial M}{\partial y}\right) \frac{dz}{2(yM - xN)}}.
$$

# Beispiel.

**Aufgabe 5.** Man soll die Differential-Gleichung (50.)  $(a\sqrt{x^2+y^2}-cx)dx + (b\sqrt{x^2+y^2}-cy)dy = 0$ integrieren.

**Auflösung.** Bezeichnet man  $x^2 + y^2$  mit z, so ist in diesem Falle (51.)  $yM - xN = (ayVz - cxy) - (bxVz - cxy) = (ay - bx)Vz$ , (52.)  $\frac{\partial N}{\partial x} - \frac{\partial M}{\partial y} = \frac{bx}{\sqrt{z}} - \frac{ay}{\sqrt{z}} = -\frac{ay - bx}{\sqrt{z}},$ 

folglich ist

(53) 
$$
\left(\frac{\partial N}{\partial x} - \frac{\partial M}{\partial y}\right) \frac{1}{yM - xN} = -\frac{1}{z}
$$

eine Funktion der einzigen Veränderlichen z. Deshalb findet man aus den Gleichungen (48.) und (49.)

(54) 
$$
\ln v = -\frac{1}{2}\ln z, \quad v = \frac{1}{\sqrt{z}} = \frac{1}{\sqrt{x^2 + y^2}}.
$$

Multipliziert man Gleichung (50.) mit diesem integrierenden Faktor  $v$ , so ergibt sich

(55.) 
$$
du = \left(a - \frac{cx}{\sqrt{x^2 + y^2}}\right)dx + \left(b - \frac{cy}{\sqrt{x^2 + y^2}}\right)dy = 0,
$$

also, wenn man in der allgemeinen Formel für die Integration eines vollständigen Differentials  $a$  mit  $\alpha$  und  $b$  mit  $\beta$  vertauscht,

(56.) 
$$
u = \int_{a}^{x} (a - \frac{cx}{\sqrt{x^2 + y^2}}) dx + \int_{\beta}^{y} (b - \frac{cy}{\sqrt{x^2 + y^2}}) dy
$$

$$
= [ax - c\sqrt{x^2 + y^2}]_{a}^{x} + [by - c\sqrt{x^2 + y^2}]_{\beta}^{y}
$$

$$
= ax - c\sqrt{x^2 + y^2} - aa + c\sqrt{x^2 + y^2}
$$

$$
+ by - c\sqrt{x^2 + y^2} - b\beta + c\sqrt{x^2 + y^2},
$$

oder, wenn man die konstanten Glieder mit der Integrations-Konstanten vereinigt,

 $u = ax + by - c\sqrt{x^2 + y^2} = C.$  $(57.)$ 

In ähnlicher Weise kann man noch eine ganze Reihe von besonderen Fällen behandeln, bei denen der integrierende Faktor eine Funktion einer einzigen Veränderlichen z ist, die selbst wieder eine passend gewählte Funktion von x und y sein darf. Beschränkt man sich hier auf die fünf hervorgehobenen Fälle, so kann für die Behandlung der vorgelegten Differential-Gleichung

$$
Mdx + Ndy = 0
$$

die folgende Regel aufgestellt werden. Es ist zuerst der Ausdruck

$$
\frac{\partial N}{\partial x}-\frac{\partial M}{\partial y}
$$

Kiepert, Integral-Rechnung.

44

689

zu bilden. Ist dieser Ausdruck gleich Null, so ist schon  $Mdx + Ndy$ 

selbst ein vollständiges Differential, ist er aber von Null verschieden, so kann man der Reihe nach versuchen, ob

 $-\frac{1}{N} \left(\frac{\partial N}{\partial x} - \frac{\partial M}{\partial y}\right)$  eine Funktion von x allein, oder ob  $+\frac{1}{M}\left(\frac{\partial N}{\partial x}-\frac{\partial M}{\partial y}\right)$  , , , y ,  $\begin{array}{ccccc}\nn & n & \frac{1}{xM-yN}\left(\frac{\partial N}{\partial x}-\frac{\partial M}{\partial y}\right) & n & n & xy & n\n\end{array}$ " "  $\frac{x^2}{xM+yN}\left(\frac{\partial N}{\partial x}-\frac{\partial M}{\partial y}\right)$  " "  $\frac{y}{x}$  " n n  $\frac{1}{yM-xN} \left( \frac{\partial N}{\partial x} - \frac{\partial M}{\partial y} \right)$  n n  $x^2+y^2$ 

ist. Trifft einer dieser fünf Fälle ein, so kann man nach den angegebenen Regeln den integrierenden Faktor leicht bestimmen.

Erwähnt möge noch werden, daß der häufig vorkommende Ausdruck  $xdy - ydx$  die integrierenden Faktoren

$$
\frac{1}{x^2},\ \frac{1}{y^2},\ \frac{1}{x^2+y^2}
$$

besitzt. Es folgt dabei aus den Gleichungen

$$
(58.)\ du_1 = \frac{xdy - ydx}{x^2},\ du_2 = \frac{xdy - ydx}{y^2},\ du_3 = \frac{xdy - ydx}{x^2 + y^2}
$$

(59.) 
$$
u_1 = \frac{y}{x}, \quad u_2 = -\frac{x}{y}, \quad u_3 = \arctg(\frac{y}{x}).
$$

Der Ausdruck  $xdx + ydy$  hat den integrierenden Faktor  $\frac{1}{x^2+y^2}$ , und zwar folgt aus

- $du = \frac{xdx + ydy}{x^2 + y^2}$  $(60.)$
- $u = \frac{1}{2} \ln(x^2 + y^2).$  $(61.)$
# XIX. Abschnitt.

# Differential-Gleichungen erster Ordnung höheren Grades.

### § 121.

# Zurückführung auf Differential-Gleichungen ersten Grades.

Eine Differential-Gleichung erster Ordnung und  $n^{\text{ten}}$ Grades hat die Form

$$
(1) \left(\frac{dy}{dx}\right)^n + f_1(x, y) \left(\frac{dy}{dx}\right)^{n-1} + f_2(x, y) \left(\frac{dy}{dx}\right)^{n-2} + \dots + f_{n-1}(x, y) \frac{dy}{dx} + f_n(x, y) = 0.
$$

Hier bedeuten die Koeffizienten  $f_1(x, y)$ ,  $f_2(x, y)$ ,...  $f_{n-1}(x, y)$ ,  $f_n(x, y)$  beliebige Funktionen von *x* und *y*, die in besonderen Fällen auch zum Teil oder sämtlich konstante Größen sein können.

Denkt man sich nun Gleichung (1.) in bezug auf *ax* aufgelöst, so erhält man *n* verschiedene Differential- Glei*dy*

chungen erster Ordnung und ersten Grades, nämlich  
\n(2.) 
$$
\frac{dy}{dx} = F_1(x, y), \frac{dy}{dx} = F_2(x, y), \cdots \frac{dy}{dx} = F_n(x, y),
$$

wobei  $F_1(x, y)$ ,  $F_2(x, y)$ , ...  $F_n(x, y)$  Funktionen von x und *y* oder konstante Größen sind. Die Gleichung (1.) kann dann auch in der Form

(1 a.) 
$$
\left[\frac{dy}{dx} - F_1(x, y)\right] \cdot \left[\frac{dy}{dx} - F_2(x, y)\right] \cdots \left[\frac{dy}{dx} - F_n(x, y)\right] = 0
$$

geschrieben werden. Durch Integration der Gleichungen (2.) erhält man dann

(3.) 
$$
\varphi_1(x, y, c_1) = 0
$$
,  $\varphi_2(x, y, c_2) = 0$ ,  $\dots \varphi_n(x, y, c_n) = 0$ .

### 692 § 121. Zurückführung auf Diff.-Gleichungen ersten Grades.

Jede dieser Gleichungen ist ein Integral der Differential-Gleichung (1.), da sie ja einen Faktor auf der linken Seite von Gleichung (la.) und somit auch die linke Seite von Gleichung (1.) zum Verschwinden bringt. Man kann alle diese Lösungen zusammenfassen, indem man die Gleichungen (3.) miteinander multipliziert. Dies gibt

#### $\varphi_1(x, y, c_1) \cdot \varphi_2(x, y, c_2) \cdot \ldots \varphi_n(x, y, c_n) = 0.$ (4.)

Da dieses Produkt gleich 0 wird, wenn man *einen* der Faktoren gleich 0 setzt, so wird die Allgemeinheit der Lösung nicht beschränkt, indem man die Integrations-Konstanten  $c_1, c_2, \ldots c_n$  alle einander gleich setzt. Dadurch geht Gleichung (4.) über in

#### $\varphi_1(x, y, c) \cdot \varphi_2(x, y, c) \cdot \varphi_n(x, y, c) = 0.$  $(4a.)$

In dieser Form zeigt die Lösung, daß durch jeden Punkt der Ebene *n* Integral-Kurven hindurchgehen, entsprechend dem Grade der vorgelegten Differential-Gleichung.

Sind z. B. in Gleichung (1.) die Koeffizienten  $f_1(x, y)$ ,  $f_2(x, y)$ , ...  $f_{n-1}(x, y)$ ,  $f_n(x, y)$  konstante Größen, die man deshalb mit  $f_1, f_2, \ldots, f_{n-1}, f_n$  bezeichnen möge, so gehen die Gleichungen (1.) und (2.) über in

$$
(1 b.) \left(\frac{dy}{dx}\right)^n + f_1 \left(\frac{dy}{dx}\right)^{n-1} + f_2 \left(\frac{dy}{dx}\right)^{n-2} + \dots + f_{n-1} \frac{dy}{dx} + f_n
$$

$$
= \left(\frac{dy}{dx} - a_1\right) \left(\frac{dy}{dx} - a_2\right) \dots \left(\frac{dy}{dx} - a_n\right) = 0.
$$

Daraus folgen die *n* Differential-Gleichungen

(5.) 
$$
\frac{dy}{dx} = a_1, \quad \frac{dy}{dx} = a_2, \quad \cdots \frac{dy}{dx} = a_n,
$$

wobei  $a_1, a_2, \ldots a_n$  ebenfalls konstante Größen sind. Deshalb wird in diesem Falle

(6.) 
$$
\varphi_1 = y - a_1 x + c = 0
$$
,  $\varphi_2 = y - a_2 x + c = 0$ , ...  
 $\varphi_n = y - a_n x + c = 0$ ,

oder

(6a.) 
$$
\frac{y+c}{x} - a_1 = 0
$$
,  $\frac{y+c}{x} - a_2 = 0$ ,  $\cdots \frac{y+c}{x} - a_n = 0$ .

## § 121. Zurückführung auf Diff.-Gleichungen ersten Grades. 693

Gleichung (4 a.) geht daher in diesem Falle über in

(7.) 
$$
\left(\frac{y+c}{x}-a_1\right)\left(\frac{y+c}{x}-a_2\right)\cdots\left(\frac{y+c}{x}-a_n\right)=0,
$$

d. h. in eine Gleichung, welche aus Gleichung (1b.) hervor $y+c$  vertauscht, folglich darf geht, indem man  $\frac{dy}{dx}$  mit  $\frac{y+1}{x}$ man auch schreiben:

(7 a.) 
$$
\left(\frac{y+c}{x}\right)^n + f_1 \left(\frac{y+c}{x}\right)^{n-1} + f_2 \left(\frac{y+c}{x}\right)^{n-2} + \dots + f_{n-1} \frac{y+c}{x} + f_n = 0.
$$

In diesem Falle ist also, da in die Lösung nur die Koeffizienten der vorgelegten Differential- Gleichung (1.) eingehen, ihre Auflösung nach  $\frac{dy}{dx}$ , welche mitunter bedeutende algebraische Schwierigkeiten verursachen würde, nicht einmal erforderlich.

### **Beispiele.**

**Aufgabe 1.** Man soll die Differential-Gleichung

$$
\frac{dy}{dx} - a^2 = 0
$$

(8.)

integrieren.

**Auflösung.** Aus Gleichung (8.) folgt zunächst

(9.) 
$$
\frac{dy}{dx} = + a \text{ und } \frac{dy}{dx} = -a
$$

und daraus durch Integration

$$
y + c = ax \quad \text{und} \quad y + c = -ax,
$$

oder

(10.) 
$$
(y + c - ax)(y + c + ax) = (y + c)^2 - a^2x^2 = 0.
$$
**Aufgabe 2.** Man soll die Differential-Gleichung

**Augabe 2.** Man soll die Differential-Gleichung (11.) 
$$
\left(\frac{dy}{dx}\right)^3 - 7\frac{dy}{dx} + 6 = 0
$$

integrieren.

**Auflösung.** Gleichung (11.) läßt sich auf die Form  $\left(\frac{dy}{dx}-1\right)\left(\frac{dy}{dx}-2\right)\left(\frac{dy}{dx}+3\right)=0$ (11a.)

bringen, folglich erhält man für das allgemeine Integral

694 8 121. Zurückführung auf Diff.-Gleichungen ersten Grades.

 $(y + c - x)(y + c - 2x)(y + c + 3x) = 0,$ oder

(12a.) 
$$
(y + c)^3 - 7x^2(y + c) + 6x^3 = 0.
$$

**Aufgabe 3.** Man soll die Differential-Gleichung

$$
\left(\frac{dy}{dx}\right)^2 = ax
$$

integrieren.

**Auflösung.** Ans Gleichung (13.) folgt  $dy = + Vax dx$  und  $dy = -Vax dx$ und durch Integration  $(14.)$ 

(15.) 
$$
y + c - \frac{2x}{3} \sqrt{ax} = 0
$$
 and  $y + c + \frac{2x}{3} \sqrt{ax} = 0$ .

Jede dieser beiden Gleichungen kann als Integral der vorgelegten Differential-Gleichung angesehen werden. Indem man die beiden Gleichungen (15.) miteinander multipliziert, vereinigt man beide Lösungen und erhält

$$
[3(y+c)-2x\sqrt{ax}][3(y+c)+2x\sqrt{ax}]=0,
$$

oder

(16.) 
$$
9(y+c)^2-4ax^3=0.
$$

**Aufgabe 4.** Man soll die Differential-Gleichung (17.) 
$$
\left(\frac{dy}{dx}\right)^2 + 2\frac{x}{y}\frac{dy}{dx} - 1 = 0
$$

integrieren.

**Auflösung.** Durch Auflösung von Gleichung (17.) nach **Auflösung.** Durch Auflösun,<br> *dy* findet man die beiden Werte

 $dy = x + \sqrt{x^2 + y^2}$  and  $dy = -x - \sqrt{x^2 + y^2}$ (18.)  $\frac{dy}{dx} = \frac{-x + y \cdot x + y}{y}$  und  $\frac{dy}{dx} = \frac{-x - y}{y}$ 

oder

(19.) 
$$
\frac{xdx + ydy}{\sqrt{x^2 + y^2}} = + dx
$$
 and  $\frac{xdx + ydy}{\sqrt{x^2 + y^2}} = - dx$ 

also durch Integration

(20.)  $\sqrt{x^2 + y^2} = x + c$  und  $\sqrt{x^2 + y^2} = -x - c$ oder, wenn man beide Lösungen vereinigt,

### § 122. Integration durch Differentiation. 695

(21.)  $(\sqrt{x^2+y^2-x}-c)(\sqrt{x^2+y^2}+x+c)=y^2-2cx-c^2=0.$ **Aufgabe 5.** Man soll die Differential-Gleichung

(22.)  $(a^2 - x^2)\left(\frac{dy}{dx}\right)^3 + bx(a^2 - x^2)\left(\frac{dy}{dx}\right)^2 - \frac{dy}{dx} - bx = 0$ integrieren.

**Auflösung.** Durch Auflösung der Gleichung (22.) nach  $\frac{dy}{dx}$  erhält man die drei Differential-Gleichungen

(23.) 
$$
\frac{dy}{dx} = -bx, \frac{dy}{dx} = +\frac{1}{\sqrt{a^2 - x^2}}, \frac{dy}{dx} = -\frac{1}{\sqrt{a^2 - x^2}}
$$

und findet daraus durch Integration

(24.) 
$$
y+c=-\frac{bx^2}{2}
$$
,  $y+c=\arcsin(\frac{x}{a})$ ,  $y+c=-\arcsin(\frac{x}{a})$ .

Indem man diese drei Lösungen vereinigt, ergibt sich die Gleichung

$$
\left(y+c+\frac{bx^2}{2}\right)\left[y+c-\arcsin\left(\frac{x}{a}\right)\right]\left[y+c+\arcsin\left(\frac{x}{a}\right)\right]=0,
$$
oder

(25.) 
$$
(y + c)^3 + \frac{bx^2}{2}(y + c)^2 - \left[\arcsin\left(\frac{x}{a}\right)\right]^2 (y + c) - \frac{bx^2}{2}\left[\arcsin\left(\frac{x}{a}\right)\right]^2 = 0.
$$

### § 122.

## Integration durch Differentiation.

(Vergl. die Formel-Tabelle Nr. 291 bis 294 a.)

Es war schon in dem vorhergehenden Paragraphen erwähnt worden, daß die Auflösung der Differential-Gleichungen erster Ordnung höheren Grades nach  $\frac{dy}{dx}$  häufig auf große algebraische Schwierigkeiten stößt. Es sollen deshalb hier noch einige Fälle untersucht werden, bei denen man die Integration durch andere Mittel ausführen kann.

Der Kürze wegen möge hierbei

(1.) 
$$
\frac{dy}{dx} = p, \text{ also } dy = pdx, dx = \frac{dy}{p}
$$

e

gesetzt werden. Man kann dann jede der drei Größen p, *dx*, *dy* durch die beiden anderen ausdrücken. Kommt in der Differential-Gleichung *y* nicht mehr vor, so setzt man  $dy = pdx$  ein, kommt *x* nicht mehr vor, so setzt man  $dx = \frac{dy}{p}$  ein. Auch wenn die Differential-Gleichung nach *x* oder nach *y* auflösbar ist, kann man diese Substitutionen mit Erfolg anwenden, nachdem man vorher beide Seiten der Gleichung differentiiert hat.

**1. Fall.** *Die Differential-Gleichung enthalte y gar nicht und sei auflösbar nach x\* die Gleichung habe also die Form

\n- (2.) 
$$
x = \varphi(p)
$$
;
\n- dann findet man durch Differentiation
\n- (3.)  $dx = \varphi'(p)dp$ , oder mit Rücksicht auf Gleichung (1.)
\n- (4.)  $pdx = dy = \varphi'(p) \cdot pdp$ ,
\n- (5.)  $y = \int \varphi'(p) \cdot pdp + C$ .
\n

Sieht man in den Gleichungen (2.) und (5.) *p* als unabhängige Veränderliche an, so geben diese. Gleichungen die Integral-Kurven in der *Parameter-Darstellung.* Indem man aus den Gleichungen (2.) und (5.) die Größe *p* eliminiert, erhält man die Gleichung der Integral-Kurven in den rechtwinkligen Koordinaten *x* und *y.*

### **Beispiele.**

**Aufgabe 1.** Man soll die Differential-Gleichung (6.)  $x = 4p^3 - 6p^2 + 12p - 15$ integrieren.

**Auflösung.** Indem man Gleichung (6.) differentiiert, erhält man die Gleichungen

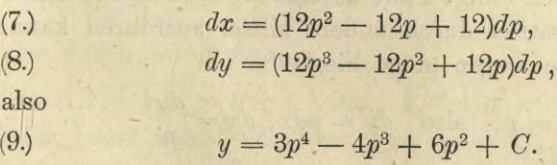

696

# § 122. Integration durch Differentiation. **697**

Durch Elimination der Größe *p* aus den Gleichungen (6.) und (9.) findet man dann die gesuchte Gleichung zwischen *x* und *y.*

**Aufgabe 2.** Man soll die Differential-Gleichung (10.)  $x = \arcsin p - \sqrt{1 - p^2}$ integrieren.

**Auflösung.** Indem man Gleichung (10.) differentiiert, • erhält man die Gleichungen

(11.) 
$$
dx = \left(\frac{1}{\sqrt{1-p^2}} + \frac{p}{\sqrt{1-p^2}}\right) dp,
$$

(12.) 
$$
dy = \left(\frac{p}{\sqrt{1-p^2}} + \frac{p^2}{\sqrt{1-p^2}}\right)dp,
$$

also mit Rücksicht auf die Formeln Nr. 31 und 120 der Tabelle

(13.) 
$$
y = -\sqrt{1-p^2} - \frac{p}{2}\sqrt{1-p^2} + \frac{1}{2}\arcsin p + C,
$$
  
oder

(14.) 
$$
2y - x = 2C - (1 + p)\sqrt{1 - p^2}.
$$

**II. Fall.** *Die Differential-Gleichung enthalte x gar nicht und sei auflösbar nach y\* die Gleichung habe also die Form  $y = \varphi(p);$ (15.)

dann findet man durch Differentiation mit Rücksicht auf Gleichung (1.)

(16.) 
$$
dy = pdx = \varphi'(p)dp,
$$

$$
(17.)\qquad dx = \frac{\varphi'(p)dp}{p},
$$

also

(18.) 
$$
x = \int \frac{\varphi'(p)dp}{p} + C.
$$

Auch hier geben die Gleichungen (15.) und (18.) die Integral-Kurven in der *Parameter-Darstellung*, wobei *p* die unabhängige Veränderliche ist. Indem man aus diesen Gleichungen die Größe *p* eliminiert, findet man die gesuchte Gleichung zwischen *x* und *y.*

### **Beispiele.**

**Aufgabe 3.** Man soll die Differential-Gleichung

(19.) 
$$
y = \frac{2a}{1 + p^2}
$$

integrieren.

**Auflösung.** Durch. Differentiation findet man aus Gleichung (19.)

(20.) 
$$
dy = pdx = -\frac{4apdp}{(1+p^2)^2},
$$
  
(21.) 
$$
dx = -\frac{4adp}{(1+p^2)^2}.
$$

Setzt man hierbei nach Formel Nr. 150 der Tabelle

 $p = \text{tg } z$ , also  $z = \text{arctg} p$ ,  $dz = \frac{dp}{1 + p^2}$ ,

 $\frac{1}{1+p^2} = \cos^2\!z, \quad \frac{p}{1+p^2} = \mathop{\rm tg}\nolimits z \cos^2\!z = \sin z \cos z$ 

so gehen die Gleichungen (19.) und (21.) über in (19 a.)  $y = 2a\cos^2 z = a[1 + \cos(2z)],$  $dz = -4a\cos^2 z dz$ .

Dies gibt nach Formel Nr. 99 der Tabelle  $(22)$   $x = -2a(\sin z \cos z + z) + C = -a[2z + \sin(2z)] + C.$ 

Setzt man noch

 $2z = \pi - t$ ,  $C - a\pi = x_0$ ,

so erhält man aus den Gleichungen (22.) und (19 a.)

(22 a.)  $x - x_0 = a(t - \sin t),$ 

$$
(19 b.) \t\t y = a(1 - \cos t).
$$

Das allgemeine Integral stellt also eine Schar von *Zykloiden* dar.

**Aufgabe 4.** Man soll die Differential-Gleichung

(23.) 
$$
y = \frac{\sqrt{a^2 - p^2}}{a^2 p}
$$

integrieren.

Auflösung. Durch Differentiation folgt aus Gleichung (23.)

§ 122. Integration durch Differentiation. 699

(24.) 
$$
dy = pdx = -\frac{dp}{p^2\sqrt{a^2 - p^2}}
$$

(25.) 
$$
dx = -\frac{dp}{p^3 \sqrt{a^2 - p^2}}
$$

also nach Formel Nr. 125 und 37 der Tabelle  
\n(26.) 
$$
x - x_0 = \frac{Va^2 - p^2}{2a^2p^2} - \frac{1}{2a^2} \int \frac{dp}{p\sqrt{a^2 - p^2}}
$$
  
\n
$$
= \frac{Va^2 - p^2}{2a^2p^2} + \frac{1}{2a^3} \ln \left( \frac{a + Va^2 - p^2}{p} \right).
$$

- Da noch aus Gleichung (23.) folgt, daß

(27.) 
$$
p = \frac{a}{\sqrt{a^4 y^2 + 1}}, \quad \sqrt{a^2 - p^2} = \frac{a^3 y}{\sqrt{a^4 y^2 + 1}}
$$

ist, so findet man aus Gleichung (26.)

(28.) 
$$
2a^3(x - x_0) = a^2y\sqrt{a^4y^2 + 1} + \ln(a^2y + \sqrt{a^4y^2 + 1}).
$$

**III. Fall,** *Die Differential- Gleichung enthalte alle drei Größen x, y und p, sei aber nach x auflösbar*; die Gleichung habe also die Form

$$
(29.) \t x = f(y, p).
$$

Indem man diese Gleichung differentiiert und Glei-*i* chung (1.) beachtet, erhält man out - p

$$
dx = \frac{dy}{p} = \frac{\partial f}{\partial y} dy + \frac{\partial f}{\partial p} dp,
$$

(30.) 
$$
\left(\frac{1}{p} - \frac{\partial f}{\partial y}\right)dy - \frac{\partial f}{\partial p}dp = 0.
$$

Dies ist eine Differential-Gleichung erster Ordnung zwischen *y* und *p*, die in bezug auf  $\frac{dy}{dp}$  nur vom *ersten Grade* ist, also, vom systematischen Standpunkte aus betrachtet, einfacher ist als die vorgelegte Differential-Gleichung (29.) und sich auch in vielen Fällen leichter integrieren läßt. Hat man das Integral  $\varphi(y, p, C) = 0$ gefunden, so folgt durch Elimination von *p* aus den Glei- (31.)

#### § 122. Integration durch Differentiation.

chungen (29.) und (31.) die gesuchte Gleichung zwischen *x* und *y.*

### **Beispiel.**

**Aufgabe 5;** Man soll die Differential-Gleichung

(32.)  $yp^2 - 2xp + y = 0$ , oder  $x = \frac{y(1+p^2)}{2p}$ integrieren.

**Auflösung.** Durch Differentiation folgt aus Gleichung (32.)

$$
dx=\frac{dy}{p}=\frac{p(1+p^2)dy-y(1-p^2)dp}{2p^2},
$$

oder

(33.)  $p(1-p^2)dy + y(1-p^2)dp = (1-p^2)(pdy + ydp) = 0.$ 

Diese Gleichung wird befriedigt, indem man *entweder*

(34.) 
$$
1-p^2=0
$$
, also  $p = \frac{dy}{dx} = \pm 1$ ,

*oder*

*s*

(35.)  $pdy + ydp = 0$ 

setzt. Aus Gleichung (34.) folgt *ohne* Integration, wenn man den gefundenen Wert  $p = +1$  in die Gleichung (32.) einsetzt,

 $y = + x$ . (36.)

Aus Gleichung (35.) findet man dagegen durch Trennung der Variabein

(37.) 
$$
\frac{dy}{y} + \frac{dp}{p} = 0,
$$

(38.)  $\ln y + \ln p = \ln C$ , oder  $py = C$ , also  $p = \frac{C}{y}$ . *y*

Trägt man diesen Wert von *p* in Gleichung (32.) ein, so findet man

 $y^2 - 2Cx + C^2 = 0.$ (39.)

Diese Gleichung. ist das *allgemeine* Integral der vorgelegten Differential - Gleichung und stellt eine *Schar von Parabeln* dar, welche, wie später gezeigt werden soll, sämtlich die beiden durch Gleichung (36.) dargestellten geraden Linien in den Punkten mit den Koordinaten

$$
x = C, \ y = \pm C
$$

berühren.

# § 122. Integration durch. Differentiation. **701**

**IV. Fall.** *Die Differential-Gleichung enthalte alle drei Größen x, y und p, sei aber auflösbar nach y\* die Gleichung habe also die Form

$$
(40.) \t\t\t y = f(x, p).
$$

Indem man diese Gleichung differentiiert und Gleichung (1.) beachtet, erhält man

$$
dy = pdx = \frac{\partial f}{\partial x} dx + \frac{\partial f}{\partial p} dp,
$$

oder

(41.) 
$$
\frac{\partial f}{\partial p} \frac{dp}{dx} + \left(\frac{\partial f}{\partial x} - p\right) = 0.
$$

Dies ist eine Differential-Gleichung erster Ordnung  $z$ wischen *x* und *p*, die in bezug auf  $\frac{dp}{dx}$  nur vom *ersten Grade* ist, also, vom systematischen Standpunkte aus betrachtet, einfacher ist als die vorgelegte Differential-Gleichung (40.) 'und sich auch in vielen Fällen leichter integrieren läßt. Hat man das Integral

$$
(42.) \qquad \qquad \varphi(x, p, C) = 0
$$

gefunden, so folgt durch Elimination von *p* aus den Gleichungen (40.) und (42.) die gesuchte Gleichung zwischen *x* und *y.*

Hat die Differential-Gleichung z. B. die Form

 $y = x \cdot f(p) + \varphi(p)$ , (43.)

so wird mit Rücksicht auf Gleichung (1.)

(44.) 
$$
\frac{dy}{dx} = p = f(p) + [x \cdot f'(p) + \varphi'(p)] \frac{dp}{dx},
$$

oder

(45.) 
$$
[p - f(p)] \frac{dx}{dp} - x \cdot f'(p) = \varphi'(p).
$$

Dies ist aber eine *lineare Differential-Gleichung erster Ordnung*, die man nach den Angaben in § 116 integrieren kann. (Yergl. auch Formel Nr. 283 der Tabelle.)

.Von besonderem Interesse ist der Fall, wo in der vorhergehenden Entwickelung *f(p)* gleich *p* ist, wo also die Differential-Gleichung die Form

$$
(46.) \t\t y = px + \varphi(p)
$$

### 702 § 122. Integration durch. Differentiation.

hat. Dann nennt man die Gleichung eine "Clairautsche Gleichung" und erhält durch Differentiation

$$
dy = pdx = pdx + xdp + \varphi'(p)dp,
$$

oder

(47.) 
$$
[x + \varphi'(p)]dp = 0.
$$

Diese Gleichung wird befriedigt, indem man entweder  $dp = 0$ ,  $(48)$ 

oder

 $x + \varphi'(p) = 0$ (49.)

setzt. Aus Gleichung (48.) folgt durch Integration

$$
(50.)\qquad \qquad p = \frac{dy}{dx} = C.
$$

Setzt man diesen Wert von *p* in die Gleichung (46.) ein, so ergibt sich die Lösung

 $y = Cx + \varphi(C).$ (51.)

Da hierbei die Intégrations-Konstante *C* unendlich viele Werte hat, so ist Gleichung (51.) das *allgemeine* Integral der vorgelegten Differential-Gleichung.

Ganz verschieden davon ist die Lösung, welche man findet, indem man aus den Gleichungen (46.) und (49.) die Größe *p* eliminiert. Daß man auf diese Weise wirklich eine Lösung erhält, kann man in folgender Weise zeigen. Denkt man sich aus Gleichung (49.) *p* als Funktion von *x* ausgerechnet und in Gleichung (46.) eingesetzt, so findet man die Identität

$$
y=p\,.\,x+q(p),
$$

und wenn man diese Gleichung nach *x* differentiiert,

$$
\frac{dy}{dx} = p + [x + \varphi'(p)]\frac{dp}{dx},
$$

also, da die Funktion *p* durch Gleichung (49.) bestimmt ist,

(52.)

$$
\frac{dy}{dx} = p.
$$

### **Beispiel.**

**Aufgabe** 6**.** Man soll eine Kurve bestimmen, bei welcher der Abschnitt der Tangente zwischen den beiden Koordinaten-Achsen die konstante Länge *c* hat.

## § 122. Integration durch Differentiation. 703

**Auflösung.** Bezeichnet man den Winkel *OAB* zwischen der Tangente und der negativen Richtung der X-Achse mit *t* (Fig. 176), so sind die Abschnitte  $OA = a$  und  $OB = b$ , welche die Gerade *AB* auf den Koordinaten-Achsen abschneidet,

(53.) 
$$
a = c \cos t
$$
,  $b = c \sin t$ ,  
folglich wird die Gleichung der  
Geraden *AB*, wenn man die laufen-  
den Koordinaten mit  $x'$  und  $y'$  be-  
zeichnet,  

$$
\frac{x'}{a} + \frac{y'}{b} = 1
$$
, oder  $\frac{x'}{c \cos t} + \frac{y'}{c \sin t} = 1$ ,  
oder

(54.) 
$$
y' = -x' \text{tg} t + c \sin t
$$
.

Dabei ist

(55.) 
$$
\text{tg } t = -\text{tg } a = -\frac{dy}{dx} = -p
$$
, also  $\sin t = -\frac{p}{\sqrt{1 + p^2}}$ ,

folglich wird die Gleichung der Tangente

(56.)  $y' = px' - \frac{cp}{\sqrt{1-r}}$  $V1 + p^2$ 

Da andererseits die Tangente im Kurvenpunkte *P* mit den Koordinaten *x* und *y* die Gleichung

$$
y'-y=p(x'-x)
$$

hat, so findet man durch Subtraktion für die gesuchte Kurve die *Clairautsehe* Differential-Gleichung

(57.) 
$$
y = px - \frac{cp}{\sqrt{1 + p^2}}.
$$

Hieraus folgt durch Differentiation

$$
\frac{dy}{dx} = p = p + \left(x - \frac{c}{(1+p^2)\sqrt{1+p^2}}\right)\frac{dp}{dx},
$$

oder

(58.) 
$$
\left(x - \frac{c}{(1+p^2)\sqrt{1+p^2}}\right) \frac{dp}{dx} = 0.
$$

Diese Gleichung wird zunächst befriedigt, indem man

(59.) 
$$
\frac{dp}{dx} = 0, \text{ also } p = \frac{dy}{dx} = C
$$

### 704 § 122. Integration durch. Differentiation.

setzt. Trägt man diesen Wert  $p = C$  in Gleichung (57.) ein, so ergibt sich

(60.) 
$$
y = Cx - \frac{Cc}{\sqrt{1+C^2}}.
$$

Diese Gleichung enthält die willkürliche Konstante *C* und ist daher das *allgemeine* Integral der vorgelegten Differential-Gleichung. Jede Kurve der gefundenen Kurvenschar ist eine *gerade Linie*, welche mit ihrer Tangente zusammenfällt und auf den Koordinaten-Achsen die Abschnitte

(61.) 
$$
a = +\frac{c}{\sqrt{1+C^2}}, \quad b = -\frac{cC}{\sqrt{1+C^2}}
$$

bestimmt. Da hieraus

$$
a^2 + b^2 = c^2
$$

folgt, so wird der Forderung der Aufgabe genügt.

Gleichung (58.) wird aber auch befriedigt, wenn man

 $x^c(x) = \frac{c}{(1+p^2)V1+p^2} = 0$ , oder  $x = \frac{c}{(1+p^2)V1+p^2}$ setzt. Dabei wird nach Gleichung (55.)

 $i$  (63.)  $p = -\text{tg }t, \frac{1}{\sqrt{1+p^2}} = \text{cos}t, \frac{p}{\sqrt{1+p^2}} = -\text{sin}t;$ dadurch gehen die Gleichungen (62.) und (57.) über in (64.)  $x = c \cos^3 t, \quad y = c \sin^3 t.$ 

Durch Elimination von *t* findet man aus diesen Gleichungen

(65.) 
$$
x^{\frac{2}{3}} + y^{\frac{2}{3}} = c^{\frac{2}{3}}.
$$

Die gesuchte Kurve ist also eine *Astroide.* Für einen beliebigen Punkt der Astroide wird

 $p = -\log t$ , so daß man für die zugehörige Tangente die Gleichung  $y' - y = p(x' - x)$ , (66.) oder

$$
y'-c\sin^3 t=-\tg t(x'-c\cos^3 t),
$$

 $y' = -\frac{tgt}{x'} + c\sin t$ 

findet. Deshalb sind die Abschnitte, welche diese Tangente auf den Koordinaten-Achsen abschneidet,

(68.)  $a = c \cos t$ ,  $b = c \sin t$ , also  $a^2 + b^2 = c^2$ .

(67.)

Bestimmt man auf der Astroide einen Punkt P, indem man für den zugehörigen Wert des Parameters *t* die Bedingung

$$
-\mathbf{t}\mathbf{g}t = C
$$

aufstellt, so geht die Gleichung der Tangente in diesem Punkte der Astroide in die Gleichung (60.) über, welche das allgemeine Integral der Differential - Gleichung darstellte; d. h. die Astroide, welche man als eine *besondere* Lösung der Differential - Gleichung gefunden hat, berührt alle geraden Linien, die der *allgemeinen* Lösung entsprechen.

### § 123.

# Die singulären Auflösungen der Differential-Gleichungen erster Ordnung.

(Vergl. die Formel-Tabelle Nr. 295.)

Bei den Aufgaben 5 und 6 des vorhergehenden Paragraphen und allgemein bei der *Clairaut*sehen Differential-Gleichung

(1.)  $y = px + \varphi(p)$ 

fand man *zwei* Lösungen, von denen die eine noch eine willkürliche Integrations-Konstante enthält, die zweite aber nicht. Auch erkennt man bei diesen Aufgaben sofort, daß diese zweite Lösung, welche ohne Ausführung einer Integration gefunden werden konnte, kein *'partikuläres* Integral ist, d. h. die zweite Lösung geht nicht aus der ersten hervor, indem man der Intégrations- Konstanten einen besonderen Wert gibt.

Man nennt daher eine solche besondere Lösung "eine *singuläre Lösung der vorgelegten Differential - Gleichung"* \*).

Der Zusammenhang zwischen der *allgemeinen* und einer solchen *singidären* Lösung ergibt sich aus folgender Betrachtung.

Es sei

(2.)  $G\left(x, y, \frac{dy}{dx}\right) = 0,$ 

\*) Es kann allerdings ausnahmsweise auch Vorkommen, daß die *singuläre* Lösung mit einer *partikulären* Lösung zusammenfällt.

Kiepert, Integral-Rechnung. 45

//

 $\left\langle \right\rangle$ 

oder

(3.)

 $M(x, y)dx + N(x, y)dy = 0$  $(2a.)$ 

die gegebene Differential-Gleichung, wobei jetzt aber  $G(x, y, \frac{dy}{dx})$  in bezug auf  $\frac{dy}{dx}$  vom n<sup>ten</sup> Grade ist, so daß  $\frac{M(x, y)}{N(x, y)}$  eine *n*-deutige Funktion wird; es sei ferner *N{x, y)*

 $F(x, y, C) = 0$ 

das allgemeine Integral. Die Gleichung (3.) stellt eine ganze Schar von Kurven dar, weil die Intégrations- Konstante *C* unendlich viele Werte annehmen darf. *C* ist also in Gleichung (3.) ein *variabler Parameter.* Für die Koordinaten der Schnittpunkte zweier benachbarten Kurven der Schar, welche den variablen Parametern  $C$  und  $C + AC$  entsprechen, gelten die Gleichungen

 $F(x, y, C) = 0$  und  $F(x, y, C + AC) = 0$ **(4.)**

gemeinschaftlich; deshalb gelten für die Koordinaten der Schnittpunkte auch die beiden Gleichungen

 $F(x, y, C + \Delta C) - F(x, y, C)$ (5.)  $F(x, y, C) = 0$  und  $\frac{F(x, y, C + AC)}{AC}$ 

Wird  $AC$  verschwindend klein, so gehen diese Gleichungen über in

(6.)  $F(x, y, C) = 0$  und  $\frac{\partial F(x, y, C)}{\partial C} =$ 

Wenn man aus diesen beiden Gleichungen den variabeln Parameter *C* eliminiert, so erhält man *im allgemeinen* den geometrischen Ort aller dieser Schnittpunkte, d. h. die *Umhüllungskurve* der gegebenen Kurvenschar. (Yergl. D.-R., 12. Auflage, § 157 und Formel Kr. 264 der Tabelle.) Es *<sup>I</sup>* gilt dabei der Satz:

*Besitzt die Kurvenschar*

(3.)  $F(x, y, C) = 0$ ,

*welche dem allgemeinen Integral der Differential-Gleichung* (2.) *entspricht, eine Umhüllungskurve mit der Gleichung*

$$
(7.) \t S(x, y) = 0,
$$

*so ist diese Gleichung eine singuläre Lösung der gegebenen Differential- Gleichung.*

# § 123. Singuläre Auflösungen. 707

**Es galt nämlich der Satz :** *"Die Umhüllungskurve (Enveloppe) hat in den Punkten, welche sie mit einer der Kurven der gegebenen Kurvenschar*

$$
F(x, y, C) = 0
$$

*gemein hat, auch die Tangente mit dieser Kurve gemein* **(D.-R., 12. Auflage, § 157.) Im Punkte** *P* **mit den Koordinaten** *x* **und** *y* **hat daher**

$$
tg\alpha = \frac{dy}{dx}
$$

**denselben Wert, gleichviel ob man annimmt, daß der Punkt** *P* **ein Punkt auf einer Kurve der durch Gleichung (3.) dargestellten Kurvenschar ist, oder ob man den Punkt** *P* **als einen Punkt der Umhüllungskurve mit der Gleichung (7.) ansieht, d. h. die Differential-Gleichung (2.) wird immer befriedigt, wenn man für** *x* **und** *y* **die Koordinaten eines Punktes und für den Richtungsfaktor der Tangente der Umhüllungskurve einsetzt. \\**

**Es ist aber noch hervorzuheben, daß die Elimination von** *C* **aus den Gleichungen (6.) nicht immer die Umhüllungskurve allein liefert, sondern möglicherweise auch noch andere Kurven. Wenn z. B. die Kurve**

(8.) 
$$
F(x, y, C) = 0
$$

**für einen bestimmten Wert von** *C* **einen Doppelpunkt besitzt, so gelten nach D.-R., 12. Auflage, Formel Nr. 265 der Tabelle für die Koordinaten** *x, y* **des Doppelpunktes die drei Gleichungen**

(9.) 
$$
F(x, y, C) = 0
$$
,  $\frac{\partial F(x, y, C)}{\partial x} = 0$  and  $\frac{\partial F(x, y, C)}{\partial y} = 0$ 

**gleichzeitig. Im allgemeinen ergibt sich hieraus durch Elimination von** *x* **und** *y* **eine Gleichung für** (7, **welche diejenigen Kurven der Schar bestimmt, welche Doppelpunkte besitzen. Es kann aber auch Vorkommen, daß die Gleichungen (9.) für unendlich viele,** *stetig aufeinander folgende* **Werte von** *C* **erfüllt sind; dann besitzen alle diese Kurven einen Doppelpunkt, dessen Lage auf jeder, durch den Parameter** *C* **charakterisierten Kurve der Schar eine ganz be-**

45\*

**stimmte ist und sich mit dem Parameter** *C* **stetig ändert. Die Koordinaten des Doppelpunktes sind daher in diesem Falle Funktionen von** *C,* **die mit**

 $x = x(C)$  **und**  $y = y(C)$ 

**bezeichnet werden mögen. Setzt man sie in Gleichung (8.) ein, so erhält man die Identität**

 $F[x(C), y(C), C] \equiv 0;$ 

**daraus ergibt sich durch Differentiation nach** *C*

(10.) 
$$
\frac{\partial F}{\partial x}\frac{dx}{dC} + \frac{\partial F}{\partial y}\frac{dy}{dC} + \frac{\partial F}{\partial C} = 0,
$$

**oder weil die Gleichungen (9.) gelten,**

(10a.) 
$$
\frac{\partial F(x, y, C)}{\partial C} = 0.
$$

**Die beiden Gleichungen (8.) und (10a.), nämlich**

(11.) 
$$
F(x, y, C) = 0 \text{ und } \frac{\partial F(x, y, C)}{\partial C} = 0
$$

**sind daher auf der Kurve der Doppelpunkte gleichzeitig /erfüllt.**

**Die linke Seite der Gleichung**

 $D(x, y) = 0,$ 

**welche man durch Elimination von** *C* **aus den Gleichungen** *II* **(11.) erhält, nennt man "die** *Discriminante* **der Gleichung**  $(3)^u$ . Dabei zerfällt nach dem Vorstehenden  $D(x, y)$  mög**licherweise** in zwei Faktoren  $H(x, y)$  und  $S(x, y)$ , so daß **die Gleichung**

$$
(13.) \t S(x, y)
$$

**alsjGleichung der Umhüllungskurve eine singuläre Lösung der vorgelegten Differential-Gleichung gibt, während der Gleichung**

 $= 0$ 

(14.) *H(x, y) =* **0**

**der geometrische Ort der Doppelpunkte entspricht.**

**Daß die Gleichung (12.) auch den geometrischen Ort der Doppelpunkte enthalten muß, erkennt man auch durch die folgende Überlegung:**

**Da die vorgelegte Differential- Gleichung in bezug auf** Da die vorgelegte Differential-Gleichung in bezug auf  $\frac{dy}{dx}$  vom  $n^{\text{ten}}$  Grade ist, so werden im allgemeinen jedem **Punkte P dör Ebene** *n* **verschiedene, den Werten von**  $\frac{dy}{dx} =$ **tga entsprechende Richtungen zugeordnet**, **d. h. es werden im allgemeinen durch jeden Punkt P** *n* **verschiedene Integral-Kurven hindurchgehen. Deshalb wird auch die Gleichung**

# $F(x, y, C) = 0$ ,

**in der die Koordinaten** *x, y* **festgehaltene Werte haben mögen, im allgemeinen in bezug auf** *C* **vom wten Grade sein, dem Umstande entsprechend, daß im allgemeinen jeder der** *n* **verschiedenen Integral-Kurven ein anderer Wert von** *C* **entspricht. Hat aber eine Integral-Kurve in P einen Doppelpunkt, so geht sie zweimal durch diesen Punkt hindurch, d. h. es werden von den** *n* **Wurzeln** *C* **dieser Gleichung zwei einander gleich. Für einen solchen Wert von** *C* **gelten aber nach den Ausführungen von § 113 der D.-R. (12. Auflage, Seite 544) die Gleichungen**

> *öF{x, y, C)* **=**  $F(x, y, C) = 0$  und  $\frac{\partial F(x, y)}{\partial C}$

**gemeinschaftlich.**

**Was von den Doppelpunkten der gefundenen Kurvenschar gesagt ist, gilt natürlich auch in gleicher Weise für die Spitzen und mehrfachen Punkte.**

**Man muß sich daher, wenn man aus den Gleichungen (6.) durch Elimination von** *C* **die Diskriminante** *D(x***,** *y)* **gefunden hat, in jedem einzelnen Falle erst darüber Rechenschaft geben, ob die Gleichung** *D(x, y)* **= <sup>0</sup> schon selbst der Umhüllungskurve der Integral-Kurven entspricht, oder ob sie in die Gleichungen (13.) und (14.) zerfällt.**

**Der geometrische Ort der Doppelpunkte, bezw. der Spitzen und mehrfachen Punkte darf natürlich nicht als eine singuläre Lösung der vorgelegten Differential-Gleichung betrachtet werden.**

**Dagegen ist ein Punkt, durch den sämtliche Integral-Kurven hindurchgehen, als ein Teil der** *Umhüllungskurve*

**anzusehen; denn er ist ja auch, der Schnittpunkt je zweier unendlich nahen Kurven der vorliegenden Kurvenschar. Für seine Koordinaten gelten die beiden Gleichungen**

 $F(x, y, C) = 0$  and  $F(x, y, C + \Delta C) = 0$ , **also auch die beiden Gleichungen**

 $F(x, y, C) = 0$  **und und deshalb auch die beiden Gleichungen**  $F(x, y, C + 4C) - F(x, y, C)$ *dC*

(6.) 
$$
F(x, y, C) = 0 \text{ und } \frac{\partial F(x, y, C)}{\partial C} = 0.
$$

**Beispiel. Man soll die Differential-Gleichung**

(15.) 
$$
(a+x)^3(x-a)\left(\frac{dy}{dx}\right)^2 + (x^2+ax-a^2)^2 = 0
$$

**integrieren.**

**Auflösung. Die Gleichung (15.) kann man auf die Form** *dy*  $a^2 - ax - x^2 - x$   $- x$   $a^2$  $(16.)$  $dx^{\frac{1}{2}}$  (a + x)  $\sqrt{a^2-x^2}$   $\frac{1}{\sqrt{a^2-x^2}}$  (a + x) $\sqrt{a^2-x^2}$ 

bringen. Daraus folgt durch Integration  
\n(17.) 
$$
\pm (y + C) = \sqrt{a^2 - x^2} - a \sqrt{\frac{a - x}{a + x}} = \frac{x\sqrt{a - x}}{\sqrt{a + x}},
$$

**oder**

**(18.)**  $F(x, y, C) = x^2(x - a) + (x + a)(y + C)^2 = 0.$ 

**Diese Gleichung stellt für jeden Wert von** *C* **eine Kurve dritten Grades dar, welche für** *x = 0, y* **= —** *<sup>C</sup>* **einen Doppelpunkt hat. (Yergl. Fig. 177.)**

**Aus Gleichung (18.) folgt**

 $\frac{\partial F(x, y, C)}{\partial C} = 2(x + a)(y + C) = 0$ , **oder**  $C = -y^*$ 

**folglich findet man durch Elimination von** *C* **aus den Gleichungen (18.) und (19.)**

(20.)  $x^2(x-a) = 0.$ 

**Dabei entspricht der Gleichung (**21**.)**

$$
x^2=0
$$

**der geometrische Ort der Doppelpunkte, nämlich die** *Y-***Achse; und**

\*) Über die Bedeutung der Gleichung  $x + a = 0$  gibt Aufgabe 3 auf Seite 717 Aufschluß. **/**

710

**(**22**.)**

### $x - a = 0$

**ist die Gleichung der Geraden** *CE,* **welche die Umhüllungskurve der sämtlichen Integral-**

**Kurven ist und eine** *singuläre* **Lösung der Differential-Gleichung gibt.**

**Umgekehrt läßt sich auch zeigen, daß zwischen der** *allgemeinen* **Lösung**

 $F(x, y, C) = 0$ **und der** *singulären* **Lösung**  $S(x, y) = 0$ **einer Differential - Gleichung erster Ordnung immer der Zusammenhang besteht, daß**  $S(x, y) = 0$  die Gleichung der **Umhüllungskurve für die von der Gleichung (23.) dargestellte Kurvenschar ist. (24.)**

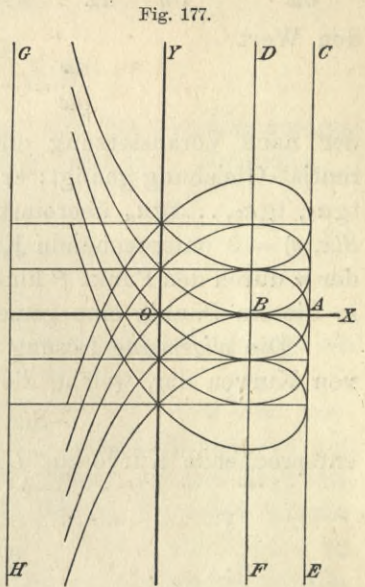

Ist **n**ämlich  $S(x, y) = 0$  **eine** singuläre Lösung und P **irgendein Punkt auf der ihr entsprechenden Kurve, so kann man durch P auch** *n* **Integral-Kurven legen; man braucht nur aus der Gleichung**

### $F(x, y, C) = 0$

**die zugehörigen** *n* **Werte von** *C* **zu ermitteln, unter denen gleiche Werte Vorkommen können.. Die Winkel, welche die Tangenten an diese** *n* **Kurven im Punkte P mit der** positiven Richtung der X-Achse bilden, seien  $a_1, a_2, \ldots, a_n$  $\begin{array}{ccc}\n\text{d} \text{ann} & \text{sind} \\
\frac{dy}{dx} & \text{d}y & \text{d}y\n\end{array}$ 

$$
\frac{dy}{dx} = \text{tg } a_1, \quad \frac{dy}{dx} = \text{tg } a_2, \quad \frac{dy}{dx} = \text{tg } a_n
$$

die *n* Wurzeln der vorgelegten Differential-Gleichung<br>  $G\left(x, y, \frac{dy}{dx}\right) = 0,$ 

$$
G\left(x,\,y,\,\frac{dy}{dx}\right)=0,
$$

**wenn man für** *x* **und** *y* **die Koordinaten des Punktes P einsetzt.**

712 § 124. Ableitung der singul. Lösung aus der Diff.-Gleichung.

**Andererseits findet man ans der singulären Lösung**  $\frac{\partial S(x, y)}{\partial x} + \frac{\partial S(x, y)}{\partial y} \frac{dy}{dx} = 0$ , oder  $S_1(x, y) + S_2(x, y) \frac{dy}{dx} = 0$ **den Wert**

$$
\frac{dy}{dx} = -\frac{S_1(x, y)}{S_2(x, y)},
$$

**der nach. Voraussetzung ebenfalls der vorgelegten Differential-Gleichung genügt; er muß also mit einem der Werte tg«i, tga2, • ..t***gan* **übereinstimmen, d. h. die der Gleichung**  $S(x, y) = 0$  entsprechende Kurve hat mit mindestens einer **der** *n* **durch den Punkt** *P* **hindurchgehendenIntegral-Kurven in diesem Punkte eine gemeinsame Tangente.**

**Die** *allgemeine* **Lösung stellt daher immer eine Schar von Kurven dar, welche die der** *singulären* **Lösung**

$$
S(x, y) = 0
$$

**entsprechende Kurve zur** *Umhüllungskurve* **haben.**

**7**

#### **§ 124.**

# Ableitung der singulären Lösung aus der Differential-Gleichung selbst.

**Die singuläre Lösung der Differential- Gleichung ergibt sich im allgemeinen ohne Integration, man findet sie z. B. auch durch die folgende Überlegung.**

Bezeichnet man der Kürze wegen  $\frac{dy}{dx}$  wieder mit p, **so hat die vorgelegte Differential-Gleichung die Form** (1.)  $G(x, y, p) = 0.$ 

**Soll** *P* **ein Punkt der Umhüllungskurve sein, so kann er als Schnittpunkt zweier unendlich nahen Integral-Kurven betrachtet werden, d. h. durch den Punkt** *P* **gehen zwei unendlich nahe Integral-Kurven hindurch und haben in diesem Punkte dieselbe Tangente, so daß die zugehörigen Werte von**

$$
p = \frac{dy}{dx}
$$

### § 124. Ableitung der singul. Lösung aus der Diff. - Gleichung. 713

**einander gleich sind. Das gibt wieder nach § 113 der D.-R (12. Auflage, Seite 544) die Bedingung, daß neben der Gleichung (1.) noch die Gleichung**

$$
\frac{\partial G(x, y, p)}{\partial p} = 0
$$

**befriedigt wird. Eliminiert man also aus den Gleichungen (1.) und (2.) die Größe** *p***, so erhält man eine Gleichung**

(3.) 
$$
E(x, y) = 0
$$
,

**welche entweder mit der singulären Lösung**

$$
S(x, y) = 0
$$

**übereinstimmt, oder bei der doch wenigstens** *S(x, y)* **ein Faktor der Diskriminante** *E(x, y)* **ist.**

**Der Gleichung (3.) genügen nämlich nach den vorstehenden Ausführungen nicht nur die Koordinaten der auf der Umhüllungskurve liegenden Punkte, sondern auch die Koordinaten der auf den Integral-Kurven liegenden Spitzen und außerdem auch die Koordinaten derjenigen Punkte, in denen sichje zwei (nicht zu unendlich nahe liegenden Werten des Parameters** *C* **gehörige) Integral - Kurven berühren, in denen also diese beiden Kurven dieselbe Tangente haben.**

### Beispiele.

**-'Uc**

**Aufgabe 1. Man soll die Differential-Gleichung**  $G(x, y, p) = (y - b)p^{2} - 4 = 0$ **(4.)**  $G(x, y, p) = (y - b)p^2 - 4 = 0$ **integrieren.** <br> **1997** 

**Auflösung.** Aus Gleichung (4.) folgt<br>  $\frac{1}{2} = \frac{dx}{dt} = \frac{1}{2} + \frac{1}{2} \sqrt{y-b}$ ,  $\sqrt{y-b}$ 

**(5.)**

$$
\frac{1}{p} = \frac{dx}{dy} = \pm \frac{1}{2}V\overline{y - t}
$$

**also**

 $(6.)$ 

$$
3(x+C) = \pm (y-b)\sqrt{y-b},
$$

**oder**

oder  
(7.) 
$$
F(x, y, C) = 9(x + C)^2 - (y - b)^3 = 0.
$$

Diese Gleichung stellt eine Schär von Kurven dar, von denen jede im Punkte mit den Koordinaten

*(* 14 § 124. Ableitung der singul. Lösung aus der Diff.- Gleichung.

(8.)  $x = -C, y = b$ 

**eine Spitze hat. (Yergl. Fig. 178.)**

**Durch Elimination von** *C* **aus Gleichung (7.) und aus der Gleichung**

(9.) 
$$
\frac{\partial F(x, y, C)}{\partial C} = 18(x + C) = 0
$$

**findet man**

 $(y-b)^3 = 0.$ 

**Dies ist aber nicht die Gleichung der Umhüllungskurve, sondern die Gleichung der Geraden, auf der alle Spitzen liegen.**

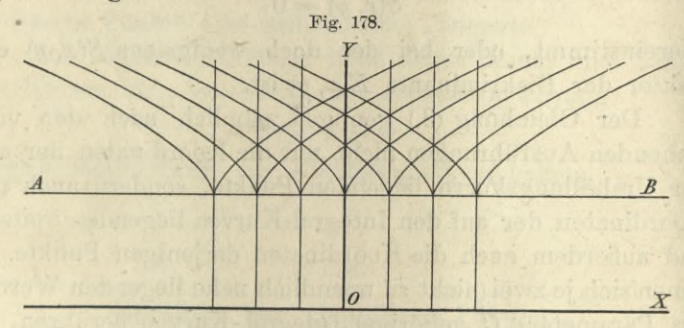

**Um jetzt die singuläre Lösung der Differential-Gleichung (4.) nach der in diesem Paragraphen angegebenen Methode aufzusuchen, beachte man, daß die vorgelegte Differential-Gleichung vom zweiten Grade ist und deshalb die Form**

(11.)  $L(x, y)p^{2} + 2M(x, y)p + N(x, y) = 0$ 

**hat. Diese quadratische Gleichung hat in bezug auf** *p* **eine Doppelwurzel, wenn**

$$
M^2-LN=0
$$

**ist. Dies gibt also in diesem Falle**

 $E(x, y) = M^2 - LN$ .

**Für die vorgelegte Differential- Gleichung ist**

$$
L = y - b, \ \ M = 0, \ \ N = -4,
$$

**folglich erhält man auf diesem Wege**

**(**11**a.) •**  $4(y - b) = 0$ ,

**d. h. dieselbe Gerade wie vorher.**

§ 124. Ableitung der singul. Lösung aus der Diff.-Gleichung. 715

**Aufgabe 2. Durch die Gleichung**

 $(F(x, y \ C) = (x - b \cos C)^2 + (y - b \sin C)^2 - a^2 = 0$ **ist eine Schar von Kreisen mit dem Halbmesser** *a* **gegeben, deren Mittelpunkte einen Kreis mit dem Halbmesser** *b* **um**

**den Nullpunkt beschrei** $ben$  (Fig. 179); man soll. **die Umhüllungskurve bestimmen und die Differential - Gleichung aufsuchen, derdie sämtlichen Kreise der Schar genügen.**

**Auflösung. Um die Umhüllungskurve zu bestimmen, eliminiere man aus- Gleichung (12.) und aus der Gleichung**

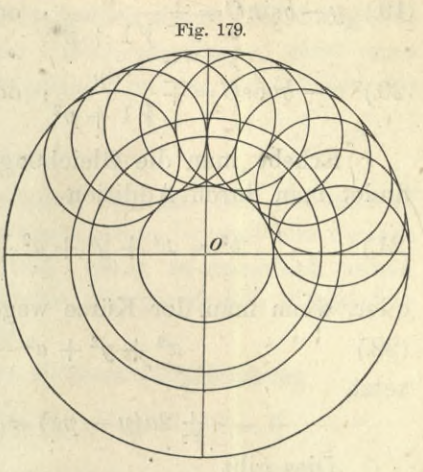

 $\frac{\partial F(x, y, C)}{\partial C}$  = 2(x - bcosC)bsinC - 2(y - bsinC)bcosC = 0, **oder**

 $(x - b \cos C)^2 (1 + \text{tg}^2 C) = a^2$ 

(13a.)  $x \sin C - y \cos C = 0, \quad y = x \tan C$ **die Größe (7. Dies gibt**

**oder**

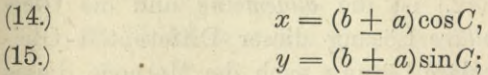

**folglich wird**

(16.)  $x^2 + y^2 = (b + a)^2$ ,

**d. h. die Umhüllungskurve besteht aus zwei Kreisen, von denen** der eine mit dem Halbmesser  $b + a$ , und der andere **mit dem Halbmesser** *b* **—***a* **um den Nullpunkt beschrieben ist.**

**Aus Gleichung (12.) folgt ferner**

(17.) 
$$
\frac{dF(x, y, C)}{dx} = 2(x - b\cos C) + 2(y - b\sin C)p = 0,
$$

**also**

(18.)  $x - b\cos C = -(y - b\sin C)p$ .

716 § 124. Ableitung der singnl. Lösung aus der Diff.-Gleichung.

**Setzt man diesen Wert in Gleichung (12.) ein, so erhält man**

$$
(y - b\sin C)^2(p^2 + 1) = a^2,
$$

**also**

(19.) 
$$
y-b\sin C = \pm \frac{a}{\sqrt{1+p^2}}
$$
, oder  $b\sin C = y \mp \frac{a}{\sqrt{1+p^2}}$ 

(20.) 
$$
x - b \cos C = \mp \frac{ap}{\sqrt{1 + p^2}}
$$
, oder  $b \cos C = x \pm \frac{ap}{\sqrt{1 + p^2}}$ .

**Erhebt man die Gleichungen rechts ins Quadrat, so findet man durch Addition**

(21.) 
$$
b^2 = x^2 + y^2 + a^2 \mp \frac{2a(y - px)}{V1 + p^2}.
$$

**oder, wenn man der Kürze wegen** (22.)  $x^2 + y^2 + a^2 - b^2 = A$ **setzt,**

 $+ 2a(y - px) = AV1 + p^2.$ 

**Dies gibt**

(23.) 
$$
A^2(1+p^2)-4a^2(y-px)^2=0,
$$

**oder**

(23a.) 
$$
G(x, y, p) = Lp^2 + 2Mp + N = 0,
$$

**wobei**

(24.) 
$$
L = A^2 - 4a^2x^2
$$
,  $M = 4a^2xy$ ,  $N = A^2 - 4a^2y^2$ .

**Die Gleichung (12.) ist die** *allgemeine* **und die Gleichung (16.) die** *singuläre* **Lösung dieser Differential - Gleichung. Um die singuläre Lösung nach der Methode dieses Paragraphen zu bestimmen, hat man** *p* **aus den Gleichungen**

$$
G(x, y, p) = 0 \text{ and } \frac{\partial G(x, y, p)}{\partial p} = 0
$$

**zu eliminieren. Dies gibt**

(25.) 
$$
M^2 - LN = 16a^4x^2y^2 - A^4 + 4a^2(x^2 + y^2)A^2 - 16a^4x^2y^2
$$

$$
= -A^2[A^2 - 4a^2(x^2 + y^2)] = 0.
$$

**Dabei ist**

$$
A^{2}-4a^{2}(x^{2}+y^{2}) = (x^{2}+y^{2})^{2}-2(b^{2}+a^{2})(x^{2}+y^{2})+(b^{2}-a^{2})^{2}
$$
  
= 
$$
[x^{2}+y^{2}-(b+a)^{2}][x^{2}+y^{2}-(b-a)^{2}]
$$

### § 124. Ableitung der singul. Lösung aus der Diff.-Gleichung. 717

Deshalb geht Gleichung (25.) über in

\n(25a.) 
$$
-(x^2 + y^2 + a^2 - b^2)^2 \cdot [x^2 + y^2 - (b + a)^2]
$$

\n
$$
\cdot [x^2 + y^2 - (b - a)^2] = 0.
$$

**Setzt man hierbei den zweiten oder dritten Faktor gleich Null, so erhält man die beiden durch Gleichung (16.) bereits gegebenen Teile der Umhüllungskurve; setzt man dagegen den ersten Faktor gleich Null, so erhält man die Gleichung**

(26.) 
$$
x^2 + y^2 = b^2 - a^2,
$$

**d. h. die Gleichung eines Kreises, der mit dem Halbmesser** *Yb2***—***a2* **um den Nullpunkt beschrieben ist und alle Punkte enthält, in denen sich je zwei, nicht zu unendlich nahen Werten von** *C* **gehörige Kreise der gegebenen Kreisschar berühren. (Vergl. Fig. 179.)**

**Aufgabe 3. Es ist die Differential-Gleichung**

(27.) 
$$
(a+x)^3(x-a)\left(\frac{dy}{dx}\right)^2 + (x^2+ax-a^2)^2 = 0
$$

**gegeben; man soll den geometrischen Ort der Punkte bestimmen, in denen sich die Integral-Kurven gegenseitig berühren.**

**Auflösung. Die Gleichung (27.) hat die Form** (27 a.)  $G(x, y, p) = Lp^2 + 2Mp + N = 0,$ **wobei**

(28.) 
$$
L = (a + x)^3(x - a), \quad M = 0, \quad N = (x^2 + ax - a^2)^2.
$$

**Eliminiert man aus den Gleichungen**

$$
G(x, y, p) = 0 \quad \text{und} \quad \frac{\partial G(x, y, p)}{\partial p} = 0
$$

**die Größe** *p,* **so erhält man**

(29.) 
$$
M^2 - LN = -(a+x)^3(x-a)(x^2+ax-a^2)^2 = 0.
$$

**In dem in § 123 ausgeführten Beispiel wurde bereits die** *allgemeine* **und die** *singuläre* **Lösung der Differential-Gleichung bestimmt; das allgemeine Integral war**

(30.) 
$$
F(x, y, C) = x^2(x - a) + (x + a)(y + C)^2 = 0.
$$
 (Vergl. Fig. 177.)

**Ihre Umhüllungskurve, das singuläre Integral, war**  $\cdot x - a = 0$ , (31.)

**das man aus Gleichung (29.) erhält, wenn man den zweiten Faktor gleich Null setzt.**

**Setzt man den ersten Faktor gleich Null, so erhält man die Gleichung**

 $x = -a$ ,  $x = -a$ 

**d. h. die Gleichung der allen Integral-Kurven gemeinsamen Asymptote, also des ihnen gemeinsamen unendlich fernen Punktes und der zugehörigen Tangente.**

**Schließlich gibt das»Nullsetzen des letzten Faktors die Gleichung**

(33.) 
$$
x^2 + ax - a^2 = 0
$$
, oder  $x = -\frac{a}{2} + \frac{a}{2}\sqrt{5}$ 

**die Gerade DF, in deren Punkten sich je zwei von den Integral-Kurven einander berühren.**

**Die Lösung**

$$
x=-\frac{a}{2}-\frac{a}{2}V\overline{5}
$$

**ist eine Gerade, auf der reelle Punkte der Integral-Kurven überhaupt nicht mehr liegen.**

### **§ 125.**

# Singuläre Lösungen. Übungs - Beispiele.

**Schon in § 122 sind zwei Differential-Gleichungen integriert worden, die eine singuläre Lösung zulassen. In Aufgabe 5 hatte man für die Differential-Gleichung**

(1.) 
$$
yp^2 - 2xp + y = 0
$$

**das** *allgemeine* **Integral**

(2.) 
$$
F(x, y, C) = y^2 - 2Cx + C^2 = 0
$$

**gefunden. Die Umhüllungskurve (Enveloppe) erhält man durch Elimination von** *C* **aus Gleichung (2.) und aus der Gleichung**  $x = -\frac{a}{2} - \frac{a}{2} \sqrt{5}$ <br>
ist eine Gerade, auf der reelle Punkte der 1<br>
überhaupt nicht mehr liegen.<br>
Singuläre Lösungen. Übungs-Be<br>
Schon in § 122 sind zwei Differenti<br>
integriert worden, die eine singuläre Lösun<br>
Aufga

(3.) 
$$
\frac{\partial F(x, y, C)}{\partial C} = -2x + 2C = 0, \text{ oder } C = x.
$$

**Dies gibt**

**Die Gleichung der Umhüllungskurve stimmt also überein mit der singulären Lösung der Differential- Gleichung.**

**In Aufgabe 6 hatte man für die Differential-Gleichung**

$$
(5.) \t\t y = px - \frac{cp}{\sqrt{1-r}}
$$

$$
y = px - \frac{c p}{\sqrt{1 + p^2}}
$$

**das** *allgemeine* **Integral**

(6.) 
$$
F(x, y, C) = y - Cx + \frac{cC}{\sqrt{1 + C^2}} = 0
$$

**gefunden. Die Gleichung der Kurve, welche von diesen geraden Linien eingehüllt wird, erhält man, indem man** *C* **aus der Gleichung (6.) und aus der Gleichung**

(7.) 
$$
\frac{\partial F(x, y, C)}{\partial C} = -x + \frac{c}{(1 + C^2)\sqrt{1 + C^2}} = 0
$$

**eliminiert. Setzt man dabei wieder**

 $C = -\text{tg }t, \quad \frac{1}{V1+C^2} = \text{cos}t, \quad \frac{C}{V1+C^2} = -\text{sin}t$ **so folgt aus den Gleichungen (6.) und (7.)**  $x = c \cos^3 t$ ,  $y = c \sin^3 t$ , **(9.)**

**oder**

(10.) 
$$
x^{\frac{2}{3}} + y^{\frac{2}{3}} = c^{\frac{2}{3}}.
$$

**Die Gleichung der Umhüllungskurve, welche in diesem Falle eine Astroide ist, gibt also die** *singuläre* **Lösung der Differential- Gleichung.**

**Aufgabe 1. Man soll die Differential-Gleichung** (11.)  $y^2 - 2xyp + (1 + x^2)p^2 = 1$ **integrieren.**

**Auflösung. Indem man Gleichung (11.) nach** *y* **auflöst, erhält man die** *Clairautsehe* **Gleichung**

 $y = xp + V1 - p^2;$ **(**12**.)**

**daraus folgt durch Differentiation**

(13.) 
$$
p = p + x \frac{dp}{dx} \mp \frac{p}{\sqrt{1 - p^2}} \frac{dp}{dx},
$$

**oder**

(13a.) 
$$
\left(x \mp \frac{p}{\sqrt{1-p^2}}\right) \frac{dp}{dx} = 0.
$$

**Diese Gleichung wird befriedigt, wenn man** *entweder*

(14.) 
$$
\frac{dp}{dx} = 0, \text{ also } p = \frac{dy}{dx} = C,
$$

*oder*

(15.) 
$$
x \mp \frac{p}{\sqrt{1-p^2}} = 0
$$
, also  $\pm \sqrt{1-p^2} = \frac{p}{x}$ 

**Gleichung (14.) gibt das** *allgemeine* **Integral; indem setzt. nämlich den gefundenen Wert vonp in Gleichung (11.) man einsetzt, erhält man**

 $F(x, y, C) = y^2 - 2Cxy + C^2(1 + x^2) - 1 = 0,$ **oder**

(16a.) 
$$
y = Cx \pm \sqrt{1 - C^2},
$$

**also eine Schar von geraden Linien.**

**Aus Gleichung (15.) dagegen ergibt sich die** *singuläre* **Lösung, und zwar erhält man mit Rücksicht auf Gleichung (12.)**

(17.) 
$$
y = xp + \frac{p}{x} = \frac{p}{x}(1 + x^2), \quad p = \frac{xy}{1 + x^2},
$$

**oder, wenn man diesen Wert von** *p* **in Gleichung (11.) einsetzt,**

$$
y^2 - \frac{2x^2y^2}{1+x^2} + \frac{x^2y^2}{1+x^2} = 1,
$$

**oder**

 $y^2 - x^2 = 1$ . **(18.)**

**Dieselbe Gleichung findet man aber auch, wie man ohne weiteres erkennt, wenn man die Umhüllungskurve der durch die** *allgemeine* **Lösung in Gleichung (16.) dargestellten Kurvenschar bestimmt. Dies geschieht durch Elimination** *C* **aus Gleichung (16.) und aus von**

(19.) 
$$
\frac{\partial F(x, y, C)}{\partial C} = -2xy + 2C(1 + x^2) = 0
$$
, oder  $C = \frac{xy}{1 + x^2}$ .

**Dieses Beispiel führte** *Taylor* **auf die Entdeckung der singulären Lösungen.**

**Aufgabe 2. Man soll die Differential-Gleichung** (20.)  $ydx - xdy + a\sqrt{dx^2 + dy^2} = 0$ **integrieren.**

**Auflösung. Die gegebene Differentiäl - Gleichung ist wieder eine** *Clairautsehe* **Gleichung, denn man kann sie auf die Form**

(21.)  $y = px \mp a \sqrt{1 + p^2}$ **bringen, aus der durch Differentiation**

$$
p = p + x \frac{dp}{dx} \mp a \frac{p}{\sqrt{1 + p^2}} \frac{dp}{dx},
$$

**oder**

(22.) 
$$
\left(x \pm \frac{ap}{\sqrt{1+p^2}}\right) \frac{dp}{dx} = 0
$$

**folgt. Diese Gleichung wird befriedigt, wenn man**

rolgt. Diese Gleichung wird befriedigt, we<br>
(23.)  $\frac{dp}{dx} = 0$ , also  $p = \frac{dy}{dx} = C$ 

**setzt. Trägt man diesen Wert von** *p* **in die Gleichung (21.) ein, so erhält man**

$$
y = Cx \mp a\sqrt{1 + C^2},
$$

**oder**

(24.) 
$$
F(x, y, C) = y^2 - 2Cxy + C^2x^2 - a^2(1 + C^2) = 0.
$$

**Dies ist die** *allgemeine* **Lösung der gegebenen Differential-Gleichung. Die** *singuläre* **Lösung findet man aus Gleichung (22.), indem man**

(25.) 
$$
x \mp \frac{ap}{\sqrt{1+p^2}} = 0
$$
, oder  $\pm \sqrt{1+p^2} = \frac{ap}{x}$ 

setzt. Dies gibt in Verbindung mit Gleichung (21.)  
(26.) 
$$
y = px - \frac{a^2p}{x} = \frac{p}{x}(x^2 - a^2)
$$
, oder  $p = \frac{xy}{x^2 - a^2}$ .

**Bringt man Gleichung (21.) noch auf die Form**  $y^2 - 2xyp + x^2p^2 = a^2(1+p^2),$ 

**oder**

(27.) 
$$
y^2 - 2xyp + (x^2 - a^2)p^2 - a^2 = 0
$$

**und setzt den eben gefundenen Wert von** *p* **ein so er hält man**

(28.) 
$$
x^2 + y^2 - a^2 = 0.
$$

Kiepert, Integral-Rechnung. 46

**Dieselbe Gleichung findet man aber auch, wie man ohne weiteres erkennt, wenn man die Umhüllungskurve der durch die** *allgemeine* **Lösung in Gleichung (24.) dargestellten Schar gerader Linien bestimmt. Dies geschieht durch Elimination von** *C* **aus Gleichung (24.) und aus**

(29.) 
$$
\frac{\partial F(x, y, C)}{\partial C} = -2xy + 2C(x^2 - a^2) = 0, \text{ oder } C = \frac{xy}{x^2 - a^2}
$$

**Aufgabe 3. Man soll die Differential - Gleichung**  $(xp - y)(x - yp) = 2p$ 

**integrieren.**

**Auflösung. Setzt man**

(31.)  $x^2 = z + t$ ,  $y^2 = z - t$ , also  $2z = x^2 + y^2$ ,  $2t = x^2 - y^2$ , **so wird**

(32.) 
$$
\begin{cases} dz = xdx + ydy = (x + yp)dx, \\ dt = xdx - ydy = (x - yp)dx, \end{cases}
$$

also, wenn man der Kürze wegen  $\frac{dz}{dt}$  mit  $p_1$  bezeichnet,

(33.) 
$$
\frac{dz}{dt} = p_1 = \frac{x + yp}{x - yp}, \ \ p = \frac{x(p_1 - 1)}{y(p_1 + 1)}.
$$

**Dies gibt**

(34.) 
$$
\begin{cases} xp - y = \frac{p_1(x^2 - y^2) - (x^2 + y^2)}{y(p_1 + 1)} = \frac{2p_1t - 2z}{y(p_1 + 1)}, \\ x - yp = \frac{2xy}{y(p_1 + 1)}. \end{cases}
$$

**Trägt man diese Werte in Gleichung (30.) ein, so erhält man**

$$
\frac{4xy(p_1t-z)}{y^2(p_1+1)^2}=2\frac{x(p_1-1)}{y(p_1+1)},
$$

**oder**

$$
2(p_1t - z) = p_1^2 - 1,
$$

**also**

(35.) 
$$
z = p_1 t + \frac{1 - p_1^2}{2}.
$$

**Indem man diese Gleichung, die wieder eine** *Clairaut***sehe ist, nach** *t* **differentiiert, findet** diese Gleichung, die<br> *t* differentiiert, findet<br>  $p_1 = p_1 + t \frac{dp_1}{dt} - p_1 \frac{dp_1}{dt}$ **man**

$$
p_1=p_1+t\frac{dp_1}{dt}-p_1\frac{dp_1}{dt},
$$

**oder**

(36.) 
$$
(t - p_1) \frac{dp_1}{dt} = 0.
$$

**Hieraus folgt das** *allgemeine* **Integral, indem man**

(37.) 
$$
\frac{dp_1}{dt} = 0, \text{ also } p_1 = C
$$

**setzt und in die Gleichung (35.) einträgt. Dies gibt** (38.)  $2z - 2Ct = 1 - C^2$ ,

**also mit Rücksicht auf die Gleichungen (31.)**

(39.)  $F(x, y, C) = x^2 + y^2 - C(x^2 - y^2) - 1 + C^2 = 0$ , **oder**

(40.) 
$$
\frac{x^2}{1+C} + \frac{y^2}{1-C} = 1.
$$

**Dieser Gleichung entspricht eine Schar konzentrischer Ellipsen und Hyperbeln.**

**Die** *singuläre* **Lösung findet man, wenn man in Gleichung (36.) den Faktor**

(41.)  $t - p_1 = 0$ , also  $p_1 = t$ 

**setzt und in Gleichung (35.) einträgt. Dies gibt**

$$
(42.) \t t2 - 2t2 + 2z - 1 = 0,
$$

**oder**

 $t^2 - 2z + 1 = 0$ , **(43.)**

**also mit Rücksicht auf die Gleichungen (31.)**

(44.) 
$$
x^4 - 2x^2y^2 + y^4 - 4x^2 - 4y^2 + 4 = 0,
$$

**oder**

$$
\text{(44 a.)}\;\;(x+y+V\overline{2})(x+y-V\overline{2})(x-y+V\overline{2})(x-y-V\overline{2})=0\,.
$$

**Dieselbe Gleichung findet man, wenn man die Umhüllungskurve der durch Gleichung (39.) dargestellten Kurvenschar bestimmt, indem man aus dieser Gleichung und aus**

(45.) 
$$
\frac{\partial F(x, y, C)}{\partial C} = -(x^2 - y^2) + 2C = 0, \text{ oder } C = \frac{x^2 - y^2}{2}
$$

46\*

**den variablen Parameter** *C* **eliminiert.**

**Der Gleichung (44.) oder (44 a.) entspricht ein System vier geraden Linien (Fig. 180), die sämtliche Kurven von**

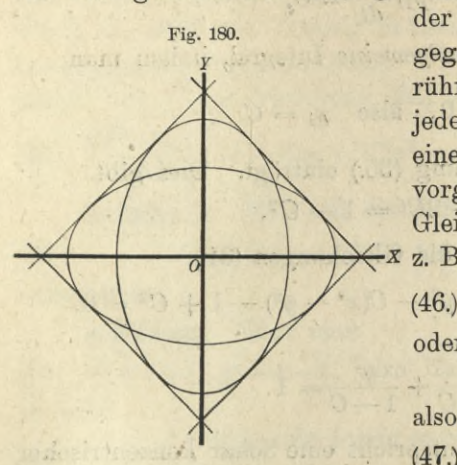

**der durch Gleichung (40.) gegebenen Kurvenschar berühren. Gleichzeitig stellt jede dieser geraden Linien eine** *singuläre* **Lösung der vorgelegten Differential-Gleichung dar. Setzt man » z. B.**

 $x^2 + y^2 = 0$ , **46.** 

**oder**

$$
y = x +
$$

 $\left( \begin{array}{c} \cdot \\ \cdot \end{array} \right)$ 

$$
(47.) \t\t\t p=1,
$$

**und trägt diese Werte in die Gleichung (30.) ein, so erhält man**

 $(x - x - \sqrt{2})(x - x - \sqrt{2}) = (-\sqrt{2})^2 = 2$ 

**und erkennt, daß Gleichung (30.) durch diesen Wert von** *y* **befriedigt wird.**

# **§ 126.**

# Isogonale Trajektorien.

(Vergl. die Formel-Tabelle Nr. 296 und 297.)

**Wenn eine Schar von Kurven durch die Gleichung**

$$
F(x, y, u) = 0
$$

**mit dem** *variablen Parameter u* **gegeben ist, und wenn die sämtlichen Kurven dieser Kurvenschar von einer anderen Kurve nach einem bestimmten Gesetze geschnitten werden, so nennt man diese schneidende Kurve "eine** *Trajektorie"* **der gegebenen Kurvenschar.**

**Unter den Trajektorien sind besonders bemerkenswert die** *isogonalen Trajektorien***, welche die sämtlichen Kurven einer Kurvenschar unter einem gegebenen Winkel** *&* **schneiden. Ist dieser Winkel >9- ein** *rechter* **Winkel, so nennt man**

**(**1**.)**

**die schneidende Kurve "eine** *orthogonale* **oder** *rechtwinklige Trajektorie***w. '**

**Um die Differential-Gleichung zu finden, welcher die isogonalen Trajektorien genügen müssen, gebe man dem variablen Parameter** *u* **in Gleichung (1.) zunächst einen**

**bestimmten Wert, d. h. man greife aus der gegebenenSchar eine bestimmte Kurve heraus. Der Winkel, welchen die Tan***p)* **gente dieser Kurve (Fig. 181) im Punkte P mit der positiven Richtung der X-Achse bildet, sei** *a,* **dann ist nach D.-R. (12. Auflage), Formel Nr. 17 und 137 der Tabelle**

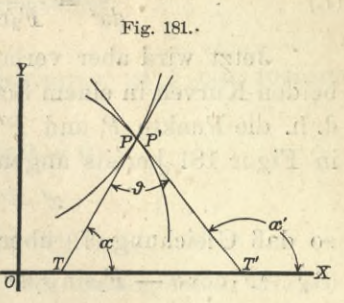

*Fi(x, y, u).* **c**

 $\frac{1}{2}$ 

5151577 cusal if

(2.) 
$$
\text{tg } a = \frac{dy}{dx} = -\frac{F_1(x; y, u)}{F_2(x, y, u)},
$$

**wobei die partiellen Ableitungen von** *F(x, y, u)* **nach** *x* **und** *y* bezw. mit  $F_1(x, y, u)$  und  $F_2(x, y, u)$  bezeichnet worden **sind. Nennt man nun die laufenden Koordinaten der isogonalen Trajektorie** *x', y'* **und den Winkel, welchen die Tangente dieser Trajektorie im Punkte** *P'* **mit der positiven Richtung der X-Achse bildet,** *a',* **so ist**

(3.) 
$$
\qquad \qquad \mathfrak{t}g\alpha' = \frac{dy'}{dx'}.
$$

**Damit nun diese beiden Tangenten den Winkel miteinander bilden, muß**

$$
\alpha' = \alpha + \vartheta.
$$

ul narr w. ?

**sein. Dies gibt**

(5.) 
$$
\operatorname{tg} \alpha' = \operatorname{tg}(\alpha + \vartheta) = \frac{\operatorname{tg} \alpha + \operatorname{tg} \vartheta}{1 - \operatorname{tg} \alpha \operatorname{tg} \vartheta}
$$

**oder mit Rücksicht auf die Gleichungen (2.) und (3.)**

(6.) 
$$
\frac{dy'}{dx'} = \frac{-\frac{F_1(x, y, u)}{F_2(x, y, u)} + \text{tg}\theta}{1 + \frac{F_1(x, y, u)}{F_2(x, y, u)}\text{tg}\theta} = \frac{F_2\text{tg}\theta - F_1}{F_2 + F_1\text{tg}\theta},
$$

### 726 § 126. Isogonale Trajektorien.

wobei der Kürze wegen  $F_1$  und  $F_2$  statt  $F_1(x, y, u)$  und *F2(x, y, u***) gesetzt ist. Multipliziert man auf der rechten Seite dieser Gleichung noch Zähler und Kenner mit cos#, so erhält man**

(7.) 
$$
\frac{dy'}{dx'} = \frac{F_2 \sin \theta - F_1 \cos \theta}{F_2 \cos \theta + F_1 \sin \theta}.
$$

**Jetzt wird aber verlangt, daß die Tangenten an die beiden Kurven in einem Schnittpunkt derselben gelegt sind, d. h. die Punkte** *P* **und P' müssen zusammenfallen, wie es in Figur 181 bereits angenommen worden ist; es wird also**

$$
x'=x, \quad y'=y,
$$

**so daß Gleichung (7.) übergeht in die Gleichung**

(8.)  $(F_1 \cos \theta - F_2 \sin \theta) dx + (F_1 \sin \theta + F_2 \cos \theta) dy = 0.$ 

**Diese Gleichung schreibt in allen Punkten P der zum festgewählten Parameter** *u* **gehörigen Kurve der gegebenen Kurvenschar (1.) die Richtung der Tangente für die gesuchte isogonale Trajektorie vor. Soll die isogonale Trajektorie nicht nur diese eine Kurve der Schar unter dem gegebenen "Winkel # schneiden, sondern alle Kurven der Schar, so muß die Gleichung (8.) für die Koordinaten** *x, y* **eines jeden Punktes P bestehen, wenn man für** *u* **den richtigen Parameterwert einsetzt, welcher zu der durch den Punkt, P hindurchgehenden Kurve der gegebenen Kurvenschar gehört. Diesen Wert von** *u* **findet man aber dadurch, daß man die Gleichung (1.) nach** *u* **auflöst, sie also auf die Form**

$$
(1\,\mathrm{a.})\qquad \qquad u=u(x,\,y)
$$

**bringt. Setzt man diesen Wert von** *u* **in die Gleichung (8.) ein, oder, was auf dasselbe hinaus!kommt, eliminiert man aus den Gleichungen (1.) und (8.) den Parameter** *u,* **so erhält man eine Gleichung**

(9.) 
$$
G\left(x, y, \frac{dy}{dx}\right) = 0,
$$

**welche jedem Punkte P der Ebene die vorgeschriebene Richtung der Tangente zuordnet, d. h. man erhält die** */* **Differential-Gleichung der gesuchten** *isogonalen Trajektorie.*
**Bei der Integration dieser Differential - Gleichung erster Ordnung tritt eine Intégrations-Konstante** *C* **auf, die man noch** *willkürlich* **bestimmen kann. Deshalb gibt es zu der Kurvenschar**

$$
F(x, y, u) = 0
$$

**eine** *ganze Schar* **isogonaler Trajektorien.**

**Bei den** *orthogonalen* **Trajektorien ist # ein rechter Winkel, dann wird also**

 $\sin \theta = 1, \quad \cos \theta = 0,$ 

**so daß Gleichung (8.) übergeht in**

(11.) 
$$
-F_2 dx + F_1 dy = 0.
$$

**Die Differential-Gleichung der orthogonalen Trajektorien findet man also, indem man aus den Gleichungen (1.) und (11.) den variablen Parameter** *u* **eliminiert.**

### **§ 127.**

### Übungs-Aufgaben.

(Vergl. die Formel-Tabelle Nr. 298 bis 302.)

#### **Aufgabe 1. Durch die Gleichung**

**(**1**-)**

$$
F(x, y, u) = y - ux = 0
$$

**ist eine Schar von geraden Linien gegeben, welche sämt-**

**lich durch den Nullpunkt hindurchgehen; man soll die Gleichung derTrajektorienaufsuchen, welche alle diese Geraden unter dem Winkel # schneiden.**

**Auflösung. Aus Gleichung (1.) folgt durch partielle Diffe**rentiation

 $F_1 = -u, \quad F_2 = 1,$ **deshalb findet man aus Formel Nr. 296 der Tabelle für die iso-**

**gonalen Trajektorien die Differential-Gleichung**

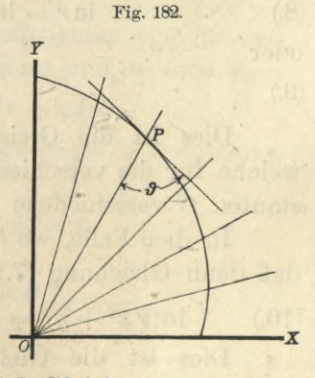

(3.)  $(-u\cos\theta - \sin\theta)dx + (-u\sin\theta + \cos\theta)dy = 0.$ **wobei aber noch nach Gleichung (1.)**

$$
(4.) \t u = \frac{y}{x}
$$

**zu setzen ist. Dies gibt**

(5.)  $(-y\cos\theta - x\sin\theta)dx + (-y\sin\theta + x\cos\theta)dy = 0,$ **oder, wenn man durch — sin# dividiert,**

(5a.) 
$$
(xdx + ydy) + \operatorname{ctg} \theta(ydx - xdy) = 0.
$$

**Die linke Seite dieser Gleichung wird ein vollständiges Differential, wie aus den Bemerkungen in § 120, Seite 690 hervorgeht, wenn man mit dem integrierenden Faktor**  $\frac{1}{x^2 + y^2}$  **multipliziert, und zwar erhält man aus** 

(6.) 
$$
\frac{xdx + ydy}{x^2 + y^2} + \csc \theta \frac{ydx - xdy}{x^2 + y^2} = 0
$$

**nach den damals angegebenen Regeln**

(7.) 
$$
\ln(\sqrt{x^2 + y^2}) - \operatorname{ctg} \vartheta \cdot \operatorname{arctg} \left( \frac{y}{x} \right) = \ln C.
$$

**Diese Gleichung wird noch wesentlich einfacher durch Einführung von Polarkoordinaten, indem man**

$$
x = r\cos\varphi
$$
,  $y = r\sin\varphi$ , also  $\sqrt{x^2 + y^2} = r$ ,  $\arctg\left(\frac{y}{x}\right) = \varphi$ 

setzt und den konstanten Faktor ctg <sup>9</sup> mit *a* bezeichnet. **Dadurch geht Gleichung (7.) über in**

(8.) 
$$
\ln r = \ln C + a\varphi = \ln(C \cdot e^{a\varphi}),
$$

**oder**

$$
(9.) \t r = C \cdot e^{a\varphi}.
$$

**Dies ist die Gleichung der** *logarithmischen Spirale***, welche für die verschiedenen Werte der Intégrations-Konstanten** *C* **verschiedene Lagen einnimmt.**

In dem Falle, wo  $\theta$  gleich  $90^\circ$  ist, wird  $ctg \theta = 0$ , so **daß dann Gleichung (7.) übergeht in**

(10.) 
$$
\ln(\sqrt{x^2 + y^2}) = \ln C
$$
, oder  $x^2 + y^2 = C^2$ .

**Dies ist die Gleichung einer Schar** *konzentrischer Kreise.*

729

### **Aufgabe 2. Durch die Gleichung**

 $F(x, y, u) = x^2 - 2u(y - x\sqrt{3}) = 0$ **(**11**.)**

**ist eine Schar von Parabeln gegeben; man soll diejenigen Kurven aufsuchen, welche alle diese Parabeln unter einem Winkel von + 60° schneiden.**

### **Auflösung. Hier ist**

(12.) 
$$
\vartheta = \pm 60^{\circ}
$$
, also  $\sin \theta = \pm \frac{1}{2} \sqrt{3}$ ,  $\cos \theta = \frac{1}{2}$ ,

(13.) 
$$
F_1 = 2x + 2u\sqrt{3}, F_2 = -2u,
$$

**folglich findet man nach Formel Kr. 296 der Tabelle für die isogonalen Trajektorien die Differential-Gleichung**

(14.) 
$$
(x+u\sqrt{3} \pm u\sqrt{3})dx + [\pm (x+u\sqrt{3})\sqrt{3} - u]dy = 0.
$$

**Für das** *obere* **Zeichen erhält man daher**

(15.) 
$$
(x + 2u\sqrt{3})dx + (x\sqrt{3} + 2u)dy = 0,
$$

**wobei aber nach Gleichung (11.)**

(16.) 
$$
2u = \frac{x^2}{y - x\sqrt{3}}
$$

**einzusetzen ist. Dies gibt**

$$
\left(x+\frac{x^2\sqrt{3}}{y-x\sqrt{3}}\right)dx+\left(x\sqrt{3}+\frac{x^2}{y-x\sqrt{3}}\right)dy=0,
$$

*g*<sub>**oder,** wenn man diese Gleichungen mit  $\frac{y-xV\overline{3}}{x}$  multiplizier (17.)<br> *ydx* +  $(yV\overline{3} - 2x)dy = 0$ .</sub>

(17.) 
$$
ydx + (yV3 - 2x)dy = 0
$$

**Da in dieser Gleichung die Koeffizienten von** *dx* **und** *dy* **homogene Funktionen gleichen Grades sind, so setze man**  $x = yz$ , also  $dx = ydz + zdy$ . **(18.)**

**Dadurch erhält man aus Gleichung (17.), wenn man noch durch** *y* **dividiert,**

$$
ydz + zdy + (V\overline{3} - 2z)dy = 0,
$$

**oder**

(19.)  $ydz + (\sqrt{3} - z)dy = 0$ ,

$$
\frac{dy}{y} = \frac{dz}{z - \sqrt{3}},
$$

**also**

(21.) 
$$
\ln y = \ln(z - \sqrt{3}) + \ln C = \ln \left[ C \left( \frac{x}{y} - \sqrt{3} \right) \right],
$$
oder

(22.) 
$$
y^2 = C(x - y\sqrt{3}).
$$

**Diese Gleichung stellt ebenfalls eine** *Schar von Parabeln* **dar, und zwar geht Gleichung (11.) in Gleichung (22.) über, wenn man** *x* **mit** *y* **und 2***u* **mit** *C* **vertauscht.**

**Wenn man dagegen in Gleichung (14.) das** *untere* **Zeichen berücksichtigt, so erhält man**

(23.) 
$$
xdx - (x\sqrt{3} + 4u)dy = 0,
$$

**oder durch Einsetzen des Wertes von 2***u* **aus Gleichung (16.)**

$$
xdx-\left(xV\overline{3}+\frac{2x^2}{y-xV\overline{3}}\right)dy=0,
$$

also, wenn man diese Gleichung mit  $\frac{y-xV3}{x}$  multipliziert,

(24.) 
$$
(y-x\sqrt{3})dx - (y\sqrt{3}-x)dy = 0.
$$

**Bringt man diese Gleichung auf die Form**

 $2(xdy + ydx) - (2xdx + 2ydy)\sqrt{3} = 0,$ **(24 a.)**

**so findet man unmittelbar durch Integration der beiden Glieder**

(25.) 
$$
2xy - (x^2 + y^2)V^3 = C.
$$

**Multipliziert man beide Seiten dieser Gleichung mit — 1 und dreht die Koordinaten-Achsen um einen Winkel von 45°, indem man**

(26.) 
$$
x = \frac{x'-y'}{V^2}, \ \ y = \frac{x'+y'}{V^2}
$$

**setzt, so erhält man die Gleichung**  $x'^2(V_3^2 - 1) + y'^2(V_3^2 + 1) = -C$ , **(27.)**

**oder, wenn man die Intégrations- Konstante** *C* **mit —2***a2* **vertauscht und beide Seiten der Gleichung durch**

$$
a^2(\sqrt{3}-1)(\sqrt{3}+1) = 2a^2
$$

**dividiert**

*x/2 y'2*  $\frac{9}{a^2(\sqrt{3}+1)} + \frac{9}{a^2(\sqrt{3}-1)} = 1.$ 

**Dies ist die Gleichung einer Schar von** *ähnlichen und ähnlich liegenden Ellipsen* **mit den Halbachsen**

*iegenden Ellipsen* mit den Halbachsen  

$$
a_1 = a\sqrt{\sqrt{3} + 1}
$$
 und  $b_1 = a\sqrt{\sqrt{3} - 1}$ ,

**deren Achsen die Winkel zwischen den ursprünglichen Koordinaten- Achsen halbieren.**

**Aufgabe 3. Durch die Gleichung**  $F(x, y, u) = y^2 - ux = 0$ **ist eine Schar von** *Parabeln* **mit gleichem Scheitel und gleicher Achse gegeben (Fig.** 183) **; man soll die rechtwinkligen (***orthogonalen)* **Trajektorien ermitteln. (29.)** Fig. 183.

**Auflösung. Hier ist**  $(F_1 = -u, F_2 = 2y,$ **folglich findet man nach Formel Nr. 297 der Tabelle**  $(31.)$   $2ydx + udy = 0$ , **wobei aber nach Gleichung (29.)**

$$
(32.) \t u = \frac{y^2}{x}
$$

**zu setzen ist. Dies gibt**

$$
(33.) \qquad 2ydx + \frac{y^2}{x}dy = 0, \quad \text{oder} \quad 2xdx + ydy = 0.
$$

**Daraus folgt durch Integration**  $2x^2 + y^2 = a^2$ . **(34.)**

**Dies ist die Gleichung einer Schar von** *ähnlichen und ähnlich liegenden Ellipsen.*

**Aufgabe 4. Durch die Gleichung**

(35.) 
$$
F(x, y, u) = \frac{x^2}{a^2 + u} + \frac{y^2}{b^2 + u} - 1 = 0
$$

**ist eine Schar** *konfokaler Ellipsen* **gegeben, sofern der variable Parameter** *u* alle Werte von  $-b^2$  bis  $+\infty$  durchläuft. **Wenn** dagegen *u* alle Werte von  $-a^2$  bis  $-b^2$  durchläuft, **so stellt Gleichung (35.) eine Schar** *konfokaler Hyperbeln*

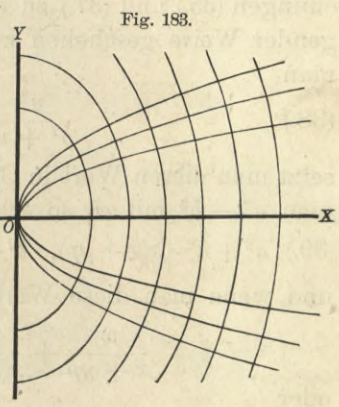

**dar. Man soll für beide Fälle die rechtwinkligen** *{orthogonalen)* **Trajektorien bestimmen.**

**Auflösung. Hier ist**

(36.) 
$$
F_1 = \frac{2x}{a^2 + u}, \quad F_2 = \frac{2y}{b^2 + u}.
$$

**folglich findet man nach Formel Nr. 297 der Tabelle für die orthogonalen Trajektoriefi -die Differential-Gleichung**

mail A merob

stei mundus als

(37.) 
$$
\frac{ydx}{b^2 + u} + \frac{xdy}{a^2 + u} = 0
$$

**wobei man noch den variablen Parameter** *u* **aus den Gleichungen (35.) und (37.) zu eliminieren hat, was etwa in folgender Weise geschehen kann. Aus Gleichung (37.) findet man**

(38.) 
$$
\frac{y^2}{b^2 + u} = \frac{xyp}{a^2 + u};
$$

**setzt man diesen Wert in Gleichung (35.) ein und bezeichnet**  $\text{man}$   $a^2 - b^2$  mit  $e^2$ , so erhält man

(39.)  $a^2 + u = x(x+yp), b^2 + u = a^2 + u - e^2 = x(x+yp) - e^2$ ,

**und wenn man diese Werte in Gleichung (35.) einsetzt,**

$$
\frac{x}{x+yp}+\frac{y^2}{x(x+yp)-e^2}=1,
$$

**oder**

 $(x + yp)(y - xp) = -e^2p.$ **(40.)**

**Diese Differential-Gleichung für die orthogonalen Trajektorien läßt sich ähnlich behandeln wie die in § 125, Aufgabe 3. Man setze nämlich**

 $x^2 = z + t$ ,  $y^2 = z - t$ , also  $2z = x^2 + y^2$ ,  $2t = x^2 - y^2$ , **dann wird**

(42.) 
$$
dz = (x + yp)dx, \quad dt = (x - yp)dx,
$$

also, wenn man  $\frac{dz}{dt}$  mit  $p_1$  bezeichnet,

(43.) 
$$
\frac{dz}{dt} = p_1 = \frac{x + yp}{x - yp}, \ \ p = \frac{x(p_1 - 1)}{y(p_1 + 1)},
$$

(44.) 
$$
x + yp = \frac{2xp_1}{p_1 + 1}, \ y - xp = \frac{2(z - tp_1)}{y(p_1 + 1)}.
$$

**Deshalb geht Gleichung (40.) über in**

$$
\frac{4xp_1(z-tp_1)}{y(p_1+1)^2}=-\frac{e^2x(p_1-1)}{y(p_1+1)},
$$

**oder**

(45.) 
$$
4p_1(z - tp_1) = -e^2(p_1^2 - 1).
$$

**Diese Gleichung ist wieder eine** *Clairaut***sehe Gleichung; denn man kann sie auf die Form**

(46.) 
$$
z = tp_1 - \frac{e^2(p_1^2 - 1)}{4p_1}
$$

**bringen und erhält daraus durch Differentiation nach** *t*

in while

(47.) 
$$
\left[t-\frac{e^2(p_1^2+1)}{4p_1^2}\right]\frac{dp_1}{dt}=0.
$$

**Diese Gleichung wird befriedigt, wenn man**

(48.) 
$$
\frac{dp_1}{dt} = 0
$$
, also  $p_1 = C$ 

**Indem man diesen Wert von** *pi* **in Gleichung (45.) setzt. einträgt, erhält man**

$$
4C(z - tC) = e^2(1 - C^2),
$$

**oder mit Rücksicht auf die Gleichungen (41.)**

$$
2Cx^2(1-C)+2Cy^2(1+C)=e^2(1-C^2),
$$

**oder**

(49.) 
$$
\frac{2Cx^2}{e^2(1+C)} + \frac{2Cy^2}{e^2(1-C)} = 1.
$$

**Führt man jetzt statt der Intégrations-Konstanten** *C* **einen variablen Parameter** *x* **ein, indem man**

(50.) 
$$
C = \frac{e^2}{a^2 + b^2 + 2x},
$$

**also**

$$
\frac{e^{2}(1+C)}{2C} = a^{2} + \alpha, \quad \frac{e^{2}(1-C)}{2C} = b^{2} + \alpha
$$

**setzt, so geht Gleichung (49.) über in**

(51.) 
$$
\frac{x^2}{a^2 + x} + \frac{y^2}{b^2 + x} = 1
$$

**Diese Gleichung stellt wieder eine Schar** *konfokaler Ellipsen und Hyperbeln* **dar, welche mit der gegebenen**

**Kurvenschar identisch, ist. Dabei schneiden, wie bereits bekannt ist, in der Tat die sämtlichen Hyperbeln die sämtlichen Ellipsen** *rechtwinklig.*

**Hätte man in Gleichung (47.), um die** *singuläre* **Lösung zu erhalten, den Faktor**

(52.) 
$$
t - \frac{e^2(p_1^2 + 1)}{4p_1^2} = 0
$$
, oder  $p_1^2(4t - e^2) = e^2$ 

**gesetzt, so würde man mit Rücksicht darauf, daß nach Gleichung (46.)**

(53.) 
$$
4p_1z = p_1^2(4t - e^2) + e^2
$$

**ist, die Gleichungen**

 $4p_1z = 2e^2$ , **oder**  $4p_1^2z^2 = e^4$ , **also**  $4z^2 = e^2(4t - e^2)$ **gefunden haben. Dies gibt, wenn man die Werte von 0 und** *t* **aus den Gleichungen (41.) einsetzt,**

$$
(x^2 + y^2)^2 = e^2(2x^2 - 2y^2 - e^2),
$$

**oder**

**also**

$$
(x^{2}+y^{2})^{2}-2e^{2}(x^{2}+y^{2})+e^{4}=(x^{2}+y^{2}-e^{2})^{2}=-4e^{2}y^{2},
$$
lso

 $x^2 + y^2 - e^2 = 2e$ , oder  $x^2 = e^2 + 2e$ ,  $y^2 - y^2$ . **Dies gibt**

$$
(54.) \qquad x = \pm (e \pm yi).
$$

**Die singuläre Lösung besteht also aus vier imaginären Geraden**

(54a.) 
$$
\begin{cases} x - yi - e = 0, & x + yi - e = 0, \\ x - yi + e = 0, & x + yi + e = 0, \end{cases}
$$

von denen sich die beiden oberen in dem einen Brennpunkte mit den Koordinaten  $x = +e$ ,  $y = 0$ , und die beiden unteren in dem anderen Brennpunkte mit den Koordinaten  $x = -e$ ,  $y = 0$  schneiden.

**Im allgemeinen wird die Integration der für die orthogonalen Trajektorien gefundenen Differential-Gleichungen in geschlossener Form nicht ausführbar sein; deshalb ist es von Interesse, einige Fälle hervorzuheben, wo die Integration durch Trennung der Variabein unmittelbar bewirkt werden kann. Die gegebene Kurvenschar habe die Gleichung**

(55.) 
$$
F(x, y, u) = f(x) + g(y) - u = 0,
$$

**wobei** *f{x***) eine Funktion der einzigen Veränderlichen** *x* **und** *g(y***) eine Funktion der einzigen Veränderlichen** *y* **sein möge; dann wird**

 $F_1 = f'(x), \quad F_2 = g'(y),$ **so daß die Differential-Gleichung der orthogonalen Trajektorien, nämlich (56.)**

 $-F_2dx + F_1dy = 0,$ **(vergl. Formel Nr. 297 der Tabelle) in**  $-g'(y)dx + f'(x)dy = 0,$ **oder**

57.) 
$$
\frac{dx}{f'(x)} = \frac{dy}{g'(y)}
$$

**übergeht. Danach kann man ohne weiteres die folgenden Aufgaben behandeln.**

**Aufgabe 5. Man soll die orthogonalen Trajektorien der Kurven mit der Gleichung**

(58.) 
$$
\left(\frac{x}{a}\right)^a + \left(\frac{y}{b}\right)^b - u = 0
$$

**bestimmen.**

**Auflösung. Hier ist**

(59.) 
$$
f(x) = \left(\frac{x}{a}\right)^a, \quad g(y) = \left(\frac{y}{b}\right)^b,
$$

**also**

**(60.)**

$$
f'(x) = \frac{a}{a} \left(\frac{x}{a}\right)^{a-1}, \quad g'(y) = \frac{\beta}{b} \left(\frac{y}{b}\right)^{\beta-1},
$$

**folglich findet man nach Gleichung (57.) für die orthogonalen Trajektorien die Differential-Gleichung**

(61.) 
$$
\frac{a^{\alpha}}{\alpha} \cdot \frac{dx}{x^{\alpha-1}} = \frac{b^{\beta}}{\beta} \cdot \frac{dy}{y^{\beta-1}}.
$$

Die Fälle, wo $\alpha = 2$  oder  $\beta = 2$  ist, muß man be**sonders untersuchen.** Ist  $z$ . B.  $\alpha = 2$  *und*  $\beta = 2$ , so geht **Gleichung (61.) über in**

(62.) 
$$
a^2 \cdot \frac{dx}{x} = b^2 \cdot \frac{dy}{y},
$$

**folglich wird**

(63.)  $b^2 \ln y = a^2 \ln x + \ln C$ , oder  $y^{bb} = Cx^{aa}$ .

**Dagegen findet man unter der Voraussetzung, daß**  $\alpha \geq 2, \beta \geq 2$ , aus Gleichung **(61.)** durch Integration (64.)  $a^{\alpha}\beta(\beta-2)x^{2-\alpha} = b^{\beta}\alpha(\alpha-2)y^{2-\beta} + C.$ 

**Ist z. B.**

$$
a=1, b=1, \alpha=\frac{2}{3}, \beta=\frac{2}{3},
$$

und vertauscht man *u* mit  $u^{\frac{2}{3}}$ , so geht Gleichung (58.) **über in**

(65.) 
$$
x^{\frac{2}{3}} + y^{\frac{2}{3}} = u^{\frac{2}{3}},
$$

**d. h. die gegebene Kurvenschar ist eine Schar** *ähnlicher und ähnlich liegender Astroiden.*

**Für die orthogonalen Trajektorien findet man dann Gleichung (64.), wenn man die Intégrations-Konstante aus**

 $-\frac{9}{8}C$  mit  $\pm v^{\frac{4}{3}}$  bezeichnet, (66.)  $x^{\frac{4}{3}} - y^{\frac{4}{3}} = \pm v^{\frac{4}{3}}.$ 

**Man kann das angegebene Verfahren auch dann noch anwenden, wenn die Gleichung der angegebenen Kurvenschar die Form**

(67.) 
$$
f(x) \cdot g(y) - u = 0
$$

**hat, weil man sie durch die Gleichung**

 $F(x, y, u) = \ln[f(x)] + \ln[g(y)] - \ln u = 0$ **(**68**.)**

**ersetzen kann. Dann wird**

(69.) 
$$
F_1 = \frac{f'(x)}{f(x)}, \quad F_2 = \frac{g'(y)}{g(y)},
$$

*so* **daß man aus Formel Nr. 297 der Tabelle für die orthogonalen Trajektorien die Differential-Gleichung**

$$
-\frac{g'(y)}{g(y)}dx + \frac{f'(x)}{f(x)}dy = 0,
$$

**oder**

 $f(x) = f'(x) dx = g(y) dy$ <br> $f'(x) dx = g'(y) dy$ 

**erhält.**

**Aufgabe** 6**. Man soll die orthogonalen Trajektorien für die** *verallgemeinerten gleichseitigen Hyperbeln* **mit der Gleichung**

 $x^m y^n = u$ 

**bestimmen.**

### **Auflösung. Hier ist**

(72.)  $f(x) = x^m$ ,  $g(y) = y^n$ ,  $f'(x) = mx^{m-1}$ ,  $g'(y) = ny^{n-1}$ **folglich ergibt sich aus Gleichung (70.) für die orthogonalen Trajektorien** die Differential-Gleichung

$$
(73.) \t2mydy = 2nxdx;
$$

**die orthogonalen Trajektorien selbst haben daher die Grleichung**

(74.) 
$$
my^2 = nx^2 + C.
$$

**Ist die Gleichung der gegebenen Kurvenschar in** *Polarkoordinaten* **ausgedrückt, geht man also von der Gleichung**  $F(r, \varphi, u) = 0$ **(75.)**

**aus, so ist der Winkel** *y,* **welchen die Tangente im Kurvenpunkte** *P* **mit dem zugehörigen Radiusvector bildet, durch die Gleichung (vergl. D.-R., 12. Auflage, Formel Nr. 159 der Tabelle)**

(76.) 
$$
\text{tg}\,\mu = \frac{r d\varphi}{dr}
$$

**gegeben. Bezeichnet man vorläufig die Koordinaten einer**

**orthogonalen Trajektorie mit** *r\ <p'* **und den Winkel, welchen die Tangente dieser Kurve mit dem zugehörigen Radiusvector bildet,**  $\text{mit } \mu'$ , so ist

(77.) 
$$
\qquad \qquad \mathfrak{t}g\mu'=\frac{r'd\varphi'}{dr'}.
$$

 $\frac{\text{Nun} \, \text{coll}}{\text{[Fig. 184)}} \mu' - \mu = 90^\circ$ **sein, deshalb wird**

(78.) 
$$
\text{tg}(\mu'-\mu) = \frac{\text{tg}\mu'-\text{tg}\mu}{1+\text{tg}\mu\text{tg}\mu'} = \infty,
$$

**oder**

(79.) 
$$
1 + \text{tg}\mu \text{tg}\mu' = 1 + \frac{r d\varphi}{dr} \cdot \frac{r' d\varphi'}{dr'} = 0.
$$

**Setzt man hierbei der Kürze wegen**

(80.) 
$$
\frac{\partial F(r, \varphi, u)}{\partial r} = F_1, \quad \frac{\partial F(r, \varphi, u)}{\partial \varphi} = F_2,
$$

**so folgt aus Gleichung (75.)**

Kiepert, Integral-Rechnung. 47

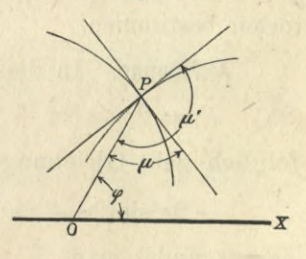

Fig. 184.

(81.) 
$$
\frac{d\varphi}{dr} = -\frac{F_1(r, \varphi, u)}{F_2(r, \varphi, u)} = -\frac{F_1}{F_2},
$$

**folglich, geht Gleichung (79.) über in**

(82.) 
$$
1 - \frac{rF_1}{F_2} \cdot \frac{r'd\varphi'}{dr'} = 0;
$$

**da aber die Berührungspunkte P und P/ zusammenfallen müssen, so wird** *F* **gleich r,** *cp'* **gleich** *p,* **also**

(83.) 
$$
F_2 - F_1 \cdot r^2 \frac{d\varphi}{dr} = 0.
$$

Im allgemeinen werden hierbei  $F_1$  und  $F_2$  noch den **Parameter** *u* **enthalten; indem man** *u* **aus den Gleichungen (75.) und (83.) eliminiert, erhält man die Differential-Gleichung der orthogonalen Trajektorien.**

### **Aufgabe 7. Die Gleichung**

 $F(r, \varphi, u) = r^2 \cos(2\varphi + 2u) - a^2 \cos(2u) = 0$ **(84.)**

**stellt eine Schar von** *gleichseitigen Hyperbeln* **dar, welche den Nullpunkt zum gemeinsamen Mittelpunkt haben und sämtlich durch den Punkt** *A* **mit den Koordinaten** *r = a, cp* **= <sup>0</sup> hindurchgehen; man soll die orthogonalen Trajektorien bestimmen.**

### **Auflösung. In diesem Falle ist**

(85.)  $F_1 = 2r\cos(2\varphi + 2u), \quad F_2 = -2r^2\sin(2\varphi + 2u),$ **folglich geht Gleichung (83.) über in**

 $q = 2r^2\sin(2\varphi + 2u) - 2r^3\cos(2\varphi + 2u)\frac{d\varphi}{dx} = 0;$ **daraus findet man**

$$
tg(2\varphi + 2u) = -r\frac{d\varphi}{dr}.
$$

**Nun kann man Gleichung (84.) auf die Form**

 $r^2 \cos(2\varphi) \cos(2u) - r^2 \sin(2\varphi) \sin(2u) - a^2 \cos(2u) = 0,$ **oder**

(87.) 
$$
\text{tg}(2u) = \frac{r^2 \cos(2\varphi) - a^2}{r^2 \sin(2\varphi)}
$$

**bringen, folglich wird**

(88.) 
$$
tg(2\varphi + 2u) = \frac{tg(2\varphi) + tg(2u)}{1 - tg(2\varphi)tg(2u)}
$$

$$
= \frac{r^2 \sin(2\varphi)tg(2\varphi) + r^2 \cos(2\varphi) - a^2}{r^2 \sin(2\varphi) - tg(2\varphi)[r^2 \cos(2\varphi) - a^2]}
$$

$$
= \frac{r^2 - a^2 \cos(2\varphi)}{a^2 \sin(2\varphi)}.
$$

Dies gibt mit Rücksicht auf Gleichung (86.)

$$
(89.)\qquad \frac{r^2 - a^2 \cos(2\varphi)}{a^2 \sin(2\varphi)} = -\frac{r d\varphi}{dr}
$$

oder, wenn man

(90.)  $a^2 \cos(2\varphi) = t$ , also  $-2a^2 \sin(2\varphi) d\varphi = dt$ setzt,

$$
\frac{dt}{dr} + \frac{2t}{r} = 2r.
$$

Weil dies eine *lineare Differential-Gleichung* erster Ordnung ist, setze man

(92.) 
$$
t = vz
$$
, also  $dt = vdz + zdv$ ,  
wodurch man

(93.)

\n
$$
v\frac{dz}{dr} + z\left(\frac{dv}{dr} + \frac{2v}{r}\right) = 2r
$$

erhält. Indem man die Funktion *v* so bestimmt, daß in dieser Gleichung der Koeffizient von *z* verschwindet, erhält man

 $d\theta(94.) \frac{dv}{v} = -\frac{2dr}{r}, \text{ also } \ln v = -\ln(r^2), \text{ oder } v = \frac{1}{r^2}$ 

deshalb geht Gleichung (93.) über in

(95.) 
$$
\frac{1}{r^2}\frac{dz}{dr} = 2r, \text{ oder } dz = 2r^3 dr.
$$

Dies gibt, wenn man die Integrations-Konstante mit  $\frac{1}{2}(a^4 - b^4)$  bezeichnet,  $(96.)$   $2z = r^4 + a^4 - b^4$ , also  $2vz = r^2 + \frac{a^4 - b^4}{r^2} = 2t$ oder mit Rücksicht auf die Gleichungen (90.)  $r^4 - 2a^2r^2\cos(2\varphi) + a^4 = b^4$ , wobei *<sup>b</sup>* der variable Parameter ist. *ir* (97.)

47\*

Diese Gleichung stellt eine Schar von Kurven dar, welche unter dem Famen *"Cassinisehe* Kurven" bekannt sind und die Eigenschaft besitzen, daß das Produkt der Abstände eines jeden Kurvenpunktes von zwei festen Punkten mit den Koordinaten  $x = +a$ ,  $y = 0$  den konstanten Wert

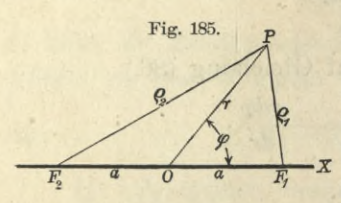

*b2* besitzt. Sind nämlich *F\* und *F2* die beiden festen Punkte, die *"Brennpunkte"* genannt werden, und *Qi, <sup>Q</sup><sup>2</sup>* die nach einem be- $\mathbf{y}$  liebigen Kurvenpunkte P ge-*Ff* zogenen *"Brennstrahlen*", so wird

nach dem Kosinussatze (vergl. Eig. 185)

 $(98)$   $q_1^2 = r^2 + a^2 - 2ra\cos\varphi$ ,  $q_2^2 = r^2 + a^2 + 2ra\cos\varphi$ , also

(99.) 
$$
\varrho_1^2 \varrho_2^2 = (r^2 + a^2)^2 - 4a^2 r^2 \cos^2 \varphi = b^4,
$$

woraus sich ohne weiteres Gleichung (97.) ergibt.

Für *<sup>b</sup> — a* reduziert sich die Gleichung der *Cassini*schen Kurve auf

$$
r^2 = 2a^2 \cos(2\varphi)
$$

und stellt eine *Lemniskate* dar.

Auch bei Anwendung von Polarkoordinaten kann man Fälle hervorheben, in denen die Integration durch Trennung der Variabein ohne weiteres ausführbar ist. Hat nämlich die Gleichung der gegebenen Kurvenschar die Form

(101.) 
$$
F(r, \varphi, u) = f(r) + g(\varphi) - u = 0,
$$

wobei *f(r)* eine Funktion der einzigen Veränderlichen *r* und *g(g)* eine Funktion der einzigen Veränderlichen  $\varphi$  sein möge, so wird

(102.) 
$$
F_1 = f'(r), \quad F_2 = g'(p),
$$

so daß Gleichung (83.), nämlich

$$
F_2-F_1r^2\frac{d\varphi}{dr}=0,
$$

übergeht in

(103.) 
$$
g'(\varphi) - f'(\mathbf{r}) \cdot r^2 \frac{d\varphi}{dr} = 0,
$$

oder

(103 a.)  $\frac{dr}{r^2 \cdot f'(r)} = \frac{d\varphi}{g'(\varphi)}$ 

Hat die Gleichung der gegebenen Kurvenschar die Form

(104.)  $f(r) \cdot g(\varphi) = u,$ 

oder, wenn man lnw mit *Ux* bezeichnet,  $F(r, \varphi, u_1) = \ln[f(r)] + \ln[g(\varphi)] - u_1 = 0,$ so wird

$$
F_1 = \frac{f'(\mathbf{r})}{f(\mathbf{r})}, \ \ F_2 = \frac{g'(\varphi)}{g(\varphi)},
$$

folglich geht Gleichung (83.) über in

 $g'(\varphi)$   $f'(\tau)$ .  $r^2d\varphi$  = 0: (105.)  $\frac{g(r)}{g(\varphi)} - \frac{r}{f(r)} \cdot \frac{dr}{dr}$ 

daraus ergibt sich

(105 a.)  $\frac{f(r)dr}{r^2 \cdot f'(r)} = \frac{g(\varphi)d\varphi}{g'(\varphi)}$ 

### **Beispiele.**

**Aufgabe** 8**.** Durch die Gleichung

 $r^n \cos(m\varphi) - u = 0$ (106.)

ist eine Kurvenschar gegeben; man soll die orthogonalen Trajektorien bestimmen.

**Auflösung.** Hier ist

$$
(107.) \t f(r) = r^n, \t g(\varphi) = \cos(m\varphi),
$$

also

$$
f'(r) = nr^{n-1}, \quad g'(\varphi) = -m\sin(m\varphi),
$$

folglich geht Gleichung (105 a.) über in

$$
\frac{dr}{nr} = -\frac{\cos(m\varphi)d\varphi}{m\sin(m\varphi)};
$$

daraus ergibt sich

(108.)  $m^2 \frac{dr}{r} = -mn \frac{\cos(m\varphi)d\varphi}{\sin(m\varphi)}$ also

$$
m^{2}\ln r = -n\ln[\sin(m\varphi)] + \ln C,
$$

$$
r^{mm}\sin^{n}(m\varphi) = C.
$$

Für  $m = n$  wird die Gleichung der gegebenen Kurvenschar

$$
(110.) \t\t\t\t $r^m \cos(m\varphi) = u,$
$$

(109.)

*)*

und die der orthogonalen Trajektorien, wenn man *C* gleich *vm* setzt,

(111.) *rmsm(mg))* — *v.*

Man erkennt unmittelbar die Gleichartigkeit der beiden Kurvenscharen.

Für  $n = -m$  wird die Gleichung der gegebenen Kurvenschar, wenn man  $\frac{1}{u}$  mit  $u'$  bezeichnet,

$$
(112.) \t\t\t\t $r^m = u' \cos(m\varphi),$
$$

und die der orthogonalen Trajektorien  $r^m = v \sin(m\varphi)$ . (113.)

Für 
$$
m = 1
$$
 geht z. B. die Gleichung (112.) über in

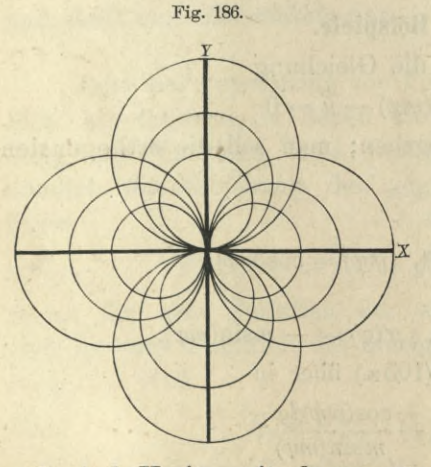

 $(114.)$   $r = u' \cos \varphi$ und stellt eine Schar von Kreisen dar, welche sämtlich durch den Kulipunkt hindurchgehen und ihren

Mittelpunkt in der I X-Achse haben, während *\* der Durchmesser *u\** vërschiedeneWerte annimmt (Fig. 186). Die orthogonalen Trajektorien haben dann die Gleichung

 $r = v \sin \varphi$ 

und sind Kreise mit dem veränderlichen Durchmesser *v,* die gleichfalls durch den Nullpunkt hindurchgehen, ihren Mittelpunkt aber in der *Y-*Achse haben.

### § 128.

### Evolventen.

#### (Yergl. die Formel-Tabelle Nr. 303.)

In § 97 der Differential-Rechnung war auf Seite 471 der Satz bewiesen worden, daß eine jede Kurve durch Abwickelung (oder Aufwickelung) aus ihrer Krümmungsmittelpunktskurve entsteht, und daß ihre Normalen Tangenten der Krümmungsmittelpunktskurve sind. Man nennt daher die ursprüngliche Kurve "Evolvente" und die Krümmungsmittelpunktskurve "Evolute". Dabei gehören zu jeder Evolute unendlich viele Evolventen, da man die Länge des abgewickelten Fadens noch beliebig annehmen kann. Damals war eine der Evolventen gegeben, und die zugehörige Evolute gesucht. Jetzt sei die Evolute durch die Gleichung (1.)  $y = f(x)$ 

gegeben, und die Schar der Evolventen gesucht. Diese Aufgabe kann man leicht lösen, denn die Tangenten an die gegebene Kurve haben die Gleichung

(2.) 
$$
y' - y = \frac{dy}{dx}(x' - x)
$$
, oder  $y' - f(x) - f'(x)(x' - x) = 0$ 

und sind zugleich Normalen der gesuchten Kurvenschar, d. h. die Aufgabe der Aufsuchung der Evolventen fällt mit der folgenden Aufgabe zusammen: Durch Gleichung (2.) ist eine Schar von geraden Linien gegeben, man soll die rechtwinkligen Trajektorien dieser Schar von geraden Linien aufsuchen.

Damit bei der gestellten Aufgabe die Bezeichnungen mit den in § 126 benutzten übereinstimmen, vertausche man in Gleichung (2.)

*x* mit *u, x'* mit *x, y'* mit *y*,

 $f(x)$  mit  $f(u)$  und  $f'(x)$  mit  $f'(u)$ .

Dadurch geht Gleichung (2.) über in

also

 $F(x, y, u) = y - f(u) - f'(u)(x - u) = 0,$ und es wird (3.)  $F_1 = -f'(u), \quad F_2 = +1;$ 

folglich findet man nach Formel Nr. 297 der Tabelle die Differential - Gleichung der rechtwinkligen Trajektorien, indem man den Parameter *u* aus Gleichung (2a.) und der Gleichung

$$
\frac{dy}{dx} = -\frac{1}{f'(u)}
$$

eliminiert.

$$
\$ 129.
$$

### Übungs- Aufgaben.

**Aufgabe 1.** Man soll die Evolventen der Parabel (1.)  $y^2 = 2ax$ 

ermitteln.

**Auflösung.** Ans Gleichung (1.) folgt

(2.) 
$$
f(u) = \sqrt{2 \, au}, \quad f'(u) = \frac{a}{\sqrt{2 \, au}},
$$

deshalb wird

(3.) 
$$
F(x, y, u) = y - \sqrt{2au} - \frac{a(x - u)}{\sqrt{2au}} = 0,
$$

(4.) 
$$
\frac{dy}{dx} = p = \frac{\sqrt{2au}}{a}
$$
, also  $\sqrt{2au} = -ap$ ,  $u = \frac{ap^2}{2}$ .

Durch Elimination von *u* aus diesen beiden Gleichungen findet man

$$
y + ap + \frac{2x - ap^2}{2p} = 0,
$$

oder

(5.) 
$$
2py + 2x + ap^2 = 0.
$$

Hieraus ergibt sich durch Differentiation wenn man  $dx = \frac{dy}{p}$  setzt,

$$
2p\,dy + 2y\,dp + \frac{2dy}{p} + 2ap\,dp = 0,
$$

oder

(6.) 
$$
(1+p^2)dy + (yp + ap^2)dp = 0.
$$

Diese Differential-Gleichung zwischen *y* und *p* hat einen integrierenden Faktor, der eine Funktion der einzigen Veränderlichen *p* ist; hier wird nämlich

744

### § 129. Evolventen; Übungs-Aufgaben. 745

(7.) 
$$
M(y, p) = 1 + p^2
$$
,  $N(y, p) = yp + ap^2$ ,

(8.) 
$$
\frac{\partial M}{\partial p} = 2p, \frac{\partial N}{\partial y} = p, \text{ also } \frac{1}{M} \left( \frac{\partial N}{\partial y} - \frac{\partial M}{\partial p} \right) = \frac{-p}{1 + p^2},
$$

folglich wird nach Formel Nr. 287 der Tabelle

(9.) 
$$
\ln v = \int \frac{-pdp}{1+p^2} = -\frac{1}{2}\ln(1+p^2), \quad v = \frac{1}{\sqrt{1+p^2}}.
$$

Dies gibt nach den früheren Regeln, wenn man das vollständige Differential mit  $dU$  bezeichnet,

(10.) 
$$
dU = \sqrt{1 + p^2} \, dy + \frac{yp + ap^2}{\sqrt{1 + p^2}} dp = 0,
$$

(11.) 
$$
U = \int_{b}^{y} \sqrt{1 + p^2} dy + \int_{c}^{p} \frac{(bp + ap^2)dp}{\sqrt{1 + p^2}} = C.
$$

Dabei wird

(12.) 
$$
\int_{b}^{y} V1 + p^2 dy = (y - b)V1 + p^2,
$$

und nach den Formeln Nr. 31 und 127 der Tabelle

(13.) 
$$
\int_{c}^{p} \frac{1}{\sqrt{1+p^2}} \left[ b\sqrt{1+p^2} + \frac{a}{2} (p\sqrt{1+p^2} - \mathfrak{A} \tau \mathfrak{S} \mathfrak{m} p) \right]_{c}.
$$

Dies gibt, wenn man die konstanten Glieder mit der Intégrations-Konstanten *C* vereinigt,

(14.) 
$$
U = y\sqrt{1 + p^2} + \frac{a}{2}(p\sqrt{1 + p^2} - \mathfrak{A}\mathfrak{r}\mathfrak{S}\mathfrak{m}p) = C,
$$

also

(15.) 
$$
2y = -ap + \frac{a \mathfrak{A} \mathfrak{r} \mathfrak{S} \mathfrak{in} p}{V1 + p^2} + \frac{2C}{V1 + p^2}.
$$

Deshalb folgt aus der Gleichung

$$
2x=-\sqrt{2}py-ap^2,
$$

daß

(16.) 
$$
2x = -\frac{ap\,\mathfrak{A}\mathrm{r}\,\mathfrak{S}\mathrm{in}\,p}{V1 + p^2} - \frac{2\mathit{C}p}{V1 + p^2}
$$

wird. Somit hat man *x* und *y* als Funktionen von *p* dargestellt.

**Aufgabe 2.** Man soll die Evolventen der Kurve  $27ay^2 = 8(x-a)^3$ (17.) ermitteln.

**Auflösung.** Aus Gleichung (17.) folgt

(18.) 
$$
f(u) = \frac{2(u-a)\sqrt{2(u-a)}}{3\sqrt{3a}}, \quad f'(u) = \frac{\sqrt{2(u-a)}}{\sqrt{3a}},
$$
deshalb wird (19.) 
$$
F(x, y, u) = y - f(u) - (x - u)f'(u)
$$

$$
= y - \frac{V2(u-a)}{3V3a}(3x - u - 2a) = 0,
$$

(20.) 
$$
\frac{dy}{dx} = p = -\frac{\sqrt{3a}}{\sqrt{2(u-a)}},
$$

oder

$$
(21.)\quad V\overline{2(u-a)}=-\frac{V\overline{3a}}{p},\ u=\frac{3a+2ap^2}{2p^2}=a+\frac{3a}{2p^2}.
$$

Durch Elimination von *u* aus den Gleichungen (19.) und (20.) findet man daher

$$
y + \frac{1}{3p} \left( 3x - 3a - \frac{3a}{2p^2} \right) = 0,
$$

oder

(22.) 
$$
py + x - a - \frac{a}{2p^2} = 0.
$$

Hieraus erhält man durch Differentiation, indem man wieder  $dx = \frac{dy}{p}$  setzt

(23.) 
$$
(p + \frac{1}{p})dy + (y + \frac{a}{p^3})dp = 0,
$$

oder

(24.) 
$$
(1+p^2)dy + \left( py + \frac{a}{p^2} \right)dp = 0.
$$

Auch diese Differential-Gleichung hat den integrierenden Faktor  $\frac{1}{\sqrt{1+p^2}}$ , mit dem man Gleichung (24.) multiplizieren muß, damit die linke Seite ein vollständiges Differential

**§ 129. Evolventen; Übungs-Aufgaben.** 747

(25.) 
$$
dU = \sqrt{1 + p^2} \cdot dy + \left(\frac{yp}{\sqrt{1 + p^2}} + \frac{a}{p^2 \sqrt{1 + p^2}}\right) dp
$$

$$
= d(y\sqrt{1 + p^2}) + \frac{adp}{p^2 \sqrt{1 + p^2}} = 0
$$

wird. Dies gibt nach Formel Nr. 40 der Tabelle

(26.) 
$$
U = y\sqrt{1 + p^2} - \frac{a\sqrt{1 + p^2}}{p} = C,
$$

also

(27.) 
$$
y = \frac{a}{p} + \frac{C}{\sqrt{1 + p^2}},
$$

(28.) 
$$
2x = -2py + 2a + \frac{a}{p^2} = \frac{a}{p^2} - \frac{2Cp}{\sqrt{1 + p^2}}
$$

First, 
$$
C = 0
$$
 exhibit man

\n(29.)

\n
$$
2x = \frac{a}{p^2}, \quad y = \frac{a}{p}, \quad \text{also} \quad y^2 = 2ax.
$$

Dies ist die Gleichung einer Parabel, deren Evolute die durch Gleichung (17.) gegebene Kurve ist.

### XX. Abschnitt.

### **Gewöhnliche Differential-Gleichungen höherer Ordnung.**

### § 130.

### Auflösbarkeit simultaner Differential-Gleichungen erster Ordnung.

(Vergl. die Formel-Tabelle Nr. 804 und 305.)

Die Integration der gewöhnlichen Differential-Gleichungen mter Ordnung läßt sich, wie in § 131 gezeigt werden soll, zurückführen auf die Integration von *m* gleichzeitig geltenden\*) Differential - Gleichungen *erster* Ordnung zwischen einer unabhängigen Veränderlichen *x* und *m* -von  $x$  abhängigen Veränderlichen  $y_1, y_2, \ldots y_m$ . Deshalb möge zunächst die Auflösbarkeit von solchen *simultanen* Differential-Gleichungen erster Ordnung untersucht werden.

Durch *eine* Gleichung zwischen *x, y*, *z* wird die veränderliche Größe z als Funktion der *beiden* Veränderlichen *x* und *y* dargestellt. Will man die beiden Veränderlichen *y* und <sup>0</sup> als Funktionen der *einzigen* Veränderlichen *x* erklären, so braucht man dazu *zwei* Gleichungen zwischen *x, y*, 0. (Vergl. D.-R., 12. Auflage, § 145.)

In gleicher Weise würde *eine* Gleichung zwischen  $x, y, z, \frac{dy}{dx}, \frac{dz}{dx}$  nicht ausreichen, um *zwei* veränderliche Größen *y* und z als Funktionen der unabhängigen Veränderlichen *x* zu erklären. Es müssen also mindestens *zwei*

\*) Solche Gleichungen, die gleichzeitig gelten, nennt man *"simultane Gleichungen*".

solche Gleichungen gegeben sein, die man "ein System  $simultaner$  *Differential-Gleichungen"* nennt, weil sie *gleichzeitig* gelten. Der Einfachheit wegen kann man sich diese Gleichungen auf die Form

(1.) 
$$
\frac{dy}{dx} = \varphi(x, y, z), \quad \frac{dz}{dx} = \psi(x, y, z)
$$

gebracht denken.

Auch hier ergibt sich ohne weiteres die geometrische Deutung und damit die Auflösbarkeit dieser Differential-Gleichungen. Wenn es nämlich eine Lösung des Systems der Differential-Gleichungen (1.) gibt, so muß diese eine *Daumkurve*

$$
y = f(x), \quad z = g(x)
$$

darstellen, welche auch allgemeiner durch zwei Gleichungen  $F(x, y, z) = 0$  und  $G(x, y, z) = 0$  zwischen x, y, z bestimmt werden kann. Beachtet man ferner, daß nach D.-R. (12. Auflage), Formel Nr. 241 der Tabelle die Tangente an die Raumkurve im Punkte P die Gleichungen

(2.) 
$$
y' - y = \frac{dy}{dx}(x' - x), \quad z' - z = \frac{dz}{dx}(x' - x).
$$

hat, so erkennt man, daß die Gleichungen (1.) die Richtung der Tangente angeben. Jedem Punkte P mit den Koordinaten *x, y, z* wird also durch das System der Differential-Gleichungen (1.) eine gerade Linie zugeordnet, die durch die Gleichungen (2.) dargestellt wird, wenn man darin die Ableitungen  $\frac{dy}{dx}$  und  $\frac{dz}{dx}$  bezw. durch  $\varphi(x, y, z)$  und  $\psi(x, y, z)$ ersetzt. Geht man von einem beliebig gewählten Punkte Po mit den Koordinaten *x0, y*0, *z0* aus, so findet man aus den Gleichungen (2.) die Gleichungen

(3.)  $y_1-y_0 = (x_1-x_0)\varphi(x_0, y_0, z_0), z_1-z_0 = (x_1-x_0)\psi(x_0, y_0, z_0),$ welche die Koordinaten  $x_1, y_1, z_1$  eines benachbarten Punktes  $P_1$  auf dieser Geraden bestimmen. Da man  $x_1 - x_0$  beliebig klein machen kann, so kann man es erreichen, daß der Punkt  $P_1$  dem Punkte  $P_0$  so nahe liegt, wie man will. Ebenso findet man aus den Gleichungen

$$
(4.) \t y_2-y_1=(x_2-x_1)\varphi(x_1,y_1,z_1), z_2-z_1=(x_2-x_1)\psi(x_1,y_1,z_1)
$$

die Koordinaten eines Punktes P2, der auf der Geraden durch den Punkt Pi liegt, und kann in dieser Weise beliebig fortfahren.

Dadurch erhält man ein räumliches Vieleck  $P_0P_1P_2$ ... *Pn—*iPw, das als eine Annäherung an die gesuchte räumliche Integral - Kurve betrachtet werden kann. Diese Annäherung ist um so genauer, je kleiner man die Seiten des Vielecks macht. Werden schließlich die Seiten verschwindend klein, so geht das Vieleck in eine Kurve über, deren Tangenten in jedem Kurvenpunkte die durch die Differential-Gleichungen (1.) vorgeschriebene Richtung haben.

Dabei muß aber noch gezeigt werden, daß dieses Verfahren zu einer ganz bestimmten Grenzkurve mit den Gleichungen

(5.) 
$$
y = f(x), z = g(x)
$$

führt, wenn *n* dadurch ins Unbegrenzte wächst, daß die einzelnen Seiten des Vielecks P0PiP2 ... *Pn* nach einer bestimmten Vorschrift verschwindend klein werden. Sodann ist nachzuweisen, daß die Grenzkurve dieselbe bleibt, auch wenn man diese Vorschrift durch eine beliebige andere ersetzt, und schließlich muß gezeigt werden, daß die Grenzkurve den vorgelegten Differential-Gleichungen (1.) genügt.

Dieser Beweis kann in ähnlicher Weise geführt werden, wie er in § 109 für die Auflösbarkeit der Differential-Gleichung

$$
\frac{dy}{dx} = \varphi(x, y)
$$

geführt worden ist, möge hier aber der Kürze wegen übergangen werden.

Auch die in § 110 behandelte Auflösung der Differential-Gleichung erster Ordnung mit Hilfe der *Taylorsehen* Reihe läßt sich auf den vorliegenden Fall übertragen. Sobald man weiß, daß es eine Integral-Kurve mit den Gleichungen

$$
y = f(x), \quad z = g(x)
$$

gibt, welche durch den beliebig gewählten Anfangspunkt Po mit den rechtwinkligen Koordinaten *x0, y0*, *z0* hindurch-

geht, kann man die Funktionen *f(x)* und *g(x*) mit Hilfe der  $Taylor$ schen Reihe nach steigenden Potenzen von  $x - x_0$ entwickeln und erhält

(6.) 
$$
y = f(x_0) + \frac{f'(x_0)}{1!}(x - x_0) + \frac{f''(x_0)}{2!}(x - x_0)^2 + \cdots + \frac{f^{(n)}(x_0)}{n!}(x - x_0)^n + R_1,
$$
  
\n(7.) 
$$
z = g(x_0) + \frac{g'(x_0)}{1!}(x - x_0) + \frac{g''(x_0)}{2!}(x - x_0)^2 + \cdots + \frac{g^{(n)}(x_0)}{n!}(x - x_0)^n + R_2.
$$

Dabei dürfen die Anfangswerte

(8.) 
$$
y_0 = f(x_0)
$$
 and  $z_0 = g(x_0)$ 

noch beliebig gewählt werden. Sodann folgt aus den Gleichungen (1.)

$$
(9.) \ \ \binom{dy}{dx}_{x=x_0} = f'(x_0) = \varphi(x_0, \ y_0, \ z_0), \ \ \binom{dz}{dx}_{x=x_0} = g'(x_0) = \psi(x_0, \ y_0, \ z_0).
$$

Ferner wird, wenn man mit  $\varphi'(x, y, z)$  und  $\psi'(x, y, z)$ die vollständigen Ableitungen von  $\varphi(x, y, z)$  und  $\psi(x, y, z)$ nach <sup>æ</sup> bezeichnet,

(10.) 
$$
\begin{cases} \frac{d^2y}{dx^2} = f''(x) = \frac{\partial \varphi}{\partial x} + \frac{\partial \varphi}{\partial y} \frac{dy}{dx} + \frac{\partial \varphi}{\partial z} \frac{dz}{dx} = \varphi'(x, y, z), \\ \frac{d^2z}{dx^2} = g''(x) = \frac{\partial \varphi}{\partial x} + \frac{\partial \varphi}{\partial y} \frac{dy}{dx} + \frac{\partial \varphi}{\partial z} \frac{dz}{dx} = \psi'(x, y, z), \end{cases}
$$

wobei nach den Gleichungen (1.)

$$
\frac{dy}{dx} = q(x, y, z) \text{ und } \frac{dz}{dx} = \psi(x, y, z)
$$

einzusetzen sind. Dies gibt

(11.) 
$$
f''(x_0) = \varphi'(x_0, y_0, z_0), \quad g''(x_0) = \psi'(x_0, y_0, z_0).
$$

In derselben Weise setze man

(12.)  
\n
$$
\begin{cases}\nf^{III}(x) = \frac{d\varphi'(x, y, z)}{dx} = \frac{\partial\varphi'}{\partial x} + \frac{\partial\varphi'}{\partial y}\frac{dy}{dx} + \frac{\partial\varphi'}{\partial z}\frac{dz}{dx} = \varphi''(x, y, z), \\
g^{III}(x) = \frac{d\psi'(x, y, z)}{dx} = \frac{\partial\psi'}{\partial x} + \frac{\partial\psi'}{\partial y}\frac{dy}{dx} + \frac{\partial\psi'}{\partial z}\frac{dz}{dx} = \psi''(x, y, z)\n\end{cases}
$$

und findet daraus

$$
f'''(x_0)=\varphi''(x_0, y_0, z_0), \quad g'''(x_0)=\psi''(x_0, y_0, z).
$$

Fährt man nach denselben Regeln mit der Bildung der höheren Ableitungen fort, so erhält man

(13.) 
$$
\begin{cases} f^{(n)}(x) = \frac{d\varphi^{(n-2)}(x, y, z)}{dx} = \varphi^{(n-1)}(x, y, z), \\ g^{(n)}(x) = \frac{d\psi^{(n-2)}(x, y, z)}{dx} = \psi^{(n-1)}(x, y, z) \end{cases}
$$

und findet daraus

(14.)  $f^{(n)}(x_0) = \varphi^{(n-1)}(x_0, y_0, z_0), \quad g^{(n)}(x_0) = \psi^{(n-1)}(x_0, y_0, z_0).$ 

Wenn  $\varphi(x, y, z)$ ,  $\psi(x, y, z)$  und die partiellen Ableitungen dieser Funktionen, soweit sie bei der Bildung von  $\varphi'$ ,  $\varphi''$ , ...  $\varphi^{(n)}, \psi', \psi'', \ldots \psi^{(n)}$  erforderlich werden, für die betrachteten Werte von x, y, z eindeutig und stetig sind, kann man also die sämtlichen Koeffizienten auf der rechten Seite der Gleichungen (6.) und (7.) berechnen.

Die Bedingungen, unter denen die Restglieder *R\* und  $R_2$  für hinreichend große Werte von *n* beliebig klein werden, können in ähnlicher Weise untersucht werden, wie das in § 111 für das Restglied *R* bei der Differential-Glei- $\text{chung } \frac{dy}{dx} = \varphi(x, y)$  geschehen ist; doch möge die Untersuchung hier der Kürze wegen übergangen werden, da sie im allgemeinen zweckmäßiger für die einzelnen Anwendungen besonders durchgeführt werden kann. Auch die Berechnung *f\x*0) *f"(x*0) 1! ' 2! *f*<sup>(n)</sup>(x<sub>0</sub>) *g*'(x<sub>0</sub>) *g*''(x<sub>0</sub>)  $2!$ wird sich, wie später gezeigt werden soll, durch der Koeffizienten  $g^{(n)}(x_0)$  wird sich wie später gegeigt worden *n\* Anwendung der Methode der unbestimmten Koeffizienten wesentlich einfacher gestalten.

Unter der Voraussetzung, daß die Größen *dRi* und  $\frac{dR_2}{dx}$  und deshalb auch die Restglieder  $R_1$  und  $R_2$  für hinreichend große Werte von *n* beliebig klein werden, stellen die Gleichungen (6.) und (7.) auch wirklich das *allgemeine* Integral der vorgelegten Differential-Gleichungen (1.) dar. Setzt man nämlich die gefundenen Werte von *y* und *z* in  $\varphi(x, y, z)$  und  $\psi(x, y, z)$  ein und entwickelt diese Funktionen nach steigenden Potenzen von  $x-x_0$ , so wird

(15.) 
$$
\varphi(x, y, z) = \varphi(x_0, y_0, z_0) + \frac{\varphi'(x_0, y_0, z_0)}{1!} (x - x_0)
$$

$$
+ \frac{\varphi''(x_0, y_0, z_0)}{2!} (x - x_0)^2 + \cdots
$$

$$
+ \frac{\varphi^{(n-1)}(x_0, y_0, z_0)}{(n-1)!} (x - x_0)^{n-1} + R_3,
$$
  
(16.) 
$$
\psi(x, y, z) = \psi(x_0, y_0, z_0) + \frac{\psi'(x_0, y_0, z_0)}{1!} (x - x_0)
$$

$$
+\frac{\psi''(x_0, y_0, z_0)}{2!}(x-x_0)^2+\cdots +\frac{\psi^{(n-1)}(x_0, y_0, z_0)}{(n-1)!}(x-x_0)^{n-1}+R_4.
$$

Andererseits findet man aber aus den Gleichungen (6.) und (7.) durch Differentiation

(17.) 
$$
\frac{dy}{dx} = f'(x_0) + \frac{f''(x_0)}{1!}(x - x_0) + \frac{f'''(x_0)}{2!}(x - x_0)^2 + \cdots \n+ \frac{f^{(n)}(x_0)}{(n-1)!}(x - x_0)^{n-1} + \frac{dR_1}{dx},
$$
\n(18.) 
$$
\frac{dz}{dx} = g'(x_0) + \frac{g''(x_0)}{1!}(x - x_0) + \frac{g'''(x_0)}{2!}(x - x_0)^2 + \cdots \n+ \frac{g^{(n)}(x_0)}{(n-1)!}(x - x_0)^{n-1} + \frac{dR_2}{dx}.
$$

Aus den Gleichungen (9.) bis (14.) erkennt man, daß die rechten Seiten von den Gleichungen (15.) und (16.) Glied für Glied mit den Gleichungen (17.) und (18.) übereinstimmen, wobei

$$
R_3 = \frac{dR_1}{dx} \quad \text{und} \quad R_4 = \frac{dR_2}{dx}
$$

wird. Deshalb sind dann auch die linken Seiten einander gleich, d. h. es wird

$$
\frac{dy}{dx} = \varphi(x, y, z) \quad \text{und} \quad \frac{dz}{dx} = \psi(x, y, z).
$$

Besonders zu beachten ist dabei der Umstand, daß man über zwei willkürliche Integrations-Konstante y<sub>0</sub> und *zo* verfügt, und daß es dementsprechend *zweifach unendlich* viele Integral-Kurven gibt. Durchläuft der Punkt P<sub>0</sub> eine

Kiepert, Integral-Rechnung. 48

solche Integral-Kurve, so ändert sich der Wert von *x0* (und natürlich auch von *yo* und *zo).* Daraus erkennt man, daß der beliebig gewählte Wert *xq* von *x* nicht als willkürliche Intégrations-Konstante anzusehen ist.

Man kann dieses Verfahren ohne weiteres auf ein System von *m* simultanen Differential-Gleichungen erster Ordnung mit *m* Funktionen *yi, y*2, .. *.ym* der einzigen Veränderlichen *x* übertragen.

Denkt man sich nämlich die Gleichungen auf die Form

 $\frac{dy_1}{dx} = \varphi_1(x; y_1, y_2, \ldots y_m),$ (19.)  $\frac{dy_2}{dx} = \varphi_2(x; y_1, y_2, \ldots, y_m)$  $\frac{dy_m}{dx} = \varphi_m(x; y_1, y_2, \ldots, y_m)$ 

gebracht, wobei die Funktionen  $\varphi_1, \varphi_2, \ldots \varphi_m$  für die betrachteten Veränderlichen  $x, y_1, y_2, \ldots, y_m$  als *eindeutig* und *stetig* vorausgesetzt werden mögen, so kann man die dem Anfangswerte  $x_0$  zugeordneten Anfangswerte  $y_1^{(0)}$ ,  $y_2^{(0)}$ ,  $\cdots$   $y_m^{(0)}$  von  $y_1 = f_1(x), y_2 = f_2(x), \ldots$   $y_m = f_m(x)$  noch willkürlich annehmen. Nimmt man den Raum von  $m+1$ Dimensionen zu Hilfe, so kann man auch hier für die Auflösbarkeit der Differential-Gleichungen (19.) die geometrische Deutung geben wie bei den Differential-Gleichungen (1.). Ebenso kann man auch die Entwickelung nach steigenden Potenzen von  $x-x_0$  ausführen, und zwar wird für  $\alpha = 1, 2, \ldots m$ 

(20.) 
$$
y_{\alpha} = f_{\alpha}(x) = f_{\alpha}(x_0) + \frac{f_{\alpha}'(x_0)}{1!}(x - x_0) + \frac{f_{\alpha}''(x_0)}{2!}(x - x_0)^2 + \cdots,
$$
  
wobei  
(21.)  $f_{\alpha}(x_0) = y_{\alpha}^{(0)}, f_{\alpha}'(x_0) = \varphi_{\alpha}(x_0; y_1^{(0)}, y_2^{(0)}, \ldots y_m^{(0)}),$ 

(22.)  $f_a''(x_0) = \left(\frac{d^2y_a}{dx^2}\right)_{x=x_0} = \left(\frac{d\varphi_a}{dx}\right)_{x=x_0} = \varphi_a'(x_0; y_1^{(0)}, y_2^{(0)}, \ldots y_m^{(0)}),$ allgemein

ants el

Aragnerd

1 1 1 1 1 1 H

(23.) 
$$
f_{\alpha}^{(n)}(x_0) = \left(\frac{d^n y_{\alpha}}{dx^n}\right)_{x=x_0} = \left(\frac{d^{n-1} \varphi_{\alpha}}{dx^{n-1}}\right)_{x=x_0}
$$

$$
= \varphi_{\alpha}^{(n-1)}(x_0; y_1^{(0)}, y_2^{(0)}, \dots y_m^{(0)});
$$

und zwar findet man nach D.-R. (12. Auflage), Formel Nr. 231 der Tabelle  $\frac{d\varphi_a}{dx} = \varphi_a(x; y_1, y_2, \dots, y_m)$  aus der Gleichung

$$
(24.)\ \ \frac{d\varphi_{\alpha}}{dx} = \frac{\partial\varphi_{\alpha}}{\partial x} + \frac{\partial\varphi_{\alpha}}{\partial y_1}\frac{dy_1}{dx} + \frac{\partial\varphi_{\alpha}}{\partial y_2}\frac{dy_2}{dx} + \cdots + \frac{\partial\varphi_{\alpha}}{\partial y_m}\frac{dy_m}{dx},
$$

wobei man noch aus den Gleichungen (19.) die Werte von  $\frac{dy_1}{dx}, \frac{dy_2}{dx}, \ldots \frac{dy_m}{dx}$  einsetzen muß. Ebenso findet man aus Gleichung (24.)

(25.) 
$$
\frac{d^2\varphi_\alpha}{dx^2}=\frac{d\varphi'_\alpha}{dx}=\varphi''(x;\;y_1,\;y_2,\;\ldots\;y_m),
$$

indem man  $\varphi_{\alpha}$  mit  $\varphi'_{\alpha}$  vertauscht, und in gleicher Weise auch die höheren Ableitungen.

Aus dieser Lösung ergibt sich, daß man bei der Integration noch über *m* willkürliche Intégrations-Konstanten  $y_1^{(0)}, y_2^{(0)}, \ldots y_m^{(0)}$  verfügt.

Gelingt es, das System simultaner Differential-Gleichungen in geschlossener Form zu integrieren, so ist es natürlich nicht immer nötig, daß die *m* Intégrations-Konstanten gerade die Anfangswerte  $y_1^{(0)}, y_2^{(0)}, \ldots, y_m^{(0)}$  von 2/i, 2/2; • • • <sup>2</sup>*Im* sind. Die Lösung kann auch durch das Gleichungs- System

(26.)

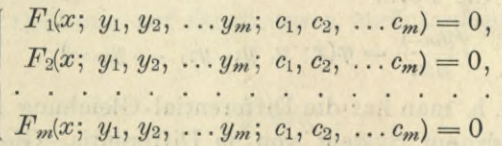

gegeben sein. Ob diese Gleichungen wirklich ein System von Integralen der vorgelegten Differential-Gleichungen (19.) darstellen, kann man ermitteln, indem man aus den *m* Gleiedon nalley off

chungen (26.) und aus den Gleichungen (27.) 
$$
\frac{dF_1}{dx} = 0, \quad \frac{dF_2}{dx} = 0, \quad \dots \frac{dF_m}{dx} = 0
$$

die *<sup>m</sup>* Größen *Ci,* c2, ... *cm* eliminiert und dann untersucht, 48\*

### ^56 § 131. Auflösbarkeit der Diff.-Gleichungen höherer Ordnung.

ob das sich daraus ergebende System von *m* Gleichungen mit den Gleichungen (19.) gleichbedeutend ist. Sollen die Gleichungen (26.) das System der *allgemeinen* (oder *vollständigen)* Integrale darstellen, so muß es möglich sein, die Konstanten  $c_1, c_2, \ldots c_m$  so zu bestimmen, daß  $y_1, y_2$ , ...  $y_m$  für  $x = x_0$  die beliebig vorgeschriebenen Anfangswerte  $y_1^{(0)}, y_2^{(0)}, \ldots y_m^{(0)}$  annehmen.

### : § i3i.

### Auflösbarkeit der gewöhnlichen Differential-Gleichungen höherer Ordnung.

(Vergl. die Formel-Tabelle Nr. 306.)

Auf den soeben erläuterten Fall läßt sich auch die Integration der gewöhnlichen Differential - Gleichungen höherer Ordnung zurückführen. Ist z. B. die Gleichung

(1.) 
$$
F\left(x, y, \frac{dy}{dx}, \frac{d^2y}{dx^2}, \cdots \frac{d^m y}{dx^m}\right) = 0,
$$

oder

(2.) 
$$
\frac{d^m y}{dx^m} = \varphi\left(x, y, \frac{dy}{dx}, \frac{d^2 y}{dx^2}, \dots, \frac{d^{m-1} y}{dx^{m-1}}\right)
$$

gegeben, so setze man

\*81

(3.) 
$$
\frac{dy}{dx} = y_1, \frac{d^2y}{dx^2} = \frac{dy_1}{dx} = y_2, \dots \frac{d^{m-1}y}{dx^{m-1}} = \frac{dy_{m-2}}{dx} = y_{m-1}.
$$

Dadurch kann man die gegebene Differential - Gleichung auf die Form

(4.) 
$$
\frac{dy_{m-1}}{dx} = \varphi(x; y, y_1, y_2, \ldots y_{m-1})
$$

bringen, d. h. man hat die Differential-Gleichung m<sup>ter</sup> Ordnung durch ein System von *m* Differential - Gleichungen *erster* Ordnung für die *m* Funktionen *y*, *y*<sub>1</sub>, *y*<sub>2</sub>,...*y*<sub>*m*-1</sub> ersetzt, welche durch die Gleichungen (3.) und (4.) gegeben sind.

Bei der Lösung kann man dem Anfangswerte  $x = x_0$ die willkürlichen Anfangswerte  $y^{(0)}$ ,  $y_1^{(0)}$ ,  $y_2^{(0)}$ , ...  $y_{m-1}^{(0)}$  von 2/, 2/1, <sup>2</sup>**/**2**,** • • • *Vm—i* zuordnen.

Für die gesuchte Lösung der Differential-Gleichung (1.) bedeutet dies, daß für den Wert *xo* außer dem Funktions-

### *dmy* § 132. Integration der Differential-Gleichung  $\frac{dmy}{dx^m} = \varphi(x)$ . <sup>757</sup>

wert *yo* noch die *m* — 1 ersten Ableitungen willkürlich vorgeschrieben werden können. Dadurch ergibt sich für die Lösung der Differential - Gleichungen (1.) die Reihenentwickelung

(5.) 
$$
y = f(x) = f(x_0) + \frac{f'(x_0)}{1!}(x - x_0) + \frac{f''(x_0)}{2!}(x - x_0)^2 + \cdots,
$$
  
which

wobei

(6.)  $f(x_0) = y^{(0)}$ ,  $f'(x_0) = y_1^{(0)}$ ,  $f''(x_0) = y_2^{(0)}$ ,  $\ldots$   $f^{(m-1)}(x_0) = y_{m-1}^{(0)}$ ganz willkürliche Größen sind. Die höheren Ableitungen findet man aus den Gleichungen

(7.) 
$$
\begin{cases} f^{(m)}(x_0) = \varphi(x_0, y^{(0)}, y_1^{(0)}, y_2^{(0)}, \ldots y^{(0)}_{m-1}), \\ f^{(m+1)}(x_0) = \varphi'(x_0, y^{(0)}, y_1^{(0)}, y_2^{(0)}, \ldots y^{(0)}_{m-1}), \end{cases}
$$

Die hier angedeutete Methode hat den Nachteil, daß sie das Integral nicht in *endlicher, geschlossener* Form liefert, aber sie gibt den Nachweis , daß bei der Integration einer Differential-Gleichung mter Ordnung *m* willkürliche Intégrations- Konstante auftreten.

Die Anzahl der Fälle, wo man das allgemeine Integral in endlicher, geschlossener Form auffinden kann, ist verhältnismäßig klein; in den meisten Fällen führt die Integration der Differential-Gleichungen auf bisher unbekannte, transzendente Funktionen.

Zunächst sollen nur einige Fälle untersucht werden, wo es gelingt, die Integration von Differential-Gleichungen höherer Ordnung auf Quadraturen zurückzuführen.

### § 132.

# Integration der Differential-Gleichung  $\frac{d^m y}{dx^m} = \varphi(x)$ .

(Vergl. die Formel- Tabelle Nr. 307.)

Ist die mte Ableitung von *y* als Funktion von *x* gegeben, gilt also die Gleichung

$$
\frac{d^m y}{dx^m} = \varphi(x),
$$

#### *d\*ny*  $758$  § 132. Integration der Differential-Gleichung  $\frac{dmy}{dx^m} = \varphi(x)$ .

wobei  $\varphi(x)$  eine bekannte Funktion der einzigen Veränderlichen *x* sein möge, so kann man das allgemeine Integral sofort bestimmen. Setzt man nämlich

$$
\varphi_1(x) = \int_{x_0}^x \varphi(x) dx, \ \varphi_2(x) = \int_{x_0}^x \varphi_1(x) dx, \ \ldots \varphi_m(x) = \int_{x_0}^x \varphi_{m-1}(x) dx,
$$

orthin History

so wird

(2.) 
$$
\frac{d^{m-1}y}{dx^{m-1}} = \int_{x_0}^{\infty} \varphi(x)dx + C_1 = \varphi_1(x) + C_1,
$$

(3.) 
$$
\frac{d^{m-2}y}{dx^{m-2}} = \int_{x_0}^{x} \varphi_1(x) dx + C_1 x + C_2 = \varphi_2(x) + C_1 x + C_2,
$$

(4.) 
$$
\frac{d^{m-3}y}{dx^{m-3}} = \int_{x_0}^{x} \varphi_2(x) dx + \frac{C_1 x^2}{2!} + \frac{C_2 x}{1!} + C_3,
$$

$$
= \varphi_3(x) + \frac{C_1 x^2}{2!} + \frac{C_2 x}{1!} + C_3,
$$

*<sup>y</sup> - vJx*)++•• • *Gm—lX* (5.) <sup>+</sup> *Gm.* 1!

Die *m* Integrations-Konstanten C<sub>1</sub>, C<sub>2</sub>, ... C<sub>m</sub> kann man, wie man ohne weiteres erkennt, noch so bestimmen, daß die *m* Größen

$$
\frac{d^{m-1}y}{dx^{m-1}}, \frac{d^{m-2}y}{dx^{m-2}}, \ldots \frac{dy}{dx}, y
$$

für  $x = x_0$  die beliebig vorgeschriebenen Werte

$$
y_{m-1}^{(0)}, y_{m-2}^{(0)}, \ldots y_1^{(0)}, y^{(0)}
$$

annehmen.

Dabei geht  $\varphi_m(x)$  aus  $\varphi(x)$  durch m-malige Integration hervor und ist deshalb ein m-faches Integral

(6.) 
$$
\varphi_m(x) = \int_{x_0}^x \varphi_{m-1}(x) dx = \int_{x_0}^x dx \int_{x_0}^x dx \dots \int_{x_0}^x \varphi(x) dx.
$$

# § 132. Integration der Differential-Gleichung  $\frac{dmy}{dx^m} = \varphi(x)$ . 759

Diesen Ansdruck kann man aber noch vereinfachen. Nach Formel Nr. 189 der Tabelle ist nämlich

(7.) 
$$
\frac{d}{dt} \int_{a}^{b} f(x, t) dx = -f(a, t) \frac{da}{dt} + f(b, t) \frac{db}{dt} + \int_{a}^{b} \frac{\partial f(x, t)}{\partial t} dx.
$$

Vertauscht man in dieser Formel *a* mit *Xq*, *<sup>b</sup>* mit *x, x* mit *z*, *t* mit *x*, so erhält man, da  $\frac{dx_0}{dx} = 0$  und  $\frac{dx}{dx} = 1$ ist.

(8.) 
$$
\frac{d}{dx}\int_{x_0}^x f(z,x)dz = f(x,x) + \int_{x_0}^x \frac{\partial f(z,x)}{\partial x}dz.
$$

Setzt man jetzt

(9.)  $f(z, x) = (x - z)^{n-1}\varphi(z)$ , also  $\frac{\partial f(z, x)}{\partial x} = (n-1)(x - z)^{n-2}\varphi(z)$ , so wird, wenn  $n - 1 > 0$  ist,  $f(x, x) = 0$  und deshalb

(10.) 
$$
\frac{d}{dx}\int_{x_0}^{x} (x-z)^{n-1}\varphi(z)dz = (n-1)\int_{x_0}^{x} (x-z)^{n-2}\varphi(z)dz.
$$

*XQ* Daraus folgt, daß die Funktionen, die in den Gleichungen (2.) bis (5.) mit  $\varphi_1(x)$ ,  $\varphi_2(x)$ ,  $\varphi_3(x)$ , ...  $\varphi_m(x)$  bezeichnet worden sind, durch die Gleichung

(11.) 
$$
\varphi_n(x) = \frac{1}{(n-1)!} \int_{x_0}^x (x - z)^{n-1} \varphi(z) dz
$$

*x0* dargestellt werden können, denn nach Gleichung (10.) wird

(12.) 
$$
\frac{d\varphi_n(x)}{dx} = \frac{1}{(n-2)!} \int_{x_0}^x (x-z)^{n-2} \varphi(z) dz = \varphi_{n-1}(x),
$$

also

(13.) 
$$
\int_{x_0}^{x} \phi_{n-1}(x) dx = \phi_n(x), \text{ wobei } \int_{x_0}^{x} \phi(x) dx = \phi_1(x)
$$

ist. In der durch Gleichung (11.) erklärten Funktionenfolge entsteht sonach jede Funktion durch Integration der vorhergehenden, genau wie in der durch die Gleichungen (2.) bis (5.) erklärten Funktionenfolge. Beide Folgen stimmen daher miteinander überein. Man kann deshalb Gleichung (5.) auf die Form

*f***<sup>***dmy***</sup>,**  $\frac{dm-1y}{dx^m}$ **,**  $\frac{dm-1y}{dx^{m-1}}=0.$ 

(14.) 
$$
y = \frac{1}{(m-1)!} \int_{x_0}^{x} (x-z)^{m-1} \varphi(z) dz + A_1 x^{m-1} + A_2 x^{m-2} + \cdots + A_{m-1} x + A_m
$$

bringen, wobei der Einfachheit wegen  $\frac{C_a}{(m - a)!}$  mit  $A_a$  bezeichnet worden ist.

### § 133.

## Differential-Gleichungen von der Form  $F\left(\frac{d^m y}{dx^m}, \frac{d^{m-1} y}{dx^{m-1}}\right) = 0.$

(Vergl. die Formel-Tabelle Nr. 308 bis 311.)

Hat die gegebene Differential-Gleichung zunächst die Form

(1.) 
$$
\frac{d^2y}{dx^2} = f\left(\frac{dy}{dx}\right),
$$

so bezeichne man wieder  $\frac{dy}{dx}$  mit *p*, also  $\frac{d^2y}{dx^2}$  mit  $\frac{dp}{dx}$ . Dadurch erhält Gleichung (1.) die Form

(2.) 
$$
\frac{dp}{dx} = f(p), \quad \text{oder} \quad dx = \frac{dp}{f(p)},
$$

folglich ist

(3.) 
$$
x = \int \frac{dp}{f(p)} + C_1.
$$

Ferner ist nach Gleichung (2.)

(4.) 
$$
dy = pdx = \frac{pdp}{f(p)},
$$

also

$$
(5.) \t\t y = \int \frac{p dp}{f(p)} + C_2.
$$

Durch die Gleichungen (3.) und (5.) sind *x* und *y* als Funktionen von *p* dargestellt. Durch Elimination von *p* findet man daraus die gesuchte Gleichung zwischen *x* und *y.*

§ 133. Diff.-Gleichungen von der Form  $F\left(\frac{dmy}{dxm}, \frac{dm-1y}{dxm-1}\right) = 0$ . 761

### **Beispiele.**

**Aufgabe 1.** Man soll die Differential-Gleichung

(6.) 
$$
\frac{d^2y}{dx^2} = \sqrt{1 + \left(\frac{dy}{dx}\right)^2}
$$

integrieren.

**Auflösung.** Aus Gleichung (6.) folgt

(7.) 
$$
\frac{dp}{dx} = V\overline{1 + p^2}
$$
, oder  $dx = \frac{dp}{V\overline{1 + p^2}}$ ,  $dy = \frac{pdp}{V\overline{1 + p^2}}$ ,

(8.) 
$$
x = \int \frac{dp}{\sqrt{1 + p^2}} = \ln(p + \sqrt{1 + p^2}) + C_1 = \mathfrak{N} \mathfrak{r} \mathfrak{S} \mathfrak{r} \mathfrak{r} + C_1,
$$

(9.) 
$$
y = \int \frac{p dp}{\sqrt{1 + p^2}} = \sqrt{1 + p^2} + C_2.
$$

Dies gibt, wenn man die Integrations-Konstanten C<sub>1</sub> und C2 bezw. mit *xq* und *yo* bezeichnet,

(10.) 
$$
\sqrt{1+p^2} = y - y_0, \quad \text{Tr} \, \text{Sin} \, p = x - x_0,
$$

$$
\text{(11.) } p = \text{Sin}(x-x_0), \ 1+p^2 = 1 + \text{Sin}^2(x-x_0) = \text{Goi}^2(x-x_0),
$$
   
folglich wird

 $y - y_0 = \mathfrak{C} \mathfrak{d} \mathfrak{f}(x - x_0)$ ,

oder

(13.)

$$
2(y - y_0) = e^{x - x_0} + e^{-(x - x_0)}.
$$

**Aufgabe 2.** Man soll die Gleichung derjenigen Kurven bestimmen, bei denen der Krümmungshalbmesser die konstante Länge *a* hat.

**Auflösung.** Nach D.-R, (12. Auflage), Formel Nr. 155 der Tabelle ist

$$
e = \pm \frac{\left(\frac{ds}{dx}\right)^3}{\frac{d^2y}{dx^2}};
$$

deshalb müssen die gesuchten Kurven der Differential- Gleichung

 $\int ds\int_{0}^{3}$  *d*<sup>2</sup>*y*  $\pm \left(\frac{ds}{dx}\right)^2 = a\frac{a^2y}{dx^2}, \text{ oder } \pm (\sqrt{1+p^2})^3 = a\frac{dp}{dx}.$ genügen. Daraus folgt

<sup>762</sup> § 133. Diff.-Gleichungen von der Form  $F\left(\frac{dmy}{dx^m}, \frac{dm-1y}{dx^{m-1}}\right) = 0.$ 

I stant

(15.) 
$$
dx = \pm \frac{adp}{(1 + p^2)\sqrt{1 + p^2}}
$$

oder, wenn man

(16.)  $p = \text{tg } t$ , also  $\sqrt{1 + p^2} = \frac{1}{\cos t}$ ,  $dp = \frac{dt}{\cos^2 t}$ setzt,

(17.) 
$$
dx = \pm a \cos t \cdot dt, \quad dy = p dx = \pm a \sin t \cdot dt.
$$

Dies gibt, wenn man die beiden Integrations-Konstanten wieder mit  $x_0$  und  $y_0$  bezeichnet,

(18.) 
$$
x - x_0 = \pm a \sin t = \pm \frac{ap}{\sqrt{1 + p^2}}
$$

(19.) 
$$
y - y_0 = \pm a \cos t = \pm \frac{a}{\sqrt{1 + p^2}}
$$

Indem man die Gleichungen (18.) und (19.) ins Quadrat erhebt und addiert, erhält man

(20.) 
$$
(x-x_0)^2 + (y-y_0)^2 = a^2.
$$

Die gesuchten Kurven sind demnach Kreise mit dem Halbmesser a; ihr Mittelpunkt hat die Koordinaten *x0, y0,* die als *willkürliche Intégrations*- *Konstanten* eingeführt worden sind. Dey *Kreis* ist daher die einzige Kurve, deren Krümmungshalbmesser eine konstante Länge hat.

Ist eine Gleichung zwischen

(21.) 
$$
\frac{dy}{dx} = p \quad \text{und} \quad \frac{d^2y}{dx^2} = q = \frac{dp}{dx}
$$

gegeben, welche nicht nach *q*, sondern nur nach *p* auflösbar ist, hat also die Differential-Gleichung die Form

*V =* ?>(?), (22.)

so findet man durch Differentiation nach *x*

(23.) 
$$
q = \varphi'(\underline{q}) \cdot \frac{dq}{dx},
$$

also

(23.) 
$$
q = \varphi(q) \cdot \frac{1}{dx},
$$
also  
(24.) 
$$
dx = \frac{\varphi'(q)dq}{q}, dy = pdx = \frac{\varphi(q)\varphi'(q)dq}{q}.
$$

(25.) 
$$
x = \int \frac{\varphi'(q)dq}{q} + C_1, \quad y = \int \frac{\varphi(q)\varphi'(q)dq}{q} + C_2.
$$
<sup>§</sup> 133. Diff.-Gleichungen von der Form  $F\left(\frac{dmy}{dx^m}, \frac{dm-1y}{dx^{m-1}}\right) = 0$ . 763

Indem man aus diesen beiden Gleichungen die Größe *q* eliminiert, ergibt sich die gesuchte Gleichung zwischen *x* und *y.*

Das angegebene Verfahren kann man auch auf die Integration von Differential-Gleichungen höherer Ordnung übertragen. Es sei

(26.) 
$$
u = \frac{d^{m-1}y}{dx^{m-1}}, v = \frac{d^m y}{dx^m}, \text{ also } \frac{du}{dx} = v,
$$

und die gegebene Differential - Gleichung habe die Form

(27.) 
$$
v = f(u), \quad \text{oder} \quad \frac{du}{dx} = f(u),
$$

dann wird

(28.) 
$$
dx = \frac{du}{f(u)}, \quad x = \int \frac{du}{f(u)} + C_1.
$$

Läßt sich diese Gleichung in bezug auf *u* auflösen, so findet man

di nad sila

denale aant Jobest a

(29.) 
$$
u = \frac{d^{m-1}y}{dx^{m-1}} = \varphi(x)
$$

und kann das in § 132 angegebene Verfahren anwenden.

**Aufgabe.** Man soll die Differential-Gleichung

$$
\frac{d^4y}{dx^4} = a\,\frac{d^3y}{dx^3}
$$

integrieren.

**Auflösung.** Setzt man 
$$
\frac{d^3y}{dx^3} = u
$$
, so wird  $\frac{du}{du} = \frac{du}{du} = \frac{dd}{dx}$ 

(31.) 
$$
\frac{du}{dx} = au, \text{ also } \frac{du}{u} = adx,
$$

(32.) 
$$
\ln u = ax + \ln C_1
$$
, oder  $u = C_1 e^{ax} = \frac{d^3 y}{dx^3}$ ,

(33.) 
$$
\frac{d^2y}{dx^2} = \int u dx + C_2 = \frac{C_1}{a} e^{ax} + C_2,
$$
  
(34.) 
$$
\frac{dy}{dx} = \int \left(\frac{C_1}{a} e^{ax} + C_2\right) dx = \frac{C_1}{a^2} e^{ax}
$$

(34.) 
$$
\frac{dy}{dx} = \int \left(\frac{C_1}{a} e^{ax} + C_2\right) dx = \frac{C_1}{a^2} e^{ax} + C_2 x + C_3,
$$

(35.) 
$$
y = \int \left(\frac{C_1}{a^2}e^{ax} + C_2x + C_3\right)dx = A_1e^{ax} + A_2x^2 + A_3x + A_4,
$$

wobei man

 $764$  § 133. Diff.-Gleichungen von der Form  $F\left(\frac{dmy}{dxm}, \frac{dm-1y}{dxm-1}\right) = 0.$ 

$$
\frac{C_1}{a^3}=A_1, \ \frac{C_2}{2}=A_2, \ C_3=A_3
$$

gesetzt hat.

Stößt die Auflösung der Gleichung (28.) nach *u* auf algebraische Schwierigkeiten, so wird man besser auch *y* als Funktion von *u* ermitteln. Aus den Gleichungen (26.) bis (28.), nämlich aus

$$
dx = \frac{du}{f(u)}, \frac{d^{m-1}y}{dx^{m-1}} = \frac{d\left(\frac{d^{m-2}y}{dx^{m-2}}\right)}{dx} = u,
$$

folgen die Gleichungen

folgen die Gleichungen  
(36.) 
$$
\frac{d^{m-2}y}{dx^{m-2}} = \int u dx = \int \frac{u du}{f(u)}.
$$

Ferner ist

(37.) 
$$
\frac{d^{m-3}y}{dx^{m-3}} = \int \frac{d^{m-2}y}{dx^{m-2}} dx = \int \frac{du}{f(u)} \int \frac{u du}{f(u)},
$$
\n(38.) 
$$
\frac{d^{m-4}y}{dx^{m-3}} = \int \frac{d^{m-3}y}{dx^{m-3}} dx = \int \frac{du}{du} \int \frac{du}{du} \int u du.
$$

(38.) 
$$
\frac{d^{m-4}y}{dx^{m-4}} = \int \frac{d^{m-3}y}{dx^{m-3}} dx = \int \frac{du}{f(u)} \int \frac{du}{f(u)} \int \frac{u du}{f(u)}
$$

In dieser Weise kann man fortfahren, bis man *y* erhält.

Hat die gegebene Differential - Gleichung die Form  $u = \varphi(v),$ so findet man durch Differentiation nach *x* (40.)  $v = \varphi'(v) \cdot \frac{dv}{dx}$ , oder  $dx = \frac{\varphi'(v)dv}{v}$ (39.)

$$
(41.) \t x = \int \frac{\varphi'(v)dv}{v} + C_1.
$$

Läßt sich diese Gleichung in bezug auf *v* auflösen, so kann man wieder das in § 132 angegebene Verfahren an wenden, nachdem man den gefundenen Wert von *v* in Gleichung (39.) eingesetzt hat.

Stößt die Auflösung der Gleichung (41.) nach *v* auf algebraische Schwierigkeiten, so folgen aus den Gleichungen (39.) und (40.), nämlich aus

40.), nämlich aus  

$$
u = \frac{d^{m-1}y}{dx^{m-1}} = \varphi(v) \text{ und } dx = \frac{\varphi'(v)dv}{v}
$$

die Gleichungen

 $\binom{dmy}{d}$  *dm*-2*y* \_ 0 765 § 184. Diff.-Gleichungen von der Form  $F\left(\frac{dmy}{dx^m}, \frac{dm-2y}{dx^{m-2}}\right) = 0.$ 

(42.) 
$$
\frac{d^{m-2}y}{dx^{m-2}} = \int u dx = \int \frac{\varphi(v)\varphi'(v)dv}{v},
$$
  
(43.) 
$$
\frac{d^{m-3}y}{dx^{m-3}} = \int \frac{d^{m-2}y}{dx^{m-2}} dx = \int \frac{\varphi'(v)dv}{v} \int \frac{\varphi(v)\varphi'(v)dv}{v},
$$

(44.) 
$$
\frac{d^{m-4}y}{dx^{m-4}} = \int \frac{d^{m-3}y}{dx^{m-3}} dx = \int \frac{\varphi'(v)dv}{v} \int \frac{\varphi'(v)dv}{v} \int \frac{\varphi(v)\varphi'(v)dv}{v}.
$$

In dieser Weise kann man fortfähren, bis man *y* erhält.

## § 134.

# Differential-Gleichungen von der Form

$$
F\Big(\frac{d^m y}{dx^m},\ \frac{d^{m-2} y}{dx^{m-2}}\Big)=0.
$$

(Vergl. die Formel- Tabelle Nr. 312 bis 815.)

Hat die gegebene Differential - Gleichung die Form

$$
\frac{d^2y}{dx^2} = f(y),
$$

so setze man wieder

(2.) 
$$
\frac{dy}{dx} = p
$$
, also  $\frac{d^2y}{dx^2} = \frac{dp}{dx}$  und  $\frac{dy}{p} = dx$ ,

dann geht Gleichung (1.) über in

(3.) 
$$
\frac{dp}{dx} = f(y), \text{ oder } dp = f(y)dx = \frac{f(y)dy}{p},
$$

folglich wird

$$
(4.) \t2pdp = 2f(y)dy,
$$

(5.) 
$$
p^2 = 2 \int f(y) dy + C_1.
$$

Aus dieser Gleichung folgt dann

(6.) 
$$
\frac{dy}{dx} = \sqrt{C_1 + 2f(y)dy}, \quad \text{oder} \quad dx = \frac{dy}{\sqrt{C_1 + 2f(y)dy}},
$$

also

also  
(7.) 
$$
x = \int \frac{dy}{\sqrt{C_1 + 2f(y)dy}} + C_2.
$$

766 § 134. Diff.-Gleichungen von der Form  $F\left(\frac{dmy}{d\alpha m}, \frac{dm-2y}{d\alpha m-2}\right)=0.$ 

# Beispiele.

Aufgabe 1. Man soll die Differential-Gleichung

 $(8.)$ 

$$
\frac{d^2y}{dx^2} = \frac{y}{a^2}
$$

integrieren.

(9.) 
$$
dp = \frac{y \, dx}{a^2} = \frac{y \, dy}{a^2 p}, \quad \text{oder} \quad 2a^2 p \, dp = 2y \, dy,
$$

 $\overline{d}$ 

so erhält man durch Integration

$$
(10.) \t a2p2 = y2 + C1,
$$

oder

also

(11.) 
$$
ady = \pm \sqrt{y^2 + C_1} \cdot dx
$$
.

Hat hierbei C<sub>1</sub> einen negativen Wert, so setze man

$$
C_1=-\,c^2
$$

$$
dx = \pm \frac{ady}{\sqrt{y^2 - c^2}};
$$

dies gibt, wenn man die neue Integrations-Konstante mit  $x_0$  bezeichnet,

(13.) 
$$
x - x_0 = a \cdot \mathfrak{Ar} \mathfrak{C} \mathfrak{of} \left( \frac{y}{c} \right),
$$

(14.) 
$$
y = c \mathfrak{C} \mathfrak{d} \mathfrak{f} \left( \frac{x - x_0}{a} \right) = \frac{c}{2} \left( e^{\frac{x - x_0}{a}} + e^{-\frac{x - x_0}{a}} \right).
$$

Setzt man noch

(15.) 
$$
ce^{-\frac{x_0}{a}} = 2A, \quad ce^{\frac{x_0}{a}} = 2B,
$$

so geht Gleichung (14.) über in

$$
(16.) \t\t y = Ae^{\frac{x}{a}} + Be^{-\frac{x}{a}}
$$

Hat dagegen  $C_1$  einen positiven Wert, so setze man  $C_1 = +c^2$ .

Dadurch folgt aus Gleichung (11.)

(17.) 
$$
dx = \pm \frac{ady}{\sqrt{y^2 + c^2}},
$$

§ 134. Diff.-Gleichungen von der Form  $F\left(\frac{dmy}{dxm}, \frac{dm-2y}{dxm-2}\right) = 0$ . 767

also nach Formel Nr. 35 der Tabelle, wenn man die neue Integrations-Konstante wieder mit  $x_0$  bezeichnet,

$$
(18.)\qquad x - x_0 = \pm a \mathfrak{Ar} \mathfrak{Sin} \left( \frac{y}{c} \right),
$$

18a.) 
$$
y = \pm c \sin\left(\frac{x - x_0}{a}\right) = \pm \frac{c}{2} \left(e^{\frac{x - x_0}{a}} - e^{\frac{x - x_0}{a}}\right).
$$

Dies gibt, wenn man

$$
\pm \frac{c}{2}e^{-\frac{x_0}{a}} = A, \quad \pm \frac{c}{2}e^{\frac{x_0}{a}} = B
$$

setzt, in Übereinstimmung mit Gleichung (16.),

 $y =$ 

$$
= A \cdot e^{\overline{a}} + B e^{-\overline{a}}.
$$

Aufgabe 2. Man soll die Differential-Gleichung

$$
\frac{d^2y}{dx^2} = -\frac{y}{a^2}
$$

integrieren.

Auflösung. Bringt man diese Gleichung auf die Form  $\frac{dp}{dx} = -\frac{y}{a^2}$ , also  $a^2 \tcdot 2p \frac{dp}{dx} = -2y \frac{dy}{dx}$  $(20.)$ 

so erhält man durch Integration  $a^2p^2 = C_1 - y^2$ .  $(21.)$ 

Da hierbei C1 nur positive Werte haben kann, möge  $C_1$  mit  $c^2$  vertauscht werden. Dadurch erhält man

(22.) 
$$
ap = a \frac{dy}{dx} = \pm \sqrt{c^2 - y^2}
$$
, oder  $\frac{dy}{\sqrt{c^2 - y^2}} = \pm \frac{dx}{a}$ ,

folglich findet man durch Integration nach Formel Nr. 34 der Tabelle

(23.) 
$$
\arcsin\left(\frac{y}{c}\right) = \pm \frac{x - x_0}{a},
$$
oder

(24.) 
$$
y = \pm c \sin\left(\frac{x - x_0}{a}\right)
$$

$$
= \pm c \sin\left(\frac{x}{a}\right) \cos\left(\frac{x_0}{a}\right) \mp c \cos\left(\frac{x}{a}\right) \sin\left(\frac{x_0}{a}\right).
$$

(25.) 
$$
\pm c \cos\left(\frac{x_0}{a}\right) = A, \quad \pm c \sin\left(\frac{x_0}{a}\right) = B,
$$

so geht Gleichung  $(24.)$  über in

 $768$  § 134. Diff.-Gleichungen von der Form  $F \left( \frac{dmy}{dx^m}, \frac{dm-2y}{dx^{m-2}} \right) = 0.$ 

(26.) 
$$
y = A \sin\left(\frac{x}{a}\right) + B \cos\left(\frac{x}{a}\right).
$$

Dabei sind *A* und *B* wieder zwei beliebige Konstanten, welche die Integrations-Konstanten ersetzen.

Ist allgemein die Gleichung

(27.) 
$$
F\left(\frac{d^m y}{dx^m}, \frac{d^{m-2} y}{dx^{m-2}}\right) = 0
$$

gegeben, so setze man

(28.) 
$$
\frac{d^{m-2}y}{dx^{m-2}} = u
$$
,  $\frac{d^{m-1}y}{dx^{m-1}} = \frac{du}{dx} = v$ ,  $\frac{d^m y}{dx^m} = \frac{dv}{dx} = w$ 

und bringe die gegebene Differential-Gleichung durch Auflösung nach *w* auf die Form

(29.) 
$$
w = f(u), \quad \text{oder} \quad \frac{dv}{dx} = f(u).
$$

Indem man beide Seiten dieser Gleichung mit  $2v = 2\frac{du}{dx}$ multipliziert, erhält man

$$
(30.) \t 2v \frac{dv}{dx} = 2f(u)\frac{du}{dx}
$$

und durch Integration

(31.) 
$$
v^2 = 2 \int f(u) du + C_1.
$$

Dies gibt

(32.) 
$$
v = \frac{du}{dx} = \pm \sqrt{C_1 + 2f(u)du}
$$
, oder  $dx = \pm \frac{du}{\sqrt{C_1 + 2f(u)du}}$ 

(33.) 
$$
x = \pm \int \frac{du}{\sqrt{C_1 + 2f(u)du}} + C_2.
$$

Läßt sich diese Gleichung nach u auflösen, so daß sie die Form

(34.) 
$$
u = \frac{d^{m-2}y}{dx^{m-2}} = \varphi(x)
$$

erhält, so kann man zur Ausführung der weiteren Integration das in § 132 angegebene Verfahren anwenden.

 $dmy$   $dm-2y$ § 134. Diff.-Gleichungen von der Form  $F\left(\frac{d^m y}{dx^m}, \frac{d^{m-2} y}{dx^{m-2}}\right) = 0$ . 769

Läßt sich aber *u* nicht explicite als Funktion von *x* darstellen, so folgt aus Gleichung (28.) und (32.)

(35.) 
$$
u dx = d \left( \frac{d^{m-3}y}{dx^{m-3}} \right) = \pm \frac{u du}{\sqrt{C_1 + 2 \int f(u) du}}
$$

also

(36.) 
$$
\frac{d^{m-3}y}{dx^{m-3}} = \pm \int \frac{udu}{\sqrt{C_1 + 2\int f(u)du}} + C_3.
$$

Multipliziert man diese Gleichung mit

$$
dx = \pm \frac{du}{\sqrt{C_1 + 2\int f(u)du}}
$$

und integriert auf beiden Seiten, so erhält man

(37.) 
$$
\frac{d^{m-4}y}{dx^{m-4}} = \pm \int \sqrt{C_1 + 2 \int f(u) du} \Big[ \pm \int \sqrt{C_1 + 2 \int f(u) du} + C_3 \Big] + C_4.
$$

In dieser Weise kann man fortfahren und schließlich auch *y* als Funktion von *u* darstellen.

**Aufgabe 3.** Man soll die Differential- Gleichung

(38.) 
$$
a^2 \frac{d^3 y}{dx^3} = \frac{dy}{dx}
$$

integrieren.

**Auflösung.** Hier ist 
$$
u = \frac{dy}{dx}
$$
,  $w = \frac{d^3y}{dx^3} = \frac{d^2u}{dx^2}$ , also

$$
\frac{d^2u}{dx^2} = \frac{u}{a^2}
$$

folglich wird nach Aufgabe <sup>1</sup>

$$
\frac{dy}{dx} = u = Ae^{\frac{x}{a}} + Be^{-\frac{x}{a}},
$$

und daraus findet man durch Integration

(41.) 
$$
y = Aae^{\overline{a}} - Bae^{-\overline{a}} + C.
$$

Kiepert, Integral-Rechnung. 49

# § 135.

# Fälle, in denen sich die Ordnung der Differential-Gleichung erniedrigen läßt.

(Vergl. die Formel-Tabelle Nr. 316 bis 322.)

Ist  $n < m$ , und enthält die Differential-Gleichung  $m<sup>ter</sup>$ Ordnung die Funktion *y* und die *n* — <sup>1</sup> ersten Ableitungen nicht, hat also die Differential-Gleichung die Form

(1.) 
$$
F\left(x, \frac{d^ny}{dx^n}, \frac{d^{n+1}y}{dx^{n+1}}, \cdots \frac{d^my}{dx^m}\right) = 0,
$$

so kann man sie auf eine Differential-Gleichung (m - n)<sup>ter</sup> Ordnung reduzieren, indem man

(2.) 
$$
\frac{d^n y}{dx^n} = u, \quad \frac{d^{n+1} y}{dx^{n+1}} = \frac{d u}{dx}, \quad \dots \frac{d^m y}{dx^m} = \frac{d^{m-n} u}{dx^{m-n}}
$$

einführt. Die vorgelegte Differential-Gleichung wird dadurch auf die Form

(3.) 
$$
F\left(x, u, \frac{du}{dx}, \frac{d^2u}{dx^2}, \cdots \frac{d^{m-n}u}{dx^{m-n}}\right) = 0
$$

gebracht.

# **Beispiel.**

**Aufgabe 1.** Man soll diejenigen Kurven bestimmen, bei denen der Krümmungshalbmesser im umgekehrten Verhältnisse zu der zugehörigen Abszisse steht.

Auflösung. Bezeichnet man wieder müssen die gesuchten Kurven der Differential-Gleichung  $\frac{dy}{dx}$  mit p, so

(4.) 
$$
\varrho = \pm \frac{(1+p^2)^{\frac{3}{2}}}{\frac{dp}{dx}} = \frac{a^2}{2x}, \text{ oder } \pm (1+p^2)^{\frac{3}{2}} = \frac{a^2}{2x} \cdot \frac{dp}{dx}
$$

genügen. Daraus folgt, wenn man

(5.) 
$$
p = \text{tg}t, \quad dp = \frac{dt}{\cos^2 t}, \quad V1 + p^2 = \frac{1}{\cos t}
$$
setzt,

(6.) 
$$
\pm 2xdx = \frac{a^2dp}{(1+p^2)\sqrt{1+p^2}} = a^2\cos t \cdot dt,
$$

also durch Integration

(7.) 
$$
\pm x^2 + C_1 = a^2 \sin t = \frac{a^2 p}{\sqrt{1 + p^2}},
$$

oder

$$
(8.)
$$

(8.) 
$$
p = \frac{dy}{dx} = \pm \frac{C_1 \pm x^2}{\sqrt{a^4 - (C_1 \pm x^2)^2}}
$$

daraus folgt

(9.) 
$$
y = \pm \int \frac{(C_1 \pm x^2)dx}{\sqrt{a^4 - (C_1 \pm x^2)^2}} + C_2.
$$

Die Kurve, welche dieser Gleichung entspricht, heißt "die *elastische Linie"*, weil ein elastischer Stab, der an dem einen Ende befestigt und an dem andern Ende belastet ist, diese Form annimmt.

Man kann dieses Verfahren sogleich auf die Lösung der allgemeineren Aufgabe, bei welcher der Krümmungshalbmesser *p* irgendeine Funktion  $+ \varphi(x)$  von *x* gleich ist, anwenden. Dann wird also

(10.) 
$$
\frac{(1+p^2)^{\frac{3}{2}}}{\frac{dp}{dx}} = \varphi(x), \quad (1+p^2)^{\frac{3}{2}} = \varphi(x) \cdot \frac{dp}{dx}^*)
$$

oder, wenn man wieder

(11.) 
$$
p = \text{tg } t \quad \text{und} \quad \int \frac{dx}{\varphi(x)} = f(x)
$$

setzt,

(12.) 
$$
\frac{dx}{\varphi(x)} = \frac{dp}{(1+p^2)\sqrt{1+p^2}} = \cos t \cdot dt,
$$

(13.) 
$$
\sin t = \frac{p}{\sqrt{1+p^2}} = \int \frac{dx}{\varphi(x)} + C_1 = f(x) + C_1,
$$

(14.) 
$$
p = \frac{dy}{dx} = \pm \frac{f(x) + C_1}{\sqrt{1 - [f(x) + C_1]^2}},
$$

(15.) 
$$
y = \pm \int \frac{[f(x) + C_1]dx}{\sqrt{1 - [f(x) + C_1]^2}} + C_2.
$$

\*) Dies ist die allgemeine Differential- Gleichung der elastischen Linie.

$$
^{771}
$$

(31)

**HOLLA** 

**Committeeint** 

elli nam lilaf

Mi Wind

49\*

**Aufgabe 2.** Man soll die Differential-Gleichung  
(16.) 
$$
\frac{d^2y}{dx^2} + f(x)\frac{dy}{dx} + g(x)\left(\frac{dy}{dx}\right)^2 = 0
$$

integrieren.

**Auflösung.** Bezeichnet man wieder  $\frac{dy}{dx}$  mit *p*, so erhält man die *Bernoulli*sehe Gleichung

(17.) 
$$
\frac{dp}{dx} + f(x)p = -g(x)p^2,
$$

die man integrieren kann, indem man *p — uz* setzt; dann findet man der Reihe nach die Gleichungen

(18.) 
$$
u \frac{dz}{dx} + z \left[ \frac{du}{dx} + uf(x) \right] = -u^2 z^2 g(x),
$$
  
\n(19.) 
$$
\frac{du}{u} = -f(x) dx, \quad \ln u = -\int f(x) dx, \quad u = e^{-\int f(x) dx},
$$
  
\n(20.) 
$$
u \frac{dz}{dx} = -u^2 z^2 g(x), \quad \frac{dz}{z^2} = -e^{-\int f(x) dx} g(x) dx,
$$
  
\n(21.) 
$$
\frac{1}{z} = \int e^{-\int f(x) dx} g(x) dx + C,
$$
  
\n(22.) 
$$
\frac{1}{p} = \frac{dx}{dy} = e^{+\int f(x) dx} \left[ \int e^{-\int f(x) dx} g(x) dx + C \right],
$$

$$
(23.) \qquad y = \int_{\int e^{-\int f(x)dx} g(x)dx + C}^{e^{-\int f(x)dx} dx} + C_1.
$$

Enthält die Differential-Gleichung *mter* Ordnung die unabhängige Veränderliche *x* nicht, hat also die Differential-Gleichung die Form

(24.) 
$$
F\left(y, \frac{dy}{dx}, \frac{d^2y}{dx^2}, \cdots \frac{d^m y}{dx^m}\right) = 0,
$$

so kann man die Ordnung wieder um eine Einheit herab *drücken*, wenn man  $\frac{dy}{dx} = p$  setzt und *y* als unabhängige Veränderliche einführt. Man erhält dann *d2y dp* \_ *dp dy* \_ *dp*

(25.) 
$$
\frac{d^2y}{dx^2} = \frac{dp}{dx} = \frac{dp}{dy}\frac{dy}{dx} = p \cdot \frac{dp}{dy},
$$

(26.) 
$$
\frac{d^3y}{dx^3} = \left[\left(\frac{dp}{dy}\right)^2 + p\,\frac{d^2p}{dy^2}\right]p,
$$

Dadurch geht die vorgelegte Differential-Gleichung über in

(27.) 
$$
G\left(y, p, \frac{dp}{dy}, \cdots \frac{d^{m-1}p}{dy^{m-1}}\right) = 0.
$$

### **Beispiele.**

**Aufgabe 3.** Man soll diejenigen Kurven bestimmen, bei denen der Krümmungshalbmesser ebenso lang ist wie die zugehörige Normale.

**Auflösung.** Nach D.-R. (12. Auflage), Formel Nr. 149 und 155 der Tabelle sind die Ausdrücke für die Normale und für den Krümmungshalbmesser

(28.) 
$$
N = y \frac{ds}{dx} \text{ und } \varrho = \pm \frac{\left(\frac{ds}{dx}\right)^3}{\frac{d^2y}{dx^2}}.
$$

Die gesuchten Kurven müssen daher der Differential  $d\lambda$ Gleichung

(29.) 
$$
\pm \frac{\left(\frac{ds}{dx}\right)}{\frac{d^2y}{dx^2}} = y \frac{ds}{dx}, \quad \text{oder} \quad \pm \left(\frac{ds}{dx}\right)^2 = y \frac{d^2y}{dx^2}
$$

genügen. Indem man

(30.) 
$$
\frac{dy}{dx} = p, \text{ also } \left(\frac{ds}{dx}\right)^2 = 1 + p^2, \frac{d^2y}{dx^2} = p\frac{dp}{dy}
$$

setzt, erhält man

(31.)  $\pm (1 + p^2) = yp \cdot \frac{dp}{dy}$ , oder  $\pm \frac{2dy}{y} = \frac{2pdp}{1 + p^2}$ 

Daraus findet man durch Integration

(32.) 
$$
\pm [\ln(y^2) + \ln C_1] = \ln(1 + p^2).
$$

Berücksichtigt man in Gleichung (32.) zuerst das *obere* Zeichen, so wird

(33.) 
$$
1 + p^2 = C_1 y^2
$$
, oder  $p = \frac{dy}{dx} = \pm \sqrt{C_1 y^2 - 1}$ .

Da hierbei Ci nur *positive* Werte haben kann, so setze man

34.) 
$$
C_1 = \frac{1}{a^2}
$$
;

dann geht Gleichung (33.) über in

(34.) 
$$
U_1 = \frac{1}{a^2},
$$
  
dann geht Gleichung (33.) über in  
(35.)  $p = \frac{dy}{dx} = \pm \frac{1}{a}Vy^2 - a^2$ , oder  $\pm \frac{dx}{a} = \frac{dy}{Vy^2 - a^2}$ 

Dies gibt durch Integration

(36.) 
$$
\pm \frac{x-x_0}{a} = \ln \left( \frac{y + V y^2 - a^2}{a} \right) = \mathfrak{ArC}\mathfrak{sof}\left( \frac{y}{a} \right),
$$

wobei auf der linken Seite der Gleichung die Integrations-Konstante  $\mp \frac{x_0}{a}$  hinzugefügt ist. Daraus folg

(37.) 
$$
y = a \mathfrak{C} \mathfrak{of} \left( \frac{x - x_0}{a} \right)
$$

oder

(38.) 
$$
y = \frac{a}{2} \left( e^{\frac{x - x_0}{a}} + e^{-\frac{x - x_0}{a}} \right).
$$

Dies ist die Gleichung der *Kettenlinie*, bei der, wie schon in D.-R. (12. Auflage), § 96, Aufgabe 4 gezeigt wurde, der Krümmungshalbmesser ebenso lang ist wie die zugehörige Normale; der Krümmungshalbmesser hat dabei aber die entgegengesetzte Richtung wie die Normale. Die willkürlichen Intégrations-Konstanten sind in Gleichung (38.) durch die beliebigen Größen *a* und *xq* vertreten.

Berücksichtigt man in Gleichung (32.) das *untere* Zeichen, so wird

(39.) 
$$
1 + p^2 = \frac{1}{C_1 y^2}.
$$

Hier möge wieder die Integrations-Konstante C<sub>1</sub>, da sie nur positive Werte haben kann, mit  $\frac{1}{a^2}$  vertauscht werden. Dadurch erhält man

(40.) 
$$
1 + p^2 = \frac{a^2}{y^2}
$$
, oder  $p = \frac{dy}{dx} = \pm \frac{1}{y} \sqrt{x^2 - y^2}$ ,

 $\int_{0}^{4}$ 

$$
\frac{ydy}{\sqrt{a^2 - y^2}} = \pm dx
$$

(42.)  $+(x-x_0)=-\sqrt{a^2-y^2}$ , oder  $(x-x_0)^2+y^2=a^2$ .

Dies ist die Gleichung eines Kreises mit dem Halbmesser  $a$ , dessen Mittelpunkt in der X-Achse liegt. Der Krümmungshalbmesser ist gleich a und hat dieselbe Länge und dieselbe Richtung wie die Normale. Auch hier vertreten die beliebigen Größen  $a$  und  $x_0$  die beiden Integrations-Konstanten.

Die gestellte Aufgabe hat zwei verschiedene Lösungen, die man erhält, je nachdem der Krümmungshalbmesser dieselbe oder die entgegengesetzte Richtung hat wie die Normale.

Aufgabe 4. Man soll diejenigen Kurven bestimmen, bei denen der Krümmungshalbmesser doppelt so lang ist wie die zugehörige Normale.

Auflösung. Mit Rücksicht auf die Gleichungen (28.) müssen die gesuchten Kurven der Differential-Gleichung

$$
(43.) \qquad \pm \frac{\left(\frac{ds}{dx}\right)^2}{\frac{d^2y}{dx^2}} = 2y\frac{ds}{dx}, \quad \text{oder} \quad \pm \left(\frac{ds}{dx}\right)^2 = 2y\frac{d^2y}{dx^2}
$$

genügen. Indem man wieder

(44.) 
$$
\frac{dy}{dx} = p, \text{ also } \left(\frac{ds}{dx}\right)^2 = 1 + p^2, \frac{d^2y}{dx^2} = p \cdot \frac{dp}{dy}
$$

setzt, findet man

(45.) 
$$
\pm (1 + p^2) = 2yp \cdot \frac{dp}{dy}
$$
, oder  $\pm \frac{dy}{y} = \frac{2pdp}{1 + p^2}$ .

Daraus folgt durch Integration

(46.) 
$$
\pm \ln y + \ln C = \ln(1 + p^2).
$$

Berücksichtigt man zunächst das obere Zeichen, so wird

(47.) 
$$
1 + p^2 = Cy
$$
, oder  $p = \frac{dy}{dx} = \pm \sqrt{Cy - 1}$ ,

(48.) 
$$
\pm dx = \frac{dy}{\sqrt{Cy - 1}}
$$
, also  $\pm C(x - x_0) = \int \frac{d(Cy - 1)}{\sqrt{Cy - 1}} = 2\sqrt{Cy - 1}$ ,  
 $C^2(x - x_0)^2 = 4Cy - 4$ ,

a mail in

oder, wenn man die Integrations-Konstante C mit  $\frac{2}{a}$  vertauscht.

(49.) 
$$
(x-x_0)^2 = 2ay - a^2.
$$

Dies ist die Gleichung einer Parabel mit dem willkürlichen Parameter  $a$ , deren Leitlinie zur  $X$ -Achse gemacht ist. Die Y-Achse liegt noch ganz beliebig, weil  $x_0$  die zweite willkürliche Integrations-Konstante ist.

Hierbei hat der Krümmungshalbmesser die entgegengesetzte Richtung wie die Normale.

Berücksichtigt man in Gleichung (46.) das untere Zeichen, so wird

(50.) 
$$
1 + p^2 = \frac{C}{y}
$$
, oder  $p = \frac{dy}{dx} = \pm \sqrt{\frac{C-y}{y}} = \pm \sqrt{\frac{C}{y} - 1}$ ,  
\n(51.)  $\pm dx = dy \sqrt{\frac{y}{C-y}}$ .

Da hierbei  $\frac{C}{y} - 1 > 0$ , oder  $0 < \frac{y}{C} < 1$  sein muß, wenn die Wurzelgröße reell sein soll, so setze man

(52.) 
$$
y = C \sin^2\left(\frac{t}{2}\right) = \frac{C}{2} (1 - \cos t),
$$

(53.) 
$$
C - y = C \cos^2\left(\frac{t}{2}\right) = \frac{C}{2}(1 + \cos t),
$$

(54.)  $\sqrt{\frac{y}{C-y}} = \text{tg}(\frac{t}{2}), dy = \frac{C}{2}\sin t \cdot dt = C\sin(\frac{t}{2})\cos(\frac{t}{2})dt,$ 

folglich wird  $\sqrt{t}$ 

$$
\pm ax = \cosh\left(\frac{\pi}{2}\right)at = \frac{\pi}{2}(1 - \cos t)at
$$

(56.) 
$$
x - x_0 = \pm \frac{C}{2} (t - \sin t).
$$

Vertauscht man  $t$  mit  $-t$ , so ändert sich Gleichung (52.) nicht, während in Gleichung (56.) sich nur das Vorzeichen der rechten Seite umkehrt. Man erhält daher dieselbe Kurve, gleichviel, ob man in den Gleichungen (50.), (51.) und (56.) das obere oder das untere Vorzeichen nimmt;

deshalb kann man das doppelte Vorzeichen fortlassen. Indem man schließlich noch *C* mit 2*a* vertauscht, gehen die Gleichungen (56.) und (52.) über in

 $x - x_0 = a(t - \sin t), \quad y = a(1 - \cos t).$ (57.)

Dies sind die Gleichungen der *Zykloide*, für welche schon in D.-R. (12. Auflage), § 96, Aufgabe 5 gezeigt wurde, daß der Krümmungshalbmesser die doppelte Länge und dieselbe Richtung besitzt wie die Normale.

Auch diese Aufgabe hat zwei verschiedene Lösungen, die sich ergeben, je nachdem der Krümmungshalbmesser dieselbe oder die entgegengesetzte Richtung hat wie die Normale.

**Aufgabe 5.** Man soll diejenigen Kurven bestimmen, bei denen der Krümmungshalbmesser dem Quadrate der zugehörigen Ordinate proportional ist.

**Auflösung.** Mit Rücksicht auf die Gleichungen (28.) und (30.) müssen die gesuchten Kurven der Differential-Gleichung

(58.) 
$$
\pm \frac{\left(\frac{ds}{dx}\right)^3}{\frac{d^2y}{dx^2}} = ay^2, \text{ oder } \pm (\sqrt{1+p^2})^3 = ay^2 \cdot p \frac{dp}{dy}
$$

genügen. Dies gibt

(59.) 
$$
\frac{dy}{y^2} = \pm \frac{apdp}{(\sqrt{1+p^2})^3} = \pm \frac{a}{2} \frac{d(1+p^2)}{(1+p^2)^{\frac{3}{2}}},
$$

also durch Integration

(60.) 
$$
-\frac{1}{y} = \pm \frac{a}{\sqrt{1+p^2}} + C
$$
, oder  $\frac{Cy+1}{y} = \pm \frac{a}{\sqrt{1+p^2}}$ ,

folglich wird

(61.) 
$$
p = \frac{dy}{dx} = \pm \frac{\sqrt{(a^2 - C^2)y^2 - 2Cy - 1}}{Cy + 1};
$$

oder, wenn man der Kürze wegen  $a^2 - C^2 = +A^2$ , also  $C^2 + A^2 = a^2$  $(62.)$ setzt,

(63.) 
$$
\pm dx = \frac{(Cy + 1)dy}{V \pm A^2y^2 - 2Cy - 1}.
$$

Gilt in Gleichung (62.) das obere Zeichen, so setze man  $A^2y = t + C$ , also  $t = A^2y - C$ ,  $(64.)$ dann wird (65.)  $Cy+1=\frac{Ct+a^2}{4^2}, dy=\frac{dt}{4^2}, \sqrt{A^2y^2-2Cy-1}=\frac{1}{4}\sqrt{t^2-a^2},$ folglich geht Gleichung (63.) über in  $\pm dx = \frac{(Ct + a^2)dt}{4^3Vt^2 - a^2}$  $(66.)$ 

Nun ist nach Formel Nr. 33 und 36 der Tabelle

(67.) 
$$
\int \frac{t dt}{\sqrt{t^2-a^2}} = \sqrt{t^2-a^2}, \quad \int \frac{dt}{\sqrt{t^2-a^2}} = \ln\left(\frac{t+\sqrt{t^2-a^2}}{a}\right),
$$

deshalb findet man aus Gleichung (66.) durch Integration  $(68.) + A^{3}(x - C_2) = ACV A^{2}y^{2} - 2Cy - 1$  $+ a^{2} \ln(A^{2}y - C + A\sqrt{A^{2}y^{2} - 2Cy - 1}),$ 

wobei die Integrations-Konstante -  $a^2$ lna auf der rechten Seite der Gleichung weggelassen ist, weil sie mit der Konstanten  $\overline{+} A^3C_2$  auf der linken Seite der Gleichung vereinigt werden kann.

Eine besonders einfache Form erhält die Lösung, wenn man die Integrations-Konstante

 $C=0$ , also  $A=a$  $(69.)$ setzt, dann geht Gleichung (63.) über in

(70.) 
$$
\pm dx = \frac{dy}{\sqrt{a^2y^2 - 1}} = \frac{d(ay)}{a\sqrt{a^2y^2 - 1}}.
$$

Daraus findet man durch Integration

$$
\pm a(x-x_0)=\mathfrak{Ar\mathfrak{C}\mathfrak{o}\mathfrak{f}}(ay),
$$

oder

 $ay = \mathfrak{C}\mathfrak{of}[a(x-x_0)].$  $(72.)$ 

also, wenn man  $a$  mit  $\frac{1}{c}$  vertauscht,

(73.) 
$$
y = c \mathfrak{C} \mathfrak{O} \mathfrak{f} \left( \frac{x - x_0}{c} \right) = \frac{c}{2} \left( e^{\frac{x - x_0}{c}} + e^{-\frac{x - x_0}{c}} \right).
$$

Das ist die Gleichung der Kettenlinie.

Wird die Intégrations-Konstante *C* so bestimmt, daß in Gleichung (62.) das *untere* Zeichen gilt, ist also

(74.)  $a^2 - C^2 = -A^2$ , oder  $A = \sqrt{C^2 - a^2}$ , so setze man

(75.)  $A^2y = t - C$ , also  $t = A^2y + C$ , dann wird

(76.) 
$$
\begin{cases} Cy + 1 = \frac{Ct - a^2}{A^2}, dy = \frac{dt}{A^2}, \\ V - A^2y^2 - 2Cy - 1 = \frac{1}{A}Va^2 - t^2, \end{cases}
$$

folglich geht Gleichung (63.) über in

(77.) 
$$
\pm dx = \frac{(Ct - a^2)dt}{A^3 \sqrt{a^2 - t^2}}.
$$

Nun ist nach Formel Nr. 31 und 34 der Tabelle  $\frac{tdt}{\sqrt{a^2-t^2}} = -\sqrt{a^2-t^2}, \int \frac{dt}{\sqrt{a^2-t^2}} = \arcsin\left(\frac{t}{a}\right)$ deshalb findet man aus Gleichung (77.) durch Integration

 $(79.) + A^3(x - x_0) =$ 

$$
A3(x-x0) = -ACV - A2y2 - 2Cy - 1 - a2 arcsin\left(\frac{A2y + C}{a}\right).
$$

**Aufgabe 6.** Man soll die Differential-Gleichung (80.) 
$$
\frac{d^2y}{dx^2} = f(y) \left(\frac{dy}{dx}\right)^2
$$

integrieren.

**Auflösung.** Setzt man wieder

(81.) 
$$
\frac{dy}{dx} = p, \text{ also } \frac{d^2y}{dx^2} = \frac{dp}{dx} = p \cdot \frac{dp}{dy},
$$

so erhält man aus Gleichung (80.)

(82.) 
$$
p\frac{dp}{dy} = f(y) \cdot p^2
$$
, oder  $\frac{dp}{p} = f(y)dy$ .

Daraus folgt durch Integration

(83.) 
$$
\ln p = f(y) dy + \ln C_1,
$$

(84.) 
$$
p = \frac{dy}{dx} = C_1 \cdot e^{\int f(y) dy},
$$

$$
(85.) \tC_1 dx = e^{-\int f(y) dy} dy,
$$

also

also  
(86.) 
$$
C_1 x = \int e^{-\int f(y) dy} dy + C_2.
$$

**Aufgabe 7.** Man soll die Differential-Gleichung

(87.) 
$$
\frac{d^2y}{dx^2} + f(y)\left(\frac{dy}{dx}\right)^2 + g(y) = 0
$$

integrieren.

**Auflösung.** Durch dieselbe Substitution wie bei der vorhergehenden Aufgabe findet man hier

$$
p\frac{dp}{dy} + p^2 f(y) + g(y) = 0,
$$

oder

(88.)  $\frac{dp}{dy} + pf(y) = -\frac{g(y)}{p}$ .

Das ist eine *Bernoullis*che Gleichung zwischen 
$$
p
$$
 und  $y$ ; deshalb setzt man  $p$  gleich  $uz$  und findet der Reihe nach die folgenden Gleichungen

nach die rogenden Gleichungen  
\n(89.) 
$$
u \frac{dz}{dy} + z \left[ \frac{du}{dy} + uf(y) \right] = -\frac{g(y)}{uz},
$$
  
\n(90.)  $\frac{du}{u} = -f(y)dy, \ln u = -\int f(y)dy, u = e^{-\int f(y)dy}.$ 

(91.) 
$$
\frac{dz}{dy} = -\frac{g(y)}{u^2z} = -\frac{g(y)}{z}e^{2\int f(y)dy}
$$

$$
2zdz = -2g(y)e^{2\int f(y)dy} dy,
$$

(92.) 
$$
z^2 = -2 \int g(y) e^{2 \int f(y) dy} dy + C,
$$

(93.) 
$$
p^2 = \left(\frac{dy}{dx}\right)^2 = e^{-2\int f(y)dy} \left[ C - 2\int g(y)e^{2\int f(y)dy} dy \right],
$$

$$
(94.) \qquad \frac{dx}{dy} = \pm \frac{e^{j\sqrt{y/\omega}}}{\sqrt{C - 2\int g(y)e^{2\int f(y)dy}}dy},
$$

(95.) 
$$
x = \pm \int \frac{e^{\int f(y)dy} dy}{\sqrt{C - 2 \int g(y) e^{2 \int f(y)dy} dy}} + C_1.
$$

**Beispiel.** Man soll die Differential-Gleichung (96.)  $\frac{d^2y}{dx^2} + 2\cot(y)\frac{dy}{dx} + \frac{\cos y}{\sin^3 y} = 0$ 

integrieren.

**Auflösung.** Hier ist 2 cos *y* (97.)  $f(y) = \frac{2\cos y}{\sin y}$ , also  $\int f(y) dy = 2\ln(\sin y) = \ln(\sin^2 y)$ ,  $P(S)$   $e^{\int f(y)dy} = \sin^2 y$ ,  $C - 2\int g(y)e^{2\int f(y)dy} dy$  $= C - 2 \int \sin y \cos y \, dy = C - \sin^2 y$ 

folglich wird, wenn man sin
$$
y = t
$$
 setzt,  
(99.) 
$$
x = \pm \int \frac{\sin^2 y dy}{\sqrt{C - \sin^2 y}} + C_1 = \pm \int \frac{t^2 dt}{\sqrt{(1 - t^2)(C - t^2)}} + C_1.
$$

Dies ist ein elliptisches Integral zweiter Gattung.

**Aufgabe 8.** Man soll die Differential-Gleichung (100.) 
$$
\frac{d^2y}{dx^2} + \frac{dy}{dx}f(y) + \left(\frac{dy}{dx}\right)^2g(y) = 0
$$
interionen

integrieren.

**Auflösung.** Durch dieselbe Substitution wie bei den vorhergehenden Aufgaben findet man hier

$$
p\frac{dp}{dy} + pf(y) + p^2g(y) = 0
$$

oder

(101.) 
$$
\frac{dp}{dy} + pg(y) = -f(y).
$$

Das ist eine lineare Differential-Gleichung zwischen *p* und *y*. Deshalb setzt man wieder  $p = uz$  und findet nach den früher angegebenen Regeln die Gleichungen

(102.) 
$$
u \frac{dz}{dy} + z \left[ \frac{du}{dy} + u g(y) \right] = -f(y),
$$
  
\n(103.)  $\frac{du}{u} = -g(y)dy, \quad \ln u = -\int g(y)dy, \quad u = e^{-\int g(y)dy},$   
\n(104.)  $\frac{dz}{dy} = -\frac{f(y)}{u} = -e^{\int g(y)dy} f(y),$ 

(105.) 
$$
ay = -\int e^{\int g(y)dy} f(y)dy + C,
$$

782 § 135. Erniedrigung der Ordnung.  
(106.) 
$$
p = \frac{dy}{dx} = e^{-\int g(y)dy} \left[ C - \int e^{\int g(y)dy} f(y)dy \right].
$$

(107.) 
$$
x = \int_C \frac{e^{\int g(y)dy} dy}{C - \int e^{\int g(y)dy} f(y) dy} + C_1.
$$

**Aufgabe 9.** Man soll die Differential-Gleichung

(108.) 
$$
\frac{d^2y}{dx^2} + f(x)\frac{dy}{dx} + g(y)\left(\frac{dy}{dx}\right)^2 = 0
$$

integrieren.

**Auflösung.** Auch hier führt die Substitution  $\frac{dy}{dx} = p$ ,  $2\mathbf{v}$  *dp*  $\mathbf{v}$  *dx*  $\frac{d^2y}{dx^2} = \frac{dp}{dx}$  zur Lösung, wenn man zunächst die Differential-Gleichung  $\overline{d}$ 

(109.) 
$$
\frac{dp}{dx} + f(x)p = 0, \quad \text{oder} \quad \frac{dp}{p} = -f(x)dx
$$

integriert und dann die Variation der Konstanten anwendet. Dies gibt

(110.) 
$$
\ln p = -\int f(x)dx + \ln c, \quad \text{oder} \quad p = ce^{-\int f(x)dx}.
$$

Wenn man *<sup>c</sup>* als eine Konstante betrachtet, so gibt Gleichung (110.) zunächst nur die Lösung von Gleichung (1Ö9.). Betrachtet man aber *c* als eine Funktion von *x* und differentiiert beide Seiten der Gleichung (110.), so erhält man

$$
\text{(111.)} \quad \frac{1}{p} \frac{dp}{dx} = -f(x) + \frac{1}{c} \frac{dc}{dx}, \quad \text{oder} \quad \frac{dp}{dx} + f(x)p = \frac{p}{c} \frac{dc}{dx}.
$$

Nach Gleichung (108.) wird aber

$$
\frac{dp}{dx} + f(x)p = -g(y)p^2,
$$

folglich muß man *c* so zu bestimmen suchen, daß

*p de c dx* (112.)  $\frac{p}{q} \frac{dc}{dx} = -g(y)p^2$ , oder  $\frac{dc}{dx} = -g(y)pdx = -g(y)dy$ 

wird. Daraus erhält man durch Integration

«

(113.) 
$$
\ln c = -\int g(y) dy + \ln C
$$
, oder  $c = Ce^{-\int g(y) dy}$ 

Deshalb geht Gleichung (110.) über in

(114.) 
$$
p = \frac{dy}{dx} = Ce^{-\int g(y)dy} \cdot e^{-\int f(x)dx},
$$

woraus sich unmittelbar die Gleichungen

 $e^{\int g(y)dy} dy = Ce^{-\int f(x)dx} dx$ 

und

(115.) 
$$
\int e^{\int g(y)dy} dy = C \int e^{-\int f(x)dx} dx + C_1
$$

ergeben.

Ist die vorgelegte Differential-Gleichung in bezug auf die Größen

(116.) 
$$
y, y' = \frac{dy}{dx}, y'' = \frac{d^2y}{dx^2}, \dots, y^{(m)} = \frac{d^m y}{dx^m}
$$

homogen von der n<sup>ten</sup> Ordnung, hat sie also die Form

(117.) 
$$
F(x, y, y', y'', \dots y^{(m)}) = y^{n} F\left(x, \frac{y}{y}, \frac{y'}{y}, \frac{y''}{y}, \dots \frac{y^{(m)}}{y}\right) = 0,
$$

so führe man eine neue Funktion u durch die Gleichung

(118.) 
$$
y' = yu
$$
, oder  $\ln y = \int u dx$ ,  $y = e^{\int u dx}$   
ein, dann wird

(119.) 
$$
y'' = y'u + y\frac{du}{dx} = y\left(\frac{du}{dx} + u^2\right),
$$

(120.) 
$$
y''' = y' \left(\frac{du}{dx} + u^2\right) + y \left(\frac{d^2u}{dx^2} + 2u \frac{du}{dx}\right)
$$

$$
= y \left(\frac{d^2u}{dx^2} + 3u \frac{du}{dx} + u^3\right),
$$

Setzt man diese Werte in Gleichung (117.) ein, so erhält man eine Differential-Gleichung von der Form

(121.). 
$$
G\left(x, u, \frac{du}{dx}, \cdots \frac{d^{m-1}u}{dx^{m-1}}\right) = 0,
$$

die nur noch von der  $(m-1)^{\text{ten}}$  Ordnung ist.

#### **Beispiel.**

**Aufgabe 10.** Man soll die Differential-Gleichung

 $\frac{d^2y}{dx^2} + \frac{1}{y} \frac{dy}{dy} - \frac{y}{y} = 0$  $\overline{dx^2}$  *x*  $\overline{dx}$  *x<sup>2</sup>* (122.)

integrieren\*).

**Auflösung.** Mit Rücksicht auf die Gleichungen (118.) und (119.) kann man die vorgelegte Differential - Gleichung auf die Form

$$
y\Big(\frac{du}{dx}+u^2\Big)+\frac{yu}{x}-\frac{y}{x^2}=0,
$$

oder

(123.) 
$$
(x^2u^2 + xu - 1)dx + x^2du = 0
$$

bringen. Diese Differential-Gleichung ist nur noch von der *ersten* Ordnung und enthält *u* nur in der Verbindung *xu* ; deshalb setze man

(124.) 
$$
xu = z
$$
, oder  $u = \frac{z}{x}$ ,  $du = \frac{xdz - zdx}{x^2}$ .

Dadurch geht Gleichung (123.) über in

$$
(z^2 + z - 1)dx + xdz - zdx = 0,
$$

oder

(125.) 
$$
(z^2 - 1)dx + x dz = 0, \quad \frac{dx}{x} + \frac{dz}{z^2 - 1} = 0,
$$

folglich erhält man durch Integration

(126.) 
$$
\ln(x^2) + \ln\left(\frac{z-1}{z+1}\right) = \ln C,
$$

 $x^2(z-1) = C(z+1), \text{ oder } x^2(xu-1) = C(xu+1).$ Dies gibt

(128.) 
$$
u = \frac{y'}{y} = \frac{dy}{ydx} = \frac{x^2 + C}{x(x^2 - C)}.
$$

Hieraus findet man durch Partialbruchzerlegung

(124.) 
$$
xu = z
$$
, oder  $u = \frac{z}{x}$ ,  $du = \frac{xaz - z}{x^2}$   
\nDadurch geht Gleichung (123.) über in  
\n $(z^2 + z - 1)dx + xdz - zdx = 0$ ,  
\noder  
\n(125.)  $(z^2 - 1)dx + xdz = 0$ ,  $\frac{dx}{x} + \frac{dz}{z^2 - 1} =$   
\nfolglich erhält man durch Integration  
\n(126.)  $\ln(x^2) + \ln(\frac{z - 1}{z + 1}) = \ln C$ ,  
\n(127.)  $x^2(z - 1) = C(z + 1)$ , oder  $x^2(xu - 1) =$   
\nDies gibt  
\n(128.)  $u = \frac{y'}{y} = \frac{dy}{ydx} = \frac{x^2 + C}{x(x^2 - C)}$ .  
\nHieraus findet man durch Partialbruchzer  
\n(129.)  $\frac{dy}{y} = (\frac{1}{x - \sqrt{C}} + \frac{1}{x + \sqrt{C}} - \frac{1}{x})dx$   
\nund durch Integration  
\n\*) Diese Differential-Gleichung tritt in der Festig  
\nder Berechnung von dicken Röhren auf.

und durch Integration

\*) Diese Differential- Gleichung tritt in der Festigkeitslehre bei

(130.) 
$$
\ln y = \ln(x^2 - C) - \ln x + \ln C_1
$$

(131.) 
$$
y = C_1 \frac{x^2 - C}{x}.
$$

Setzt man hierbei noch

 $(132.)$  $C_1 = A$ ,  $-CC_1 = B$ ,

so geht Gleichung (131.) über in

 $(133.)$  $y = Ax + Bx^{-1}.$ 

Kiepert, Integral-Rechnung. .

# XXL Abschnitt.

# Lineare Differential-Gleichungen  $m<sup>ter</sup>$  Ordnung.

## § 136.

# Allgemeine Bemerkungen.

Eine Differential-Gleichung von der Form

(1.) 
$$
\frac{d^m y}{dx^m} + f_1(x) \frac{d^{m-1} y}{dx^{m-1}} + f_2(x) \frac{d^{m-2} y}{dx^{m-2}} + \cdots + f_{m-1}(x) \frac{dy}{dx} + f_m(x) \cdot y = \varphi(x),
$$

in welcher  $f_1(x)$ ,  $f_2(x)$ ,...  $f_m(x)$  und  $\varphi(x)$  gegebene Funktionen von *x* sind, heißt "eine lineare Differential-Gleichung mter *Ordnung"*. Dabei soll es auch zulässig sein, daß sich die Funktionen  $f_1(x)$ ,  $f_2(x)$ , ...  $f_m(x)$  auf Konstante reduzieren, die dann mit *f±, f2, ...fm* bezeichnet werden mögen. In diesem Falle erhält Gleichung (1.) die Form

(2.) 
$$
\frac{d^m y}{dx^m} + f_1 \frac{d^{m-1} y}{dx^{m-1}} + f_2 \frac{d^{m-2} y}{dx^{m-2}} + \cdots + f_{m-1} \frac{dy}{dx} + f_m y = \varphi(x).
$$

Der Kürze wegen setze man von jetzt ab

(3.) 
$$
\frac{dy}{dx} = y', \frac{d^2y}{dx^2} = y'', \cdots \frac{d^m y}{dx^m} = y^{(m)},
$$

so daf Gleichung (1.) übergeht in  
(1 a.) 
$$
y^{(m)} + f_1(x)y^{(m-1)} + f_2(x)y^{(m-2)} + \cdots
$$
  
 $+ f_{m-1}(x)y' + f_m(x)y = \varphi(x).$ 

Wird die Funktion  $\varphi(x)$  identisch gleich Null, hat also die lineare Differential - Gleichung die Form

(4.) 
$$
y^{(m)} + f_1(x)y^{(m-1)} + \cdots + f_{m-1}(x)y' + f_m(x)y = 0,
$$

so heißt sie "homogen". Es wird später gezeigt werden,

daß die Integration der *nicht homogenen* Differential-Gleichung (1.) immer zurückgeführt werden kann auf die Integration der *homogenen* linearen Differential-Gleichung (4.), welche aus Gleichung (1.) hervorgeht, indem man das Glied *<p{x)* auf der rechten Seite der Gleichung gleich Null setzt.

Es sollen deshalb zunächst die *homogenen* linearen Differential-Gleichungen mter Ordnung behandelt werden.

## § 137.

# Homogene lineare Differential-Gleichungen *m'er* Ordnung.

(Vergl. die Formel-Tabelle Nr. 323 bis 326.)

**Satz 1.** *Hat die gegebene homogene lineare Differential-Gleichung*

(1.)  $y^{(m)} + f_1(x)y^{(m-1)} + \cdots + f_{m-1}(x)y' + f_m(x)y = 0$ 

*n* partikuläre Integrale  $y_1, y_2, \ldots, y_n$ , so ist auch

 $y = C_1y_1 + C_2y_2 + \cdots + C_ny_n$ (2.)

*ein Integral dieser Gleichung, welche Werte die Konstanten* Gi, *C2,* . *Cn auch annehmen mögen.*

**Beweis.** Aus Gleichung (2.) folgt

(3.)

$$
y' = C_1y_1' + C_2y_2' + \cdots + C_ny_n',
$$
  

$$
y'' = C_1y_1'' + C_2y_2'' + \cdots + C_ny_n'',
$$

 $y^{(m)} = C_1 y_1^{(m)} + C_2 y_2^{(m)} + \cdots + C_n y_n^{(m)}.$ 

Addiert man die Gleichungen (2.) und (3.), nachdem man sie bezw. mit  $f_m(x)$ ,  $f_{m-1}(x)$ , ...  $f_2(x)$ ,  $f_1(x)$  und 1 multipliziert hat, so erhält man

(4.) 
$$
y^{(m)} + f_1(x)y^{(m-1)} + \cdots + f_{m-1}(x)y' + f_m(x)y
$$
  
=  $C_1[y_1^{(m)} + f_1(x)y_1^{(m-1)} + \cdots + f_{m-1}(x)y_1' + f_m(x)y_1]$   
+  $C_2[y_2^{(m)} + f_1(x)y_2^{(m-1)} + \cdots + f_{m-1}(x)y_2' + f_m(x)y_2]$   
+

 $+ C_n[y_n^{(m)} + f_1(x)y_n^{(m-1)} + \cdots + f_{m-1}(x)y_n^{*} + f_m(x)y_n] = 0,$ denn nach Voraussetzung werden die Ausdrücke in den eckigen Klammern einzeln gleich Null.

Satz 2. *Kennt man m 'partikuläre Integrale yi, y2)* ... *ym und kann man in*

(5.)  $y = C_1y_1 + C_2y_2 + \cdots + C_my_m$ 

*die Konstanten* Ci, *<sup>C</sup>*2,... *Cm so bestimmen*, *daß*

(6.) 
$$
y, y' = \frac{dy}{dx}, \quad y'' = \frac{d^2y}{dx^2}, \quad y^{(m-1)} = \frac{d^{m-1}y}{dx^{m-1}}
$$

 $f\ddot{u}$   $x = x_0$  *die beliebig vorgeschriebenen Anfangswerte*  $y_0$ ,  $y_0'$ ,  $y_0''$ ,  $\ldots$   $y_0^{(m-1)}$  annehmen, so ist y das allgemeine Integral *der vorgelegten Differential-Gleichung.*

Daß *y* ein Integral der vorgelegten Differential-Gleichung ist, folgt schon aus Satz 1, und da man den *m* Konstanten  $C_1, C_2, \ldots C_m$  nach Voraussetzung solche Werte geben kann, daß die Werte  $y_0, y_0', y_0'', \ldots, y_0^{(m-1)}$ , welche dem Werte  $x = x_0$  entsprechen, beliebig vorgeschrieben sind, so ist *y* auch das *allgemeine* Integral.

Es ist nur noch zu erklären, weshalb diese Voraussetzung hinzugefügt werden muß, obwohl in Gleichung (5.) scheinbar bereits *m* willkürliche Konstanten  $C_1, C_2, \ldots C_m$ enthalten sind. Die Größen  $y_1, y_2, \ldots y_m$  sind möglicherweise nicht *linear* voneinander unabhängig, es kann z. B. zwischen  $y_1$ ,  $y_2$  und  $y_3$  die lineare Gleichung

(7.) 
$$
y_3 = ky_1 + ly_2
$$

bestehen. Dann ist aber Gleichung (5.), nämlich

 $(8)$   $y = (C_1 + kC_3)y_1 + (C_2 + lC_3)y_2 + C_4y_4 + \cdots + C_my_m$ kein *allgemeines* Integral, da in diesem Ausdrucke nur *m* — <sup>1</sup> willkürliche Konstanten  $C_1 + kC_3 = C_1$ ,  $C_2 + lC_3 = C_2$ , C**4**, . .. *Cm* enthalten sind. Umgekehrt kann man auch zeigen, cuß die Größen  $y_1, y_2, \ldots y_m$  durch eine lineare Gleichung verbunden sind, wenn jene Voraussetzung nicht erfüllt ist; der Beweis dieser Behauptung möge hier aber übergangen werden.

Ist

$$
y = C_1y_1 + C_2y_2 + \cdots + C_my_m
$$

das *allgemeine* Integral der homogenen linearen Differential-Gleichung (1.), so nennt man  $y_1, y_2, \ldots y_m$  <sub>n</sub>ein *Fundamentalsystem* von partikulären Integralen".

Nach Formel Nr. 322 der Tabelle kann man die Ordnung einer Differential-Gleichung, welche in bezug auf  $y$ , *y\ yf\* ... *yt"1')* homogen ist, um eine Einheit erniedrigen, indem man

(9.) 
$$
\frac{y'}{y} = u, \ \frac{y''}{y} = \frac{du}{dx} + u^2, \ \frac{y'''}{y} = \frac{d^2u}{dx^2} + 3u\frac{du}{dx} + u^3, \dots
$$

setzt. Dies gibt

**Satz 3.** *Die Ordnung einer homogenen linearen Differential-Gleichung kann stets um eine Einheit erniedrigt werden.*

Durch die angegebene Substitution erhält also Gleichung (1.) die Form

$$
(10.)\frac{d^{m-1}u}{dx^{m-1}} + \cdots + [u^m + f_1(x)u^{m-1} + \cdots + f_{m-1}(x)u + f_m(x)] = 0.
$$

Diese Gleichung ist im allgemeinen nicht mehr homogen und im allgemeinen auch nicht mehr linear, aber sie kann doch zur Auffindung von *partikulären* Integralen führen. Setzt man z. B. die letzte Klammer gleich Null, so erhält man die Gleichung

(11.) 
$$
F(u) = u^{m} + f_{1}(x)u^{m-1} + f_{2}(x)u^{m-2} + \cdots + f_{m-1}(x)u + f_{m}(x) = 0.
$$

Sind von den *m* Wurzeln dieser Gleichung für *u n* Wurzeln  $r_1, r_2, \ldots r_n$  von *x* unabhängig, so werden

 $u = r_1, u = r_2, \ldots u = r_n$ 

*partikuläre* Integrale der Gleichung (10.) sein, denn alle Glieder der Gleichung (10.), außer dem letzten, enthalten eine Ableitung von *u* als Faktor und verschwinden daher, wenn *u* einen konstanten Wert hat. Dabei folgt aus

(13.) 
$$
\frac{y'}{y} = u, \text{ d}a\beta \quad y = e^{\int u dx}
$$

wird. Die den Werten  $u = r_1, u = r_2, \ldots u = r_n$  entsprechenden Werte von *y* sind daher

(14.) 
$$
y_1 = e^{r_1 x}, y_2 = e^{r_2 x}, \dots y_n = e^{r_n x}.
$$

Dieser Fall tritt namentlich dann ein, wenn die Größen  $f_1(x) = f_1$ ,  $f_2(x) = f_2$ , ...  $f_m(x) = f_m$  sämtlich von *x* unab-

hängig sind. In diesem Falle ist  $n = m$ , d. h. die Gleichung

(15.)  $F(u) = u^m + f_1 u^{m-1} + f_2 u^{m-2} + \dots + f_{m-1} u + f_m = 0$ . welche man "die charakteristische Gleichung" nennt, hat dann lauter konstante Wurzeln  $r_1, r_2, \ldots r_m$ . Sind diese Wurzeln zunächst sämtlich voneinander verschieden, so findet man aus den m partikulären Integralen

 $(16.)$  $y_1=e^{r_1x}, y_2=e^{r_2x}, \ldots y_m=e^{r_mx}$ 

der vorgelegten Differential-Gleichung (1.) ohne weiteres das allgemeine Integral

(17.) 
$$
y = C_1 \cdot e^{r_1 x} + C_2 \cdot e^{r_2 x} + \cdots + C_m \cdot e^{r_m x}.
$$

Der gefundene Ausdruck ist in der Tat das allgemeine Integral, denn man kann beweisen, daß durch passende Wahl der Konstanten  $C_1, C_2, \ldots C_m$  die m Größen y, y',  $y'', \ldots y^{(m-1)}$  für  $x = x_0$  beliebig vorgeschriebene Anfangswerte  $y_0, y_0', y_0'', \ldots y_0^{(m-1)}$  annehmen. Der Beweis möge zunächst für den Fall geführt werden, wo xo den Wert Null hat. Aus Gleichung (17.) folgen durch Differentiation die Gleichungen

(18.) 
$$
\begin{cases}\ny = C \cdot e^{r_1 x} + C_2 \cdot e^{r_2 x} + \dots + C_m \cdot e^{r_m x}, \\
y' = C_1 r_1 \cdot e^{r_1 x} + C_2 r_2 \cdot e^{r_2 x} + \dots + C_m r_m \cdot e^{r_m x}, \\
y'' = C_1 r_1^2 \cdot e^{r_1 x} + C_2 r_2^2 \cdot e^{r_2 x} + \dots + C_m r_m^2 \cdot e^{r_m x}, \\
y^{(m-1)} = C_1 r_1^{m-1} \cdot e^{r_1 x} + C_2 r_2^{m-1} \cdot e^{r_2 x} + \dots + C_m r_m^{m-1} \cdot e^{r_m x}.\n\end{cases}
$$

welche für  $x=0$  in

(19.) 
$$
\begin{cases}\ny_0 = C_1 + C_2 + \cdots + C_m, \\
y_0' = C_1 r_1 + C_2 r_2 + \cdots + C_m r_m, \\
y_0'' = C_1 r_1^2 + C_2 r_2^2 + \cdots + C_m r_m^2, \\
\vdots \\
y_0^{(m-1)} = C_1 r_1^{m-1} + C_2 r_2^{m-1} + \cdots + C_m r_m^{m-1}\n\end{cases}
$$

übergehen sollen. Bildet man die Funktion

(20.) 
$$
\frac{F(r)}{r-r_1} = (r-r_2)(r-r_3)\dots(r-r_m) = F_1(r),
$$
so hat  $F_1(r)$  die Form

 $F_1(r) = r^{m-1} + k_1 r^{m-2} + \cdots + k_{m-2} r + k_{m-1}.$  $(20a)$ 

Multipliziert man nun die Gleichungen (19.) bezw. mit  $k_{m-1}, k_{m-2}, \ldots k_1, 1$ , so erhält man durch Addition

(21.) 
$$
k_{m-1}y_0 + k_{m-2}y_0' + k_{m-3}y_0'' + \cdots
$$
  
+  $k_1y_0^{(m-2)} + y_0^{(m-1)} = C_1F_1(r_1),$ 

denn die Glieder

$$
C_2F_1(r_2), \quad C_3F_1(r_3), \ldots C_mF_1(r_m)
$$

werden sämtlich gleich Null. Dabei ist bekanntlich

(22.) 
$$
F_1(r_1) = \lim_{r=r_1} \frac{F(r) - F(r_1)}{r - r_1} = F'(r_1).
$$

Aus Gleichung (21.) findet man dann

$$
(23.) \quad C_1 = \frac{k_{m-1}y_0 + k_{m-2}y_0' + k_{m-3}y_0'' + \dots + k_1y_0^{(m-2)} + y_0^{(m-1)}}{F'(r_1)}.
$$

In ähnlicher Weise findet man auch die Werte C<sub>2</sub>,  $C_3, \ldots, C_m$ .

Um jetzt die Bestimmung der Konstanten auch in dem Falle durchzuführen, wo die Werte von y, y', y", ...  $y^{(m-1)}$  nicht für  $x=0$ , sondern für einen beliebigen Wert  $x_0$  von  $x$  vorgeschrieben sind, setzt man

 $x - x_0 = x'$ , also  $x = x' + x_0$ ,

dann wird

$$
y = C_1 e^{r_1(x'+x_0)} + C_2 e^{r_2(x'+x_0)} + \cdots + C_m e^{r_m(x'+x_0)},
$$

oder, wenn man

(24.) 
$$
C_1e^{r_1x_0} = C_1'
$$
,  $C_2e^{r_2x_0} = C_2'$ , ...  $C_m e^{r_mx_0} = C_m'$ 

$$
\texttt{setzt},
$$

(25.) 
$$
y = C_1'e^{r_1x'} + C_2'e^{r_2x'} + \cdots + C_m'e^{r_mx'}
$$

$$
= C_1'e^{r_1(x-x_0)} + C_2'e^{r_2(x-x_0)} + \cdots + C_m'e^{r_m(x-x_0)}
$$

Indem man jetzt die Konstanten C1', C2', ... Cm' ebenso bestimmt wie vorher die Konstanten  $C_1, C_2, \ldots C_m$ , erreicht man, daß  $y, y', y'', \ldots y^{(m-1)}$  für  $x' = 0$ , also für  $x = x_0$  die vorgeschriebenen Werte  $y_0, y_0', y_0'', \ldots, y_0^{(m-1)}$ annehmen. Deshalb ist Gleichung (17.) das allgemeine Integral der vorgelegten Differential-Gleichung.

#### **Beispiel.**

**Aufgabe t.** Man soll die Differential-Gleichung (26.)  $\frac{d^2y}{dx^2} - \frac{y}{a^2} = 0$ integrieren.

**Auflösung.** Hier ist die charakteristische Gleichung (27.)  $F(u) = u^2 - \frac{1}{a^2} = 0$ , also  $r_1 = \frac{1}{a}$ ,  $r_2 = -\frac{1}{a}$ , folglich wird in Übereinstimmung mit Aufgabe 1 in § 134 (28.)  $y = C_1 e^{\frac{x}{a}} + C_2 e^{-\frac{x}{a}}.$ 

Hat die charakteristische Gleichung *F(u) —* 0 auch komplexe Wurzeln, so bleibt die gegebene Lösung noch richtig, sie nimmt aber eine komplexe Form an. Dem Endresultate kann man jedoch leicht wieder eine reelle Form geben, wenn man beachtet, daß die komplexen Wurzeln paarweise konjugiert auftreten. Ist z. B.

(29.) 
$$
r_1 = a + bi, r_2 = a - bi,
$$
  
so wird

C<sub>1</sub>. 
$$
e^{r_1x} + C_2 \cdot e^{r_2x} = C_1 \cdot e^{ax + bix} + C_2 \cdot e^{ax - bix}
$$
  
=  $e^{ax}[(C_1 + C_2)\cos(bx) + i(C_1 - C_2)\sin(bx)],$ 

oder, wenn man

(30.) 
$$
C_1 + C_2 = A
$$
,  $i(C_1 - C_2) = B$ 

setzt,

(31.)  $C_1 \tcdot e^{r_1 x} + C_2 \tcdot e^{r_2 x} = e^{ax} [A \cos(bx) + B \sin(bx)].$ 

## **Beispiele.**

**Aufgabe 2.** Man soll die Differential-Gleichung

 $d^2y + y$ (32.)  $\frac{a^2y}{dx^2} + \frac{y}{a^2} = 0$ 

integrieren \*).

**Auflösung.** Hier ist die charakteristische Gleichung (33.)  $F(u) = u^2 + \frac{1}{a^2} = 0$ , also  $r_1 = \frac{i}{a}$ ,  $r_2 = -\frac{i}{a}$ ,

<sup>\*)</sup> Diese Aufgabe geht aus der Aufgabe 1 hervor, indem man  $+a^2$  mit  $-a^2$  vertauscht.

§ 137. Homogene lineare Differential-Gleichungen mter Ordnung. 793 folglich wird in Übereinstimmung mit Aufgabe 2 in § 134 (34.)  $y = C_1 \cdot e^{at} + C_2 \cdot e^{-at} = (C_1 + C_2) \cos\left(\frac{x}{a}\right) + i(C_1 - C_2) \sin$  $= A\cos\left(\frac{x}{a}\right) + B\sin\left(\frac{x}{a}\right)$ .

**Aufgabe 3.** Man soll die Differential-Gleichung

(35.) 
$$
\frac{d^3y}{dx^3} - 7\frac{dy}{dx} + 6y = 0
$$

integrieren.

**Auflösung.** Hier ist die charakteristische Gleichung (36.)  $F(u) = u^3 - 7u + 6 = 0$ , also  $r_1 = 1$ ,  $r_2 = 2$ ,  $r_3 = -3$ , folglich wird

$$
(37.)
$$

 $y = C_1 \cdot e^x + C_2 \cdot e^{2x} + C_3 \cdot e^{-3x}.$ 

**Aufgabe 4.** Man soll die Differential-Gleichung

(37.) 
$$
y = C_1 \tcdot e^x + C_2 \tcdot e^{2x} + C_3 \tcdot e^{-3x}
$$
  
\n**Autgabe 4.** Man soll die Differential-  
\n(38.) 
$$
\frac{d^3y}{dx^3} - 6\frac{d^2y}{dx^2} + 13\frac{dy}{dx} - 10y = 0
$$

integrieren.

**Auflösung.** Hier ist die charakteristische Gleichung (39.)  $F(u) = u^3 - 6u^2 + 13u - 10 = 0$ ,

also

$$
r_1=2, r_2=2+i, r_3=2-i,
$$

folglich wird

 $y = C_1 \cdot e^{2x} + C_2 \cdot e^{2x+ix} + C_3 \cdot e^{2x-ix}$  $= e^{2x}(C_1 + A\cos x + B\sin x).$ 

Bisher war vorausgesetzt worden, daß die Wurzeln  $r_1, r_2, \ldots r_m$  der charakteristischen Gleichung  $F(u) = 0$  alle voneinander verschieden sind. Hat aber  $F(u) = 0$  auch *gleiche* Wurzeln, so erhält man durch Gleichung (17.) nicht mehr das *allgemeine* Integral. Ist z. B.  $r_1 = r_2$ , so vereinigen sich in Gleichung (17.) die Glieder

$$
C_1 \tcdot e^{r_1 x} + C_2 \tcdot e^{r_2 x} = (C_1 + C_2) \tcdot e^{r_1 x}
$$

zu einem Gliede, so daß der Ausdruck für y nur noch  $m-1$  Integrations-Konstanten enthält.

Aber man kann das *allgemeine* Integral durch eine Grenzbetrachtung aus der bisher angegebenen Form finden.

Es seien zunächst die beiden Wurzeln  $r_1$  und  $r_2$  der charakteristischen Gleichung verschieden, und zwar sei

41.) 
$$
r_2 = r_1 + h
$$
,

also

(42.) 
$$
y = C_1 \cdot e^{r_1 x} + C_2 \cdot e^{r_1 x + h x} + C_3 \cdot e^{r_3 x} + \cdots + C_m \cdot e^{r_m x}
$$
  
=  $(C_1 + C_2 \cdot e^{h x}) e^{r_1 x} + C_3 \cdot e^{r_3 x} + \cdots + C_m \cdot e^{r_m x}$ .  
Nm ist aber

$$
(43) \quad C_1 + C_2 \cdot e^{hx} = C_1 + C_2 + C_2 \frac{hx}{1!} + C_2 \cdot \frac{h^2 x^2}{2!} + \cdots
$$

Die Größen  $C_1, C_2, \ldots$  sind ganz beliebige Konstante; deshalb kann man  $C_1$  und  $C_2$  auch solche Werte geben, die von der konstanten Größe habhängen. Setzt man z. B.

(44.) 
$$
C_2 = \frac{C'}{h}, \ C_1 = C - \frac{C'}{h},
$$

wobei C' und C neue von h unabhängige Konstante sind. so erhält der Faktor  $C_1 + C_2$ .  $e^{hx}$  von  $e^{r_1x}$  die Form

(45.) 
$$
C_1 + C_2 \cdot e^{hx} = C + C'x + C'\frac{hx^2}{2!} + C'\cdot \frac{h^2x^3}{3!} + \cdots
$$

Faßt man jetzt die Größe h als veränderlich auf und läßt sie sich dem Werte Null nähern, so wird

(46.) 
$$
\lim_{h=0} r_2 = r_1,
$$

d. h. die beiden Wurzeln  $r_1$  und  $r_2$  fallen zusammen. Gleichzeitig werden die Konstanten C1 und C2 nach den Gleichungen (44.) in solcher Weise unendlich groß, daß man aus Gleichung (45.)

(46a.) 
$$
\lim_{h \to 0} (C_1 + C_2 e^{hx}) = C + C'x,
$$

erhält; folglich geht Gleichung (42.) in diesem Falle über in (47.)  $y = (C + C'x) \cdot e^{r_1x} + C_3 \cdot e^{r_3x} + \cdots + C_m \cdot e^{r_mx}.$ 

In dieser Formel treten wieder m willkürliche Integrations-Konstanten auf, wenn  $r_1, r_3, \ldots r_m$  sämtlich voneinander verschieden sind.

Setzt man jetzt in Gleichung (47.)

$$
r_3 = r_1 + h,
$$
 also

(49.) 
$$
y = (C + C'x) \cdot e^{r_1x} + C_3 \cdot e^{r_1x + hx} + C_4 \cdot e^{r_4x} + \cdots + C_m \cdot e^{r_mx}
$$
  
=  $(C + C'x + C_3 \cdot e^{hx}) \cdot e^{r_1x} + C_4 \cdot e^{r_4x} + \cdots + C_m \cdot e^{r_mx}$ ,

so wird

$$
(50.) \ \ C + C'x + C_3 \cdot e^{hx} = C + C'x + C_3 + C_3 \frac{hx}{1!} + C_3 \frac{h^2 x^2}{2!} + \cdots
$$

Dies gibt, wenn man die willkürlichen Konstanten C,  $C'$ ,  $C_3$  in solcher Weise wählt, daß

(51.) 
$$
C + C_3 = A_1
$$
,  $C' + C_3 h = A_2$ ,  $C_3 h^2 = 2A_3$ ,  
also

$$
C_3=\frac{2A_3}{h^2},\ \ C'=A_2-\frac{2A_3}{h},\ \ C=A_1-\frac{2A_3}{h^2}
$$

wird.

$$
(52.) \quad C + C'x + C_3 \cdot e^{hx} = A_1 + A_2x + A_3x^2 + 2A_3 \frac{hx^3}{3!} + \cdots,
$$

wobei  $A_1$ ,  $A_2$ ,  $A_3$  wieder drei, von  $h$  unabhängige, willkürliche Konstanten sein mögen. Läßt man jetzt h sich der Grenze Null nähern, so erhält man

(53.) 
$$
\lim_{h \to 0} r_3 = r_1, \ \lim_{h \to 0} (C + C'x + C_3 \cdot e^{hx}) = A_1 + A_2x + A_3x^2,
$$

folglich geht Gleichung (49.) in diesem Falle, wo  $r_1 = r_2 = r_3$ ist, über in

$$
(54.)\ y = (A_1 + A_2x + A_3x^2).\ e^{r_1x} + C_4.\ e^{r_4x} + \cdots + C_m.\ e^{r_mx}.
$$

Dieser Ausdruck enthält wieder m willkürliche Konstanten, wenn  $r_1, r_4, \ldots r_m$  voneinander verschieden sind.

In gleicher Weise kann man alle Fälle erledigen, in denen die charakteristische Gleichung  $F(u) = 0$  mehrfache Wurzeln hat.

Dieselben Resultate findet man auch auf einem anderen Wege. Nach D.-R. (12. Auflage), Formel Nr. 86 der Tabelle ist

(55.) 
$$
\frac{d^{n}(uv)}{dx^{n}} = uv^{(n)} + {n \choose 1} u'v^{(n-1)} + {n \choose 2} u''v^{(n-2)} + \cdots + {n \choose 1} u^{(n-1)}v' + u^{(n)}v.
$$

Führt man also in die Gleichung

 $y^{(m)} + f_1y^{(m-1)} + f_2y^{(m-2)} + \cdots + f_{m-1}y' + f_my = 0$ für y das Produkt uv ein, so erhält man

$$
(56.) \ [v^{(m)} + f_1v^{(m-1)} + f_2v^{(m-2)} + \cdots + f_{m-1}v' + f_mv]u
$$
  
+ 
$$
\frac{1}{1!} [mv^{(m-1)} + (m-1)f_1v^{(m-2)} + (m-2)f_2v^{(m-3)} + \cdots
$$
  
+ 
$$
f_{m-1}v]u'
$$
  
+ 
$$
\frac{1}{2!} [m(m-1)v^{(m-2)} + (m-1)(m-2)f_1v^{(m-3)} + \cdots
$$
  
+ 2 \cdot 1 \cdot f\_{m-2}v]u''  
+ 
$$
\cdots
$$
  
+ 
$$
\frac{1}{m!} m(m-1)(m-2) \cdots 3 \cdot 2 \cdot 1 \cdot v \cdot u^{(m)} = 0,
$$

oder

(57.) 
$$
Vu + \frac{1}{1!}V_1u' + \frac{1}{2!}V_2u'' + \cdots + \frac{1}{m!}V_m u^{(m)} = 0,
$$
  
webei

wobei

(57.) 
$$
Vu + \frac{1}{1!}V_1u' + \frac{1}{2!}V_2u'' + \cdots + \frac{1}{m!}V_m u^{(m)} = 0,
$$
  
wobei  

$$
\begin{cases}\nV = v^{(m)} + f_1v^{(m-1)} + f_2v^{(m-2)} + \cdots + f_{m-1}v' + f_mv, \\
V_1 = mv^{(m-1)} + (m-1)f_1v^{(m-2)} + \cdots + f_{m-1}v, \\
V_2 = m(m-1)v^{(m-2)} + (m-1)(m-2)f_1v^{(m-3)} + \cdots + 2 \cdot 1f_{m-2}v,\n\end{cases}
$$

Von den beiden Funktionen <sup>w</sup> und *v* kann man die eine, z. B. *v,* noch willkürlich bestimmen. Setzt man daher (59.)  $v = e^{rx}$ , also  $v' = r \cdot e^{rx}$ ,  $v'' = r^2 \cdot e^{rx}$ , ..., so gehen die Gleichungen (58.) über in

*V= erx(rm*4-*f\rm~x* 4-*f2rm~2*<sup>+</sup> • •. *+fm-lr+fm)=er\*. F(r),* Fi — *erx[mrm~l Ą- (m* — <sup>1</sup>*)fxrm~2* 4*-{m* — *2)f2rm~d* 4-... *+ fm-i\ = er\*.F'(r), V2* = *erx[m(m* — <sup>1</sup>*ym~2* + *(m* — <sup>1</sup>*)(m* — 2)/V + 2.1./^\_2] = e^.FT"(r), (60.) **««—3** + •••

Deshalb erhält Gleichung (57.), wenn man den allen Gliedern gemeinsamen Faktor *erx* fortläßt, die Form

(61.) 
$$
F(r) \cdot u + \frac{F''(r)}{1!}u' + \frac{F''(r)}{2!}u'' + \cdots + \frac{F^{(m-1)}(r)}{(m-1)!}u^{(m-1)} + u^{(m)} = 0.
$$

Jetzt sei  $r_1$  eine *einfache* Wurzel der charakteristischen Gleichung  $F(r) = 0$ , dann wird Gleichung (61.) befriedigt, wenn man

(62.)  $r = r_1, u = C_1, \text{ also } y = C_1, e^{r_1 x}$ setzt. Ist dagegen  $r_1$  eine *a*-fache Wurzel von  $F(r) = 0$ , so wird

 $F(r_1) = 0$ ,  $F'(r_1) = 0$ ,  $F''(r_1) = 0$ ,  $F^{(n-1)}(r_1) = 0$ , so daß Gleichung (61.) befriedigt wird, wenn man (63.)  $r = r_1, u = C_1 + C_2x + C_3x^2 + \cdots + C_ax^{a-1}$ also

$$
y = (C_1 + C_2x + C_3x^2 + \cdots + C_ax^{a-1}).
$$
 *e<sup>r<sub>1</sub>x</sup>*.

setzt. Da wegen des linearen Charakters der Differential-Gleichung nach Satz <sup>1</sup> jede Summe von Lösungen wieder eine Lösung ist, so erhält man auch durch die Gleichung  $(64.)$   $y = (C_1 + C_2x + C_3x^2 + \cdots + C_a x^{a-1})$ .  $e^{r_1x} + C_{a+1}$ .  $e^{r_{a+1}x}$  $+ \cdots + C_m \cdot e^{r_m x}$ .

eine Lösung. Auf diese Weise kann man immer einen Ausdruck finden, der *m* willkürliche Konstanten enthält und deshalb das *allgemeine* Integral der vorgelegten Differential-Gleichung ist.

Das gilt auch noch, wenn die mehrfachen Wurzeln komplexe Werte haben. Hat die charakteristische Gleichung z. B. die a-fache Wurzel

$$
r_1=a+bi,
$$

so hat sie unter der Voraussetzung, daß die Koeffizienten  $f_1, f_2, \ldots, f_m$  sämtlich reell sind, auch die  $\alpha$ -fache Wurzel

$$
r_2=a-bi.
$$

Die diesen beiden Wurzeln entsprechenden Glieder in *y* haben dann die Form

(65.) 
$$
(C_1 + C_2x + \cdots + C_ax^{a-1})e^{(a+bi)x} + (C_1' + C_2'x + \cdots + C'_ax^{a-1})e^{(a-bi)x} = e^{ax}[(C_1 + C_1') + (C_2 + C_2'')x + \cdots + (C_a + C_a')x^{a-1}]cos(bx) + e^{ax}[(C_1 - C_1') + (C_2 - C_2')x + \cdots + (C_a - C_a')x^{a-1}]sin(bx).
$$
  
\nSetzt man noch  
\n(66.)  $C_1 + C_1' = A_1, C_2 + C_2' = A_2, \dots C_a + C_a' = A_a,$ 

## / 98 § 138. Nicht homogene lineare Diff.-Gleichungen mter Ordnung.

(67.)  $(C_1 - C_1')i = B_1$ ,  $(C_2 - C_2')i = B_2$ ,  $(C_a - C_a')i = B_a$ so wird die Differential-Gleichung befriedigt, wenn man setzt

(68.) 
$$
y = e^{ax}[(A_1 + A_2x + \cdots + A_\alpha x^{\alpha-1})\cos(bx) + (B_1 + B_2x + \cdots + B_\alpha x^{\alpha-1})\sin(bx)] + C_{2\alpha+1}e^{r_{2\alpha+1}x} + \cdots + C_m e^{r_m x}.
$$

### **Beispiel.**

**Augabe 5.** Man soll die Differential-Gleichung  
(69.) 
$$
\frac{d^4y}{dx^4} - 4\frac{d^3y}{dx^3} + 10\frac{d^2y}{dx^2} - 12\frac{dy}{dx} + 5y = 0
$$

integrieren.

**Auflösung.** Hier ist die charakteristische Gleichung  $(F(70.) \quad F(r) = r^4 - 4r^3 + 10r^2 - 12r + 5$ 

$$
=(r^2-2r+1)(r^2-2r+5)=0,
$$

also

 $r_1 = r_2 = 1, r_3 = 1 + 2i, r_4 = 1 - 2i,$ folglich wird

(72.) 
$$
y = (C_1 + C_2 x)e^x + e^x [A \cos(2x) + B \sin(2x)]
$$

$$
= e^x [C_1 + C_2 x + A \cos(2x) + B \sin(2x)].
$$

## § 138.

# Nicht homogene lineare Differential-Gleichungen  $m<sup>ter</sup>$  Ordnung.

Für die Integration der *nicht homogenen* linearen Differential-Gleichung  $m<sup>ter</sup>$  Ordnung

 $y^{(m)} + f_1(x)y^{(m-1)} + \cdots + f_{m-1}(x)y' + f_m(x)y = \varphi(x)$ leistet häufig der folgende Satz gute Dienste:

**Satz.** *Kennt man ein Fundamentalsystem partikulärer Integrale y\, y2,... ym der homogenen linearen Differential-Gleichung*

(2.)  $y^{(m)} + f_1(x)y^{(m-1)} + \cdots + f_{m-1}(x)y' + f_m(x)y = 0$ *und ßin partikuläres Integral Y der nicht homogenen Gleichung* (1.), *so ist*
$$
(3.) \t\t y = Y + c_1y_1 + c_2y_2 + \cdots + c_my_m
$$

das allgemeine Integral der nicht homogenen Gleichung (1.).

Beweis. Aus Gleichung (3.) folgt

$$
y' = Y' + c_1y_1' + c_2y_2' + \cdots + c_my_m',
$$

$$
y'' = Y'' + c_1 y_1'' + c_2 y_2'' + \cdots + c_m y_m'',
$$

$$
(\mathbf{4.})
$$

$$
y^{(m-1)} = Y^{(m-1)} + c_1 y_1^{(m-1)} + c_2 y_2^{(m-1)} + \cdots + c_m y_m^{(m-1)},
$$
  

$$
y^{(m)} = Y^{(m)} + c_1 y_1^{(m)} + c_2 y_2^{(m)} + \cdots + c_m y_m^{(m)}.
$$

Nun ist nach Voraussetzung für  $\alpha = 1, 2, \ldots m$ 

5.) 
$$
\begin{cases} Y^{(m)} + f_1(x) \cdot Y^{(m-1)} + \cdots + f_{m-1}(x) \cdot Y' + f_m(x) \cdot Y = \varphi(x), \\ y_a^{(m)} + f_1(x) \cdot y_a^{(m-1)} + \cdots + f_{m-1}(x) \cdot y_a' + f_m(x) \cdot y_a = 0. \end{cases}
$$

Addiert man also die Gleichungen (3.) und (4.), nachdem man sie bezw. mit  $f_m(x)$ ,  $f_{m-1}(x)$ , ...  $f_1(x)$  und 1 multipliziert hat, so findet man mit Rücksicht auf die Gleichungen  $(5.)$ 

(6.) 
$$
y^{(m)} + f_1(x) \cdot y^{(m-1)} + \cdots + f_{m-1}(x) \cdot y' + f_m(x) \cdot y = \varphi(x),
$$

d. h. y ist ein Integral der Gleichung (1.). Die Funktion y ist aber auch das allgemeine Integral der Gleichung (1.), weil es die m willkürlichen Konstanten  $c_1, c_2, \ldots c_m$  enthält und zwischen den partikulären Integralen  $y_1, y_2, \ldots y_m$  der Gleichung (2.) nach Voraussetzung keine lineare Beziehung besteht.

### $$139.$

# Nicht homogene lineare Differential-Gleichungen m<sup>ter</sup> Ordnung mit konstanten Koeffizienten.

(Vergl. die Formel-Tabelle Nr. 327 und 328.)

Von dem in § 138 bewiesenen Satze kann man Gebrauch machen, um das allgemeine Integral der nicht homogenen Differential-Gleichung

$$
(1.) \t y(m) + f1y(m-1) + \cdots + fm-1y' + fmy = \varphi(x)
$$

zu finden, wenn die Funktionen  $f_1(x)$ ,  $f_2(x)$ , ...  $f_m(x)$  sich auf die konstanten Werte  $f_1, f_2, \ldots, f_m$  reduzieren, und die charakteristische Gleichung

$$
F(r) = r^m + f_1 r^{m-1} + \dots + f_{m-1} r + f_m = 0
$$

lauter verschiedene Wurzeln  $r_1, r_2, \ldots r_m$  hat.

Das allgemeine Integral der homogenen Differential-Gleichung

(2.) 
$$
y^{(m)} + f_1 y^{(m-1)} + \cdots + f_{m-1} y' + f_m y = 0
$$

läßt sich dann auf die Form

$$
(3.) \t y = C_1 e^{r_1(x-x_0)} + C_2 e^{r_2(x-x_0)} + \cdots + C_m e^{r_m(x-x_0)}
$$

bringen. Dabei kann man nach den Ausführungen in § 137 die Konstanten  $C_1, C_2, \ldots C_m$  immer so bestimmen, daß die Größen y, y', y'',...  $y^{(m-1)}$  für  $x = x_0$  die vorgeschriebenen Werte  $y_0, y_0', y_0'', \ldots y_0^{(m-1)}$  annehmen. Für den vorliegenden Zweck setze man

$$
(4.) \t y_0=0, y_0'=0, y_0''=0,\ldots y_0^{(m-2)}=0, y_0^{(m-1)}=\varphi(x_0),
$$

dann gehen die Gleichungen (19.) in § 137 über in

(5)  
\n
$$
\begin{cases}\nC_1 + C_2 + \cdots + C_m = 0, \\
C_1r_1 + C_2r_2 + \cdots + C_m r_m = 0, \\
C_1r_1^2 + C_2r_2^2 + \cdots + C_m r_m^2 = 0, \\
\vdots \\
C_1r_1^{m-2} + C_2r_2^{m-2} + \cdots + C_m r_m^{m-2} = 0, \\
C_1r_1^{m-1} + C_2r_2^{m-1} + \cdots + C_m r_m^{m-1} = \varphi(x_0).\n\end{cases}
$$

Daraus folgt nach Gleichung (23.) in § 137

(6.) 
$$
C_1 = \frac{\varphi(x_0)}{F'(r_1)}, \ \ C_2 = \frac{\varphi(x_0)}{F'(r_2)}, \ \cdots \ C_m = \frac{\varphi(x_0)}{F'(r_m)}.
$$

Die Funktion

(7.) 
$$
y = \frac{\varphi(x_0)}{F'(r_1)} \cdot e^{r_1(x-x_0)} + \frac{\varphi(x_0)}{F'(r_2)} \cdot e^{r_2(x-x_0)} + \cdots + \frac{\varphi(x_0)}{F'(r_{m})} \cdot e^{r_m(x-x_0)}
$$

ist daher ein partikuläres Integral der homogenen Differential-Gleichung (2.) und hat die Eigenschaft, daß sie mit ihren  $m-2$  ersten Ableitungen für  $x=x_0$  verschwindet, und daß die  $(m-1)^{te}$  Ableitung gleich  $\varphi(x_0)$  wird.

In Gleichung (7.) möge jetzt die Konstante  $x_0$  als ein variabler Parameter aufgefaßt und dementsprechend mit t bezeichnet werden, dann geht Gleichung (7.) über in

(8.) 
$$
y = \frac{\varphi(t)}{F'(r_1)} \cdot e^{r_1(x-t)} + \frac{\varphi(t)}{F'(r_2)} \cdot e^{r_2(x-t)} + \cdots + \frac{\varphi(t)}{F'(r_m)} \cdot e^{r_m(x-t)}.
$$

Wenn man sodann mit

$$
(y)_{t=x}
$$
,  $(y')_{t=x}$ ,  $(y'')_{t=x}$ , ...  $(y^{(m-1)})_{t=x}$ 

diejenigen Werte bezeichnet, welche die Größen y, y', y", ...  $y^{(m-1)}$  für  $t = x$  annehmen, so folgt aus den Gleichungen  $(5.)$ , daß

(9.)  $(y)_{t=x} = 0$ ,  $(y')_{t=x} = 0$ ,  $(y'')_{t=x} = 0$ ,  $(y^{(m-2)})_{t=x} = 0$ ist, daß aber

(10.) 
$$
(y^{(m-1)})_{t=x} = \varphi(x)
$$

wird. Setzt man also

$$
(11.)\t\t Y = \int_0^t ydt,
$$

so findet man aus Formel Nr. 189 der Tabelle, wenn man die Buchstaben  $x$  und  $t$  miteinander vertauscht, also aus der Formel

(12.) 
$$
\frac{d}{dx}\int_{a}^{b}f(t, x)dt = \int_{a}^{b}\frac{\partial f(t, x)}{\partial x}dt - f(a, x)\frac{da}{dx} + f(b, x)\frac{db}{dx}
$$

die folgenden Gleichungen

$$
\frac{dY}{dx} = Y' = \int_{0}^{T} y' dt + (y)_{t=x} = \int_{0}^{T} y' dt,
$$
\n
$$
\frac{d^{2}Y}{dx^{2}} = Y'' = \int_{0}^{T} y'' dt + (y')_{t=x} = \int_{0}^{T} y'' dt,
$$
\n(13.)\n
$$
\frac{d^{3}Y}{dx^{3}} = Y''' = \int_{0}^{T} y''' dt + (y'')_{t=x} = \int_{0}^{T} y''' dt,
$$
\n
$$
\frac{d^{m-1}Y}{dx^{m-1}} = Y^{(m-1)} = \int_{0}^{T} y^{(m-1)} dt + (y^{(m-2)})_{t=x} = \int_{0}^{T} y^{(m-1)} dt,
$$
\n
$$
\frac{d^{m}Y}{dx^{m}} = Y^{(m)} = \int_{0}^{T} y^{(m)} dt + (y^{(m-1)})_{t=x} = \int_{0}^{T} y^{(m)} dt + \varphi(x).
$$

51

Kiepert, Integral-Rechnung.

Die durch Gleichung (11.) bestimmte Funktion  $Y$  ist nun ein partikuläres Integral der Differential-Gleichung (1.); denn führt man Y, Y', Y'', ...  $Y^{(m)}$  aus den Gleichungen (11.) und (13.) in die Gleichung (1.) für y, y', y'', ... y<sup>(m)</sup> ein, so erhält man, da sich  $\varphi(x)$  auf beiden Seiten der Gleichung forthebt,

(14.) 
$$
\int (y^{(m)} + f_1 \cdot y^{(m-1)} + \cdots + f_{m-1} \cdot y' + f_m \cdot y) dt = 0.
$$

o<br>Diese Gleichung wird aber in der Tat befriedigt, denn nach Formel Nr. 323 der Tabelle ist *y* ein partikuläres Integral der homogenen Gleichung  $(2)$ ; folglich ist Y ein partikuläres Integral der *nicht* homogenen Gleichung (1.).

Aus dem *partikulären* Integral findet man nach dem Satze des vorhergehenden Paragraphen sofort das *allgemeine* Integral, indem man

 $(15.)$ 

$$
y = Y + v
$$

Stor starks the bird

setzt, wobei

(16.)  $v = c_1 \cdot e^{r_1 x} + c_2 \cdot e^{r_2 x} + \dots + c_m \cdot e^{r_m x}$ 

das *allgemeine* Integral der homogenen Gleichung (2.) ist. Dadurch erhält man

(17.) 
$$
y = \left[ \int_{0}^{x} \frac{\varphi(t) \cdot e^{r_1(x-\ell)}dt}{F'(r_1)} + c_1 \cdot e^{r_1x} \right] + \left[ \int_{0}^{x} \frac{\varphi(t) \cdot e^{r_2(x-\ell)}dt}{F'(r_2)} + c_2 \cdot e^{r_2x} \right] + \cdots + \left[ \int_{0}^{x} \frac{\varphi(t) \cdot e^{r_m(x-\ell)}dt}{F'(r_m)} + c_m \cdot e^{r_mx} \right],
$$

oder, wenn man

(18.)  $c_1 \cdot F'(r_1) = C_1, c_2 \cdot F'(r_2) = C_2, \ldots c_m \cdot F'(r_m) = C_m$ setzt,

(19.) 
$$
y = \frac{e^{r_1 x}}{F'(r_1)} \Big[ C_1 + \int_0^{\tilde{r}} \varphi(t) \cdot e^{-r_1 t} dt \Big] + \frac{e^{r_2 x}}{F'(r_2)} \Big[ C_2 + \int_0^{\tilde{r}} \varphi(t) \cdot e^{-r_2 t} dt \Big] + \cdots + \frac{e^{r_m x}}{F'(r_m)} \Big[ C_m + \int_0^{\tilde{r}} \varphi(t) \cdot e^{-r_m t} dt \Big].
$$

Dasselbe Resultat findet man auch durch Variation der Konstanten, eine Methode, die in einem späteren Paragraphen erläutert werden soll.

Bisher war vorausgesetzt worden, daß die Wurzeln  $r_1, r_2, \ldots r_m$  der charakteristischen Gleichung sämtlich voneinander verschieden sind. Um auch den Fall zu behandeln, wo diese Voraussetzung nicht mehr zutrifft, mögen zur Vereinfachung der Schreibweise die voneinander verschiedenen Wurzeln mit a, b, c, ... l bezeichnet werden; es sei also

(20.) 
$$
F(r) = (r-a)^{\alpha}(r-b)^{\beta} \dots (r-l)^{\lambda},
$$

wobei von den Exponenten  $\alpha, \beta, \ldots \lambda$  mindestens einer größer ist als 1. Es sei z. B.  $\alpha > 1$ , dann wird nach den Regeln der Partialbruchzerlegung, wenn man F(r) gleich  $(r-a)^{\alpha}F_{\alpha}(r)$  setzt,

(21.) 
$$
\frac{1}{F(r)} = \frac{A_1}{(r-a)^{\alpha}} + \frac{A_2}{(r-a)^{\alpha-1}} + \cdots + \frac{A_a}{r-a} + \frac{\psi(r)}{F_a(r)},
$$

wobei  $\psi(r)$  eine ganze rationale Funktion  $(m - \alpha - 1)^{\text{ten}}$ Grades ist. Multipliziert man beide Seiten der Gleichung (21.) mit  $F(r)$ , so erhält man

(22.) 
$$
1 = \frac{A_1 F(r)}{(r-a)^{\alpha}} + \frac{A_2 F(r)}{(r-a)^{\alpha-1}} + \cdots + \frac{A_{\alpha} F(r)}{r-a} + \psi(r)(r-a)^{\alpha}.
$$

Nun ist nach dem Taylorschen Lehrsatze, wenn man beachtet, daß in dem vorliegenden Falle  $F(a)$ ,  $F'(a)$ ,  $\ldots F^{(\alpha-1)}(a)$  verschwinden,

(23.) 
$$
F(r) = \frac{F^{(a)}(a)}{\alpha!} (r - a)^{\alpha} + \frac{F^{(a+1)}(a)}{(\alpha+1)!} (r - a)^{\alpha+1} + \cdots + \frac{F^{(2\alpha-1)}(a)}{(2\alpha-1)!} (r - a)^{2\alpha-1} + \cdots,
$$

wobei diese Entwickelung nur eine endliche Anzahl von Gliedern enthält, weil  $F(r)$  eine ganze rationale Funktion  $m<sup>ten</sup>$  Grades ist.

Setzt man diesen Wert in die Gleichung (22.) ein, so erhält man

(24.) 
$$
1 = A_{1} \left[ \frac{F^{(\alpha)}(\alpha)}{\alpha!} + \frac{F^{(\alpha+1)}(\alpha)}{(\alpha+1)!} (r - a) + \cdots + \frac{F^{(2\alpha-1)}(\alpha)}{(2\alpha-1)!} (r - a)^{\alpha-1} + \cdots \right] + A_{2} \left[ \frac{F^{(\alpha)}(\alpha)}{\alpha!} (r - a) + \frac{F^{(\alpha+1)}(\alpha)}{(\alpha+1)!} (r - a)^{2} + \cdots + \frac{F^{(2\alpha-1)}(\alpha)}{(2\alpha-1)!} (r - a)^{\alpha} + \cdots \right] + A_{\alpha} \left[ \frac{F^{(\alpha)}(\alpha)}{\alpha!} (r - a)^{\alpha-1} + \frac{F^{(\alpha+1)}(\alpha)}{(\alpha+1)!} (r - a)^{\alpha} + \cdots \right] + \psi(r)(r - a)^{\alpha}.
$$

Da diese Gleichung für alle Werte von *r* gilt, müssen die gleichstelligen Koeffizienten auf beiden Seiten einander

(25.) 
$$
\begin{cases} \frac{A_1 F^{(a)}(a)}{a!} = 1, \\ \frac{A_1 F^{(a+1)}(a)}{(a+1)!} + \frac{A_2 F^{(a)}(a)}{a!} = 0, \\ \frac{A_1 F^{(a+2)}(a)}{(a+2)!} + \frac{A_2 F^{(a+1)}(a)}{(a+1)!} + \frac{A_3 F^{(a)}(a)}{a!} = 0, \end{cases}
$$

gleich sein. Dies gibt

Hieraus findet man der Reihe nach die Werte von Hi, *A2,... Aa.* Indem man die Partialbruchzerlegung weiter fortsetzt, erhält man

(26.) 
$$
\frac{1}{F(r)} = \frac{A_1}{(r-a)^{\alpha}} + \frac{A_2}{(r-a)^{\alpha-1}} + \cdots + \frac{A_{\alpha}}{r-a}
$$

$$
+ \frac{B_1}{(r-b)^{\beta}} + \frac{B_2}{(r-b)^{\beta-1}} + \cdots + \frac{B_{\beta}}{r-b}
$$

$$
+ \cdots + \frac{L_1}{(r-b)^2} + \frac{L_2}{(r-b)^{2-1}} + \cdots + \frac{L_2}{r-1}
$$

wobei sich für die Berechnung der Größen  $B_1, B_2, \ldots, B_\beta$ , ... *L<sub>1</sub>*, *L*<sub>2</sub>, *... L*<sub>2</sub> ähnliche Formeln ergeben wie für die Berechnung von  $A_1, A_2, \ldots A_\alpha$ .

Zwischen diesen Größen  $A_1, A_2, \ldots A_\alpha, B_1, B_2, \ldots B_\beta$ , ...  $L_1, L_2, \ldots L_k$  bestehen noch weitere Beziehungen. Aus

det

 $F(r) = r^m + f_1 r^{m-1} + f_2 r^{m-2} + \cdots + f_{m-1} r + f_m$ folgt nämlich

 $\mathbb{D}$ 

9T)

f,

$$
F(r) = r^{m-1} + (f_1 + a)r^{m-2} + (f_2 + f_1a + a^2)r^{m-3} + (f_3 + f_2a + f_1a^2 + a^3)r^{m-4} + \cdots + (f_{m-1} + f_{m-2}a + \cdots + f_1a^{m-2} + a^{m-1}),
$$
  
\n
$$
F(r) = r^{m-2} + (f_1 + 2a)r^{m-3} + (f_2 + 2f_1a + 3a^2)r^{m-4} + (f_3 + 2f_2a + 3f_1a^2 + 4a^3)r^{m-5} + \cdots + [f_{m-2} + 2f_{m-3}a + \cdots + (m-2)f_1a^{m-3} + (m-1)a^{m-2}],
$$
  
\n
$$
F(r) = r^{m-3} + (f_1 + 3a)r^{m-4} + (f_2 + 3f_1a + 6a^2)r^{m-5} + (f_3 + 3f_2a + 6f_1a^2 + 10a^3)r^{m-6} + \cdots
$$

$$
+\Big[\,f_{m-3}+\binom{3}{2}f_{m-4}a+\cdots+\binom{m-1}{2}a^{m-3}\Big],
$$

In ähnlicher Weise findet man die Werte von  $\frac{F(r)}{r-b}$ ,  $\frac{F(r)}{(r-b)^2}, \ldots, \frac{F(r)}{(r-b)^{\beta}}, \ldots, \frac{F(r)}{r-l}, \frac{F(r)}{(r-l)^2}, \ldots, \frac{F(r)}{(r-l)^2}.$ Multipliziert man beide Seiten der Gleichung (26.) mit  $F(r)$  und ordnet die rechte Seite nach fallenden Potenzen von r, so erhält man die Gleichung

**dabei sind die Größen** *A*, *B,... L,* **deren Index kleiner als 1 ist, gleich Null zu setzen.**

**Da Gleichung (27.) eine** *identische* **ist, so folgt zunächst, daß der Koeffizient von** *rm~x* **gleich Null ist, daß also**

(28.) 
$$
A_{\alpha}+B_{\beta}+\cdots+L_{\lambda}=0.
$$

**Ebenso muß der Koeffizient von** *rm~2* **verschwinden; dies gibt**

$$
(f_1 + a)A_{\alpha} + A_{\alpha-1} + (f_1 + b)B_{\beta} + B_{\beta-1} + \cdots
$$
  
+  $(f_1 + b)L_2 + L_{2-1} = 0$ ,

**oder, wenn man Gleichung (28.) subtrahiert, nachdem man sie mit** *f\* **multipliziert hat,**

(29.) 
$$
(A_a a + A_{a-1}) + (B_\beta b + B_{\beta-1}) + \cdots + (L_\lambda l + L_{\lambda-1}) = 0.
$$

**Setzt man den Koeffizienten von** *r***m~~3 gleich Null, so erhält man**

$$
(f_2 + f_1a + a^2)A_a + (f_1 + 2a)A_{a-1} + A_{a-2}+(f_2 + f_1b + b^2)B_{\beta} + (f_1 + 2b)B_{\beta-1} + B_{\beta-2} + \cdots+(f_2 + f_1l + l^2)L_2 + (f_1 + 2l)L_{2-1} + L_{2-2} = 0,
$$

oder, wenn man die Gleichungen (28.) und (29.) subtrahiert, nachdem man sie bezw. mit  $f_2$  und  $f_1$  multipliziert hat,  $(30)$   $(A_a a^2 + 2A_{a-1}a + A_{a-2}) + (B_\beta b^2 + 2B_{\beta-1}b + B_{\beta-2}) + \cdots$  $f(L_{\lambda}l^{2} + 2L_{\lambda-1}l + L_{\lambda-2}) = 0.$ 

Setzt man (unter der Voraussetzung, daß *<sup>m</sup>* > 4 ist) den Koeffizienten von  $r^{m-4}$  gleich Null, so erhält man

*(fs* + *f2d* 4~ *fio1* + *o?)Aa* -f- *(f2* + *2f\a* -f- *3a2)Au—i* + *(fi* 4~ *3a)A*a—2 -f- *A*u—3 + *(fs* + *ff>* + *ff2* 4~ *^y>')Bß* fi- (/\*2 4~ 2/16 -f- *'Sb2)Bß—i* 4- *(fi* + *3b)Bß—2* 4- *Bß—,-,* + **4-** *(f* **4-** *M* **4-** *fil2* **4-** *V)Lp* **<sup>4</sup>-** *(f2* **<sup>4</sup>- <sup>2</sup>/i/ <sup>4</sup>-** *%l2)Lp-i* **4-** *(fi* **4~** *3l)Lp—2* **-j-** *Lp*—3 **— 0,**

**oder, wenn man die Gleichungen (28.), (29.) und (30.) sub**trahiert, nachdem man sie bezw. mit  $f_3$ ,  $f_2$  und  $f_1$  multi**pliziert hat,**

(31.) 
$$
(A_{\alpha}a^3 + 3A_{\alpha-1}a^2 + 3A_{\alpha-2}a + A_{\alpha-3})
$$

$$
+ (B_{\beta}b^3 + 3B_{\beta-1}b^2 + 3B_{\beta-2}b + B_{\beta-3}) + \cdots
$$

$$
+ (L_{\lambda}b^3 + 3L_{\lambda-1}b^2 + 3L_{\lambda-2}b + L_{\lambda-3}) = 0.
$$

Indem man so weiter fortfährt, erhält man schließlich

$$
(32) \quad A_a a^{m-1} + {m-1 \choose 1} A_{a-1} a^{m-2} + {m-1 \choose 2} A_{a-2} a^{m-3} + \cdots + {m-1 \choose a-1} A_1 a^{m-a} + B_\beta b^{m-1} + {m-1 \choose 1} B_{\beta-1} b^{m-2} + {m-1 \choose 2} B_{\beta-2} b^{m-3} + \cdots + {m-1 \choose \beta-1} B_1 b^{m-\beta} + \cdots + L_i l^{m-1} + {m-1 \choose 1} L_{\lambda-1} l^{m-2} + {m-1 \choose 2} L_{\lambda-2} l^{m-3} + \cdots + {m-1 \choose \lambda-1} L_1 l^{m-\lambda} = 1.
$$

Nun hat das allgemeine Integral der homogenen Differential-Gleichung die Form

wobei die *m* Größen  $a_1, a_2, \ldots a_{\alpha}, b_1, b_2, \ldots b_{\beta}, \ldots l_1, l_2, \ldots l_{\lambda}$ noch willkürliche Konstante sind. Man erhält daher ein partikuläres Integral dieser Gleichung, wenn man den m Konstanten unter Heranziehung der bei der Partialbruchzerlegung in Gleichung (21.) gefundenen Koeffizienten die Werte

$$
a_1 = A_{\alpha}, \ a_2 = \frac{A_{\alpha-1}}{1!}, \cdots a_{\alpha} = \frac{A_1}{(\alpha-1)!},
$$
  
\n
$$
b_1 = B_{\beta}, \ b_2 = \frac{B_{\beta-1}}{1!}, \cdots b_{\beta} = \frac{B_1}{(\beta-1)!},
$$
  
\n
$$
l_1 = L_{\lambda}, \ l_2 = \frac{L_{\lambda-1}}{1!}, \cdots l_{\lambda} = \frac{L_1}{(\lambda-1)!}
$$

gibt. Setzt man noch für die Konstante  $x_0$  den Parameter t ein, so lautet also dieses partikuläre Integral, nachdem man es noch mit dem Faktor  $q(t)$  multipliziert hat,

(34.) 
$$
y = \left[A_a + \frac{A_{a-1}}{1!}(x-t) + \frac{A_{a-2}}{2!}(x-t)^2 + \cdots + \frac{A_1}{(a-1)!}(x-t)^{a-1}\right]e^{a(x-t)}\varphi(t)
$$

$$
+ \left[B_\beta + \frac{B_{\beta-1}}{1!}(x-t) + \frac{B_{\beta-2}}{2!}(x-t)^2 + \cdots + \frac{B_1}{(\beta-1)!}(x-t)^{\beta-1}\right]e^{b(x-t)}\varphi(t)
$$

$$
+ \cdots + \cdots + \frac{L_{\lambda-1}}{1!}(x-t) + \frac{L_{\lambda-2}}{2!}(x-t)^2 + \cdots + \frac{L_1}{(2-1)!}(x-t)^{\lambda-1}\right]e^{b(x-t)}\varphi(t).
$$

Fur  $x = t$  wird demnach mit Rücksicht auf Gleichung  $(28.)$ 

(35.) 
$$
y = (A_a + B_\beta + \cdots + L_\lambda)\varphi(t) = 0.
$$

Differentiiert man Gleichung  $(34)$  nach x, so erhält man

(36.) 
$$
y' = \left[ (A_a a + A_{a-1}) + \frac{A_{a-1}a + A_{a-2}}{1!} (x - t) + \frac{A_{a-2}a + A_{a-3}}{2!} (x - t)^2 + \cdots + \frac{A_{2}a + A_{1}}{(a-2)!} (x - t)^{a-2} + \frac{A_{1}a}{(a-1)!} (x - t)^{a-1} \right] e^{a(x-\ell)} \varphi(t) + \cdots,
$$

wo durch die Punkte die noch folgenden Glieder angedeutet sind, die aus den aufgeführten entstehen, indem man  $A$ , a und a bezw. B,  $\beta$  und b, ... L,  $\lambda$  und l vertauscht. Für  $x = t$  wird daher mit Rücksicht auf Gleichung (29.)

(37.) 
$$
y' = [(A_{\alpha} + A_{\alpha-1}a) + (B_{\beta}b + B_{\beta-1}) + \cdots + (L_{\lambda}l + L_{\lambda-1})] \varphi(t) = 0.
$$

Differentiiert man Gleichung (36.) noch einmal nach  $x$ , so erhält man

(38.) 
$$
y'' = [(A_{\alpha}a^2 + 2A_{\alpha-1}a + A_{\alpha-2}) + \frac{1}{1!}(A_{\alpha-1}a^2 + 2A_{\alpha-2}a + A_{\alpha-3})(x-t) + \frac{1}{2!}(A_{\alpha-2}a^2 + 2A_{\alpha-3}a + A_{\alpha-4})(x-t)^2 + \cdots + \frac{1}{(\alpha-2)!}(A_2a^2 + 2A_{1}a)(x-t)^{\alpha-2} + \frac{A_1a^2}{(\alpha-1)!}(x-t)^{\alpha-1}]e^{a(x-t)}\varphi(t) + \cdots
$$

Für  $x = t$  wird daher mit Rücksicht auf Gleichung (30.)

(39.)  $y'' = [(A_{\alpha}a^2 + 2A_{\alpha-1}a + A_{\alpha-2}) + (B_{\beta}b^2 + 2B_{\beta-1}b + B_{\beta-2}) + \cdots]$  $+(L_{\lambda}l^{2}+2L_{\lambda-1}l+L_{\lambda-2})\varphi(t)=0.$ 

Differentiiert man Gleichung (38.) noch einmal nach  $x$ , so erhält man

40.) 
$$
y''' = [(A_a a^3 + 3A_{a-1} a^2 + 3A_{a-2} a + A_{a-3})
$$

$$
+ \frac{1}{1!} (A_{a-1} a^3 + 3A_{a-2} a^2 + 3A_{a-3} a + A_{a-4}) (x-t) + \cdots
$$

$$
+ \frac{1}{(\alpha - 2)!} (A_2 a^3 + 3A_1 a^2) (x-t)^{\alpha - 2}
$$

$$
+ \frac{A_1 a^3}{(\alpha - 1)!} (x-t)^{\alpha - 1} e^{a(x-t)} \varphi(t) + \cdots
$$

Für  $x = t$  wird daher mit Rücksicht auf Gleichung  $(31.)$ 

41.) 
$$
y''' = [(A_a a^3 + 3A_{a-1}a^2 + 3A_{a-2}a + A_{a-3}) + (B_\beta b^3 + 3B_{\beta-1}b^2 + 3B_{\beta-2}b + B_{\beta-3}) + \cdots + (L_\lambda l^3 + 3L_{\lambda-1}l^2 + 3L_{\lambda-2}l + L_{\lambda-3})] \varphi(t) = 0
$$

So kann man fortfahren und zeigen, daß auch  $y^{(4)}$ , ...  $y^{(m-2)}$  für  $x = t$  verschwinden. Dagegen ist

$$
(42.) \quad y^{(m-1)} = \left[A_a a^{m-1} + {m-1 \choose 1} A_{a-1} a^{m-2} + {m-1 \choose 2} A_{a-2} a^{m-3} + \cdots + {m-1 \choose a-1} A_1 a^{m-a} + \frac{1}{1!} \left\{A_{a-1} a^{m-1} + {m-1 \choose 1} A_{a-2} a^{m-2} + \cdots + {m-1 \choose a-2} A_1 a^{m-a+1} \right\} (x-t) + \cdots + \frac{1}{(a-2)!} \left\{A_2 a^{m-1} + {m-1 \choose 1} A_1 a^{m-2} \right\} (x-t)^{a-2} + \frac{A_1 a^{m-1}}{(a-1)!} (x-t)^{a-1} e^{a(x-t)} \varphi(t) + \cdots
$$

Dies gibt für  $x = t$  mit Rücksicht auf Gleichung (32.)

(43.) 
$$
y^{(m-1)} = \left[A_{\alpha}a^{m-1} + {m-1 \choose 1}A_{\alpha-1}a^{m-2} + {m-1 \choose 2}A_{\alpha-2}a^{m-3} + \cdots + {m-1 \choose \alpha-1}A_1a^{m-\alpha} + B_{\beta}b^{m-1} + {m-1 \choose 1}B_{\beta-1}b^{m-2} + {m-1 \choose 2}B_{\beta-2}b^{m-3} + \cdots + {m-1 \choose \beta-1}B_1b^{m-\beta} + \cdots + L_{\lambda}b^{m-1} + {m-1 \choose 1}L_{\lambda-1}b^{m-2} + {m-1 \choose 2}L_{\lambda-2}b^{m-3} + \cdots + {m-1 \choose \lambda-1}L_{\lambda}b^{m-\lambda} \right] \varphi(t) = \varphi(t).
$$
  
Setzt man also

$$
(44.)\qquad \qquad Y = \int ydt,
$$

so gelten dieselben Schlüsse wie bei den Gleichungen (11.) und (13.), d. h. es wird

(45.) 
$$
Y' = \int_0^x y' dt, \quad Y'' = \int_0^x y'' dt, \quad Y^{(m-1)} = \int_0^x y^{(m-1)} dt,
$$
aber

(46.) 
$$
Y^{(m)} = \int_{0}^{1} y^{(m)} dt + \varphi(x).
$$

Führt man diese Werte für y, y', y", ...  $y^{(m)}$  in die Gleichung (1.) ein, so erhält man, da sich  $\varphi(x)$  auf beiden Seiten der Gleichung forthebt.

(47.) 
$$
\int_{0}^{1} (y^{(m)} + f_1 y^{(m-1)} + f_2 y^{(m-2)} + \cdots + f_{m-1} y' + f_m y) dt = 0.
$$

Diese Gleichung wird in der Tat befriedigt, da die durch Gleichung (34.) erklärte Funktion  $y$  ein partikuläres Integral der homogenen Differential-Gleichung ist. Man erhält daher in diesem Falle aus den Gleichungen (33.), (34.) und (44.), wenn man der Einfachheit wegen  $x_0$  gleich Null setzt, für das allgemeine Integral der nicht homogenen Differential-Gleichung (1.) den Ausdruck

(48.) 
$$
y = (a_1 + a_2x + \dots + a_a x^{\alpha-1})e^{ax} + (b_1 + b_2x + \dots + b_\beta x^{\beta-1})e^{bx} + \dots + (b_1 + b_2x + \dots + b_\beta x^{\beta-1})e^{bx} + (b_1 + b_2x + \dots + b_\beta x^{\beta-1})e^{bx} + \dots + \frac{A_1}{2!}(x-t)^2 + \dots + \frac{A_1}{(\alpha-1)!}(x-t)^{\alpha-1}\Big]e^{a(x-t)}\varphi(t)dt + \int_0^t \Big[B_\beta + \frac{B_{\beta-1}}{1!}(x-t) + \frac{B_{\beta-2}}{2!}(x-t)^2 + \dots + \frac{B_1}{(\beta-1)!}(x-t)^{\beta-1}\Big]e^{b(x-t)}\varphi(t)dt + \dots + \int_0^t \Big[L_2 + \frac{L_{\lambda-1}}{1!}(x-t) + \frac{L_{\lambda-2}}{2!}(x-t)^2 + \dots + \frac{L_1}{(2-1)!}(x-t)^{\lambda-1}\Big]e^{t(x-t)}\varphi(t)dt.
$$

Dabei sind  $a_1, a_2, \ldots a_{\alpha}, b_1, b_2, \ldots b_{\beta}, \ldots l_1, l_2, \ldots l_{\lambda}$  die m willkürlichen Integrations-Konstanten, und  $A_1, A_2, \ldots A_\alpha$  $B_1, B_2, \ldots B_{\beta}, \ldots L_1, L_2, \ldots L_{\lambda}$  sind die durch die Gleichungen (25.) bestimmten Zähler in der Partialbruch-Entwickelung von

 $\sim$  7.17

EPO SIL

(49.) 
$$
\frac{1}{F(r)} = \frac{A_1}{(r-a)^{\alpha}} + \frac{A_2}{(r-a)^{\alpha-1}} + \dots + \frac{A_{\alpha}}{r-a}
$$

$$
+ \frac{B_1}{(r-b)^{\beta}} + \frac{B_2}{(r-b)^{\beta-1}} + \dots + \frac{B_{\beta}}{r-b}
$$

$$
+ \dots + \frac{L_1}{(r-b)^{\lambda}} + \frac{L_2}{(r-b)^{\lambda-1}} + \dots + \frac{L_1}{r-t}.
$$

## § 140.

# Einige Fälle, in denen die erforderlichen Quadraturen ausführbar sind.

(Vergl. die Formel-Tabelle Nr. 329 bis 334.)

Es gibt offenbar eine ganze Reihe von Fällen, bei denen die in Gleichung (19.) und (48.) des vorhergehenden Paragraphen (vergl. Formel Nr. 327 und 328 der Tabelle) auftretenden Integrale leicht berechnet werden können.

Fall I. Ist z. B.  $\varphi(x)$  eine ganze rationale Funktion, so kommt man immer zum Ziele, denn durch partielle Integration findet man

$$
(1.)\quad \int t^n e^{-rt} dt = -e^{-rt} \left[ \frac{t^n}{r} + \frac{nt^{n-1}}{r^2} + \frac{n(n-1)t^{n-2}}{r^3} + \cdots + \frac{n(n-1)\ldots 4 \cdot 3t^2}{r^{n-1}} + \frac{n(n-1)\ldots 3 \cdot 2t}{r^n} + \frac{n!}{r^{n+1}} \right]^*
$$

Ist also

 $\sim$ 

(2.) 
$$
\varphi(x) = ax^n + a_1x^{n-1} + a_2x^{n-2} + \cdots + a_{n-2}x^2 + a_{n-1}x + a_n
$$
,  
so wird

(3.) 
$$
\int \varphi(t)e^{-rt}dt = -e^{-rt} \Big[ \frac{1}{r} (at^n + a_1t^{n-1} + \cdots + a_{n-2}t^2 + a_{n-1}t + a_n) + \frac{1}{r^2} \{nat^{n-1} + (n-1)a_1t^{n-2} + \cdots + 2a_{n-2}t + a_{n-1} \} + \frac{1}{r^3} \{ n(n-1)at^{n-2} + (n-1)(n-2)a_1t^{n-3} + \cdots + 2 \cdot 1 \cdot a_{n-2} \} + \cdots + \cdots + \frac{1}{r^n} \{ n(n-1) \cdots 3 \cdot 2at + (n-1)! a_1 \} + \frac{1}{r^{n+1}} n! a \Big],
$$
oder

(3 a.) 
$$
\int \varphi(t) e^{-rt} dt = -e^{-rt} \left[ \frac{1}{r} \varphi(t) + \frac{1}{r^2} \varphi'(t) + \frac{1}{r^3} \varphi''(t) + \cdots + \frac{1}{r^n} \varphi^{(n-1)}(t) + \frac{1}{r^{n+1}} \varphi^{(n)}(t) \right].
$$

\*) Von der Richtigkeit dieser Formel kann man sich leicht überzeugen, indem man beide Seiten der Gleichung nach t differentiiert.

Aufgabe 1. Man soll die Differential-Gleichung

 $(4.)$ 

$$
\frac{d^2y}{dx^2} + 2a\frac{dy}{dx} + by = cx^n
$$

integrieren.

Hier hat die charakteristische Gleichung Auflösung.  $F(r) = r^2 + 2ar + b = 0$  $(5.)$ die Wurzeln

 $(6.)$ 

$$
r_1 = -a + \sqrt{a^2 - b}, \quad r_2 = -a - \sqrt{a^2 - b},
$$

wobei

(7.)  $r_1 + r_2 = -2a$ ,  $r_1r_2 = b$ ,  $r_1 - r_2 = 2\sqrt{a^2 - b}$ ,

(8.)  $F'(r_1) = 2r_1 + 2a = r_1 - r_2$ ,  $F'(r_2) = 2r_2 + 2a = r_2 - r_1$ .

Setzt man diese Werte in die Formel Nr. 327 der Tabelle ein, so erhält man

(9.) 
$$
y = \frac{e^{r_1 x}}{F'(r_1)} \Big[ C_1 + c \int_0^t r e^{-r_1 t} dt \Big] + \frac{e^{r_2 x}}{F'(r_2)} \Big[ C_2 + c \int_0^t r e^{-r_2 t} dt \Big]
$$
  

$$
= \frac{1}{r_1 - r_2} (C_1 e^{r_1 x} - C_2 e^{r_2 x}) + \frac{c}{r_1 - r_2} \Big[ e^{r_1 x} \int_0^t r e^{-r_1 t} dt
$$
  

$$
- e^{r_2 x} \int_0^t r e^{-r_2 t} dt \Big]
$$

Dies gibt nach Gleichung (1.), wenn man  $\frac{1}{r_1-r_2}\left(C_1+\frac{n\,! \:c}{r_1^{n+1}}\right) \text{mit }A_1 \text{ und }-\frac{1}{r_1-r_2}\left(C_2+\frac{n\,! \:c}{r_2^{n+1}}\right) \text{mit }A_2$ bezeichnet,

10.) 
$$
y = A_1 e^{r_1 x} + A_2 e^{r_2 x} + \frac{c}{r_1 - r_2} \Biggl[ \Biggl( -\frac{x^n}{r_1} - \frac{nx^{n-1}}{r_1^2} - \frac{n(n-1)x^{n-2}}{r_1^3} - \cdots \Biggr] - \frac{n(n-1)\ldots 4 \cdot 3x^2}{r_1^{n-1}} - \frac{n(n-1)\ldots 3 \cdot 2x}{r_1^{n}} - \frac{n!}{r_1^{n+1}} \Biggr) + \Biggl( \frac{x^n}{r_2} + \frac{nx^{n-1}}{r_2^2} + \frac{n(n-1)x^{n-2}}{r_2^3} + \cdots + \frac{n(n-1)\ldots 4 \cdot 3x^2}{r_2^{n-1}} + \frac{n(n-1)\ldots 3 \cdot 2x}{r_2^{n}} + \frac{n!}{r_2^{n+1}} \Biggr) \Biggr],
$$

oder, da  $r_1r_2 = b$  ist,

(10a.) 
$$
y = A_1 e^{r_1 x} + A_2 e^{r_2 x} + \frac{c}{b^{n+1}} [b^n x^n + nb^{n-1}(r_1 + r_2) x^{n-1}
$$
  
+  $n(n-1)b^{n-2}(r_1^2 + r_1r_2 + r_2^2) x^{n-2} + \cdots$   
+  $n(n-1) \ldots 3 \cdot 2b(r_1^{n-1} + r_1^{n-2}r_2 + \cdots + r_2^{n-1})x$   
+  $n! (r_1^n + r_1^{n-1}r_2 + \cdots + r_2^n)].$ 

Die symmetrischen Funktionen  $r_1 + r_2$ ,  $r_1^2 + r_1r_2 + r_2^2$ ,  $r_1^3 + r_1^2r_2 + r_1r_1^2 + r_2^3$ ,... **der Wurzeln**  $r_1$  **und**  $r_2$  **lassen** sich **nach den Gleichungen (7.) noch durch** *a* **und** *b* **ausdrücken.**

Es sei  $z$ . B.  $n = 1$ , dann geht Gleichung  $(4)$  über in

(4 a.) 
$$
\frac{d^2y}{dx^2} + 2a\frac{dy}{dx} + by = cx
$$

deren Lösung nach Gleichung (10 a.) die Form hat

(10b.) 
$$
y = A_1 e^{r_1 x} + A_2 e^{r_2 x} + \frac{c}{b^2} (bx - 2a).
$$

**Zahlen-Beispiel.** Man soll die Differential-Gleichung

(11.) 
$$
\frac{d^2y}{dx^2} - 9\frac{dy}{dx} + 20y = 4000x^2
$$

integrieren.

**Auflösung.** Hier hat die charakteristische Gleichung (12.)  $F(r) = r^2 - 9r + 20 = 0$ 

die Wurzeln

(13.)  $r_1 = 5, r_2 = 4;$ 

dabei ist  $c = 4000$ ,  $n = 2$ , folglich geht Gleichung (10a.) über in

 $(14.)$   $y = A_1e^{5x} + A_2e^{4x}$ 

$$
+\frac{4000}{b^3}[b^2x^2+2b(r_1+r_2)x+2\cdot1(r_1^2+r_1r_2+r_2^2)]
$$

 $\sin(\beta x)\},\$ 

 $= A_1 e^{5x} + A_2 e^{4x} + 200x^2 + 180x + 61.$ 

Sind in Aufgabe 1 die Wurzeln  $r_1$  und  $r_2$  der charakteristischen Gleichung komplex, ist also

(15.)  
\n
$$
r_1 = \alpha + \beta i, \quad r_2 = \alpha - \beta i,
$$
\nso wird  
\n
$$
A_1 e^{r_1 x} + A_2 e^{r_2 x} = e^{\alpha x} [A_1 \{ \cos(\beta x) + i \sin(\beta x) \} + A_2 \{ \cos(\beta x) - i \}]
$$

oder, wenn man  $A_1 + A_2$  mit  $B_1$ ,  $(A_2 - A_2)i$  mit  $B_2$  bezeichnet,

(16.) 
$$
A_1 e^{r_1 x} + A_2 e^{r_2 x} = e^{ax} [B_1 \cos(\beta x) + B_2 \sin(\beta x)].
$$

**Zahlen-Beispiel.** Man soll die Differential-Gleichung

(17.) 
$$
\frac{d^2y}{dx^2} - 6\frac{dy}{dx} + 13y = cx^3
$$

integrieren.

**Auflösung.** Hier hat die charakteristische Gleichung (18.)  $F(r) = r^2 - 6r + 13 = 0$ die beiden Wurzeln  $(242 - 27.18)$  $r_1 = 3 + 2i$ ,  $r_2 = 3 - 2i$ , (19.)

folglich findet man nach den Gleichungen (10a.) und (16.)

(20.) 
$$
y = e^{3x} [B_1 \cos(2x) + B_2 \sin(2x)] + \frac{c}{13^4} (13^3 x^3 + 18 \cdot 13^2 x^2 + 138 \cdot 13 x + 360).
$$

**Aufgabe 2.** Man soll die Differential-Gleichung

(21.) 
$$
\frac{d^4y}{dx^4} - a^4y = cx^3
$$

integrieren.

**Auflösung.** Hier hat die charakteristische Gleichung (22.)  $F(r) = r^4 - a^4 = 0$ 

die Wurzeln

(23.) 
$$
r_1 = +a
$$
,  $r_2 = -a$ ,  $r_3 = +ai$ ,  $r_4 = -ai$ .

Dies gibt  $F(r) = 4r^3$  und deshalb

(24.) 
$$
F'(r_1) = 4a^3, \qquad F'(r_2) = -4a^3, F'(r_3) = -4a^3i, \qquad F'(r_4) = +4a^3i.
$$

Die Formel Nr. 327 der Tabelle gibt daher

(25.) 
$$
y = \frac{e^{r_1x}}{4a^3} \left( C_1 + c \int_0^x e^{-r_1t} dt \right) + \frac{e^{r_2x}}{-4a^3} \left( C_2 + c \int_0^x e^{-r_2t} dt \right) + \frac{e^{r_3x}}{-4a^3} \left( C_3 + c \int_0^x e^{-r_3t} dt \right) + \frac{e^{r_4x}}{4a^3} \left( C_4 + c \int_0^x e^{-r_4t} dt \right),
$$

also mit Rücksicht auf Gleichung (1.)

$$
(26.) \t y = \frac{1}{4a^3} (C_1e^{r_1x} - C_2e^{r_2x} + iC_3e^{r_3x} - iC_4e^{r_4x}) + \frac{c}{4a^3} \Biggl[ -\Bigl( \frac{x^3}{r_1} + \frac{3x^2}{r_1^2} + \frac{3 \cdot 2x}{r_1^3} + \frac{3 \cdot 2 \cdot 1}{r_1^4} \Bigr) + \frac{3!}{r_1^4} e^{r_1x} + \Bigl( \frac{x^3}{r_2} + \frac{3x^2}{r_2^2} + \frac{3 \cdot 2x}{r_2^3} + \frac{3 \cdot 2 \cdot 1}{r_2^4} \Bigr) - \frac{3!}{r_2^4} e^{r_3x} - i \Bigl( \frac{x^3}{r_3} + \frac{3x^2}{r_3^2} + \frac{3 \cdot 2x}{r_3^3} + \frac{3 \cdot 2 \cdot 1}{r_3^4} \Bigr) + \frac{3!i}{r_3^4} e^{r_3x} + i \Bigl( \frac{x^3}{r_4} + \frac{3x^2}{r_4^2} + \frac{3 \cdot 2x}{r_4^3} + \frac{3 \cdot 2 \cdot 1}{r_4^4} \Bigr) - \frac{3!i}{r_4^4} e^{r_4x} \Biggr],
$$

oder, wenn man

$$
\frac{1}{4a^3}(C_1+\frac{3!c}{r_1^4})=A_1, \quad -\frac{1}{4a^3}(C_2+\frac{3!c}{r_2^4})=A_2,
$$
\n
$$
\frac{i}{4a^3}(C_3+\frac{3!c}{r_3^4})=A_3, \quad -\frac{i}{4a^3}(C_4+\frac{3!c}{r_4^4})=A_4
$$

setzt,

27.) 
$$
y = A_1e^{ax} + A_2e^{-ax} + A_3e^{aix} + A_4e^{-aix}
$$
  
  $+ \frac{c}{4a^7}[x^3(-r_1^3 + r_2^3 - ir_3^3 + ir_4^3)$   
  $+ 3x^2(-r_1^2 + r_2^2 - ir_3^2 + ir_4^2)$   
  $+ 6x(-r_1 + r_2 - ir_3 + ir_4) + (-6 + 6 - 6i + 6i)].$ 

Dabei ist, wenn man  $A_3 + A_4$  mit  $B_1$  und  $(A_3 - A_4)i$ mit B<sub>2</sub> bezeichnet,

$$
A_3 e^{aix} + A_4 e^{-aix} = A_3 [\cos(ax) + i \sin(ax)] + A_4 [\cos(ax) - i \sin(ax)]
$$
  
= B<sub>1</sub> cos(ax) + B<sub>2</sub> sin(ax);

$$
-r_1^3 + r_2^3 - ir_3^3 + ir_4^3 = -a^3 - a^3 - a^3 - a^3 = -4a^3,
$$
  

$$
-r_1^2 + r_2^2 - ir_3^2 + ir_4^2 = -a^2 + a^2 + a^2i - a^2i = 0,
$$
  

$$
-r_1 + r_2 - ir_3 + ir_4 = -a - a + a + a = 0,
$$

folglich geht Gleichung (27.) über in

(28.) 
$$
y = A_1 e^{ax} + A_2 e^{-ax} + B_1 \cos(ax) + B_2 \sin(ax) - \frac{cx^2}{a^4}
$$

Die vorstehenden Aufgaben zeigen ohne weiteres, daß man das Endresultat noch auf einfacherem Wege finden kann, wenn  $\varphi(x)$  eine ganze rationale Funktion n<sup>ten</sup> Grades ist. Aus Formel Nr. 327 der Tabelle und aus Gleichung (3a.) folgt nämlich, daß

 $y = v + Y$ (29.)

zusammengesetzt ist aus dem *allgemeinen* Integral

 $v = c_1e^{r_1x} + c_2e^{r_2x} + \cdots + c_me^{r_mx},$ (30.)

der *homogenen* Differential-Gleichung

$$
(31.) \t y^{(m)} + f_1 y^{(m-1)} + f_2 y^{(m-2)} + \cdots + f_{m-1} y' + f_m y = 0
$$

und aus einem *partikulären* Integral *Y* der *nicht homogenen* Differential-Gleichung, und daß dabei *Y,* wenn man von den Gliedern absieht, die sich mit den Gliedern von *v* vereinigen lassen, die Form

 $Y = b_0x^n + b_1x^{n-1} + b_2x^{n-2} + \cdots + b_{n-1}x + b_n$ 

hat, wobei öo, *<sup>b</sup>*\, *<sup>b</sup>*2,. .. *<sup>b</sup> n*—1 <sup>j</sup> *bn* zunächst noch *unbestimmte* Koeffizienten sind. Diese Koeffizienten kann man aber der Reihe nach leicht berechnen, wenn man aus Gleichung (32.) F/, *Y",*... *Y^* bildet und die gefundenen Werte in die Differential- Gleichung

$$
(33.) \ Y^{(m)} + f_1 Y^{(m-1)} + f_2 Y^{(m-2)} + \cdots + f_{m-1} Y' + f_m Y = \varphi(x)
$$

einsetzt. Dann müssen die gleichstelligen Koeffizienten auf beiden Seiten der sich daraus ergebenden Gleichung einander gleich sein. Das gibt  $n+1$  lineare Gleichungen mit *<sup>n</sup>* + <sup>1</sup> Unbekannten, die man mit leichter Mühe auflösen kann.

Wie dies gemeint ist, möge die Behandlung der bereits gelösten Aufgaben zeigen.

Bei Aufgabe <sup>1</sup> handelte es sich um die Differential-Gleichung

$$
\frac{d^2y}{dx^2} + 2a\frac{dy}{dx} + by = cx^n.
$$

Deshalb setzt man in diesem Falle

(35.) 
$$
Y = b_0 x^n + b_1 x^{n-1} + b_2 x^{n-2} + \cdots + b_{n-2} x^2 + b_{n-1} x + b_n,
$$
  
(36.) 
$$
Y' = nb_0 x^{n-1} + (n-1)b_1 x^{n-2} + (n-2)b_2 x^{n-3} + \cdots
$$

$$
(37.) Y'' = n(n - 1)b_0 x^{n-2} + (n - 1)(n - 2)b_1 x^{n-3} + (n - 2)(n - 3)b_2 x^{n-4} + \dots + 2 \cdot 1 \cdot b_{n-2},
$$

also

Kiepert, Integral-Rechnung. 52

 $+2b_{n-2}x + b_{n-1}$ 

«1 \* *t'l*

赤

(38.) 
$$
Y'' + 2aY' + bY = bb_0x^n + (bb_1 + 2nab_0)x^{n-1} + [bb_2 + 2(n-1)ab_1 + n(n-1)b_0]x^{n-2} + [bb_3 + 2(n-2)ab_2 + (n-1)(n-2)b_1]x^{n-3} + \cdots = cx^n
$$

Daraus folgt in Übereinstimmung mit Gleichung (10a.)

$$
(39.)\ \ b_0=\frac{c}{b},\ b_1=-\frac{2\,nac}{b^2},\ b_2=\frac{n(n-1)c}{b^3}(4a^2-b),\ldots
$$

Dies gibt für das Zahlenbeispiel in Gleichung (11.), bei dem  $n = 2$ ,  $2a = -9$ ,  $b = 20$  und  $c = 4000$  war, in Übereinstimmung mit Gleichung (14.)

$$
b_0 = \frac{4000}{20} = 200, \quad b_1 = \frac{2 \cdot 9 \cdot 4000}{400} = 180,
$$

$$
b_2 = \frac{2 \cdot 1 \cdot 4000}{8000} (81 - 20) = 61.
$$

Bei dem anderen Zahlenbeispiele war die Differential-Gleichung

$$
\frac{d^2y}{dx^2} - 6\frac{dy}{dx} + 13y = cx^3
$$

gegeben. Deshalb setzt man

$$
Y = b_0x^3 + b_1x^2 + b_2x + b_3, \quad Y' = 3b_0x^2 + 2b_1x + b_2
$$
  

$$
Y'' = 6b_0x + 2b_1
$$

und erhält

 $Y''-6Y'+13Y=13b_0x^3+(13b_1-18b_0)x^2$ 

 $+(13b_2-12b_1+6b_0)x+(13b_3-6b_2+2b_1)=cx^3.$ 

Daraus folgt in Übereinstimmung mit Gleichung (20.)

$$
b_0 = \frac{c}{13}
$$
,  $b_1 = \frac{18c}{13^2}$ ,  $b_2 = \frac{138c}{13^8}$ ,  $b_3 = \frac{360c}{13^4}$ .

Bei Aufgabe 2 war die Differential-Gleichung

(40.) 
$$
\frac{d^4y}{dx^4} - a^4y = cx^3
$$

gegeben. Deshalb wird

(41.) 
$$
Y = b_0 x^3 + b_1 x^2 + b_2 x + b_3, \quad Y^{(4)} = 0.
$$

Setzt man diese Werte in die Gleichung (40.) ein, so erhält man

(42.)  $Y^{(4)} - a^4Y = -a^4b_0x^3 - a^4b_1x^2 - a^4b_2x - a^4b_3 = cx^3$ ,

§ 140. Lineare Diff.-Gleichungen mit konstanten Koeffizienten. 819 und daraus folgt in Übereinstimmung mit Gleichung (28.) (43.)  $b_0 = -\frac{c}{a^4}, \quad b_1 = 0, \quad b_2 = 0, \quad b_3 = 0.$ 

Wenn von den Wurzeln  $r_1, r_2, \ldots r_m$  der charakteristischen Gleichung etliche einander gleich sind, so kommt Formel Nr. 328 der Tabelle in Betracht. Man kann aber auch in diesem Falle, wenn *cp(x)* eine *ganze rationale* Funktion *nten* Grades ist, die ziemlich umständliche Rechnung, welche die Anwendung dieser Formel erfordern würde, durch die vorhin angegebene Methode der unbestimmten Koeffizienten vermeiden. Hat man nämlich nach Gleichung (33.) des vorhergehenden Paragraphen das allgemeine Integral der *homogenen* Differential-Gleichung gefunden, so kommt es nach dem Hauptsatz in § 138 nur noch darauf an, ein *partikuläres* Integral der *nicht homogenen* Differential - Gleichung zu finden, und das kann man wieder in der Form

$$
Y = b_0 x^n + b_1 x^{n-1} + \dots + b_{n-1} x + b_n
$$

ansetzen. Indem man die sich daraus ergebenden Werte von F, F/, ... *Y*^m~l), in die *nicht homogene* Differential-Gleichung einsetzt und die gleichstelligen Koeffizienten auf beiden Seiten der Gleichung miteinander vergleicht, findet man ohne Schwierigkeit die Werte von *bo*, *bi,* ... *bn\_i, bn* der Reihe nach. ATTERS OF

Wie einfach sich dabei die Rechnung gestaltet, möge die folgende Aufgabe zeigen.

**Aufgabe 3.** Man soll die Differential-Gleichung

(44.)  $\frac{d^4y}{dx^4} - 8\frac{d^3y}{dx^3} + 18\frac{d^2y}{dx^2} - 27y = 3x^2 + 5x + 8$ integrieren.

**Auflösung,** Die charakteristische Gleichung (45.)  $F(r) = r^4 - 8r^3 + 18r^2 - 27 = 0$ hat die Wurzeln

(46.)  $r_1 = r_2 = r_3 = 3, r_4 = -1,$ 

folglich findet man für die *homogene* Differential-Gleichung das *allgemeine* Integral

(47.)  $v = (c_1 + c_2x + c_3x^2)e^{3x} + c_4e^{-x}$ .

52\*

Ein partikuläres Integral Y der nicht homogenen Differential-Gleichung findet man, indem man

(48.)  $Y = b_0 x^2 + b_1 x + b_2$ ,  $Y' = 2b_0 x + b_1$ ,  $Y'' = 2b_0$ ,  $Y''' = 0$ ,  $Y^{(4)} = 0$ 

in die Differential-Gleichung

 $Y^{(4)} - 8Y''' + 18Y'' - 27Y = 3x^2 + 5x + 8$ einsetzt. Dadurch erhält man

 $-27b_0x^2-27b_1x+(36b_0-27b_2)=3x^2+5x+8.$ 

Daraus findet man durch Gleichsetzen der gleichstelligen Koeffizienten

$$
(49.)\hspace{1cm}b_0=-\frac{1}{9},\,\ b_1=-\frac{5}{27},\,\ b_2=-\frac{4}{9}.
$$

Deshalb ist

(50.) 
$$
Y = -\frac{x^2}{9} - \frac{5x}{27} - \frac{4}{9}
$$

ein partikuläres und

 $y = (c_1 + c_2x + c_3x^2)e^{3x} + c_4e^{-x} - \frac{x^2}{9} - \frac{5x}{27}$  $\overline{4}$  $(51.)$  $\overline{9}$ 

das allgemeine Integral der vorgelegten Differential-Gleichung.

**Fall II.** Ist  $\varphi(x)$  eine Exponential-Funktion, ist also  $(52.)$  $\varphi(x) = ce^{ax},$ so kann man ebenfalls ein partikuläres Integral Y der nicht homogenen Differential-Gleichung sehr leicht ermitteln. Unter der Voraussetzung, daß die Wurzeln r1, r2, ... rm der charakteristischen Gleichung voneinander und auch von a verschieden sind, wird nach Formel Nr. 327 der Tabelle

$$
Y = c \left[ \frac{e^{r_1 x}}{F'(r_1)} \int e^{(a-r_1)t} dt + \frac{e^{r_2 x}}{F'(r_2)} \int e^{(a-r_2)t} dt + \cdots + \frac{e^{r_m x}}{F'(r_m)} \int e^{(a-r_m)t} dt \right]
$$
  
=  $c \left[ \frac{e^{r_1 x}}{F'(r_1)(a-r_1)} (e^{(a-r_1)x} - 1) + \frac{e^{r_2 x}}{F'(r_2)(a-r_2)} (e^{(a-r_2)x} - 1) + \cdots + \frac{e^{r_m x}}{F'(r_m)(a-r)} (e^{(a-r_m)x} - 1) \right],$ 

wobei man den Ausdruck

$$
-c\left[\frac{e^{r_1x}}{F'(r_1)(a-r_1)}+\frac{e^{r_2x}}{F'(r_2)(a-r_2)}+\cdots+\frac{e^{r_mx}}{F'(r_m)(a-r_m)}\right]
$$

noch mit dem allgemeinen Integral

$$
v = c_1 e^{r_1 x} + c_2 e^{r_2 x} + \cdots + c_m e^{r_m x}
$$

der homogenen Differential-Gleichung vereinigen und hier, wo es sich nur um ein partikuläres Integral der nicht homogenen Gleichung handelt, fortlassen kann. Dann bleibt für das hier gesuchte partikuläre Integral der Ausdruck

(53.) 
$$
Y = ce^{ax} \left[ \frac{1}{F'(r_1)(a-r_1)} + \frac{1}{F'(r_2)(a-r_2)} + \cdots + \frac{1}{F'(r_m)(a-r_m)} \right].
$$

Für den konstanten Ausdruck in der eckigen Klammer findet man noch leicht den folgenden einfacheren Wert. Da Y die Form Aear hat, so erhält man durch Einsetzen der Werte

 $Y = Ae^{ax}, Y' = Aae^{ax}, Y'' = Aa^2e^{ax}, \dots Y^{(m)} = Aa^me^{ax}$ in die Differential-Gleichung

 $Y^{(m)} + f_1 Y^{(m-1)} + \cdots + f_{m-1} Y' + f_m Y = ce^{ax}$ 

die Gleichung

(54.) 
$$
Ae^{ax}F(a) = ce^{ax}, \text{ also } A = \frac{c}{F(a)}
$$

Dieser Wert von A stimmt in der Tat mit dem in Gleichung (53.) gefundenen überein, denn nach den Regeln der Partialbruch-Zerlegung (vergl. Formel Nr. 144 der Tabelle) wird

(55.) 
$$
\frac{1}{F(x)} = \frac{1}{F'(r_1)} \cdot \frac{1}{x - r_1} + \frac{1}{F'(r_2)} \frac{1}{x - r_2} + \cdots + \frac{1}{F'(r_m)} \frac{1}{x - r_m}
$$

Auch hier bleibt die Formel

$$
Y = \frac{c}{F(a)}e^c
$$

noch richtig, wenn etliche von den Wurzeln der charakteristischen Gleichung einander gleich werden, wie man

ix

vite.

aus den vorstehenden Ausführungen ersieht. Dagegen muß die Voraussetzung, daß a von  $r_1, r_2, \ldots r_m$  verschieden ist. aufrecht erhalten bleiben.

Wenn a eine Wurzel der charakteristischen Gleichung ist, und zwar möge sogleich vorausgesetzt werden, daß a eine a-fache Wurzel sei, so kann Gleichung (53a.) schon aus dem Grunde, weil F(a) gleich Null wird, nicht mehr gelten. In diesem Falle setze man

(56.)

\n
$$
Y = Ae^{ax} \cdot x^{a}, \quad \text{also} \quad Y' = Ae^{ax}(ax^{a} + ax^{a-1}),
$$
\n
$$
Y'' = Ae^{ax}[a^{2}x^{a} + 2aax^{a-1} + a(a-1)x^{a-2}],
$$
\n
$$
Y''' = Ae^{ax}[a^{3}x^{a} + 3aa^{2}x^{a-1} + 3a(a-1)ax^{a-2} + a(a-1)(a-2)x^{a-3}].
$$

folglich wird

$$
Y^{(m)} + f_1 Y^{(m-1)} + f_2 Y^{(m)} + \dots + f_{m-1} Y' + f_m Y
$$
  
=  $A e^{ax} [x^{\alpha} F(a) + x^{\alpha-1} F'(a) + \dots + x F^{(\alpha-1)}(a) + F^{(\alpha)}(a)] = c e^{ax}.$ 

Nun ist aber nach Voraussetzung  $\alpha$  eine  $\alpha$ -fache Wurzel der Gleichung  $F(r) = 0$ , folglich wird

$$
F(a) = 0, \quad F'(a) = 0, \ldots, F^{(a-1)}(a) = 0.
$$

so daß man erhält

(57.) 
$$
Ae^{ax}F^{(a)}(a) = ce^{ax}, \text{ also } A = \frac{c}{F^{(a)}(a)},
$$

$$
Y = \frac{c}{F^{(a)}(a)}e^{ax} \cdot x^a.
$$

Aufgabe 4. Man soll die Differential-Gleichung

$$
\frac{d^2y}{dx^2} + 4\frac{dy}{dx} + 5y = ce^{2x}
$$

integrieren.

Auflösung. Hier hat die charakteristische Gleichung  $(60.)$  $F(r) = r^2 + 4r + 5 = 0$ 

die Wurzeln

 $r_1 = -2 + i$  und  $r_2 = -2 - i$ ,

folglich findet man für das allgemeine Integral der homogenen Gleichung

 $(61.)$  $v = e^{-2x} (c_1 \cos x + c_2 \sin x).$ 

Ferner ist hier  $a = 2$  und  $F(a) = 17$ , also  $Y = \frac{ce^{2x}}{17}$ . Dies gibt für das allgemeine Integral der nicht homogenen Gleichung

(62.) 
$$
y = v + Y = e^{-2x} (c_1 \cos x + c_2 \sin x) + \frac{c e^{2x}}{17}.
$$

Aufgabe 5. Man soll die Differential-Gleichung

(63.) 
$$
\frac{d^3y}{dx^3} - 5\frac{d^2y}{dx^2} + 3\frac{dy}{dx} + 9y = ce^{3x}
$$

integrieren.

Auflösung. Die charakteristische Gleichung

(64.) 
$$
F(r) = r^3 - 5r^2 + 3r + 9 = 0
$$

hat die Wurzeln

 $r_1 = r_2 = 3, r_3 = -1,$  $(65.)$ 

folglich wird das allgemeine Integral der homogenen Gleichung

(66.) 
$$
v = e^{3x}(c_1 + c_2x) + e^{-x}
$$

Da a denselben Wert hat wie die beiden gleichen Wurzeln  $r_1$  und  $r_2$ , so wird in diesem Falle das in Gleichung (58.) aufgeführte partikuläre Integral der nicht homogenen Differential-Gleichung

(67.) 
$$
Y = Ax^2 \cdot e^{ax} = \frac{cx^2}{F''(a)}e^{3x} = \frac{cx^2}{8}e^{3x};
$$

denn es ist  $F''(a) = 6a - 10 = 8$ . In der Tat, aus Gleichung  $(67.)$  folgt

$$
Y' = \frac{c}{8}(3x^2 + 2x)e^{3x}, \quad Y'' = \frac{c}{8}(9x^2 + 12x + 2)e^{3x},
$$

$$
Y''' = \frac{c}{8}(27x^2 + 54x + 18)e^{3x},
$$

also

$$
Y^{\prime\prime\prime} - 5Y^{\prime\prime} + 3Y^{\prime} + 9Y
$$

$$
=\frac{c}{8}[(27-45+9+9)x^2+(54-60+6)x+(18-10)]e^{3x}=ce^{3x}.
$$

### Fall III. Ist

(68.)  $\varphi(x) = e^{ax}(c_0x^n + c_1x^{n-1} + \cdots + c_{n-1}x + c_n),$ so setze man

(69.) 
$$
\begin{cases} y = e^{ax}, z, \text{ also } y' = e^{ax}(z' + az), \\ y'' = e^{ax}(z'' + 2az' + a^2z), \\ y''' = e^{ax}(z''' + 3az'' + 3a^2z' + a^3z), \dots \\ y^{(m)} = e^{ax}\left[z^{(m)} + {m \choose 1}az^{(m-1)} + \dots + {m \choose 1}a^{m-1}z' + a^m z\right] \end{cases}
$$

in die vorgelegte Differential-Gleichung ein, die dadurch nach Fortlassung des gemeinsamen Faktors eax übergeht in

(70.) 
$$
z^{(m)} + g_1 z^{(m-1)} + g_2 z^{(m-2)} + \cdots + g_{m-1} z^t + g_m z
$$

$$
= c_0 x^n + c_1 x^{n-1} + \cdots + c_{n-1} x + c_n,
$$

wobei

(71.) 
$$
g_1 = f_1 + {m \choose 1}a
$$
,  $g_2 = f_2 + {m-1 \choose 1}f_1a + {m \choose 2}a^2$ ,  
 $g_3 = f_3 + {m-2 \choose 1}f_2a + {m-1 \choose 2}f_1a^2 + {m \choose 3}a^3$ ,...

ist. Dadurch ist dieser Fall auf den Fall I zurückgeführt, d. h. ein partikuläres Integral der nicht homogenen Differential-Gleichung hat die Form

(72.) 
$$
Y = e^{ax}(b_0x^n + b_1x^{n-1} + \cdots + b_{n-1}x + b_n),
$$

wobei man die unbestimmten Koeffizienten  $b_0, b_1, \ldots b_n$ durch Einsetzen ohne Schwierigkeit bestimmen kann. Vorausgesetzt ist dabei, daß a von den Wurzeln der charakteristischen Gleichung verschieden ist.

Aufgabe 6. Man soll die Differential-Gleichung

(73.) 
$$
\frac{d^3y}{dx^3} - 6\frac{d^2y}{dx^2} + 11\frac{dy}{dx} - 6 = e^{-x}(2x^2 + 5x + 8)
$$

integrieren.

Auflösung. Die charakteristische Gleichung  $F(r) = r^3 - 6r^2 + 11r - 6 = 0$  $(74.)$ hat die Wurzeln

(75.) 
$$
r_1 = 1, r_2 = 2, r_3 = 3,
$$

die sämtlich von  $a = -1$  verschieden sind, folglich ist das allgemeine Integral der homogenen Differential-Gleichung

(76.) 
$$
v = c_1 e^x + c_2 e^{2x} + c_3 e^{3x},
$$

und ein partikuläres Integral der nicht homogenen Differential-Gleichung hat die Form

(77.) 
$$
Y = e^{-x}(b_0x^2 + b_1x + b_2).
$$

Dies gibt

 $Y' = e^{-x} \left[ -b_0 x^2 + (2b_0 - b_1)x + (b_1 - b_2) \right],$ <br> $Y'' = e^{-x} \left[ -b_0 x^2 + (2b_0 - b_1)x + (b_1 - b_2)x \right].$ 

$$
Y'' = e^{-x} [ + b_0 x^2 + (-4b_0 + b_1)x + (2b_0 - 2b_1 + b_2)],
$$

 $Y''' = e^{-x}[-b_0x^2 + (b_0-b_1)x + (-6b_0 + 3b_1 - b_2)],$ 

also

 $Y''' - 6Y'' + 11Y' - 6Y$ 

 $= e^{-x}[-24b_0x^2 + (52b_0 - 24b_1)x + (-18b_0 + 26b_1 - 24b_2)]$  $= e^{-x}(2x^2+5x+8).$ 

Hieraus findet man durch Gleichsetzung der gleichstelligen Koeffizienten ohne weiteres

(78.) 
$$
b_0 = -\frac{1}{12}
$$
,  $b_1 = -\frac{7}{18}$ ,  $b_2 = -\frac{299}{432}$ 

also

(79.) 
$$
Y = -\frac{1}{432} e^{-x} (36x^2 + 168x + 299).
$$

Von der Richtigkeit kann man sich durch Einsetzen leicht überzeugen.

Ist

$$
p(x) = e^{ax}(c_0x^n + c_1x^{n-1} + \cdots + c_{n-1}x + c_n)
$$

und a eine a-fache Wurzel der charakteristischen Gleichung  $F(r) = 0$ , so wird

(80.) 
$$
F(a) = 0
$$
,  $F'(a) = 0$ , ...  $F^{(a-1)}(a) = 0$ .

Deshalb kommt man in diesem Falle zum Ziele, wenn man

(81.) 
$$
Y = e^{ax}(b_0x^{n+a} + b_1x^{n+a-1} + \cdots + b_{n+a-1}x + b_{n+a})
$$

(81 a.)  $Y = e^{ax}(b_0x^{n+\alpha} + b_1x^{n+\alpha-1} + \cdots + b_{n-1}x^{\alpha+1} + b_nx^{\alpha})$ 

zu setzen, denn die Glieder  $b_{n+1}x^{a-1}+\cdots+b_{n+a-1}x+b_{n+a}$ geben, wie sogleich gezeigt werden soll, beim Einsetzen in die Differential-Gleichung einen Ausdruck, der verschwindet. Setzt man nämlich

 $(82.)$  $Y = uv$ ,

826 § 140. Lineare Diff.-Gleichungen mit konstanten Koeffizienten. so wird nach den Ausführungen in § 137 (vergl. Gleichung (55.) bis (61.))  $(83.)$   $Y^{(m)} + f_1 Y^{(m-1)} + f_2 Y^{(m-2)} + \cdots + f_{m-1} Y' + f_m Y$  $= \overline{V}u + \frac{1}{1!} \overline{V}_1u' + \frac{1}{2!} \overline{V}_2u'' + \cdots + \frac{1}{(m-1)!}$  $+\frac{1}{m!}V_m u^{(m)},$ 

wobei

$$
(84.)
$$
\n
$$
V = w^{(m)} + f_1 v^{(m-1)} + f_2 v^{(m-2)} + \cdots
$$
\n
$$
+ f_{m-2} v'' + f_{m-1} v' + f_m v,
$$
\n
$$
+ 2f_{m-2} v' + f_{m-1} v,
$$
\n
$$
+ 2f_{m-2} v' + f_{m-1} v,
$$
\n
$$
+ 2f_{m-2} v' + f_{m-1} v,
$$
\n
$$
+ (m-1)(m-2) f_1 v^{(m-3)} + (m-2)(m-3) f_2 v^{(m-4)} + \cdots
$$
\n
$$
+ 3 \cdot 2 f_{m-3} v' + 2 \cdot 1 f_{m-2} v,
$$

ist. Setzt man insbesondere

 $u = G(x)$  und  $v = e^{ax}$ , also  $v^{(x)} = a^x$ *.*  $e^{ax}$ ,

so wird

$$
V = e^{ax}[a^{m} + f_{1}a^{m-1} + f_{2}a^{m-2} + \cdots
$$
  
+  $f_{m-2}a^{2} + f_{m-1}a + f_{m}] = e^{ax} \cdot F(a),$   

$$
V_{1} = e^{ax}[ma^{m-1} + (m-1)f_{1}a^{m-2} + (m-2)f_{2}a^{m-3} + \cdots
$$
  
+  $2f_{m-2}a + f_{m-1}] = e^{ax} \cdot F'(a),$   

$$
V_{2} = e^{ax}[m(m-1)a^{m-2} + (m-1)(m-2)f_{1}a^{m-3} + (m-2)(m-3)f_{2}a^{m-4} + \cdots
$$
  
+  $3 \cdot 2f_{m-3}a + 2 \cdot 1 \cdot f_{m-2}] = e^{ax} \cdot F''(a),$ 

Deshalb geht Gleichung (83.) über in

(85.) 
$$
Y^{(m)} + f_1 Y^{(m-1)} + f_2 Y^{(m-2)} + \cdots + f_{m-1} Y' + f_m Y
$$

$$
= e^{ax} \Big[ F(a) G(x) + \frac{F'(a)}{1!} G'(x) + \frac{F''(a)}{2!} G''(x) + \cdots + \frac{F^{(m)}(a)}{m!} G^{(m)}(x) \Big].
$$

Ist a eine a-fache Wurzel der charakteristischen Gleichung  $F(r) = 0$ , gelten also die Gleichungen (80.), so fallen in der eckigen Klammer die ersten a Glieder fort. Ist z. B.  $G(x)$  eine ganze rationale Funktion, deren Grad niedriger ist als a, so verschwindet der Ausdruck in der eckigen Klammer; und ist  $G(x)$  eine ganze rationale Funktion vom Grade  $n + \alpha$ , so ist der Ausdruck in der eckigen Klammer eine ganze rationale Funktion nten Grades, in welche nur die Koeffizienten derjenigen Potenzen von x in  $G(x)$  eingehen, deren Exponent  $\geq \alpha$  ist.

Aufgabe 7. Man soll die Differential-Gleichung (86.)  $\frac{d^3y}{dx^3} - 7\frac{d^2y}{dx^2} + 16\frac{dy}{dx} - 12y = e^{2x}(8x^2 + 15x + 23)$ integrieren.

Auflösung. Die charakteristische Gleichung  $F(r) = r^3 - 7r^2 + 16r - 12 = 0$  $(87.)$ hat die Wurzeln  $r_1 = r_2 = 2$ ,  $r_3 = 3$ ;  $(88.)$ die Größe  $a = 2$  ist hier also eine zweifache Wurzel von  $F(r) = 0$ . Deshalb muß man setzen  $Y = e^{2x}(b_0x^4 + b_1x^3 + b_2x^2);$  $(89.)$ dann wird nach Gleichung (85.)  $Y'''-7Y''+16Y'-12Y$  $(90.)$  $= e^{2x} \left[ F(a) \,.\, G(x) + \frac{F''(a)}{1!} G''(x) + \frac{F''(a)}{2!} G''(x) + \frac{F'''(a)}{3!} G'''(x) \right],$ oder, da  $F(a) = 0$ ,  $F'(a) = 0$ ,  $F''(a) = 6a - 14 = -2$ ,  $F'''(a) = 6$ .  $G(x) = b_0x^4 + b_1x^3 + b_2x^2$ ,  $G'(x) = 4b_0x^3 + 3b_1x^2 + 2b_2x$ ,  $G''(x) = 12b_0x^2 + 6b_1x + 2b_2$ ,  $G'''(x) = 24b_0x + 6b_1$ ist,  $Y'''-7Y''+16Y'-12Y$  $(90a.)$  $= e^{2x} [(-12b_0x^2 - 6b_1x - 2b_2) + (24b_0x + 6b_1)]$ 

$$
= e^{2x}[-12b_0x^2 + (-6b_1 + 24b_0)x + (-2b_2 + 6b_1)]
$$
  
=  $e^{2x}(8x^2 + 15x + 23)$ 

Durch Gleichsetzen der gleichstelligen Koeffizienten auf den rechten Seiten der Gleichungen (90a.) und (86.) findet man

 $-12b_0 = 8$ ,  $24b_0 - 6b_1 = 15$ ,  $6b_1 - 2b_2 = 23$ , also

(91.) 
$$
b_0 = -\frac{2}{3}, \quad b_1 = -\frac{31}{6}, \quad b_2 = -27,
$$

$$
Y = e^{2x} \left(-\frac{2}{3}x^4 - \frac{31}{6}x^3 - 27x^2\right).
$$

Fall IV. Ist  $\varphi(x) = \varphi_1(x) + \varphi_2(x)$ , wobei

$$
\varphi_1(x) = e^{ax}(c_0x^n + c_1x^{n-1} + \cdots + c_{n-1}x + c_n),
$$
  

$$
\varphi_2(x) = e^{bx}(d_0x^p + d_1x^{p-1} + \cdots + d_{p-1}x + d_p)
$$

ist, so bestimme man nach den vorstehenden Regeln die partikulären Integrale  $Y_1$  und  $Y_2$  der beiden nicht homogenen Differential-Gleichungen

(92.) 
$$
y^{(m)} + f_1 y^{(m-1)} + \cdots + f_{m-1} y' + f_m y = \varphi_1(x),
$$
  
(93.) 
$$
y^{(m)} + f_1 y^{(m-1)} + \cdots + f_{m-1} y' + f_m y = \varphi_2(x)
$$

und setze

 $(94.)$ 

$$
Y = Y_1 + Y_2.
$$

Von der Richtigkeit kann man sich unmittelbar dadurch überzeugen, daß man die Werte von Y1 und Y2 bezw. in die Gleichungen (92.) und (93.) einsetzt und dann die beiden Gleichungen addiert. Man erkennt auch ohne weiteres, wie man diese Überlegung auf den Fall übertragen kann, wo  $\varphi(x)$  die Summe von 3, oder 4, oder noch mehr solchen Ausdrücken  $\varphi_1(x)$ ,  $\varphi_2(x)$ ,  $\varphi_3(x)$ ,... ist. Es gilt also ganz allgemein der

**Satz.** *Ist*  $\varphi(x)$  die Summe der Funktionen  $\varphi_1(x)$ ,  $\varphi_2(x)$ ,  $\varphi_3(x), \ldots$ , und sind  $Y_1, Y_2, Y_3, \ldots$  partikuläre Integrale der Differential-Gleichungen, die aus der ursprünglichen entstehen, indem man  $\varphi(x)$  bezw. durch  $\varphi_1(x)$ ,  $\varphi_2(x)$ ,  $\varphi_3(x)$ ,... ersetzt, so ist

 $Y = Y_1 + Y_2 + Y_3 + \cdots$  $(94a.)$ 

ein partikuläres Integral der ursprünglichen Differential-Gleichung.

### **Fall V.** Ist

 $\varphi(x) = (c_0x^n + c_1x^{n-1} + \cdots + c_{n-1}x + c_n)\cos(ax),$ so beachte man, daß

$$
\cos(ax) = \frac{1}{2}(e^{axi} + e^{-axi})
$$

ist. Deshalb kann man den vorliegenden Fall auf den vorhergehenden zurückführen, wobei allerdings *ax* mit *aix* und *bx* mit — *aix* vertauscht worden ist. Sind *ai* und  $-ai$  von den Wurzeln  $r_1, r_2, \ldots r_m$  der charakteristischen Gleichung verschieden, so hat F nach den Angaben in den Fällen III und IV die Form

$$
Y = e^{aix}(b_0x^n + b_1x^{n-1} + \cdots + b_{n-1}x + b_n)
$$
  
+ 
$$
e^{-aix}(b_0x^n + b_1x^{n-1} + \cdots + b_{n-1}x + b_n),
$$

oder wegen der Gleichungen

$$
e^{aix} = \cos(ax) + i\sin(ax), \quad e^{-aix} = \cos(ax) - i\sin(ax)
$$

(96.) 
$$
Y = (A_0x^n + A_1x^{n-1} + \cdots + A_{n-1}x + A_n)\cos(ax) + (B_0x^n + B_1x^{n-1} + \cdots + B_{n-1}x + B_n)\sin(ax).
$$

Sind dagegen *ai* und *—ai* a-fache Wurzeln der charakteristischen Gleichung, so hat *Y* die Form

(97.) 
$$
Y = (A_0 x^{n+\alpha} + A_1 x^{n+\alpha-1} + \dots + A_{n-1} x^{\alpha+1} + A_n x^{\alpha}) \cos(ax) + (B_0 x^{n+\alpha} + B_1 x^{n+\alpha-1} + \dots + B_{n-1} x^{\alpha+1} + B_n x^{\alpha}) \sin(ax)
$$

Die unbestimmten Koeffizienten *Ao, Ai,...An, Bo*,  $B_1, \ldots, B_n$  findet man, indem man  $Y', Y'', \ldots, Y^{(m)}$  bildet, in die vorgelegte Differential - Gleichung einsetzt und dann die gleichstelligen Koeffizienten einander gleich macht.

**Aufgabe** 8**.** Man soll die Differential-Gleichung

(98.) 
$$
\frac{d^2y}{dx^2} + b^2y = x\cos(ax)
$$

integrieren.

**Auflösung.** Unter der Voraussetzung, daß  $a \geq b$  ist, setze man

(99.) 
$$
Y = (Ax + A_1)\cos(ax) + (Bx + B_1)\sin(ax),
$$

also

$$
Y' = [Bax + (A + B1a)]cos(ax) + [-Aax + (-A1a + B)]sin(ax), Y'' = [-Aa2x + (-A1a2 + 2Ba)]cos(ax) + [-Ba2x + (-2Aa - B1a2)]sin(ax),
$$

folglich ist

$$
Y'' + b^2 Y = [A(b^2 - a^2)x + A_1(b^2 - a^2) + 2Ba]\cos(ax) + [B(b^2 - a^2)x + B_1(b^2 - a^2) - 2Aa]\sin(ax) = x\cos(ax).
$$

Durch Gleichsetzung der gleichstelligen Koeffizienten findet man daher

$$
A(b2 - a2) = 1, \t B(b2 - a2) = 0,A1(b2 - a2) + 2Ba = 0, \t B1(b2 - a2) - 2Aa = 0;
$$

dies gibt

(100.) 
$$
A = \frac{1}{b^2 - a^2}, \quad B = 0, \quad A_1 = 0,
$$

$$
B_1 = \frac{2Aa}{b^2 - a^2} = \frac{2a}{(b^2 - a^2)^2}.
$$

also für das *partikuläre* Integral

(101.) 
$$
Y = \frac{x \cos(ax)}{b^2 - a^2} + \frac{2a \sin(ax)}{(b^2 - a^2)^2};
$$

und das *allgemeine* Integral der vorgelegten Differential-Gleichung wird

(102.) 
$$
y = C_1 \cos(bx) + C_2 \sin(bx) + \frac{x \cos(ax)}{b^2 - a^2} + \frac{2a \sin(ax)}{(b^2 - a^2)^2}
$$

**Aufgabe 9.** Man soll die Differential - Gleichung

(103.)  $\frac{d^2y}{dx^2} + b^2y = x\cos(bx)$ 

integrieren.

**Auflösung.** Da hier  $+ bi$  und  $- bi$  Wurzeln der charakteristischen Gleichung sind, so folgt aus den früheren Ausführungen, daß man

 $(Y= (Ax^2 + A_1x)\cos(bx) + (Bx^2 + B_1x)\sin(bx)$ setzen muß. Dies gibt

$$
Y' = [Bbx2 + (2A + B1b)x + A1]cos(bx) + [-Abx2 + (2B - A1b)x + B1]sin(bx), Y'' = [-Ab2x2 + (4Bb - A1b2)x + (2A + 2B1b)]cos(bx) + [-Bb2x2 + (-4Ab - B1b2)x + (2B - 2A1b)]sin(bx),
$$

folglich wird

(105.) 
$$
Y'' + b^2 Y = [4Bbx + (2A + 2B_1b)]\cos(bx) + [-4Abx + (2B - 2A_1b)]\sin(bx) = x\cos(bx).
$$

Durch Gleichsetzung der gleichstelligen Koeffizienten findet man daraus

 $4Bb = 1, -4Ab = 0, 2A + 2B<sub>1</sub>b = 0, 2B - 2A<sub>1</sub>b = 0,$ also

(106.) 
$$
B = \frac{1}{4b}
$$
,  $A = 0$ ,  $B_1 = 0$ ,  $A_1 = \frac{B}{b} = \frac{1}{4b^2}$ .

Das partikuläre Integral ist daher

(107.) 
$$
Y = \frac{1}{4b^2} [x \cos(bx) + bx^2 \sin(bx)].
$$

Man erkennt ohne weiteres, daß man dieselben Schlüsse durchführen kann, wenn

 $(108)$   $\varphi(x) = (c_0 x^n + c_1 x^{n-1} + \cdots + c_{n-1} x + c_n)\sin(ax)$ ist, und daß man schließlich auch die Methode der unbestimmten Koeffizienten anwenden kann, wenn

 $\varphi(x) = G(x)\cos(ax) + H(x)\sin(ax)$ 

gegeben ist, wobei *G(x)* und *H{x)* ganze rationale Funktionen sein sollen. Ja, man kann die Methode auch noch anwenden, wenn

(110.) 
$$
\varphi(x) = G_1(x)\cos(a_1x) + H_1(x)\sin(a_1x) + G_2(x)\cos(a_2x) + H_2(x)\sin(a_2x) + \cdots
$$

ist, wobei  $G_1(x)$ ,  $G_2(x)$ ,...  $H_1(x)$ ,  $H_2(x)$ ,... wieder ganze rationale Funktionen sind.

**Aufgabe 10.** Man soll die Differential-Gleichung

(111.)  $\frac{d^2y}{dx^2} + 2a\frac{dy}{dx} + by = c[1 - \cos(nx)]$ 

integrieren.

**Auflösung.** Unter der Voraussetzung, daß die Wurzeln *n* und *r-2* der charakteristischen Gleichung

 $F(r) = r^2 + 2ar + b = 0$ 

 $von + ni$  und  $-ni$  verschieden sind, wird man setzen

(113.) 
$$
Y = A + B\cos(nx) + C\sin(nx),
$$

**also**

$$
Y' = -Bn\sin(nx) + Cn\cos(nx),
$$
  
\n
$$
Y'' = -Bn^2\cos(nx) - Cn^2\sin(nx),
$$

folglich wird

(114.) 
$$
Y'' + 2aY' + bY = Ab + [B(-n^{2} + b) + 2Can]\cos(nx)
$$

$$
+ [C(-n^{2} + b) - 2Ban]\sin(nx) = c[1 - \cos(nx)].
$$

Durch Gleichsetzung der gleichstelligen Koeffizienten findet man

(115.) 
$$
A = \frac{c}{b}, \quad B = \frac{c(n^2 - b)}{n^4 + 2(2a^2 - b)n^2 + b^2},
$$

$$
C = \frac{-2acn}{n^4 + 2(2a^2 - b)n^2 + b^2},
$$

also

(116.) 
$$
Y = \frac{c}{b} + \frac{c[(n^2 - b)\cos(nx) - 2an\sin(nx)]}{n^4 + 2(2a^2 - b)n^2 + b^2}
$$

Dabei ist das *allgemeine* Integral der *homogenen* Differential- Gleichung

(117.) oder, wenn  $v = C_1 e^{r_1 x} + C_2 e^{r_2 x}$ 

 $r_1 = \alpha + \beta i$ ,  $r_2 = \alpha - \beta i$ 

ist,

 $($ 

(118.) 
$$
v = e^{ax} [A_1 \cos(\beta x) + A_2 \sin(\beta x)].
$$

Das *allgemeine* Integral der *nicht homogenen* Differential-Gleichung ist dann

$$
y=v+Y.
$$

**Aufgabe 11.** Man soll die Differential-Gleichung

 $\frac{d^4y}{dx^4} + (a^2 + b^2) \frac{d^2y}{dx^2} + a^2b^2y = \cos(ax) - \cos(bx)$ integrieren.

Auflösung. Die charakteristische Gleichung  $F(r) = r^4 + (a^2 + b^2)r^2 + a^2b^2 = (r^2 + a^2)(r^2 + b^2) = 0$ hat die Wurzeln (122.)  $r_1 = +ai, r_2 = -ai, r_3 = +bi, r_4 = -bi;$ deshalb muß man setzen  $(123.)$   $Y = Ax\cos(ax) + Bx\sin(ax) + Cx\cos(bx) + Dx\sin(bx).$ Daraus folgt dann  $Y' = (Bax + A)\cos(ax) + (-Aax + B)\sin(ax)$  $+(Dbx+C)\cos(bx)+(-Cbx+D)\sin(bx),$  $Y'' = (-Aa^2x + 2Ba)\cos(ax) + (-Ba^2x - 2Aa)\sin(ax)$  $+(- Cb^2x + 2Db)\cos(bx) + (- Db^2x - 2Cb)\sin(bx),$  $Y''' = (-Ba^3x - 3Aa^2)\cos(ax) + (+Aa^3x - 3Ba^2)\sin(ax)$  $+(-Db^3x - 3Cb^2)\cos(bx) + (+Cb^3x - 3Db^2)\sin(bx),$  $Y^{(4)} = (Aa^4x - 4Ba^3)\cos(ax) + (H Ba^4x + 4Aa^3)\sin(ax)$  $+(Cb4x - 4Db^3)\cos(bx) + (Db4x + 4Cb^3)\sin(bx).$ Dies gibt  $Y^{(4)} + (a^2 + b^2)Y'' + a^2b^2Y$  $= 2Ba(-a^2 + b^2)\cos(ax) + 2Aa(a^2 - b^2)\sin(ax)$ 

+ 
$$
2Db(-b^2 + a^2)\cos(bx) + 2Cb(b^2 - a^2)\sin(bx)
$$
  
=  $\cos(ax) - \cos(bx)$ .

Durch Vergleichung der gleichstelligen Koeffizienten findet man

$$
-2Ba(a^2 - b^2) = 1,
$$
  
\n
$$
2Db(-b^2 + a^2) = -1,
$$
  
\n
$$
2Cb(b^2 - a^2) = 0,
$$

also

(124.) 
$$
A = 0, \quad B = -\frac{1}{2a(a^2 - b^2)},
$$

$$
C = 0, \quad D = -\frac{1}{2b(a^2 - b^2)},
$$

$$
Y = -\frac{x[b\sin(ax) + a\sin(bx)]}{2ab(a^2 - b^2)}.
$$

Das *allgemeine* Integral der vorgelegten Differential-Gleichung ist daher

Kiepert, Integral-Rechnung. 53

(126.) 
$$
y = C_1 \cos(ax) + C_2 \sin(ax) + C_3 \cos(bx) + C_4 \sin(bx) - \frac{x[b \sin(ax) + a \sin(bx)]}{2ab(a^2 - b^2)}.
$$

Fall VI. Ist  $G(x)$  wieder eine ganze rationale Funktion und

(127.) 
$$
\varphi(x) = G(x)\cos^n x, \quad \text{oder} \quad \varphi(x) = G(x)\sin^n x,
$$

so kann man diesen Fall auf Fall V zurückführen, weil nach den Moivreschen Formeln (vergl. D.-R., 12. Auflage, Formel Nr. 190 bis 193 der Tabelle)

$$
2^{2n}(\cos \varphi)^{2n} = 2\cos(2n\varphi) + {2n \choose 1} 2\cos(2n-2)\varphi
$$
  
+  ${2n \choose 2} 2\cos(2n-4)\varphi + \cdots$   
+  ${2n \choose n-1} 2\cos(2\varphi) + {2n \choose n}$ 

 $2^{2n+1}(\cos \varphi)^{2n+1} = 2\cos(2n+1)\varphi$ 

$$
+\binom{2n+1}{1}2\cos(2n-1)\varphi+\cdots +\binom{2n+1}{n-1}2\cos(3\varphi) + \binom{2n+1}{n}2\cos\varphi,
$$

 $(-1)^n 2^{2n}(\sin \varphi)^{2n} = 2\cos(2n\varphi)$ 

$$
-(\frac{2n}{1})2\cos(2n-2)\varphi+(\frac{2n}{2})2\cos(2n-4)\varphi+ \cdots +(-1)^{n-1}\binom{2n}{n-1}2\cos(2\varphi)+(-1)^n\binom{2n}{n},
$$

 $(-1)^n 2^{2n+1}(\sin \varphi)^{2n+1} = 2\sin(2n+1)\varphi$ 

$$
-{2n + 1 \choose 1} 2\sin(2n - 1)\varphi + \cdots + (-1)^{n-1} {2n + 1 \choose n-1} 2\sin(3\varphi) + (-1)^n {2n + 1 \choose n} 2\sin\varphi
$$

ist.
### § 141.

# Zurückführung der linearen Differential-Gleichungen  $m<sup>ter</sup>$  Ordnung auf lineare Differential-Gleichungen niedrigerer Ordnung, wenn partikuläre Integrale bekannt sind.

(Vergl. die Formel - Tabelle Nr. 335 und 336.)

Die in Formel Nr. 327 der Tabelle angegebene Lösung Die in Formel Nr. 327 der Tabelle angegebene Losung<br>
gilt nur, wenn die Koeffizienten  $f_1, f_2, \ldots, f_m$  konstante<br>
Größen sind. Ist diese Voraussetzung *nicht* erfüllt, so ge-<br>
lingt es doch in vielen Fällen, die Different Größen sind. Ist diese Voraussetzung *nicht* erfüllt, so gelingt es doch in vielen Fällen, die Differential-Gleichung

(1.) 
$$
\frac{d^m y}{dx^m} + f_1(x) \frac{d^{m-1} y}{dx^{m-1}} + \cdots + f_{m-1}(x) \frac{dy}{dx} + f_m(x) \cdot y = \varphi(x)
$$

von der mten Ordnung auf eine niedrigere Ordnung zu reduzieren. Es geschieht dies nach *Lagrange* durch "Variation  $der Konstanten$ ". Ist z. B.  $y = y_1$  ein *partikuläres* Integral

der *homogenen* Differential-Gleichung  
\n(2.) 
$$
\frac{d^m y}{dx^m} + f_1(x) \frac{d^{m-1} y}{dx^{m-1}} + \cdots + f_{m-1}(x) \frac{dy}{dx} + f_m(x) \cdot y = 0,
$$

so setze man

(3.)

$$
y = Cy_1.
$$

Solange *C* einen konstanten Wert hat, ist Gleichung (3.) eine partikuläre Lösung der *homogenen* Differential-Gleichung (2.). Jetzt fasse man aber *C* als eine Funktion von *x* auf und versuche, diese Funktion so zu bestimmen, daß

$$
y = Cy_1
$$

eine Lösung der *nicht homogenen* Differential-Gleichung (1.) wird. Dann erhält man

(4.) 
$$
\begin{cases}\n\frac{dy}{dx} = y_1 \frac{dC}{dx} + C \frac{dy_1}{dx},\\
\frac{d^2y}{dx^2} = y_1 \frac{d^2C}{dx^2} + 2 \frac{dy_1}{dx} \frac{dC}{dx} + C \frac{d^2y_1}{dx^2},\\
\vdots & \vdots & \vdots \\
\frac{d^m y}{dx^m} = y_1 \frac{d^m C}{dx^m} + {m \choose 1} \frac{dy_1}{dx} \frac{d^{m-1}C}{dx^{m-1}} + \cdots + C \frac{d^m y_1}{dx^m}.\n\end{cases}
$$

Setzt man diese Werte in Gleichung (1.) ein und beachtet, daß nach Voraussetzung der Faktor von *0* verschwindet, so bleibt eine Gleichung von der Form

(5.) 
$$
y_1 \frac{d^m C}{dx^m} + g_1(x) \frac{d^{m-1} C}{dx^{m-1}} + \cdots + g_{m-1}(x) \frac{d C}{dx} = \varphi(x).
$$

Führt man also die Funktion *u* durch die Gleichungen

(6.) 
$$
\frac{dC}{dx} = u, \quad \text{oder} \quad C = \int u dx + A
$$

ein, so erhält man aus Gleichung (5.)

(7.) 
$$
y_1 \frac{d^{m-1}u}{dx^{m-1}} + g_1(x) \frac{d^{m-2}u}{dx^{m-2}} + \cdots + g_{m-1}(x) \cdot u = \varphi(x).
$$

Aus dem *allgemeinen* Integral *u* dieser Differential-Gleichung, die nur noch von der (m - 1)<sup>ten</sup> Ordnung ist, findet man das *allgemeine* Integral der vorgelegten Differential-Gleichung (1.) durch die Gleichung

$$
(8.) \t y = y_1 \bigl( \text{Jud}x + A \bigr).
$$

Ebenso kann man die Ordnung der Differential-Gleichung (1.) um *zwei* Einheiten erniedrigen, wenn man *zwei* partikuläre Integrale *y*i und *y2* der *homogenen* Differential-Gleichung (2.) kennt. Man setze dann

$$
(9.) \t y = C_1 y_1 + C_2 y_2.
$$

Solange man  $C_1$  und  $C_2$  als Konstante ansieht, ist  $y$ eine Lösung der *homogenen* Differential- Gleichung (2.). Jetzt betrachte man aber  $C_1$  und  $C_2$  als Funktionen von  $x$ und versuche, diese Funktionen so zu bestimmen, daß Gleichung (9.) eine Lösung der *nicht homogenen* Differential-Gleichung (1.) wird. Da dies nur *eine* Bedingung für die beiden Funktionen *Ci* und *C2* vorstellt, darf man noch eine Bedingung für sie vorschreiben. Als solche wähle man die Gleichung

$$
(10.) \quad y_1 \frac{dC_1}{dx} + y_2 \frac{dC_2}{dx} = 0, \quad \text{oder} \quad \frac{dC_2}{dx} = -\frac{y_1}{y_2} \frac{dC_1}{dx}.
$$

Bezeichnet man dabei —  $\frac{y_1}{y_1}$  mit  $\varphi_1(x)$ , so folgt aus den *y*2 Gleichungen (9.) und (10.)

(11.) 
$$
\frac{dC_2}{dx} = \varphi_1(x) \cdot \frac{dC_1}{dx},
$$

(12.)  
\n
$$
\begin{cases}\n\frac{dy}{dx} = C_1 \frac{dy_1}{dx} + C_2 \frac{dy_2}{dx}, \\
\frac{d^2y}{dx^2} = C_1 \frac{d^2y_1}{dx^2} + C_2 \frac{d^2y_2}{dx^2} + \varphi_2(x) \cdot \frac{dC_1}{dx}, \\
\frac{d^3y}{dx^3} = C_1 \frac{d^3y_1}{dx^3} + C_2 \frac{d^3y_2}{dx^3} + \varphi_2(x) \cdot \frac{d^2C_1}{dx^2} + \varphi_3(x) \cdot \frac{dC_1}{dx},\n\end{cases}
$$

wobei  $\varphi_2(x)$ ,  $\varphi_3(x)$ ,... leicht zu ermittelnde Funktionen von *x* sind. Setzt man diese Werte in Gleichung (1.) ein, so verschwinden nach Voraussetzung die Faktoren von Ci und  $C_2$ , und es bleibt

(13.) 
$$
G_0(x) \frac{d^{m-1}C_1}{dx^{m-1}} + G_1(x) \frac{d^{m-2}C_1}{dx^{m-2}} + \cdots + G_{m-2}(x) \frac{d^{m}C_1}{dx} = \varphi(x).
$$

Wenn man jetzt noch

(14.) 
$$
\begin{cases} \frac{dC_1}{dx} = z, & \text{also} \quad \frac{dC_2}{dx} = \varphi_1(x) \cdot z, \\ C_1 = \int z dx + A_1, & C_2 = \int \varphi_1(x) \cdot z dx + A_2 \end{cases}
$$

setzt, so geht Gleichung (13.) über in

(15.) 
$$
G_0(x)\frac{d^{m-2}z}{dx^{m-2}} + G_1(x)\frac{d^{m-3}z}{dx^{m-3}} + \cdots + G_{m-2}(x) \cdot z = \varphi(x).
$$

Aus dem *allgemeinen* Integral *z* dieser Gleichung, welche nur noch von der  $(m-2)$ <sup>ten</sup> Ordnung ist, findet man nach den Gleichungen (9.) und (14.) das *allgemeine* Integral der vorgelegten Differential - Gleichung (1.) durch die Formel

(16.) 
$$
y = y_1 ig( \int z dx + A_1 \big) + y_2 \big( \int \varphi_1(x) \cdot z dx + A_2 \big).
$$

Dieses Verfahren kann man fortsetzen und den Satz beweisen :

*Kennt man n verschiedene partikuläre Integrale yl: y2* ... *yn der homogenen Differential- Gleichung*

(17.) 
$$
\frac{d^m y}{dx^m} + f_1(x) \frac{d^{m-1} y}{dx^{m-1}} + \cdots + f_{m-1}(x) \frac{dy}{dx} + f_m(x) \cdot y = 0,
$$

*so läßt sich die nicht homogene lineare Differential-Gleichung*

(18.) 
$$
\frac{d^m y}{dx^m} + f_1(x) \frac{d^{m-1} y}{dx^{m-1}} + \cdots + f_{m-1}(x) \frac{dy}{dx} + f_m(x) \cdot y = \varphi(x)
$$

*auf eine andere nicht homogene lineare Differential-Gleichung von der Ordnung m* — *n reduzieren.*

**Beweis.** Sind  $y_1, y_2, \ldots, y_n$  die bekannten partikulären Integrale von Gleichung (17.), so setze man

(19.) 
$$
y = C_1y_1 + C_2y_2 + \cdots + C_ny_n
$$

*dC*<sup>2</sup> *dCs dCn* and bestimme  $\frac{dC_2}{dx}$ ,  $\frac{dC_3}{dx}$ ,  $\ldots$   $\frac{dC_n}{dx}$  als Funktionen von  $\frac{dC_1}{dx}$ 

durch die 
$$
n-1
$$
 linearen Gleichungen  
\n
$$
\begin{cases}\ny_1 \frac{dC_1}{dx} + y_2 \frac{dC_2}{dx} + \cdots + y_n \frac{dC_n}{dx} = 0, \\
\frac{dy_1}{dx} \frac{dC_1}{dx} + \frac{dy_2}{dx} \frac{dC_2}{dx} + \cdots + \frac{dy_n}{dx} \frac{dC_n}{dx} = 0, \\
\vdots \\
\frac{d^{n-2}y_1}{dx^{n-2}} \frac{dC_1}{dx} + \frac{d^{n-2}y_2}{dx^{n-2}} \frac{dC_2}{dx} + \cdots + \frac{d^{n-2}y_n}{dx^{n-2}} \frac{dC_n}{dx} = 0.\n\end{cases}
$$

Durch Auflösung dieser Gleichungen erhält man

(21.) 
$$
\frac{dC_2}{dx} = \varphi_1(x) \cdot \frac{dC_1}{dx}, \frac{dC_3}{dx} = \varphi_2(x) \cdot \frac{dC_1}{dx}, \dots
$$

$$
\frac{dC_n}{dx} = \varphi_{n-1}(x) \cdot \frac{dC_1}{dx},
$$

wobei die Funktionen  $\varphi_1(x), \varphi_2(x), \ldots \varphi_{n-1}(x)$  leicht zu ermitteln sind. Nach diesen Festsetzungen wird -

(22.) 
$$
\frac{dy}{dx} = C_1 \frac{dy_1}{dx} + C_2 \frac{dy_2}{dx} + \cdots + C_n \frac{dy_n}{dx},
$$

(23.) 
$$
\frac{d^2y}{dx^2} = C_1 \frac{d^2y_1}{dx^2} + C_2 \frac{d^2y_2}{dx^2} + \cdots + C_n \frac{d^2y_n}{dx^2},
$$

$$
(24.)\ \frac{d^{n-1}y}{dx^{n-1}}=C_1\frac{d^{n-1}y_1}{dx^{n-1}}+C_2\frac{d^{n-1}y_2}{dx^{n-1}}+\cdots+C_n\frac{d^{n-1}y_n}{dx^{n-1}},
$$

$$
(25.)\ \frac{d^n y}{dx^n} = C_1 \frac{d^n y_1}{dx^n} + C_2 \frac{d^n y_2}{dx^n} + \cdots + C_n \frac{d^n y_n}{dx^n} + \psi(x) \cdot \frac{dC_1}{dx},
$$

(26.) 
$$
\frac{d^{n+1}y}{dx^{n+1}} = C_1 \frac{d^{n+1}y_1}{dx^{n+1}} + C_2 \frac{d^{n+1}y_2}{dx^{n+1}} + \cdots + C_n \frac{d^{n+1}y_n}{dx^{n+1}} + \psi(x) \cdot \frac{d^2C_1}{dx^2} + \psi_1(x) \cdot \frac{dC_1}{dx},
$$

Setzt man diese Werte in die Gleichung (18.) ein, so verschwinden nach Voraussetzung die Koeffizienten von  $C_1, C_2, \ldots, C_n$ , so daß sich die Gleichung auf

(27.) 
$$
L_0(x) \frac{d^{m-n+1}C_1}{dx^{m-n+1}} + L_1(x) \frac{d^{m-n}C_1}{dx^{m-n}} + \cdots + L_{m-n}(x) \frac{dC_1}{dx} = q(x)
$$

reduziert. Indem man noch die Funktion *v* durch die Gleichung

$$
\frac{dC_1}{dx} = v
$$

einführt, erhält man daher

(29.) 
$$
L_0(x) \frac{d^{m-n}v}{dx^{m-n}} + L_1(x) \frac{d^{m-n-1}v}{dx^{m-n-1}} + \cdots + L_{m-n}(x) \cdot v = q(x).
$$

Dabei ist nach den Gleichungen (19.), (21.) und (28.) (30.)  $C_1 = \int v dx + A_1, \quad C_2 = \int \varphi_1(x) \cdot v dx + A_2, \ldots$ 

(31.) 
$$
C_n = f \varphi_{n-1}(x) \cdot v dx + A_n,
$$

$$
y = C_1 y_1 + C_2 y_2 + \dots + C_n y_n.
$$

Für  $n = m - 1$  kann man durch das angegebene Verfahren die vorgelegte Differential-Gleichung auf eine lineare Differential-Gleichung erster Ordnung von der Form

(32.) 
$$
L_0(x)\frac{dv}{dx} + L_1(x) \cdot v = \varphi(x)
$$

zurückführen, deren Integration in § 116 behandelt worden ist. (Vergl. auch Formel Nr. 283 der Tabelle.)

Ein besonderer Fall liegt vor, wenn  $n = m$  ist, d. h. sobald ein vollständiges Fundamentalsystem partikulärer

Integrale  $y_1, y_2, \ldots, y_m$  der homogenen Gleichung (2.) bekannt ist. Durch sinngemäße Übertragung der obigen Untersuchung auf diesen Fall findet man den Satz, daß dann das allgemeine Integral der *nicht homogenen* Differential-Gleichung (1.) durch *m* einfache Quadraturen aufgefunden werden kann. Dieser Satz möge auch direkt bewiesen werden.

Damit aus dem allgemeinen Integral der homogenen Differential- Gleichung (2.)

(33.)  $y = C_1y_1 + C_2y_2 + \cdots + C_my_m$ ein Integral der nicht homogenen Differential-Gleichung (1.) hervorgeht, muß man  $C_1, C_2, \ldots C_m$  als passend gewählte Funktionen von *x* betrachten. Setzt man dabei der Kürze wegen

wegen  
(34.) 
$$
\frac{dC_1}{dx} = C_1', \frac{dC_2}{dx} = C_2', \cdots \frac{dC_m}{dx} = C_m',
$$

so mögen die *m* Funktionen Ci', Cb',... *Cm* den *m* linearen Gleichungen

(35.) 
$$
\begin{cases} C_1'y_1 + C_2'y_2 + \cdots + C_m'y_m = 0, \\ C_1'y_1' + C_2'y_2' + \cdots + C_m'y_m' = 0, \\ \vdots \\ C_1'y_1^{(m-2)} + C_2'y_2^{(m-2)} + \cdots + C_m'y_m^{(m-2)} = 0, \\ C_1'y_1^{(m-1)} + C_2'y_2^{(m-1)} + \cdots + C_m'y_m^{(m-1)} = \varphi(x) \end{cases}
$$
genügen; dann folgt aus Gleichung (33.)

(36.) 
$$
\begin{cases}\ny' = C_1y_1' + C_2y_2' + \cdots + C_my_m', \\
y'' = C_1y_1'' + C_2y_2'' + \cdots + C_my_m'', \\
y^{(m-1)} = C_1y_1^{(m-1)} + C_2y_2^{(m-1)} + \cdots + C_my_m^{(m-1)}, \\
y^{(m)} = C_1y_1^{(m)} + C_2y_2^{(m)} + \cdots + C_my_m^{(m)} + \varphi(x).\n\end{cases}
$$

Indem man die Gleichungen (33.) und (36.) bezw. mit  $f_m(x)$ ,  $f_{m-1}(x)$ ,  $f_{m-2}(x)$ ,...  $f_1(x)$  und 1 multipliziert und dann addiert, findet man

 $y^{(m)} + f_1(x) \cdot y^{(m-1)} + \cdots + f_{m-1}(x) \cdot y' + f_m(x) \cdot y' =$  $C_1[y_1^{(m)} + f_1(x) \cdot y_1^{(m-1)} + \cdots + f_{m-1}(x) \cdot y_1' + f_m(x) \cdot y_1]$  $+ C_2[y_2^{(m)} + f_1(x), y_2^{(m-1)} + \cdots + f_{m-1}(x), y_2' + f_m(x), y_2]$ <br>+ +  $+ C_m[y_m^{(m)}+f_1(x).y_m^{(m-1)}+\cdots+f_{m-1}(x).y_m'+f_m(x).y_m]$  $+ \varphi(x)$ .

Da die Ausdrücke in den eckigen Klammern nach Voraussetzung sämtlich verschwinden, so ist

 $y = C_1y_1 + C_2y_2 + \cdots + C_my_m$ ein Integral der nicht homogenen Gleichung (1.). Dabei lassen sich die *m* Funktionen Ci', *<sup>C</sup>*2', ... *Cm'* aus den *m* linearen Gleichungen (35.) mit Hilfe der Determinantentheorie leicht ausrechnen; und zwar erhalten sie die Form (38.)  $C_1' = h_1(x) \cdot \varphi(x), \quad C_2' = h_2(x) \cdot \varphi(x), \quad \dots \quad C_m' = h_m(x) \cdot \varphi(x),$ denn die Determinante des linearen Gleichungssystems (35.) (33.)

(39.) 
$$
D = \begin{vmatrix} y_1 & y_2 & \dots y_m \\ y_1' & y_2' & \dots y_m' \\ y_1'' & y_2'' & \dots y_m'' \\ \vdots & \vdots & \vdots \\ y_1^{(m-1)}y_2^{(m-1)} & \dots y_m^{(m-1)} \end{vmatrix}
$$

ist von Null verschieden. Die Funktionen  $h_1(x)$ ,  $h_2(x)$ , *...hm(x)* sind Quotienten, deren Zähler die Unterdeterminanten der Elemente der letzten Zeile von *D* sind, und deren Nenner die Determinante *D* selbst ist. Sie sind also ganz bestimmte Funktionen von *x.*

Der Beweis für die Behauptung, daß *D* nicht verschwindet, geht davon aus, daß nach Voraussetzung *yi, y2,* ... *ym* ein Fundamentalsystem partikulärer Integrale der homogenen Differential-Gleichung (2.) bilden, d. h. daß zwischen diesen Funktionen keine lineare Beziehung besteht.

Aus den Gleichungen (38.) findet man

 $C_1 = f h_1(x) \cdot \varphi(x) dx + c_1,$ (40.)  $C_2 = fh_2(x) \cdot \varphi(x) dx + c_2,$  $C_m = \int h_m(x) \cdot \varphi(x) dx + c_m.$ 

Daraus folgt dann auch, daß der mit diesen Funktionen gebildete Ausdruck (33.) das *allgemeine* Integral der Gleichung (1.) darstellt, weil die *m* willkürlichen Konstanten *Ci, c2,* .. *.cm* darin auftreten und zwischen den partikulären Integralen  $y_1, y_2, \ldots y_m$  keine lineare Beziehung besteht. Dies gibt den

Satz. *Kennt man ein Fundamentalsystem partikulärer Integrale*  $y_1, y_2, \ldots y_m$  *der homogenen Gleichung* (2.), *so findet man das allgemeine Integral der nicht homogenen Gleichung* (1.), *nämlich*

 $y = C_1y_1 + C_2y_2 + \cdots + C_my_m$ 

*durch die in den Gleichungen* (40.) *angedeuteten Quadraturen, wobei die Größen*

 $C_1' = h_1(x) \cdot \varphi(x), \quad C_2' = h_2(x) \cdot \varphi(x), \quad C_m' = h_m(x) \cdot \varphi(x)$ *durch Auflösung der linearen Gleichungen* (35.) *als Funktionen der einzigen Veränderlichen x gefunden werden.*

Mit Hilfe dieses Satzes findet man auch die Behandlung des besonderen Falles, in dem sich die Funktionen  $f_1(x)$ ,  $f_2(x)$ , ...  $f_m(x)$  auf die konstanten Werte  $f_1, f_2, \ldots, f_m$ reduzieren, und zwar ergibt sich dasselbe Resultat wie in den Formeln Nr. 327 und 328 der Tabelle, doch stützt sich hierbei die Herleitung auf einige Sätze aus der Algebra und der Determinantentheorie, die hier wohl nicht als bekannt vorausgesetzt werden dürfen.

Am besten wird man das anzuwendende Verfahren aus einem Beispiel ersehen.

**Aufgabe.** Man soll die Differential-Gleichung

(41.) 
$$
\frac{d^2y}{dx^2} + c^2y = 2\cos(bx)
$$

unter der Voraussetzung integrieren, daß  $b \leq c$  ist.

**Auflösung.** Die homogene Differential-Gleichung

t

(42.) 
$$
\frac{d^2y}{dx^2} + c^2y = 0
$$

hat nach Aufgabe 2 in § 137, wenn man  $\frac{1}{a}$  mit c vertauscht, das allgemeine Integral

 $y = A\cos(cx) + B\sin(cx),$ (43.)

wobei *A* und *B* beliebige Konstanten sind. Soll *y* auch ein Integral der *nicht* homogenen Differential-Gleichung (41.) werden, so müssen *A* und *B* noch Funktionen von *x* sein; dann wird

(44.) 
$$
\frac{dy}{dx} = -A \sin(cx) + Bc \cos(cx) + \frac{dA}{dx} \cos(cx) + \frac{dB}{dx} \sin(cx).
$$
  
Setzt man jetzt noch

(45.) 
$$
\frac{dA}{dx}\cos(cx) + \frac{dB}{dx}\sin(cx) = 0, \text{ oder } \frac{dB}{dx} = -\frac{dA}{dx}\text{ctg(cx)},
$$

so wird

(46.) 
$$
\frac{dy}{dx} = -A c \sin(cx) + B c \cos(cx),
$$

(47.) 
$$
\frac{d^2y}{dx^2} = -AC^2 \cos(cx) - Bc^2 \sin(cx) - \frac{dA}{dx}c \sin(cx) + \frac{dB}{dx}c \cos(cx),
$$

oder mit Rücksicht auf Gleichung (43.) und (45.)

(47 a.) 
$$
\frac{d^2y}{dx^2} = -c^2y - c\frac{dA}{dx}[\sin(cx) + \text{ctg}(cx)\cos(cx)]
$$

$$
= -c^2y - c\frac{dA}{dx} \cdot \frac{1}{\sin(cx)}.
$$

Setzt man diesen Wert von  $\frac{d^2y}{dx^2}$  in Gleichung (41.) ein, so erhält man

(48.) 
$$
-c\frac{dA}{dx} = 2\cos(bx)\sin(cx) = \sin[(c+b)x] + \sin[(c-b)x],
$$
 folglich wird, wenn man die Integrations-Konstante mit  $C_1c$  bezeichnet,

(49.) 
$$
Ac = -\int \sin[(c+b)x]dx - \int \sin[(c-b)x]dx
$$

$$
= \frac{\cos[(c+b)x]}{c+b} + \frac{\cos[(c-b)x]}{c-b} + C_1c.
$$

Ferner folgt aus Gleichung (45.)

(50.) 
$$
c\frac{dB}{dx} = -c\frac{dA}{dx}\operatorname{ctg}(cx) = 2\cos(bx)\cos(cx) \n= \cos[(c+b)x] + \cos[(c-b)x],
$$

folglich wird, wenn man die Intégrations- Konstante mit *C<sup>2</sup><sup>C</sup>* bezeichnet,

(51.) 
$$
Bc = \frac{\sin[(c+b)x]}{c+b} + \frac{\sin[(c-b)x]}{c-b} + C_2c.
$$

Setzt man die für. *A* und *B* gefundenen Werte in Gleichung (43.) ein, so erhält man

$$
y = \frac{\cos[(c+b)x]\cos(cx) + \sin[(c+b)x]\sin(cx)}{c(c+b)} + \frac{\cos[(c-b)x]\cos(cx) + \sin[(c-b)x]\sin(cx)}{c(c-b)} + C_1\cos(cx) + C_2\sin(cx),
$$

oder

(52.) 
$$
y = \frac{2\cos(bx)}{c^2 - b^2} + C_1 \cos(cx) + C_2 \sin(cx).
$$

Einfacher ergibt sich dieses Resultat durch Anwendung von Formel Nr. 327 der Tabelle, oder durch die in § 140 angegebene Methode der unbestimmten Koeffizienten.

## § 142.

# Ein weiterer Fall, in dem sich die lineare Differential-Gleichung  $m<sup>ter</sup>$  Ordnung integrieren läßt.

(Vergl. die Formel-Tabelle Nr. 337 bis 339.)

Es sei die homogene lineare Differential - Gleichung

$$
m^{\text{ter}} \text{Ordnung}
$$
\n(1.)  $(ax+b)^m \frac{d^m y}{dx^m} + (ax+b)^{m-1} f_1 \frac{d^{m-1} y}{dx^{m-1}} + (ax+b)^{m-2} f_2 \frac{d^{m-2} y}{dx^{m-2}} + \cdots + (ax+b) f_{m-1} \frac{dy}{dx} + f_m y = 0$ 

gegeben wobei die Koeffizienten  $f_1, f_2, \ldots, f_m$  wieder Konstante sein mögen; dann setze man

$$
(2.) \t\t y = (ax+b)^r,
$$

also

(3.) 
$$
\begin{cases}\n\frac{dy}{dx} = ar(ax + b)^{r-1}, \\
\frac{d^2y}{dx^2} = a^2r(r-1)(ax + b)^{r-2}, \\
\vdots \\
\frac{d^m y}{dx^m} = a^m r(r-1)(r-2)\dots(r-m+1)(ax + b)^{r-m}\n\end{cases}
$$

in die Gleichung (1.) ein. Dadurch erhält man nach Weglassung des allen Gliedern gemeinsamen Faktors  $(ax + b)^r$ die Gleichung

(4.) 
$$
a^{m}r(r-1)(r-2)...(r-m+1) + a^{m-1}r(r-1)(r-2)...(r-m+2)f_1 + ... + a^{2}r(r-1)f_{m-2} + arf_{m-1} + f_m = 0.
$$

Dies ist eine Gleichung *mten* Grades für r, welche man wieder "die *charakteristische* Gleichung" nennt. Hat sie die Wurzeln  $r_1, r_2, \ldots r_m$ , so erhält man die *m* partikulären Integrale

(5.) 
$$
y_1 = (ax + b)^{r_1}, y_2 = (ax + b)^{r_2}, \ldots y_m = (ax + b)^{r_m}.
$$

Das allgemeine Integral der Differential-Gleichung (1.) wird daher, wenn die Wurzeln ri, *r2,* ... *rm* der charakteristischen Gleichung voneinander verschieden sind,

(6.) 
$$
y = C_1(ax + b)^{r_1} + C_2(ax + b)^{r_2} + \cdots + C_m(ax + b)^{r_m}
$$

wobei Ci, *C2,* ... *Cm* noch beliebige Konstanten sind.

#### Beispiel.

**Aufgabe 1.** Man soll die Differential-Gleichung

 $+ 2x^2 \frac{d^2y}{dx^2} - 4x \frac{dy}{dx} + 4y = 0$ (7.)  $x^3 \frac{d^3y}{dx^3}$ 

*integrieren.* 

**Auflösung.** Die charakteristische Gleichung ist hier

*ił §*

(8.) 
$$
r(r-1)(r-2) + 2r(r-1) - 4r + 4 = 0
$$
,  
oder

$$
\frac{1}{2}
$$

(8a.) 
$$
(r-1)(r-2)(r+2) = 0;
$$

ihre Wurzeln sind also

(9.) 
$$
r_1 = 1, r_2 = 2, r_3 = -2,
$$

folglich hat die Differential-Gleichung die partikulären Integrale

(10.) 
$$
y_1 = x, y_2 = x^2, y_3 = \frac{1}{x^2}
$$

und das allgemeine Integral

(11.) 
$$
y = C_1 x + C_2 x^2 + \frac{C_3}{x^2}.
$$

Sind zwei Wurzeln der charakteristischen Gleichung konjugiert komplexe Größen, ist z. B.

(12.)  $r_1 = \alpha + \beta i, \quad r_2 = \alpha - \beta i,$ so wird

$$
C_1y_1 + C_2y_2 = C_1(ax + b)^{\alpha + \beta i} + C_2(ax + b)^{\alpha - \beta i}
$$
  
=  $(ax + b)^{\alpha}[C_1e^{\beta i \ln(ax + b)} + C_2e^{-\beta i \ln(ax + b)}],$ 

oder, wenn man  $\ln(ax + b)$  mit *t* bezeichnet,

(13.) 
$$
C_1y_1 + C_2y_2 = (ax + b)^{\alpha}[(C_1 + C_2)\cos(\beta t) + (C_1 - C_2)i\sin(\beta t)]
$$
  
=  $(ax + b)^{\alpha}[A\cos(\beta t) + B\sin(\beta t)].$ 

Dabei sind  $A = C_1 + C_2$  und  $B = (C_1 - C_2)i$  zwei willkürliche Intégrations-Konstante.

#### **Beispiel.**

**Aufgabe 2.** Man soll die Differential-Gleichung  $\frac{1}{2}d^2y$ (14.)  $(x+1)^3 \frac{d^3y}{dx^3} - (x+1)^2 \frac{d^2y}{dx^2} + 6(x+1)\frac{dy}{dx} - 10y = 0$ integrieren.

**Auflösung.** Die charakteristische Gleichung ist hier (15.)  $r(r-1)(r-2) - r(r-1) + 6r - 10 = 0,$ oder

 $(15a.)$  $(r-2)(r^2-2r+5)=0$ ;

ihre Wurzeln sind also

(16.)  $r_1 = 2, r_2 = 1 + 2i, r_3 = 1 - 2i,$ 

folglich hat die Differential-Gleichung das allgemeine Integral

(17.) 
$$
y = C_1(x+1)^2 + C_2(x+1)^{1+2i} + C_3(x+1)^{1-2i}
$$
  
=  $C_1(x+1)^2 + (x+1)[C_2(x+1)^{2i} + C_3(x+1)^{-2i}]$   
=  $C_1(x+1)^2 + (x+1)[C_2e^{2i\ln(x+1)} + C_3e^{-2i\ln(x+1)}],$ 

oder

(17a.) 
$$
y = C_1(x+1)^2 + (x+1)[A\cos(2t) + B\sin(2t)],
$$
  
wobei

(18.)  $t = \ln(x+1), \quad A = C_2 + C_3, \quad B = (C_2 - C_3)i$ ist.

Bisher war vorausgesetzt worden, daß die Wurzeln ri, *<sup>t</sup>*2, ... *rm* der charakteristischen Gleichung sämtlich voneinander verschieden sind. Hat die charakteristische Gleichung aber auch *gleiche* Wurzeln, so führt ein ähnliches Grenzverfahren wie in § 137 zum Ziele. Ist z. B.  $r_2$  gleich  $r_1$ , so kann man in Gleichung (6.) die Glieder

$$
C_1(ax + b)^{r_1} + C_2(ax + b)^{r_2}
$$
 in  $(C_1 + C_2)(ax + b)^{r_1}$ 

zusammenfassen. Setzt man aber zunächst

 $r_2 = r_1 + h$ ,

so wird

(20.) 
$$
C_1(ax+b)^{r_1} + C_2(ax+b)^{r_1+h} = (ax+b)^{r_1}[C_1+C_2(ax+b)^h].
$$

Bezeichnet man der Kürze wegen wieder

$$
\ln(ax+b) \quad \text{mit} \quad t,
$$

so wird

(21.) 
$$
C_1 + C_2(ax + b)^n = C_1 + C_2e^{ht}
$$

$$
= C_1 + C_2 \Big( 1 + \frac{ht}{1!} + \frac{h^{2}t^{2}}{2!} + \frac{h^{3}t^{3}}{3!} + \cdots \Big),
$$

oder, wenn man wieder wie in § 137

(22.) 
$$
C_1 + C_2 = C
$$
 and  $C_2 h = C'$ 

setzt,

(23.) 
$$
C_1 + C_2(ax + b)^2 = C + C'\left(t + \frac{ht^2}{2!} + \frac{h^2t^3}{3!} + \cdots\right)
$$

Läßt man jetzt *h* sich der Grenze Kuli nähern und gleichzeitig die Konstanten  $C_1$  und  $C_2$  in solcher Weise ins Unbegrenzte wachsen, daß *C* und *C'* endliche Konstanten bleiben, so erhält man

(24.) 
$$
\lim_{h \to 0} r_2 = r_1
$$
,  $\lim_{h \to 0} [C_1 + C_2(ax + b)^h] = C + C't$   
=  $C + C' \ln(ax + b)$ .

Das allgemeine Integral der vorgelegten Differential-Gleichung wird dann also

(25.) 
$$
y = (ax + b)^{r_1}[C + C'\ln(ax + b)] + C_3(ax + b)^{r_3}
$$
  
 $+ \cdots + C_m(ax + b)^{r_m}$ 

#### Beispiel.

Aufgabe 3. Man soll die Differential-Gleichung

 $(2x+3)^3\frac{d^3y}{dx^3} - 8(2x+3)\frac{dy}{dx} + 32y = 0$  $(26.)$ integrieren.

Auflösung. Die charakteristische Gleichung ist hier  $8r(r-1)(r-2)-16r+32=0,$  $(27.)$ 

oder

 $8(r-2)^2(r+1)=0$ :  $(27a.)$ 

ihre Wurzeln sind also

 $r_1 = 2, r_2 = 2, r_3 = -1,$  $(28.)$ 

folglich hat die Differential-Gleichung das allgemeine Integral

(29.) 
$$
y = (2x+3)^2 [C + C'\ln(2x+3)] + \frac{C_3}{2x+3}.
$$

Hat die charakteristische Gleichung drei gleiche Wurzeln, ist z. B.

 $r_1 = r_2 = r_3,$  $(30.)$ 

so findet man das allgemeine Integral, indem man zunächst (31.)  $r_3 = r_1 + h$  und  $\ln(ax + b) = t$ , also  $ax + b = e^t$ setzt; dadurch geht Gleichung (25.) über in (32.)  $(ax + b)^{r_1}[C + C^{\prime}ln(ax + b)] + C_3(ax + b)^{r_1+h}$ 

$$
+ \cdots + C_m(ax + b)^m
$$
  
=  $(ax + b)^{r_1}(C + C'^t + C_3e^{ht}) + \cdots + C_m(ax + b)^m$   
=  $(ax + b)^{r_1}[C + C'^t + C_3(1 + \frac{ht}{1!} + \frac{h^{2}t^{2}}{2!} + \frac{h^{3}t^{3}}{3!} + \cdots)]$   
+  $\cdots + C_m(ax + b)^m$ .

Setzt man jetzt noch

(33.)  $C + C_3 = A_1$ ,  $C' + C_3h = A_2$ ,  $C_3h^2 = 2A_3$ , so erhält man (34.)  $C + C't + C_3e^{ht} = A_1 + A_2t + A_3t^2 + 2A_3\left(\frac{ht^3}{3!} + \frac{h^2t^4}{4!} + \cdots\right),$ 

wobei A<sub>1</sub>, A<sub>2</sub>, A<sub>3</sub> drei beliebige Konstanten sind. Läßt man jetzt h sich wieder der Grenze Null nähern und gleich-

zeitig die Konstanten C, C' und C<sub>3</sub> in solcher Weise ins Unbegrenzte wachsen, daß  $A_1$ ,  $A_2$ ,  $A_3$  endliche Konstante bleiben, so erhält man

(35.) 
$$
\lim_{h=0} r_3 = r_1, \quad \lim_{h=0} (C + C't + C_3 e^{ht}) = A_1 + A_2 t + A_3 t^2,
$$

folglich ergibt sich dann aus Gleichung (25.) das allgemeine Integral in der Form

(36.) 
$$
y = (ax + b)^{r_1}[A_1 + A_2\ln(ax + b) + A_3\{\ln(ax + b)\}^2]
$$
  
+  $C_4(ax + b)^{r_4} + \cdots + C_m(ax + b)^{r_m}$ .

In ähnlicher Weise kann man alle Fälle behandeln, in denen die charakteristische Gleichung mehrfache Wurzeln hat.

#### Beispiel.

**Aufgabe 4.** Man soll die Differential-Gleichung

(37.) 
$$
x^4 \frac{d^4y}{dx^4} - 11x^2 \frac{d^2y}{dx^2} + 49x \frac{dy}{dx} - 81y = 0
$$

integrieren.

'

**Auflösung.** Die charakteristische Gleichung ist hier  $(38)$   $r(r-1)(r-2)(r-3)-11r(r-1)+49r-81=0,$ oder

(38 a.)  $(r-3)^3(r+3) = 0;$ 

sie hat also die Wurzeln

 $r_1 = 3, r_2 = 3, r_3 = 3, r_4 = -3,$ folglich hat die Differential-Gleichung das allgemeine Integral (b)  $r_1 = 3$ ,  $r_2 = 3$ ,  $r_3 = 3$ ,  $r_4 = -3$ ,<br>
lglich hat die Differential-Gleichung das allger<br>
gral<br>
(b)  $y = x^3[A_1 + A_2\ln x + A_3(\ln x)^2] + \frac{C}{x^3}$ .<br>
Das allgemeine Integral der Gleichung (1.) fi<br>
ch, wenn man<br>  $ax + b = e^t$ , oder

(40.) 
$$
y = x^3 [A_1 + A_2 \ln x + A_3 (\ln x)^2] + \frac{C}{x^3}.
$$

Das allgemeine Integral der Gleichung (1.) findet man auch, wenn man

(41.) 
$$
ax + b = e', \quad \text{oder} \quad t = \ln(ax + b)
$$

setzt und *t* zur unabhängigen Veränderlichen macht. Daraus erhält man durch Differentiation

$$
\frac{dy}{dx} = \frac{dy}{dt} \frac{dt}{dx} = \frac{a}{ax+b} \frac{dy}{dt},
$$

oder

(42.) 
$$
(ax + b)\frac{dy}{dx} = a\frac{dy}{dt}
$$
,  
\n $a\frac{dy}{dx} + (ax + b)\frac{d^2y}{dx^2} = a\frac{d^2y}{dt^2}\frac{dt}{dx} = \frac{a^2}{ax + b}\frac{d^2y}{dt^2}$ ,

oder

(43.) 
$$
(ax+b)^2 \frac{d^2y}{dx^2} = a^2 \left(\frac{d^2y}{dt^2} - \frac{dy}{dt}\right),
$$

$$
2a(ax+b)\frac{d^2y}{dx^2} + (ax+b)^2\frac{d^3y}{dx^3} = \frac{a^3}{ax+b}\left(\frac{d^3y}{dt^3} - \frac{d^2y}{dt^2}\right),
$$

p.

oder

oder  
(44.) 
$$
(ax + b)^3 \frac{d^3y}{dx^3} = a^3 \left(\frac{d^3y}{dt^3} - 3\frac{d^2y}{dt^2} + 2\frac{dy}{dt}\right),
$$

Dadurch kann man also die Gleichung (1.) auf die Form

(45.) 
$$
\frac{d^m y}{dt^m} + g_1 \frac{d^{m-1} y}{dt^{m-1}} + g_2 \frac{d^{m-2} y}{dt^{m-2}} + \cdots + g_{m-1} \frac{d y}{dt} + g_m \cdot y = 0
$$

bringen, wobei  $g_1, g_2, \ldots g_{m-1}, g_m$  wieder Konstante sind, und kann dann das in § 137 erläuterte Verfahren zur Integration verwenden. (Vergl. Formel Nr. 327 der Tabelle.)

Dieselbe Umformung kann man auch benutzen, um die *nicht* homogene lineare Differential- Gleichung *mtev* Ordnung

(46.) 
$$
(ax + b)^m \frac{d^m y}{dx^m} + (ax + b)^{m-1} f_1 \frac{d^{m-1} y}{dx^{m-1}} + \cdots
$$

$$
+ (ax + b) f_{m-1} \frac{dy}{dx} + f_m \cdot y = \varphi(x)
$$

zu integrieren.

# XXII. Abschnitt.

# **Lineare Differential- Gleichungen zweiter Ordnung.**

### § 143.

# Integration der nicht homogenen linearen Differential-Gleichung zweiter Ordnung, wenn ein partikuläres Integral der homogenen Differential - Gleichung bekannt ist.

(Vergl. die Formel-Tabelle Nr. 340).

Da nächst den linearen Differential- Gleichungen erster Ordnung die der *zweiten* Ordnung von der Form

(1.) 
$$
\frac{d^2y}{dx^2} + 2f_1(x)\frac{dy}{dx} + f_2(x)y = \varphi(x)^*
$$

besonders häufig auftreten, so mögen hier noch einige Fälle untersucht werden, in denen die Integration durchgeführt werden kann, obgleich jetzt  $f_1(x)$  und  $f_2(x)$  nicht mehr Konstante, sondern irgendwelche Funktionen von *x* sind.

Betrachtet man zunächst die *homogene* Differential-Gleichung

(2.) 
$$
\frac{d^2y}{dx^2} + 2f_1(x)\frac{dy}{dx} + f_2(x)y = 0,
$$

so ist es mitunter möglich, wenigstens *ein* partikuläres Integral zu finden; dann kann man, wie sogleich gezeigt werden soll, auch das *allgemeine* Integral der *nicht homogenen* Differential- Gleichung (1.) ermitteln.

Ist nämlich *z* das bekannte partikuläre Integral, ist also

\*) Es empfiehlt sich, hier den Koeffizienten von  $\frac{dy}{dx}$  nicht mit  $f_1(x)$ , sondern mit  $2f_1(x)$  zu bezeichnen.

 $54*$ 

**852 §** 143. Integration, wenn ein partikuläres Integral bekannt ist.

(3.) 
$$
z'' + 2f_1(x)z' + f_2(x)z = 0,
$$

so setze man

(4.)  $y = vz$ , also  $y' = vz' + v'z$ ,  $y'' = vz'' + 2v'z' + v''z$ in die Gleichung (1.) ein; dadurch, erhält man

(5.) 
$$
zv'' + 2[z' + f_1(x)z]v' + [z'' + 2f_1(x)z' + f_2(x)z]v = \varphi(x)
$$
,  
oder mit Rücksicht auf Gleichung (3.)

(5a.) 
$$
zv'' + 2[z' + f_1(x)z]v' = \varphi(x).
$$

Dies ist eine lineare Differential-Gleichung erster Ordnung für v', die man aber noch vereinfachen kann, indem man

\n- (6.) 
$$
z^2v' = w
$$
, also  $z^2v'' + 2zz'v' = w'$  setzt. Dadurch geht Gleichung (5a.) über in  $w' + 2f_1(x)w = z\varphi(x)$ ,
\n

folglich wird nach Formel Nr. 283 der Tabelle

(8.) 
$$
w = z^2 \frac{dv}{dx} = e^{-2\int f_1(x)dx} \Big[ \int z \varphi(x) e^{2\int f_1(x)dx} dx + C_1 \Big],
$$

also

(9.) 
$$
v = C_1 \int \frac{dx}{z^2} e^{-2\int f_1(x)dx} + \int \frac{dx}{z^2} \left[ e^{-2\int f_1(x)dx} \int z\varphi(x) e^{2\int f_1(x)dx} dx \right] + C_2.
$$

Dies gibt den

**Satz.** *Kennt man ein partikuläres Integral z der homogenen Differential-Grleichung* (2.), *so kann man auch das allgemeine Integral der nicht homogenen Differential-Gleichung* (1.) *ermitteln.*

**Aufgabe 1.** Man soll die Differential- Gleichung

(10.) 
$$
(1+x^2)\frac{d^2y}{dx^2} - 2x\frac{dy}{dx} + 2y = \varphi(x)
$$

integrieren.

**Auflösung.** Setzt man

(11.)  $z = x^2 - 1$ , also  $z' = 2x$ ,  $z'' = 2$ , so wird

 $(1 + x^2)z'' - 2xz' + 2z = 2 + 2x^2 - 4x^2 + 2x^2 - 2 = 0;$ 

## § 143. Integration, wenn ein partikuläres Integral bekannt ist. **853**

*z* ist also ein partikuläres Integral der homogenen Differential - Gleichung. Deshalb findet man, wenn man

(12.) 
$$
y = (x^{2} - 1)v, \quad y' = (x^{2} - 1)v' + 2xv,
$$

$$
y'' = (x^{2} - 1)v'' + 4xv' + 2v
$$

in die Gleichung (10.) einsetzt,

$$
(x^4-1)v'' + 2[2x(x^2+1) - x(x^2-1)]v' = \varphi(x),
$$

oder

(13.) 
$$
(x^{2} - 1)^{2}v'' + 2\left[2x(x^{2} - 1) - x\frac{(x^{2} - 1)^{2}}{x^{2} + 1}\right]v' = \frac{x^{2} - 1}{x^{2} + 1}\varphi(x),
$$

oder, wenn man

 $(14)$   $(x^2-1)^2v' = w$ , also  $(x^2-1)^2v'' + 4x(x^2-1)v' = w'$ setzt,

setzt,  
(15.) 
$$
w' - \frac{2x}{x^2 + 1} w = \frac{x^2 - 1}{x^2 + 1} \varphi(x).
$$

Dies gibt nach Formel Nr. 283 der Tabelle

(16.) 
$$
w = (1+x^2) \left[ \int \frac{(x^2-1)\varphi(x)dx}{(x^2+1)^2} + C_1 \right],
$$

$$
(17.) \t v = C_1 \int \frac{(x^2+1)dx}{(x^2-1)^2} + \int \frac{(x^2+1)dx}{(x^2-1)^2} \int \frac{(x^2-1)\varphi(x)dx}{(x^2+1)^2} + C_2.
$$

**Aufgabe 2.** Man soll die Differential-Gleichung (18.) 
$$
\frac{d^2y}{dx^2} - x\frac{dy}{dx} + (x-1)y = \varphi(x)
$$

integrieren.

**Auflösung.** Setzt man hier

(19.)  $z = e^x$ , also  $z' = e^x$ ,  $z'' = e^x$ , so wird

$$
z'' - xz' + (x - 1)z = e^x - xe^x + (x - 1)e^x = 0,
$$
d. h. z ist ein partikuläres Integral der *homogenen* Diffe-  
rential-Gleichung. Deshalb findet man, wenn man  
(20.)  $y = e^x v$ ,  $y' = e^x (v' + v)$ ,  $y'' = e^x (v'' + 2v' + v)$   
in die Gleichung (18.) einsetzt,  
(21.) 
$$
e^x v'' + e^x (2 - x)v' = \varphi(x),
$$

oder, wenn man beide Seiten der Gleichung mit *ex* multipliziert und dann

(22.) 
$$
e^{2x}v' = w
$$
, also  $e^{2x}(v'' + 2v') = w'$ 

setzt,

$$
(23.) \t w' - xw = e^x \varphi(x).
$$

Daraus folgt nach Formel Nr. 283 der Tabelle  
\n(24.) 
$$
w = e^{2x} \frac{dv}{dx} = e^{\int x dx} \left[ \int e^x \varphi(x) e^{-\int x dx} dx + C_1 \right]
$$
\n
$$
= e^{\frac{x^2}{2}} \left[ \int e^{\frac{2x - x^2}{2}} \varphi(x) dx + C_1 \right],
$$
\n(25.) 
$$
v = C_1 \int e^{\frac{x^2 - 4x}{2}} dx + \int e^{\frac{x^2 - 4x}{2}} dx \int e^{\frac{2x - x^2}{2}} \varphi(x) dx + C_2.
$$

### § 144.

## Zurückführung auf die Normalform. Äquivalenz.

(Vergl. die Formel-Tabelle Nr. 341 und 342.)

Kann man kein partikuläres Integral der homogenen Differential-Gleichung angeben, führt also der angegebene Weg nicht zum Ziele, so kann man durch das folgende Verfahren die Differential-Gleichung so umformen, daß sie eine besonders einfache Gestalt erhält. Man setze in die gegebene Differential-Gleichung

(1.) 
$$
\frac{d^2y}{dx^2} + 2f_1(x)\frac{dy}{dx} + f_2(x)y = \varphi(x)
$$

wieder

(2.)  $y = vz$ , also  $y' = vz' + v'z$ ,  $y'' = vz'' + 2v'z' + v''z$ ein, dann erhält man wie damals

(3.) 
$$
zv'' + 2[z' + f_1(x)z]v' + [z'' + 2f_1(x)z' + f_2(x)z]v = \varphi(x).
$$

Jetzt bestimme man aber die noch willkürliche Funktion *z* so, daß der Koeffizient von *v/* verschwindet; man setze also

(4.) 
$$
z' + f_1(x)z = 0, \text{ oder } \frac{dz}{z} = -f_1(x)dx;
$$
 dies gibt

 $\ln z = -\int f_1(x) dx$ , oder  $z = e^{-\int f_1(x) dx}$ (5.) wobei man die Integrations-Konstante fortlassen darf. Daraus folgt dann

$$
z'' = -f_1(x)z' - f_1'(x)z = [f_1(x)^2 - f_1'(x)]z,
$$
  
\n
$$
z'' + 2f_1(x)z' + f_2(x)z = [-f_1(x)^2 - f_1'(x) + f_2(x)]z.
$$

Setzt man also der Kürze wegen

(6.) 
$$
-f_1(x)^2 - f_1'(x) + f_2(x) = K(x),
$$

so geht die vorgelegte Differential-Gleichung mit Rücksicht auf Gleichung (5.) über in

(7.) 
$$
v'' + K(x)v = e^{\int f_1(x)dx} \cdot \varphi(x).
$$

Statt der vorgelegten Differential - Gleichung braucht man nur diese vereinfachte Differential-Gleichung (7.) allgemein zu integrieren. Für die Durchführung der Integration wird wieder der Satz gute Dienste leisten, daß man das *allgemeine* Integral dieser *nicht homogenen* Differential-Gleichung finden kann, sobald man ein *partikuläres* Integral der *homogenen* Differential - Gleichung

(8.) 
$$
v'' + K(x)v = 0
$$

ermittelt hat.

## **Aufgabe 1.** Man soll die Differential-Gleichung

(9.) 
$$
\frac{d^2y}{dx^2} - 4x\frac{dy}{dx} + 4x^2y = e^{3x}
$$

integrieren.

### **Auflösung.** Hier ist

(10.) 
$$
z = e^{-\int f_1(x)dx} = e^{2\int xdx} = e^{x^2},
$$

also

$$
\overline{a}
$$

$$
(11.)
$$

(11.) 
$$
y = e^{x^2} \cdot v, \quad y' = e^{x^2} (v' + 2xv),
$$

$$
y'' = e^{x^2} [v'' + 4xv' + (4x^2 + 2)v]
$$

$$
y'' = e^{x^2} [v'' + 4xv' + (4x^2 + 2)v];
$$

daraus folgt

(12.)  $y'' - 4xy' + 4x^2y = e^{x^2}(v'' + 2v) = e^{3x},$ oder  $v'' + 2v = e^{-x^2+3x}.$ 

Die charakteristische Gleichung dieser Differential-Gleichung mit konstanten Koeffizienten ist

(13.) 
$$
F(r) = r^2 + 2 = 0
$$

und hat die Wurzeln +  $i\sqrt{2}$  und  $-i\sqrt{2}$ , folglich wird das allgemeine Integral der homogenen Differential-Gleichung  $v'' + 2v = 0$ 

(14.) 
$$
v = c_1 \cos(xV2) + c_2 \sin(xV2).
$$

Für das partikuläre Integral der nicht homogenen Differential-Gleichung findet man dann nach Formel Nr. 327 der Tabelle

$$
V = \frac{e^{r_1x}}{F'(r_1)} \int_0^x e^{-t^2+3t} \cdot e^{-r_1t} dt + \frac{e^{r_2x}}{F'(r_2)} \int_0^x e^{-t^2+3t} \cdot e^{-r_2t} dt
$$

oder, da

$$
F'(r) = 2r
$$
,  $F'(r_1) = +2i\sqrt{2}$ ,  $F'(r_2) = -2i\sqrt{2}$ 

ist.

$$
V = \frac{1}{2i\sqrt{2}} \left[ \int_0^x e^{-t^2 + 3t} \cdot e^{(x-t)t \sqrt{2}} dt - \int_0^x e^{-t^2 + 3t} \cdot e^{-(x-t)t \sqrt{2}} dt \right].
$$

Nun ist aber

$$
\frac{1}{2i}(e^{(x-t)i\sqrt{2}}-e^{-(x-t)i\sqrt{2}})=\sin[(x-t)\sqrt{2}],
$$

folglich wird

(15.) 
$$
V = \frac{1}{\sqrt{2}} \int_{0}^{x} e^{-t^2 + 3t} \sin[(x - t)\sqrt{2}] dt
$$

Das allgemeine Integral der vorgelegten Differential-Gleichung (9.) ist daher

$$
(16.) \ \ y = e^{x^2}(v+V) = e^{x^2}[c_1\cos(xV\,2) + c_2\sin(xV\,2)]
$$

$$
+\frac{1}{V^2}e^{x^2}\!\!\!\int\limits_{0}^{x}\!\!\!e^{-t^2+3t}\sin\left[(x-t)V^2\right]dt.
$$

Aufgabe 2. Man soll die Differential-Gleichung  $d^2y = 2x + 1 du = x^2 + x$  $\Omega$ 

(17.) 
$$
\frac{dy}{dx^2} - \frac{2x+1}{x} \frac{dy}{dx} + \frac{x+x-6}{x^2} y = 0
$$

integrieren.

#### Auflösung. Hier ist

(18.) 
$$
z = e^{-\int f_1(x)dx} = e^{\int \frac{2x+1}{2x}dx} = e^{\int (1+\frac{1}{2x})dx} = e^x \ln \sqrt{x}
$$
  
=  $e^x \sqrt{x}$ ,

also

 $(19.)$ 

$$
y=e^{x}\sqrt{x}.\,v,\;y'=e^{x}\sqrt{x}\left(v'+\frac{2x+1}{2x}v\right),\;
$$

$$
y'' = e^x \sqrt{x} \Big( v'' + \frac{2x+1}{x} v' + \frac{4x^2+4x-1}{4x^2} v \Big);
$$

dies gibt

(20.) 
$$
y'' - \frac{2x+1}{x}y' + \frac{x^2+x-8}{x^2}y = e^xV\overline{x}(v'' - \frac{35v}{4x^2}) = 0,
$$

folglich wird

(21.) 
$$
x^2v'' - \frac{35}{4}v = 0.
$$

Das Integral dieser Differential-Gleichung findet man sofort nach Formel Nr. 337 der Tabelle, indem man  $v = x^r$ , also  $v'' = r(r-1)x^{r-2}$  $(22.)$ in die Gleichung (21.) einsetzt. Dies gibt nach Fortlassung des Faktors x' die charakteristische Gleichung

(23.) 
$$
r(r-1) - \frac{35}{4} = r^2 - r - \frac{35}{4} = 0
$$

mit den Wurzeln

$$
r_1=\frac{7}{2}, r_2=-\frac{5}{2},
$$

folglich wird

(24.) 
$$
v = C_1 x^3 \overline{V} x + \frac{C_2}{x^2 \overline{V} x}
$$

und

(25.) 
$$
y = e^x \sqrt{x} v = e^x \left( C_1 x^4 + \frac{C_2}{x^2} \right).
$$

Versteht man unter  $f(x)$  eine beliebige Funktion von  $x$ , und setzt man

$$
(26.)
$$

$$
y = f(x)z
$$
, also  $y' = f(x)z' + f'(x)z$ ,  
\n $y'' = f(x)z'' + 2f'(x)z' + f''(x)z$ 

in die Differential-Gleichung

857

(27.) 
$$
y'' + 2f_1(x)y' + f_2(x)y = 0
$$

ein, so führt man diese in eine andere homogene lineare Differential- Gleichung über, nämlich in

 $f(x)z'' + 2[f'(x) + f(x)f_1(x)]z' + [f''(x) + 2f'(x)f_1(x) + f(x)f_2(x)]z = 0,$ oder

(28.) 
$$
z'' + 2g_1(x)z' + g_2(x)z = 0,
$$

wobei

wobei

\n(29.)

\n
$$
g_1(x) = \frac{f'(x)}{f(x)} + f_1(x), \quad g_2(x) = \frac{f''(x)}{f(x)} + 2\frac{f'(x)}{f(x)}f_1(x) + f_2(x)
$$
\nist.

Für diese Differential-Gleichung (28.) kann man in der vorher beschriebenen Weise die vereinfachte Gestalt, in der das Glied mit *z'* fehlt, aufsuchen, dann findet man eine Gleichung von der Form

(30.) 
$$
v'' + L(x)v = 0,
$$

wobei jetzt, der Gleichung (6.) entsprechend,

(31.) 
$$
L(x) = -g_1(x)^2 - g_1'(x) + g_2(x)
$$

ist. Setzt man hierbei für die Funktionen *gix)* und *gix)* ihre Werte aus Gleichung (29.) ein, so erhält man

<31a.)Z(\*) <sup>=</sup> -(g)2- — *fi(x)* + <sup>2</sup>*Pix)fix) fix)f'\x)—f\xf ■fix? fix) f(xf f'\x) ^f'ix)fix)* + *fix) fix) fix)* <sup>=</sup> -*fix?* -*fx\x)* <sup>+</sup> *fix)* <sup>=</sup> *K{x).*

Die vereinfachte Gestalt der Differential-Gleichung bleibt also unverändert, gleichviel ob man von der Differential-Gleichung  $(27.)$  für  $y$ , oder von der Differential-Gleichung (28.) für z ausgeht. Man nennt deshalb die reduzierte Differential-Gleichung

 $(32.)$  $v'' + K(x)v = 0$ 

"die *Normalform"* und kann das gefundene Resultat zusammenfassen in den

**Satz.** *Geht die Differential-Gleichung*  $y'' + 2f_1(x)y' + f_2(x)y = 0$ 

 $durch$  *die Substitution*  $y = f(x)$ . *z über in die Differential-Gleichung*

$$
z'' + 2g_1(x)z' + g_2(x)z = 0,
$$

• *so haben beide Differential-Gleichungen dieselbe Normalform* (32.), *was auch die Funktion f(x) sein mag.*

Von diesem Satze gilt auch die

**Umkehrung.** *Haben zwei Differential-Gleichungen*  $y'' + 2f_1(x)y' + f_2(x)y = 0$  und  $z'' + 2g_1(x)z' + g_2(x)z = 0$ *dieselbe Normalform*

$$
v^{\prime\prime}+K(x)v=0,
$$

*so kann man die eine Gleichung in die andere überführen durch die Substitution*  $y = f(x) \cdot z$ .

**Beweis.** Die Differential-Gleichung

$$
y'' + 2f_1(x)y' + f_2(x)y = 0
$$

geht in die Normalform über durch die Substitution

*— ffx(x)dx* (33.)  $y = e^{-\int f(x)dx} \cdot v,$ 

und die Differential- Gleichung

$$
z'' + 2g_1(x)z' + g_2(x)z = 0
$$

geht nach Voraussetzung in dieselbe Normalform über durch die Substitution

$$
(34.) \t z = e^{-\int g_1(x)dx} \cdot v,
$$

folglich ist

(35.)

die Substitution, durch welche die erste Differential-Gleichung in die zweite übergeht.

 $y = e^{\int [g_1(x) - f_1(x)]dx}$ .

Zwei lineare homogene Differential-Gleichungen zweiter Ordnung

 $y'' + 2f_1(x)y' + f_2(x)y = 0$  und  $z'' + 2g_1(x)z' + g_2(x)z = 0$ heißen "äquivalent", wenn sie zu derselben Normalform

$$
v'' + K(x)v = 0
$$

gehören.

Aus diesen Sätzen erkennt man, daß zu jeder Normalform eine Gruppe von unendlich vielen Differential- Glei-

## 860 § 145. Einführung einer neuen unabhängigen Veränderlichen.

cłmngen gehört, deren Integration auf die Integration dieser einen Differential-Gleichung zurückgeführt werden kann.

## § 145.

## Einführung einer neuen unabhängigen Veränderlichen.

(Vergl. die Eormel-Tabelle Nr. 343.)

Die vorstehenden Methoden beruhten darauf, daß man die *abhängige* Veränderliche *y* durch eine andere ersetzte. In gleicher Weise kann man Vereinfachungen dadurch herbeiführen, daß man die *unabhängige* Veränderliche *x* durch eine andere ersetzt. Macht man

$$
(1.) \t t = f(x)
$$

zur unabhängigen Veränderlichen, so wird

(2.) 
$$
\frac{dy}{dx} = \frac{dy}{dt} \frac{dt}{dx}, \quad \frac{d^2y}{dx^2} = \frac{d^2y}{dt^2} \left(\frac{dt}{dx}\right)^2 + \frac{dy}{dt} \frac{d^2t}{dx^2},
$$

folglich geht die Differential-Gleichung

(3.) 
$$
\frac{d^2y}{dx^2} + 2f_1(x)\frac{dy}{dx} + f_2(x)y = 0
$$

über in

(4.) 
$$
\frac{d^2y}{dt^2} \left(\frac{dt}{dx}\right)^2 + \frac{dy}{dt} \left[\frac{d^2t}{dx^2} + 2f_1(x)\frac{dt}{dx}\right] + f_2(x)y = 0.
$$

Jetzt kann man *t* so wählen, daß der Koeffizient von *dy <sup>~</sup>* verschwindet. Dies gibt  $dt$ 

$$
\begin{aligned}\n\frac{d^2t}{dx^2} &= -2f_1(x)\frac{dt}{dx}, \quad \text{oder} \quad \ln\left(\frac{dt}{dx}\right) = -2\int f_1(x)dx, \\
\frac{dt}{dx} &= e^{-2\int f_1(x)dx}, \quad t = \int e^{-2\int f_1(x)dx}dx.\n\end{aligned}
$$

Dadurch geht Gleichung (4.) über in  
(7.) 
$$
\frac{d^2y}{dt^2} \left(\frac{dt}{dx}\right)^2 + f_2(x)y = 0, \text{ oder } \frac{d^2y}{dt^2} + e^{4\int f_1(x)dx} f_2(x)y = 0,
$$

 $\overline{J}$ 

wobei man noch *x* durch *t* ausdrücken muß.

Die Differential-Gleichung (7.) läßt sich ohne weiteres  $\int_{0}^{\infty}$  integrieren, wenn  $e^{4\int f_1(x)dx}$ .  $f_2(x)$  eine Konstante *k* wird, wenn also

§ 145. Einführung einer neuen unabhängigen Veränderlichen. 861

$$
4f_1(x)dx + \ln f_2(x) = \ln k,
$$

oder

(8.) 
$$
4f_1(x) + \frac{f_2'(x)}{f_2(x)} = 0
$$

ist.

**Aufgabe 1.** Man soll die Differential - Gleichung

(9.) 
$$
\frac{d^2y}{dx^2} + \frac{x}{x^2 - 1} \frac{dy}{dx} - \frac{c^2y}{x^2 - 1} = 0
$$

integrieren.

**Auflösung.** Hier ist die in Gleichung (8.) aufgestellte Bedingung erfüllt, denn es ist

$$
4f_1(x) = \frac{2x}{x^2 - 1} \quad \text{und} \quad \frac{f_2'(x)}{f_2(x)} = -\frac{2x}{x^2 - 1}
$$

Setzt man daher nach Gleichung (5.)

$$
\frac{d^2t}{dx^2} = -\frac{x}{x^2 - 1} \frac{dt}{dx}, \text{ also } \ln\left(\frac{dt}{dx}\right) = -\int \frac{x dx}{x^2 - 1} = \ln\left(\frac{1}{\sqrt{x^2 - 1}}\right),
$$
\nso wird

(10.) 
$$
\frac{dt}{dx} = \frac{1}{\sqrt{x^2 - 1}}, \quad t = \ln(x + \sqrt{x^2 - 1}).
$$

Dadurch geht Gleichung (9.) über in

(11.) 
$$
\frac{d^2y}{dt^2} - c^2y = 0,
$$

deren allgemeines Integral

 $(12.)$   $y = Ae^{ct} + Be^{-ct} = A(x + \sqrt{x^2-1})^c + B(x - \sqrt{x^2-1})^c$ ist.

Ein anderer Fall, in dem sich die Differential-Gleichung (7.) integrieren läßt, ergibt sich, wenn

(13.) 
$$
e^{4\int f_1(x)dx} \cdot f_2(x) = \frac{k}{t^2}
$$

ist, wobei *k* eine beliebige Konstante sein möge; denn dann geht Gleichung (7.) über in

(14.) 
$$
t^2 \frac{d^2 y}{dt^2} + ky = 0,
$$

welche für  $y = t^r$  die charakteristische Gleichung

862 § 145. Einführung einer neuen unabhängigen Veränderlichen.

(15.) 
$$
r(r-1) + k = r^2 - r + k = 0
$$

liefert. Sind r<sub>1</sub> und r<sub>2</sub> die beiden Wurzeln dieser Gleichung, so wird

$$
y = At^{r_1} + B t^{r_2}
$$

das allgemeine Integral der Differential-Gleichung (14.).

Dabei kann man die in Gleichung (13.) aufgestellte Bedingung noch auf eine einfachere Form bringen. Aus den Gleichungen (13.) und (6.) folgt

 $dt$ 

(17.) 
$$
t = \frac{\sqrt{k}}{\sqrt{f_2(x)}} e^{-2\int f_1(x)dx} = \frac{\sqrt{k}}{\sqrt{f_2(x)}} \frac{dt}{dx}, \text{ oder } \frac{\overline{dx}}{t} = \frac{\sqrt{f_2(x)}}{\sqrt{k}}
$$

folglich wird

 $\overline{d}t$ 

(18.) 
$$
\ln t = \frac{1}{2} \ln k - \frac{1}{2} \ln f_2(x) - 2 \int f_1(x) dx,
$$

oder, wenn man beide Seiten dieser Gleichung nach  $x$ differentiiert und Gleichung (17.) berücksichtigt,

$$
\frac{dx}{t} = -\frac{1}{2} \frac{f_2'(x)}{f_2(x)} - 2f_1(x) = \frac{\sqrt{f_2(x)}}{\sqrt{k}},
$$

also

(19.) 
$$
2f_2(x)\sqrt{f_2(x)} + [f_2'(x) + 4f_1(x)f_2(x)]\sqrt{k} = 0.
$$

Aufgabe 2. Man soll die Differential-Gleichung

(20.) 
$$
\frac{d^2y}{dx^2} + \frac{2x-1}{x^2} \frac{dy}{dx} + \frac{a^2y}{x^4} = 0
$$

integrieren.

**Auflösung.** Hier ist  
\n
$$
f_2(x) = \frac{a^2}{x^4}, \quad 2f_2(x)\sqrt{f_2(x)} = \frac{2a^3}{x^6},
$$
\n
$$
f_2'(x) + 4f_1(x)f_2(x) = -\frac{4a^2}{x^5} + \frac{2a^2(2x-1)}{x^6} = -\frac{2a^2}{x^6}.
$$

Die Bedingung in Gleichung (19.) wird also befriedigt, wenn man  $\sqrt[k]{k} = a$  macht. Dabei ist nach Gleichung (6.)

(21.) 
$$
\frac{dt}{dx} = e^{-2\int f_1(x)dx} = e^{-\int \left(\frac{2}{x} - \frac{1}{x^2}\right)dx} = e^{-\ln(x^2)} \cdot e^{-\frac{1}{x}} = \frac{1}{x^2 \sqrt[2]{e}},
$$

also

(22.) 
$$
t = \frac{1}{\sqrt[2]{e}}, \quad x = -\frac{1}{\ln t}.
$$

## § 146. Beziehung zwischen je zwei partikulären Integralen. 863

Gleichung (20.) geht daher über in

(23.) 
$$
\frac{d^2y}{dt^2} \cdot \frac{1}{x^4 \sqrt[x]{e^2}} + \frac{a^2y}{x^4} = 0
$$

(24.) 
$$
t^2 \frac{d^2 y}{dt^2} + a^2 y = 0.
$$

Setzt man jetzt  $y = t^r$ , so geht Gleichung (24.) nach Fortlassung des Faktors *tr* über in die charakteristische Gleichung

(25.) 
$$
r(r-1) + a^2 = r^2 - r + a^2 = 0
$$

mit den Wurzeln

$$
\begin{array}{ll}\n\text{mit den Wurzeln} \\
(26.) & r_1 = \frac{1}{2} + \frac{1}{2}V_1 - 4a^2, \quad r_2 = \frac{1}{2} - \frac{1}{2}V_1 - 4a^2,\n\end{array}
$$

folglich wird

(27.) 
$$
y = At^{r_1} + Bt^{r_2} = Ae^{-\frac{r_1}{x}} + Be^{-\frac{r_2}{x}}
$$

das *allgemeine* Integral der vorgelegten Differential - Gleichung.

### § 146.

# Beziehung zwischen je zwei partikulären Integralen einer linearen homogenen Differential-Gleichung zweiter Ordnung.

(Vergl. die Formel-Tabelle Nr. 344 und 345.)

Kennt man *ein* partikuläres Integral  $y_1$  der homogenen Differential- Gleichung

(1.) 
$$
y'' + 2f_1(x)y' + f_2(x)y = 0,
$$

so findet man sogleich noch ein *zweites* partikuläres Integral auf folgende Weise. Nach Voraussetzung ist

(2.) 
$$
y_1'' + 2f_1(x)y_1' + f_2(x)y_1 = 0,
$$

folglich erhält man durch Elimination von  $f_2(x)$  aus den Gleichungen (1.) und (2.)

$$
y_1y''-yy_1''+2f_1(x)(y_1y'-yy_1')=0,\\
$$

oder

(3.) 
$$
\frac{y_1 y'' - y y_1''}{y_1 y' - y y_1'} = -2f_1(x).
$$

864 § 146. Beziehung zwischen je zwei partikulären Integralen.

Hieraus folgt durch Integration

(4.)  $\ln(y_1y' - yy_1') = -2/f_1(x)dx + \ln C$ ,

oder

(5.) 
$$
y_1 y' - y y_1' = C e^{-2 \int f_1(x) dx},
$$

wobei *C* eine willkürliche Intégrations- Konstante ist. Daraus folgt

$$
\frac{y_1y' - yy_1'}{y_1^2} = \frac{d\left(\frac{y}{y_1}\right)}{dx} = \frac{C}{y_1^2}e^{-2\int f_1(x)dx}
$$

und durch nochmalige Integration

(6.) 
$$
\frac{y}{y_1} = C \int \frac{dx}{y_1^2} e^{-2 \int f_1(x) dx} + C_1.
$$

Damit ist das allgemeine Integral gefunden, das man noch leicht auf die folgende übliche Form bringen kann. Setzt man nämlich

(7.) 
$$
y_2 = y_1 \int \frac{dx}{y_1^2} e^{-2 \int f_1(x) dx}
$$

und bezeichnet man die Integrations-Konstanten *C\* und *C* bezw. mit *A* und *B*, so wird

(8.)  $y = Ay_1 + By_2$ 

das allgemeine Integral der vorgelegten Differential - Gleichung.

Das partikuläre Integral *y2* ergab sich aus dem allgemeinen, indem man *C* gleich 1 und *C\* gleich Kuli setzte; deshalb geht Gleichung (5.) über in

(9.) 
$$
y_1 y_2' - y_2 y_1' = e^{-2 \int f_1(x) dx}.
$$

Diese Gleichung kann man sogleich noch verallgemeinern. Gibt man nämlich den Integrations-Konstanten *A* und *B* das eine Mal die besonderen Werte *A\* und *Bi* und das andere Mal die besonderen Werte  $A_2$  und  $B_2$ , so sind

(10.) 
$$
y_1 = A_1y_1 + B_1y_2
$$
 and  $y_2 = A_2y_1 + B_2y_2$ 

irgend zwei partikuläre Integrale der Differential-Gleichung. Daraus findet man durch Differentiation

v

(11.) 
$$
\frac{d\overline{y_1}}{dx} = A_1 \frac{dy_1}{dx} + B_1 \frac{dy_2}{dx}
$$
 and  $\frac{d\overline{y_2}}{dx} = A_2 \frac{dy_1}{dx} + B_2 \frac{dy_2}{dx}$ ,

also nach den Regeln der Determinanten-Theorie (oder auch durch Ausführung der Rechnung)

$$
(12.)\quad \overline{y_1}\frac{d\overline{y_2}}{dx} - \overline{y_2}\frac{d\overline{y_1}}{dx} = (A_1B_2 - A_2B_1)\left(y_1\frac{dy_2}{dx} - y_2\frac{dy_1}{dx}\right).
$$

Dies gibt, wenn man der Kürze wegen  $A_1B_2 - A_2B_1$ 

mit C bezeichnet und Gleichung (9.) beachtet,  
\n(13.) 
$$
\overline{y_1} \frac{d\overline{y_2}}{dx} - \overline{y_2} \frac{d\overline{y_1}}{dx} = Ce^{-2\int f_1(x)dx}.
$$

Dadurch erhält man (unter Fortlassung der Striche über *yy* und *y2)* den

Satz. *Sind*  $y_1$  *und*  $y_2$  *irgend zwei partikuläre Integrale der Differential-Gleichung* (1.), *so besteht zwischen ihnen die Beziehung*

(13a.) 
$$
y_1 \frac{dy_2}{dx} - y_2 \frac{dy_1}{dx} = Ce^{-2\int f_1(x)dx}
$$

*wobei der Wert der Konstanten C von der Wald der partikulären Integrale*  $y_1$  *und*  $y_2$  *abhängig ist.* 

### § 147.

# Integration der nicht homogenen linearen Differential-Gleichung zweiter Ordnung durch Variation der Konstanten.

(Vergl. die Formel-Tabelle Nr. 346.)

Kennt man zwei *partikuläre* Integrale  $y_1$  und  $y_2$  und deshalb auch das *allgemeine* Integral

 $y = Ay_1 + By_2$ (1.)

der *homogenen* linearen Differential-Gleichung

(2.) 
$$
y'' + 2f_1(x)y' + f_2(x)y = 0,
$$

so kann man daraus durch Variation der Konstanten auch das allgemeine Integral der *nicht homogenen* Differential-Gleichung

Kiepert, Integral - Rechnung. 55

(3.)  $y'' + 2f_1(x)y' + f_2(x)y = \varphi(x)$ 

finden. Man versucht es nämlich, oh Gleichung (1.) auch das allgemeine Integral dieser Differential-Gleichung wird, wenn man *A* und *B* nicht mehr als Konstante, sondern als Funktionen von *x* betrachtet. Da man dabei über *zwei* Funktionen *A* und *B* verfügt, um Gleichung (3.) zu befriedigen, kann man noch zwischen beiden die willkürliche Beziehung

$$
(4.) \t y_1 \frac{dA}{dx} + y_2 \frac{dB}{dx} = 0
$$

aufstellen. Dadurch wird

(5.) 
$$
\frac{dy}{dx} = A \frac{dy_1}{dx} + B \frac{dy_2}{dx}
$$

und

(6.) 
$$
\frac{d^2y}{dx^2} = A \frac{d^2y_1}{dx^2} + B \frac{d^2y_2}{dx^2} + \frac{dy_1}{dx} \frac{dA}{dx} + \frac{dy_2}{dx} \frac{dB}{dx}
$$

Setzt man diese Werte in die Gleichung (3.) ein und beachtet man, daß  $y_1$  und  $y_2$  der Gleichung (1.) genügen, so erhält man

(7.) 
$$
\frac{dy_1}{dx}\frac{dA}{dx} + \frac{dy_2}{dx}\frac{dB}{dx} = \varphi(x).
$$

Aus den Gleichungen (4.) und (7.) findet man daher

(8.) 
$$
\frac{\frac{dA}{dx}}{\frac{dy}{y_2}} = -\frac{\frac{dB}{dx}}{\frac{y_1}{y_1}} = \frac{-q(x)}{\frac{dy_2}{dx} - y_2} \frac{dy_1}{dx},
$$

oder, wenn man Formel Nr. 345 der Tabelle beachtet und dabei *C* mit  $-\frac{1}{c}$  vertauscht,

(9.)  $\frac{dA}{dx} = cy_2 \varphi(x) e^{2\int f_1(x) dx}, \quad \frac{dB}{dx} = -cy_1 \varphi(x) e^{2\int f_2(x) dx}$ 

folglich wird

(10.) 
$$
\begin{cases} A = c \int y_2 \varphi(x) e^{2 \int f_1(x) dx} dx + A_1, \\ B = -c \int y_1 \varphi(x) e^{2 \int f_1(x) dx} dx + B_1, \end{cases}
$$

wobei  $A_1$  und  $B_1$  die neuen Integrations-Konstanten sind.

**Aufgabe 1. Man soll die Differential-Gleichung**

 $1 + x^2$  $\frac{d^2y}{dx^2} - \frac{4x}{1-x^2}\frac{dy}{dx} - \frac{1+x^2}{1-x^2}y = \frac{x}{1-x^2}$  $dx^2$  **1** —  $x^2 dx$ *x*  $(11.)$ 

**integrieren.**

## **Auflösung. Hier sind**

$$
(12.)
$$

(12.) 
$$
y_1 = \frac{\cos x}{1 - x^2}
$$
 and  $y_2 = \frac{\sin x}{1 - x^2}$ 

**zwei partikuläre Integrale der** *homogenen* **Differential-Gleichung, folglich wird**

(13.) 
$$
y = \frac{A\cos x + B\sin x}{1 - x^2}
$$

**das allgemeine Integral der** *homogenen* **Differential- Gleichung, wenn man unter** *A* **und** *B* **Konstante versteht. Damit Gleichung (13.) das allgemeine Integral der** *nicht homogenen* **Differential-Gleichung darstellt, muß man** *A* **und** *B* **als Funktionen von x betrachten, die den Gleichungen**

(14.) 
$$
\frac{dA}{dx} \frac{\cos x}{1 - x^2} + \frac{dB}{dx} \frac{\sin x}{1 - x^2} = 0
$$

**und**

(15.) 
$$
\frac{dA}{dx} \frac{-(1-x^2)\sin x + 2x\cos x}{(1-x^2)^2} + \frac{dB}{dx} \frac{(1-x^2)\cos x + 2x\sin x}{(1-x^2)^2} = \frac{x}{1-x^2}
$$

**Dies gibt die Gleichungen genügt.**

(16.) 
$$
\begin{cases} \frac{dA}{dx}\cos x + \frac{dB}{dx}\sin x = 0, \\ -\frac{dA}{dx}\sin x + \frac{dB}{dx}\cos x = x, \end{cases}
$$

**oder**

(17.) 
$$
\frac{dA}{dx} = -x \sin x, \quad \frac{dB}{dx} = x \cos x,
$$

**also**

(18.) 
$$
A = x\cos x - \sin x + A_1
$$
,  $B = x\sin x + \cos x + B_1$ .

**Setzt man diese Werte in die Gleichung (13.) ein, so findet man für das allgemeine Integral der** *nicht homogenen* **Differential-Gleichung den Ausdruck**

(19.) 
$$
y = \frac{1}{1 - x^2}(x + A_1 \cos x + B_1 \sin x).
$$

Aufgabe 2. Man soll die Differential-Gleichung

(20.) 
$$
\frac{d^2y}{dx^2} - 3\csc x \frac{dy}{dx} + (1 + 3\csc^2 x)y = a\cos(3x)
$$

integrieren.

Auflösung. Setzt man

$$
y_1=\sin x,
$$

also

 $y_1' = \cos x$  und  $y_1'' = -\sin x$ ,

so wird

(21.) 
$$
y_1'' - 3 \operatorname{ctg} xy_1' + (1 + 3 \operatorname{ctg}^2 x) y_1
$$
  
=  $-\sin x - 3 \operatorname{ctg} x \cos x + \sin x + 3 \operatorname{ctg}^2 x \sin x = 0$ ,

d. h.  $y_1$  ist ein partikuläres Integral der homogenen Differential-Gleichung. Deshalb findet man nach Formel Nr. 344 der Tabelle ein zweites partikuläres Integral aus der Gleichung

(22.) 
$$
y_2 = y_1 \int \frac{dx}{y_1^2} e^{-2\int f_1(x)dx} = \sin x \int \frac{dx}{\sin^2 x} e^{3\int \cos x dx}
$$

$$
= \sin x \int \frac{dx}{\sin^2 x} \sin^3 x = \sin x \int \sin x dx = -\sin x \cos x.
$$

Deshalb ist

(23.) 
$$
y = (A - B\cos x)\sin x
$$

das allgemeine Integral der homogenen Differential-Gleichung, wenn man unter A und B willkürliche Konstante versteht. Damit der Ausdruck auch das allgemeine Integral der nicht homogenen Differential-Gleichung darstellt, muß man A und  $B$  als Funktionen von  $x$  betrachten, die den Gleichungen

(24.) 
$$
\frac{dA}{dx}\sin x - \frac{dB}{dx}\sin x \cos x = 0
$$

und

$$
(25.) \qquad \frac{dA}{dx}\cos x - \frac{dB}{dx}(\cos^2 x - \sin^2 x) = a\cos(3x)
$$

genügen. Dies gibt

(26.)  $\frac{dA}{dx} = a\left(\frac{1}{\sin^2 x} - 5 + 4\sin^2 x\right), \frac{dB}{dx} = a\cos x\left(\frac{1}{\sin^2 x} - 4\right).$ folglich wird

868

(27.) 
$$
\begin{cases} A = a(-3x - \text{ctg}x - 2\sin x \cos x) + A_1, \\ B = a(-\frac{1}{\sin x} - 4\sin x) + B_1. \end{cases}
$$

Das allgemeine Integral der Differential-Gleichung (20.) ist daher

(28.)  $y = (A_1 - B_1 \cos x) \sin x + a(-3x) + \sin(2x) \sin x$ , wobei  $A_1$  und  $B_1$  die beiden Integrations-Konstanten sind.

PANY SOUTH REPORT THE THE RESIDENCE

869

 $\sim$   $\sim$   $\sim$ 

**Bullion** 

 $4)$ 

The communication

## XXIII. Abschnitt.

## **Simultane Differential-Gleichungen.**

### **§ 148.**

# Zurückführung von simultanen Differential-Gleichungen zwischen einer unabhängigen und mehreren abhängigen Veränderlichen auf eine Differential-Gleichung höherer Ordnung zwischen *zwei* Veränderlichen.

**Die unabhängige Veränderliche, von der die Veränderlichen** *x, y, z,***... abhängig sind, heiße in dem folgenden** *t,* **dann mögen der Einfachheit wegen zunächst zwei simultane Differential-Gleichungen erster Ordnung zwischen** *t, x* **und** *y* **gegeben sein. Indem man aus diesen beiden Glei***chungen*  $\frac{dy}{dt}$ , bezw.  $\frac{dx}{dt}$  eliminiert, kann man sie leicht auf **die Form**

(1.) 
$$
F(t, x, y, \frac{dx}{dt}) = 0,
$$

(2.) 
$$
G\left(t, x, y, \frac{dy}{dt}\right) = 0
$$

**bringen. Löst man jetzt noch die Gleichung (1.) nach** *y* **auf, so erhält man**

(3.) 
$$
y = f(t, x, \frac{dx}{dt}) = f(t, x, x'),
$$

wobei der Kürze wegen  $\frac{dx}{dt}$  mit *x'* bezeichnet worden ist. **Hieraus folgt durch Differentiation**

(4.) 
$$
\frac{dy}{dt} = \frac{\partial f}{\partial t} + \frac{\partial f}{\partial x}\frac{dx}{dt} + \frac{\partial f}{\partial x'}\frac{d^2x}{dt^2}.
$$
Indem man diese Werte von *y* und  $\frac{dy}{dt}$  in die Glei**chung (2.) einsetzt, ergibt sich eine Differential-Gleichung** *zweiter* **Ordnung zwischen** *t* **und** *x,* **auf deren Integration man die in den vorigen Abschnitten gegebenen Regeln anwenden kann. Hat man das allgemeine Integral dieser Differential- Gleichung gefunden, so erhält man den zugehörigen Wert von** *y* **unmittelbar aus Gleichung (3.).**

#### **Beispiel.**

**Aufgabe 1. Man soll die beiden simultanen Differential- Gleichungen**

(5.) 
$$
\frac{dx}{dt} - 4x - y + 36t = 0,
$$
  
(6.) 
$$
\frac{dy}{dt} + 2x - y + 2e^{t} = 0
$$

**integrieren.**

**Auflösung. Aus Gleichung (5.) folgt**

(7.) 
$$
y = \frac{dx}{dt} - 4x + 36t
$$

(8.) 
$$
\frac{dy}{dt} = \frac{d^2x}{dt^2} - 4\frac{dx}{dt} + 36.
$$

**Setzt man diese Werte in Gleichung (**6**.) ein so erhält man**

half man  
(9.) 
$$
\frac{d^2x}{dt^2} - 5\frac{dx}{dt} + 6x = 36(t-1) - 2e^t.
$$

**Zur Integration dieser Differential - Gleichung kann man die in Formel Nr. 327 der Tabelle ausgesprochene Regel anwenden und erhält dadurch**

(10.) 
$$
x = \frac{e^{r_1 t}}{F'(r_1)} \Big[ C_1 + \int_0^t \varphi(t) \cdot e^{-r_1 t} dt \Big] + \frac{e^{r_2 t}}{F'(r_2)} \Big[ C_2 + \int_0^t \varphi(t) \cdot e^{-r_2 t} dt \Big],
$$

**wobei in dem vorliegenden Falle die charakteristische Gleichung**

(11.) 
$$
F(u) = u^2 - 5u + 6 = 0
$$
  
ist; ihre Wurzeln sind  
(12.)  $r_1 = 2, r_2 = 3,$   
folglich wird  
(13.)  $F'(u) = 2u - 5, F'(r_1) = -1, F'(r_2) = +1$   
Ferner ist  
(14.)  $\varphi(t) = 36(t - 1) - 2e^t.$ 

also

(15.) 
$$
\int_{0}^{t} g(t) \cdot e^{-r_1 t} dt = 36 \int_{0}^{t} (t-1)e^{-2t} dt - 2 \int_{0}^{t} e^{-t} dt
$$

$$
= 9e^{-2t}(-2t+1) + 2e^{-t} - 11
$$

(16.) 
$$
\int_{0}^{t} \varphi(t) \cdot e^{-r_2 t} dt = 36 \int_{0}^{t} (t-1)e^{-3t} dt - 2 \int_{0}^{t} e^{-2t} dt
$$

$$
= 4 e^{-3t} (-3t+2) + e^{-2t} - 9.
$$

Dies gibt

(17.) 
$$
x = -e^{2t}[C_1 + (-18t + 9)e^{-2t} + 2e^{-t} - 11] + e^{3t}[C_2 + (-12t + 8)e^{-3t} + e^{-2t} - 9],
$$

oder, wenn man  $11 - C_1$  mit A und  $C_2 - 9$  mit B bezeichnet.

(18.) 
$$
x = 6t - 1 - e^t + Ae^{2t} + Be^{3t}
$$

Dabei sind  $A$  und  $B$  zwei beliebige Integrations-Konstante. Daraus folgt dann mit Rücksicht auf Gleichung  $(7.)$ 

(19.) 
$$
y = 12t + 10 + 3e^t - 2Ae^{2t} - Be^{3t}.
$$

Dieses Verfahren kann man zunächst verallgemeinern auf zwei simultane Differential-Gleichungen höherer Ordnung zwischen t, x und y. Setzt man der Kürze wegen

(20.) 
$$
\frac{dx}{dt} = x', \quad \frac{d^2x}{dt^2} = x'', \quad \cdots \frac{d^a x}{dt^a} = x^{(a)}, \ldots,
$$

(21.) 
$$
\frac{dy}{dt} = y', \quad \frac{d^2y}{dt^2} = y'', \quad \cdots \frac{d^{\beta}y}{dt^{\beta}} = y^{(\beta)}, \ldots,
$$

so seien die beiden Differential-Gleichungen

 $F(t, x, x', x'', \ldots, x^{(m)}, y, y', y'', \ldots, y^{(p)}) = 0,$ **(**22**.)**

 $G(t, x, x', x'', \ldots, x^{(n)}, y, y', y'', \ldots, y^{(q)}) = 0$ **(23.)**

**gegeben. Indem man Gleichung** (22.) **ç-mal und Gleichung** (23.) p-mal nach t differentiiert, erhält man die q Gleichungen<br>
(24.)  $\frac{\partial F}{\partial t} + \frac{\partial F}{\partial x} x' + \frac{\partial F}{\partial x'} x'' + \cdots + \frac{\partial F}{\partial y^{(p)}} y^{(p+1)} = 0$ , **chungen**

*Primary Primary 2004* 

$$
(24.)\ \ \frac{\partial F}{\partial t}+\frac{\partial F}{\partial x}x'+\frac{\partial F}{\partial x'}x''+\cdots+\frac{\partial F}{\partial y^{(p)}}y^{(p+1)}=0,
$$

**und die** *p* **Gleichungen**

(25.) 
$$
\frac{\partial G}{\partial t} + \frac{\partial G}{\partial x}x' + \frac{\partial G}{\partial x'}x'' + \cdots + \frac{\partial G}{\partial y^{(q)}}y^{(q+1)} = 0,
$$

**Im ganzen verfügt man also, wenn man die Glei**chungen (22.) und (23.) hinzurechnet, über  $p + q + 2$  Glei**chungen, aus denen man die** *p* **-j-** *<sup>q</sup>* **+ <sup>1</sup> Größen** *y, y', y'a* **...** *y^p+9)* **eliminieren kann. Das Resultat der Elimination** ist dann eine Differential-Gleichung  $(m+q)^{ter}$  oder  $(n+p)^{ter}$ **Ordnung zwischen** *t* **und** *x,* **und zwar ist die Ordnung im allgemeinen der größeren von diesen beiden Zahlen** *m* **-j-** *q* **und** *n* **-|-** *p* **gleich. In besonderen Fällen kann natürlich eine Erniedrigung der Ordnung eintreten.**

#### **Beispiel.**

**Aufgabe 2. Man soll die beiden simultanen Differential-Gleichungen**

(26.) 
$$
\frac{d^2x}{dt^2} - 4x + \frac{dy}{dt} + 12 = 0,
$$

$$
(27.)
$$

$$
\frac{d^2y}{dt^2} - y - 10\frac{dx}{dt} + 7 = 0
$$

**integrieren.**

**Auflösung. Durch zweimalige Differentiation findet man aus Gleichung (26.) die beiden Gleichungen**

(28.) 
$$
\frac{d^3x}{dt^3} - 4\frac{dx}{dt} + \frac{d^2y}{dt^2} = 0,
$$

(29.) 
$$
\frac{d^4x}{dt^4} - 4\frac{d^2x}{dt^2} + \frac{d^3y}{dt^3} = 0;
$$

und durch einmalige Differentiation findet man aus Gleichung  $(27.)$ 

(30.) 
$$
\frac{d^3y}{dt^3} - \frac{dy}{dt} - 10\frac{d^2x}{dt^2} = 0.
$$

Aus den fünf Gleichungen (26.) bis (30.) kann man jetzt die vier Größen y,  $\frac{dy}{dt}$ ,  $\frac{d^2y}{dt^2}$ ,  $\frac{d^3y}{dt^3}$  eliminieren. Zieht man nämlich Gleichung (30.) von Gleichung (29.) ab, so bleibt

(31.) 
$$
\frac{d^4x}{dt^4} + 6\frac{d^2x}{dt^2} + \frac{dy}{dt} = 0,
$$

und wenn man hiervon noch Gleichung (26.) abzieht,

(32.) 
$$
\frac{d^4x}{dt^4} + 5\frac{d^2x}{dt^2} + 4x = 12.
$$

Indem man auf diese Differential-Gleichung die Bezeichnungen der Formel Nr. 327 der Tabelle anwendet, erhält man die charakteristische Gleichung

$$
(33.) \tF(u) = u^4 + 5u^2 + 4 = 0
$$

mit den Wurzeln

$$
\begin{array}{ll} \text{(34.)} & r_1 = +\,i, \;\; r_2 = -\,i, \;\; r_3 = +\,2\,i, \;\; r_4 = -\,2\,i, \\ & q(t) = 12, \;\; F'(u) = 4u^3 + 10u, \end{array}
$$

 $F'(r_1) = + 6i$ ,  $F'(r_2) = -6i$ ,  $F'(r_3) = -12i$ ,  $F'(r_4) = +12i$ , folglich wird

(35.) 
$$
x = \frac{1}{6i} e^{ti} \left( C_1 + 12 \int e^{-ti} dt \right) - \frac{1}{6i} e^{-ti} \left( C_2 + 12 \int e^{ti} dt \right) - \frac{1}{12i} e^{2ti} \left( C_3 + 12 \int e^{-2ti} dt \right) + \frac{1}{12i} e^{-2ti} \left( C_4 + 12 \int e^{2ti} dt \right),
$$

oder, wenn man  $C_1-12i=C'_{1}, C_2+12i=C'_{2}, C_3-6i=C'_{3}, C_4+6i=C'_{4}$ setzt,

$$
(35\,\mathrm{a.}) \quad x = \frac{i}{6} \left( -C'_{1}e^{ti} + C'_{2}e^{-ti} \right) + \frac{i}{12} \left( C'_{3}e^{2ti} - C'_{4}e^{-2ti} \right) + 3.
$$

Setzt man noch

$$
i(-C'1+C'2) = 6A, \t C'1+C'2 = 6B,\t i(C'3-C'4) = 12C, \t -C'3-C'4 = 12D,
$$

so geht Gleichung (35a.) über in

 $(36.)$   $x = 3 + A \cos t + B \sin t + C \cos(2t) + D \sin(2t)$ **wobei** *A,* **\_B,** *C* **und** *D* **die vier willkürlichen Integrations-Konstanten sind.**

**Den zugehörigen Wert von** *y* **findet man aus den Gleichungen (27.) und (28.). Eliminiert man nämlich aus**  $d^2y$  **so erhält man**  $\frac{d^2y}{dt^2}$ , **so erhält man** 

(37.) 
$$
y = -\frac{d^3x}{dt^3} - 6\frac{dx}{dt} + 7,
$$

**also mit Rücksicht auf Gleichung (36.)**  $(38.)$   $y = 7 + 5A\sin t - 5B\cos t + 4C\sin(2t) - 4D\cos(2t).$ 

**Sind** *drei* **simultane Differential-Gleichungen zwischen der unabhängigen Veränderlichen** *t* **und den Funktionen** *x, y***,** *z* **gegeben, so kann man zunächst das oben angedeutete Verfahren benutzen, um** *z* **und die Ableitungen von** *z* **zu eliminieren. Dadurch erhält man** *zwei* **simultane Differential-Gleichungen, welche dieselbe Form haben wie die Gleichungen (22.) und (23.) und deshalb auch in derselben Weise behandelt werden können.**

**Dieses Verfahren läßt sich noch verallgemeinern auf** *n* **simultane Differential-Gleichungen zwischen einer unabhängigen Veränderlichen** *t* **und** *n* **Funktionen derselben.**

**Häufig wird man allerdings das entgegengesetzte Verfahren anwenden, indem man Differential-Gleichungen höherer Ordnung auf eine größere Anzahl von Differential-Gleichungen niedrigerer Ordnung zurückführt. Beispiele dafür bieten schon die Angaben in § 131.**

#### **§ 149.**

# Integration linearer simultaner Differential-Gleichungen erster Ordnung.

**(Vergl. die Formel-Tabelle Nr. 347.)**

**Zwei simultane Differential-Gleichungen erster Ordnung zwischen £,** *x* **und y, welche in bezug auf** *x, y*

 $\frac{dx}{dt}$ ,  $\frac{dy}{dt}$  nur vom ersten Grade sind, heißen *"lineare* Diffe**rential-Gleichungen erster Ordnung" und können durch**  $\frac{dy}{dt}$ , **bezw. von**  $\frac{dx}{dt}$  **auf** die Form *dt*

(1.) 
$$
\frac{dx}{dt} + f_1(t) \cdot x + g_1(t) \cdot y = h_1(t),
$$

\*

(2.) 
$$
\frac{dy}{dt} + f_2(t) \cdot x + g_2(t) \cdot y = h_2(t)
$$

gebracht werden, wobei  $f_1(t)$ ,  $f_2(t)$ ,  $g_1(t)$ ,  $g_2(t)$ ,  $h_1(t)$ ,  $h_2(t)$  noch **beliebige Funktionen von** *t* **sind.**

**Die Integration dieser Differential-Gleichungen kann nun nach einem Verfahren, das von** *d''Älembert* **angegeben und von** *Ampère* **verbessert ist, in folgender Weise ausgeführt werden. Man setze**

$$
(3.) \t\t\t w = x - vy,
$$

**also**

(4.) 
$$
x = w + vy, \frac{dx}{dt} - v\frac{dy}{dt} = \frac{dw}{dt} + y\frac{dv}{dt},
$$

**wo** *v* **eine noch passend zu wählende Funktion yon** *t* **sein möge. Indem man Gleichung (2.) mit** *v* **multipliziert und von Gleichung (**1**.) abzieht, erhält man**

(5.) 
$$
\frac{dx}{dt} - v\frac{dy}{dt} + (f_1 - v f_2)x + (g_1 - v g_2)y = h_1 - v h_2,
$$

**wobei der Kürze wegen**

$$
f_1(t) = f_1, \quad g_1(t) = g_1, \quad h_1(t) = h_1, \nf_2(t) = f_2, \quad g_2(t) = g_2, \quad h_2(t) = h_2
$$

**gesetzt ist. Dies gibt mit Rücksicht auf die Gleichungen (**4**.)**

 $\frac{dw}{dt} + y\frac{dv}{dt} + (f_1 - vf_2)(w + vy) + (g_1 - vy_2)y = h_1 - vh_2,$ **oder**

(6.) 
$$
\frac{dw}{dt} + (f_1 - vf_2)w + \left[\frac{dv}{dt} - f_2v^2 + (f_1 - g_2)v + g_1\right]y = h_1 - vh_2.
$$

**Da man über die Funktion** *v* **noch willkürlich verfügen darf, so kann man den Koeffizienten von** *y* **gleich Null machen, indem man**

(7.) 
$$
\frac{dv}{dt} = f_2 v^2 - (f_1 - g_2)v - g_1
$$

**setzt. Obwohl diese Differential-Gleichung zwischen** *t* **und** *v* **nur von der ersten Ordnung ist, so kann man doch ihr allgemeines Integral nicht immer finden, weil sie nicht linear ist. Zur vollständigen Lösung der Aufgabe genügt es aber, daß man zwei partikuläre Integrale** *V\* **und** *v->* **kennt, denn dann ergeben sich, wenn man die ihnen durch Gleichung (3.) zugeordneten Werte von** *w* **mit** *wi* **und** *w2* **bezeichnet, aus Gleichung (**6**.) die beiden linearen Diffe-**

rential-Gleichungen erster Ordnung  
(8.) 
$$
\frac{dw_1}{dt} + (f_1 - v_1 f_2)w_1 = h_1 - v_1 h_2,
$$

(9.) 
$$
\frac{dw_2}{dt} + (f_1 - v_2 f_2)w_2 = h_1 - v_2 h_2,
$$

**die man z. B. nach der** *Bernoulli***sehen Methode integrieren kann. Da hierbei** *zwei* **Intégrations-Konstante** *(\* **und** *C2* **auftreten, so findet man aus den Gleichungen**

(10.)  $x - v_1y = w_1$  and  $x - v_2y = w_2$ **Werte der Funktionen** *x* **und y, welche die** *allgemeine* **Lösung darstellen.**

#### **Beispiel.**

**Aufgabe 1. Man soll die beiden simultanen Differential-Gleichungen**

(11.)  $\frac{dx}{dt} - 4x - y = -36t$  $\frac{dy}{dt} + 2x - y = -2e^t$ 

**integrieren.**

**Auflösung. Indem man Gleichung (12.) mit** *v* **multipliziert und von Gleichung (11.) abzieht, erhält man** *dt* **oder mit Bücksicht auf die Gleichungen (4.)**  $\frac{dx}{dx} - v\frac{dy}{dx} - (4 + 2v)x - (1 - v)y = -36t + 2e^t \cdot v,$ *dt*

(14.) 
$$
\frac{dw}{dt} - (4 + 2v)w + \left(\frac{dv}{dt} - 2v^2 - 3v - 1\right)y = -36t + 2e^t \cdot v.
$$

Über die willkürliche Funktion v verfüge man jetzt so, daß in Gleichung (14.) der Koeffizient von y verschwindet. Dies gibt

(15.) 
$$
\frac{dv}{dt} = 2v^2 + 3v + 1 = (2v + 1)(v + 1),
$$

oder

(16.) 
$$
dt = \frac{dv}{(2v+1)(v+1)} = \frac{2dv}{2v+1} - \frac{dv}{v+1},
$$

folglich wird

(17.) 
$$
t = \ln(2v + 1) - \ln(v + 1) - \ln C,
$$

oder

(18.) 
$$
\frac{2v+1}{v+1} = Ce^{t}, \quad v = -\frac{Ce^{t}-1}{Ce^{t}-2}.
$$

In diesem Falle hat man sogar für v das allgemeine Integral gefunden; da man aber nur zwei partikuläre Integrale braucht, so nehme man für  $C$  die Werte 0 und  $\infty$ . Dadurch erhält man

(19.) 
$$
v_1 = -\frac{1}{2}, v_2 = -1.
$$

Werte, von denen man ohne weiteres erkennt, daß sie der Gleichung (15.) genügen. Aus Gleichung (14.) ergeben sich deshalb die beiden linearen Differential-Gleichungen erster Ordnung

(20.) 
$$
\frac{dw_1}{dt} - 3w_1 = -36t - e^t,
$$

(21.) 
$$
\frac{dw_2}{dt} - 2w_2 = -36t - 2e^t.
$$

Setzt man jetzt

(22.) 
$$
w_1 = u_1 z_1, \quad w_2 = u_2 z_2,
$$
so gehen die Gleichungen (20.) und (21.) über in 
$$
dz_1 = du_1.
$$

(23.) 
$$
u_1 \frac{dz_1}{dt} + z_1 \left(\frac{du_1}{dt} - 3u_1\right) = -36t - e^t,
$$

(24.) 
$$
u_2 \frac{dz_2}{dt} + z_2 \left(\frac{du_2}{dt} - 2u_2\right) = -36t - 2e^t,
$$

folglich wird man setzen

(25.) 
$$
\frac{du_1}{u_1} = 3dt, \quad \frac{du_2}{u_2} = 2dt,
$$

also

(26.) 
$$
u_1 = e^{3t}, \quad u_2 = e^{2t}.
$$

Dadurch gehen die Gleichungen (23.) und (24.) über in

 $,$ 

(27.) 
$$
\frac{dz_1}{dt} = -36te^{-3t} - e^{-2t},
$$

(28.) 
$$
\frac{az_2}{dt} = -36te^{-2t} - 2e^{-t}
$$

folglich wird

(29.) 
$$
z_1 = 4(3t+1)e^{-3t} + \frac{1}{2}e^{-2t} + C_1,
$$

(30.) 
$$
z_2 = 9(2t+1)e^{-2t} + 2e^{-t} + C_2.
$$

Dies gibt mit Rücksicht auf Gleichung (3.)

(31.) 
$$
w_1 = u_1 z_1 = 12t + 4 + \frac{1}{2}e^t + C_1 e^{3t} = x + \frac{1}{2}y,
$$

 $w_2 = u_2 z_2 = 18t + 9 + 2e^t + C_2 e^{2t} = x + y,$  $(32.)$ also

$$
(33.) \t x = 6t - 1 - e^t + 2C_1e^{3t} - C_2e^{2t},
$$

(34.) 
$$
y = 12t + 10 + 3e^t - 2C_1e^{3t} + 2C_2e^{2t}.
$$

Setzt man noch

$$
-C_2=A,\;\; 2C_1=B,
$$

so stimmen diese Gleichungen genau mit den Gleichungen (18.) und (19.) in § 148 überein, welche man bei der Lösung derselben Aufgabe fand.

Sind die Koeffizienten  $f_1$ ,  $f_2$ ,  $g_1$ ,  $g_2$  konstant, so darf man für  $v_1$  und  $v_2$  immer, wie es in dem vorhergehenden Beispiele geschehen ist, die beiden Wurzeln der quadratischen Gleichung

$$
f_2v^2 - (f_1 - g_2)v - g_1 = 0
$$

setzen, denn in diesem Falle werden  $v_1$  und  $v_2$  Konstante,

**deren Ableitung gleich Null ist; sie genügen deshalb der Differential- Gleichung (7.).**

**Das angegebene Verfahren kann man auch auf drei simultane Differential- Gleichungen von der Form**

(35.) 
$$
\frac{dx}{dt} + f_1 x + g_1 y + h_1 z = k_1,
$$

(36.) 
$$
\frac{dy}{dt} + f_2x + g_2y + h_2z = k_2,
$$

(37.) 
$$
\frac{dz}{dt} + f_3x + g_3y + h_3z = k_3
$$

 $i$ **i**bertragen, wobei  $f_a$ ,  $g_a$ ,  $h_a$ ,  $k_a$  (für  $a = 1, 2, 3$ ) noch **Funktionen von** *t* **sein dürfen. Zieht man jetzt die Gleichungen (36.) und (37.), nachdem man sie bezw. mit den Gleichung (35.) ab, so erhält man**

willkürlichen Funktionen v und w multipliziert hat, von  
Gleichung (35.) ab, so erhält man  
(38.) 
$$
\frac{dx}{dt} - v\frac{dy}{dt} - w\frac{dz}{dt} + (f_1 - vf_2 - wf_3)x + (g_1 - vg_2 - wg_3)y + (h_1 - vh_2 - wh_3)z = k_1 - vk_2 - wk_3.
$$

**Indem man noch**

 $x - vy - wz = u$ , also  $x = u + vy + wz$ **setzt, erhält man**

(40.) 
$$
\frac{dx}{dt} - v\frac{dy}{dt} - w\frac{dz}{dt} = \frac{du}{dt} + y\frac{dv}{dt} + z\frac{dw}{dt}.
$$

**Durch Einsetzen dieser Werte geht Gleichung (38.) über in**

(41.) 
$$
\frac{du}{dt} + y\frac{dv}{dt} + z\frac{dw}{dt} + (f_1 - vf_2 - wf_3)(u + vy + wz)
$$

$$
+ (g_1 - vg_2 - wg_3)y + (h_1 - vh_2 - wh_3)z = k_1 - vk_2 - wk_3.
$$

**Jetzt kann man über die willkürlichen Funktionen** *v* **und** *w* **so verfügen, daß in dieser Gleichung die Koeffizienten von** *y* **und** *z* **verschwinden, indem man**

(42.) 
$$
\frac{dv}{dt} + (f_1 - vf_2 - wf_3)v + (g_1 - vg_2 - wg_3) = 0,
$$

$$
(43.) \quad \frac{dw}{dt} + (f_1 - vf_2 - wf_3)w + (h_1 - vh_2 - wh_3) = 0
$$

**setzt. Dadurch, reduziert sich Gleichung (41.) auf**

(44. 
$$
\frac{du}{dt} + (f_1 - vf_2 - wf_3)u = k_1 - vk_2 - wk_3.
$$

**Die Gleichungen (42.) und (43.) stellen ein System von zwei simultanen Differential-Gleichungen für die Funktionen** *v* **und** *w* **vor. Die Integration, die nach der soeben angegebenen Methode durchzuführen wäre, wird, weil die Gleichungen in bezug auf** *v* **und** *w* **nicht linear sind, in den meisten Fällen auf Schwierigkeiten stoßen. Es genügt aber auch hier, von diesen beiden Differential-Gleichungen drei partikuläre Lösungen** *Vi* **und** *wi, v2* **und <sup>m</sup>>2, und** *wä* **zu kennen, denn zu jedem solchen Wertepaare ergibt sich aus Gleichung (44.) eine lineare Differential - Gleichung erster Ordnung, deren Integrale** *ui, u2, us* **jedesmal eine willkürliche Intégrations-Konstante enthalten. Dann findet man aber aus den Gleichungen**

(45.)  

$$
\begin{cases} x - v_1 y - w_1 z = u_1, \\ x - v_2 y - w_2 z = u_2, \\ x - v_3 y - w_3 z = u_3 \end{cases}
$$

**die allgemeinen Integrale von** *x, y, z.*

Sind die Koeffizienten  $f_1$ ,  $f_2$ ,  $f_3$ ,  $g_1$ ,  $g_2$ ,  $g_3$ ,  $h_1$ ,  $h_2$ ,  $h_3$ **konstant, so genügen den Gleichungen (42.) und (43.) konstante Werte von** *v* **und** *w***, die sich aus den Gleichungen**

(46.) 
$$
(f_1 - v f_2 - w f_3)v + (g_1 - v g_2 - w g_3) = 0,
$$

(47.) 
$$
(f_1 - v f_2 - w f_3)w + (h_1 - v h_2 - w h_3) = 0
$$

**Auflösung dieser Gleichungen ergeben. Setzt man zur**

(48.) 
$$
f_1 - v f_2 - w f_3 = r,
$$

**so ergeben sich die drei Gleichungen**

(48a.) 
$$
(r-f_1) + f_2v + f_3w = 0,
$$

(49.) 
$$
g_1 + (r - g_2)v - g_3w = 0,
$$

(50.) 
$$
h_1 - h_2 v + (r - h_3) w = 0.
$$

**Durch Elimination von** *v* **und** *w* **findet man aus diesen Gleichungen für** *r* **die kubische Gleichung**

Kiepert, Integral-Rechnung.

(51.) 
$$
\begin{vmatrix} r-f_1, & f_2, & f_3 \ g_1, & r-g_2, & -g_3 \ h_1, & -h_2, & r-h_3 \end{vmatrix} = 0,
$$

**oder**

(51a.) 
$$
(r - f_1)(r - g_2)(r - h_3) - g_3h_2(r - f_1) - h_1f_3(r - g_2)
$$
  
-  $f_2g_1(r - h_3) - f_2g_3h_1 - f_3g_1h_2 = 0$ .

**Sind r1? r2, ra die Wurzeln dieser kubischen Gleichung, so findet man aus den Gleichungen (48 a.) bis (50.) die zugehörigen Werte von** *v* **und** *w:* **und Gleichung (44.) nimmt**

die Form  
(52.) 
$$
\frac{du_a}{dt} + r_a u_a = k_1 - v_a k_2 - w_a k_3 \quad \text{(für } a = 1, 2, 3)
$$

**an, deren allgemeines Integral nach Formel Nr. 287 der Tabelle durch die Gleichung**

(53.) 
$$
u_a = e^{-r_{a}t} \left[ \int (k_1 - v_a k_2 - w_a k_3) e^{r_a t} dt + C_a \right]
$$

**dargestellt wird.**

#### **Beispiel.**

**Aufgabe 2. Man soll die drei simultanen Differential-Gleichungen**

 $\frac{dx}{dt} - 7x - 34y + 42z = 2e^{4t}$  $\overline{E}$ 

(55.)  $\frac{dy}{dt} + x + 10y - 6z = 5e^{7t}$ **^ !ts**

(56.) 
$$
\frac{dz}{dt} - 4x - 10y + 18z = 8e^{10t}
$$

**integrieren.**

**Auflösung. Indem man die Gleichungen (55.) und (56.) bezw. mit den willkürlichen Funktionen** *v* **und** *w* **multipliziert und dann von Gleichung (54.) abzieht, erhält man**

(57.) 
$$
\frac{dx}{dt} - v\frac{dy}{dt} - w\frac{dz}{dt} + (-7 - v + 4w)x
$$

$$
+ (-34 - 10v + 10w)y + (42 + 6v - 18w)z
$$

$$
= 2e^{4t} - 5ve^{7t} - 8we^{10t}.
$$

*'iy\* V-J&:*

*elf t kJ,./* **V\***

*fft*

**Diese** Gleichung **reduziert sich mit** Rücksicht auf die <sup>†</sup> du Éta **Gleichungen (39.) und (40.) auf**

(58.) 
$$
\frac{du}{dt} + y\frac{dv}{dt} + z\frac{dw}{dt} + (-7 - v + 4w)(u + vy + wz)
$$

$$
+(-34 - 10v + 10w)y + (42 + 6v - 18w)z = 2e^{4t} - 5ve^{7t} - 8we^{10t}.
$$
Setzt man jetzt noch

(59.) 
$$
\begin{cases}\n-7 - v + 4w = r, & \text{oder } r + 7 + v - 4w = 0, \\
-34 + (r - 10)v + 10w = 0, \\
42 + 6v + (r - 18)w = 0,\n\end{cases}
$$

**so werden in Gleichung (58.) die Koeffizienten von** *y* **und von** *z* **gleich Null, weil für konstante Werte von** *v* **und** *w* die Ableitungen  $\frac{dv}{dt}$  und  $\frac{dw}{dt}$  verschwinden. Eliminiert man **aus den Gleichungen (59.) die Größen** *v* **und** *w,* **so erhält man**  $(60)$   $r^3 - 21r^2 + 126r - 216 = (r - 3)(r - 6)(r - 12) = 0,$ **also**

(61.) 
$$
r_1 = 3, r_2 = 6, r_3 = 12.
$$

**Die zugehörigen Werte von** *v* **und** *w* **findet man dann aus den Gleichungen (59.), welche durch Einsetzen der besonderen Werte von** *r* **die Form**

 $v_1+4w_1 = 10, \quad -v_2+4w_2 = 13, \quad -v_3+4w_3 = 19,$  $\begin{bmatrix} -7v_1+10w_1=34, & -4v_2+10w_2=34, & +2v_3+10w_3=34 \end{bmatrix}$ **annehmen. Daraus ergibt sich**

$$
\text{(63.)} \begin{cases} v_1 = -\ 2, \ w_1 = +\ 2; \quad v_2 = -\ 1, \ w_2 = +\ 3; \\ v_3 = -\ 3, \ w_3 = +\ 4. \end{cases}
$$

**Deshalb erhält man aus Gleichung (58.) die drei linearen Differential-Gleichungen erster Ordnung**

(64.) 
$$
\frac{du_1}{dt} + 3u_1 = 2e^{4t} + 10e^{7t} - 16e^{10t},
$$

(65.) 
$$
\frac{du_2}{dt} + 6u_2 = 2e^{4t} + 5e^{7t} - 24e^{10t},
$$

(66.) 
$$
\frac{du_3}{dt} + 12u_3 = 2e^{4t} + 15e^{7t} - 32e^{10t};
$$

**folglich ist**

(67.) 
$$
u_1 = e^{-3t} \left[ \int (2e^{4t} + 10e^{7t} - 16e^{10t}) e^{3t} dt + C_1 \right]
$$

$$
= C_1 e^{-3t} + \frac{2}{7} e^{4t} + e^{7t} - \frac{16}{13} e^{10t},
$$

(68) 
$$
u_2 = e^{-6t} \left[ \int (2e^{4t} + 5e^{7t} - 24e^{10t})e^{6t} dt + C_2 \right]
$$

$$
= C_2 e^{-6t} + \frac{1}{5} e^{4t} + \frac{5}{13} e^{7t} - \frac{3}{2} e^{10t},
$$

(69.) 
$$
u_3 = e^{-12t} \left[ \int (2e^{4t} + 15e^{7t} - 32e^{10t})e^{12t}dt + C_3 \right]
$$

$$
= C_3 e^{-12t} + \frac{1}{8}e^{4t} + \frac{15}{19}e^{7t} - \frac{16}{11}e^{10t}.
$$

Schließlich findet man aus den Gleichungen (70.)  $x + 2y - 2z = u_1$ ,  $x + y - 3z = u_2$ ,  $x + 3y - 4z = u_3$ die Werte der Funktionen  $x, y, z$  selbst, nämlich

(71.) 
$$
\begin{cases} 3x = 5u_1 + 2u_2 - 4u_3, \\ 3y = u_1 - 2u_2 + u_3, \\ 3z = 2u_1 - u_2 - u_3, \end{cases}
$$

oder

(72.) 
$$
3x =
$$
  
\n $5C_1e^{-3t} + 2C_2e^{-6t} - 4C_3e^{-12t} + \frac{93}{70}e^{4t} + \frac{645}{247}e^{7t} - \frac{477}{143}e^{10t}$ ,  
\n(73.)  $3y =$   
\n $C_1e^{-3t} - 2C_2e^{-6t} + C_3e^{-12t} + \frac{3}{280}e^{4t} + \frac{252}{247}e^{7t} + \frac{45}{143}e^{10t}$ ,  
\n(74.)  $3z =$   
\n $2C_1e^{-3t} - C_2e^{-6t} - C_3e^{-12t} + \frac{69}{280}e^{4t} + \frac{204}{247}e^{7t} + \frac{141}{286}e^{10t}$ .

## XXIV. Abschnitt.

## **Integration durch Reihen.**

#### **§ 150.**

# Integration durch Anwendung der Taylorschen und der *Mac-Laurin*sehen Reihe.

**In § 110 und 131 war bereits gezeigt worden, wie man die** *Taylor***sehe Reihe benutzen kann zur Integration der Differential-Gleichungen. Hier mögen einige Beispiele dafür folgen.**

**Aufgabe 1. Man soll die Differential-Gleichung**

$$
\frac{d^2y}{dx^2}
$$

$$
\frac{d^2y}{dx^2} + a^3xy = 0
$$

**integrieren.**

**(**2**.)**

**Auflösung. Hat die Lösung der Differential - Gleichung (1.) die Form**

 $\frac{dy}{dx} = f'(x)$ , ist also  $\frac{dy}{dx} = f'(x)$ ,  $\frac{d^2y}{dx^2} = f''(x)$ ,

**so geht Gleichung (1.) über in die Identität**

(1 a.) 
$$
f''(x) + a^3x f(x) = 0,
$$

**und daraus folgt durch fortgesetzte Differentiation**

2.)  

$$
\int_{f^{(4)}(x)}^{f^{(4)}(x)} + a^3x f'(x) + a^3f(x) = 0,
$$
  
2.)
$$
\int_{f^{(5)}(x)}^{f^{(4)}(x)} + a^3x f'''(x) + 3a^3 f'''(x) = 0,
$$
  

$$
\int_{f^{(n+3)}(x)}^{h^{(n+3)}(x)} + a^3x f^{(n+1)}(x) + (n+1)a^3 f^{(n)}(x) = 0.
$$

W.

**Da man die Werte**

(3.)  $f(0) = A$  und  $f'(0) = B$ 

### 886 **§ 150. Integration durch Anwendung der** *Taylor***sehen Reihe.**

**noch beliebig annehmen darf, so findet man aus den Gleichungen (la.) und (**2**.)**

(4.) 
$$
\begin{cases}\nf''(0) = 0, f'''(0) = -Aa^3, & f^{(4)}(0) = -2Ba^3, \\
f^{(5)}(0) = 0, f^{(6)}(0) = +4Aa^6, & f^{(7)}(0) = +2.5Ba^6, \\
f^{(8)}(0) = 0, f^{(9)}(0) = -4.7Aa^9, f^{(10)}(0) = -2.5.8Ba^9,\n\end{cases}
$$

Durch Einsetzen in die *Mac-Laurins*che Reihe  

$$
f(x) = f(0) + \frac{f'(0)}{1!}x + \frac{f''(0)}{2!}x^2 + \frac{f'''(0)}{3!}x^3 + \cdots
$$

**erhält man daher**

$$
(5.)
$$
  $y =$ 

$$
A\left(1-\frac{a^3x^3}{3!}+\frac{4a^6x^6}{6!}-\frac{4\cdot7a^9x^9}{9!}+\frac{4\cdot7\cdot10a^{12}x^{12}}{12!}+\cdots\right) + \frac{B}{a}\left(\frac{ax}{1!}-\frac{2a^4x^4}{4!}+\frac{2\cdot5a^7x^7}{7!}-\frac{2\cdot5\cdot8a^{10}x^{10}}{10!}+\cdots\right).
$$

**Die Potenzreihen in den Klammern sind stark konvergent und genügen formal der vorgelegten Differential-Gleichung, folglich stellt Gleichung (5.) das allgemeine Integral mit den beiden Intégrations-Konstanten** *A* **und** *B* **dar.**

**Aufgabe 2. Man soll die Differential-Gleichung**

(6.) 
$$
\frac{d^2y}{dx^2} + \frac{2}{x} \frac{dy}{dx} + a^3xy = 0
$$

**integrieren.**

**Auflösung. Hier wird es sich empfehlen, die Gleichung (**6**.) zunächst auf die** *Normalform* **zu bringen, indem man nach Formel Nr. 341 der Tabelle**

(7.) 
$$
y = v e^{-\int f_1(x) dx} = v e^{-\int \frac{dx}{x}} = v e^{-\ln x} = \frac{v}{x}
$$

**setzt. Dies gibt**

(8.) 
$$
xy = v
$$
, also  $xy' + y = v'$ ,  $xy'' + 2y' = v''$ .  
Deshalb geht Gleichung (6.) über in

(9.) 
$$
v'' + a^3 x v = 0,
$$

**d. h. die vorliegende Aufgabe ist auf die vorige zurückgeführt. Man erhält daher**

§ 150. Integration durch Anwendung der Taylorschen Reihe. 887

(10.) 
$$
y =
$$
  
\n
$$
\frac{A}{x}\left(1 - \frac{a^3x^3}{3!} + \frac{4a^6x^6}{6!} - \frac{4 \cdot 7a^9x^9}{9!} + \frac{4 \cdot 7 \cdot 10a^{12}x^{12}}{12!} - + \cdots\right) + \frac{B}{ax}\left(\frac{ax}{1!} - \frac{2a^4x^4}{4!} + \frac{2 \cdot 5a^7x^7}{7!} - \frac{2 \cdot 5 \cdot 8a^{10}x^{10}}{10!} + - \cdots\right).
$$

Aufgabe 3. Man soll die Differential-Gleichung

(11.) 
$$
(1-x^2)\frac{d^2y}{dx^2} - x\frac{dy}{dx} - 2 = 0
$$

integrieren.

Auflösung. Setzt man wieder  $y = f(x)$ , so geht Gleichung  $(11.)$  über in

(11a.) 
$$
(1-x^2)f''(x) - xf'(x) - 2 = 0.
$$

Daraus erhält man durch fortgesetzte Differentiation die Gleichungen

$$
(12.) \begin{cases} (1-x^2)f'''(x) - 3xf'''(x) - f'(x) = 0, \\ (1-x^2)f^{(4)}(x) - 5xf'''(x) - 4f'''(x) = 0, \\ (1-x^2)f^{(5)}(x) - 7xf^{(4)}(x) - 9f'''(x) = 0, \\ \vdots \\ (1-x^2)f^{(n+2)}(x) - (2n+1)xf^{(n+1)}(x) - n^2f^{(n)}(x) = 0. \end{cases}
$$

Bezeichnet man wieder  $f(0)$  mit  $A$  und  $f'(0)$  mit  $B$ , so erhält man aus den Gleichungen (11a.) und (12.)

$$
(13.) \begin{cases} f''(0) = 2, & f'''(0) = B, & f^{(4)}(0) = 2.4, \\ f^{(5)}(0) = 9B, & f^{(6)}(0) = 2.4.16, & f^{(7)}(0) = 9.25B, \\ f^{(8)}(0) = 2.4.16.36, & f^{(9)}(0) = 9.25.49B, \dots, \end{cases}
$$

folglich wird

$$
y = A + B\left(\frac{x}{1!} + \frac{x^3}{3!} + \frac{9x^5}{5!} + \frac{9 \cdot 25x^7}{7!} + \cdots\right) + 2\left(\frac{x^2}{2!} + \frac{4x^4}{4!} + \frac{4 \cdot 16x^6}{6!} + \frac{4 \cdot 16 \cdot 36x^8}{8!} + \cdots\right)
$$

ode

(14.) 
$$
y = A + B\left(\frac{x}{1} + \frac{1}{2}\frac{x^3}{3} + \frac{1 \cdot 3}{2 \cdot 4}\frac{x^5}{5} + \frac{1 \cdot 3 \cdot 5}{2 \cdot 4 \cdot 6}\frac{x^7}{7} + \cdots\right) + \left(\frac{x^2}{1} + \frac{2}{3}\frac{x^4}{2} + \frac{2 \cdot 4}{3 \cdot 5}\frac{x^6}{3} + \frac{2 \cdot 4 \cdot 6}{3 \cdot 5 \cdot 7}\frac{x^8}{4} + \cdots\right),
$$

oder

(14a.) 
$$
y = A + B \arcsin x + (\arcsin x)^2.
$$

888 **§ 150. Integration durch Anwendung der** *Taylor***sehen Reihe-**

**Auch diese Gleichung enthält zwei willkürliche Konstante** *A* **und** *B* **und genügt der vorgelegten Differential-Gleichung, folglich stellt sie das allgemeine Integral dar.**

**Bei dieser Aufgabe hätte man das allgemeine Integral** auch dadurch finden können, daß man  $\frac{dy}{dx} = p$  setzt; dann **geht Gleichung (11.) über in**

(15.) 
$$
\frac{dp}{dx} - \frac{x}{1 - x^2}p = \frac{2}{1 - x^2}.
$$

**Das ist eine lineare Differential-Gleichung erster Ordnung. Deshalb setzt man** *p = uz* **und erhält**

(16.) 
$$
u\frac{dz}{dx} + z\left(\frac{du}{dx} - \frac{xu}{1 - x^2}\right) = \frac{2}{1 - x^2}.
$$

**Jetzt bestimmt man die Funktion** *u* **so, daß**

$$
\frac{du}{u} = \frac{xdx}{1-x^2}
$$

**wird, und findet durch Integration**

(18.) 
$$
\ln u = -\frac{1}{2}\ln(1-x^2)
$$
, oder  $u = \frac{1}{\sqrt{1-x^2}}$ .

**Deshalb geht Gleichung (16.) über in**

$$
\frac{1}{\sqrt{1-x^2}}\frac{dz}{dx}=\frac{2}{1-x^2},
$$

**folglich wird**

(19.) 
$$
z = 2 \int \frac{dx}{\sqrt{1 - x^2}} + B = 2 \arcsin x + B,
$$

(20.) 
$$
uz = p = \frac{dy}{dx} = \frac{2\arcsin x}{\sqrt{1 - x^2}} + \frac{B}{\sqrt{1 - x^2}},
$$

**und daraus findet man in Übereinstimmung mit Gleichung (14a.) durch Integration**

 $y = A + B \arcsin x + (\arcsin x)^2$ . **(**21**.)**

**Aufgabe 4. Man soll die Differential-Gleichung**

(22.) 
$$
\frac{d^2y}{dx^2} + a^4x^2y = 0
$$

**integrieren.**

**Auflösung.** Setzt man wieder  $y = f(x)$ , so findet man (22 a.)  $f''(x) + a^4x^2f(x) = 0$ ,

# **und daraus erhält man durch fortgesetzte Differentiation die Gleichungen § 150. Integration durch Anwendung der** *Taylor***sehen Reihe.** 889

(23.)  
\n
$$
\begin{cases}\nf'''(x) + a^4x^2f''(x) + 2a^4xf(x) = 0, \\
f^{(4)}(x) + a^4x^2f'''(x) + 4a^4xf''(x) + 2a^4f(x) = 0, \\
f^{(5)}(x) + a^4x^2f'''(x) + 6a^4xf'''(x) + 6a^4f''(x) = 0, \\
f^{(6)}(x) + a^4x^2f^{(4)}(x) + 8a^4xf'''(x) + 12a^4f'''(x) = 0, \\
\vdots \\
f^{(n+4)}(x) + a^4x^2f^{(n+2)}(x) + 2(n+2)a^4xf^{(n+1)}(x) + (n+1)(n+2)a^4f^{(n)}(x) = 0.\n\end{cases}
$$

Bezeichnet man wieder  $f(0)$  mit  $A$  und  $f'(0)$  mit  $B$ , **so folgt aus den Gleichungen (22 a.) und (23.)**

(24.) 
$$
\begin{cases}\nf''(0) = 0, & f'''(0) = 0, & f^{(4)}(0) = -1 \cdot 2Aa^4, \\
f^{(5)}(0) = -2 \cdot 3Ba^4, & f^{(6)}(0) = 0, & f^{(7)}(0) = 0, \\
f^{(8)}(0) = +1 \cdot 2 \cdot 5 \cdot 6Aa^8, & f^{(9)}(0) = +2 \cdot 3 \cdot 6 \cdot 7Ba^8, \\
f^{(10)}(0) = 0, & f^{(11)}(0) = 0, & f^{(12)}(0) = -1 \cdot 2 \cdot 5 \cdot 6 \cdot 9 \cdot 10Aa^{12}, \\
f^{(13)}(0) = -2 \cdot 3 \cdot 6 \cdot 7 \cdot 10 \cdot 11Ba^{12}, \dots\n\end{cases}
$$

**Dies gibt**

 $(25.)$   $y =$ 

$$
A\left(1-\frac{1\cdot 2}{4!}a^{4}x^{4}+\frac{1\cdot 2\cdot 5\cdot 6}{8!}a^{8}x^{8}\right.-\frac{1\cdot 2\cdot 5\cdot 6\cdot 9\cdot 10}{12!}a^{12}x^{12}+\cdots)
$$
  
+
$$
Bx\left(1-\frac{2\cdot 3}{5!}a^{4}x^{4}+\frac{2\cdot 3\cdot 6\cdot 7}{9!}a^{8}x^{8}\right.-\frac{2\cdot 3\cdot 6\cdot 7\cdot 10\cdot 11}{13!}a^{12}x^{12}+\cdots
$$

**oder**

 $(25a)$   $y =$ 

$$
A\left(1-\frac{a^4x^4}{3\cdot 4}+\frac{a^8x^8}{3\cdot 4\cdot 7\cdot 8}-\frac{a^{12}x^{12}}{3\cdot 4\cdot 7\cdot 8\cdot 11\cdot 12}+\cdots\right) + \frac{B}{a}\left(\frac{ax}{1}-\frac{a^5x^5}{1\cdot 4\cdot 5}+\frac{a^9x^9}{1\cdot 4\cdot 5\cdot 8\cdot 9}-\frac{a^{13}x^{13}}{1\cdot 4\cdot 5\cdot 8\cdot 9\cdot 12\cdot 13}+\cdots\right).
$$

890 § **150. Integration durch Anwendung der** *Taylor***sehen Reihe.**

**Aufgabe 5. Man soll die Differential-Gleichung**

(26.) 
$$
\frac{d^2y}{dx^2} + \frac{a}{x}\frac{dy}{dx} + by = 0
$$

**integrieren.**

**Auflösung.** Setzt man wieder  $y = f(x)$ , so findet man  $xf''(x) + af'(x) + bxf(x) = 0,$ **(26 a.)**

**und daraus erhält man durch fortgesetzte Differentiation**

(27.) 
$$
\begin{cases}\nx f'''(x) + (a+1)f''(x) + bx f'(x) + bf(x) = 0, \\
xf^{(4)}(x) + (a+2)f'''(x) + bx f''(x) + 2bf'(x) = 0, \\
xf^{(5)}(x) + (a+3)f^{(4)}(x) + bx f'''(x) + 3bf''(x) = 0, \\
xf^{(n+2)}(x) + (a+n)f^{(n+1)}(x) + bx f^{(n)}(x) + nb f^{(n-1)}(x) = 0.\n\end{cases}
$$

**In diesem Falle ergibt sich aber aus Gleichung (26 a.), wenn man wieder** *f(*0**) mit** *A* **und** *f'(***0) mit** *B* **bezeichnet, daß** *B* **gleich Null wird. Dann folgt aber aus den Gleichungen (27.), daß auch**

(28.) 
$$
f'''(0), f^{(5)}(0), f^{(7)}(0) = 0, ...
$$

**Dagegen wird**

(29.) 
$$
f''(0) = -\frac{Ab}{a+1}, \quad f^{(4)}(0) = +\frac{1 \cdot 3Ab^2}{(a+1)(a+3)},
$$

$$
f^{(6)}(0) = -\frac{1 \cdot 3 \cdot 5Ab^3}{(a+1)(a+3)(a+5)}, \dots,
$$

$$
(30.) \quad y = A\left(1 - \frac{bx^2}{2(a+1)} + \frac{b^2x^4}{2 \cdot 4(a+1)(a+3)} - \frac{b^3x^6}{2 \cdot 4 \cdot 6(a+1)(a+3)(a+5)} + \dots\right).
$$

**Das ist aber nur ein** *'partikuläres* **Integral, weil die Lösung nur** *eine* **willkürliche Intégrations-Konstante** *A* **enthält. Um das** *allgemeine* **Integral zu finden, setze man**

(31.) 
$$
y_1 = 1 - \frac{bx^2}{2(a+1)} + \frac{b^2x^4}{2 \cdot 4(a+1)(a+3)}
$$

$$
- \frac{b^3x^6}{2 \cdot 4 \cdot 6(a+1)(a+3)(a+5)} + \cdots,
$$

**dann ergibt sich nach Formel Nr. 344 der Tabelle ein zweites partikuläres Integral in der Form**

(32.) 
$$
y_2 = y_1 \int \frac{dx}{y_1^2} e^{-2\int f_1(x)dx} = y_1 \int \frac{dx}{y_1^2} e^{-a\int \frac{dx}{x}} = y_1 \int \frac{x^{-a}dx}{y_1^2}.
$$
Entwickelt man hierbei nach den bekannten Regeln

(vergl. D.-R., 12. Auflage, § 56)  $\frac{1}{y_1^2}$  nach steigenden Po**tenzen von** *x2,* **so erhält man eine Reihe von der Form**

(33.) 
$$
\frac{1}{y_1^2} = 1 + c_1 x^2 + c_2 x^4 + c_3 x^6 + \cdots
$$

**also**

(34.) 
$$
y_2 = y_1 \int (x^{-a} + c_1 x^{2-a} + c_2 x^{4-a} + c_3 x^{6-a} + \cdots) dx
$$

$$
= y_1 \Big( \frac{x^{1-a}}{1-a} + c_1 \frac{x^{3-a}}{3-a} + c_2 \frac{x^{5-a}}{5-a} + c_3 \frac{x^{7-a}}{7-a} + \cdots \Big),
$$

**wobei vorausgesetzt wird, daß** *a* **keine ungerade positive ganze Zahl ist. Die Bestimmung der Werte von** *cx, c2,* <?<sup>3</sup>,... **darf hier übergangen werden, weil sie im folgenden Paragraphen auf anderem Wege durchgeführt werden soll. Das** *allgemeine* **Integral ist dann**

(35.) 
$$
y = y_1 \left[ A + B \left( \frac{x^{1-a}}{1-a} + c_1 \frac{x^{3-a}}{3-a} + c_2 \frac{x^{5-a}}{5-a} + \cdots \right) \right].
$$

#### **§ 151.**

### Methode der unbestimmten Koeffizienten.

(Vergl. die Formel-Tabelle Nr. 348.)

**In den meisten Fällen ist die Berechnung der höheren** Ableitungen von  $y = f(x)$  sehr umständlich, namentlich, **wenn die vorgelegte Differential-Gleichung nicht linear ist. Dann kommt man durch die** *Methode der unbestimmten Koeffizienten* **schneller zum Ziele, d. h. man setzt**

(1.) 
$$
y = c_0(x-a)^{\alpha} + c_1(x-a)^{\alpha+1} + c_2(x-a)^{\alpha+2} + \cdots,
$$

*dy d2y* bildet die Ableitungen  $\frac{dy}{dx}, \frac{dy}{dx^2}, \ldots$ , indem man die rechte **Seite von Gleichung (1.) gliedweise differentiiert, und setzt** *dy dry* die Werte von *y*,  $\frac{dy}{dx}$ ,  $\frac{d^2y}{dx^2}$ , ... in die vorgelegte Differen-

tial-Gleichung ein. Indem man die Glieder mit gleich hohen Potenzen von  $x-a$  zusammenfaßt und ihre Summe gleich Null setzt, findet man die zulässigen Werte von a und dann der Reihe nach die unbestimmten Koeffizienten  $c_1, c_2, c_3, \ldots$  Den Wert von  $c_0$  kann man dabei noch beliebig annehmen.

Ehe dieses Verfahren allgemein erläutert wird, möge ein Beispiel vorangeschickt werden, damit dann die allgemeinen Ausführungen leichter verständlich sind.

Aufgabe 1. Man soll die Differential-Gleichung

$$
\frac{d^2y}{dx^2} + \frac{a}{x}\frac{dy}{dx} + by = 0
$$

integrieren.

Auflösung. Die Aufgabe wurde bereits an letzter Stelle des vorhergehenden Paragraphen behandelt. Hier setze man

3.) 
$$
y = c_0 x^{\alpha} + c_1 x^{\alpha+1} + c_2 x^{\alpha+2} + c_3 x^{\alpha+3} + \cdots,
$$

also

 $(5)$ 

$$
y' = \alpha c_0 x^{\alpha-1} + (\alpha+1)c_1 x^{\alpha} + (\alpha+2)c_2 x^{\alpha+1} + (\alpha+3)c_3 x^{\alpha+2} + \cdots,
$$
  

$$
y'' = \alpha(\alpha-1)c_0 x^{\alpha-2} + (\alpha+1)c_1 x^{\alpha-1} + (\alpha+2)(\alpha+1)c_2 x^{\alpha} + \cdots,
$$

dann wird

(4.) 
$$
xy'' + ay' + bxy = ac_0(\alpha - 1 + a)x^{\alpha - 1} + (\alpha + 1)(\alpha + a)c_1x
$$
  
+  $[(\alpha + 2)(\alpha + 1 + a)c_2 + bc_0]x^{\alpha + 1} + [(\alpha + 3)(\alpha + 2 + a)c_3 + bc_1]x^{\alpha + 2}$   
+  $[(\alpha + 4)(\alpha + 3 + a)c_4 + bc_2]x^{\alpha + 3} + \cdots = 0.$ 

Da diese Gleichung eine identische ist, müssen die einzelnen Glieder gleich Null werden. Deshalb gelten die Gleichungen

 $(5.)$  $ac_0(a-1+a) = 0,$ 

$$
(6.) \qquad (\alpha+1)(\alpha+a)c_1=0,
$$

(7.) 
$$
(\alpha + 2)(\alpha + 1 + a)c_2 + bc_0 = 0,
$$

(8.) 
$$
(\alpha + 3)(\alpha + 2 + a)c_3 + bc_1 = 0,
$$

 $(\alpha + r + 2)(\alpha + r + 1 + a)c_{r+2} + bc_r = 0.$   $(r = 0, 1, 2, 3, ...)$  $(9.)$ 

 $\mathbf{r} = \mathbf{r} \cdot \mathbf{r} \cdot \mathbf{r} + \mathbf{r} \cdot \mathbf{r} + \mathbf{r} \cdot \mathbf{r} + \mathbf{r} \cdot \mathbf{r} + \mathbf{r} \cdot \mathbf{r} + \mathbf{r} \cdot \mathbf{r} + \mathbf{r} \cdot \mathbf{r} + \mathbf{r} \cdot \mathbf{r} + \mathbf{r} \cdot \mathbf{r} + \mathbf{r} \cdot \mathbf{r} + \mathbf{r} \cdot \mathbf{r} + \mathbf{r} \cdot \mathbf{r} + \mathbf{r} \cdot \mathbf{r} + \mathbf{r} \cdot \math$ 

Da c<sub>0</sub> eine willkürliche Konstante ist, die nicht verschwinden darf, so findet man aus Gleichung (5.) für  $\alpha$  die beiden Werte

Betrachtet man zunächst den Wert  $\alpha = 0$ , so findet man aus den Gleichungen (6.) bis (9.)

(11.) 
$$
c_1 = 0
$$
,  $c_3 = 0$ ,  $c_5 = 0$ ,  $c_7 = 0$ , ...,  
und wenn man in diesem Falle  $c_0$  mit A bezeichnet.

(12.) 
$$
\begin{cases} c_0 = A, & c_2 = -\frac{Ab}{2(a+1)}, & c_4 = +\frac{Ab^2}{2 \cdot 4(a+1)(a+3)}; \\ c_6 = -\frac{Ab^3}{2 \cdot 4 \cdot 6(a+1)(a+3)(a+5)}, & \dots \end{cases}
$$

und erhält in Übereinstimmung mit Gleichung (30.) in § 150

(13.) 
$$
y_1 = A \left[ 1 - \frac{bx^2}{2(a+1)} + \frac{b^2x^4}{2 \cdot 4(a+1)(a+3)} - \frac{b^3x^6}{2 \cdot 4 \cdot 6(a+1)(a+3)(a+5)} + \cdots \right]
$$

Diese Reihen-Entwickelung hat nur einen Sinn, wenn  $\alpha$  von  $-1, -3, -5, -7, \ldots$  verschieden ist.

Setzt man jetzt  $\alpha = 1 - a$  und bezeichnet die Integrations-Konstante co mit B, so erhält man aus den Gleichungen  $(6.)$  bis  $(9.)$ 

$$
\begin{array}{llll} \text{(14.)} & \quad c_1=0\,, & \,c_3=0\,, & \,c_5=0\,, & \,c_7=0\,,\ldots\,, \\ & & \\ \left| \begin{array}{ll} c_0=B\,, & \,c_2=-\frac{B b}{2(3-a)}\,, & \,c_4=+\frac{B b^2}{2\,. \,4(3-a)(5-a)} \end{array} \right. \end{array}
$$

 $Bb<sup>3</sup>$ 

 $(15.)$ 

$$
c_6 = -\frac{1}{2 \cdot 4 \cdot 6(3-a)(5-a)(7-a)}, \ldots
$$

Dies gibt

(16.) 
$$
y_2 = Bx^{1-a} \left[ 1 - \frac{bx^2}{2(3-a)} + \frac{b^2x^4}{2 \cdot 4(3-a)(5-a)} - \frac{b^3x^6}{2 \cdot 4 \cdot 6(3-a)(5-a)(7-a)} + \cdots \right].
$$

Diese Reihen-Entwickelung hat nur einen Sinn, wenn a von  $+3, +5, +7, \ldots$  verschieden ist.

893

Unter der Voraussetzung, daß die Reihen-Entwickelungen in Gleichung (13.) und (16.) einen Sinn haben und voneinander verschieden sind, ist

 $(17.)$  $y = y_1 + y_2$ 

das allgemeine Integral der vorgelegten Differential-Gleichung.

Ein besonders merkwürdiger Fall tritt für  $a = 1$  ein; dann gehen die Gleichungen (13.) und (16.) über in

(13a.) 
$$
y_1 = A\left(1 - \frac{bx^2}{2^2} + \frac{b^2x^4}{2^2 \cdot 4^2} - \frac{b^3x^6}{2^2 \cdot 4^2 \cdot 6^2} + \cdots \right)
$$
  
und

(16a.) 
$$
y_2 = B\left(1 - \frac{bx^2}{2^2} + \frac{b^2x^4}{2^2 \cdot 4^2} - \frac{b^3x^6}{2^2 \cdot 4^2 \cdot 6^2} + \cdots \right)
$$

d. h.  $y_1$  und  $y_2$  werden, abgesehen von den Integrations-Konstanten A und B einander gleich, so daß Gleichung (17.) nicht mehr das allgemeine Integral darstellt. Um auch in diesem Falle das allgemeine Integral zu ermitteln, setze man

$$
(18.) \t v = 1 - \frac{bx^2}{2^2} + \frac{b^2x^4}{2^2 \cdot 4^2} - \frac{b^3x^6}{2^2 \cdot 4^2 \cdot 6^2} + \cdots
$$

und

 $y = z + uv$ , also  $y' = z' + u'v + uv'$ ,  $(19.)$  $y'' = z'' + u''v + 2u'v' + uv'',$ 

dann wird, weil  $v$  eine Lösung der vorgelegten Differential-Gleichung ist,

(20.) 
$$
xy''+y'+bxy = xz''+z'+bxz + v(xu''+u') + 2xu'v' = 0.
$$

Dabei darf man noch von den beiden Funktionen u und z die eine willkürlich bestimmen. Man bestimme z. B.  $u$  so, daß

(21.) 
$$
xu'' + u' = 0
$$
 oder  $\frac{du'}{u'} = -\frac{dx}{x}$   
wird. Dies gibt

(22.) 
$$
\ln u' = \ln B - \ln x = \ln \left(\frac{B}{x}\right)
$$
, also  $\frac{du}{dx} = \frac{B}{x}$ ,

$$
(23.) \t u = A + B \ln x.
$$

Durch diese Bestimmung von u geht Gleichung (20.) über in

$$
xz'' + z' + bxz + 2Bv' = 0,
$$

folglich wird

 $\equiv$ 

 $(24.)$ 

ŧ

$$
(25.)\qquad \qquad xz'' +
$$

$$
xz'' + z' + 6xz = -2Bv'
$$

$$
2Bb\left(\frac{x}{2}-\frac{bx^3}{2^2\cdot 4}+\frac{b^2x^3}{2^2\cdot 4^2\cdot 6}-\frac{b^3x^4}{2^2\cdot 4^2\cdot 6^2\cdot 8}+\cdots\right)
$$

Setzt man jetzt

 $\overline{z}$ 

(26.) 
$$
z = C_0 + C_1 x + C_2 x^2 + C_3 x^3 + C_4 x^4 + \cdots,
$$
 also

$$
s' = C_1 + 2C_2x + 3C_3x^2 + 4C_4x^3 + \cdots
$$
  

$$
s'' = 2C_2 + 3 \cdot 2C_3x + 4 \cdot 3C_4x^2 + \cdots,
$$

so wird

$$
(27.) \t xz'' + z' + bxz
$$

$$
= C_1 + (2^2 C_2 + b C_0)x + (3^2 C_3 + b C_1)x^2 + (4^2 C_4 + b C_2)x^3 + \cdots
$$

Durch Vergleichung dieser Entwickelung mit der auf der rechten Seite von Gleichung (25.) findet man

(28.) 
$$
C_1 = 0
$$
,  $C_3 = 0$ ,  $C_6 = 0$ ,...,  
\n(29.)  $2^2C_2 + bC_0 = Bb$ , also  $C_2 = +\frac{Bb}{2^2} - \frac{C_0b}{2^2}$ ,

$$
(30.) \ \ 4^2C_4 + bC_2 = -\frac{Bb^2}{2^2 \cdot 2}, \ \text{also} \ \ C_4 = -\frac{Bb^2}{2^2 \cdot 4^2} (1 + \frac{1}{2}) + \frac{C_0b^2}{2^2 \cdot 4^2},
$$

$$
(31.) \t62C6+bC4=+\frac{Bb3}{22 \cdot 42 \cdot 3},
$$

also 
$$
C_6 = +\frac{Bb^3}{2^2 \cdot 4^2 \cdot 6^2} (1 + \frac{1}{2} + \frac{1}{3}) - \frac{C_0 b^3}{2^2 \cdot 4^2 \cdot 6^2}
$$

Deshalb wird

(32.) 
$$
z = C_0 \left( 1 - \frac{bx^2}{2^2} + \frac{b^2x^4}{2^2 \cdot 4^2} - \frac{b^3x^6}{2^2 \cdot 4^2 \cdot 6^2} + \cdots \right) + B \left[ \frac{bx^2}{2^2} - \frac{b^2x^4}{2^2 \cdot 4^2} (1 + \frac{1}{2}) + \frac{b^3x^6}{2^2 \cdot 4^2 \cdot 6^2} (1 + \frac{1}{2} + \frac{1}{3}) - \cdots \right],
$$
  
oder mit Rücksicht auf Gleichung (18.)  
(32a.)  $z = C_0 v + B \left[ \frac{bx^2}{2^2} - \frac{b^2x^4}{2^2 \cdot 4^2} (1 + \frac{1}{2}) + \frac{b^3x^6}{2^2 \cdot 4^2 \cdot 6^2} (1 + \frac{1}{2} + \frac{1}{3}) - \cdots \right].$ 

895

Т.

**Dies gibt, wenn man die Gleichungen (19.) und (23.)** beachtet und  $C_0 + A$  mit  $A'$  bezeichnet,

(33.) 
$$
y = (A' + B\ln x)v + B\left[\frac{bx^2}{2^2} - \frac{b^2x^4}{2^2 \cdot 4^2}(1 + \frac{1}{2}) + \frac{b^3x^6}{2^2 \cdot 4^2 \cdot 6^2}(1 + \frac{1}{2} + \frac{1}{3}) - + \cdots\right].
$$

**Diese Lösung, bei der nur stark konvergierende Reihen auftreten, genügt formal der vorgelegten Differential-Gleichung und enthält die beiden willkürlichen Konstanten** *A'* **und** *B\* **sie stellt daher das allgemeine Integral dar.**

**Bei der allgemeinen Untersuchung möge die vorgelegte Differential - Gleichung die Form**

 $(34.)$   $f_0(x)y^{(m)} + f_1(x)y^{(m-1)} + \cdots + f_{m-1}(x)y' + f_m(x)y = 0$ **haben, d. h. die Untersuchung soll auf** *lineare, homogene* **Differential-Gleichungen** *mter* **Ordnung beschränkt werden.** Dabei soll es zulässig sein, daß die Funktionen  $f_0(x)$ ,  $f_1(x)$ ,  $f_{m-1}(x)$ ,  $f_m(x)$  für  $x = a$  unendlich groß werden, aber es **soll ausgeschlossen sein, daß sie unendlich groß werden von unendlich hoher Ordnung, oder daß sie unendlich groß**  $\text{werden}\$  wie  $\ln(x-a)$ ; d. h. sie haben die Form

$$
f_{\alpha}(x) = \frac{g_{\alpha}(x)}{(x-a)^{k_{\alpha}}} = \frac{(x-a)^{\alpha}g_{\alpha}(x)}{(x-a)^{k_{\alpha}+\alpha}}, \qquad (\alpha = 0, 1, 2, \ldots, m)
$$

**wobei** die Funktionen  $g_a(x)$  für  $x = a$  nicht mehr unendlich **groß werden, sondern von Null verschiedene endliche Größen, und die Exponenten** *ha* **positive ganze Zahlen sind. Bezeichnet man jetzt** die **größeste unter** den Zahlen  $k_{\alpha} + \alpha$ **mit /, so kann man die Gleichung (34.) durch Multiplikation**  $\text{mit}$   $(x - a)^y$  auf die Form

(35.) 
$$
(x-a)^m F_0(x) y^{(m)} + (x-a)^{m-1} F_1(x) y^{(m-1)} + \cdots + (x-a) F_{m-1}(x) y' + F_m(x) y = 0
$$

**bringen und es dabei erreichen, daß von den Funktionen**  $F_0(x)$ ,  $F_1(x)$ , ...  $F_{m-1}(x)$ ,  $F_m(x)$  keine für  $x = a$  unendlich groß **wird, und daß wenigstens eine von ihnen für** *x = <sup>a</sup>* **von Null verschieden ist. Man nennt diese Form "die** *Froleniussche* **Normalform".**

897

**KVT** 

Es möge ferner vorausgesetzt werden, daß sich die Funktionen  $F_x(x)$  nach steigenden Potenzen von  $x-a$  entwickeln lassen, daß also

(36.) 
$$
F_x(x) = \sum_{\lambda=0}^{\infty} c_{x,\lambda}(x-a)^{\lambda}. \qquad (x = 0, 1, 2; ... m).
$$

Jetzt setze man

(37.)  $y = (x-a)^{\alpha} [c_0 + c_1(x-a) + c_2(x-a)^2 + \cdots]$  $= \sum_{r=0}^{\infty} c_r (x-a)^{\alpha+r},$ 

wobei co von Null verschieden sein soll, und versuche, die Zahl  $\alpha$  und die Koeffizienten  $c_0$ ,  $c_1$ ,  $c_2$ ,... so zu bestimmen, daß die vorgelegte Differential-Gleichung befriedigt wird. Dabei folgt aus Gleichung (37.)

$$
y' = \sum_{r=0}^{\infty} 1! \binom{\alpha+r}{1} c_r (x-a)^{\alpha+r-1},
$$
  

$$
y'' = \sum_{r=0}^{\infty} 2! \binom{\alpha+r}{2} c_r (x-a)^{\alpha+r-2},
$$
  

$$
y''' = \sum_{r=0}^{\infty} 3! \binom{\alpha+r}{3} c_r (x-a)^{\alpha+r-3},
$$

 $(38)$ 

folglich erhält man

$$
(x-a)^m F_0(x) y^{(m)} = \sum_{\lambda=0}^{\infty} c_{0,\lambda} (x-a)^{\lambda} \sum_{r=0}^{\infty} m! {\binom{\alpha+r}{m}} c_r (x-a)^{\alpha+r}
$$
  
=  $m! (x-a)^{\alpha} \sum_{\lambda=0}^{\infty} \sum_{r=0}^{\infty} {\binom{\alpha+r}{m}} c_{0,\lambda} c_r (x-a)^{\lambda+r}$   
 $(x-a)^{m-1} F_1(x) y^{(m-1)}$ 

$$
=(m-1)!(x-a)^{\alpha}\sum_{\lambda=0}^{\infty}\sum_{\nu=0}^{\infty} {(\alpha+r) \choose m-1}c_{1,\lambda}c_{\nu}(x-a)^{\lambda+\nu},
$$

$$
(x-a)F_{m-1}(x)y' = 1!(x-a)^{\alpha} \sum_{\lambda=0}^{\infty} \sum_{r=0}^{\infty} {(\alpha+r) \choose 1} c_{m-1, \lambda} c_r (x-a)^{\lambda+r},
$$
  

$$
F_m(x)y = (x-a)^{\alpha} \sum_{\lambda=0}^{\infty} \sum_{r=0}^{\infty} c_{m, \lambda} c_r (x-a)^{\lambda+r}.
$$

Deshalb geht Gleichung (35.) über in

(39.) 
$$
(x-a)^{\alpha} \sum_{\kappa=0}^{m} \sum_{\lambda=0}^{\infty} \sum_{r=0}^{\infty} (m-\kappa)! \binom{\alpha+r}{m-\kappa} c_{\kappa,\lambda} c_r (x-a)^{\lambda+r} = 0.
$$
  
Kiepert, Integral-Rechnung. 57

Kiepert, Integral-Rechnung.

**Da diese Gleichung eine identische ist, so muß der** Koeffizient einer *jeden* Potenz von  $x - a$  für sich ver**schwinden. Hebt man zunächst die Glieder heraus, bei denen**  $\lambda + \nu = 0$  ist, so daß nur die Werte  $\lambda = 0$  und  $\nu = 0$ **in Betracht kommen, so erhält man**

(40.) 
$$
\sum_{\kappa=0}^{m} (m - \kappa)! \binom{\alpha}{m - \kappa} c_{\kappa,0} c_0 = 0,
$$

**oder, da nach Voraussetzung** *cq* **von Null verschieden ist,**

(40a.) 
$$
m! {a \choose m} c_{0,0} + (m-1)! {a \choose m-1} c_{1,0} + \cdots
$$
  
  $+ 1! {a \choose 1} c_{m-1,0} + c_{m,0} = 0.$ 

**Diese Gleichung ist vom mten Grade in bezug auf a, wenn co,** <sup>0</sup> **von Null verschieden ist, und wird nach** *Fuchs* **"die** *determinierende Fundamental - Gleichung^* **genannt. Ihre Wurzeln werden nur ausnahmsweise positive ganze Zahlen sein.**

**Hat man einen der Werte von a, welche der Gleichung (40a.) genügen, ausgewählt und hebt dann in Gleichung** (39.) **die Glieder heraus**, **bei denen**  $\lambda + y = 1$  **ist**, so **kommt nur**  $\lambda = 1$ ,  $\nu = 0$  **und**  $\lambda = 0$ ,  $\nu = 1$  **in** Betracht, so **daß man erhält**

(41.) 
$$
\left[ m! \binom{\alpha}{m} c_{0,1} + (m-1)! \binom{\alpha}{m-1} c_{1,1} + \cdots + 1! \binom{\alpha}{1} c_{m-1,1} + c_{m,1} \right] c_0 + \left[ m! \binom{\alpha+1}{m} c_{0,0} + (m-1)! \binom{\alpha+1}{m-1} c_{1,0} + \cdots + 1! \binom{\alpha+1}{1} c_{m-1,0} + c_{m,0} \right] c_1 = 0.
$$

**Aus dieser Gleichung findet man wenn man für Co eine willkürliche Konstante setzt, unmittelbar den zugehörigen Wert von** *c\.*

**Um die folgenden Gleichungen kürzer schreiben zukönnen, setze man**

(42.) 
$$
m! {o \choose m} c_{0, \lambda} + (m-1)! {o \choose m-1} c_{1, \lambda} + \cdots
$$
  
  $+ 1! {o \choose 1} c_{m-1, \lambda} + c_{m, \lambda} = g_{\lambda}(0),$ 

**dann gehen die Gleichungen (40 a.) und (41.) über in**  $(40b)$ ,  $g_0(a) = 0$  **und**  $(41a)$ ,  $c_0g_1(a) + c_1g_0(a+1) = 0.$ 

**Hebt man jetzt in Gleichung (39.) die Glieder heraus, bei** denen  $\lambda + y = 2$  ist, so erhält man die Gleichung  $c_0g_2(a) + c_1g_1(a + 1) + c_2g_0(a + 2) = 0$ und kann daraus den Wert von  $c_2$  berechnen. (43.)

**So kann man fortfahren und die Glieder herausheben,**  $b$ ei denen  $\lambda + \nu = \mu$  ist. Dadurch erhält man die Rekur**sionsformel**

(44.) 
$$
c_0 g_\mu(\alpha) + c_1 g_{\mu-1}(\alpha+1) + c_2 g_{\mu-2}(\alpha+2) + \cdots
$$
  
  $+ c_\mu g_0(\alpha+\mu) = 0,$ 

aus der man der Reihe nach die Werte von  $c_1, c_2, c_3, \ldots$ **ausrechnen kann, nachdem man den Wert von** *cç>* **willkürlich angenommen hat.**

**Für jeden Wert von « ergibt sich eine willkürliche Intégrations- Konstante** *cq.* **Hat also die determinierende Fundamental-Gleichung (40a.)** *m* **verschiedene Wurzeln, so findet man im allgemeinen\*) auch für diesen Fall** *m* **verschiedene partikuläre Integrale mit** *m* **willkürlichen Integrations-Konstanten c0 und damit ein vollständiges Fundamental-System partikulärer Integrale, deren Summe dann das** *allgemeine* **Integral der vorgelegten Differential - Gleichung liefert.**

**Hat die determinierende Fundamental-Gleichung zwei gleiche Wurzeln, so fallen die zugehörigen partikulären Integrale zusammen. Wie man auch in diesem Falle das allgemeine Integral finden kann, war bereits in Aufgabe <sup>1</sup> gezeigt worden. Der gleiche Kunstgriff führt auch bei der folgenden Aufgabe zum Ziele.**

**<sup>\*)</sup> Eine Ausnahme tritt z. B. ein, wenn die Differenz zweier Wurzeln dieser Gleichung eine ganze Zahl ist. Doch soll auf diesen Fall hier nicht eingegangen werden.**

Aufgabe 2. Man soll die Differential-Gleichung

(45.) 
$$
x\frac{d^2y}{dx^2} + \frac{dy}{dx} + y = 0
$$

integrieren.

900

Auflösung. Indem man a gleich Null setzt und Gleichung  $(45)$  mit x multipliziert, erhält man die Gleichung in der Frobenius schen Normalform, nämlich

 $x^2y'' + xy' + xy = 0.$  $(45a.)$ 

Hier ist also

(46.)  $\begin{cases} F_0(x) = 1, \text{ und deshalb } c_{0,0} = 1, c_{0,1} = 0, c_{0,2} = 0, \ldots, \ F_1(x) = 1, \quad , & n = -1, c_{1,0} = 1, c_{1,1} = 0, c_{1,2} = 0, \ldots, \ F_2(x) = x, \quad , & n = -c_{2,0} = 0, c_{2,1} = 1, c_{2,2} = 0, \ldots. \end{cases}$ 

Da die Größen c<sub>z, z</sub> sämtlich gleich Null sind, wenn  $\lambda \geq 2$  ist, so wird auch  $g_{\lambda}(p) = 0$  für  $\lambda \geq 2$ . Dadurch vereinfacht sich in diesem Falle die Rekursionsformel (44.) auf  $c_{\mu-1}g_1(a+\mu-1)+c_{\mu}g_0(a+\mu)=0.$  $(47.)$ 

Dabei ist

(48.) 
$$
g_0(\varrho) = \varrho(\varrho - 1) + \varrho = \varrho^2, \quad g_1(\varrho) = 1.
$$

Daher geht Gleichung (40b.) über in

 $q_0(\alpha) = \alpha^2 = 0$ ,  $(49.)$ 

d. h. beide Werte von a sind gleich Null. Gleichung (41a.) geht über in

(50.)  $c_0g_1(\alpha) + c_1g_0(\alpha + 1) = c_0 + 1^2 \cdot c_1 = 0$ , also  $c_1 = -\frac{c_0}{1!^2}$ .

Sodann findet man aus Gleichung (47.) der Reihe nach die Gleichungen

(51.) 
$$
c_1g_1(a+1)+c_2g_0(a+2)=c_1+2^2
$$
.  $c_2=0$ , also  $c_2=\frac{c_0}{2!}$ 

$$
(52) \ c_2g_1(\alpha+2)+c_3g_0(\alpha+3)=c_2+3^2.c_3=0, \quad n \quad c_3=-\frac{c_0}{31^2},
$$

folglich wird, wenn man  $c_0$  mit  $A$  bezeichnet,

(53.)  $y = Av$ , wobei  $v = 1 - \frac{x}{1!^2} + \frac{x^2}{2!^2} - \frac{x^3}{3!^2} + ...$ 

**ein partikuläres Integral ist. Um das allgemeine Integral zu finden, setze man wieder**

(54.) 
$$
y = z + uv
$$
, also  $y' = z' + u'v + uv'$ ,  
\n $y'' = z'' + u''v + 2u'v' + uv''$ ,

**dann wird, da** *v* **ein partikuläres Integral der vorgelegten Differential-Gleichung ist,**

(55.) 
$$
xy'' + y' + y = xz'' + z' + z + v(xu'' + u') + 2xu'v' = 0.
$$

**Jetzt kann man wieder wie in Aufgabe 1 die willkürliche Funktion** *u* **so bestimmen, daß in dieser Gleichung der Koeffizient von** *v* **verschwindet. Dies geschieht, indem man**

$$
(56.) \t u = A + B\ln x, \text{ also } u' = \frac{B}{x}
$$

**setzt. Gleichung (55.) geht dadurch über in**

(57.) 
$$
xz'' + z' + z
$$

$$
= - 2By' = 2B\left(\frac{1}{z} - \frac{2x}{z} + \frac{3x^2}{z^3} - \frac{4x^3}{z^2} + \dots\right)
$$

$$
= -2Bv' = 2B\left(\frac{1}{1!^2} - \frac{2x}{2!^2} + \frac{3x^2}{3!^2} - \frac{4x^3}{4!^2} + \cdots\right).
$$

**Setzt man jetzt**

$$
z = C_0 + C_1 x + C_2 x^2 + C_3 x^3 + C_4 x^4 + \cdots,
$$

**also**

$$
z' = C_1 + 2C_2x + 3C_3x^2 + 4C_4x^3 + \cdots,
$$
  

$$
z'' = 2C_2 + 3 \cdot 2C_3x + 4 \cdot 3C_4x^2 + \cdots,
$$

**so wird**

(58.) 
$$
xz'' + z' + z =
$$

$$
(C_0 + C_1) + (C_1 + 2^2 C_2)x + (C_2 + 3^2 C_3)x^2 + (C_3 + 4^2 C_4)x^3 + \cdots
$$

**Durch Vergleichung dieser Entwickelung mit der auf der rechten Seite von Gleichung (57.) erhält man**

(59.) 
$$
\begin{cases} C_0 + C_1 = \frac{2B}{1!^2}, C_1 + 2^2 C_2 = -\frac{4B}{2!^2}, C_2 + 3^2 C_3 = +\frac{6B}{3!^2}, \\ C_3 + 4^2 C_4 = -\frac{8B}{4!^2}, \dots, \end{cases}
$$

**folglich wird**

901

(60.) 
$$
\begin{cases} C_1 = \frac{2B}{1!^2} - \frac{C_0}{1!^2}, \ C_2 = -\frac{2B}{2!^2} (1 + \frac{1}{2}) + \frac{C_0}{2!^2}, \\ C_3 = +\frac{2B}{3!^2} (1 + \frac{1}{2} + \frac{1}{3}) - \frac{C_0}{3!^2}, \\ C_4 = -\frac{2B}{4!^2} (1 + \frac{1}{2} + \frac{1}{3} + \frac{1}{4}) + \frac{C_0}{4!^2}, \dots \end{cases}
$$

Dies gibt

(61.) 
$$
z = C_0 \left( 1 - \frac{x}{1!^2} + \frac{x^2}{2!^2} - \frac{x^3}{3!^2} + \frac{x^4}{4!^2} - + \cdots \right)
$$
  
+  $2B \left[ \frac{x}{1!^2} - \frac{x^2}{2!^2} (1 + \frac{1}{2}) + \frac{x^3}{3!^2} (1 + \frac{1}{2} + \frac{1}{3}) - \frac{x^4}{4!^2} (1 + \frac{1}{2} + \frac{1}{3} + \frac{1}{4}) + \cdots \right]$ ,

und daraus folgt mit Rücksicht auf die Gleichungen (53.), (54.) und (56.), wenn man  $C_0 + A$  mit  $A'$  bezeichnet,

(62.) 
$$
y = (A' + B\ln x)\left(1 - \frac{x}{1!^2} + \frac{x^2}{2!^2} - \frac{x^3}{3!^2} + \frac{x^4}{4!^2} - + \cdots\right) + 2B\left[\frac{x}{1!^2} - \frac{x^2}{2!^2}(1 + \frac{1}{2}) + \frac{x^3}{3!^2}(1 + \frac{1}{2} + \frac{1}{3}) - \frac{x^4}{4!^2}(1 + \frac{1}{2} + \frac{1}{3} + \frac{1}{4}) + \cdots\right].
$$

Diese Lösung stellt das allgemeine Integral dar, denn sie genügt formal der vorgelegten Differential- Gleichung, enthält die beiden willkürlichen Konstanten *A'* und *B,* und die darin auftretenden Potenzreihen sind stark konvergent.

Bei Anwendung des beschriebenen Verfahrens treten noch verschiedene Schwierigkeiten auf; es wird z. B. versagen, wenn  $F_0(x)$  für  $x = a$  verschwindet, wenn also  $c_{0,0}=0$  ist. Doch würde die Untersuchung dieser Fälle den Rahmen dieses Leitfadens überschreiten. Der Verfasser behält es sich vor, an anderer Stelle darauf zurückzukommen.

Hier sei nur noch darauf hingewiesen, daß diese Methoden Anwendung finden bei Behandlung der *hyper-*

geometrischen Reihe, die eine Lösung der Differential-Gleichung

(63.) 
$$
x(x-1)\frac{d^2y}{dx^2} - [\gamma - (\alpha + \beta + 1)x] \frac{dy}{dx} + \alpha\beta y = 0
$$

Ferner gehören hierher die Legendresche Differentialist. Gleichung

(64.) 
$$
(1-x^2)\frac{d^2y}{dx^2} - 2x\frac{dy}{dx} + n(n+1)y = 0
$$

und die Besselsche Differential-Gleichung

(65.) 
$$
x^2 \frac{d^2 y}{dx^2} + x \frac{dy}{dx} + (x^2 - n^2)y = 0.
$$

# XXV. Abschnitt.

# **Näherungsmethoden zur Integration gewöhnlicher Differential-Gleichungen.**

### § 152.

# Verallgemeinerung der *Simpson*sehen Regel zur Auflösung von Differential-Gleichungen erster Ordnung.

(Vergl. die Formel-Tabelle Nr. 349.)

In § 109 wurde ein von *Euler* herrührendes Verfahren erläutert, das näherungsweise die Integration der Differential-Gleichung

$$
\frac{dy}{dx} = \varphi(x, y)
$$

dadurch herbeiführte, daß man in dem beliebig gewählten Anfangspunkte Po mit den Koordinaten

$$
x=x_0, \quad y=y_0
$$

aus Gleichung (1.) die Richtung der Tangente findet, denn es wird

$$
(2.) \t\ttg \alpha_0 = \varphi(x_0, y_0),
$$

wo  $\alpha_0$  der Winkel ist, den die Tangente im Punkte  $P_0$  mit der positiven Richtung der X-Achse bildet. Nimmt man auf dieser Tangente einen benachbarten Punkt P1 mit den Koordinaten

$$
x=x_1, \quad y=y_1,
$$

so ist  $x_1$  noch beliebig, während man  $y_1$  aus der Gleichung

(3.) 
$$
y_1 - y_0 = \frac{dy}{dx}(x_1 - x_0)
$$
, oder  $y_1 = y_0 + (x_1 - x_0)$ .  $\varphi(x_0, y_0)$ 

#### § 152. Verallgemeinerung der *Simpson*sehen Kegel usw. 905

berechnet. Die Richtung der Tangente im Punkte  $P_1$  findet man dann aus der Gleichung

$$
\text{(4.)}\qquad \qquad \text{tg}\,a_1=\varphi(x_1,\,y_1).
$$

Auch auf dieser Tangente kann man einen zu  $P_1$  benachbarten Punkt *Po* mit den Koordinaten

$$
x=x_2, \ \ y=y_2
$$

annehmen und den Wert von *y<sup>2</sup>* aus der Gleichung

(5.) 
$$
y_2 = y_1 + (x_2 - x_1) \cdot \varphi(x_1, y_1)
$$

ausrechnen. Indem man dieses Verfahren fortsetzt, kann man ein Vieleck  $P_0P_1P_2P_3...$  auffinden, das man als eine Annäherung an die gesuchte Integral-Kurve betrachten darf, denn dieses Vieleck geht, wie früher gezeigt worden ist, in eine Integral-Kurve über, wenn man die Punkte  $P_0$ ,  $P_1$ ,  $P_2$ ,  $P_3$ ,... einander unendlich nahe rücken läßt.

In dieser Erkenntnis liegt der Wert des *Euler*sehen Verfahrens; will man aber die Integral - Kurve wirklich aufsuchen durch Berechnung der aufeinander folgenden Werte 2/1, *y2, ya*,... aus den Gleichungen (3.), (5.) usw., so wird man nur einen geringen Grad von Genauigkeit erzielen können, auch wenn man die Intervalle

 $x_1 - x_0$ ,  $x_2 - x_1$ ,  $x_3 - x_2$ , ...

sehr klein nimmt. Der Fehler, welcher schon bei der Berechnung von  $y_1$  auftritt, wird zwar mit  $x_1 - x_0$  verschwindend klein von der zweiten Ordnung, aber er vergrößert den bei der Berechnung von *y<sup>2</sup>* begangenen Fehler noch auf zweifache Weise. Erstens liegt der Punkt  $P_1$  nicht genau auf der Integral-Kurve, und zweitens wird auch die Richtung der Tangente in  $P_1$  dadurch fehlerhaft, daß in  $\varphi(x_1, y_1)$  der Wert von  $y_1$  nicht genau richtig ist. Deshalb wird die Ungenauigkeit mit jedem weiteren Schritte größer, so daß das Verfahren von *Euler* für numerische Rechnungen wenig geeignet erscheint.

Man kann aber mit Hilfe der von Herrn *Runge* im Jahre 1894 gegebenen Verallgemeinerung der *Simpson* sehen Regel (Mathematische Annalen, Band 46, Seite 167—178) die Konstruktion des Vielecks P0P1P2P3... so abändern,

## **906 § 152. Verallgemeinerung der** *Simpson* **sehen Regel usw.**

daß der berechnete Näherungswert von *y* nur einen Fehler aufweist, der mit *Xi*— *xo* verschwindend klein wird von der *vierten* Ordnung, und daß die Fehler auch noch hinreichend klein bleiben, wenn man eine größere Anzahl von Schritten vorwärts macht, d. h. wenn man ein ziemlich langes Bogenstück der Integral-Kurve durchläuft.

Um den Sinn der vorzunehmenden Abänderung zu erfassen, sind einige Vorbereitungen nötig. Zunächst setze man für die Gleichung der Integral-Kurve

(6.) 
$$
y = f(x) = f(x_0) + \frac{f'(x_0)}{1!}(x - x_0) + \frac{f''(x_0)}{2!}(x - x_0)^2 + \frac{f'''(x_0)}{3!}(x - x_0)^3 + \dots + \frac{f^{(n)}(x_0)}{n!}(x - x_0)^n + R
$$

und mache

$$
(7.) \t x - x_0 = h
$$

so klein, daß das Restglied *B* in der vorstehenden Entwickelung für hinreichend große Werte von *n* beliebig klein wird. Dabei ist, wenn man der Kürze wegen  $\varphi$  statt *(p(x, y)* schreibt (vergl. D.-R., 12. Auflage, Seite 733 und 734, Gleichung (14.) bis (16.)),

(8.) 
$$
\frac{dy}{dx} = f'(x) = \varphi(x, y) = \varphi,
$$

(9.) 
$$
\frac{d^2y}{dx^2} = f''(x) = \frac{\partial \varphi}{\partial x} + \frac{\partial \varphi}{\partial y} \frac{dy}{dx} = \varphi' = \frac{\partial \varphi}{\partial x} + \frac{\partial \varphi}{\partial y} \varphi,
$$

(10.) 
$$
\frac{d^3y}{dx^3} = f'''(x) = \frac{\partial \varphi'}{\partial x} + \frac{\partial \varphi'}{\partial y} \frac{dy}{dx}
$$

$$
= \varphi'' = \left(\frac{\partial \varphi}{\partial x} + \frac{\partial \varphi}{\partial y} \frac{dy}{dx}\right)^{(2)} + \frac{\partial \varphi}{\partial y} \frac{d^2y}{dx^2}
$$

$$
= \left(\frac{\partial \varphi}{\partial x} + \frac{\partial \varphi}{\partial y} \varphi\right)^{(2)} + \frac{\partial \varphi}{\partial y} \left(\frac{\partial \varphi}{\partial x} + \frac{\partial \varphi}{\partial y} \varphi\right)^{(3)}.
$$

\*) Hierbei hat  $\left(\frac{\partial \varphi}{\partial x} + \frac{\partial \varphi}{\partial y} \frac{dy}{dx}\right)^{(n)}$ bekanntlich die Bedeutung, daß  $\partial_{\alpha}$   $\partial_{\alpha} d_{\beta}$ man  $\frac{\partial}{\partial x} + \frac{\partial}{\partial y} \frac{dy}{dx}$  wirklich in die n<sup>te</sup> Potenz erhebt, dann aber  $\partial \varphi$ 

mit  $\partial^n \varphi$  vertauscht.
(11.) 
$$
\frac{d^4y}{dx^4} = f^{(4)}(x) = \frac{\partial \varphi''}{\partial x} + \frac{\partial \varphi''}{\partial y} \frac{dy}{dx} = \varphi'''
$$

$$
= \left(\frac{\partial \varphi}{\partial x} + \frac{\partial \varphi}{\partial y} \frac{dy}{dx}\right)^{(3)} + 3\left(\frac{\partial^2 \varphi}{\partial x \partial y} + \frac{\partial^2 \varphi}{\partial y^2} \frac{dy}{dx}\right)^{3} dx^2 + \frac{\partial \varphi}{\partial y} \frac{d^3y}{dx^3}
$$

$$
= \left(\frac{\partial \varphi}{\partial x} + \frac{\partial \varphi}{\partial y} \varphi\right)^{(3)} + 3\left(\frac{\partial^2 \varphi}{\partial x \partial y} + \frac{\partial^2 \varphi}{\partial y^2} \varphi\right)\left(\frac{\partial \varphi}{\partial x} + \frac{\partial \varphi}{\partial y} \varphi\right)
$$

$$
+ \frac{\partial \varphi}{\partial y} \left[\left(\frac{\partial \varphi}{\partial x} + \frac{\partial \varphi}{\partial y} \varphi\right)^{(2)} + \frac{\partial \varphi}{\partial y} \left(\frac{\partial \varphi}{\partial x} + \frac{\partial \varphi}{\partial y} \varphi\right)\right],
$$

Ferner erhält nach dem Taylorschen Lehrsatze für Funktionen von zwei Veränderlichen die Entwickelung der Funktion  $\varphi(x+h, y+k)$  die folgende Gestalt

(12.) 
$$
\varphi(x+h, y+k) = \varphi(x, y) + \frac{1}{1!} \left( \frac{\partial \varphi}{\partial x} h + \frac{\partial \varphi}{\partial y} h \right) + \frac{1}{2!} \left( \frac{\partial \varphi}{\partial x} h + \frac{\partial \varphi}{\partial y} h \right)^{(2)} + \frac{1}{3!} \left( \frac{\partial \varphi}{\partial x} h + \frac{\partial \varphi}{\partial y} h \right)^{(3)} + \cdots
$$

Ein erster Versuch für eine stärkere Annäherung bei der Konstruktion des Vielecks  $P_0P_1P_2P_3...$  ergibt sich aus folgender Überlegung. Nennt man den durch das Eulersche Verfahren für  $y$  gefundenen Näherungswert  $y'^{*}$ ), so daß  $y' = y_0 + \varphi(x_0, y_0)$ .  $h = y_0 + f'(x_0)$ .  $h$  $(13.)$ 

wird, und den zugehörigen Punkt P', so erhält man eine bessere Annäherung für  $y$ , die mit  $Y$  bezeichnet werden möge, indem man der Vieleckseite durch den Punkt P<sub>0</sub> die Richtung gibt, welche die Differential-Gleichung für die Richtung der Tangente im Punkte mit den Koordinaten

$$
\frac{x_0+x}{2}=x_0+\frac{h}{2}, \ \frac{y_0+y'}{2}=y_0+\varphi(x_0,y_0)\cdot\frac{h}{2}
$$

vorschreibt, d. h. für die Mitte der Strecke PP'. Dadurch findet man für Y den Ausdruck

(14.) 
$$
Y = y_0 + \varphi \left( \frac{x_0 + x}{2}, \frac{y_0 + y'}{2} \right) h
$$

$$
= y_0 + \varphi \left[ x_0 + \frac{h}{2}, y_0 + \varphi(x_0, y_0) \frac{h}{2} \right] h.
$$

\*) Dabei darf natürlich y' nicht etwa mit  $\frac{dy}{dx}$  verwechselt werden.

Nun ist nach Gleichung (12.), wenn man  $\frac{n}{2}$  statt *h* 

und 
$$
\varphi \cdot \frac{h}{2}
$$
 statt  $k$  schreibt,  
\n(15.)  $\varphi \left( x + \frac{h}{2}, y + \varphi \frac{h}{2} \right) = \varphi + \left( \frac{\partial \varphi}{\partial x} + \frac{\partial \varphi}{\partial y} \varphi \right) \frac{h}{2}$   
\n $+ \frac{1}{2!} \left( \frac{\partial \varphi}{\partial x} + \frac{\partial \varphi}{\partial y} \varphi \right)^{(2)} \frac{h^2}{4} + \frac{1}{3!} \left( \frac{\partial \varphi}{\partial x} + \frac{\partial \varphi}{\partial y} \varphi \right)^{(3)} \frac{h^3}{8} + \cdots$ 

folglich wird, wenn man in den folgenden Formeln  $\varphi(x_0, y_0)$  $\begin{aligned} \text{folglich wird, wenn man in den folgenden Formeln } \varphi(x_0,\ y_0) \ \text{mit } \varphi, \ \frac{\partial \varphi(x_0,\ y_0)}{\partial x_0} \text{ mit } \frac{\partial \varphi}{\partial x}, \ \frac{\partial \varphi(x_0,\ y_0)}{\partial y_0} \text{ mit } \frac{\partial \varphi}{\partial y}, \ \frac{\partial^2 \varphi(x_0,\ y_0)}{\partial x_0^2} \end{aligned}$ usw. bezeichnet, *öy0* mit

(16.) 
$$
Y = y_0 + \varphi \left[ x_0 + \frac{h}{2}, y_0 + \varphi(x_0, y_0) \cdot \frac{h}{2} \right] h
$$
  

$$
= y_0 + \varphi h + \left( \frac{\partial \varphi}{\partial x} + \frac{\partial \varphi}{\partial y} \varphi \right) \frac{h^2}{2} + \left( \frac{\partial \varphi}{\partial x} + \frac{\partial \varphi}{\partial y} \varphi \right)^{(2)} \frac{h^3}{8}
$$
  

$$
+ \left( \frac{\partial \varphi}{\partial x} + \frac{\partial \varphi}{\partial y} \varphi \right)^{(3)} \frac{h^4}{48} + \cdots
$$
  

$$
= y_0 + \frac{f'(x_0)}{1!} h + \frac{f''(x_0)}{2!} h^2 + \left( \frac{\partial \varphi}{\partial x} + \frac{\partial \varphi}{\partial y} \varphi \right)^{(2)} \frac{h^3}{8} + \cdots
$$

Der Wert von *Y* unterscheidet sich daher von der wirklichen Ordinate y der durch Gleichung (6.) erklärten Integral-Kurve nur um eine Größe, welche mit *h* verschwindend klein wird von der *dritten* Ordnung.

Man kann aber die Annäherung noch weiter treiben.

Um hierzu überzuleiten, ziehe man durch  $P_0$  die erste Vieleckseite so, daß sie die Richtung besitzt, welche die Differential-Gleichung für die Tangente der Integral-Kurve in dem nach dem *Euler*sehen Verfahren gefundenen Punkte P/ vorschreibt. Diese Gerade liefert zur Abszisse *x* den Näherungswert

(17.)  $y'' = y_0 + \varphi(x, y')h = y_0 + \varphi(x_0 + h, y_0 + \varphi(x_0, y_0)h)h^*$ ), den man aus der Gleichung (12.) findet, indem man *k* mit *y(x*o, *yo)h* vertauscht. Dies gibt

\*) Dabei darf natürlich  $y''$  nicht etwa mit  $\frac{d^2y}{dx^2}$  verwechselt werden.

(18.) 
$$
y'' = y_0 + \varphi h + \left(\frac{\partial \varphi}{\partial x} + \frac{\partial \varphi}{\partial y} \varphi\right) h^2 + \frac{1}{2!} \left(\frac{\partial \varphi}{\partial x} + \frac{\partial \varphi}{\partial y} \varphi\right)^{(2)} h^3 + \frac{1}{3!} \left(\frac{\partial \varphi}{\partial x} + \frac{\partial \varphi}{\partial y} \varphi\right)^{(3)} h^4 + \cdots,
$$

wobei der Unterschied zwischen  $y$  und  $y''$  mit  $h$  verschwindend klein wird von der zweiten Ordnung.

Daraus bilde man weiter den Näherungswert

(19.) 
$$
y''' = y_0 + \varphi(x, y'')h^*),
$$

d. h. man ziehe die Vieleckseite durch  $P_0$  so, daß sie parallel ist zu derjenigen Tangente der Integral-Kurve, welche zum Punkte  $P''$  mit den Koordinaten  $x, y''$  gehört. Für die Ermittelung der Genauigkeit dieses Näherungswertes  $y'''$  bestimme man  $\varphi(x, y'')$  aus Gleichung (12.), nämlich aus

(20.)  $\varphi(x_0 + h, y_0 + k)$  $\tilde{\theta} = \varphi + \Big(\frac{\partial \varphi}{\partial x}h + \frac{\partial \varphi}{\partial y}k\Big) + \frac{1}{2!}\Big(\frac{\partial \varphi}{\partial x}h + \frac{\partial \varphi}{\partial y}k\Big)^{(2)}$  $+\frac{1}{3!}(\frac{\partial \varphi}{\partial x}h+\frac{\partial \varphi}{\partial y}h)^{3}\,+\cdots,$ 

indem man nach Gleichung (18.)

(21.) 
$$
k = y'' - y_0
$$
  
=  $\varphi h + \left(\frac{\partial \varphi}{\partial x} + \frac{\partial \varphi}{\partial y} \varphi\right) h^2 + \frac{1}{2!} \left(\frac{\partial \varphi}{\partial x} + \frac{\partial \varphi}{\partial y} \varphi\right)^{2j} h^3 + \cdots$ 

setzt. Dies gibt

(22.) 
$$
\frac{\partial \varphi}{\partial x} h + \frac{\partial \varphi}{\partial y} k = \left( \frac{\partial \varphi}{\partial x} + \frac{\partial \varphi}{\partial y} \varphi \right) h + \frac{\partial \varphi}{\partial y} \left( \frac{\partial \varphi}{\partial x} + \frac{\partial \varphi}{\partial y} \varphi \right) h^2
$$

$$
\frac{1}{2!} \frac{\partial \varphi}{\partial y} \left( \frac{\partial \varphi}{\partial x} + \frac{\partial \varphi}{\partial y} \varphi \right)^{(2)} h^3 + \cdots,
$$

\*) Dabei darf natürlich y" nicht etwa mit  $\frac{d^3y}{dx^3}$  verwechselt werden.

folglich geht Gleichung (20.) über in

(25.) 
$$
\varphi(x, y'') = \varphi + \left(\frac{\partial \varphi}{\partial x} + \frac{\partial \varphi}{\partial y} \varphi\right)h \n+ \frac{1}{2!} \left[\left(\frac{\partial \varphi}{\partial x} + \frac{\partial \varphi}{\partial y} \varphi\right)^{(2)} + 2 \frac{\partial \varphi}{\partial y} \left(\frac{\partial \varphi}{\partial x} + \frac{\partial \varphi}{\partial y} \varphi\right)\right]h2 \n+ \frac{1}{3!} \left[\left(\frac{\partial \varphi}{\partial x} + \frac{\partial \varphi}{\partial y} \varphi\right)^{(3)} + 3 \frac{\partial \varphi}{\partial y} \left(\frac{\partial \varphi}{\partial x} + \frac{\partial \varphi}{\partial y} \varphi\right)^{(2)} \n+ 6 \left(\frac{\partial \varphi}{\partial x} + \frac{\partial \varphi}{\partial y} \varphi\right) \left(\frac{\partial^2 \varphi}{\partial x \partial y} + \frac{\partial^2 \varphi}{\partial y^2} \varphi\right)\right]h3 + \cdots,
$$

so daß man erhält

so dan man ernait<br>(26.)  $y''' = y_0 + \varphi h + \left(\frac{\partial \varphi}{\partial x} + \frac{\partial \varphi}{\partial y} \varphi\right) h^2$  $+\frac{1}{2!}\left[\left(\frac{\partial\varphi}{\partial x}+\frac{\partial\varphi}{\partial y}\varphi\right)^2+2\frac{\partial\varphi}{\partial y}\left(\frac{\partial\varphi}{\partial x}+\frac{\partial\varphi}{\partial y}\varphi\right)\right]h^3+\cdots.$ 

Der Unterschied zwischen y und diesem Näherungswert y" ist eine Größe, welche mit h zugleich verschwindend klein wird von der zweiten Ordnung.

Jetzt kann man aber aus den drei Näherungswerten  $y'$ , Y,  $y'''$  einen vierten Näherungswert  $y_1$  bilden, der sich

von y nur um eine mit h verschwindend kleine Größe vierter Ordnung unterscheidet. Setzt man nämlich

$$
(27.) \t\t 6y_1 = y' + 4Y + y''',
$$

also

(28.) 
$$
y_1 = y_0 + \frac{h}{6} \left[ \varphi(x_0, y_0) + 4\varphi\left(\frac{x_0 + x}{2}, \frac{y_0 + y'}{2}\right) + \varphi(x, y'') \right],
$$

so erhält man nach den Gleichungen (16.) und (25.)

(29.) 
$$
y_1 = y_0 + \varphi(x_0, y_0)h + \frac{1}{2!} \left(\frac{\partial \varphi}{\partial x} + \frac{\partial \varphi}{\partial y} \varphi\right)h^2
$$
  
  $+ \frac{1}{3!} \left[\left(\frac{\partial \varphi}{\partial x} + \frac{\partial \varphi}{\partial y} \varphi\right)^{(2)} + \frac{\partial \varphi}{\partial y} \left(\frac{\partial \varphi}{\partial x} + \frac{\partial \varphi}{\partial y} \varphi\right)\right]h^3$   
  $+ \frac{1}{4!} \left[\left(\frac{\partial \varphi}{\partial x} + \frac{\partial \varphi}{\partial y} \varphi\right)^{(3)} + 2 \frac{\partial \varphi}{\partial y} \left(\frac{\partial \varphi}{\partial x} + \frac{\partial \varphi}{\partial y} \varphi\right)^{(2)}\right. \\ \left. + 4 \left(\frac{\partial \varphi}{\partial x} + \frac{\partial \varphi}{\partial y} \varphi\right) \left(\frac{\partial^2 \varphi}{\partial x \partial y} + \frac{\partial^2 \varphi}{\partial y^2} \varphi\right)\right]h^4 + \cdots$ 

Nun ist nach den Gleichungen (8.) bis (11.)

(8a.) 
$$
\varphi(x_0, y_0) = f'(x_0),
$$
  
\n(9a.)  $\frac{\partial \varphi}{\partial x} + \frac{\partial \varphi}{\partial y} \varphi = f''(x_0),$   
\n(10a.)  $\left(\frac{\partial \varphi}{\partial x} + \frac{\partial \varphi}{\partial y} \varphi\right)^{(2)} + \frac{\partial \varphi}{\partial y} \left(\frac{\partial \varphi}{\partial x} + \frac{\partial \varphi}{\partial y} \varphi\right) = f'''(x_0),$   
\n(11a.)  $\left(\frac{\partial \varphi}{\partial x} + \frac{\partial \varphi}{\partial y} \varphi\right)^{(3)} + 3\left(\frac{\partial \varphi}{\partial x} + \frac{\partial \varphi}{\partial y} \varphi\right) \left(\frac{\partial^2 \varphi}{\partial x \partial y} + \frac{\partial^2 \varphi}{\partial y^2} \varphi\right)$   
\n $+ \frac{\partial \varphi}{\partial y} \left[\left(\frac{\partial \varphi}{\partial x} + \frac{\partial \varphi}{\partial y} \varphi\right)^{(2)} + \frac{\partial \varphi}{\partial y} \left(\frac{\partial \varphi}{\partial x} + \frac{\partial \varphi}{\partial y} \varphi\right)\right] = f^{(4)}(x_0),$ 

folglich geht Gleichung (29.) über in

(29a.) 
$$
y_1 = f(x_0) + \frac{f'(x_0)}{1!}h + \frac{f''(x_0)}{2!}h^2 + \frac{f'''(x_0)}{3!}h^3 + \cdots
$$

Deshalb wird nach Gleichung (29.) und (11 a.)

(30.) 
$$
y_1 - y = \frac{1}{4!} \left[ \left( \frac{\partial \varphi}{\partial x} + \frac{\partial \varphi}{\partial y} \varphi \right) \left( \frac{\partial^2 \varphi}{\partial x \partial y} + \frac{\partial^2 \varphi}{\partial y^2} \varphi \right) + \frac{\partial \varphi}{\partial y} \left( \frac{\partial \varphi}{\partial x} + \frac{\partial \varphi}{\partial y} \varphi \right)^{(2)} - \left( \frac{\partial \varphi}{\partial y} \right)^2 \left( \frac{\partial \varphi}{\partial x} + \frac{\partial \varphi}{\partial y} \varphi \right) \right] h^4 + \cdots,
$$

also eine Größe, welche mit *h* zugleich verschwindend klein wird von der *vierten* Ordnung.

Aus Gleichung (28.) erhält man als besonderen Fall die *Simpson* sehe Regel, wenn man annimmt, daß *<p(x, y)* von *y* unabhängig ist. Die vorgelegte Differential-Gleichung geht dann über in

$$
\frac{dy}{dx} = \varphi(x),
$$

und Gleichung (28.) erhält die Form

$$
\frac{dy}{dx} = \varphi(x),
$$
  
chung (28.) erhält die Form  
 $y_1 = y_0 + \frac{h}{6} \left[ \varphi(x_0) + 4\varphi\left(\frac{x_0 + x}{2}\right) + \varphi(x) \right],$ 

die mit Formel Nr. 206 der Tabelle, nämlich mit

$$
y_1 - y_0 = \int_a^{a+2\pi} f(x)dx = \frac{h}{3} \Big[ f(a) + 4f(a+h) + f(a+2h) \Big]
$$

übereinstimmt, wenn man *h* mit  $2h$ ,  $\varphi$  mit  $f$ ,  $x_0$  mit  $a$ , also  $\frac{x_0+x}{2}$  mit  $a + h$  und  $x$  mit  $a + 2h$  vertauscht.

Bei Anwendung der in Gleichung (28.) gegebenen Näherungsformel ist es für die zu erzielende Genauigkeit im allgemeinen wesentlich, daß der Wert von

$$
\frac{dy}{dx} = \text{tg}\alpha = \varphi(x, y)
$$

nicht zu groß wird; namentlich sind die Stellen zu vermeiden, an denen diese Größe unendlich groß wird, damit die benutzte Reihen-Entwickelung konvergent bleibt. Dies wird man erreichen, wenn man *x* nur so lange als unabhängige Veränderliche beibehält, wie

$$
|\varphi(x, y)| \leq +1
$$

ist. Wird  $|\varphi(x, y)| > +1$ , so wendet man das beschriebene Verfahren auf die Differential-Gleichung

$$
\frac{dx}{dy} = \frac{1}{\varphi(x, y)}
$$

an, bei der man *y* als die unabhängige Veränderliche ansieht.

§ 153. **Verallgemeinerung d.** *Simpson* **sehen Regel; Übungs-Beispiel. 913**

#### § 153.

# Übungs- Beispiel.

### **Aufgabe.** Gegeben ist die Differential-Gleichung

 $\frac{dy}{dx} = \frac{y-x}{y}$ .  $\overline{dx} = \overline{y + x}$ 

man soll diejenige Integral - Kurve aufsuchen, welche den Punkt mit den Koordinaten  $x = 0$ ,  $y = 1$  zum Anfangspunkt hat.

**Auflösung.** Die Aufgabe ist so gewählt, daß man die Integration auch in geschlossener Form ausführen kann, damit man für die Genauigkeit des Verfahrens eine Kontrolle hat. Bringt man nämlich die Gleichung (1.) auf die Form

(2.)  $(x - y)dx + (x + y)dy = 0,$ 

oder

 $(1.)$ 

 $(xdx + ydy) + (xdy - ydx) = 0,$ 

so erkennt man, daß die Koeffizienten von *dx* und *dy* homogene Funktionen gleich hohen Grades sind, und daß deshalb die Substitution *y* = *xz* zur Trennung der Variablen führt.

Koch einfacher findet man die Integration durch Eipführung von Polarkoordinaten. Setzt man

(3.)  $x = r \cos \varphi, \quad y = r \sin \varphi,$ 

also

(4.) 
$$
\qquad \qquad \tg \varphi = \frac{y}{x}, \ \ r^2 = x^2 + y^2.
$$

so wird

(5.)  $xdy - ydx = r^2d\varphi$ ,  $xdx + ydy = rdr$ , folglich geht Gleichung (2a.) über in

(6.)  $rdr + r^2d\varphi = 0$ , oder  $\frac{dr}{r} + d\varphi = 0$ . Dies gibt

 $ln r = C - \varphi$ , oder  $r = e^{C - \varphi}$ .

Dabei ist die Integrationskonstante *C* so zu bestimmen daß *r* gleich 1 wird für  $\varphi$  gleich  $\frac{\pi}{2}$ , folglich ist

Kiepert, Integral-Bedinung. 58

914 §153. Verallgemeinerung *d. Simpson*sehenRegel; Übungs-Beispiel.

 $r = e^{\frac{\pi}{2} - \varphi}$ (8.)

die Gleichung der gesuchten Integral-Kurve, die demnach eine *logarithmische Spirale* ist.

Bei Prüfung, ob das angegebene Verfahren genaue Resultate liefert, genügt es natürlich nicht, zwei oder drei Schritte auszuführen; man muß vielmehr eine größere Anzahl von Punkten der Integralkurve durch die Näherungsmethode bestimmen, um den Verlauf eines längeren Bogenabschnittes zur Vergleichung heranzuziehen. Da liegt es bei dem vorliegenden Beispiele nahe, den Winkel *<p* zwischen 90° und 45° (oder  $\frac{\pi}{9}$  und  $\frac{\pi}{4}$ ) in eine Anzahl gleicher Teile, z. B. in 12 gleiche Teile zu zerlegen. Zu diesen Winkeln mögen zunächst aus Gleichung (8.) die rechtwinkligen Koordinaten der zugehörigen Punkte der Integral-Kurve berechnet werden, damit später bei Durchführung des Näherungsverfahrens die Genauigkeit der gefundenen Werte geprüft werden kann. Dies gibt die folgende Tabelle:\*)

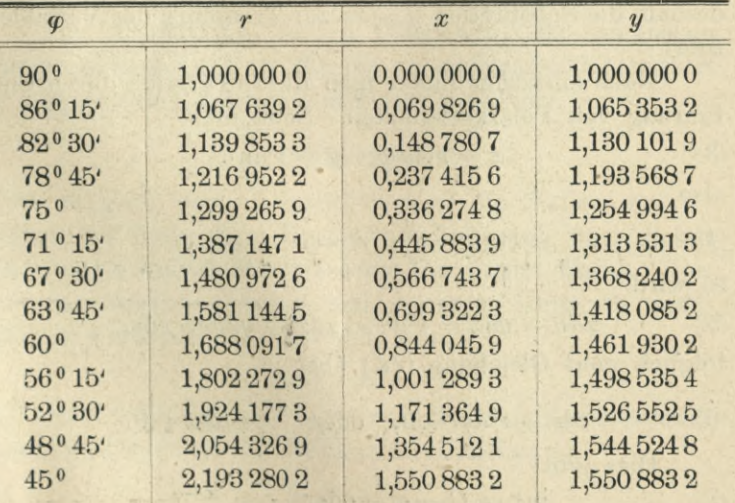

\*) Die Berechnung ist mit siebenstelligen Logarithmen ausgeführt; die beiden letzten Stellen sind daher nicht mehr unbedingt sicher.

§153. Verallgemeinerung d. Simpsonschen Regel; Übungs-Beispiel. 915

Jetzt soll die Aufsuchung der Integral-Kurve von Gleichung (1.) nach dem im vorigen Paragraphen angegebenen Verfahren ausgeführt werden. Zu diesem Zwecke mögen die in der vorstehenden Tabelle angeführten Werte von *x* als die bei dem Näherungsverfahren berücksichtigten Abszissen *x* gewählt werden, zu denen die zugehörigen Näherungswerte von *y* berechnet werden sollen. Man setze daher zuerst

 $x_0 = 0$ ,  $y_0 = 1$ ,  $x = 0.0698269$ , also  $h = 0.0698269$ ; dies gibt

$$
\varphi(x_0, y_0) = \frac{y_0 - x_0}{y_0 + x_0} = 1, \ y' = y_0 + \varphi(x_0, y_0). \ h = 1,0698269;
$$
  

$$
y'' = y_0 + \varphi(x, y'). \ h = y_0 + \frac{y' - x}{y' + x}h
$$
  

$$
= 1 + \frac{0,0698269}{1,1396538} = 1,0612703;
$$

$$
\varphi\left(\frac{x_0+x}{2}, \frac{y_0+y'}{2}\right) = \frac{y_0+y'-x_0-x}{y_0+y'+x_0+x}
$$

$$
= \frac{2}{2,139\ 653\ 8} = 0,934\ 730\ 7;
$$

$$
\varphi(x, y'') = \frac{y''-x}{y''+x} = \frac{0,991\ 443\ 4}{1,131\ 097\ 2} = 0,876\ 532\ 5.
$$

Setzt man diese Werte in die Gleichung  
\n
$$
y_1 = y_0 + \frac{h}{6} \left[ \varphi(x_0, y_0) + 4\varphi\left(\frac{x_0 + x}{2}, \frac{y_0 + y'}{2}\right) + \varphi(x, y'') \right]
$$
  
\nein, so erhält man

$$
y_1 = y_0 + \frac{h}{6} (1 + 3,738\,922\,8 + 0,876\,532\,5).
$$
  
=  $1 + \frac{h}{6} \cdot 5,615\,455\,3 = 1,065\,351\,6.$ 

Der Fehler des so erhaltenen Näherungswertes beträgt, wie man aus der oben aufgestellten Tabelle ersieht also nur

$$
= 0,000\,001\,6.
$$

58\*

916 § 153. Verallgemeinerung d. Simpson schen Regel; Übungs-Beispiel.

Rechnet man mit diesem fehlerhaften Werte von y weiter und entnimmt den nächsten Wert von x der oben aufgestellten Tabelle, so hat man zu setzen

 $x_0 = 0.0698269; y_0 = 1.0653516; x = 0.1487807,$ also

$$
h = 0.078\,953\,8,
$$

so erhält man

$$
\varphi(x_0, y_0) = \frac{y_0 - x_0}{y_0 + x_0} = \frac{0,995 \, 524 \, 7}{1,135 \, 178 \, 5} = 0,876 \, 976 \, 4,
$$
\n
$$
y' = y_0 + \varphi(x_0, y_0). h = y_0 + 0,876 \, 976 \, 4. \, 0,078 \, 953 \, 8
$$
\n
$$
= y_0 + 0,069 \, 240 \, 6 = 1,134 \, 592 \, 2;
$$
\n
$$
y'' = y_0 + \varphi(x, y'). h = y_0 + \frac{0,985 \, 811 \, 5}{1,283 \, 372 \, 9}. 0,078 \, 953 \, 8
$$
\n
$$
= y_0 + 0,060 \, 647 \, 7 = 1,125 \, 999 \, 3;
$$
\n
$$
\varphi\left(\frac{x_0 + x}{2}, \frac{y_0 + y'}{2}\right) = \frac{1,981 \, 336 \, 2}{2,418 \, 551 \, 4} = 0,819 \, 224 \, 4;
$$
\n
$$
\varphi(x, y'') = \frac{y'' - x}{y'' + x} = \frac{0,977 \, 218 \, 6}{1,274 \, 780 \, 0} = 0,766 \, 578 \, 2.
$$

Setzt man diese Werte in die Gleichung

$$
y_1 = y_0 + \frac{h}{6} \left[ \varphi(x_0, y_0) + 4\varphi\left(\frac{x_0 + x}{2}, \frac{y_0 + y'}{2}\right) + \varphi(x, y'') \right]
$$

ein, so erhält man

$$
y_1 = y_0 + \frac{h}{6} (0,8769764 + 3,2768976 + 0,7665782)
$$
  
= 1,1300997.

Der Fehler beträgt also nur

 $-0,0000022.$ 

Indem man so weiter fortfährt, findet man die folgende Tabelle:

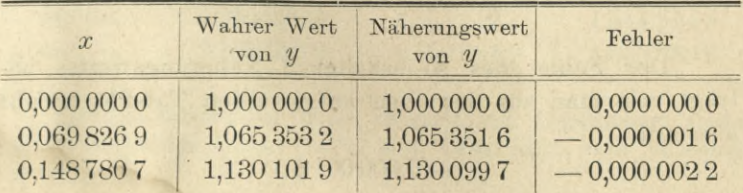

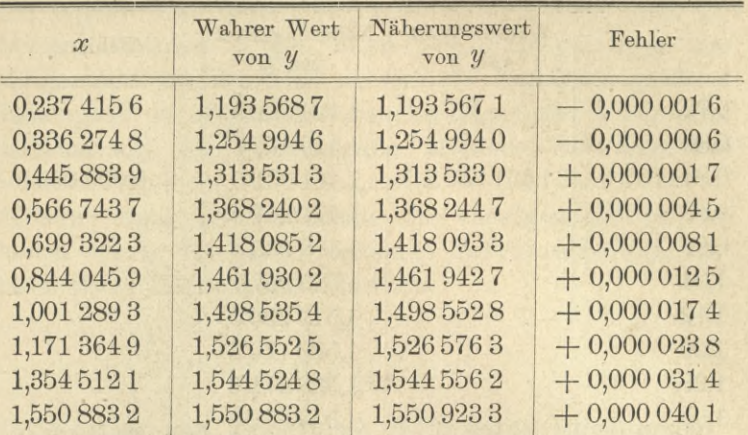

§153. Verallgemeinerung d. *Simpsonsehen*Regel; Übungs-Beispiel. 917

Die Genauigkeit ist also bis zum 12. Schritt noch eine durchaus befriedigende, obgleich der Zuwachs von *x* bei jedem Schritte größer geworden ist und zuletzt nahezu 0,2 beträgt. Macht man die Intervalle der aufeinander folgenden Werte von *x* noch kleiner, macht man sie z. B. sämtlich gleich 0,08, so kann man die Genauigkeit bedeutend weiter treiben, wie man aus der folgenden Tabelle ersieht. Dabei sind zur Kontrolle noch einige von den oben aus der Gleichung

$$
r = e^{\frac{\pi}{2} - \varphi}
$$

berechneten Wertepaaren von *x* und *y* eingeschaltet.

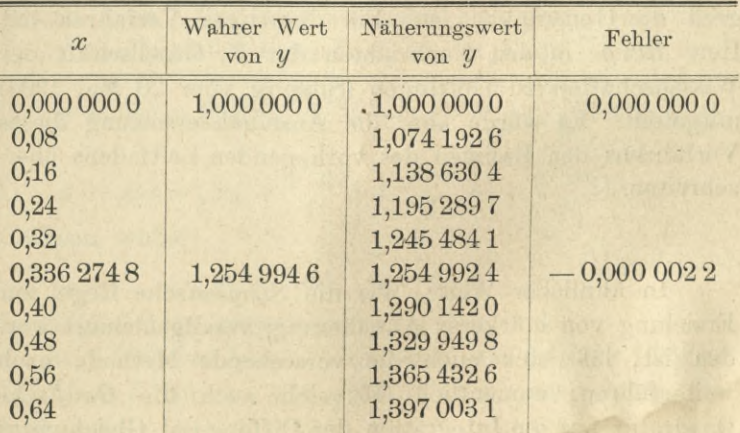

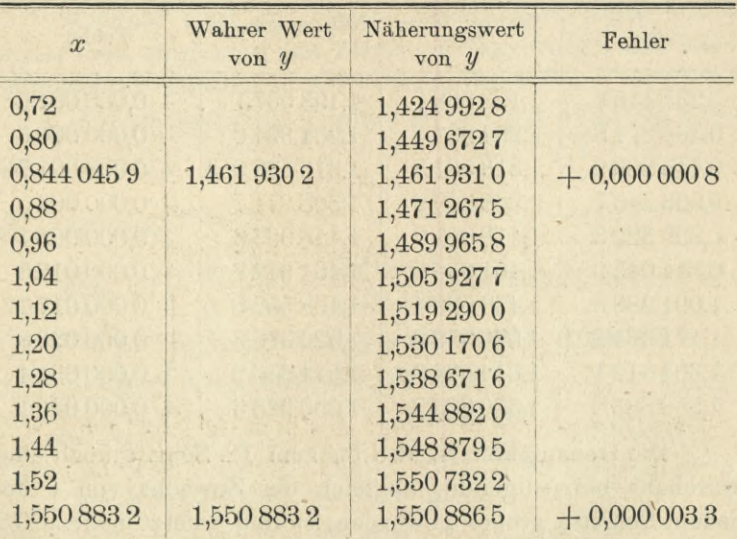

**918** § 153. **Verallgemeinerung d.** *Simpsonsehen* Regel; **Übungs**-Beispiel.

Die Genauigkeit, welche auf diesem Wege erzielt wird, ist eine überraschend große; doch ist damit noch nicht gesagt, daß bei anderen Aufgaben das Endresultat in gleichem Maße befriedigen wird. Man muß daher die angegebene Methode noch durch ein Verfahren ergänzen, das für die einzelnen aufeinander folgenden Schritte eine zuverlässige Fehlergrenze liefert, damit man sich bei jeder Stelle der Rechnung darüber Rechenschaft geben kann, wie groß die Genauigkeit ist. Ein derartiges Verfahren hat Herr *Runge* in den Nachrichten der K. Gesellschaft der Wissenschaften zu Göttingen (Sitzung vom 20. Mai 1905) mitgeteilt. Es würde aber die Auseinandersetzung dieses Verfahrens den Rahmen des vorliegenden Leitfadens überschreiten.

In ähnlicher Weise, wie die Simpsonsche Regel zur Erzielung von stärkerer Annäherung verallgemeinert worden ist, läßt sich auch die vorstehende Methode noch weiterführen; namentlich läßt sich auch die  $Gau\beta$ sche Quadratur auf die Integration der Differential-Gleichungen

#### 919 § 154. Integration von simultanen Differential-Gleichungen.

übertragen. Die Genauigkeit wird dadurch zwar noch gesteigert, trotzdem mögen diese Verallgemeinerungen hier übergangen werden, weil es für die Erzielung größerer Genauigkeit im allgemeinen zweckmäßiger sein wird, unter Beibehaltung der vorstehenden Methode die Intervalle zwischen den aufeinander folgenden Werten von *x* zu verkleinern ; denn die Einführung der verallgemeinerten Methoden würde für jeden einzelnen Schritt erheblich umständlichere Rechnungen erfordern.

#### § 154.

# Integration von simultanen Differential-Gleichungen und Differential-Gleichungen höherer Ordnung.

(Vergl. die Formel-Tabelle Nr. 350.)

Man kann das angegebene Verfahren ohne Schwierigkeit auch auf Differential-Gleichungen höherer Ordnung übertragen. Hier mögen der Kürze wegen nur Differential-Gleichungen zweiter Ordnung berücksichtigt werden, die man nach den Ausführungen in § 131 durch zwei simultane Differential-Gleichungen erster Ordnung von der Form

(1.) 
$$
\frac{dy}{dx} = \varphi(x, y, z), \quad \frac{dz}{dx} = \psi(x, y, z)
$$

ersetzen kann. Die Integrale lassen sich dann, wenn man  $x - x_0$  wieder mit *h* bezeichnet, in der Form

(2.) 
$$
y = f(x) = f(x_0) + \frac{f'(x_0)}{1!}h + \frac{f''(x_0)}{2!}h^2 + \frac{f'''(x_0)}{3!}h^3 + \cdots,
$$

(2.)  $y = f(x) = f(x_0) + \frac{f'(x_0)}{1!}h + \frac{g''(x_0)}{2!}h^2 + \frac{g'''(x_0)}{3!}h^3 + \cdots$ <br>
(3.)  $z = g(x) = g(x_0) + \frac{g'(x_0)}{1!}h + \frac{g''(x_0)}{2!}h^2 + \frac{g'''(x_0)}{3!}h^3 + \cdots$ 

schreiben, wobei

(4.) 
$$
y_0 = f(x_0), \quad z_0 = g(x_0)
$$

die willkürlichen Integrationskonstanten sind.

In § 130 war bereits angegeben, wie man die Größen  $f'(x)$ ,  $f''(x)$ ,  $f'''(x)$ , ...,  $g'(x)$ ,  $g'''(x)$ ,  $g'''(x)$ , ... ausrechnet. Es ist nämlich

920 § 154. Integration von simultanen Differential-Gleichungen.

$$
\begin{cases}\n\frac{dy}{dx} = f'(x) = \varphi(x, y, z) = \varphi, \\
\frac{d^2y}{dx^2} = f''(x) = \frac{\partial \varphi}{\partial x} + \frac{\partial \varphi}{\partial y} \frac{dy}{dx} + \frac{\partial \varphi}{\partial z} \frac{dz}{dx} \\
= \frac{\partial \varphi}{\partial x} + \frac{\partial \varphi}{\partial y} \varphi + \frac{\partial \varphi}{\partial z} \psi = \varphi', \\
\frac{d^3y}{dx^3} = f'''(x) = \frac{\partial \varphi'}{\partial x} + \frac{\partial \varphi'}{\partial y} \varphi + \frac{\partial \varphi'}{\partial z} \psi \\
= \left(\frac{\partial \varphi}{\partial x} + \frac{\partial \varphi}{\partial y} \varphi + \frac{\partial \varphi}{\partial z} \psi\right)^{(2)} + \frac{\partial \varphi}{\partial y} \left(\frac{\partial \varphi}{\partial x} + \frac{\partial \varphi}{\partial y} \varphi + \frac{\partial \varphi}{\partial z} \psi\right) \\
+ \frac{\partial \varphi}{\partial z} \left(\frac{\partial \varphi}{\partial x} + \frac{\partial \psi}{\partial y} \varphi + \frac{\partial \psi}{\partial z} \psi\right), \\
\frac{dz}{dx} = g'(x) = \psi(x, y, z) = \psi, \\
\frac{d^2z}{dx^2} = g''(x) = \frac{\partial \psi}{\partial x} + \frac{\partial \psi}{\partial y} \varphi + \frac{\partial \psi}{\partial z} \psi = \psi', \\
(6.)\n\begin{cases}\n\frac{d^2z}{dx^2} = g''(x) = \frac{\partial \psi}{\partial x} + \frac{\partial \psi}{\partial y} \varphi + \frac{\partial \psi}{\partial z} \psi = \psi', \\
\frac{d^3z}{dx^3} = g'''(x) = \frac{\partial \psi'}{\partial x} + \frac{\partial \psi}{\partial y} \varphi + \frac{\partial \psi}{\partial z} \psi \\
= \left(\frac{\partial \psi}{\partial x} + \frac{\partial \psi}{\partial y} \varphi + \frac{\partial \psi}{\partial z} \psi\right)^{(2)} + \frac{\partial \psi}{\partial y} \left(\frac{\partial \varphi}{\partial x} + \frac{\partial \varphi}{\partial y} \varphi + \frac{\partial \varphi}{\partial z} \psi\right), \\
\vdots \\
\vdots \\
\vdots \\
\frac{\partial \varphi}{\partial x} = \frac{\partial \
$$

oder, wenn man der Kürze wegen

(7.) 
$$
\begin{cases} \frac{\partial \varphi}{\partial x} + \frac{\partial \varphi}{\partial y} \varphi + \frac{\partial \varphi}{\partial z} \psi = U_1, & \left( \frac{\partial \varphi}{\partial x} + \frac{\partial \varphi}{\partial y} \varphi + \frac{\partial \varphi}{\partial z} \psi \right)^2 = U_2, \dots \\ \frac{\partial \psi}{\partial x} + \frac{\partial \psi}{\partial y} \varphi + \frac{\partial \psi}{\partial z} \psi = V_1, & \left( \frac{\partial \psi}{\partial x} + \frac{\partial \psi}{\partial y} \varphi + \frac{\partial \psi}{\partial z} \psi \right)^2 = V_2, \dots \end{cases}
$$

setzt,

(8.) 
$$
f'(x) = \varphi, f''(x) = U_1, f'''(x) = U_2 + \frac{\partial \varphi}{\partial y} U_1 + \frac{\partial \varphi}{\partial z} V_1, ...,
$$

(9.) 
$$
g'(x) = \psi
$$
,  $g''(x) = V_1$ ,  $g'''(x) = V_2 + \frac{\partial \psi}{\partial y} U_1 + \frac{\partial \psi}{\partial z} V_1$ ,...

Ferner wird nach dem Taylorschen Lehrsatze für Funktionen von drei Veränderlichen

§ 154. Integration von simultanen Differential-Gleichungen. 921  
\n(10.) 
$$
\varphi(x+h, y+k, z+l) = \varphi + \frac{1}{1!} \left( \frac{\partial \varphi}{\partial x} h + \frac{\partial \varphi}{\partial y} k + \frac{\partial \varphi}{\partial z} l \right)
$$
  
\n $+ \frac{1}{2!} \left( \frac{\partial \varphi}{\partial x} h + \frac{\partial \varphi}{\partial y} k + \frac{\partial \varphi}{\partial z} l \right)^{(2)} + \cdots$   
\n(11.)  $\psi(x+h, y+k, z+l) = \psi + \frac{1}{1!} \left( \frac{\partial \psi}{\partial x} h + \frac{\partial \psi}{\partial y} k + \frac{\partial \psi}{\partial z} l \right)$   
\n $+ \frac{1}{2!} \left( \frac{\partial \psi}{\partial x} h + \frac{\partial \psi}{\partial y} k + \frac{\partial \psi}{\partial z} l \right)^{(2)} + \cdots$ 

Vertauscht man in den vorstehenden Gleichungen x mit  $x_0$ ,  $y$  mit  $y_0$ ,  $z$  mit  $z_0$ , bezeichnet man also  $\varphi(x_0, y_0, z_0)$ mit  $\varphi$ ,  $\psi(x_0, y_0, z_0)$  mit  $\psi$ , so sind ähnlich wie in § 152

(12.) 
$$
y' = y_0 + \varphi(x_0, y_0, z_0) \cdot h = y_0 + \varphi \cdot h
$$

(13.) 
$$
z' = z_0 + \psi(x_0, y_0, z_0) \cdot h = z_0 + \psi \cdot h
$$

Näherungswerte von y und 2, deren Unterschied von den wahren Werten mit *h* zugleich verschwindend klein wird von der *zweiten Ordnung.* Dagegen unterscheiden sich

(14.) 
$$
Y = y_0 + \varphi \left( \frac{x_0 + x}{2}, \frac{y_0 + y'}{2}, \frac{z_0 + z'}{2} \right) \cdot h
$$

$$
= y_0 + \varphi \left( x_0 + \frac{h}{2}, y_0 + \varphi \cdot \frac{h}{2}, z_0 + \psi \cdot \frac{h}{2} \right) \cdot h
$$

und

(15.) 
$$
Z = z_0 + \psi \left( \frac{x_0 + x}{2}, \frac{y_0 + y'}{2}, \frac{z_0 + z'}{2} \right) \cdot h
$$

$$
= z_0 + \psi \left( x_0 + \frac{h}{2}, y_0 + \varphi \cdot \frac{h}{2}, z_0 + \psi \cdot \frac{h}{2} \right) \cdot h
$$

von y und *z* nur um Größen, welche mit *h* zugleich verschwindend klein werden von der *dritten* Ordnung, denn

es ist nach den Gleichungen (10.) und (11.)  
\n
$$
Y = y_0 + \varphi \cdot h + \left(\frac{\partial \varphi}{\partial x} + \frac{\partial \varphi}{\partial y} \varphi + \frac{\partial \varphi}{\partial z} \psi\right) \cdot \frac{h^2}{2} + \left(\frac{\partial \varphi}{\partial x} + \frac{\partial \varphi}{\partial y} \varphi + \frac{\partial \varphi}{\partial z} \psi\right)^{(2)} \frac{h^2}{8} + \cdots,
$$

oder

922 § 154. Integration von simultanen Differential-Gleichungen.

(16.) 
$$
Y = y_0 + \varphi \cdot h + U_1 \cdot \frac{h^2}{2} + U_2 \cdot \frac{h^3}{8} + \cdots
$$

$$
= f(x_0) + \frac{f'(x_0)}{1!}h + \frac{f''(x_0)}{2!}h^2 + U_2 \cdot \frac{h^3}{8} + \cdots;
$$

$$
Z = z_0 + \varphi \cdot h + \left(\frac{\partial \psi}{\partial x} + \frac{\partial \psi}{\partial y} \varphi + \frac{\partial \psi}{\partial z} \psi\right) \cdot \frac{h^2}{2}
$$

$$
+ \left(\frac{\partial \psi}{\partial x} + \frac{\partial \psi}{\partial y} \varphi + \frac{\partial \psi}{\partial z} \psi\right)^{(2)} \frac{h^3}{8} + \cdots,
$$

 $oder$ 

(17.) 
$$
Z = z_0 + \psi \cdot h + V_1 \cdot \frac{h^2}{2} + V_2 \cdot \frac{h^3}{8} + \cdots
$$

$$
= g(x_0) + \frac{g''(x_0)}{1!}h + \frac{g''(x_0)}{2!}h^2 + V_2 \cdot \frac{h^3}{8} + \cdots
$$

Setzt man jetzt noch

 $\blacksquare$ 

(18.) 
$$
y'' = y_0 + \varphi(x, y', z'). h
$$

$$
= y_0 + \varphi(x_0 + h, y_0 + \varphi . h, z_0 + \psi . h). h,
$$

$$
z'' = z_0 + \varphi(x, y', z'). h
$$

$$
= z_0 + \psi(x_0 + h, y_0 + \varphi \cdot h, z_0 + \psi \cdot h) \cdot h,
$$
  
each den Gloichurmen (10) and (11)

so wird nach den Gleichungen (10.) und (11.)

(20.) 
$$
y'' = y_0 + \varphi \cdot h + \frac{1}{1!} \left( \frac{\partial \varphi}{\partial x} + \frac{\partial \varphi}{\partial y} \varphi + \frac{\partial \varphi}{\partial z} \psi \right) \cdot h^2
$$

$$
+ \frac{1}{2!} \left( \frac{\partial \varphi}{\partial x} + \frac{\partial \varphi}{\partial y} \varphi + \frac{\partial \varphi}{\partial z} \psi \right)^2 \cdot h^3 + \cdots
$$

$$
= y_0 + \varphi \cdot h + U_1 \cdot h^2 + U_2 \frac{h^3}{2} + \cdots,
$$

$$
(21.) \qquad z'' = z_0 + \varphi \cdot h + \frac{1}{1!} \left( \frac{\partial \psi}{\partial x} + \frac{\partial \psi}{\partial y} \varphi + \frac{\partial \psi}{\partial z} \psi \right) \cdot h^2
$$

$$
+ \frac{1}{2!} \left( \frac{\partial \psi}{\partial x} + \frac{\partial \psi}{\partial y} \varphi + \frac{\partial \psi}{\partial z} \psi \right)^{(2)} \cdot h^3 + \cdots
$$

$$
= z_0 + \psi \cdot h + V_1 \cdot h^2 + V_2 \cdot \frac{h^3}{2} + \cdots.
$$
Daraus folet

$$
\varphi(x, y'', z'') = \varphi + \frac{1}{1!} \left( \frac{\partial \varphi}{\partial x} h + \frac{\partial \varphi}{\partial y} k + \frac{\partial \varphi}{\partial z} l \right) + \frac{1}{2!} \left( \frac{\partial \varphi}{\partial x} h + \frac{\partial \varphi}{\partial y} k + \frac{\partial \varphi}{\partial y} l \right)^2 + \cdots,
$$

§ 154. Integration von simultanen Differential-Gleichungen. 923

$$
\psi(x, y'', z'') = \psi + \frac{1}{1!} \left( \frac{\partial \psi}{\partial x} h + \frac{\partial \psi}{\partial y} k + \frac{\partial \psi}{\partial z} l \right) + \frac{1}{2!} \left( \frac{\partial \psi}{\partial x} h + \frac{\partial \psi}{\partial y} k + \frac{\partial \psi}{\partial z} l \right)^{(2)} + \cdots,
$$

wobei nach den Gleichungen (20.) und (21.) (22.)  $k = \varphi \cdot h + U_1 \cdot h^2 + \cdots$ ,  $l = \psi \cdot h + V_1 \cdot h^2 + \cdots$ zu setzen ist; folglich wird

(23.) 
$$
\varphi(x, y'', z'') = \varphi + \left(\frac{\partial \varphi}{\partial x} + \frac{\partial \varphi}{\partial y} \varphi + \frac{\partial \varphi}{\partial z} \psi\right) \cdot h + \left(\frac{\partial \varphi}{\partial y} U_1 + \frac{\partial \varphi}{\partial z} \psi_1\right) h^2 + \frac{1}{2!} \left(\frac{\partial \varphi}{\partial x} + \frac{\partial \varphi}{\partial y} \varphi + \frac{\partial \varphi}{\partial z} \psi\right) h^2 + \cdots
$$

$$
= \varphi + U_1 \cdot h + \frac{1}{2!} \left(U_2 + 2U_1 \frac{\partial \varphi}{\partial y} + 2V_1 \frac{\partial \varphi}{\partial z}\right) h^2 + \cdots,
$$
  
(24.) 
$$
\psi(x, y'', z'') = \psi + \left(\frac{\partial \psi}{\partial x} + \frac{\partial \psi}{\partial y} \varphi + \frac{\partial \psi}{\partial z} \psi\right) \cdot h + \left(\frac{\partial \psi}{\partial y} U_1 + \frac{\partial \psi}{\partial z} \psi_1\right) h^2 + \frac{1}{2!} \left(\frac{\partial \psi}{\partial x} + \frac{\partial \psi}{\partial y} \varphi + \frac{\partial \psi}{\partial z} \psi\right)^2 \cdot h^2 + \cdots
$$

$$
= \psi + V_1 \cdot h + \frac{1}{2!} \left(V_2 + 2U_1 \frac{\partial \psi}{\partial y} + 2V_1 \frac{\partial \psi}{\partial z}\right) h^2 + \cdots.
$$

Hieraus findet man, daß auch die Näherungswerte  $y''' = y_0 + \varphi(x, y'', z'') \cdot h,$  $(25.)$  $z''' = z_0 + \psi(x, y'', z'')$ . h  $(26.)$ 

sich von  $y$  und  $z$  nur um Größen unterscheiden, die mit  $h$ zugleich verschwindend klein werden, von der dritten Ordnung.

Setzt man schließlich

(27.) 
$$
y_{1} = \frac{1}{6} (y' + 4Y + y'')
$$
  
\n
$$
= y_{0} + \frac{h}{6} \Big[ \varphi(x_{0}, y_{0}, z_{0}) + 4\varphi\Big(\frac{x_{0} + x}{2}, \frac{y_{0} + y'}{2}, \frac{z_{0} + z'}{2}\Big) + \varphi(x, y'', z'') \Big],
$$
  
\n(28.) 
$$
z_{1} = \frac{1}{6} (z' + 4Z + z''')
$$
  
\n
$$
= z_{0} + \frac{h}{6} \Big[ \psi(x_{0}, y_{0}, z_{0}) + 4\psi\Big(\frac{x_{0} + x}{2}, \frac{y_{0} + y'}{2}, \frac{z_{0} + z'}{2}\Big) + \psi(x, y'', z'') \Big],
$$

so erhält man durch Entwickelung nach steigenden Potenzen von *h* 924 § 155. Simultane Differential - Gleichungen ; Übungs-Beispiel.

$$
(29.) \ y_1 = y_0 + \varphi \cdot h + U_1 \cdot \frac{h^2}{2} + \left( U_2 + U_1 \frac{\partial \varphi}{\partial y} + V_1 \frac{\partial \varphi}{\partial z} \right) \frac{h^3}{6} + \cdots
$$
  
\n
$$
= f(x_0) + \frac{f'(x_0)}{1!} h + \frac{f''(x_0)}{2!} h^2 + \frac{f'''(x_0)}{3!} h^3 + \cdots,
$$
  
\n
$$
(30.) \ z_1 = z_0 + \psi \cdot h + V_1 \cdot \frac{h^2}{2} + \left( V_2 + U_1 \frac{\partial \psi}{\partial y} + V_1 \frac{\partial \psi}{\partial z} \right) \frac{h^3}{6} + \cdots
$$
  
\n
$$
= g(x_0) + \frac{g'(x_0)}{1!} h + \frac{g''(x_0)}{2!} h^2 + \frac{g'''(x_0)}{3!} h^3 + \cdots;
$$

d. h. die durch die Gleichungen (27.) und (28.) gegebenen Näherungswerte *y\* und *z1* unterscheiden sich von *y* und *z* nur um Größen, die mit *h* zugleich verschwindend Mein werden von der *vierten* Ordnung.

Bei den praktischen Anwendungen wird man von den drei Größen *x, y*, *z* diejenige zur unabhängigen Veränderlichen machen, für welche die Reihenentwickelungen am stärksten konvergieren.

#### § 155.

# Übungs- Beispiel.

**Aufgabe.** Die Oberfläche eines Tropfens oder einer Blase ist eine Fläche, die durch Rotation einer Kurve

$$
y = f(x)
$$

um die X-Achse entsteht. Für diese Kurve gilt, wie sich zeigen läßt, die Differential-Gleichung

(1.) 
$$
2y = a^2 \left(\frac{\sin \alpha}{x} + \frac{d\alpha}{ds}\right),
$$

wobei *ds* das Bogenelement und *a* der Winkel ist, den die Tangente im Kurvenpunkte P mit der positiven Richtung der X-Achse bildet. Man soll die Gestalt der Kurve ermitteln.

**Auflösung.** Die Differential-Gleichung (1.) ist von der zweiten Ordnung, denn es ist

$$
\text{tg}\,\alpha = \frac{dy}{dx}, \ \cos\alpha = \frac{dx}{ds}, \ \ \text{sin}\,\alpha = \frac{dy}{ds},
$$

also

 $(2.)$ 

$$
\frac{1}{\cos^2 \alpha} \cdot \frac{d\alpha}{dx} = \frac{d^2y}{dx^2}, \frac{d\alpha}{dx} = \frac{d^2y}{dx^2} \left(\frac{dx}{ds}\right)^2, \frac{d\alpha}{ds} = \frac{d\alpha}{dx} \frac{dx}{ds} = \frac{d^2y}{dx^2} \left(\frac{dx}{ds}\right)^3,
$$

folglich geht Gleichung (1.) über in

(1 a.) 
$$
2y = a^2 \left[ \frac{1}{x} \cdot \frac{dy}{ds} + \frac{d^2y}{dx^2} \cdot \left( \frac{dx}{ds} \right)^3 \right].
$$

Man kann aber diese Gleichung, wenn man der Kürze wegen sina mit z bezeichnet, durch zwei simultane Differential-Gleichungen erster Ordnung zwischen x, y und z ersetzen. Aus den Gleichungen (2.) folgt nämlich

$$
\frac{d(\sin \alpha)}{dx} = \cos \alpha \cdot \frac{d\alpha}{dx} = \frac{d\alpha}{ds}, \frac{d(\cos \alpha)}{dy} = -\sin \alpha \cdot \frac{d\alpha}{dy} = -\frac{d\alpha}{ds};
$$

deshalb läßt sich Gleichung (1.), wenn man  $a = 1$  setzt, auf die Form

(3.) 
$$
\begin{cases} \frac{dy}{dx} = \operatorname{tg} a = \frac{z}{\sqrt{1 - z^2}} = \varphi(x, y, z), \\ \frac{dz}{dx} = 2y - \frac{z}{x} = \psi(x, y, z) \end{cases}
$$

bringen. Man wird auch von der Form

(4.) 
$$
\frac{dx}{dy} = \text{ctg}\,\alpha, \quad \frac{d(\cos\alpha)}{dy} = -2y + \frac{\sin\alpha}{x}
$$

Gebrauch machen, wenn tga größer als 1 wird.

Da alle Tropfen und Blasen in der Rotationsachse eine horizontale Tangential-Ebene haben, so kann man sich auf den Fall beschränken, daß für  $x = 0$  auch  $\alpha = 0$  wird. Zunächst kommen also die Differential-Gleichungen (3.) in Betracht. Der zugehörige Anfangswert von y sei 1.

In dem Anfangspunkte nimmt dann  $\frac{z}{x}$  die unbestimmte Form  $\frac{0}{0}$  an. Zur Bestimmung des wahren Wertes differenziere man Zähler und Nenner einzeln. Dadurch erhält man mit Rücksicht auf die Gleichungen (3.)

$$
\lim_{x \to 0} \left(\frac{z}{x}\right) = \lim_{x \to 0} \frac{\overline{dx}}{1} = \lim \left(2y - \frac{z}{x}\right) = 2\lim_{x \to 0} y - \lim_{x \to 0} \left(\frac{z}{x}\right),
$$

also

$$
\lim_{x=0} \left(\frac{z}{x}\right) = \lim_{x=0} y = 1.
$$

Man erhält daher, wenn man zunächst

 $x_0 = 0, y_0 = 1, z_0 = 0; x = 0,1;$  also  $h = 0,1$ setzt,

$$
\begin{aligned} &\varphi(x_0,\ y_0,\ z_0)=0,\quad \psi(x_0,\ y_0,\ z_0)=2-1=1\,,\\ &y'=y_0+\varphi(x_0,\ y_0,\ z_0)\,.\,h=1\,,\\ &z'=z_0+\psi(x_0,\ y_0,\ z_0)\,.\,h=0.1. \end{aligned}
$$

Dies gibt

$$
\frac{x_0+x}{2}=0.05;\ \frac{y_0+y'}{2}=1,\frac{z_0+z'}{2}=0.05;
$$

also

$$
\varphi\left(\frac{x_0+x}{2}, \frac{y_0+y'}{2}, \frac{z_0+z'}{2}\right) = \frac{0,05}{\sqrt{0,9975}} = \frac{1}{\sqrt{399}} = \frac{1}{19,974.984} = 0,050.062.6
$$

$$
\psi\Big(\frac{x_0+x}{2},\frac{y_0+y'}{2},\frac{z_0+z'}{2}\Big)=2-1=1.
$$

Ferner wird

$$
y'' = y_0 + \varphi(x, y', z'). h = 1 + \frac{0,1}{\sqrt{0,99}} \cdot 0,1 = 1 + \frac{1}{\sqrt{9900}}
$$
  
= 1 + 1 : 99,49874 = 1,010 050 4;  

$$
z'' = z_0 + \psi(x, y', z'). h = \left(2 - \frac{0,1}{0,1}\right) \cdot 0,1 = 0,1;
$$

$$
\varphi(x, y'', z'') = \frac{0,1}{\sqrt{0,99}} = \frac{1}{\sqrt{99}} = 0,100 503 8;
$$

$$
\psi(x, y'', z'') = 2,020 100 8 - \frac{0,1}{0,1} = 1,020 100 8.
$$
  
Daraus folgt nach Formel Nr. 350 der Tabelle  

$$
y_1 = y_0 + \frac{h}{6} (0 + 0,200 250 4 + 0,100 503 8)
$$

$$
= 1 + 0.300 754 2 : 60 = 1,005 012 6;
$$

$$
z_1 = z_0 + \frac{h}{6}(1 + 4 + 1,020\,100\,8)
$$

 $= 6,0201008:60 = 0,1003350.$ 

Für den zweiten Schritt hat man daher zu setzen:

 $x_0 = 0.1$ ;  $y_0 = 1,0050126$ ;  $z_0 = 0,1003350$ ;

 $x = 0.2$ ; also  $h = 0.1$ .

Dies gibt

$$
\varphi(x_0, y_0, z_0) = \frac{z_0}{\sqrt{1 - z_0^2}} = \frac{0,100\,335\,0}{\sqrt{0,989\,932\,9}} = \frac{0,100\,335\,0}{0,994\,953\,7} = 0,100\,843\,9;
$$

 $\psi(x_0, y_0, z_0) = 2{,}010\,025\,2 - 1{,}003\,350\,0 = 1{,}006\,675\,2;$  $y' = y_0 + \varphi(x_0, y_0, z_0)$ .  $h = y_0 + 0.0100844 = 1.0150970$ ;  $z' = z_0 + \psi(x_0, y_0, z_0)$ .  $h = z_0 + 0,1006675 = 0,2010025$ ;  $\frac{x_0+x}{2} = 0,15; \; \frac{y_0+y'}{2} = 1,010\,054\,8; \; \frac{z_0+z'}{2} = 0,150\,668\,75;$  $\varphi\left(\frac{x_0+x}{2},\frac{y_0+y'}{2},\frac{z_0+z'}{2}\right)=\frac{0,150\,668\,75}{\sqrt{0,977\,298\,9}}=\frac{0,150\,668\,75}{0,988\,584\,3}$  $= 0.1524086$ ;

$$
\psi\left(\frac{x_0+x}{2}, \frac{y_0+y'}{2}, \frac{z_0+z'}{2}\right) = 2{,}020 109 6 - \frac{0{,}301 337 5}{0{,}30}
$$
  
= 1{,}015 651 3.

Ferner ist  $y'' = y_0 + \varphi(x, y', z') \cdot h = y_0 + \frac{0,2010025}{\sqrt{0,9595980}} \cdot 0,1$ =  $y_0 + \frac{0,02010025}{0.9795907}$  =  $y_0 + 0,0205190 = 1,0255316$ ;  $z'' = z_0 + \psi(x, y', z')$ .  $h = z_0 + (2,030\,194\,0 - 1,005\,012\,5)$ . 0,1  $= z_0 + 0.1025182 = 0.2028532.$ 

Daraus folgt

 $\varphi(x, y'', z'') = \frac{0,2028532}{V0,9588506} = \frac{0,2028532}{0,9792092} = 0,2071602;$  $\psi(x,\,y^{\prime\prime},\,z^{\prime\prime})=2{,}051\,063\,2\,\\-\,\frac{0{,}202\,853\,2}{0{,}2}=1{,}036\,797\,2;$ 

928 § 155. Simultane Differential-Gleichungen; Übungs-Beispiel. folglich findet man nach Formel Nr. 350 der Tabelle  $y_1 = y_0 + \frac{h}{6}(0,1008439 + 0,6096344 + 0,2071602)$  $= 1,005\,012\,6 + 0,917\,638\,5:60 = 1,020\,306\,6;$  $z_1 = z_0 + \frac{h}{6}(1,006\,675\,2 + 4,062\,605\,2 + 1,036\,797\,2)$  $= 0.1003350 + 6.1060776:60 = 0.2021030.$ 

Indem man so weiter fortfährt, findet man die in der folgenden Tabelle zusammengestellten Näherungswerte:

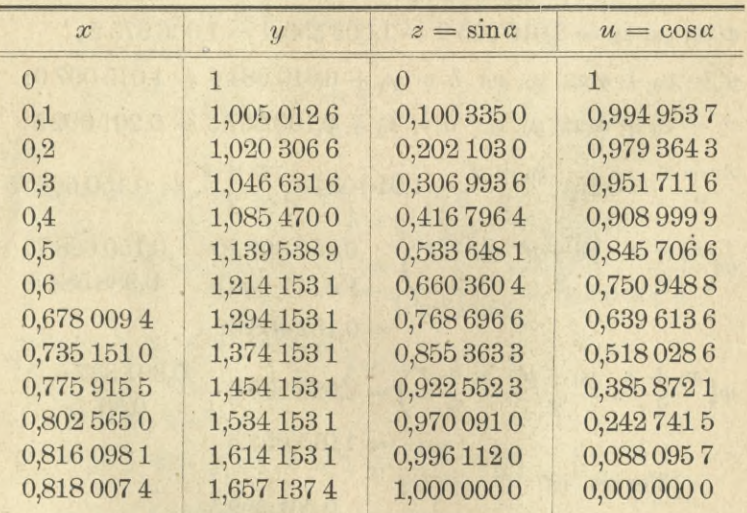

Dabei ist noch ein Wechsel in den unabhängigen Veränderlichen eingetreten. Sobald nämlich der Winkel a größer als 45<sup>0</sup> und deshalb tga größer als 1 wird, ist es ratsamer, y zur unabhängigen Veränderlichen zu machen. Zu diesem Zwecke lege man der Rechnung die Differential-Gleichungen (4.) zugrunde. Setzt man dabei der Kürze wegen

(5.) 
$$
\cos a = V1 - z^2 = u
$$

so nehmen diese Gleichungen die Form

(6.) 
$$
\begin{cases} \frac{dx}{dy} = \operatorname{ctg} a = \frac{u}{\sqrt{1 - u^2}} = \varphi(x, y, u), \\ \frac{du}{dy} = -2y + \frac{\sqrt{1 - u^2}}{x} = \psi(x, y, u) \end{cases}
$$

an, wobei die Funktionszeichen  $\varphi(x, y, u)$  und  $\psi(x, y, u)$ natürlich eine andere Bedeutung haben wie in den Gleichungen (3.). Zur Ausführung der Rechnung setze man dann zunächst, den Werten in Zeile 7 der Tabelle entsprechend,

$$
x_0 = 0,6; \ y_0 = 1,214\ 153\ 1; \ z_0 = 0,660\ 360\ 4; \ u_0 = 0,750\ 948\ 8
$$

$$
y = 1,294\ 153\ 1; \text{ also } h = 0,08.
$$

Der Zuwachs von  $y$ , nämlich  $h$ , ist dabei nur mit 0,08 angesetzt, damit die Intervalle von u nicht zu groß werden. Man findet dann

$$
\varphi(x_0, y_0, u_0) = \frac{u_0}{z_0} = \frac{0,750 \ 948 \ 8}{0,660 \ 360 \ 4} = 1,137 \ 180 \ 2;
$$
\n
$$
\psi(x_0, y_0, u_0) = -2,428 \ 306 \ 2 + \frac{0,660 \ 360 \ 4}{0,6} = -1,327 \ 705 \ 5;
$$
\n
$$
x' = x_0 + \varphi(x_0, y_0, u_0) \cdot h = 0,690 \ 974 \ 4;
$$
\n
$$
u' = u_0 + \psi(x_0, y_0, u_0) \cdot h = 0,644 \ 732 \ 4;
$$
\n
$$
\frac{x_0 + x'}{2} = 0,645 \ 487 \ 2; \ \frac{y_0 + y}{2} = 1,254 \ 153 \ 1;
$$
\n
$$
\frac{u_0 + u'}{2} = 0,697 \ 840 \ 6; \ \sqrt{1 - \left(\frac{u_0 + u'}{2}\right)^2} = 0,716 \ 253 \ 1.
$$
\nDisc gibt

\n
$$
\varphi\left(\frac{x_0 + x'}{2}, \frac{y_0 + y}{2}, \frac{u_0 + u'}{2}\right) = \frac{0,697 \ 840 \ 6}{0,716 \ 253 \ 1} = 0,974 \ 293 \ 3;
$$
\n
$$
\psi\left(\frac{x_0 + x'}{2}, \frac{y_0 + y}{2}, \frac{u_0 + u'}{2}\right) = -2,508 \ 306 \ 2 + \frac{0,716 \ 253 \ 1}{0,645 \ 487 \ 2} = -1,398 \ 674 \ 4.
$$

Ferner wird  $x'' = x_0 + \varphi(x', y, u') \cdot h = x_0 + \frac{0,644\,732\,4}{0,764\,408\,3} h = 0,667\,475\,2;$ 59 Kiepert, Integral-Rechnung.

$$
u'' = u_0 + \psi(x', y, u'). h = u_0 +
$$
\n
$$
(-2,588\ 306\ 2 + \frac{0,764\ 408\ 3}{0,690\ 974\ 4})h
$$
\n
$$
= u_0 - 1,482\ 030\ 3\ .h = 0,632\ 386\ 4;
$$
\n
$$
z'' = \mathcal{V}1 - u''^2 = 0,774\ 653\ 1;
$$
\n
$$
\varphi(x'', y, u'') = \frac{0,632\ 386\ 4}{0,774\ 653\ 1} = 0,816\ 347\ 9;
$$
\n
$$
\psi(x'', y, u'') = -2,588\ 306\ 2 + \frac{0,774\ 653\ 1}{0,667\ 475\ 2} = -1,427\ 734\ 1;
$$
\n
$$
\text{folglich findet man nach Formel Nr. 350 der Tabelle die Näherungswerte}
$$

$$
x_1 = x_0 + \frac{h}{6}(1,137\,180\,2 + 3,897\,173\,2 + 0,816\,347\,9)
$$
  
= 0,678\,009\,4;  

$$
u_1 = u_0 - \frac{h}{6}(1,327\,705\,5 + 5,594\,697\,6 + 1,427\,734\,1)
$$
  
= 0,639\,613\,6.

Bei dem letzten Schritt ist nochmals ein Wechsel der unabhängigen Veränderlichen vorgenommen, damit man die Koordinaten desjenigen Punktes findet, in welchem die Tangente zur P-Ache parallel wird, in welchem also *a* gleich 90°,  $z = \sin \alpha$  gleich 1 und  $u = \cos \alpha$  gleich 0 wird. Indem man zu diesem Zwecke *u* zur unabhängigen Veränderlichen macht, findet man aus den Gleichungen (6.)

(7.) 
$$
\begin{cases} \frac{dy}{du} = \frac{x}{z - 2xy} = \psi(x, y, u), \text{ also } \frac{1}{\psi(x, y, u)} = \frac{z}{x} - 2y, \\ \frac{dx}{du} = \frac{dx}{dy} \cdot \frac{dy}{du} = \frac{u}{z} \cdot \psi(x, y, u) = \varphi(x, y, u), \end{cases}
$$

wobei die Punktionszeichen *g)(x,y,u*) und *ip(x,y, u)* mit Rücksicht darauf, daß Formel Nr. 350 zur Verwendung kommen soll, gewählt sind, aber wiederum eine andere Bedeutung haben als in den Gleichungen (3.) und in den Gleichungen (6.). Zur Ausführung der Rechnung hat man dann, der Zeile 12 in der Tabelle entsprechend, zu setzen :

§ 155. Simultane Differential-Gleichungen; Übungs-Beispiel. 931  $x_0 = 0,8160981$ ;  $y_0 = 1,6141531$ ;  $z_0 = 0,9961120$ ;  $u_0 = 0,0880957$ ;  $z = 1$ ,  $u = 0$ , also  $h = -0,0880957$ . Daraus ergibt sich  $\frac{1}{\psi(x_0, y_0, u_0)} = \frac{0,996\,112\,0}{0,816\,098\,1}$  - 3,228 306 2 = - 2,007 727 4;  $\psi(x_0, y_0, u_0) = -0,4980756; \; \frac{u_0}{z_0} = \frac{0,0880957}{0,9961120} = 0,0884396;$  $\varphi(x_0, y_0, u_0) = \frac{u_0}{z_0} \cdot \psi(x_0, y_0, u_0) = -0.0440496;$  $x' = x_0 + \varphi(x_0, y_0, u_0) \cdot h = 0.8199787;$  $y' = y_0 + \psi(x_0, y_0, u_0) \cdot h = 1,6580314;$  $\frac{x_0+x'}{2}=0,818\,038\,4;\,\frac{y_0+y'}{2}=1,636\,092\,25;$  $\frac{u_0+u}{2}=0.044\,047\,85;\ \sqrt{1-\left(\frac{u_0+u}{2}\right)^2}=0.999\,029\,4;$  $\frac{1}{\psi\left(\frac{x_0+x'}{2}, \frac{y_0+y'}{2}, \frac{u_0+u}{2}\right)} = \frac{0,999\ 029\ 4}{0,818\ 038\ 4} - 3,272\ 184\ 5$  $=-2,0509345;$  $\psi\left(\frac{x_0+x'}{2},\frac{y_0+y'}{2},\frac{u_0+u}{2}\right) = -0,4875826;$  $\varphi\left(\frac{x_0+x'}{2},\frac{y_0+y'}{2},\frac{u_0+u}{2}\right)=-\frac{0,044\,047\,85}{0.999\,029\,4}\cdot 0,487\,582\,6$  $=$   $-$  0,021 497 8. Ferner ist

 $\overline{\psi(x', y', u)} = \frac{1}{0,8199787} - 3,3160628 = -2,0965189;$  $\psi(x', y', u) = -0,4769812; \frac{u}{z} = 0$ , also  $\varphi(x', y', u) = 0;$  $x'' = x_0 + \varphi(x', y', u) \cdot h = 0.816\,098\,1;$  $y'' = y_0 + \psi(x', y', u) \cdot h = 1,6561731.$  $\frac{1}{\psi(x'', y'', u)} = \frac{1}{0,8160981} - 3,3123462 = -2,0870033;$  $\psi(x'', y'', u) = -0,4791559; \quad \varphi(x'', y'', u) = 0;$ 

 $59*$ 

folglich findet man nach Formel Nr. 350 der Tabelle die Näherungswerte

$$
x_1 = x_0 - \frac{h}{6}(0,044\,049\,6 + 0,085\,991\,2) = 0,818\,007\,4;
$$
  
\n
$$
y_1 = y_0 - \frac{h}{6}(0,498\,075\,6 + 1,950\,330\,4 + 0,479\,155\,9)
$$
  
\n= 1,657\,137\,4.

Obwohl die Rechnungen in § 153 und § 155 mit Hilfe der Rechenmaschine ausgeführt sind, erfordern sie doch recht viel Zeit und Mühe, zumal da sie der Sicherheit wegen zu wiederholten Malen auszuführen sind. Wenn man aber nicht mit 7, sondern nur mit 3 oder 4 Dezimalstellen rechnet, so kann man den Rechenschieber benutzen und kommt dann sehr viel schneller zum Ziele.

RIBLIOTEK KRAKÓW Politechniczni

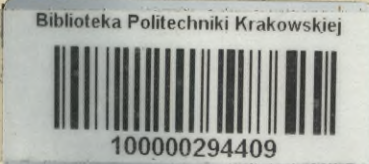

 $360$ 

61

 $\mathcal{S}\cdot g_{6}$ 

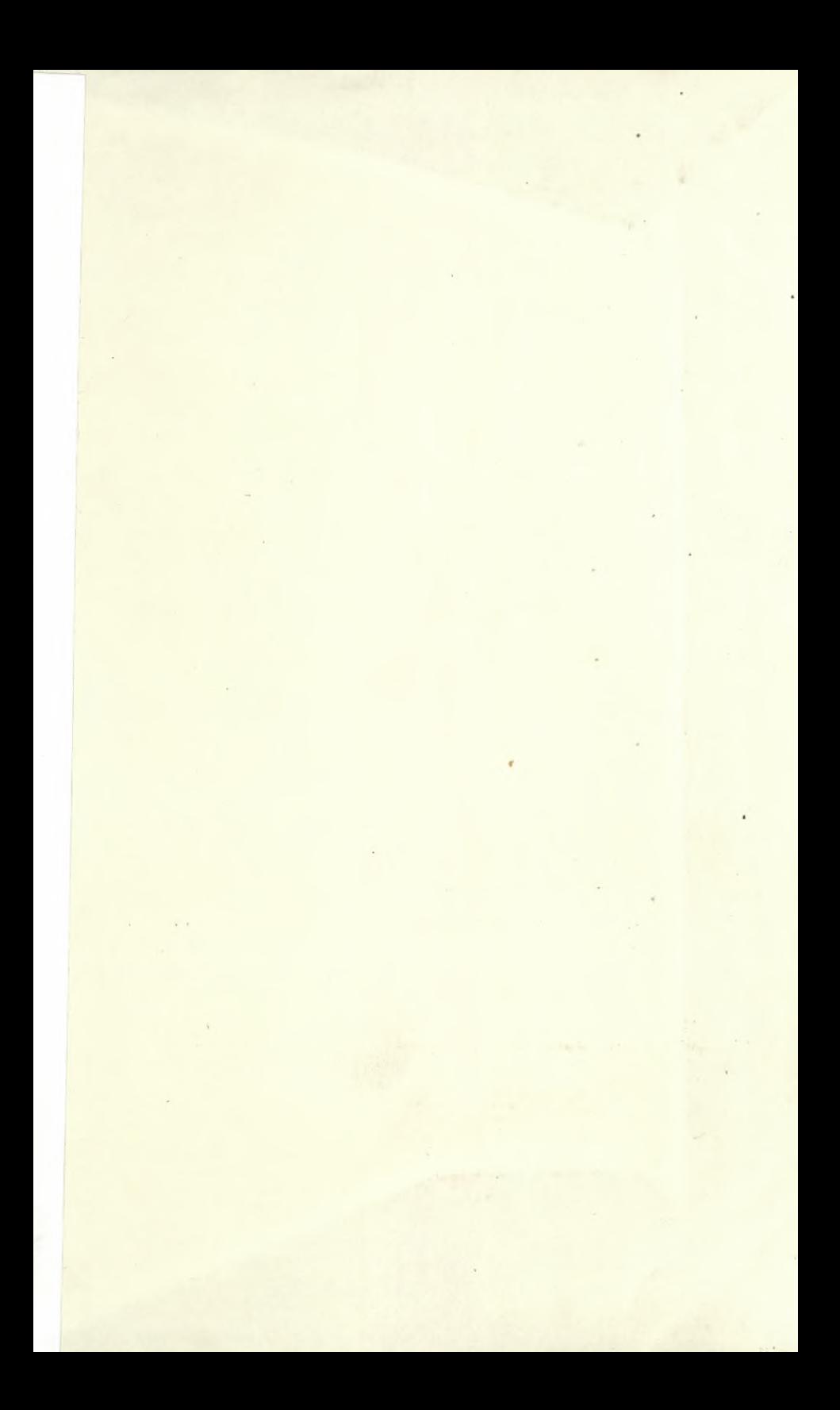

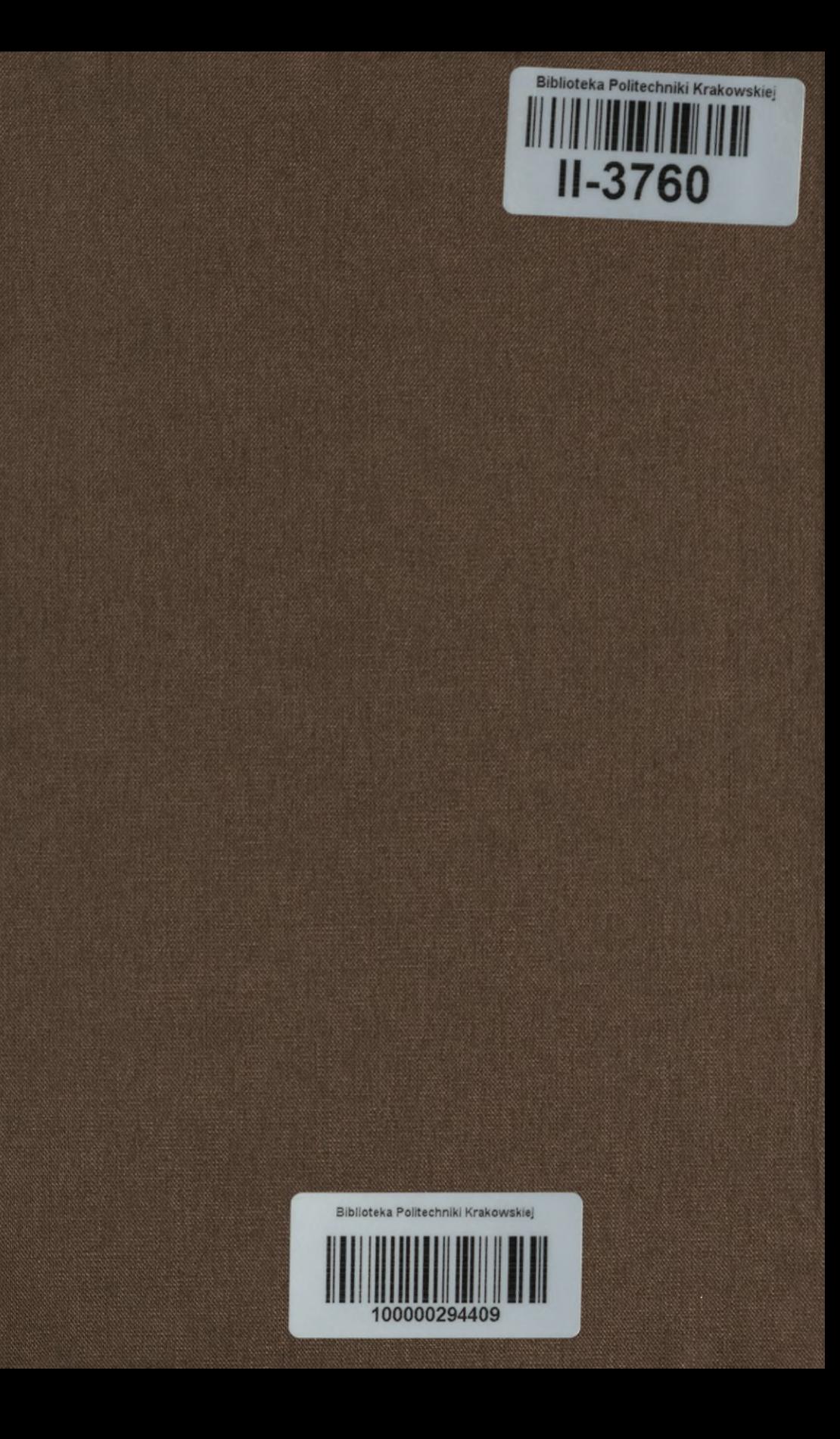